## **МИНОБРНАУКИ РОССИИ**

федеральное государственное бюджетное образовательное учреждение высшего образования «Алтайский государственный университет»

# **Рабочие программы дисциплин**

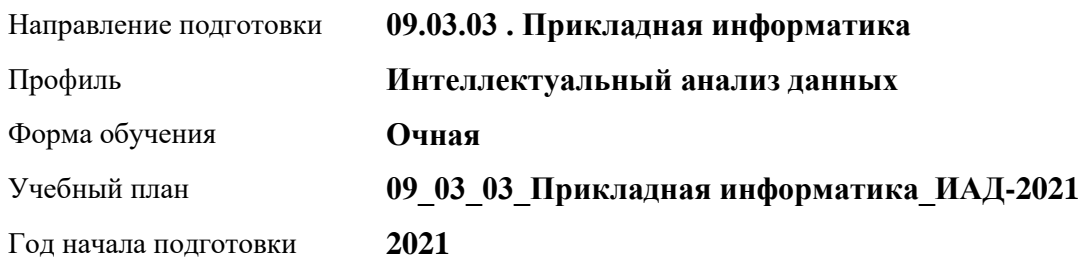

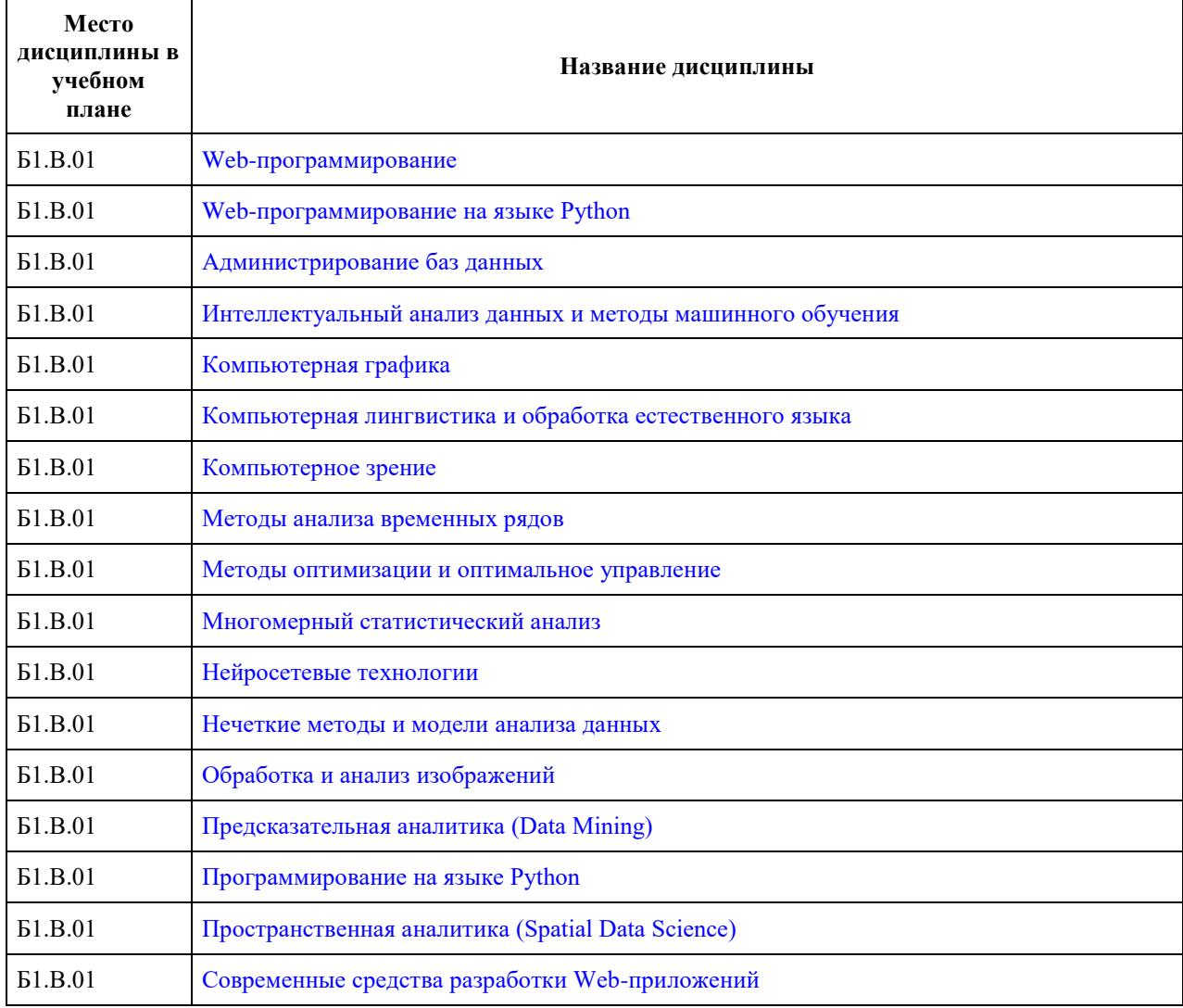

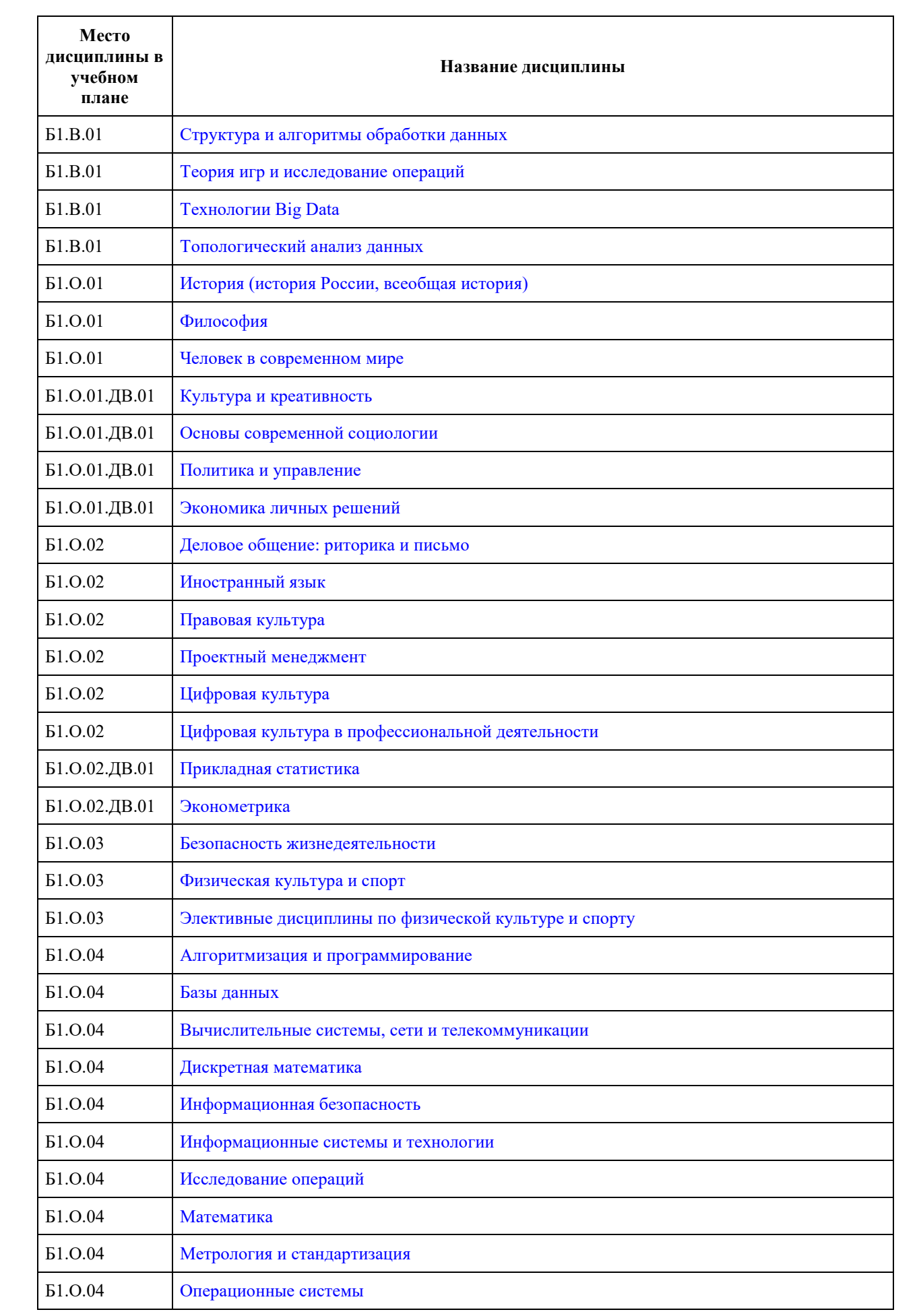

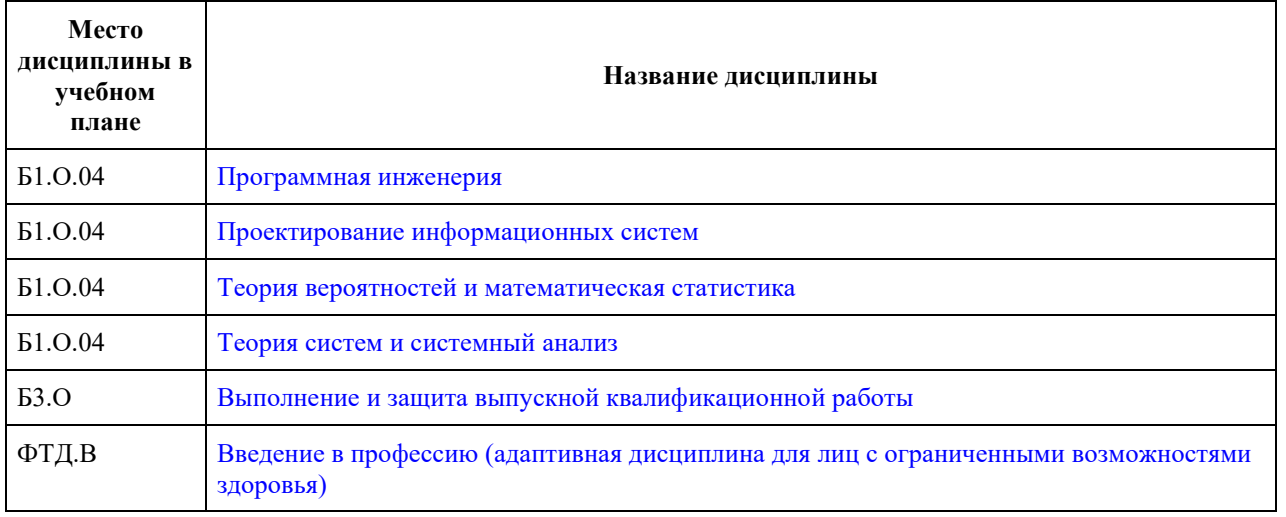

## **МИНОБРНАУКИ РОССИИ**

<span id="page-3-0"></span>федеральное государственное бюджетное образовательное учреждение высшего образования «Алтайский государственный университет»

# **Web-программирование**

рабочая программа дисциплины

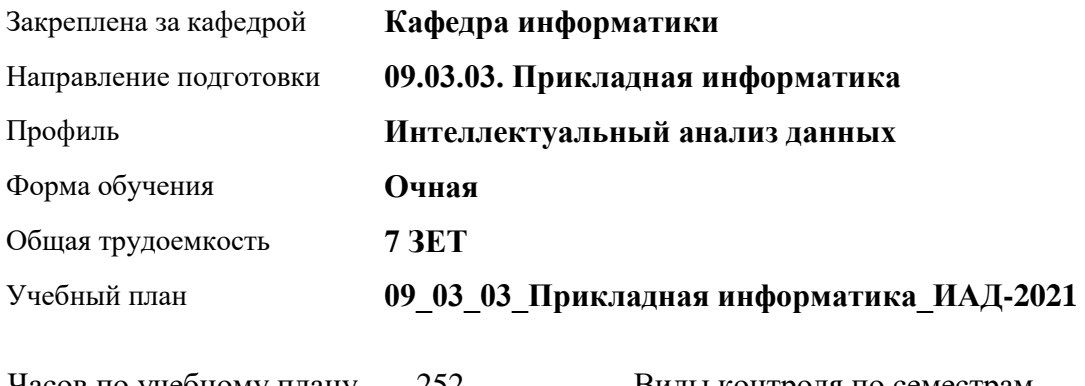

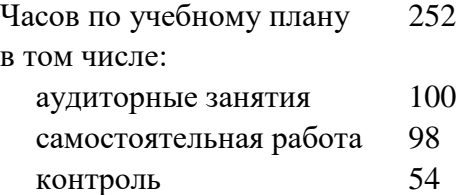

Виды контроля по семестрам экзамены: 5, 6

#### **Распределение часов по семестрам**

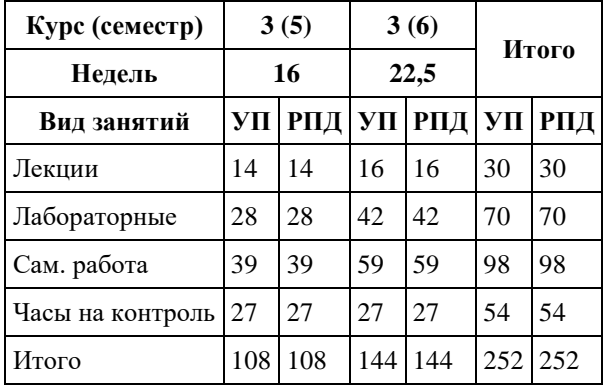

Программу составил(и): *канд. физ.-мат. наук, доцент, Журенков Олег Викторович*

Рецензент(ы): *канд. техн. наук, доцент, Пономарев И.В.*

Рабочая программа дисциплины **Web-программирование**

разработана в соответствии с ФГОС: *Федеральный государственный образовательный стандарт высшего образования - бакалавриат по направлению подготовки 09.03.03 Прикладная информатика (приказ Минобрнауки России от 19.09.2017 г. № 922)*

составлена на основании учебного плана: *09.03.03 Прикладная информатика* утвержденного учѐным советом вуза от *27.04.2021* протокол № *6*.

Рабочая программа одобрена на заседании кафедры **Кафедра информатики**

Протокол от *22.03.2022* г. № *8* Срок действия программы: *20232027* уч. г.

Заведующий кафедрой *Козлов Д. Ю.*

#### **Визирование РПД для исполнения в очередном учебном году**

Рабочая программа пересмотрена, обсуждена и одобрена для исполнения в *2023-2024* учебном году на заседании кафедры

#### **Кафедра информатики**

Протокол от *22.03.2022* г. № *8* Заведующий кафедрой *Козлов Д. Ю.*

## 1. Цели освоения дисциплины

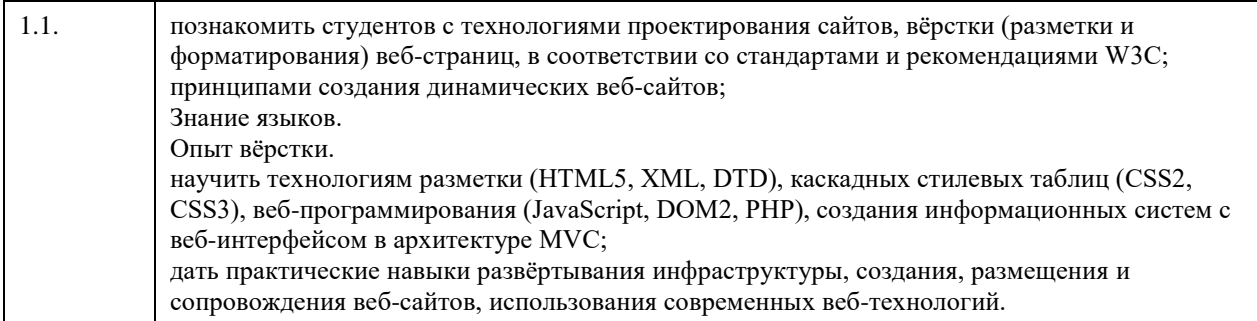

### 2. Место дисциплины в структуре ООП

Цикл (раздел) ООП: Б1.В.01

## 3. Компетенции обучающегося, формируемые в результате освоения дисциплины

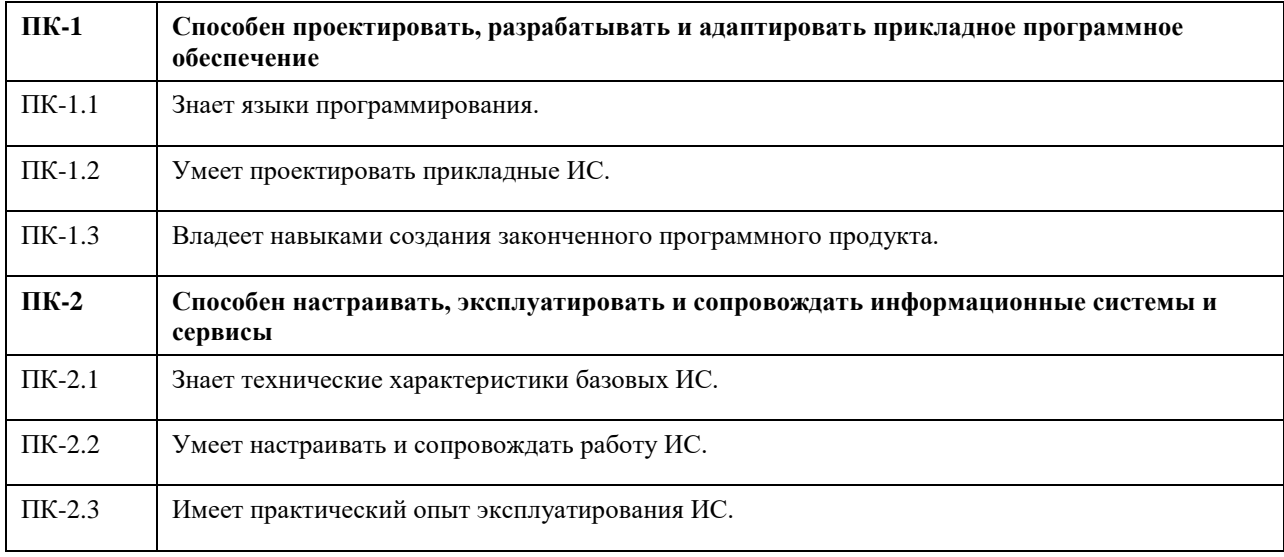

#### В результате освоения дисциплины обучающийся должен

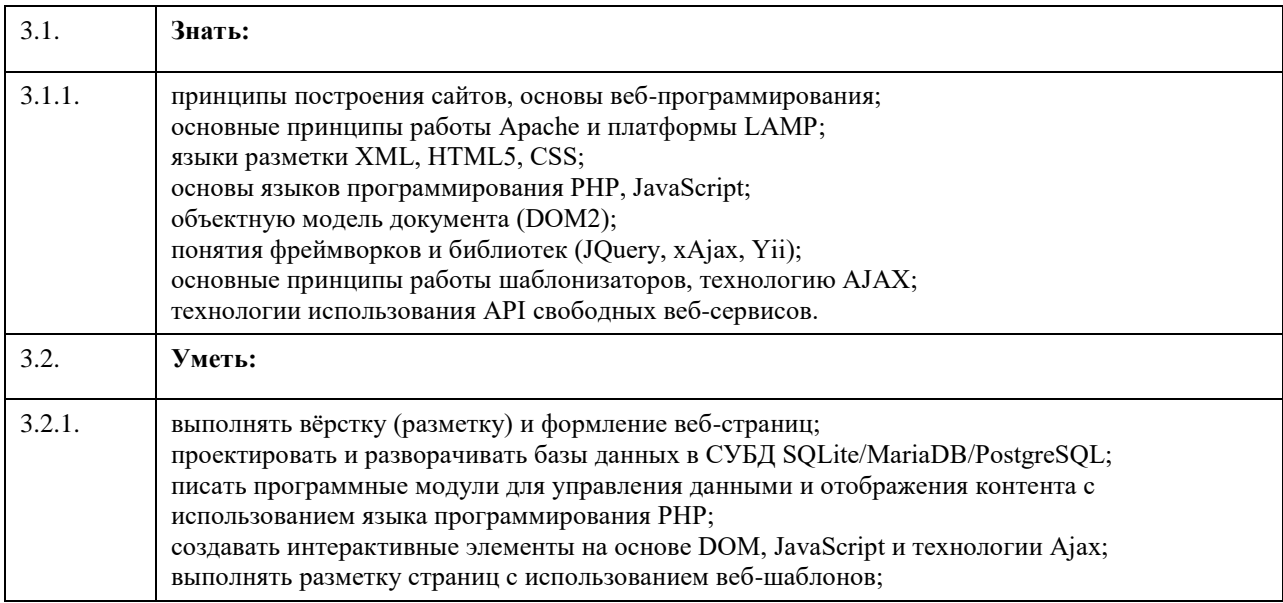

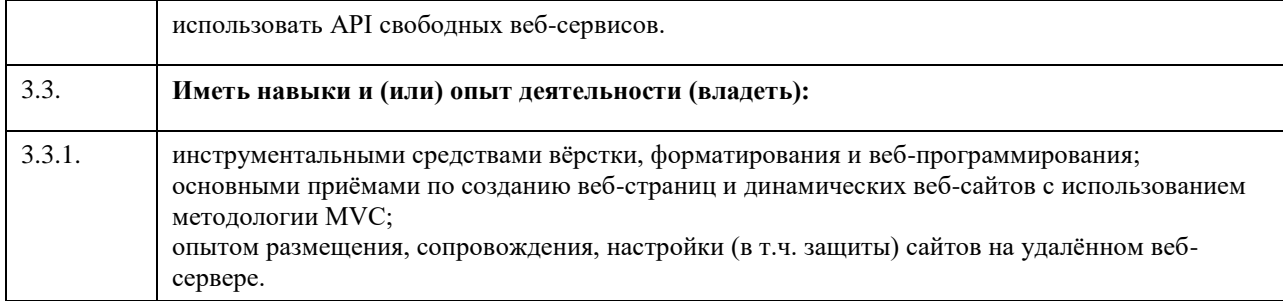

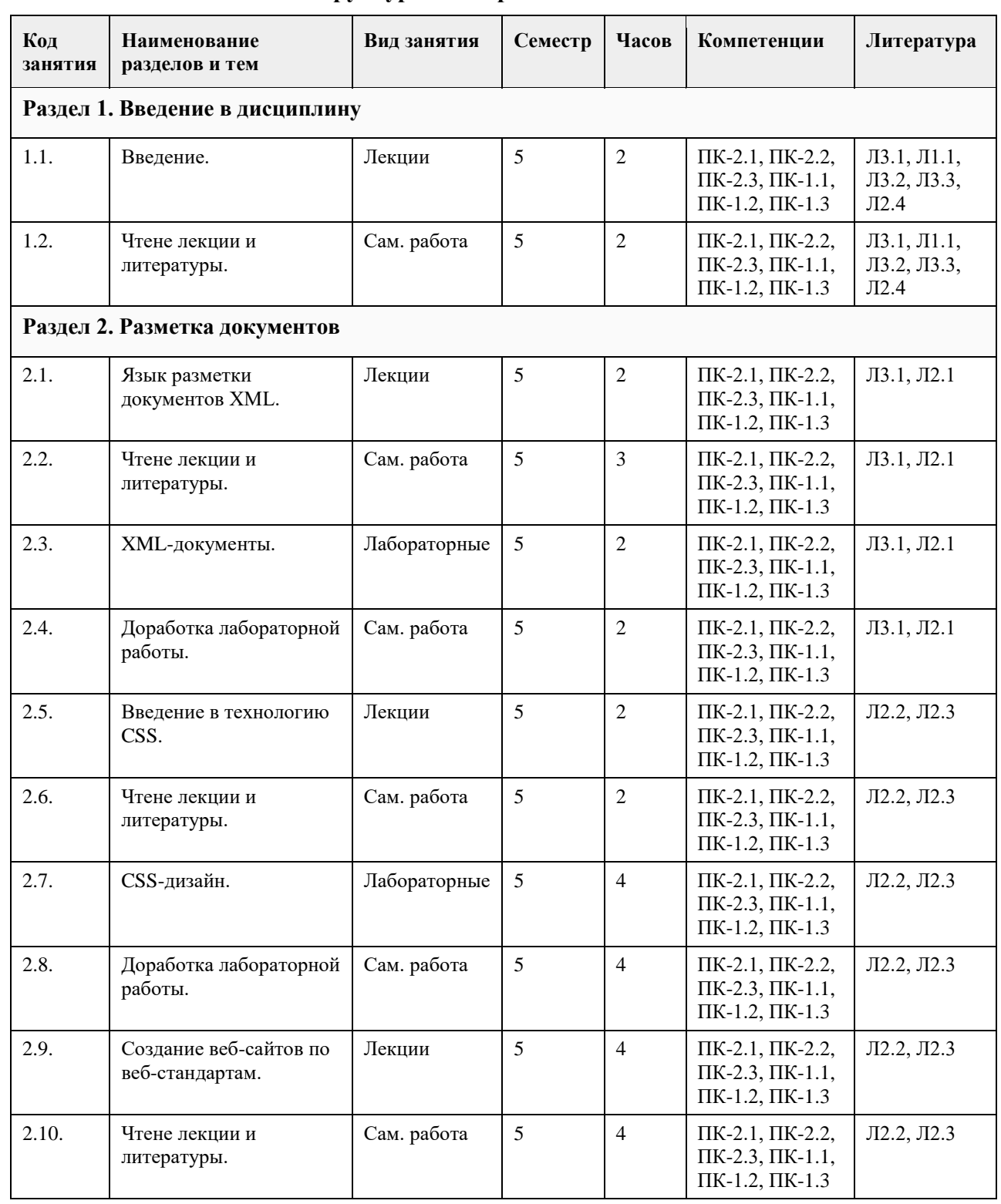

## **4. Структура и содержание дисциплины**

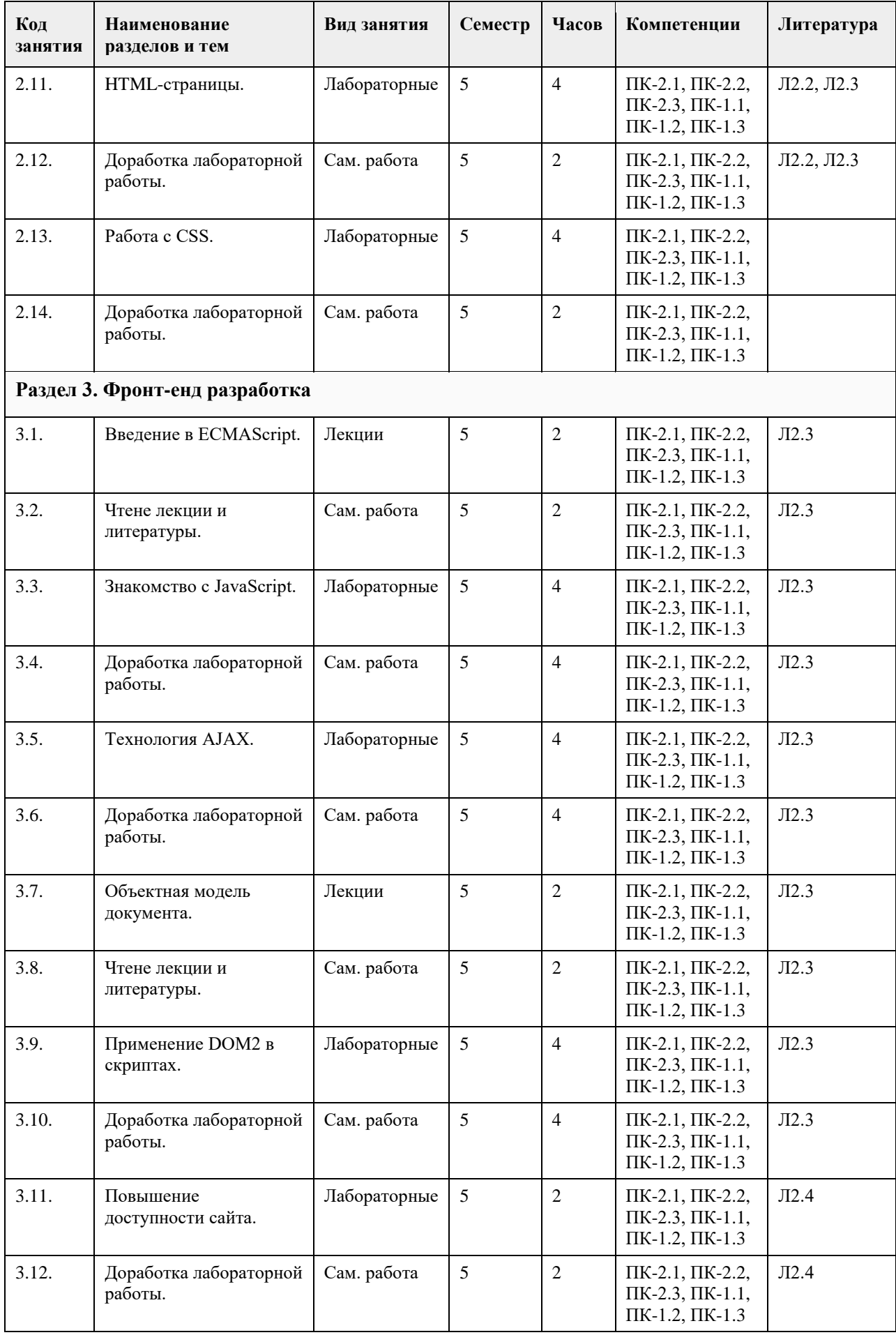

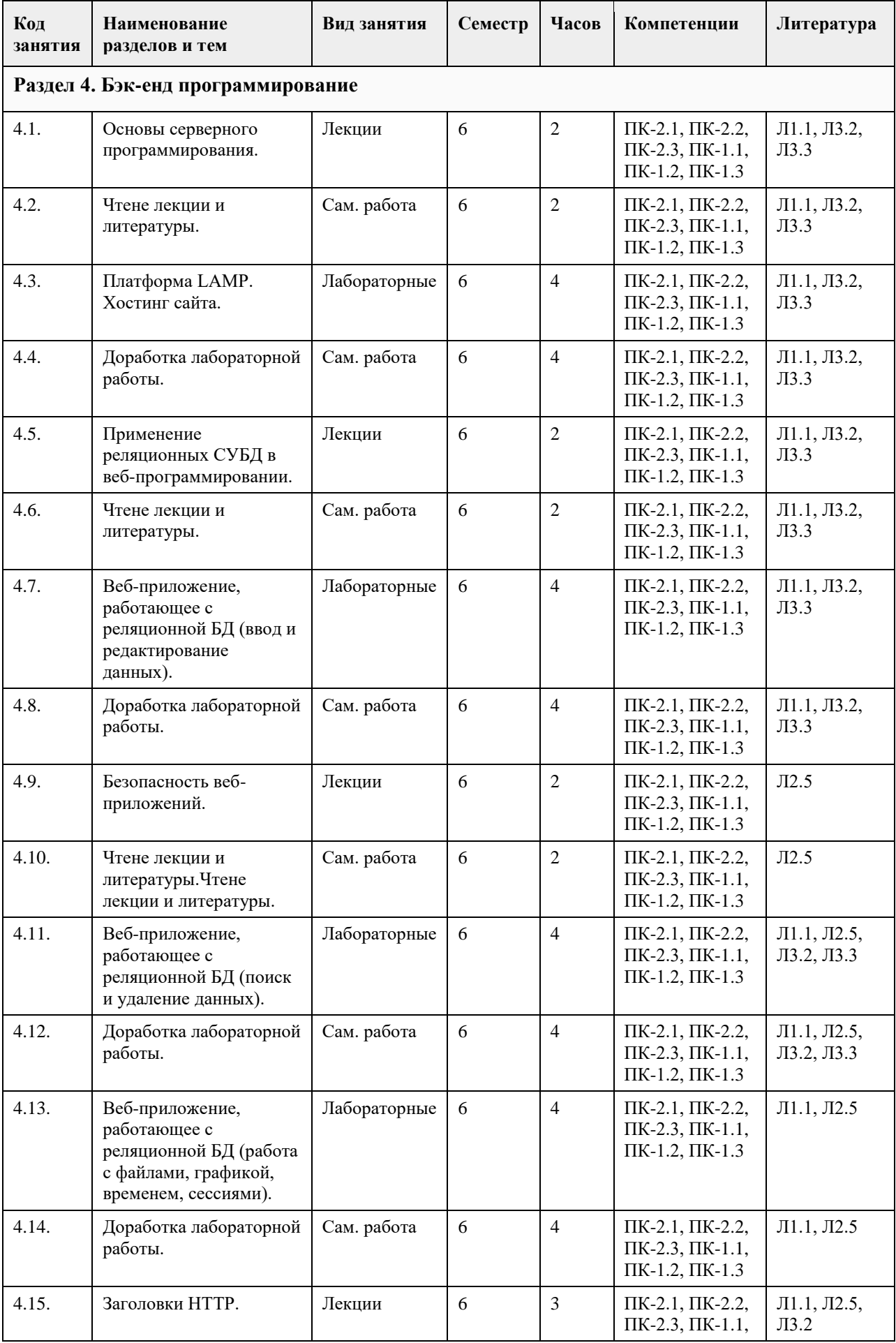

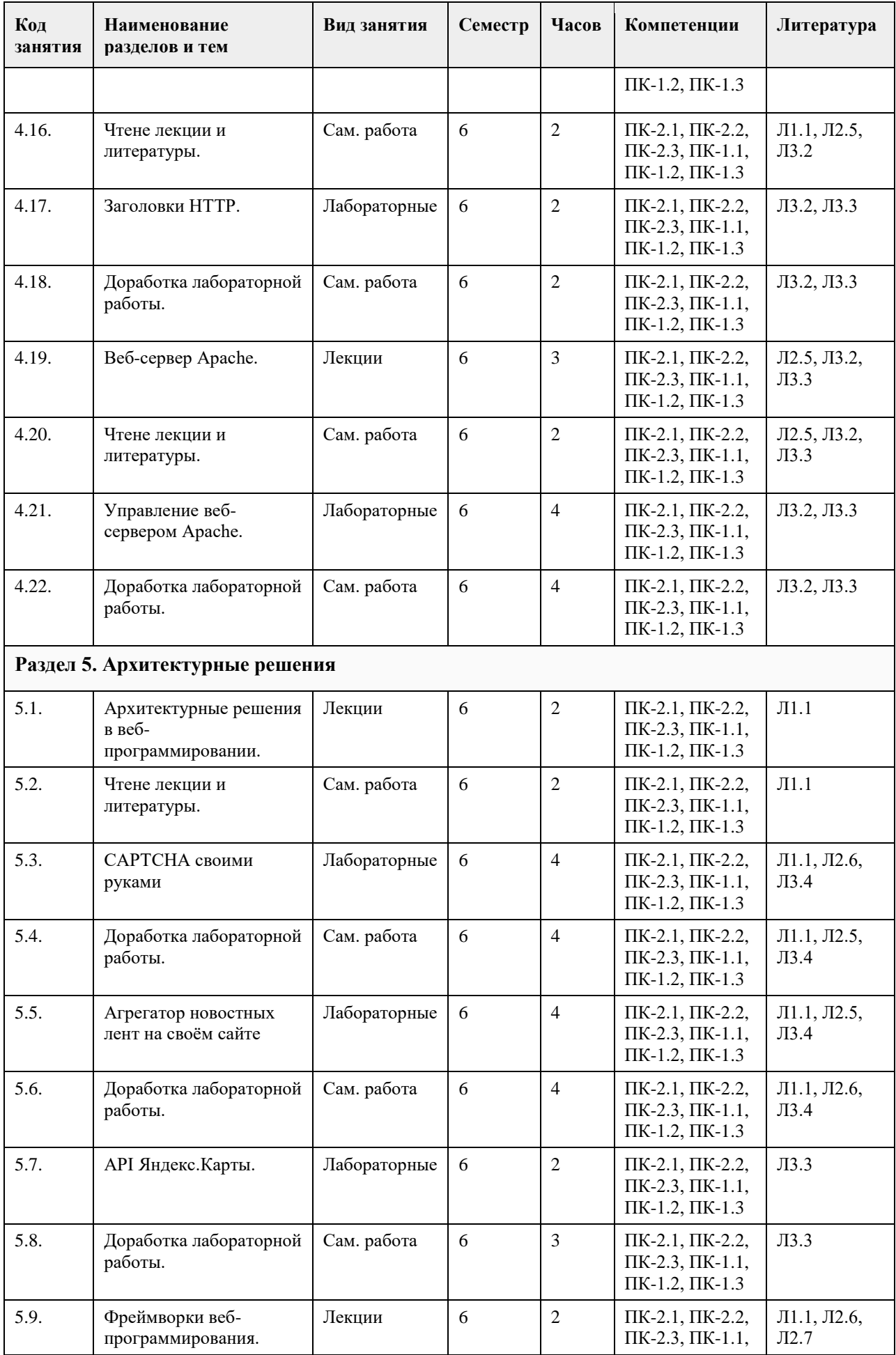

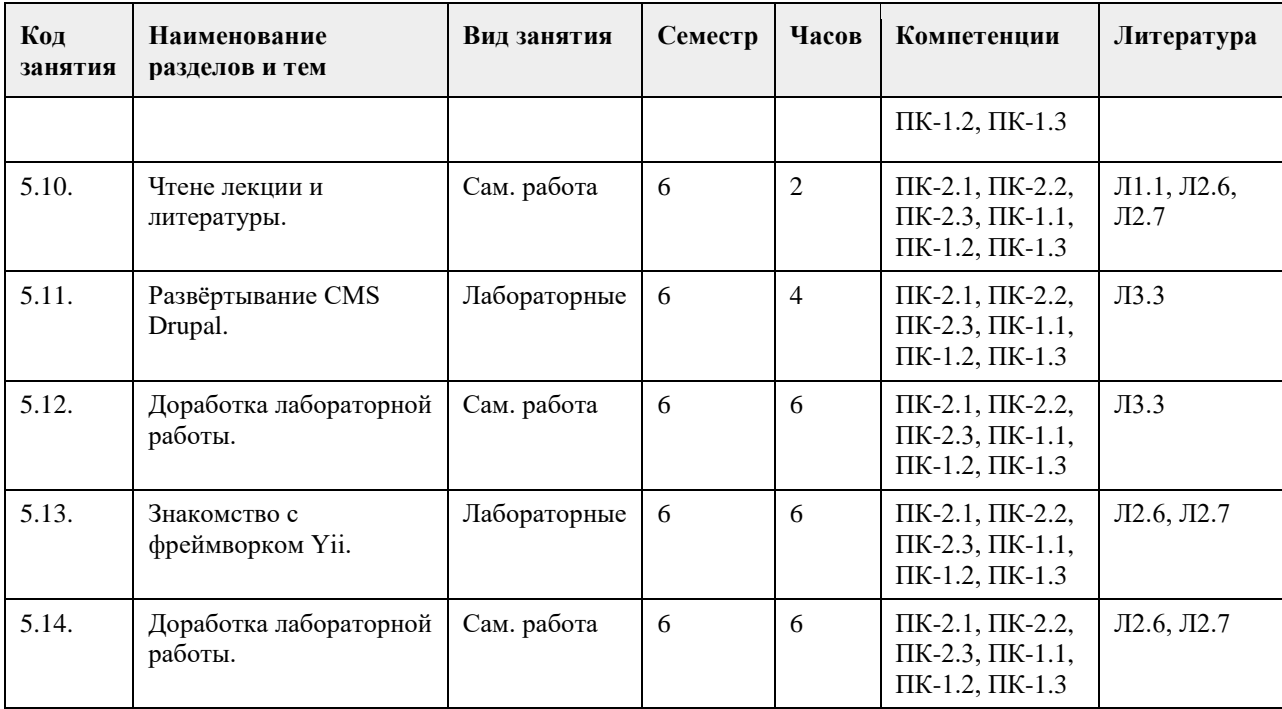

#### **5. Фонд оценочных средств**

#### **5.1. Контрольные вопросы и задания для проведения текущего контроля и промежуточной аттестации по итогам освоения дисциплины**

Оценочные материалы для текущего контроля (контрольные вопросы, практические задания) размещены в онлайн-курсе на образовательном портале https://portal.edu.asu.ru/course/view.php?id=11330. Контрольные вопросы и задания для проведения промежуточной аттестации по итогам освоения дисциплины.

Проверяемая компетенция: ПК-1: Способен проектировать, разрабатывать и адаптировать прикладное программное обеспечение.

Тестовые задания (выбор одного из вариантов):

1. Динамические веб-страницы формируются на веб-сервере, в зависимости от параметров запроса, передаваемых от клиента.

Выберите один ответ:

• Верно

• Неверно

2. Какая лексема в PHP используется для записи суперглобальных массивов?

Выберите один ответ:

 $\bullet$  +

- .
- $\bullet$ • "..."
- $\bullet$  /\*...\*/
- $\bullet$  '...'
- $\cdot$  \$

3. В ответ на запрос сервер отправляет сначала строку статуса, а затем HTTP-заголовки. Выберите один ответ:

• Верно

• Неверно

4. Каким символом заканчивается URI, указывающий на местоположение внутри ресурса?

Выберите один ответ:

- $\bullet$  %
- $\bullet$  #
- $\bullet$   $\omega$
- \$

 $\ddot{\bullet}$ 

5. Стандарт кодирования ECMAScript обязует ставить ';' даже в тех случаях, когда синтаксис языка позволяет не ставить этот символ.

Выберите один ответ:

 $\bullet$  Верно

• Неверно

Правильные ответы:

1. Верно

 $2.$  \$

3. Верно

 $4.#$ 

5. Верно

Тестовые задания открытой формы (с кратким свободным ответом)

1. Какой путь к файлу следует писать в директиве Apache для обработки ошибок для сайта, расположенного в стандартном каталоге, если соответствующий файл размещается в корне сайта? (/)

2. Какой путь к файлу следует писать в директиве Apache для обработки ошибок для сайта, расположенного в стандартном каталоге, если соответствующий файл размещается в папке егг, расположенной в корне сайта? (/err/)

3. Какой путь к файлу следует писать в директиве Apache для обработки ошибок для сайта, расположенного

в каталоге /home/student/public\_html, если соответствующий файл размещается в корне сайта? (/~student/)

4. Какая переменная используется для доступа к членам класса из его методов? (\$this)

5. Какой атрибут формы задаёт программу-обработчик HTTP-запроса? (action)

6. Какая директива Apache служит для задания названия индексной страницы (такой, как index.html)? (DirectoryIndex)

7. Какой тип тега input используется для задания пароля? (password)

8. В РНР-скрипте имеется следующая запись:

INSERT INTO worker \*\*\* email='\$email',pwd='\$pwd',indate='\$indate',photo='\$image'

Какое слово должно быть записано вместо \*\*\*? (set)

9. Какая функция используется в PHP (с расширением PDO) для выполнения SQL запроса с возвратом результирующего набора данных? (query())

10. Напишите универсальный селектор (с которым правило применяется для любого элемента).

11. Какой тэг используется для разрыва строки в HTML-документе? (br)

12. С помощью какого ключевого слова определяются переменные в ECMAScript? (var)

13. В каком тэге следует задавать кодировку текстового содержимого веб-документа? (meta)

14. Напишите символ мягкого переноса (& и; писать не надо), используемый в веб-документах. (shy)  $(\text{\#}173)$  $(\#xAD)$ 

15. Напишите символ неразрывного пробела (& и; писать не надо), используемый в веб-документах. (nbsp)  $(\#160)$  (#xA0)

Проверяемая компетенция: ПК-2: Способен настраивать, эксплуатировать и сопровождать информационные системы и сервисы.

Тестовые задания (выбор одного из вариантов):

1. Как называется идентифицируемая URI программная система со стандартизированными интерфейсами? Выберите один ответ:

 $\cdot$  jQuery

• Веб-сервис

 $\bullet$  Web API

 $\cdot$  xAiax

 $\bullet$  AJAX

2. Отметьте ПО, которое используется в качестве сервера баз данных.

Выберите один или несколько ответов:

• Mozilla Firefox

 $\cdot$  MS SOL

 $\cdot$  linx

• SOLite

 $\cdot$  MySOL

- Chromium
- Oracle Database
- $\cdot$  MS IIS
- $\cdot$  nginx
- PostgreSQL
- Apache
- $\cdot$  DB2
- Opera

3. После установки phpMyAdmin можно сразу запустить его в браузере и зайти (под root).

- Выберите один ответ:
- Верно
- Неверно
- 4. Какая архитектура ИС используется для веб-разработки?

Выберите один ответ:

- трёхуровневая клиент/серверная
- лвухуровневая клиент/серверная
- облачная
- настольная
- кластерная
- сервис-ориентированная
- четырёхуровневая клиент/серверная
- распределённая

5. Статичный дизайн рассчитан на произвольный тип пользовательского агента.

Выберите один ответ:

- $\bullet$  Верно
- Неверно

Правильные ответы:

- 1. Веб-сервис
- 2. MS SQL, PostgreSQL, SQLite, MySQL, DB2, Oracle Database

3. Неверно

- 4. трёхуровневая клиент/серверная
- 5. Неверно

Тестовые задания открытой формы (с кратким свободным ответом)

1. Как называется директива, с помощью которой можно разрешить/запретить использование локальных настроек Apache? (AllowOverride)

2. Как называется самый распространённый кроссплатформенный свободно-распространяемый веб-сервер? (Apache)

3. Как (стандартно) называется файл локальных настроек Apache? (.htaccess)

4. Какая утилита используется для задания (кодирования) паролей для создания базовой защиты средствами Apache? (htpasswd)

5. Как называется процедура, с помощью которого выполняется проверка того, что субъект является именно тем, за кого он себя выдаёт? (аутентификация)

6. Где расположен файл глобальных настроек Apache? (укажите полное имя, выдаваемое командой pwd) (/etc/httpd/conf) (/etc/apache2)

7. Как называется переменная Apache, в которой содержится имя корневого каталога сайта? (doc root)

8. Как называется файл глобальных настроек Apache? (httpd.conf) (apache2.conf)

9. Какая команда используется для консольного входа под суперпользователем (root)? (su)

10. В каком тэге задаётся информация о версии (X)HTML? (!DOCTYPE)

11. Сколько дочерних элементов может быть у тэга html? (2)

12. Как в терминологии CSS называется программа, интерпретирующая документ? (пользовательский агент)

13. Сколько дочерних тэгов у элемента dl? (2)

14. Как называется механизм представление объектов, методов, свойств и событий браузера в виде, удобном для работы с ними из кода программы или скрипта? (DOM)

15. B URL https://www14.software.ibm.com/webapp/iwm выделите и напишите доменное имя.  $(www14.softmax, ibm.com)$ 

Критерии оценки открытых вопросов.

Отлично (зачтено) Ответ полный, развернутый. Вопрос точно и исчерпывающе передан, терминология сохранена, студент превосходно владеет основной и дополнительной литературой, ошибок нет.

Хорошо (зачтено) Ответ полный, хотя краток, терминологически правильный, нет существенных недочетов. Студент хорошо владеет пройденным программным материалом; владеет основной литературой, суждения правильны.

Удовлетворительно (зачтено) Ответ неполный. В терминологии имеются недостатки. Студент владеет программным материалом, но имеются недочеты. Суждения фрагментарны. Неудовлетворительно (не зачтено) Не использована специальная терминология. Ответ в сущности неверен. Переданы лишь отдельные фрагменты соответствующего материала вопроса. Ответ не соответствует вопросу или вовсе не дан.

#### **5.2. Темы письменных работ для проведения текущего контроля (эссе, рефераты, курсовые работы и др.)**

Не предусмотрены.

#### **5.3. Фонд оценочных средств для проведения промежуточной аттестации**

Процедура проведения:

- по результатам работы в семестре и итогам текущей аттестации – итоговая оценка за промежуточную аттестацию складывается по результатам выполнения всех лабораторных работ в течение семестра, итогового теста и (возможно) сертификата курса на Интуит.

Пример оценочного средства итогового теста в виде тестовых заданий представлен в 5.1

#### **6. Учебно-методическое и информационное обеспечение дисциплины**

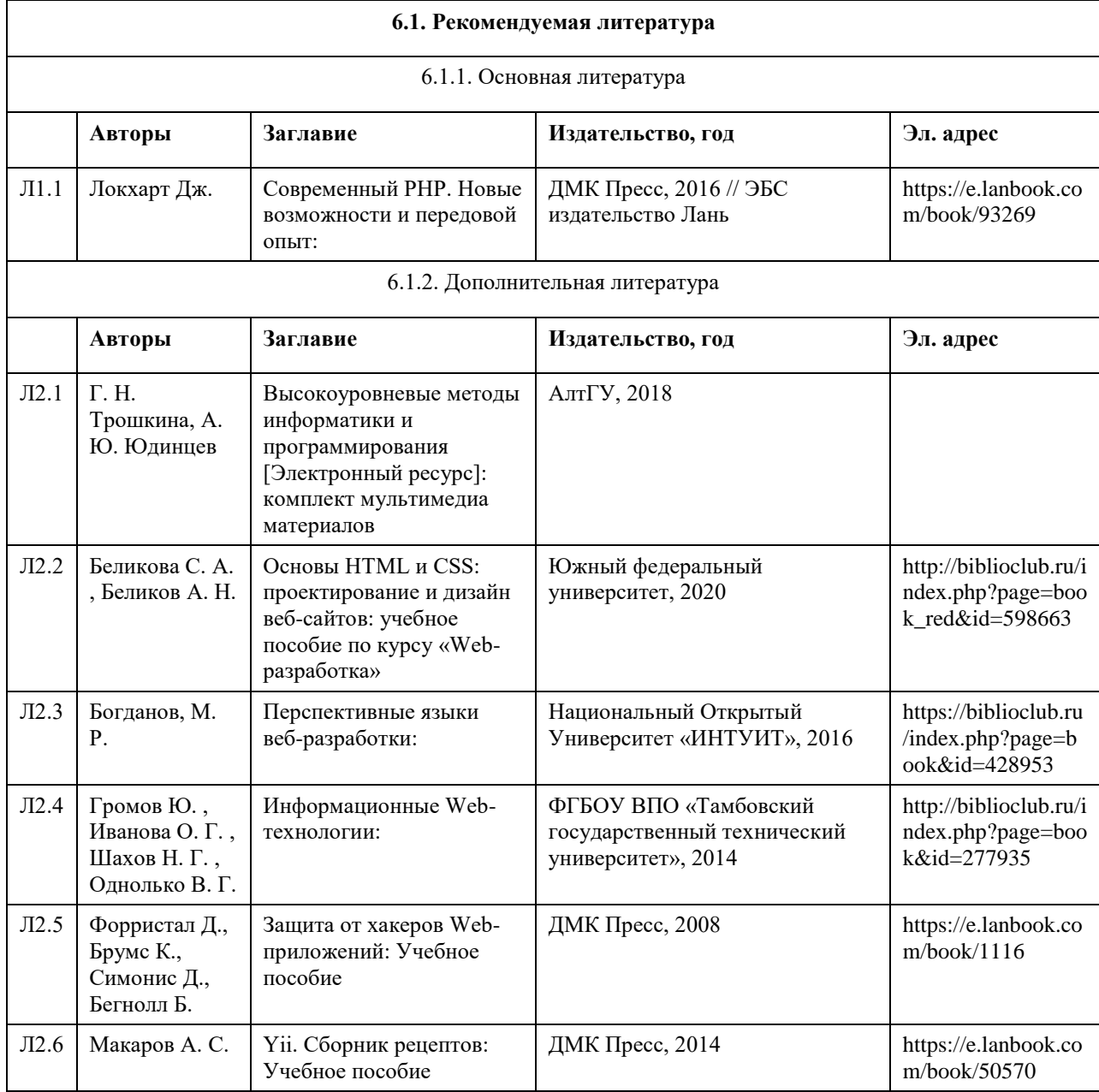

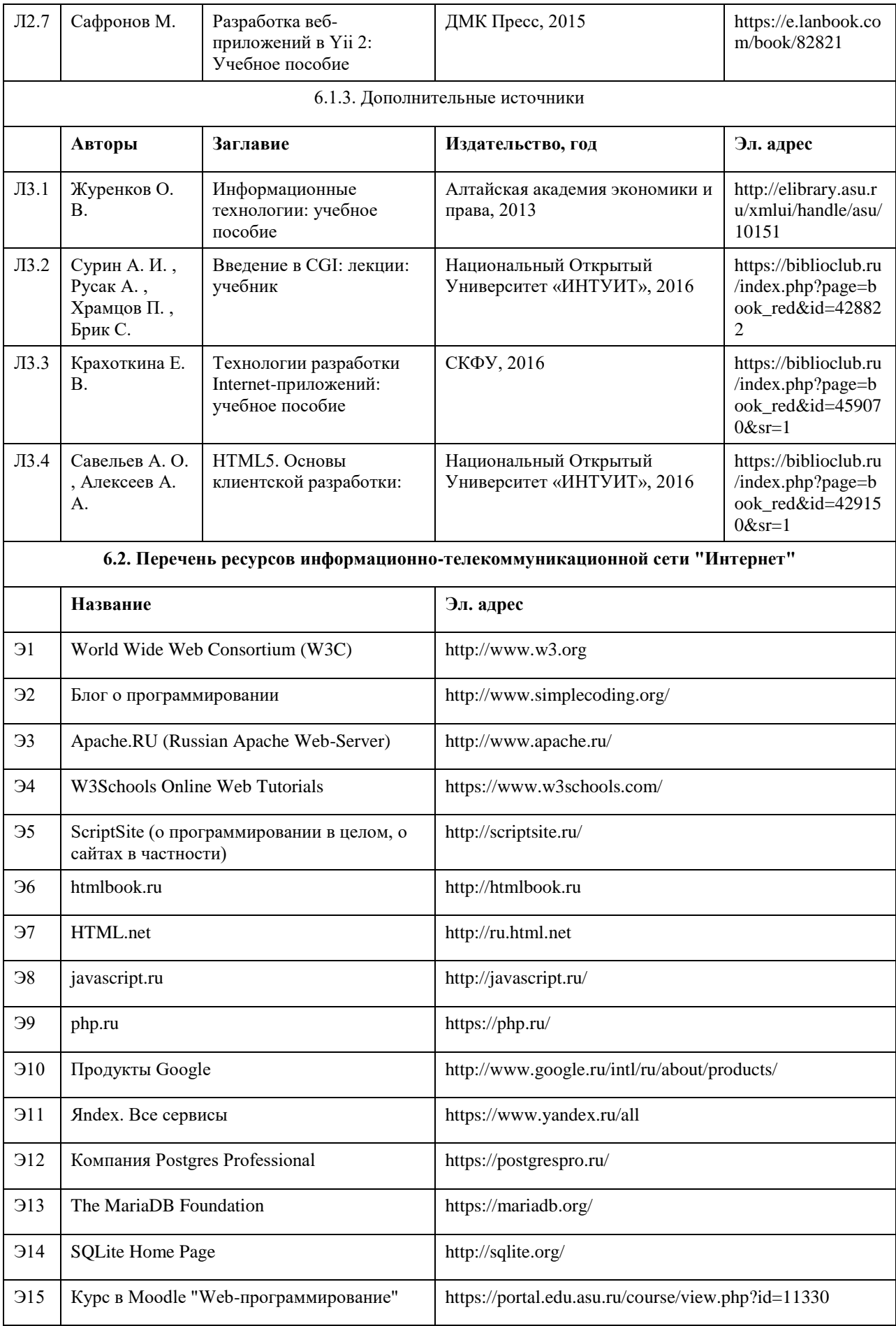

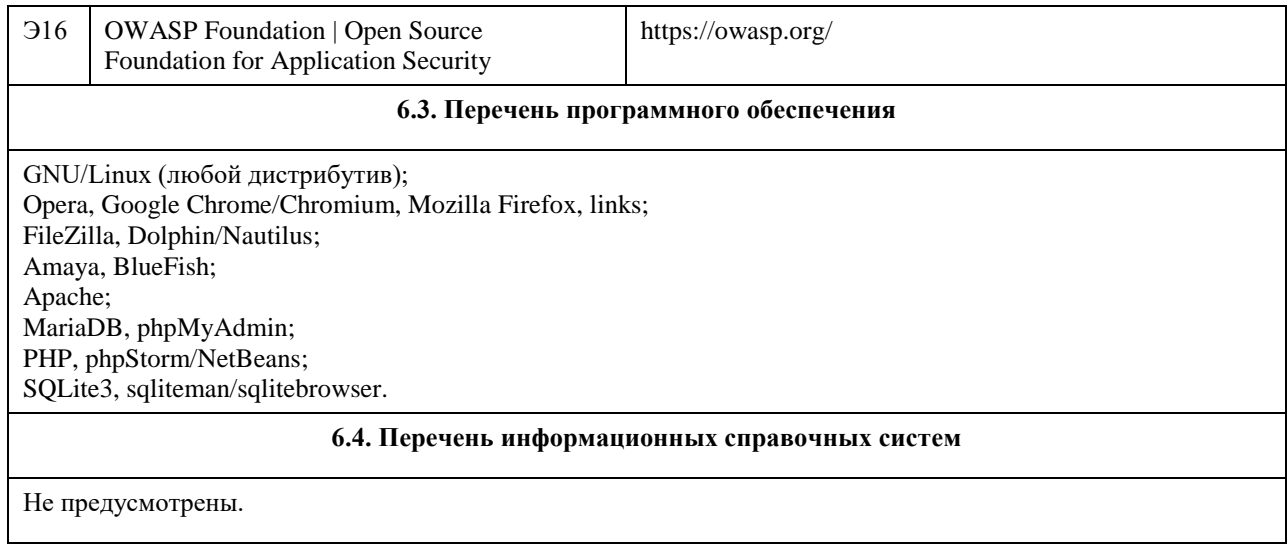

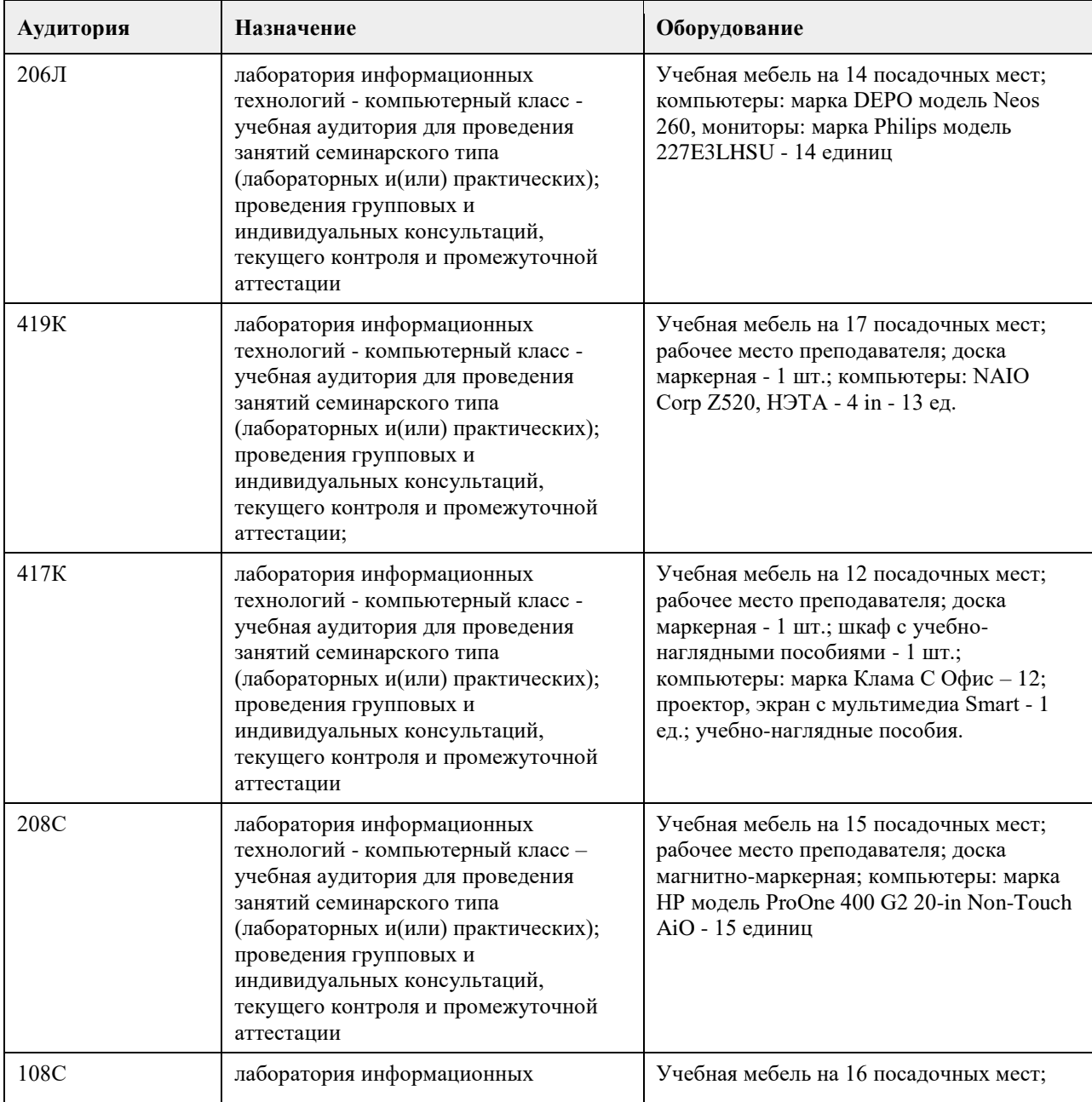

## 7. Материально-техническое обеспечение дисциплины

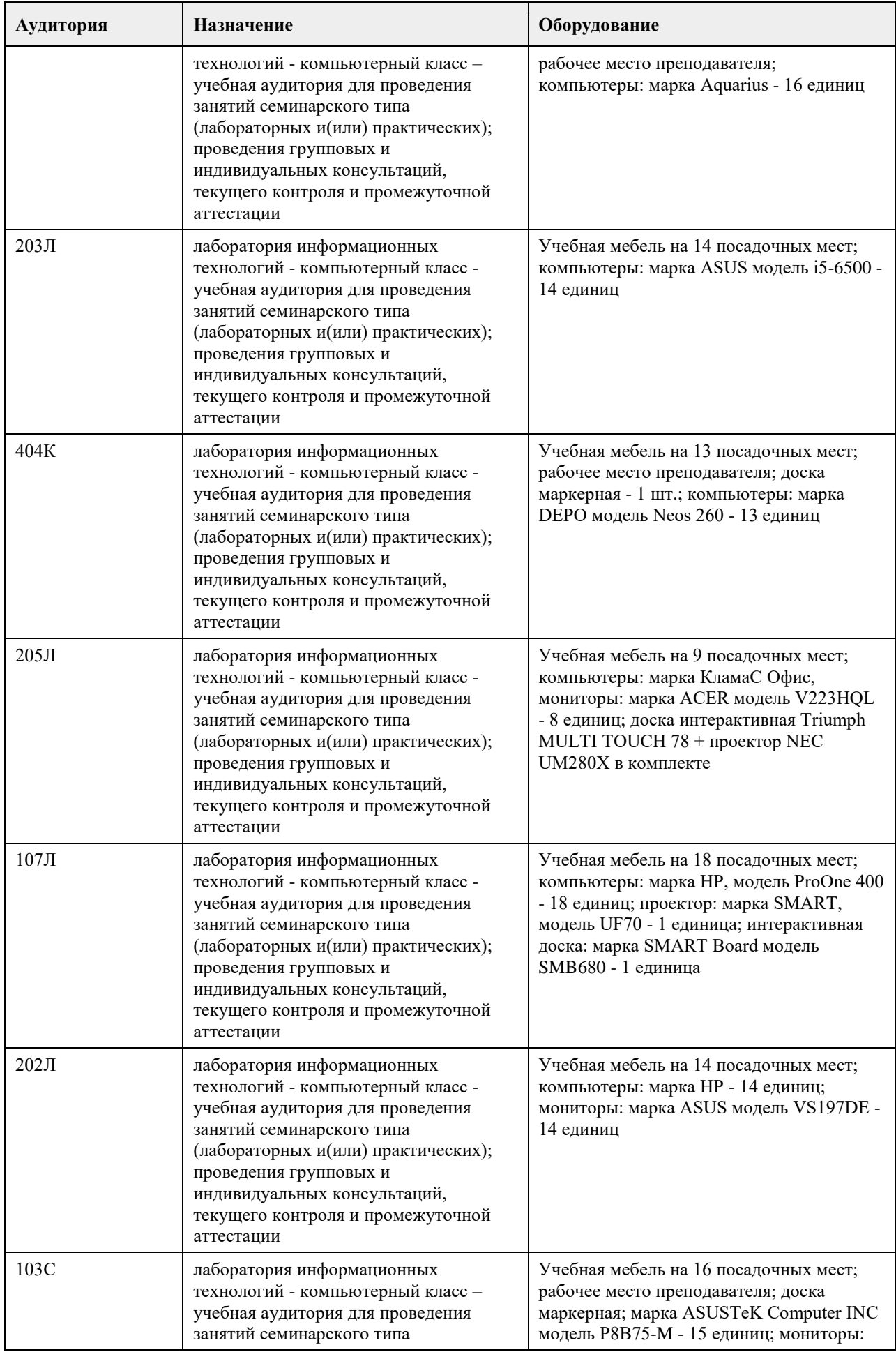

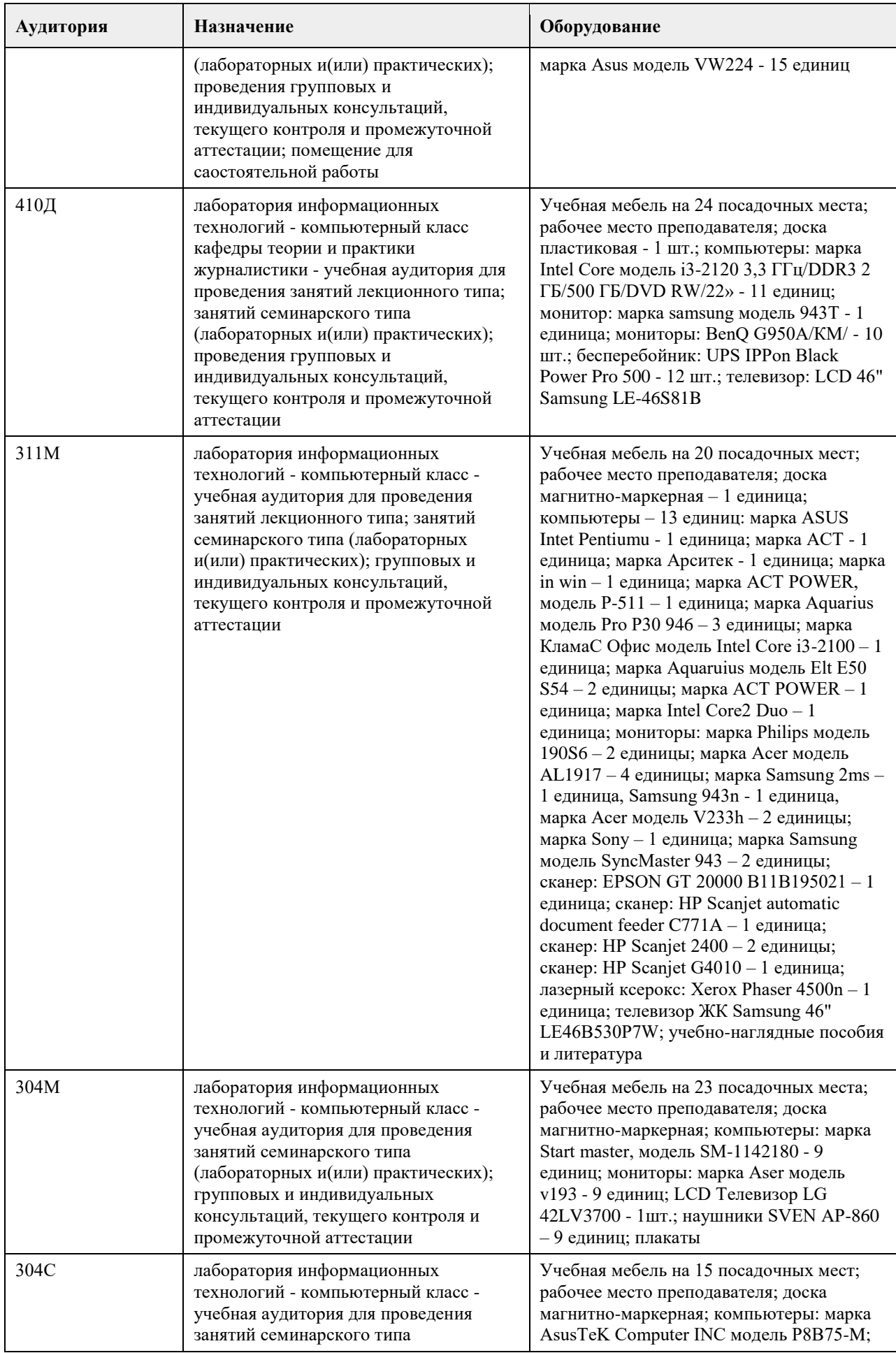

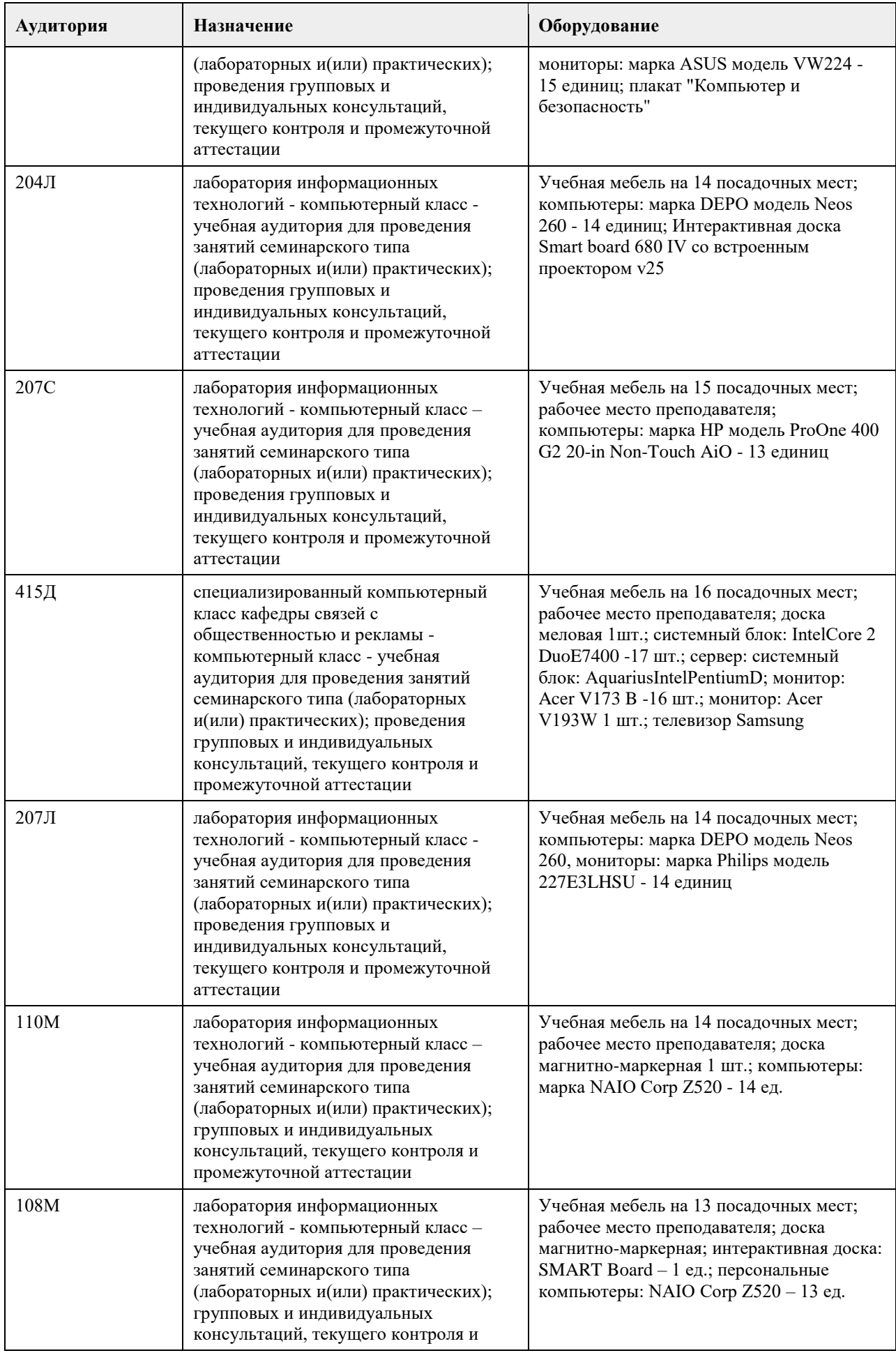

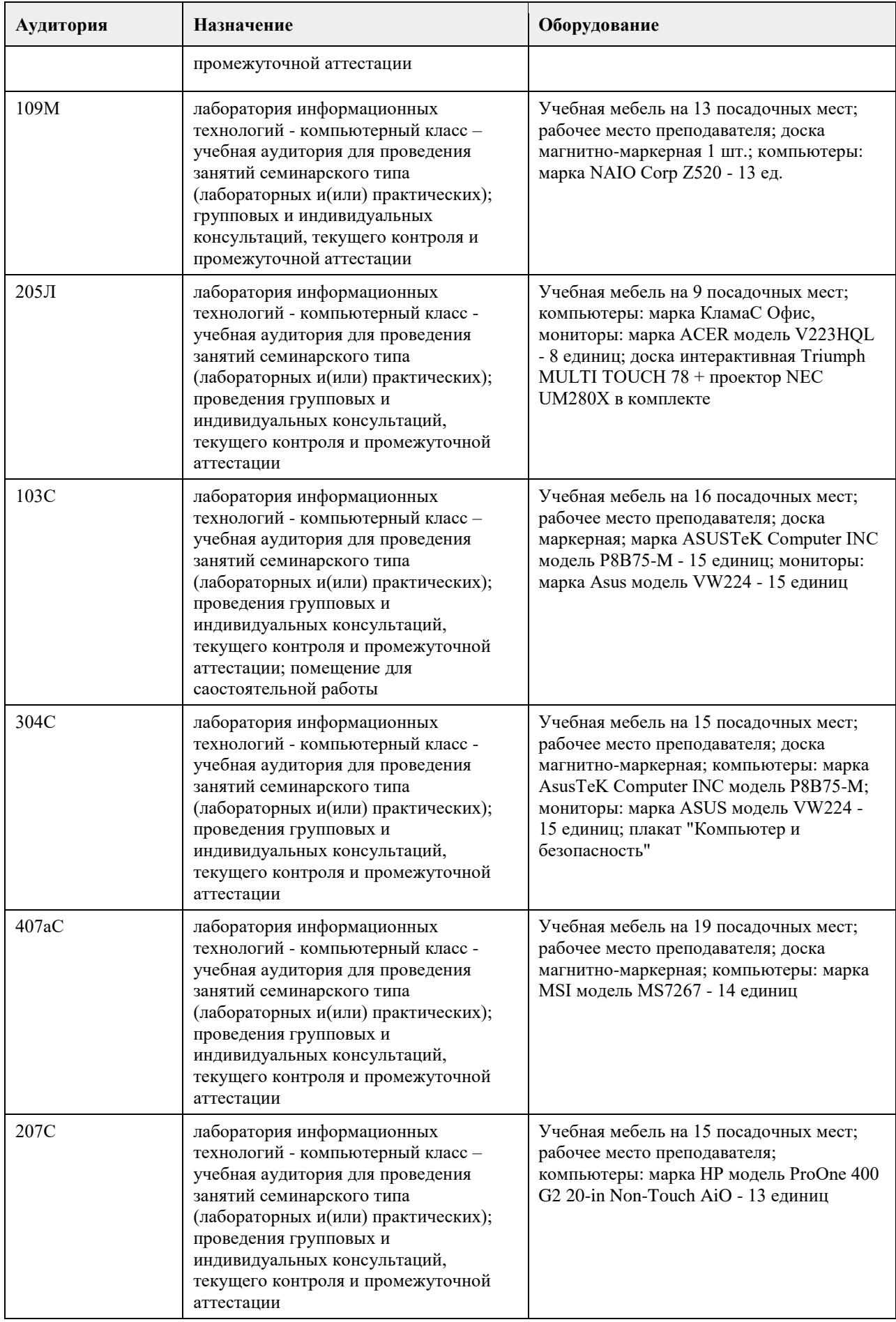

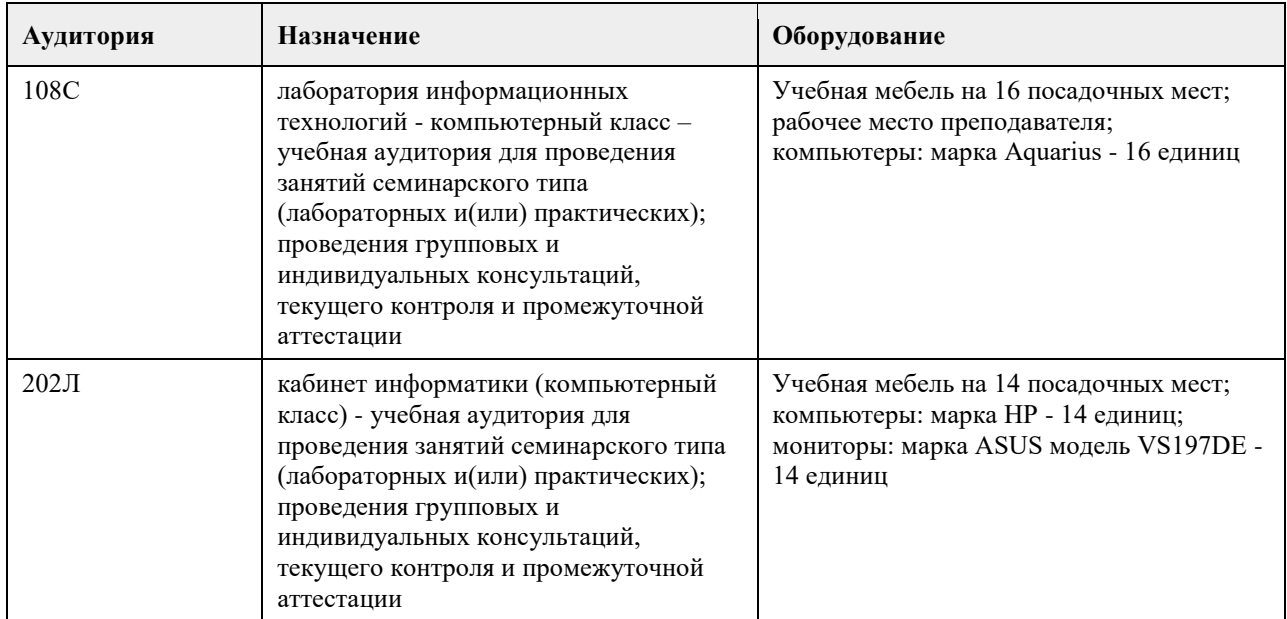

#### **8. Методические указания для обучающихся по освоению дисциплины**

На лекциях преподаватель знакомит слушателей с основными понятиями и положениями по текущей теме. На лекциях слушатель получает только основной объѐм информации по теме. Только посещение лекций является недостаточным для подготовки к лабораторным занятиям и экзамену. Требуется также самостоятельная работа по изучению основной и дополнительной литературы и закрепление полученных на лабораторных занятиях навыков.

Практические задания по темам выполняются на лабораторных занятиях в компьютерном классе. Если лабораторные занятия пропущены (по уважительной или неуважительной причине), то соответствующие задания необходимо выполнить самостоятельно и представить результаты преподавателю на очередном занятии, консультации или через образовательный портал.

Самостоятельная работа студентов – способ активного, целенаправленного приобретения студентом новых для него знаний, умений и навыков без непосредственного участия в этом процессе преподавателя. Качество получаемых студентом знаний напрямую зависит от качества и количества необходимого доступного материала, а также от желания (мотивации) студента их получить. При обучении осуществляется целенаправленный процесс взаимодействия студента и преподавателя для формирования знаний, умений и навыков.

Все необходимые методические материалы размещены на образовательном портале АлтГУ https://portal.edu.asu.ru/course/view.php?id=11330

## **МИНОБРНАУКИ РОССИИ**

<span id="page-21-0"></span>федеральное государственное бюджетное образовательное учреждение высшего образования «Алтайский государственный университет»

## **Web-программирование на языке Python**

рабочая программа дисциплины

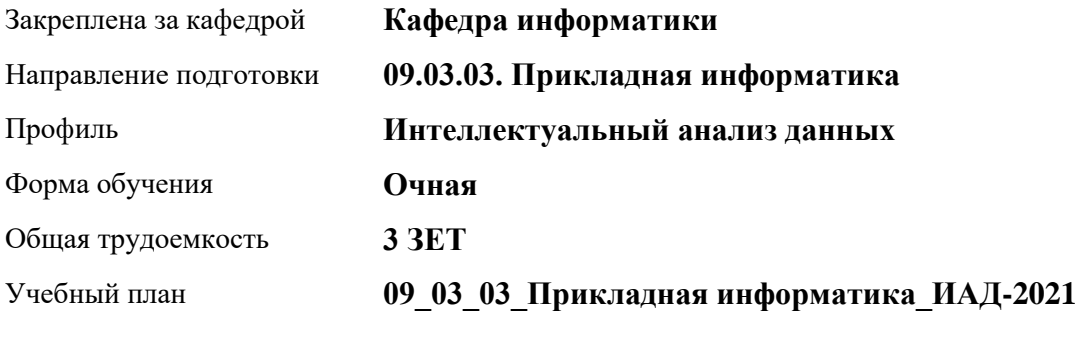

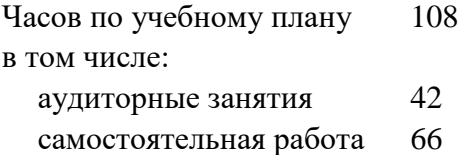

Виды контроля по семестрам зачеты: 7

#### **Распределение часов по семестрам**

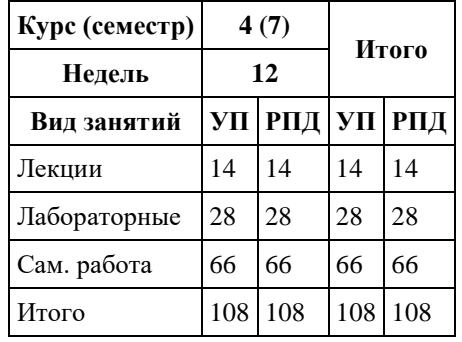

Программу составил(и): *к.ф.-м.н., доцент , Козлов Д.Ю.* 

Рецензент(ы): *к.ф.-м.н., доцент , Пономарев И.В.*

Рабочая программа дисциплины **Web-программирование на языке Python**

разработана в соответствии с ФГОС: *Федеральный государственный образовательный стандарт высшего образования - бакалавриат по направлению подготовки 09.03.03 Прикладная информатика (приказ Минобрнауки России от 19.09.2017 г. № 922)*

составлена на основании учебного плана: *09.03.03 Прикладная информатика* утвержденного учѐным советом вуза от *27.04.2021* протокол № *6*.

Рабочая программа одобрена на заседании кафедры **Кафедра информатики**

Протокол от *29.06.2022* г. № *11* Срок действия программы: *2022-2023* уч. г.

Заведующий кафедрой *к.ф.-м.н., доцент Козлов Д.Ю.* 

#### **Визирование РПД для исполнения в очередном учебном году**

Рабочая программа пересмотрена, обсуждена и одобрена для исполнения в *2023-2024* учебном году на заседании кафедры

#### **Кафедра информатики**

Протокол от *29.06.2022* г. № *11* Заведующий кафедрой *к.ф.-м.н., доцент Козлов Д.Ю.* 

## 1. Цели освоения дисциплины

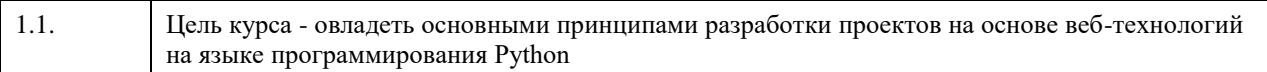

### 2. Место дисциплины в структуре ООП

#### Цикл (раздел) ООП: Б1.В.01

## 3. Компетенции обучающегося, формируемые в результате освоения дисциплины

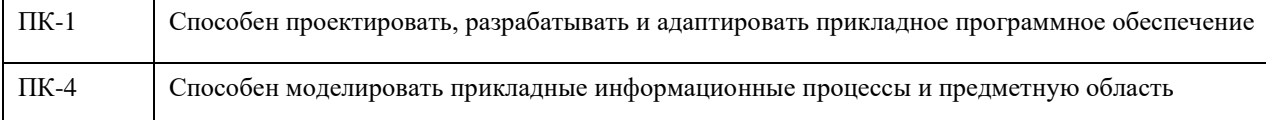

#### В результате освоения дисциплины обучающийся должен

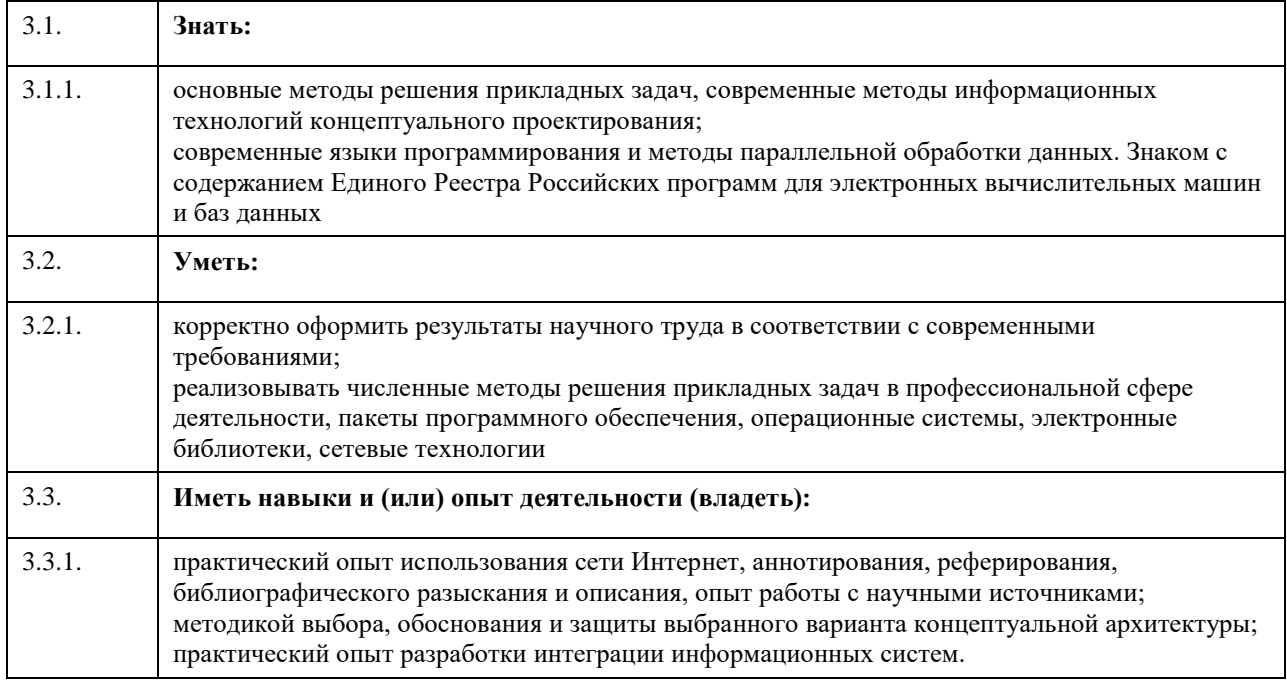

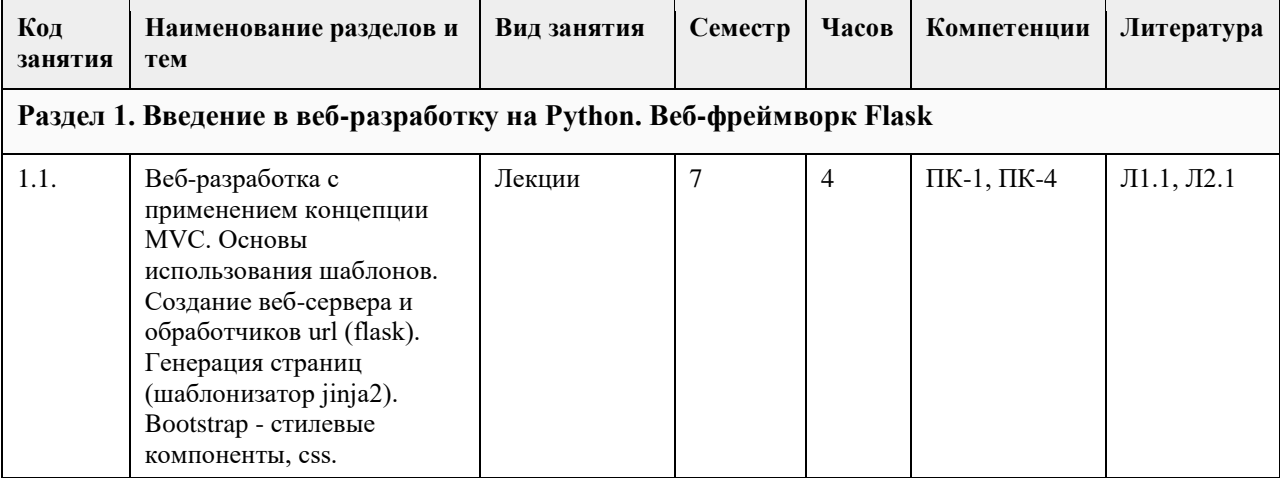

## 4. Структура и содержание дисциплины

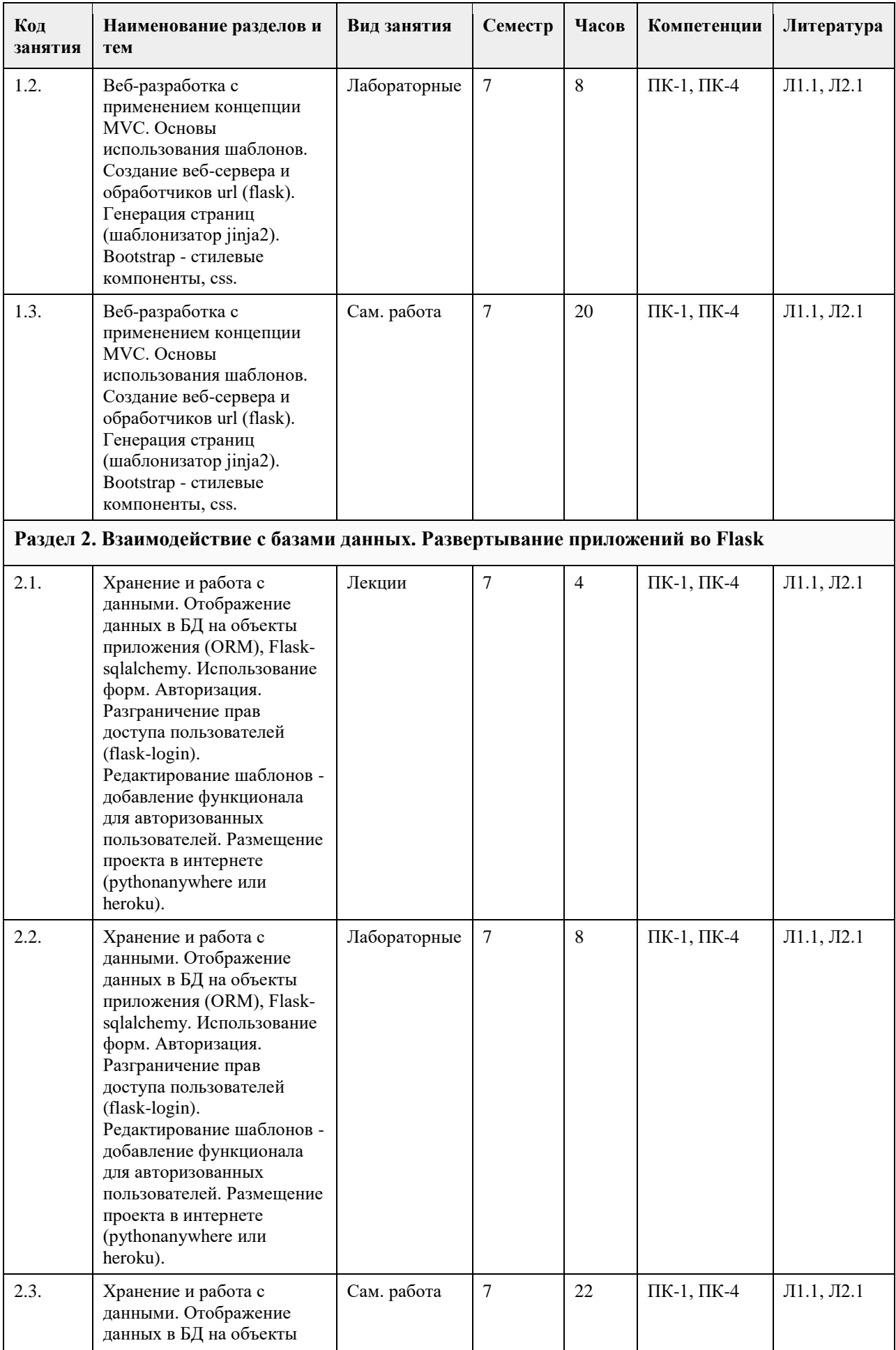

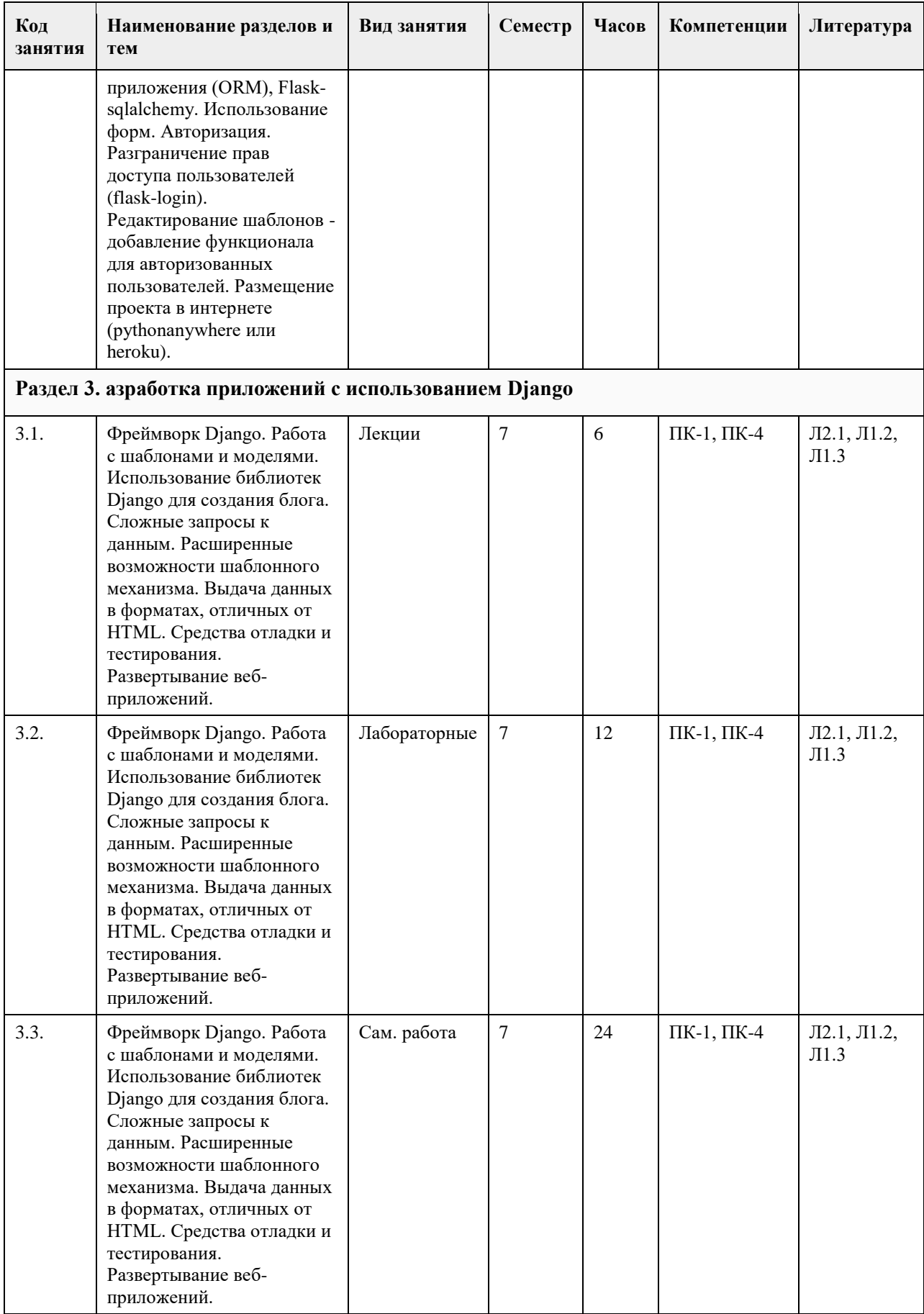

## **5. Фонд оценочных средств**

#### **5.1. Контрольные вопросы и задания для проведения текущего контроля и промежуточной аттестации по итогам освоения дисциплины**

## в приложении

**5.2. Темы письменных работ для проведения текущего контроля (эссе, рефераты, курсовые работы и др.)**

в приложении

**5.3. Фонд оценочных средств для проведения промежуточной аттестации**

в приложении

**Приложения**

Приложение 1. <sup>Ф</sup>ОС\_Web-программирование на языке Python.docx

## **6. Учебно-методическое и информационное обеспечение дисциплины**

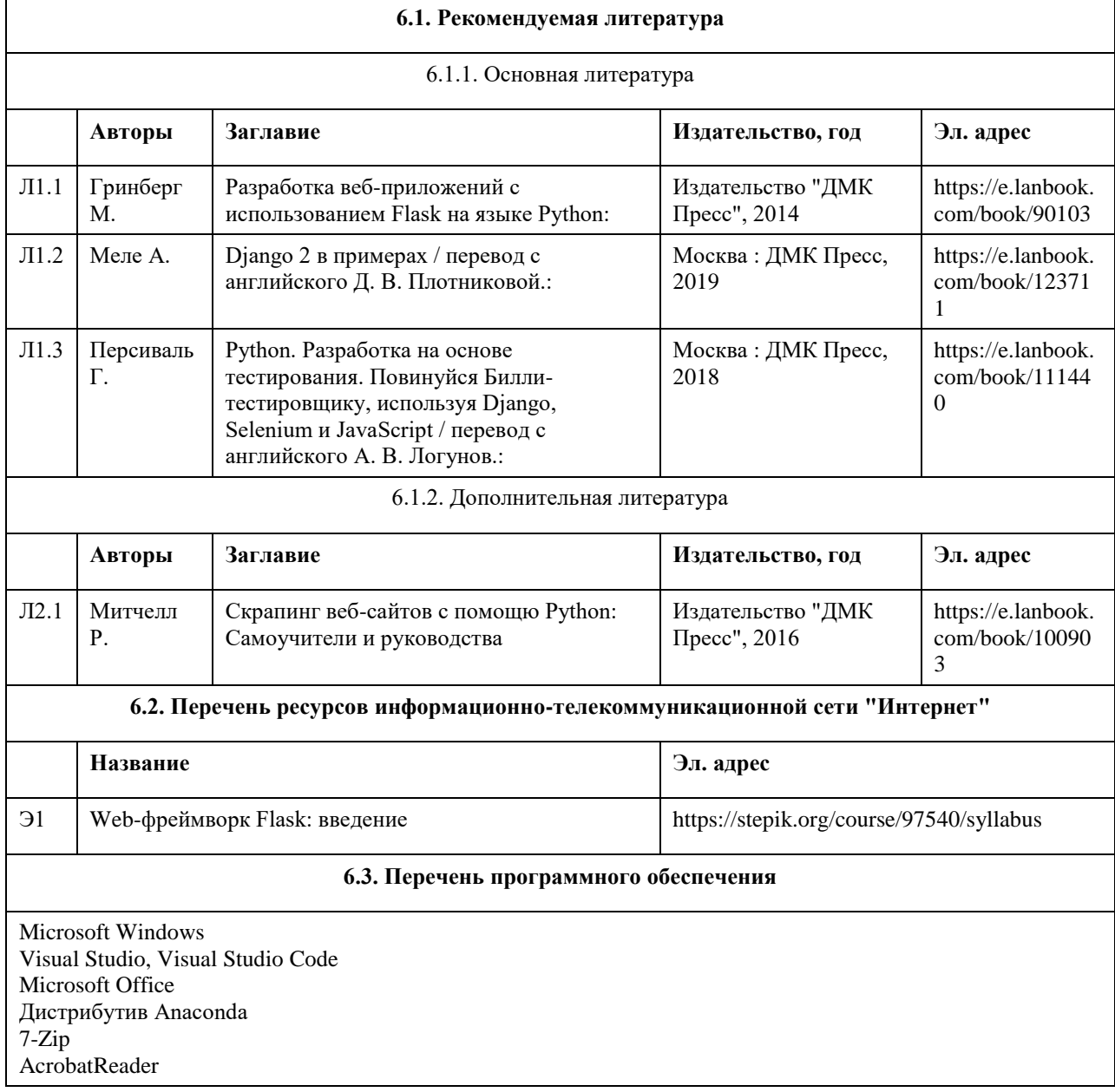

#### **6.4. Перечень информационных справочных систем**

1. Основы алгоритмизации и программирования на языке Python [Электронный ресурс]: https://portal.edu.asu.ru/course/view.php?id=3237

2. Издательство «Лань» - электронно-библиотечная система [Электронный

ресурс]: http://e.lanbook.com

3. Издательство МЦНМО. Свободно распространяемые книги издательства

Московского центра непрерывного математического образования

[Электронный ресурс]: www.mccme.ru/free-books

4. Электронная библиотечная система Алтайского государственного

университета [Электронный ресурс]: http://elibrary.asu.ru

5. Электронная база данных ZBMATH: https://zbmath.org/

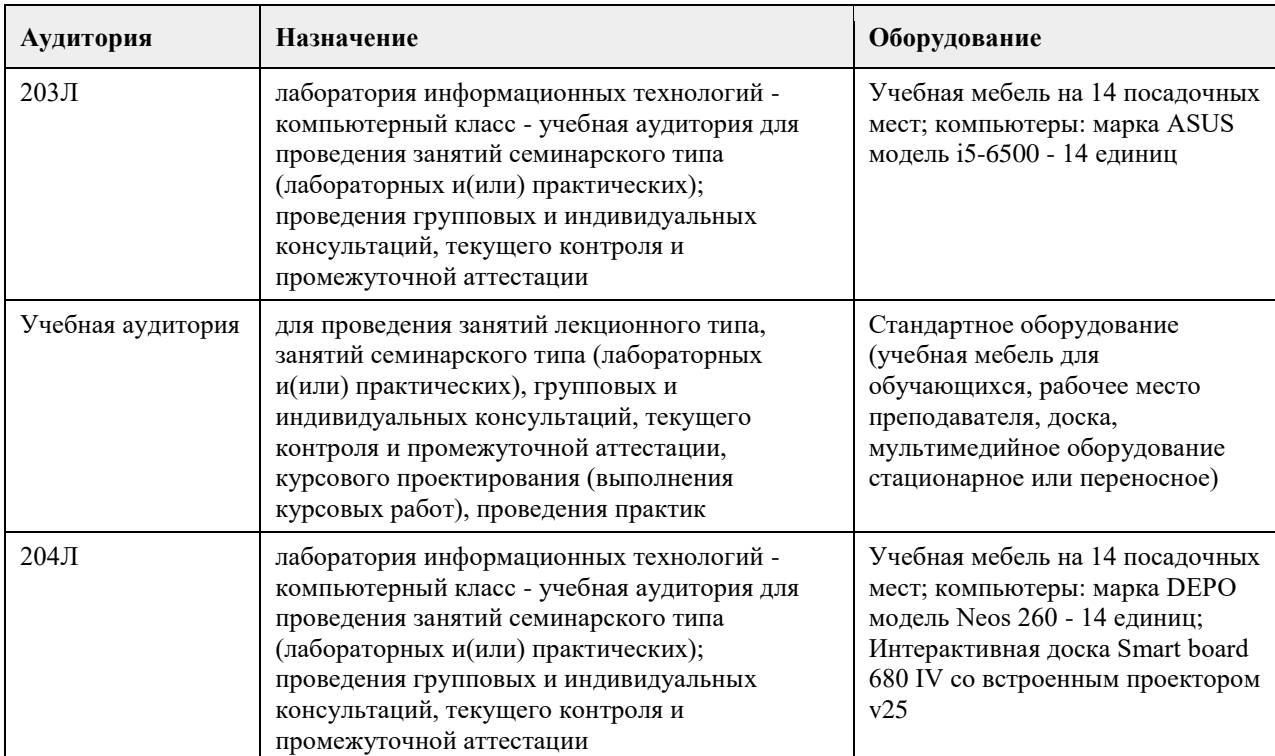

#### **7. Материально-техническое обеспечение дисциплины**

#### **8. Методические указания для обучающихся по освоению дисциплины**

Для успешного освоения содержания дисциплины необходимо посещать лекции, принимать активное участие в работе на лабораторных занятиях, а также выполнять задания, предлагаемые преподавателем для индивидуального выполнения или самостоятельного изучения.

Для подготовки к зачету используйте перечень примерных вопросов и заданий, предложенный в ФОС.

- В списке вопросов выделите те, которые были рассмотрены на лекции, лабораторных занятиях. Обратитесь к своим записям, выделите существенное.

- Если в списке вопросов есть те, которые не рассматривались на лекции, лабораторном занятии, изучите их

самостоятельно. Если есть сомнения, задайте вопросы на консультации.

- Продумайте свой ответ на зачете, его логику.

## **МИНОБРНАУКИ РОССИИ**

<span id="page-28-0"></span>федеральное государственное бюджетное образовательное учреждение высшего образования «Алтайский государственный университет»

# **Администрирование баз данных**

рабочая программа дисциплины

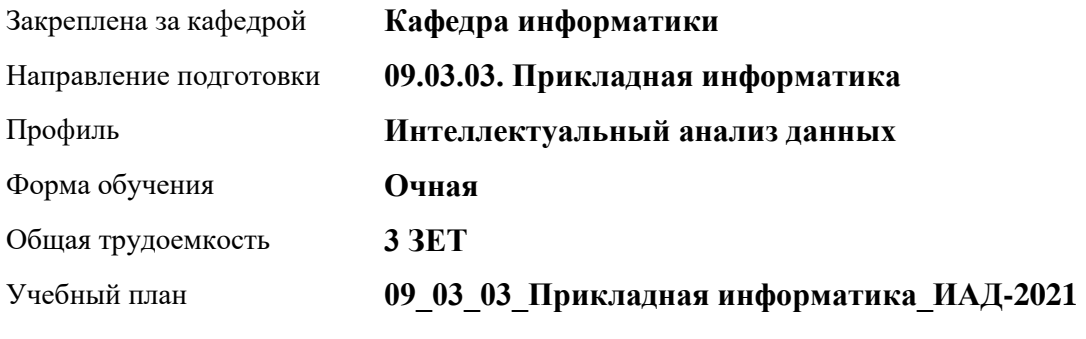

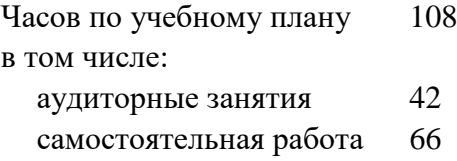

Виды контроля по семестрам зачеты: 6

#### **Распределение часов по семестрам**

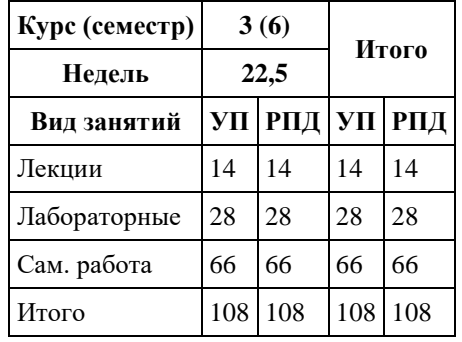

Программу составил(и): *к.ф.-м.н., доцент, Козлов Д.Ю.*

Рецензент(ы): *к.ф.-м.н., доцент, Пономарев И.В.*

Рабочая программа дисциплины **Администрирование баз данных**

разработана в соответствии с ФГОС:

*Федеральный государственный образовательный стандарт высшего образования - бакалавриат по направлению подготовки 09.03.03 Прикладная информатика (приказ Минобрнауки России от 19.09.2017 г. № 922)*

составлена на основании учебного плана: *09.03.03 Прикладная информатика* утвержденного учѐным советом вуза от *27.04.2021* протокол № *6*.

Рабочая программа одобрена на заседании кафедры **Кафедра информатики**

Протокол от *29.06.2022* г. № *11* Срок действия программы: *2022-2022* уч. г.

Заведующий кафедрой *к.ф.-м.н., доцент Козлов Д.Ю.*

#### **Визирование РПД для исполнения в очередном учебном году**

Рабочая программа пересмотрена, обсуждена и одобрена для исполнения в *2023-2024* учебном году на заседании кафедры

#### **Кафедра информатики**

Протокол от *29.06.2022* г. № *11* Заведующий кафедрой *к.ф.-м.н., доцент Козлов Д.Ю.*

## 1. Цели освоения дисциплины

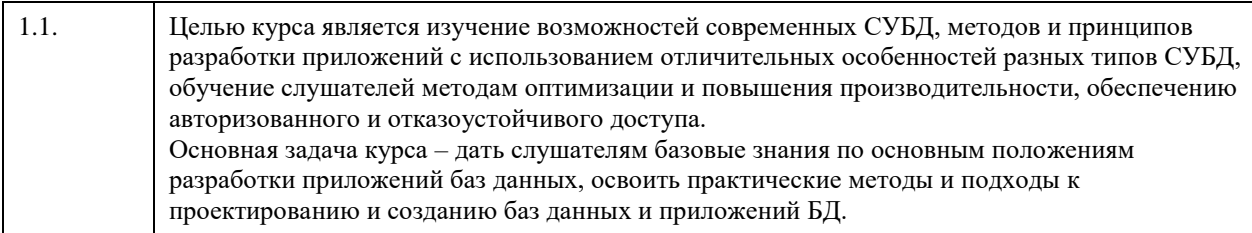

## 2. Место дисциплины в структуре ООП

#### Цикл (раздел) ООП: Б1.В.01

 $\mathbf{r}$ 

## 3. Компетенции обучающегося, формируемые в результате освоения дисциплины

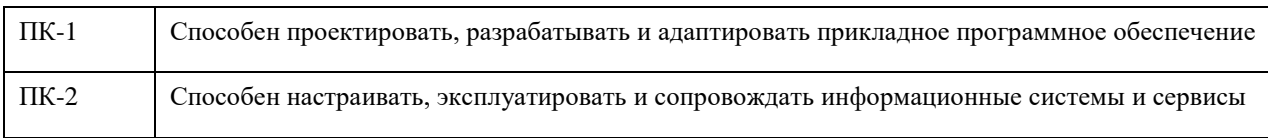

#### В результате освоения дисциплины обучающийся должен

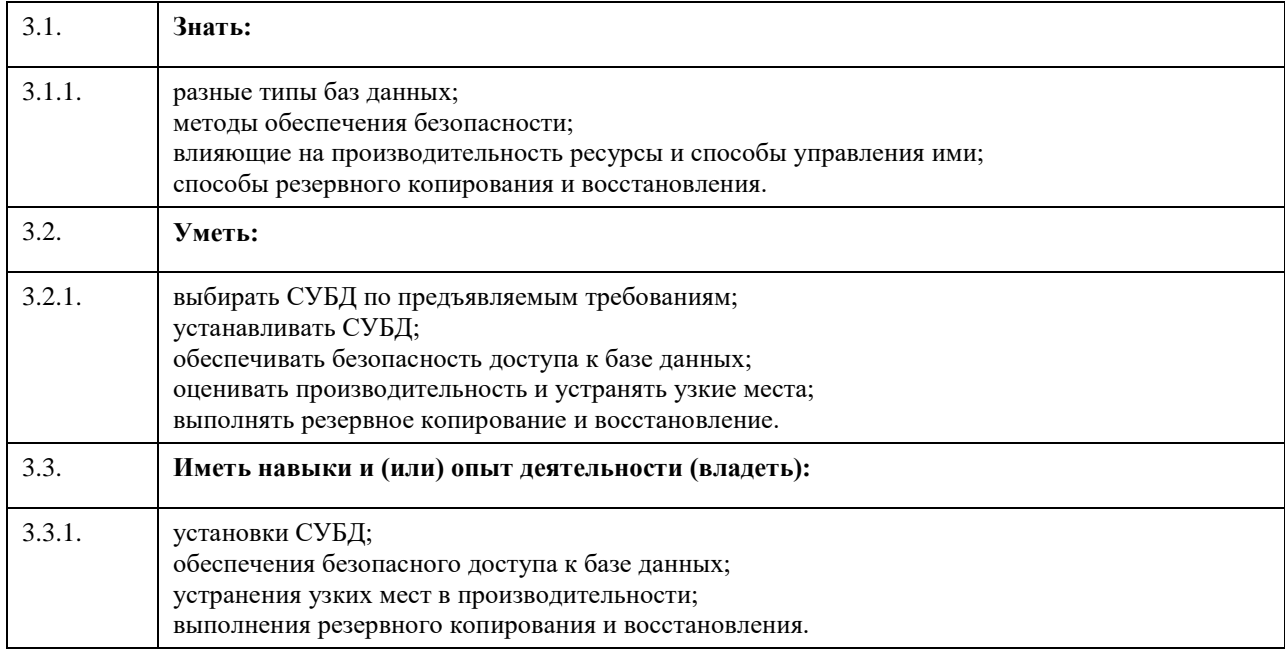

## 4. Структура и содержание дисциплины

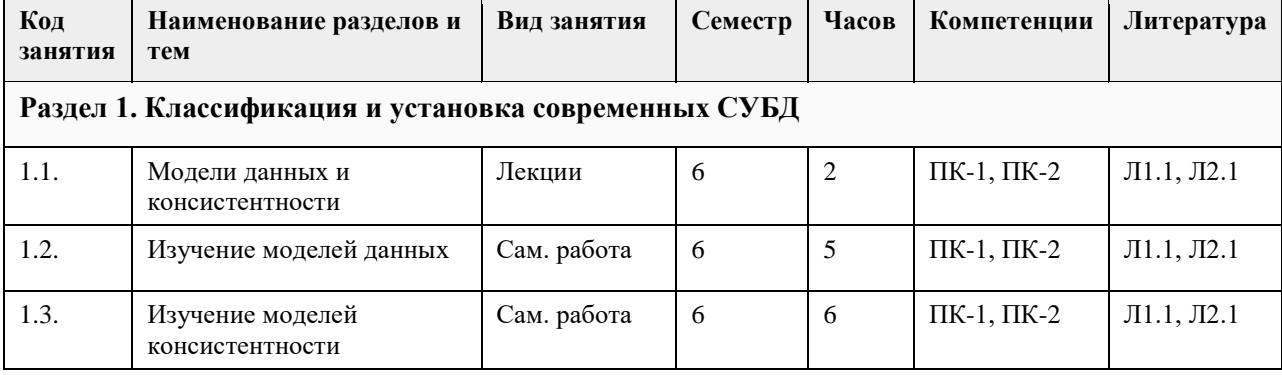

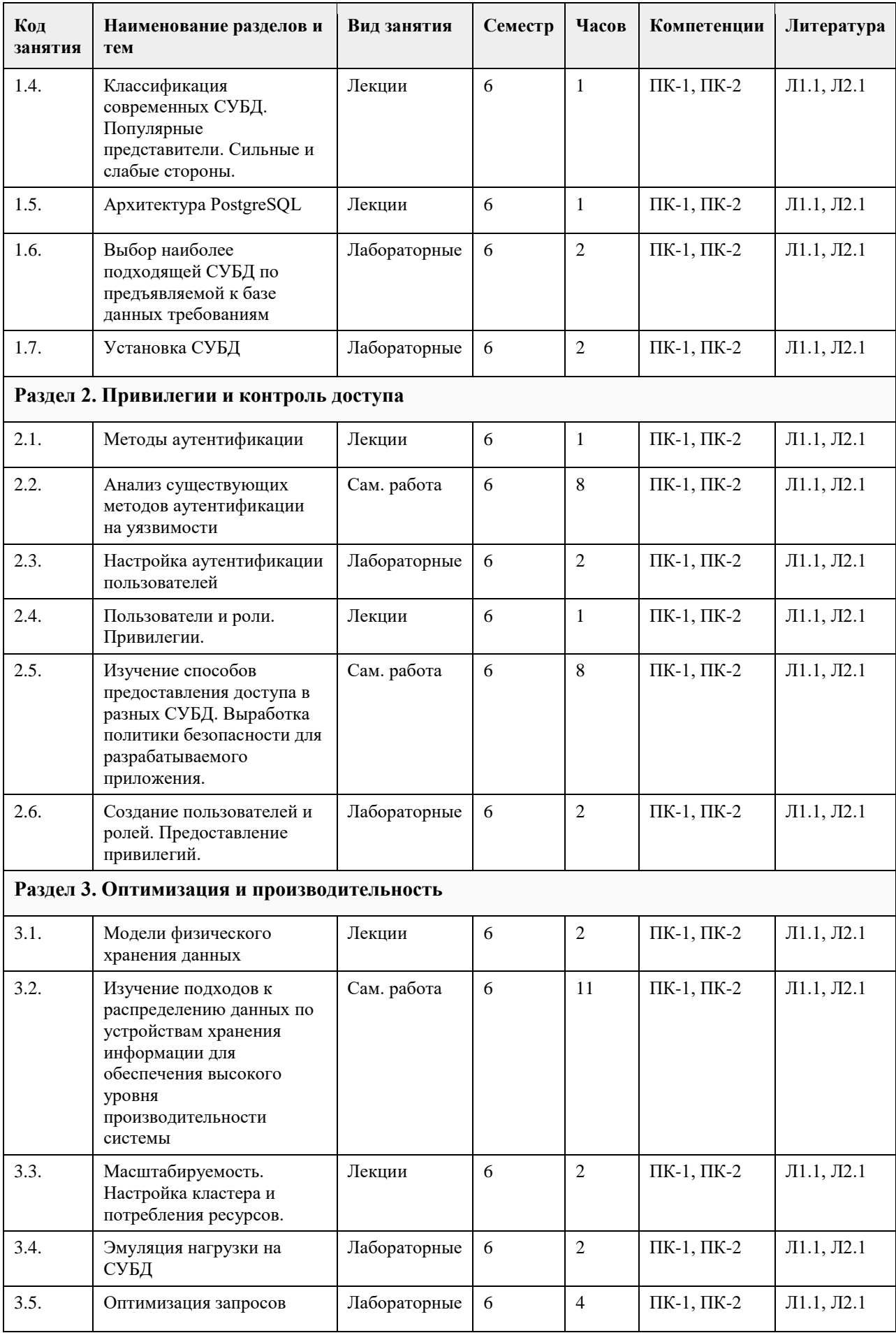

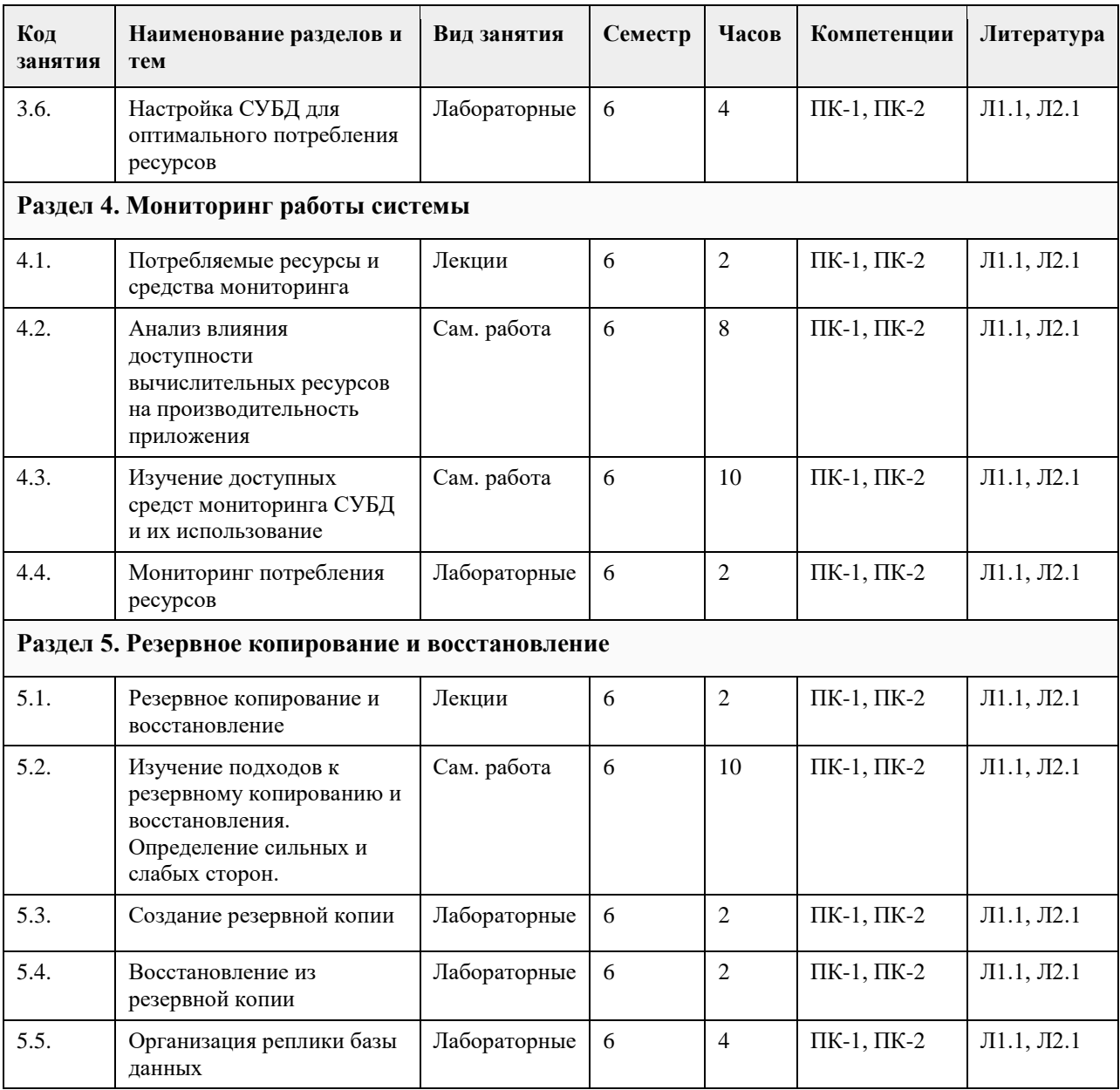

## **5. Фонд оценочных средств**

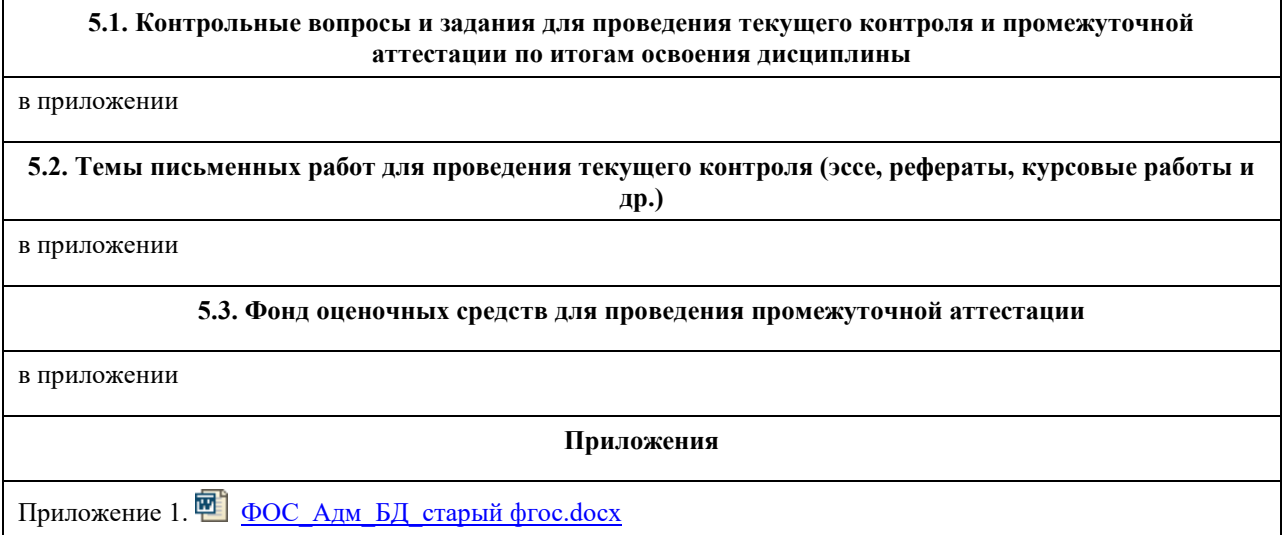

## **6. Учебно-методическое и информационное обеспечение дисциплины**

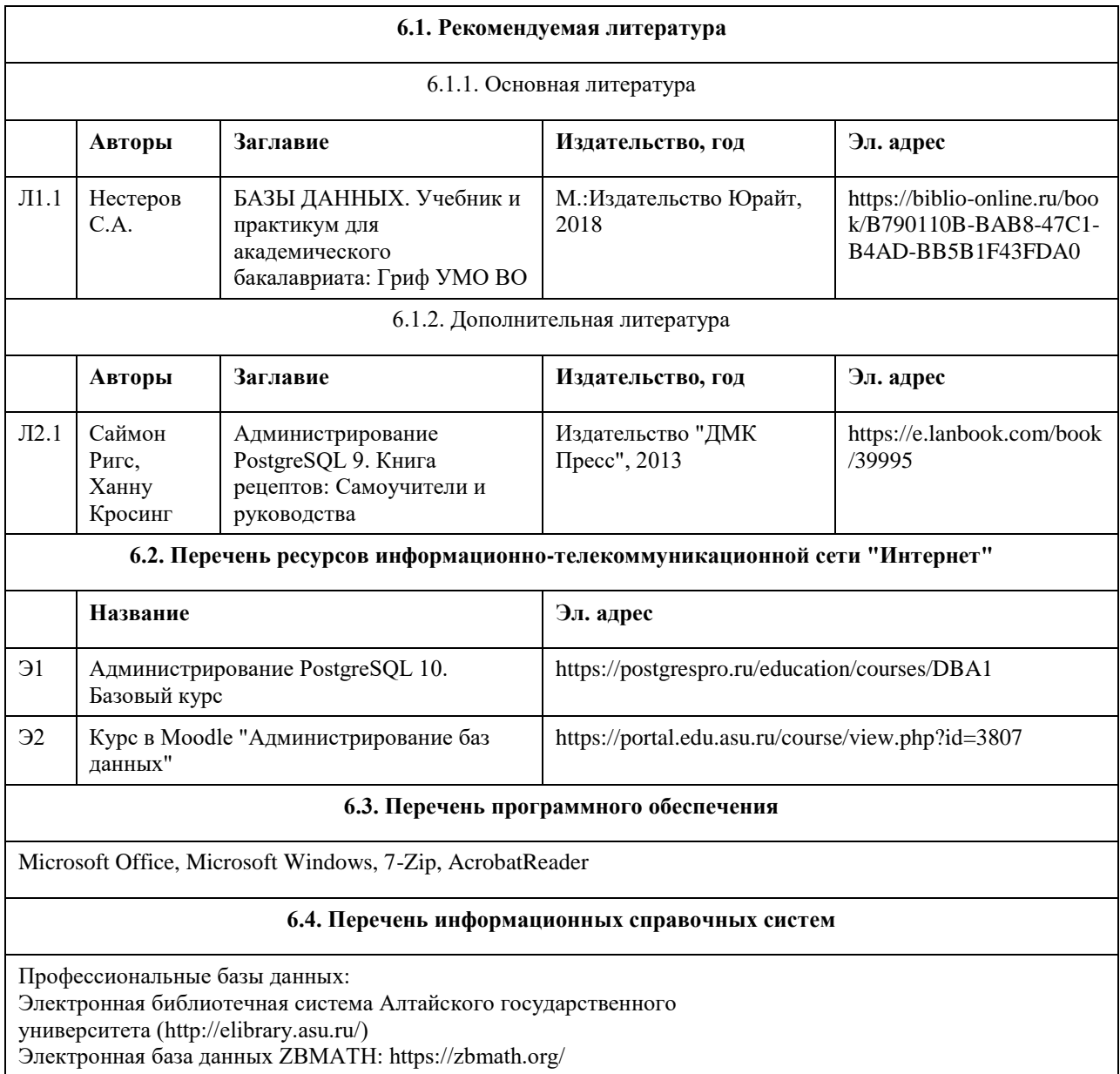

## **7. Материально-техническое обеспечение дисциплины**

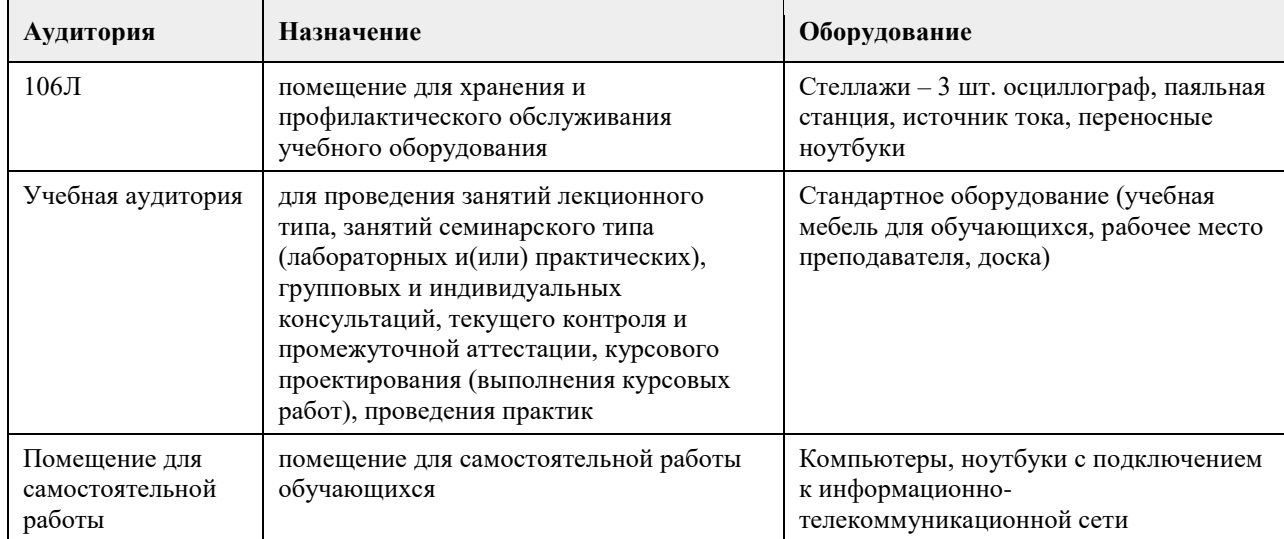

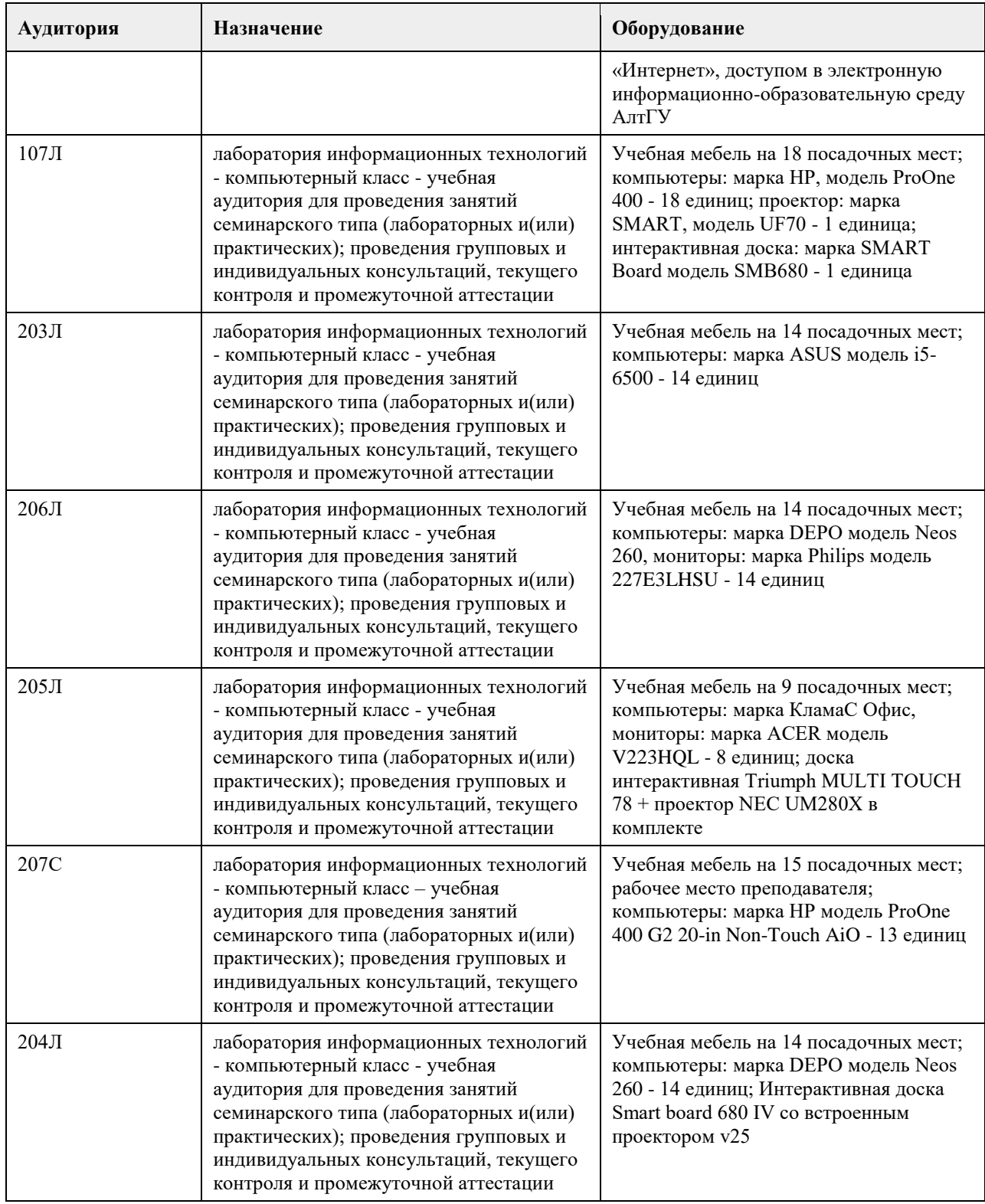

#### **8. Методические указания для обучающихся по освоению дисциплины**

Изучение дисциплины завершается экзаменом. Успешное изучение дисциплины требует посещения лекций, активной работы на лабораторных работах, выполнения всех практических заданий преподавателя, ознакомления с основной и дополнительной литературой. Во время лекции студент должен вести краткий конспект. При этом обучающийся должен стараться найти ответы на затруднительные вопросы, используя рекомендуемую литературу или общедоступные ресурсы. Если ему самостоятельно не удалось разобраться в материале, необходимо сформулировать вопросы и обратится за помощью к преподавателю на консультации или ближайшей лекции. Выполнение студентами практических заданий направлено на: - обобщение, систематизацию, углубление, закрепление полученных теоретических знаний по конкретным

темам дисциплин;

- формирование необходимых профессиональных умений и навыков.

Помимо собственно выполнения практических заданий для каждого задания предусмотрена процедура защиты, в ходе которой преподаватель проводит устный или письменный опрос студентов для контроля понимания выполненных ими действий по теме занятия. При подготовке к экзамену в дополнение к изучению конспектов лекций, учебно-методических материалов и слайдов, необходимо пользоваться учебной литературой, рекомендованной настоящей программой. При подготовке к экзамену нужно изучить определения всех понятий и теоретические подходы до состояния понимания материала, а также выполнить все практические задания в курсе.
## **МИНОБРНАУКИ РОССИИ**

федеральное государственное бюджетное образовательное учреждение высшего образования «Алтайский государственный университет»

# **Интеллектуальный анализ данных и методы машинного обучения**

рабочая программа дисциплины

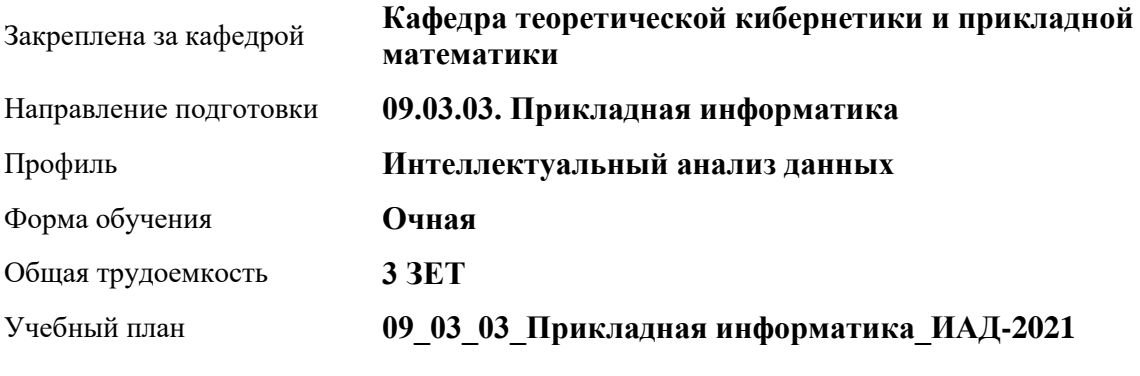

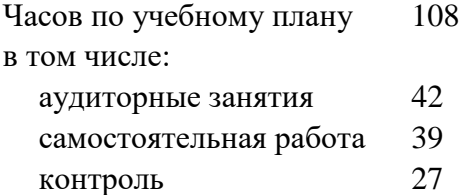

Виды контроля по семестрам экзамены: 6

#### **Распределение часов по семестрам**

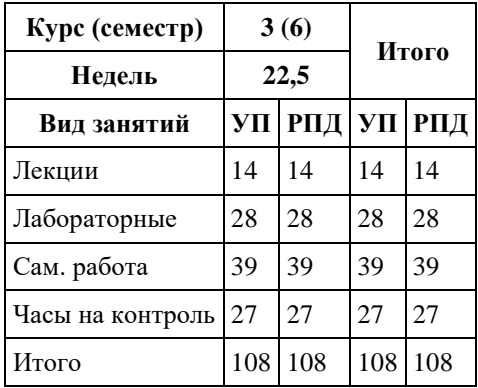

Программу составил(и): *ст. преп., Кротова О.С.*

Рецензент(ы): *к.ф.-м.н., доцент, Пономарев И.В.*

Рабочая программа дисциплины **Интеллектуальный анализ данных и методы машинного обучения**

разработана в соответствии с ФГОС:

*Федеральный государственный образовательный стандарт высшего образования - бакалавриат по направлению подготовки 09.03.03 Прикладная информатика (приказ Минобрнауки России от 19.09.2017 г. № 922)*

составлена на основании учебного плана: *09.03.03 Прикладная информатика* утвержденного учѐным советом вуза от *27.04.2021* протокол № *6*.

Рабочая программа одобрена на заседании кафедры **Кафедра теоретической кибернетики и прикладной математики**

Протокол от *29.06.2022* г. № *11* Срок действия программы: *2022-2023* уч. г.

Заведующий кафедрой *к.т.н., доцент, Понькина Е.В.*

#### **Визирование РПД для исполнения в очередном учебном году**

Рабочая программа пересмотрена, обсуждена и одобрена для исполнения в *2023-2024* учебном году на заседании кафедры

#### **Кафедра теоретической кибернетики и прикладной математики**

Протокол от *29.06.2022* г. № *11* Заведующий кафедрой *к.т.н., доцент, Понькина Е.В.*

# **1. Цели освоения дисциплины**

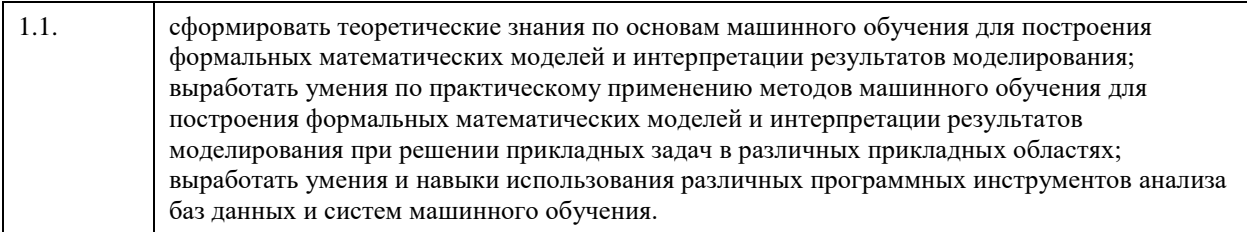

## **2. Место дисциплины в структуре ООП**

Цикл (раздел) ООП: **Б1.В.01**

## **3. Компетенции обучающегося, формируемые в результате освоения дисциплины**

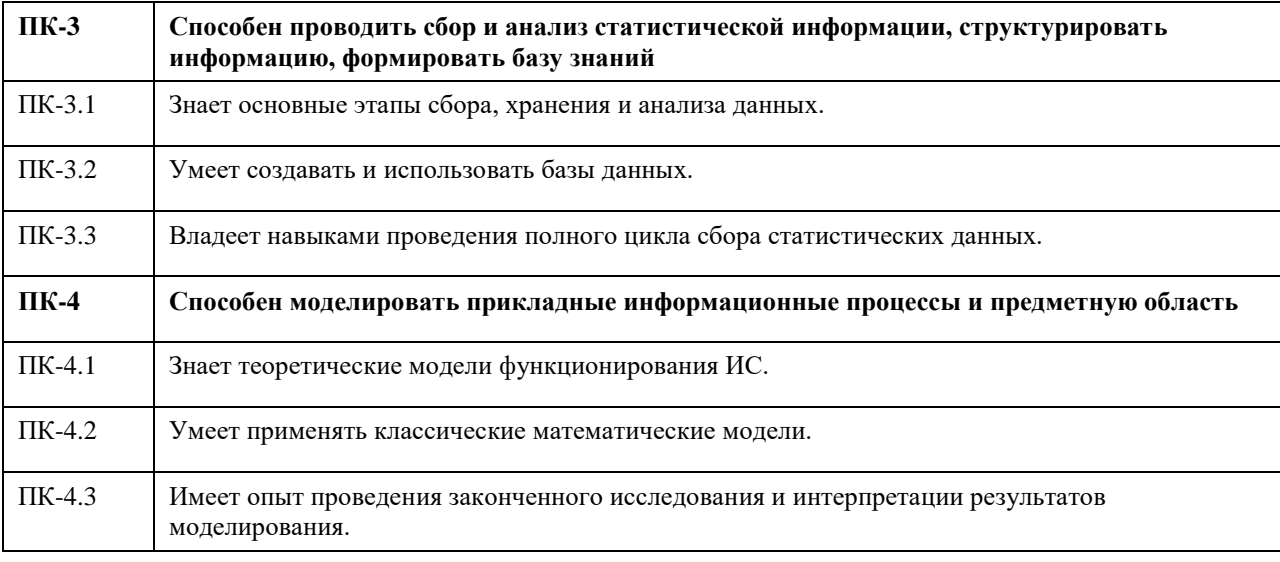

#### **В результате освоения дисциплины обучающийся должен**

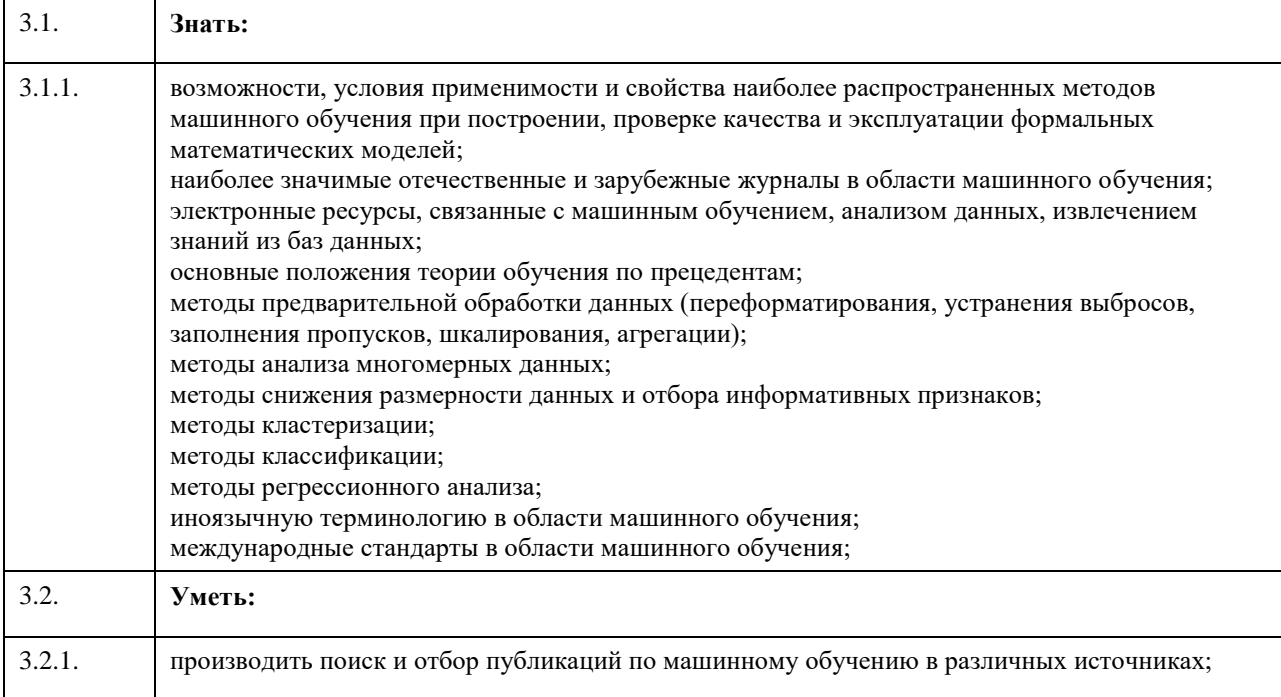

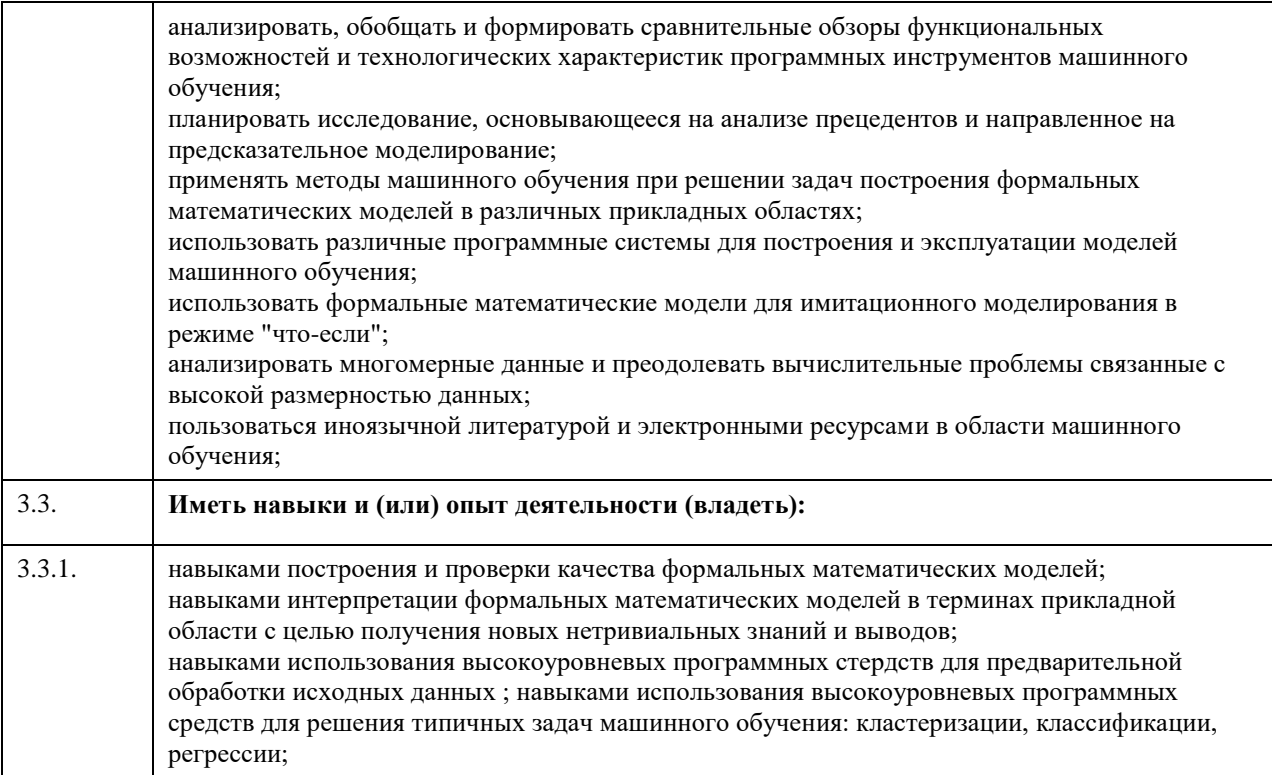

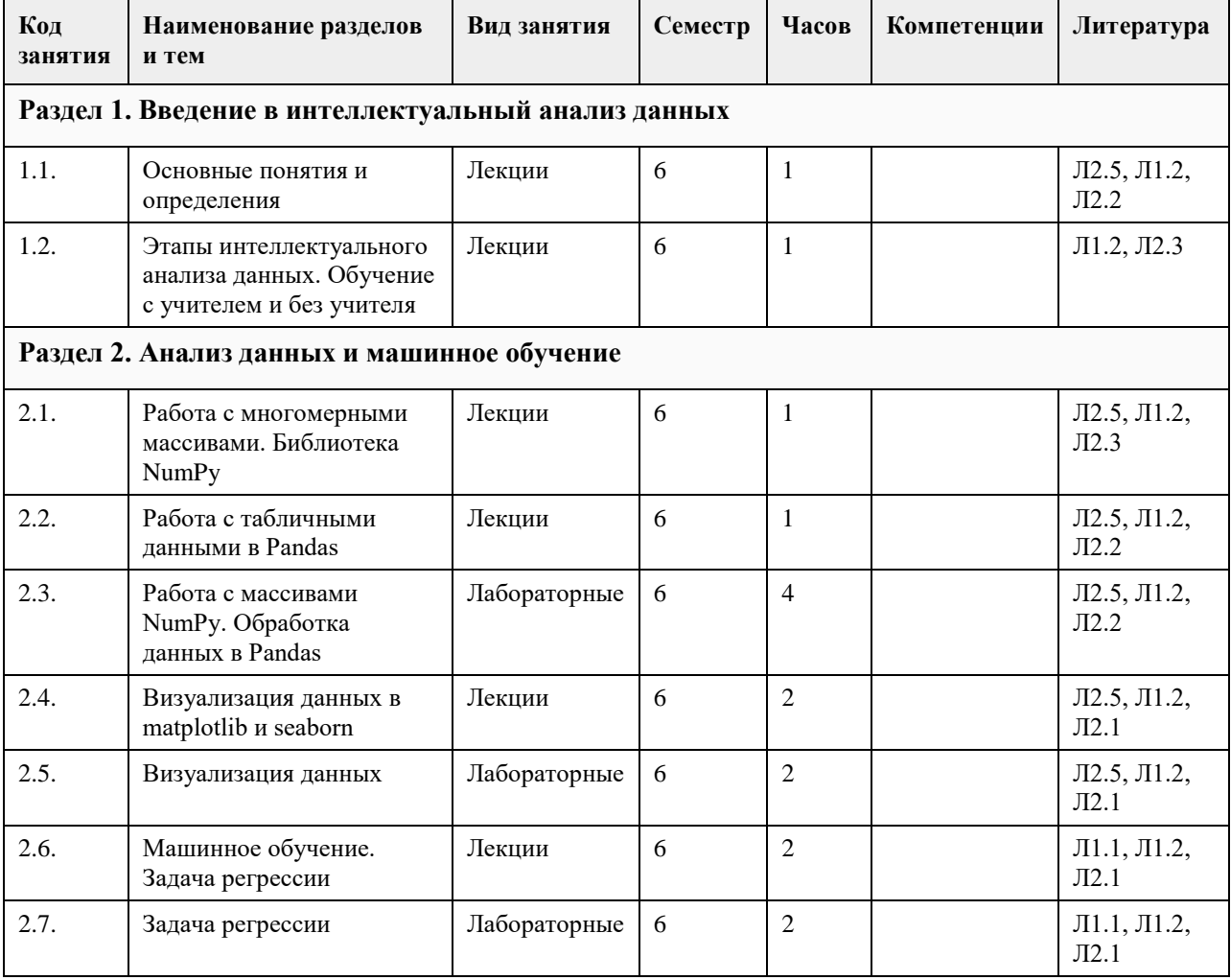

# **4. Структура и содержание дисциплины**

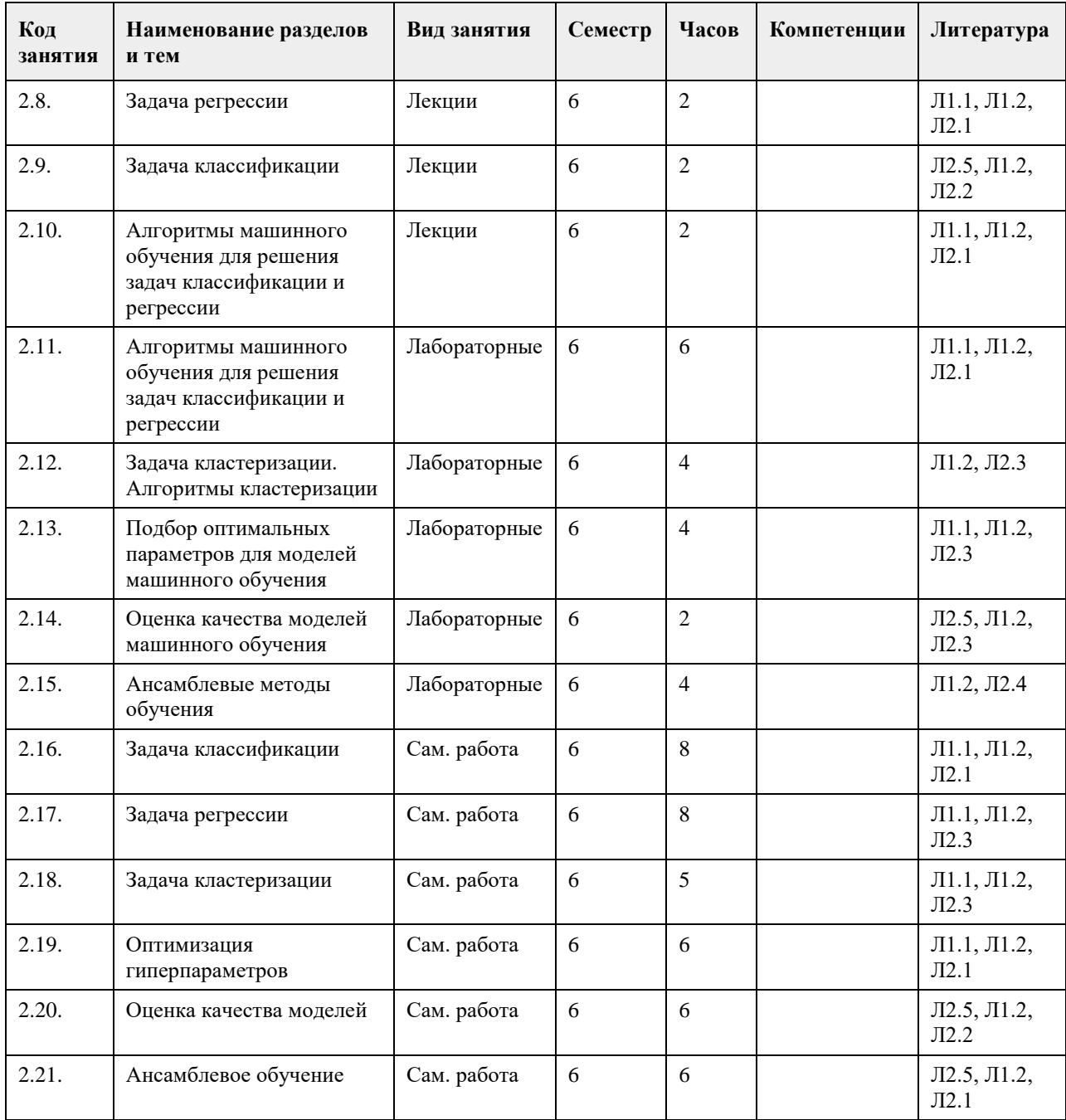

### **5. Фонд оценочных средств**

#### **5.1. Контрольные вопросы и задания для проведения текущего контроля и промежуточной аттестации по итогам освоения дисциплины**

Оценочные материалы для текущего контроля по разделам и темам дисциплины в полном объеме размещены в онлайн-курсе на образовательном портале «Цифровой университет АлтГУ» – https://portal.edu.asu.ru/course/view.php?id=3884

#### ОЦЕНКА СФОРМИРОВАННОСТИ КОМПЕТЕНЦИЙ

ПК-3: Способен проводить сбор и анализ статистической информации, структурировать информацию, формировать базу знаний

ПРИМЕРЫ ЗАДАНИЙ ЗАКРЫТОГО ТИПА - https://disk.yandex.ru/d/jPVUCbTYVaWbZg

ПРИМЕРЫ ЗАДАНИЙ ОТКРЫТОГО ТИПА - https://disk.yandex.ru/i/nROWoEWONOc3fw

ПК-4: Способен моделировать прикладные информационные процессы и предметную область

ПРИМЕРЫ ЗАДАНИЙ ЗАКРЫТОГО ТИПА - https://disk.yandex.ru/i/WMCiIvubC7rr3A

ПРИМЕРЫ ЗАДАНИЙ ОТКРЫТОГО ТИПА - https://disk.yandex.ru/i/yAwQC4cuBMD3Mw

КРИТЕРИИ ОЦЕНИВАНИЯ: Каждое задание оценивается 1 баллом. Оценивание КИМ в целом: «отлично» – верно выполнено 85-100% заданий; «хорошо» – верно выполнено 70-84% заданий; «удовлетворительно» – верно выполнено 51-69% заданий; «неудовлетворительно» – верно выполнено 50% или менее 50% заданий.

#### **5.2. Темы письменных работ для проведения текущего контроля (эссе, рефераты, курсовые работы и др.)**

Не предусмотрено

#### **5.3. Фонд оценочных средств для проведения промежуточной аттестации**

Экзамен проводится в устной форме по билетам. В билет входит 2 вопроса теоретического характера. Перечень вопросов:

1. Основные понятия: большие данные, наука о данных, анализ данных, машинное обучение. Основные этапы извлечения знаний из данных. Примеры задач анализа данных.

2. Структурированные и неструктурированные данные. Категориальные и непрерывные переменные.

Методы отбора признаков (переменных). Библиотека pandas: объекты Series и DataFrame.

3. Обработка данных: поиск пропущенных значений, основные методы обработки пропущенных значений, обработка пропущенных значений с помощью pandas, поиск и удаление дублирующихся значений в pandas.

4. Обработка данных: описательные статистики, поиск аномалий (включая гистограммы, ящиковые диаграммы, ядерные оценки плотности), анализ выбросов и шумов. Нормализация и стандартизация данных.

5. Визуализация данных: виды графиков и диаграмм. Основные инструменты визуализации данных в Python.

6. Кластерный анализ: иерархический кластерный анализ, построение дендрограмм, методы k-средних. Кластерный анализ в Python.

7. Машинное обучение: основные понятия, задачи, которые можно решить с помощью машинного обучения. Алгоритмы машинного обучения с учителем и без учителя (перечислить). Инструменты Python, используемые в машинном обучении.

8. Машинное обучение: этапы моделирования. Отбор признаков на основе модели. Оценка качества построенных моделей.

9. Задача классификации: постановка задачи, пример моделей, понятие переобучения, оценка качества классификации, тонкая настройка модели.

10. Задача регрессии: постановка задачи, пример моделей, понятие переобучения, оценка качества классификации, тонкая настройка модели.

#### КРИТЕРИИ ОЦЕНИВАНИЯ:

«Отлично»: студентом дан полный, в логической последовательности развернутый ответ на поставленные вопросы, где он продемонстрировал знания предмета в полном объеме учебной программы, достаточно глубоко осмысливает дисциплину, самостоятельно, и исчерпывающе отвечает на дополнительные вопросы, приводит собственные примеры по проблематике поставленного вопроса.

«Хорошо»: студентом дан развернутый ответ на поставленный вопрос, где студент демонстрирует знания, приобретенные на лекционных и семинарских занятиях, а также полученные посредством изучения обязательных учебных материалов по курсу, дает аргументированные ответы, приводит примеры, в ответе присутствует свободное владение монологической речью, логичность и последовательность ответа. Однако допускаются неточности в ответе.

«Удовлетворительно»: студентом дан ответ, свидетельствующий в основном о знании процессов изучаемой дисциплины, отличающийся недостаточной глубиной и полнотой раскрытия темы, знанием основных вопросов теории, слабо сформированными навыками анализа явлений, процессов, недостаточным умением давать аргументированные ответы и приводить примеры, недостаточно свободным владением монологической речью, логичностью и последовательностью ответа.

«Неудовлетворительно»: студентом дан ответ, который содержит ряд серьезных неточностей, обнаруживающий незнание процессов изучаемой предметной области, отличающийся неглубоким раскрытием темы, незнанием основных вопросов теории, неумением давать аргументированные ответы. Выводы поверхностны. Студент не способен ответить на вопросы даже при дополнительных наводящих вопросах преподавателя.

# **6. Учебно-методическое и информационное обеспечение дисциплины**

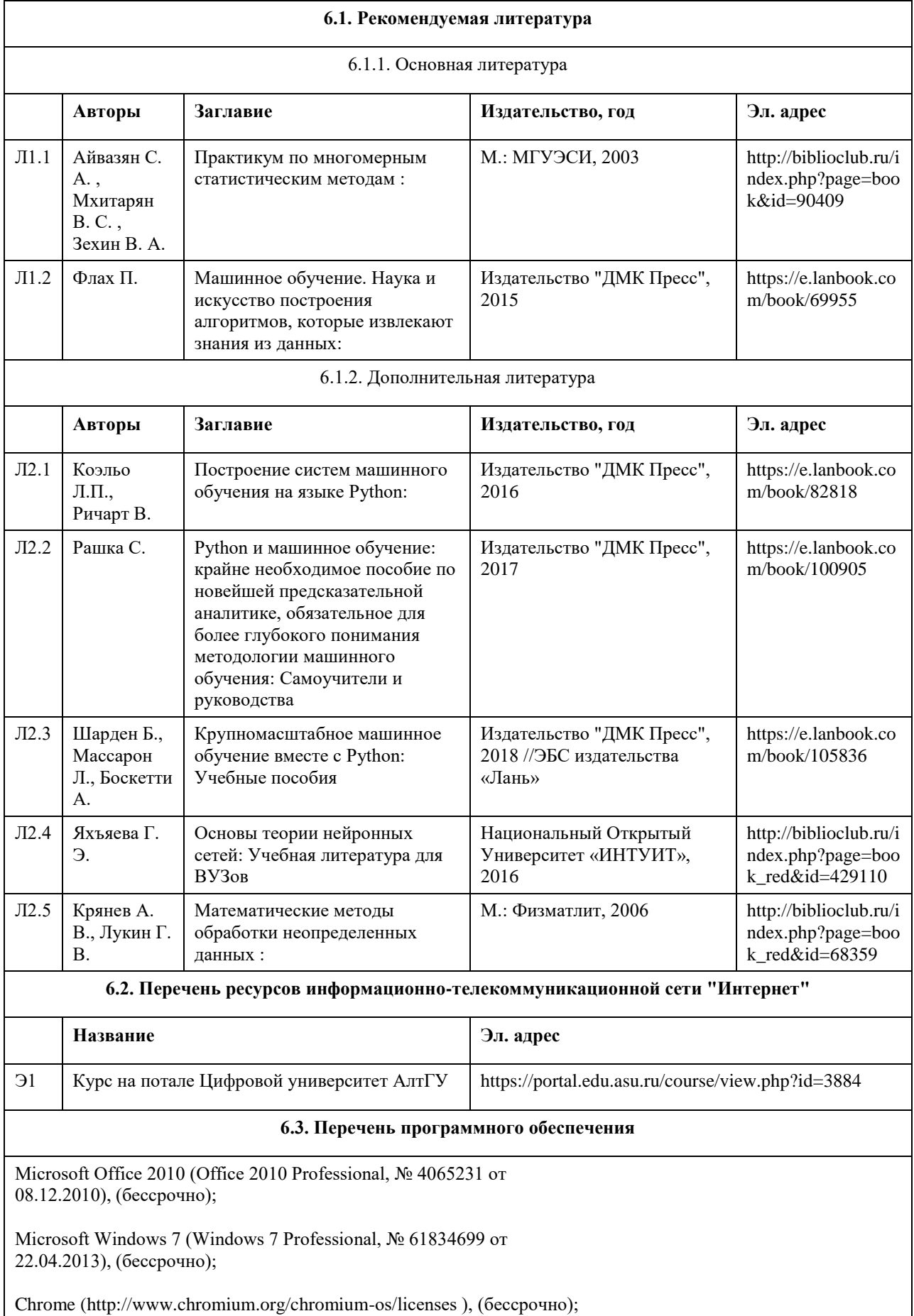

7-Zip (http://www.7-zip.org/license.txt ), (бессрочно);

AcrobatReader

(http://wwwimages.adobe.com/content/dam/Adobe/en/legal/servicetou/Acrobat\_co m\_Additional\_TOU-en\_US-20140618\_1200.pdf), (бессрочно);

ASTRA LINUX SPECIAL EDITION (https://astralinux.ru/products/astralinux-special-edition/), (бессрочно);

LibreOffice (https://ru.libreoffice.org/), (бессрочно);

Веб-браузер Chromium (https://www.chromium.org/Home/), (бессрочно);

Антивирус Касперский (https://www.kaspersky.ru/), (до 23 июня 2024);

Дистрибутив Anaconda (бессрочно).

#### **6.4. Перечень информационных справочных систем**

Сайт библиотеки АлтГУ: www.lib.asu.ru;

Электронно-библиотечная система издательства "Лань": www.e.lanbook.com;

Электронно-библиотечная система "Университетская библиотека online": www.biblioclub.ru;

Свободная энциклопедия "Википедия": http://ru.wikipedia.org;

Образовательный портал "Цифровой университет" http://portal.edu.asu.ru

Электронная база данных ZBMATH: https://zbmath.org/

#### **7. Материально-техническое обеспечение дисциплины**

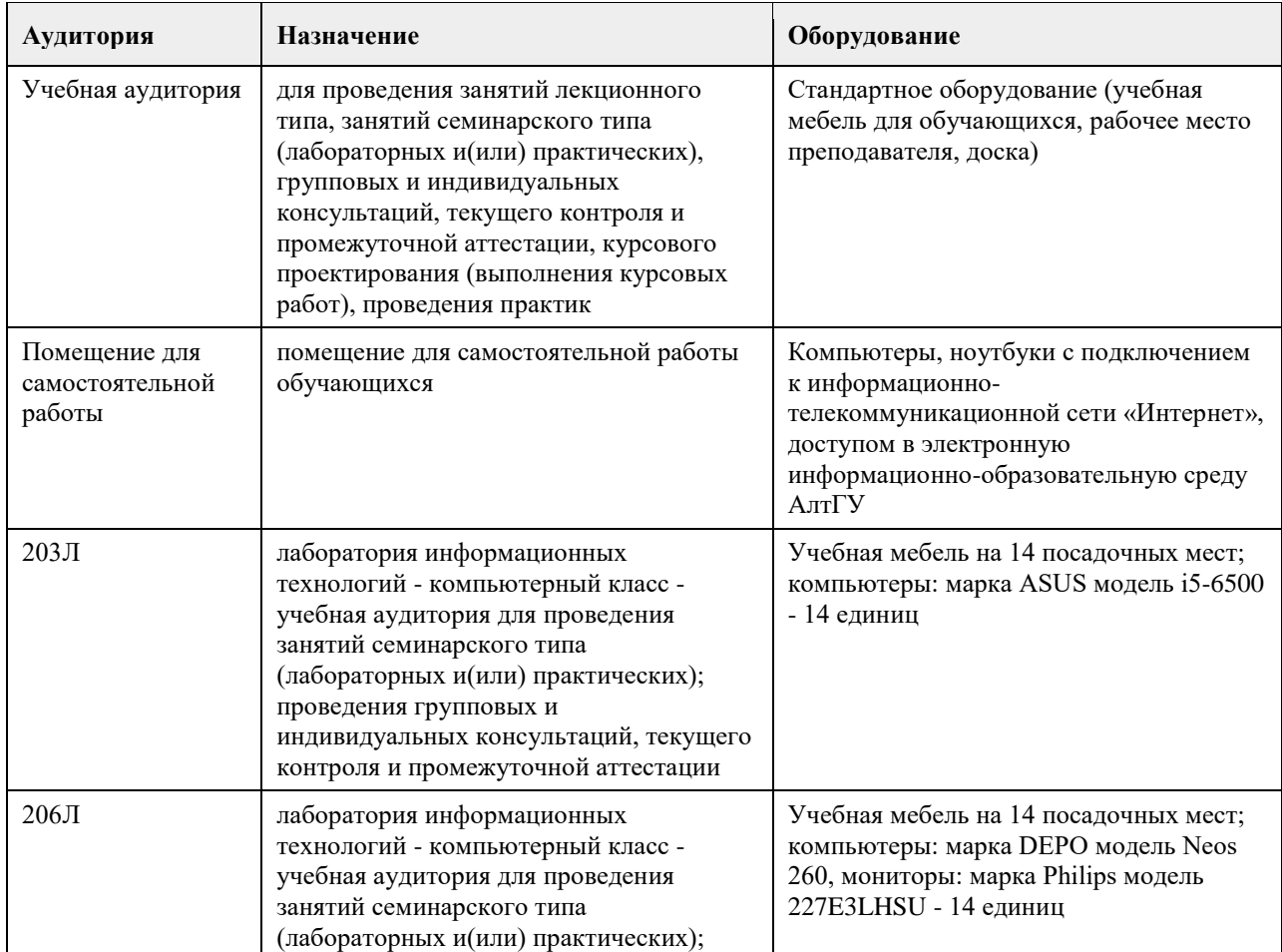

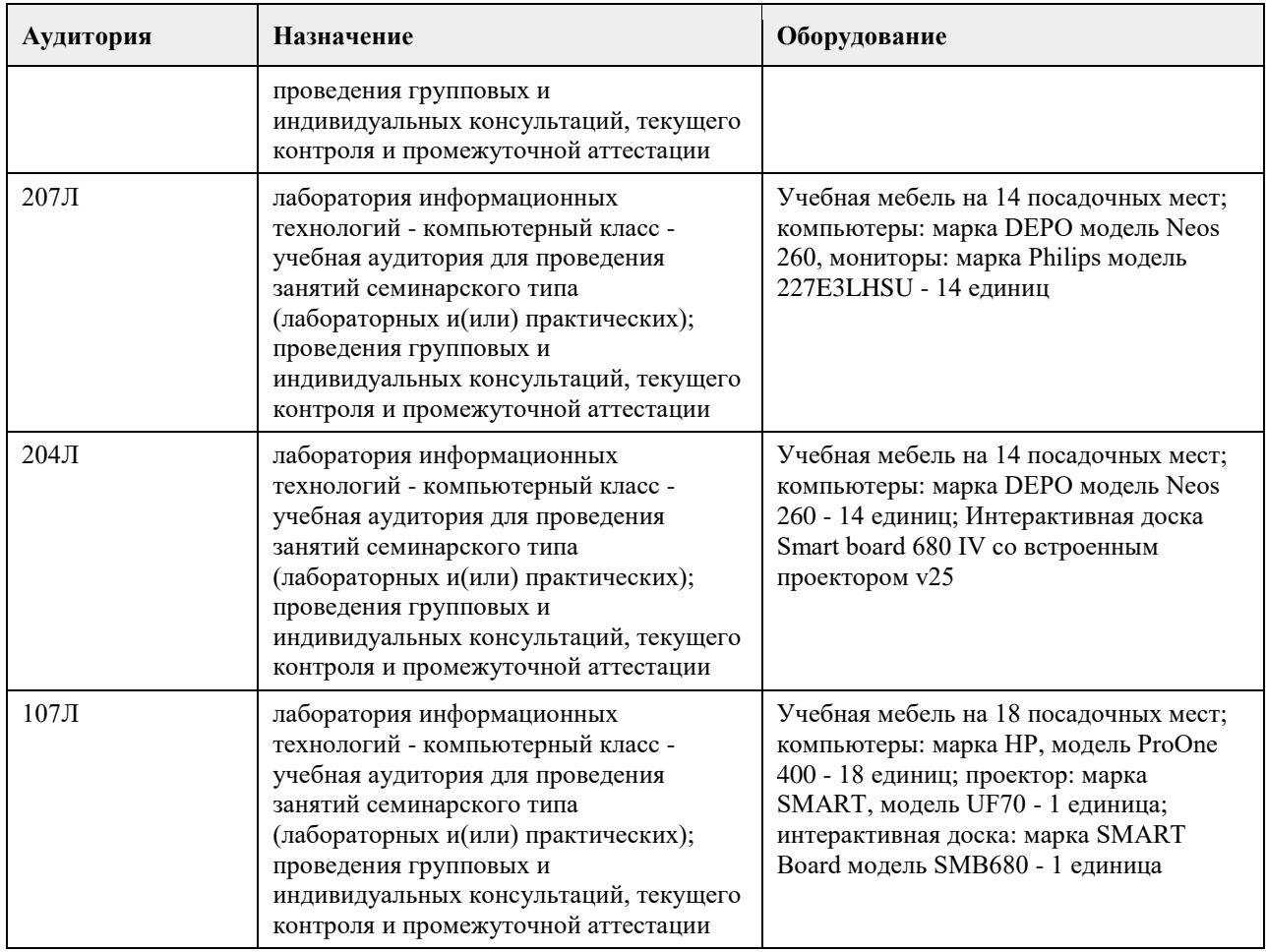

#### **8. Методические указания для обучающихся по освоению дисциплины**

Для успешного освоения дисциплины студент должен посещать лекции и лабораторные занятия, вовремя выполнять все задания, пользоваться основной и дополнительной литературой, рекомендованной настоящей программой. Во время лекции рекомендуется вести краткий конспект.

Навыки из области анализа данных студент приобретает на лабораторных занятиях. Для выполнения лабораторных заданий каждому студенту необходимо:

- скачать документ с описанием задания с портала «Цифровой университет»;

- внимательно прочитать задание. Вопросы, возникающие в процессе выполнения практических заданий, необходимо грамотно сформулировать и обратиться за помощью к преподавателю на консультации или ближайшем занятии;

- разработать, отладить и оттестировать программы, решающие поставленные задачи.

Для каждого задания предусмотрена процедура защиты, в ходе которой преподаватель проводит устный опрос студентов для контроля понимания выполненных ими заданий.

# **МИНОБРНАУКИ РОССИИ**

федеральное государственное бюджетное образовательное учреждение высшего образования «Алтайский государственный университет»

# **Компьютерная графика**

рабочая программа дисциплины

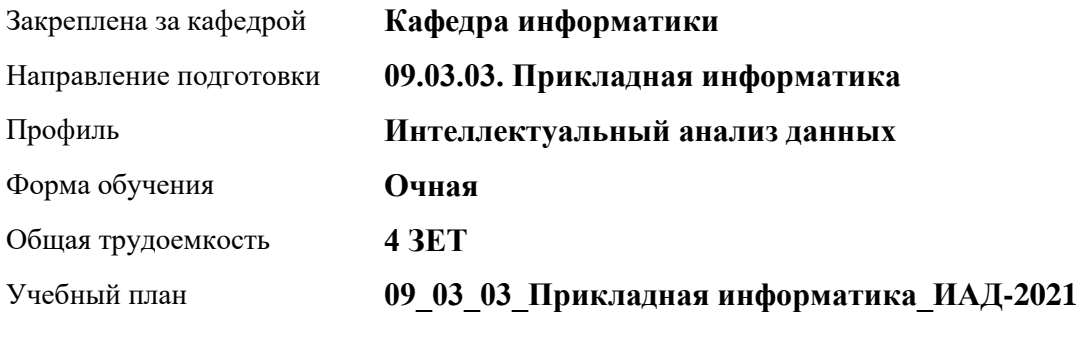

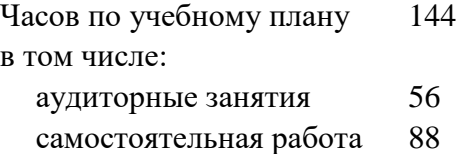

Виды контроля по семестрам диф. зачеты: 6

#### **Распределение часов по семестрам**

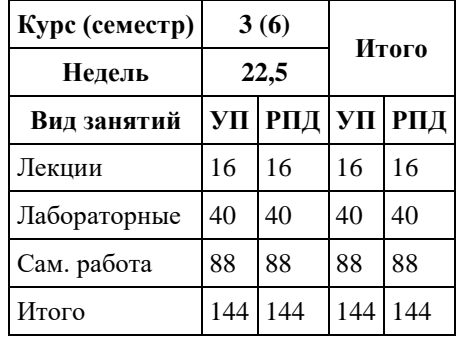

Программу составил(и): *к.ф.-м.н., Доцент, Ласковец Екатерина Валерьевна*

Рецензент(ы): *д.ф.-м.н., профессор, Родионов Евгений Дмитриевич*

Рабочая программа дисциплины **Компьютерная графика**

разработана в соответствии с ФГОС: *Федеральный государственный образовательный стандарт высшего образования - бакалавриат по направлению подготовки 09.03.03 Прикладная информатика (приказ Минобрнауки России от 19.09.2017 г. № 922)*

составлена на основании учебного плана: *09.03.03 Прикладная информатика* утвержденного учѐным советом вуза от *27.04.2021* протокол № *6*.

Рабочая программа одобрена на заседании кафедры **Кафедра информатики**

Протокол от *29.06.2022* г. № *11* Срок действия программы: *2022-2023* уч. г.

Заведующий кафедрой *к.ф.-м.н. доцент Козлов Денис Юрьевич*

#### **Визирование РПД для исполнения в очередном учебном году**

Рабочая программа пересмотрена, обсуждена и одобрена для исполнения в *2023-2024* учебном году на заседании кафедры

#### **Кафедра информатики**

Протокол от *29.06.2022* г. № *11* Заведующий кафедрой *к.ф.-м.н. доцент Козлов Денис Юрьевич*

# **1. Цели освоения дисциплины**

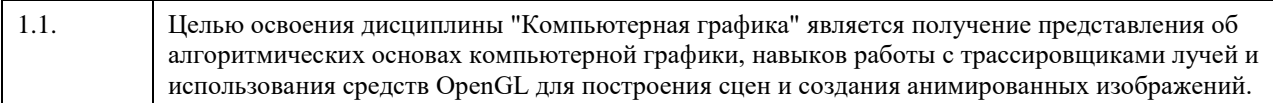

## **2. Место дисциплины в структуре ООП**

#### Цикл (раздел) ООП: **Б1.В.01**

## **3. Компетенции обучающегося, формируемые в результате освоения дисциплины**

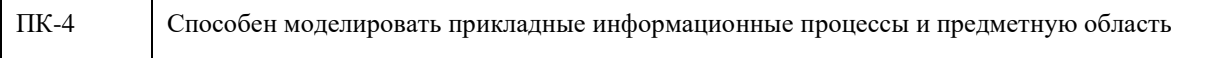

#### **В результате освоения дисциплины обучающийся должен**

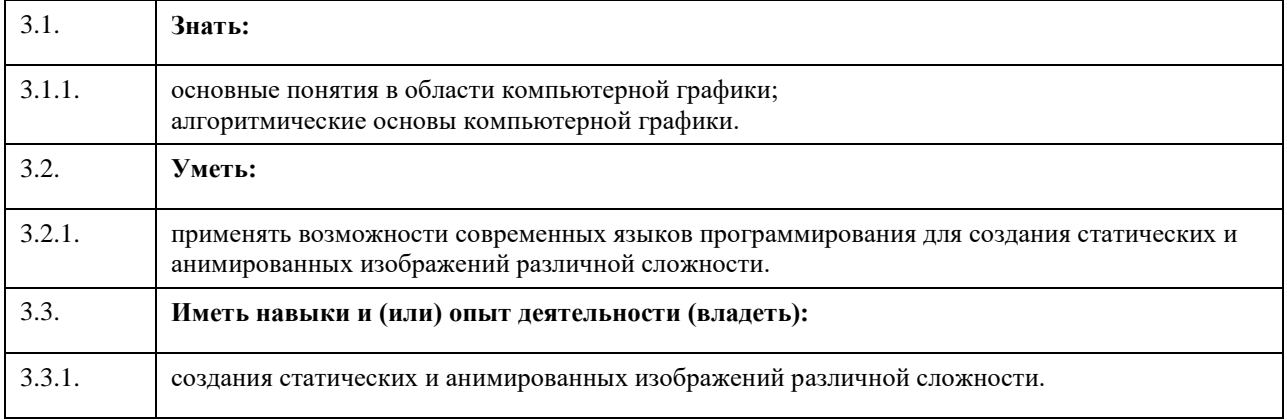

# **4. Структура и содержание дисциплины**

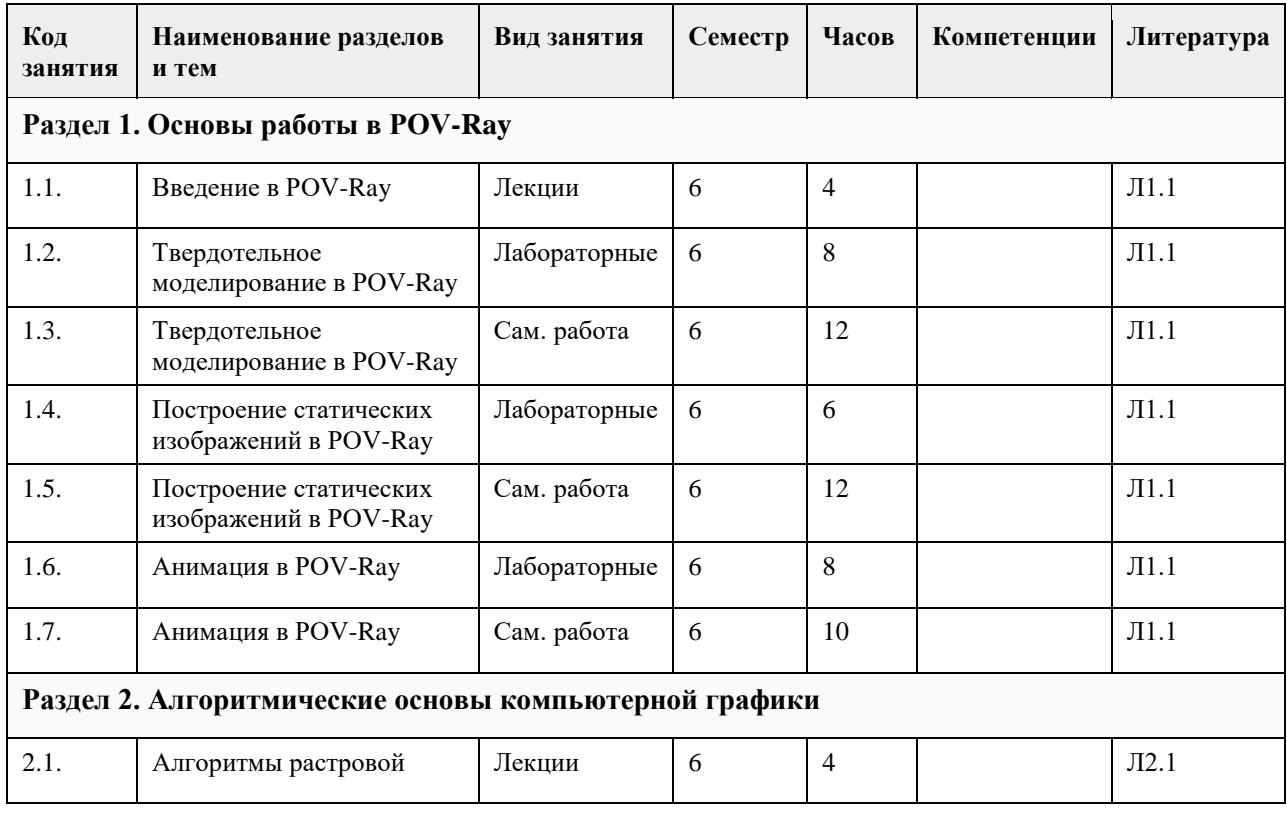

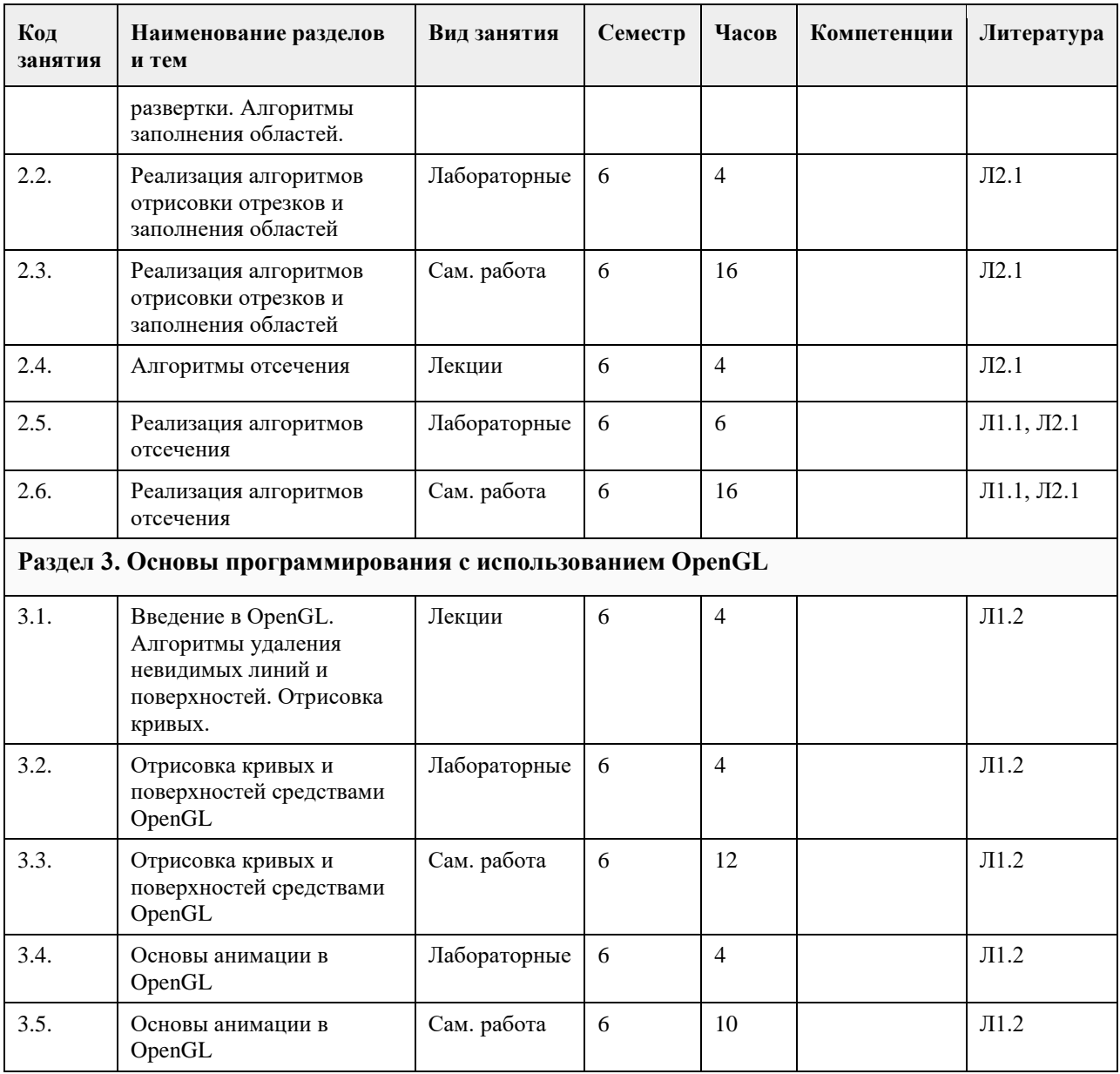

## **5. Фонд оценочных средств**

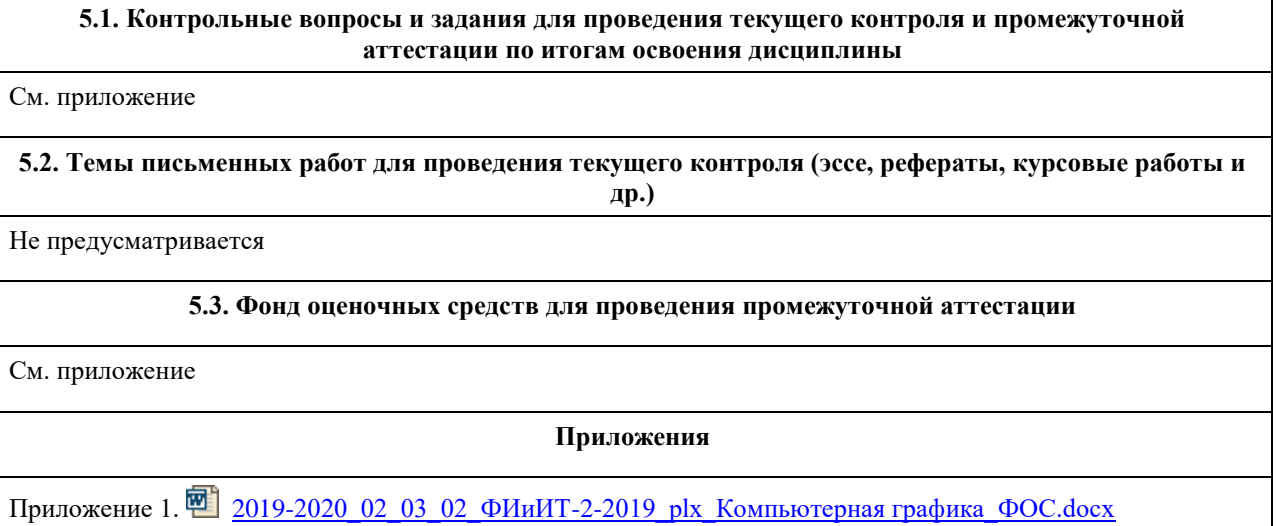

# **6. Учебно-методическое и информационное обеспечение дисциплины**

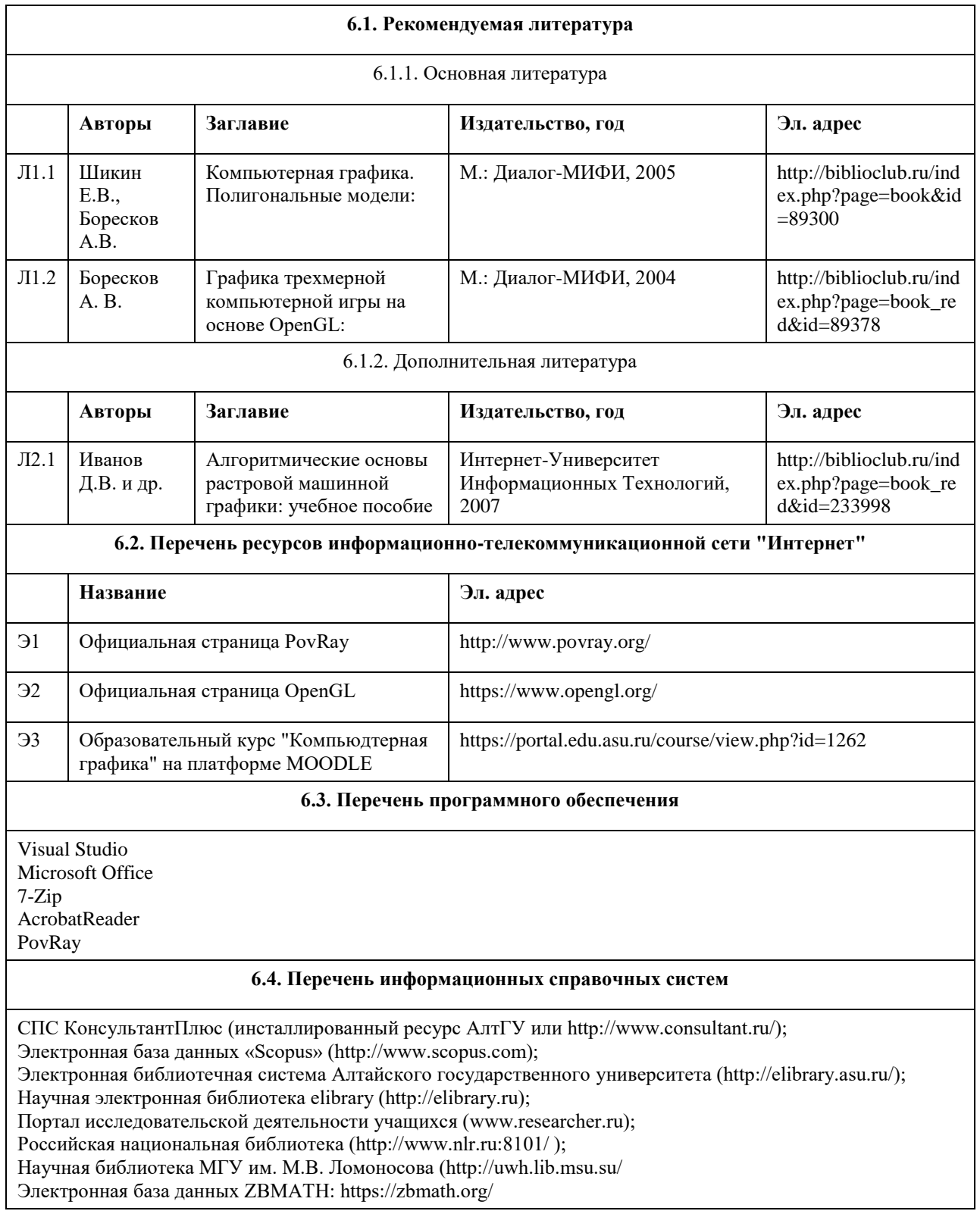

# **7. Материально-техническое обеспечение дисциплины**

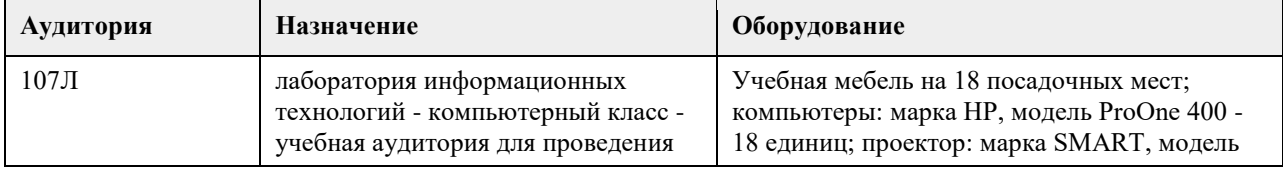

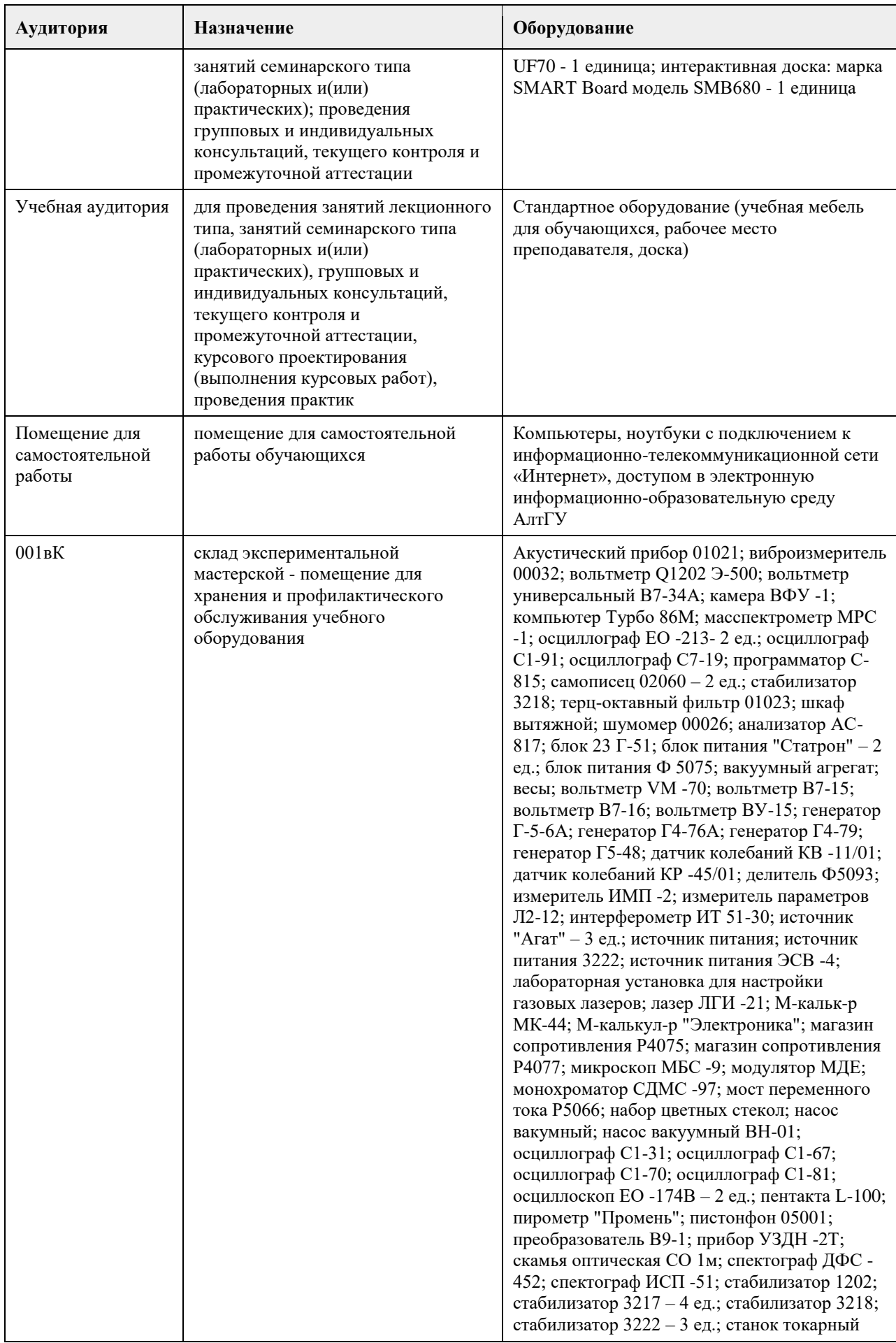

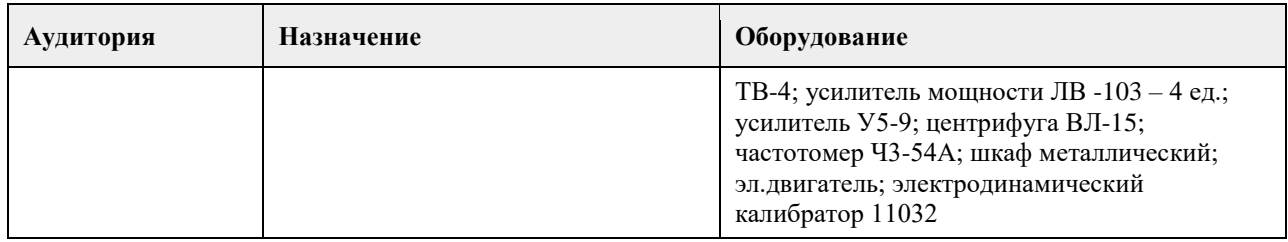

### **8. Методические указания для обучающихся по освоению дисциплины**

Для успешного освоения содержания дисциплины необходимо посещать лекции, принимать активное участие в работе на лабораторных занятиях, а также выполнять задания, предлагаемые преподавателем для индивидуального выполнения или самостоятельного изучения.

Для подготовки к зачету используйте перечень примерных вопросов и заданий, предложенный в ФОС.

- В списке вопросов выделите те, которые были рассмотрены на лекции, лабораторных занятиях. Обратитесь к своим записям, выделите существенное.

- Если в списке вопросов есть те, которые не рассматривались на лекции, лабораторном занятии, изучите их самостоятельно. Если есть сомнения, задайте вопросы на консультации.

- Продумайте свой ответ на зачете, его логику.

## **МИНОБРНАУКИ РОССИИ**

федеральное государственное бюджетное образовательное учреждение высшего образования «Алтайский государственный университет»

# **Компьютерная лингвистика и обработка естественного языка**

рабочая программа дисциплины

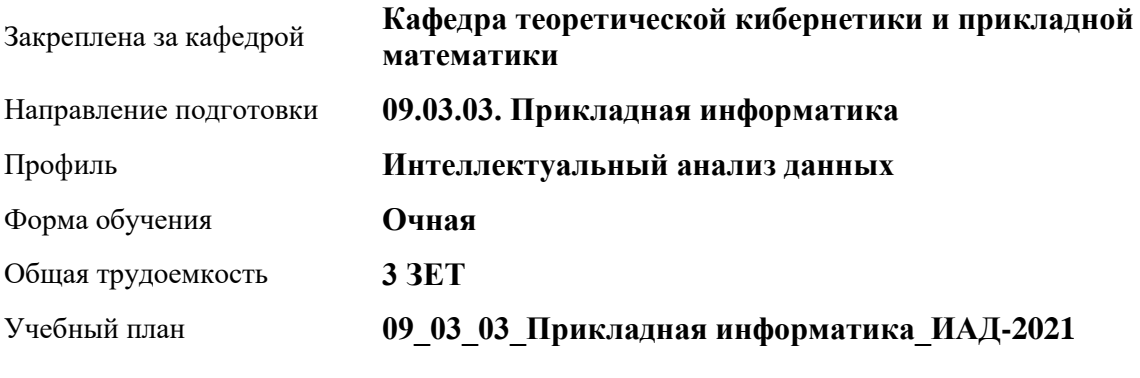

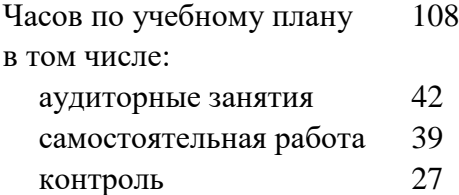

Виды контроля по семестрам экзамены: 8

### **Распределение часов по семестрам**

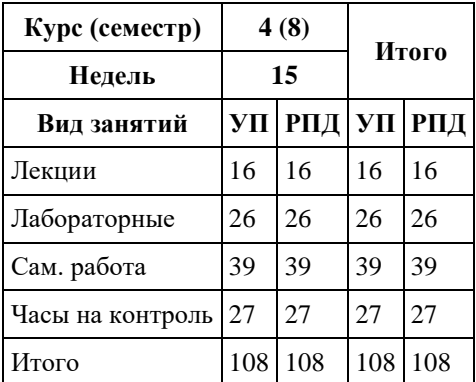

Программу составил(и): *Препод., Кротова О.С.;к.т.н., доцент, Хворова Л.А.*

Рецензент(ы): *к.ф.-м.н., Доцент, Пономарев И.В.*

Рабочая программа дисциплины **Компьютерная лингвистика и обработка естественного языка**

разработана в соответствии с ФГОС:

*Федеральный государственный образовательный стандарт высшего образования - бакалавриат по направлению подготовки 09.03.03 Прикладная информатика (приказ Минобрнауки России от 19.09.2017 г. № 922)*

составлена на основании учебного плана: *09.03.03 Прикладная информатика* утвержденного учѐным советом вуза от *27.04.2021* протокол № *6*.

Рабочая программа одобрена на заседании кафедры **Кафедра теоретической кибернетики и прикладной математики**

Протокол от *29.06.2022* г. № *11* Срок действия программы: *2022-2023* уч. г.

Заведующий кафедрой *к.т.н., доцент Понькина Е.В.*

#### **Визирование РПД для исполнения в очередном учебном году**

Рабочая программа пересмотрена, обсуждена и одобрена для исполнения в *2023-2024* учебном году на заседании кафедры

#### **Кафедра теоретической кибернетики и прикладной математики**

Протокол от *29.06.2022* г. № *11* Заведующий кафедрой *к.т.н., доцент Понькина Е.В.*

# **1. Цели освоения дисциплины**

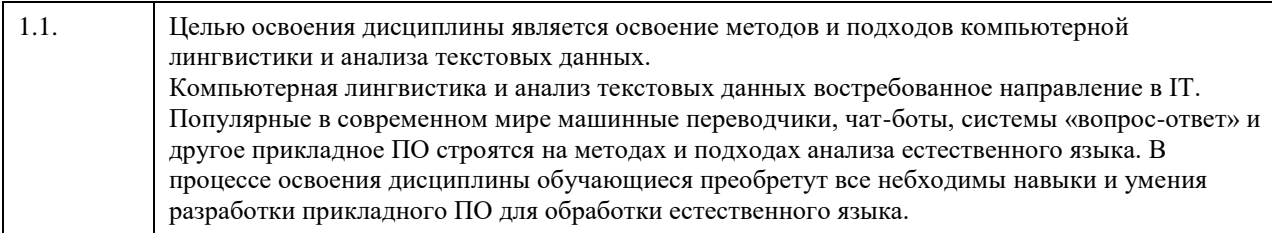

## **2. Место дисциплины в структуре ООП**

#### Цикл (раздел) ООП: **Б1.В.01**

## **3. Компетенции обучающегося, формируемые в результате освоения дисциплины**

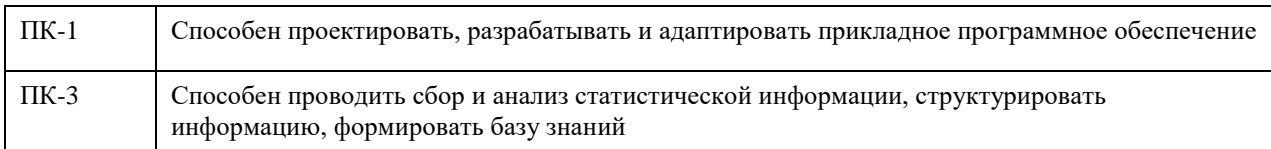

#### **В результате освоения дисциплины обучающийся должен**

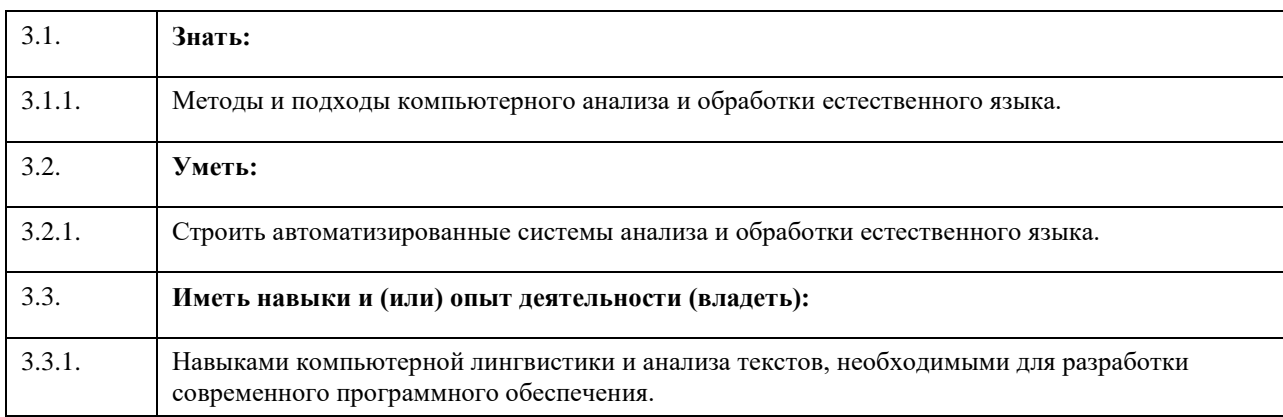

## **4. Структура и содержание дисциплины**

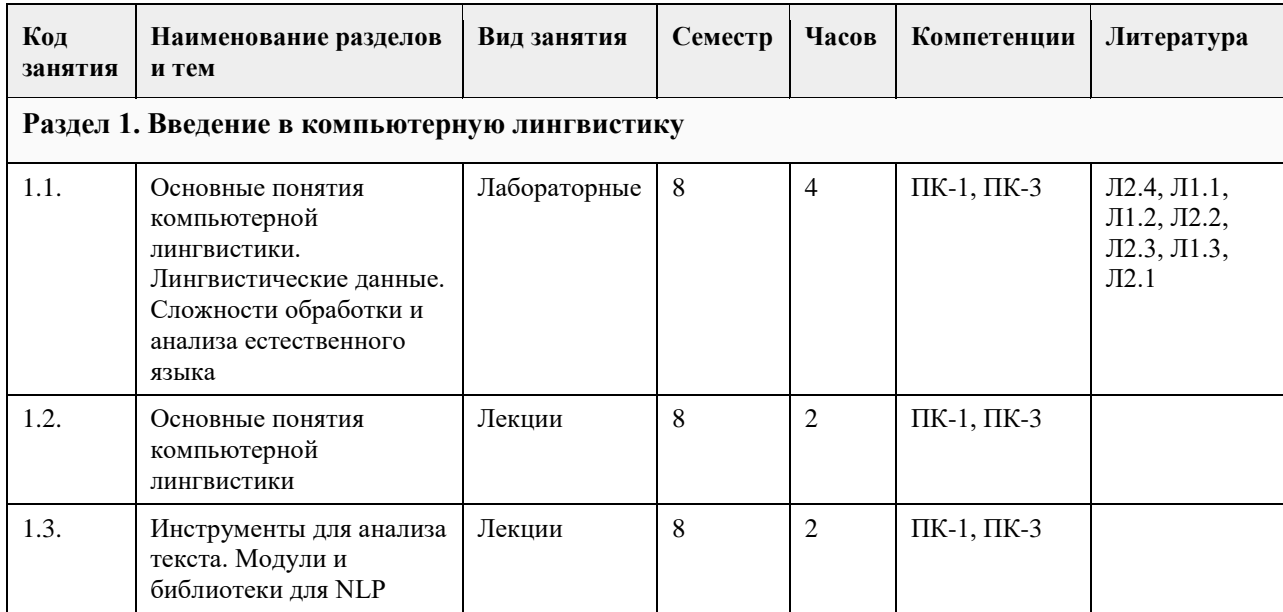

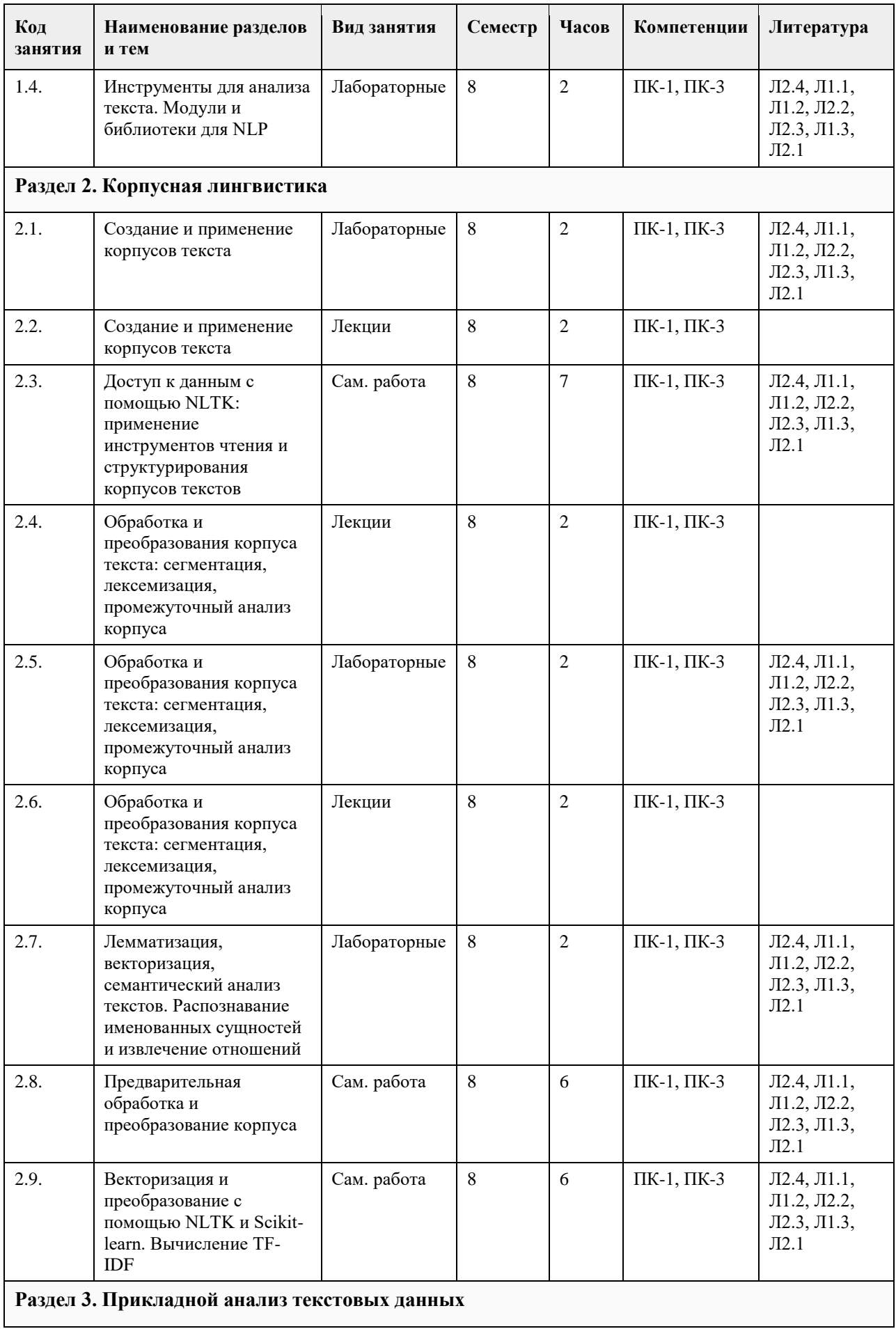

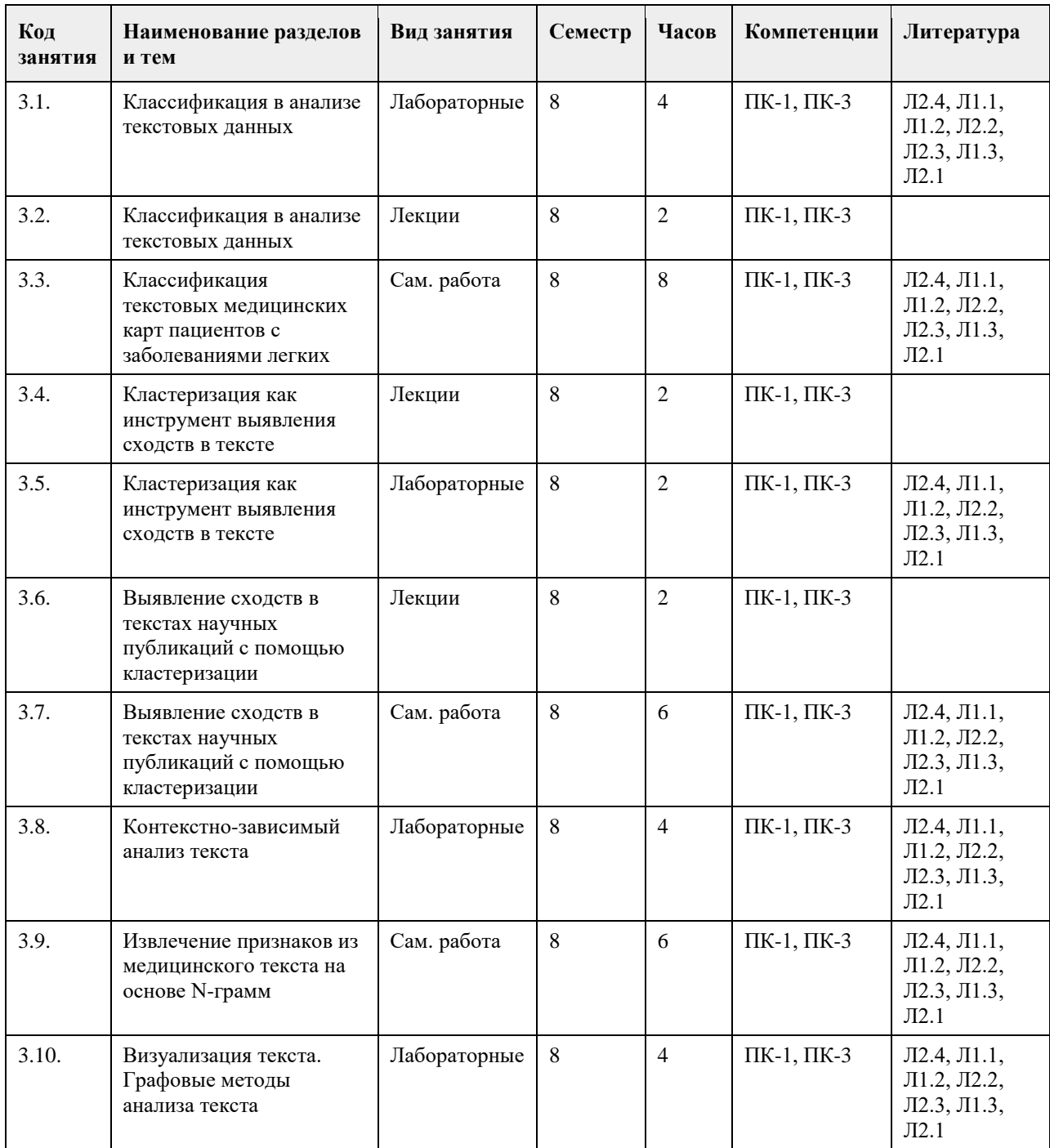

## **5. Фонд оценочных средств**

**5.1. Контрольные вопросы и задания для проведения текущего контроля и промежуточной аттестации по итогам освоения дисциплины**

См. приложение

**5.2. Темы письменных работ для проведения текущего контроля (эссе, рефераты, курсовые работы и др.)**

Не предусмотрено

**5.3. Фонд оценочных средств для проведения промежуточной аттестации**

См. приложение

Приложение 1. [ФОС\\_КЛиАТ.docx](https://www.asu.ru/sveden/education/programs/subject/354713/fos379275/)

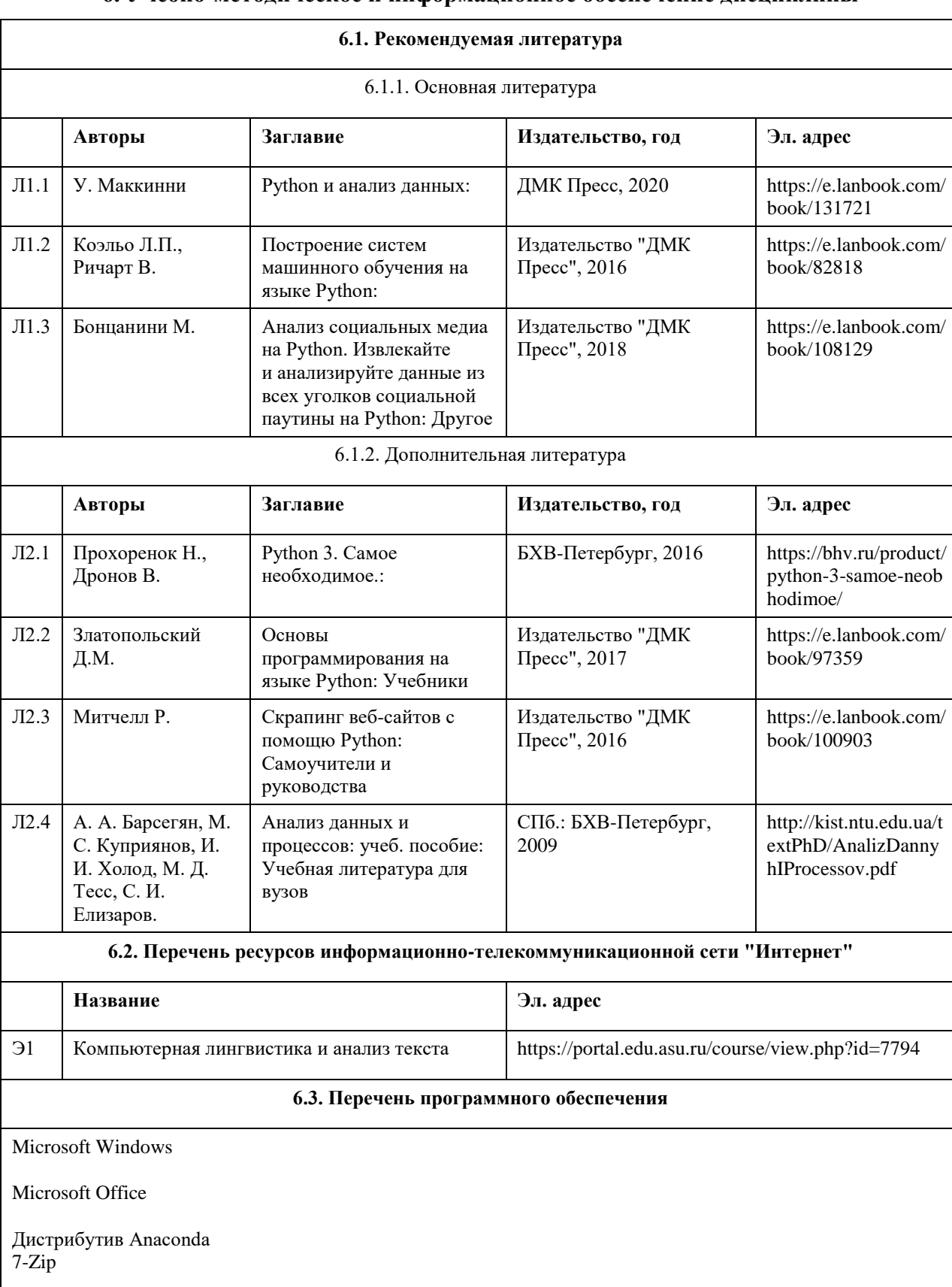

## **6. Учебно-методическое и информационное обеспечение дисциплины**

**AcrobatReader** 

#### **6.4. Перечень информационных справочных систем**

1. Компьютерная лингвистика и анализ текста [Электронный ресурс]: https://portal.edu.asu.ru/course/view.php?id=7794. 2. Издательство «Лань» - электронно-библиотечная система [Электронный ресурс]: http://e.lanbook.com 3. 3. Издательство МЦНМО. Свободно распространяемые книги издательства Московского центра непрерывного математического образования [Электронный ресурс]: www.mccme.ru/free-books

4.

4. Электронная библиотечная система Алтайского государственного

университета [Электронный ресурс]: http://elibrary.asu.ru

5. 5. Электронная база данных ZBMATH: https://zbmath.org/

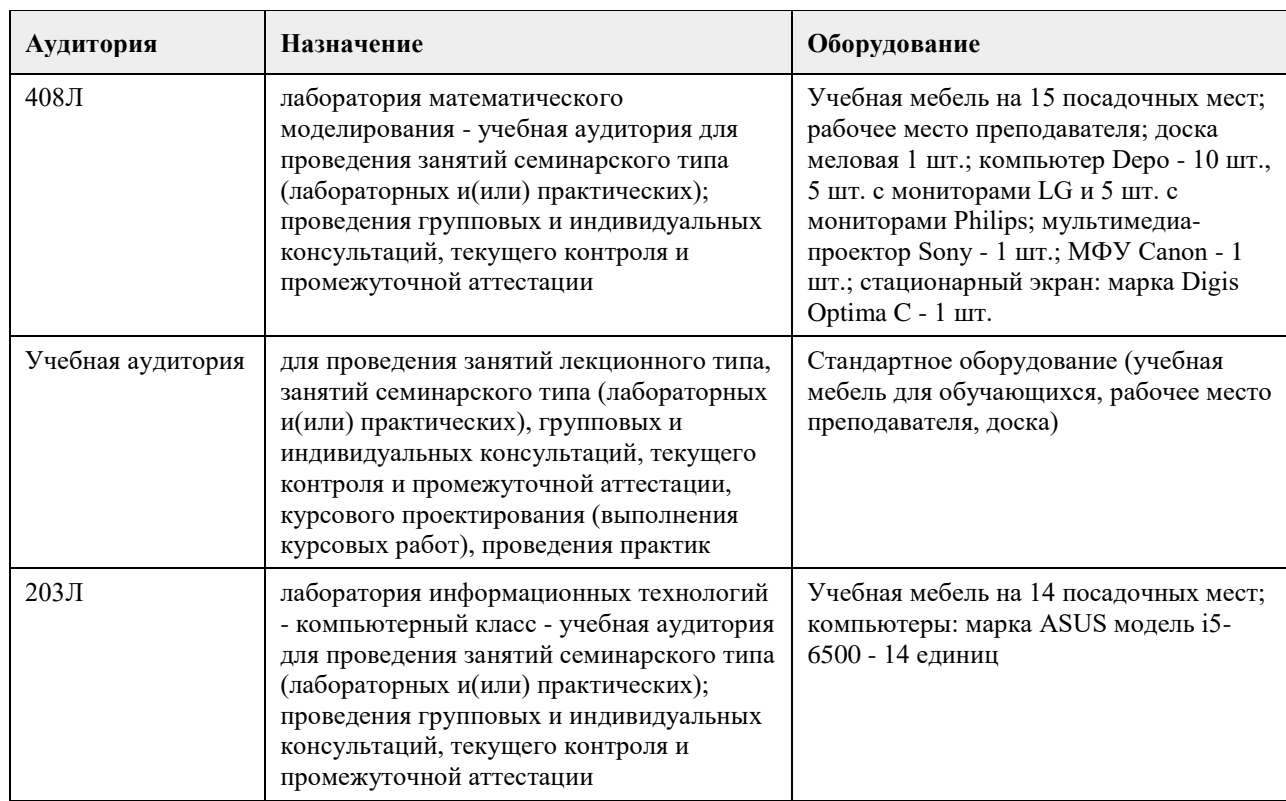

### **7. Материально-техническое обеспечение дисциплины**

#### **8. Методические указания для обучающихся по освоению дисциплины**

Для успешного освоения дисциплины студент должен посещать лекции и лабораторные занятия, вовремя выполнять все задания и тесты, пользоваться основной и дополнительной литературой, рекомендованной настоящей программой.

Для выполнения лабораторных заданий каждому студенту необходимо:

- получить вариант задания у преподавателя;

- скачать документ с описанием задания с образовательного портала;

- внимательно прочитать задание. Вопросы, возникающие в процессе выполнения лабораторных работ,

необходимо грамотно сформулировать и обратиться за помощью к преподавателю на консультации или ближайшем занятии;

- разработать, отладить и оттестировать программы, решающие поставленные задачи.

Для каждого лабораторного задания предусмотрена процедура защиты, в ходе которой преподаватель проводит устный опрос студентов для контроля понимания выполненных ими заданий.

При подготовке к зачету в дополнение к изучению конспектов и учебной литературы, рекомендуется

посещать консультации и пользоваться свободными Интернет-ресурсами.

# **МИНОБРНАУКИ РОССИИ**

федеральное государственное бюджетное образовательное учреждение высшего образования «Алтайский государственный университет»

# **Компьютерное зрение**

рабочая программа дисциплины

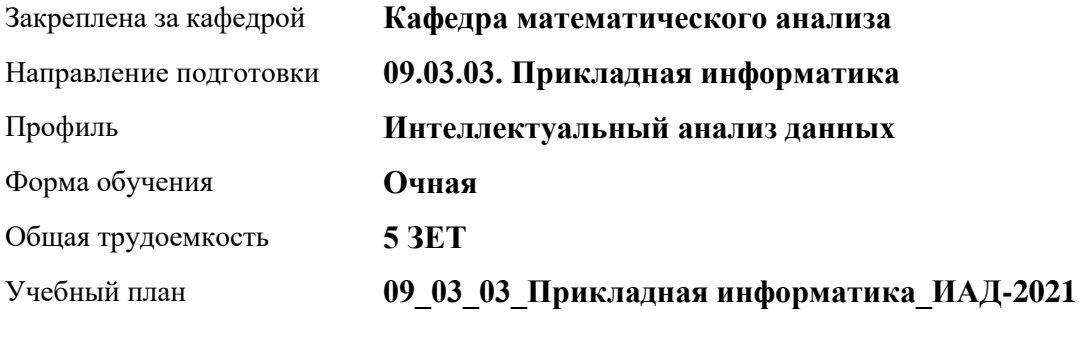

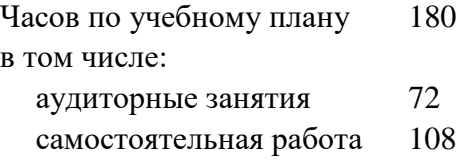

Виды контроля по семестрам зачеты: 8

#### **Распределение часов по семестрам**

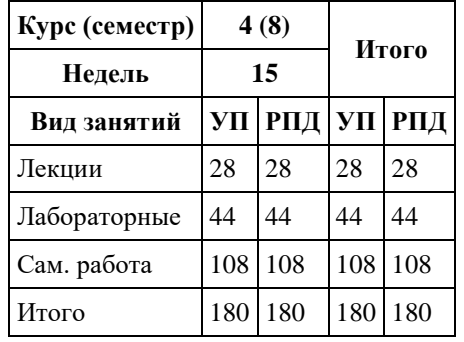

Программу составил(и): *ст.преп., Анисимов Д.С.*

Рецензент(ы): *к.ф.-м.н., доцент, Пономарѐв И.В.*

Рабочая программа дисциплины **Компьютерное зрение**

разработана в соответствии с ФГОС: *Федеральный государственный образовательный стандарт высшего образования - бакалавриат по направлению подготовки 09.03.03 Прикладная информатика (приказ Минобрнауки России от 19.09.2017 г. № 922)*

составлена на основании учебного плана: *09.03.03 Прикладная информатика* утвержденного учѐным советом вуза от *27.04.2021* протокол № *6*.

Рабочая программа одобрена на заседании кафедры **Кафедра математического анализа**

Протокол от *29.06.2022* г. № *6* Срок действия программы: *2021-2023* уч. г.

Заведующий кафедрой *к.ф.-м.н., доцент Жариков А.В.* 

#### **Визирование РПД для исполнения в очередном учебном году**

Рабочая программа пересмотрена, обсуждена и одобрена для исполнения в *2023-2024* учебном году на заседании кафедры

#### **Кафедра математического анализа**

Протокол от *29.06.2022* г. № *6* Заведующий кафедрой *к.ф.-м.н., доцент Жариков А.В.* 

# **1. Цели освоения дисциплины**

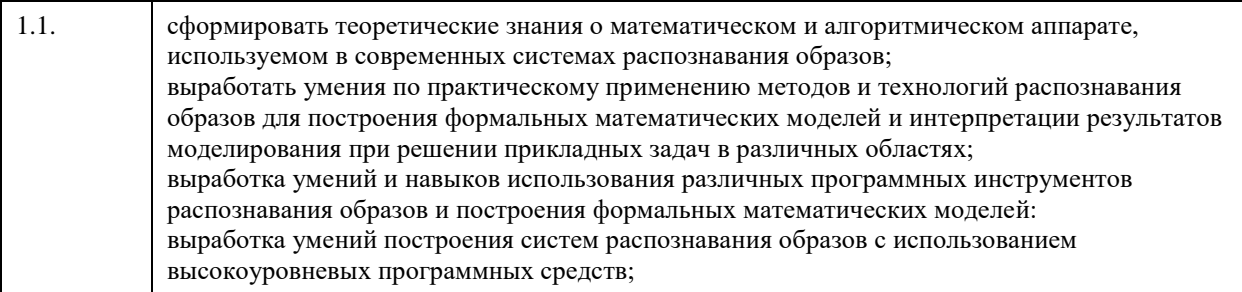

# **2. Место дисциплины в структуре ООП**

Цикл (раздел) ООП: **Б1.В.01**

## **3. Компетенции обучающегося, формируемые в результате освоения дисциплины**

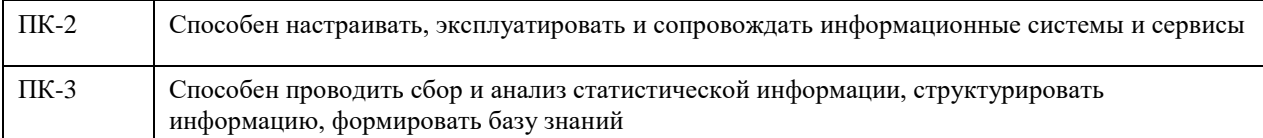

#### **В результате освоения дисциплины обучающийся должен**

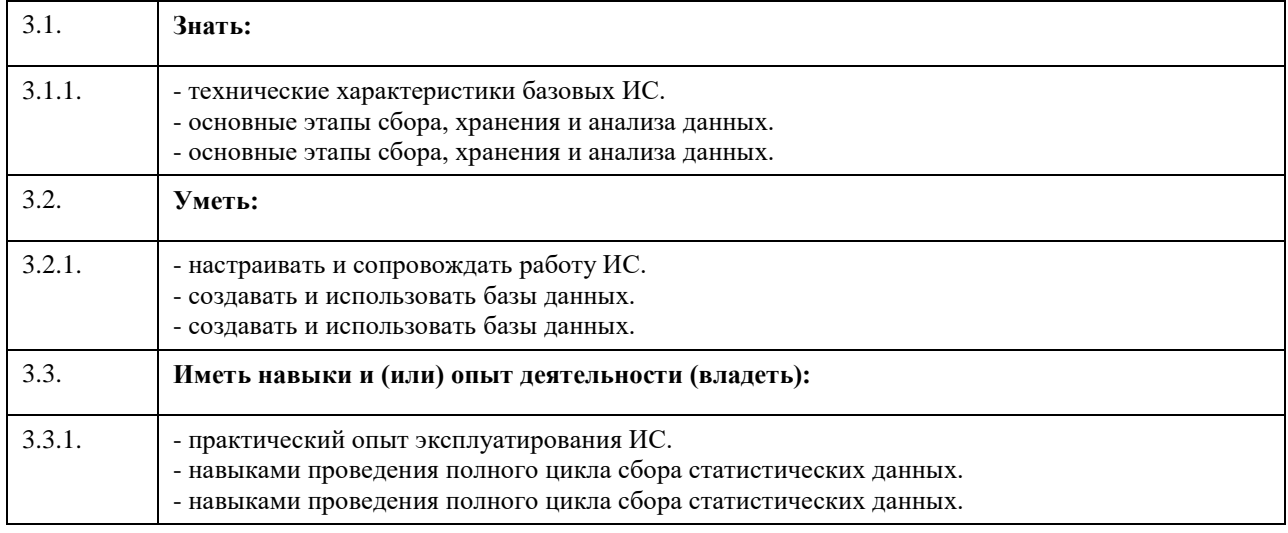

# **4. Структура и содержание дисциплины**

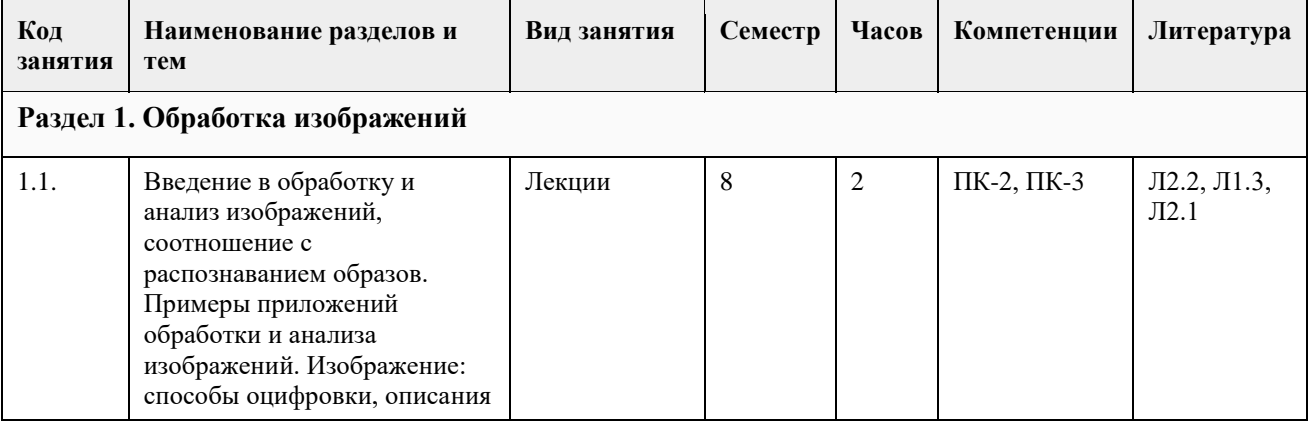

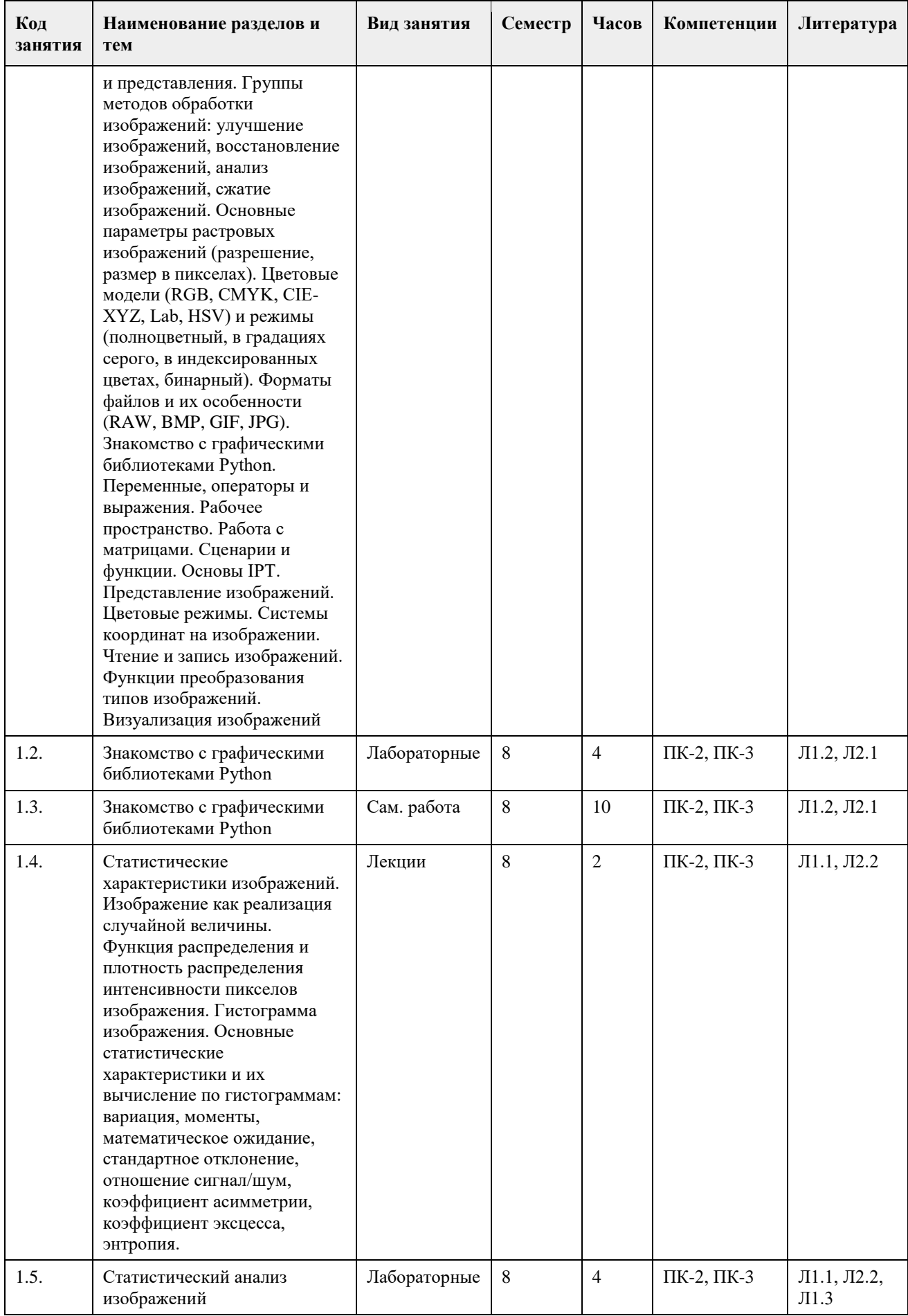

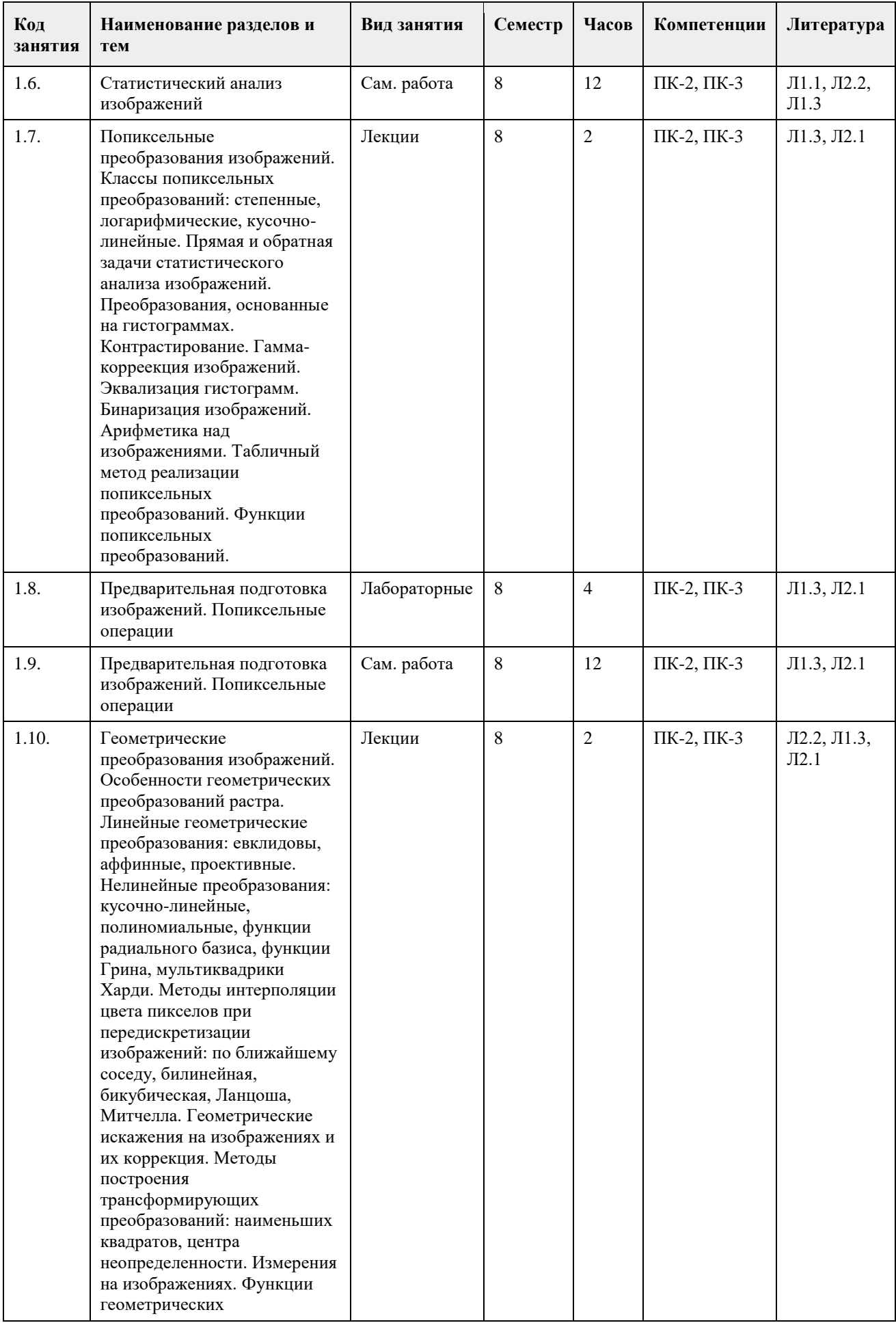

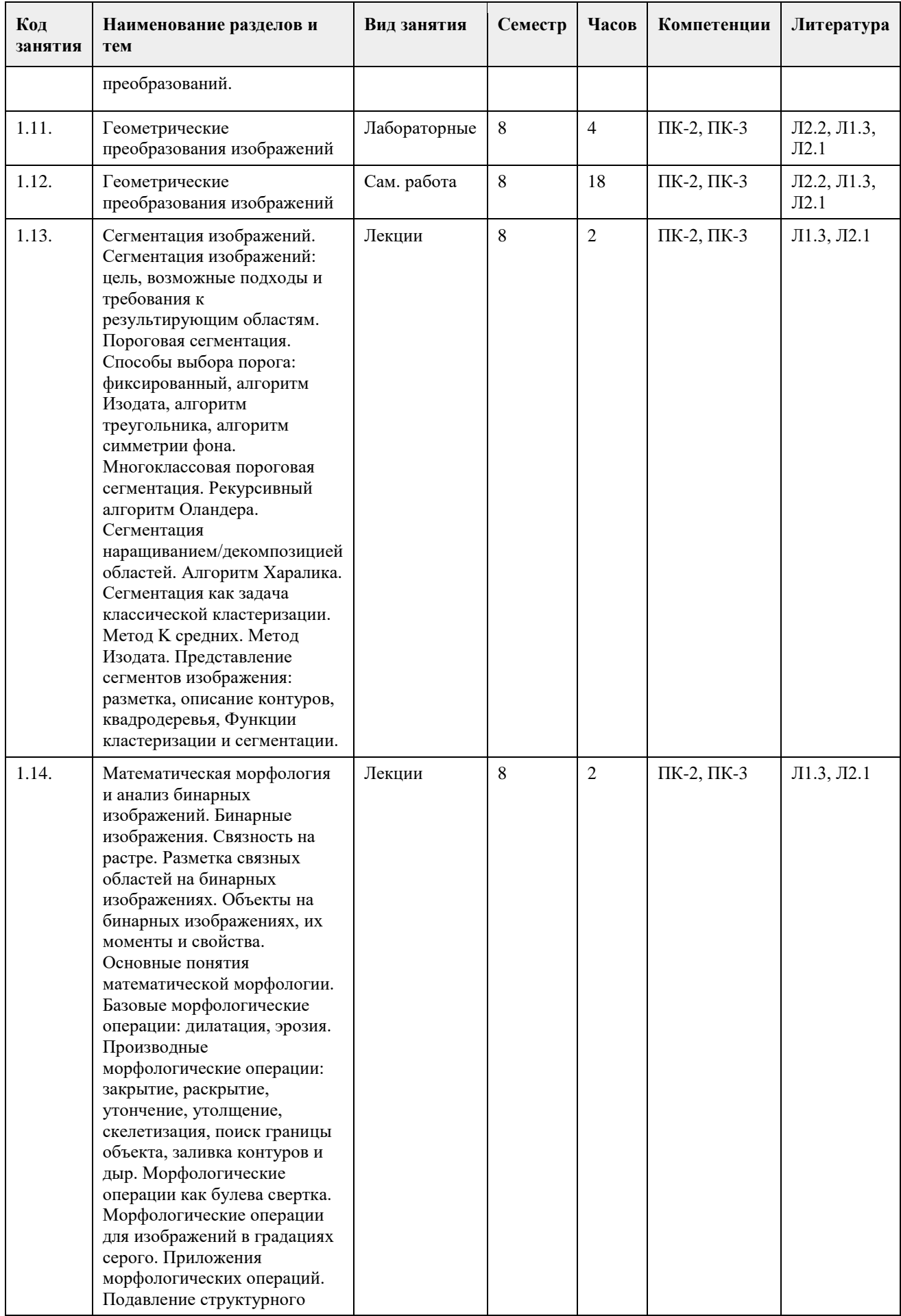

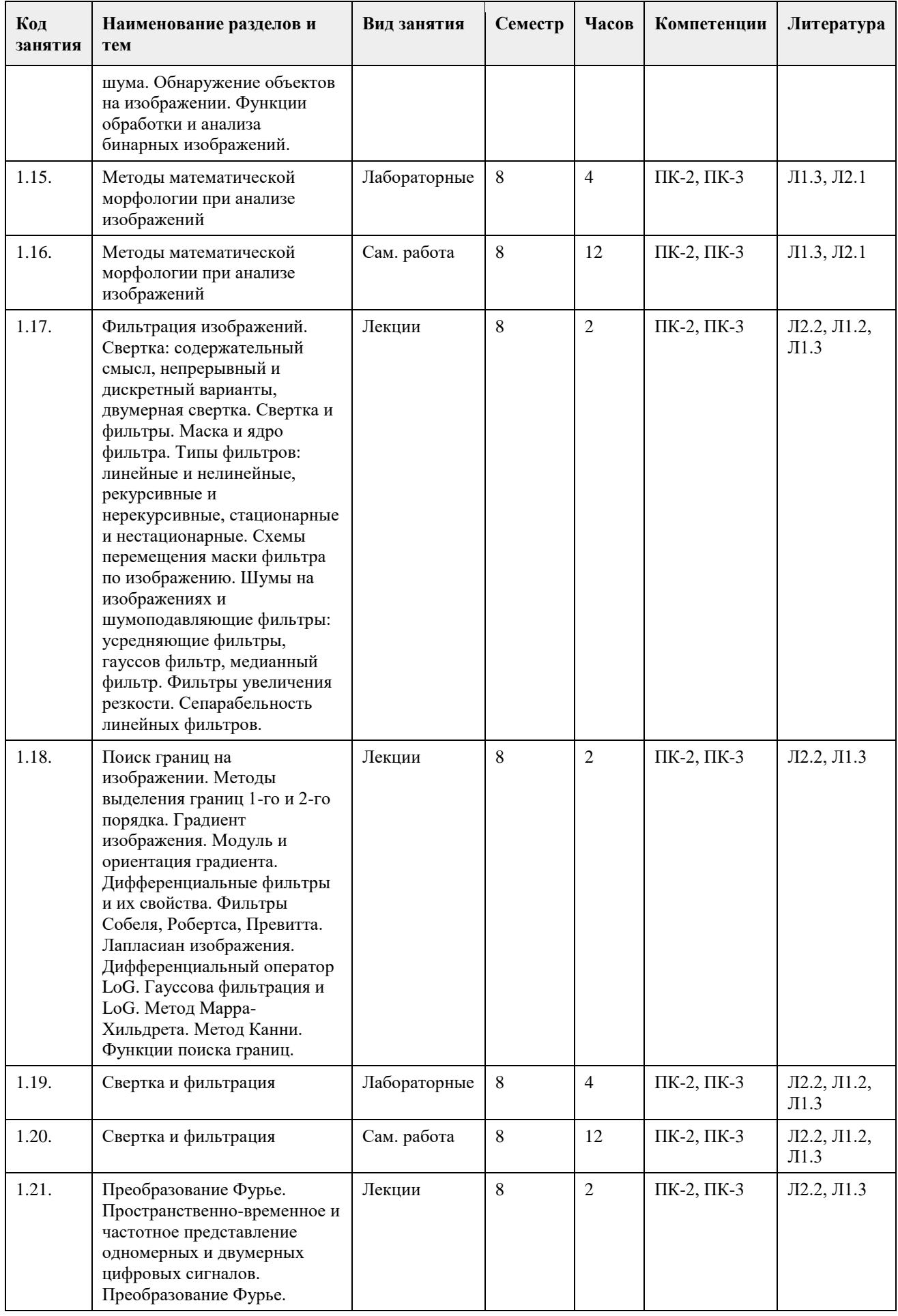

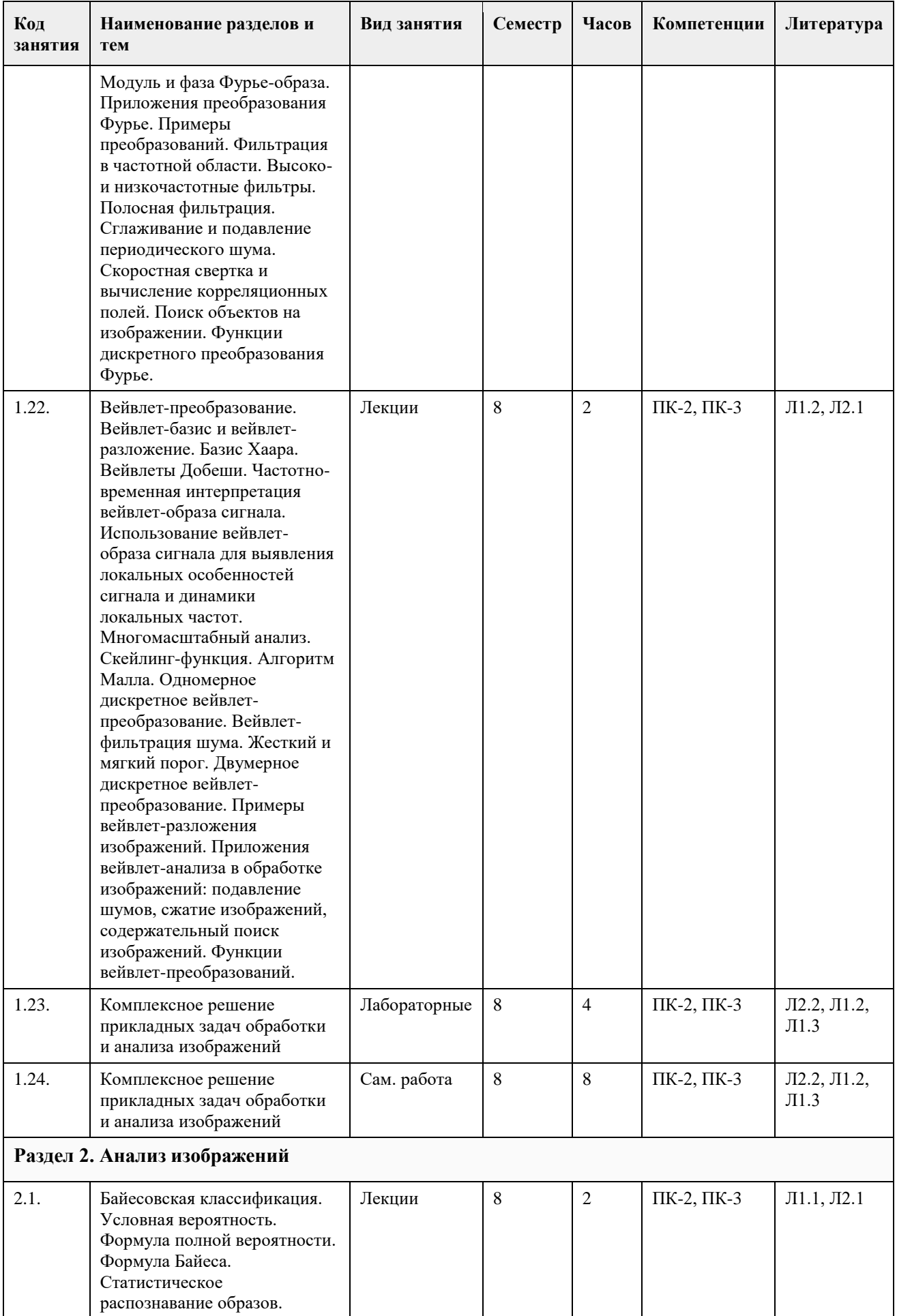

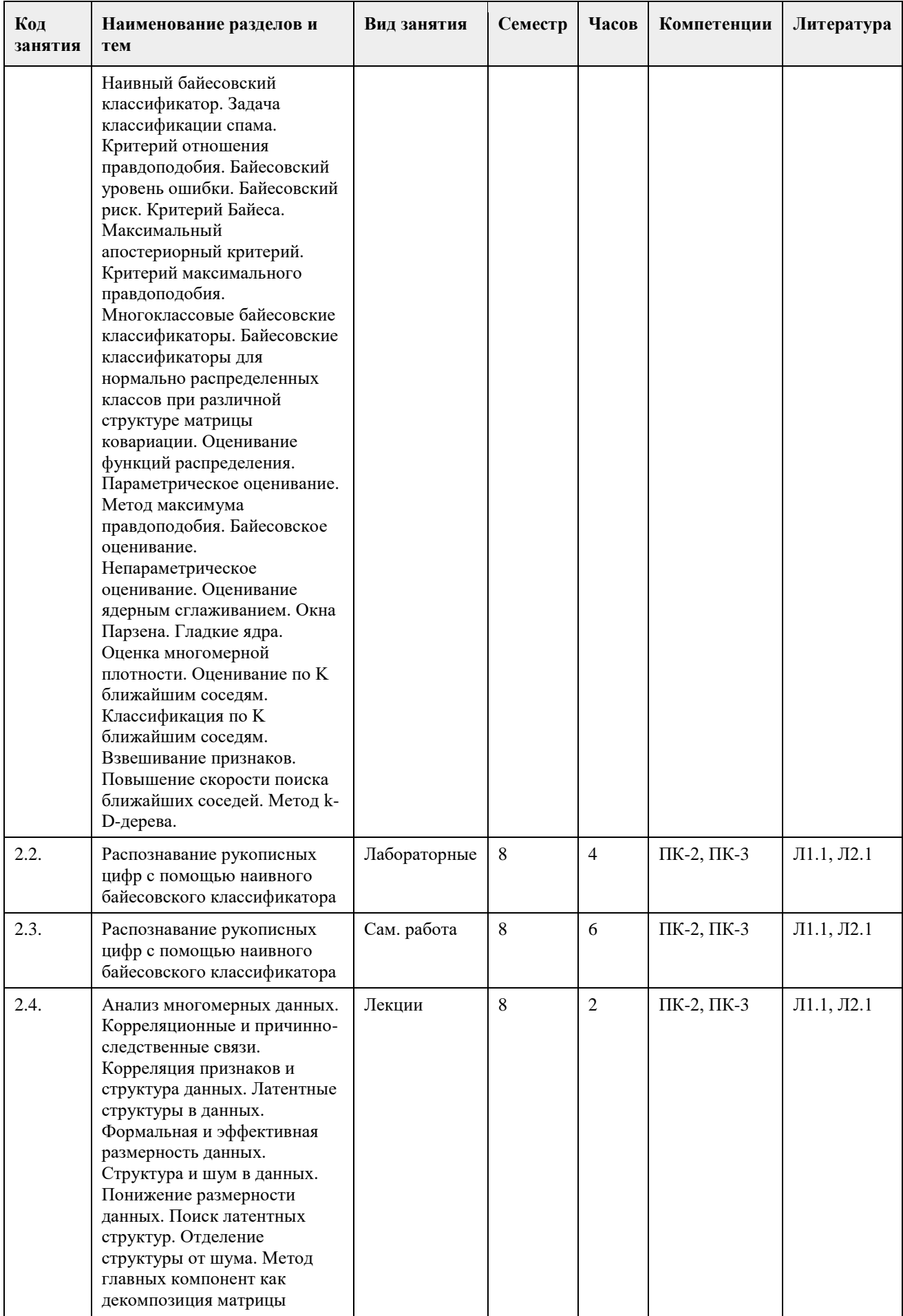

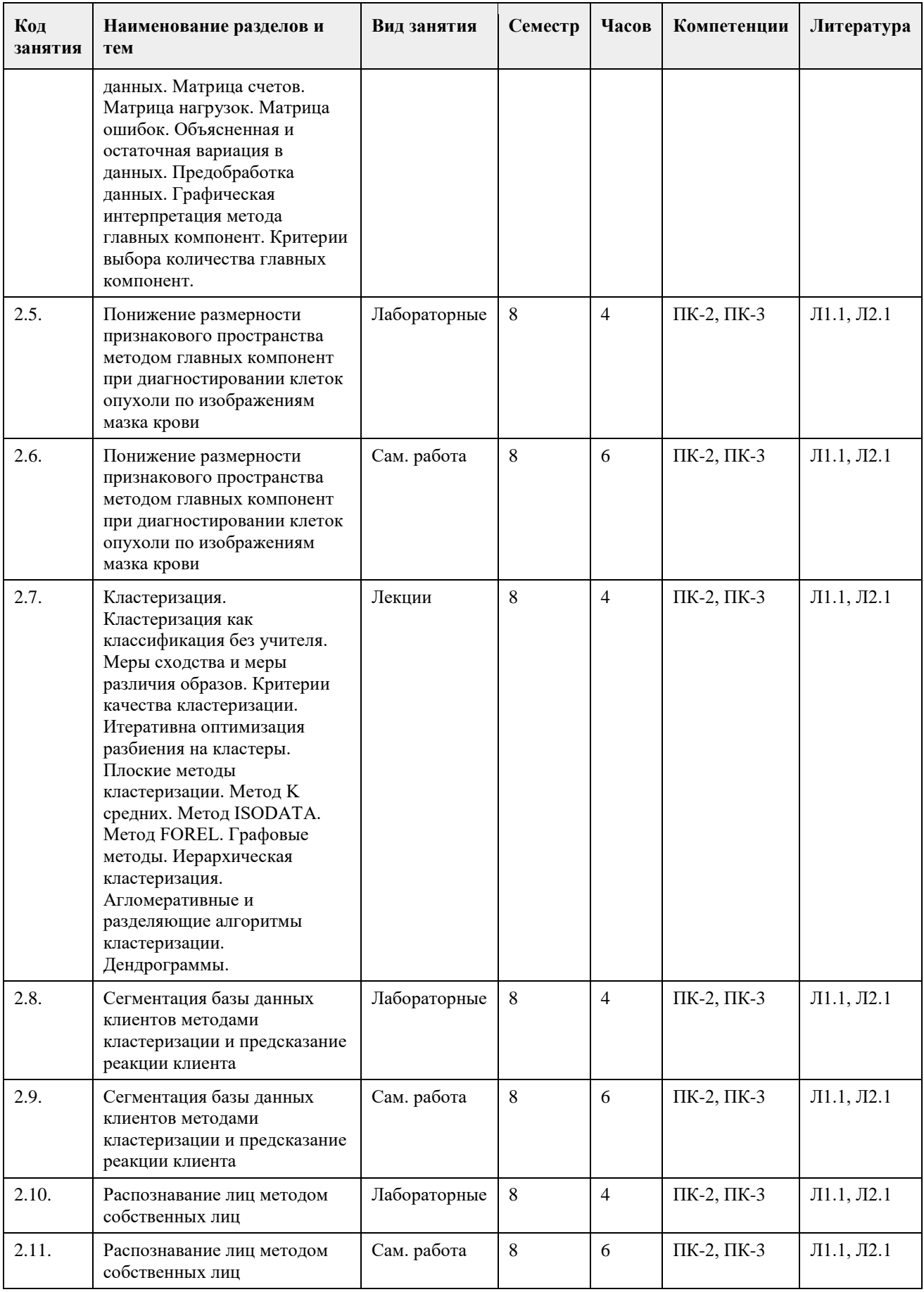

# **5. Фонд оценочных средств**

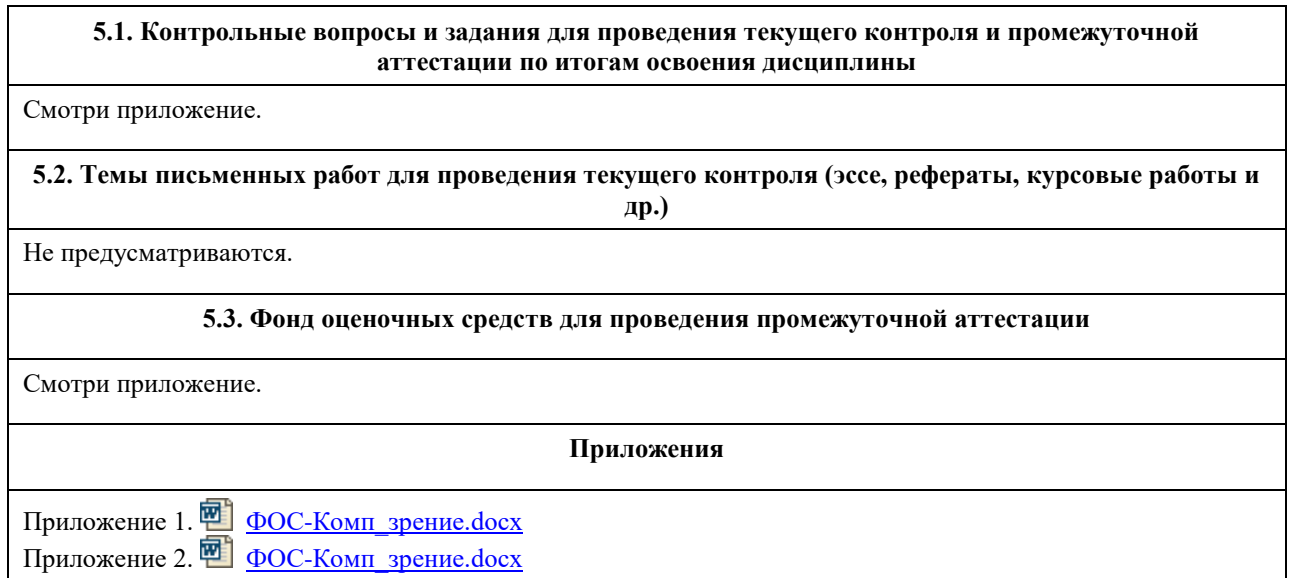

# **6. Учебно-методическое и информационное обеспечение дисциплины**

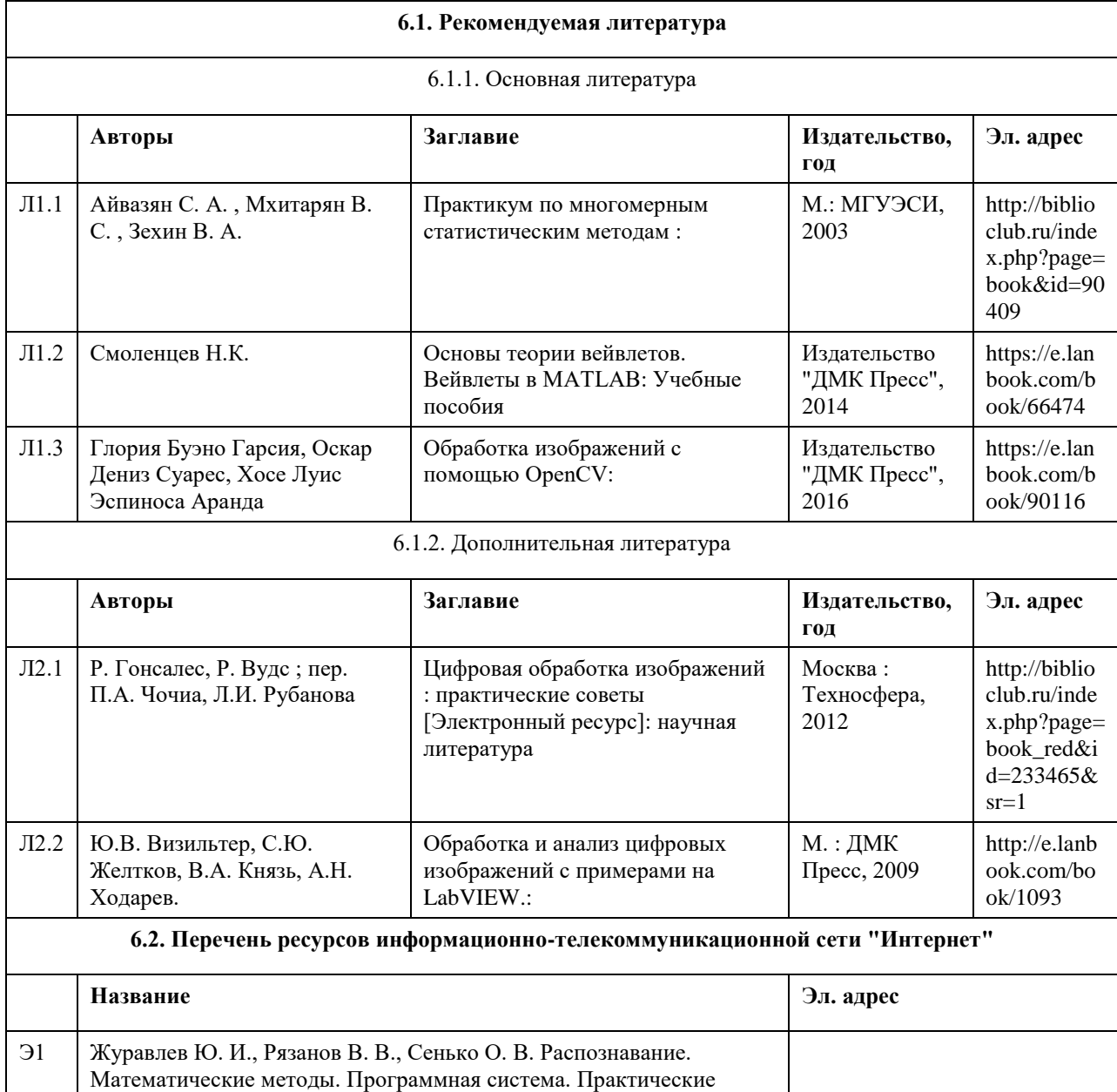

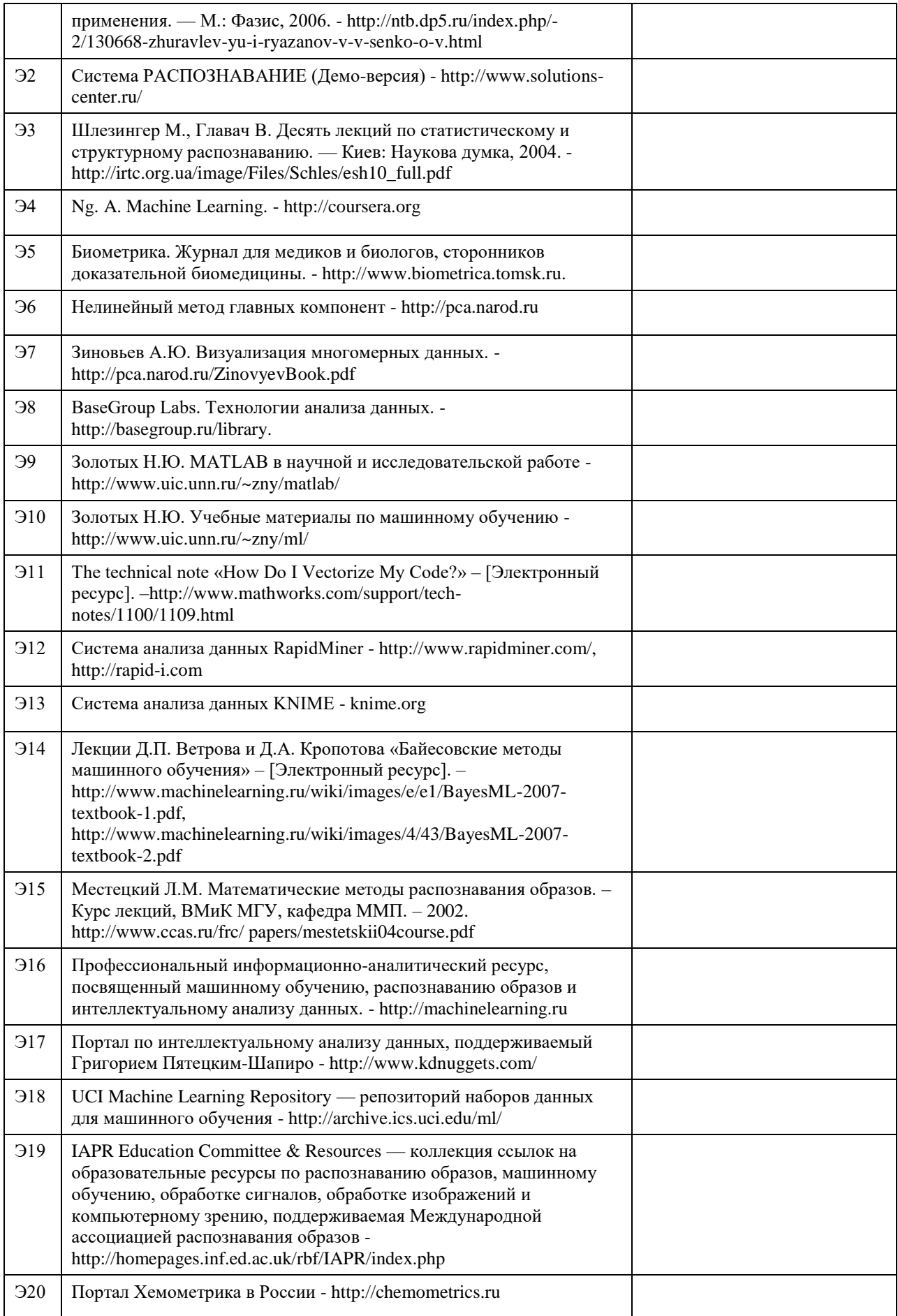
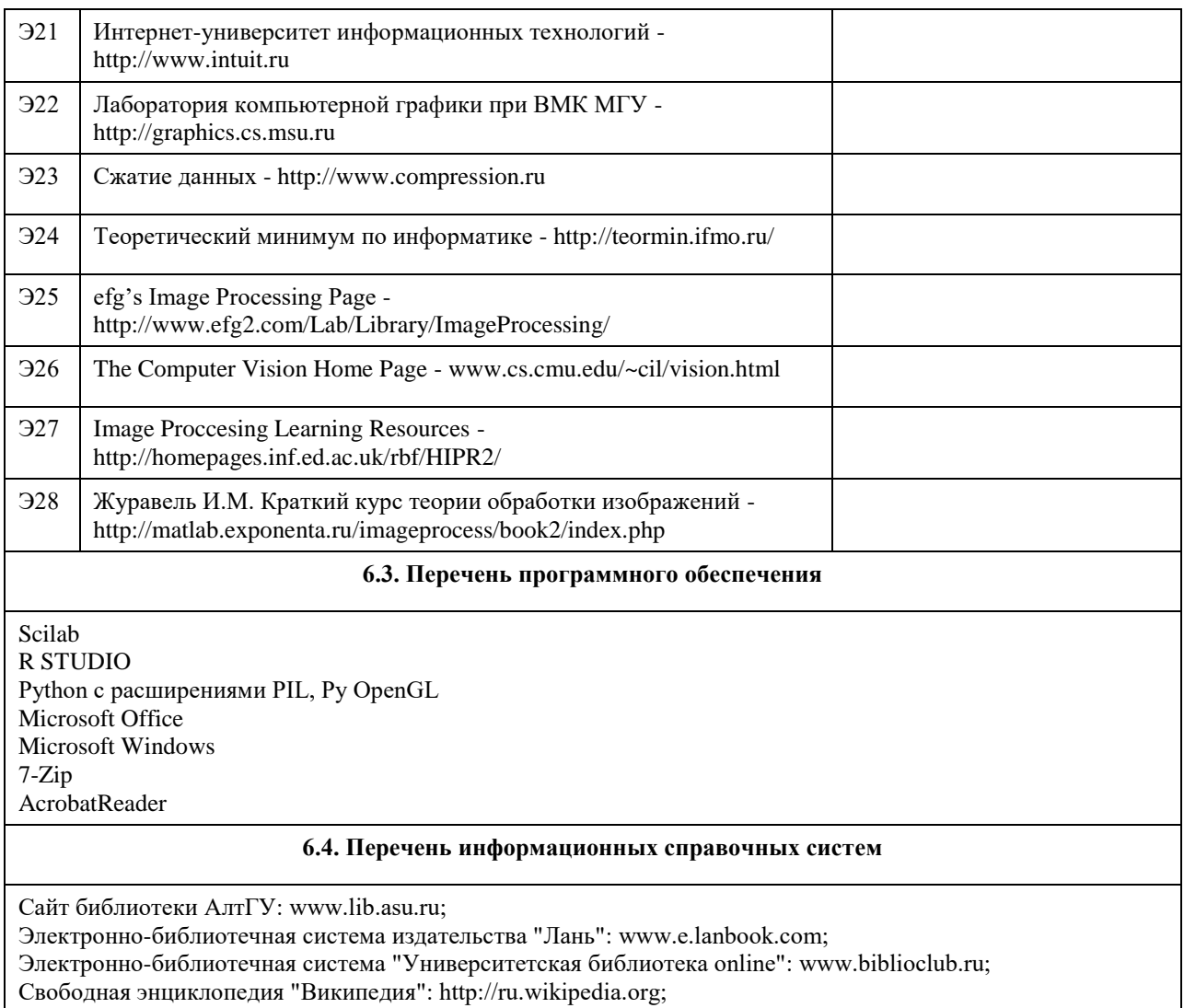

Единый образовательный портал http://portal.edu.asu.ru

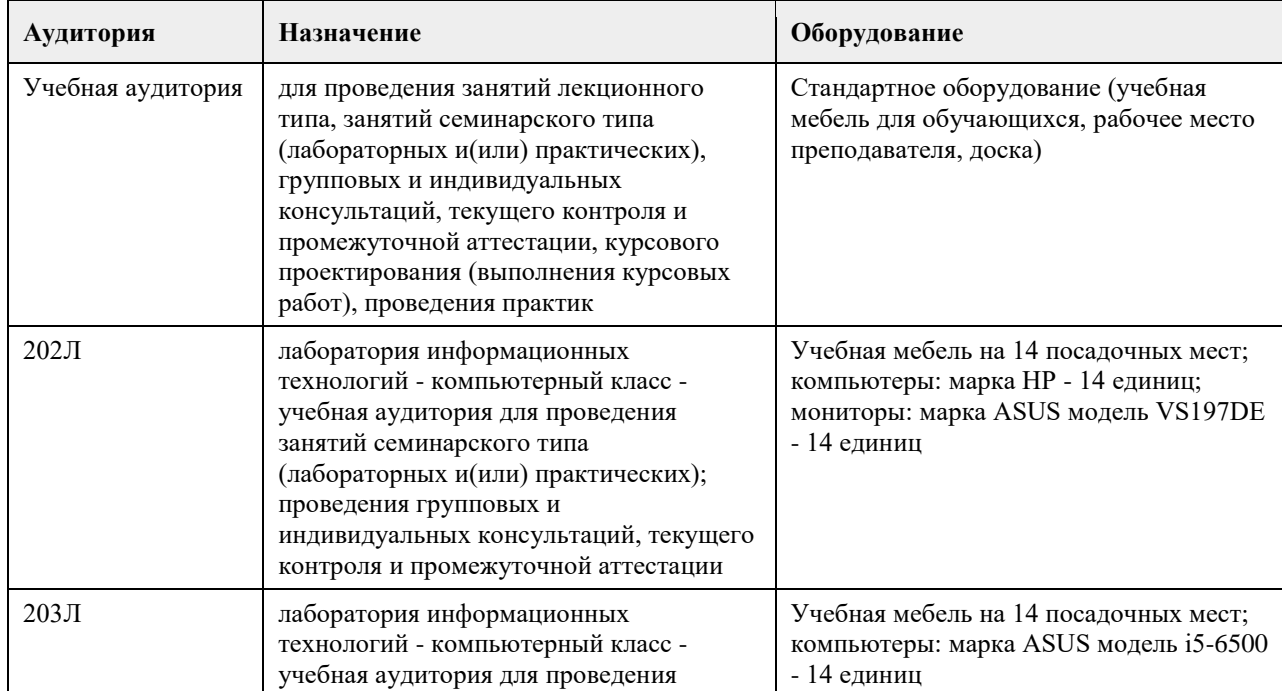

# **7. Материально-техническое обеспечение дисциплины**

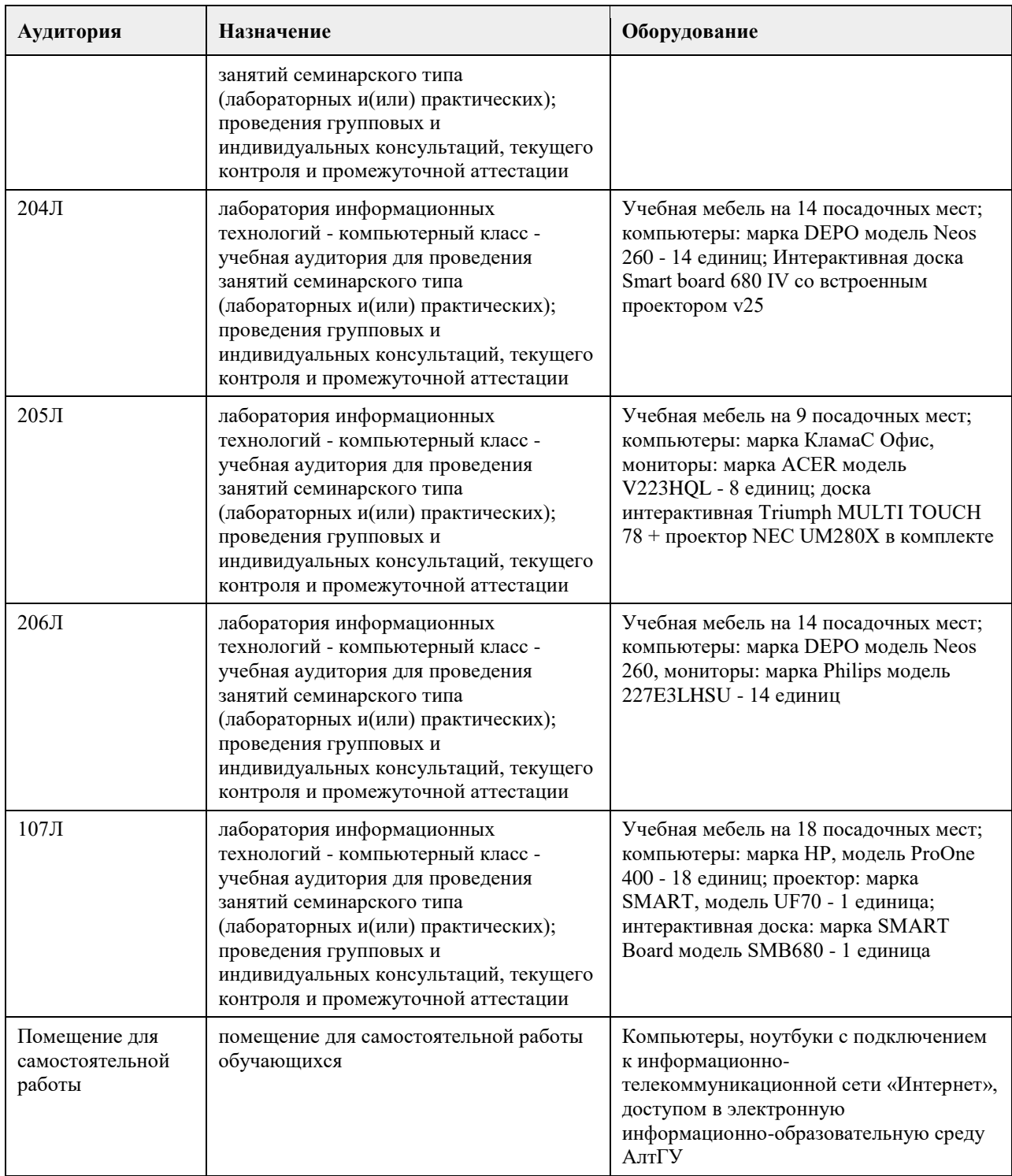

### **8. Методические указания для обучающихся по освоению дисциплины**

1. Лекция.

- На лекционных занятиях необходимо конспектировать изучаемый материал.

- Для систематизации лекционного материала, который будет полезен при подготовке к итоговому

контролю знаний, записывайте на каждой лекции тему, вопросы для изучения, рекомендуемую литературу.

- В каждом вопросе выделяйте главное, обязательно запишите ключевые моменты (определение, факты,

законы, правила и т.д.), подчеркните их.

- Если по содержанию материала возникают вопросы, не нужно выкрикивать, запишите их и задайте по окончании лекции или на семинарском занятии.

- Перед следующей лекцией обязательно прочитайте предыдущую, чтобы актуализировать знания и осознанно приступить к освоению нового содержания.

2.Семинарское (практическое) занятие – это форма работы, где студенты максимально активно участвуют в обсуждении темы.

- Для подготовки к семинару необходимо взять план семинарского занятия (у преподавателя, на кафедре или в методическом кабинете).

- Самостоятельную подготовку к семинарскому занятию необходимо начинать с изучения понятийного аппарата темы. Рекомендуем использовать справочную литературу (словари, справочники, энциклопедии), целесообразно создать и вести свой словарь терминов.

- На семинар выносится обсуждение не одного вопроса, поэтому важно просматривать и изучать все вопросы семинара, но один из вопросов исследовать наиболее глубоко, с использованием дополнительных источников (в том числе тех, которые вы нашли самостоятельно). Не нужно пересказывать лекцию.

- Важно запомнить, что любой источник должен нести достоверную информацию, особенно это относится к Internet-ресурсам. При использовании Internet - ресурсов в процессе подготовки не нужно их автоматически «скачивать», они должны быть проанализированы. Не нужно «скачивать» готовые рефераты, так как их однообразие преподаватель сразу выявляет, кроме того, они могут быть сомнительного качества.

- В процессе изучения темы анализируйте несколько источников. Используйте периодическую печать специальные журналы.

- Полезным будет работа с электронными учебниками и учебными пособиями в Internet-библиотеках. Зарегистрируйтесь в них: университетская библиотека Онлайн (http://www.biblioclub.ru/) и электроннобиблиотечная система «Лань» (http://e.lanbook.com/).

- В процессе подготовки и построения ответов при выступлении не просто пересказывайте текст учебника, но и выражайте свою личностно-профессиональную оценку прочитанного.

- Принимайте участие в дискуссиях, круглых столах, так как они развивают ваши навыки коммуникативного общения.

- Если к семинарским занятиям предлагаются задания практического характера, продумайте план их выполнения или решения при подготовке к семинару.

- При возникновении трудностей в процессе подготовки взаимодействуйте с преподавателем,

консультируйтесь по самостоятельному изучению темы.

3. Самостоятельная работа.

- При изучении дисциплины не все вопросы рассматриваются на лекциях и семинарских занятиях, часть вопросов рекомендуется преподавателем для самостоятельного изучения.

- Поиск ответов на вопросы и выполнение заданий для самостоятельной работы позволит вам расширить и углубить свои знания по курсу, применить теоретические знания в решении задач практического содержания, закрепить изученное ранее.

- Эти задания следует выполнять не «наскоком», а постепенно, планомерно, следуя порядку изучения тем курса.

- При возникновении вопросов обратитесь к преподавателю в день консультаций на кафедру.

- Выполнив их, проанализируйте качество их выполнения. Это поможет вам развивать умения самоконтроля и оценочные компетенции.

4. Итоговый контроль.

- Для подготовки к зачету/экзамену возьмите перечень примерных вопросов у методиста кафедры.

- В списке вопросов выделите те, которые были рассмотрены на лекции, семинарских занятиях. Обратитесь

к своим записям, выделите существенное. Для более детального изучения изучите рекомендуемую литературу.

- Если в списке вопросов есть те, которые не рассматривались на лекции, семинарском занятии, изучите их самостоятельно. Если есть сомнения, задайте вопросы на консультации перед экзаменом.

- Продумайте свой ответ на экзамене, его логику. Помните, что ваш ответ украсит ссылка на источник литературы, иллюстрация практики применения теоретического знания, а также уверенность и наличие авторской аргументированной позиции как будущего субъекта профессиональной деятельности.

### **МИНОБРНАУКИ РОССИИ**

федеральное государственное бюджетное образовательное учреждение высшего образования «Алтайский государственный университет»

# **Методы анализа временных рядов**

рабочая программа дисциплины

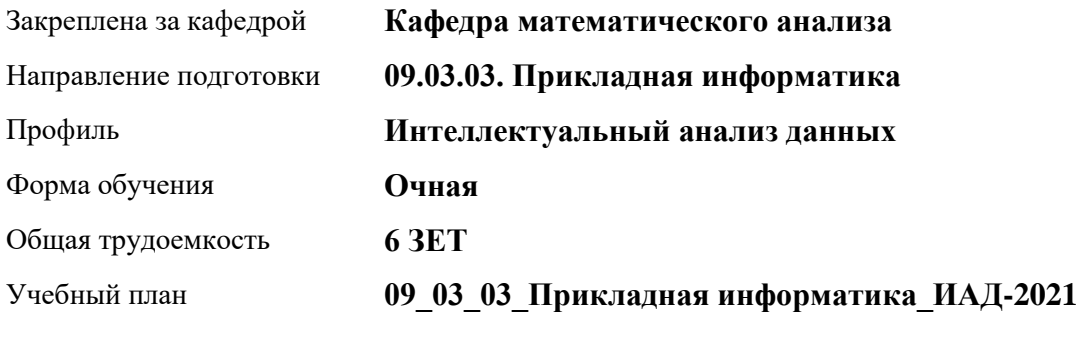

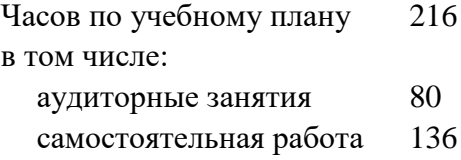

Виды контроля по семестрам зачеты: 5 диф. зачеты: 6

### **Распределение часов по семестрам**

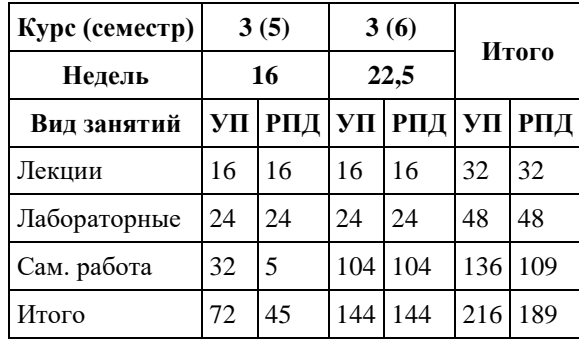

Программу составил(и): *доцент, Саженкова Т.В.*

Рецензент(ы): *к.ф.-м.н., доцент, Пономарѐв И.В.*

Рабочая программа дисциплины **Методы анализа временных рядов**

разработана в соответствии с ФГОС:

*Федеральный государственный образовательный стандарт высшего образования - бакалавриат по направлению подготовки 09.03.03 Прикладная информатика (приказ Минобрнауки России от 19.09.2017 г. № 922)*

составлена на основании учебного плана: *09.03.03 Прикладная информатика* утвержденного учѐным советом вуза от *27.04.2021* протокол № *6*.

Рабочая программа одобрена на заседании кафедры **Кафедра математического анализа**

Протокол от *29.06.2022* г. № *6* Срок действия программы: *2022-2023* уч. г.

Заведующий кафедрой *к.ф.-м.н., доцент Саженков А.Н.*

#### **Визирование РПД для исполнения в очередном учебном году**

Рабочая программа пересмотрена, обсуждена и одобрена для исполнения в *2023-2024* учебном году на заседании кафедры

#### **Кафедра математического анализа**

Протокол от *29.06.2022* г. № *6* Заведующий кафедрой *к.ф.-м.н., доцент Саженков А.Н.*

### **1. Цели освоения дисциплины**

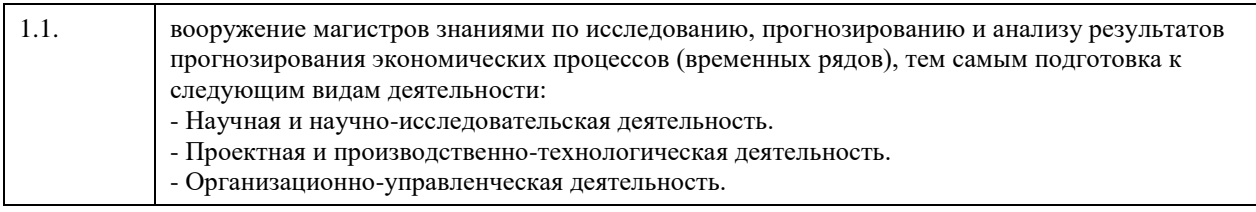

### **2. Место дисциплины в структуре ООП**

### Цикл (раздел) ООП: **Б1.В.01**

### **3. Компетенции обучающегося, формируемые в результате освоения дисциплины**

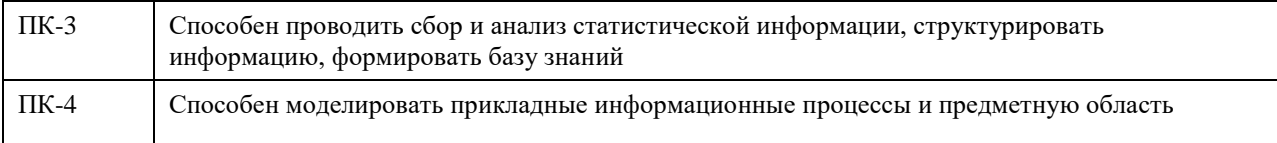

### **В результате освоения дисциплины обучающийся должен**

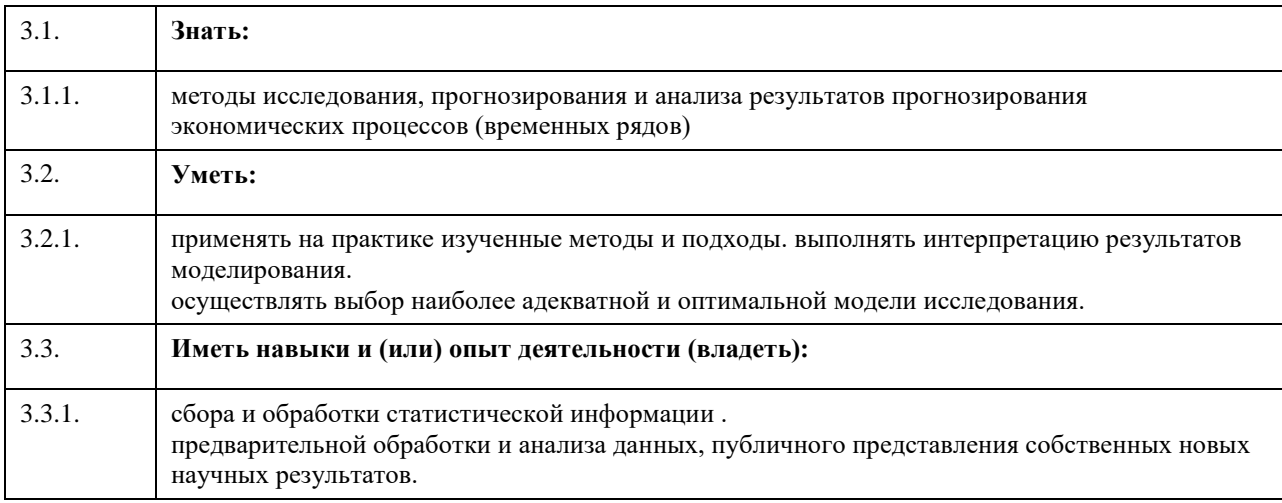

### **4. Структура и содержание дисциплины**

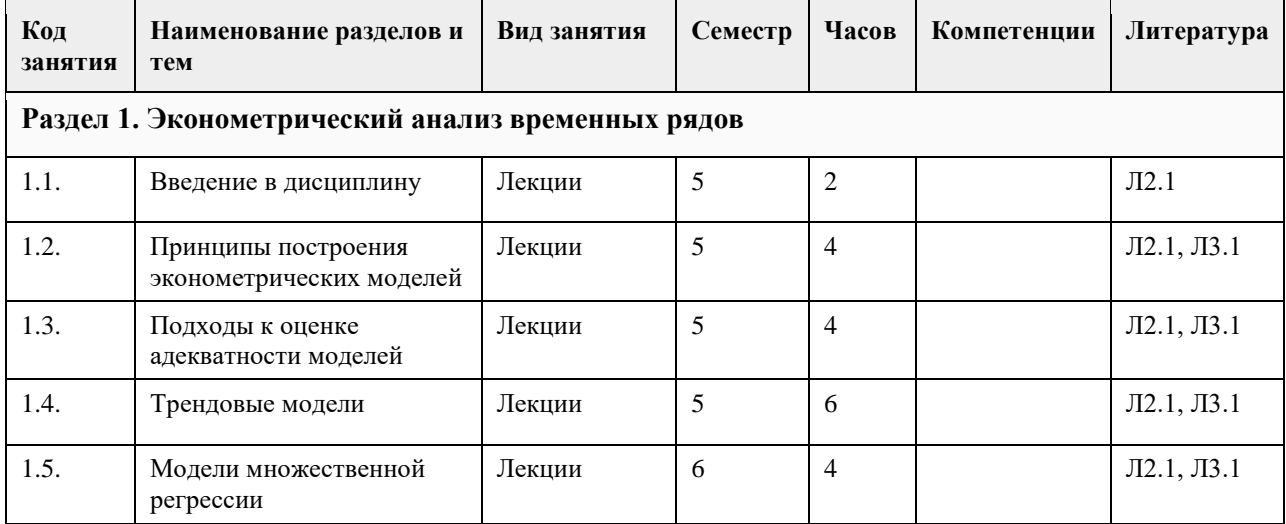

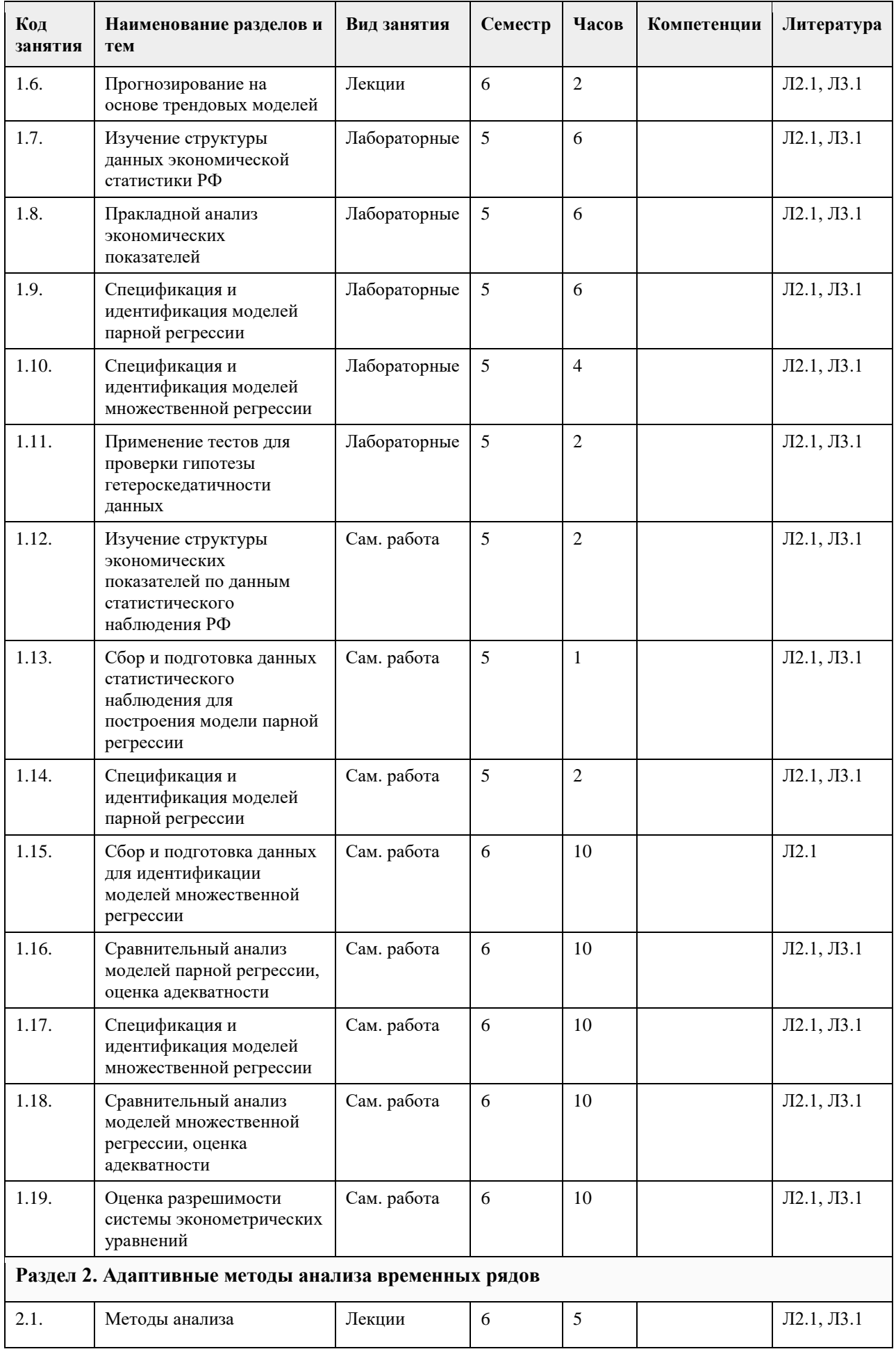

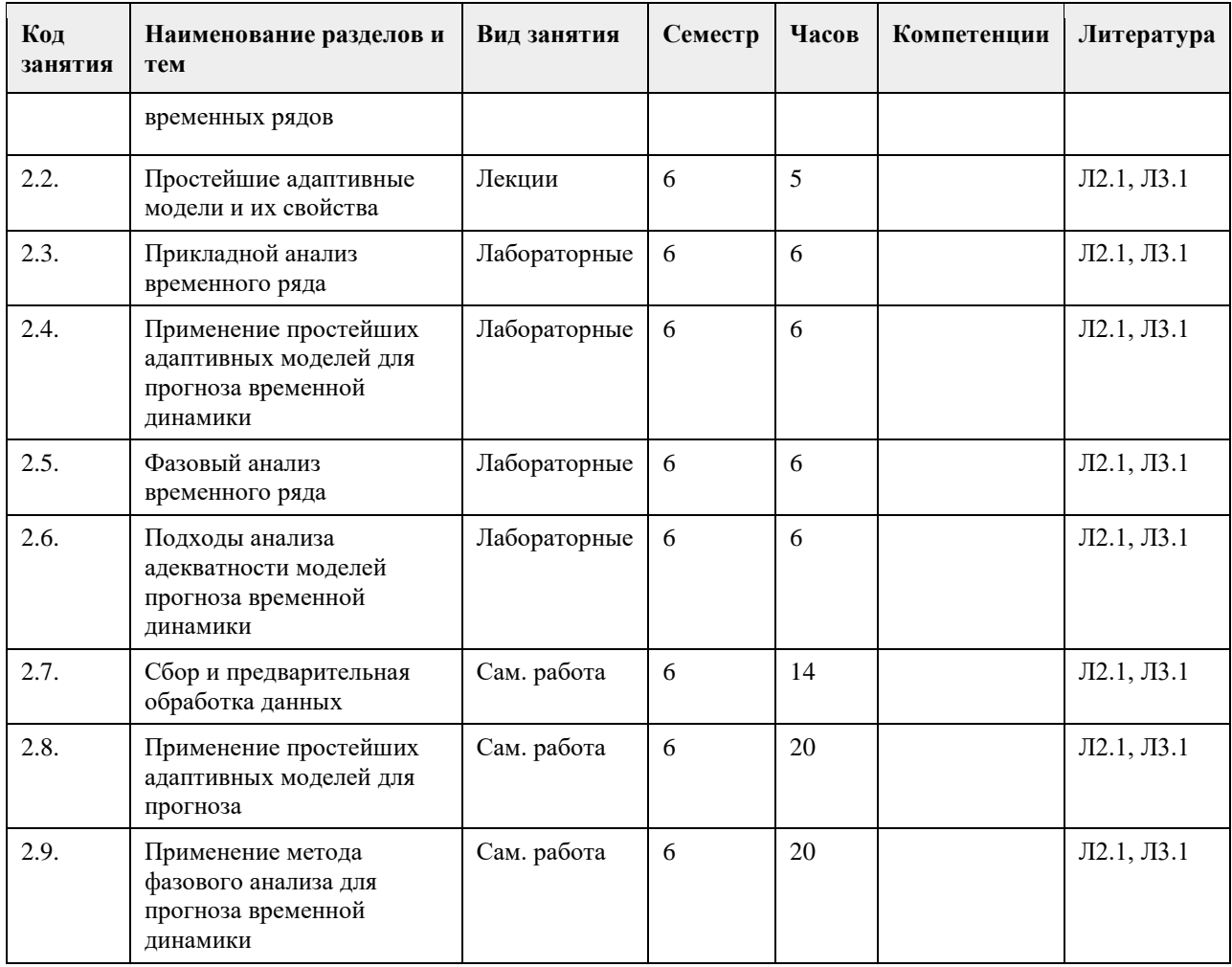

# **5. Фонд оценочных средств**

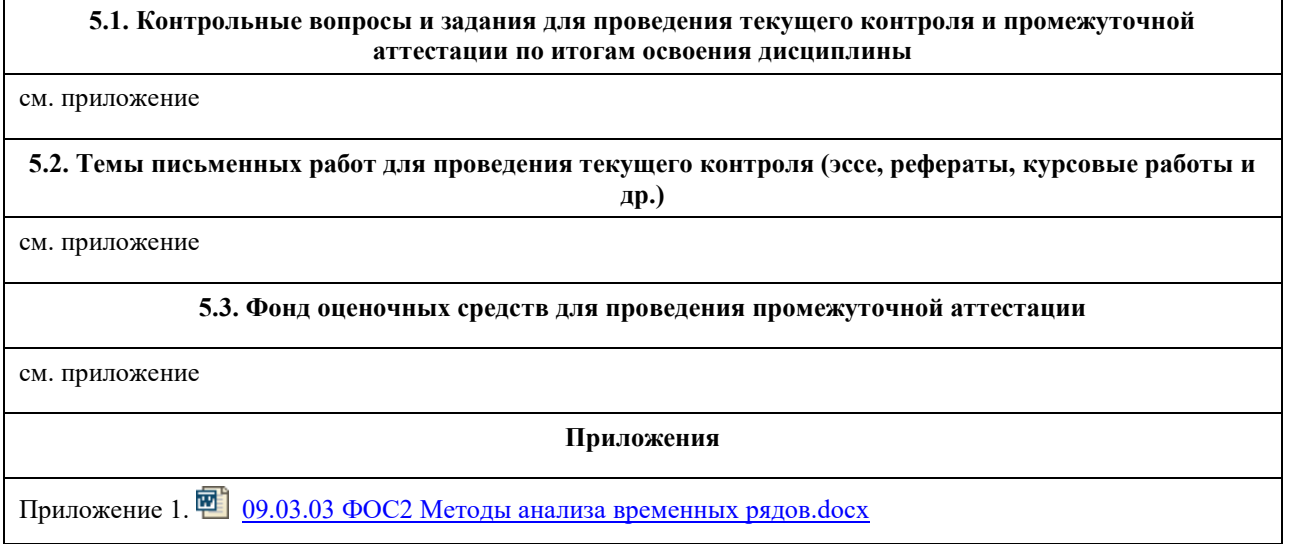

# **6. Учебно-методическое и информационное обеспечение дисциплины**

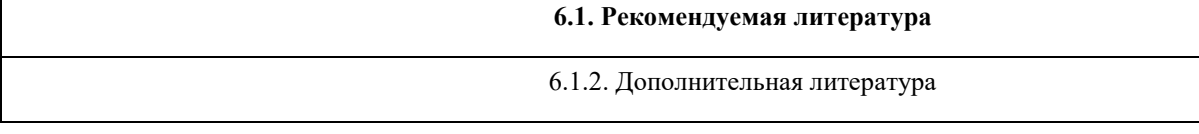

 $\mathbf{r}$ 

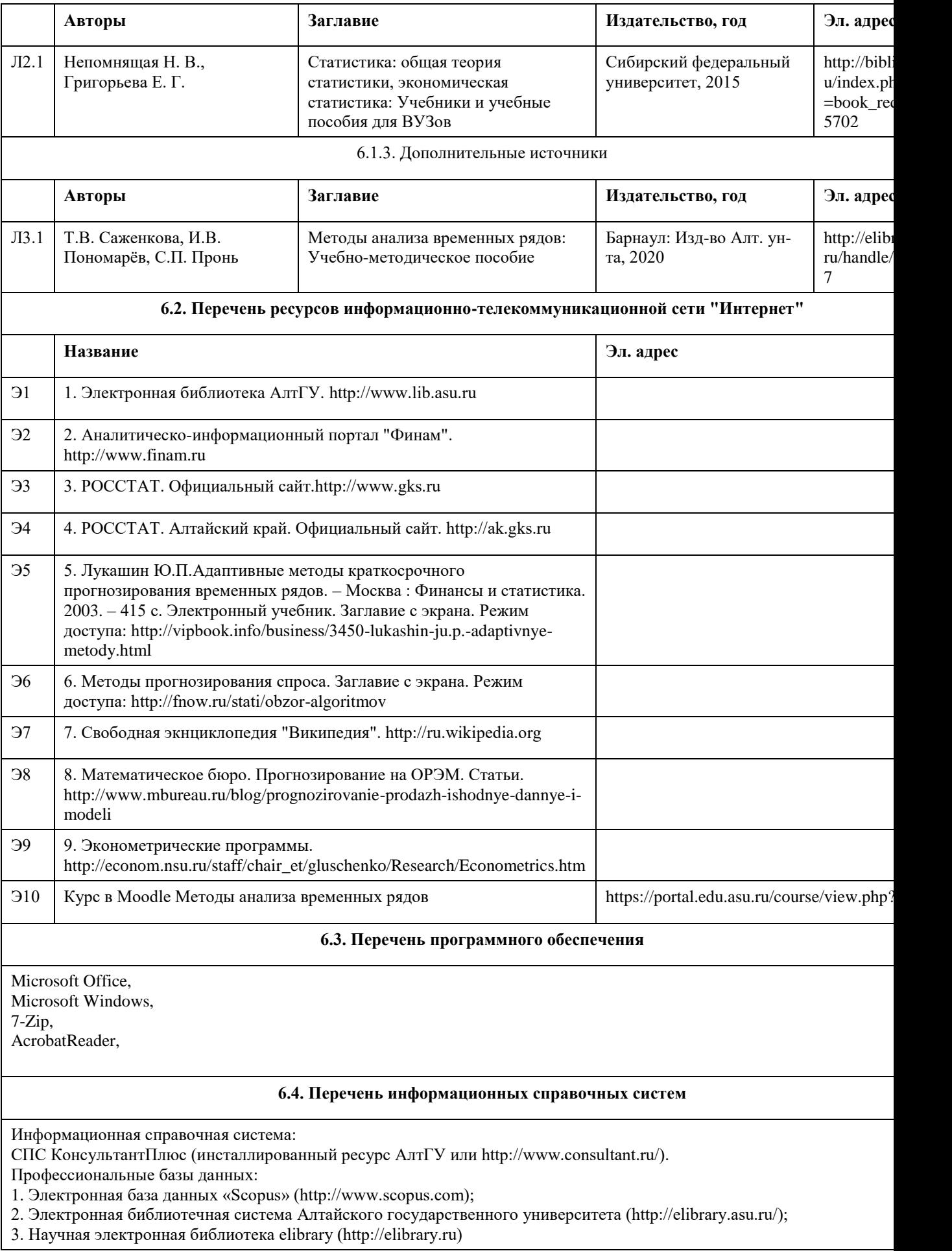

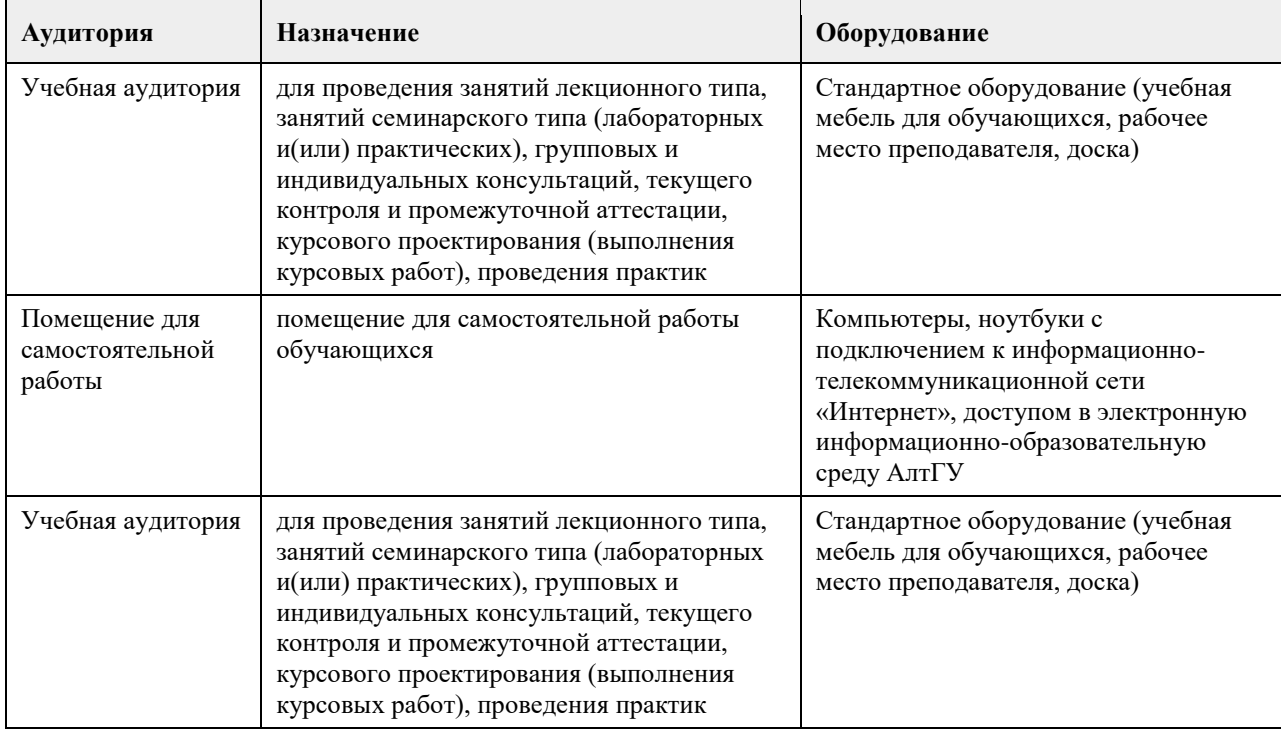

### **7. Материально-техническое обеспечение дисциплины**

### **8. Методические указания для обучающихся по освоению дисциплины**

Основу теоретического обучения студентов составляют лекции. Они дают систематизированные знания студентам о наиболее сложных и актуальных проблемах изучаемой дисциплины. На лекциях особое внимание уделяется не только усвоению студентами изучаемых проблем, но и стимулированию их активной познавательной деятельности, творческого мышления, развитию научного мировоззрения, профессионально-значимых свойств и качеств. Осуществляя учебные действия на лекционных занятиях, студенты должны внимательно воспринимать действия преподавателя, запоминать складывающиеся образы, мыслить, добиваться понимания изучаемого предмета, применения знаний на практике, при решении учебно-профессиональных задач. Подготовленный конспект и рекомендуемая литература используются при подготовке к семинарским и практическим занятиям. Подготовка сводится к внимательному прочтению учебного материала, к решению примеров, задач, к ответам на вопросы. Примеры, задачи, вопросы по теме являются средством самоконтроля.

При подготовке к практическим занятиям студентам рекомендуется сначала ознакомиться с учебным материалом, изложенным в лекциях и основной литературе, затем выполнить самостоятельные задания, при необходимости обращаясь к дополнительной литературе. Особое внимание при этом необходимо обратить на содержание основных положений и выводов, объяснение явлений и фактов, уяснение практического приложения рассматриваемых теоретических вопросов. В процессе этой работы студент должен стремиться понять и запомнить основные положения рассматриваемого материала, примеры, поясняющие его, разобраться в иллюстративном материале, задачах.

### **МИНОБРНАУКИ РОССИИ**

федеральное государственное бюджетное образовательное учреждение высшего образования «Алтайский государственный университет»

# **Методы оптимизации и оптимальное управление**

рабочая программа дисциплины

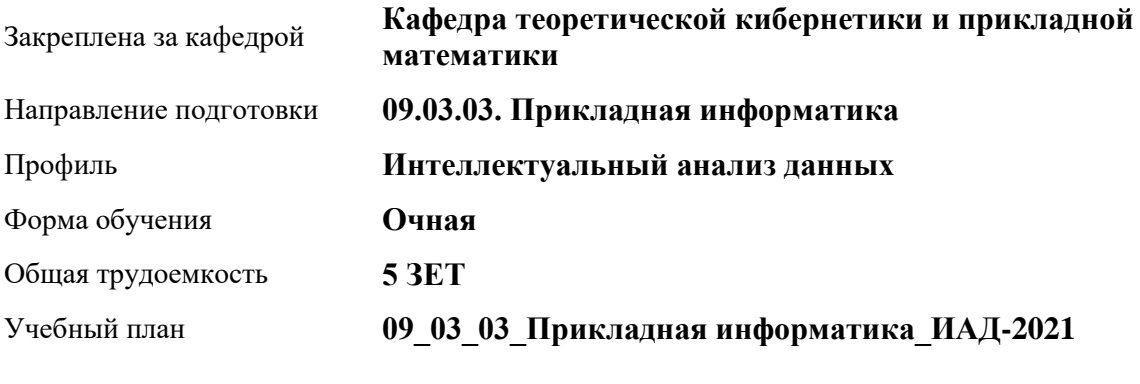

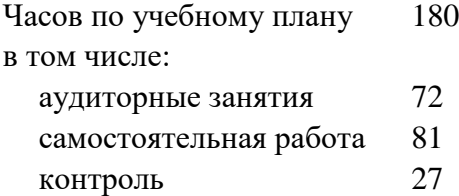

Виды контроля по семестрам экзамены: 7

#### **Распределение часов по семестрам**

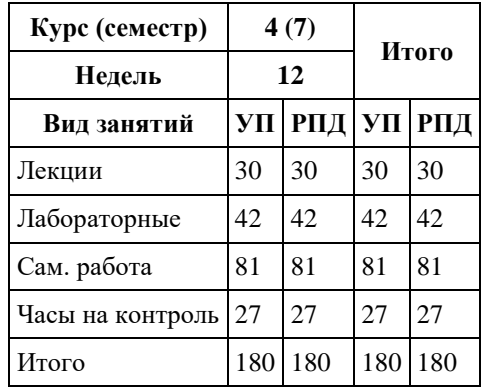

Программу составил(и): *к.т.н., доцент, Хворова Л.А.*

Рецензент(ы): *к.ф.-м.н., доцент, Пономарев И.В.*

Рабочая программа дисциплины **Методы оптимизации и оптимальное управление**

разработана в соответствии с ФГОС:

*Федеральный государственный образовательный стандарт высшего образования - бакалавриат по направлению подготовки 09.03.03 Прикладная информатика (приказ Минобрнауки России от 19.09.2017 г. № 922)*

составлена на основании учебного плана: *09.03.03 Прикладная информатика* утвержденного учѐным советом вуза от *27.04.2021* протокол № *6*.

Рабочая программа одобрена на заседании кафедры **Кафедра теоретической кибернетики и прикладной математики**

Протокол от *29.06.2022* г. № *11* Срок действия программы: *2022-2023* уч. г.

Заведующий кафедрой *к.т.н., доцент Понькина Е.В.*

#### **Визирование РПД для исполнения в очередном учебном году**

Рабочая программа пересмотрена, обсуждена и одобрена для исполнения в *2023-2024* учебном году на заседании кафедры

#### **Кафедра теоретической кибернетики и прикладной математики**

Протокол от *29.06.2022* г. № *11* Заведующий кафедрой *к.т.н., доцент Понькина Е.В.*

### **1. Цели освоения дисциплины**

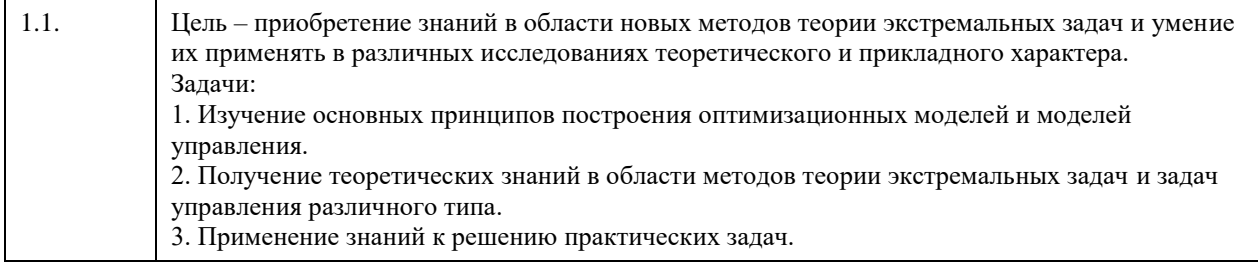

### **2. Место дисциплины в структуре ООП**

### Цикл (раздел) ООП: **Б1.В.01**

### **3. Компетенции обучающегося, формируемые в результате освоения дисциплины**

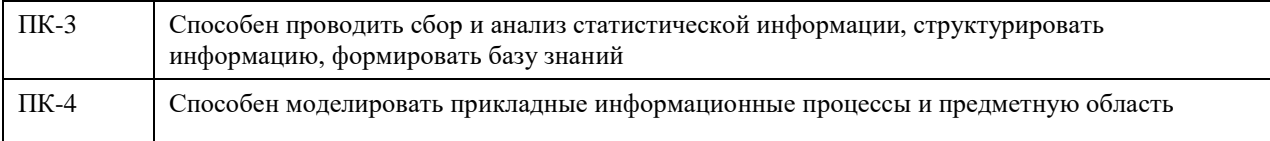

### **В результате освоения дисциплины обучающийся должен**

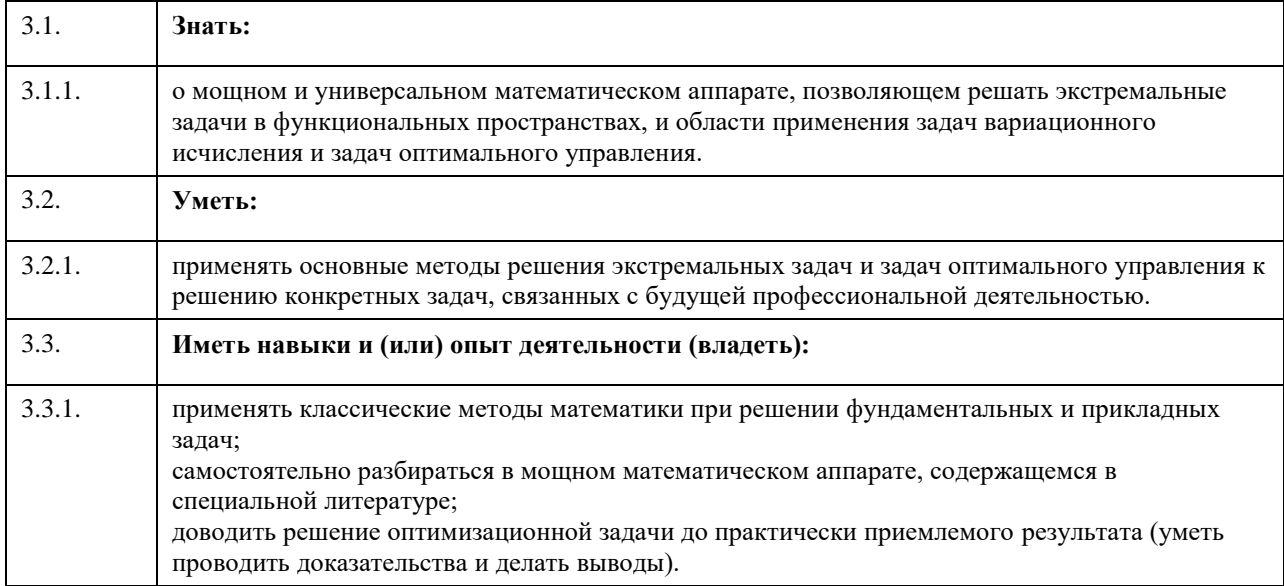

### **4. Структура и содержание дисциплины**

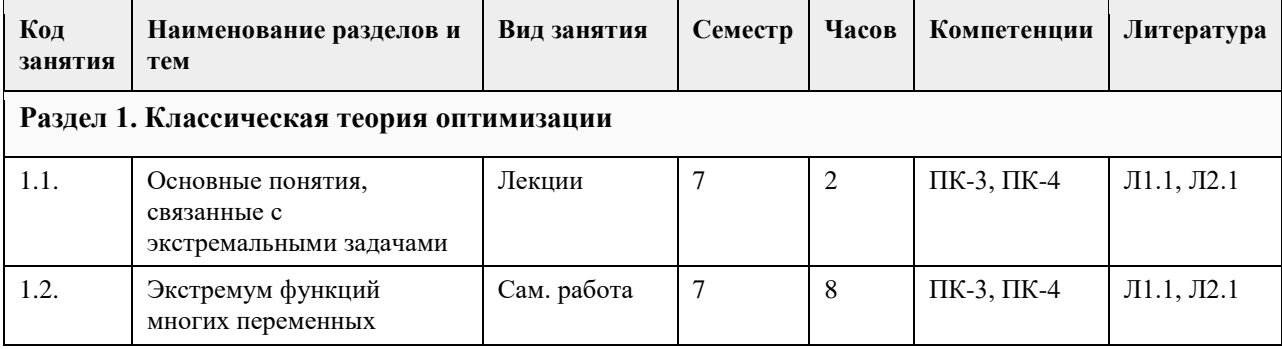

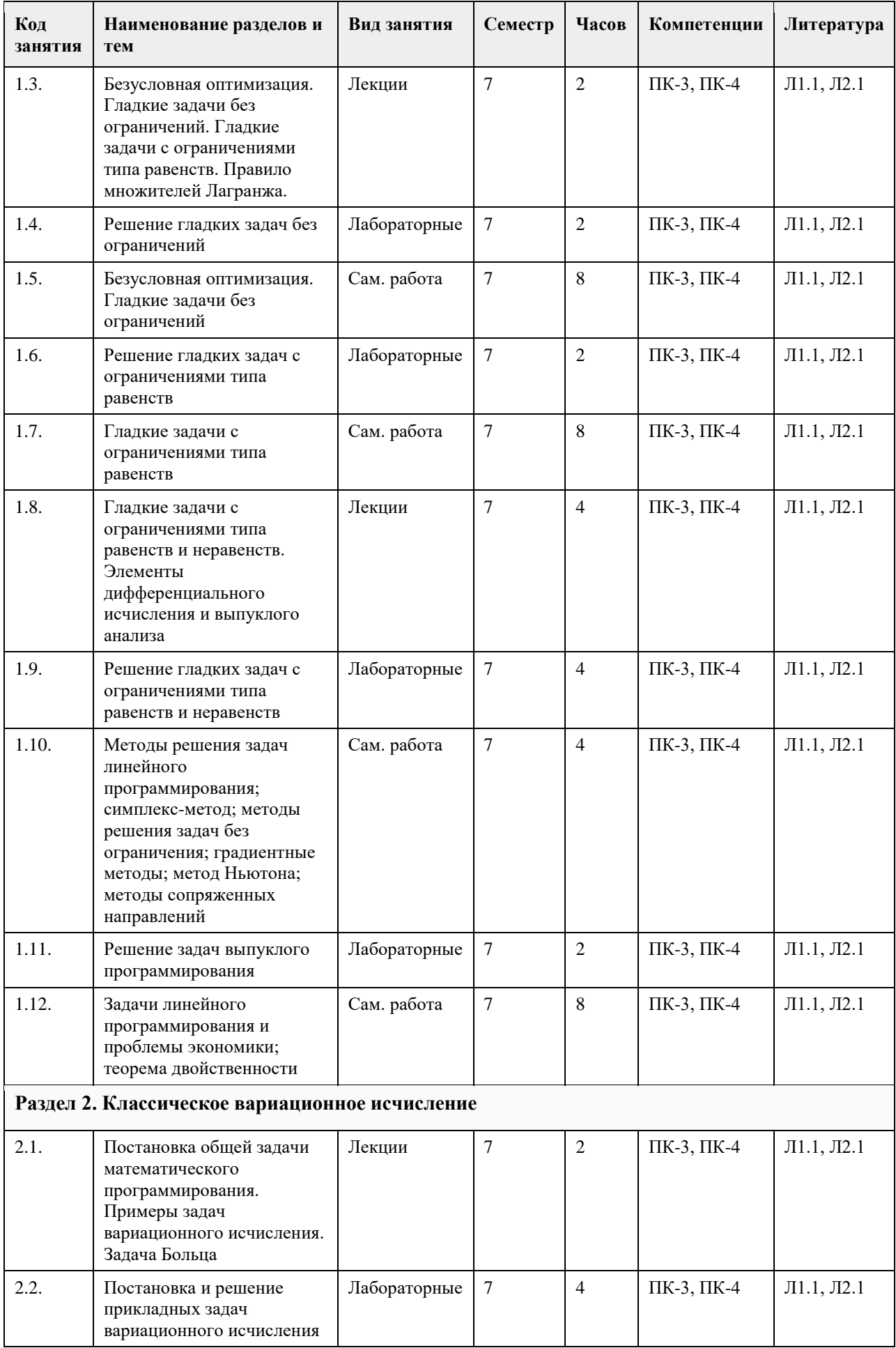

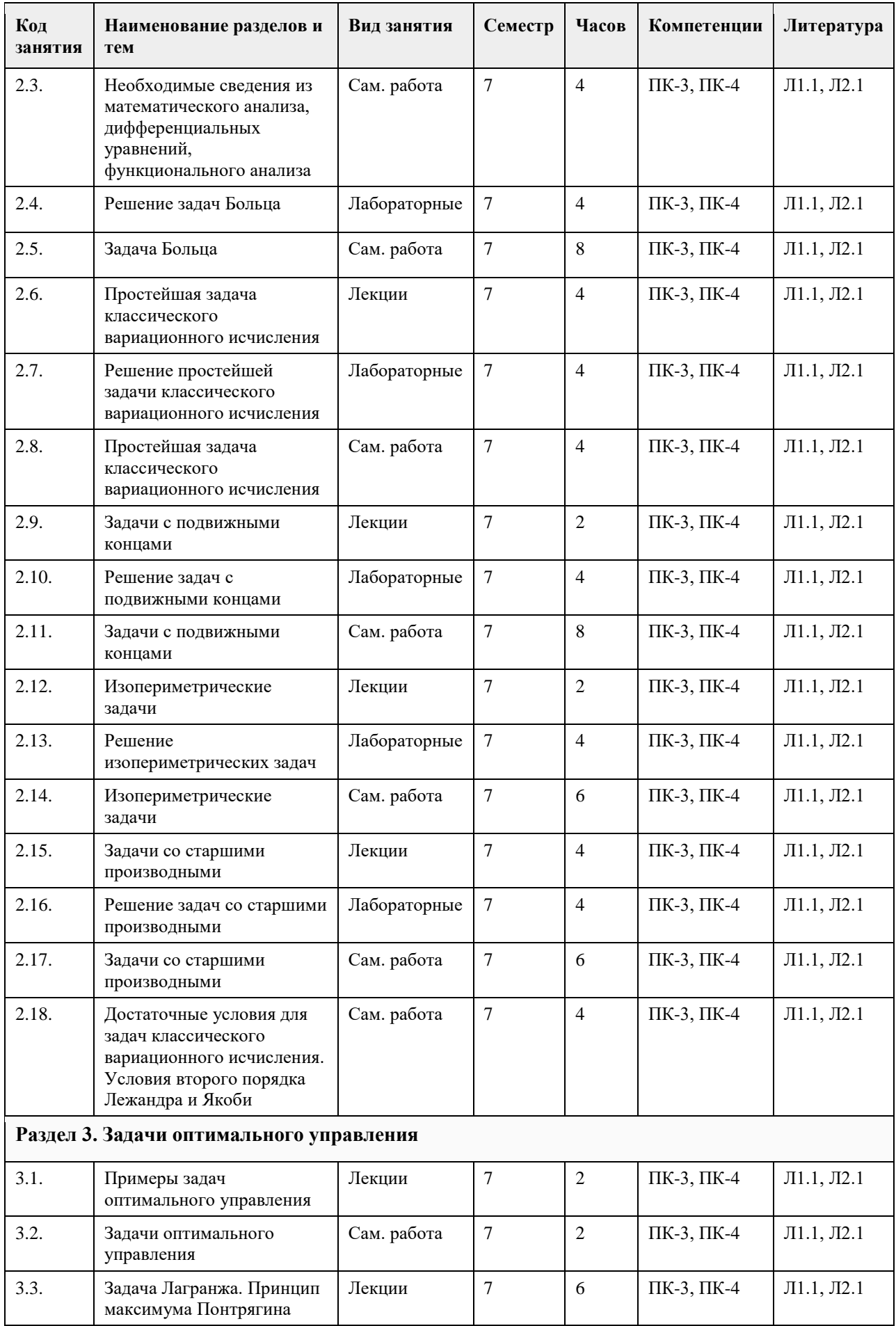

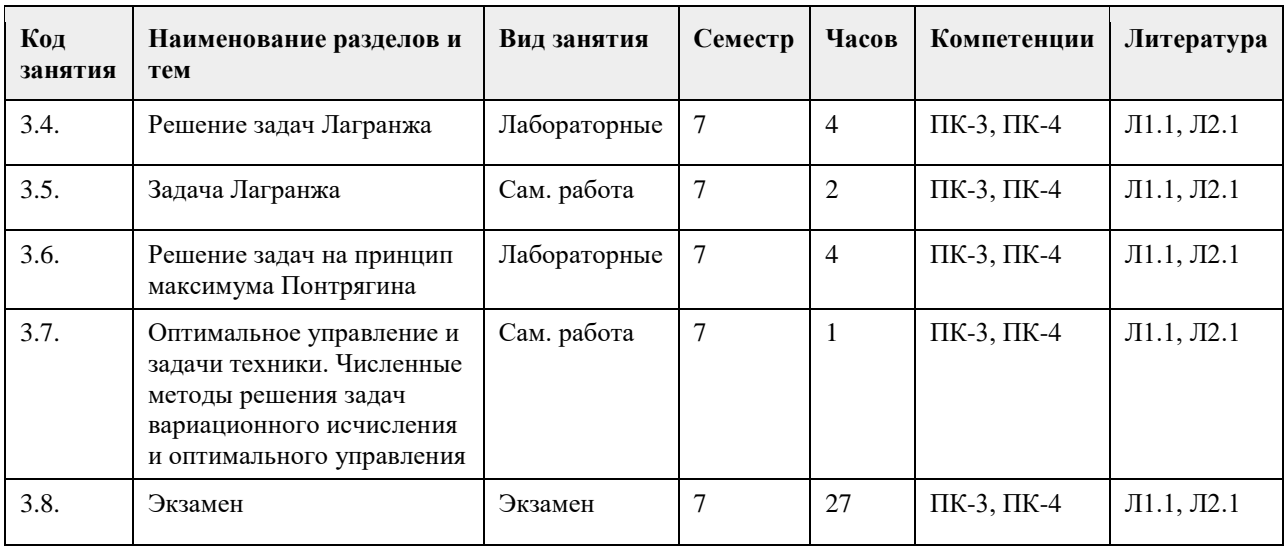

### **5. Фонд оценочных средств**

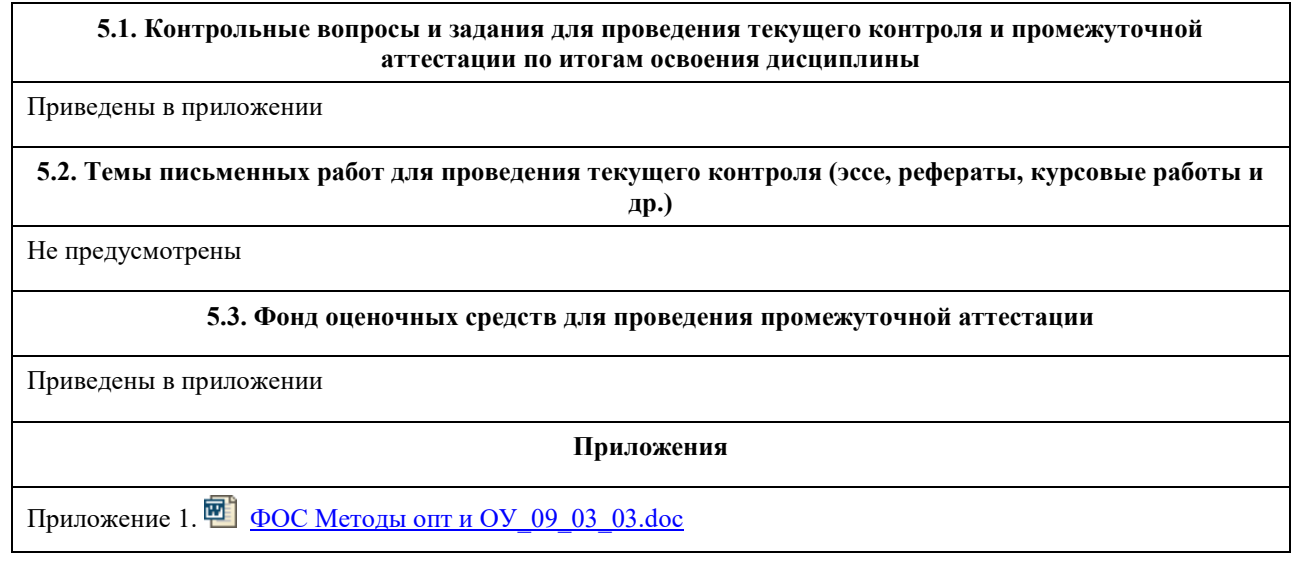

# **6. Учебно-методическое и информационное обеспечение дисциплины**

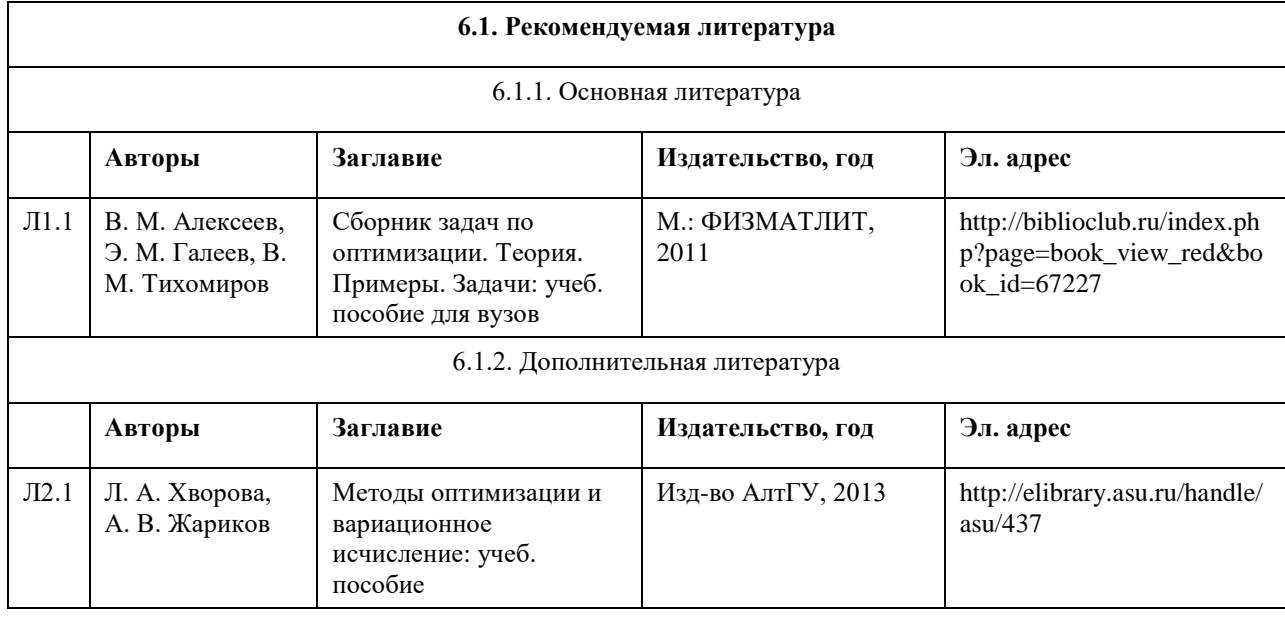

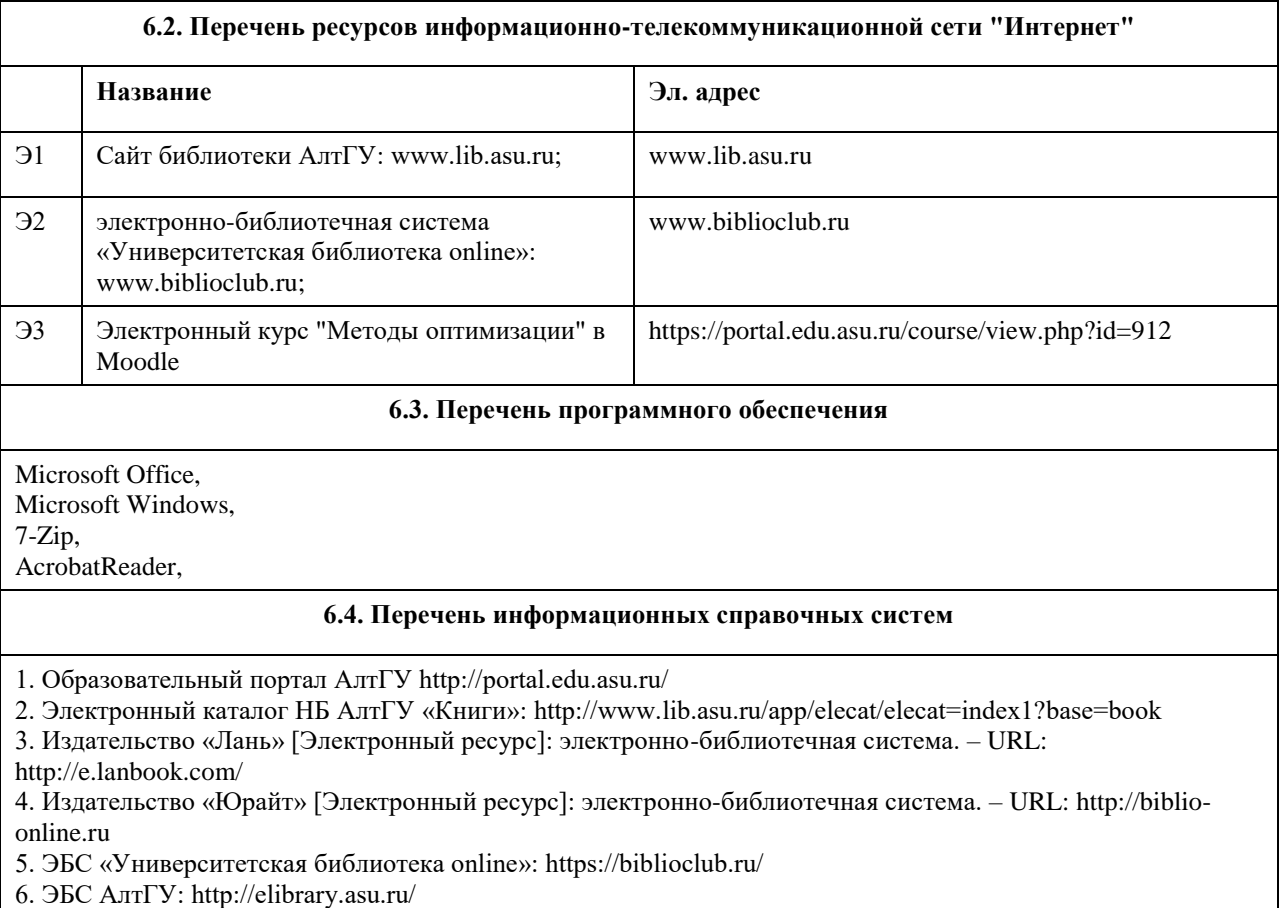

7. Электронная база данных ZBMATH: https://zbmath.org/

# **7. Материально-техническое обеспечение дисциплины**

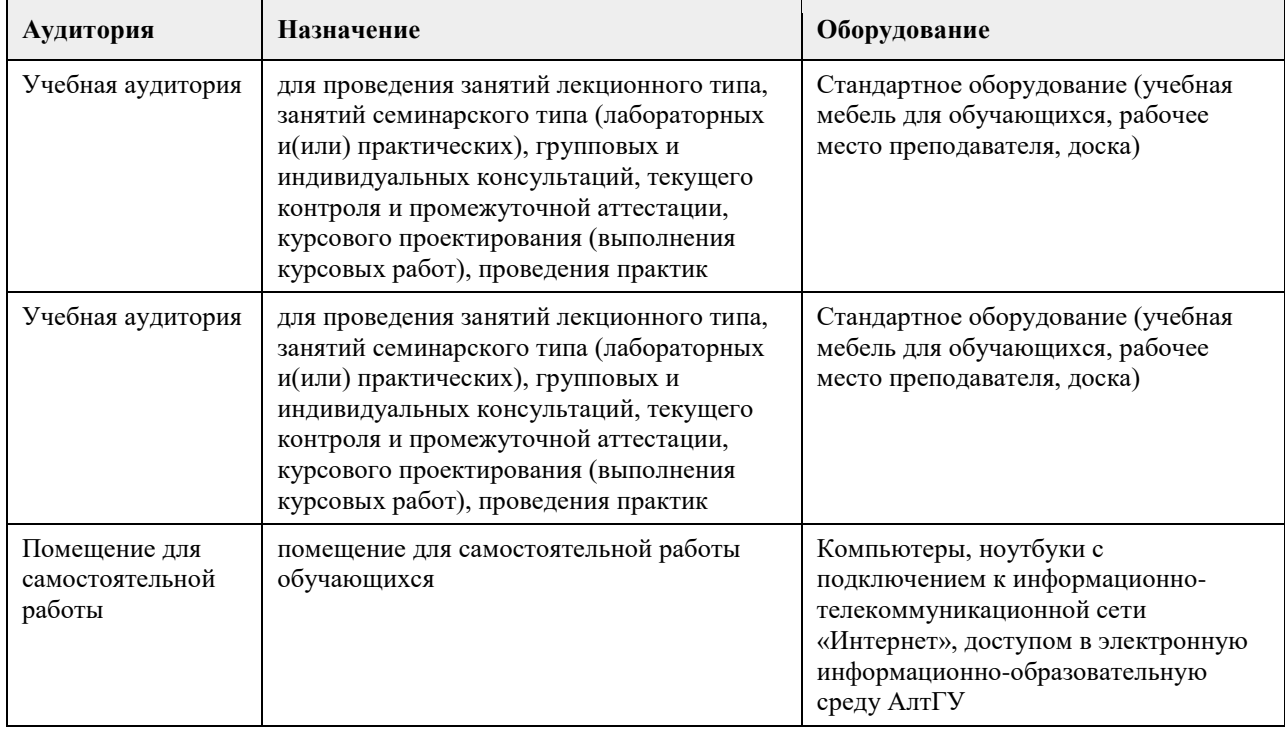

### **8. Методические указания для обучающихся по освоению дисциплины**

На лекционных занятиях необходимо конспектировать изучаемый материал.

- Для систематизации лекционного материала, который будет полезен при подготовке к итоговому

контролю знаний, записывайте на каждой лекции тему, вопросы для изучения, рекомендуемую литературу.

- В каждом вопросе выделяйте главное, обязательно запишите ключевые моменты (определение, факты, законы, правила и т.д.), подчеркните их.

- Если по содержанию материала возникают вопросы, не нужно выкрикивать, запишите их и задайте по окончании лекции или на семинарском занятии.

- Перед следующей лекцией обязательно прочитайте предыдущую, чтобы актуализировать знания и осознанно приступить к освоению нового содержания

Практическое занятие – это форма работы, где студенты максимально активно участвуют в обсуждении темы.

- Самостоятельную подготовку к занятию необходимо начинать с изучения понятийного аппарата темы. Рекомендуем использовать справочную литературу (словари, справочники, энциклопедии), целесообразно создать и вести свой словарь терминов.

- Важно запомнить, что любой источник должен нести достоверную информацию, особенно это относится к Internet-ресурсам. При использовании Internet - ресурсов в процессе подготовки не нужно их автоматически «скачивать», они должны быть проанализированы. Не нужно «скачивать» готовые рефераты, так как их однообразие преподаватель сразу выявляет, кроме того, они могут быть сомнительного качества.

- В процессе изучения темы анализируйте несколько источников. Используйте периодическую печать специальные журналы.

- Полезным будет работа с электронными учебниками и учебными пособиями в Internet-библиотеках. Зарегистрируйтесь в них: университетская библиотека Онлайн (http://www.biblioclub.ru/) и электроннобиблиотечная система «Лань» (http://e.lanbook.com/).

- В процессе подготовки и построения ответов при выступлении не просто пересказывайте текст учебника, но и выражайте свою личностно-профессиональную оценку прочитанного.

- Если к занятиям предлагаются задания практического характера, продумайте план их выполнения или решения при подготовке к семинару.

- При возникновении трудностей в процессе подготовки взаимодействуйте с преподавателем, консультируйтесь по самостоятельному изучению темы.

Самостоятельная работа.

- При изучении дисциплины не все вопросы рассматриваются на занятиях, часть вопросов рекомендуется преподавателем для самостоятельного изучения.

- Поиск ответов на вопросы и выполнение заданий для самостоятельной работы позволит вам расширить и углубить свои знания по курсу, применить теоретические знания в решении задач практического

содержания, закрепить изученное ранее.

- Эти задания следует выполнять не «наскоком», а постепенно, планомерно, следуя порядку изучения тем курса.

- При возникновении вопросов обратитесь к преподавателю в день консультаций на кафедру.

- Выполнив их, проанализируйте качество их выполнения. Это поможет вам развивать умения самоконтроля

и оценочные компетенции.

Итоговый контроль.

- Для подготовки к зачету/экзамену возьмите перечень примерных вопросов у преподавателя.

- В списке вопросов выделите те, которые были рассмотрены на занятиях. Обратитесь к своим записям,

выделите существенное. Для более детального изучения изучите рекомендуемую литературу.

- Если в списке вопросов есть те, которые не рассматривались на занятии, изучите их самостоятельно.

### **МИНОБРНАУКИ РОССИИ**

федеральное государственное бюджетное образовательное учреждение высшего образования «Алтайский государственный университет»

# **Многомерный статистический анализ**

рабочая программа дисциплины

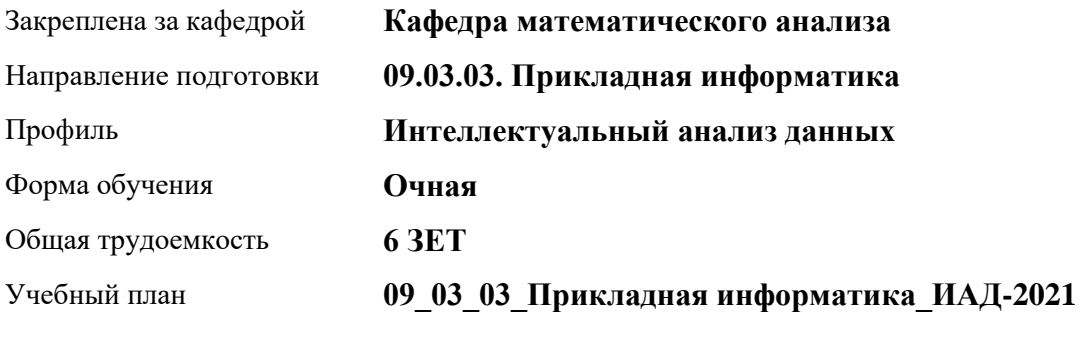

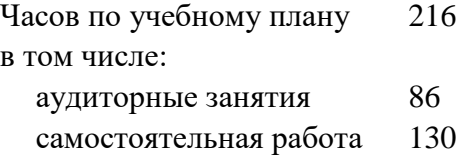

Виды контроля по семестрам диф. зачеты: 5

### **Распределение часов по семестрам**

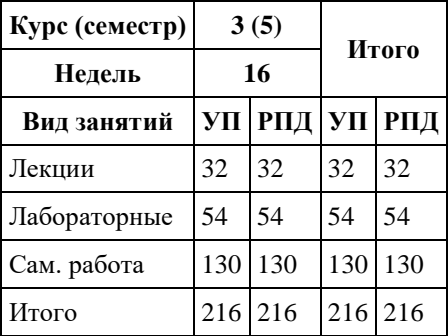

Программу составил(и): *к.ф.-м.н., доцент, Пономарев И.В.*

Рецензент(ы): *д.ф.-м.н., Профессор, Родионов Е.Д.*

Рабочая программа дисциплины **Многомерный статистический анализ**

разработана в соответствии с ФГОС: *Федеральный государственный образовательный стандарт высшего образования - бакалавриат по направлению подготовки 09.03.03 Прикладная информатика (приказ Минобрнауки России от 19.09.2017 г. № 922)*

составлена на основании учебного плана: *09.03.03 Прикладная информатика* утвержденного учѐным советом вуза от *27.04.2021* протокол № *6*.

Рабочая программа одобрена на заседании кафедры **Кафедра математического анализа**

Протокол от *27.06.2023* г. № *6* Срок действия программы: *2023-2024* уч. г.

Заведующий кафедрой *к.ф.-м.н., доцент А.Н.Саженков*

#### **Визирование РПД для исполнения в очередном учебном году**

Рабочая программа пересмотрена, обсуждена и одобрена для исполнения в *2023-2024* учебном году на заседании кафедры

#### **Кафедра математического анализа**

Протокол от *27.06.2023* г. № *6* Заведующий кафедрой *к.ф.-м.н., доцент А.Н.Саженков*

## **1. Цели освоения дисциплины**

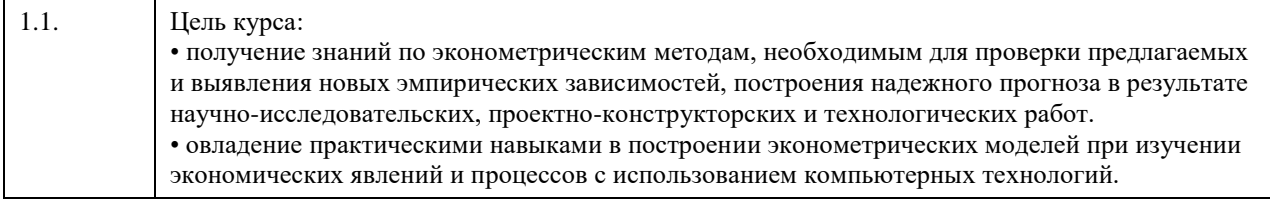

### **2. Место дисциплины в структуре ООП**

Цикл (раздел) ООП: **Б1.В.01**

### **3. Компетенции обучающегося, формируемые в результате освоения дисциплины**

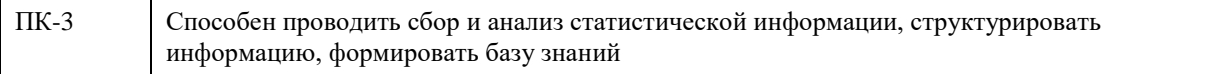

#### **В результате освоения дисциплины обучающийся должен**

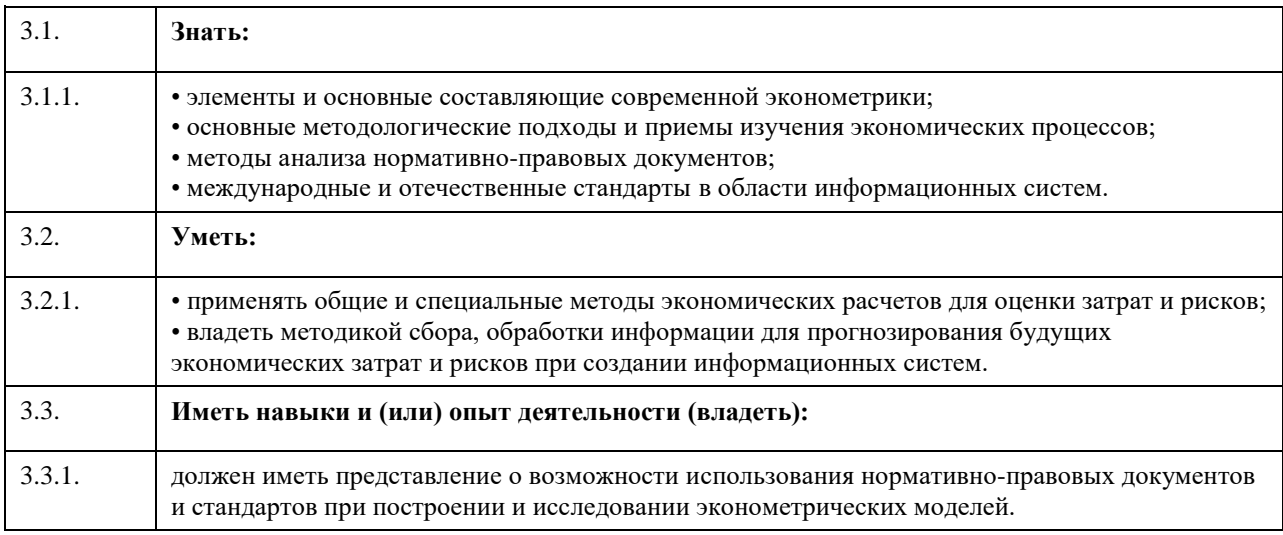

### **4. Структура и содержание дисциплины**

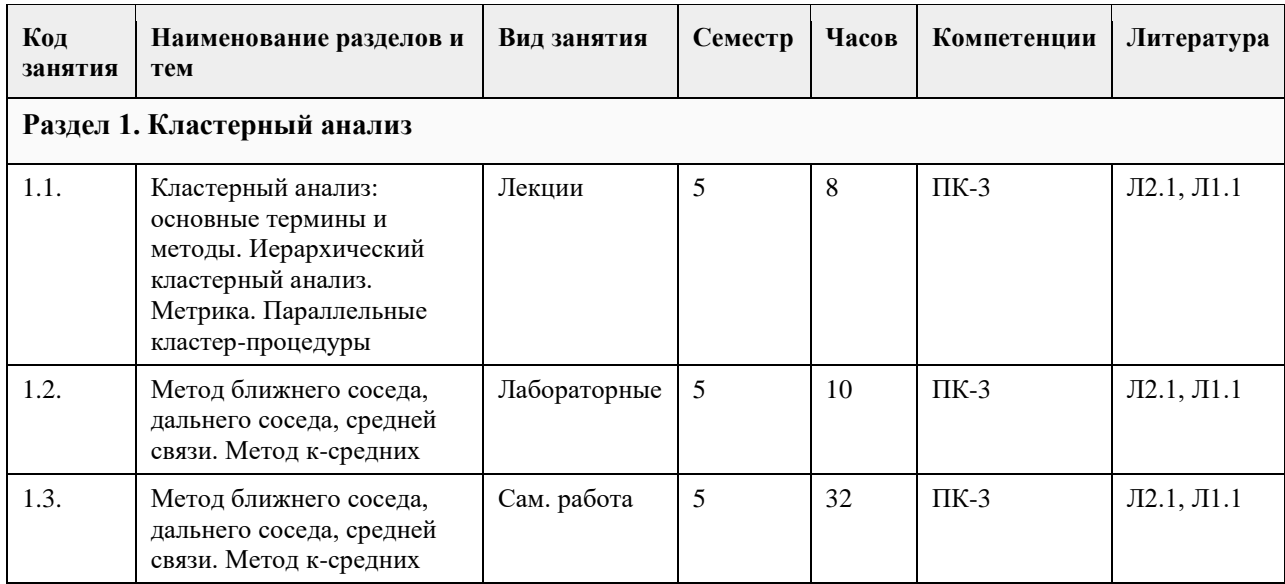

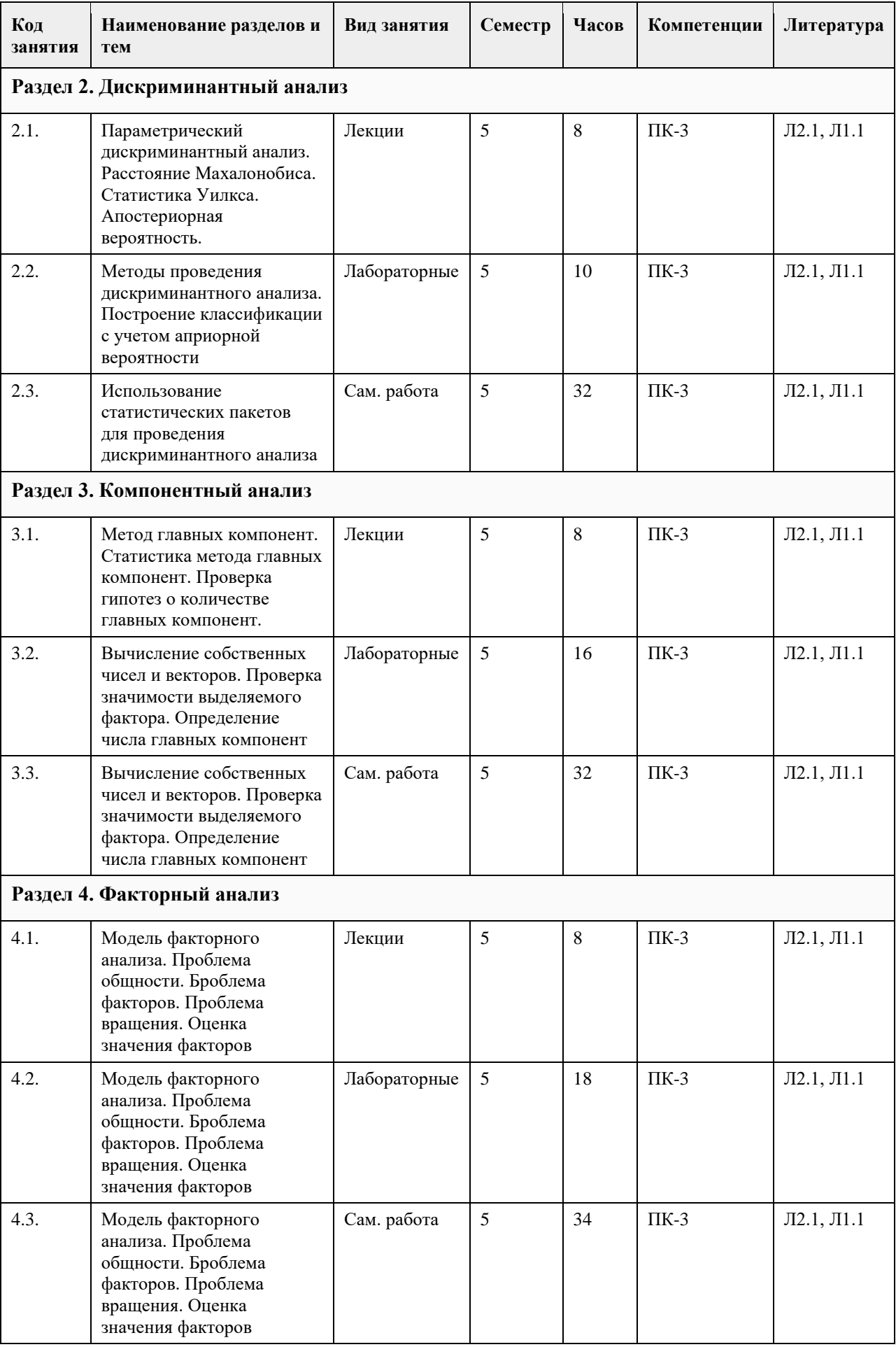

#### **5. Фонд оценочных средств**

#### **5.1. Контрольные вопросы и задания для проведения текущего контроля и промежуточной аттестации по итогам освоения дисциплины**

Оценочные материалы для текущего контроля

размещены в онлайн-курсе на образовательном портале https://portal.edu.asu.ru/course/view.php?id=10911

Контрольные вопросы и задания для проведения промежуточной аттестации по итогам освоения дисциплины

Тестовые задания (выбор одного или нескольких вариантов)

1. Предварительная обработка результатов наблюдений включает в себя

a. Сбор реальных данных.

b. Анализ на наличие ошибок наблюдения и исключение найденных ошибок.

c. Определение среднего и дисперсии числовых данных.

d. Установление вида распределения данных наблюдений.

Ответы b, c.

2. Информативная значимость числового показателя может быть оценена с использованием

a. Дисперсии.

b. Размаха его значений.

c. Коэффициента корреляции.

d. Среднего значения показателя.

Ответы a, b.

3. В чем заключается цензурирование данных?

a. В проверке на согласованность со сделанными предположениями.

b. В утверждении полученного набора данных экспертами.

c. В выявлении и исключении грубых ошибок наблюдения.

d. В удалении необработанных данных из множества наблюдений.

Ответ c.

4. Какой ожидается результат после визуализации набора данных?

a. Поле корреляции признаков.

b. Гистограмма, полигон, эмпирическая функция распределения.

c. План дальнейших действий, завизированный руководителем проекта.

d. Получение разрешений на выезд для проведения натурных наблюдений.

Ответы a, b.

5. Пусть про распределение наблюдаемого признака ничего не известно. Какой метод цензурирования

лучше всего выбрать?

a. Критерий Стьюдента.

b. Правило Томпсона.

c. Один из непараметрических методов.

d. Попробовать все известные методы и сравнить результаты.

Ответы c, d.

6. Приняв гипотезу о значимости коэффициента корреляции между некоторыми показателями, следует сделать вывод

a. О наличии связи между показателями.

b. Об отсутствии связи между показателями.

c. О возможности использовать один из этих показателей вместо другого.

d. О важности значений обоих показателей для проводимого исследования.

Ответы a, c.

7. Степень связи между показателями, не имеющими числовых значений, можно оценивать с помощью

a. Коэффициента корреляции Пирсона.

b. Коэффициента бисериальной корреляции.

c. Коэффициента тау Кендалла.

d. Коэффициентов Чупрова и Крамера.

Ответ d.

8. Для чего применяется четырехпольная таблица?

a. Для занесения результатов промежуточных расчетов числовых характеристик.

b. Для изучения связей между бинарными (дихотомическими) признаками.

c. Для оценки результатов севооборота в течение 4 лет.

d. Для вычисления коэффициента относительного риска RR.

Ответы b, d.

9. Какие задачи решает анализ соответствий?

a. Визуализация категорий нечисловых показателей в условных осях координат.

b. Оценивание степени связи между признаками.

c. Исключение ошибок наблюдений.

d. Достоверность выводов о виде распределения показателей.

Ответ a.

10. Что такое квантификация данных?

a. Разбиение множества данных на группы.

b. Исключение грубых ошибок наблюдения.

c. Визуализация, построение полей корреляции и гистограмм.

d. Оцифровка, замена словесных описаний на числовые значения.

Ответ d.

11. Что называют размерностью данных?

a. Их объем, количество.

b. Количество числовых характеристик каждого из объектов наблюдения.

c. Единицы измерения тех показателей, которыми задаются объекты.

d. Принципиальную возможность их обработки предлагаемым методом.

Ответ b.

12. Какие из терминов использует дисперсионный анализ (ANOVA)?

a. Факторная изменчивость.

b. Критерий Фишера – Снедекора.

c. Дендрограмма.

d. Волатильность.

Ответы a, b.

13. Какой метод предназначен для выявления и оценки степени зависимости числового показателя от нескольких категорированных?

a. Корреляционный анализ.

b. Множественная регрессия.

c. Множественный анализ соответствий.

d. Множественный дисперсионный анализ (MANOVA).

Ответ d.

14. Какие задачи решает дискриминантный анализ?

a. Определение количества решений некоторых уравнений.

b. Отнесение нового объекта в одну из заранее заданных групп.

c. Разбиение множества объектов на относительно однородные группы.

d. Это политический термин.

Ответ b.

15. Что обеспечивает успешное решение задач сокращения размерности?

a. Наличие неинформативных показателей.

b. Целенаправленное планирование эксперимента.

c. Существование сильно коррелированных показателей.

d. Наличие причины, определяющей поведение целой группы показателей.

Ответы a, c, d.

Вопросы с открытыми ответами

1. На чем основаны все выводы и заключения практических отраслей науки? ОТВЕТ: На результатах наблюдений, на собранных данных.

2. Что принято называть «сырыми» данными? ОТВЕТ: Данные без какой-либо предварительной обработки.

3. Что понимают под цензурированием данных? ОТВЕТ: Поиск и исключение грубых ошибок наблюдения.

4. Что такое грубая ошибка наблюдения? ОТВЕТ: Неверно снятый или неправильно записанный результат наблюдения, резко отличающийся от остальных.

5. Что принято относить к основным числовым характеристикам данных? ОТВЕТ: Их среднее, оценку дисперсии и среднеквадратическое отклонение (СКО).

6. Что называют размерностью статистического исследования? ОТВЕТ: Число показателей, снимаемых с каждого из объектов наблюдения.

7. Каков самый распространенный способ визуализации одномерных данных? ОТВЕТ: Гистограмма.

8. Как обычно визуализируют двумерные данные? ОТВЕТ: Изображают поля корреляции.

9. Какой метод сокращения размерностей чаще всего используется практиками? ОТВЕТ: Метод главных компонент.

10. Какая числовая характеристика статистического показателя служит основной мерой информативности в методе главных компонент? ОТВЕТ: дисперсия стандартизованного показателя.

11. Что понимают под стандартизацией данных? ОТВЕТ: Приведение данных к единому масштабу измерения путем вычитания среднего и деления значений на СКО.

12. Какой показатель называют категорированным? ОТВЕТ: Такой, значения которого не являются числами, описываются словесно, но разных значений у него немного.

13. С помощью какого приема можно заменить категорированный показатель числовым? ОТВЕТ: С

помощью его оцифровки или квантификации, когда каждой категории присваивается числовая метка. 14. С помощью какой таблицы изучают зависимость категорированных показателей друг от друга? ОТВЕТ: Это таблица сопряженности.

15. Назовите основную статистику (критерий), вычисляя значение которой по таблице сопряженности можно сделать вывод о степени связи двух категорированных показателей. ОТВЕТ: хи-квадрат.

16. Какой метод интеллектуального анализа данных позволяет оцифровать (квантифицировать)

одновременно два категорированных показателя на основе таблицы их сопряженности? ОТВЕТ: Анализ соответствий.

17. Какая традиционная методика применяется при анализе связи между числовым и категорированным показателем? ОТВЕТ: Дисперсионный анализ, ANOVA.

18. Назовите методику, согласно которой можно классифицировать новые объекты в один из классов, заданных «типичными» своими представителями. ОТВЕТ: Дискриминантный анализ.

19. Как называется правило, согласно которому производится классификация новых объектов в

дискриминантном анализе? ОТВЕТ: Дискриминационное или прогностическое правило.

20. Как называется простейший эмпирический алгоритм дискриминантного анализа? ОТВЕТ: Метод ближайших соседей.

#### **5.2. Темы письменных работ для проведения текущего контроля (эссе, рефераты, курсовые работы и др.)**

#### см. приложение

#### **5.3. Фонд оценочных средств для проведения промежуточной аттестации**

Выбор ответа

1. Данные наблюдений – это:

a. То, что нам дано в задаче.

b. Результаты наблюдений, выраженные в числовой или словесной форме.

c. Условия, в которых производятся наблюденич.

ОТВЕТ b.

2. Чтобы обработать нечисловые данные, обычно их

a. Оцифровывают.

b. Переводят в категорированный вид.

c. Упорядочивают.

ОТВЕТ a.

3. Под размерностью любых, в том числе и медицинских данных, принято понимать

a. Количество произведенных наблюдений.

b. Необходимый объем памяти для их хранения.

c. Количество показателей, которые одновременно измеряют в единичном опыте.

ОТВЕТ c.

4. Предположим, вы получили в распоряжение новый метод сокращения размерности данных. Как можно оценить его эффективность?

a. В результате получается очень компактный набор данных.

b. По данным с сокращенной размерностью получается очень наглядная картинка.

c. После сокращения количество потерянной информации минимально.

ОТВЕТ c.

5. Визуализацией данных называют

a. Придание данным наглядного характера, создание рисунков, их отображающих.

b. Привязывание результатов к определенной точке на местности.

c. Осмотр собранных данных с целью создания представления об их характере, структуре и

взаимозависимости.

ОТВЕТ a.

6. Какие методы относятся к методам цензурирования данных?

a. Критерий Стьюдента.

- b. Правило Томпсона.
- c. Критерий Пирсона хи-квадрат.
- d. Критерий Кокрена.

Ответы a, b.

7. Гипотеза значимости коэффициента корреляции между некоторыми показателями — это предположение

a. О наличии связи между показателями.

b. Об отсутствии связи между показателями.

c. О возможности использовать один из этих показателей вместо другого.

d. О существенности линейной составляющей связи между ними.

Ответ d.

8. Степень связи между показателями, не имеющими числовых значений, можно оценивать с помощью

a. Коэффициента корреляции Пирсона.

b. Коэффициента бисериальной корреляции.

c. Анализа поля их корреляции.

d. Изучения таблицы их сопряженности.

Ответ d.

9. Для чего применяется таблица сопряженности?

a. Для занесения результатов промежуточных расчетов числовых характеристик номинального показателя.

b. Для изучения связей между бинарными (дихотомическими) признаками.

c. Для оценки результатов в сопряженном векторном пространстве.

d. Для проверки гипотезы независимости числовых показателей.

Ответы b, d.

10. Какие задачи решает анализ соответствий?

a. Визуализация категорий нечисловых показателей в условных осях координат.

b. Оценивание степени соответствия результатов с проверяемым предположением.

c. Исключение ошибок наблюдений.

d. Достоверность выводов о виде распределения показателей.

Ответ a.

11. Для чего нужна квантификация данных?

a. Разбиение множества данных на группы.

b. Выделение наиболее согласованных друг с другом показателей.

c. Визуализация, построение полей корреляции и гистограмм.

d. Применение к ним классических методов цифровой статистики.

Ответ d.

12. Что изучает однофакторный дисперсионный анализ (ANOVA)?

a. Дисперсии нескольких показателей одновременно.

b. Связь между числовым и категорированным показателями.

c. Влияние некоторого фактора на кластерную структуру многомерных данных.

d. Волатильность группы факторов.

Ответ b.

13. Какой показатель предназначен для оценки степени зависимости числового показателя от нескольких показателей в совокупности?

a. Коэффициент корреляции Пирсона.

b. Коэффициент относительного риска.

c. Множественный коэффициент корреляции.

d. Многомерная статистика Фишера.

Ответ c.

14. Какие задачи решает дискриминантный анализ?

a. Определение количества решений некоторых уравнений.

b. Отнесение нового объекта в одну из заранее заданных групп.

c. Разбиение множества объектов на относительно однородные группы.

d. Это политический термин. К математике не относится.

Ответ b.

15. Какими методами можно решать задачи сокращения размерности?

a. Исключение неинформативных показателей.

b. Планирование эксперимента.

c. Выявление сильно коррелированных показателей.

d. Направленная проекция данных в подпространство главных компонент.

Ответы a, c, d.

Вопросы с открытыми ответами

1. На чем обычно основаны выводы и заключения практических отраслей науки? ОТВЕТ: На результатах наблюдений, на собранных данных. 2. Что принято называть «сырыми» данными? ОТВЕТ: Данные без предварительной обработки. 3. Что понимают под цензурированием данных? ОТВЕТ: Поиск и исключение грубых ошибок наблюдения. 4. Какие результаты прежде всего проверяются на ошибки? ОТВЕТ: Наблюдения, значительно отличающиеся от основной массы наблюдений. 5. Что принято относить к основным числовым характеристикам данных? ОТВЕТ: Их среднее, оценку дисперсии и среднеквадратическое отклонение (СКО). 6. Что называют размерностью статистического исследования? ОТВЕТ: Число показателей, снимаемых с каждого из объектов наблюдения. 7. Каков самый распространенный способ визуализации одномерных данных? ОТВЕТ: Гистограмма. 8. Как обычно визуализируют двумерные данные? ОТВЕТ: Изображают поля корреляции. 9. Какой метод сокращения размерностей чаще всего используется практиками? ОТВЕТ: Метод главных компонент. 10. Какая числовая характеристика статистического показателя служит основной мерой информативности в методе главных компонент? ОТВЕТ: дисперсия стандартизованного показателя. 11. Что понимают под стандартизацией данных? ОТВЕТ: Приведение данных к единому масштабу измерения путем вычитания среднего и деления значений на СКО. 12. Какой показатель называют категорированным? ОТВЕТ: Такой, значения которого не являются числами, описываются словесно, но разных значений у него немного. 13. С помощью какого приема можно заменить категорированный показатель числовым? ОТВЕТ: С помощью его оцифровки или квантификации, когда каждой категории присваивается числовая метка. 14. С помощью какой таблицы изучают зависимость категорированных показателей друг от друга? ОТВЕТ: Это таблица сопряженности. 15. Назовите основную статистику (критерий), вычисляя значение которой по таблице сопряженности можно сделать вывод о степени связи двух категорированных показателей. ОТВЕТ: хи-квадрат. 16. Какой метод интеллектуального анализа данных позволяет оцифровать (квантифицировать) одновременно два категорированных показателя на основе таблицы их сопряженности? ОТВЕТ: Анализ соответствий. 17. Какая традиционная методика применяется при анализе связи между числовым и категорированным показателем? ОТВЕТ: Дисперсионный анализ, ANOVA. 18. Назовите методику, согласно которой можно классифицировать новые объекты в один из классов, заданных «типичными» своими представителями. ОТВЕТ: Дискриминантный анализ. 19. Как называется правило, согласно которому производится классификация новых объектов в дискриминантном анализе? ОТВЕТ: Дискриминационное или прогностическое правило. 20. Как называется простейший эмпирический алгоритм дискриминантного анализа? ОТВЕТ: Метод ближайших соседей. **Приложения** Приложение 1.  $\mathbf{E}$  MCM 090303.doc

#### **6. Учебно-методическое и информационное обеспечение дисциплины**

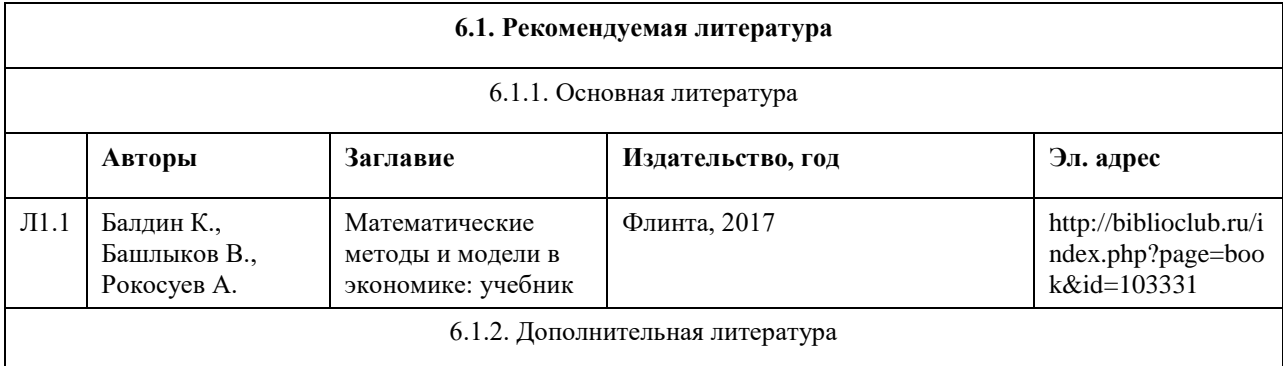

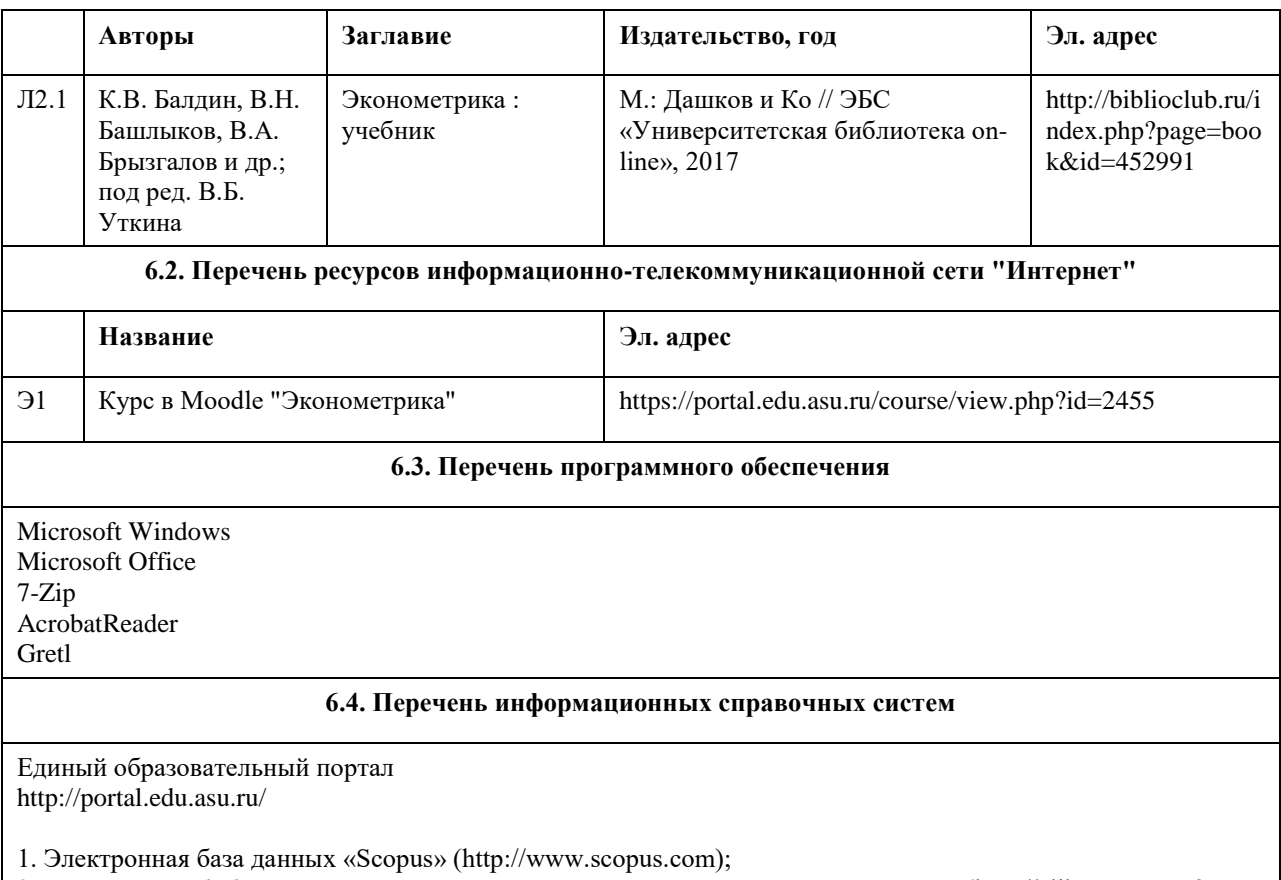

- 2. Электронная библиотечная система Алтайского государственного университета (http://elibrary.asu.ru/);
- 3. Научная электронная библиотекаelibrary(http://elibrary.ru)

### **7. Материально-техническое обеспечение дисциплины**

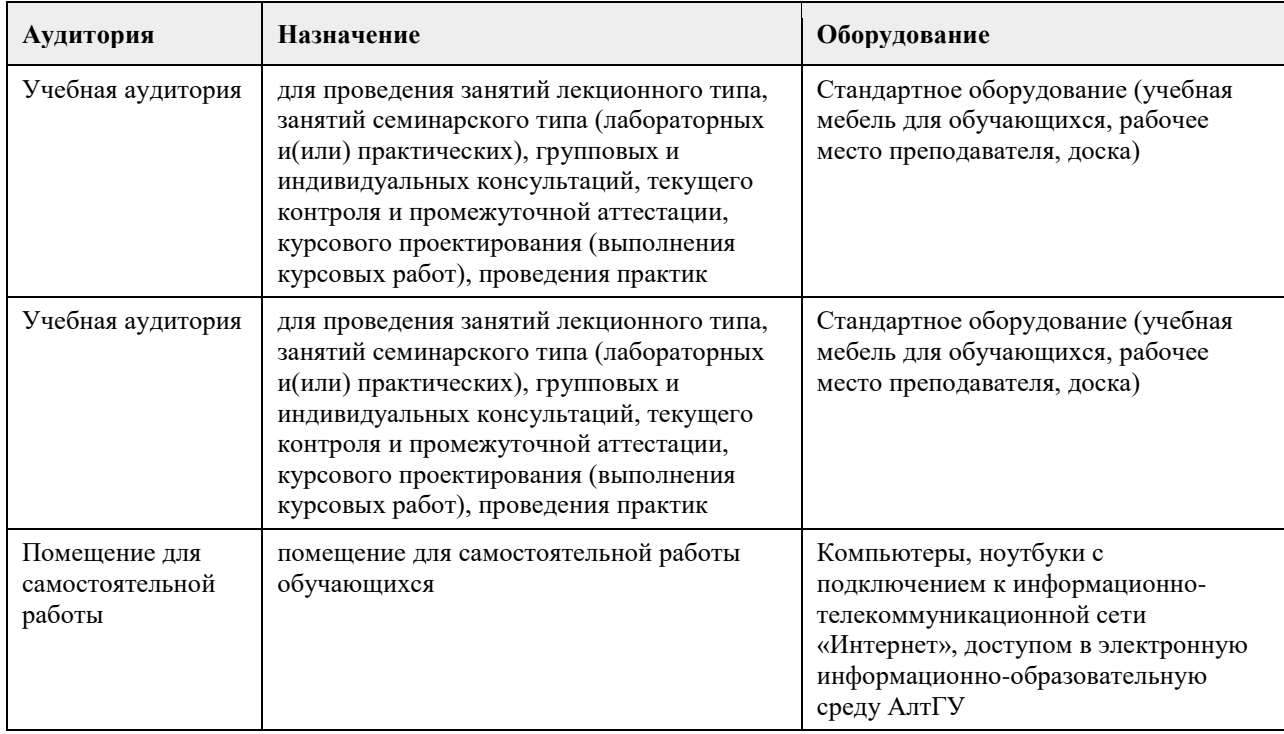

### **8. Методические указания для обучающихся по освоению дисциплины**

На лекционных занятиях необходимо конспектировать изучаемый материал.

- Для систематизации лекционного материала, который будет полезен при подготовке к итоговому

контролю знаний, записывайте на каждой лекции тему, вопросы для изучения, рекомендуемую литературу. - В каждом вопросе выделяйте главное, обязательно запишите ключевые моменты (определение, факты, законы, правила и т.д.), подчеркните их.

- Если по содержанию материала возникают вопросы, не нужно выкрикивать, запишите их и задайте по окончании лекции или на семинарском занятии.

- Перед следующей лекцией обязательно прочитайте предыдущую, чтобы актуализировать знания и осознанно приступить к освоению нового содержания

Практическое занятие – это форма работы, где студенты максимально активно участвуют в обсуждении темы.

- Самостоятельную подготовку к занятию необходимо начинать с изучения понятийного аппарата темы. Рекомендуем использовать справочную литературу (словари, справочники, энциклопедии), целесообразно создать и вести свой словарь терминов.

- Важно запомнить, что любой источник должен нести достоверную информацию, особенно это относится к Internet-ресурсам. При использовании Internet - ресурсов в процессе подготовки не нужно их автоматически «скачивать», они должны быть проанализированы. Не нужно «скачивать» готовые рефераты, так как их однообразие преподаватель сразу выявляет, кроме того, они могут быть сомнительного качества.

- В процессе изучения темы анализируйте несколько источников. Используйте периодическую печать специальные журналы.

- Полезным будет работа с электронными учебниками и учебными пособиями в Internet-библиотеках. Зарегистрируйтесь в них: университетская библиотека Онлайн (http://www.biblioclub.ru/) и электроннобиблиотечная система «Лань» (http://e.lanbook.com/).

- В процессе подготовки и построения ответов при выступлении не просто пересказывайте текст учебника, но и выражайте свою личностно-профессиональную оценку прочитанного.

- Если к занятиям предлагаются задания практического характера, продумайте план их выполнения или решения при подготовке к семинару.

- При возникновении трудностей в процессе подготовки взаимодействуйте с преподавателем, консультируйтесь по самостоятельному изучению темы.

Самостоятельная работа.

- При изучении дисциплины не все вопросы рассматриваются на занятиях, часть вопросов рекомендуется преподавателем для самостоятельного изучения.

- Поиск ответов на вопросы и выполнение заданий для самостоятельной работы позволит вам расширить и углубить свои знания по курсу, применить теоретические знания в решении задач практического содержания, закрепить изученное ранее.

- Эти задания следует выполнять не «наскоком», а постепенно, планомерно, следуя порядку изучения тем курса.

- При возникновении вопросов обратитесь к преподавателю в день консультаций на кафедру.

- Выполнив их, проанализируйте качество их выполнения. Это поможет вам развивать умения самоконтроля и оценочные компетенции.

Итоговый контроль.

- Для подготовки к зачету/экзамену возьмите перечень примерных вопросов у преподавателя.

- В списке вопросов выделите те, которые были рассмотрены на занятиях. Обратитесь к своим записям,

выделите существенное. Для более детального изучения изучите рекомендуемую литературу.

- Если в списке вопросов есть те, которые не рассматривались на занятии, изучите их самостоятельно.

Современные экономические теории и исследования, опирающиеся в значительной степени на использование математических моделей и методов анализа, требуют от обучающихся достаточно свободного владения математическим аппаратом изучения статистических данных. Поэтому неудивительно, что эконометрика стала одним из базовых курсов в системе экономического образования.

Предполагается, что студенты, изучающие эконометрику, уже прослушали базовые курсы по высшей математике, теории вероятностей и математической статистике, экономике. Поэтому изучение данной дисциплины имеет смысл начинать с повторения материала. При этом особое внимание должно уделяться экономическим приложениям рассматриваемых понятий.

Дальнейшее изучение материала можно организовать по принципу типа данных: сначала исследователь располагает только пространственными данными (различные регрессионные модели), затем рассматривают данные, распределенные по времени (временные ряды). Наличие реальных данных поможет заинтересовать студентов, даст им почувствовать себя исследователями. Для поиска таких данных возможно использование открытыми базами Государственного комитета статистики РФ и региональных комитетов статистики. Построение качественных эконометрических моделей сопровождается наличием большого числа данных. Поэтому особое внимание следует также уделять современным эконометрическим ППП.

## **МИНОБРНАУКИ РОССИИ**

федеральное государственное бюджетное образовательное учреждение высшего образования «Алтайский государственный университет»

# **Нейросетевые технологии**

рабочая программа дисциплины

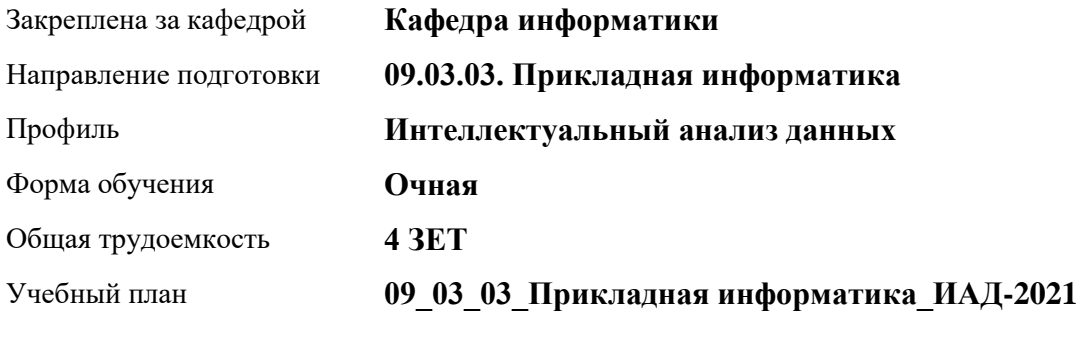

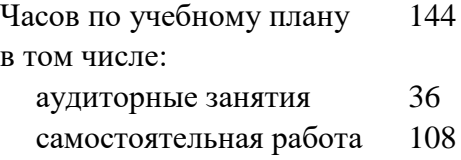

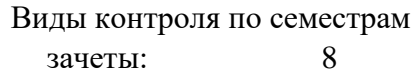

### **Распределение часов по семестрам**

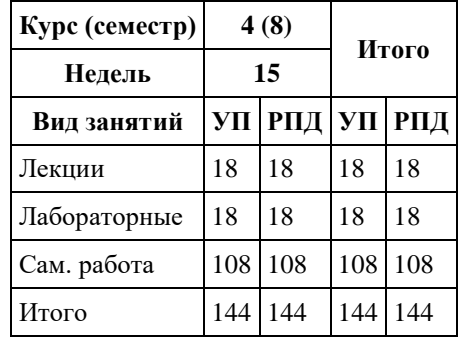

Программу составил(и): *к.ф.-м.н., доцент, Козлов Д.Ю.*

Рецензент(ы): *к.ф.-м.н., доцент, Пономарев И.В.*

Рабочая программа дисциплины **Нейросетевые технологии**

разработана в соответствии с ФГОС: *Федеральный государственный образовательный стандарт высшего образования - бакалавриат по направлению подготовки 09.03.03 Прикладная информатика (приказ Минобрнауки России от 19.09.2017 г. № 922)*

составлена на основании учебного плана: *09.03.03 Прикладная информатика* утвержденного учѐным советом вуза от *27.04.2021* протокол № *6*.

Рабочая программа одобрена на заседании кафедры **Кафедра информатики**

Протокол от *29.06.2022* г. № *11* Срок действия программы: *2022-2023* уч. г.

Заведующий кафедрой *к.ф.-м.н., доцент Козлов Д.Ю.*

#### **Визирование РПД для исполнения в очередном учебном году**

Рабочая программа пересмотрена, обсуждена и одобрена для исполнения в *2023-2024* учебном году на заседании кафедры

#### **Кафедра информатики**

Протокол от *29.06.2022* г. № *11* Заведующий кафедрой *к.ф.-м.н., доцент Козлов Д.Ю.*

### **1. Цели освоения дисциплины**

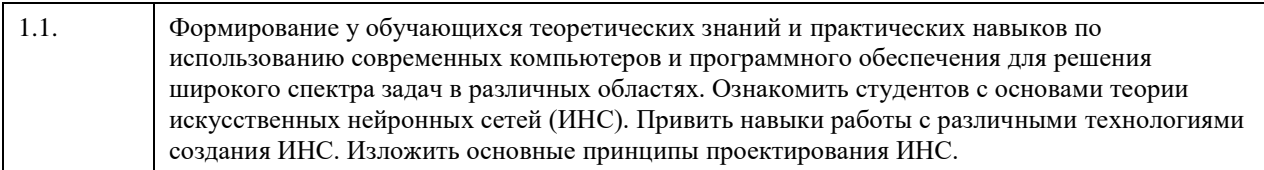

### **2. Место дисциплины в структуре ООП**

#### Цикл (раздел) ООП: **Б1.В.01**

### **3. Компетенции обучающегося, формируемые в результате освоения дисциплины**

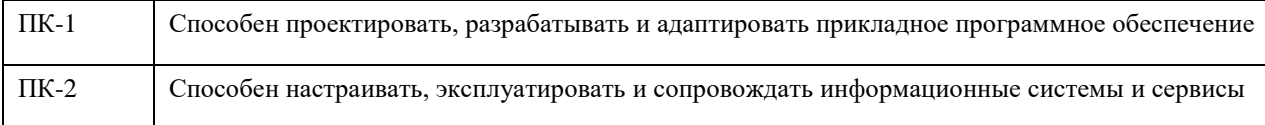

#### **В результате освоения дисциплины обучающийся должен**

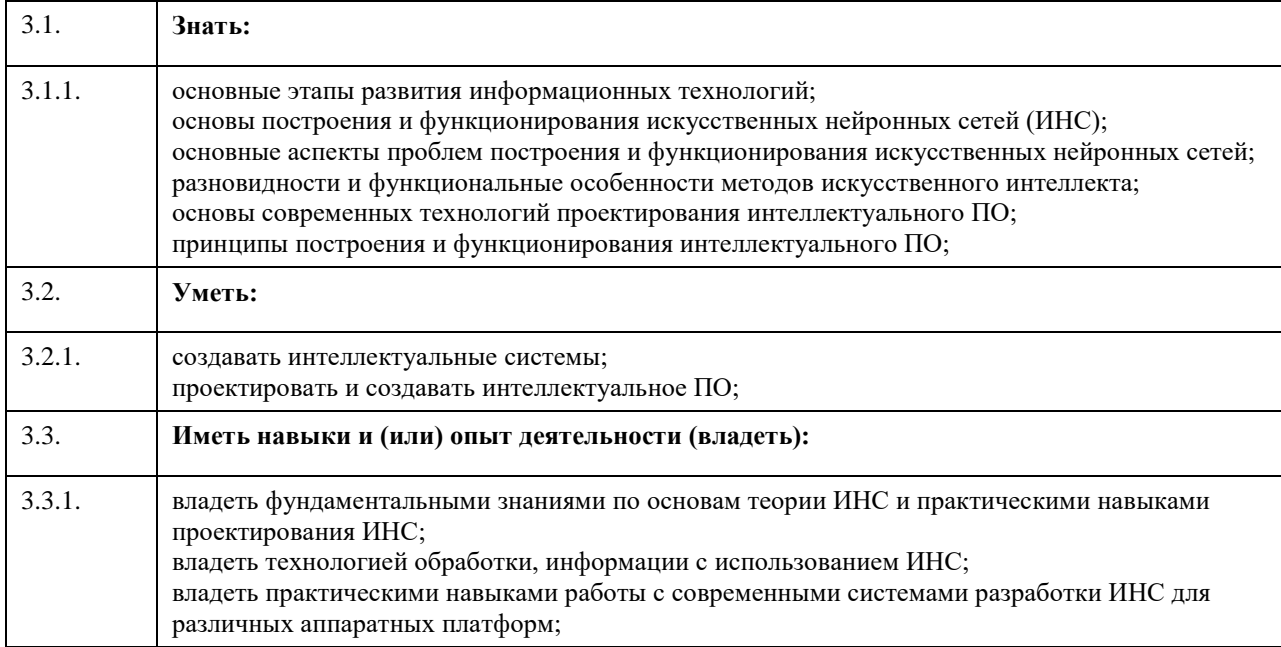

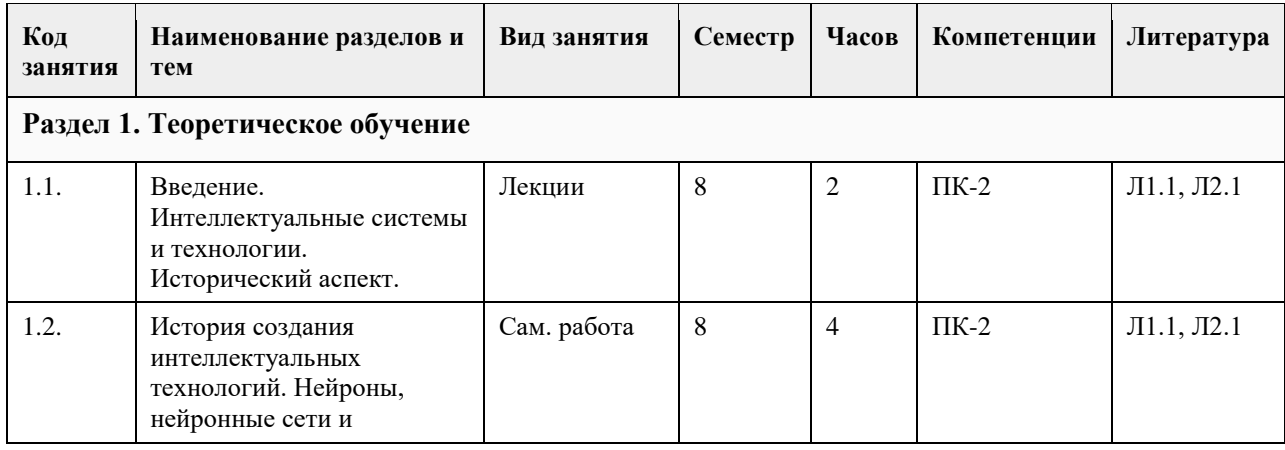

### **4. Структура и содержание дисциплины**

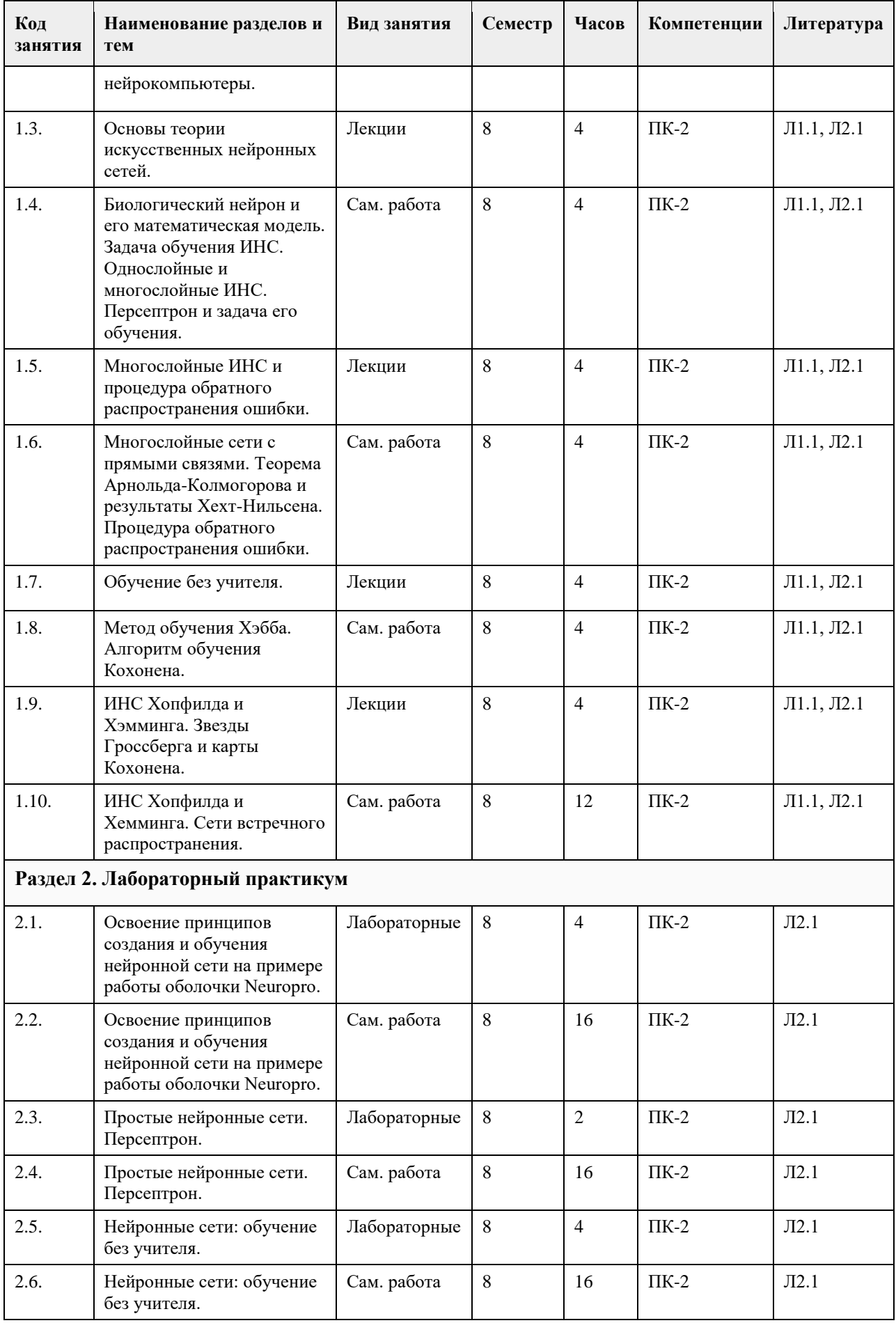

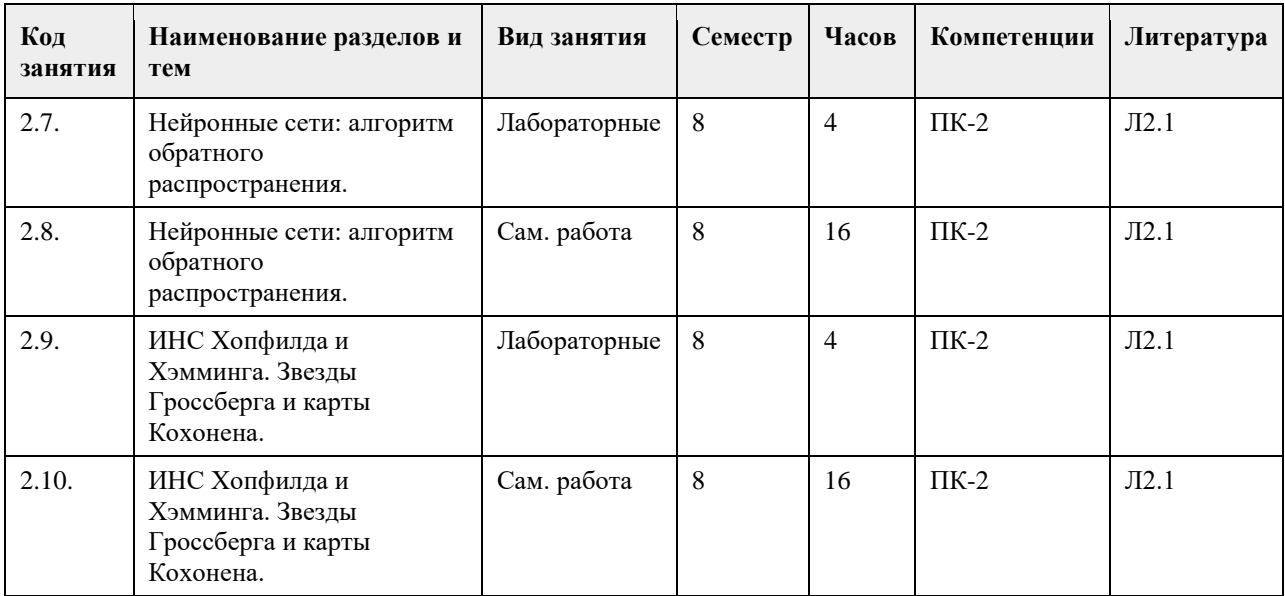

### **5. Фонд оценочных средств**

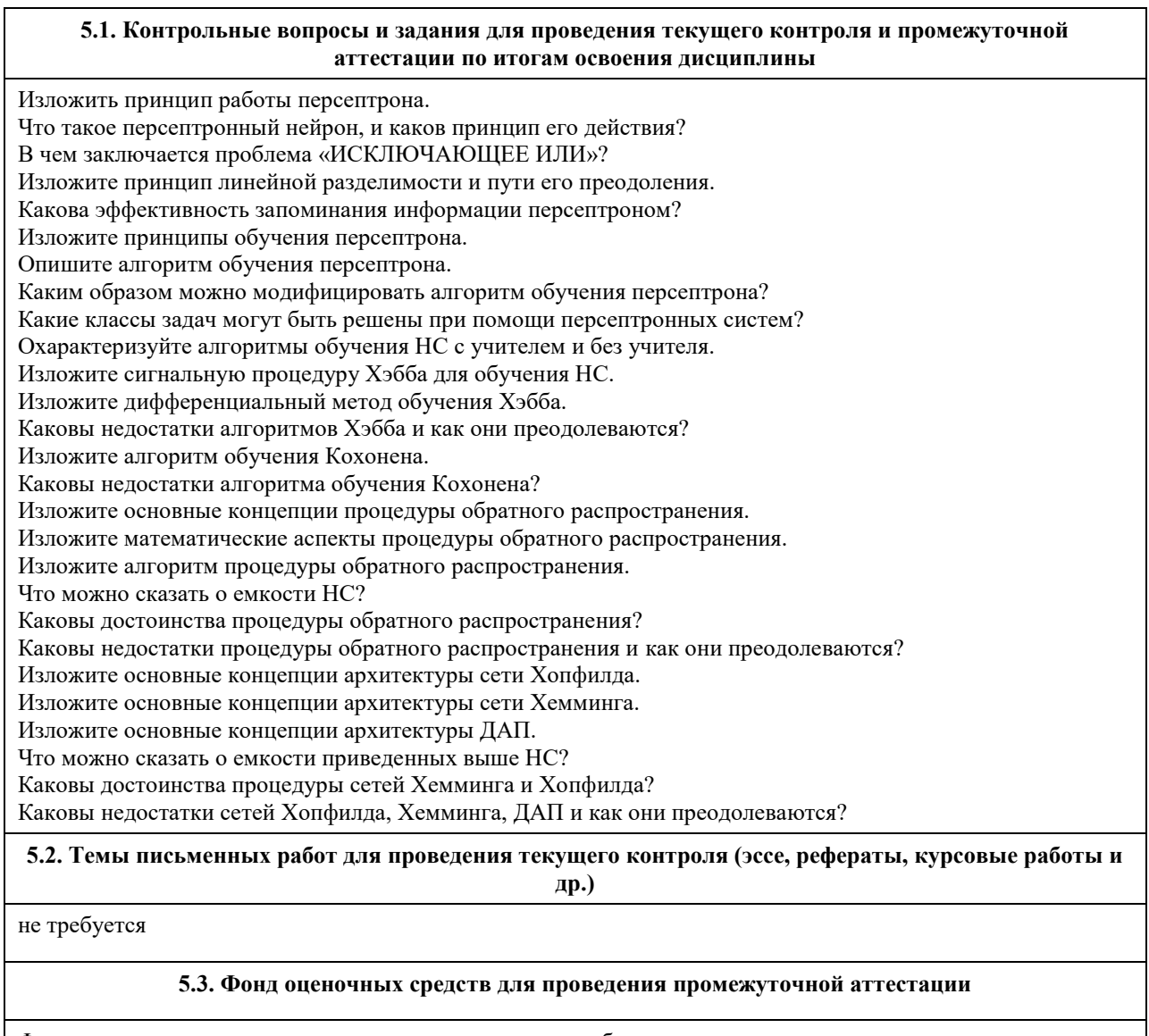

Фонд оценочных средств представлен в электронном учебно-методическом комплексе по аддресу: http://portal.edu.asu.ru/course/view.php?id=387 (Единый образовательный портал АлтГУ)

Приложение 1. <sup>1</sup> <u>[1 ФОС\\_Нейросетевые технологии.docx](https://www.asu.ru/sveden/education/programs/subject/354718/fos379280/)</u>

# **6. Учебно-методическое и информационное обеспечение дисциплины**

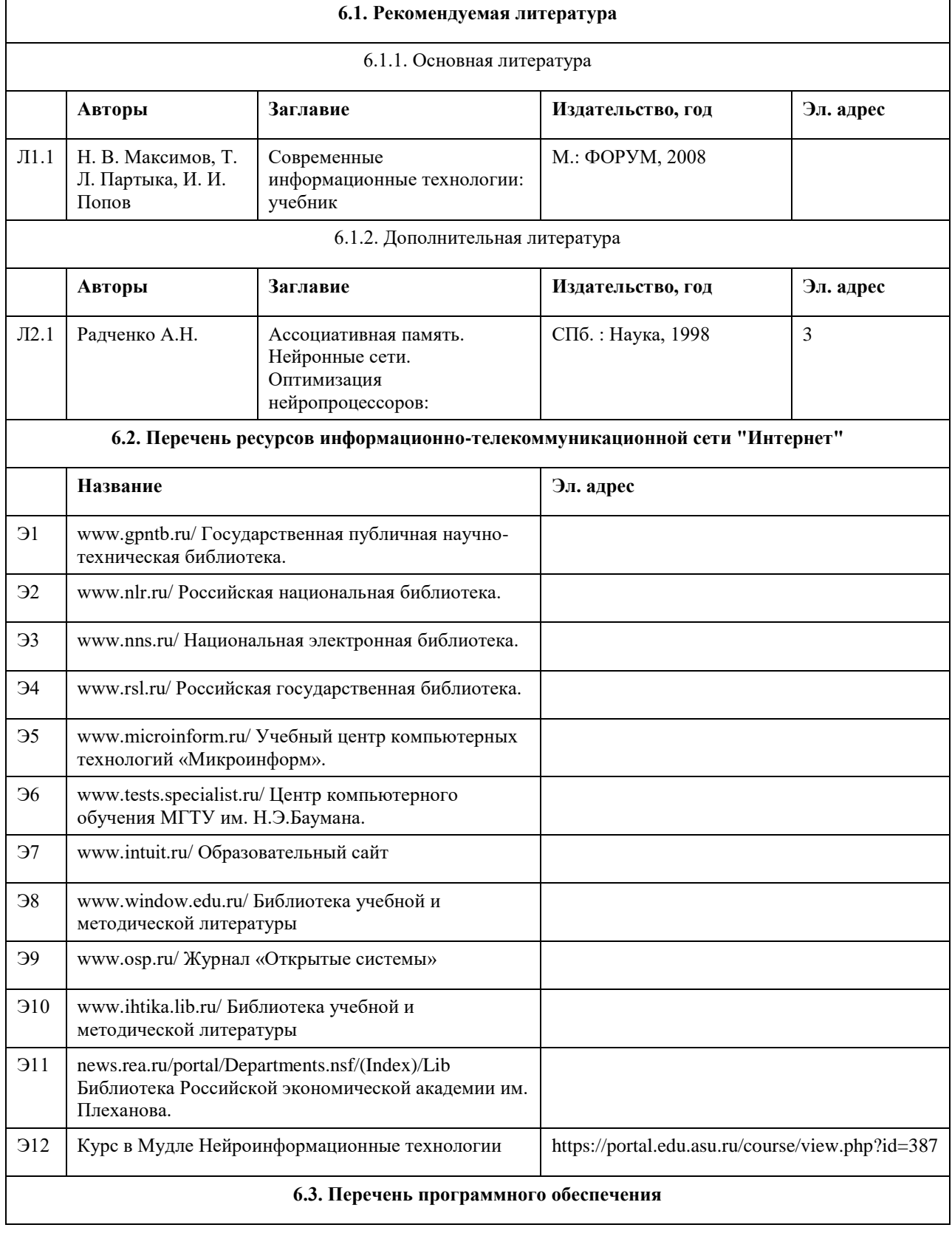

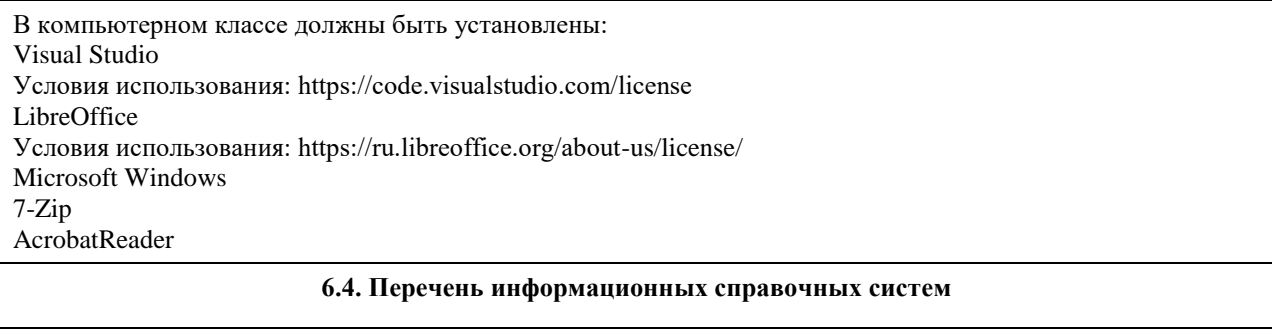

Электронная библиотечная система Алтайского государственного университета (http://elibrary.asu.ru/);

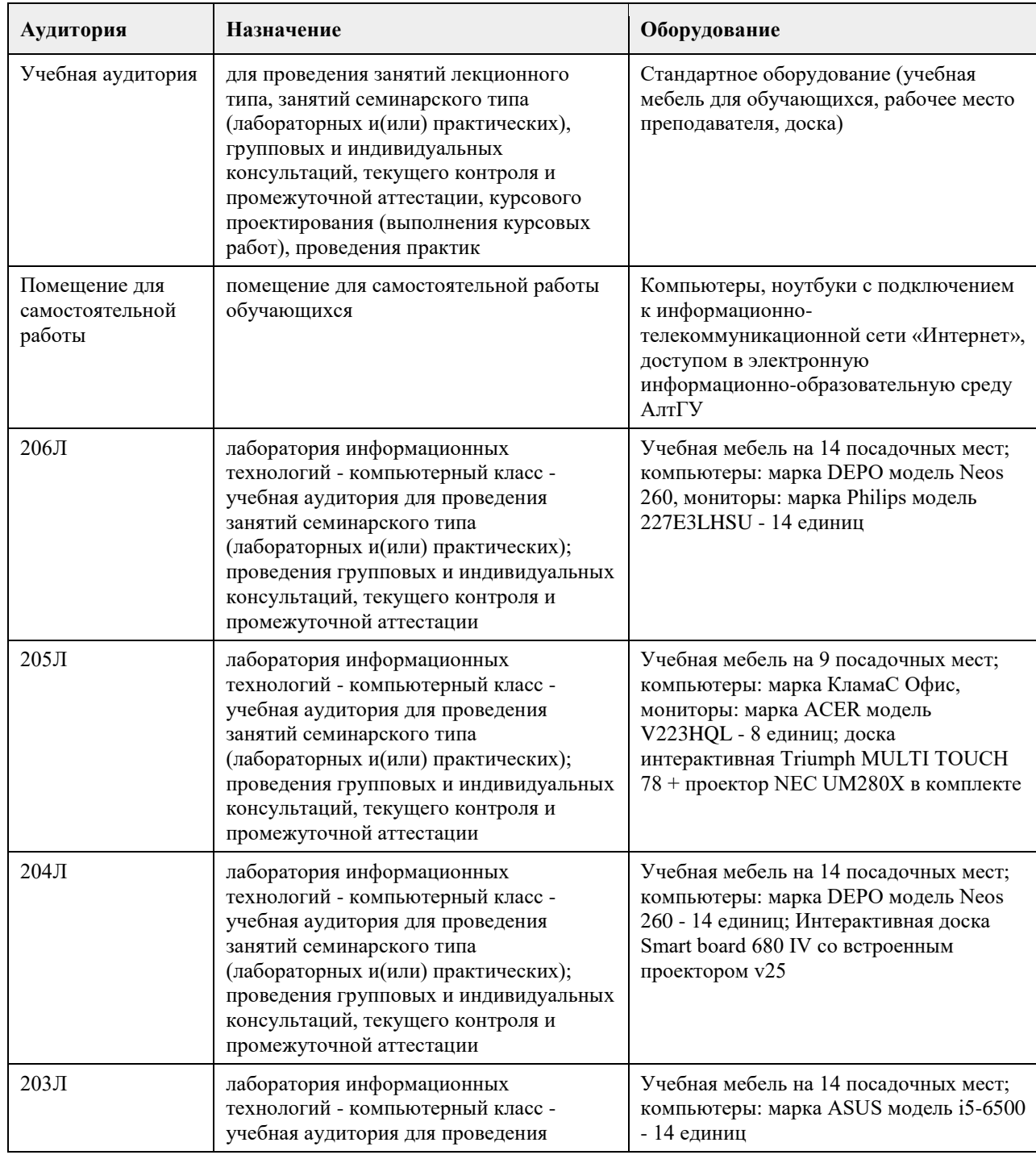

### **7. Материально-техническое обеспечение дисциплины**
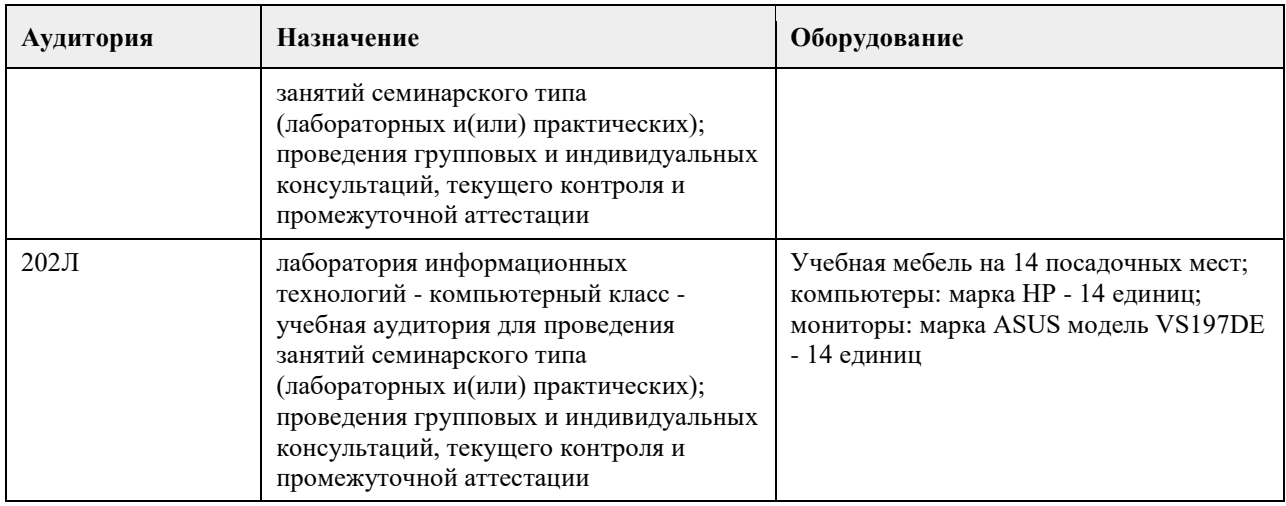

#### **8. Методические указания для обучающихся по освоению дисциплины**

Методические указания для студентов

Основной целью при изучении дисциплины является стремление показать области применения и формирование у будущих бакалавров теоретических знаний и практических навыков по использованию современных персональных компьютеров и программных средств для решения широкого спектра задач в различных областях, а именно:

ознакомить студентов с основами организации и архитектуры искусственных нейронных сетей; привить навыки работы с языками программирования для программных комплексов, реализующих искусственные нейронные сети;

изложить основные принципы проектирования искусственных нейронных сетей.

Основными задачами изучения дисциплины являются:

овладение фундаментальными знаниями об основах организации и архитектуре искусственных нейронных сетей;

целостное представление о науке и ее роли в развитии информационных технологий; владеть общими вопросами организации искусственных нейронных сетей для современных ЭВМ; овладение технологиями программирования с использованием нейросетевого подхода; углубление практических навыков работы на персональном компьютере (основы работы с различными инструментальными средствами для проектирования и искусственных нейронных сетей).

Для эффективного изучения теоретической части дисциплины необходимо:

построить работу по освоению дисциплины в порядке, отвечающим изучению основных этапов, согласно приведенным темам лекционного материала;

систематически проверять свои знания по контрольным вопросам и тестам;

усвоить содержание ключевых понятий;

активно работать с основной и дополнительной литературой по соответствующим темам;

регулярно консультироваться с преподавателем, ведущим изучаемую дисциплину.

Для эффективного изучения практической части дисциплины настоятельно рекомендуется:

систематически выполнять подготовку к практическим занятиям по предложенным преподавателем темам; своевременно выполнять практические задания, подготавливать доклады или рефераты.

Методические рекомендации по самостоятельной работе

Самостоятельная работа студента, безусловно - один из важнейших этапов в подготовке бакалавров. Она приобщает студентов к исследовательской работе, обогащает опытом и знаниями, необходимыми для дальнейшего их становления как специалистов, прививает навыки работы с литературой.

Цель самостоятельной работы - систематизация, закрепление и расширение теоретических и практических

знаний с использованием современных информационных технологий и литературных источников. Данная цель может быть достигнута при решении следующего круга задач:

изучение лекционного материала; изучение дополнительных источников информации; выполнение лабораторных работ.

## **МИНОБРНАУКИ РОССИИ**

федеральное государственное бюджетное образовательное учреждение высшего образования «Алтайский государственный университет»

# **Нечеткие методы и модели анализа данных**

рабочая программа дисциплины

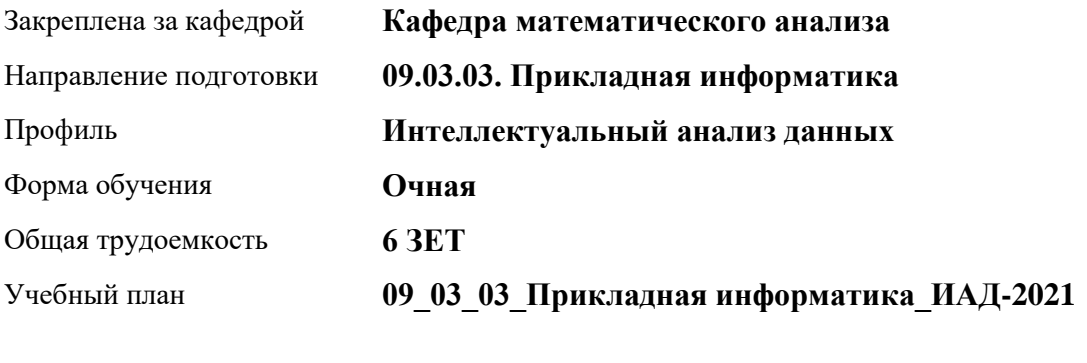

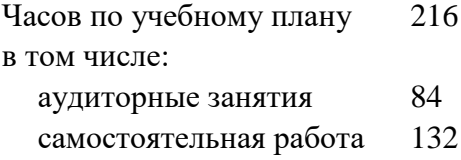

Виды контроля по семестрам зачеты: 7 диф. зачеты: 8

### **Распределение часов по семестрам**

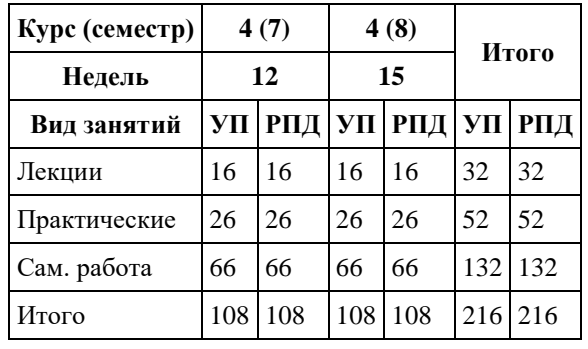

Программу составил(и): *к.ф.-м.н., доцент, Пономарев И.В.*

Рецензент(ы): *д.ф.-м.н., Профессор, Родионов Е.Д.*

Рабочая программа дисциплины **Нечеткие методы и модели анализа данных**

разработана в соответствии с ФГОС: *Федеральный государственный образовательный стандарт высшего образования - бакалавриат по направлению подготовки 09.03.03 Прикладная информатика (приказ Минобрнауки России от 19.09.2017 г. № 922)*

составлена на основании учебного плана: *09.03.03 Прикладная информатика* утвержденного учѐным советом вуза от *27.04.2021* протокол № *6*.

Рабочая программа одобрена на заседании кафедры **Кафедра математического анализа**

Протокол от *29.06.2022* г. № *6* Срок действия программы: *2021-2023* уч. г.

Заведующий кафедрой *доцент, к.ф.-м.н., Саженков А.Н.*

#### **Визирование РПД для исполнения в очередном учебном году**

Рабочая программа пересмотрена, обсуждена и одобрена для исполнения в *2023-2024* учебном году на заседании кафедры

#### **Кафедра математического анализа**

Протокол от *29.06.2022* г. № *6* Заведующий кафедрой *доцент, к.ф.-м.н., Саженков А.Н.*

## **1. Цели освоения дисциплины**

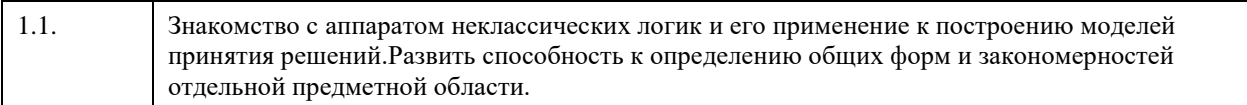

## **2. Место дисциплины в структуре ООП**

### Цикл (раздел) ООП: **Б1.В.01**

## **3. Компетенции обучающегося, формируемые в результате освоения дисциплины**

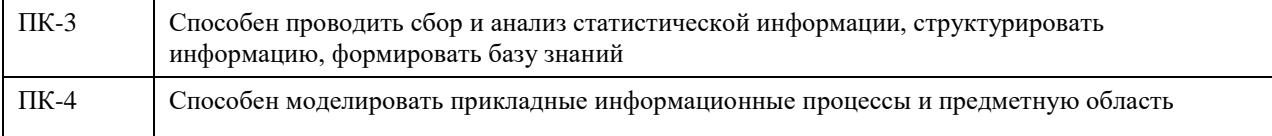

#### **В результате освоения дисциплины обучающийся должен**

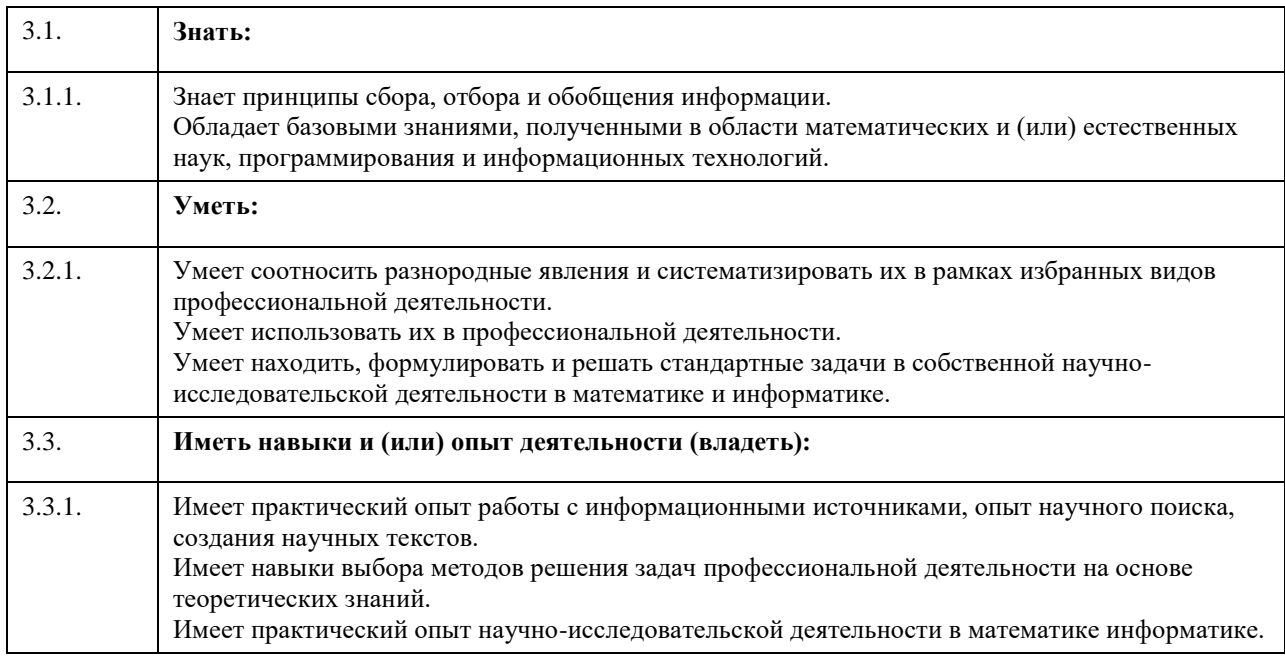

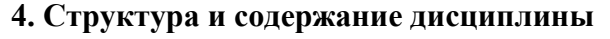

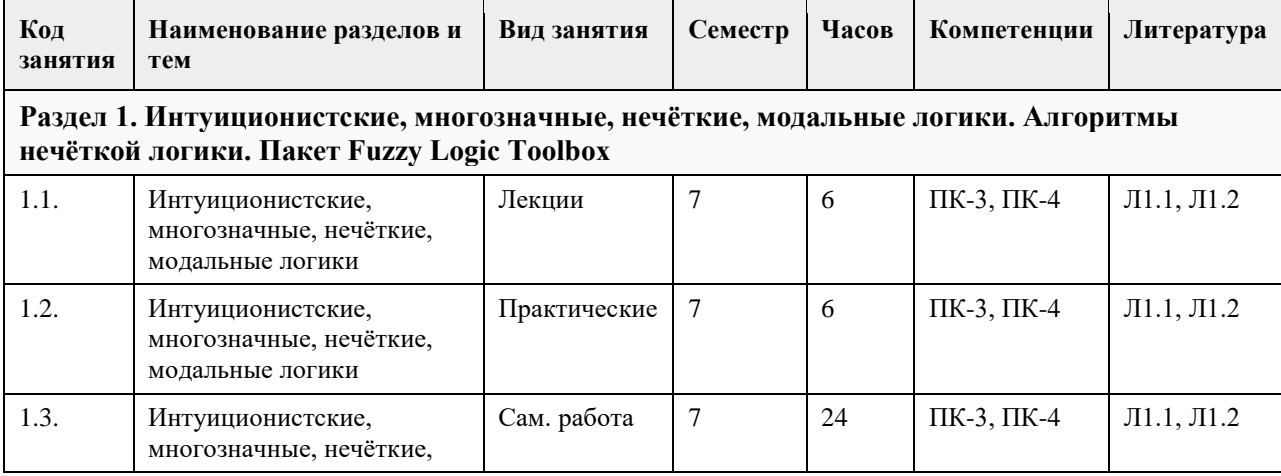

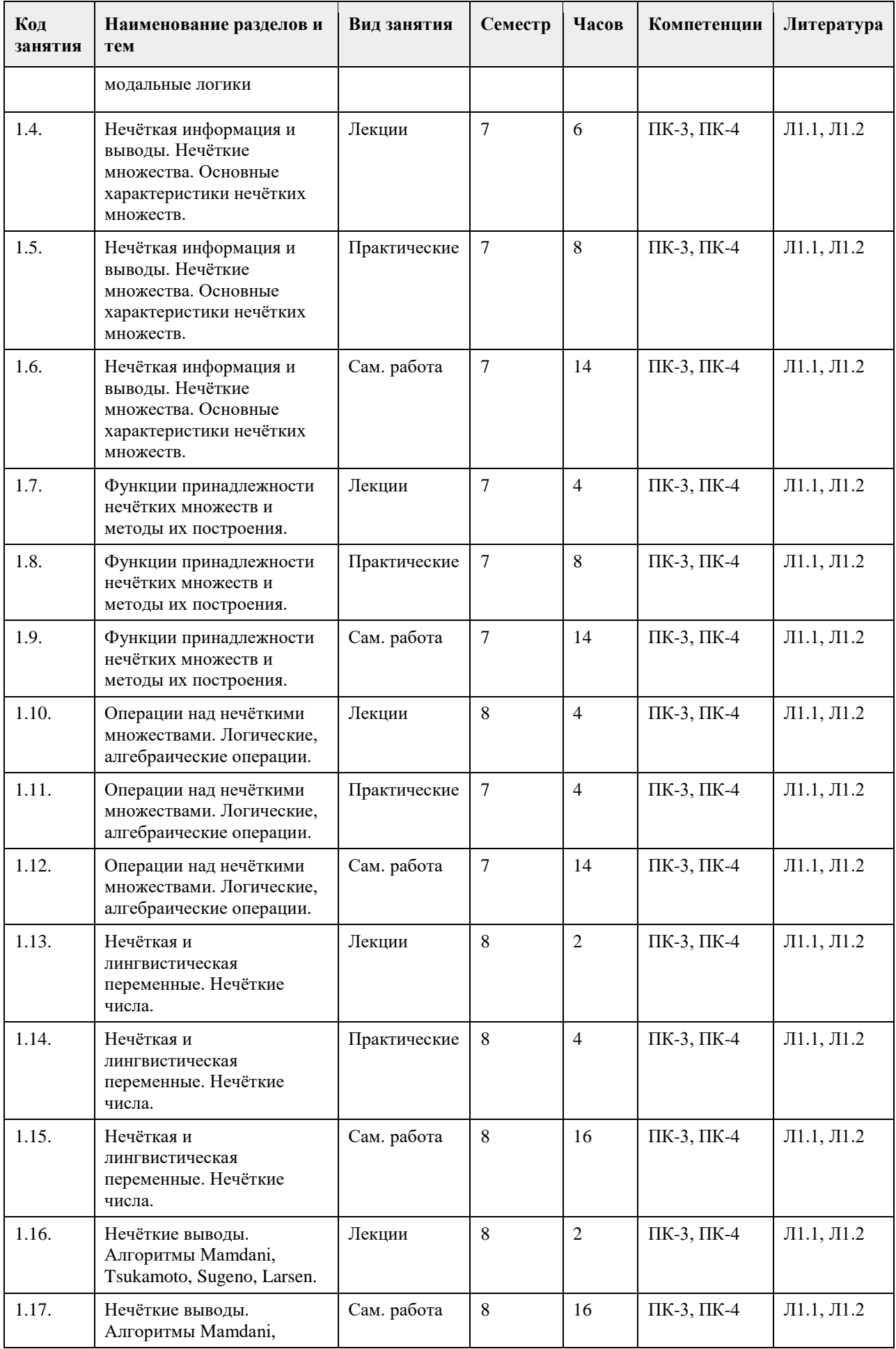

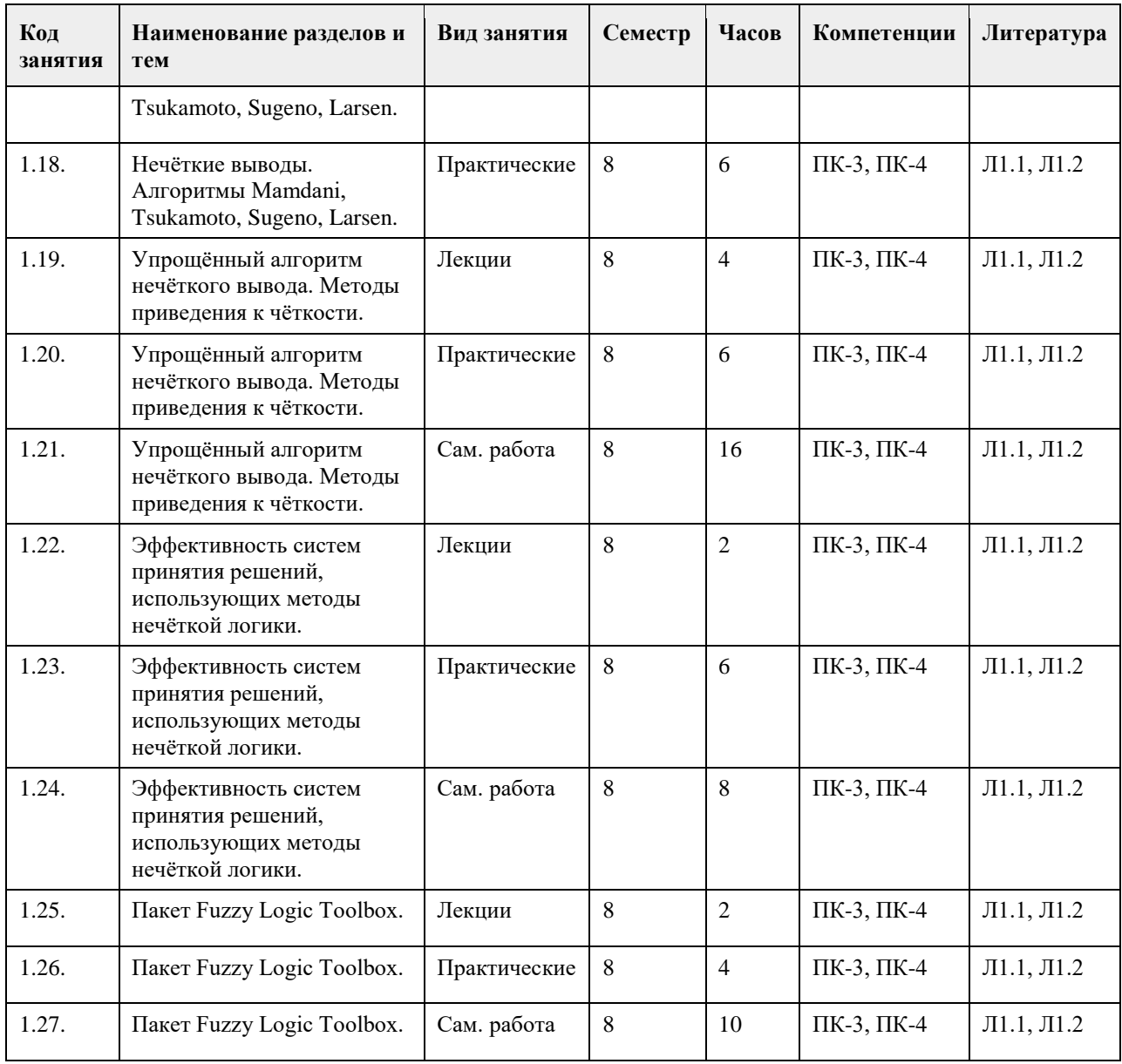

## **5. Фонд оценочных средств**

**5.1. Контрольные вопросы и задания для проведения текущего контроля и промежуточной аттестации по итогам освоения дисциплины**

Приложение

**5.2. Темы письменных работ для проведения текущего контроля (эссе, рефераты, курсовые работы и др.)**

приложение

**5.3. Фонд оценочных средств для проведения промежуточной аттестации**

приложение

**Приложения**

Приложение 1. <sup>•••••</sup> [ФОС.docx](https://www.asu.ru/sveden/education/programs/subject/354717/fos379279/)

# **6. Учебно-методическое и информационное обеспечение дисциплины**

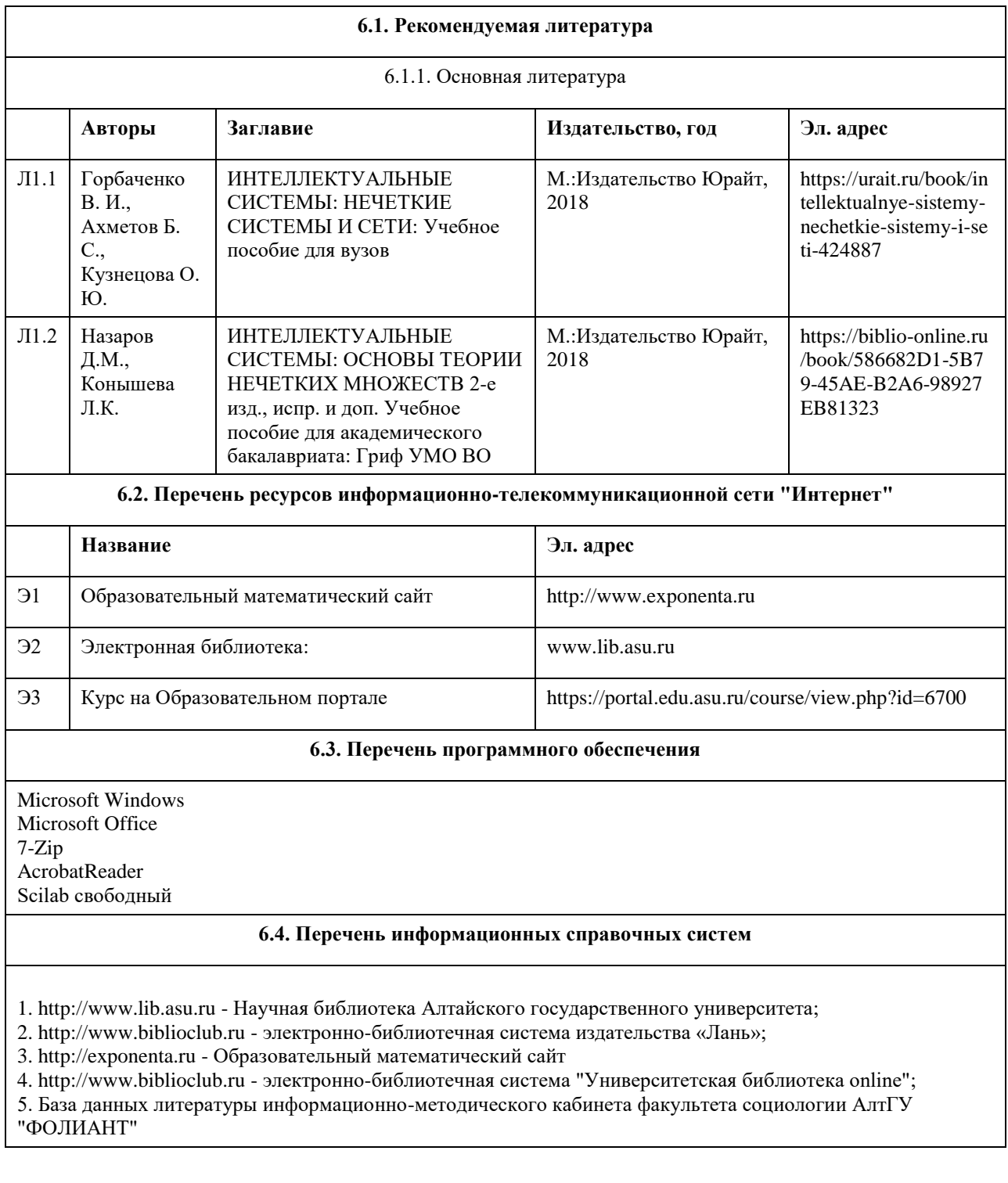

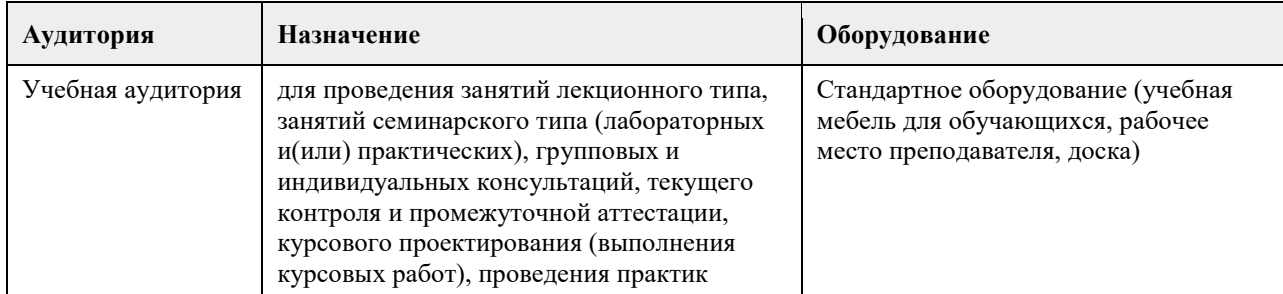

## **7. Материально-техническое обеспечение дисциплины**

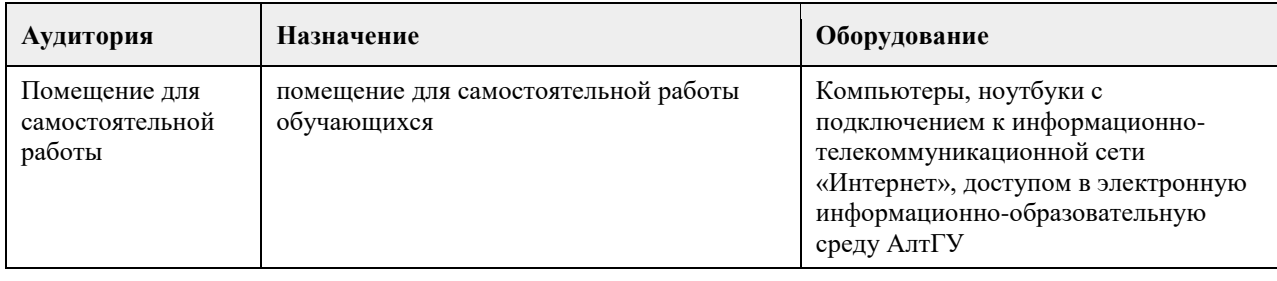

#### **8. Методические указания для обучающихся по освоению дисциплины**

1. Для успешного освоения содержания дисциплины необходимо посещать лекции, принимать активное участие в работе на семинаре, практическом занятии, а также выполнять задания, предлагаемые преподавателем для самостоятельного изучения.

2. Лекция.

-На лекцию приходите не опаздывая, так как это неэтично.

- На лекционных занятиях необходимо конспектировать изучаемый материал.

- Для систематизации лекционного материала, который будет полезен при подготовке к итоговому

контролю знаний, записывайте на каждой лекции тему, вопросы для изучения, рекомендуемую литературу.

- В каждом вопросе выделяйте главное, обязательно запишите ключевые моменты (определение, факты, законы, правила и т.д.), подчеркните их.

- Если по содержанию материала возникают вопросы, не нужно выкрикивать, запишите их и задайте по окончании лекции или на семинарском занятии.

- Перед следующей лекцией обязательно прочитайте предыдущую, чтобы актуализировать знания и осознанно приступить к освоению нового содержания.

3.Семинарское (практическое) занятие – это форма работы, где студенты максимально активно участвуют в обсуждении темы.

- Для подготовки к семинару необходимо взять план семинарского занятия (у преподавателя).

- Самостоятельную подготовку к семинарскому занятию необходимо начинать с изучения понятийного аппарата темы. Рекомендуем использовать справочную литературу (словари, справочники, энциклопедии), целесообразно создать и вести свой словарь терминов.

- На семинар выносится обсуждение не одного вопроса, поэтому важно просматривать и изучать все вопросы семинара, но один из вопросов исследовать наиболее глубоко, с использованием дополнительных источников (в том числе тех, которые вы нашли самостоятельно). Не нужно пересказывать лекцию.

- Важно запомнить, что любой источник должен нести достоверную информацию, особенно это относится к Internet-ресурсам. При использовании Internet - ресурсов в процессе подготовки не нужно их автоматически «скачивать», они должны быть проанализированы. Не нужно «скачивать» готовые рефераты, так как их однообразие преподаватель сразу выявляет, кроме того, они могут быть сомнительного качества.

- В процессе изучения темы анализируйте несколько источников. Используйте периодическую печать специальные журналы.

- Полезным будет работа с электронными учебниками и учебными пособиями в Internet-библиотеках. Зарегистрируйтесь в них: университетская библиотека Онлайн (http://www.biblioclub.ru/) и электроннобиблиотечная система «Лань» (http://e.lanbook.com/).

- В процессе подготовки и построения ответов при выступлении не просто пересказывайте текст учебника, но и выражайте свою личностно-профессиональную оценку прочитанного.

- Если к семинарским занятиям предлагаются задания практического характера, продумайте план их выполнения или решения при подготовке к семинару.

- При возникновении трудностей в процессе подготовки взаимодействуйте с преподавателем,

консультируйтесь по самостоятельному изучению темы.

4. Самостоятельная работа.

- При изучении дисциплины не все вопросы рассматриваются на лекциях и семинарских занятиях, часть вопросов рекомендуется преподавателем для самостоятельного изучения.

- Поиск ответов на вопросы и выполнение заданий для самостоятельной работы позволит вам расширить и углубить свои знания по курсу, применить теоретические знания в решении задач практического содержания, закрепить изученное ранее.

- Эти задания следует выполнять не «наскоком», а постепенно, планомерно, следуя порядку изучения тем курса.

- При возникновении вопросов обратитесь к преподавателю в день консультаций на кафедру.

- Выполнив их, проанализируйте качество их выполнения. Это поможет вам развивать умения самоконтроля и оценочные компетенции.

5. Итоговый контроль.

- Для подготовки к зачету возьмите перечень примерных вопросов у преподавателя.

- В списке вопросов выделите те, которые были рассмотрены на лекции, семинарских занятиях. Обратитесь к своим записям, выделите существенное. Для более детального изучения изучите рекомендуемую литературу.

- Если в списке вопросов есть те, которые не рассматривались на лекции, семинарском занятии, изучите их самостоятельно. Если есть сомнения, задайте вопросы на консультации перед зачетом.

- Продумайте свой ответ на зачете, его логику. Помните, что ваш ответ украсит ссылка на источник литературы, иллюстрация практики применения теоретического знания, а также уверенность и наличие авторской аргументированной позиции как будущего субъекта профессиональной деятельности.

## **МИНОБРНАУКИ РОССИИ**

федеральное государственное бюджетное образовательное учреждение высшего образования «Алтайский государственный университет»

# **Обработка и анализ изображений**

рабочая программа дисциплины

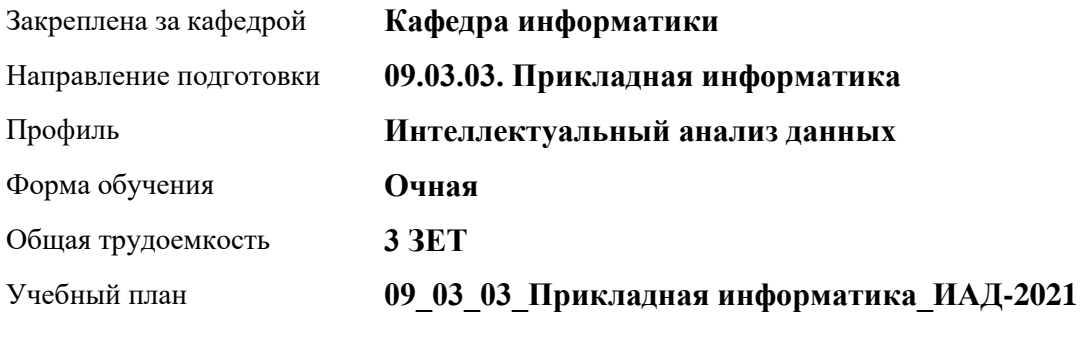

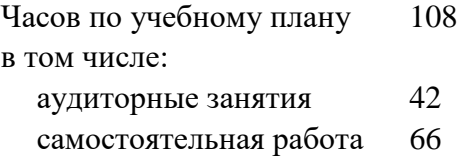

Виды контроля по семестрам зачеты: 8

### **Распределение часов по семестрам**

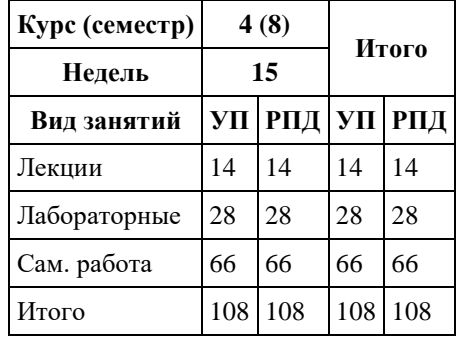

Программу составил(и): *ст.преп., Анисимов Д.С.*

Рецензент(ы): *к.ф.-м.н., доцент, Пономарев И.В.*

Рабочая программа дисциплины **Обработка и анализ изображений**

разработана в соответствии с ФГОС:

*Федеральный государственный образовательный стандарт высшего образования - бакалавриат по направлению подготовки 09.03.03 Прикладная информатика (приказ Минобрнауки России от 19.09.2017 г. № 922)*

составлена на основании учебного плана: *09.03.03 Прикладная информатика* утвержденного учѐным советом вуза от *27.04.2021* протокол № *6*.

Рабочая программа одобрена на заседании кафедры **Кафедра информатики**

Протокол от *29.06.2022* г. № *11* Срок действия программы: *2022-2023* уч. г.

Заведующий кафедрой *к.ф.-м.н., доцент Козлов Д.Ю.*

#### **Визирование РПД для исполнения в очередном учебном году**

Рабочая программа пересмотрена, обсуждена и одобрена для исполнения в *2023-2024* учебном году на заседании кафедры

#### **Кафедра информатики**

Протокол от *29.06.2022* г. № *11* Заведующий кафедрой *к.ф.-м.н., доцент Козлов Д.Ю.*

## **1. Цели освоения дисциплины**

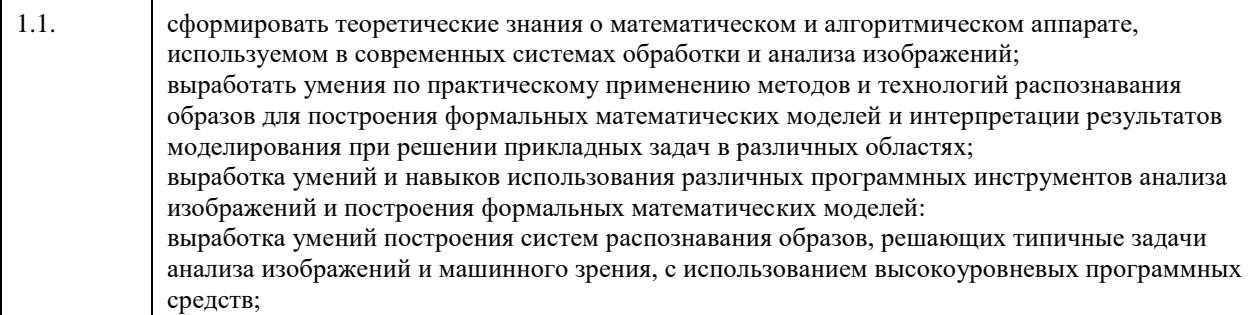

## **2. Место дисциплины в структуре ООП**

Цикл (раздел) ООП: **Б1.В.01**

## **3. Компетенции обучающегося, формируемые в результате освоения дисциплины**

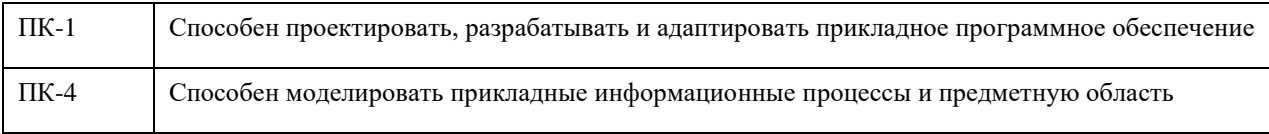

#### **В результате освоения дисциплины обучающийся должен**

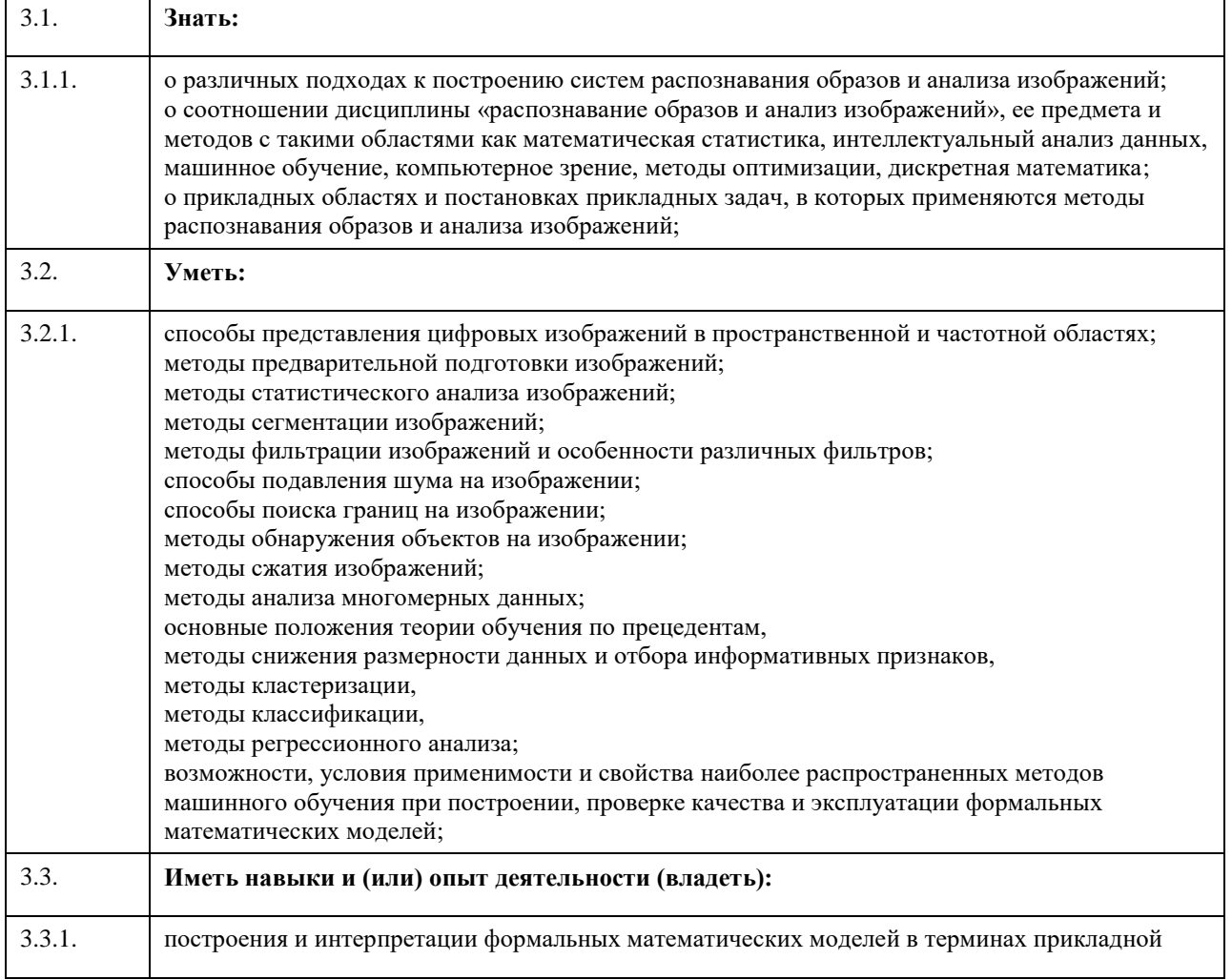

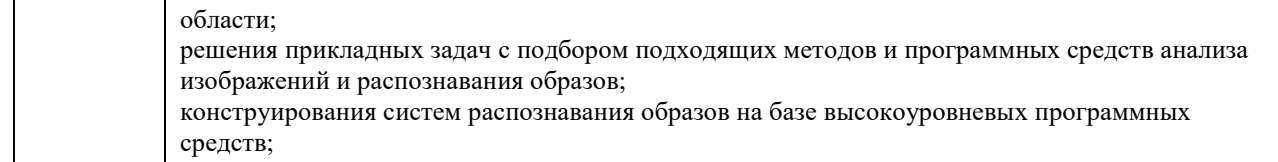

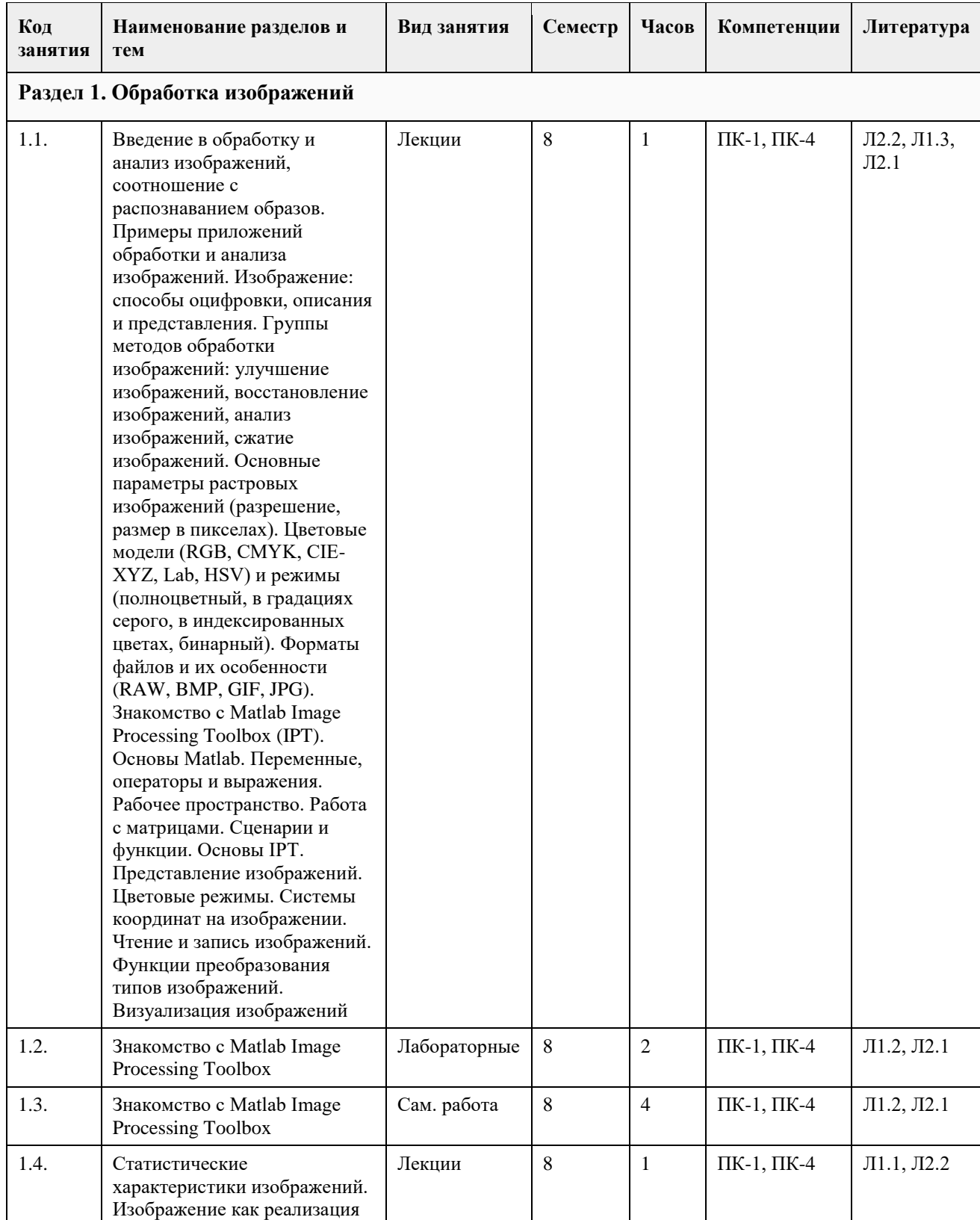

## **4. Структура и содержание дисциплины**

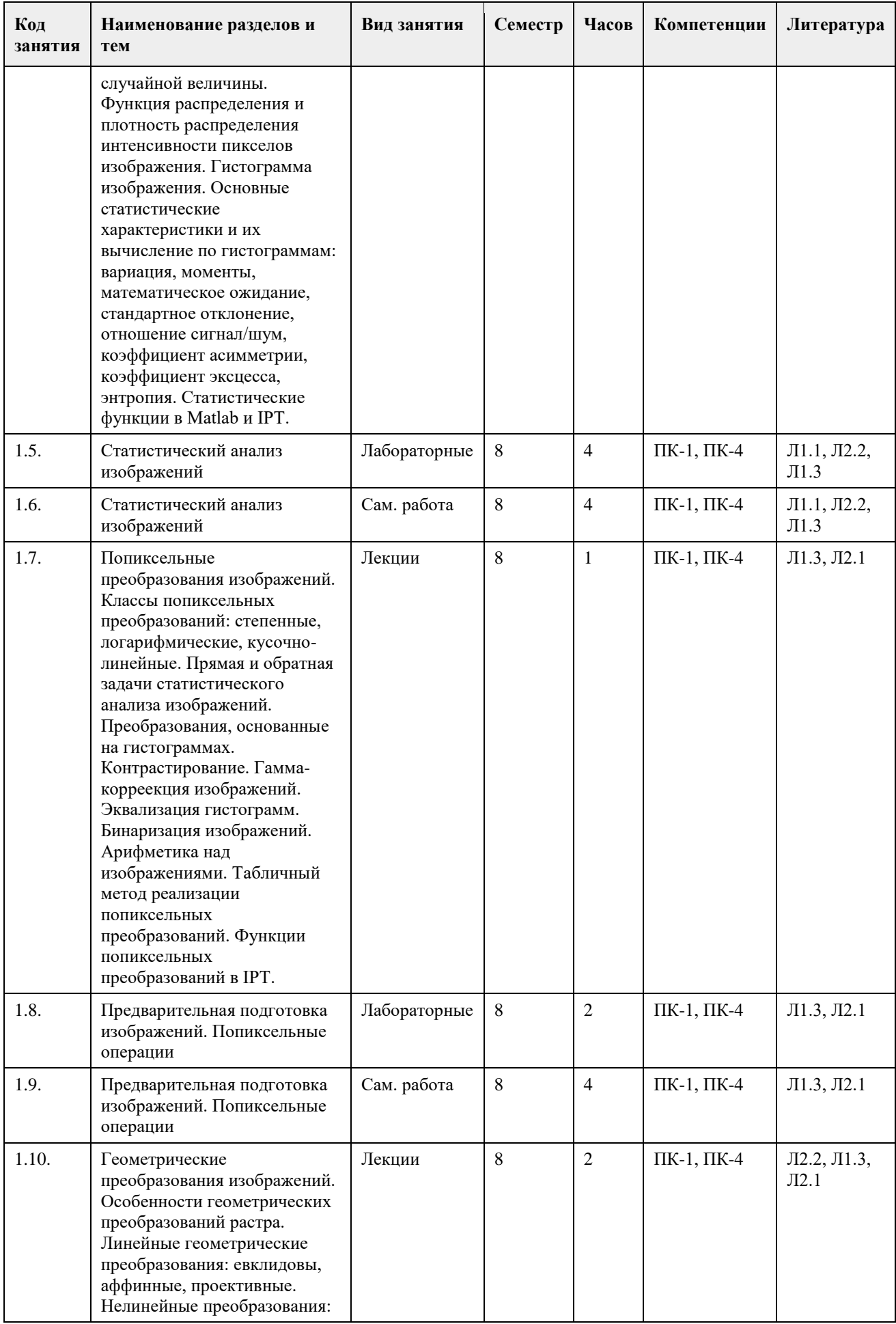

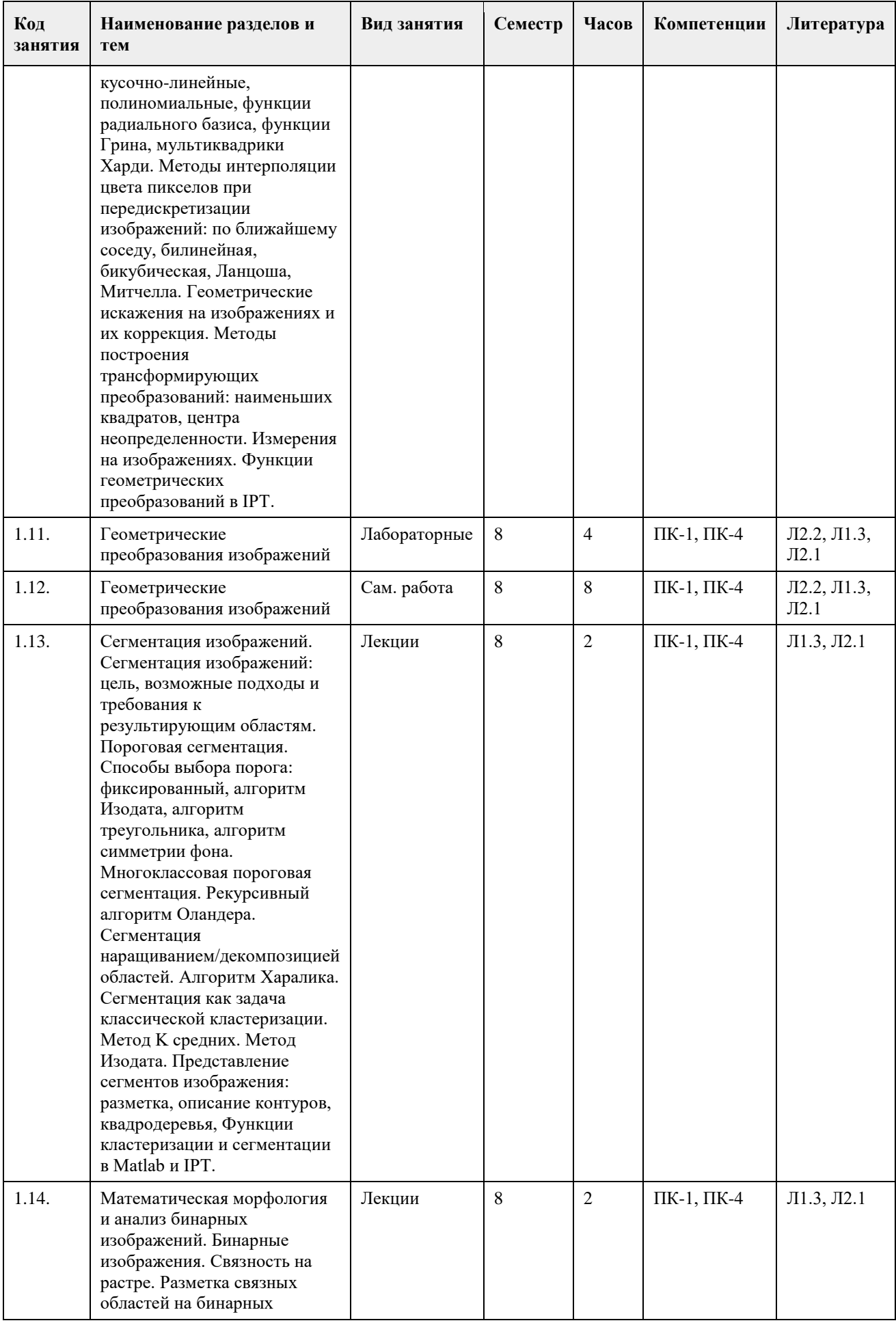

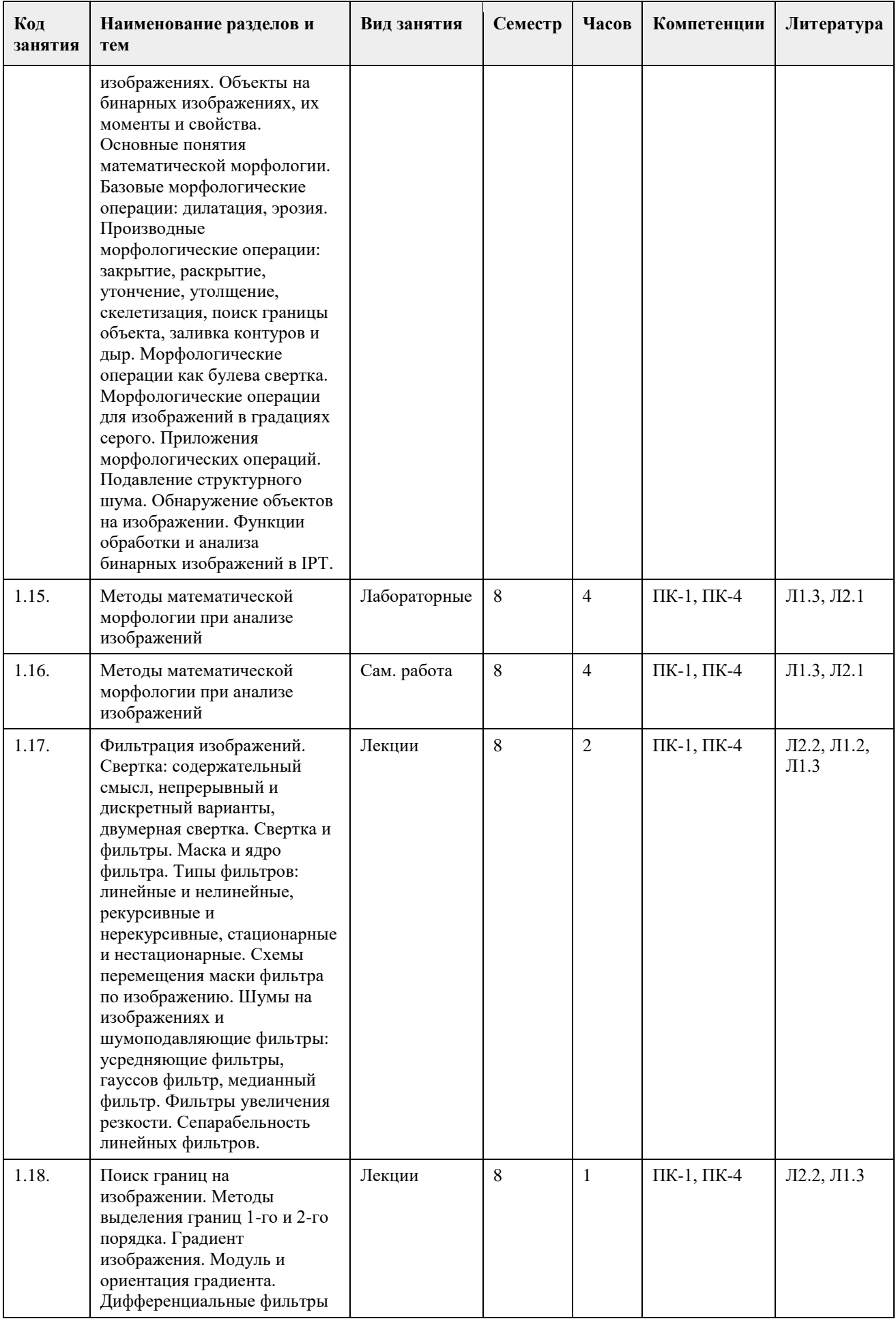

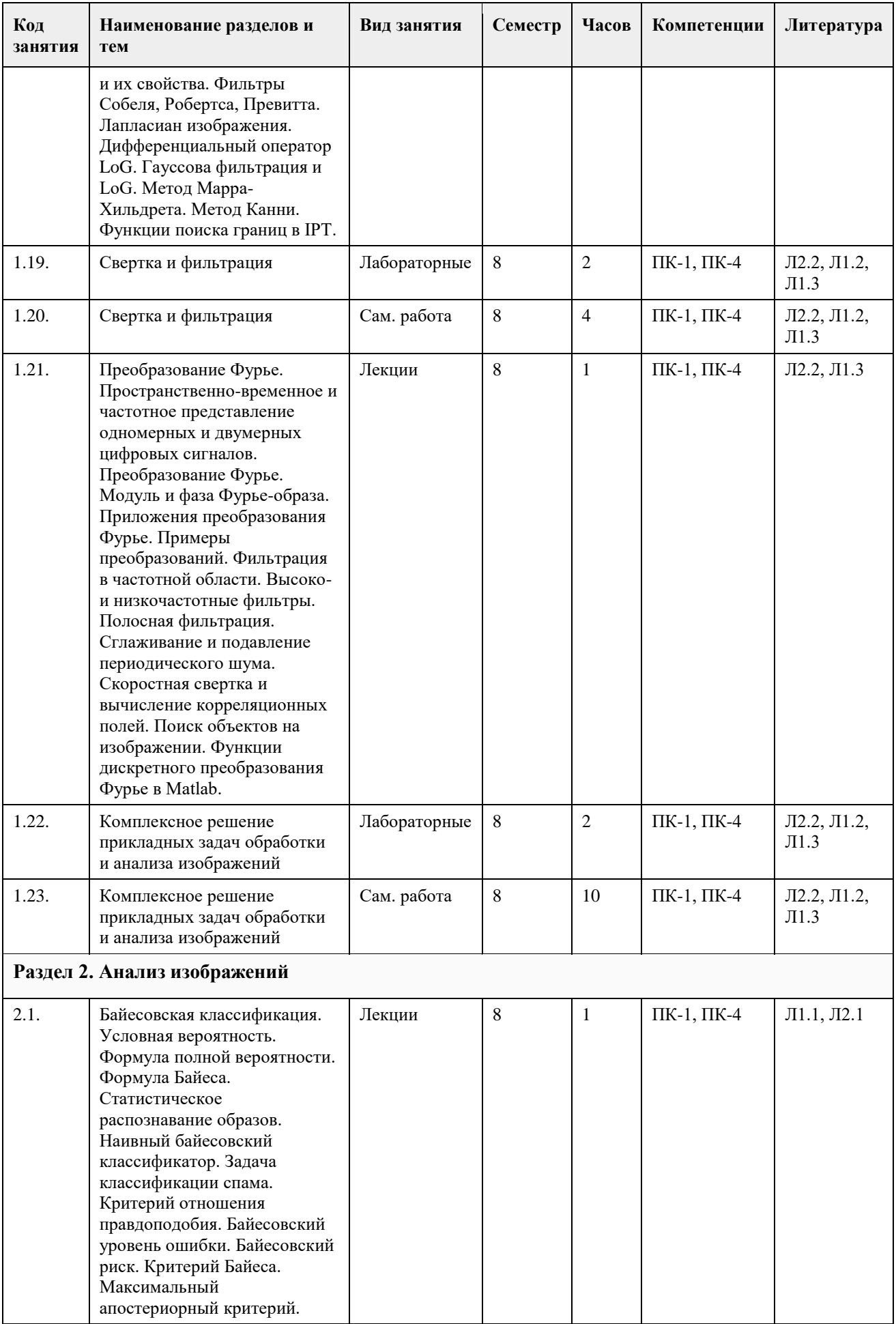

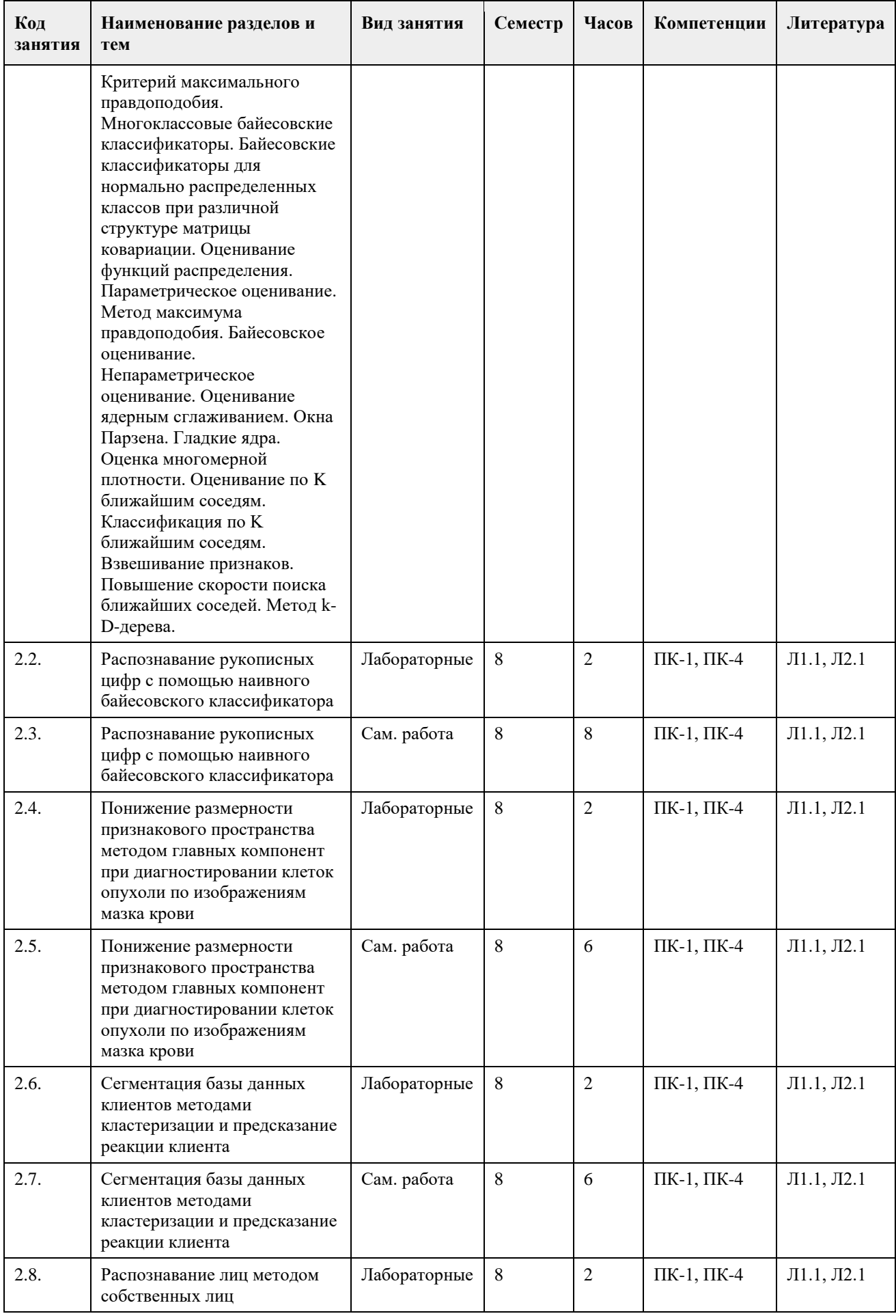

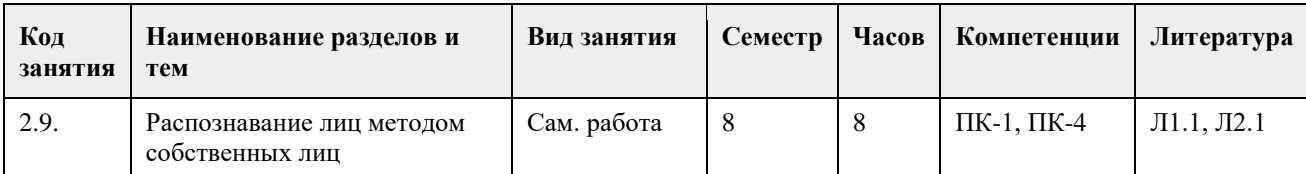

## **5. Фонд оценочных средств**

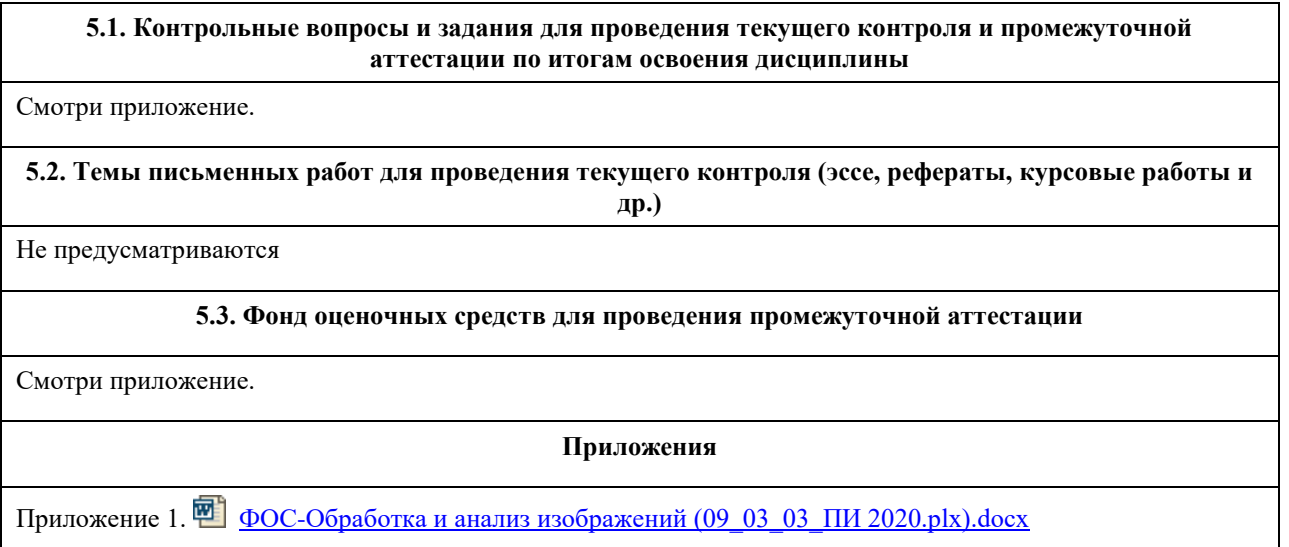

## **6. Учебно-методическое и информационное обеспечение дисциплины**

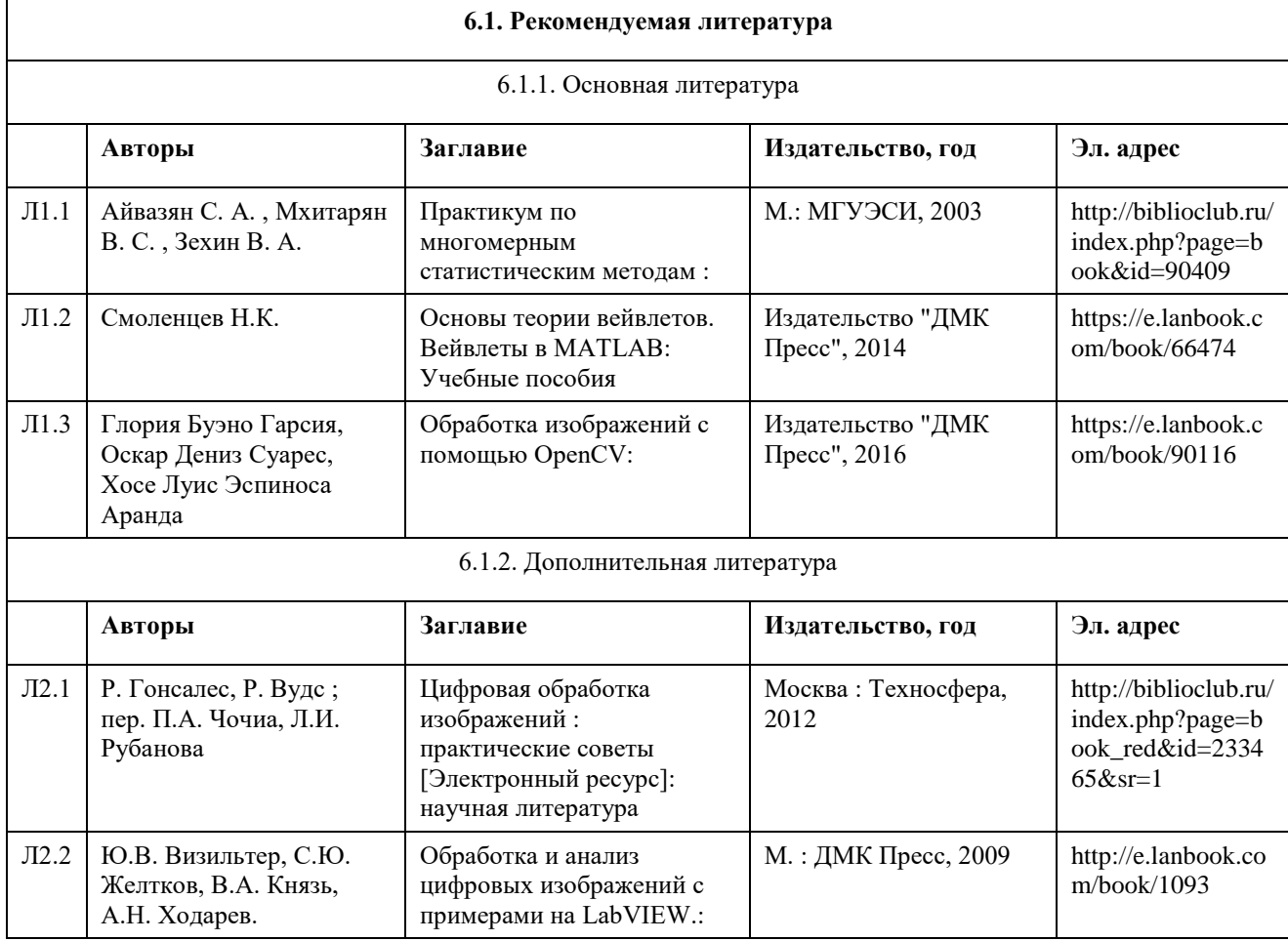

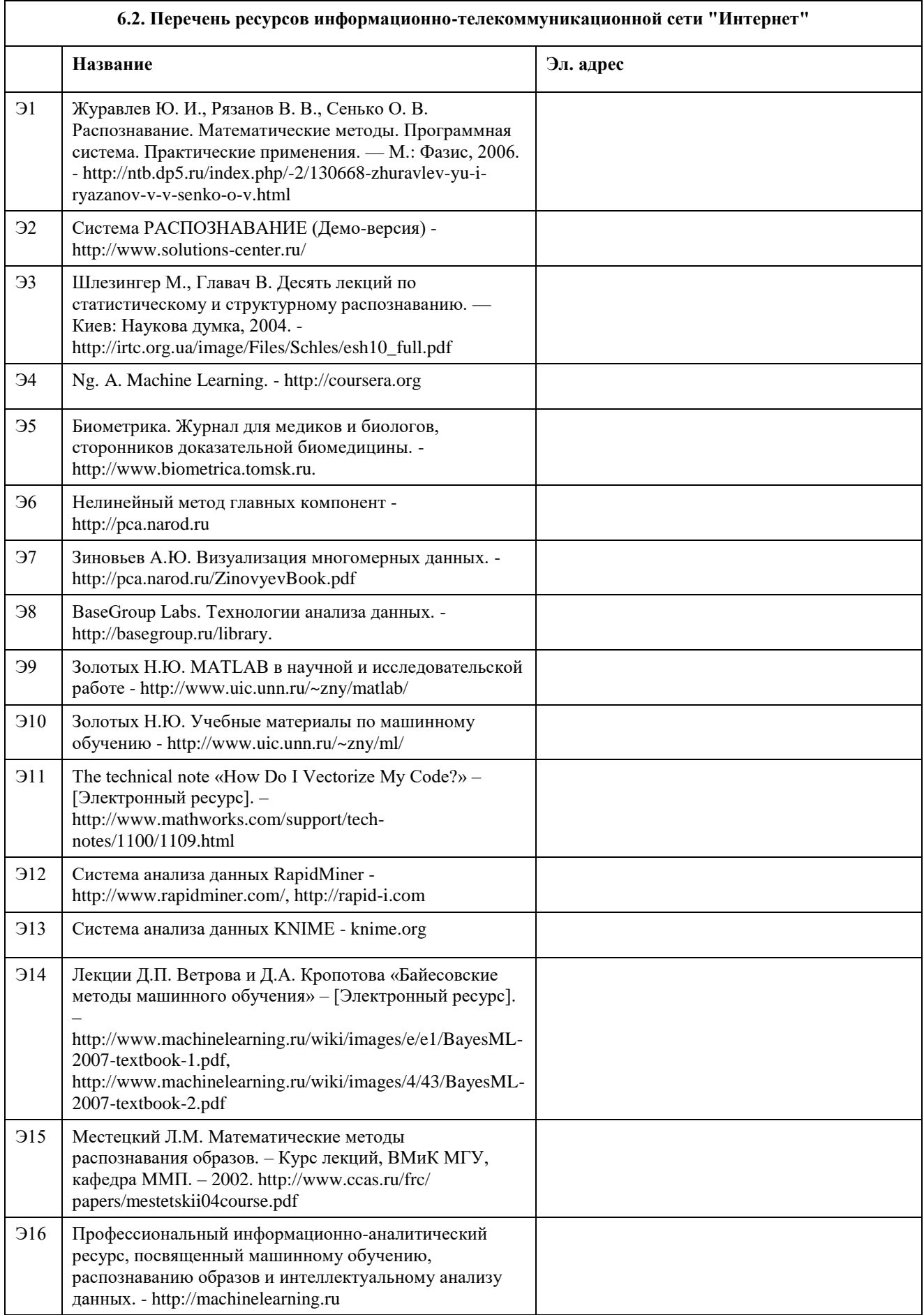

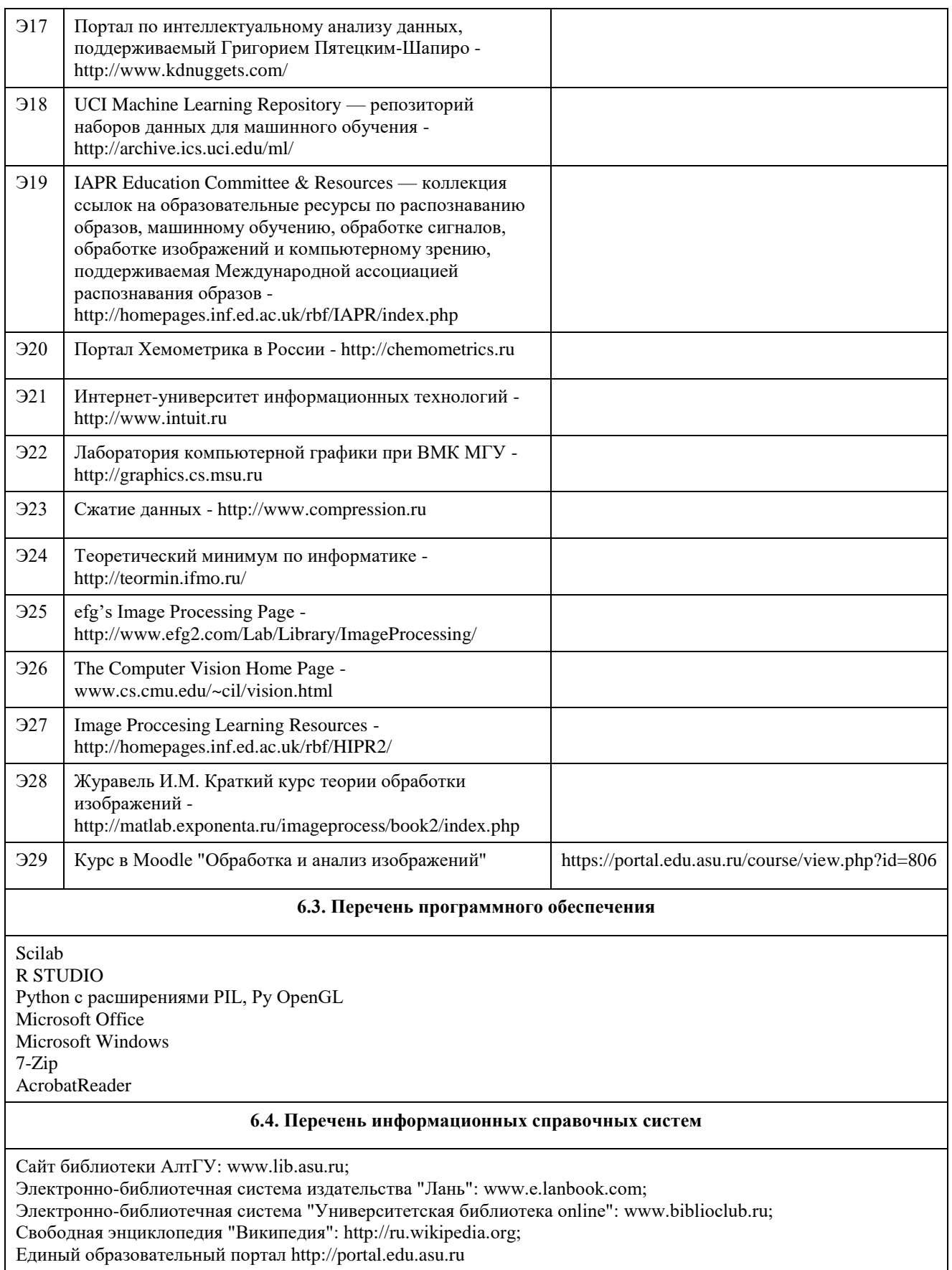

## **7. Материально-техническое обеспечение дисциплины**

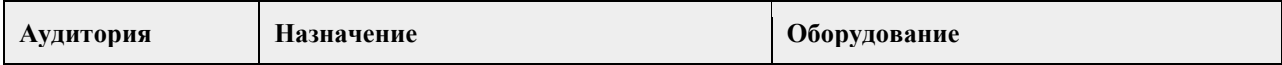

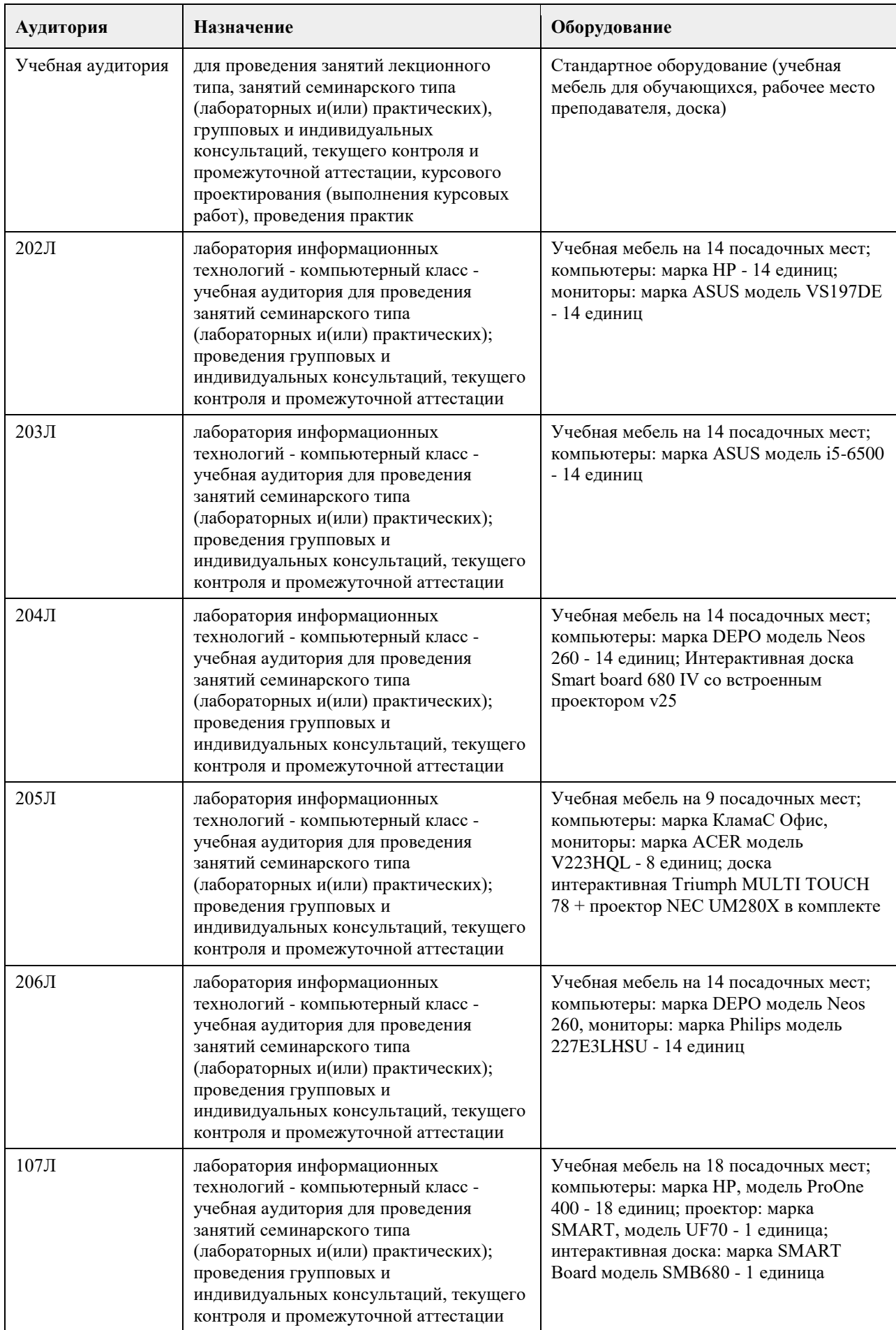

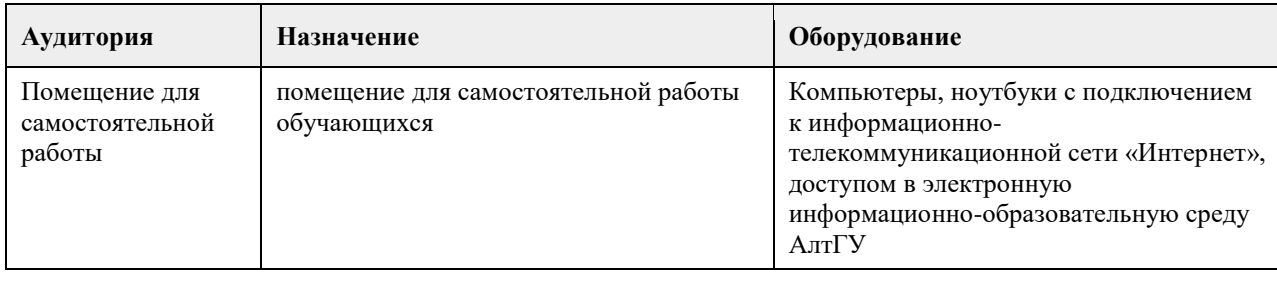

#### **8. Методические указания для обучающихся по освоению дисциплины**

1. Лекция.

- На лекционных занятиях необходимо конспектировать изучаемый материал.

- Для систематизации лекционного материала, который будет полезен при подготовке к итоговому контролю знаний, записывайте на каждой лекции тему, вопросы для изучения, рекомендуемую литературу.

- В каждом вопросе выделяйте главное, обязательно запишите ключевые моменты (определение, факты, законы, правила и т.д.), подчеркните их.

- Если по содержанию материала возникают вопросы, не нужно выкрикивать, запишите их и задайте по окончании лекции или на семинарском занятии.

- Перед следующей лекцией обязательно прочитайте предыдущую, чтобы актуализировать знания и осознанно приступить к освоению нового содержания.

2.Семинарское (практическое) занятие – это форма работы, где студенты максимально активно участвуют в обсуждении темы.

- Для подготовки к семинару необходимо взять план семинарского занятия (у преподавателя, на кафедре или в методическом кабинете).

- Самостоятельную подготовку к семинарскому занятию необходимо начинать с изучения понятийного аппарата темы. Рекомендуем использовать справочную литературу (словари, справочники, энциклопедии), целесообразно создать и вести свой словарь терминов.

- На семинар выносится обсуждение не одного вопроса, поэтому важно просматривать и изучать все вопросы семинара, но один из вопросов исследовать наиболее глубоко, с использованием дополнительных источников (в том числе тех, которые вы нашли самостоятельно). Не нужно пересказывать лекцию.

- Важно запомнить, что любой источник должен нести достоверную информацию, особенно это относится к Internet-ресурсам. При использовании Internet - ресурсов в процессе подготовки не нужно их автоматически «скачивать», они должны быть проанализированы. Не нужно «скачивать» готовые рефераты, так как их однообразие преподаватель сразу выявляет, кроме того, они могут быть сомнительного качества.

- В процессе изучения темы анализируйте несколько источников. Используйте периодическую печать специальные журналы.

- Полезным будет работа с электронными учебниками и учебными пособиями в Internet-библиотеках. Зарегистрируйтесь в них: университетская библиотека Онлайн (http://www.biblioclub.ru/) и электроннобиблиотечная система «Лань» (http://e.lanbook.com/).

- В процессе подготовки и построения ответов при выступлении не просто пересказывайте текст учебника, но и выражайте свою личностно-профессиональную оценку прочитанного.

- Принимайте участие в дискуссиях, круглых столах, так как они развивают ваши навыки коммуникативного общения.

- Если к семинарским занятиям предлагаются задания практического характера, продумайте план их выполнения или решения при подготовке к семинару.

- При возникновении трудностей в процессе подготовки взаимодействуйте с преподавателем,

консультируйтесь по самостоятельному изучению темы.

3. Самостоятельная работа.

- При изучении дисциплины не все вопросы рассматриваются на лекциях и семинарских занятиях, часть вопросов рекомендуется преподавателем для самостоятельного изучения.

- Поиск ответов на вопросы и выполнение заданий для самостоятельной работы позволит вам расширить и углубить свои знания по курсу, применить теоретические знания в решении задач практического содержания, закрепить изученное ранее.

- Эти задания следует выполнять не «наскоком», а постепенно, планомерно, следуя порядку изучения тем курса.

- При возникновении вопросов обратитесь к преподавателю в день консультаций на кафедру.

- Выполнив их, проанализируйте качество их выполнения. Это поможет вам развивать умения самоконтроля и оценочные компетенции.

4. Итоговый контроль.

- Для подготовки к зачету/экзамену возьмите перечень примерных вопросов у методиста кафедры.

- В списке вопросов выделите те, которые были рассмотрены на лекции, семинарских занятиях. Обратитесь к своим записям, выделите существенное. Для более детального изучения изучите рекомендуемую литературу.

- Если в списке вопросов есть те, которые не рассматривались на лекции, семинарском занятии, изучите их самостоятельно. Если есть сомнения, задайте вопросы на консультации перед экзаменом.

- Продумайте свой ответ на экзамене, его логику. Помните, что ваш ответ украсит ссылка на источник литературы, иллюстрация практики применения теоретического знания, а также уверенность и наличие авторской аргументированной позиции как будущего субъекта профессиональной деятельности.

## **МИНОБРНАУКИ РОССИИ**

федеральное государственное бюджетное образовательное учреждение высшего образования «Алтайский государственный университет»

# **Предсказательная аналитика (Data Mining)**

рабочая программа дисциплины

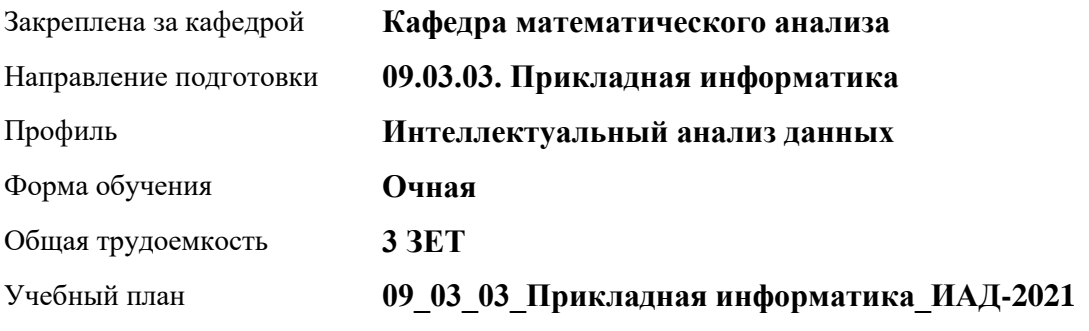

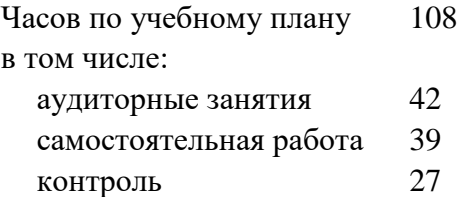

Виды контроля по семестрам экзамены: 7

#### **Распределение часов по семестрам**

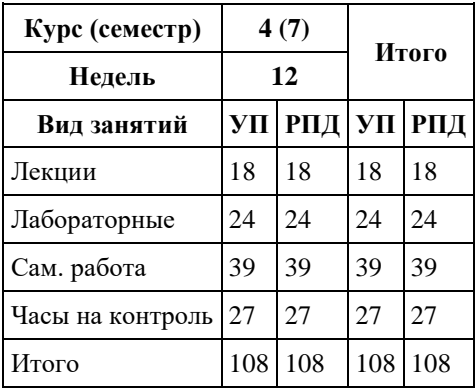

Программу составил(и): *к.ф.-м.н, доцент, Хромова О.П.*

Рецензент(ы): *к.ф.-м.н., доцент, Пономарев И.В.*

Рабочая программа дисциплины **Предсказательная аналитика (Data Mining)**

разработана в соответствии с ФГОС:

*Федеральный государственный образовательный стандарт высшего образования - бакалавриат по направлению подготовки 09.03.03 Прикладная информатика (приказ Минобрнауки России от 19.09.2017 г. № 922)*

составлена на основании учебного плана: *09.03.03 Прикладная информатика* утвержденного учѐным советом вуза от *27.04.2021* протокол № *6*.

Рабочая программа одобрена на заседании кафедры **Кафедра математического анализа**

Протокол от *29.06.2022* г. № *6* Срок действия программы: *2021-2023* уч. г.

Заведующий кафедрой *к.ф.-м.н., доцент Саженков А.Н.*

#### **Визирование РПД для исполнения в очередном учебном году**

Рабочая программа пересмотрена, обсуждена и одобрена для исполнения в *2023-2024* учебном году на заседании кафедры

#### **Кафедра математического анализа**

Протокол от *29.06.2022* г. № *6* Заведующий кафедрой *к.ф.-м.н., доцент Саженков А.Н.*

## **1. Цели освоения дисциплины**

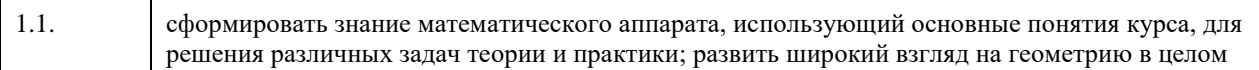

## **2. Место дисциплины в структуре ООП**

## Цикл (раздел) ООП: **Б1.В.01**

## **3. Компетенции обучающегося, формируемые в результате освоения дисциплины**

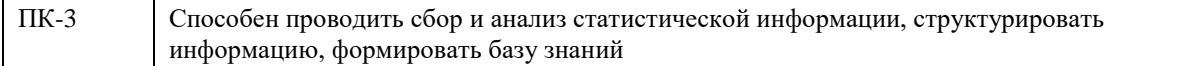

#### **В результате освоения дисциплины обучающийся должен**

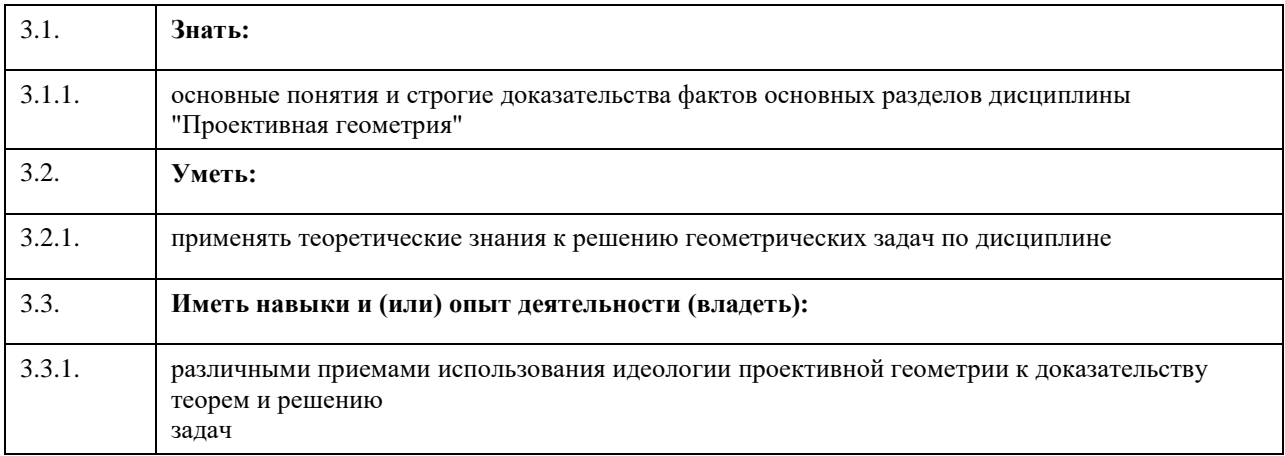

## **4. Структура и содержание дисциплины**

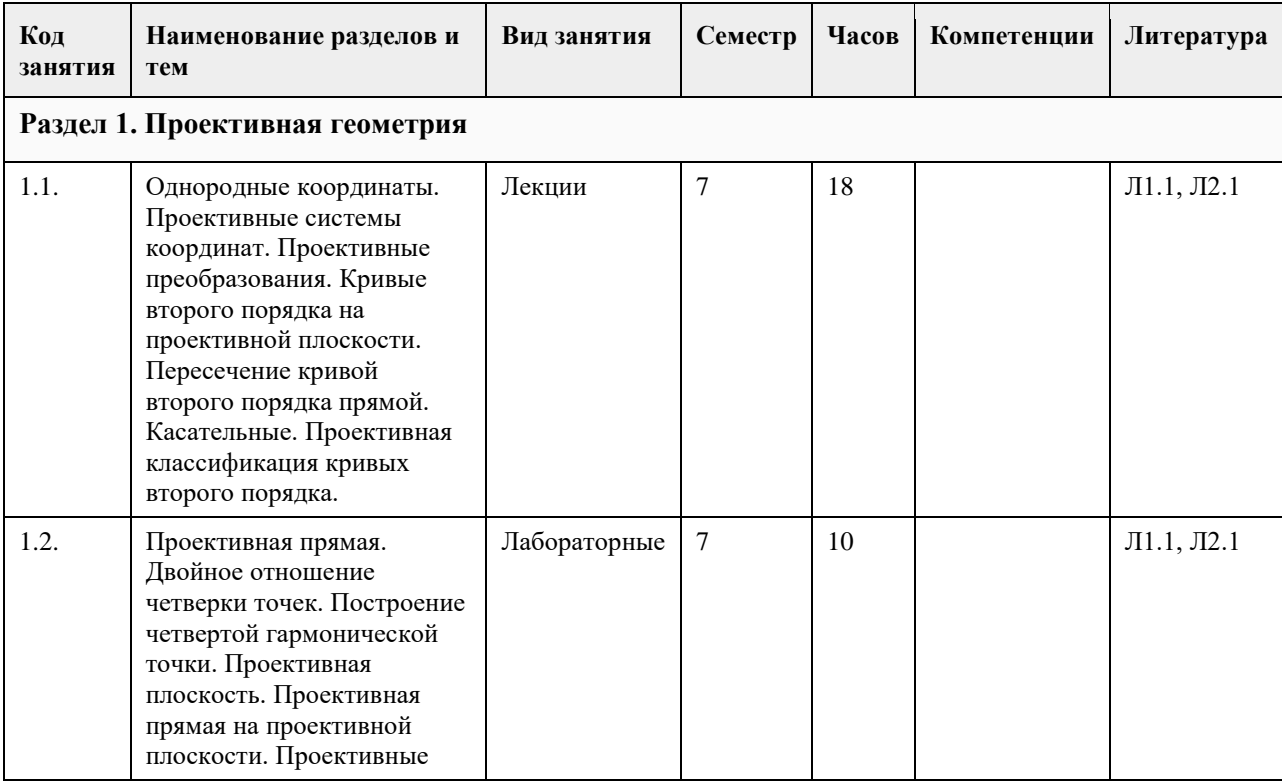

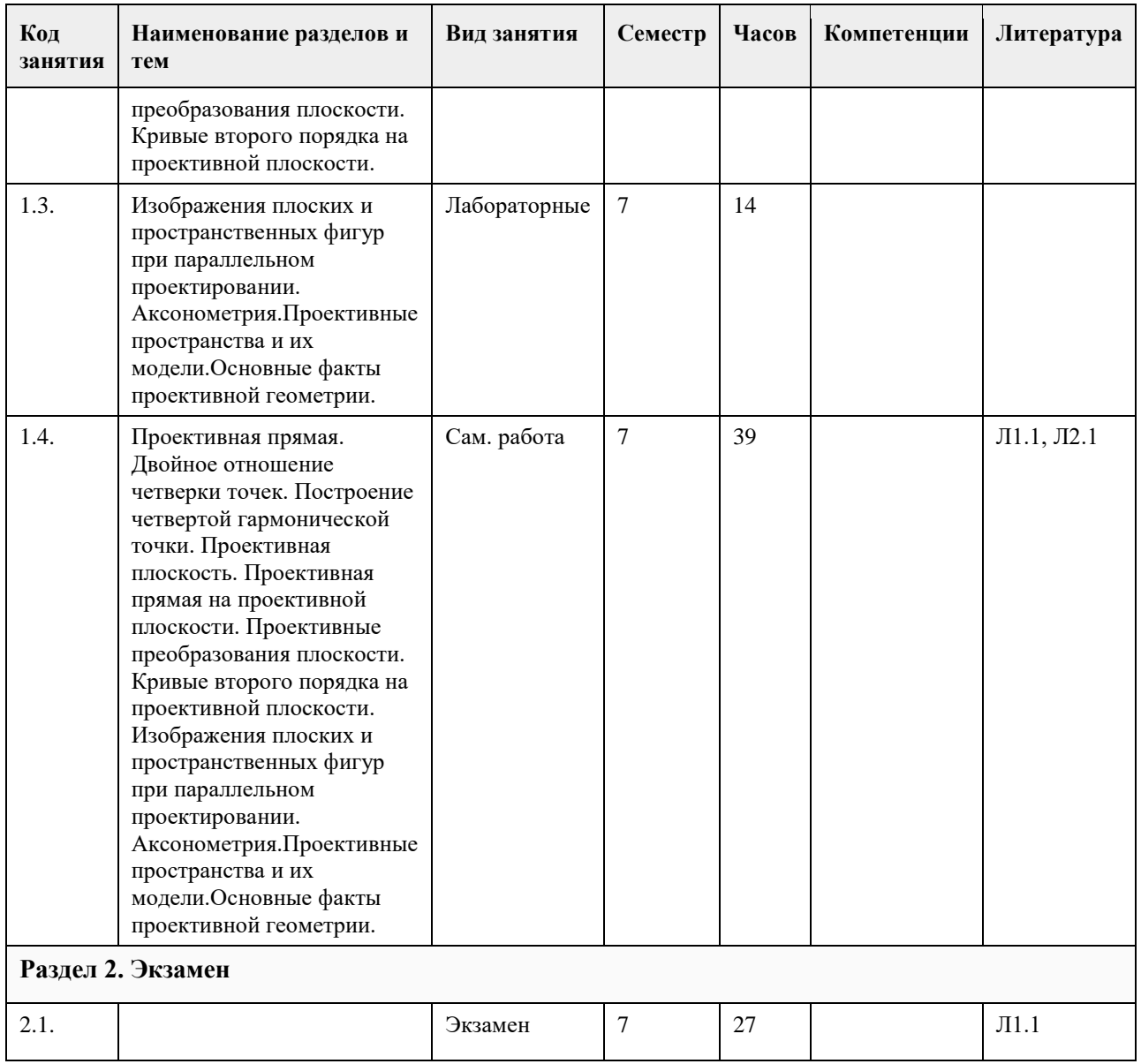

## **5. Фонд оценочных средств**

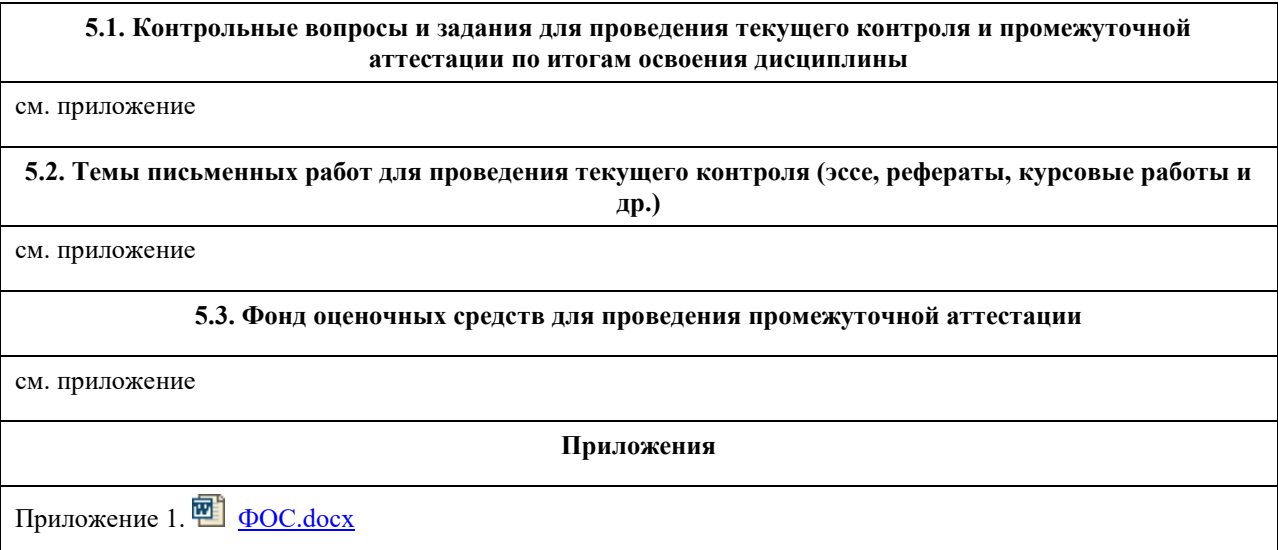

# **6. Учебно-методическое и информационное обеспечение дисциплины**

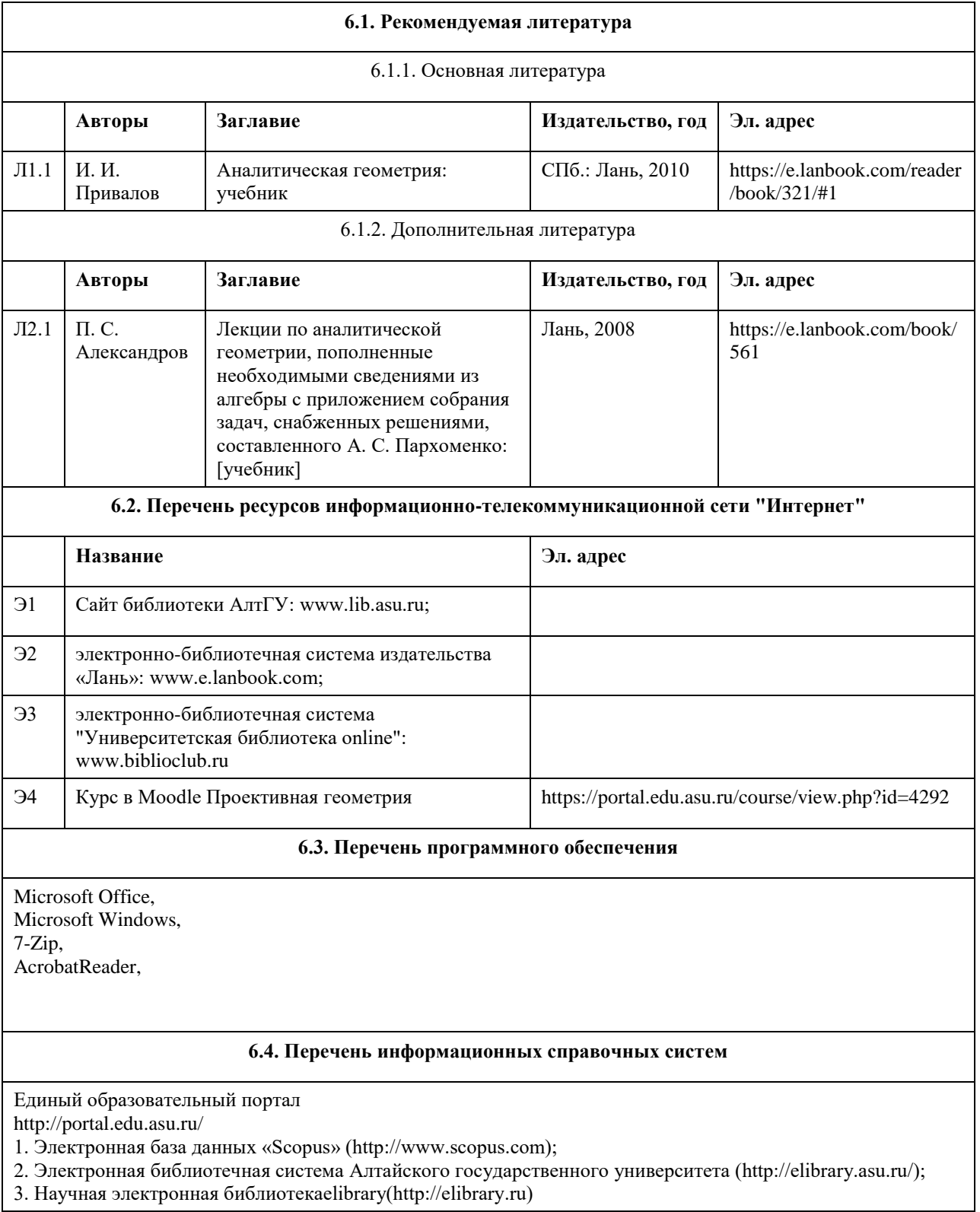

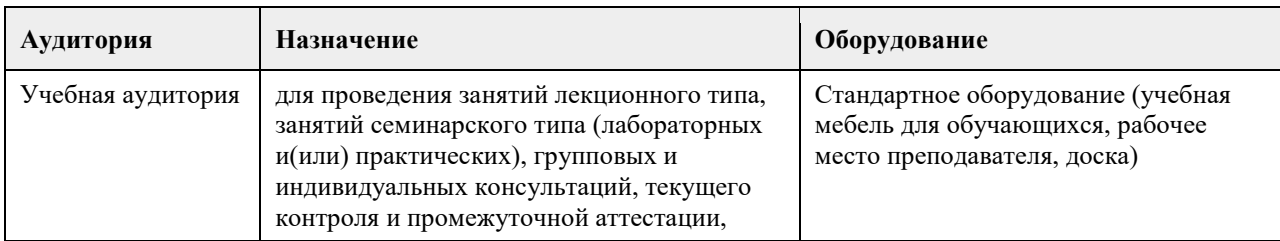

## **7. Материально-техническое обеспечение дисциплины**

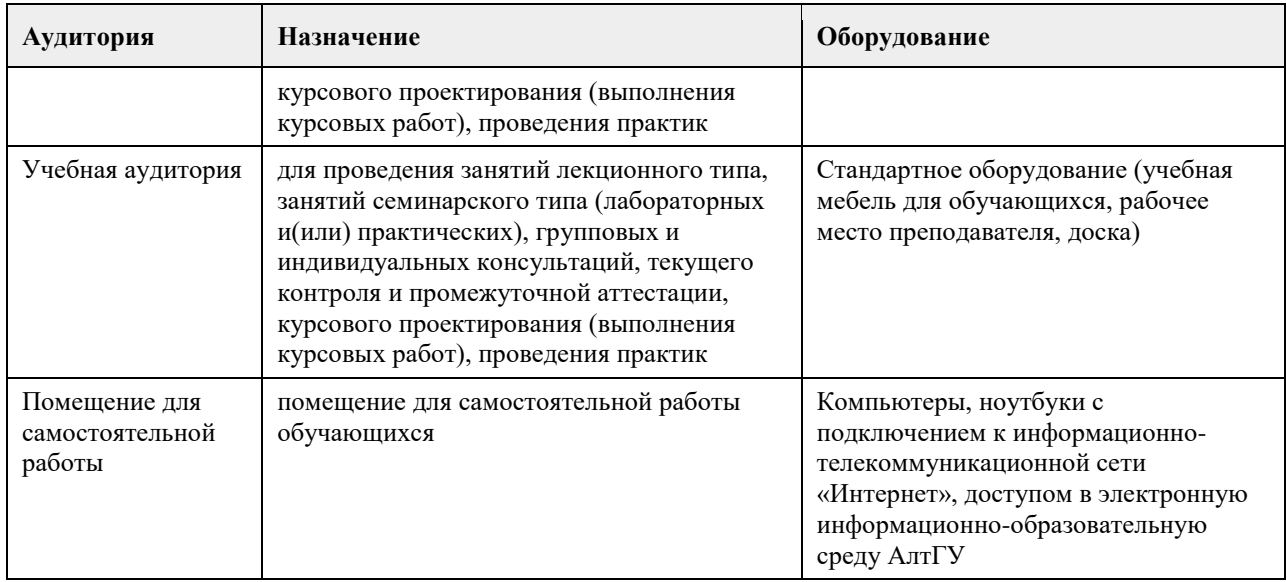

### **8. Методические указания для обучающихся по освоению дисциплины**

На лекционных занятиях необходимо конспектировать изучаемый материал.

- Для систематизации лекционного материала, который будет полезен при подготовке к итоговому

контролю знаний, записывайте на каждой лекции тему, вопросы для изучения, рекомендуемую литературу.

- В каждом вопросе выделяйте главное, обязательно запишите ключевые моменты (определение, факты, законы, правила и т.д.), подчеркните их.

- Если по содержанию материала возникают вопросы, не нужно выкрикивать, запишите их и задайте по окончании лекции или на семинарском занятии.

- Перед следующей лекцией обязательно прочитайте предыдущую, чтобы актуализировать знания и осознанно приступить к освоению нового содержания

Практическое занятие – это форма работы, где студенты максимально активно участвуют в обсуждении темы.

- Самостоятельную подготовку к занятию необходимо начинать с изучения понятийного аппарата темы. Рекомендуем использовать справочную литературу (словари, справочники, энциклопедии), целесообразно создать и вести свой словарь терминов.

- Важно запомнить, что любой источник должен нести достоверную информацию, особенно это относится к Internet-ресурсам. При использовании Internet - ресурсов в процессе подготовки не нужно их автоматически «скачивать», они должны быть проанализированы. Не нужно «скачивать» готовые рефераты, так как их однообразие преподаватель сразу выявляет, кроме того, они могут быть сомнительного качества.

- В процессе изучения темы анализируйте несколько источников. Используйте периодическую печать специальные журналы.

- Полезным будет работа с электронными учебниками и учебными пособиями в Internet-библиотеках. Зарегистрируйтесь в них: университетская библиотека Онлайн (http://www.biblioclub.ru/) и электроннобиблиотечная система «Лань» (http://e.lanbook.com/).

- В процессе подготовки и построения ответов при выступлении не просто пересказывайте текст учебника, но и выражайте свою личностно-профессиональную оценку прочитанного.

- Если к занятиям предлагаются задания практического характера, продумайте план их выполнения или решения при подготовке к семинару.

- При возникновении трудностей в процессе подготовки взаимодействуйте с преподавателем, консультируйтесь по самостоятельному изучению темы.

Самостоятельная работа.

- При изучении дисциплины не все вопросы рассматриваются на занятиях, часть вопросов рекомендуется преподавателем для самостоятельного изучения.

- Поиск ответов на вопросы и выполнение заданий для самостоятельной работы позволит вам расширить и углубить свои знания по курсу, применить теоретические знания в решении задач практического содержания, закрепить изученное ранее.

- Эти задания следует выполнять не «наскоком», а постепенно, планомерно, следуя порядку изучения тем курса.

- При возникновении вопросов обратитесь к преподавателю в день консультаций на кафедру.

- Выполнив их, проанализируйте качество их выполнения. Это поможет вам развивать умения самоконтроля и оценочные компетенции.

Итоговый контроль.

- Для подготовки к зачету/экзамену возьмите перечень примерных вопросов у преподавателя.

- В списке вопросов выделите те, которые были рассмотрены на занятиях. Обратитесь к своим записям,

выделите существенное. Для более детального изучения изучите рекомендуемую литературу.

- Если в списке вопросов есть те, которые не рассматривались на занятии, изучите их самостоятельно.

## **МИНОБРНАУКИ РОССИИ**

федеральное государственное бюджетное образовательное учреждение высшего образования «Алтайский государственный университет»

# **Программирование на языке Python**

рабочая программа дисциплины

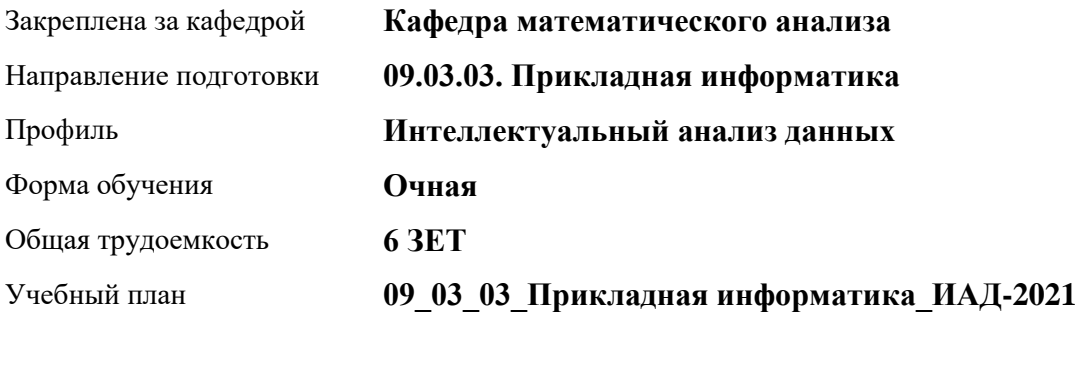

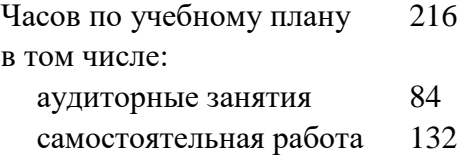

Виды контроля по семестрам зачеты: 4 диф. зачеты: 5

#### **Распределение часов по семестрам**

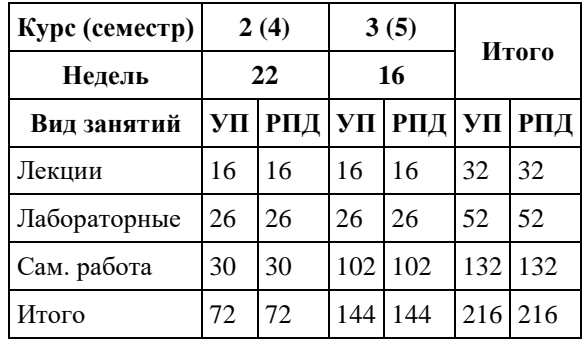

Программу составил(и): *Препод., Клепиков П.Н.*

Рецензент(ы): *к.ф.-м.н., Доцент, Пономарѐв И.В.*

Рабочая программа дисциплины **Программирование на языке Python**

разработана в соответствии с ФГОС: *Федеральный государственный образовательный стандарт высшего образования - бакалавриат по направлению подготовки 09.03.03 Прикладная информатика (приказ Минобрнауки России от 19.09.2017 г. № 922)*

составлена на основании учебного плана: *09.03.03 Прикладная информатика* утвержденного учѐным советом вуза от *27.04.2021* протокол № *6*.

Рабочая программа одобрена на заседании кафедры **Кафедра математического анализа**

Протокол от *29.06.2022* г. № *6* Срок действия программы: *2021-2023* уч. г.

Заведующий кафедрой *Саженков Александр Николаевич*

#### **Визирование РПД для исполнения в очередном учебном году**

Рабочая программа пересмотрена, обсуждена и одобрена для исполнения в *2023-2024* учебном году на заседании кафедры

#### **Кафедра математического анализа**

Протокол от *29.06.2022* г. № *6* Заведующий кафедрой *Саженков Александр Николаевич*

# **1. Цели освоения дисциплины** 1.1. Цель - овладеть основными принципами программирования на высокоуровневом языке Python и прикладыми аспектами его применения. Изучение дисциплины направлено на: - развитие у обучающихся алгоритмического мышления, - формирование навыков реализации различных алгоритмов на высокоуровневом языке программирования, - применение знаний к решению прикладных задач.

## **2. Место дисциплины в структуре ООП**

Цикл (раздел) ООП: **Б1.В.01**

### **3. Компетенции обучающегося, формируемые в результате освоения дисциплины**

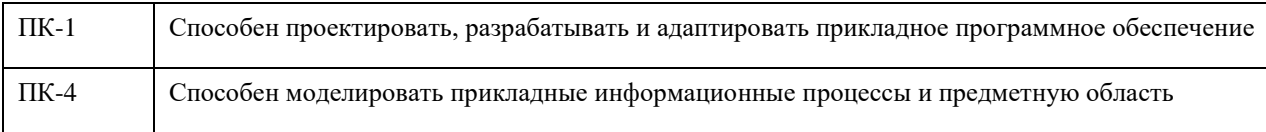

#### **В результате освоения дисциплины обучающийся должен**

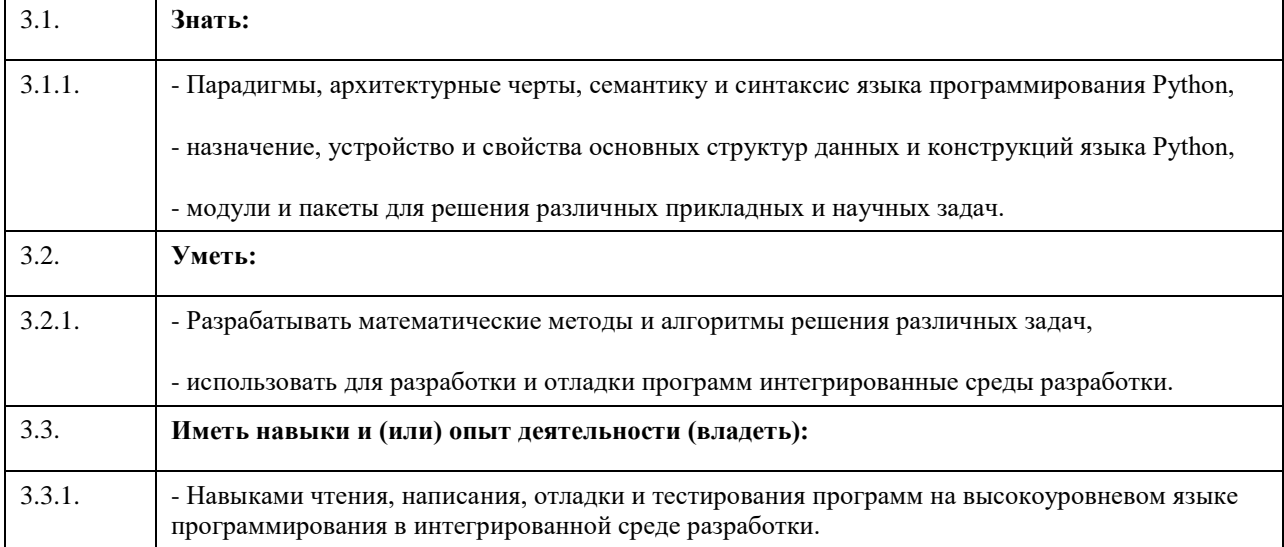

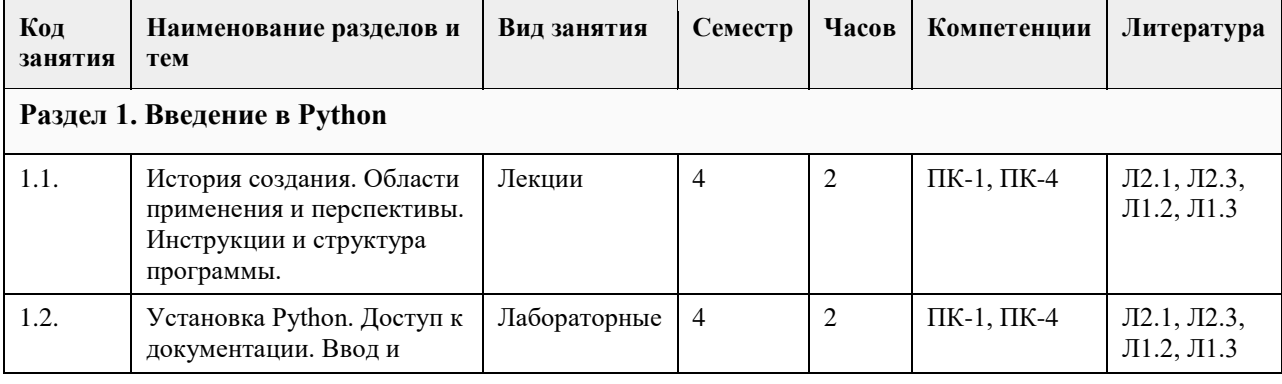

## **4. Структура и содержание дисциплины**

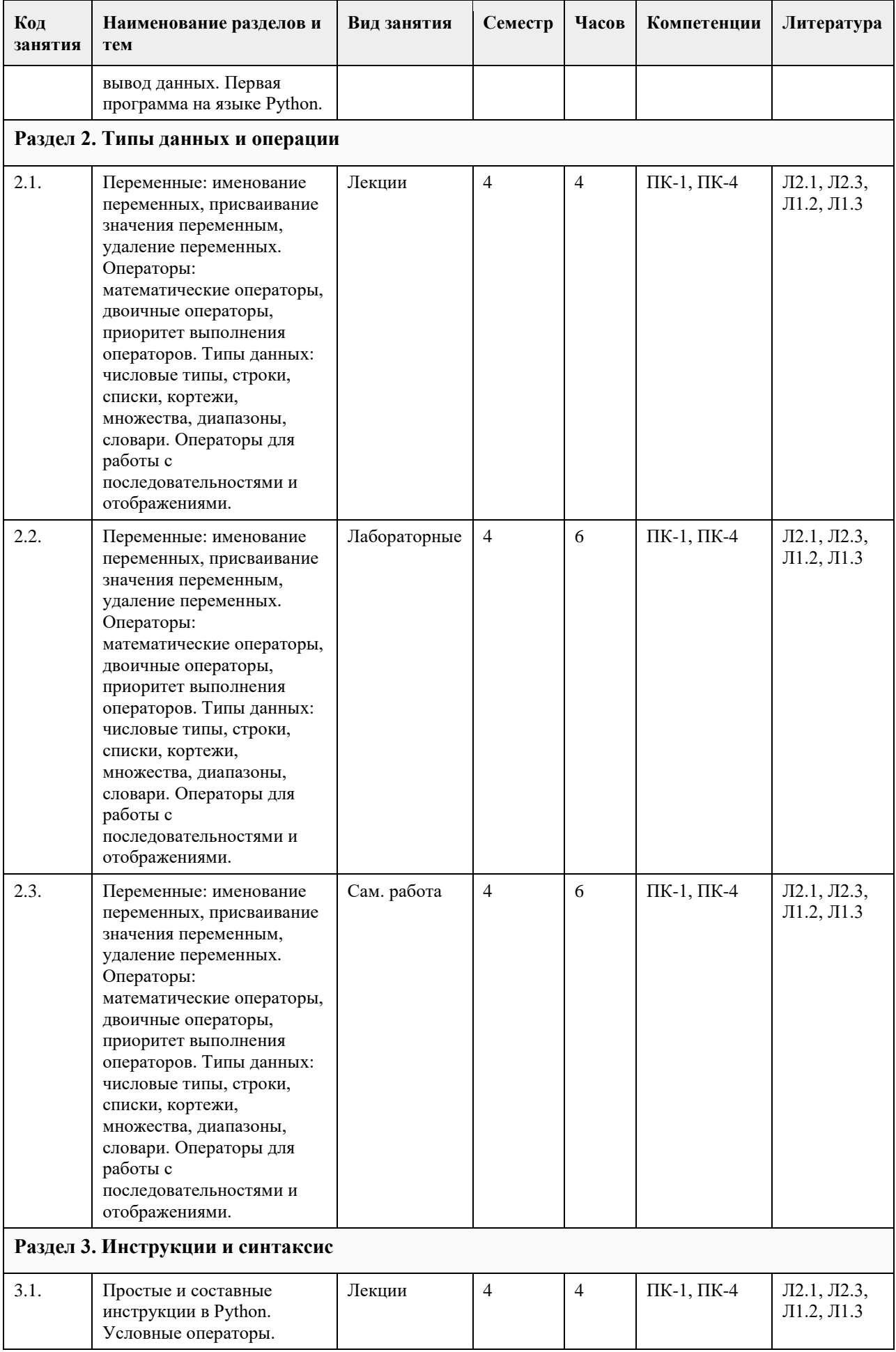
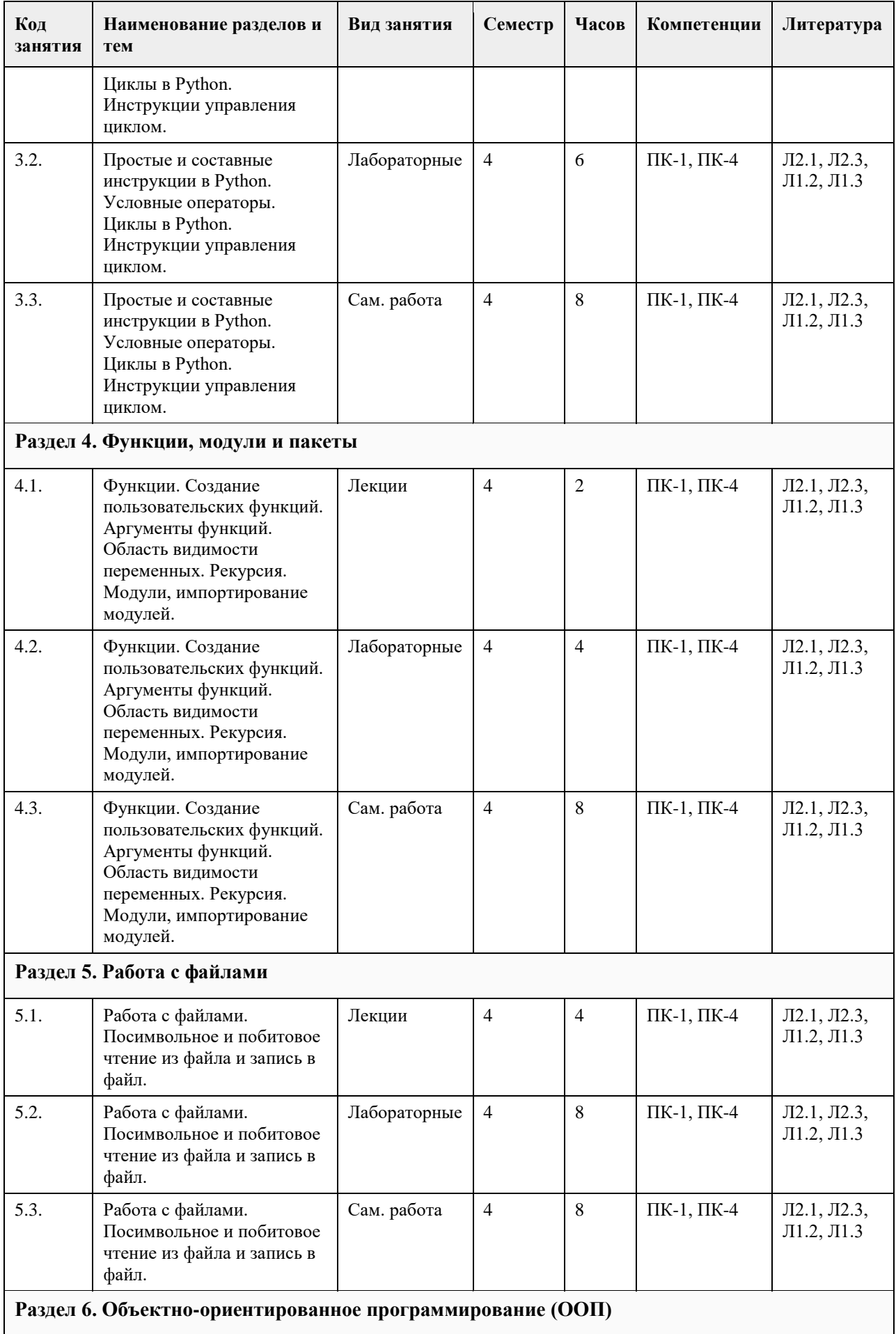

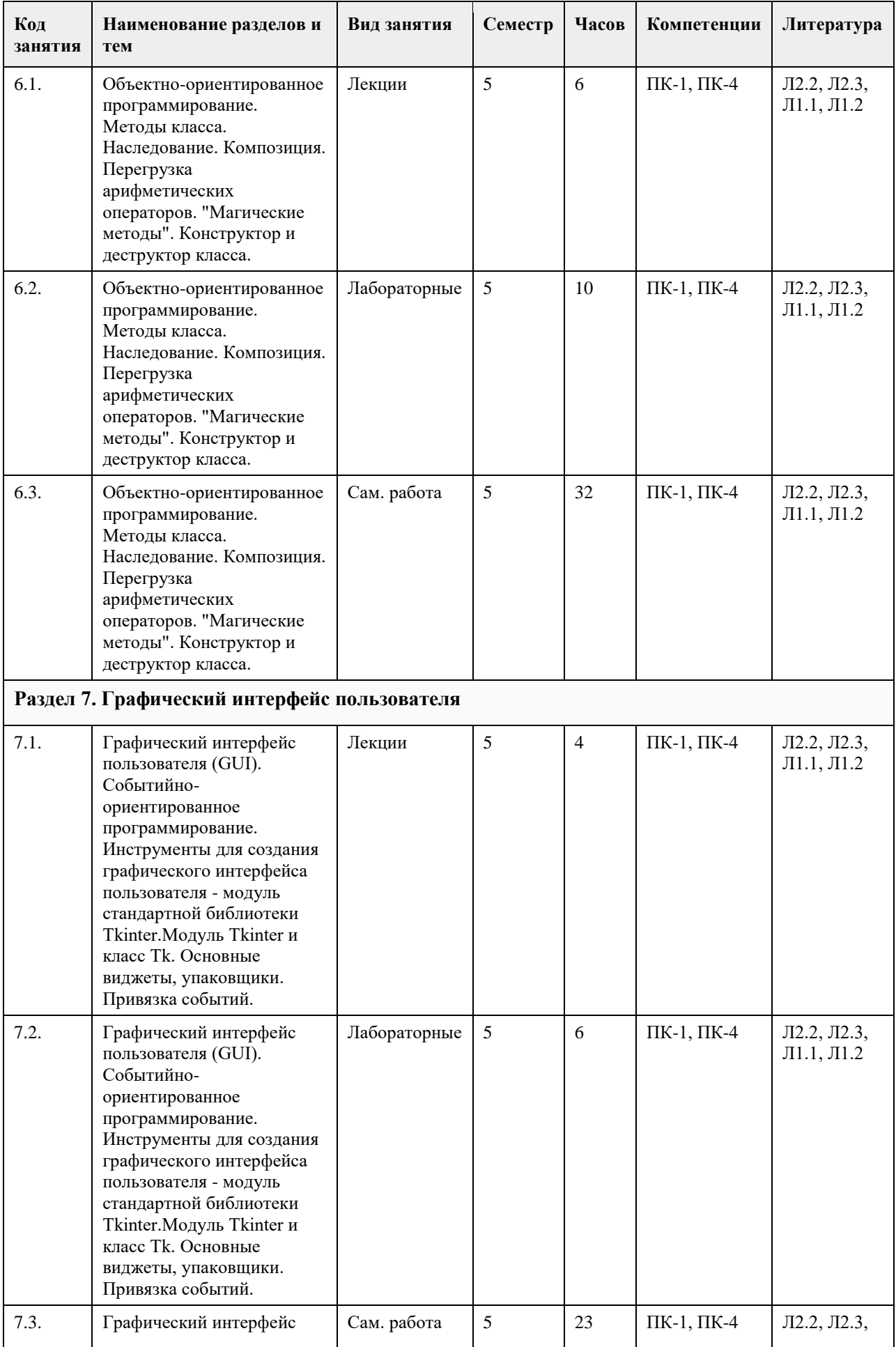

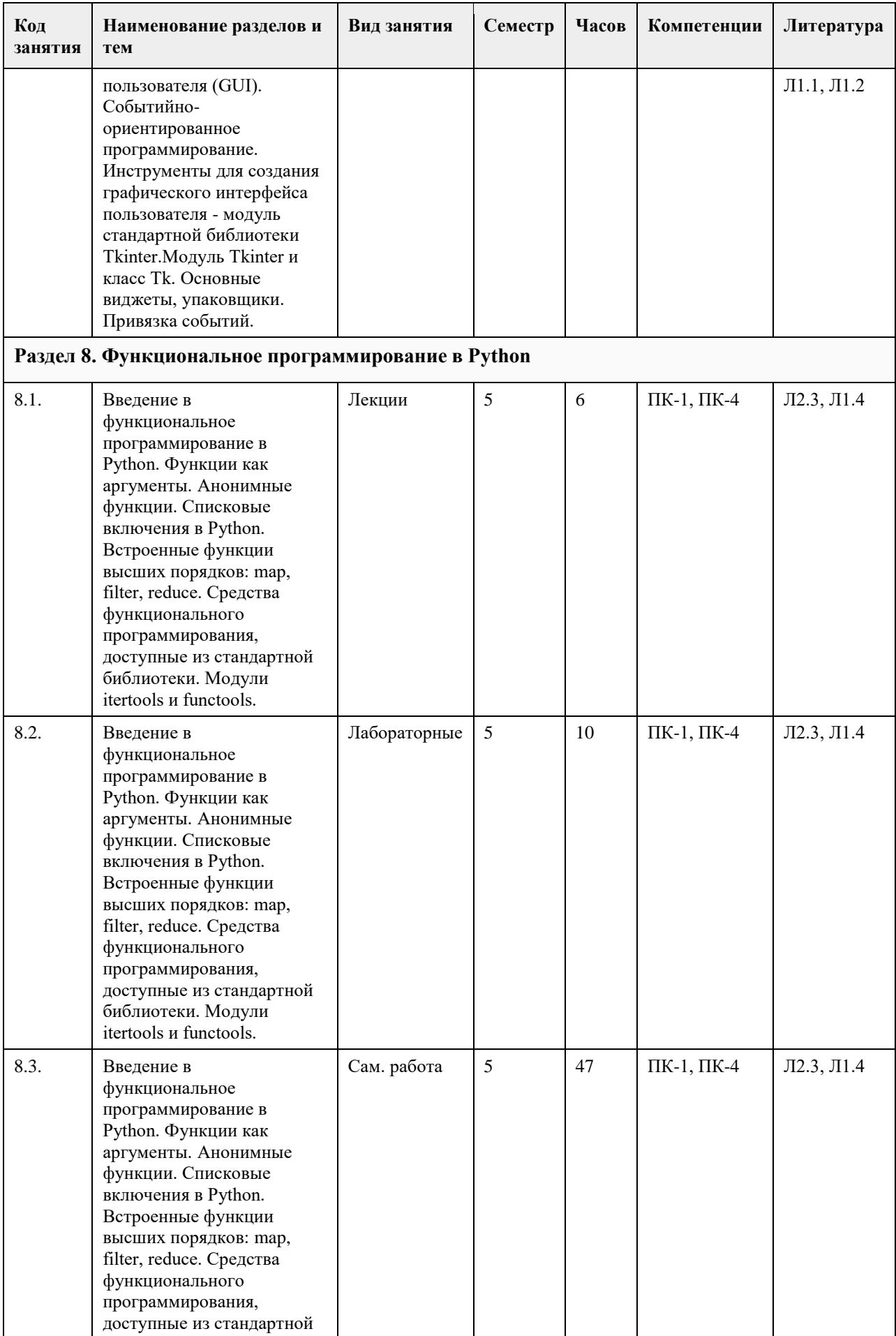

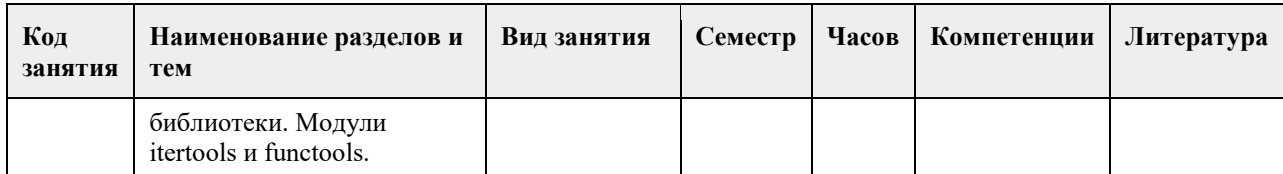

## **5. Фонд оценочных средств**

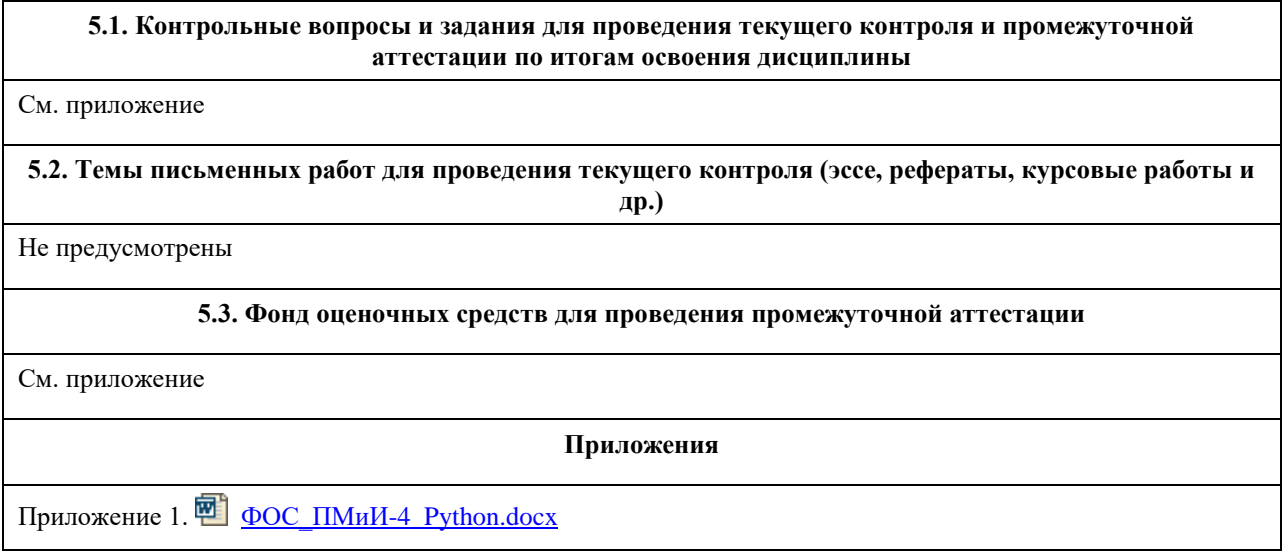

# **6. Учебно-методическое и информационное обеспечение дисциплины**

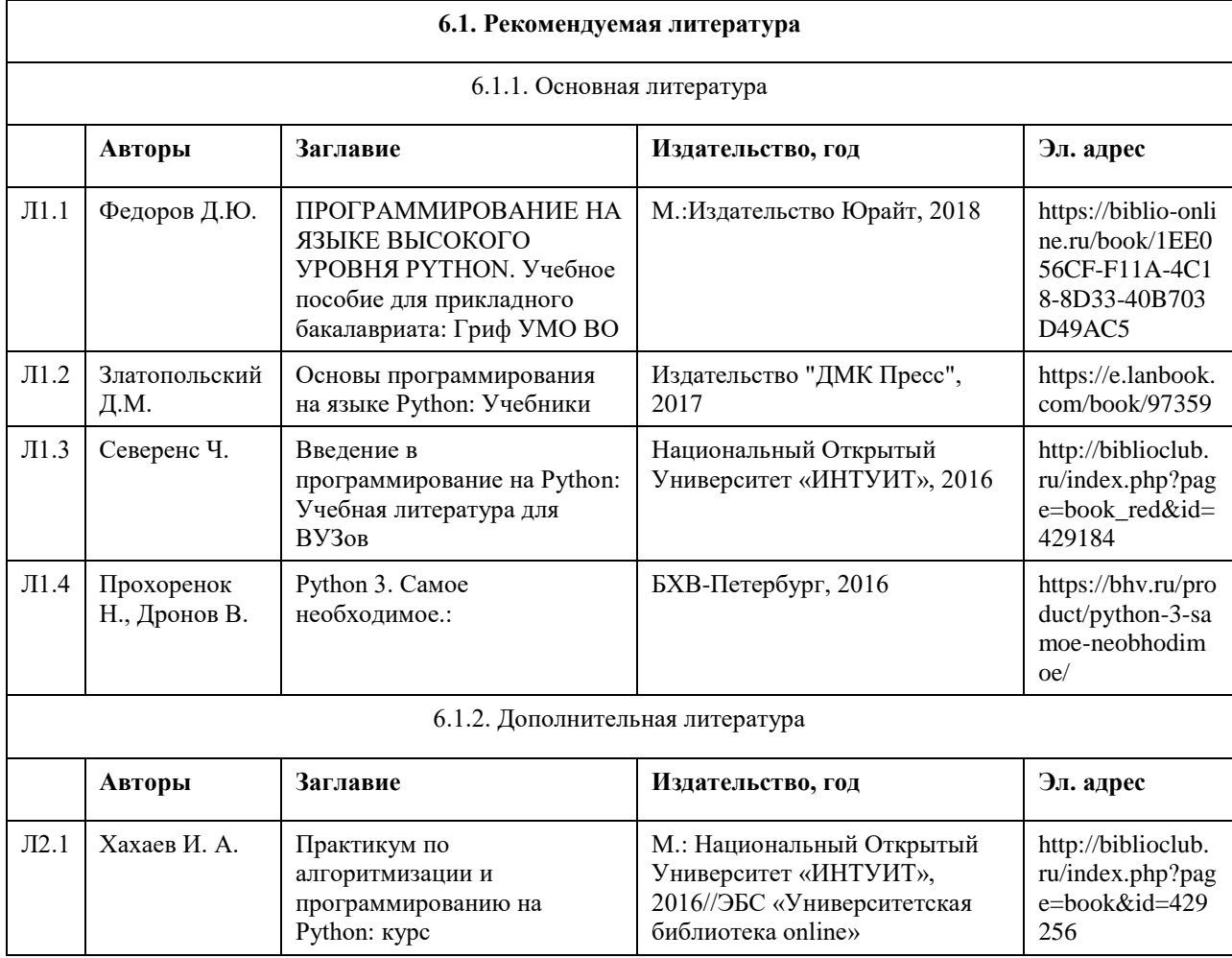

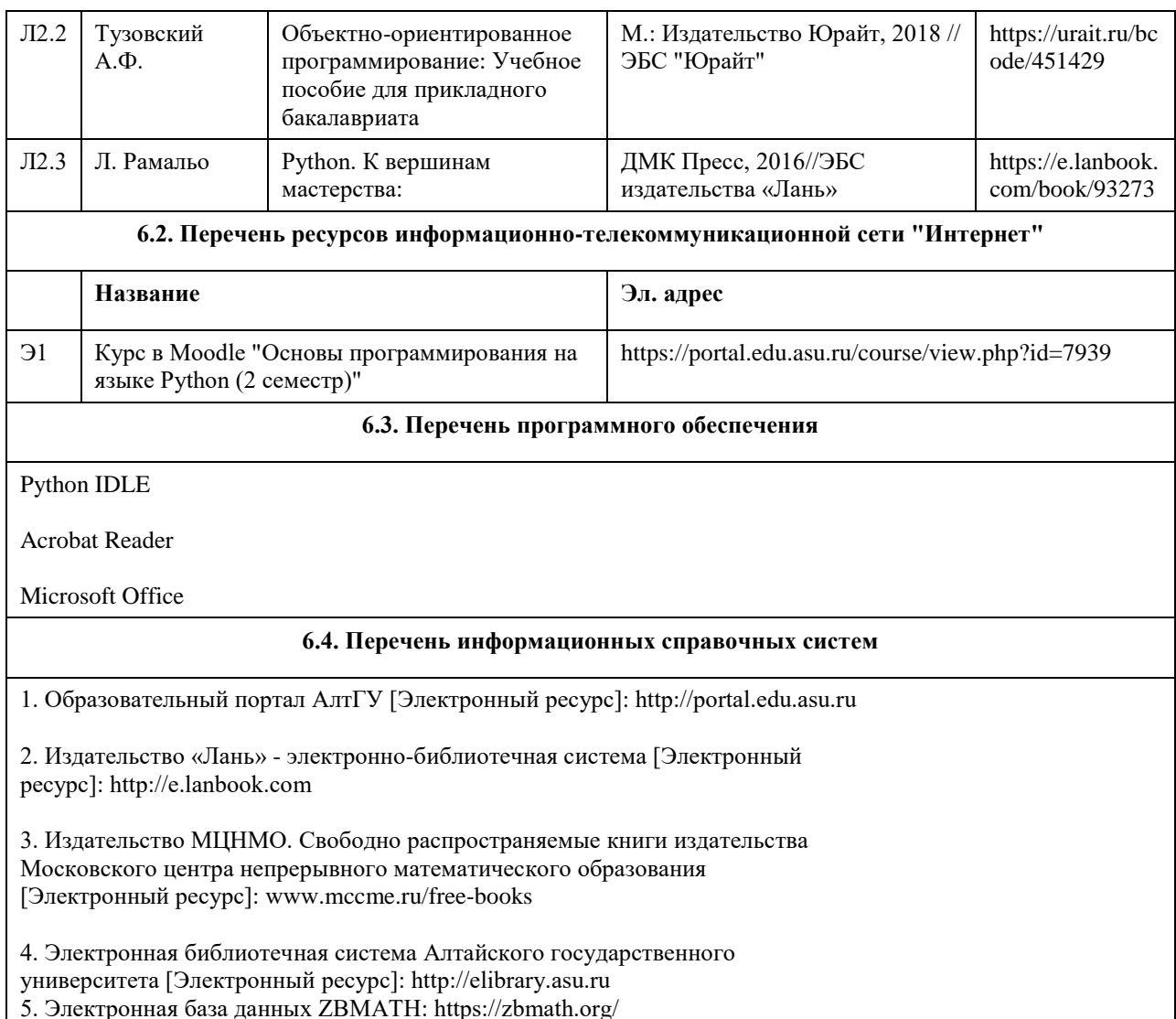

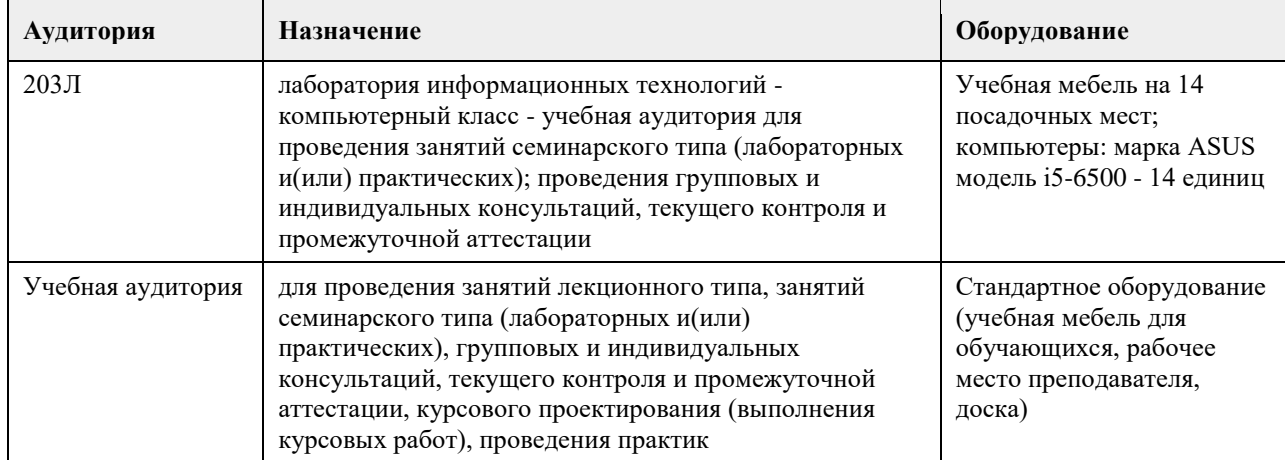

#### **7. Материально-техническое обеспечение дисциплины**

#### **8. Методические указания для обучающихся по освоению дисциплины**

Для успешного освоения дисциплины студент должен посещать лекции и лабораторные занятия, вовремя выполять все задания и тесты, пользоваться основной и полнительноцй литературой, рекомендованной настоящей программой. Во время лекции рекомендуется вести краткий конспект. Навыки программирования на языке Python студент преобретает на лабораторных занятиях.

Для выполнения лабораторных заданий каждому студенту необходимо:

- получить вариант задания у преподавателя;

- скачать документ с описанием задания с образовательного портала (https://portal.edu.asu.ru/????????????);

- внимательно прочитать задание. Вопросы, возникающие в процессе выполненпия лабораторных работ, необходимо грамотно сформулировать и обратиться за помощью к преподавателю на консультации или ближайшем занятии;

- разработать, отладить и протестировать программы, решающие поставленные задачи.

Для каждого лабораторного задания предусмотрена процедура защиты, в ходе которой преподаватель проводит устный опрос студентов для контроля понимания выполненных ими заданий. При подготовке к зачету в дополнение к изучению конспектов лекций и учебной литературы, рекомендуется

посещать консультации и пользоваться свободными интернет-ресурсами. Кроме того, для получения зачета по данной дисциплине необходимо выполнить все лабораторные задания.

## **МИНОБРНАУКИ РОССИИ**

федеральное государственное бюджетное образовательное учреждение высшего образования «Алтайский государственный университет»

# **Пространственная аналитика (Spatial Data Science)**

рабочая программа дисциплины

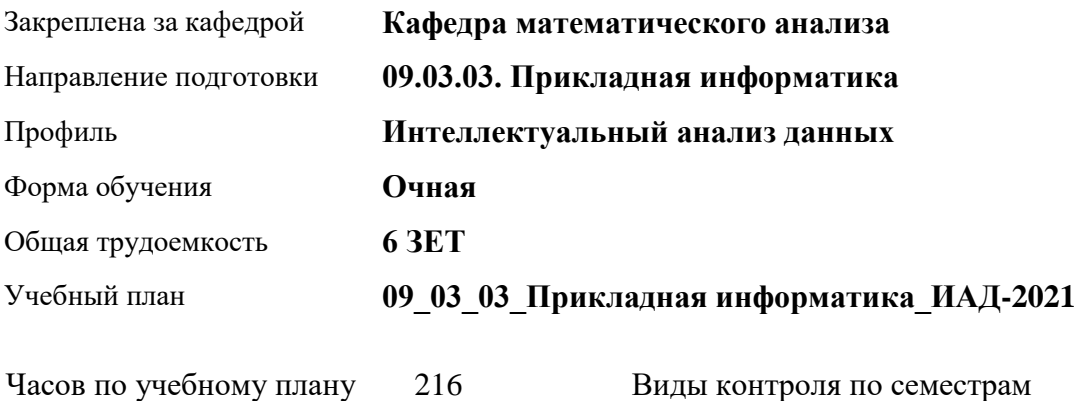

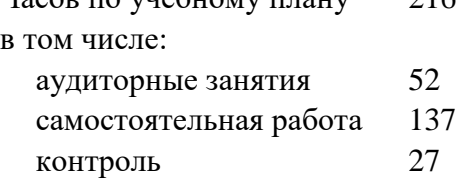

Виды контроля по семестрам экзамены: 6 курсовой проект: 6

#### **Распределение часов по семестрам**

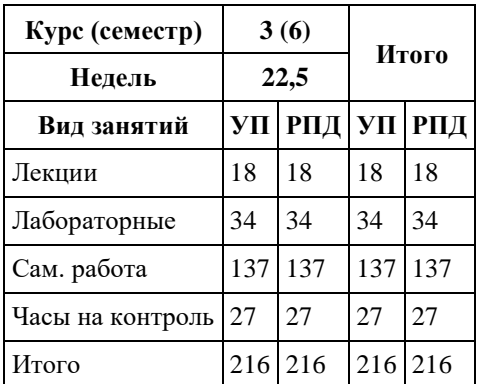

Программу составил(и): *к.ф.-м.н., доцент, Хромова О.П.;д.ф.-м.н., профессор, Родионов Е.Д.*

Рецензент(ы): *к.ф.-м.н., доцент, Оскорбин Д.Н.*

Рабочая программа дисциплины **Пространственная аналитика (Spatial Data Science)**

разработана в соответствии с ФГОС: *Федеральный государственный образовательный стандарт высшего образования - бакалавриат по направлению подготовки 09.03.03 Прикладная информатика (приказ Минобрнауки России от 19.09.2017 г. № 922)*

составлена на основании учебного плана: *09.03.03 Прикладная информатика* утвержденного учѐным советом вуза от *27.04.2021* протокол № *6*.

Рабочая программа одобрена на заседании кафедры **Кафедра математического анализа**

Протокол от *27.06.2023* г. № *6* Срок действия программы: *2023-2024* уч. г.

Заведующий кафедрой *Саженков А.Н., к.ф.-м.н., доцент*

#### **Визирование РПД для исполнения в очередном учебном году**

Рабочая программа пересмотрена, обсуждена и одобрена для исполнения в *2023-2024* учебном году на заседании кафедры

#### **Кафедра математического анализа**

Протокол от *27.06.2023* г. № *6* Заведующий кафедрой *Саженков А.Н., к.ф.-м.н., доцент*

# **1. Цели освоения дисциплины**

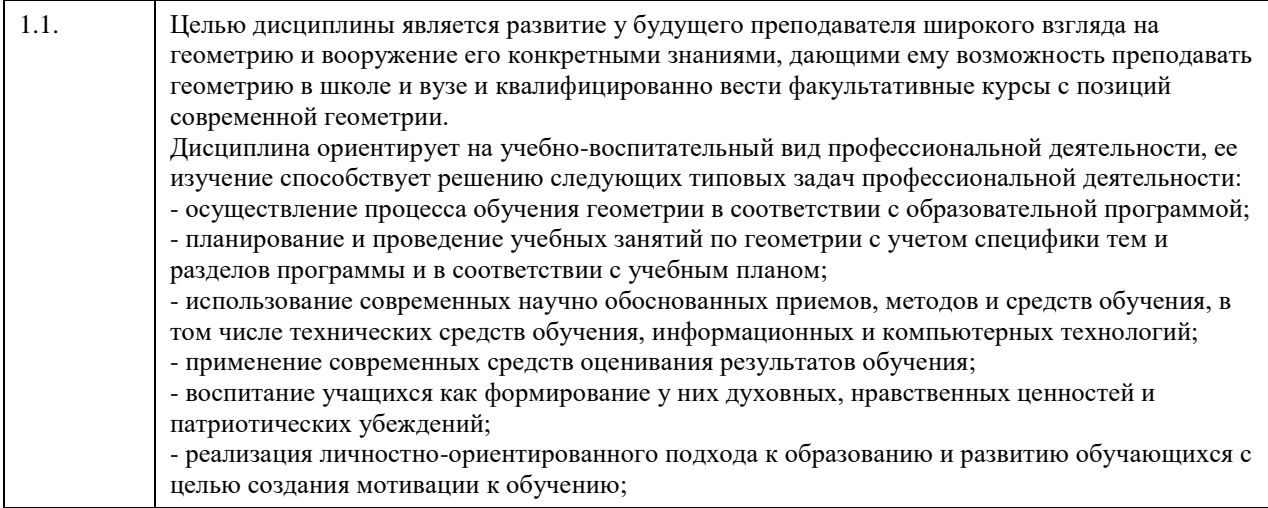

# **2. Место дисциплины в структуре ООП**

# Цикл (раздел) ООП: **Б1.В.01**

# **3. Компетенции обучающегося, формируемые в результате освоения дисциплины**

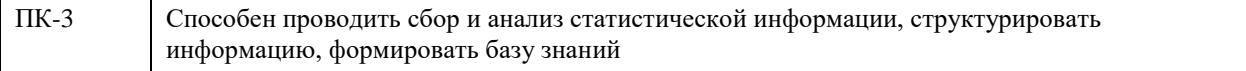

#### **В результате освоения дисциплины обучающийся должен**

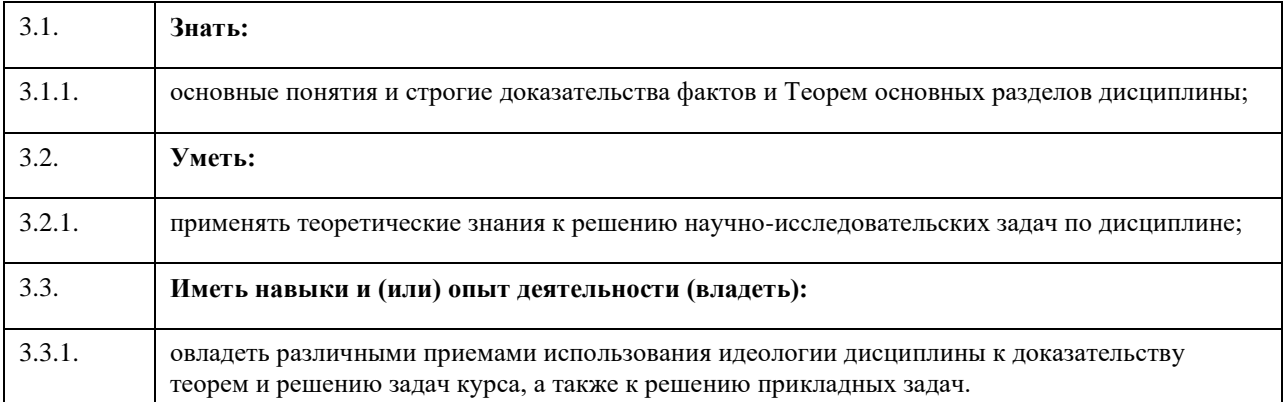

#### **4. Структура и содержание дисциплины**

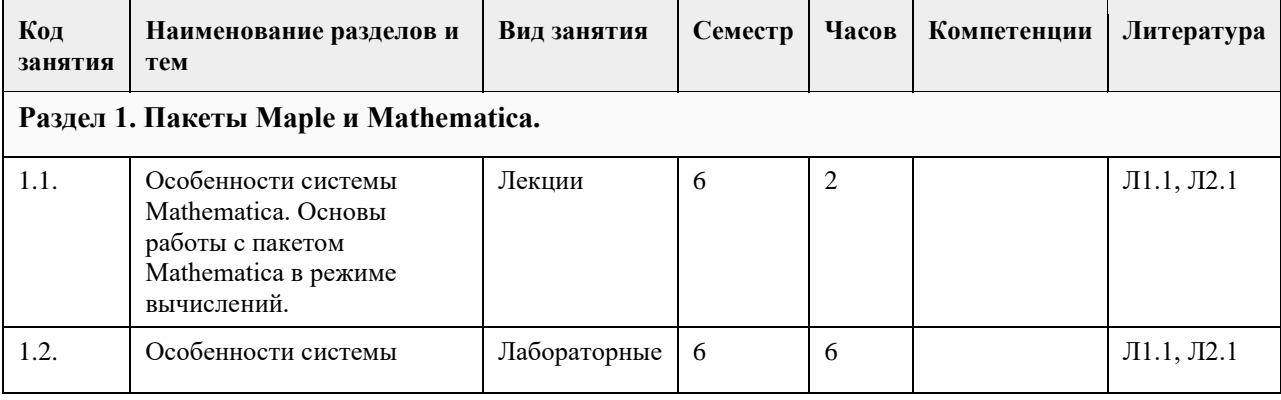

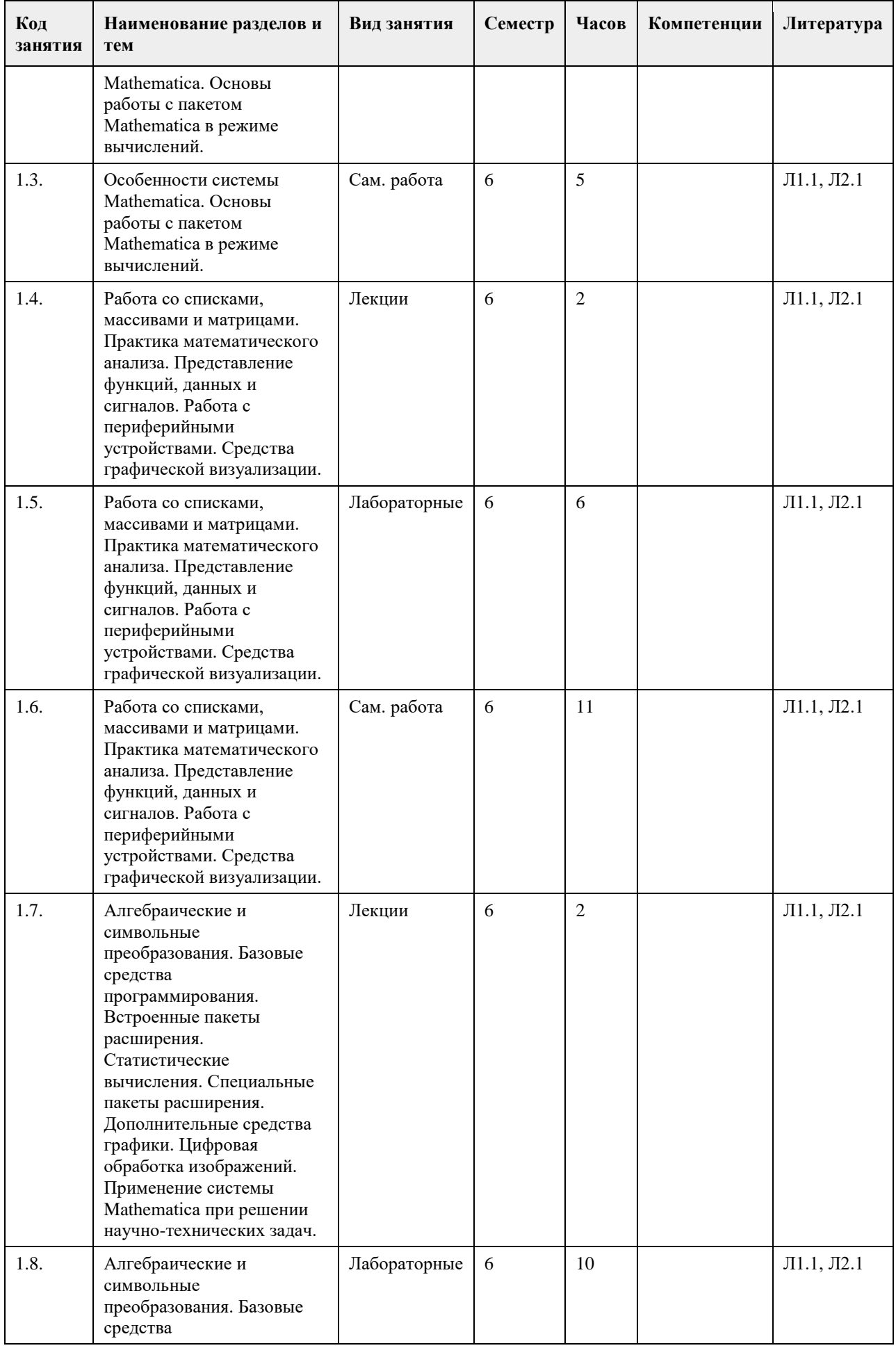

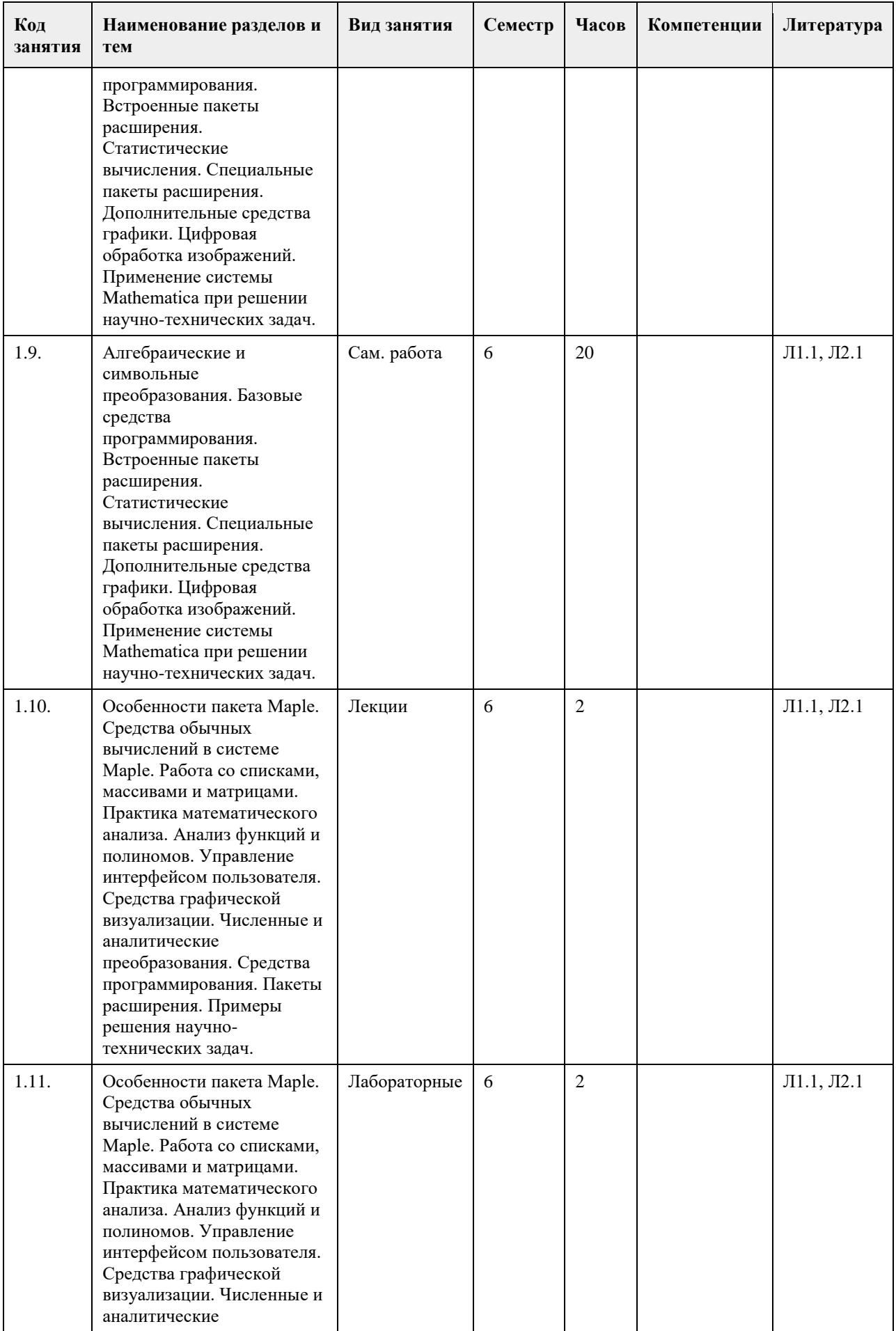

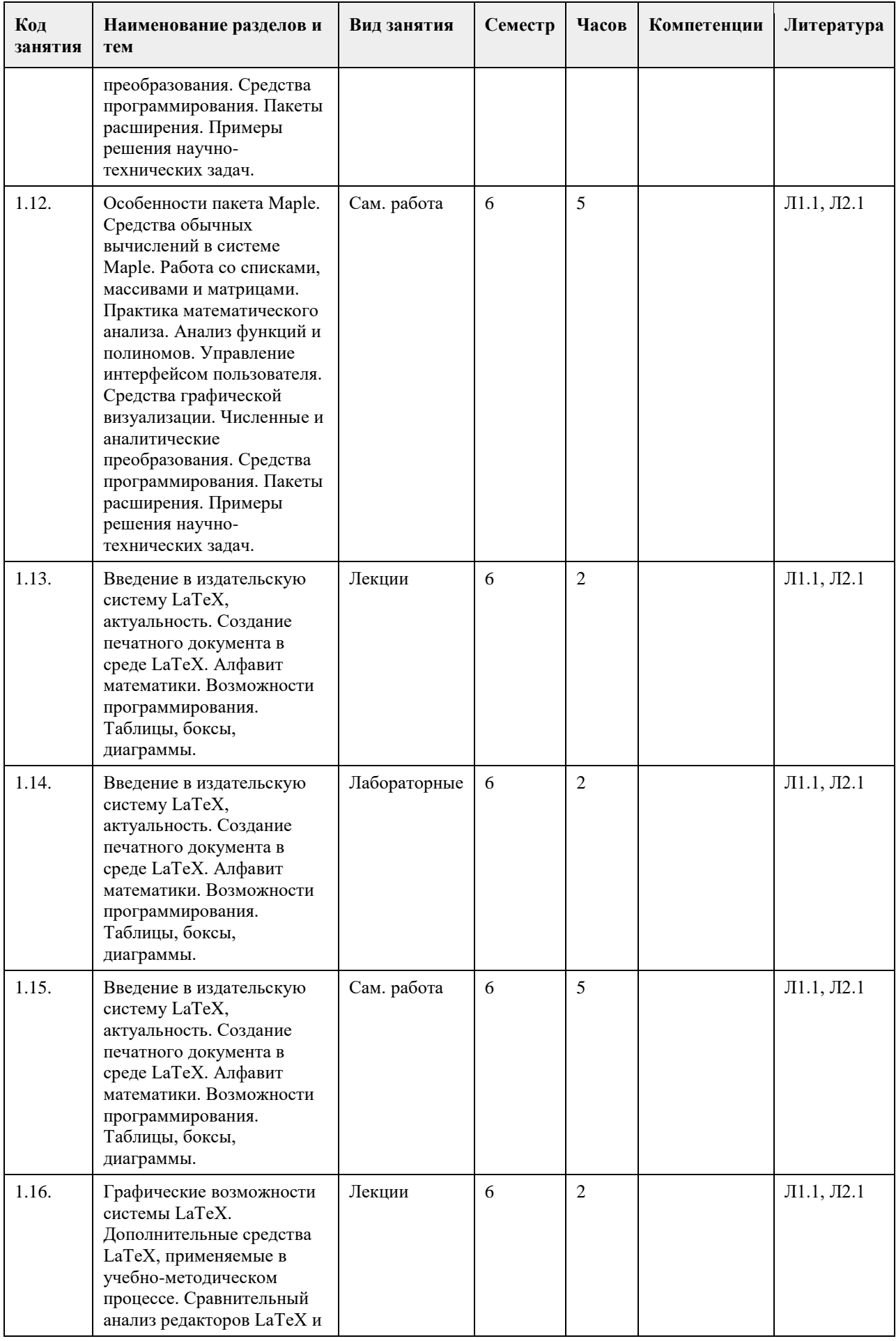

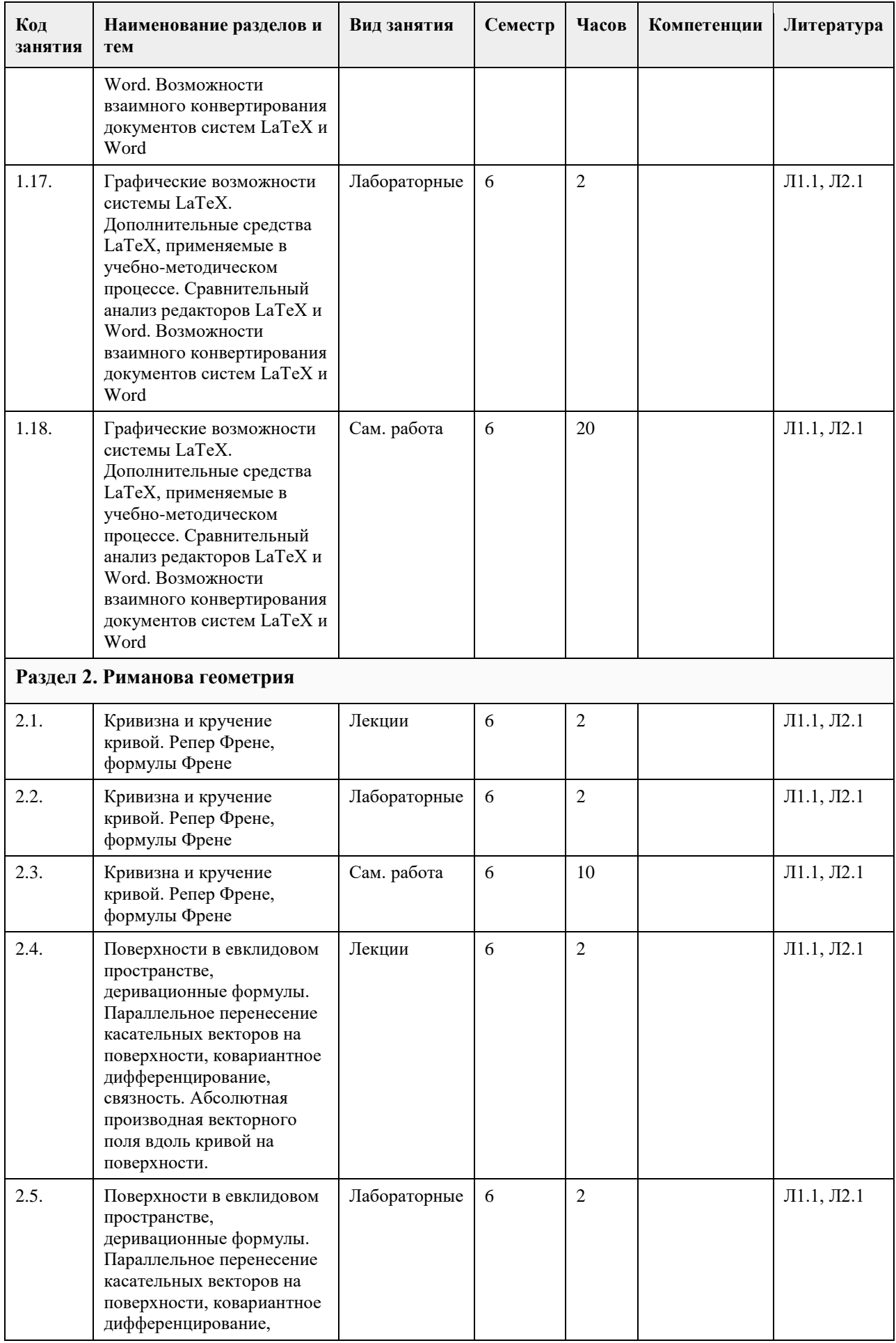

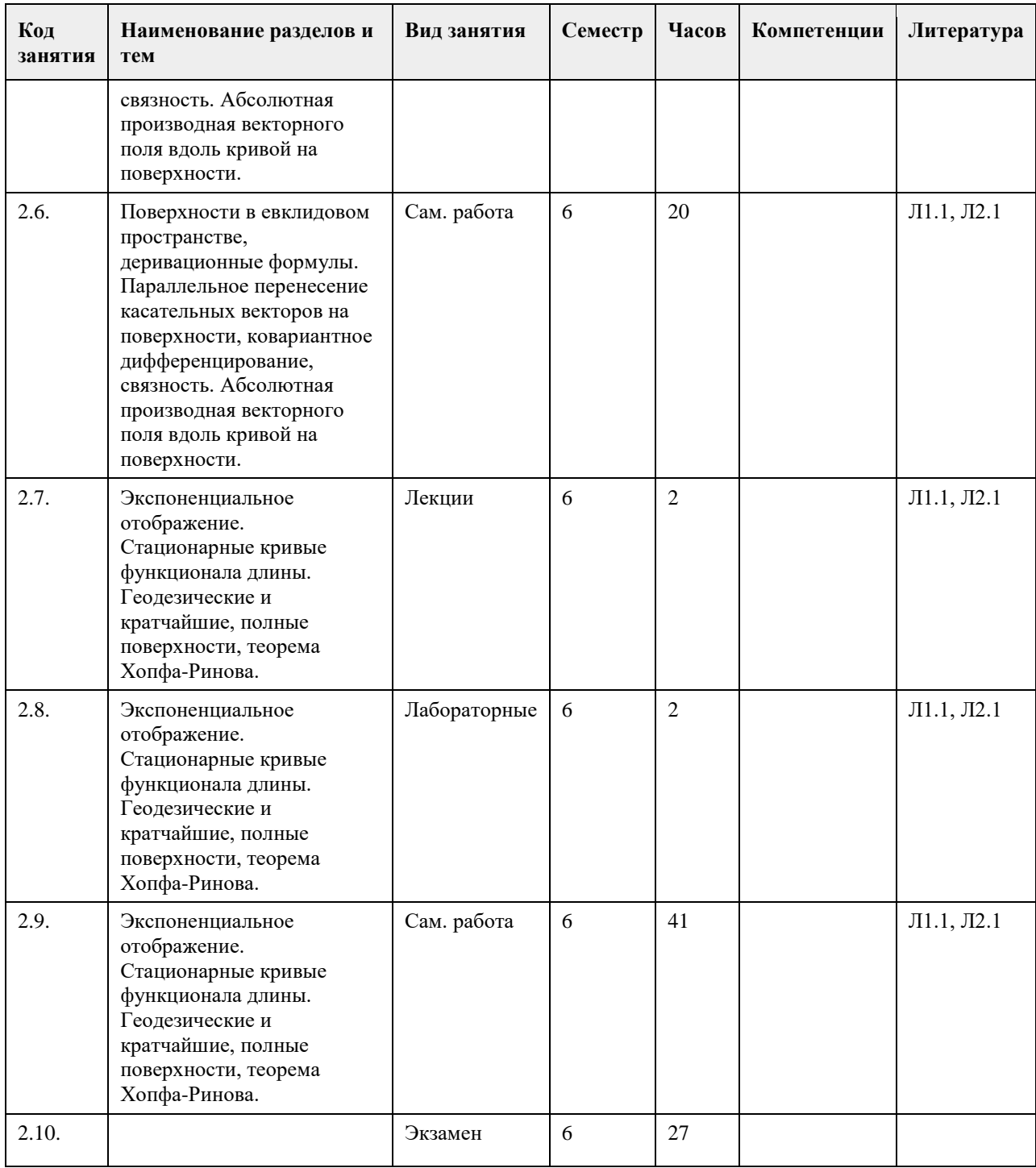

#### **5. Фонд оценочных средств**

**5.1. Контрольные вопросы и задания для проведения текущего контроля и промежуточной аттестации по итогам освоения дисциплины**

1. Определение кривой. Соприкасающаяся плоскость. Кривизна и кручение кривой. Репер Френе, формулы Френе

2. Поверхности в евклидовом пространстве, деривационные формулы. Параллельное перенесение касательных векторов на поверхности, ковариантное дифференцирование, связность. Абсолютная производная векторного поля вдоль кривой на поверхности.

3. Экспоненциальное отображение. Стационарные кривые функционала длины. Гео-дезические и кратчайшие, полные поверхности, теорема Хопфа-Римана.

4. Риманова нормальная, полярная полугеодезическая системы координат на поверх-ности. Теорема Гаусса-Бонне и ее следствия.

5. Сопряженное пространство линейных функционалов. Случай евклидова простран-ства. Базис и кобазис. Преобразование координат при замене базиса.

6. Полилинейные функционалы. Координаты полилинейных функционалов. Коорди-наты суммы и произведения. Преобразование координат полилинейных функцио-налов при замене базиса. Алгебра тензоров. Операции над тензорами: свертка, подъем и опускание индексов.

7. Симметрические и кососимметрические тензоры, альтернирование и симметриза-ция тензоров.

8. Криволинейные координаты в евклидовом пространстве. Координатные линии, локальный базис, преобразование локального базиса при замене координат. Векторные и тензорные поля в евклидовом пространстве, преобразование координат тензорного поля при замене координат. Дифференцирование векторных и тензорных полей.

9. Основные дифференциальные операторы в евклидовом пространстве в криволи-нейных координатах. 10. Основные понятия римановой геометрии: риманова метрика, длина кривой, объем области. Аффинные связности, Связность Леви-Чивита, ковариантное дифференцирование, параллельное перенесение вдоль кривых.

11. Геодезические и кратчайшие, экспоненциальное отображение. Римановы многооб-разия как метрические пространства. Полные римановы многообразия, теоремы Хопфа-Ринова.

12. Тензор кривизны, алгебраические свойства тензора кривизны. Кривизны: секцион-ная (риманова), Риччи , скалярная.

13. Особенности системы Mathematica. Основы работы с пакетом Mathematica в режи-ме вычислений.

14. Работа со списками, массивами и матрицами. Практика математического анализа. Представление

функций, данных и сигналов. Работа с периферийными устройства-ми. Средства графической визуализации. 15. Алгебраические и символьные преобразования. Базовые средства программирова-ния. Встроенные пакеты расширения. Статистические вычисления. Специальные пакеты расширения. Дополнительные средства графики. Цифровая обработка изоб-ражений. Применение системы Mathematica при решении научно-технических за-дач.

16. Особенности пакета Maple. Средства обычных вычислений в системе Maple. Ра-бота со списками, массивами и матрицами. Практика математического анализа. Анализ функций и полиномов. Управление интерфейсом пользователя. Средства графической визуализации. Численные и аналитические преобразования. Средства программирования. Пакеты расширения. Примеры решения научно-технических задач.

17. Введение в издательскую систему LaTeX, актуальность. Создание печатного доку-мента в среде LaTeX. Алфавит математики. Возможности программирования. Таб-лицы, боксы, диаграммы. Графические возможности системы LaTeX. Дополнитель-ные средства LaTeX, применяемые в учебно-методическом процессе. Сравнитель-ный анализ редакторов LaTeX и Word. Возможности взаимного конвертирования документов систем LaTeX и Word.

#### **5.2. Темы письменных работ для проведения текущего контроля (эссе, рефераты, курсовые работы и др.)**

1. Особенности системы Mathematica. Основы работы с пакетом Mathematica в режи-ме вычислений.

2. Работа со списками, массивами и матрицами. Практика математического анализа. Представление

функций, данных и сигналов. Работа с периферийными устройства-ми. Средства графической визуализации. 3. Алгебраические и символьные преобразования. Базовые средства программирова-ния. Встроенные пакеты расширения. Статистические вычисления. Специальные пакеты расширения. Дополнительные средства графики. Цифровая обработка изоб-ражений. Применение системы Mathematica при решении научно-технических за-дач.

4. Особенности пакета Maple. Средства обычных вычислений в системе Maple. Ра-бота со списками, массивами и матрицами. Практика математического анализа. Анализ функций и полиномов. Управление интерфейсом пользователя. Средства графической визуализации. Численные и аналитические преобразования. Средства программирования. Пакеты расширения. Примеры решения научно-технических задач.

5. Введение в издательскую систему LaTeX, актуальность. Создание печатного доку-мента в среде LaTeX. Алфавит математики. Возможности программирования. Таб-лицы, боксы, диаграммы.

6. Графические возможности системы LaTeX. Дополнительные средства LaTeX, при-меняемые в учебнометодическом процессе. Сравнительный анализ редакторов LaTeX и Word. Возможности взаимного конвертирования документов систем LaTeX и Word

7. Кривизна и кручение кривой. Репер Френе, формулы Френе

8. Поверхности в евклидовом пространстве, деривационные формулы. Параллельное перенесение касательных векторов на поверхности, ковариантное дифференцирование, связность. Абсолютная производная векторного поля вдоль кривой на поверхности.

9. Экспоненциальное отображение. Стационарные кривые функционала длины. Гео-дезические и кратчайшие, полные поверхности, теорема Хопфа-Ринова.

10. Риманова нормальная, полярная полугеодезическая системы координат на поверх-ности. Теорема

Гаусса-Бонне и ее следствия.

11. Основные понятия римановой геометрии: риманова метрика, длина кривой, объем области. Аффинные связности, Связность Леви-Чивита, ковариантное дифференцирование, параллельное перенесение вдоль кривых. Геодезические и кратчайшие, экспоненциальное отображение.

12. Римановы многообразия как метрические пространства. Полные римановы много-образия, теоремы Хопфа-Ринова.

13. Тензор кривизны, алгебраические свойства тензора кривизны.

14. Кривизны: секционная (риманова), Риччи , скалярная.

#### **5.3. Фонд оценочных средств для проведения промежуточной аттестации**

**Приложения**

Приложение 1. <sup>00</sup> [ФОС.docx](https://www.asu.ru/sveden/education/programs/subject/354715/fos379277/)

#### **6. Учебно-методическое и информационное обеспечение дисциплины**

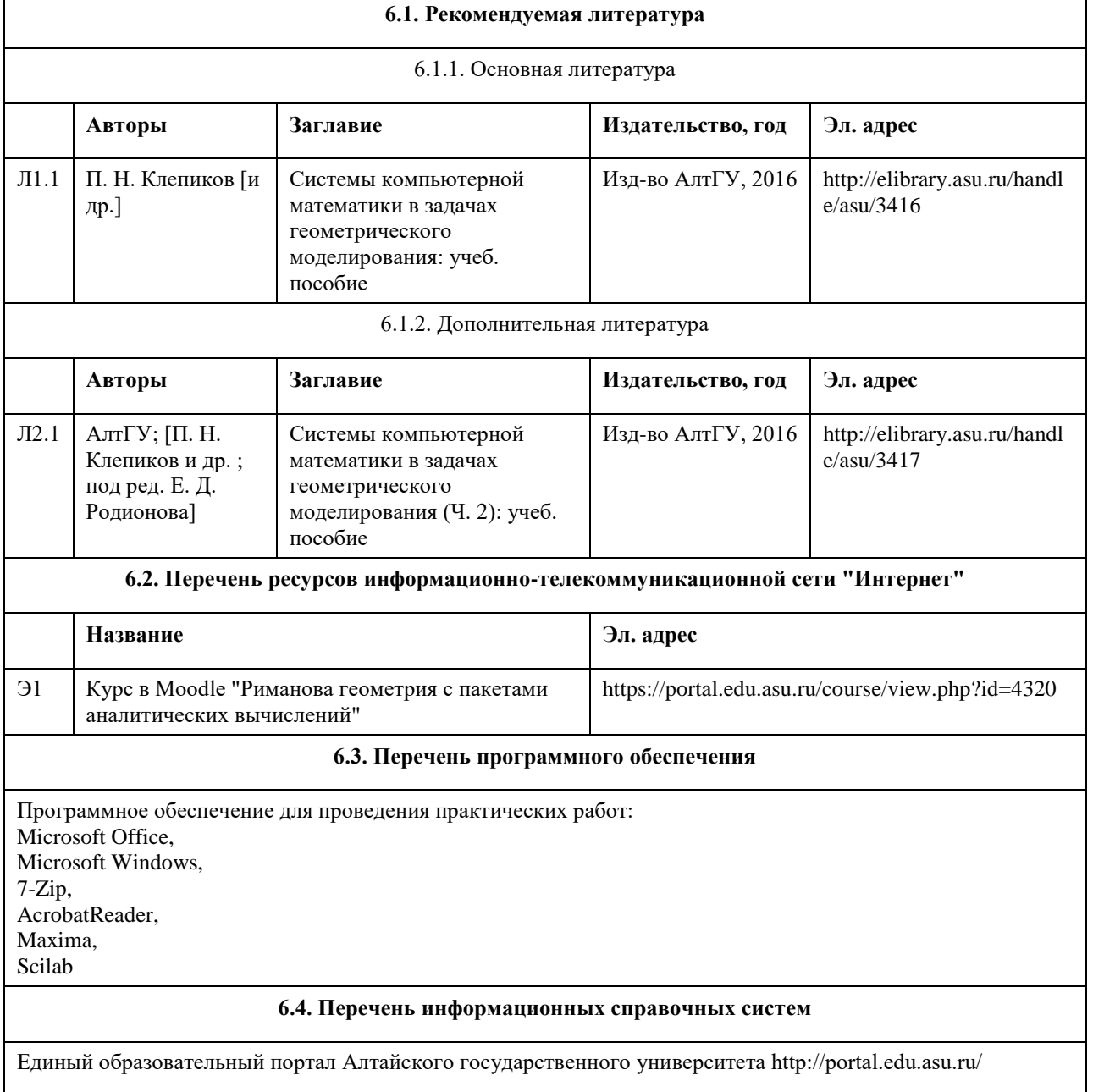

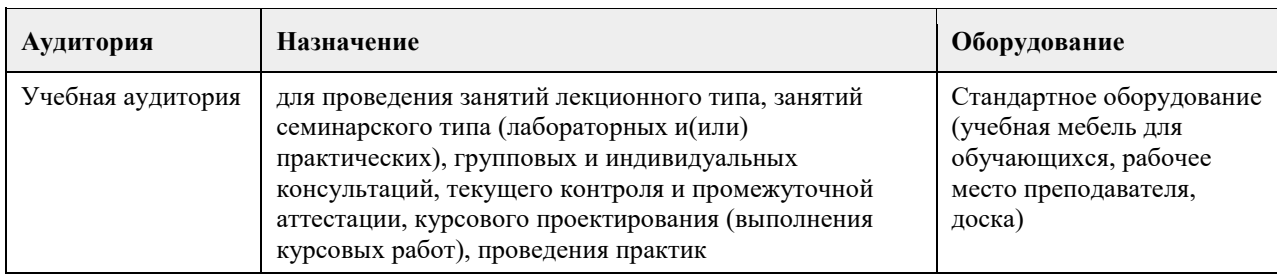

#### **7. Материально-техническое обеспечение дисциплины**

#### **8. Методические указания для обучающихся по освоению дисциплины**

По всем разделам дисциплины необходимо обратить внимание на приложение изучаемой теории к доказательству теорем и решению задач курса.

В связи с увеличением доли самостоятельной работы в общем количестве часов, отводимых учебным планом в соответствии с действующими стандартами, предлагается широко использовать систему индивидуальных заданий по отдельным темам курса.

## **МИНОБРНАУКИ РОССИИ**

федеральное государственное бюджетное образовательное учреждение высшего образования «Алтайский государственный университет»

# **Современные средства разработки Webприложений**

рабочая программа дисциплины

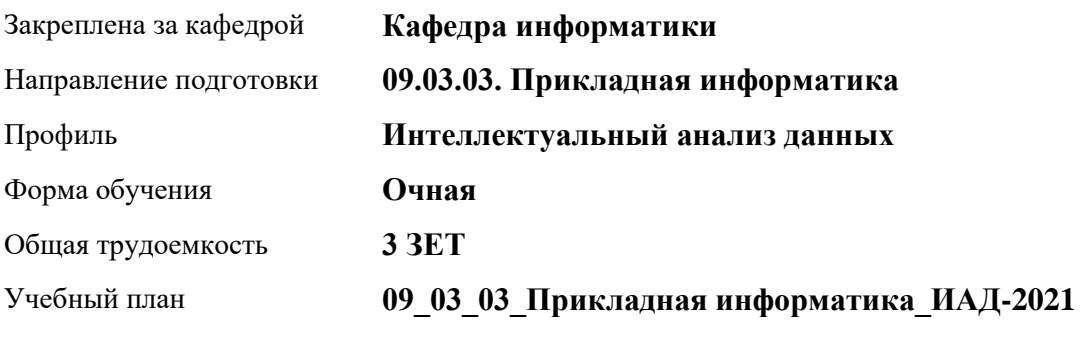

Часов по учебному плану 108 в том числе: аудиторные занятия 42

самостоятельная работа 66

Виды контроля по семестрам зачеты: 6

#### **Распределение часов по семестрам**

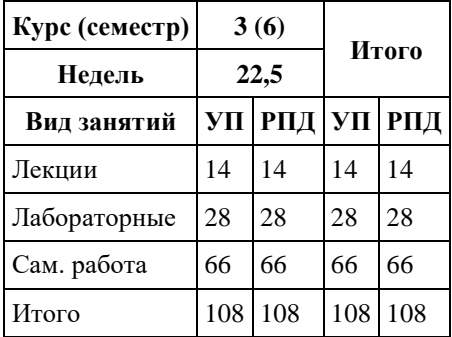

Программу составил(и): *к.ф.-м.н., доцент , Козлов Д.Ю.*

Рецензент(ы): *к.ф.-м.н., доцент , Пономарев И.В.*

Рабочая программа дисциплины **Современные средства разработки Web-приложений**

разработана в соответствии с ФГОС:

*Федеральный государственный образовательный стандарт высшего образования - бакалавриат по направлению подготовки 09.03.03 Прикладная информатика (приказ Минобрнауки России от 19.09.2017 г. № 922)*

составлена на основании учебного плана: *09.03.03 Прикладная информатика* утвержденного учѐным советом вуза от *27.04.2021* протокол № *6*.

Рабочая программа одобрена на заседании кафедры **Кафедра информатики**

Протокол от *29.06.2022* г. № *11* Срок действия программы: *2021-2024* уч. г.

Заведующий кафедрой *к.ф.-м.н., доцент Козлов Д.Ю.*

#### **Визирование РПД для исполнения в очередном учебном году**

Рабочая программа пересмотрена, обсуждена и одобрена для исполнения в *2023-2024* учебном году на заседании кафедры

#### **Кафедра информатики**

Протокол от *29.06.2022* г. № *11* Заведующий кафедрой *к.ф.-м.н., доцент Козлов Д.Ю.*

# **1. Цели освоения дисциплины**

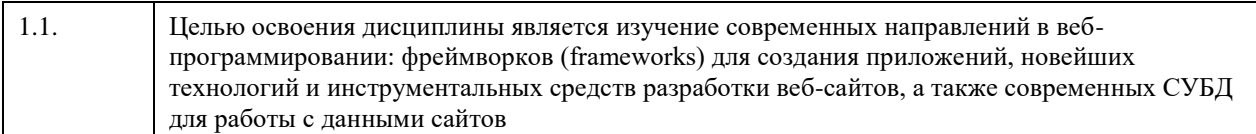

#### **2. Место дисциплины в структуре ООП**

#### Цикл (раздел) ООП: **Б1.В.01**

# **3. Компетенции обучающегося, формируемые в результате освоения дисциплины**

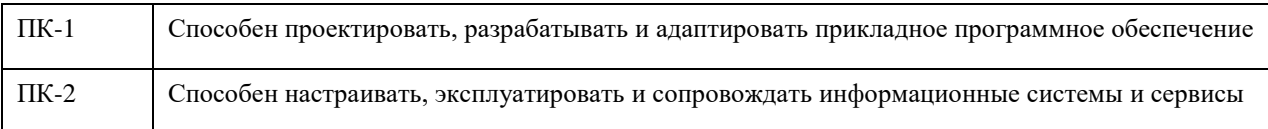

#### **В результате освоения дисциплины обучающийся должен**

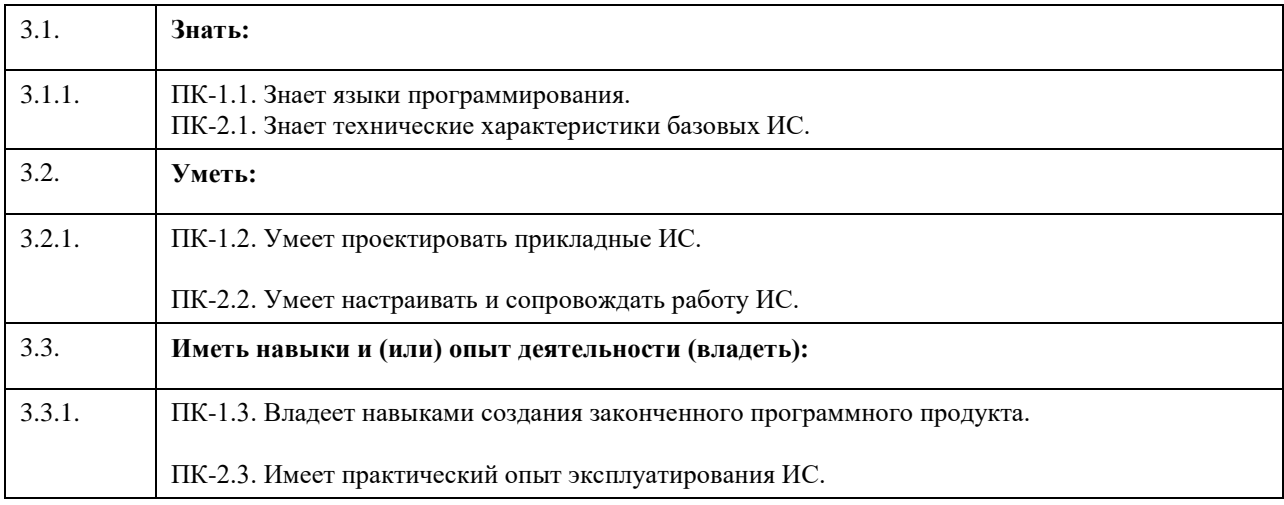

# **4. Структура и содержание дисциплины**

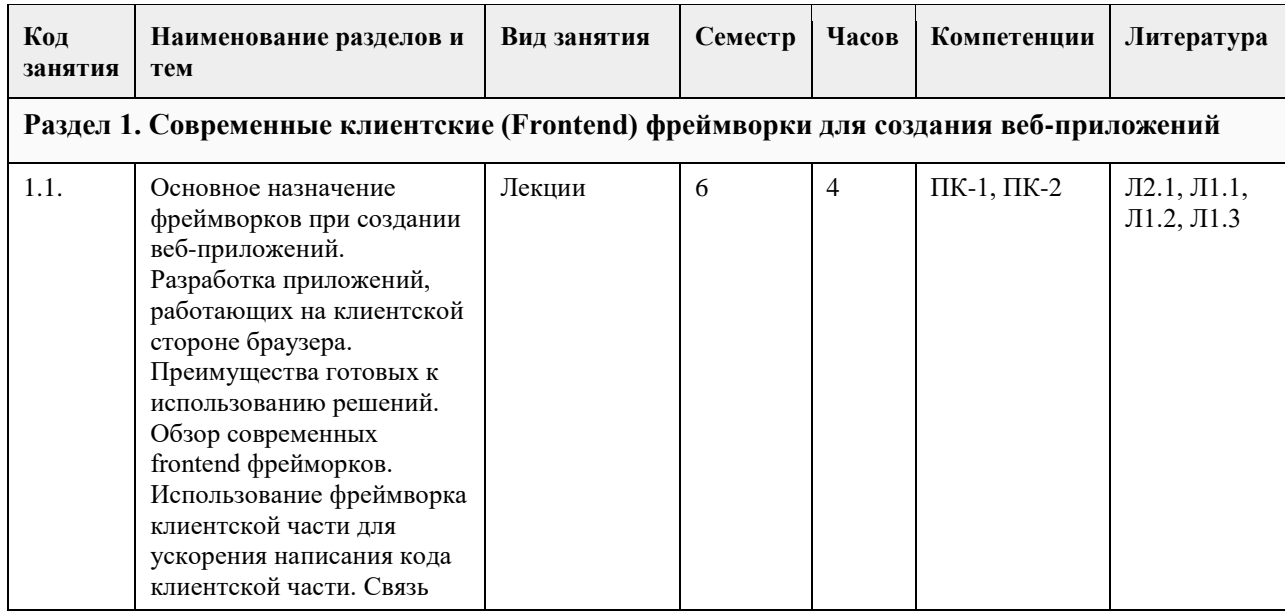

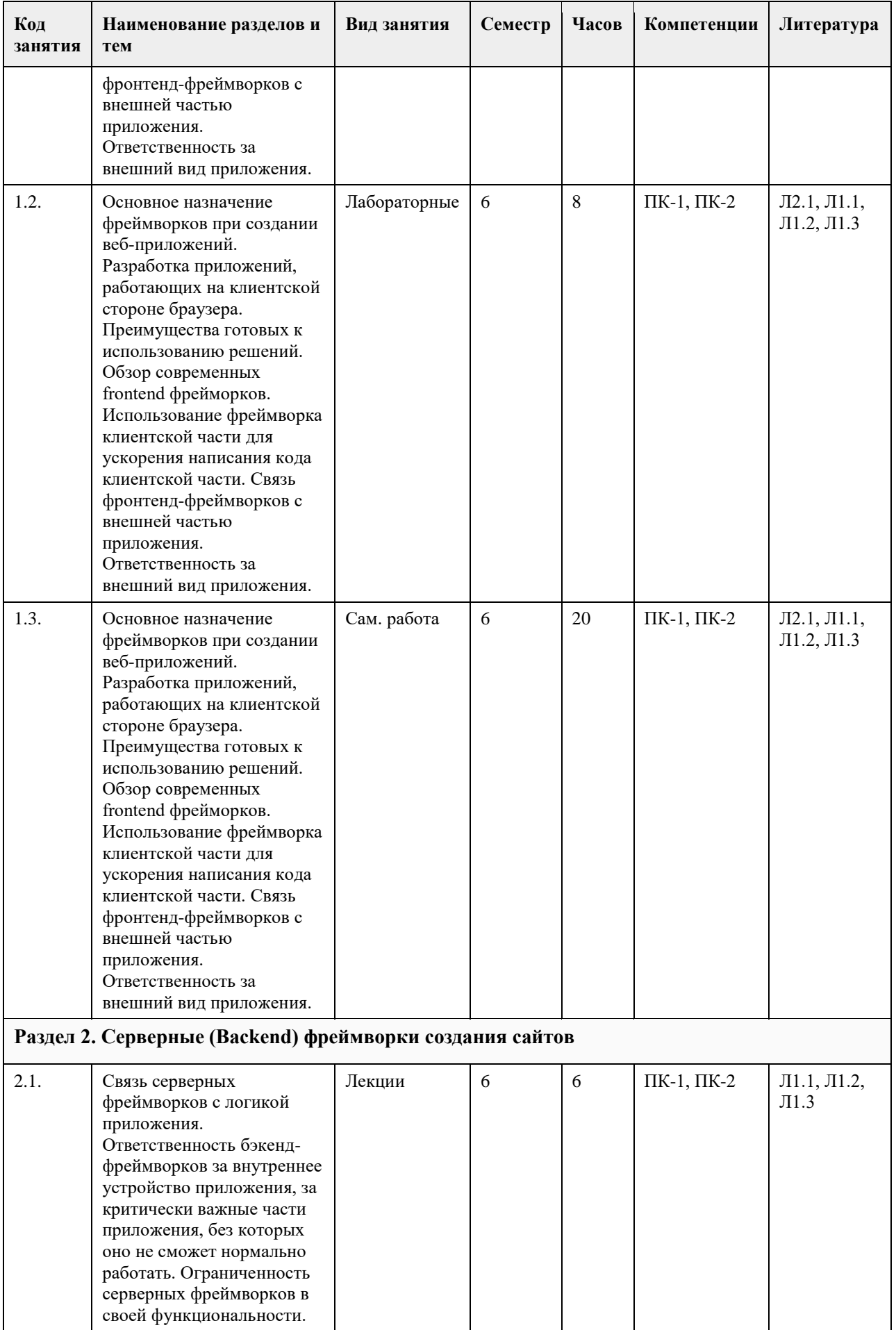

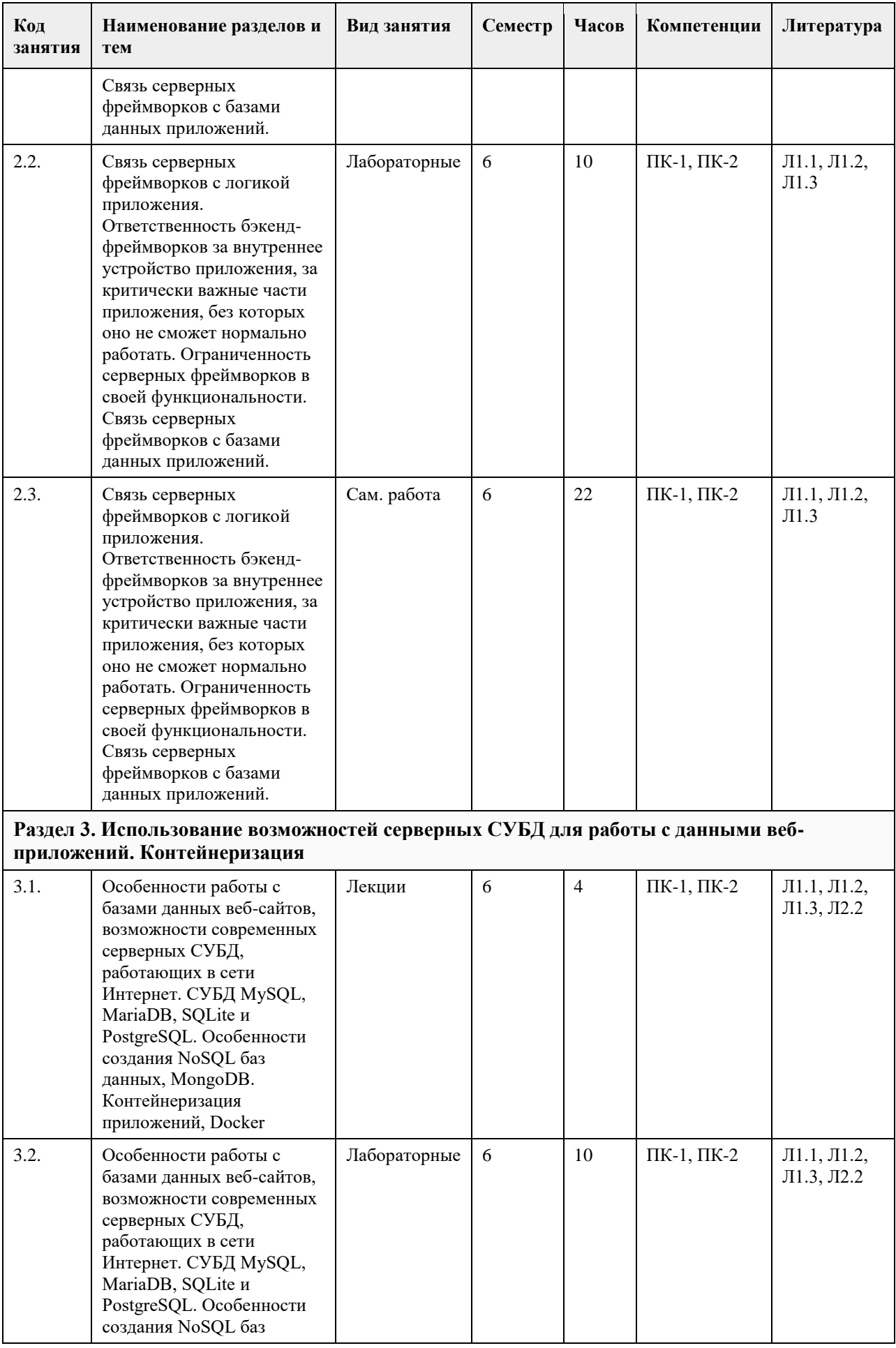

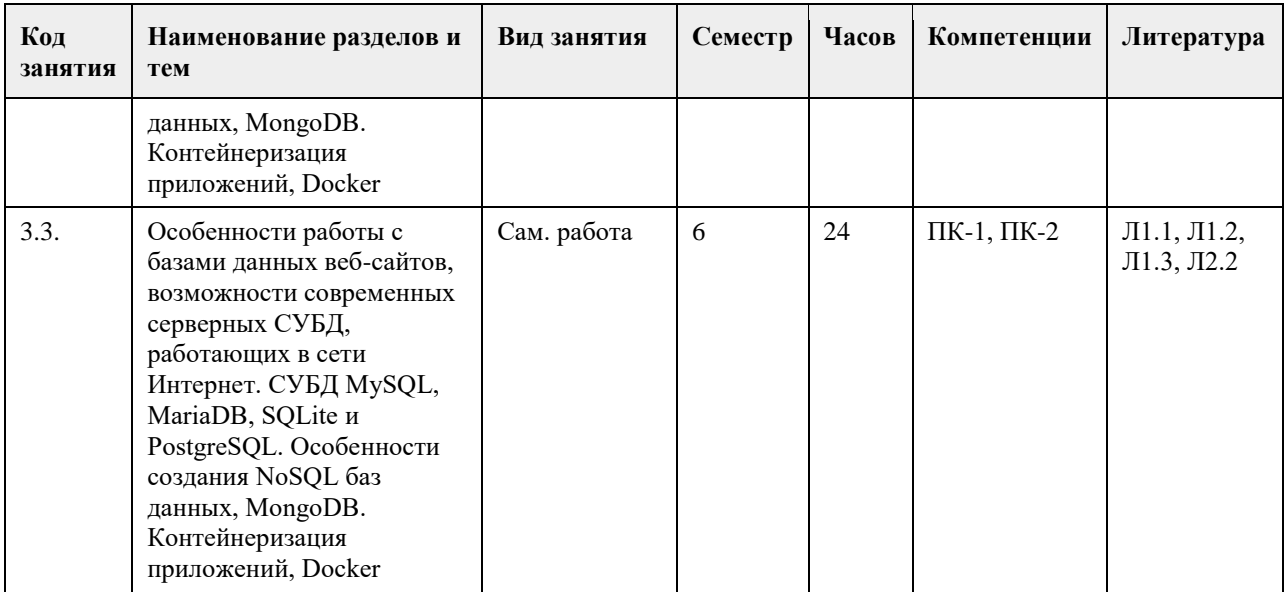

# **5. Фонд оценочных средств**

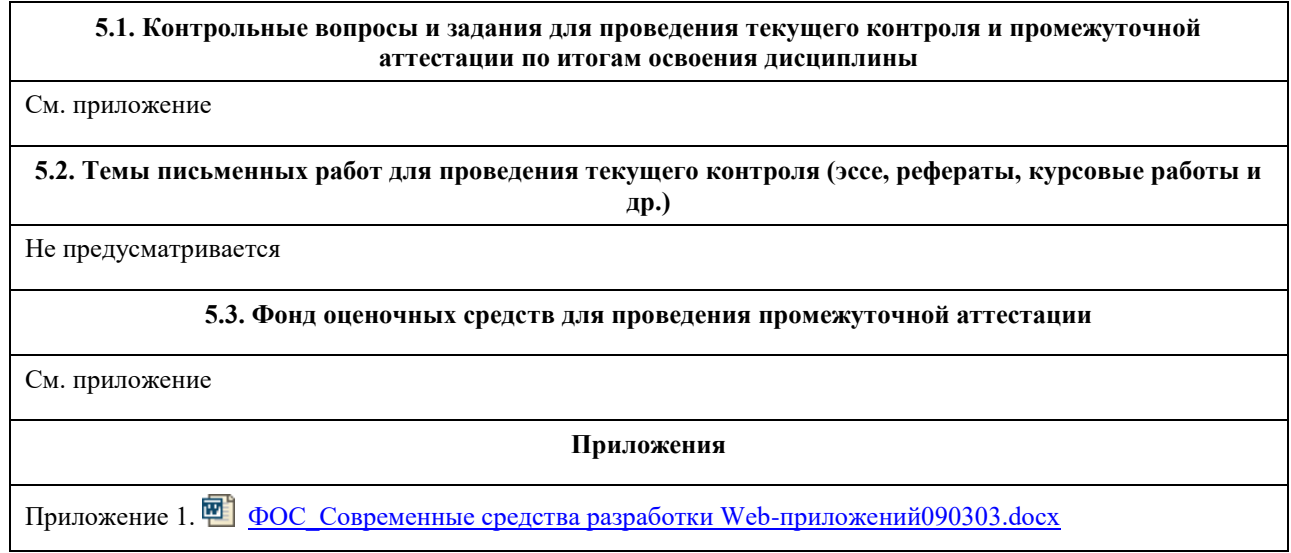

# **6. Учебно-методическое и информационное обеспечение дисциплины**

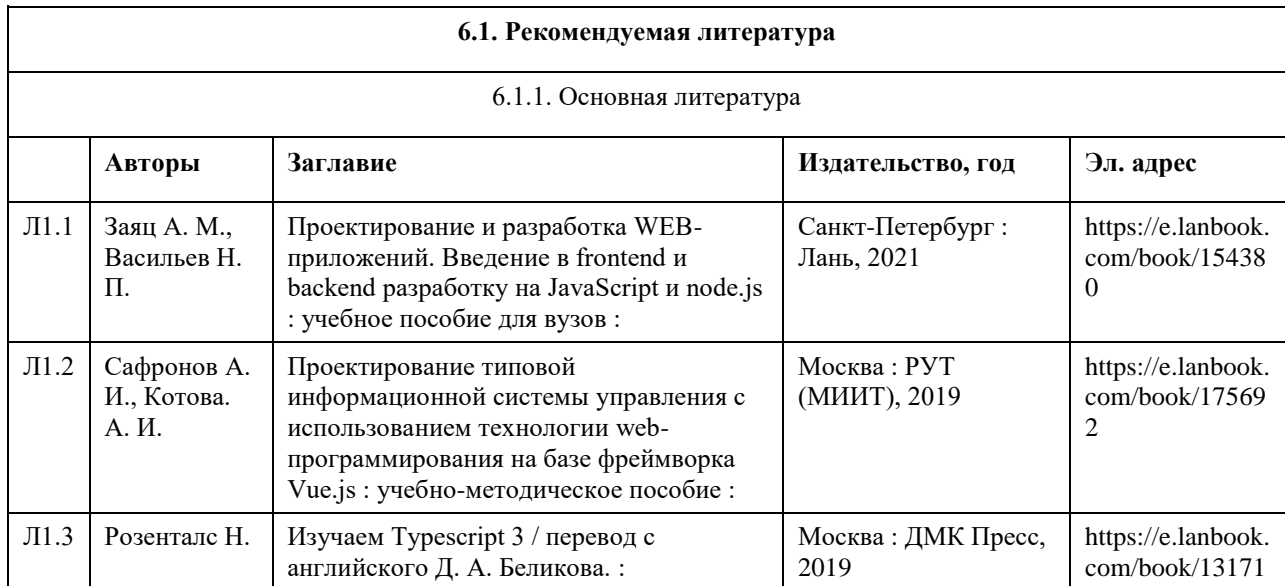

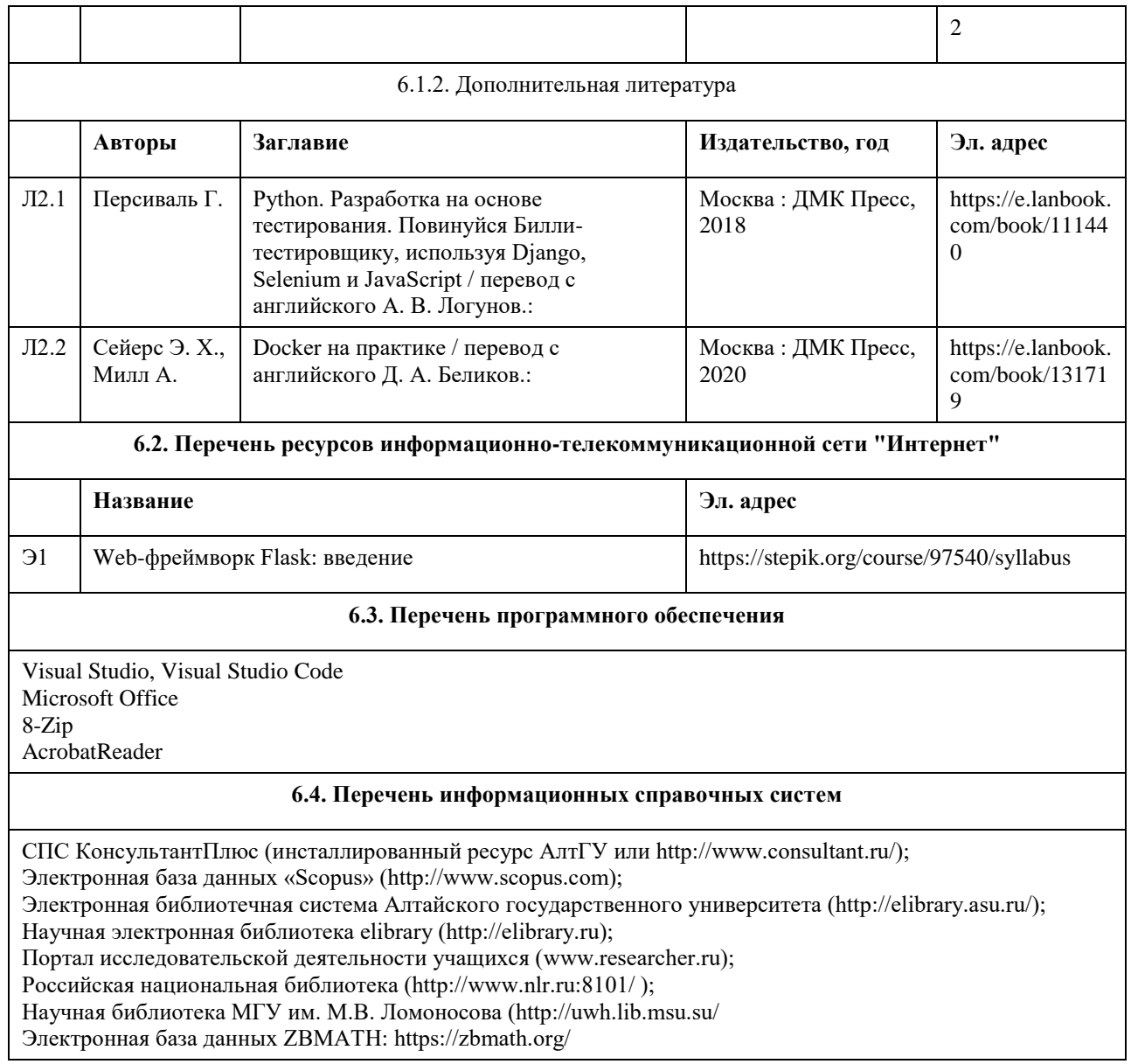

# **7. Материально-техническое обеспечение дисциплины**

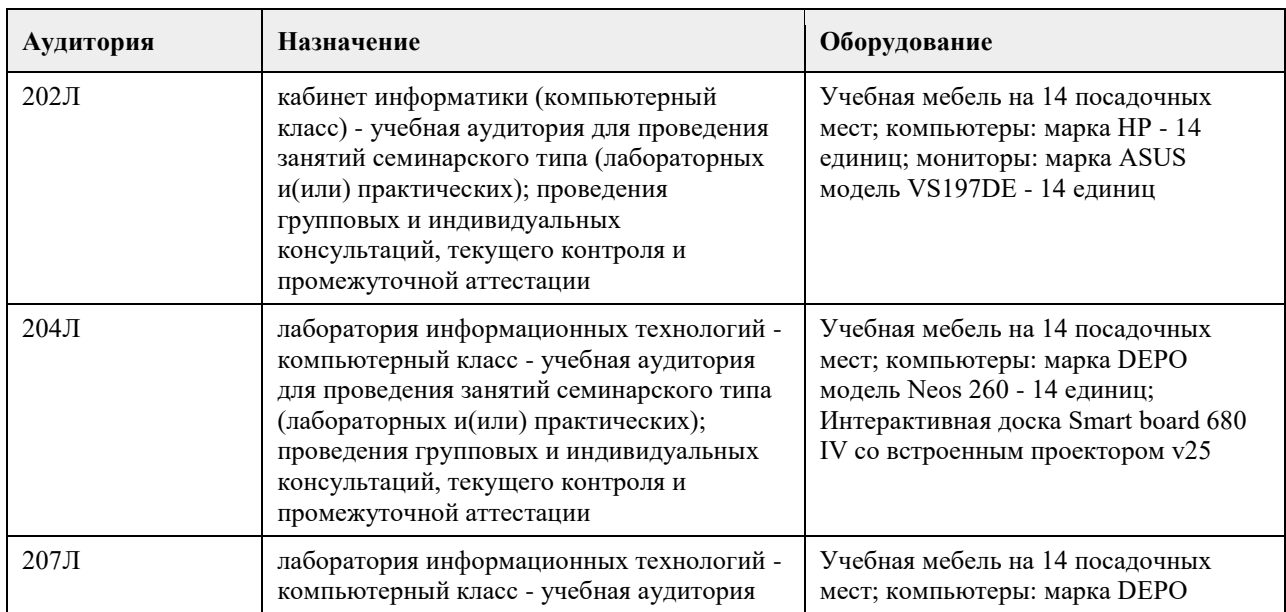

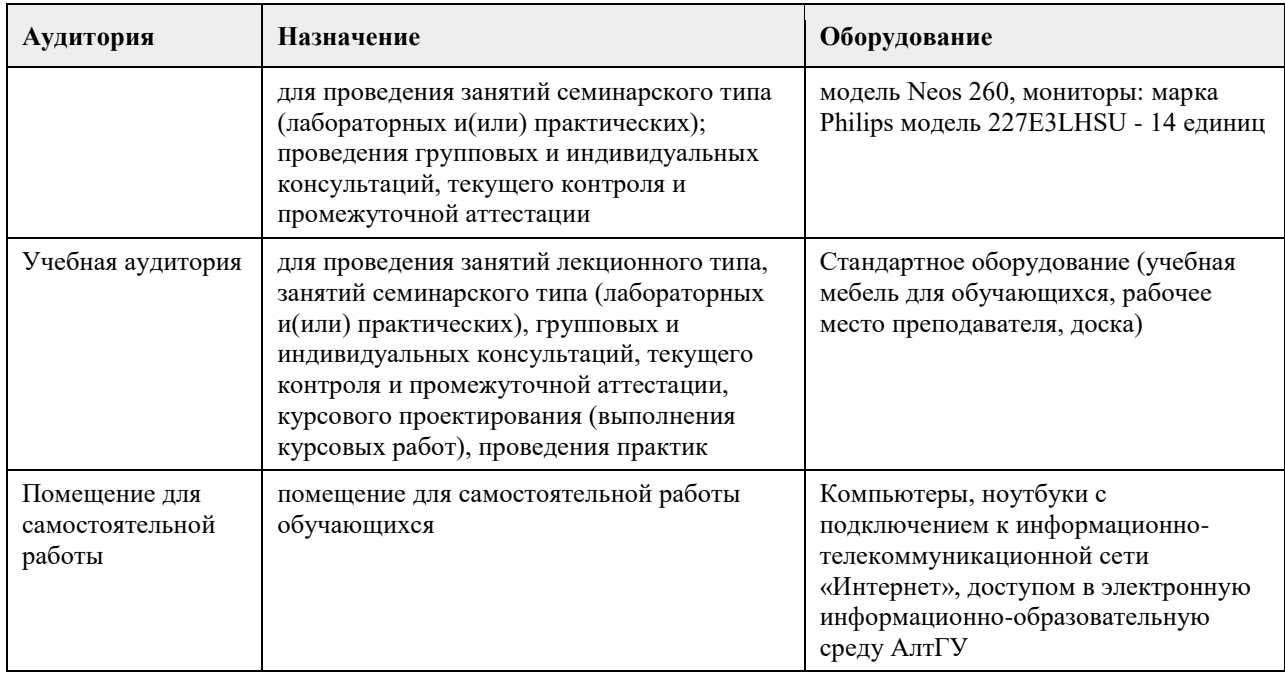

#### **8. Методические указания для обучающихся по освоению дисциплины**

Для успешного освоения содержания дисциплины необходимо посещать лекции, принимать активное участие в работе на лабораторных занятиях, а также выполнять задания, предлагаемые преподавателем для индивидуального выполнения или самостоятельного изучения.

Для подготовки к зачету используйте перечень примерных вопросов и заданий, предложенный в ФОС.

- В списке вопросов выделите те, которые были рассмотрены на лекции, лабораторных занятиях. Обратитесь к своим записям, выделите существенное.

- Если в списке вопросов есть те, которые не рассматривались на лекции, лабораторном занятии, изучите их

самостоятельно. Если есть сомнения, задайте вопросы на консультации.

- Продумайте свой ответ на зачете, его логику.

### **МИНОБРНАУКИ РОССИИ**

федеральное государственное бюджетное образовательное учреждение высшего образования «Алтайский государственный университет»

# **Структура и алгоритмы обработки данных**

рабочая программа дисциплины

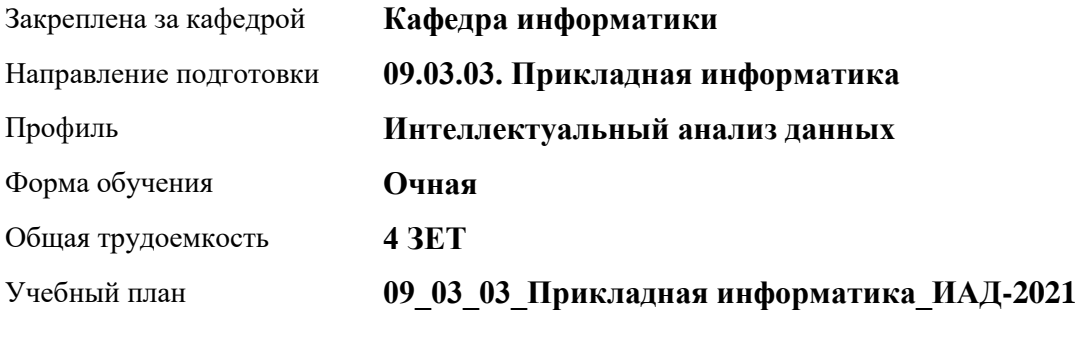

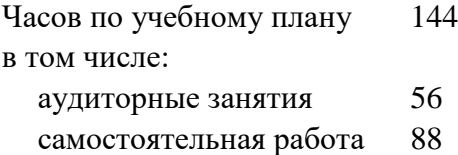

Виды контроля по семестрам зачеты: 4

#### **Распределение часов по семестрам**

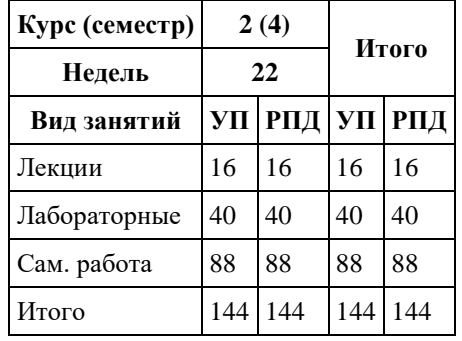

Программу составил(и): *к.ф.-м.н., доцент, Козлов Д.Ю.*

Рецензент(ы): *к.ф.-м.н., доцент, Пономарев И.В.*

Рабочая программа дисциплины **Структура и алгоритмы обработки данных**

разработана в соответствии с ФГОС: *Федеральный государственный образовательный стандарт высшего образования - бакалавриат по направлению подготовки 09.03.03 Прикладная информатика (приказ Минобрнауки России от 19.09.2017 г. № 922)*

составлена на основании учебного плана: *09.03.03 Прикладная информатика* утвержденного учѐным советом вуза от *27.04.2021* протокол № *6*.

Рабочая программа одобрена на заседании кафедры **Кафедра информатики**

Протокол от *26.06.2023* г. № *4* Срок действия программы: *2023-2026* уч. г.

Заведующий кафедрой *к.ф.-м.н., доцент Козлов Д.Ю.*

#### **Визирование РПД для исполнения в очередном учебном году**

Рабочая программа пересмотрена, обсуждена и одобрена для исполнения в *2023-2024* учебном году на заседании кафедры

#### **Кафедра информатики**

Протокол от *26.06.2023* г. № *4* Заведующий кафедрой *к.ф.-м.н., доцент Козлов Д.Ю.*

# **1. Цели освоения дисциплины**

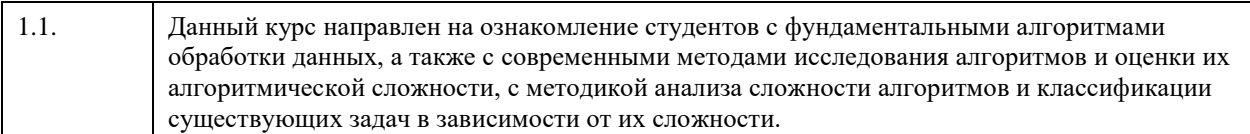

# **2. Место дисциплины в структуре ООП**

Цикл (раздел) ООП: **Б1.В.01**

# **3. Компетенции обучающегося, формируемые в результате освоения дисциплины**

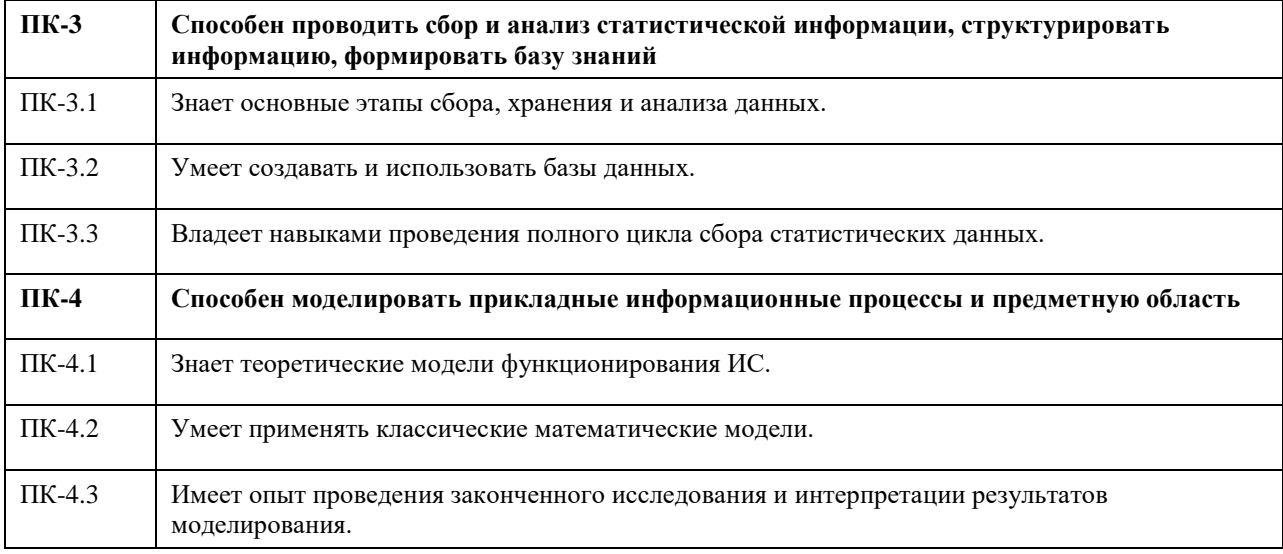

#### **В результате освоения дисциплины обучающийся должен**

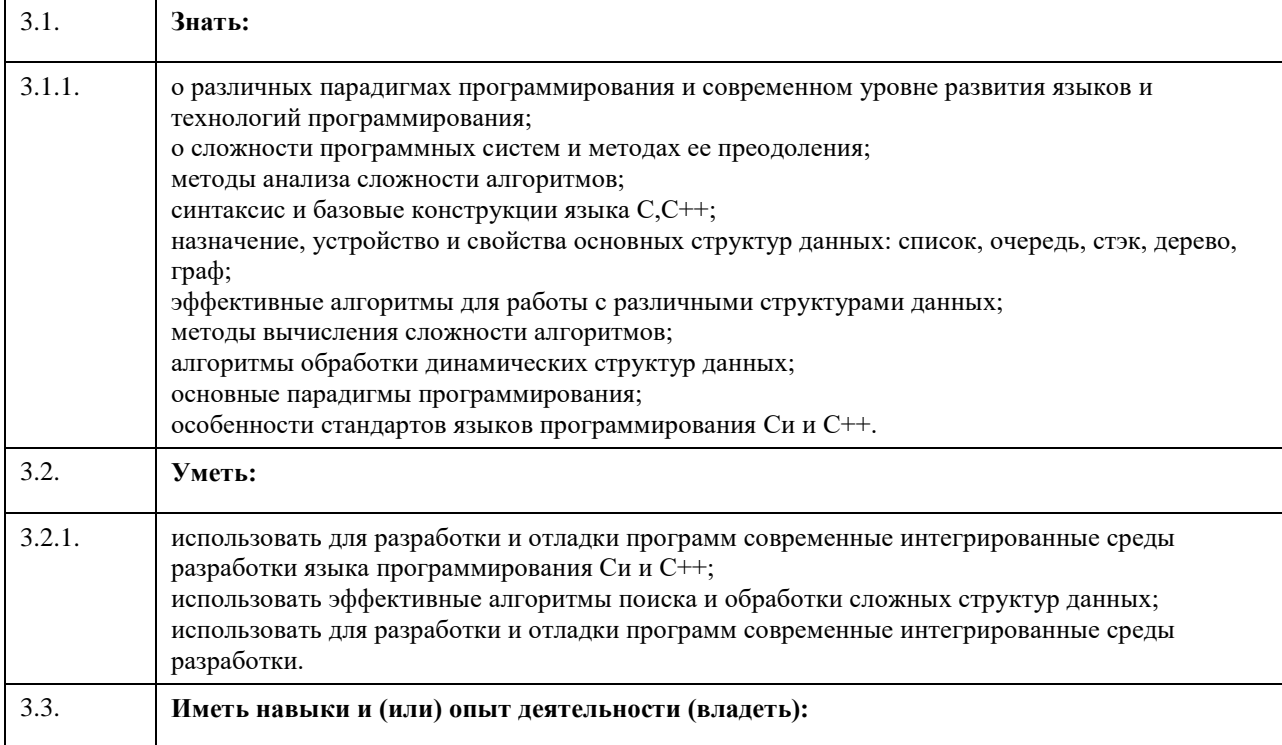

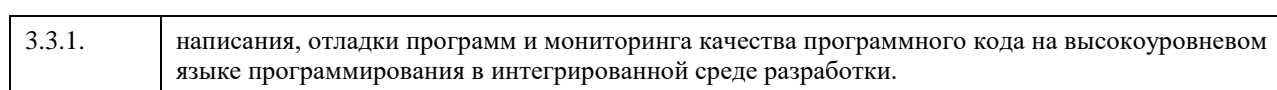

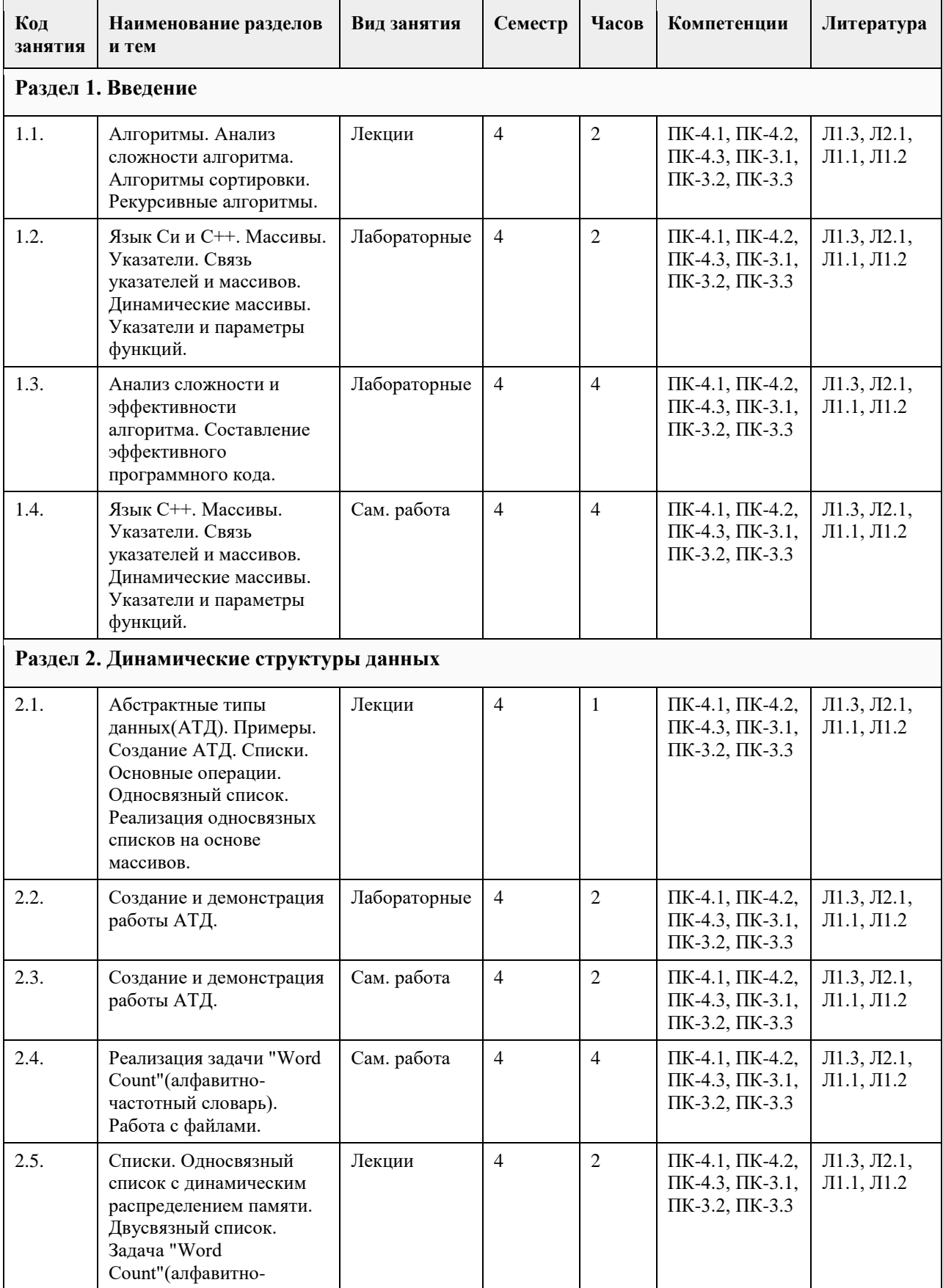

# **4. Структура и содержание дисциплины**

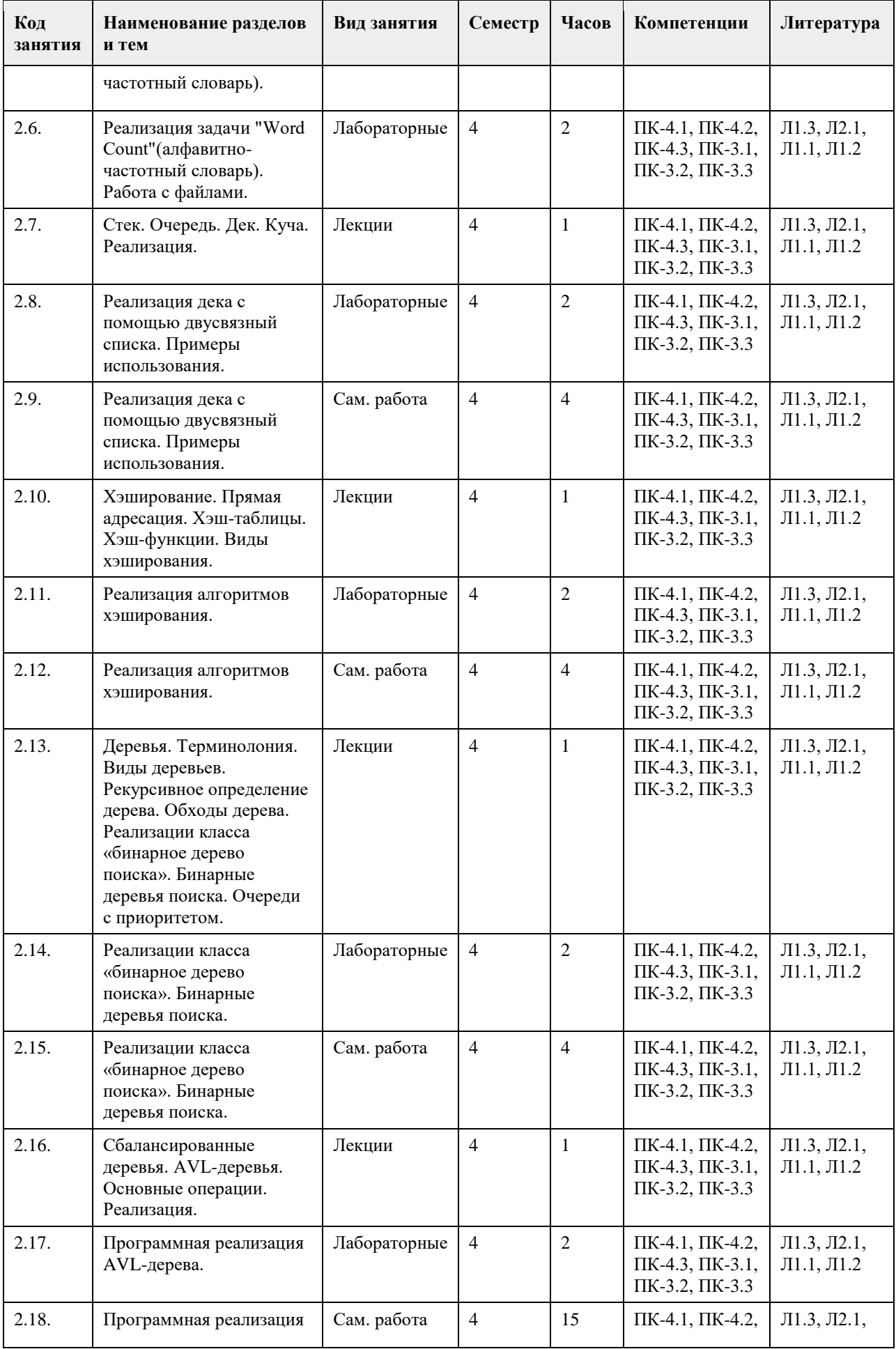

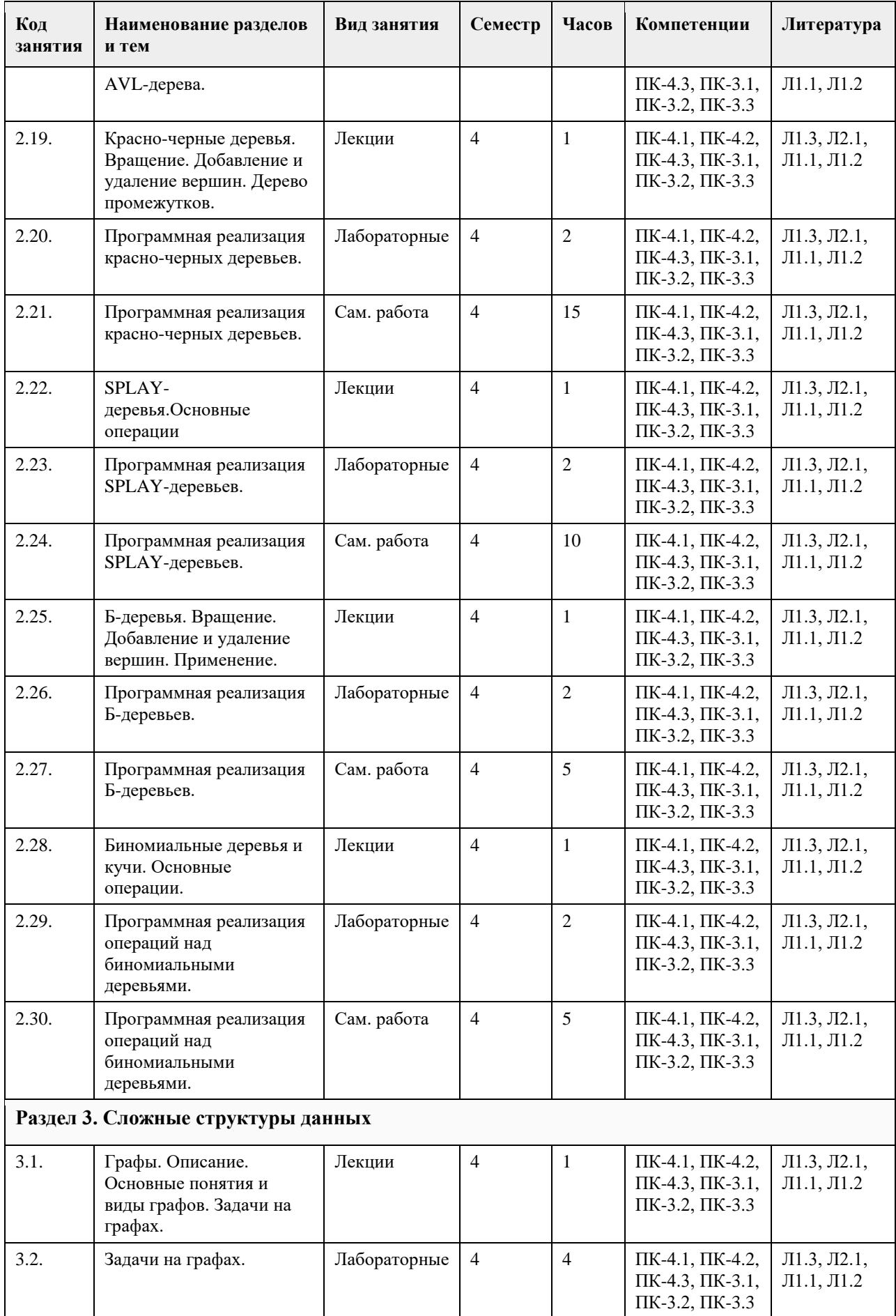

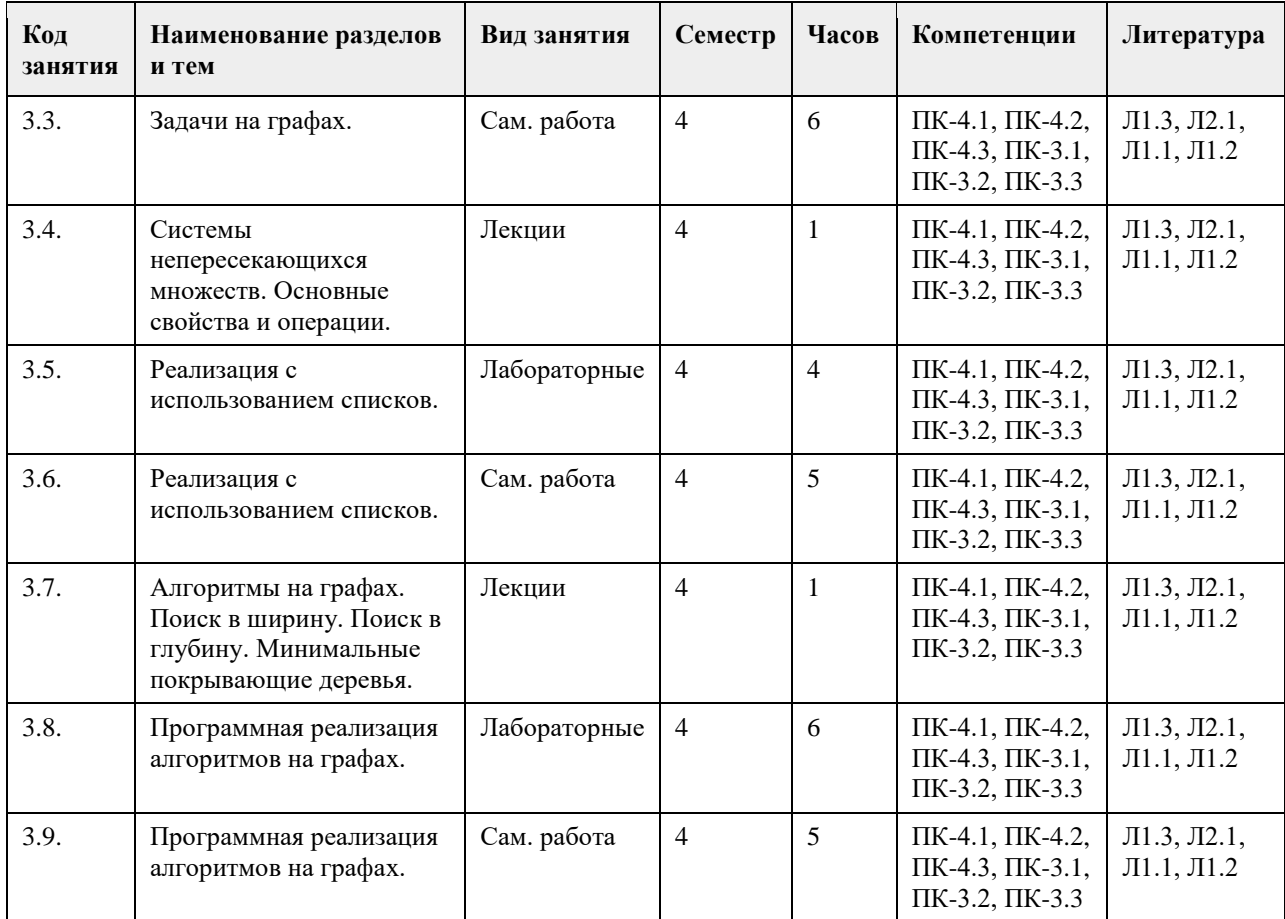

# **5. Фонд оценочных средств**

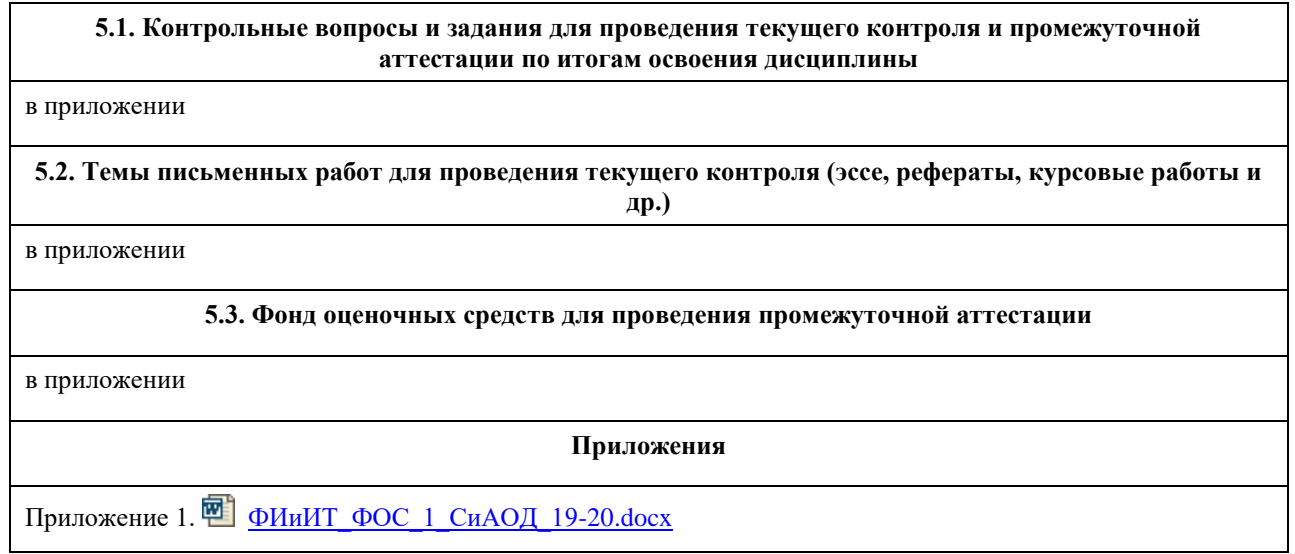

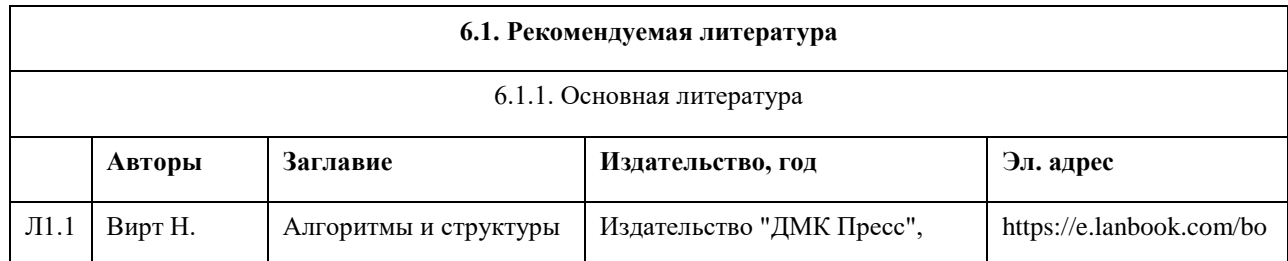

# **6. Учебно-методическое и информационное обеспечение дисциплины**

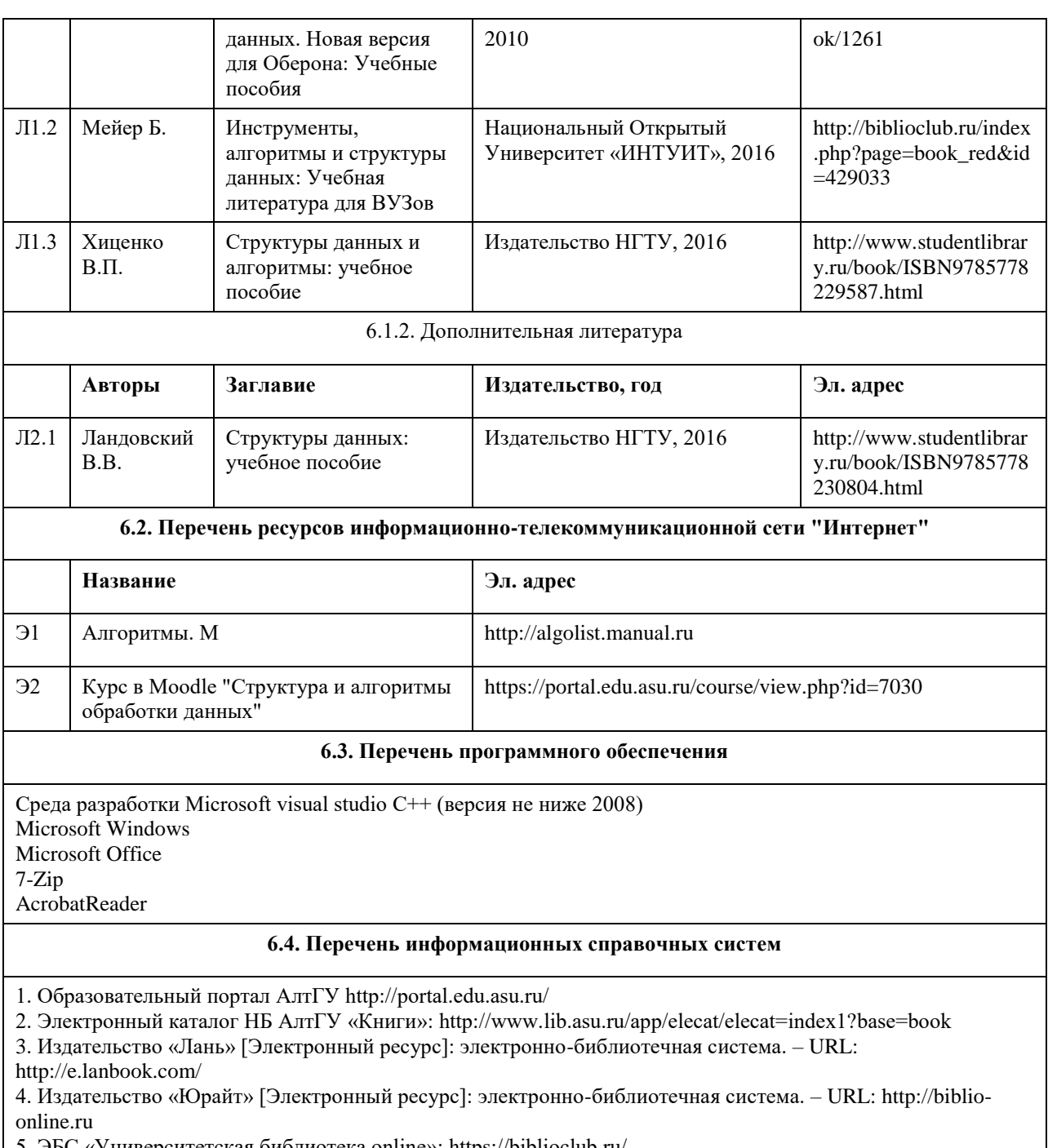

5. ЭБС «Университетская библиотека online»: https://biblioclub.ru/

6. ЭБС АлтГУ: http://elibrary.asu.ru/

# **7. Материально-техническое обеспечение дисциплины**

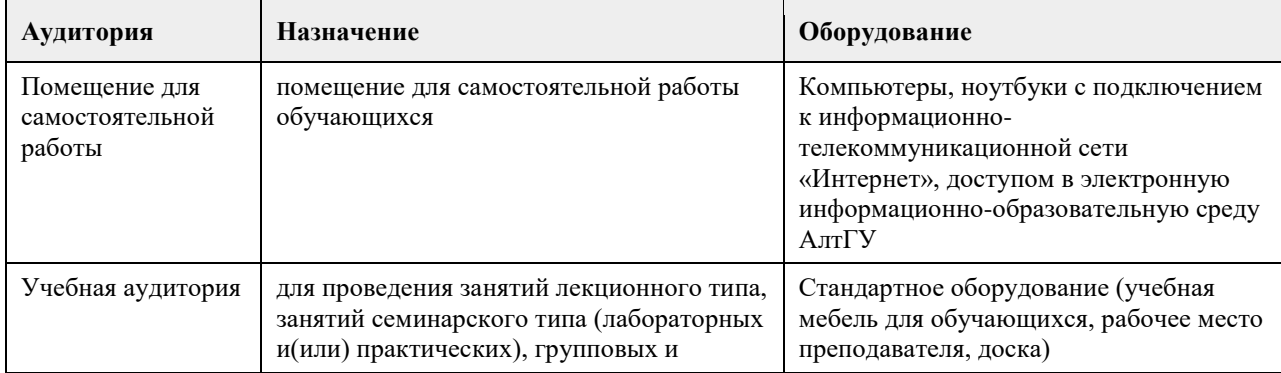

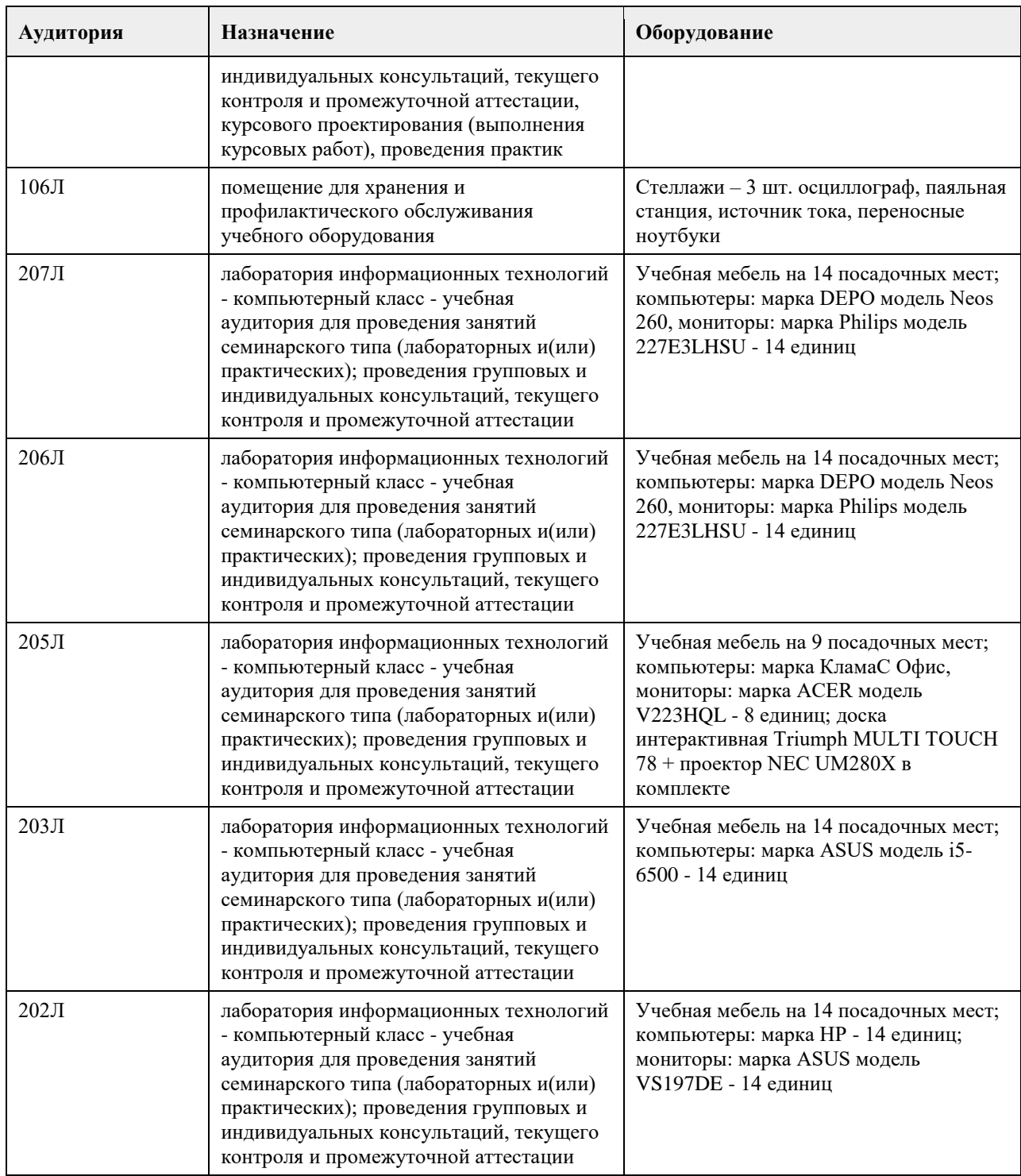

#### **8. Методические указания для обучающихся по освоению дисциплины**

Изучение дисциплины завершается зачетом в 3 семестре и экзаменом в 4 семестре. Успешное изучение дисциплины требует посещения лекций, активной работы на лабораторных работах, выполнения всех практических заданий преподавателя, ознакомления с основной и дополнительной литературой. Во время лекции студент должен вести краткий конспект. При этом обучающийся должен стараться найти ответы на затруднительные вопросы, используя рекомендуемую литературу или общедоступные ресурсы. Если ему самостоятельно не удалось разобраться в материале, необходимо сформулировать вопросы и обратится за помощью к преподавателю на консультации или ближайшей лекции. Выполнение студентами практических заданий направлено на:

- обобщение, систематизацию, углубление, закрепление полученных теоретических знаний по конкретным темам дисциплин;

- формирование необходимых профессиональных умений и навыков.

Помимо собственно выполнения практических заданий для каждого задания предусмотрена процедура защиты, в ходе которой преподаватель проводит устный или письменный опрос студентов для контроля понимания выполненных ими действий по теме занятия. При подготовке к зачету в дополнение к изучению конспектов лекций, учебно-методических материалов и слайдов, необходимо пользоваться учебной литературой, рекомендованной настоящей программой. При подготовке к зачету/экзамену нужно изучить определения всех понятий и теоретические подходы до состояния понимания материала, а также выполнить все практические задания в курсе.

## **МИНОБРНАУКИ РОССИИ**

федеральное государственное бюджетное образовательное учреждение высшего образования «Алтайский государственный университет»

# **Теория игр и исследование операций**

рабочая программа дисциплины

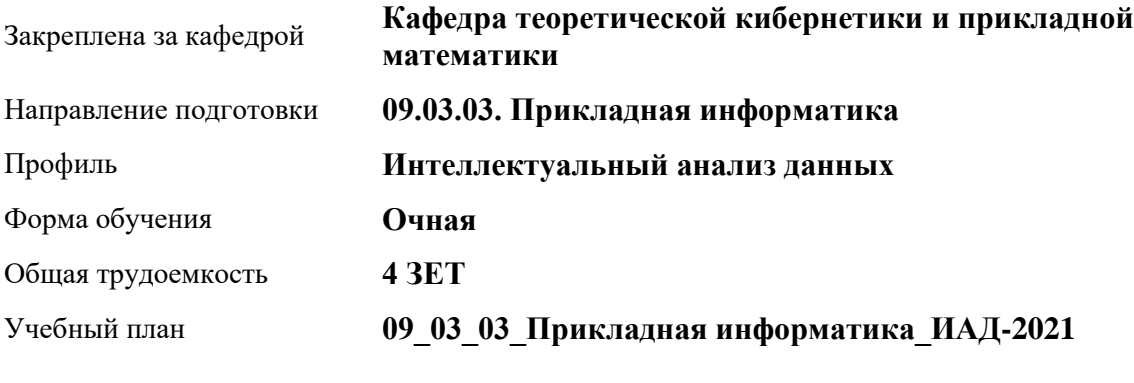

Часов по учебному плану 144 в том числе:

аудиторные занятия 56 самостоятельная работа 88

Виды контроля по семестрам зачеты: 7

**Распределение часов по семестрам**

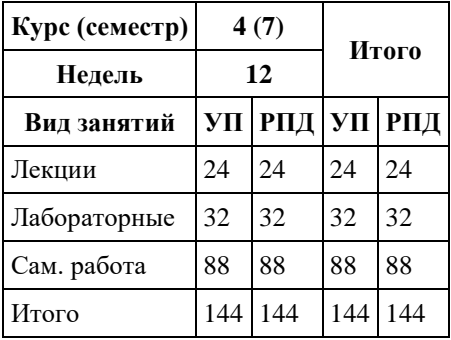
Программу составил(и): *к.ф.-м.н., доцент, Жариков А.В.*

Рецензент(ы): *к.ф.-м.н., доцент, Пономарев И.В.*

Рабочая программа дисциплины **Теория игр и исследование операций**

разработана в соответствии с ФГОС: *Федеральный государственный образовательный стандарт высшего образования - бакалавриат по направлению подготовки 09.03.03 Прикладная информатика (приказ Минобрнауки России от 19.09.2017 г. № 922)*

составлена на основании учебного плана: *09.03.03 Прикладная информатика* утвержденного учѐным советом вуза от *27.04.2021* протокол № *6*.

Рабочая программа одобрена на заседании кафедры **Кафедра теоретической кибернетики и прикладной математики**

Протокол от *29.06.2022* г. № *11* Срок действия программы: *2022-2023* уч. г.

Заведующий кафедрой *к.т.н., доцент Понькина Е.В.*

#### **Визирование РПД для исполнения в очередном учебном году**

Рабочая программа пересмотрена, обсуждена и одобрена для исполнения в *2023-2024* учебном году на заседании кафедры

#### **Кафедра теоретической кибернетики и прикладной математики**

Протокол от *29.06.2022* г. № *11* Заведующий кафедрой *к.т.н., доцент Понькина Е.В.*

## **1. Цели освоения дисциплины**

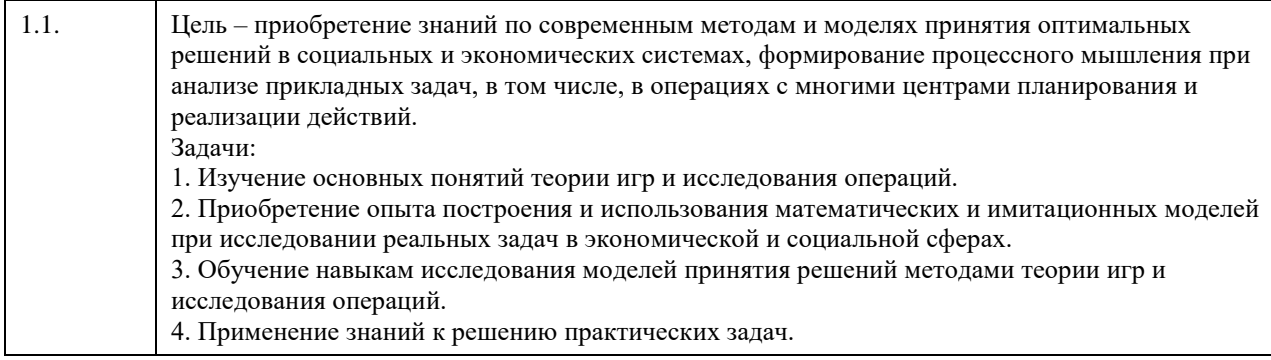

## **2. Место дисциплины в структуре ООП**

Цикл (раздел) ООП: **Б1.В.01**

## **3. Компетенции обучающегося, формируемые в результате освоения дисциплины**

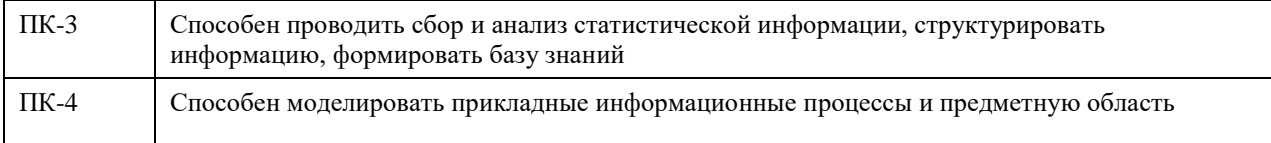

#### **В результате освоения дисциплины обучающийся должен**

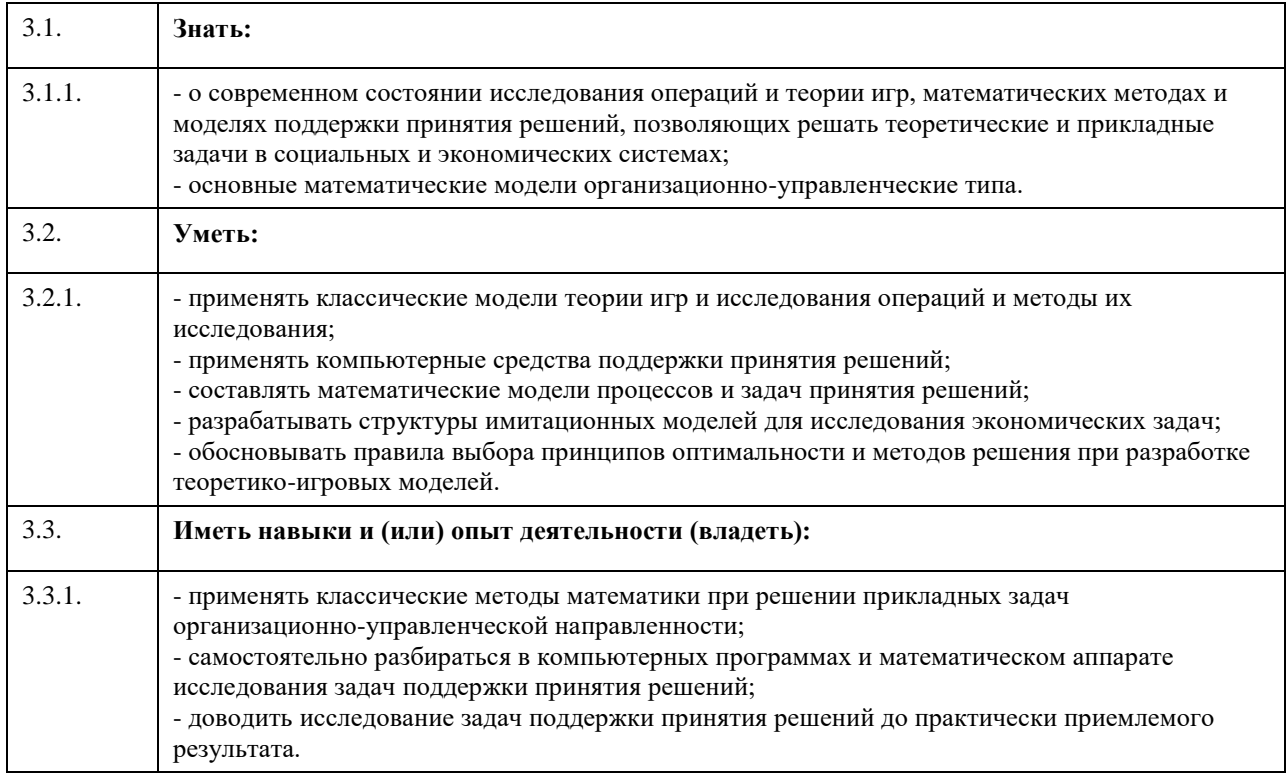

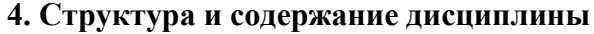

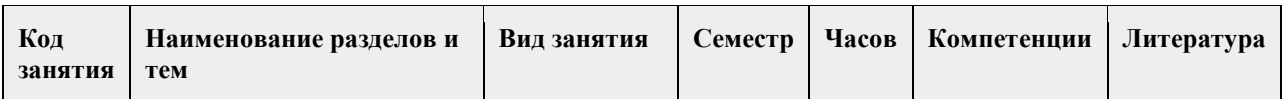

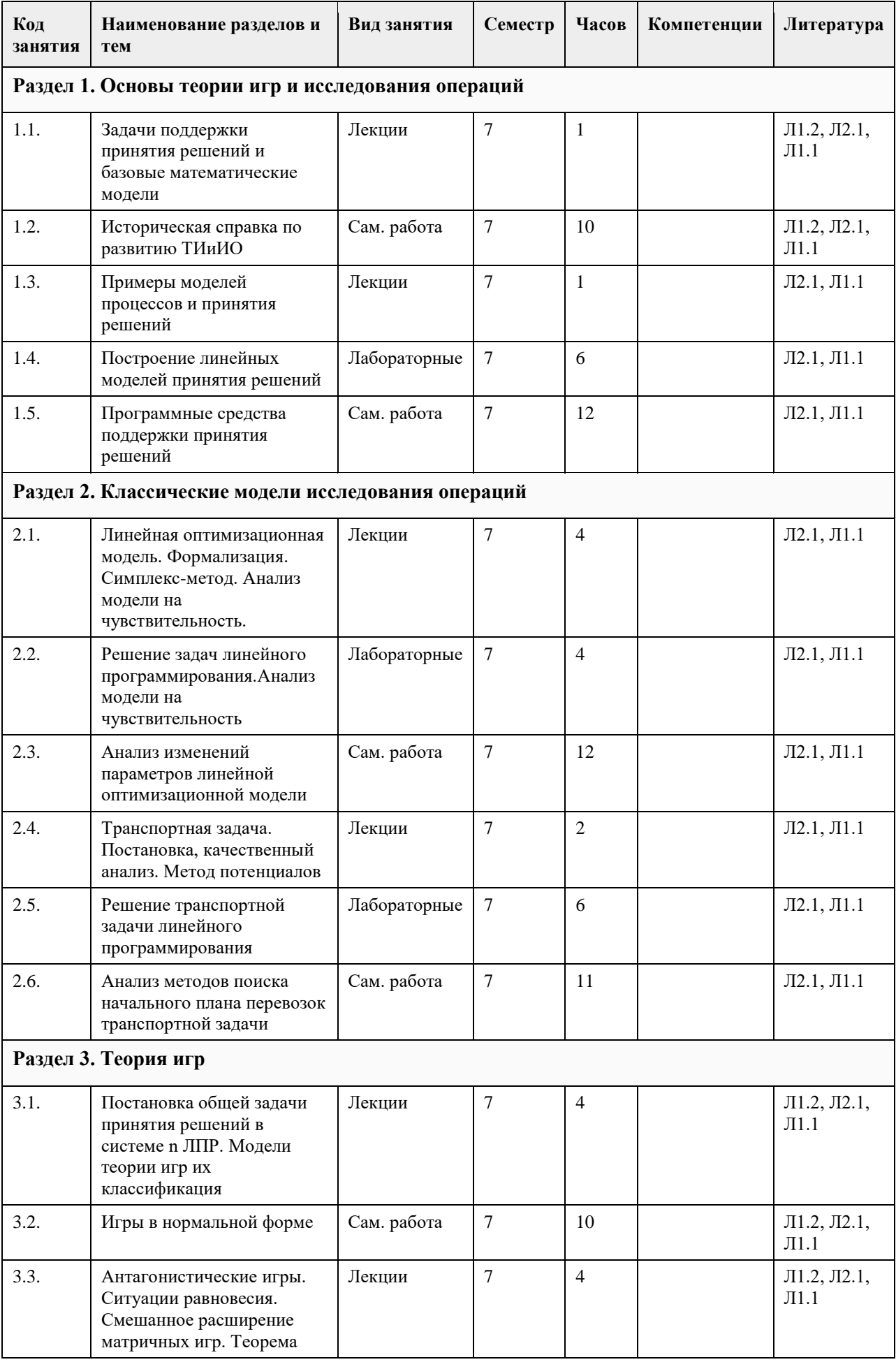

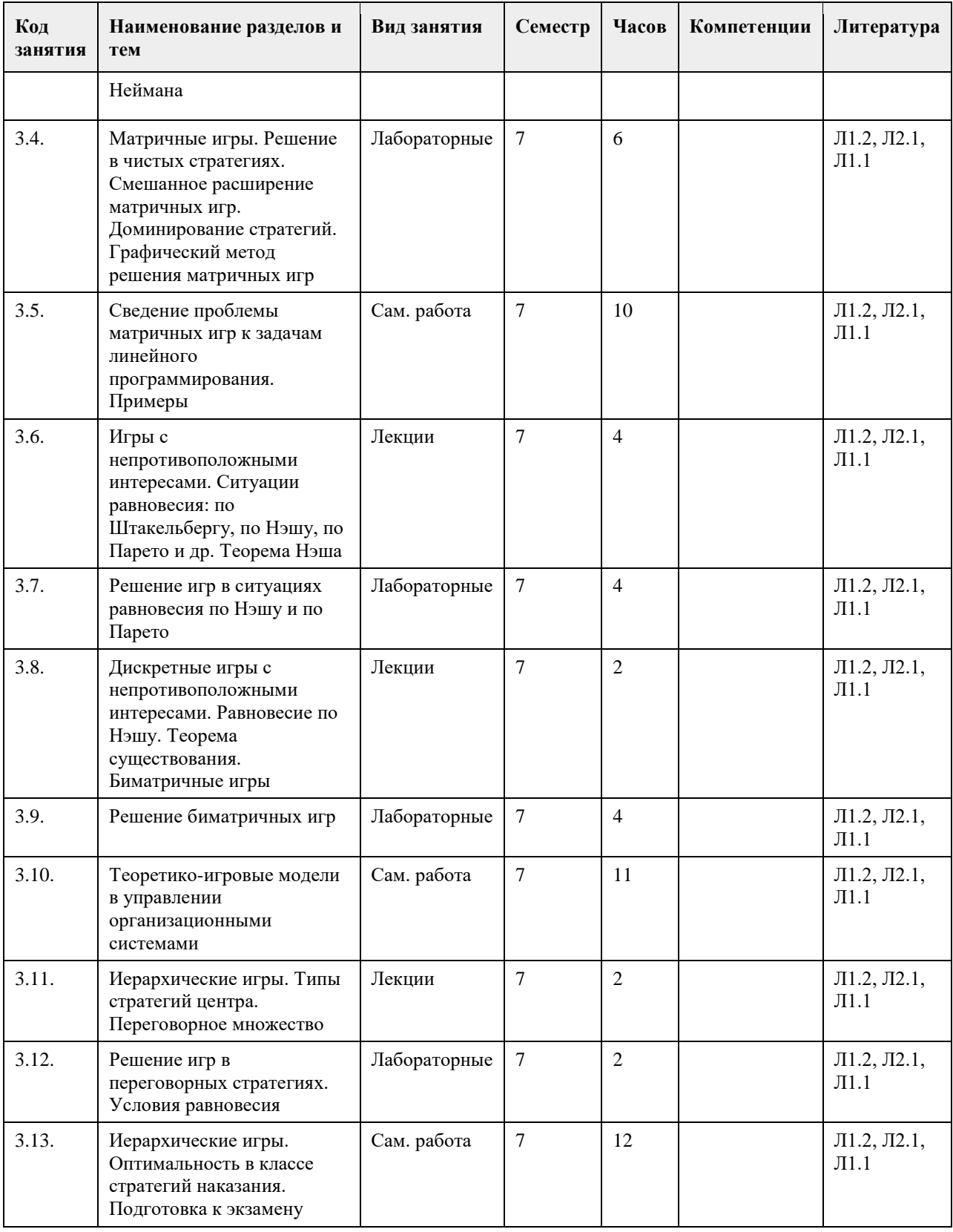

## **5. Фонд оценочных средств**

**5.1. Контрольные вопросы и задания для проведения текущего контроля и промежуточной аттестации по итогам освоения дисциплины**

Приведены в ФОС дисциплины

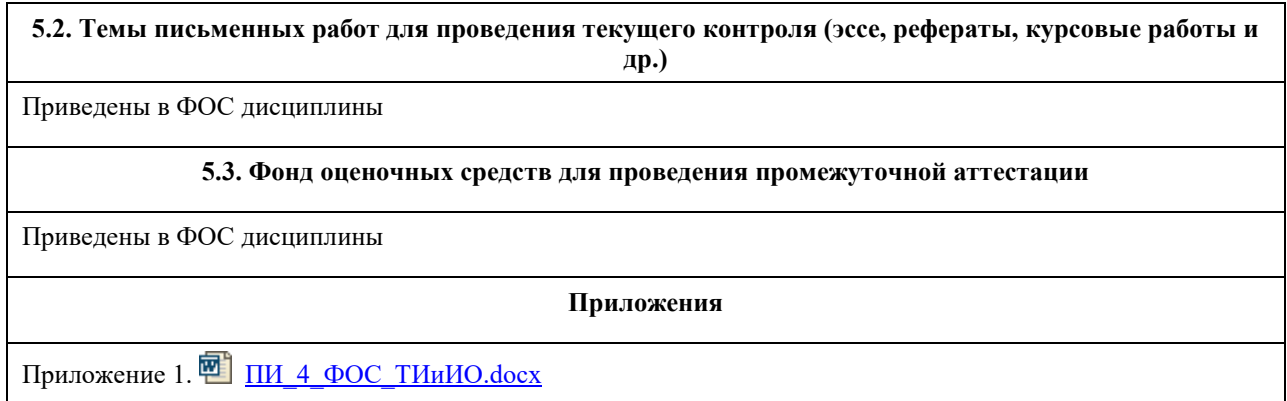

## **6. Учебно-методическое и информационное обеспечение дисциплины**

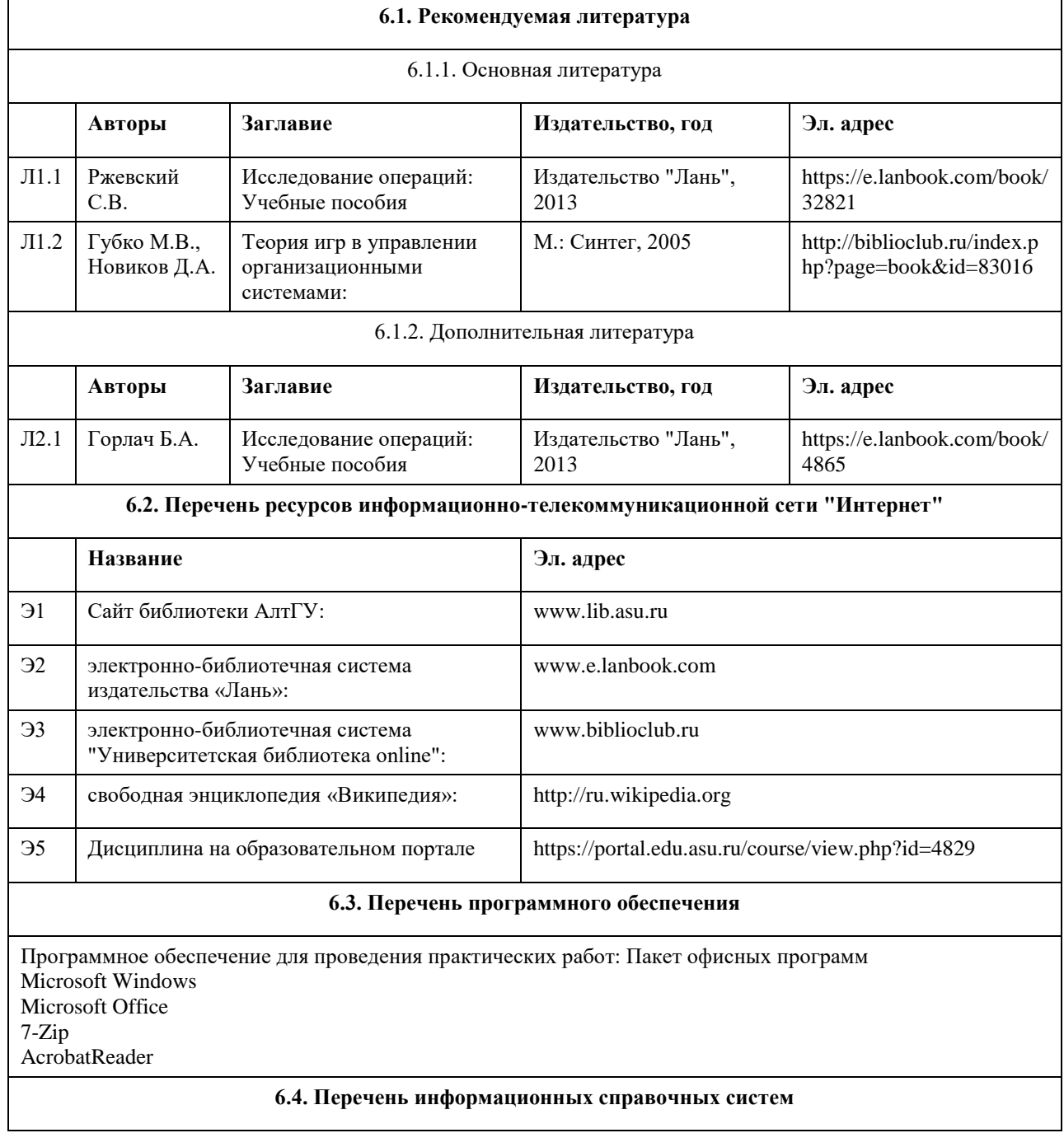

- 1. Образовательный портал АлтГУ http://portal.edu.asu.ru/
- 2. Электронный каталог НБ АлтГУ «Книги»: http://www.lib.asu.ru/app/elecat/elecat=index1?base=book
- 3. Издательство «Лань» [Электронный ресурс]: электронно-библиотечная система. URL:
- http://e.lanbook.com/

4. Издательство «Юрайт» [Электронный ресурс]: электронно-библиотечная система. – URL: http://biblioonline.ru

- 5. ЭБС «Университетская библиотека online»: https://biblioclub.ru/
- 6. ЭБС АлтГУ: http://elibrary.asu.ru/
- 7. Электронная база данных ZBMATH: https://zbmath.org/

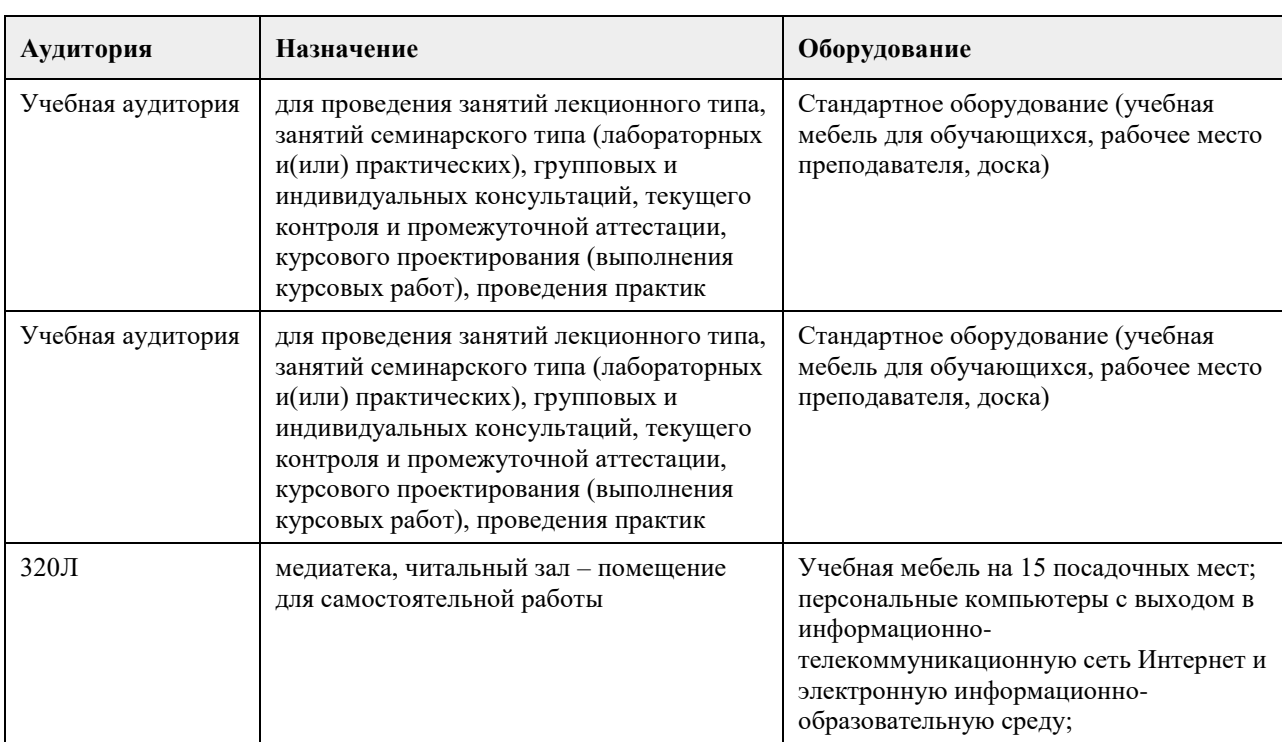

#### **7. Материально-техническое обеспечение дисциплины**

#### **8. Методические указания для обучающихся по освоению дисциплины**

В ходе изучения курса на лекциях и практических занятиях разбираются математические модели исследования операций, обсуждаются постановки различных задач оптимизации, решаются примеры и задачи, строятся конкретные модели, описывающие функционирование реальных экономических объектов. Акцентируется внимание студентов как на практической стороне изучаемых методов, так и на теоретическое обоснование рассматриваемых вопросов учебной программы. На лекциях рассматривается не только модели теории игр и исследования операций, но и общие принципы и подходы, приводящие к формулировке таких моделей, а также принципы и предположения, лежащие в их основе. Отдельно уделяется внимание на возможные области применения рассматриваемых моделей.

Студенту предоставляется список практических заданий в соответствии с его вариантом. Перед каждым практическим занятием студент изучает материал лекций по данной теме, решает и защищает свое решение путем ответа на дополнительные вопросы по решению задачи.

Сложные вопросы по решению задач можно вынести на обсуждение или на индивидуальные консультации. По дисциплине «Теория игр и исследование операций» предусмотрен экзамен. Для получения положительной базовой оценки, студенту необходимо защитить все предложенные практические задания в течении семестра. Экзамен проходит в письменном виде, каждый билет содержит два теоретических вопроса. Оценка за экзамен, улучшает базовую оценку, полученную за решение практических заданий.

## **МИНОБРНАУКИ РОССИИ**

федеральное государственное бюджетное образовательное учреждение высшего образования «Алтайский государственный университет»

# **Технологии Big Data**

рабочая программа дисциплины

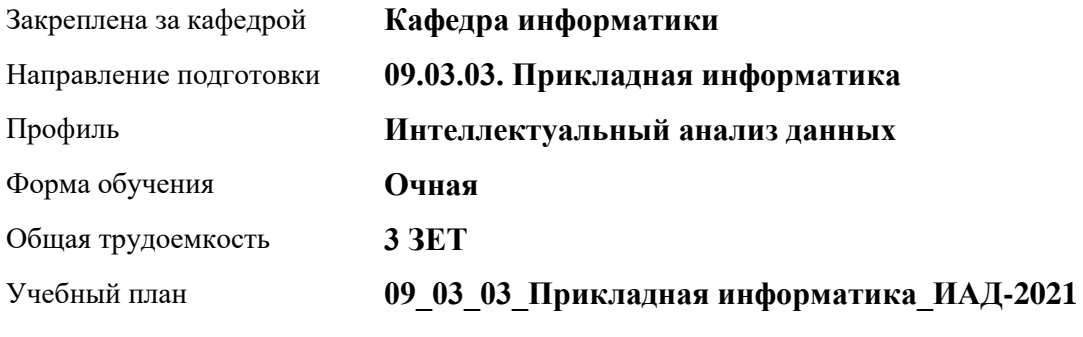

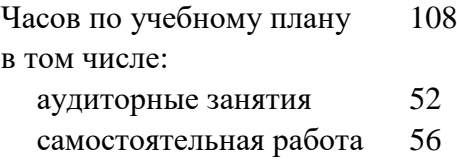

Виды контроля по семестрам зачеты: 6

### **Распределение часов по семестрам**

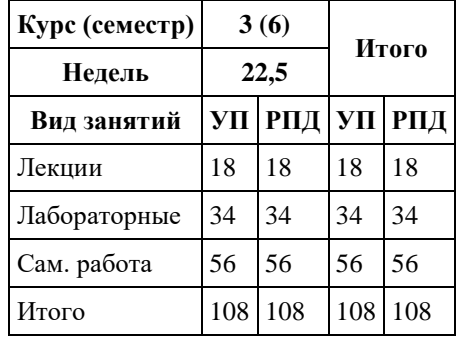

Программу составил(и): *к.т.н., доцент, Михеева Т.В.*

Рецензент(ы): *к.ф.-м.н., доцент, Пономарев И.В.*

Рабочая программа дисциплины **Технологии Big Data**

разработана в соответствии с ФГОС: *Федеральный государственный образовательный стандарт высшего образования - бакалавриат по направлению подготовки 09.03.03 Прикладная информатика (приказ Минобрнауки России от 19.09.2017 г. № 922)*

составлена на основании учебного плана: *09.03.03 Прикладная информатика* утвержденного учѐным советом вуза от *27.04.2021* протокол № *6*.

Рабочая программа одобрена на заседании кафедры **Кафедра информатики**

Протокол от *26.06.2023* г. № *4* Срок действия программы: *20232024* уч. г.

Заведующий кафедрой *Козлов Д.Ю., к.ф.-м.н., доцент*

#### **Визирование РПД для исполнения в очередном учебном году**

Рабочая программа пересмотрена, обсуждена и одобрена для исполнения в *2023-2024* учебном году на заседании кафедры

#### **Кафедра информатики**

Протокол от *26.06.2023* г. № *4* Заведующий кафедрой *Козлов Д.Ю., к.ф.-м.н., доцент*

## **1. Цели освоения дисциплины**

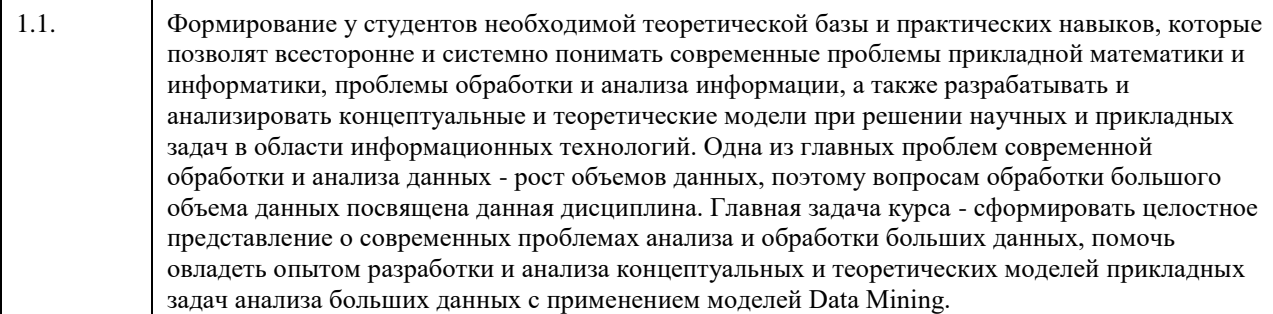

## **2. Место дисциплины в структуре ООП**

Цикл (раздел) ООП: **Б1.В.01**

## **3. Компетенции обучающегося, формируемые в результате освоения дисциплины**

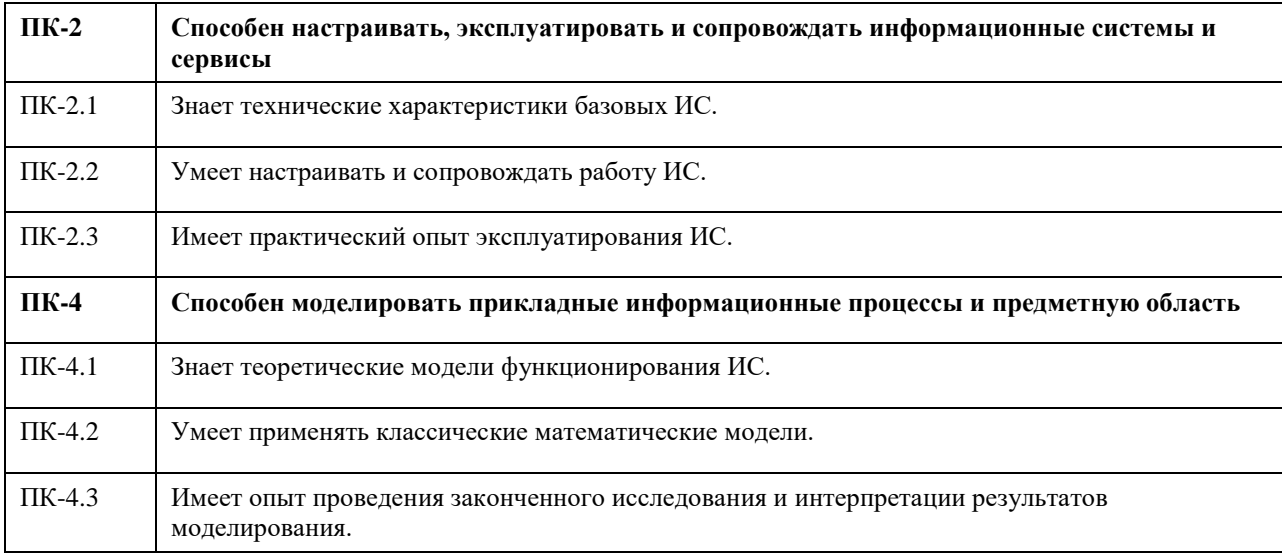

### **В результате освоения дисциплины обучающийся должен**

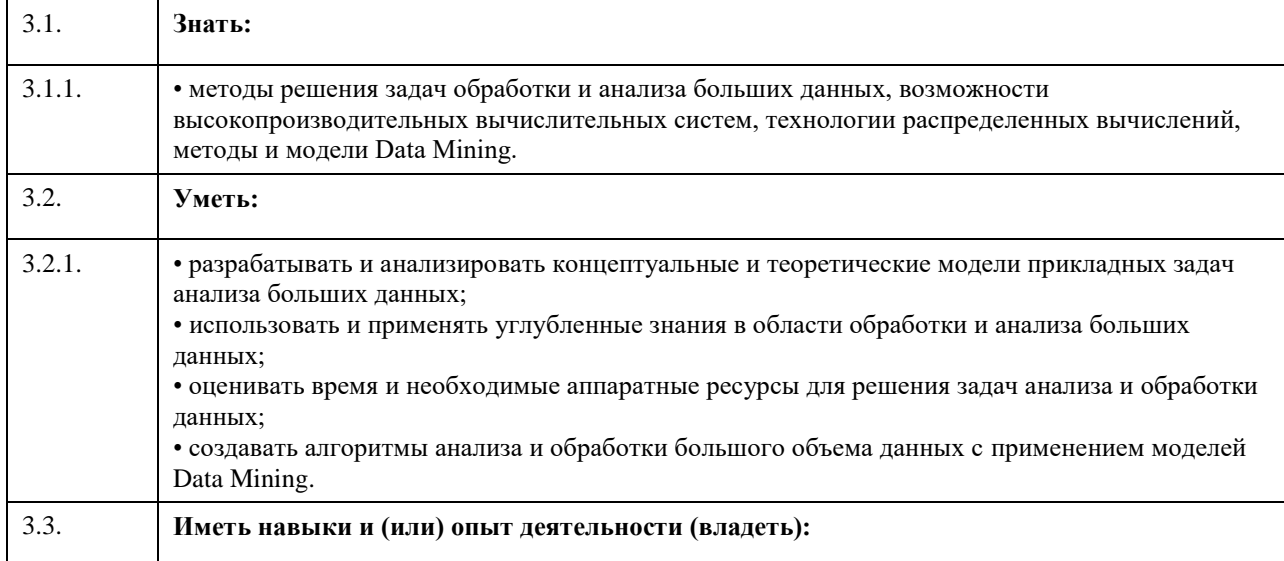

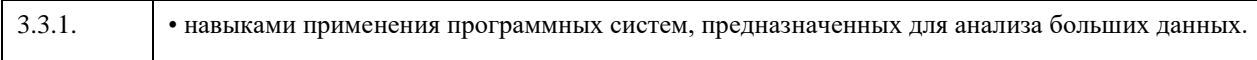

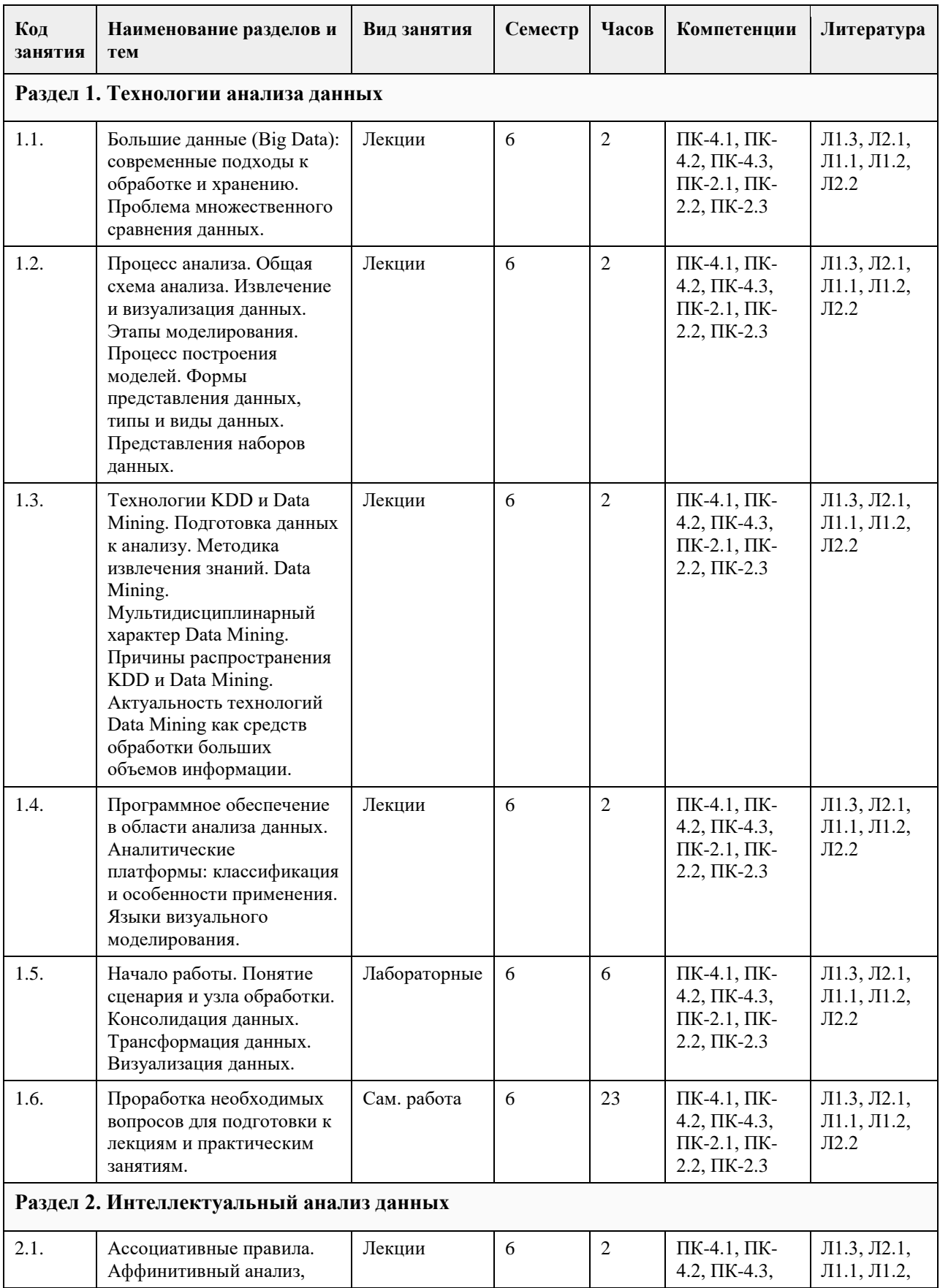

## **4. Структура и содержание дисциплины**

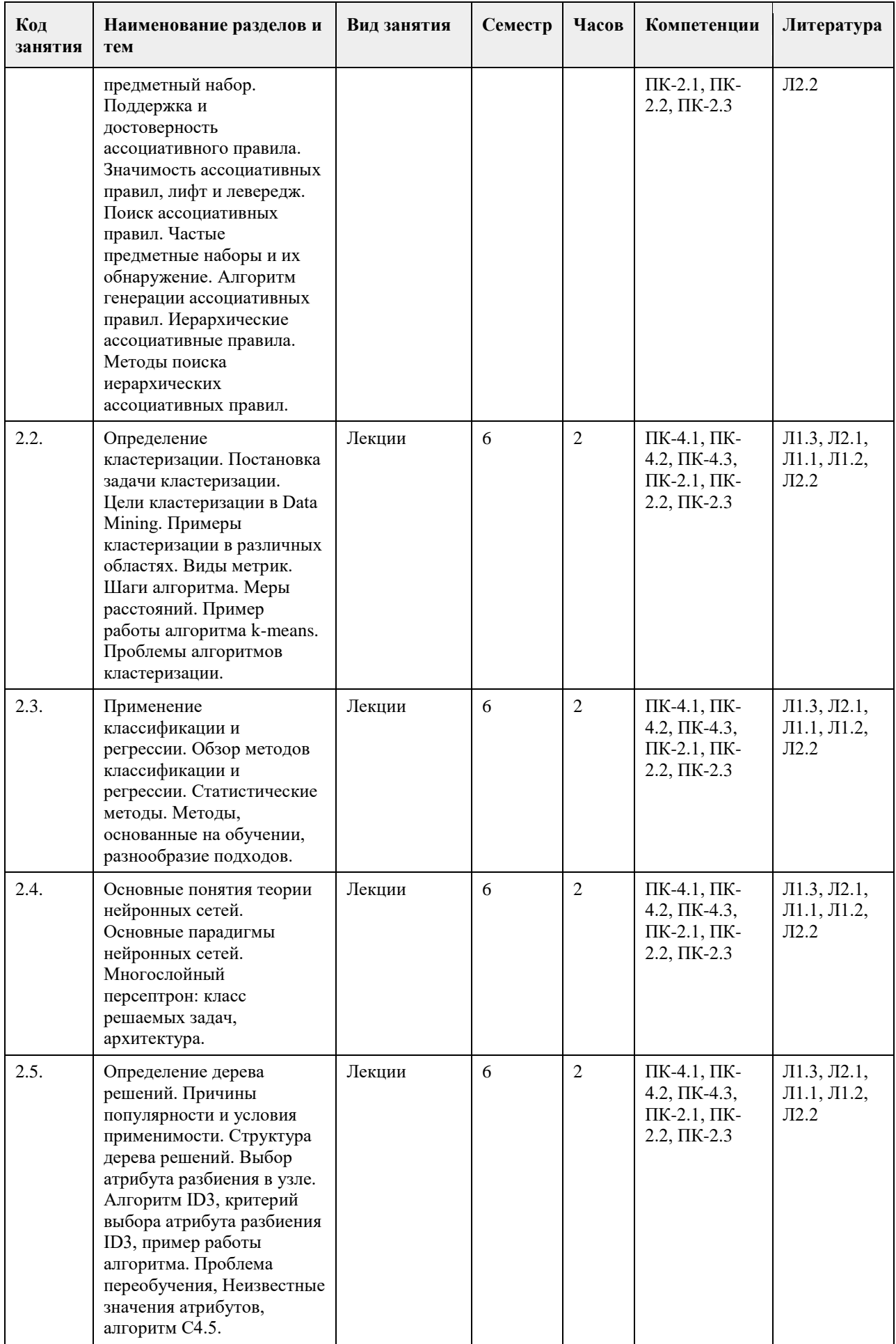

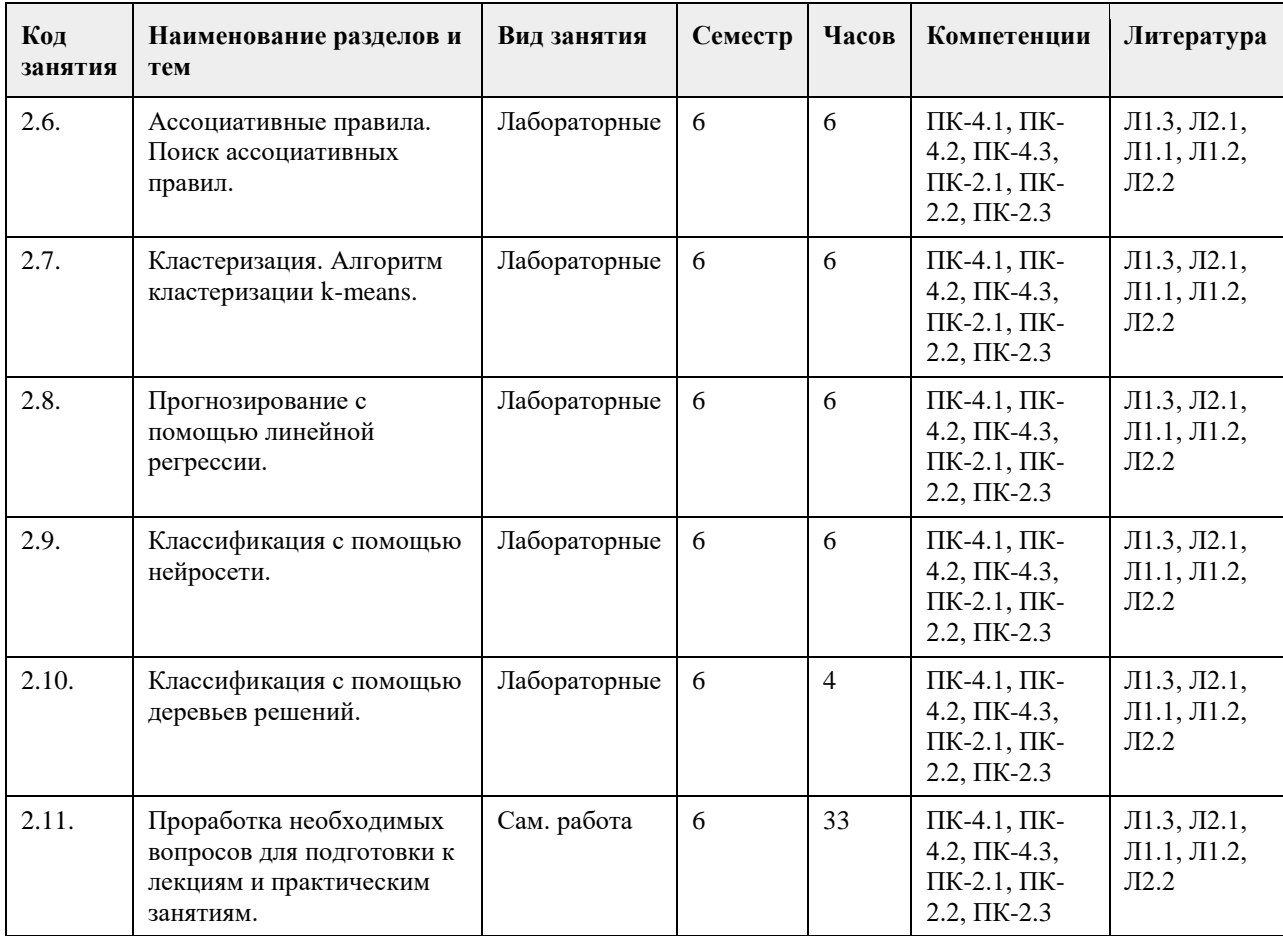

#### **5. Фонд оценочных средств**

#### **5.1. Контрольные вопросы и задания для проведения текущего контроля и промежуточной аттестации по итогам освоения дисциплины**

Оценочные материалы для текущего контроля по разделам и темам дисциплины в полном объеме размещены в онлайн-курсе на образовательном портале «Цифровой университет АлтГУ» https://portal.edu.asu.ru/course/view.php?id=10542

Примеры заданий:

Вопрос 1. Анализировать данные, хранящиеся в Apache Hadoop, с помощью стандартного инструментария SQL-запросов

а. Нельзя

б. Можно

Ответ: б

Вопрос 2. Apache NiFi используется для

а. визуализации результатов аналитики

б. оптимизации SQL-запросов к DWH

в. маршрутизации потоков Big Data и построения ETL-конвейеров

г. эффективного хранения больших данных

Ответ: в

Вопрос 3. Для полнотекстового интеллектуального поиска и аналитики по полуcтруктурированным данным в формате JSON отлично подходит СУБД

а. Elasticsearch

б. HBase

в. Hive

г. Cassandra

Ответ: а

Вопрос 4. Для распределенного глубокого машинного обучения (Deep Learning) больше подходит фреймворк

а. PyTorch

б. Scikit-learn в. TensorFlow г. Flask Ответ: а Вопрос 5. Для машинного обучения подходят данные а. Любых форматов в цифровом виде б. Бинарные в. Предварительно подготовленные, очищенные от ошибок, пропусков и выбросов, а также нормализованные и представленные в виде числовых векторов г. Числовые типа int Ответ: в Вопрос 6. Автоматизировать запуск пакетных задач в рамках конвейера обработки больших данных по расписанию можно с помощью а. Apache Hadoop б. Apache Kafka в. Apache Hive г. Apache AirFlow Ответ: г Вопрос 7. Повысить производительность Apache Kafka можно с помощью: а. Увеличения плотности разделов на каждом брокере б. Замены HDD-дисков на SSD в. Повышения коэффициента репликации г. Увеличения размера сообщений Ответ: б Вопрос 8. Формат Parquet считается а. Неструктурированным б. Полуструктурированным в. строковым г. колоночным (столбцовым) Ответ: г Вопрос 9. Для реализации микросервисной архитектуры и интеграции разрозненных систем подходит а. Apache Hadoop б. Apache AirFlow в. Apache Spark г. Apache Kafka+ Ответ: г Вопрос 10. Выберите технологию потоковой обработки событий в режиме реального времени а. Spark Streaming б. MapReduce в. Apache Kafka+ г. Apache Hadoop Ответ: в Критерии оценивания: Каждое задание оценивается 1 баллом. Оценивание КИМ в целом: «отлично» – верно выполнено 85-100% заданий; «хорошо» – верно выполнено 70-84% заданий; «удовлетворительно» – верно выполнено 51-69% заданий; «неудовлетворительно» – верно выполнено 50% или менее 50% заданий. **5.2. Темы письменных работ для проведения текущего контроля (эссе, рефераты, курсовые работы и др.)**

Не предусмотрено.

#### **5.3. Фонд оценочных средств для проведения промежуточной аттестации**

Промежуточная аттестация заключается в проведении зачета по всему изученному курсу. Зачет проводится в устной форме по билетам. В билет входит 2 вопроса: 1 вопрос теоретического характера и 1 вопрос практико-ориентированного характера.

Перечень теоретических вопросов для промежуточной аттестации:

1. Понятие Большие данные. Роль цифровой информации в 21 веке. Проблемы анализа и обработки большого объема данных.

2. Базовые принципы обработки больших данных.

3. Определение модели. Свойства модели.

4. Аналитический подход к моделированию.

- 5. Информационный подход к моделированию.
- 6. Лица, участвующие в информационном моделировании. Общая схема анализа.

7. Определение тиражирования знаний. Процесс построения модели.

8. Технологии обработки больших данных: NoSQL, MapReduce, Hadoop, R.

9. Методика извлечения знаний Knowledge Discovery in Databases (KDD). Этапы KDD.

10. Data Mining. Постановка основных задач.

11. Машинное обучение. Бизнес-решения с помощью алгоритмов Data Mining.

12. Понятие ассоциативного правила и транзакции. Определение поддержки и достоверности. Определение

значимости и полезности ассоциативных правил, показатели их характеризующие.

13. Формальная постановка задачи кластеризации. Цели кластеризации.

14. Основные шаги алгоритма k-means. Условие остановки алгоритма k-means. Преимущества и недостатки алгоритма k-means.

- 15. Кластеризация с помощью самоорганизующейся карты Кохонена
- 16. Этапы проведения классификации. Обзор методов классификации и регрессии.
- 17. Задачи линейной и логистической регрессии.
- 18. Определение дерева решений. Структура дерева решений. Выбор атрибута разбиения в узле.

19. Алгоритм ID3.

20. Алгоритм С4.5.

Перечень практико-ориентированных вопросов для промежуточной аттестации:

1. Начало работы. Понятие сценария и узла обработки. Консолидация данных. Трансформация данных. Визуализация данных.

2. Ассоциативные правила. Поиск ассоциативных правил.

3. Кластеризация. Алгоритм кластеризации k-means.

4. Прогнозирование с помощью линейной регрессии.

5. Классификация с помощью нейросети.

6. Классификация с помощью деревьев решений.

#### Критерии оценивания:

«Отлично» (зачтено): студентом дан полный, в логической последовательности развернутый ответ на поставленные вопросы, где он продемонстрировал знания предмета в полном объеме учебной программы, достаточно глубоко осмысливает дисциплину, самостоятельно, и исчерпывающе отвечает на дополнительные вопросы, приводит собственные примеры по проблематике поставленного вопроса, решил

предложенные практические задания без ошибок.

«Хорошо» (зачтено): студентом дан развернутый ответ на поставленный вопрос, где студент демонстрирует знания, приобретенные на лекционных и семинарских занятиях, а также полученные посредством изучения обязательных учебных материалов по курсу, дает аргументированные ответы, приводит примеры, в ответе присутствует свободное владение монологической речью, логичность и последовательность ответа. Однако допускаются неточности в ответе. Решил предложенные практические задания с небольшими неточностями. «Удовлетворительно» (зачтено): студентом дан ответ, свидетельствующий в основном о знании процессов изучаемой дисциплины, отличающийся недостаточной глубиной и полнотой раскрытия темы, знанием основных вопросов теории, слабо сформированными навыками анализа явлений, процессов, недостаточным умением давать аргументированные ответы и приводить примеры, недостаточно свободным владением монологической речью, логичностью и последовательностью ответа. Допускается несколько ошибок в содержании ответа и решении практических заданий.

«Неудовлетворительно» (не зачтено): студентом дан ответ, который содержит ряд серьезных неточностей, обнаруживающий незнание процессов изучаемой предметной области, отличающийся неглубоким раскрытием темы, незнанием основных вопросов теории, неумением давать аргументированные ответы. Выводы поверхностны. Решение практических заданий не выполнено. Студент не способен ответить на вопросы даже при дополнительных наводящих вопросах преподавателя.

#### **Приложения**

Приложение 1.  $\overline{CD}$  ФОС BigData ПИ ИАД 21.docx

#### **6. Учебно-методическое и информационное обеспечение дисциплины**

**6.1. Рекомендуемая литература**

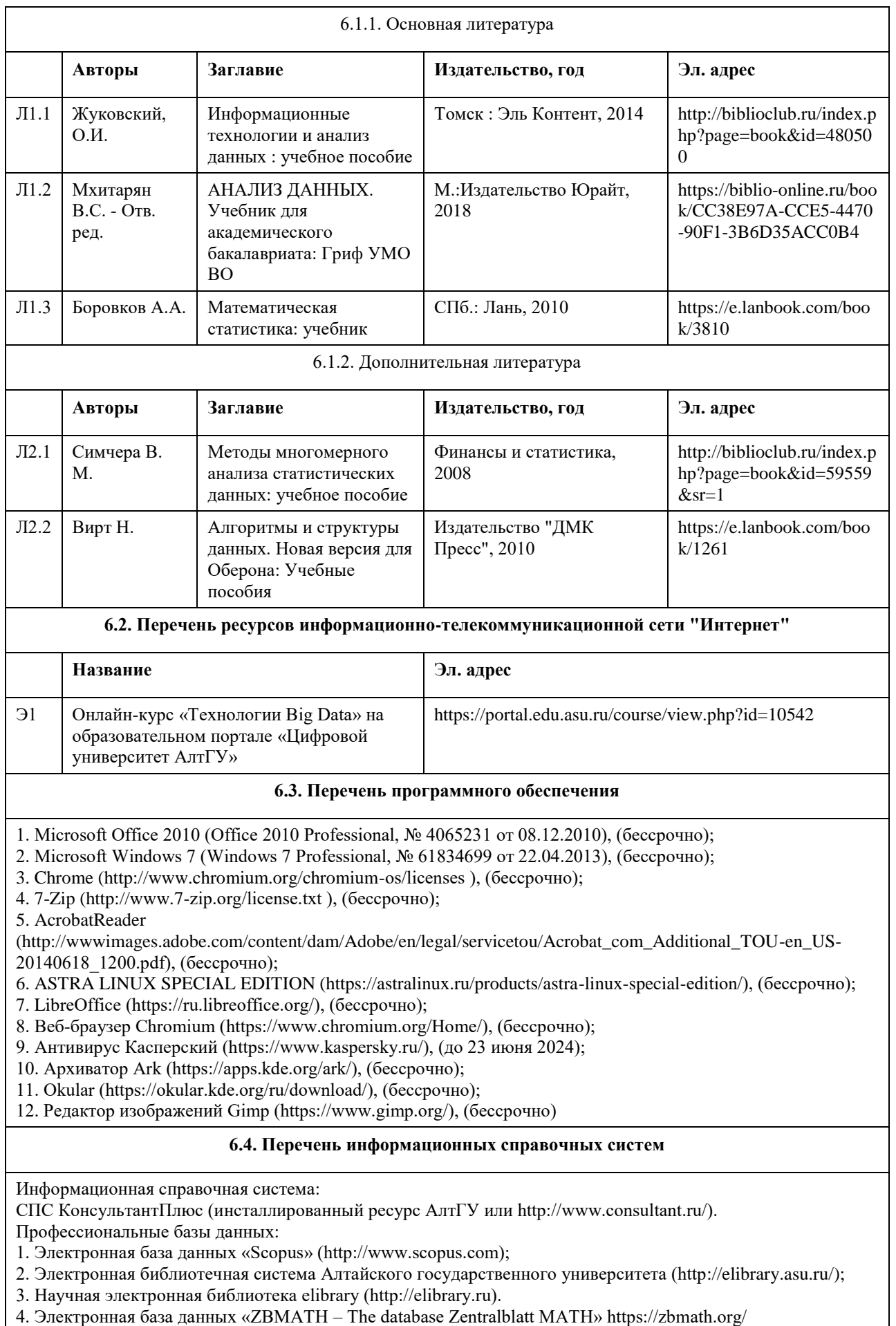

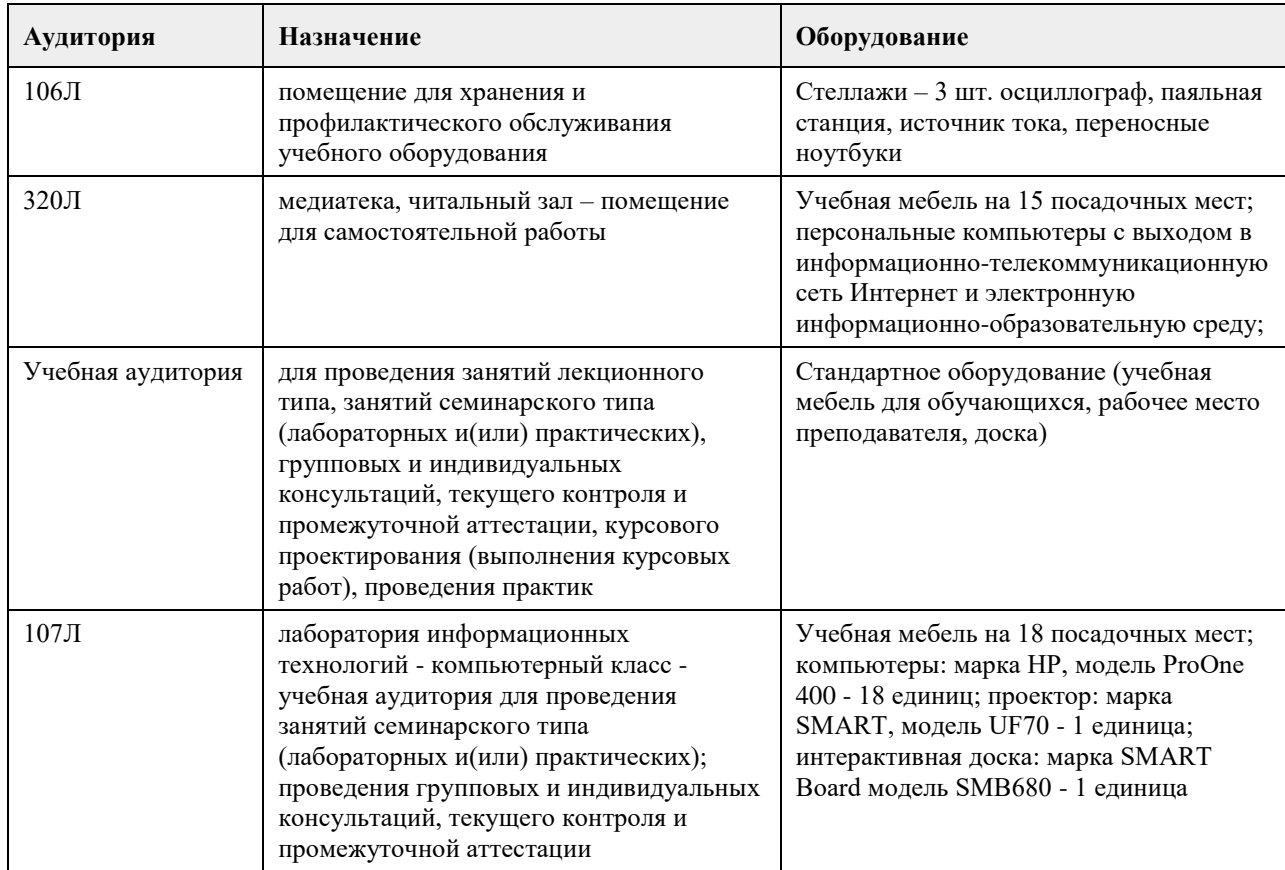

#### **7. Материально-техническое обеспечение дисциплины**

#### **8. Методические указания для обучающихся по освоению дисциплины**

На лекционных занятиях необходимо конспектировать изучаемый материал.

- Для систематизации лекционного материала, который будет полезен при подготовке к итоговому

контролю знаний, записывайте на каждой лекции тему, вопросы для изучения, рекомендуемую литературу. - В каждом вопросе выделяйте главное, обязательно запишите ключевые моменты (определение, факты,

законы, правила и т.д.), подчеркните их.

- Если по содержанию материала возникают вопросы, не нужно выкрикивать, запишите их и задайте по окончании лекции или на семинарском занятии.

- Перед следующей лекцией обязательно прочитайте предыдущую, чтобы актуализировать знания и осознанно приступить к освоению нового содержания

Практическое занятие – это форма работы, где студенты максимально активно участвуют в обсуждении темы.

- Самостоятельную подготовку к занятию необходимо начинать с изучения понятийного аппарата темы. Рекомендуем использовать справочную литературу (словари, справочники, энциклопедии), целесообразно создать и вести свой словарь терминов.

- Важно запомнить, что любой источник должен нести достоверную информацию, особенно это относится к Internet-ресурсам. При использовании Internet - ресурсов в процессе подготовки не нужно их автоматически «скачивать», они должны быть проанализированы. Не нужно «скачивать» готовые рефераты, так как их однообразие преподаватель сразу выявляет, кроме того, они могут быть сомнительного качества.

- В процессе изучения темы анализируйте несколько источников. Используйте периодическую печать специальные журналы.

- Полезным будет работа с электронными учебниками и учебными пособиями в Internet-библиотеках. Зарегистрируйтесь в них: университетская библиотека Онлайн (http://www.biblioclub.ru/) и электроннобиблиотечная система «Лань» (http://e.lanbook.com/).

- В процессе подготовки и построения ответов при выступлении не просто пересказывайте текст учебника,

но и выражайте свою личностно-профессиональную оценку прочитанного.

- Если к занятиям предлагаются задания практического характера, продумайте план их выполнения или решения при подготовке к семинару.

- При возникновении трудностей в процессе подготовки взаимодействуйте с преподавателем, консультируйтесь по самостоятельному изучению темы.

Самостоятельная работа.

- При изучении дисциплины не все вопросы рассматриваются на занятиях, часть вопросов рекомендуется преподавателем для самостоятельного изучения.

- Поиск ответов на вопросы и выполнение заданий для самостоятельной работы позволит вам расширить и углубить свои знания по курсу, применить теоретические знания в решении задач практического содержания, закрепить изученное ранее.

- Эти задания следует выполнять не «наскоком», а постепенно, планомерно, следуя порядку изучения тем курса.

- При возникновении вопросов обратитесь к преподавателю в день консультаций на кафедру.

- Выполнив их, проанализируйте качество их выполнения. Это поможет вам развивать умения самоконтроля и оценочные компетенции.

Итоговый контроль.

- Для подготовки к зачету/экзамену возьмите перечень примерных вопросов у преподавателя.

- В списке вопросов выделите те, которые были рассмотрены на занятиях. Обратитесь к своим записям,

выделите существенное. Для более детального изучения изучите рекомендуемую литературу.

- Если в списке вопросов есть те, которые не рассматривались на занятии, изучите их самостоятельно.

## **МИНОБРНАУКИ РОССИИ**

федеральное государственное бюджетное образовательное учреждение высшего образования «Алтайский государственный университет»

# **Топологический анализ данных**

рабочая программа дисциплины

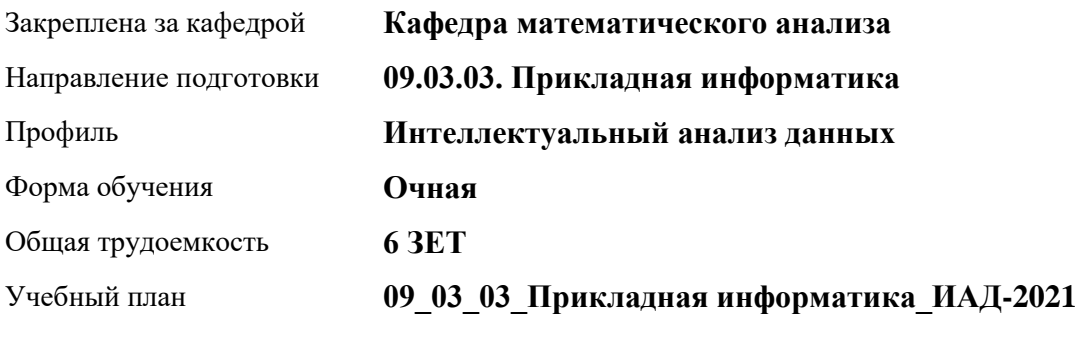

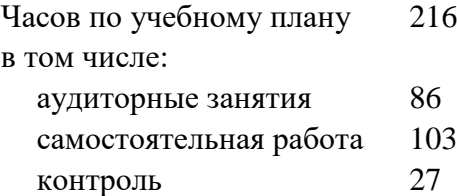

Виды контроля по семестрам экзамены: 8

#### **Распределение часов по семестрам**

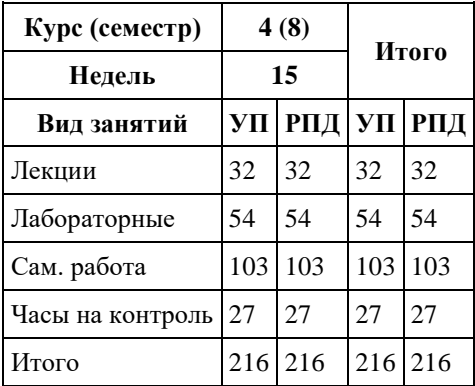

Программу составил(и): *к.ф.-м.н., доцент, Хромова О.П.;д.ф.-м.н., профессор, Родионов Е.Д.*

Рецензент(ы): *к.ф.-м.н., доцент, Оскорбин Д.Н.*

Рабочая программа дисциплины **Топологический анализ данных**

разработана в соответствии с ФГОС: *Федеральный государственный образовательный стандарт высшего образования - бакалавриат по направлению подготовки 09.03.03 Прикладная информатика (приказ Минобрнауки России от 19.09.2017 г. № 922)*

составлена на основании учебного плана: *09.03.03 Прикладная информатика* утвержденного учѐным советом вуза от *27.04.2021* протокол № *6*.

Рабочая программа одобрена на заседании кафедры **Кафедра математического анализа**

Протокол от *29.06.2022* г. № *6* Срок действия программы: *2021-2023* уч. г.

Заведующий кафедрой *Саженков А.Н., к.ф.-м.н., доцент*

#### **Визирование РПД для исполнения в очередном учебном году**

Рабочая программа пересмотрена, обсуждена и одобрена для исполнения в *2023-2024* учебном году на заседании кафедры

#### **Кафедра математического анализа**

Протокол от *29.06.2022* г. № *6* Заведующий кафедрой *Саженков А.Н., к.ф.-м.н., доцент*

## **1. Цели освоения дисциплины**

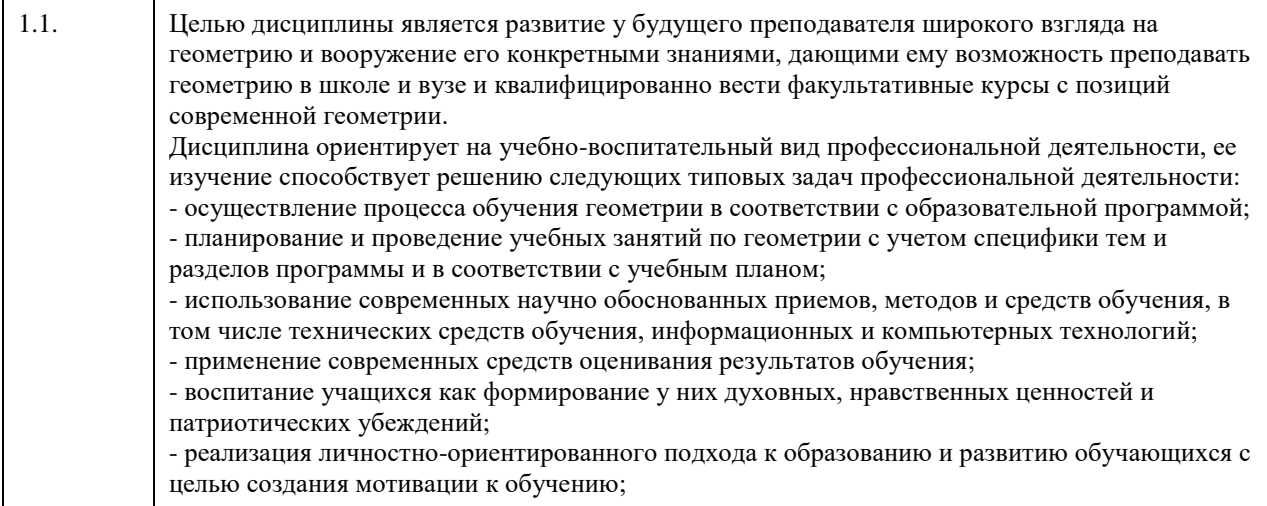

## **2. Место дисциплины в структуре ООП**

## Цикл (раздел) ООП: **Б1.В.01**

## **3. Компетенции обучающегося, формируемые в результате освоения дисциплины**

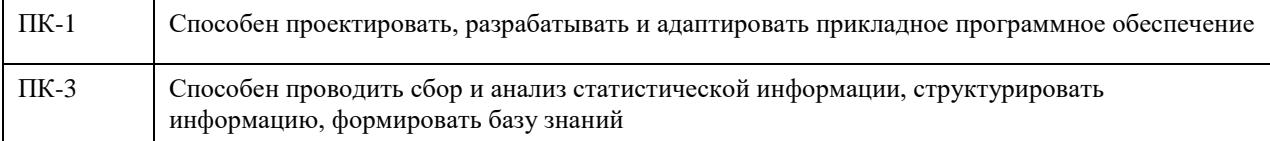

#### **В результате освоения дисциплины обучающийся должен**

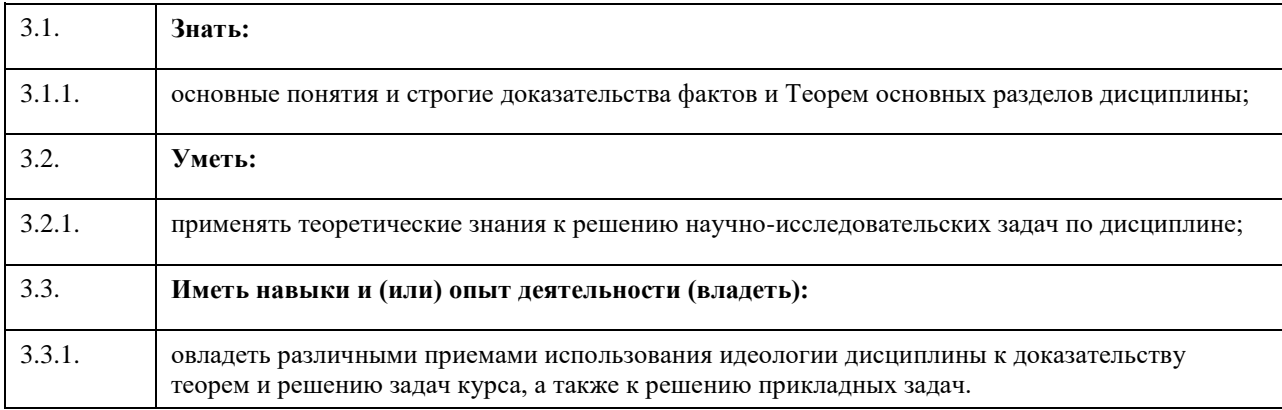

## **4. Структура и содержание дисциплины**

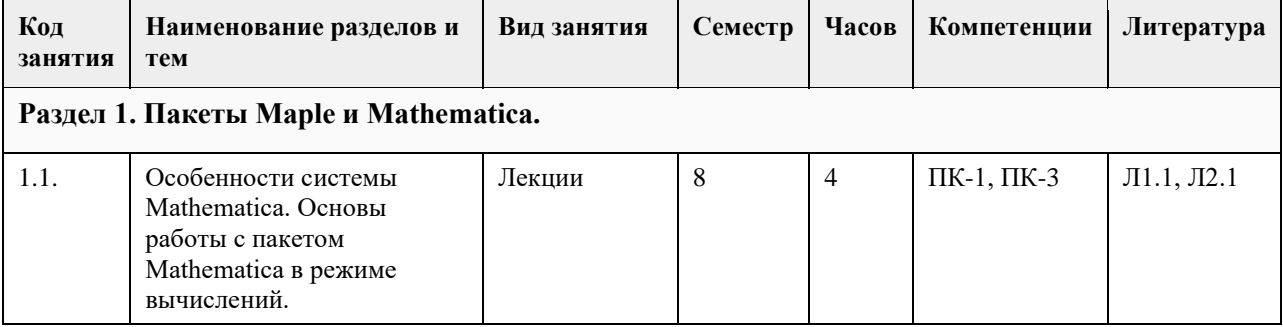

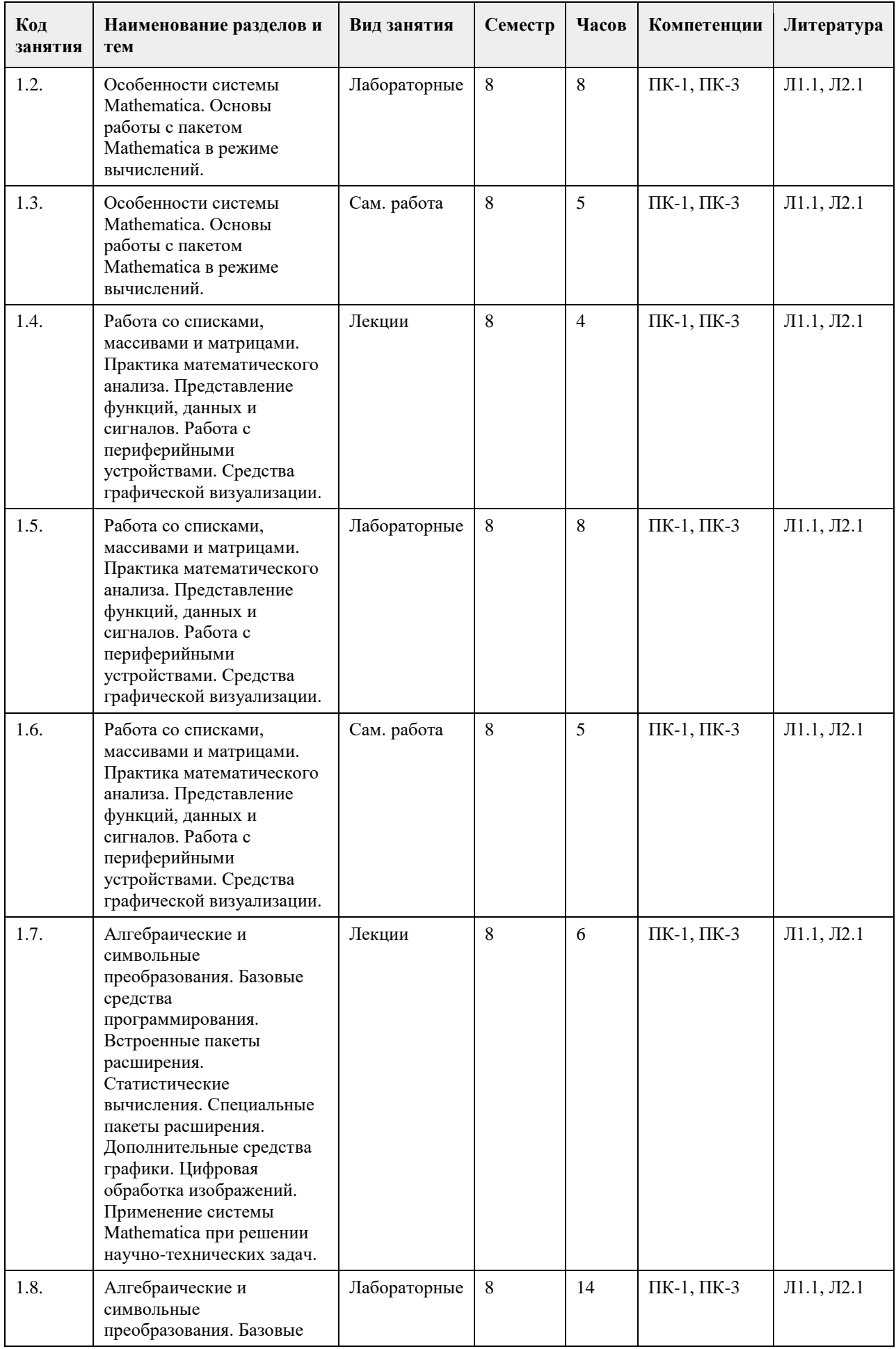

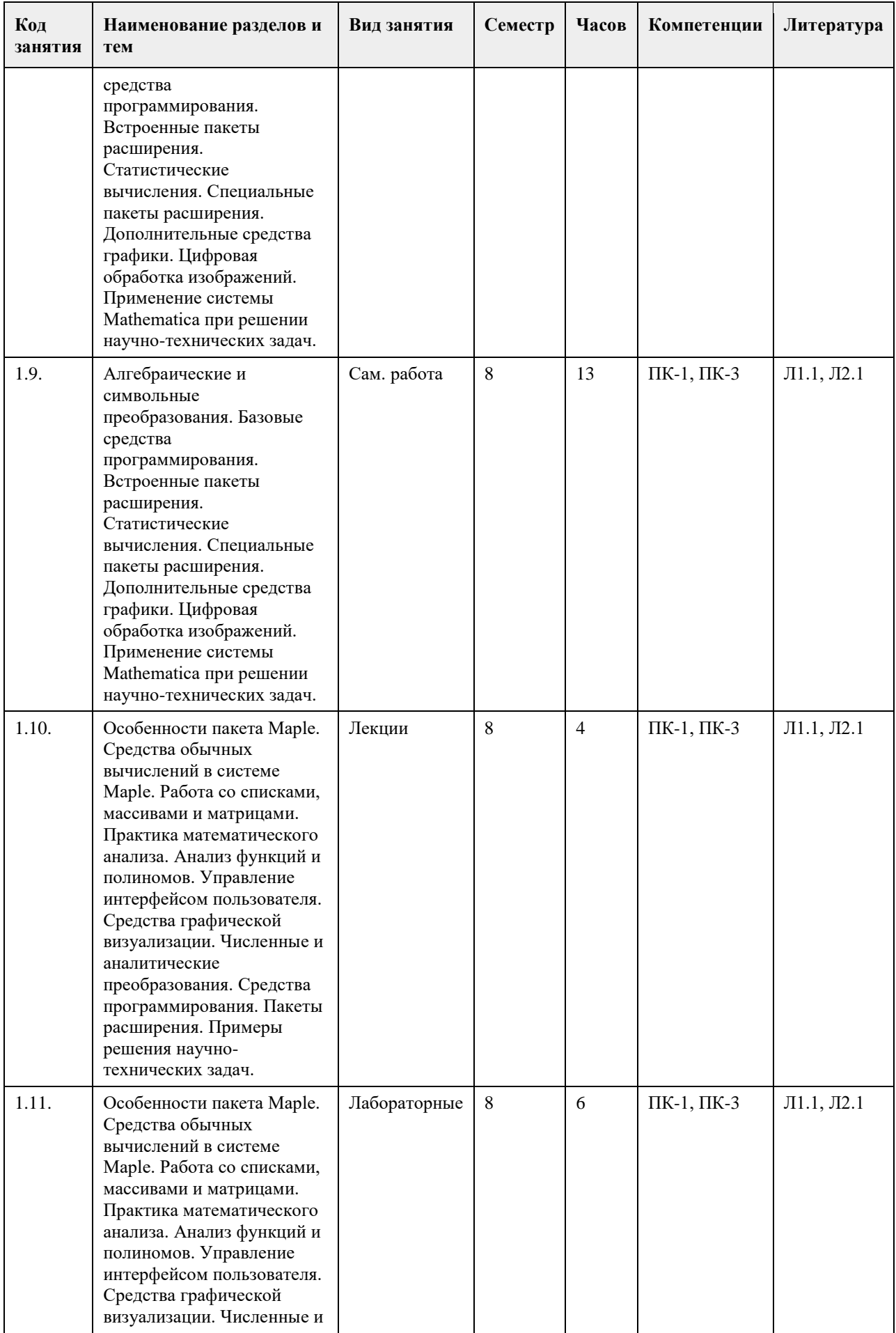

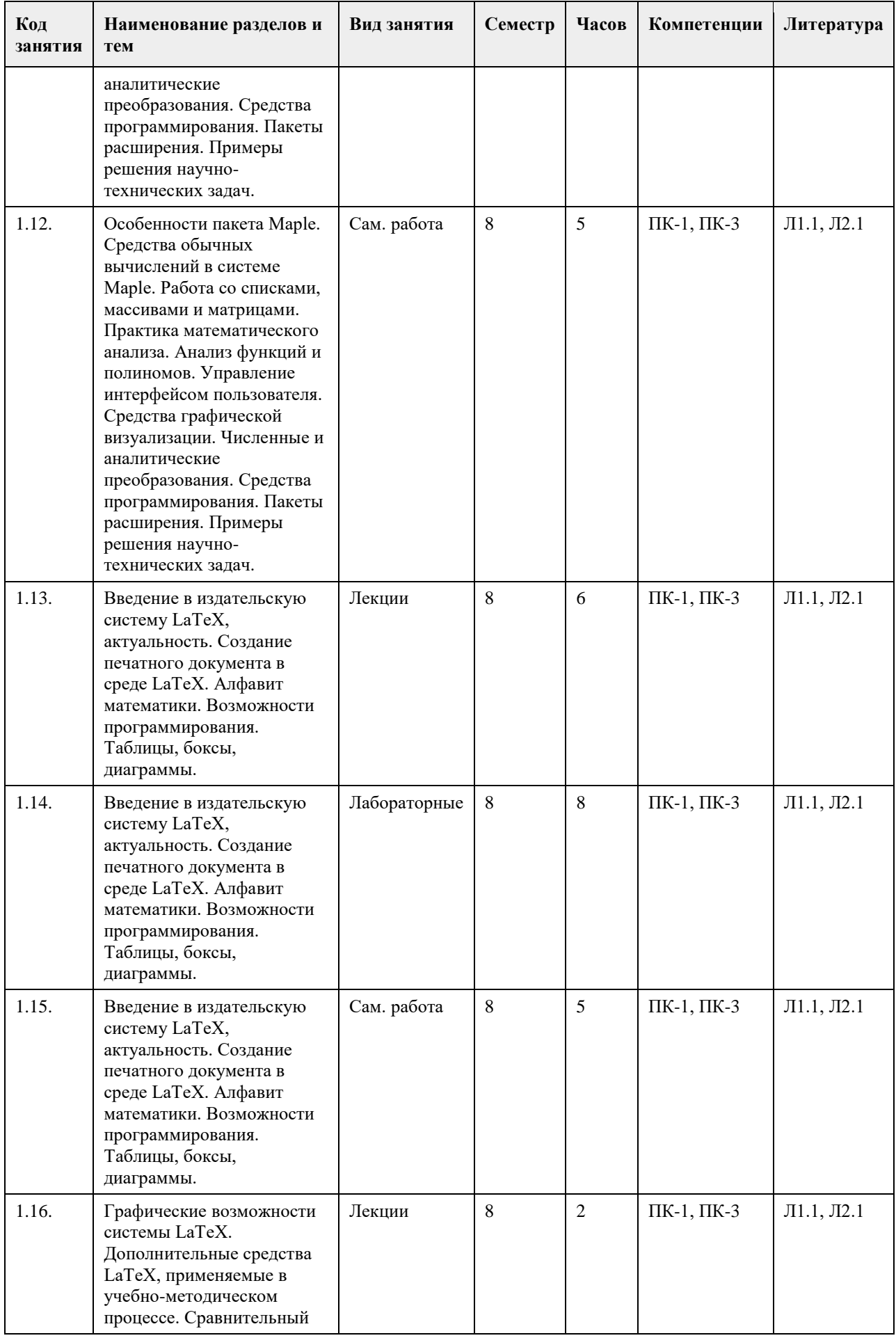

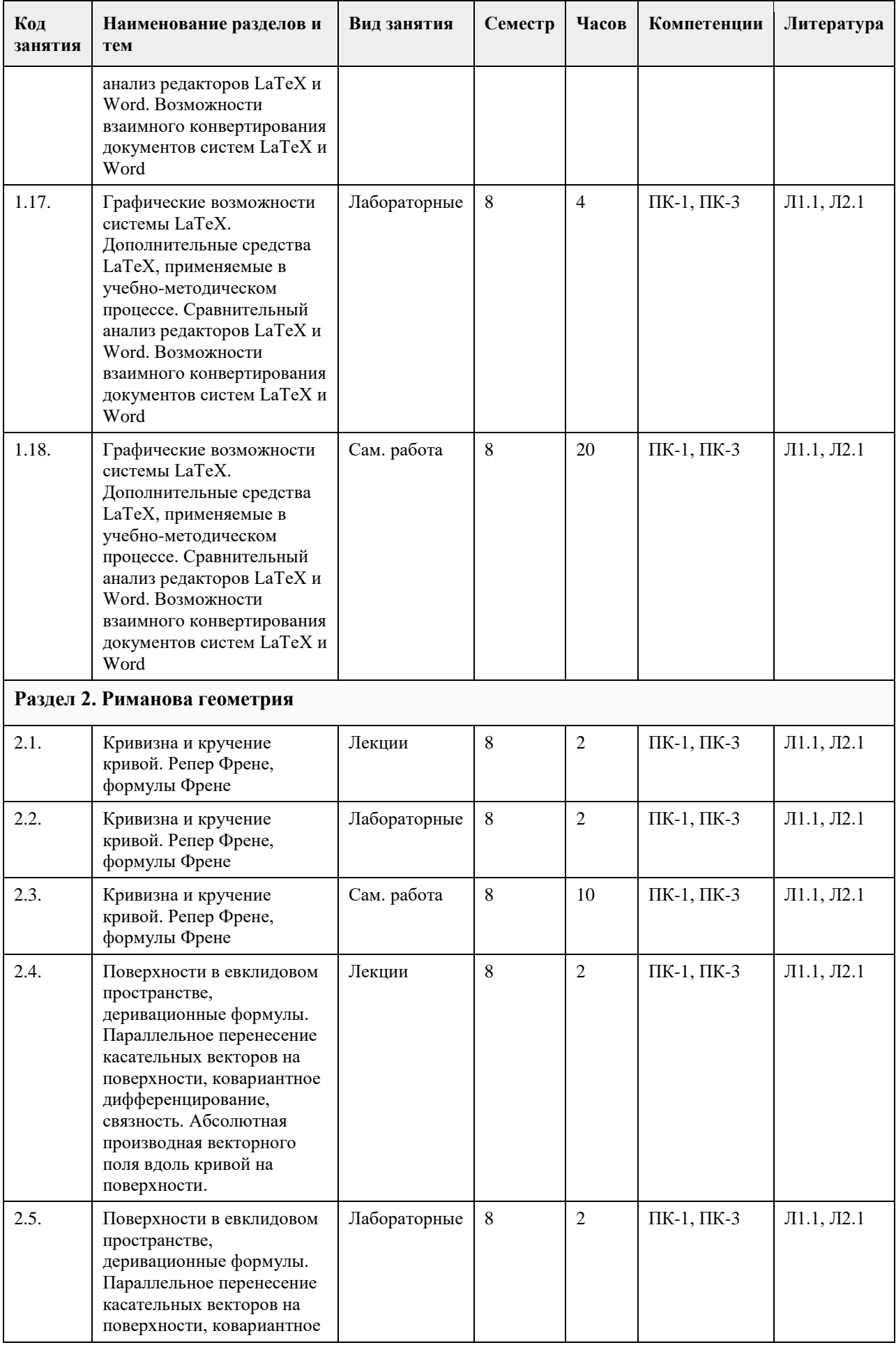

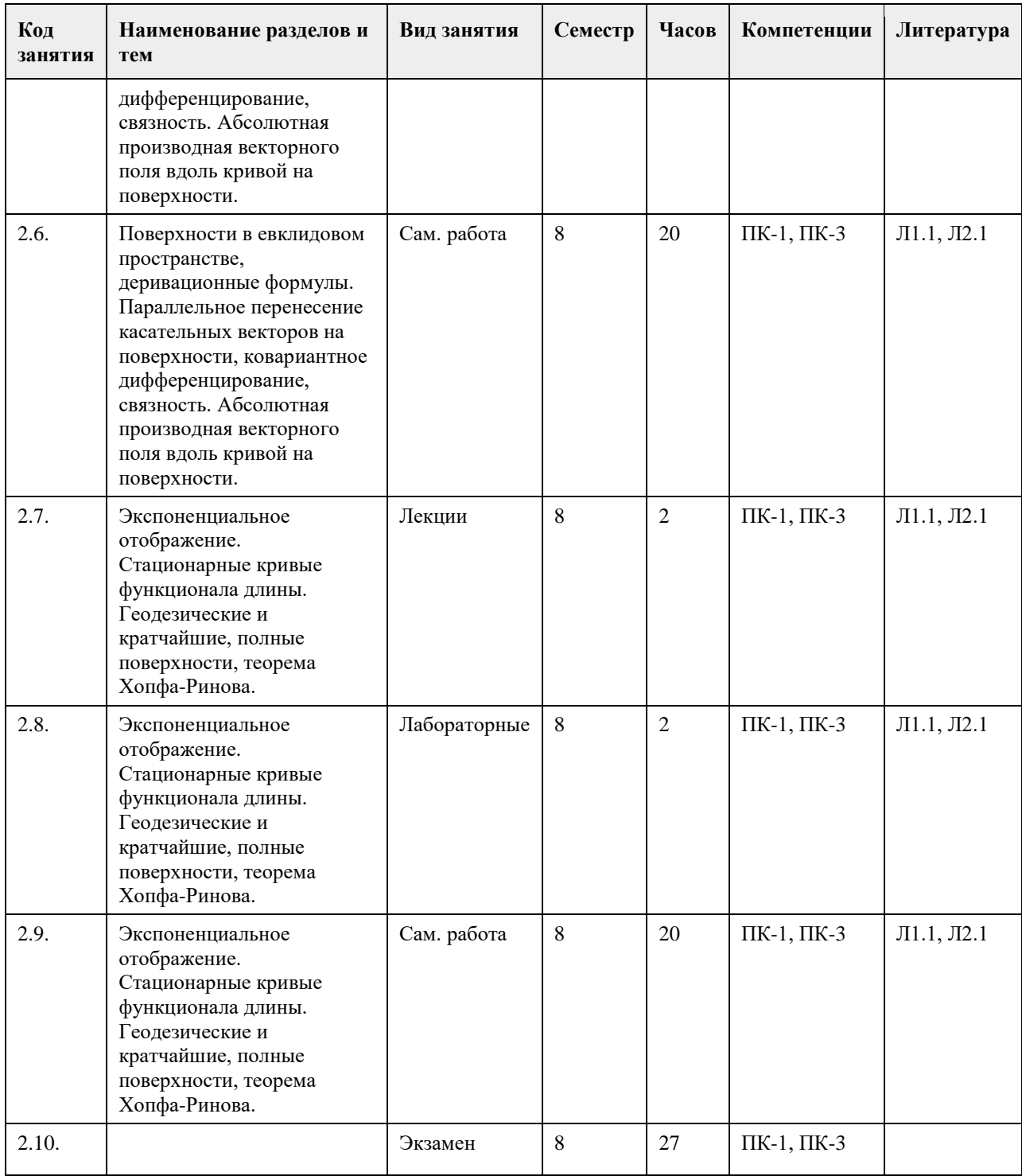

#### **5. Фонд оценочных средств**

**5.1. Контрольные вопросы и задания для проведения текущего контроля и промежуточной аттестации по итогам освоения дисциплины**

1. Определение кривой. Соприкасающаяся плоскость. Кривизна и кручение кривой. Репер Френе, формулы Френе

2. Поверхности в евклидовом пространстве, деривационные формулы. Параллельное перенесение касательных векторов на поверхности, ковариантное дифференцирование, связность. Абсолютная производная векторного поля вдоль кривой на поверхности.

3. Экспоненциальное отображение. Стационарные кривые функционала длины. Гео-дезические и кратчайшие, полные поверхности, теорема Хопфа-Римана.

4. Риманова нормальная, полярная полугеодезическая системы координат на поверх-ности. Теорема Гаусса-

Бонне и ее следствия.

5. Сопряженное пространство линейных функционалов. Случай евклидова простран-ства. Базис и кобазис. Преобразование координат при замене базиса.

6. Полилинейные функционалы. Координаты полилинейных функционалов. Коорди-наты суммы и произведения. Преобразование координат полилинейных функцио-налов при замене базиса. Алгебра тензоров. Операции над тензорами: свертка, подъем и опускание индексов.

7. Симметрические и кососимметрические тензоры, альтернирование и симметриза-ция тензоров. 8. Криволинейные координаты в евклидовом пространстве. Координатные линии, локальный базис, преобразование локального базиса при замене координат. Векторные и тензорные поля в евклидовом пространстве, преобразование координат тензорного поля при замене координат. Дифференцирование векторных и тензорных полей.

9. Основные дифференциальные операторы в евклидовом пространстве в криволи-нейных координатах. 10. Основные понятия римановой геометрии: риманова метрика, длина кривой, объем области. Аффинные связности, Связность Леви-Чивита, ковариантное дифференцирование, параллельное перенесение вдоль кривых.

11. Геодезические и кратчайшие, экспоненциальное отображение. Римановы многооб-разия как метрические пространства. Полные римановы многообразия, теоремы Хопфа-Ринова.

12. Тензор кривизны, алгебраические свойства тензора кривизны. Кривизны: секцион-ная (риманова), Риччи , скалярная.

13. Особенности системы Mathematica. Основы работы с пакетом Mathematica в режи-ме вычислений.

14. Работа со списками, массивами и матрицами. Практика математического анализа. Представление функций, данных и сигналов. Работа с периферийными устройства-ми. Средства графической визуализации. 15. Алгебраические и символьные преобразования. Базовые средства программирова-ния. Встроенные пакеты расширения. Статистические вычисления. Специальные пакеты расширения. Дополнительные средства графики. Цифровая обработка изоб-ражений. Применение системы Mathematica при решении научно-технических за-дач.

16. Особенности пакета Maple. Средства обычных вычислений в системе Maple. Ра-бота со списками, массивами и матрицами. Практика математического анализа. Анализ функций и полиномов. Управление интерфейсом пользователя. Средства графической визуализации. Численные и аналитические преобразования. Средства программирования. Пакеты расширения. Примеры решения научно-технических задач.

17. Введение в издательскую систему LaTeX, актуальность. Создание печатного доку-мента в среде LaTeX. Алфавит математики. Возможности программирования. Таб-лицы, боксы, диаграммы. Графические возможности системы LaTeX. Дополнитель-ные средства LaTeX, применяемые в учебно-методическом процессе. Сравнитель-ный анализ редакторов LaTeX и Word. Возможности взаимного конвертирования документов систем LaTeX и Word.

#### **5.2. Темы письменных работ для проведения текущего контроля (эссе, рефераты, курсовые работы и др.)**

1. Особенности системы Mathematica. Основы работы с пакетом Mathematica в режи-ме вычислений. 2. Работа со списками, массивами и матрицами. Практика математического анализа. Представление функций, данных и сигналов. Работа с периферийными устройства-ми. Средства графической визуализации. 3. Алгебраические и символьные преобразования. Базовые средства программирова-ния. Встроенные пакеты расширения. Статистические вычисления. Специальные пакеты расширения. Дополнительные средства графики. Цифровая обработка изоб-ражений. Применение системы Mathematica при решении научно-технических за-дач.

4. Особенности пакета Maple. Средства обычных вычислений в системе Maple. Ра-бота со списками, массивами и матрицами. Практика математического анализа. Анализ функций и полиномов. Управление интерфейсом пользователя. Средства графической визуализации. Численные и аналитические преобразования. Средства программирования. Пакеты расширения. Примеры решения научно-технических задач.

5. Введение в издательскую систему LaTeX, актуальность. Создание печатного доку-мента в среде LaTeX. Алфавит математики. Возможности программирования. Таб-лицы, боксы, диаграммы.

6. Графические возможности системы LaTeX. Дополнительные средства LaTeX, при-меняемые в учебнометодическом процессе. Сравнительный анализ редакторов LaTeX и Word. Возможности взаимного конвертирования документов систем LaTeX и Word

7. Кривизна и кручение кривой. Репер Френе, формулы Френе

8. Поверхности в евклидовом пространстве, деривационные формулы. Параллельное перенесение касательных векторов на поверхности, ковариантное дифференцирование, связность. Абсолютная производная векторного поля вдоль кривой на поверхности.

9. Экспоненциальное отображение. Стационарные кривые функционала длины. Гео-дезические и кратчайшие, полные поверхности, теорема Хопфа-Ринова.

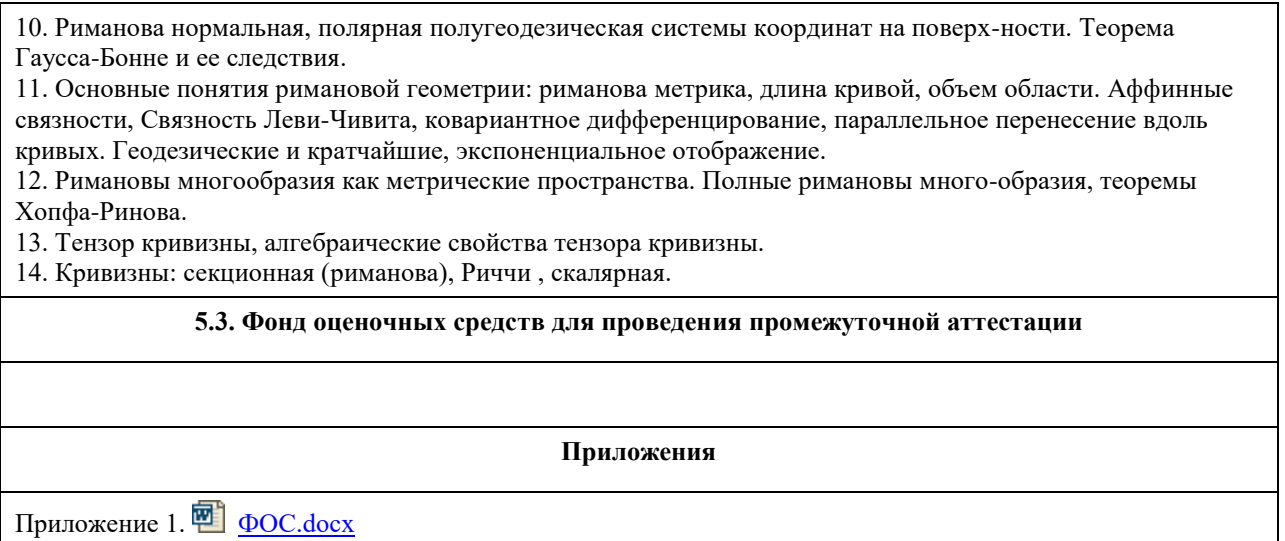

## **6. Учебно-методическое и информационное обеспечение дисциплины**

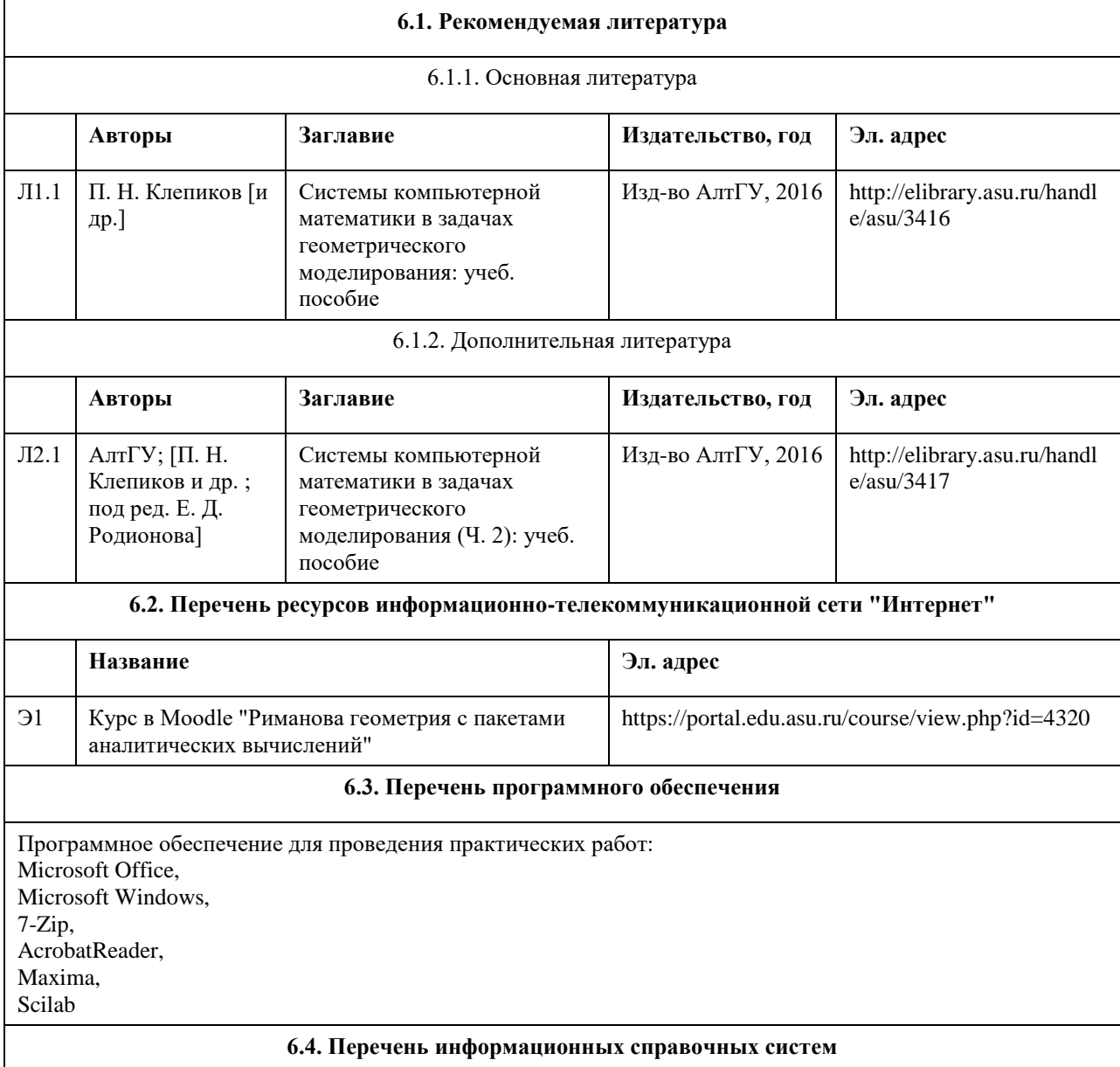

Единый образовательный портал Алтайского государственного университета http://portal.edu.asu.ru/

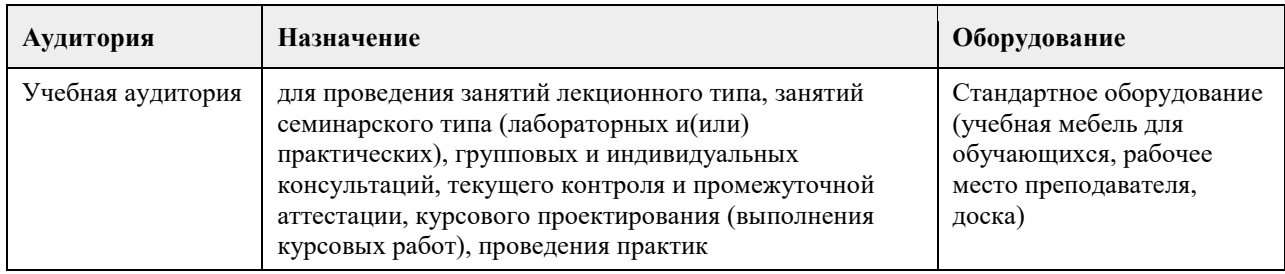

#### **7. Материально-техническое обеспечение дисциплины**

#### **8. Методические указания для обучающихся по освоению дисциплины**

По всем разделам дисциплины необходимо обратить внимание на приложение изучаемой теории к доказательству теорем и решению задач курса.

В связи с увеличением доли самостоятельной работы в общем количестве часов, отводимых учебным планом в соответствии с действующими стандартами, предлагается широко использовать систему индивидуальных заданий по отдельным темам курса.

## **МИНОБРНАУКИ РОССИИ**

федеральное государственное бюджетное образовательное учреждение высшего образования «Алтайский государственный университет»

# **История (история России, всеобщая история)**

рабочая программа дисциплины

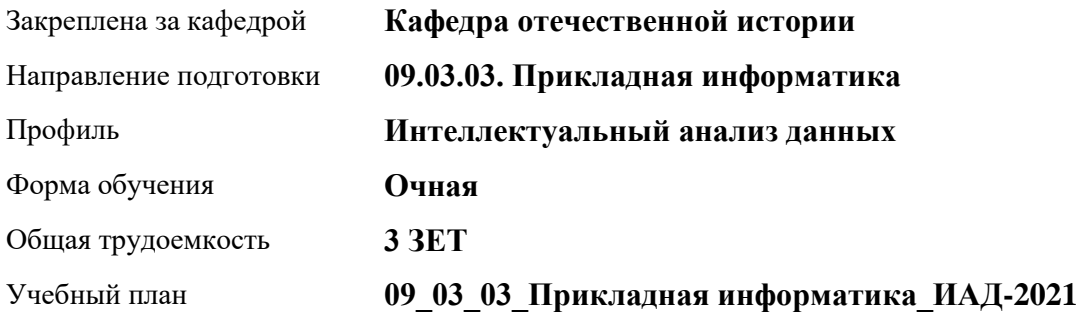

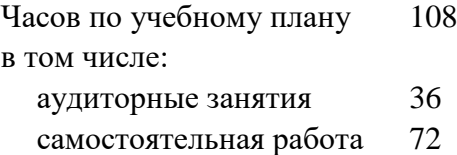

Виды контроля по семестрам зачеты: 1

#### **Распределение часов по семестрам**

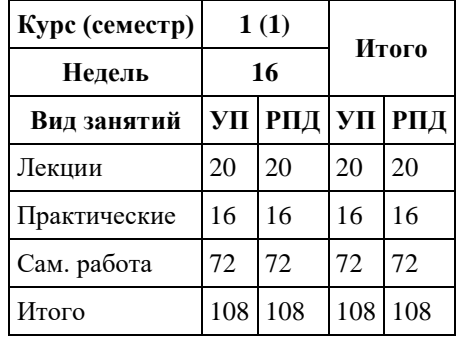

Программу составил(и): *к.и.н., доц., Колокольцева Н.Ю.*

Рецензент(ы): *к.и.н., доцент, Пожарская К.А.*

Рабочая программа дисциплины **История (история России, всеобщая история)**

разработана в соответствии с ФГОС:

*Федеральный государственный образовательный стандарт высшего образования - бакалавриат по направлению подготовки 09.03.03 Прикладная информатика (приказ Минобрнауки России от 19.09.2017 г. № 922)*

составлена на основании учебного плана: *09.03.03 Прикладная информатика* утвержденного учѐным советом вуза от *27.04.2021* протокол № *6*.

Рабочая программа одобрена на заседании кафедры **Кафедра отечественной истории**

Протокол от *30.06.2023* г. № *9* Срок действия программы: *2023-2024* уч. г.

Заведующий кафедрой *д.и.н., проф. Демчик Е.В.*

#### **Визирование РПД для исполнения в очередном учебном году**

Рабочая программа пересмотрена, обсуждена и одобрена для исполнения в *2023-2024* учебном году на заседании кафедры

#### **Кафедра отечественной истории**

Протокол от *30.06.2023* г. № *9* Заведующий кафедрой *д.и.н., проф. Демчик Е.В.*

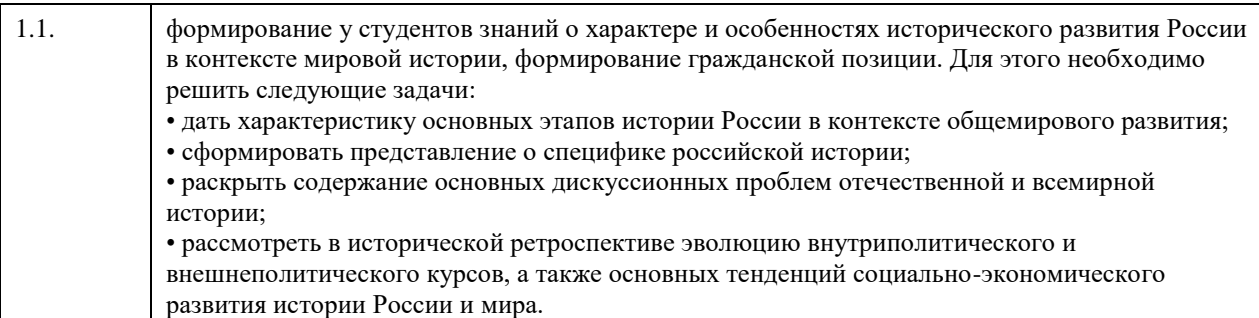

## **1. Цели освоения дисциплины**

## **2. Место дисциплины в структуре ООП**

Цикл (раздел) ООП: **Б1.О.01**

## **3. Компетенции обучающегося, формируемые в результате освоения дисциплины**

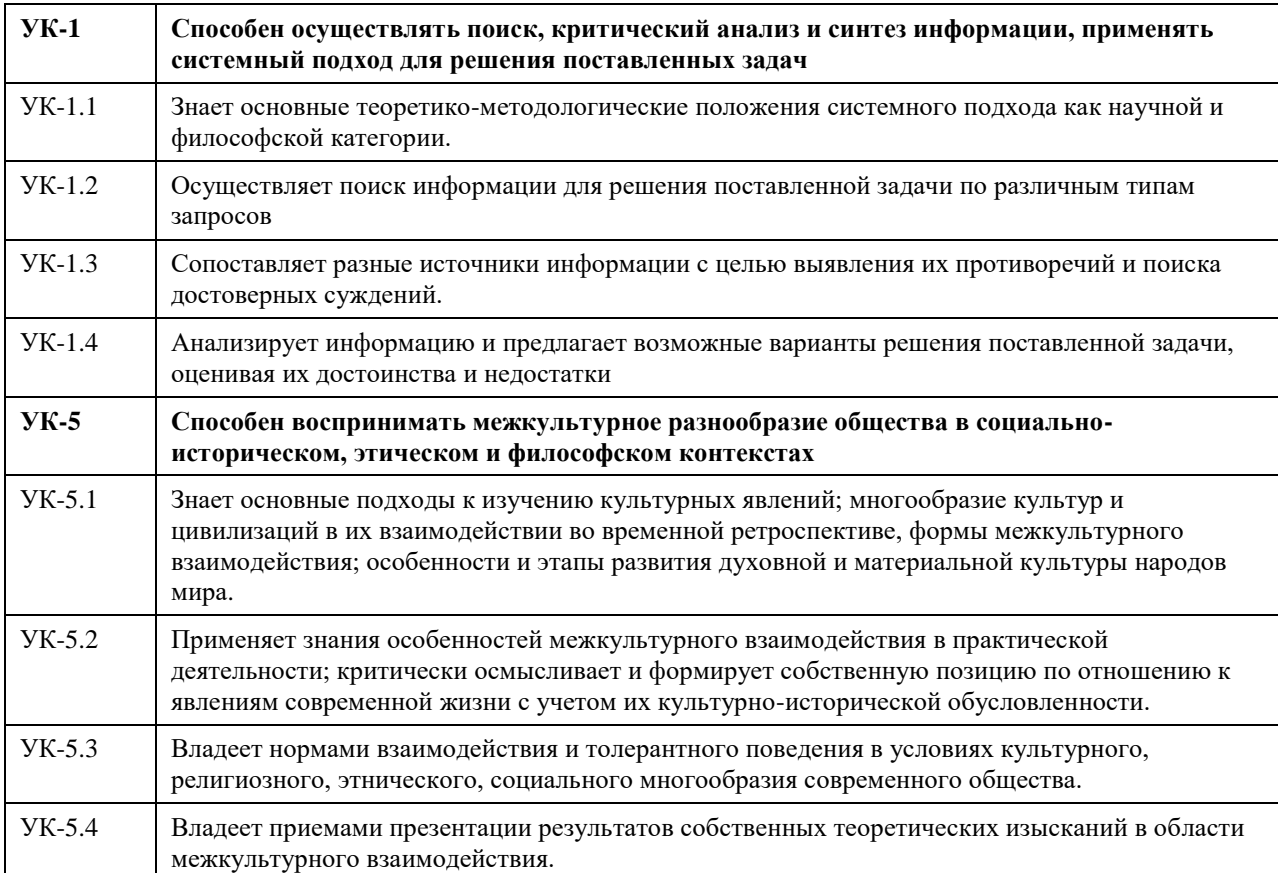

### **В результате освоения дисциплины обучающийся должен**

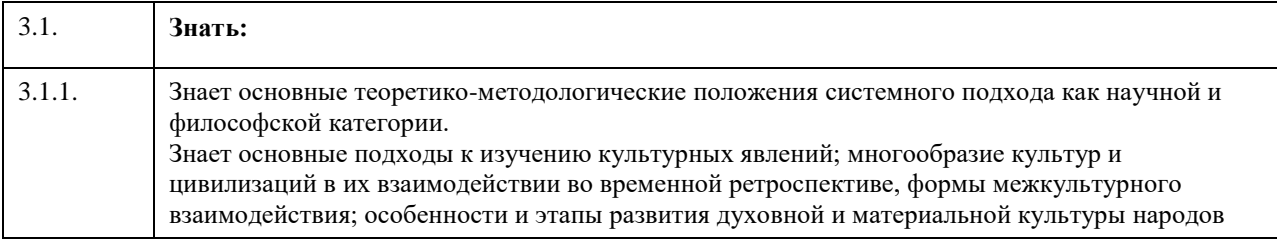

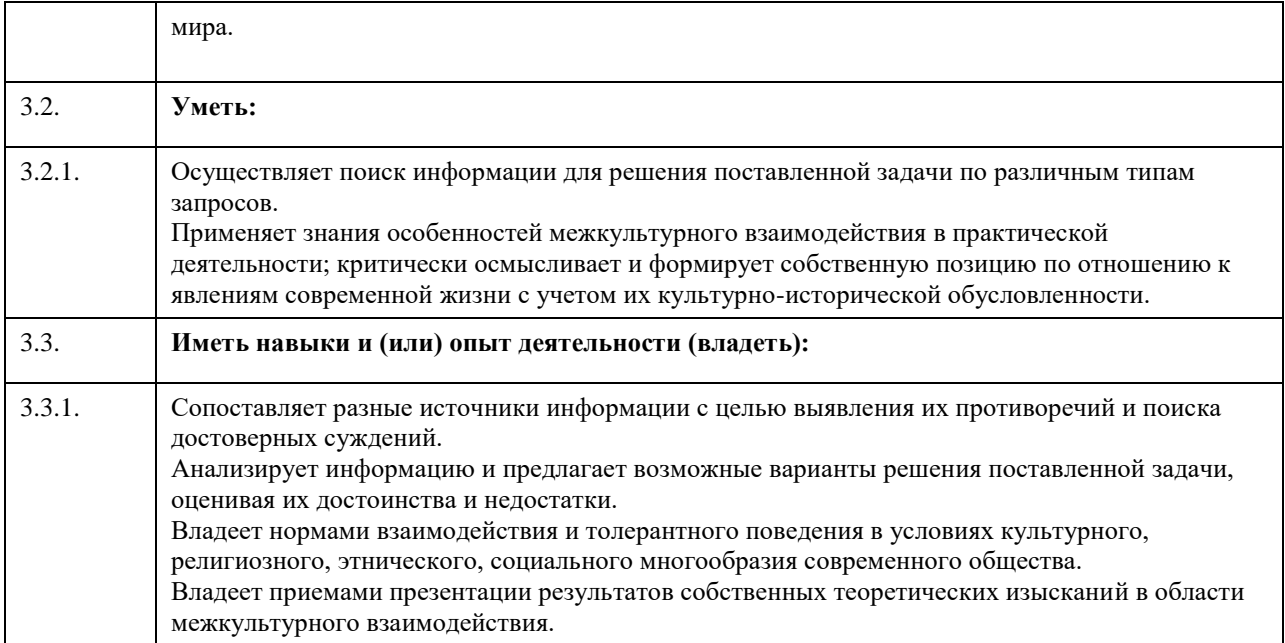

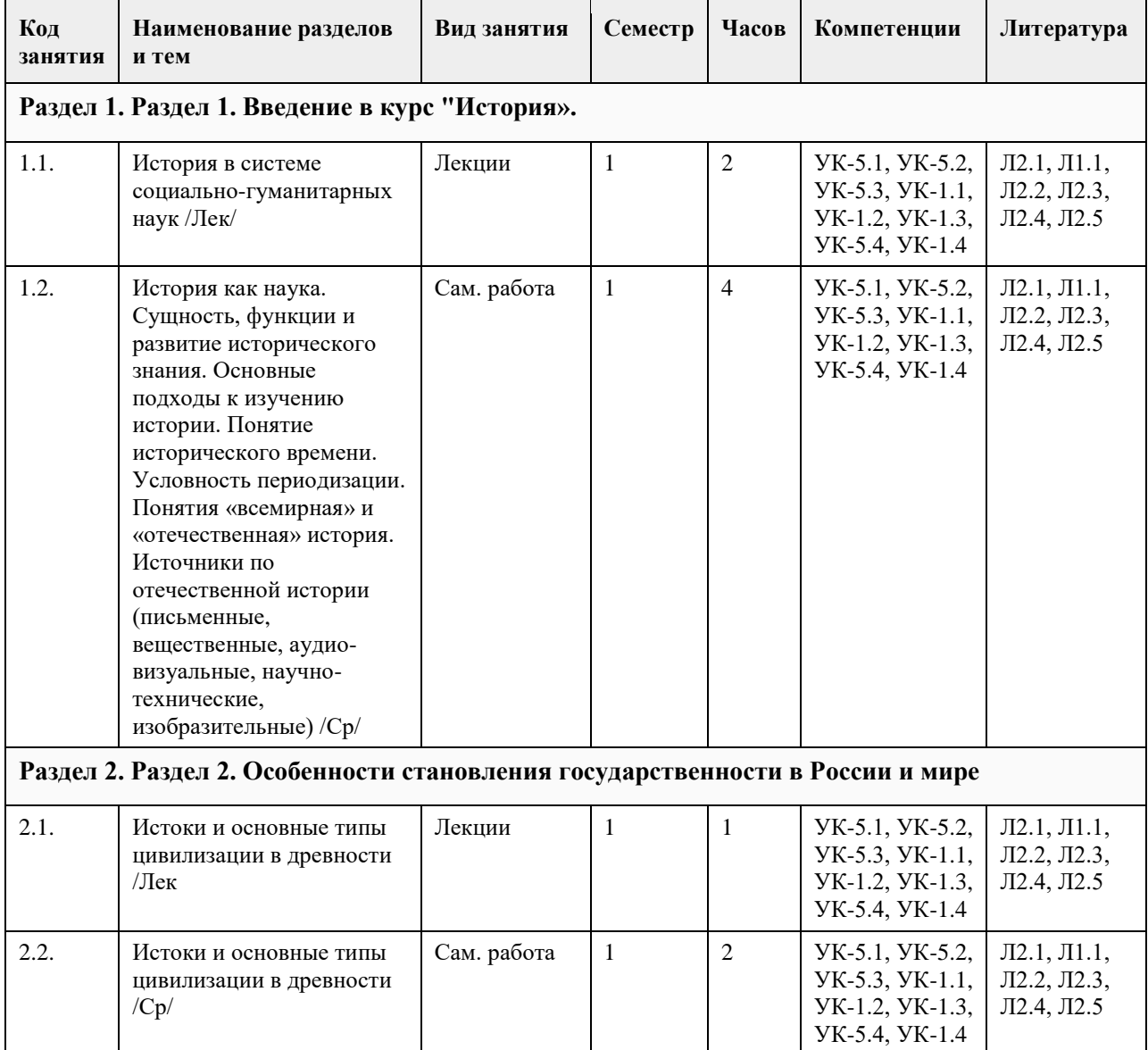

## **4. Структура и содержание дисциплины**

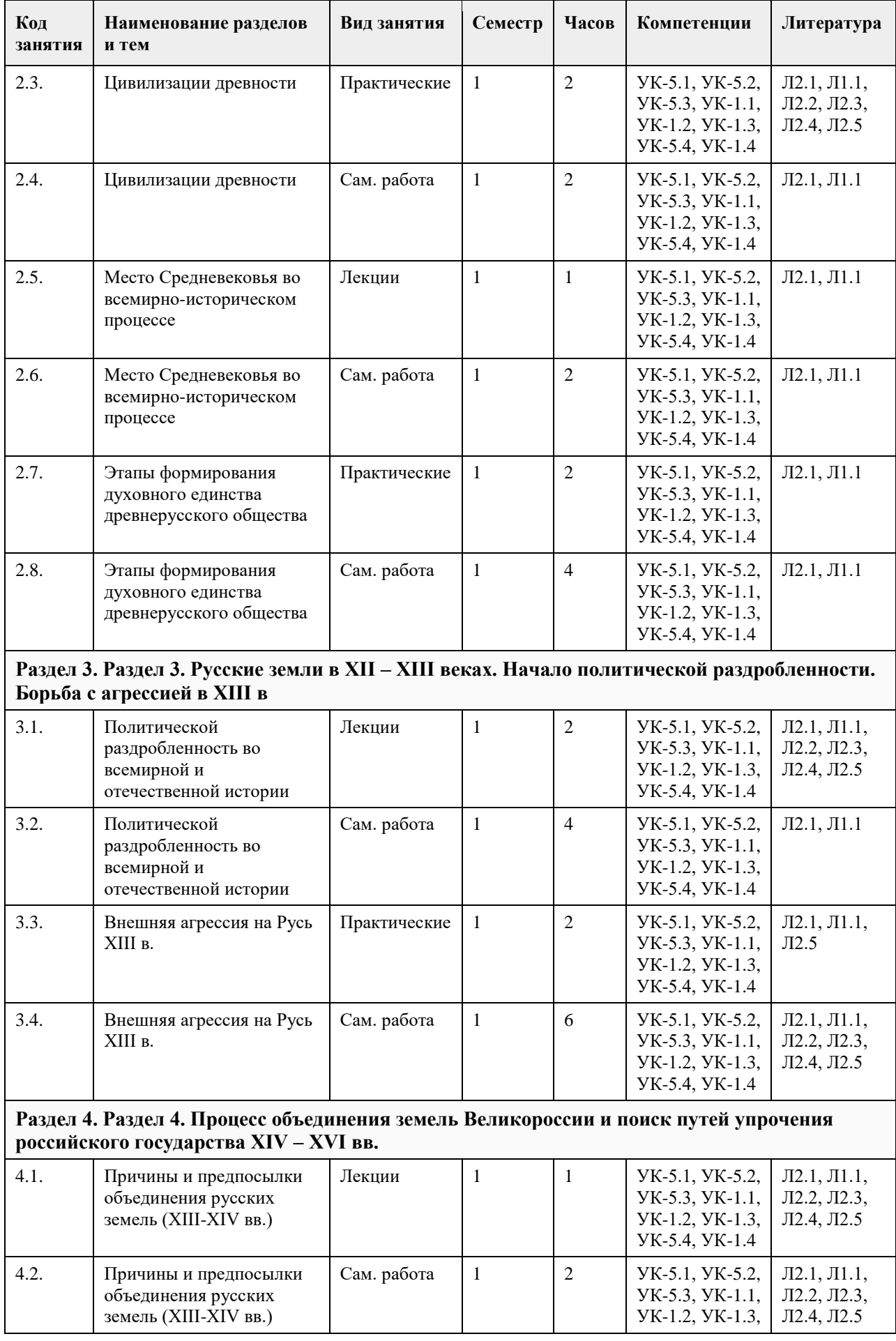

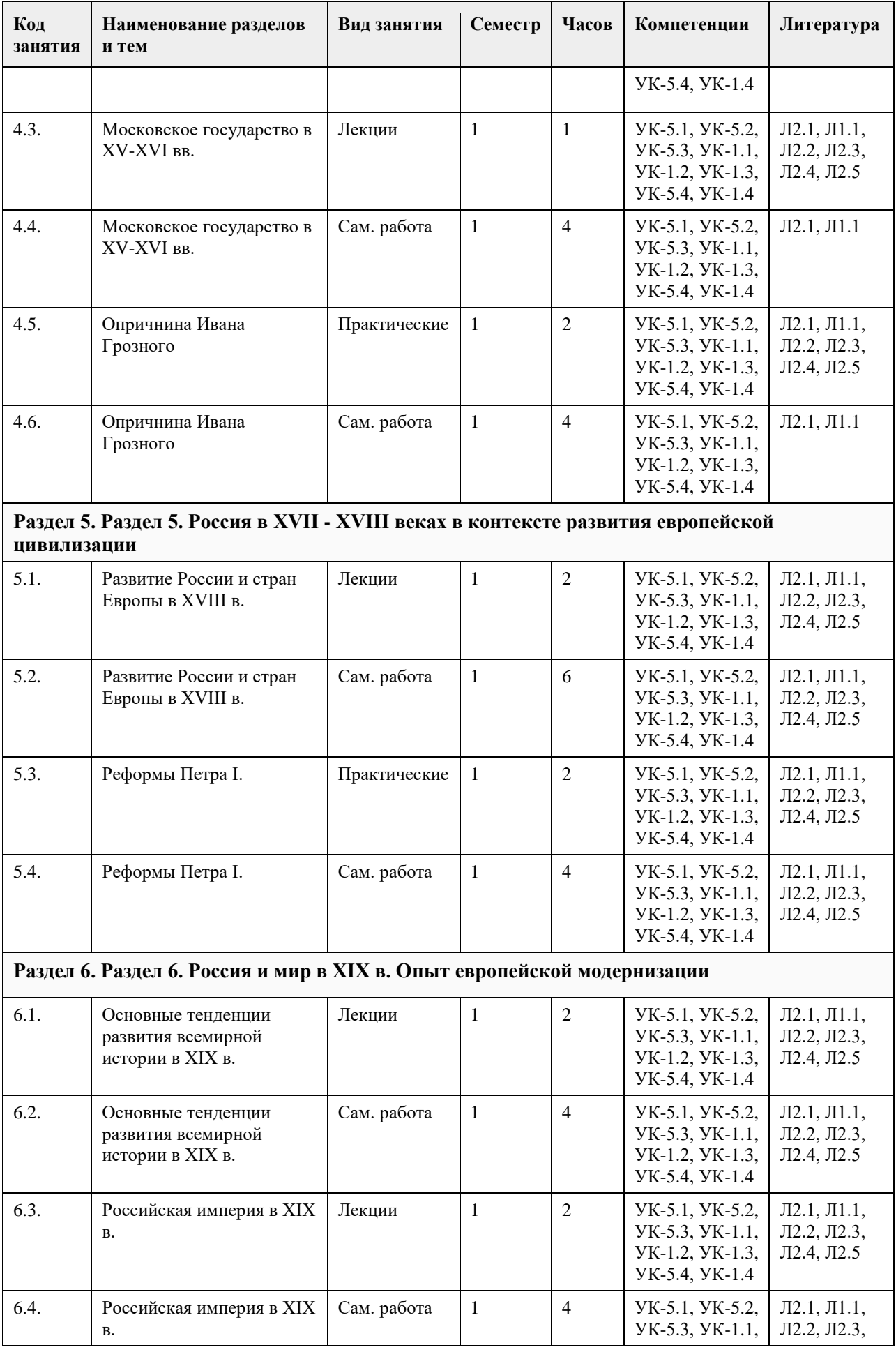

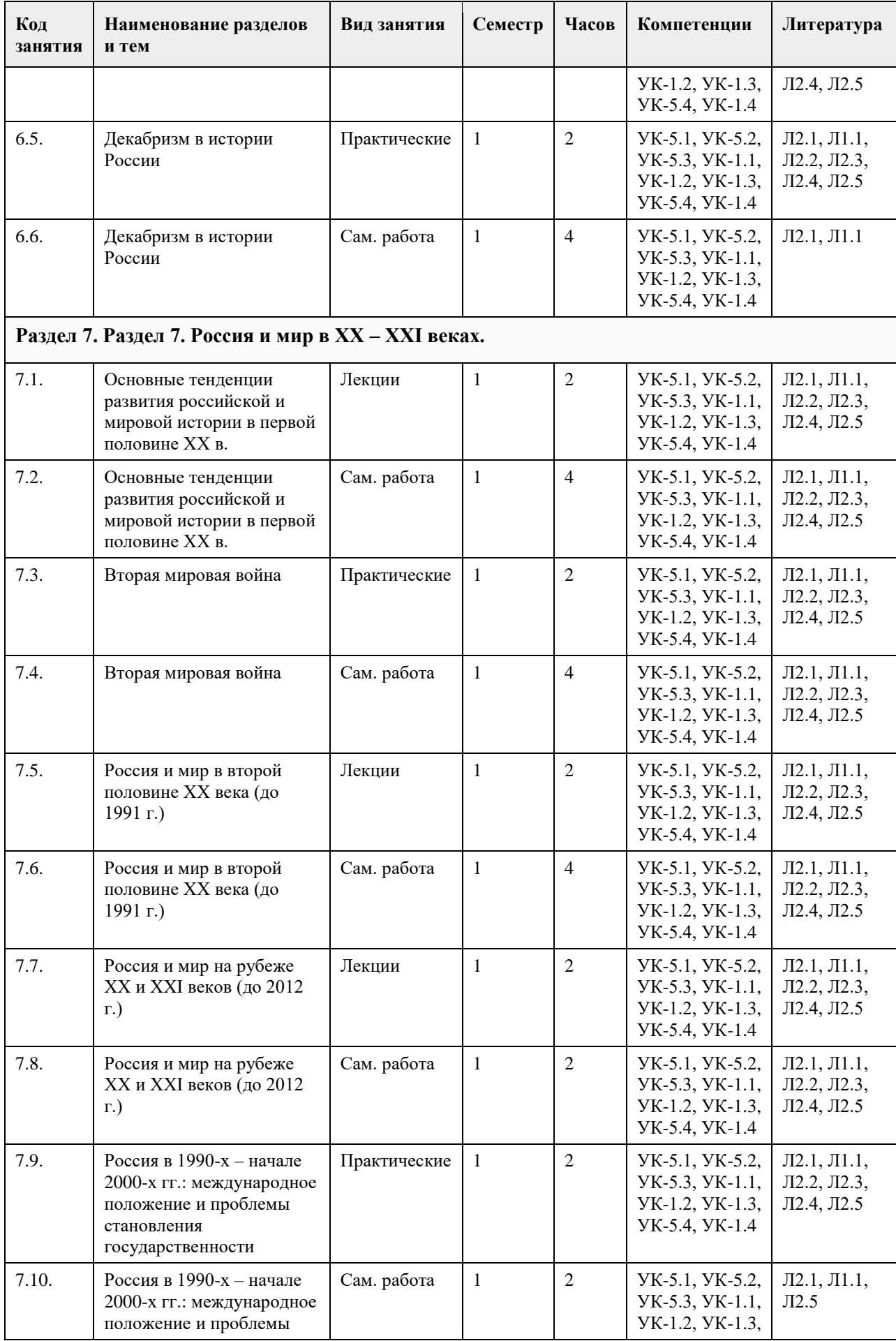

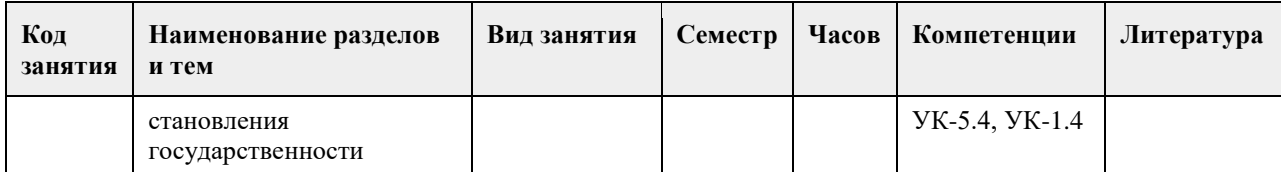

#### **5. Фонд оценочных средств**

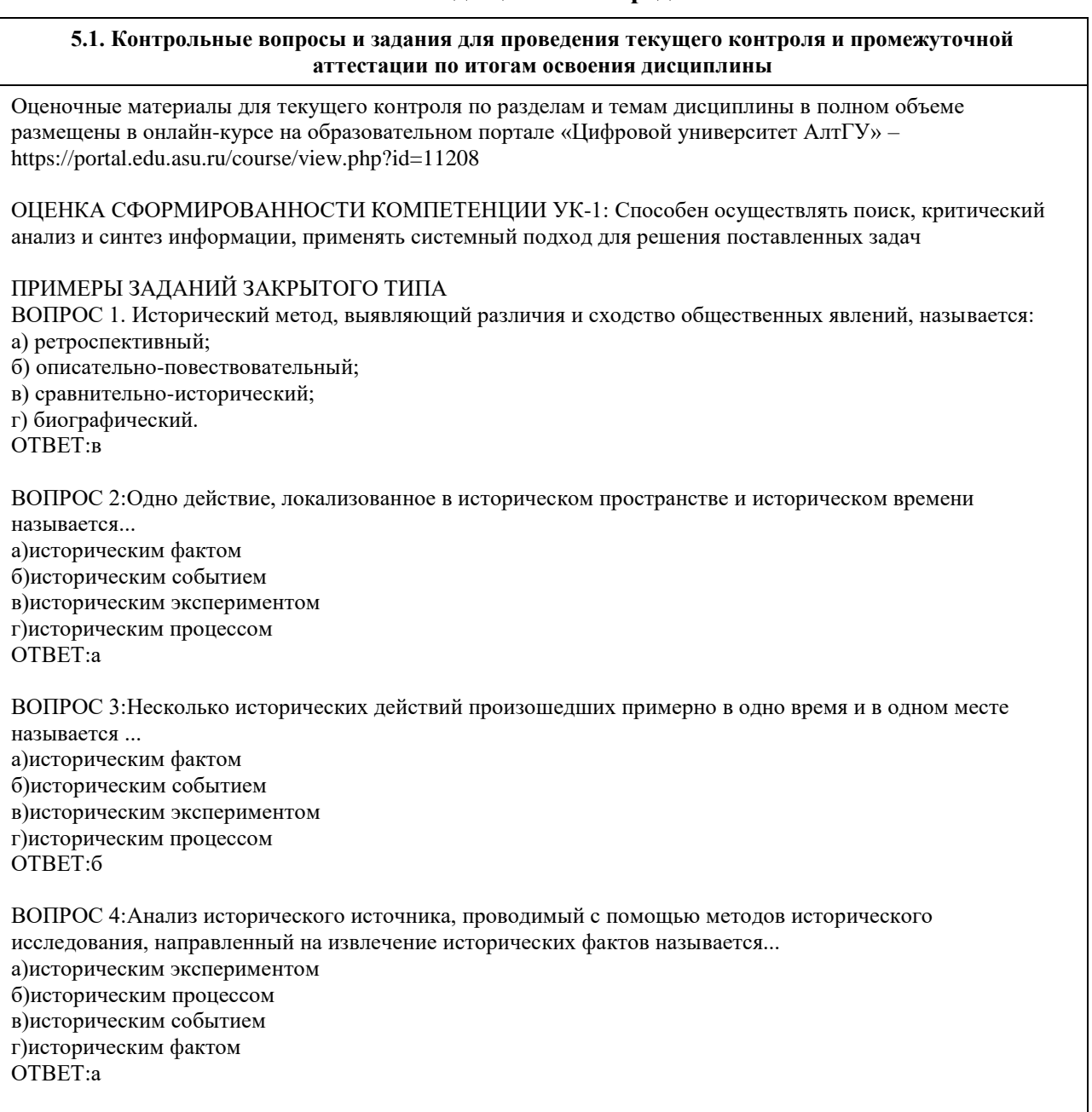

ВОПРОС 5:Методологический подход, положивший в основу изучения истории тот или иной способ производства, который характеризуется определенным уровнем и характером развития производительных сил и соответствующими этому уровню и характеру производственными отношениями, получил название... а)цивилизационный подход б)формационный подход в)многофакторный подход

г)теория локальных цивилизаций

ОТВЕТ:б

ВОПРОС 6:Какое утверждение является верным? а)Ледовое побоище является событием XII в. б)Ледовое побоище является событием XIII в.
#### ОТВЕТ:б

ВОПРОС 7:Какая пара исторических деятелей были современниками? а)Петр I и Екатерина Дашкова б)Александр I и Михаил Сперанский в)князь Игорь и хан Батый г)Борис Годунов и патриарх Никон ОТВЕТ:б

ВОПРОС 8:Какое утверждение является НЕ верным? а)Коллегии – центральные органы государственного управления, ведавшие отдельными отраслями хозяйства и жизни государства. В России были образованы в 1802 г., существовали до 1917 г. б)Коллегии – центральные органы отраслевого управления в Российской империи, сформированные в петровскую эпоху взамен утратившей своѐ значение системы приказов. ОТВЕТ:а

ВОПРОС 9:Какой ряд исторических событий относится к XVII в.? а)Полтавсская битва, учреждение Сената б)Смута, церковный раскол в)"стояние на р.Угра", феодальная война в Московском княжестве г)учреждение Земского собора, введение "урочных лет" ОТВЕТ:б

ВОПРОС 10:Какой из приведенных исторических источников является законодательным источником? а)Повесть временных лет б)Слово о законе и благодати в)Соборное уложение г)Задонщина ОТВЕТ:в

ВОПРОС 11:Какой из приведенных исторических источников повествует о Куликовской битве? а)Хождение за три моря б)Сказание о Мамаевом побоище в)Слово о полку Игореве г)Покон вирный ОТВЕТ:

ВОПРОС 12:Какое утверждение является НЕ верным? а)Александр III, вступив на престол, под давлением общественности избрал курс на либеральные преобразования в стране.

б)Александр I в 1801 г. заявил о приверженности внутриполитическому курсу Екатерины II. ОТВЕТ:а

ВОПРОС 13:Какое утверждение является верным?

а)Континентальная блокада – введенный Наполеоном I в 1806 г. запрет поддерживать отношения с Британской империей. Россия по Тильзитскому миру 1807 г. вынуждена была присоединиться к блокаде. б)Континентальная блокада – это запрет на присутствие военного флота в водах Черного моря по итогам Крымской войны.

ОТВЕТ:а

ВОПРОС 14:Историческая хронология изучает а)системы летосчисления и календари разных народов и государств, помогает устанавливать даты исторических событий и время создания исторических источников б)гербы, а также традиций и практики их использования в)печати (матрицы) и их оттиски на различных материалах г)историю монетной чеканки и монетного обращения ОТВЕТ:а ВОПРОС 15: Первые берестяные грамоты были обнаружены на территории а)Москвы б)Новгорода

в)Пскова

#### г)Киева ОТВЕТ:б

КРИТЕРИИ ОЦЕНИВАНИЯ: Каждое задание оценивается 1 баллом. Оценивание КИМ теоретического характера в целом:

«отлично» – верно выполнено 85-100% заданий; «хорошо» – верно выполнено 70-84% заданий; «удовлетворительно» – верно выполнено 51-69% заданий; «неудовлетворительно» – верно выполнено 50% или менее 50% заданий.

## ПРИМЕРЫ ЗАДАНИЙ ОТКРЫТОГО ТИПА

ВОПРОС 1:Прочтите отрывок из Манифеста и укажите имя автора.

«Тяжкое бремя возложено на Меня волею Брата Моего, передавшего Мне Императорский Всероссийский Престол в годину беспримерной войны и волнений народных.

Одушевленный единою со всем народом мыслью, что выше всего благо Родины нашей, принял я твердое решение в том лишь случаи воспринять Верховную власть, если такова будет воля народа нашего, которому надлежит всенародным голосованием, чрез представителей своих в Учредительном собрании, установить образ правления и новые Основные Законы Государства Российского.

Посему, призывая благословение Божие, прошу всех граждан Державы Российской подчиняться Временному правительству, по почину Государственной Думы возникшему и обличенному всей полнотой власти, впредь до того, в возможно кратчайший срок, на основании всеобщего, прямого, равного и тайного голосования, Учредительное собрание своим решением об образе правления выразит волю народа.» ОТВЕТ:Михаил Романов

ВОПРОС 2:Прочтите отрывок из сочинения историка В.О. Ключевского, назовите имя князя о котором идет речь:

«Молодость (умер в 39 лет), исключительные обстоятельства, с 11 лет посадившие его на боевого коня, четырехсторонняя борьба с Тверью, Литвой, Рязанью и Ордой, наполнявшая шумом и тревогами его 30 летнее княжение, и более всего великое побоище на Дону положили на него яркий отблеск Александра Невского».

ОТВЕТ:Дмитрий Донской

ВОПРОС 3:Прочтите отрывок из труда историка и напишите имя царя, при котором происходили указанные в отрывке события.

«Но недовольство народа не переходило в общее открытое сопротивление <царю>. Народ, правда, уходил от тяжести государственной жизни целыми массами — в казаки, в Сибирь, даже в Польшу. Однако обаяние грозной личности <царя>, отсутствие самостоятельных общественных союзов, наконец, отсутствие единодушного отношения к <царю> и реформе привели к тому, что против реформ были лишь отдельные местные вспышки. В …. году произошел бунт в Астрахани, не имевший ни твердой организации, ни ясно сознанной цели. Бунтовщики объявили, что встали за веру, но не против <царя>, а против бояр, воевод и немцев, утеснителей и веры, и народа. Перед бунтом в Астрахани ходили самые нелепые слухи о положении дел в государстве: так, астраханцы спешили выдать замуж дочерей, боясь, что будут присланы казенные женихи-немцы из Казани. Бунт был подавлен... В … году вспыхнул один бунт среди инородцев (башкир), в другой — на Дону у казаков под предводительством атамана Булавина. Казачье движение было очень серьезно и охватило обширный район: казаки штурмовали неудачно Азов и приближались к Тамбову. Направлялось неудовольствие казаков против той государственной опеки, которой с течением времени все более и более подпадали прежде вольные казачьи общины. Не знавшие прежде такого крутого отношения со стороны Москвы, казаки восстали против государства за свою отжившую вольность, но были усмирены..» ОТВЕТ:Петр I

ВОПРОС 4:Прочтите отрывок из записок современника и укажите название войны, о которой в нем говорится.

«Грустно... я болен Севастополем... Мученик – Севастополь!.. Что стало с нашими морями?.. Кого поражаем мы? Кто внимает нам? Наши корабли потоплены, сожжены или заперты в наших гаванях. Неприятельские флоты безнаказанно опустошают наши берега... Друзей и союзников у нас нет» ОТВЕТ:Крымская

ВОПРОС 5:Прочтите отрывок из письма правительству СССР (1930 гг.) и напишите фамилию автора письма

«…Борьба с цензурой, какая бы она ни была и при какой бы власти она не существовала – мой писательский долг…Последние мои черты в погубленных пьесах «Дни Турбиных», «Бег» и в романе «Белая гвардия»: упорное изображение творческой интеллигенции как лучшего слоя в нашей стране» ОТВЕТ:Булгаков Михаил

ВОПРОС 6:\_\_\_\_\_\_\_\_\_\_\_\_\_\_– русская дипломатическая миссия 1697–1698 гг. в Западную Европу с целью расширения союза для борьбы с Турцией, приглашения на русскую службу специалистов, закупку и заказ вооружения. Официально возглавлялась Ф. Лефортом, Ф.А. Головиным, а фактически руководилась Петром I, путешествующим под именем Петра Михайлова.

ОТВЕТ:Великое посольство

ВОПРОС 7:Назовите два этапа источниковедческой критики: ОТВЕТ:внешняя и внутренняя критика

ВОПРОС 8:Назовите виды письменных исторических источников. ОТВЕТ:летописи,законодательные,делопроизводственные, статистические, документы личного происхождения (мемуары, дневники, письма)

ВОПРОС 9: — весь комплекс документов и предметов материальной культуры, непосредственно отразивших исторический процесс и запечатлевших отдельные факты и свершившиеся события, на основании которых воссоздается представление о той или иной исторической эпохе, выдвигаются гипотезы о причинах или последствиях, повлѐкших за собой те или иные исторические события.

ОТВЕТ: Истори ческий источник

ВОПРОС 10:\_\_\_\_\_\_\_\_\_\_\_ — это последовательная череда сменяющих друг друга событий, в которых проявилась деятельность многих поколений людей. ОТВЕТ:Исторический процесс

ВОПРОС 11:На основе анализа извлечения из статьи западного историка Б.Л. Гарта укажите город о котором идет речь:

«Трехмесячная борьба за овладение городом в тактическом плане для немцев свелась к таранным лобовым ударам... Чем глубже немцы втягивались в жилые районы города с их многочисленными домами, тем медленнее развивалось их наступление.

На последнем этапе осады линия фронта проходила в нескольких сотнях метров от западного берега Волги, но к этому времени немецкий натиск в результате исключительно тяжѐлых потерь стал ослабевать. Каждый шаг вперед обходился им всѐ дороже и приносил всѐ меньше результатов. Сложные условия уличных боев с упорно обороняющимся противником более благоприятствовали русским, хотя они также находились в трудном положении. В сложившейся обстановке им приходилось перевозить подкрепления и боеприпасы на паромах и баржах через Волгу под артиллерийским огнем. Это ограничивало размеры сил, которые русские могли держать и обеспечивать снабжением на западном берегу реки для обороны города. В силу этого защитники города неоднократно подвергались тяжелым испытаниям...

Напряжение сил героических защитников достигло предела, но они выстояли». ОТВЕТ:Сталинград

ВОПРОС 12:Прочтите отрывок из выступления в Государственной Думе государственного деятеля начала ХХ в. и напишите его фамилию.

«В основу закона 9 ноября положена определенная мысль, определенный принцип… В тех местностях России, где личность крестьянина получила уже определенное развитие, где община как принудительный союз ставит преграду для его самодеятельности, там необходимо дать ему свободу трудиться, богатеть, распоряжаться своей собственностью; надо дать ему власть над землей, надо избавить его от кабалы отжившего общинного строя»

ОТВЕТ:Столыпин

ВОПРОС 13:\_\_\_\_\_\_\_\_\_\_– период российской истории с 1725 г. по 1762 г., когда в Российской империи смена власти происходила в основном путем переворотов, совершавшихся дворянскими группировками при содействии гвардейских полков. В переносном значении термин обозначает «тихий» переворот, смену власти, произведенную обычно ближайшими сподвижниками правителя или лидера партии, группы. ОТВЕТ:Дворцовые перевороты

ВОПРОС 14:Прочтите отрывок из «Повести временных лет» и назовите имя князя, о котором идет речь: «Отпустил дружину свою домой, а сам с малой частью дружины вернулся, желая большего богатства. Древляне же, услышав, что идет снова, держали совет с князем своим Малом: «Если повадится волк к овцам, то вынесет все стадо, пока не убьют его; так и этот: если не убьем его, то всех нас погубит». И послали к нему, говоря: "Зачем идешь опять? Забрал уже всю дань". И не послушал их...» ОТВЕТ:Игорь

ВОПРОС 15:Прочтите отрывок из летописи и укажите, в чье правление произошли описываемые события: «В том же году пришла весть к великому князю, что царь Ахмат идет со всею Ордою... Князь же великий послал своего сына и брата и воевод со всеми войсками на Угру. И придя, они стали на Угре и заняли броды и перевозы... Ахмат пришел к Угре со всем войском, желая перейти реку. И пришли татары и начали стрелять в наших, а наши в них... И отбили татар от берега, и много дней они подступали и не могли перейти реку, и стояли, ожидая, когда замерзнет река...». ОТВЕТ:Ивана III

ВОПРОС 16:Прочтите отрывок из выступления Л.И. Брежнева на заседании Политбюро ЦК КПСС и напишите фамилию автора книги, о которой идет речь.

«Во Франции и США, по сообщениям наших представителей за рубежом и иностранной печати, выходит новое сочинение… – "Архипелаг ГУЛАГ"… Секретариат принял решение о развертывании в нашей печати работы по разоблачению писаний [этого автора] и буржуазной пропаганды в связи с выходом этой книги. Пока что этой книги никто не читал, но содержание ее уже известно. Это грубый антисоветский пасквиль… По нашим законам, мы имеем все основания посадить [автора] в тюрьму, ибо он посягнул на самое святое – …на наш советский строй, на советскую власть, на все, что нам дорого». ОТВЕТ:Солженицын

ВОПРОС 17:Прочтите отрывок из ноты Верховному правителю России А. В. Колчаку и напишите название упомянутой в тексте коалиции.

«Державы союзной коалиции желают формально заявить, что целью их политики является восстановление мира внутри России путѐм предоставления возможности русскому народу добиться контроля над своими внутренними делами при помощи свободно избранного Учредительного собрания, восстановить мир путём достижения соглашения в спорах, касающихся границ Русского государства» ОТВЕТ:Антанта

ВОПРОС 18:Прочтите отрывок из воспоминаний современника, о каком правители Российской империи идет речь?

«<…>, сперва враг французской революции, готовый на все пожертвования для еѐ подавления, раздосадованный своими недавними союзниками, которым справедливо приписывал неудачи, испытанные его войсками – поражение генералов Римского-Корсакова в Швейцарии и Германа в Голландии – после славной кампании Суворова в Италии, вдруг совершенно изменяет свою политическую систему. Он не только мирится с первым консулом Французской республики, умевшим ловко польстить ему, но и становится его восторженным почитателем и угрожает войною Англии. Разрыв с ней наносил неизъяснимый вред нашей заграничной торговле. Англия снабжала нас произведениямии мануфактурными, и колониальными за сырые произведения нашей почвы. Разрыв с Англиею, нарушая материальное благосостояние дворянства, усиливал в нѐм ненависть к <…>, и без того возбуждѐнную его жестоким деспотизмом».

ОТВЕТ:Павел I

ВОПРОС 19:Прочтите отрывок из послания руководителя СССР и укажите его фамилию.

«Советское правительство считает, что нарушение свободы пользования международными водами и международным воздушным пространством – это акт агрессии, толкающий человечество к пучине мировой ракетно-ядерной войны. Поэтому Советское правительство не может дать инструкции капитанам советских судов, следующих на Кубу, соблюдать предписания американских военно-морских сил, блокирующих этот остров… Конечно, мы не будем просто наблюдателями пиратских действий американских кораблей в открытом море. Мы будем тогда вынуждены со своей стороны предпринять меры, которые сочтѐм нужными и достаточными для того, чтобы оградить свои права».

ОТВЕТ:Хрущѐв

ВОПРОС 20:\_\_\_\_\_\_\_\_\_\_– название крупной операции советских партизан в августе – сентябре 1943 г. во время Великой Отечественной войны по выводу из строя железнодорожных коммуникаций противника на оккупированной территории ряда областей СССР. ОТВЕТ:«Рельсовая война»

#### КРИТЕРИИ ОЦЕНИВАНИЯ ОТКРЫТЫХ ВОПРОСОВ.

«Отлично» (зачтено): Ответ полный, развернутый. Вопрос точно и исчерпывающе передан, терминология сохранена, студент превосходно владеет основной и дополнительной литературой, ошибок нет. «Хорошо» (зачтено): Ответ полный, хотя краток, терминологически правильный, нет существенных недочетов. Студент хорошо владеет пройденным программным материалом; владеет основной литературой, суждения правильны.

«Удовлетворительно» (зачтено): Ответ неполный. В терминологии имеются недостатки. Студент владеет программным материалом, но имеются недочеты. Суждения фрагментарны. «Неудовлетворительно» (не зачтено): Не использована специальная терминология. Ответ в сущности неверен. Переданы лишь отдельные фрагменты соответствующего материала вопроса. Ответ не соответствует вопросу или вовсе не дан.

ОЦЕНКА СФОРМИРОВАННОСТИ КОМПЕТЕНЦИИ УК-5:Способен воспринимать межкультурное разнообразие общества в социально-историческом, этическом и философском контекстах

#### ПРИМЕРЫ ЗАДАНИЙ ЗАКРЫТОГО ТИПА

ВОПРОС 1: Что такое местничество:

а) иерархический порядок государственных должностей представителями всех сословий

б) иерархический порядок воинских чинов;

в) иерархический порядок знатных фамилий по старшинству и знатности родов;

г) иерархический порядок распределения мест в Государственной Думе.

ОТВЕТ:в

ВОПРОС 2: Как назывался коллектив единомышленников Ивана IV, помогавший ему в проведении реформ 1550-х гг.:

а) земский собор;

б) государственный совет;

в) тайный комитет;

г) Избранная Рада.

ОТВЕТ:д

ВОПРОС 3: Венская модель системы международных отношений получила название:

а) «марлезонского балета»;

б) «концерта Европы»;

в) «весны народов»;

г) «Европы без границ».

ОТВЕТ:б

ВОПРОС 4: Кто, по мнению Екатерины II, мог даровать народу «правильные» законы:

а) сам народ посредством бессословного законодательного органа

б) дворянство посредством законосовещательного органа

в) духовенство посредством религиозного воспитания

г) самодержавное государство в лице просвещенного монарха

ОТВЕТ:г

ВОПРОС 5: С чем связан отказ Екатерины II от политики «просвещенного абсолютизма»:

а) с массовыми акциями протеста со стороны дворянства

б) с крестьянским восстанием под предводительством Емельяна Пугачева

в) с «королевской» революцией во Франции 1770 – 1774 гг.

г) с войной за независимость в Северной Америке 1775 – 1783 гг.

ОТВЕТ:б

ВОПРОС 6:Реформа управления государственными крестьянами была проведена П.Д. Киселёвым в...: а) 1801-1803 гг.

б) 1837-1841 гг. в) 1861-1863 гг. г) 1881-1884 гг. ОТВЕТ:б

ВОПРОС 7:В первой четверти ХIХ в. с понятием «аракчеевщина» современниками связывали…:

а) разработку проектов, ограничивших власть царя

б) ослабление цензурного гнѐта, распространение иностранных книг

в) возвращение из ссылки тех, кто попал в опалу при Павле I

г) создание военных поселений, ужесточение дисциплины в армии

ОТВЕТ:г

ВОПРОС 8:В Крымской войне 1853-1856 гг. Россия противостояла коалиции государств, в которую входили…

а) Пруссия, Венгрия, Англия б) Персия, Турция, Англия в) Турция, Англия, Франция г) Франция, Персия, Греция ОТВЕТ:в ВОПРОС 9: Внешнеполитическое событие в период царствования Александра III: а) присоединение Средней Азии б) сближение с Францией в) сближение с Германией и Австро-Венгрией г) заключение Сан-Стефанского мира ОТВЕТ:а ВОПРОС 10:С каким министром Временного правительства связан апрельский правительственный кризис 1917 г.: а) Гучков; б) Керенский; в) Милюков; г) Некрасов. ОТВЕТ:в ВОПРОС 11: В годы «военного коммунизма» в Советской России существовала… а) плата за коммунальные услуги (жильѐ, свет и пр.) б) свобода рыночной торговли в) продразвѐрстка г) оплата труда на предприятиях в денежной форме ОТВЕТ:в ВОПРОС 12: В декабре 1922 г. … а)подписан Договор об образовании СССР б)принята Конституция СССР в)подписан сепаратный мирный договор с Германией г)принята Декларация прав народов России ОТВЕТ:а ВОПРОС 13: В каком ряду названы выдающиеся военачальники Великой Отечественной войны? а)М.В. Фрунзе, М.Н. Тухачевский б)В.И. Чапаев, С.С. Каменев в)С.М. Киров, А.А. Брусилов г)А.М. Василевский, К.К. Рокоссовский ОТВЕТ:г ВОПРОС 14:Понятия «перестройка», «гласность» связаны с именем руководителя СССР … а)Н.С. Хрущева б)Ю.В. Андропова в)Л.И. Брежнева г)М.С. Горбачева ОТВЕТ:г ВОПРОС 15:Внешнеполитический курс М. С. Горбачева назывался а) «оттепель» б) «новое политическое мышление» в) «разрядка» г) «перезагрузка» ОТВЕТ:б КРИТЕРИИ ОЦЕНИВАНИЯ: Каждое задание оценивается 1 баллом. Оценивание КИМ теоретического характера в целом: «отлично» – верно выполнено 85-100% заданий; «хорошо» – верно выполнено 70-84% заданий; «удовлетворительно» – верно выполнено 51-69% заданий; «неудовлетворительно» – верно выполнено 50% или менее 50% заданий.

ПРИМЕРЫ ЗАДАНИЙ ОТКРЫТОГО ТИПА ВОПРОС 1:На экономическое и общественно-политическое развитие восточных славян повлиял проходивший через Восточно-Европейскую равнину «путь ОТВЕТ:из варяг в греки

ВОПРОС 2:В Московском государстве совещательным органом при государе была \_\_\_\_\_\_\_, состоявшая в XV в. из представителей двух чинов: бояр и окольничьих. ОТВЕТ:Боярская дума

ВОПРОС 3:Система чрезвычайных мероприятий, примененных русским царем Иваном IV Грозным в 1565– 1572 во внутренней политике для разгрома боярско-княжеской оппозиции и укрепления Русского централизованного государства, называлась ОТВЕТ:опричнина

ВОПРОС 4:Сословно-представительный орган в России в XVI – XVII вв., созываемый по инициативе царя для решения государственно важных вопросов, назывался ОТВЕТ:Земский собор

ВОПРОС 5:После свержения Василия Шуйского в России у власти находилось боярское правительство, вошедшее в историю под названием ОТВЕТ:семибоярщина

ВОПРОС 6:Прочтите отрывок из сочинения историка В. О. Ключевского и укажите имя русского царя, о котором идѐт речь.

«При доброте и мягкости характера это уважение к человеческому достоинству в подданном производило обаятельное действие на своих и чужих и заслужило ему прозвище «тишайшего царя». Иностранцы не могли надивиться тому, что этот царь при беспредельной власти своей над народом, привыкшим к полному рабству, не посягнул ни на чье имущество, ни чью жизнь, ни на чью честь».

ОТВЕТ:Алексей Михайлович

ВОПРОС 7:Система содержания должностных лиц (наместников, волостелей и др.) за счѐт местного населения называется \_\_\_\_\_\_\_\_\_\_\_\_\_\_\_\_\_

ОТВЕТ:кормления

ВОПРОС 8:Служилые люди, составлявшие первое постоянное войско в России в XVI – XVII вв., имевшие на вооружении огнестрельное оружие, назывались ОТВЕТ:стрельцы

ВОПРОС 9:Прочтите отрывок из работы современного историка и напишите имя правителя, к которому он относится.

«На весь XVIII в. и шире – петербургский период русской истории – ложится одна гигантская тень. И пусть он действовал в том направлении, которое вполне определилось при его отце, пусть его реформы были рождены самой логикой исторического развития XVII века… – все равно нельзя отрицать, что именно он стал создателем новой России.»

ОТВЕТ:Петр I

ВОПРОС 10:Прочтите отрывок из записок декабриста Н.И. Лорера и напишите фамилию участника движения декабристов, о котором идет речь.

«...Во всю длину его немногих комнат тянулись полки с книгами, более политическими, экономическими и вообще ученого содержания... Не знаю, чего этот человек не прочел на своем веку на многих иностранных языках. 12 лет писал он свою «Русскую правду»

ОТВЕТ: Пестель Павел

ВОПРОС 11:Прочтите отрывок из труда историка и назовите войну, о завершении которой идет речь в тексте.

«13 февраля 1856 г. в Париже для подведения итогов войны открылся конгресс представителей великих европейских держав. Это был самый грандиозный европейский форум после 1815 г. В работе конгресса принимали участие представители Франции, Англии, России, Австрии, Турции и Сардинии. Позднее были приглашены и представители Пруссии.

Первым актом Парижского конгресса было заключение перемирия с прекращением военных действий. После семнадцати заседаний конгресса, 18 марта, в Париже был подписан мирный договор, главные постановления которого заключались в следующем. Восстанавливается довоенный территориальный статускво. В мирное время Турция закрывает Проливы для всех военных судов, независимо от их принадлежности, за исключением стационеров в Стамбуле. Черное море объявляется нейтральным и открытым для торговых судов всех наций. Россия и Турция обязуются не иметь на его берегах военноморских арсеналов».

ОТВЕТ:Крымская

ВОПРОС 12:Как называлось объединение российских художников, существовавшее в последней трети XIX века, основателями которого были И. Н. Крамской, Г. Г. Мясоедов, Н. Н. Ге и В. Г. Перов? ОТВЕТ:Товарищество передвижных художественных выставок

ВОПРОС 13:Выборные органы самоуправления, учрежденные земской реформой 1864 года, назывались

\_\_\_\_\_\_\_\_\_\_\_\_ ОТВЕТ:земства

ВОПРОС 14:Прочтите отрывок из международного договора и напишите название государства, с которым Россия подписала данный договор.

«Российское императорское правительство уступает в вечное и полное владение… южную часть острова Сахалина и все прилегающие к последней острова, равно как и все общественные сооружения и имущества, там находящиеся».

ОТВЕТ:Япония

ВОПРОС 15:Представительное учреждение, избранное в конце 1918 г. для установления формы правления и выработки конституции, которое было распущено в январе 1918 г., называлось собрание.

ОТВЕТ:Учредительное

ВОПРОС 16:Массовое создание коллективных сельских хозяйств в конце 1920-х – начале 1930-х гг. в СССР, сопровождавшееся ликвидацией единоличных хозяйств, называется\_\_\_\_\_\_\_\_\_\_\_ ОТВЕТ:коллективизация

ВОПРОС 17:Прочтите отрывок из исторического источника и укажите название международной конференции, о которой идет речь. «Встреча руководителей антигитлеровской коалиции – Ф.Д. Рузвельта (США), У. Черчилля (Великобритания) и И.В. Сталина (СССР) проходила с 4 по 11 февраля 1945 г. На конференции шла речь об окончательной победе над врагом, об устройстве границ в послевоенной Европе. Участники конференции заявили, что их непреклонной целью является уничтожить германский милитаризм и нацизм и создать гарантии того, что «Германия никогда больше не будет в состоянии нарушить мир». ОТВЕТ:Ялтинская/Крымская

ВОПРОС 18:Резкое обострение международной обстановки в ходе противостояния между СССР и США по поводу размещения ядерных ракет на Кубе получило название " \_\_\_\_\_\_\_\_\_\_\_\_\_\_\_\_\_\_\_\_\_ кризис" ОТВЕТ:Карибский/Кубинский

ВОПРОС 19:Соглашение о создании Содружества Независимых Государств, подписанное руководителями РСФСР, Белоруссии и Украины в декабре 1991 г., ознаменовавшее прекращение существования СССР, по месту подписания получило название \_\_\_\_\_\_\_\_\_\_\_\_\_\_\_\_\_\_\_\_\_\_ соглашение ОТВЕТ:Беловежское

ВОПРОС 20:Процесс передачи (полной или частичной) государственной или муниципальной собственности (промышленных предприятий, земельных участков, банков, средств транспорта, массовой информации, зданий и т.д.) в частные руки

ОТВЕТ:приватизация

КРИТЕРИИ ОЦЕНИВАНИЯ ОТКРЫТЫХ ВОПРОСОВ.

«Отлично» (зачтено): Ответ полный, развернутый. Вопрос точно и исчерпывающе передан, терминология сохранена, студент превосходно владеет основной и дополнительной литературой, ошибок нет. «Хорошо» (зачтено): Ответ полный, хотя краток, терминологически правильный, нет существенных недочетов. Студент хорошо владеет пройденным программным материалом; владеет основной литературой, суждения правильны.

«Удовлетворительно» (зачтено): Ответ неполный. В терминологии имеются недостатки. Студент владеет программным материалом, но имеются недочеты. Суждения фрагментарны.

«Неудовлетворительно» (не зачтено): Не использована специальная терминология. Ответ в сущности неверен. Переданы лишь отдельные фрагменты соответствующего материала вопроса. Ответ не

соответствует вопросу или вовсе не дан.

#### **5.2. Темы письменных работ для проведения текущего контроля (эссе, рефераты, курсовые работы и др.)**

не предусмотрено

#### **5.3. Фонд оценочных средств для проведения промежуточной аттестации**

Промежуточная аттестация заключается в проведении в конце семестра экзамена по всему изученному курсу.

Тест размещен в разделе «Промежуточная аттестация по дисциплине» онлайн-курса на образовательном портале «Цифровой университет АлтГУ».

Количество заданий в контрольно-измерительном материале (тесте) для промежуточной аттестации, составляет 30 вопросов.

КРИТЕРИИ ОЦЕНИВАНИЯ: Каждое задание оценивается 1 баллом. Оценивание КИМ в целом:

«отлично» – верно выполнено 85-100% заданий; «хорошо» – верно выполнено 70-84% заданий;

«удовлетворительно» – верно выполнено 51-69% заданий;

«неудовлетворительно» – верно выполнено 50% и менее 50% заданий.

## **6. Учебно-методическое и информационное обеспечение дисциплины**

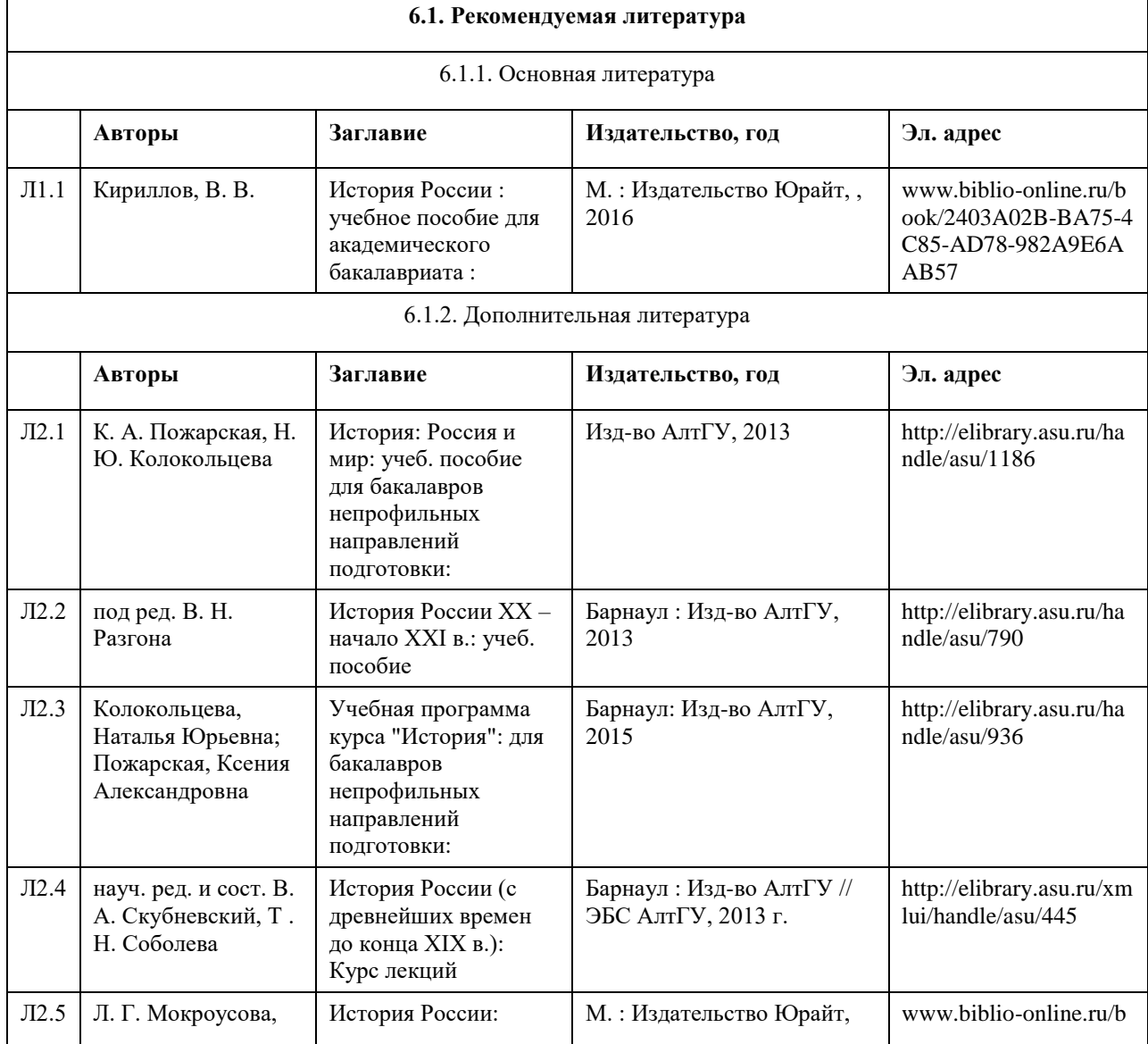

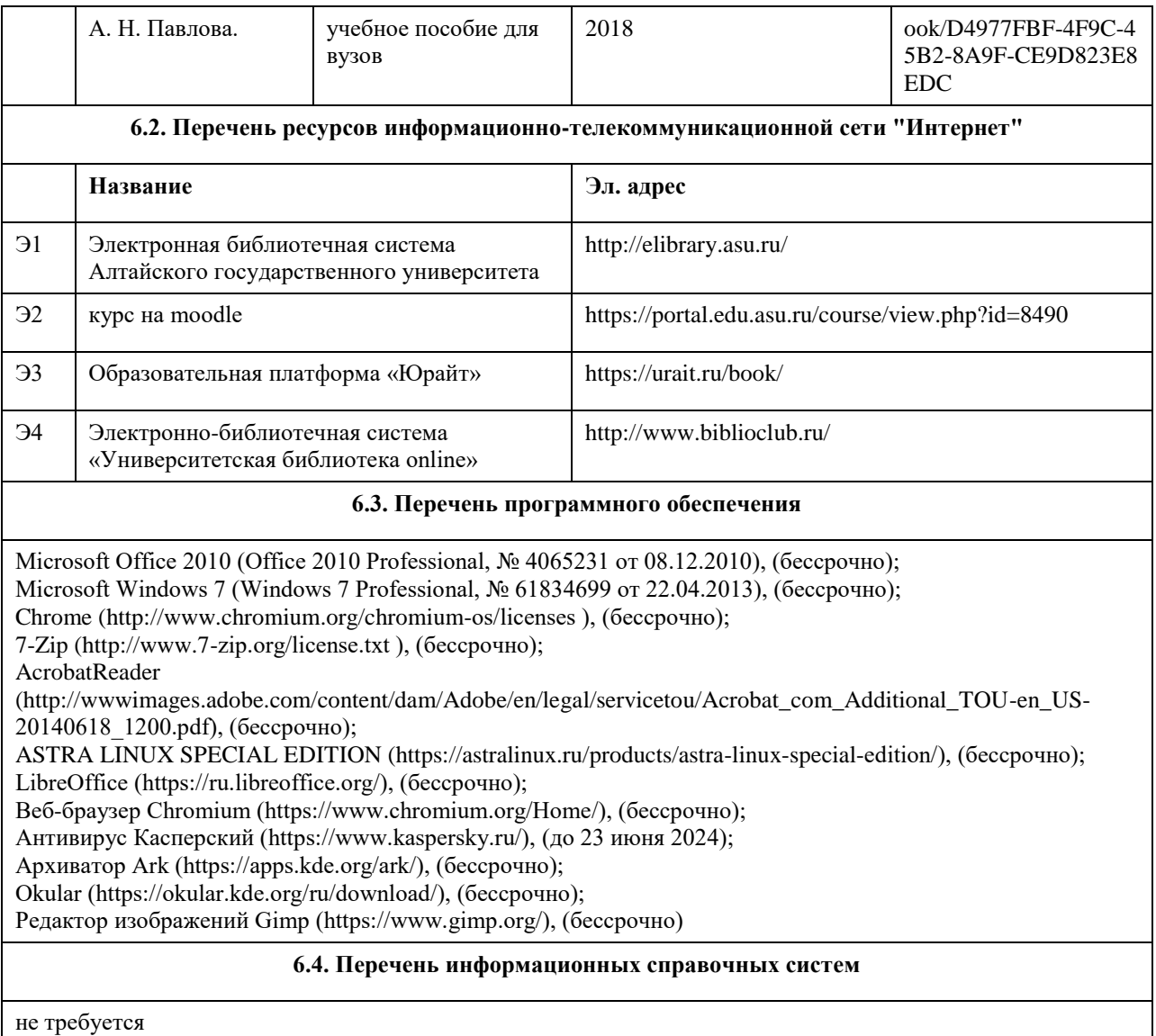

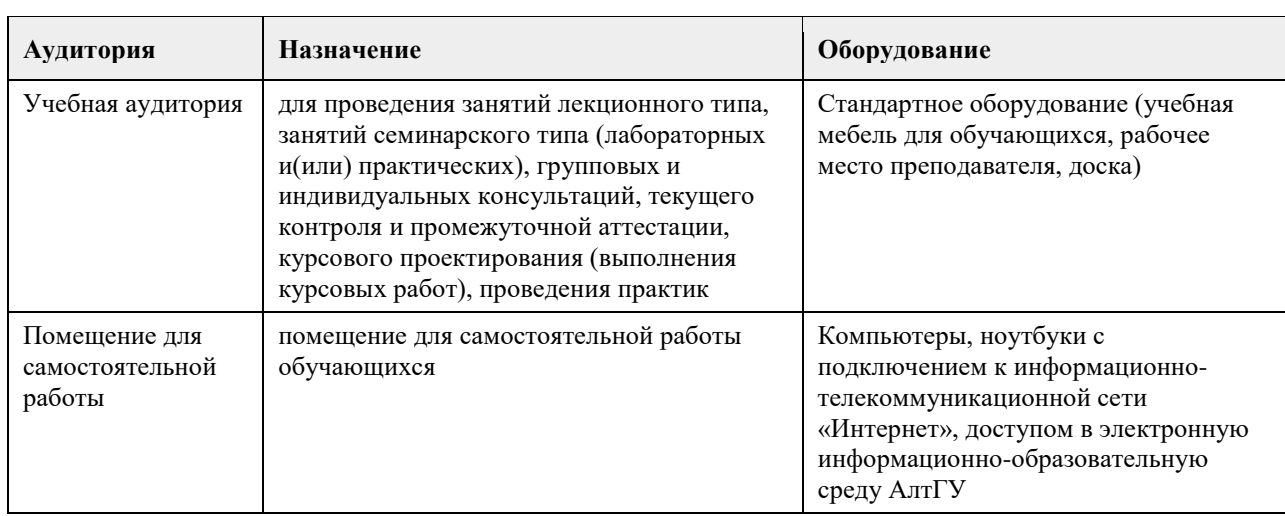

## **7. Материально-техническое обеспечение дисциплины**

# **8. Методические указания для обучающихся по освоению дисциплины**

Основу теоретического обучения студентов по дисциплине "История (история России, всеобщая история)"

составляют лекции. Они представляют систематизированные знания студентам о наиболее сложных и актуальных проблемах изучаемой дисциплины.

На лекциях особое внимание уделяется не только усвоению студентами изучаемых проблем, но и стимулированию их познавательной деятельности, творческого мышления, формированию мировоззрения, профессионально-значимых свойств и качеств.

Подготовка к практическим занятиям состоит из 2 этапов:

1. организационный,

2. закрепление и углубление теоретических знаний.

Начинать надо с изучения рекомендованной литературы. Особое внимание при этом необходимо обратить на содержание основных положений и выводов, объяснение явлений и фактов, уяснение практического приложения рассматриваемых теоретических вопросов.

В процессе этой работы студент должен овладеть основными положениями рассматриваемого материала, примеры, поясняющие его, разобраться в иллюстративном материале, задачах.

Рекомендации по подготовке к ТЕСТАМ.

Перед прохождением тестов студент должен повторить материал лекций, практических занятий.

Баллы за тест начисляются только, если вы набрали проходной балл - 2.

Тест представляет собой 10 тестовых заданий разного типа (выбор одиночный или множественный, вопросы на соответствие, верно/неверно, вписать ответ). На прохождение одного теста обычно отводится 10 минут. Количество попыток неограниченно, но в итоговую оценку за конкретный тест попадает средняя между выполненными попытками. ВАЖНО! При повторной попытке вопросы в тесте могут измениться (!!!), выставлен параметр случайный выбор вопроса.

Чтобы начать прохождение каждого теста вы обязательно должны познакомиться (просмотреть) определенные разделы курса, в каждом тесте настройки разные (см. вступление к тесту).

Методические рекомендации по подготовке к ЗАЧЕТУ.

Подготовка к зачету заключается в изучении и тщательной проработке студентом учебного материала дисциплины с учѐтом рекомендованной литературы, лекционных и практических занятий. Необходимо учесть, что выполнение заданий предполагает комплексное осмысление материала всего курса и требует от студента творческого подхода и самостоятельной аргументации собственной позиции.

# **МИНОБРНАУКИ РОССИИ**

федеральное государственное бюджетное образовательное учреждение высшего образования «Алтайский государственный университет»

# **Философия**

рабочая программа дисциплины

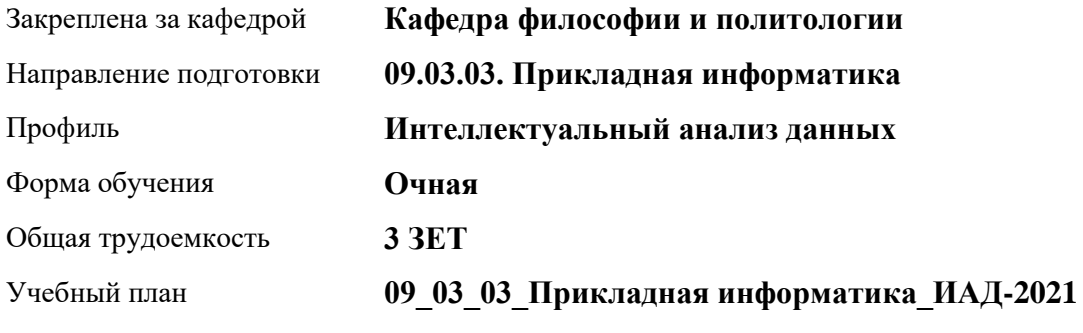

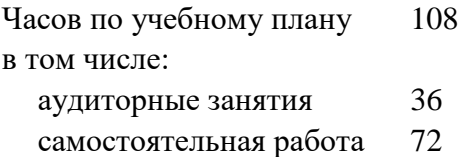

Виды контроля по семестрам зачеты: 2

## **Распределение часов по семестрам**

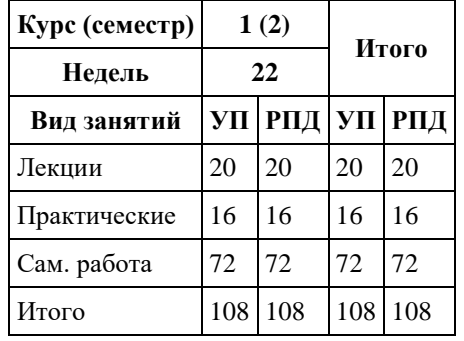

Программу составил(и): *к.филос.наук, Доцент, А.В. Бутина*

Рецензент(ы): *д.филос.н., Профессор, И.В. Черданцева*

Рабочая программа дисциплины **Философия**

разработана в соответствии с ФГОС: *Федеральный государственный образовательный стандарт высшего образования - бакалавриат по направлению подготовки 09.03.03 Прикладная информатика (приказ Минобрнауки России от 19.09.2017 г. № 922)*

составлена на основании учебного плана: *09.03.03 Прикладная информатика* утвержденного учѐным советом вуза от *27.04.2021* протокол № *6*.

Рабочая программа одобрена на заседании кафедры **Кафедра философии и политологии**

Протокол от *01.06.2023* г. № *9* Срок действия программы: *2023-2024* уч. г.

Заведующий кафедрой *Черданцева Инна Владимировна*

#### **Визирование РПД для исполнения в очередном учебном году**

Рабочая программа пересмотрена, обсуждена и одобрена для исполнения в *2023-2024* учебном году на заседании кафедры

#### **Кафедра философии и политологии**

Протокол от *01.06.2023* г. № *9* Заведующий кафедрой *Черданцева Инна Владимировна*

# **1. Цели освоения дисциплины**

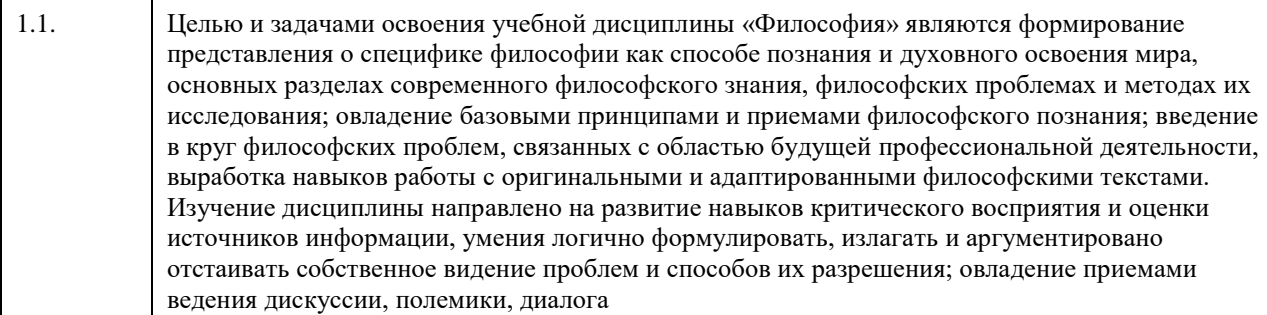

## **2. Место дисциплины в структуре ООП**

Цикл (раздел) ООП: **Б1.О.01**

# **3. Компетенции обучающегося, формируемые в результате освоения дисциплины**

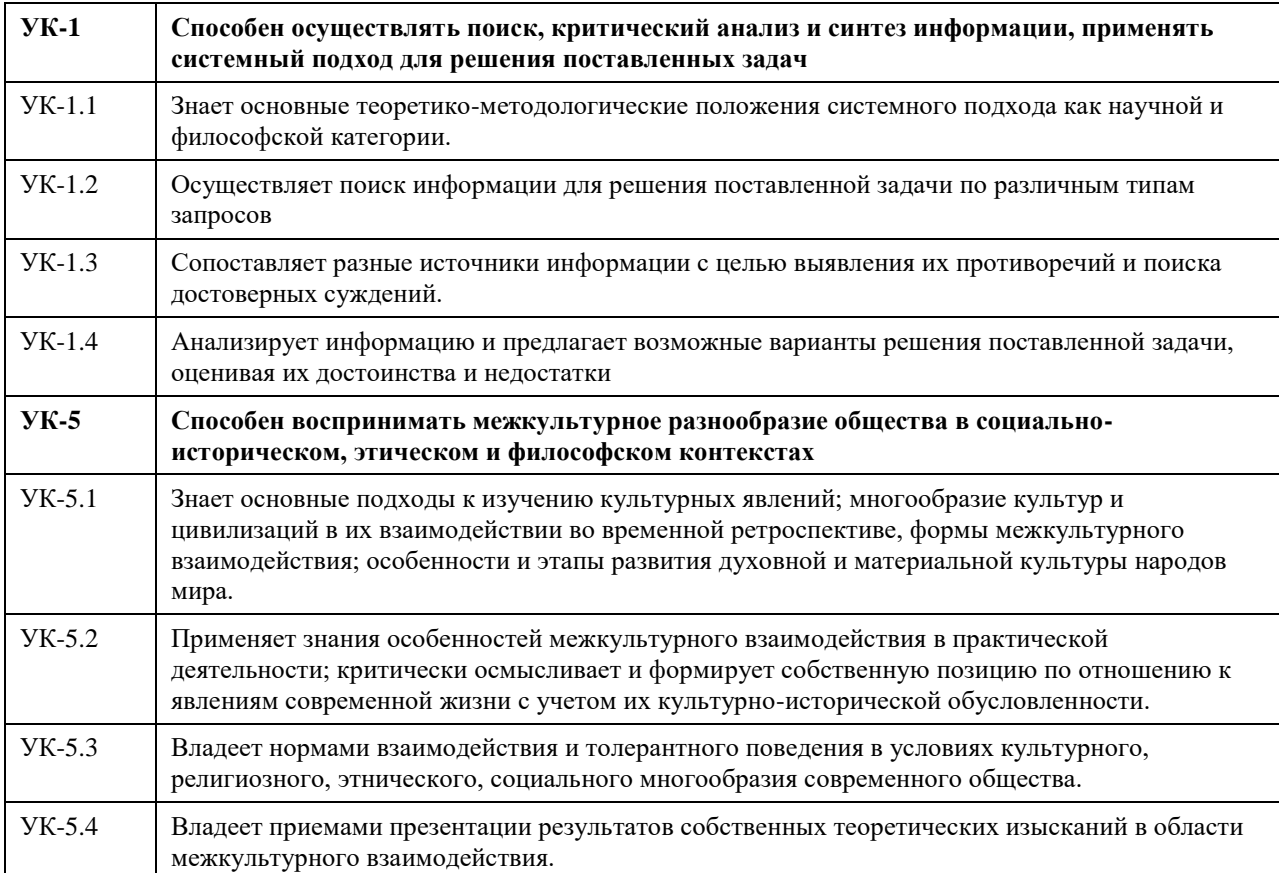

## **В результате освоения дисциплины обучающийся должен**

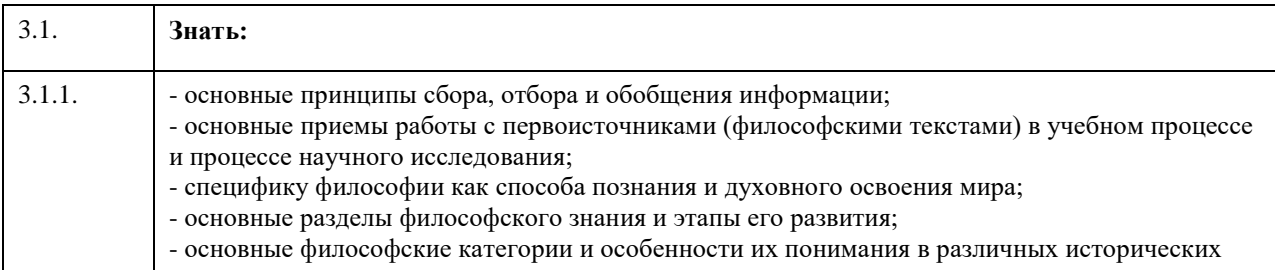

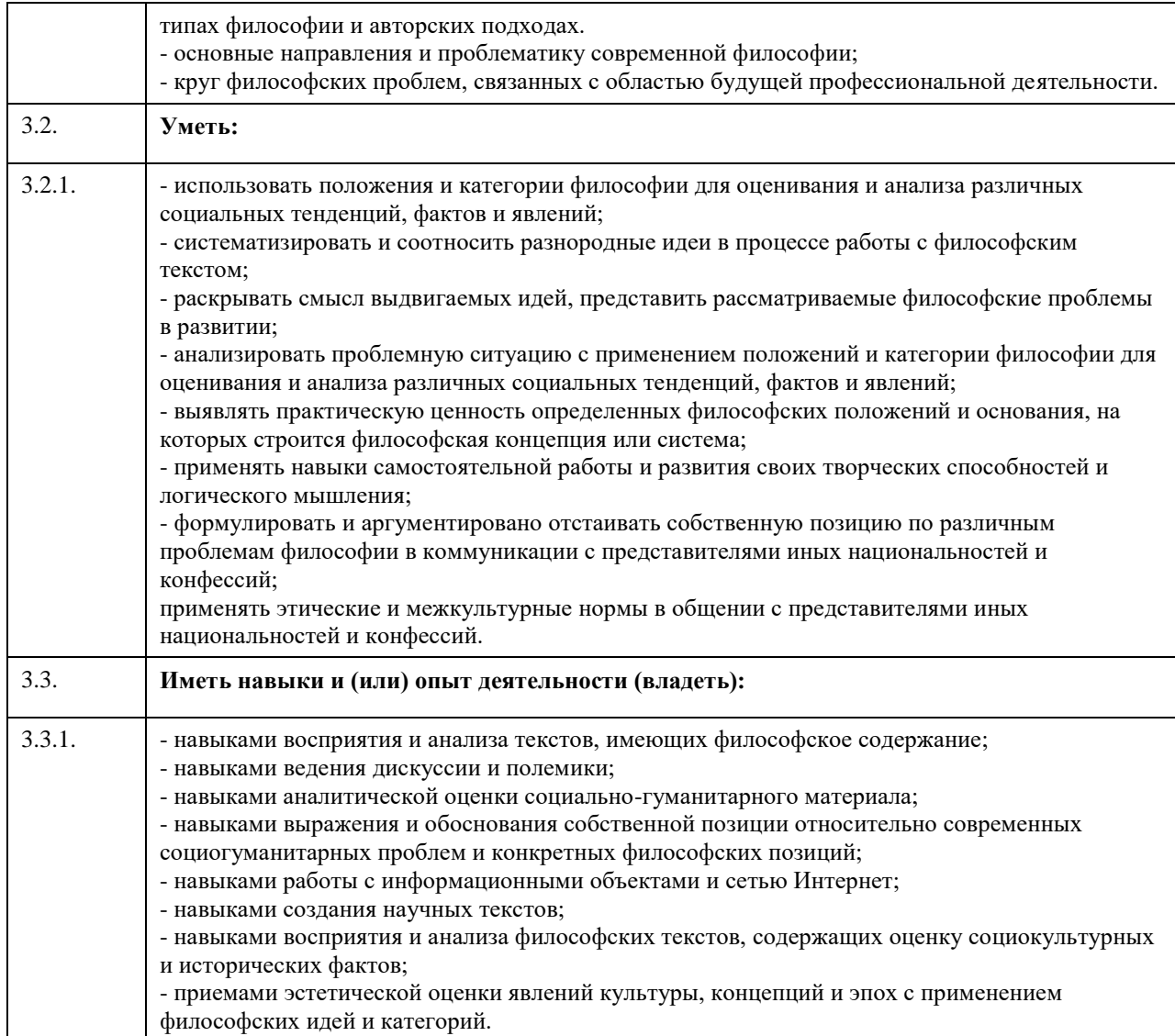

# **4. Структура и содержание дисциплины**

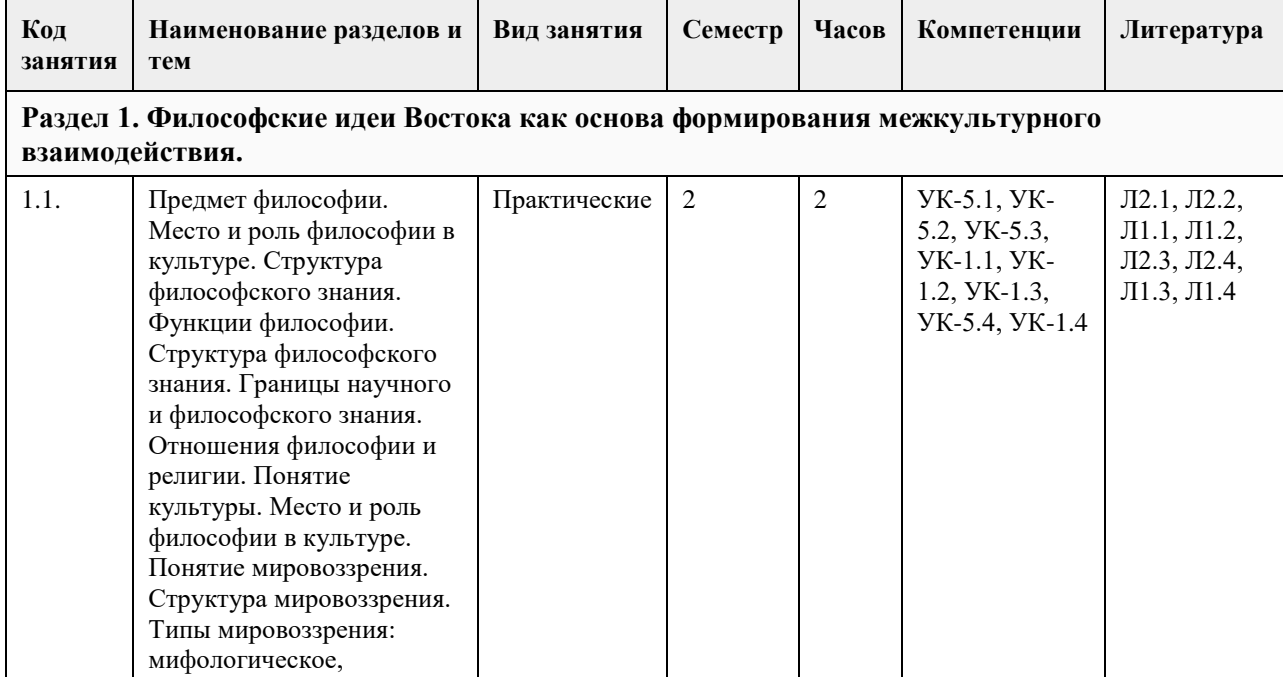

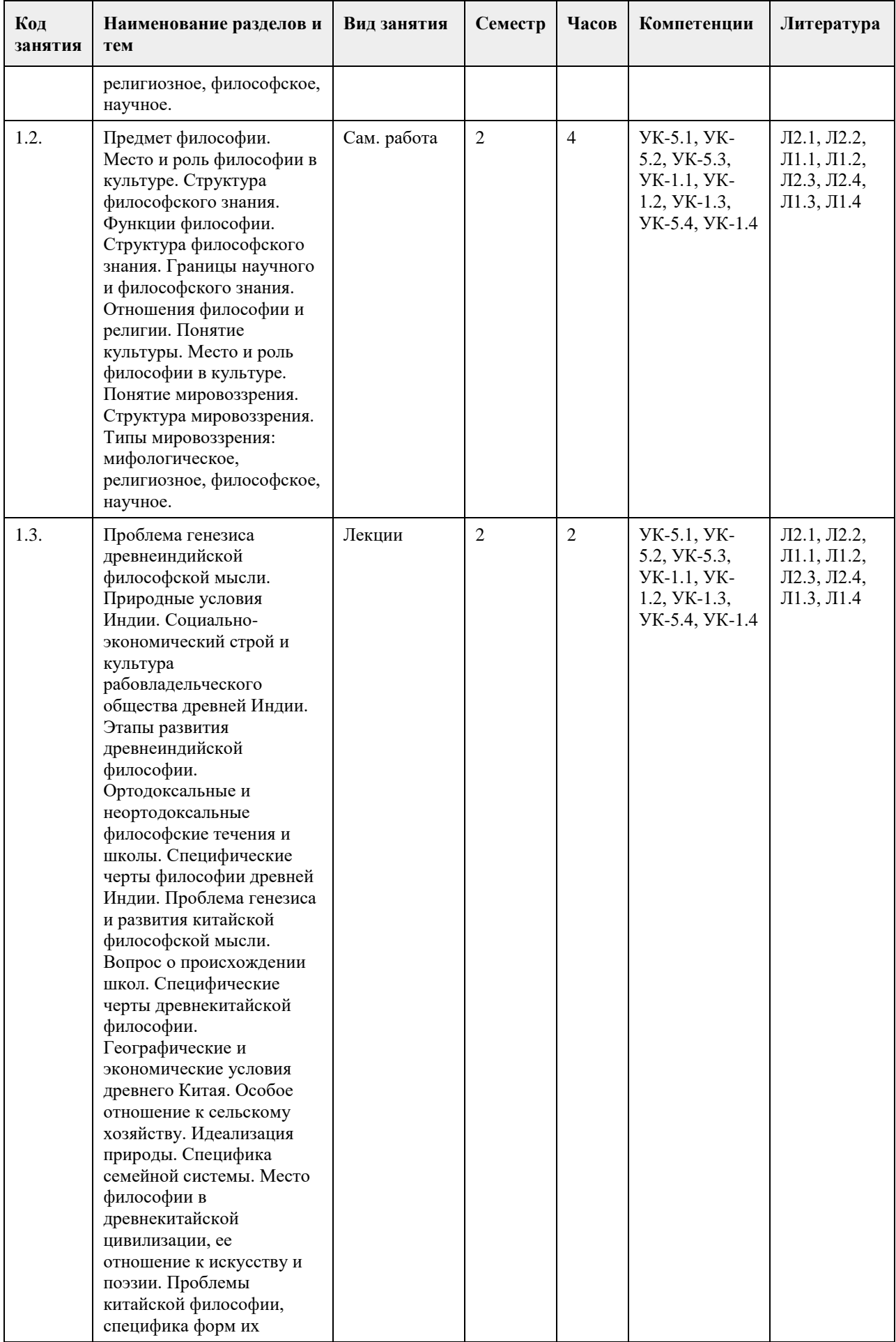

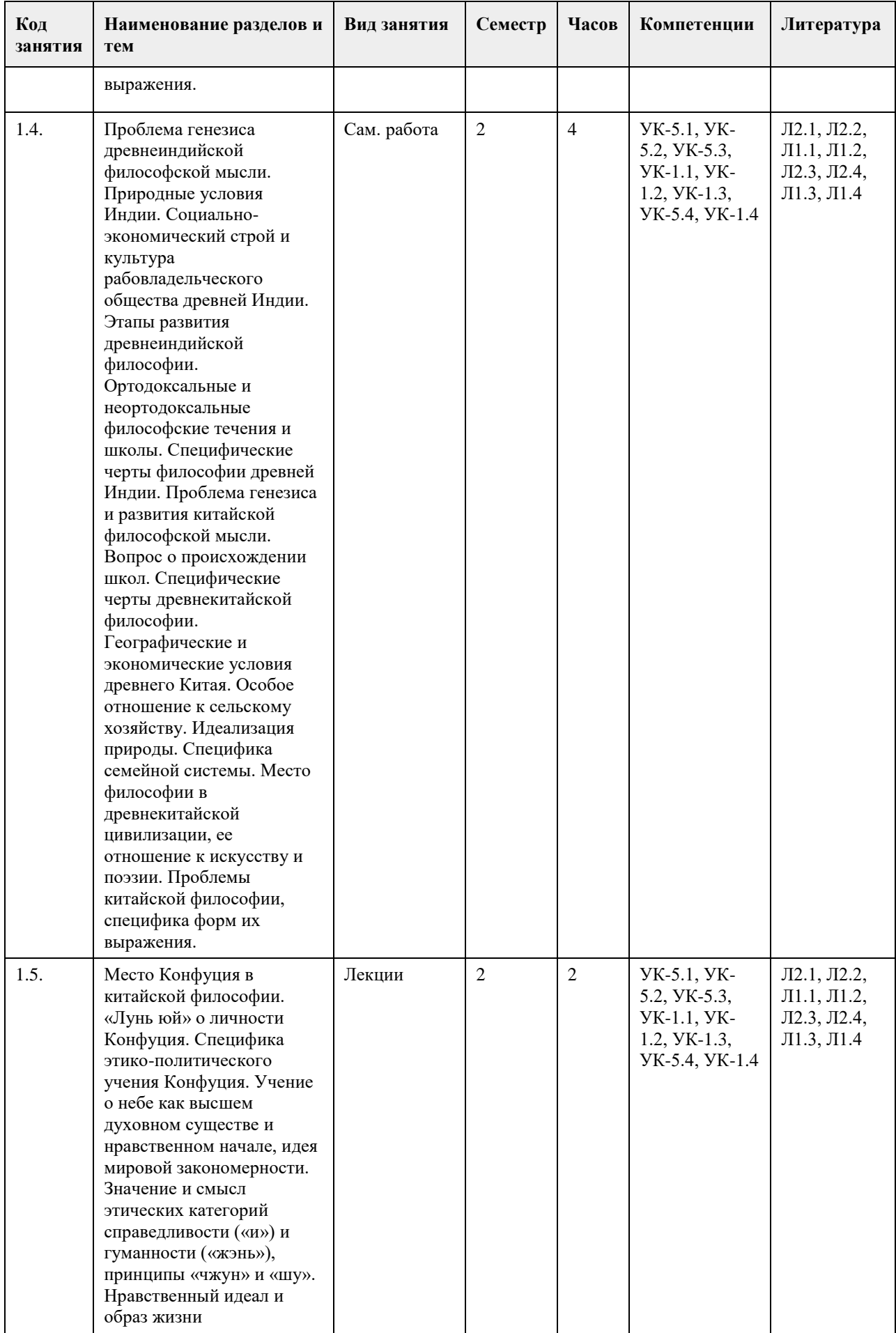

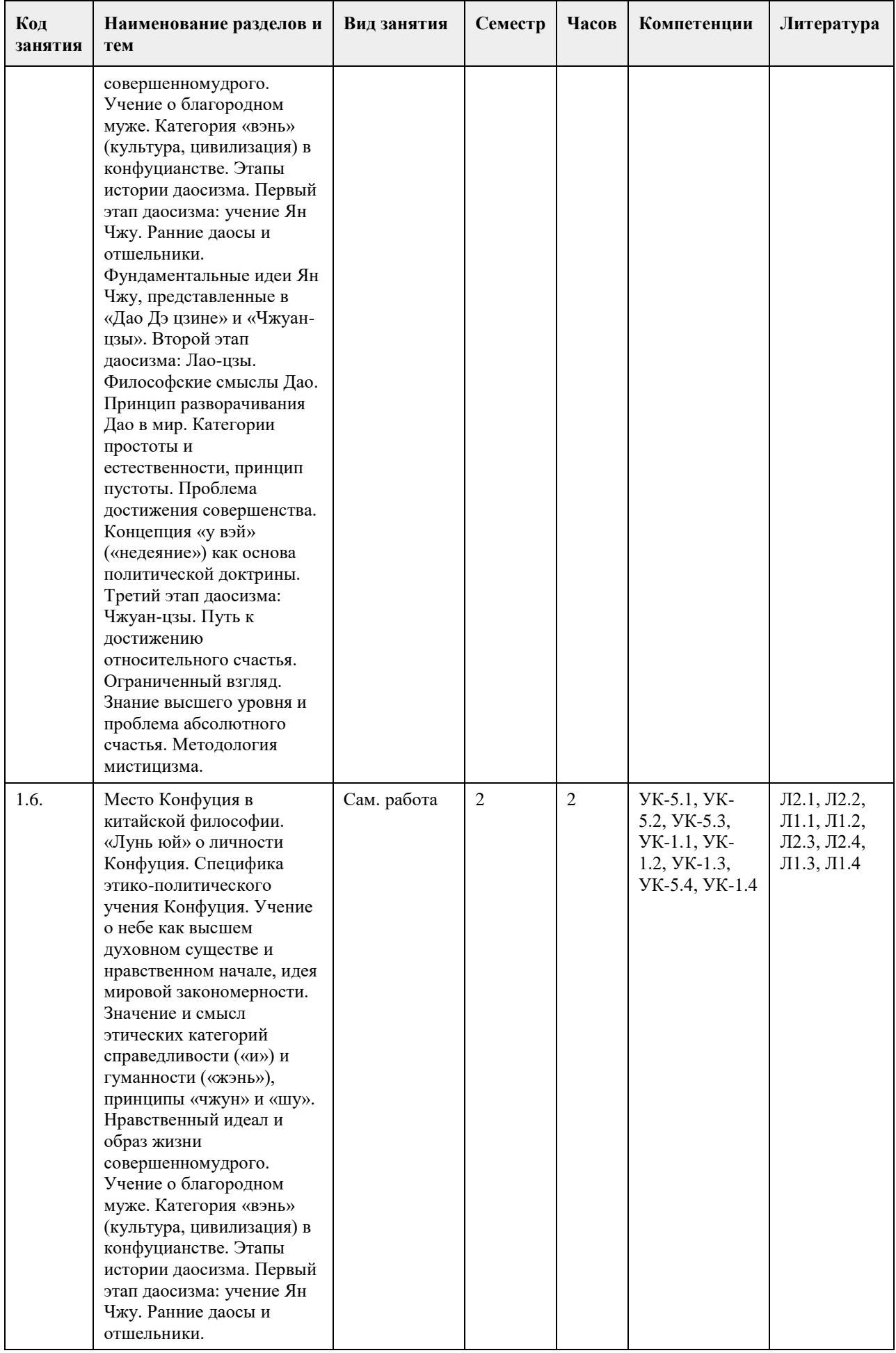

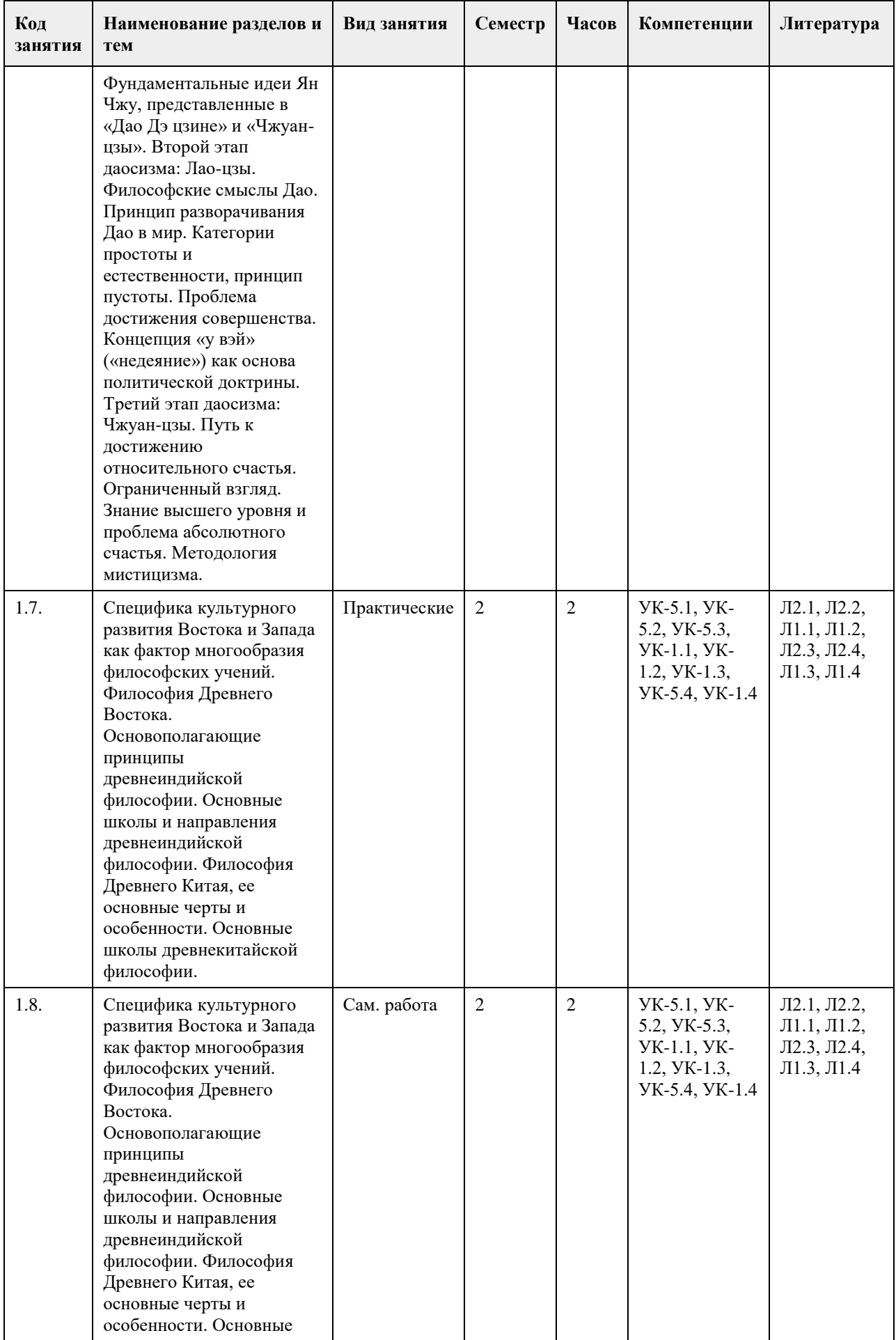

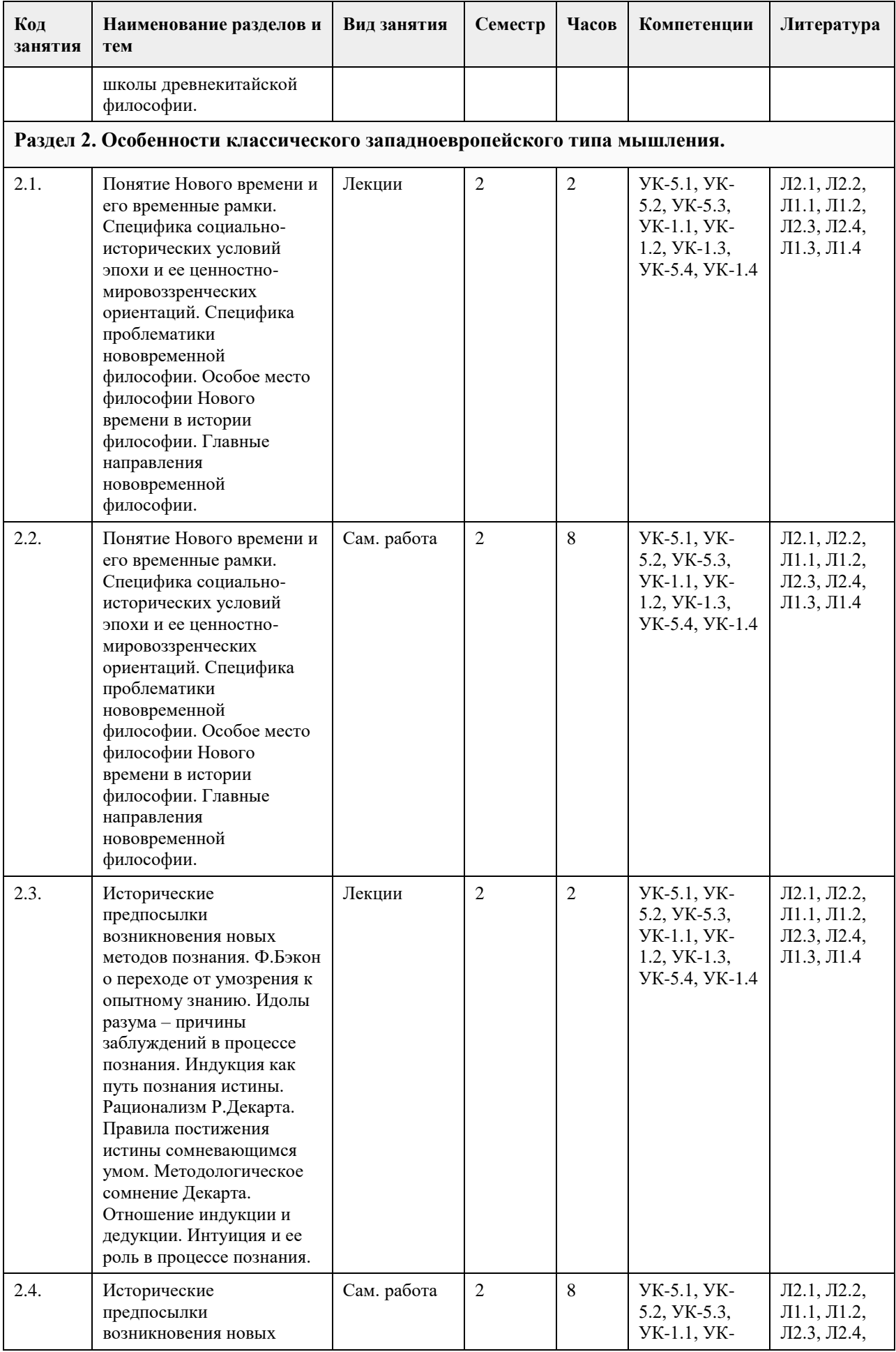

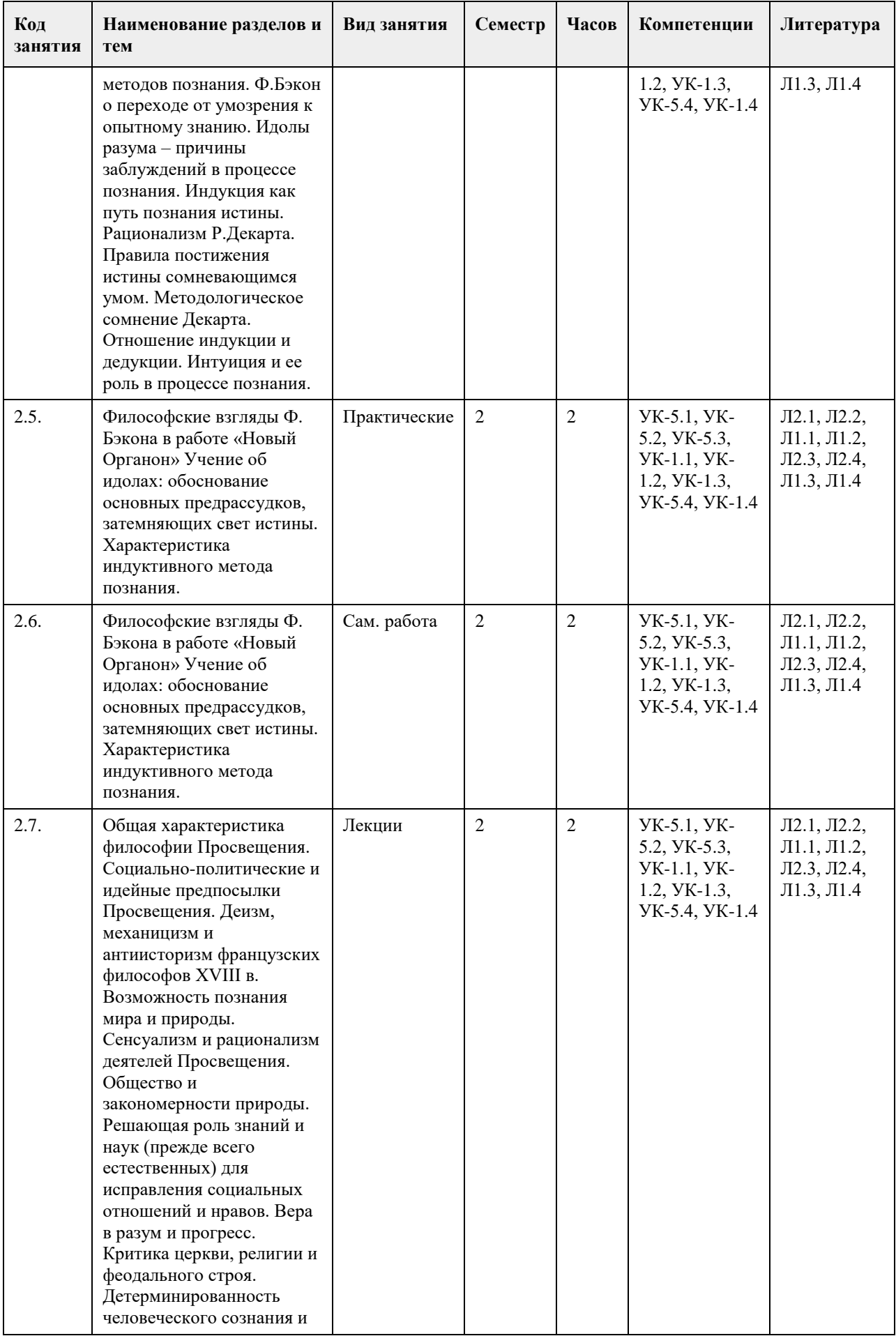

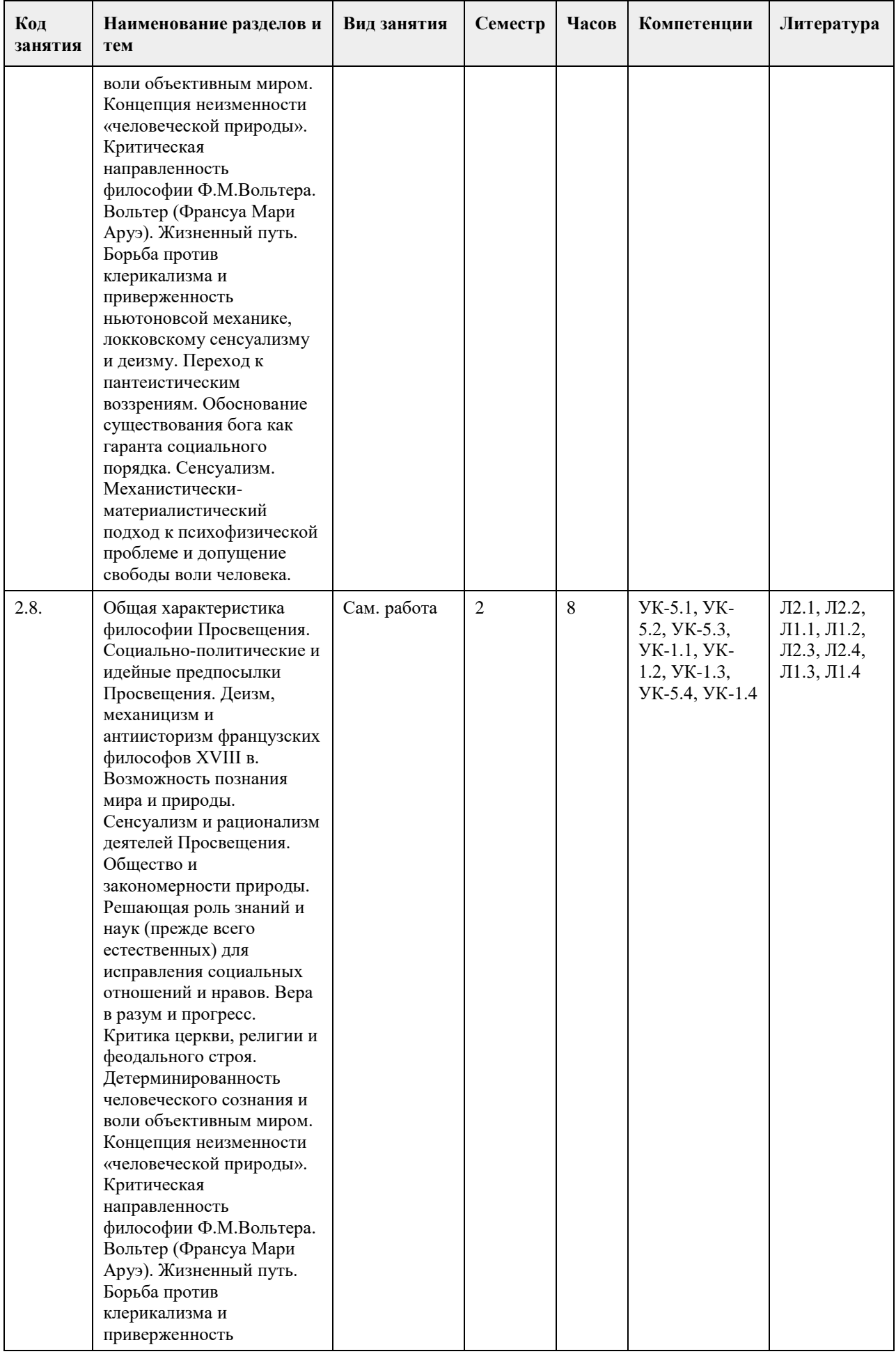

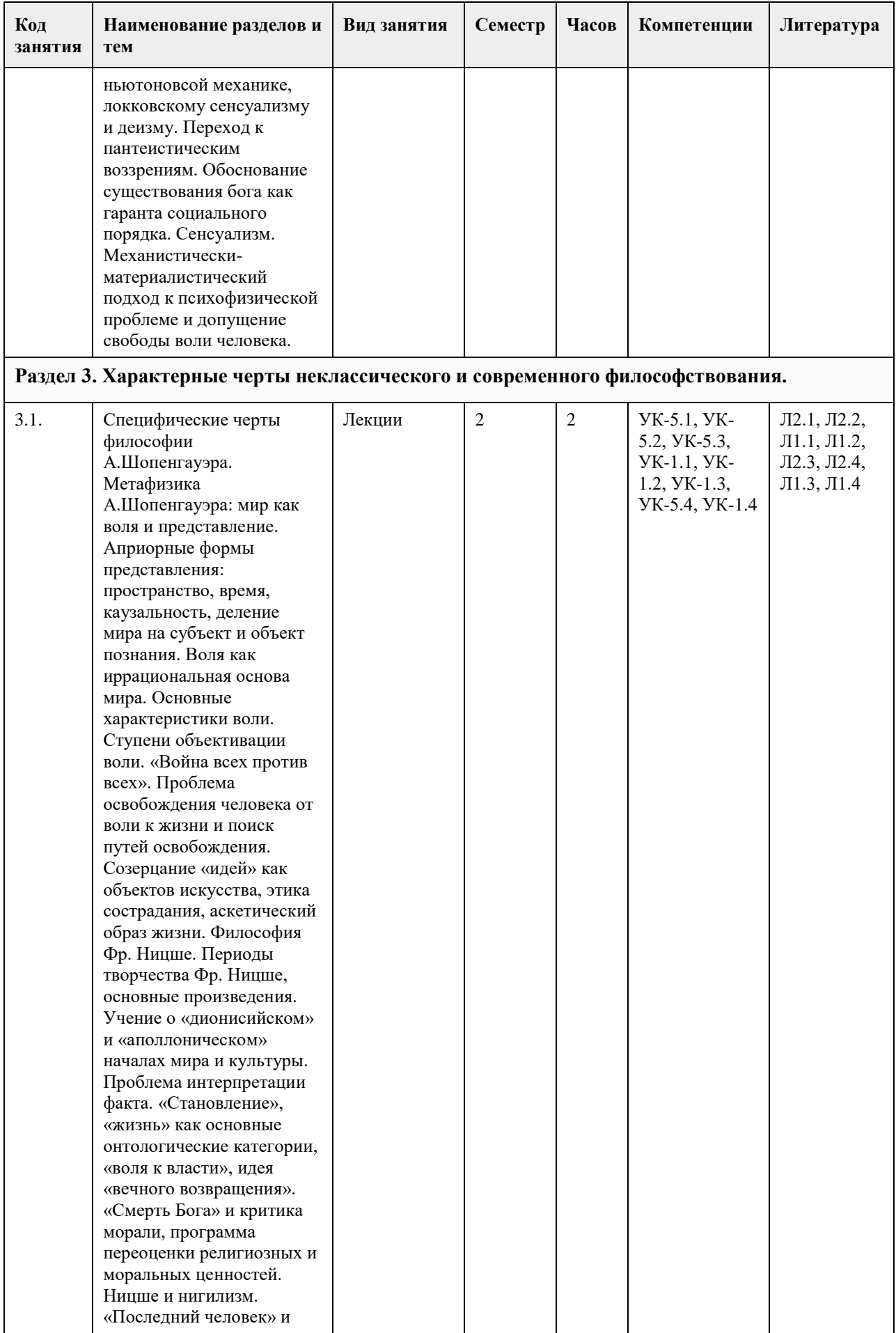

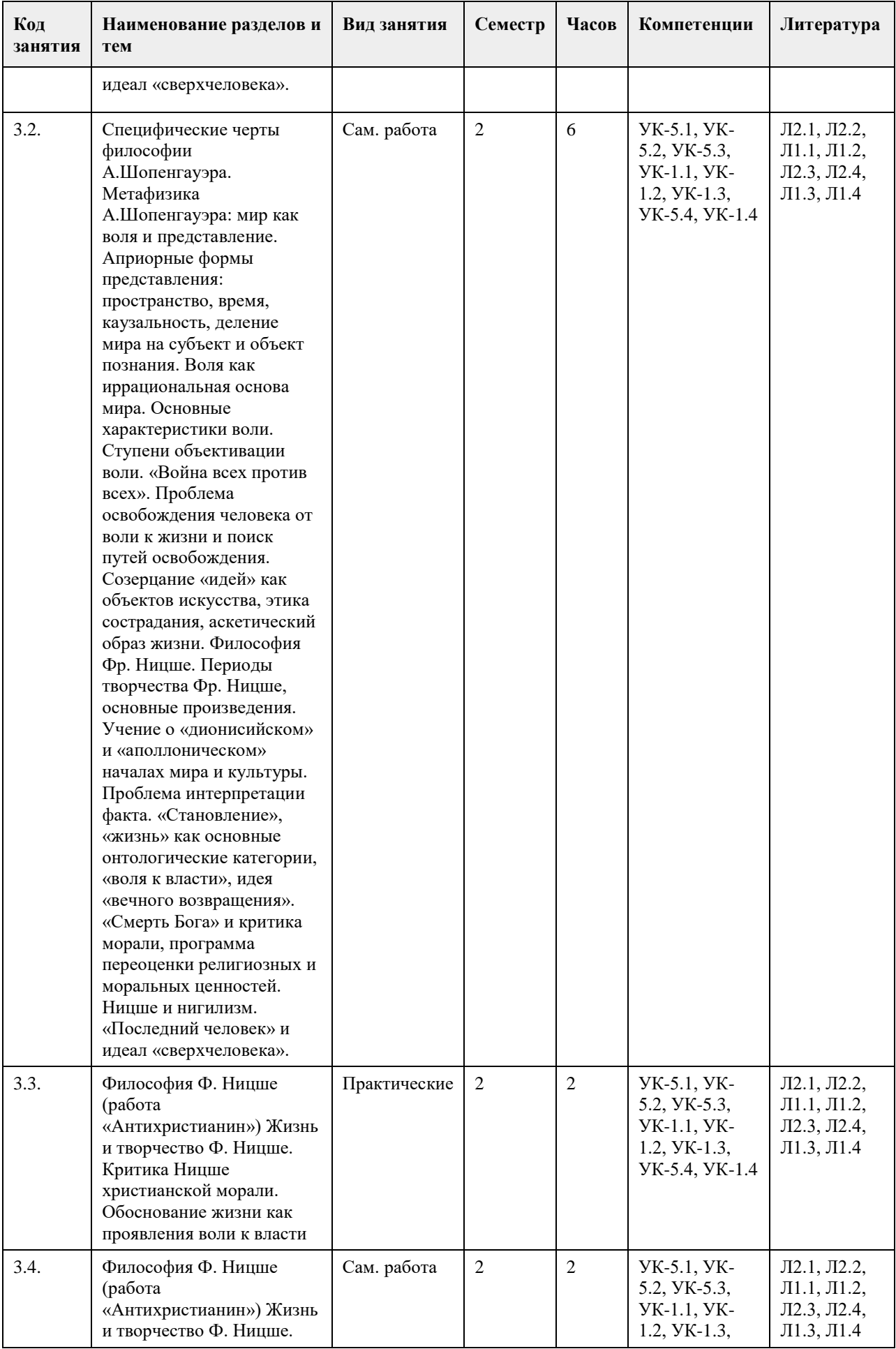

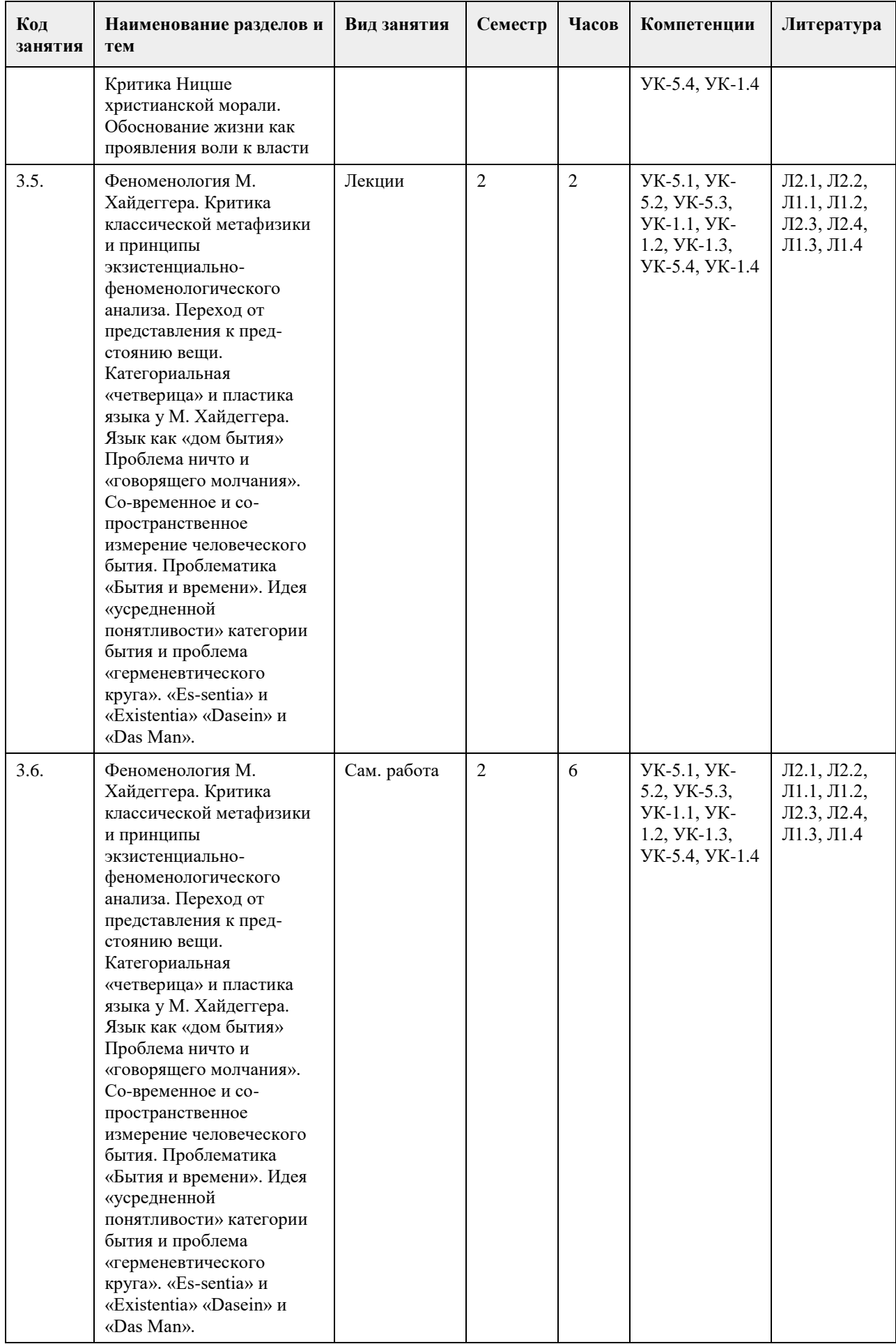

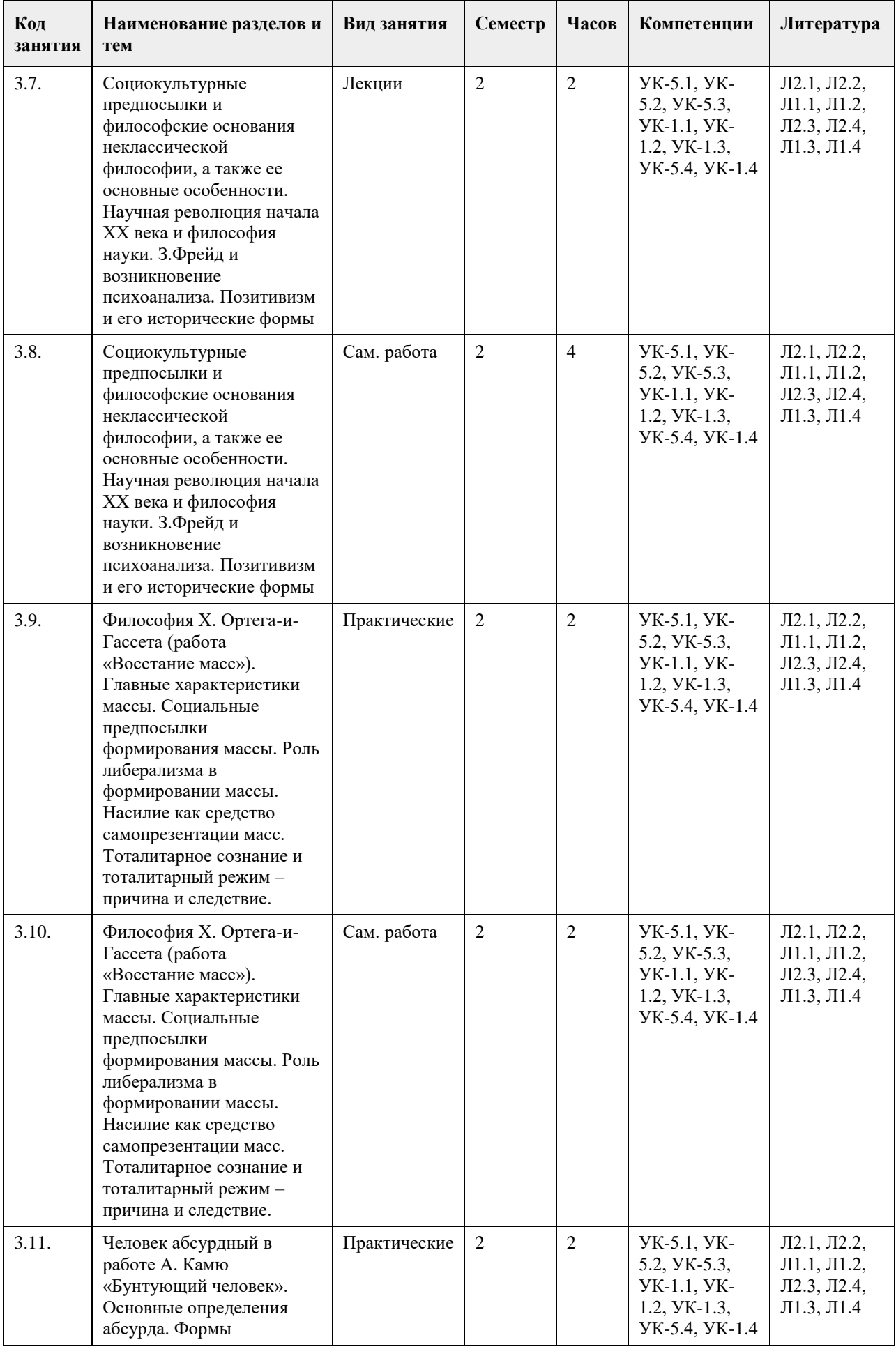

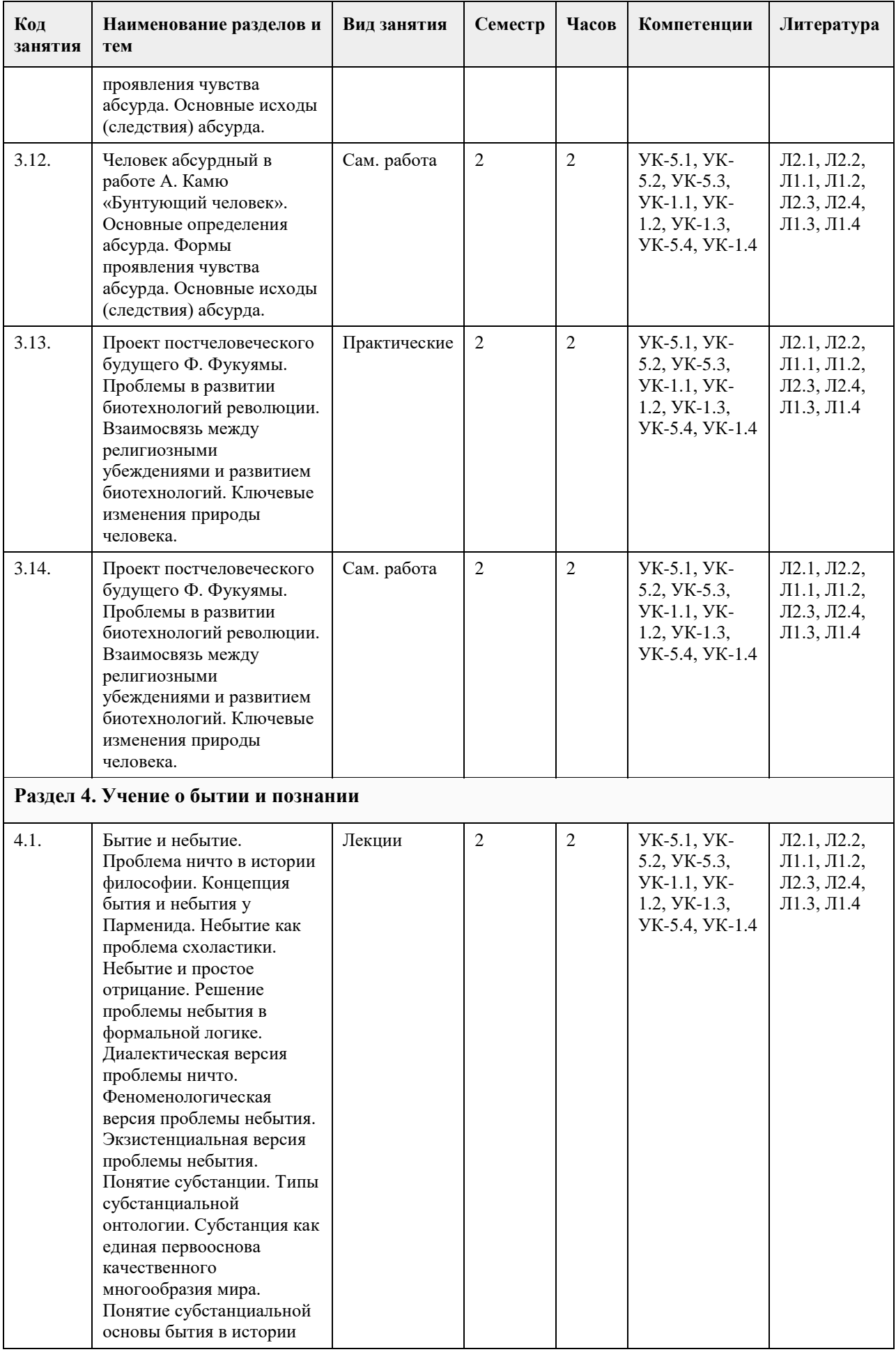

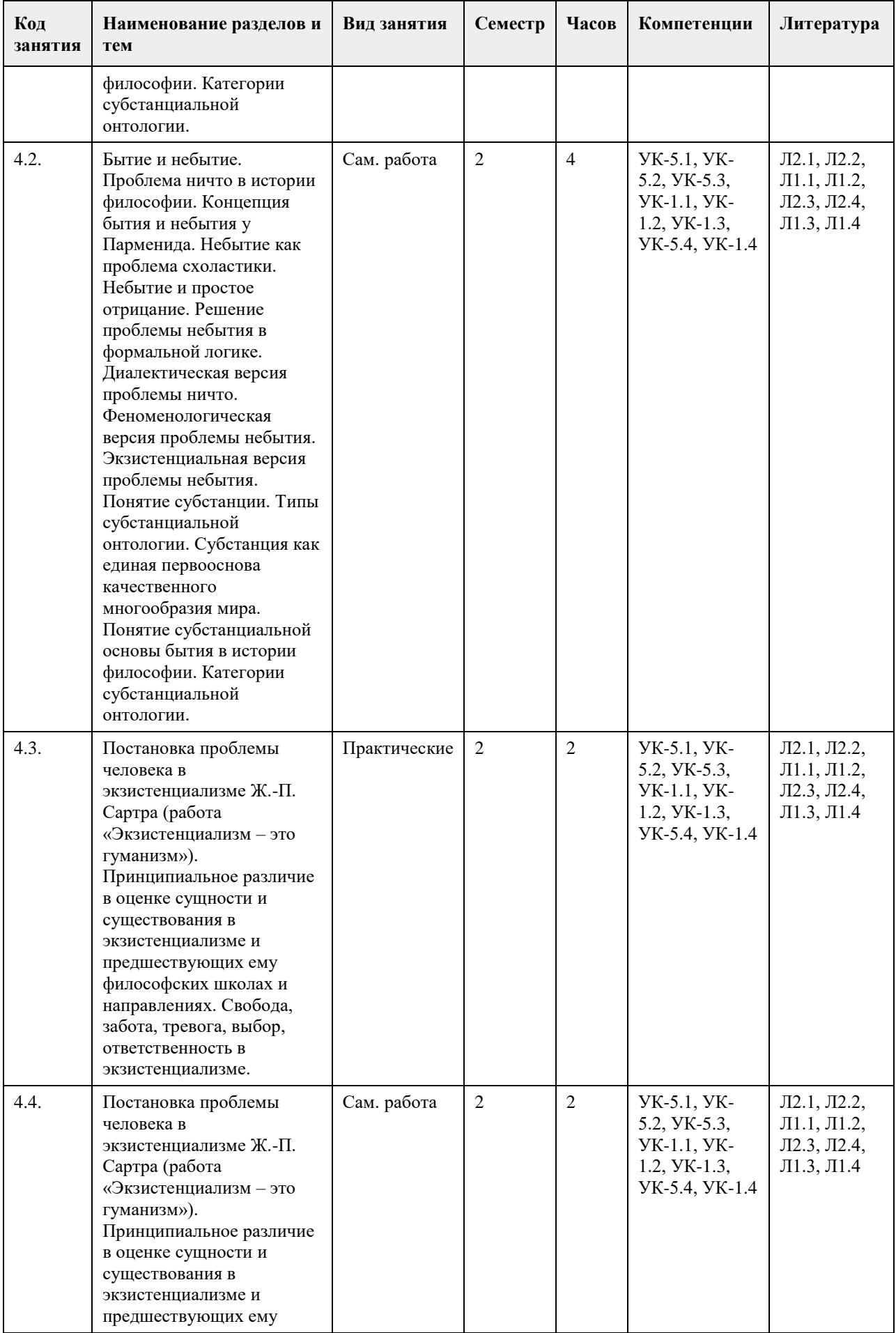

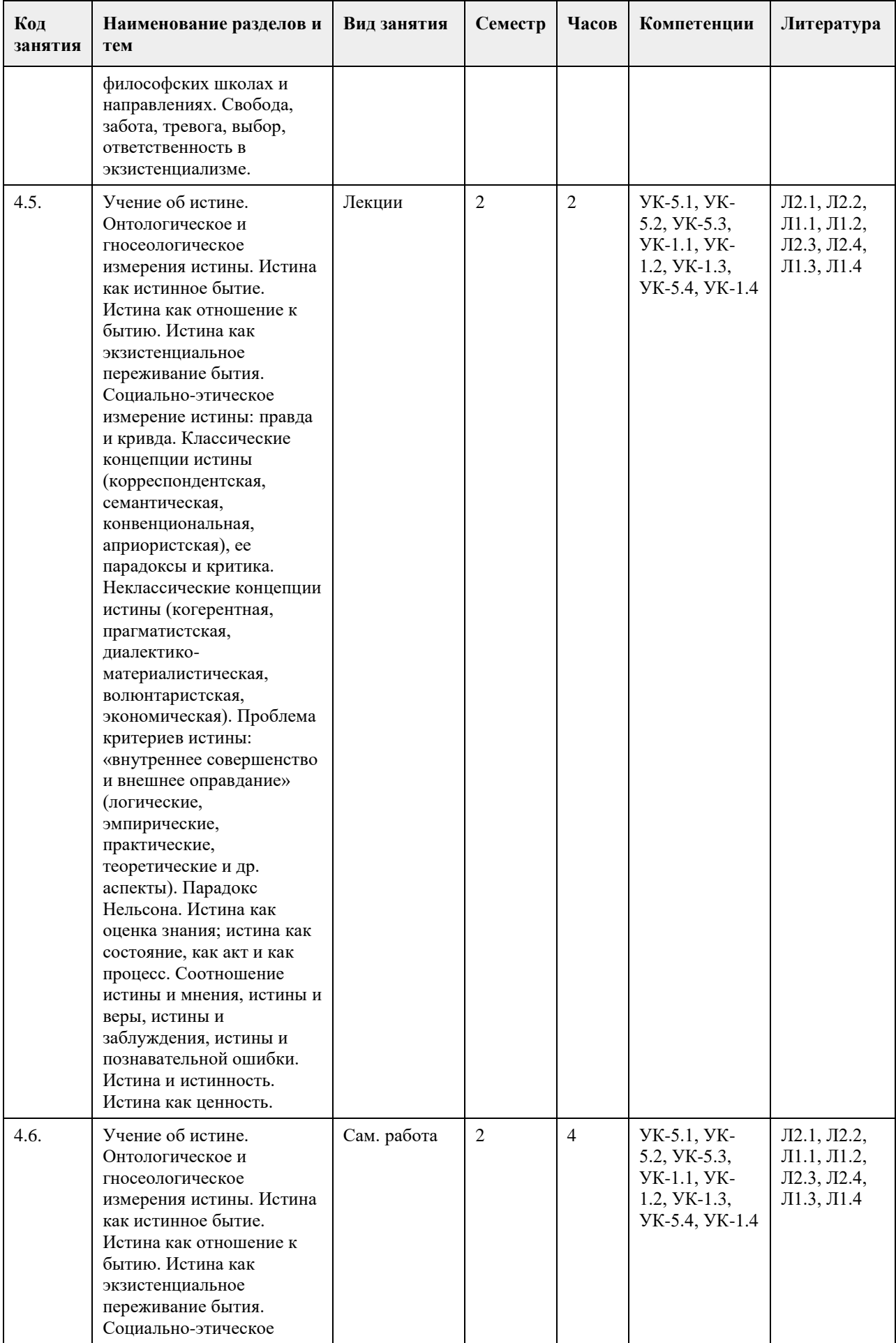

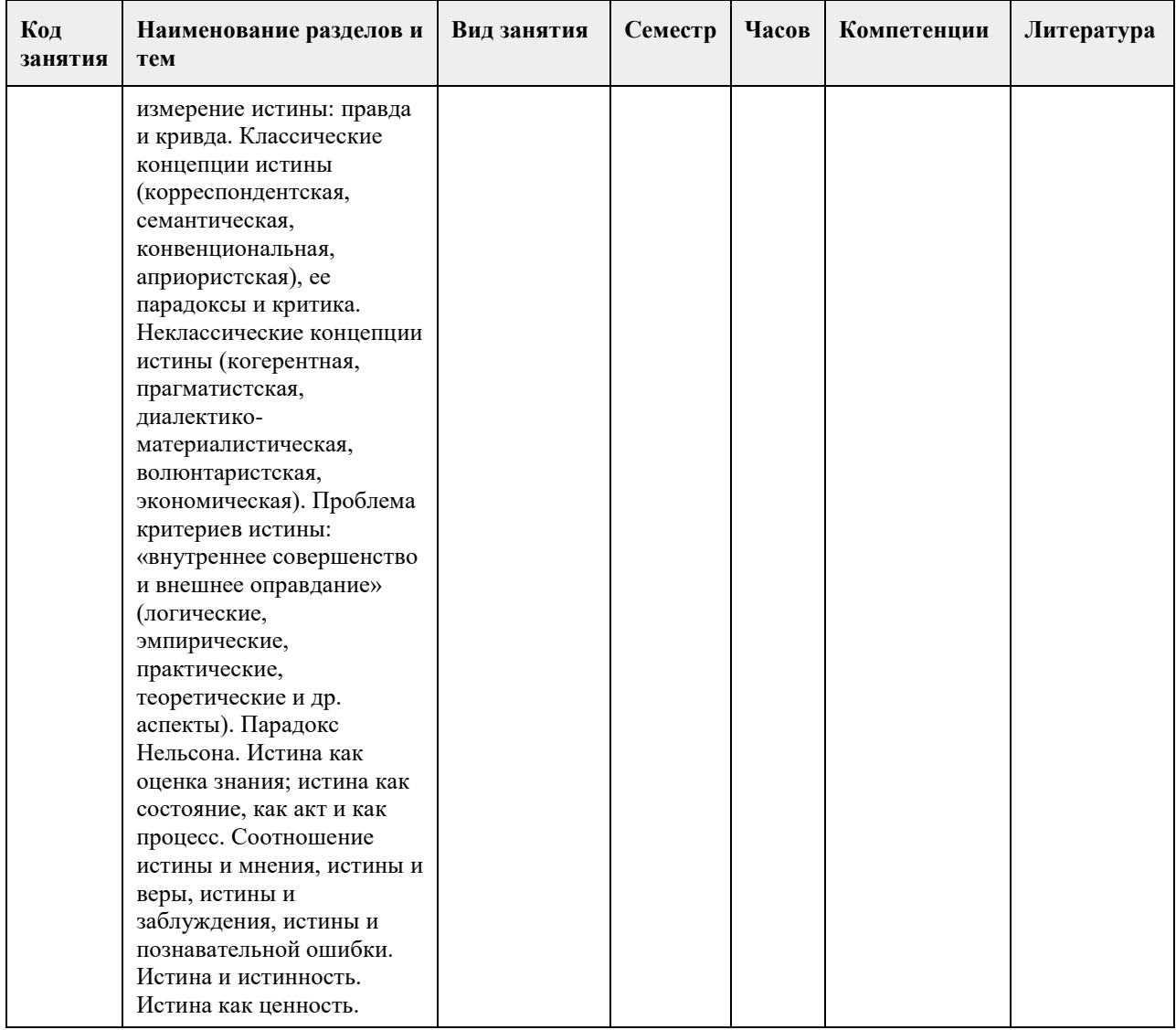

#### **5. Фонд оценочных средств**

#### **5.1. Контрольные вопросы и задания для проведения текущего контроля и промежуточной аттестации по итогам освоения дисциплины**

Оценочные материалы для текущего контроля размещены в онлайн-курсе Курс: Философия (универсальное ядро) (asu.ru)на образовательном портале

УК-1: Способен осуществлять поиск, критический анализ и синтез информации, применять системный подход для решения поставленных задач

- Тестовые задания (выбор одного ответа)
- 1. Ключевой категорией в философии А. Шопенгауэра является
- 1. воля
- 2. либидо
- 3. парадигма
- 4. экзистенция
- 5. вещь-в-себе
- 2. Философия А. Бергсона относится к направлению
- 1. философия жизни
- 2. философия Просвещения
- 3. неопозитивизм
- 4. аналитическая философия
- 5. структурализм
- 3. Кто из родоначальников философии первым назвал себя «философом», т.е. любящим мудрость,
- испытывающим к ней влечение?
- 1. Фалес;

2. Будда; 3. Гераклит; 4. Пифагор; 4.Какие из перечисленных школ, сформировавшихся в течение эпического периода древнеиндийской философии, отрицали авторитет вед? 1. веданта; 2. буддизм; 3. йога; 4. ньяя 5.Кто считается основателем джайнизма? 1. Конфуций; 2. Будда; 3. Махавира Вардхамана; 4. Кришна; 6. Определите содержание важнейшего философского понятия древнекитайской философии – сяо: 1. сыновняя почтительность и почитание старшего брата; 2. гуманность, милосердие, человечность; 3. совершенный, благородный человек; 4. ритуал, церемония, этикет; 7. Представителем экзистенциальной философии является: 1. Ж.-П. Сартр 2. О. Конт 3. З. Фрейд 4. Г. Риккерт 8. Важнейшей категорией в философии Ф. Ницше является: 1. воля к власти 2. экзистенция 3. парадигма 4. деконструкция 5. понимание 9. Важнейшей работой М. Хайдеггера является 1. «Бытие и время» 2. «Бытие и ничто» 3. «Истина и метод» 4. «Логико-философский трактат» 10.Мыслитель, полагавший, что человек движим, прежде всего, сексуальными инстинктами: 1. Г.В.Ф. Гегель; 2. Ф. Ницше; 3. З. Фрейд; 4. Ж.-П. Сартр. 11. Понятие общественно-экономической формации принадлежит: 1. позитивизму; 2. марксизму; 3. фрейдизму; 4. экзистенциализм 12. Философ – представитель направления «философия жизни»: 1. А. Бергсон; 2. И. Кант; 3. Г.В.Ф. Гегель; 4. Р. Декарт. 13. Впервые понятие «бытие» в философии использовал: 1. Боэций; 2. Плотин; 3. Парменид; 4. Г.В.Ф. Гегель. 14. Основная проблема, решавшаяся философами милетской школы: 1. проблема познаваемости мира; 2. проблема первичности материи или духа; 3. проблема первоначала; 4. проблема природы человеческой души. 15. Философ, автор «Феноменологии духа», «Науки логики», «Философии истории», «Философии права»: 1. Г.В.Ф. Гегель;

2. И. Кант; 3. Б. Спиноза; 4. Р. Декарт. Ключ к тестам № ответ 1 1 2 1 3 4 4 2 5 3 6 1 7 1 8 1 9 1 10 3 11 2 12 1 13 3 14 3 15 1 Критерии оценивания: Каждое задание оценивается 1 баллом. Оценивание КИМ: «зачтено» – верно выполнено более 60% заданий. «не зачтено» – верно выполнено менее 60% задании Контрольные вопросы 1.Что является первоосновой всего сущего согласно Анаксимену? Ответ – воздух. 2. Что лежит в основе бытия по мнению античного философа Демокрита? Ответ – атомы. 3. Метод в философии, согласно которому истина «рождается» в диалоге? Ответ – майевтика. 4.Основаная работа Конфуция? Ответ - «Лунь-юй». 5. Кому принадлежит тезис «человек есть мера всех вещей»? Ответ – Протагор. 9. Какие ситуации выдвигаются на первый план экзистенциалистами в понимании человеческого бытия? Ответ - пограничные ситуации. 10. «Философская позиция, отрицающая возможность достоверного познания сущности окружающей человека действительности, – это позиция …» Ответ – агностицизма. 11. Кого из древнегреческих философов называли «учителями мудрости»? Ответ – софистов. 12. Раздел философии исследующий проблемы познания? Ответ – гносеология. 13. Исторической формой социально-культурных и жизненных регулятивов наряду с мифологией и философией является? Ответ – религия. 14. Аристотель определяет человека как разумное и … животное? Ответ – политическое. 15. Заключительной философской частью вед являются? Ответ – упанишады. 16. Философское направление, разработавшее учение о четырѐх благородных истинах? Ответ – буддизм. 17. Господствующая в философии средневековья концепция творения мира и соотношения Бога и мира? Ответ – креационизм. 18.Общественная модель, разработанная Т. Гоббсом? Ответ – теория общественного договора. 19.Какие формы правления выделял французский философ эпохи Просвещения Ш. Монтескье?

Ответ – республиканская, монархическая, деспотическая. 20. Как И. Кант охарактеризовал воспринимаемую человеком действительность? Ответ – мир явлений. УК-5: Способен воспринимать межкультурное разнообразие общества в социально-историческом, этическом и философском контекстах 1. Направление современной философии, являющееся материалистическим: 1. неотомизм; 2. марксизм; 3. экзистенциализм; 4. феноменология. 2. В марксизме главным в развитии общества считается: 1. народонаселение; 2. географическая среда; 3. воля личности; 4. способ производства материальных благ. 3. Школа в древнекитайской философии, полагавшее главными принципами управления государством награды и наказания: 1. легизм; 2. даосизм; 3. моизм; 4. конфуцианство. 4. «Ошибка выжившего» впервые описана в работе этого философа: 1. Р.Декарт; 2. Вольтер; 3. Р.Бэкон; 4. Ф.Бэкон. 5. Исчезновение субъекта провозгласили представители этого философского направления: 1. постмодернизм; 2. метамодернизм; 3. модернизм; 4. домодернизм. 6. Одним из ключевых понятий, с помощью которого Ж.Бодрийяр описывает социальную реальность является: 1. ризома; 2. символ; 3. означающее; 4. симулякр. 7. К представителям философии 20 века относится: 1. Г.Миллер; 2. Ф.Кафка; 3. Ж.Делез; 4. Ж.Ламетри. 8. Основной объект исследования, мера вещей и отношений в эпоху Возрождения: 1. человек; 2. Бог; 3. природа; 4. космос. 9. Философия в средине века занимала подчиненное положение по отношению к: 1. богословию; 2. науке; 3. психологии; 4. этике. 10. Основным методом научного познания, согласно Ф. Бэкону, должен стать: 1. апофатический; 2. индуктивный; 3. дедуктивный; 4. диалектический. 11. Согласно психоаналитическому учению 3.Фрейда, жизнь в целом и большинство конкретных поступков человека определяется:

- 1. разумом;
- 2. мышлением;
- 3. рассудком;

4. бессознательным.

12. С именем какого философа связана традиция европейского рационализма:

1. Ф. Бэкон;

2. Р. Декарт;

3. Т. Гоббс;

4. Б. Спиноза.

5. Дж. Локк.

13. Кто из философов считал естественным состоянием «войну всех против всех»:

1. Д. Бруно;

2. Т. Мор;

3. Т. Гоббс.

4. Д. Дидро;

14. . Назовите форму бытия, находящуюся в центре проблематики экзистенциализма:

1. бытие природы;

2. индивидуальное бытие человека;

3. бытие абсолютного;

4. бытие общества.

15. Объектом философии является:

1. мир в целом

2. мир природы

3. общество

4. трансцендентное

Ключ к тестам

№ ответ

3 1

4 4

5 1

8 1

9 1

10 2

11 4

12 2 13 3

14 2

15 1

Каждое задание оценивается 1 баллом. Оценивание КИМ: «зачтено» – верно выполнено более 60% заданий. «не зачтено» – верно выполнено менее 60% задании

Контрольные вопросы:

1. Назовите философскую школу, к которой относятся Сенека, Марк Аврелий, Эпиктет.

Ответ – стоицизм.

2. Этический принцип, согласно которому основным мотивом и смыслом человеческой жизни является наслаждение?

Ответ – гедонизм.

3. Учение о сотворении мира Богом.

Ответ – креационизм.

4. Установка, согласно которой универсалии существуют до, вне и помимо единичных вещей.

Ответ – номинализм.

5. Учение, согласно которому реально существует лишь единичное, в то время как общие понятия есть не более, чем имена, звуки.

Ответ – реализм.

6. Учение средневековой философии об истолковании исторического процесса как осуществлении замысла Бога?

Ответ – провиденциализм. 7.Какой принцип лежал в основе философии Дж. Беркли? Ответ – «существовать – значит быть воспринимаемым». 8.Основоположником какого гносеологического учения является Р. Декарт? Ответ – рационализм. 9. Материалистичекие концепции утверждают, что … является способом существования материи. Ответ – движение. 10. Что античный философ Гераклит полагал в качестве образа вечного движения? Ответ – огонь. 11.Главный фактор общественного развития в концепции К. Маркса? Ответ – производственные силы. 12. Современное направление в науке, изучающее нестабильность самоорганизующихся систем? Ответ – синергетика. 13. Объективная, существенная, необходимая, внутренняя, повторяющаяся, устойчивая связь (отношение) между явлениями и процессами? Ответ – закон. 14. Согласно определению В.И. Ленина … – это «большие группы людей, различающиеся их местом в исторически определенной системе общественного производства…». Ответ – классы. 15. Течение средневековой философии, согласно которому общее существует реально в виде некой сущности? Ответ – реализм. 16.Какую формулу определения права предложил немецкий философ И.Кант? Ответ – «равенство в свободе по всеобщему закону». 17. Совокупностью исторически сложившихся форм совместной деятельности людей является? Ответ – общество. 18.Что понимается под общественной формацией в марксистской философии? Ответ – исторический тип общества. 19. Наука об отношениях, существующих между людьми, и об обязанностях, вытекающих из этих отношений. Ответ – этика. 20. Система неписаных законов, являющихся регуляторами поведения человека в обществе.

Ответ – мораль.

#### **5.2. Темы письменных работ для проведения текущего контроля (эссе, рефераты, курсовые работы и др.)**

Не предусмотрены

#### **5.3. Фонд оценочных средств для проведения промежуточной аттестации**

1. Предмет философии. Функции философии. Место философии в духовной жизни общества.

2. Проблема генезиса древнеиндийской философской мысли.

3. Этапы развития древнеиндийской философии. Ортодоксальные и неортодоксальные философские течения и школы.

4. Специфические черты философии древней Индии.

5. Проблема генезиса и развития китайской философской мысли. Вопрос о происхождении школ.

- 6. Специфические черты древнекитайской философии.
- 7. Философские идеи Конфуция и основные категории даосской философии Основные школы

древнекитайской философии: даосизм, конфуцианство, дзен-буддизм.

8. Место философии Нового времени в истории философии.

9. Главные направления нововременной философии.

10. Эмпиризм Фр. Бэкона. Рационализм Р. Декарта.

11. Общая характеристика философии Просвещения: деизм, механицизм и антиисторизм французских философов XVIII в.

12. Сенсуализм и рационализм деятелей Просвещения.

13. Критическая направленность философии Ф.М.Вольтера. Вольтер (Франсуа Мари Аруэ).

14. Специфические черты философии А.Шопенгауэра.

15. Метафизика А.Шопенгауэра: мир как воля и представление.

16. Философия Фр. Ницше: учение о «дионисийском» и «аполлоническом» началах мира и культуры.

17. Программа переоценки религиозных и моральных ценностей в философии Фр. Ницше.

18. Феноменология М. Хайдеггера: критика классической метафизики и принципы экзистенциальнофеноменологического анализа.

19. Категориальная «четверица» и пластика языка у М. Хайдеггера. Язык как «дом бытия» Проблема ничто и «говорящего молчания».

20. Идея «усредненной понятливости» категории бытия в философии М. Хайдеггера и проблема

«герменевтического круга». «Essentia» и «Existentia» «Dasein» и «Das Man».

21. Социокультурные предпосылки и философские основания неклассической философии, а также ее основные особенности.

22. Научная революция начала ХХ века и философия науки.

23. З.Фрейд и возникновение психоанализа.

24. Позитивизм и его исторические формы.

25. Бытие, сущее и существующее: критический анализ.

26. Субстанция как единая первооснова качественного многообразия мира. Понятие субстанциальной основы бытия в истории философии.

27. Человеческая жизнь как экзистенция. Феноменологические концепции бытия.

28. Знание и познание. Понятия субъекта и объекта познания.

29. Понятие истины. Абсолютная истина. Относительность истины. Абстрактная и конкретная истины.

30. Критерии истинности знаний.

#### **6. Учебно-методическое и информационное обеспечение дисциплины**

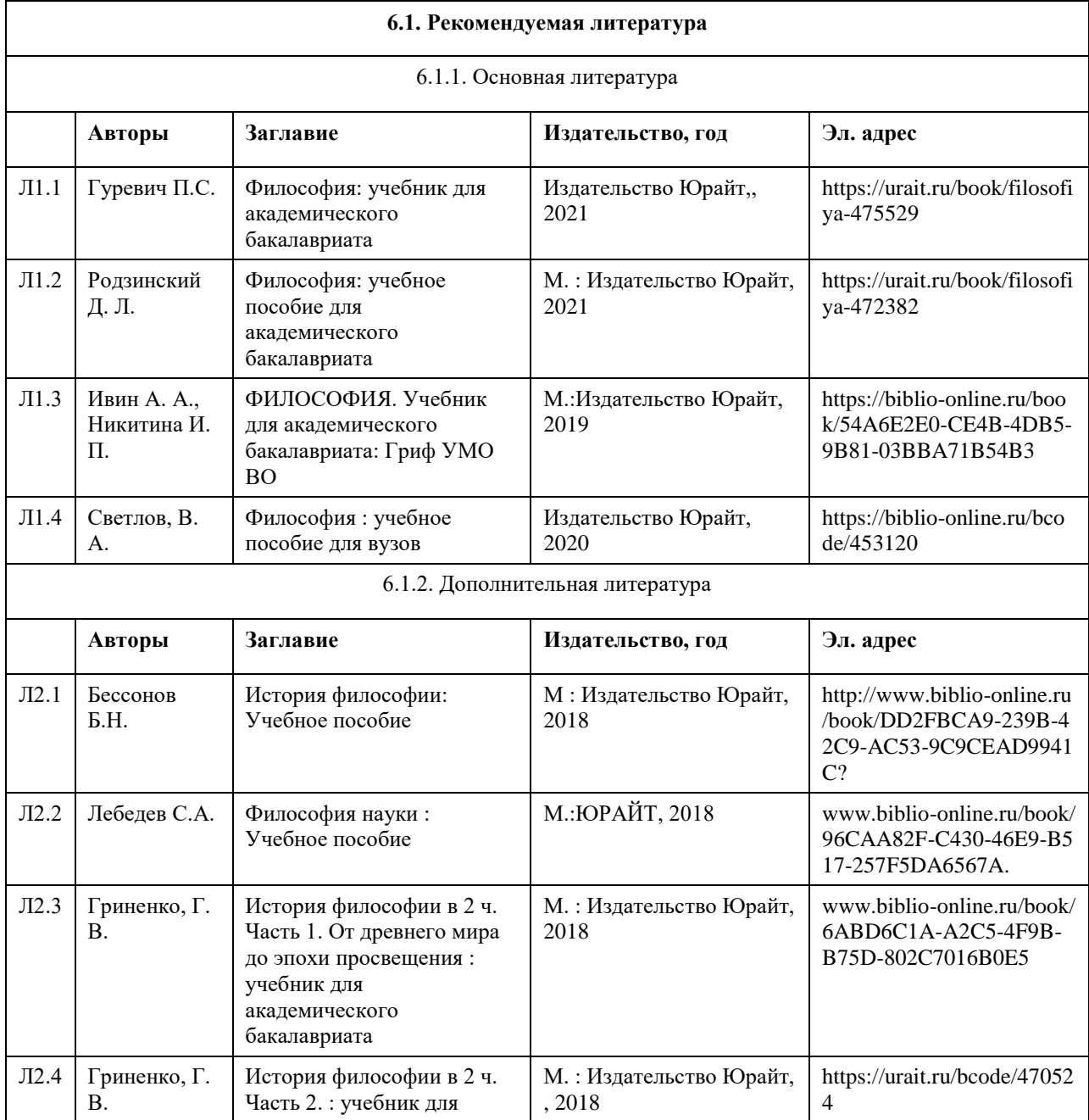
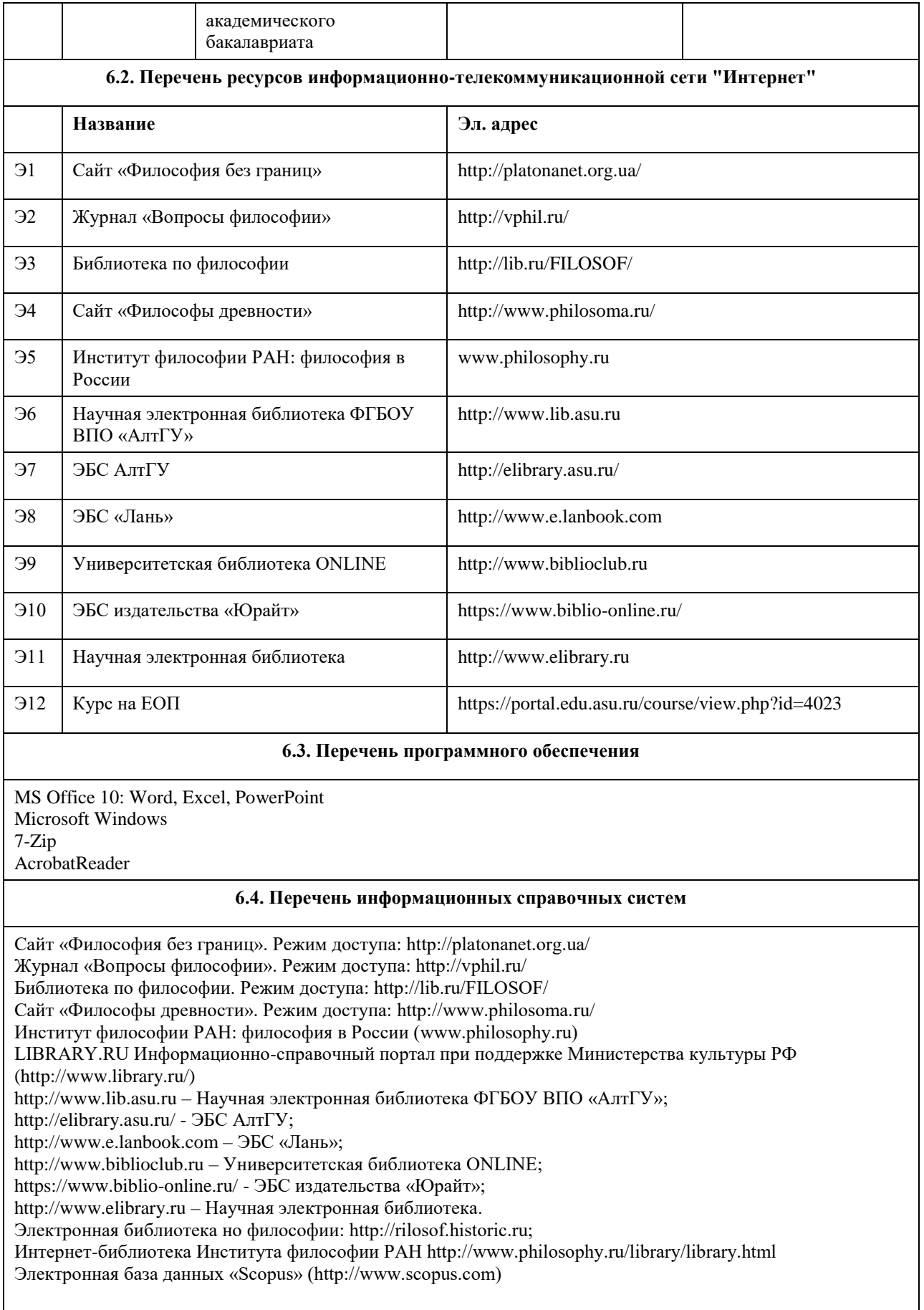

**7. Материально-техническое обеспечение дисциплины**

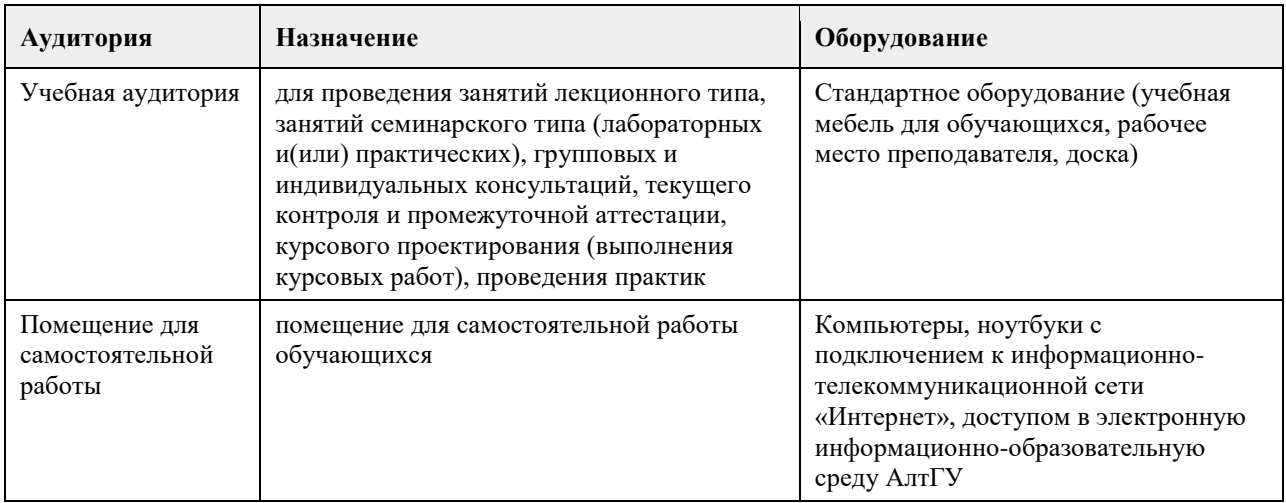

# **8. Методические указания для обучающихся по освоению дисциплины**

Методические рекомендации по организации самостоятельной работы студентов.

В процессе освоения данного курса студенты должны усвоить его категориальный аппарат. Для наиболее эффективного усвоения материала в процессе изучения курса особое место уделяется развитию творческих способностей студентов. Учебный процесс ориентируется на саморазвивающуюся личность, которая стремится к самопознанию и принятию самостоятельных решений.

Самостоятельная работа студентов проводится с целью:

- 1. закрепления знаний обучающегося по изучаемой дисциплине;
- 2. углубления и расширения общекультурного уровня студента;
- 3. формирования умений подбирать и использовать научную, справочную и др. литературу;
- 4. развития познавательных способностей студента, а также его творческого потенциала;
- 5. формирования навыков научно-исследовательской работы.

Для достижения указанных целей студент должен решать следующие задачи:

- 1. изучить рекомендованную литературу, уделяя особое внимание первоисточникам;
- 2. выполнять предлагаемые задания;
- 3. выполнять требования, предъявляемые преподавателем при подготовке к практическим занятиям.

Методическое описание порядка проведения (процедуры) оценивания усвоенных компетенций в процессе практических занятий.

Практическое занятие проводится по оригинальному философскому источнику. Студенту для прочтения и анализа предлагается не более 30 страниц текста, а также учебная литература для оптимального его усвоения. Предлагаемые в плане практического занятия контрольные вопросы детализируют основные вопросы практического занятия и помогают студенту подготовить ответы на них. Основные вопросы практического занятия формулируются по оригинальному источнику и предполагают его анализ и аргументированную критику, а не комментирование или пассивное воспроизведение. Практическое занятие проходит в форме диалога и полилога. После ответа предлагаются дополнения, задаются вопросы на углубление материала, обсуждаются спорные моменты, расставляются необходимые акценты. Для формирования и закрепления умений и навыков студентам предлагается решение практических заданий по теме занятия. За практическое занятие студент по 4-балльной шкале может получить оценку «удовлетворительно», «хорошо» или «отлично» либо при условии отличного ответа на основной вопрос и решении практического задания, либо в случае непрерывного участия в работе практического занятия. По итогам практических занятий, при условии постоянной работы на них, студент может по 4-балльной шкале получить оценку «удовлетворительно», «хорошо» или «отлично» (медианная оценка), которая учитывается при проведении зачета.

Методическое описание порядка проведения (процедуры) оценивания усвоенных компетенций на зачете.

Студент может сдать зачет либо по итогам практических занятий, либо по вопросам к зачету в исключительно дистанционной форме.

По итогам практических занятий, студент может по 4-бальной шкале оценку «удовлетворительно», «хорошо» или «отлично», что соответствует оценке «зачтено».

По вопросам к зачету в исключительно дистанционной форме. В вопросы к зачету включены теоретические и практические вопросы по тематике курса. Данные вопросы определяют для студентов те основные дидактические единицы курса, которые будут вынесены на зачет и в рамках которых будут предложены теоретические и практические задания, соответствующие тематике и структуре курса, направленные на реализацию содержания формируемых компетенций.

Зачет в дистанционной форме проводится в электронном курсе «Философия (универсальное ядро)», размещенном на Едином образовательном портале АлтГУ https://portal.edu.asu.ru/course/view.php?id=4023. Контрольно-измерительный материал зачета включает 2 типа заданий: тестирование и индивидуальное практическое задание в виде эссе, требующее развернутого и аргументированного ответа с опорой на изученные в течение семестра философские концепции и источники.

Тест включает 20 конкретных теоретических и практических заданий по всем разделам курса, соответствующих списку общих вопросов к зачету. На ответ на вопросы теста студенту отводится 30 минут. По итогам тестирования студент может получить от 50 до 100 баллов, что соответствует оценке «зачтено», либо от 0 до 49 баллов, что соответствует оценке «не зачтено».

На выполнение индивидуального практического задания в форме эссе студенту отводится 30 минут. По итогам выполнения этого задания студент может получить от 50 до 100 баллов, что соответствует оценке «зачтено», либо от 0 до 49 баллов, что соответствует оценке «не зачтено».

Общий порядок проведения процедур оценивания знаний, умений, навыков и (или) опыта деятельности, характеризующих этапы формирования компетенций определены в «Положении о проведении текущего контроля успеваемости и промежуточной аттестации обучающихся по образовательным программам высшего образования в ФГБОУ ВПО «Алтайский государственный университет» от 29.09.2017, №1181/п.

# **МИНОБРНАУКИ РОССИИ**

федеральное государственное бюджетное образовательное учреждение высшего образования «Алтайский государственный университет»

# **Человек в современном мире**

рабочая программа дисциплины

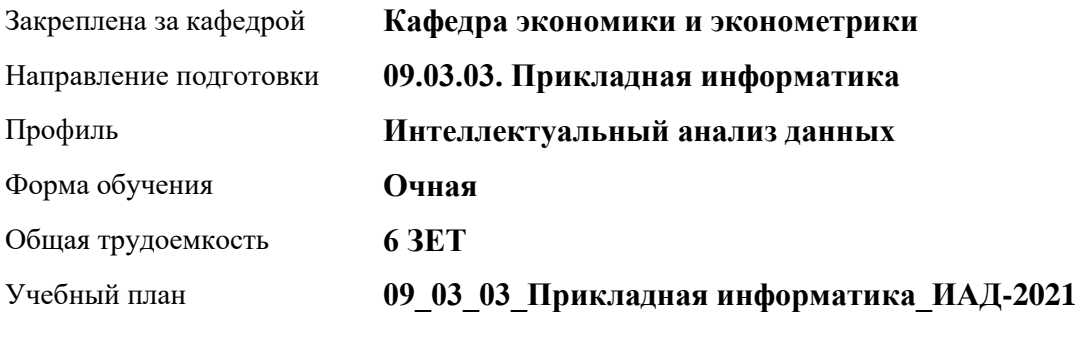

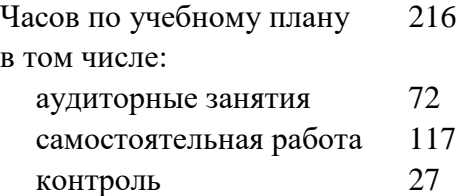

Виды контроля по семестрам экзамены: 2

## **Распределение часов по семестрам**

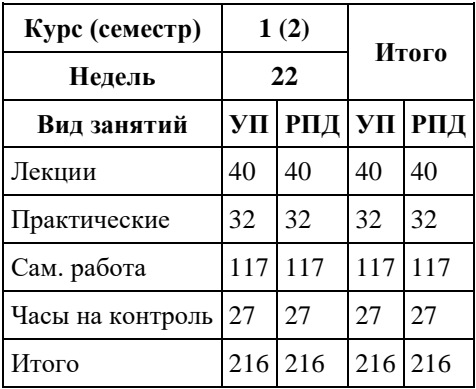

Программу составил(и): *д.э.н., Профессор, Шваков Евгений Евгеньевич*

Рецензент(ы): *к.э.н., Доцент, Деркач Н.О.*

Рабочая программа дисциплины **Человек в современном мире**

разработана в соответствии с ФГОС: *Федеральный государственный образовательный стандарт высшего образования - бакалавриат по направлению подготовки 09.03.03 Прикладная информатика (приказ Минобрнауки России от 19.09.2017 г. № 922)*

составлена на основании учебного плана: *09.03.03 Прикладная информатика* утвержденного учѐным советом вуза от *27.04.2021* протокол № *6*.

Рабочая программа одобрена на заседании кафедры **Кафедра экономики и эконометрики**

Протокол от *07.06.2023* г. № *9* Срок действия программы: *20232024* уч. г.

Заведующий кафедрой *Шваков Евгений Евгеньевич*

#### **Визирование РПД для исполнения в очередном учебном году**

Рабочая программа пересмотрена, обсуждена и одобрена для исполнения в *2023-2024* учебном году на заседании кафедры

#### **Кафедра экономики и эконометрики**

Протокол от *07.06.2023* г. № *9* Заведующий кафедрой *Шваков Евгений Евгеньевич*

# **1. Цели освоения дисциплины**

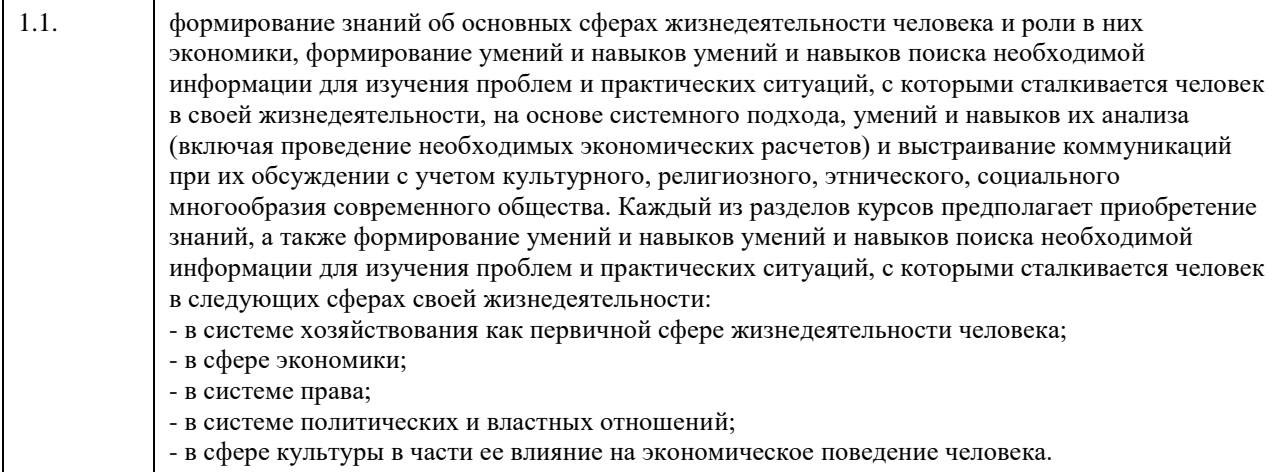

# **2. Место дисциплины в структуре ООП**

Цикл (раздел) ООП: **Б1.О.01**

# **3. Компетенции обучающегося, формируемые в результате освоения дисциплины**

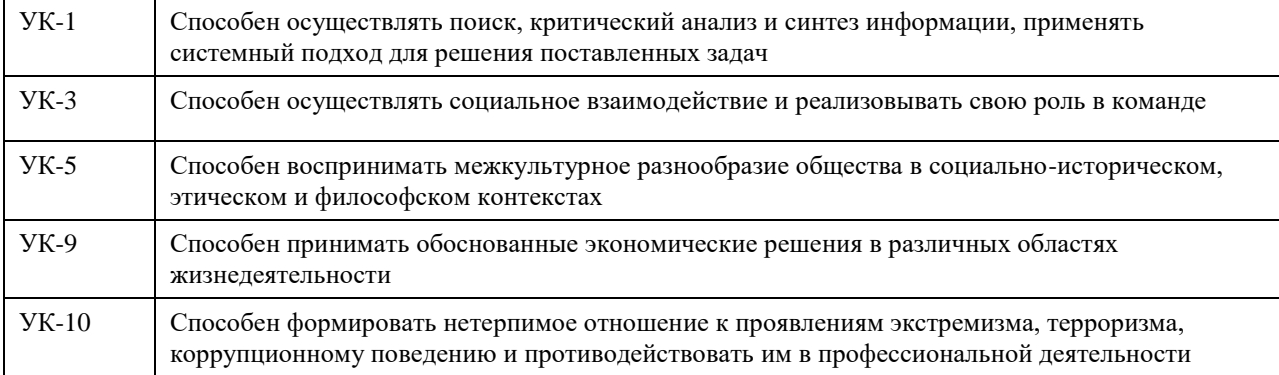

# **В результате освоения дисциплины обучающийся должен**

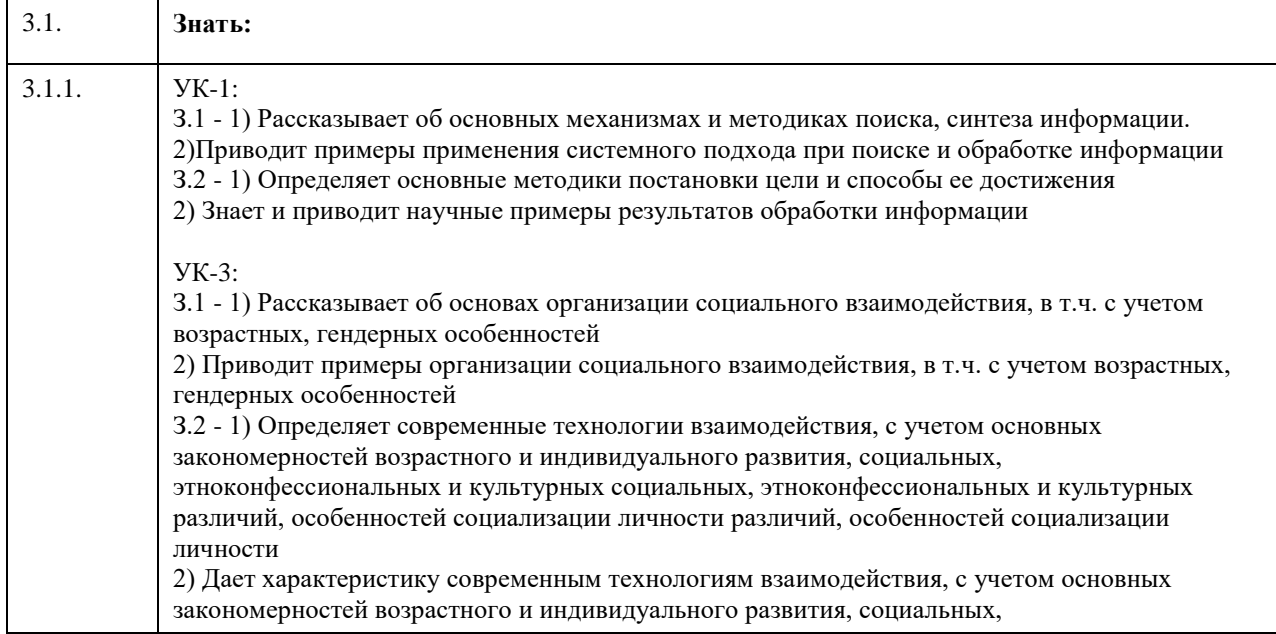

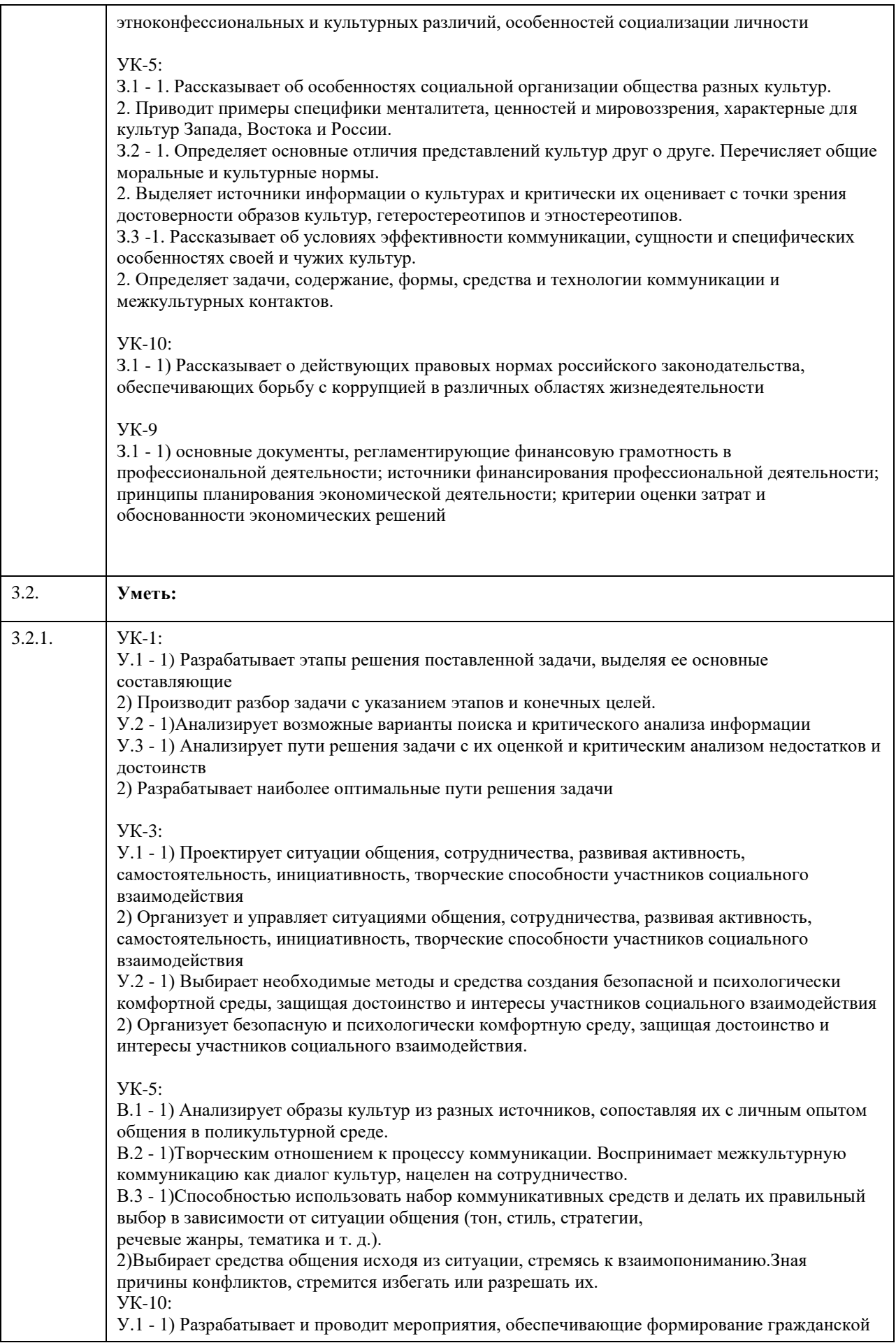

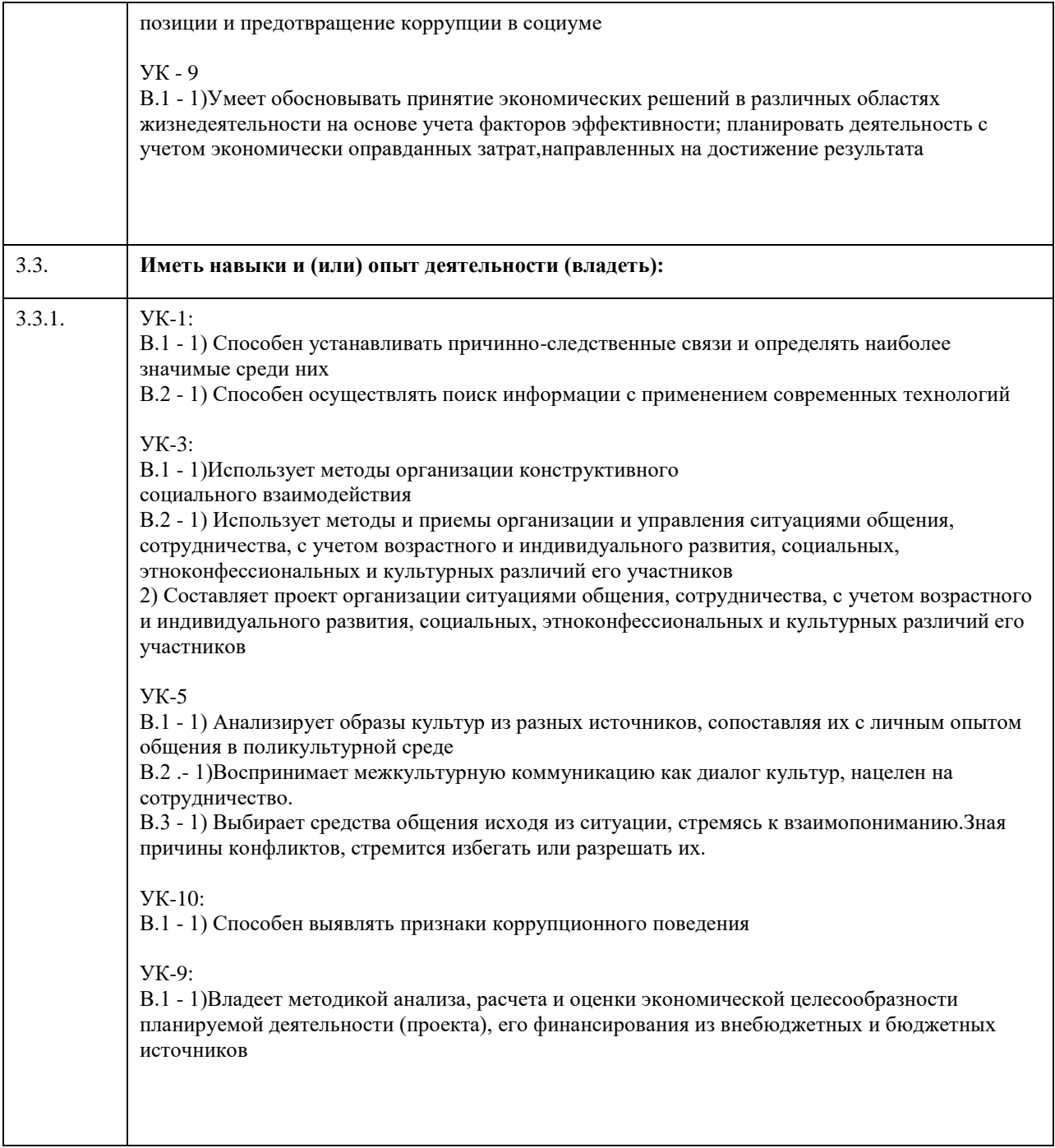

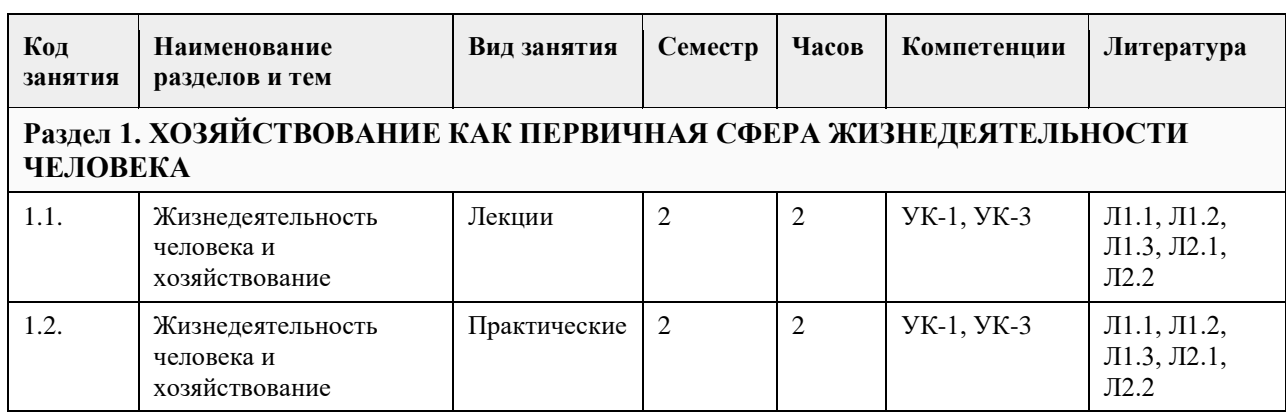

# **4. Структура и содержание дисциплины**

 $\mathcal{L}$ 

 $\overline{a}$ 

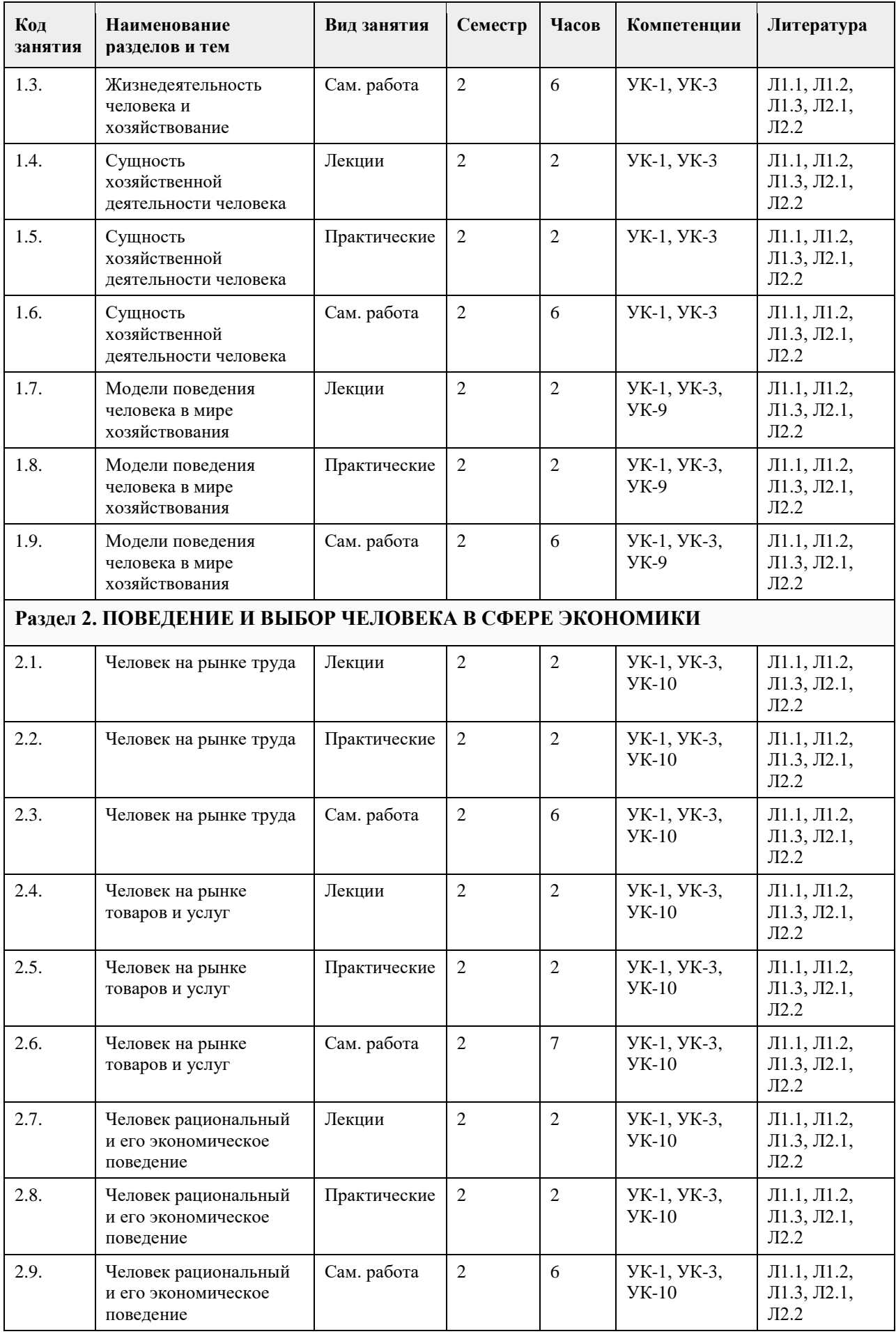

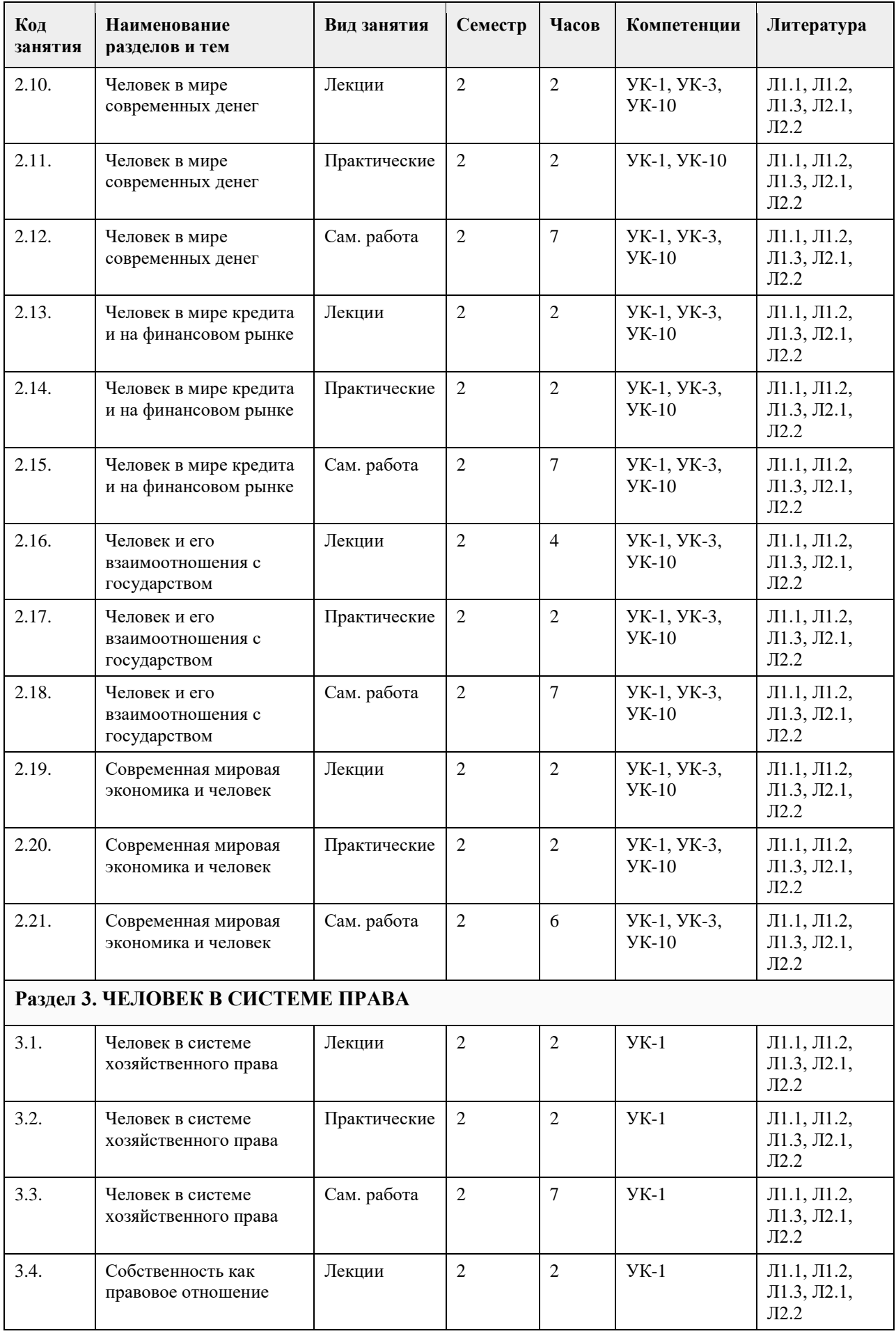

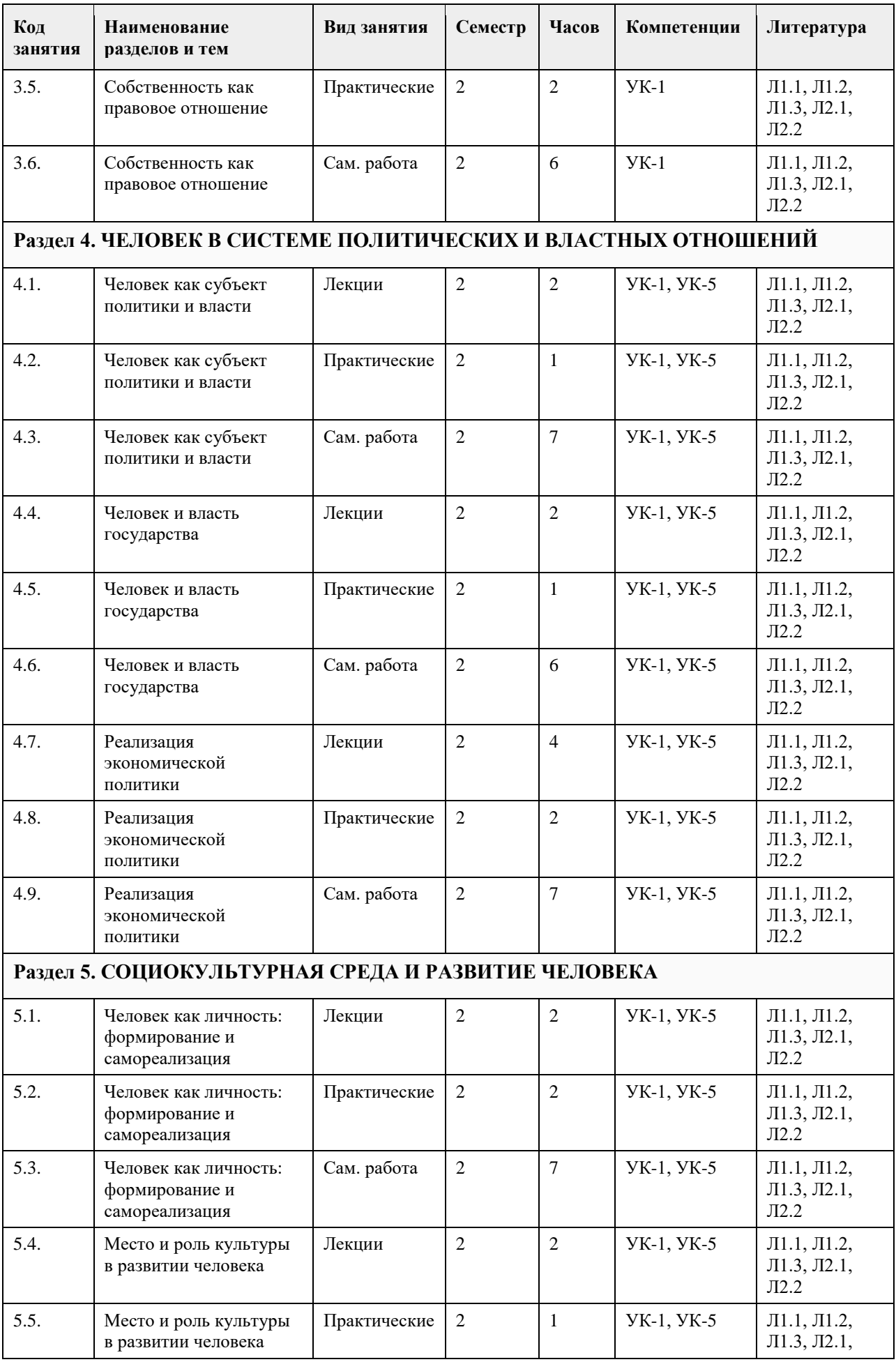

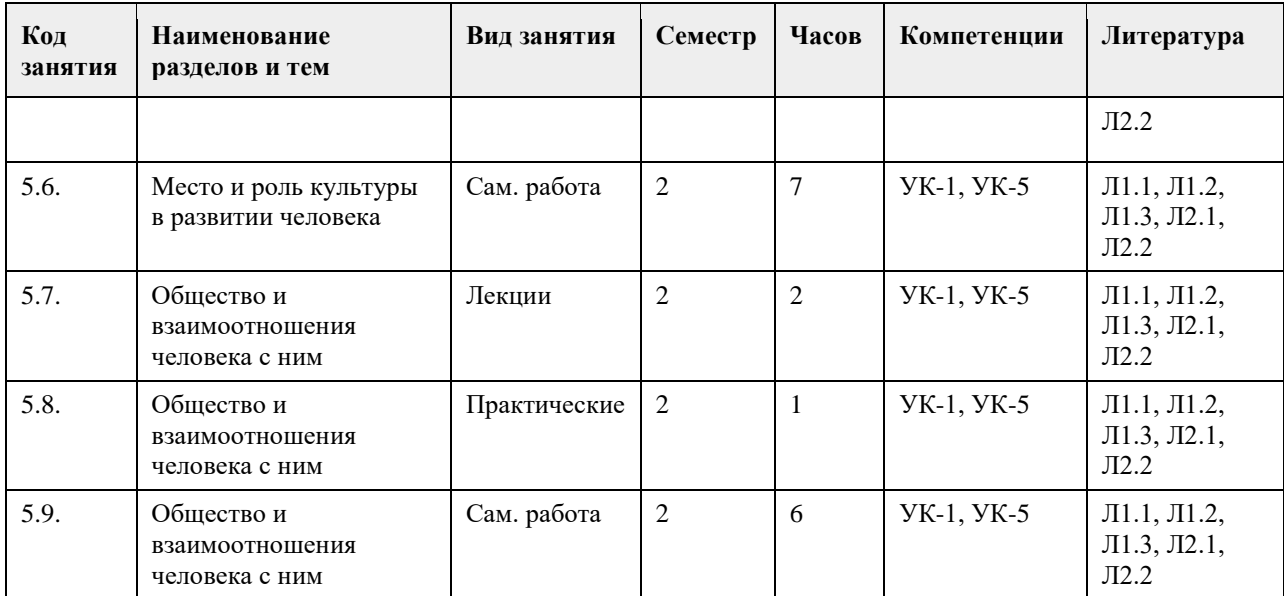

## **5. Фонд оценочных средств**

#### **5.1. Контрольные вопросы и задания для проведения текущего контроля и промежуточной аттестации по итогам освоения дисциплины**

Оценочные материалы для текущего контроля по разделам и темам дисциплины в полном объеме размещены в онлайн - курсе на образовательном портале " Цифровой Университет АлтГУ" https://portal.edu.asu.ru/course/view.php?id=8750 - ссылка на общий курс "Человек в современном мире"

ОЦЕНКА СФОРМИРОВАННОСТИ КОМПЕТЕНЦИИ УК – 1. Способен осуществлять поиск, критический анализ и синтез информации, применять системный подход для решения поставленных задач (направления подготовки бакалавриата)/ УК – 1. Способен осуществлять критический анализ проблемных ситуаций на основе системного подхода, вырабатывать стратегию действий (направления подготовки специалитета)

## ПРИМЕРЫ ЗАДАНИЙ ЗАКРЫТОГО ТИПА:

Вопрос 1:

К безработным, охваченным циклической безработицей, относится…

1) молодая неработающая женщина, ведущая домашнее хозяйство

2) архитектор на пенсии, ищущий работу в фирме в связи с желанием получить больший заработок

3) инженер-конструктор в связи с переездом на новое место жительства

4) молодой безработный бухгалтер, находящийся в процессе поиска места работы не по специальности (правильный ответ)

# ПРИМЕРЫ ЗАДАНИЙ ОТКРЫТОГО ТИПА:

Вопрос 1:

Если функция спроса на товар описывается уравнением QD = 80-2P, а предложения - QS = 10+3P, то равновесная цена составит \_\_\_\_\_\_. (ответ введите в виде целого числа). Ответ: 14

Вопрос 2:

Если функция спроса на товар описывается уравнением QD = 80-2P, а предложения - QS = 10+3P, то равновесный объем продаж составит \_\_\_\_. (ответ введите в виде целого числа). Ответ: 52

Вопрос 3:

Если функция спроса на землю описывается уравнением QD = 1000–4R, где R – рента, то при предложении земли в 500 га величина ренты будет составлять . (ответ введите в виде целого числа). Ответ: 125

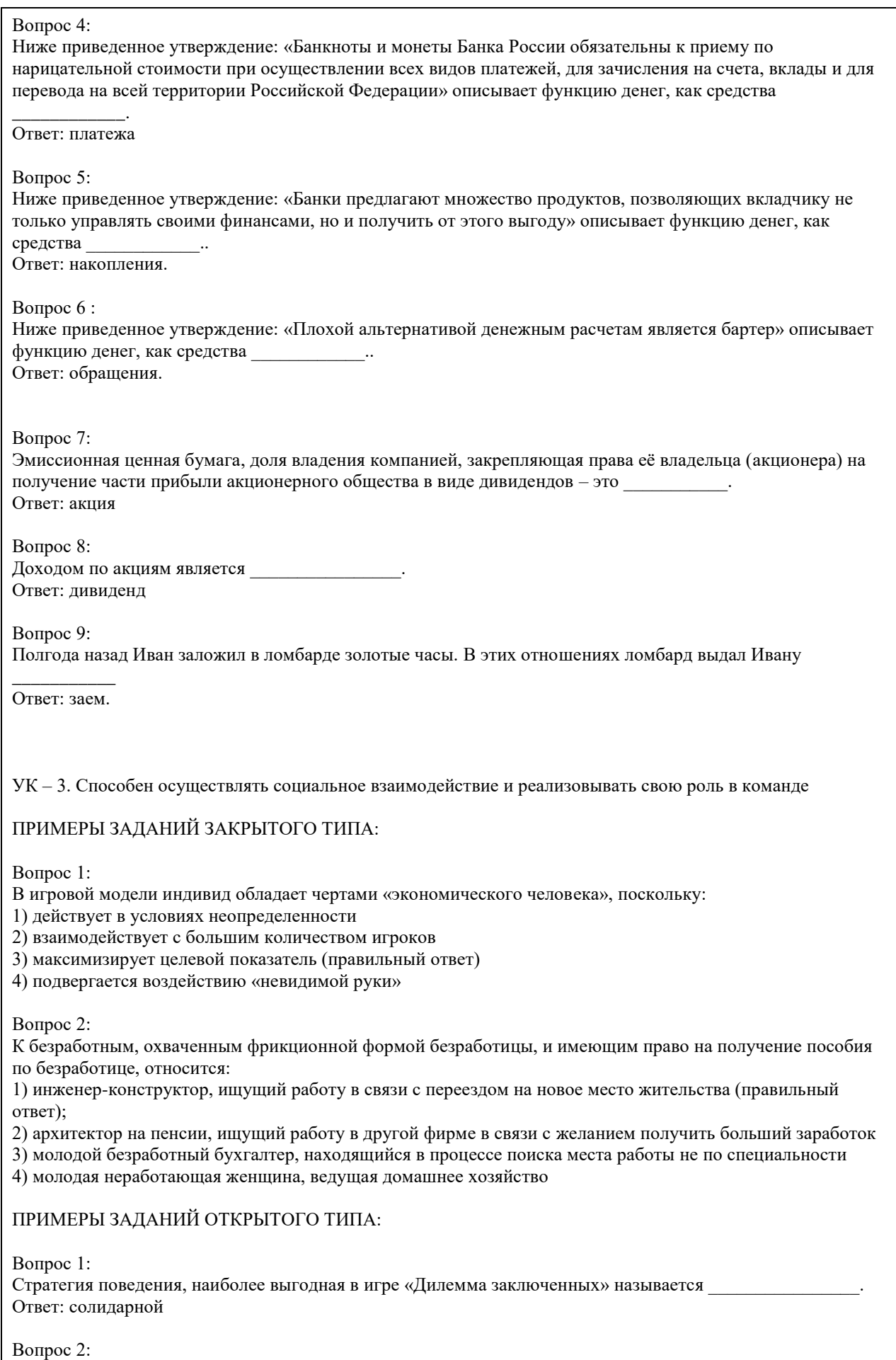

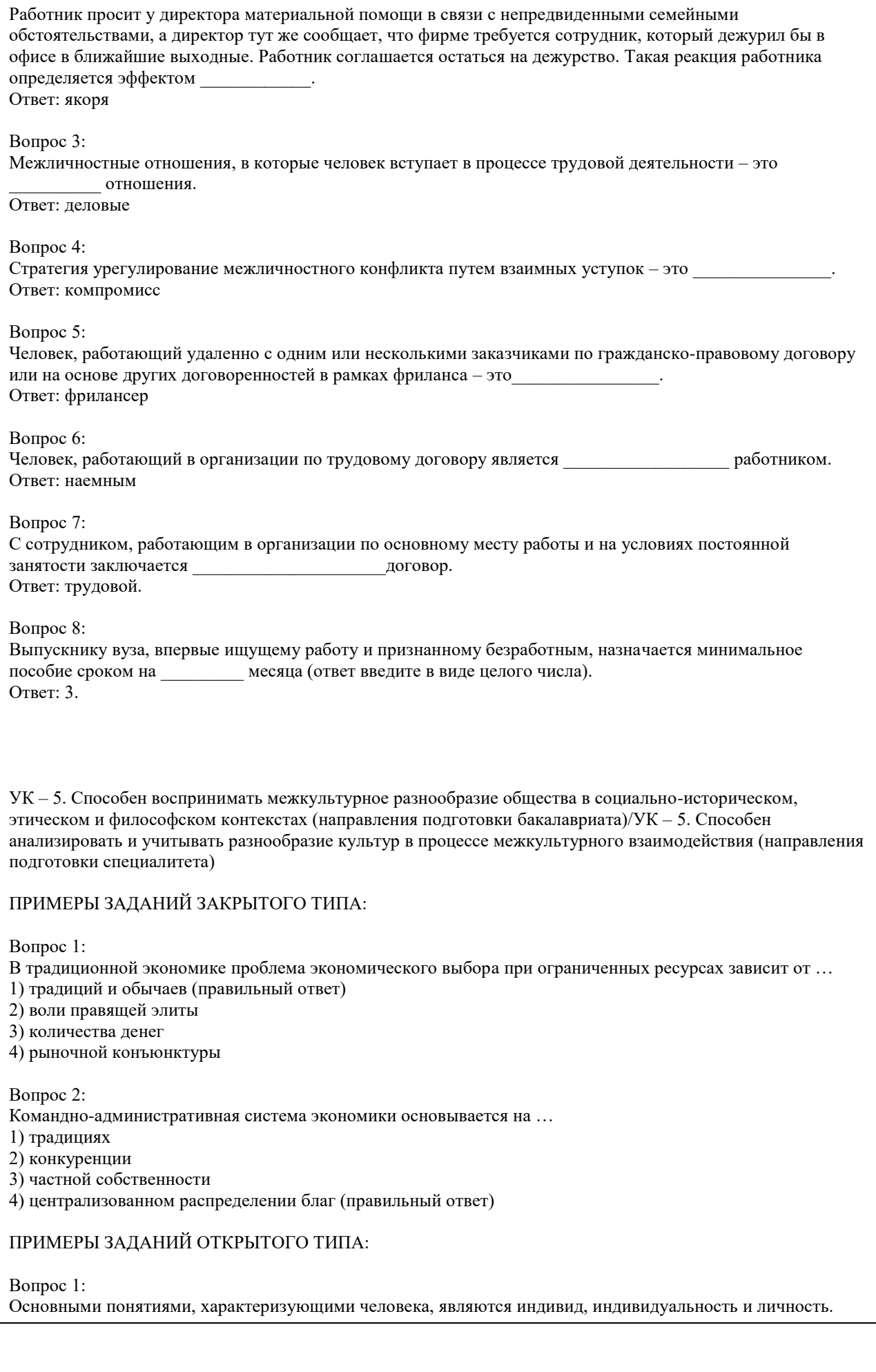

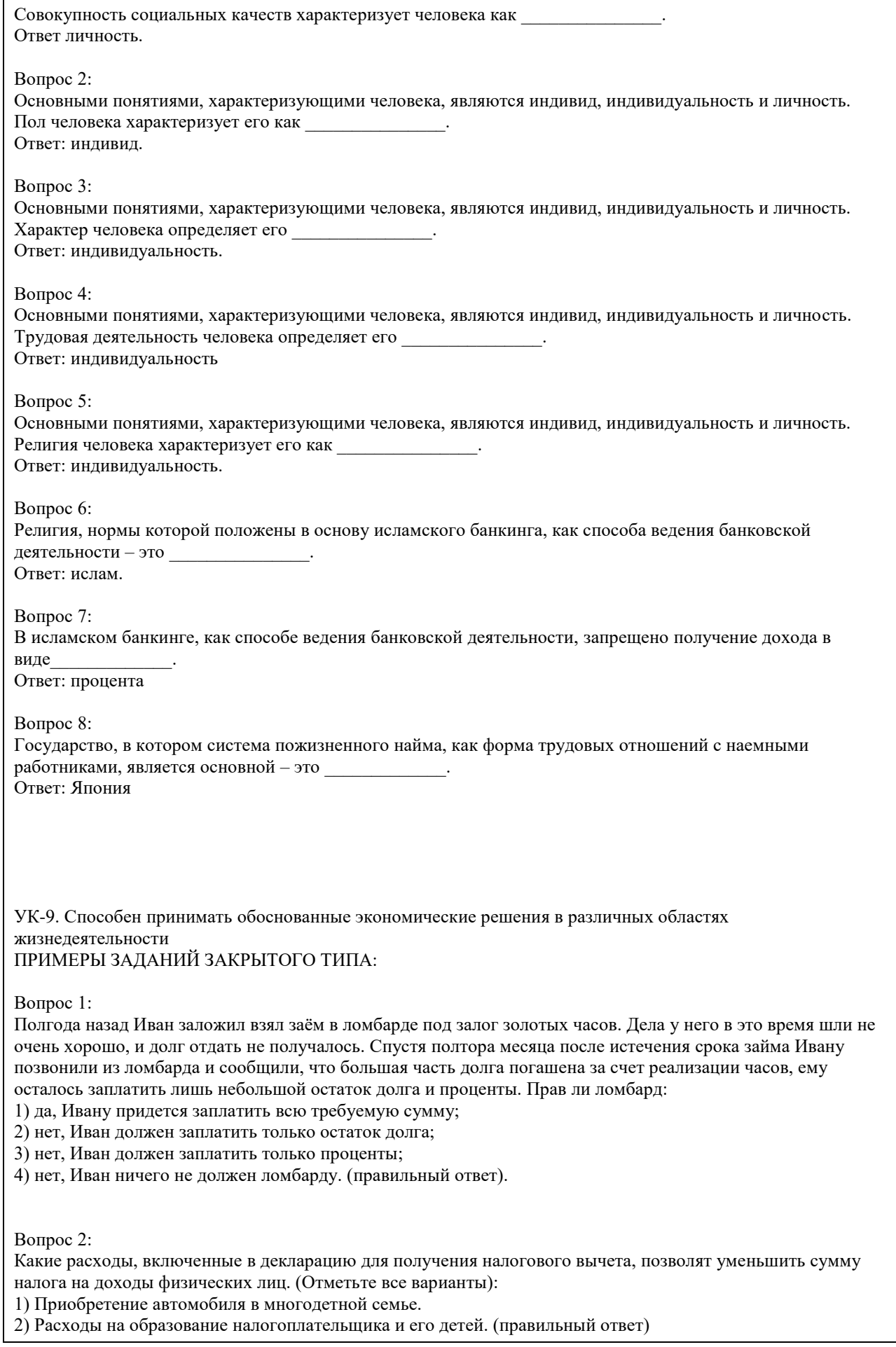

3) Расходы на благотворительность. (правильный ответ)

4) Проценты по потребительскому кредиту.

5) Оплата стоматологических услуг для детей налогоплательщика. (правильный ответ)

6) Приобретение подарков для пожилых родственников.

7) Строительство гаража на даче. (правильный ответ)

8) Оплата пребывания ребенка в детском летнем лагере.

9) Расходы на заочные подготовительные курсы.

10) Расходы на обучение в вузе. (правильный ответ)

Вопрос 3:

Выберите способы защиты от интернет-мошенников (несколько вариантов):

1) Никогда и никому не сообщать пароли (правильный ответ)

2) Сообщать пароли только сотрудникам банка

3) Никогда не делать копий файлов с секретной информацией

4) Не открывать сайты платежных систем по ссылке (например, в письмах) (правильный ответ)

5) При поиске удаленной работы не реагировать на просьбы оплаты каких-либо регистрационных взносов (правильный ответ)

Вопрос 4:

Социальными целями домохозяйства могут выступать:

1. воспитание детей

2. повышение образовательного уровня

3. обеспечение условий для полноценного отдыха

4. всѐ вышеперечисленное (правильный ответ)

Вопрос 5:

Что не относится к доходам семьи?

1) зарплата мамы и папы;

2) стипендия, которую получает старший брат;

3) деньги, полученные от сдачи квартиры в аренду;

4) деньги от продажи кабачков которые бабушка вырастила на огороде;

5) проценты от вклада в банк;

6) кредит на холодильник; (правильный ответ)

7) пенсия бабушки и дедушки;

8) прибыль от предпринимательской деятельности.

Вопрос 6:

Укажите неверное суждение о налогах:

1) Налоги — это обязательные платежи;

2) Налоги — это необязательные платежи; (правильный ответ)

3) Налоги уплачиваются из доходов физических и юридических лиц;

4) Налоги используются государством для выполнения своих общих задач и функций;

5) Налоги идут на финансирование деятельности государственных органов и социальную помощь

Вопрос 7:

Что такое дисконт?

1) доход

2) скидка (правильный ответ)

3) надбавка

Вопрос 8:

Кредит, выдаваемый под залог объекта, который приобретается (земельный участок, дом, квартира), называется:

а) ипотечный (правильный ответ)

б) потребительский

в) целевой

Вопрос 9: Фондовый рынок — это место, где:

а) продаются и покупаются строительные материалы б) продаются и покупаются ценные бумаги (правильный ответ) в) продаются и покупаются продукты питания Вопрос 10: Такие обязательства как: банковский кредит, долги друзьям, алименты, квартплата, относят к: а) активам б) накоплениям в) пассивам (правильный ответ) Вопрос 11: Верны ли следующие суждения об источниках доходов? А. К источникам доходов относятся заработная плата, премия, стипендия. Б. Одним из источников дохода является покупка товаров длительного пользования. 1) верно только А (правильный ответ) 2) верно только Б 3) верны оба суждения 4) оба суждения неверны Вопрос 12: Техническое устройство, с помощью которого осуществляется прием или выдача наличных средств с использованием банковских карт называется 1) касса 2) монета 3) банкнота 4) банкомат (правильный ответ) Вопрос 13: Процент, который начисляется на первоначальную сумму депозита в банке, называется: а) простой (правильный ответ) б) средний в) сложный Вопрос 14: Неспособность заемщика (эмитента долговых ценных бумаг) выполнять свои обязанности по займу (погашение, выплата текущего дохода и др.) называется: а) дефолт (правильный ответ) б) коллапс в) девальвация Вопрос 15: Выплачиваемая нынешним пенсионерам и формируемая пенсионерам будущим трудовая пенсия по старости, выплачиваемая государством: а) страховая (правильный ответ) б) единоразовая в) основная ПРИМЕРЫ ЗАДАНИЙ ОТКРЫТОГО ТИПА: Вопрос 1: Банк России установил официальный курс доллара США 64 руб. В банке «Выгодный» установлены следующие курсы: покупка — 64,5 руб., продажа — 65,5 руб., комиссия банка за осуществление операции составляет 200 руб. независимо от суммы сделки. Вам необходимо приобрести 100 долларов США. Для приобретения 100 долларов США в данном банке у Вас должно быть \_\_\_\_\_\_\_\_\_\_\_\_\_\_\_\_ рублей (ответ введите в виде целого числа). Ответ: 6750 руб. Вопрос 2: При продаже моторной лодки (если вы не освобождены от налогообложения) в соответствии с российским законодательством Вы должны оплатить

Ответ: НДФЛ.

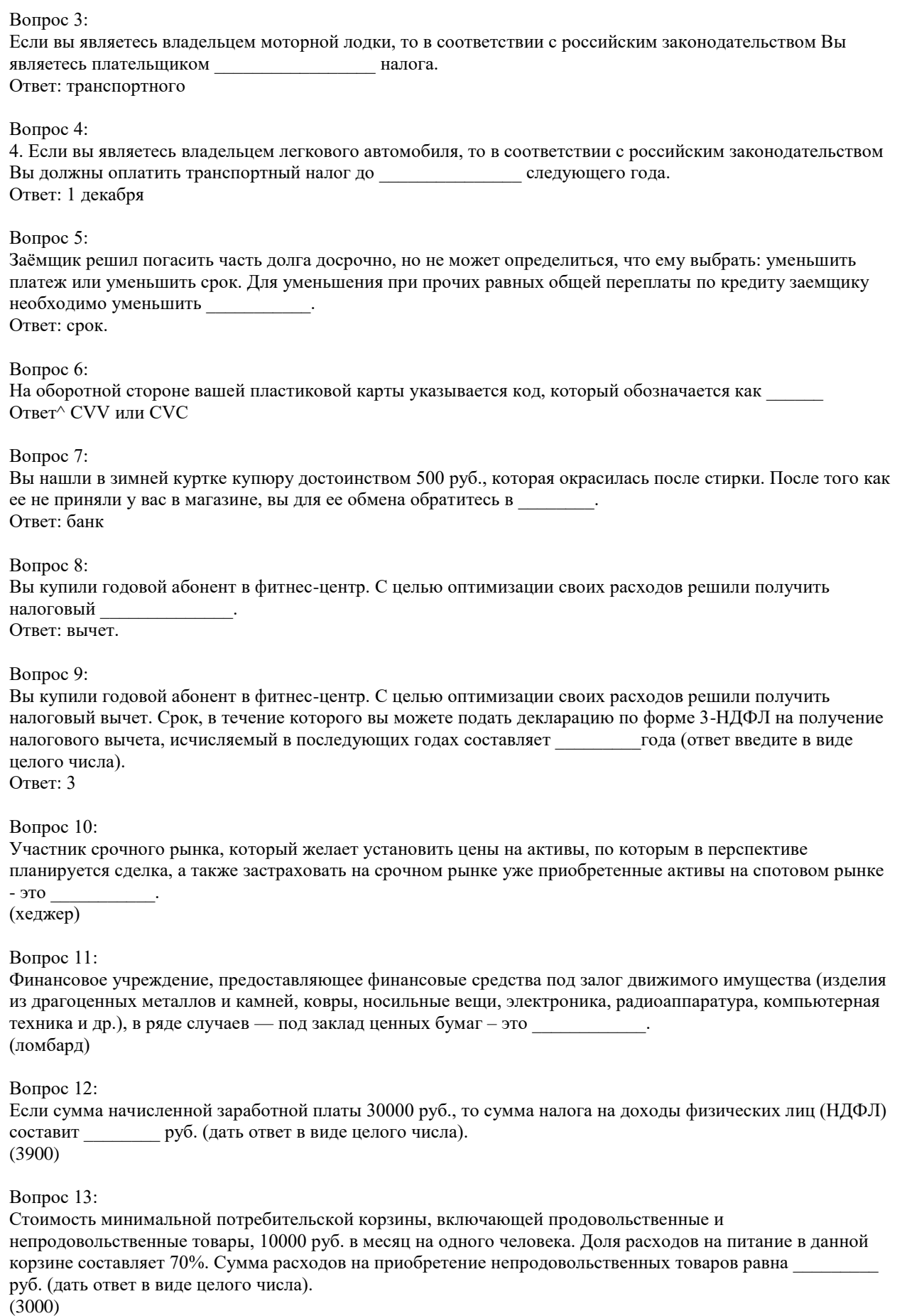

Вопрос 14: Минимальная, необходимая для обеспечения жизнедеятельности сумма доходов гражданина Российской Федерации, называется прожиточный \_\_\_\_\_\_\_\_\_\_. (минимум) Вопрос 15: На купонном поле банкноты кто-то ручкой написал номер телефона. Можно ли оплатить покупку в магазине такой банкнотой? (да или нет) Ответ: (да) Вопрос 16: Гражданин, зарегистрированный в качестве самозанятого, в течение года получил доход в сумме 500000 руб. от контрагентов физических лиц. Сумма налога с профессионального дохода, которую должен заплатить данный гражданин, составит руб. (дать ответ в виде целого числа). (20000) Вопрос 17: Работающий гражданин, который оплатил собственное лечение в частной клинике, может получить налоговый \_\_\_\_\_\_\_\_\_. (вычет) Вопрос 18: Стоимость автомобиля 400000 руб. Мощность двигателя автомобиля 106 л.с., ставка налога 20 руб. /л.с. Сумма транспортного налога, которую обязан уплатить собственник, составит \_\_\_\_\_\_\_\_\_\_ руб. (дать ответ в виде целого числа). (2120 руб.) Вопрос 19: Обязательный, индивидуально безвозмездный платѐж, взимаемый с организаций и физических лиц в форме отчуждения принадлежащих им на праве собственности средств, в целях финансового обеспечения деятельности государства и муниципальных образований - это (налог) Вопрос 20: Документ, удостоверяющий, с соблюдением установленной формы и обязательных реквизитов, имущественные права, осуществление или передача которых возможны только при его предъявлении - это \_\_\_\_\_\_\_\_\_бумага. (ценная) УК-10. Способен формировать нетерпимое отношение к проявлениям экстремизма, терроризма, коррупционному поведению и противодействовать им в профессиональной деятельности ПРИМЕРЫ ЗАДАНИЙ ЗАКРЫТОГО ТИПА: Вопрос 1: Реквизиты вашей карты, которые могут позволить мошенникам получить доступ ко всем хранящимся на счете средствам: а) номер карты и имя владельца; б) номер карты, имя владельца, срок действия и CVC/CVV-код; в) номер карты, имя владельца и CVC/CVV-код; г) мошенники не могут получить доступ к средствам по написанным на карте реквизитам. Вопрос 2: Под термином «коррупция» понимается правонарушение в виде …….. 1) получения взятки 2) получения и дачи взятки (правильный ответ) 3) дачи взятки ПРИМЕРЫ ЗАДАНИЙ ОТКРЫТОГО ТИПА:

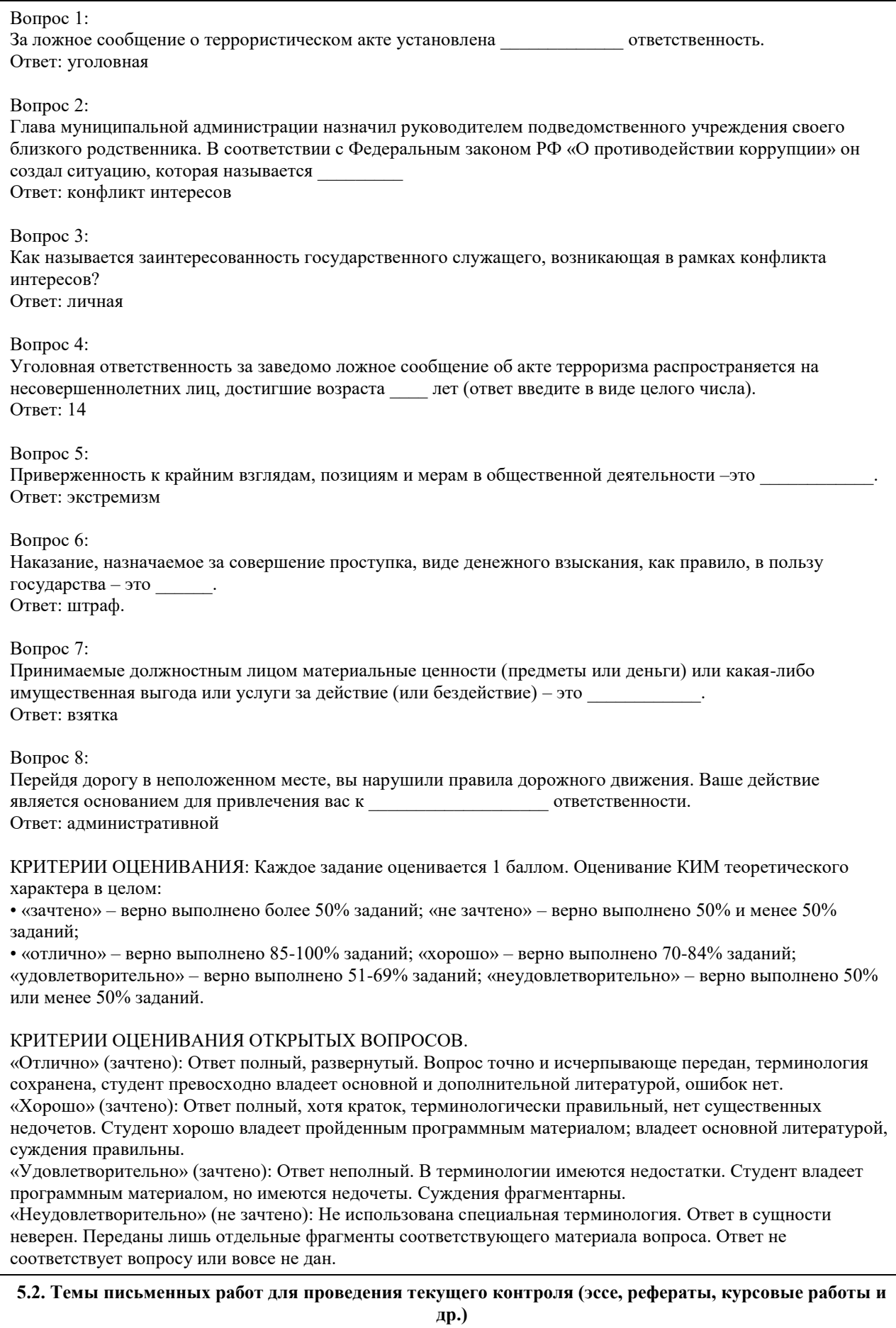

не предусмотрено

#### **5.3. Фонд оценочных средств для проведения промежуточной аттестации**

Промежуточная аттестация заключается в проведении в конце семестра экзамена по всему изученному курсу.

Тест размещен в разделе «Промежуточная аттестация по дисциплине» онлайн-курса на образовательном портале «Цифровой университет АлтГУ». https://portal.edu.asu.ru/mod/quiz/view.php?id=507847 Количество заданий в контрольно-измерительном материале (тесте) для промежуточной аттестации, составляет 25.

КРИТЕРИИ ОЦЕНИВАНИЯ: Каждое задание оценивается 1 баллом. Оценивание КИМ в целом: Для экзамена: «отлично» – верно выполнено 85-100% заданий;

«хорошо» – верно выполнено 70-84% заданий;

«удовлетворительно» – верно выполнено 51-69% заданий;

«неудовлетворительно» – верно выполнено 50% и менее 50% заданий.

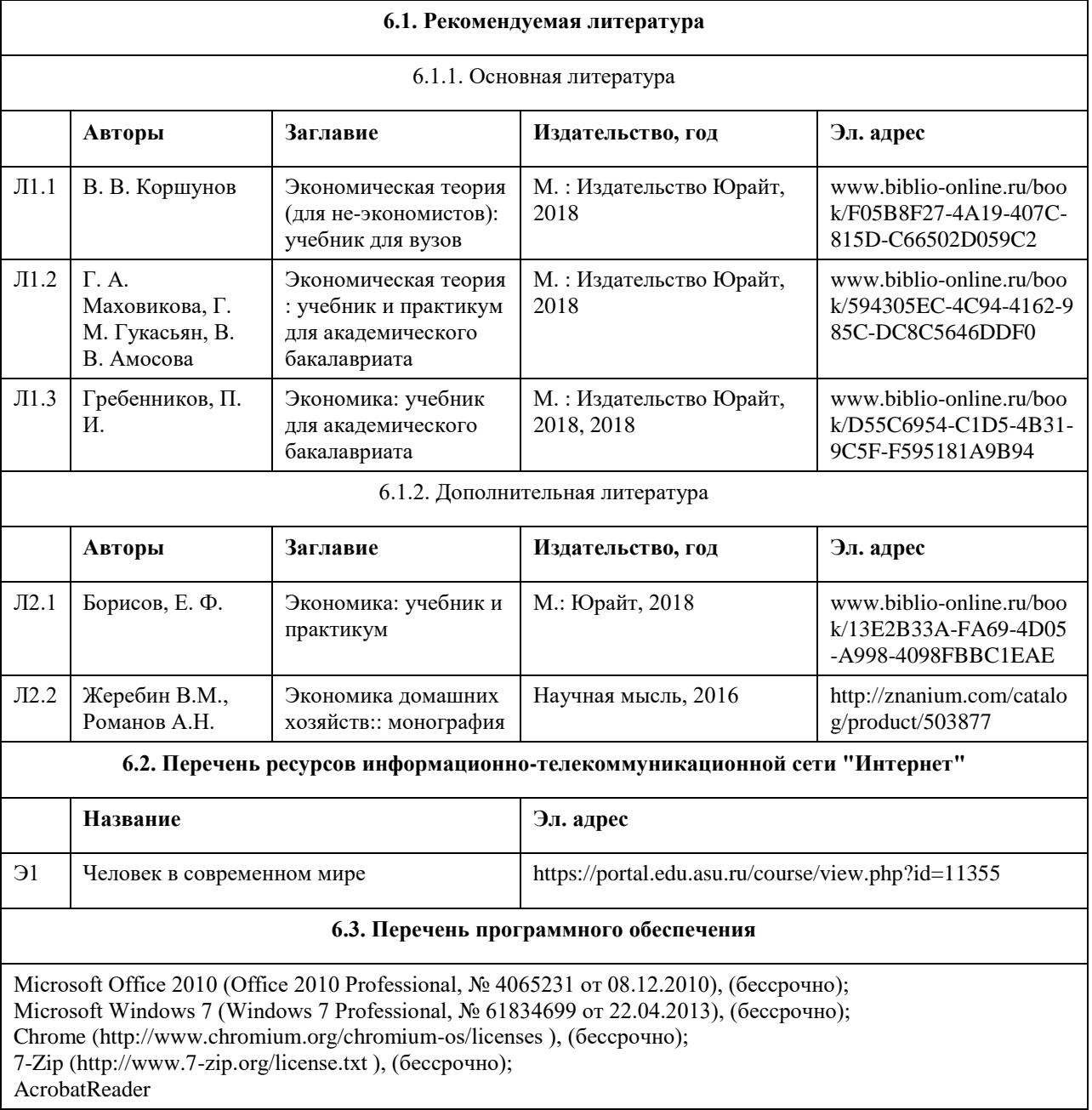

# **6. Учебно-методическое и информационное обеспечение дисциплины**

(http://wwwimages.adobe.com/content/dam/Adobe/en/legal/servicetou/Acrobat\_com\_Additional\_TOU-en\_US-20140618 1200.pdf), (бессрочно);

ASTRA LINUX SPECIAL EDITION (https://astralinux.ru/products/astra-linux-special-edition/), (бессрочно); LibreOffice (https://ru.libreoffice.org/), (бессрочно);

Веб-браузер Chromium (https://www.chromium.org/Home/), (бессрочно);

Антивирус Касперский (https://www.kaspersky.ru/), (до 23 июня 2024);

Архиватор Ark (https://apps.kde.org/ark/), (бессрочно);

Okular (https://okular.kde.org/ru/download/), (бессрочно);

Редактор изображений Gimp (https://www.gimp.org/), (бессрочно)

#### **6.4. Перечень информационных справочных систем**

Информационная справочная система:

СПС КонсультантПлюс (инсталлированный ресурс АлтГУ или http://www.consultant.ru/).

Профессиональные базы данных:

1. Электронная база данных «Scopus» (http://www.scopus.com);

2. Электронная библиотечная система Алтайского государственного университета (http://elibrary.asu.ru/);

3. Научная электронная библиотека elibrary (http://elibrary.ru)

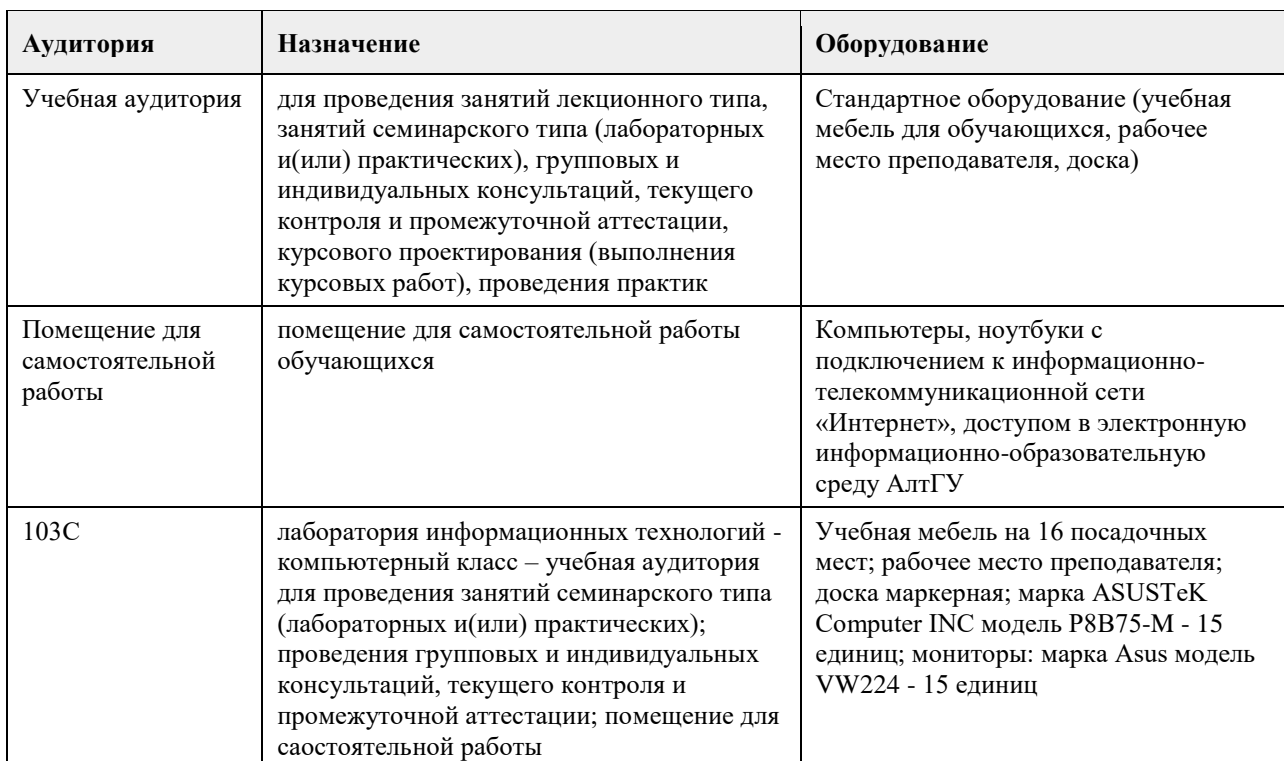

# **7. Материально-техническое обеспечение дисциплины**

## **8. Методические указания для обучающихся по освоению дисциплины**

Основу дисциплины составляют лекции, которые представляются систематически в сочетании с практическими занятиями. Аудиторные занятия (лекции и практические занятия) объединены с самостоятельной внеаудиторной работой обучающихся над рекомендуемой литературой, заданиями, представленными в данной рабочей программе, а также заданиями, которые выдаѐт преподаватель.

Преподаватель, читающий дисциплину, ведет учет посещаемости и осуществляет контроль за выполнением самостоятельной работы. Текущий контроль заключается в мониторинге выполнения учебной программы дисциплины на аудиторных занятиях и оценке работы на практических занятиях.

В рамках текущего контроля работа обучающихся оценивается по следующим критериям:

- полнота ответов на теоретические вопросы дисциплины;
- верное решение задач;

- эффективное участие в работе команды при обсуждении проблемных ситуаций;

- использование дополнительных материалов.

Промежуточная аттестация по дисциплине проходит в устной форме.

ЭУМК представлен на платформе Moodle

# **МИНОБРНАУКИ РОССИИ**

федеральное государственное бюджетное образовательное учреждение высшего образования «Алтайский государственный университет»

# **Культура и креативность**

рабочая программа дисциплины

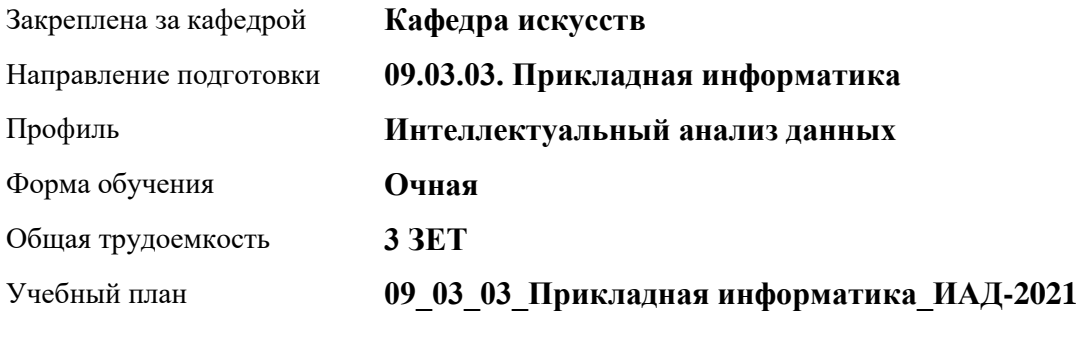

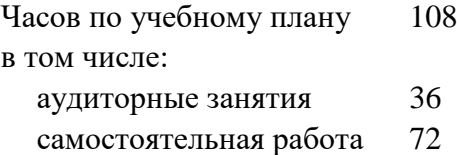

Виды контроля по семестрам зачеты: 3

# **Распределение часов по семестрам**

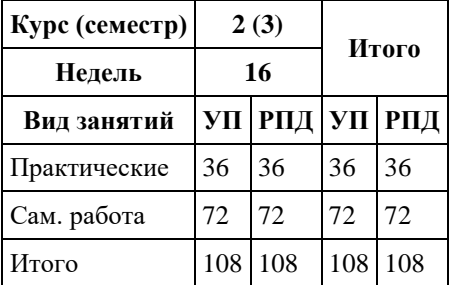

Программу составил(и): *канд. иск., Зав.каф., Черняева И.В.;канд.иск., Доцент, Комарова О.С.*

Рецензент(ы): *д-р иск., Дир. инст., Нехвядович Л.И.*

Рабочая программа дисциплины **Культура и креативность**

разработана в соответствии с ФГОС: *Федеральный государственный образовательный стандарт высшего образования - бакалавриат по направлению подготовки 09.03.03 Прикладная информатика (приказ Минобрнауки России от 19.09.2017 г. № 922)*

составлена на основании учебного плана: *09.03.03 Прикладная информатика* утвержденного учѐным советом вуза от *27.04.2021* протокол № *6*.

Рабочая программа одобрена на заседании кафедры **Кафедра искусств**

Протокол от *26.05.2023* г. № *6* Срок действия программы: *20232024* уч. г.

Заведующий кафедрой *Черняева Ирина Валерьевна*

#### **Визирование РПД для исполнения в очередном учебном году**

Рабочая программа пересмотрена, обсуждена и одобрена для исполнения в *2023-2024* учебном году на заседании кафедры

#### **Кафедра искусств**

Протокол от *26.05.2023* г. № *6* Заведующий кафедрой *Черняева Ирина Валерьевна*

# **1. Цели освоения дисциплины**

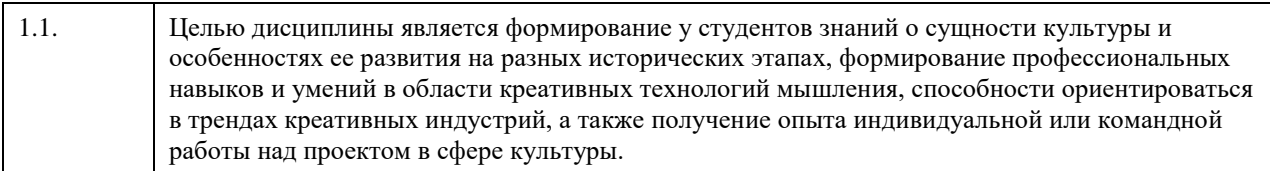

# **2. Место дисциплины в структуре ООП**

Цикл (раздел) ООП: **Б1.О.01.ДВ.01**

# **3. Компетенции обучающегося, формируемые в результате освоения дисциплины**

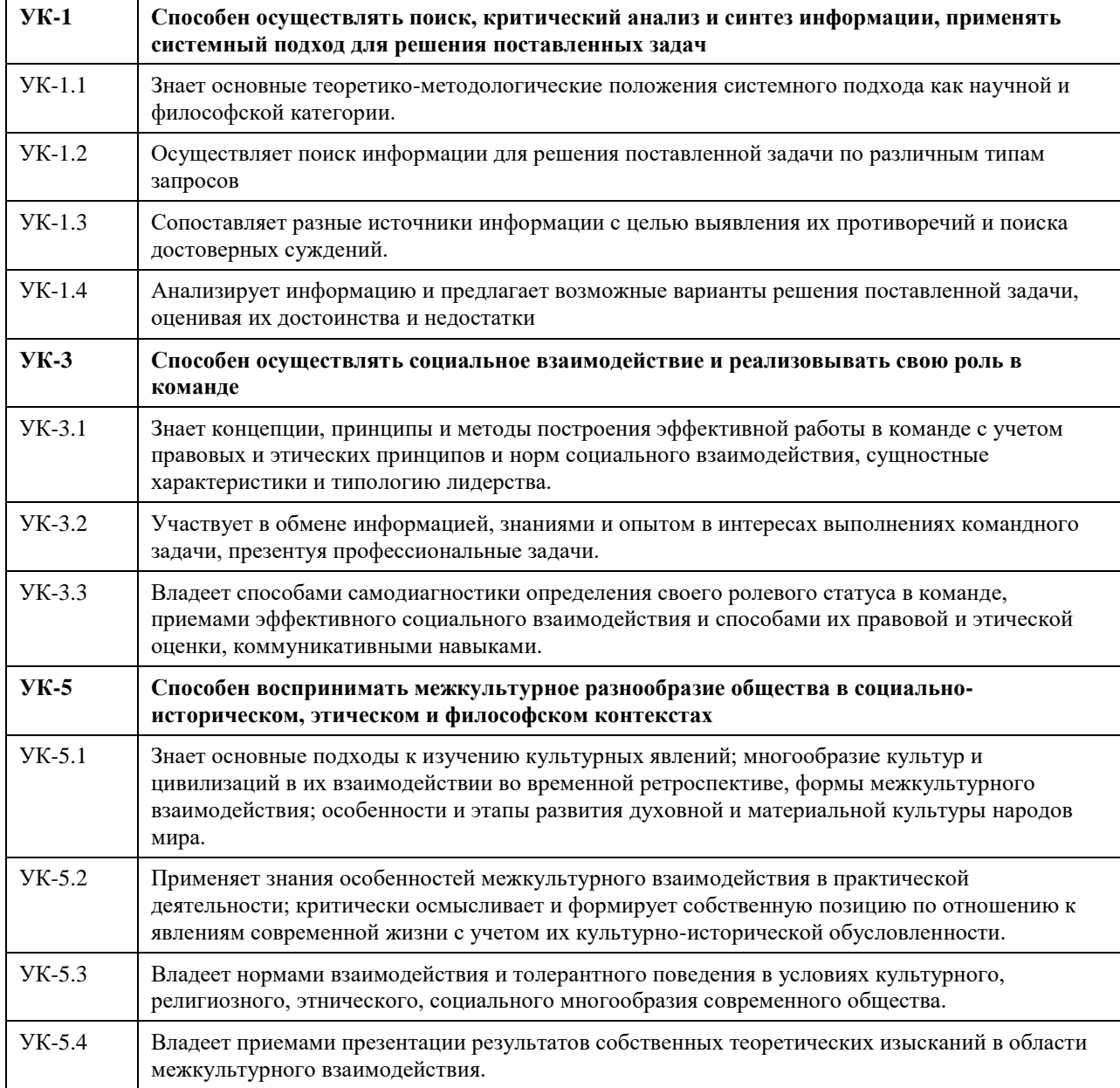

# **В результате освоения дисциплины обучающийся должен**

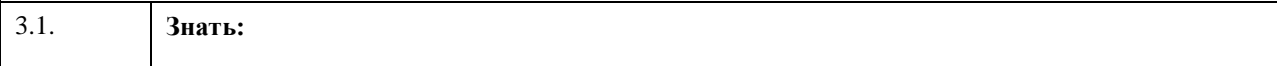

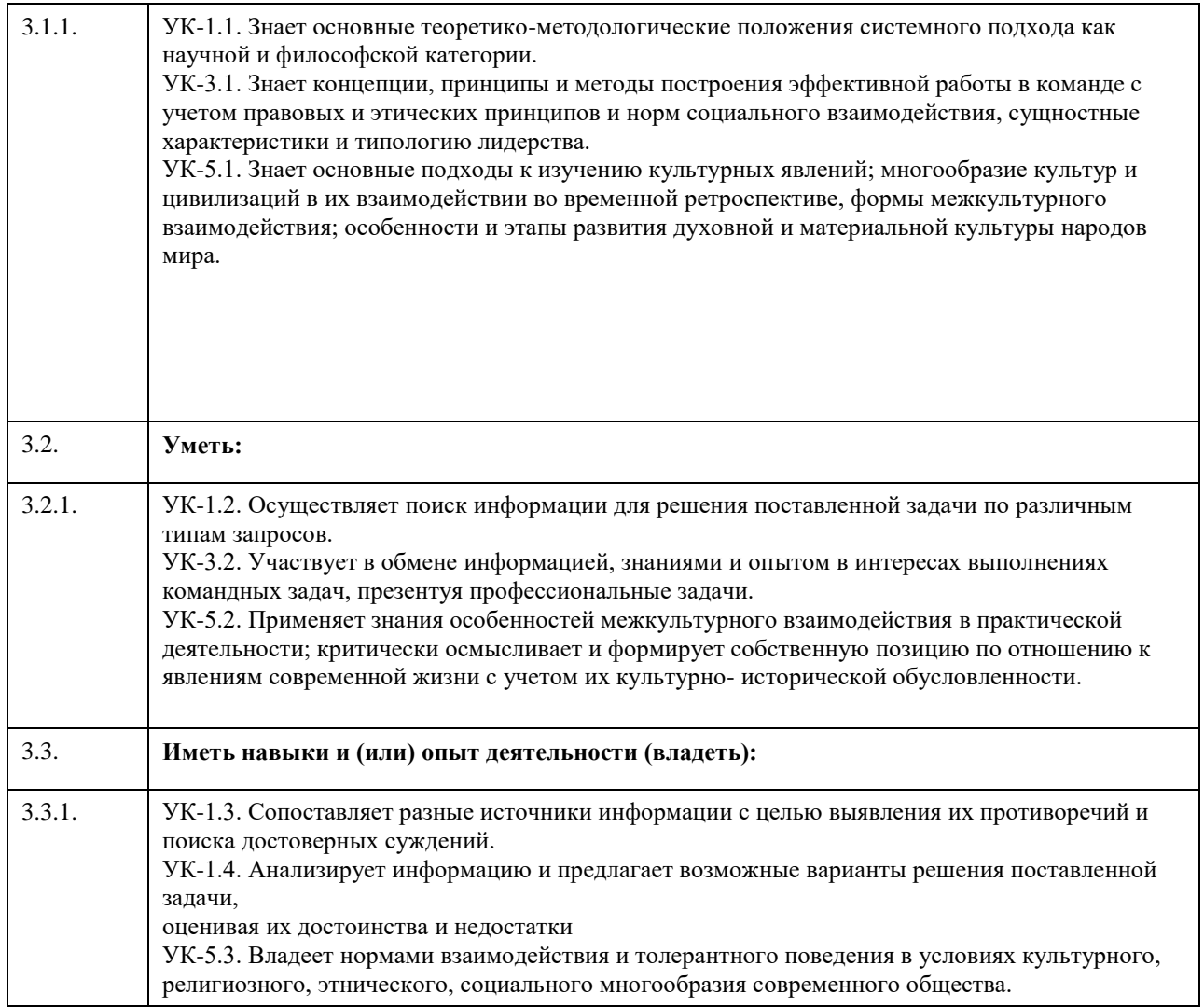

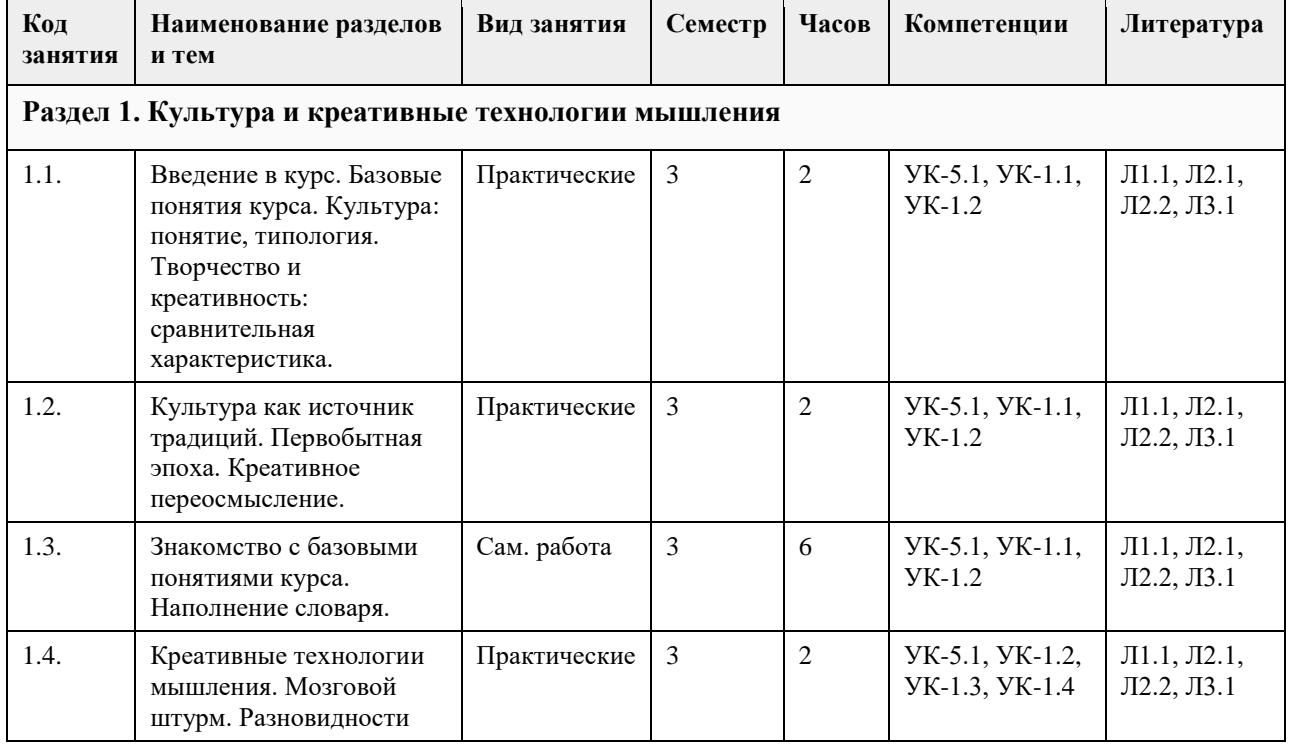

# **4. Структура и содержание дисциплины**

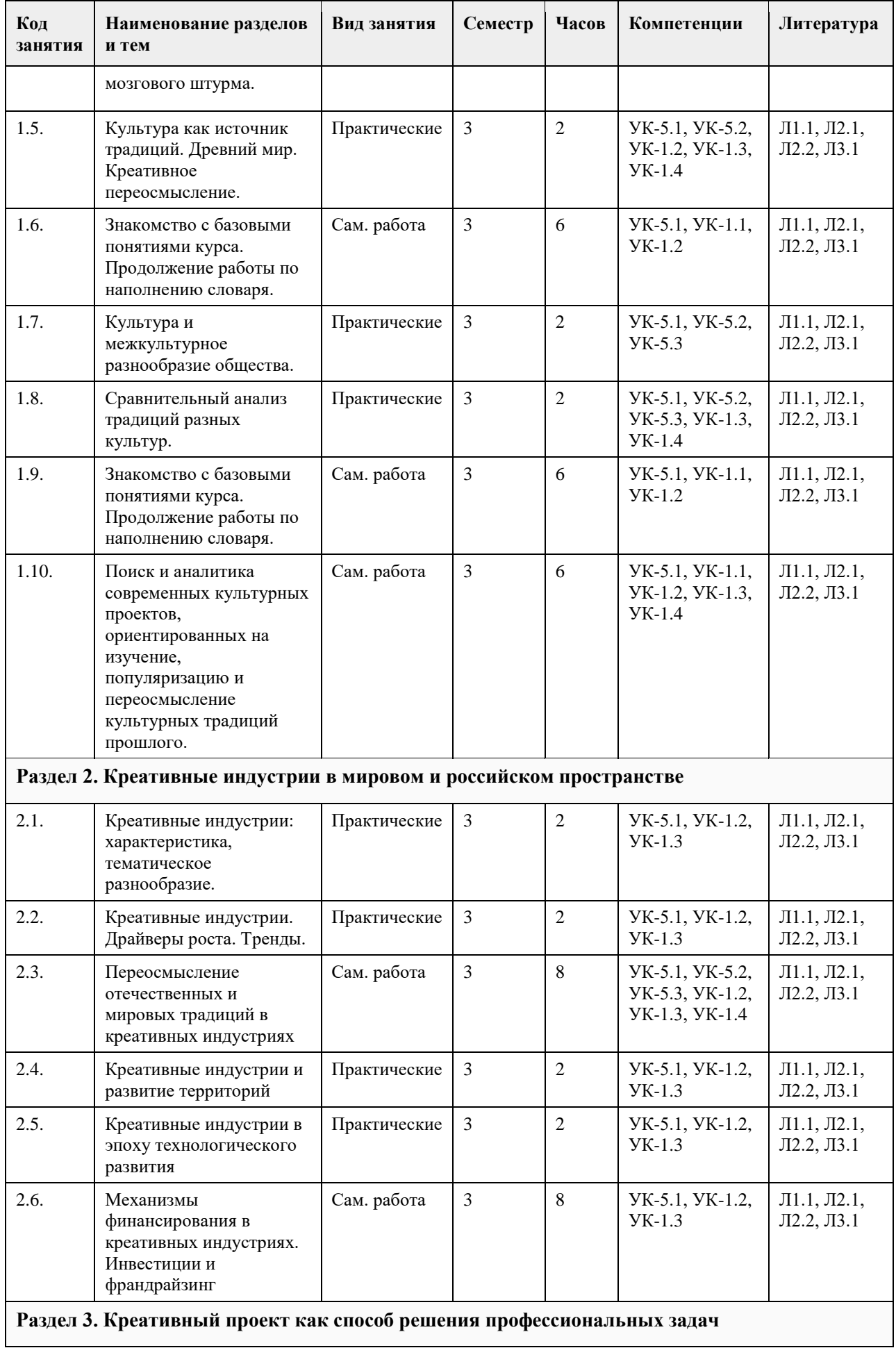

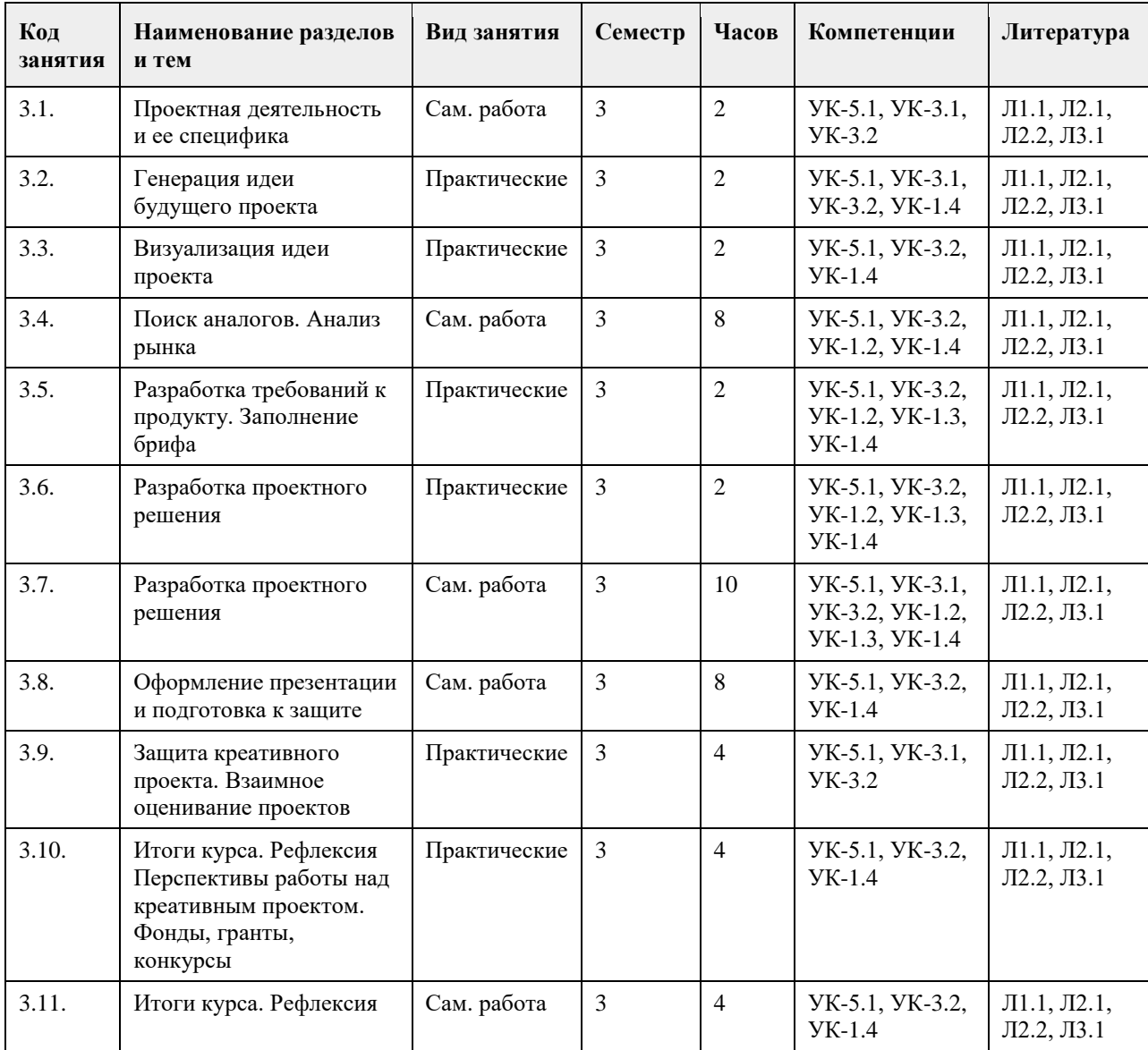

## **5. Фонд оценочных средств**

#### **5.1. Контрольные вопросы и задания для проведения текущего контроля и промежуточной аттестации по итогам освоения дисциплины**

Оценочные материалы для текущего контроля по разделам и темам дисциплины в полном объеме размещены в онлайн-курсе на образовательном портале «Цифровой университет АлтГУ» https://portal.edu.asu.ru/course/view.php?id=8035

ОЦЕНКА СФОРМИРОВАННОСТИ КОМПЕТЕНЦИИ УК-1 Способен осуществлять поиск, критический анализ и синтез информации, применять системный подход для решения поставленных задач.

# ПРИМЕРЫ ЗАДАНИЙ ЗАКРЫТОГО ТИПА

- 1. Креативность это
- A. способность к генерации идей
- B. умение следовать инструкциям
- C. правильность суждений
- D. умение использовать алгоритмы

Ответ: А - способность к генерации идей

2. Деятельность человека, направленная на создание какого-либо нового и оригинального продукта в сфере идей, науки, искусства, производства - это

A. Творчество

B. Креативность

C. Высокопарность

D. Метафоричность Ответ: А - творчество

3. Мозговой штурм нацелен:

A. на развитие системного мышления

B. на подробную проработку найденной версии

C. на получение максимального количества идей

D. на проведение критического анализа ситуации

Ответ: С – на получение максимального количества идей

4. Поиск метафор и аналогий лежит в основе метода:

A. мозгового штурма

B. ТРИЗ

C. системного анализа

D. синектики

Ответ: D - синектики

5. Сочетание несовместимых качеств - это буквальный перевод с греческого термина:

A. синкретичность

B. синектика

C. сакральность

D. символизм

Ответ: B – синектика

6. Способность человека к созиданию и приобщению к высоким общечеловеческим ценностям – это

A. Материальная культура

B. Духовная культура

C. Коммуникативная культура

D. Цифровая культура

Ответ: B – духовная культура

7. Синтез лучших достижений всех национальных культур различных народов, населявших и населяющих Землю, - это

A. Мировая культура

B. Национальная культура

C. Региональная культура

D. Коммуникативная культура

Ответ: А – мировая культура

8. Многозначность трактовок и смысловых интерпретаций – это

A. Полигамность

B. Полиметричность

C. Полисемантичность

D. Поливалентность

Ответ: С- полисемантичность

9. Субъектом культуры является:

A. Человек

B. Природа

C. Солнечная система

D. Животные

Ответ: А - человек

10. Согласно трактовке Э.Тайлора, комплекс, включающий знания, верования, искусства, законы, мораль, обычаи и другие способности и привычки, обретенные человеком как членом общества, - это A. Религия B. Генетический код

C. Природа

D. Культура

Ответ: D - культура

11. Разновидность культуры, сознательно ориентирующая свои материальные и духовные ценности на усредненного потребителя – это

A. Элитарная культура

B. Массовая культура

C. Коммуникативная культура

D. Религиозная культура

Ответ: B – массовая культура

12. Включение индивида в общество - это

A. Национализация

B. Индивидуализация

C. Акультурация

D. Социализация

Ответ: D - социализация

13. Социальное и культурное наследие, передающееся от поколения к поколению и воспроизводящееся на протяжении длительного времени, – это

A. Гедонизм

B. Прогресс

C. Традиция

D. Интерпретация

Ответ: С - традиция

14. Креативность направлена:

A. На поиск компромиссов

B. На решение поставленной задачи

C. На реализацию коммуникативной функции культуры

D. На разработку универсальных алгоритмов

Ответ: B – на реализацию коммуникативной функции культуры

15. Индустрии, нацеленные на создание аналоговых и цифровых продуктов и сервисов, в основе которых лежит творческий подход, талант и профессиональные навыки автора или команды – это

A. Креативные индустрии

B. Легкие индустрии

C. Тяжелые индустрии

D. Цифровые индустрии

Ответ: А – Креативные индустрии

# ПРИМЕРЫ ЗАДАНИЙ ОТКРЫТОГО ТИПА

1. Дайте определение понятия культура

Ответ: определенная совокупность социально приобретенных и транслируемых из поколения в поколение значимых символов, ценностей, обычаев, верований, традиций, норм и правил поведения, по средствам которых люди организую свою жизнедеятельность.

2. Как буквально с латинского переводится термин культура? Назовите два любых значения Ответ: 1. Возделывание, обработка, уход, разведение, улучшение. 2. земледелие, сельское хозяйство. 3. воспитание, образование, развитие. 4. Почитание, культ. (любые два из значений)

3. Что такое мировая культура

Ответ: синтез лучших достижений всех национальных культур различных народов, населявших и населяющих Землю

4. Деятельность человека, направленная на создание какого-либо нового оригинального продукта в сфере идей, науки, искусства и производства - это Ответ - творчество

5. Готовность к генерации принципиально новых идей, отклоняющихся от традиционных схем мышления, это \_\_\_\_\_\_\_\_\_\_\_\_\_\_\_\_

Ответ - креативность

6. Назовите любые два критерия креативности. Ответ – беглость, оригинальность, метафоричность, восприимчивость, гибкость. (любые два из списка).

7. Что такое беглость мышления? Ответ – способность к легкому генерированию большого числа идей

8. Что такое метафоричность мышления? Ответ – способность находить неожиданные сравнения, мыслить образами

9. Что такое гибкость мышления? Ответ – способность переключаться, менять угол зрения, создавать что-то на стыке разных областей

10. Потребность в эмоциональном одобрении публики, стремление к самореализации, интровертность и субъективизм – всѐ это характерные черты, отличающие одну из сфер человеческой деятельности, какую именно?

Ответ – творчество.

11. Нацеленность на решение задачи, необходимость в совершении волевых усилий, поиск агрументации найденного решения и экстравертность являются признаками какого вида мышления? Ответ: креативного мышления

12. Как буквально с латинского переводится термин «конвергентное»? Ответ: сходиться к центру

13. Как буквально с латинского переводится термин «дивергентное»? Ответ: расходиться, отклонятся

14. Назовите метод креативного мышления, который считается исторически первым и до сих пор является наиболее популярным. Ответ: мозговой штурм

15. Назовите любые две разновидности технологии мозгового штурма. Ответ: классический (другое название - прямой), теневой, корабельный совет, теневой, обратный, визуальный (любые два из списка).

16. Назовите одну из разновидностей технологии мозгового штурма, которая предполагает выражение идеи через изображение.

Ответ: визуальный мозговой штурм

17. Назовите имя американского изобретателя и психолога, являющегося автором метода синектики. Ответ: Уильям Гордон

18. Как буквально с греческого переводится термин «синектика» Ответ: совмещение разнородных элементов, сочетание несовместимых качеств

19. Для какого вида синектики характерно отождествление человека с объектом исследования. Ответ: личная или телесная аналогия

20. Назовите две любые разновидности синектики

Ответ: прямая или реальная аналогия, личная или телесная аналогия, символическая или абстрактная аналогия, фантастическая или нереальная аналогия (любые два из списка)

21. Назовите общие черты двух технологий креативного мышления – синектики и мозгового штурма. Ответ: эвристическая основа методов, генерирование максимального количества решений.

22. Что такое креативные индустрии?

Ответ: индустрии, предполагающие создание аналоговых или цифровых продуктов и сервисов, в основе которых лежит творческих подход, талант и профессиональные навыки автора или команды.

ОЦЕНКА СФОРМИРОВАННОСТИ КОМПЕТЕНЦИИ УК-3 Способен осуществлять социальное взаимодействие и реализовывать свою роль в команде

#### ПРИМЕРЫ ЗАДАНИЙ ЗАКРЫТОГО ТИПА

1. Состав команды для работы над проектом определяется:

- A. Компетентностным подходом
- B. Датой рождения

C. Территориальным принципом

D. Национальной принадлежностью

Ответ: А Компетентностным подходом

2. Работу команды над проектом отличает:

A. Заданность траектории

B. Следование алгоритмам

C. Тиражирование

D. Эффективность в условиях неопределенности

Ответ: D – Эффективность в условиях неопределенности

3. Командная проектная деятельность нацелена:

A. На создание типового результата

B. На создание уникального продукта или услуги

C. На обеспечение показателей плановой экономики

D. На обеспечение массового производства

Ответ: B – На создание уникального продукта или услуги

4. Первым этапом в работе команды над проектом является:

A. Поиск решения

B. Тестирование решения

C. Поиск проблемы

D. Тиражирование результата

Ответ: C – Поиск проблемы

5. Этап проверки разработанного командой проектного решения – это:

A. Исследование

B. Тестирование

C. Тиражирование

D. Совершенствование

Ответ: B - тестирование

6. Умение работать в команде относится:

A. К «жестким» навыкам

B. К «мягким» навыкам

C. К безусловным рефлексам

D. К двигательным навыкам

Ответ: B – К «мягким» навыкам

7. К «гибким» или «soft-skills», необходимым в командной проектной деятельности, относится:

A. Умение принимать верные решения

B. Умение точно рассчитать экономику проекта

C. Умение грамотно оформлять налоговые документы

D. Наличие профессиональных навыков в сфере IT

Ответ: А - Умение принимать верные решения

8. Начальный этап командной работы над проектом, это –

A. Реформация

B. Типизация

C. Консолидация

D. Инициация

Ответ: D – Инициация

9. Способность давать объективную оценку эффективности найденного решения, а также слаженности работы команды, - это

A. Эмоциональный интеллект

B. Креативность

C. Критическое мышление

D. Обучаемость

Ответ: С – критическое мышление

10. Командная работа над проектом отличается от работы трудового коллектива в рамках стандартных бизнес-процессов -

A. Четкой датой начала и окончания проекта

B. Наличием большого бюджета

C. Отсутствием рисков

D. Нормированностью рабочего дня

Ответ: А – Четкой датой начала и окончания проекта

11. По теории исследователя Р.М.Белбина, в команде есть люди, которые способны много, успешно и результативно работать, эту роль в команде он назвал:

A. Генератор идей

B. Мотиватор

C. Аналитик

D. Рабочая пчелка

Ответ: D – Рабочая пчелка

12. По теории исследователя Р.М.Белбина, член команды, которому в большей степени свойственны креативность, воображение, оригинальность мышления, - это:

A. Генератор идей

B. Мотиватор

C. Аналитик

D. Рабочая пчелка

Ответ: A – Генератор идей

13. По теории исследователя Р.М.Белбина, человек, способный активизировать работу команды, это –

A. Генератор идей

B. Мотиватор

C. Аналитик

D. Рабочая пчелка

Ответ: B – Мотиватор

14. Проблемное интервью с потенциальным пользователем продукта или услуги является частью:

A. Исследовательского этапа работы над проектом

B. Этапа формирования команды

C. Этапа разработки решения

D. Этапа завершения работы над проектом

Ответ: А – исследовательского этапа работы над проектом

15. Этические нормы и правила взаимодействия в команде:

A. Определяются в одностороннем порядке руководителем

B. Всегда зафиксированы юридически

C. Складываются стихийно и эволюционируют в процессе совместной работы над проектом

D. Вовсе отсутствуют

Ответ С - Складываются стихийно и эволюционируют в процессе совместной работы над проектом

# ПРИМЕРЫ ЗАДАНИЙ ОТКРЫТОГО ТИПА

1. Группа лиц, объединенная общими мотивами, интересами, идеалами и несущая коллективную ответственность за результат совместной деятельности – это Ответ: команда

2. Совместный ресурс, состоящий из профессиональных компетенций, навыков и способностей людей, имеющих близкие ценностные ориентиры, а также принятые всеми членами команды принципами, правилами и нормами взаимодействия - это Ответ: социальный капитал команды

3. Авторитетный член группы, организации, общества, выполняющий роль организатора, инициатора

группового взаимодействия, принимаемый группой благодаря его способности решать важные для всего проекта задачи – это Ответ: лидер команды

4. Что такое командных дух?

Ответ: это атмосфера согласия и взаимовыручки, общая мотивация участников команды для совместного выполнения поставленных задач.

5. Совокупность чувств, настроений, обычаев и традиций, влияющих на манеру взаимодействия, эмоциональное состояние и удовлетворенность участников команды - это Ответ: психологический климат команды.

6. Проектные команды как правило организованы на основе горизонтальной системы управления. В чем ее суть?

Ответ: в распределении работ и ответственности на одном и том же уровне

7. Неопределенное событие или условие, которое в случае реализации будет иметь положительное или отрицательное влияние на цели командного проекта – это Ответ: риски проекта

8. Назовите две любых характеристики командной работы над проектом: Ответ: уникальность, мобильность траектории, вариативность ресурсов, неопределенность, работа с рисками (любые две характеристики)

9. Дайте определение проектной деятельности

Ответ: Целенаправленное, ограниченное во времени мероприятие, направленное на создание уникального результата (продукта или услуги), позволяющего решать проблему пользователя

10. Назовите два любых «мягких» навыка, которые формируются посредством командной работы над проектом

Ответ: умение работать в команде, коммуникативность, креативность и творческий подход, эмоциональный интеллект, критическое мышление, умение принимать решение, работа с рисками, обучаемость (любые два из списка)

11. Как можно назвать навык, который заключается в умении выстраивать оптимальную последовательность действий команды для достижения наилучшего результата Ответ: планирование

12. Что такое тайм-менеджмент?

Ответ: Это технологии организации и оптимизации собственным временем и временем членов команды

13. Завершите фразу: Способность человека распознавать свои и чужие эмоции, понимать намерения собеседника, мотивацию его действий, а также умение использовать эти знания для более эффективной работы команды – это

Ответ: эмоциональный интеллект

14. Дайте определение роли в команде.

Ответ: Ожидаемое поведение человека, в основе которого его индивидуальные способности, задающие условия его участия в командной работе.

15. Исследователь Р.М.Белбин выделил восемь ключевых ролей в команде. Назовите три из них. Ответ: рабочая пчелка, руководитель команды, генератор идей, снабженец, мотиватор, вдохновитель, аналитик, контролер (любые три из списка)

16. Согласно исследованиям И.Адизеса, существует четыре стиля поведения у членов команды. Назовите два из них.

Ответ: труженник, администратор, инноватор, интегратор (любые два из списка)

17. Согласно теории Р.М.Белбина, в команде должен быть человек, который способен к скурпулезному доведению до конца всего, что начато, он имеет высокоразвитое чувство самоконтроля и самодисцилиплины. Назовите эту роль в команде Ответ: контролер

18. Завершите фразу: Работа команды над проектом начинается с поиска Ответ: проблемы

19. Как называется этап проверки разработанного командой проектного решения. Ответ: тестирование.

20. Что такое «масштабирование» решения в командной работе над проектом? Ответ: Процесс увеличения объема, функциональности и возможности проекта с целью удовлетворения растущих потребностей пользователей и рынка.

ОЦЕНКА СФОРМИРОВАННОСТИ КОМПЕТЕНЦИИ УК-5 Способен воспринимать межкультурное разнообразие общества в социально-историческом, этническом и философском контекстах

#### ПРИМЕРЫ ЗАДАНИЙ ЗАКРЫТОГО ТИПА

1. «Колыбелью» западноевропейской культуры принято считать:

A. Первобытную культуру

B. Индийскую культуру

C. Античную культуру

D. Русскую культуру

Ответ: С – Античную культуру

2. Антропоцентризм присущ культуре:

A. Западноевропейской

B. Первобытной

C. Древнекитайской

D. Древнеегипетской

Ответ: А – Западноевропейской

3. К мировым религиями относится:

A. Иудаизм

B. Брахманизм

C. Христианство

D. Конфуцианство

Ответ: С – Христианство

4. К конфессиям христианства относится:

A. Даосизм

B. Православие

C. Индуизм

D. Тотемизм

Ответ: В – Православие

5. Главным символом христианства является:

A. Крест

B. Круг

C. Солнце

D. Земля

Ответ: А – Крест

6. Молитвенное сооружение мусульман – это

A. Часовня

B. Мечеть

C. Хурдэ

D. Иглу

Ответ: В - Мечеть

7. Вера в родственную связь людей с каким-либо видом животных, птиц, растений, который считается покровителем, - это

A. Анимизм

B. Фетишизм

C. Тотемизм
D. Брахманизм Ответ: С – Тотемизм 8. Вера в магические свойства неодушевленных предметов – это A. Анимизм B. Фетишизм C. Тотемизм D. Брахманизм Ответ: В - Фетишизм 9. Экстравертными считаются: A. культуры Запада B. культуры Востока C. культуры первобытного времени D. все культуры без исключения Ответ: А – культуры Запада 10. Интровертными считаются: A. культуры Запада B. культуры Востока C. культуры первобытного времени D. все культуры без исключения Ответ: В – культуры Востока 11. Традиции, обычаи, явления культуры, быта и т.п., получаемые от предыдущих эпох и являющиеся базой для дальнейшего развития культуры – это A. Прогресс B. Наследие C. Модернизация D. Метафора Ответ: В - Наследие 12. Перенесение ценностей одной культуры на почву другой – это A. Культурное заимствование B. Культурная диффузия C. Культурные универсалии D. Культурный кризис Ответ: А – культурное заимствование 13. Культура-реципиент – это культура, которая A. Заимствует чужое B. Предоставляет свои достижения для заимствования C. Индифферентна к достижениям других культур D. Перестала существовать Ответ: А – Заимствует чужое 14. Процесс, при котором культура теряет больше культурных черт, чем приобретает новых – это A. Культурная аккумуляция B. Культурная диффузия C. Культурная трансмиссия D. Культурное истощение Ответ: D – Культурное истощение 15. Самобытность русской культуры определяется: A. Только следованием традициям западноевропейской культуры B. Только следованием традициям восточных культур C. Синтезом достижений Востока и Запада, православием и собственными славянскими истоками D. Только славянскими истоками Ответ: С - Синтезом достижений Востока и Запада, православием и собственными славянскими истоками

ПРИМЕРЫ ЗАДАНИЙ ОТКРЫТОГО ТИПА

1. Что такое антропоцентризм?

Ответ: представление, согласно которому человек - это центр и высшая цель мироздания.

2. Что такое теоцентризм?

Ответ: Философская концепция, в основе которой лежит понимание Бога как высшего бытия, источника всей жизни и любого блага.

3. Определённая система взглядов, обусловленная верой в сверхъестественное, включающая в себя свод моральных норм и типов поведения, обрядов, культовых действий и объединение людей в организацию это

Ответ: Религия

4. Назовите три основных типа первобытных религиозных представлений: Ответ: тотемизм, анимизм, фетишизм.

5. Назовите три мировые религии Ответ: христианство, индуизм, ислам

6. Назовите три основные конфессии христианства: Ответ: православие, католицизм, протестантизм

7. Что такое тотемизм?

Ответ: вера в родственную связь людей с каким-либо видом животных, птиц, растений, который считается покровителем.

8. Что определило самобытность русской культуры? Ответ: синтез тралиций Запала и Востока, собственные славянские истоки, православие

9. Сумма всех культурных достижений данного общества, получаемых от предшествующих поколений и сохраняемых в общественной памяти с целью критического использования их для дальнейшего развития культуры последующих поколений человечества - это Ответ: культурное наследие

10. Что такое селективность культуры? Ответ: избирательное отношение к переносу ценностей из одной культуры в другую

11. Как называется культура, которая предоставляет другим культурам собственные достижения для заимствования?

Ответ: культура-донор

12. Как буквально переводится с латинского термин «реципиент»? Ответ: получающий, принимающий

13. Что такое «культурная диффузия»? Ответ: Это взаимное и стихийное распространение культурных черт и комплексов между культурами

14. Назовите несколько (любых два) канала, по которым может осуществляться процесс культурной диффузии.

Ответ: миграция, туризм, миссионерство, торговля, война, научные конференции, торговые выставки и ярмарки, обмен студентами и специалистами (любые два из списка)

15. Ускорение интеграции наций в мировую систему в связи с развитием современных транспортных средств и экономических связей, а также благодаря цифровизации и формированию единого информационного пространства - это Ответ: глобализания

16. Что такое «культурная трансмиссия»? Ответ: процесс, благодаря которому культура передается от предшествующих поколений к последующим через обучение.

17. Накопление культурного потенциала, благодаря которому культурному наследию добавляется большее количество новых элементов, чем отбрасывается старых - это

Ответ: культурная аккумуляция

18. Черты, присущие всем известным человеческим культурам, - это Ответ: культурные универсалии

19. Глубинные характеристики культуры, укорененные в сознании и поведении многих поколений людей, отличающиеся устойчивостью и неподверженные внешнему воздействию, объединяются понятием

Ответ: ментальность культуры

\_\_\_\_\_\_\_\_\_\_\_\_\_\_\_\_\_\_

\_\_\_\_\_\_\_\_\_\_\_\_\_\_\_\_\_\_

20. Гармоничное и уважительное сосуществование человеческих групп из разных культурных слоев (религиозных, языковых и социальных) в рамках доминирующей культуры большинства – это

Ответ: культурное разнообразие (мультикультурализм) – допустим любой из ответов

### КРИТЕРИИ ОЦЕНИВАНИЯ ЗАКРЫТЫХ ВОПРОСОВ:

Каждое задание оценивается 1 баллом. Оценивание КИМ теоретического характера в целом: • «зачтено» – верно выполнено более 50% заданий; «не зачтено» – верно выполнено 50% и менее 50% заданий;

• «отлично» – верно выполнено 85-100% заданий; «хорошо» – верно выполнено 70-84% заданий; «удовлетворительно» – верно выполнено 51-69% заданий; «неудовлетворительно» – верно выполнено 50% или менее 50% заданий.

### КРИТЕРИИ ОЦЕНИВАНИЯ ОТКРЫТЫХ ВОПРОСОВ.

• «Отлично» (зачтено): Ответ полный, развернутый. Вопрос точно и исчерпывающе передан, терминология сохранена, студент превосходно владеет основной и дополнительной литературой, ошибок нет.

• «Хорошо» (зачтено): Ответ полный, хотя краток, терминологически правильный, нет существенных недочетов. Студент хорошо владеет пройденным программным материалом; владеет основной литературой, суждения правильны.

• «Удовлетворительно» (зачтено): Ответ неполный. В терминологии имеются недостатки. Студент владеет программным материалом, но имеются недочеты. Суждения фрагментарны.

• «Неудовлетворительно» (не зачтено): Не использована специальная терминология. Ответ в сущности неверен. Переданы лишь отдельные фрагменты соответствующего материала вопроса. Ответ не соответствует вопросу или вовсе не дан.

**5.2. Темы письменных работ для проведения текущего контроля (эссе, рефераты, курсовые работы и др.)**

Не предусмотрено

### **5.3. Фонд оценочных средств для проведения промежуточной аттестации**

Промежуточная аттестация заключается в проведении в конце семестра зачета.

Обучающиеся, выполнившие в срок задания текущего контроля и набравшие не менее 60 баллов, получают зачет автоматически.

Для обучающихся, не получивших зачет по результатам текущей успеваемости, организуется зачет в форме письменного опроса по всему изученному курсу.

Контрольно-измерительный материал для письменного опроса формируется из заданий открытого типа текущего контроля, размещенных в Контрольных вопросах и заданиях для проведения текущей аттестации по дисциплины, а также заданий текущего контроля в онлайн-курсе на образовательном портале «Цифровой университет АлтГУ». Количество заданий в письменном опросе для промежуточной аттестации - 5. КРИТЕРИИ ОЦЕНИВАНИЯ:

Каждое задание оценивается 1 баллом.

Оценивание КИМ в целом: «зачтено» – верно выполнено более 50% заданий; «не зачтено» – верно выполнено 50% и менее 50% заданий.

### **6. Учебно-методическое и информационное обеспечение дисциплины**

### **6.1. Рекомендуемая литература**

6.1.1. Основная литература

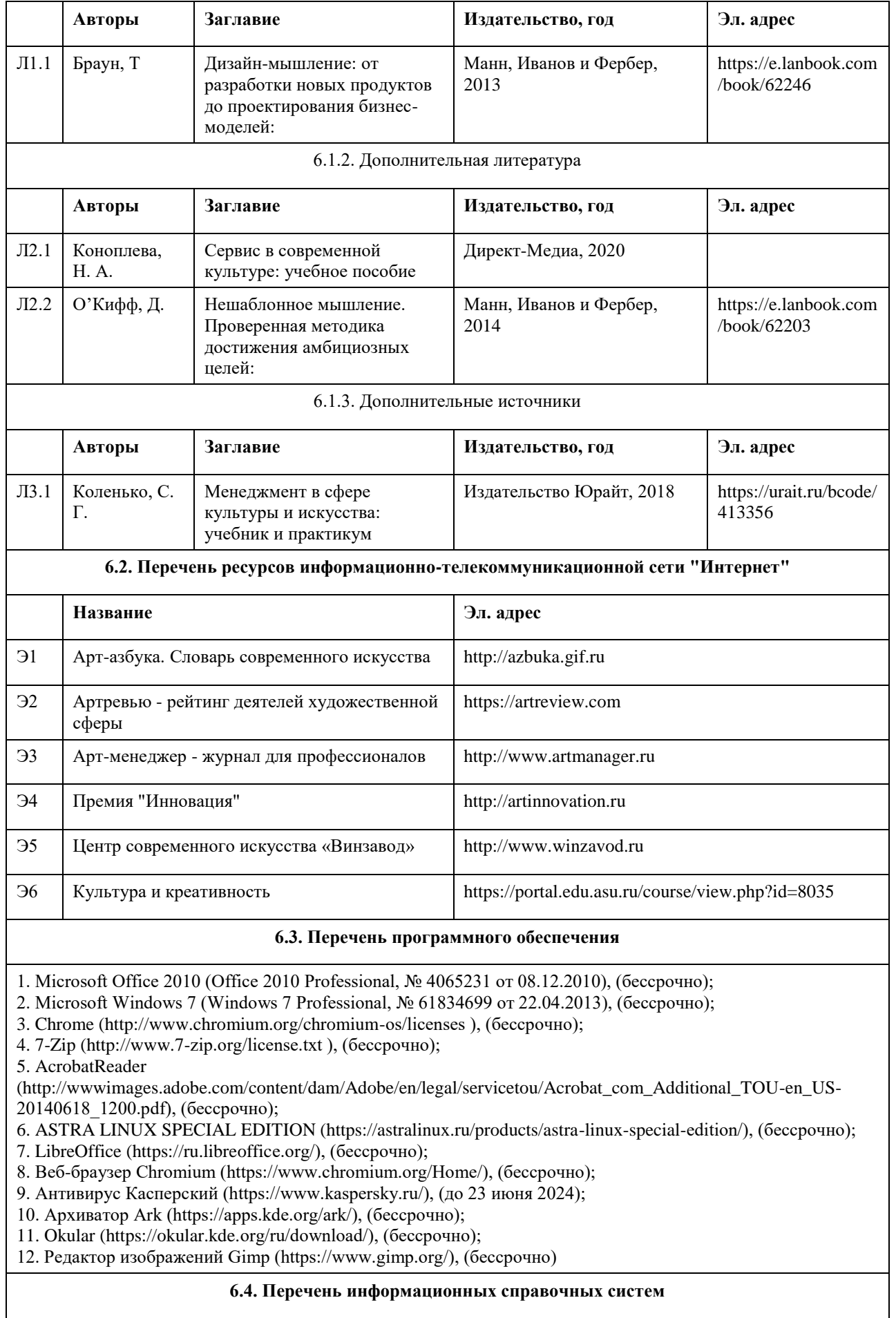

Информационная справочная система:

СПС КонсультантПлюс (инсталлированный ресурс АлтГУ или http://www.consultant.ru/).

Профессиональные базы данных:

- 1. Электронная база данных «Scopus» (http://www.scopus.com);
- 2. Электронная библиотечная система Алтайского государственного университета (http://elibrary.asu.ru/);
- 3. Научная электронная библиотека elibrary (http://elibrary.ru).

### **7. Материально-техническое обеспечение дисциплины**

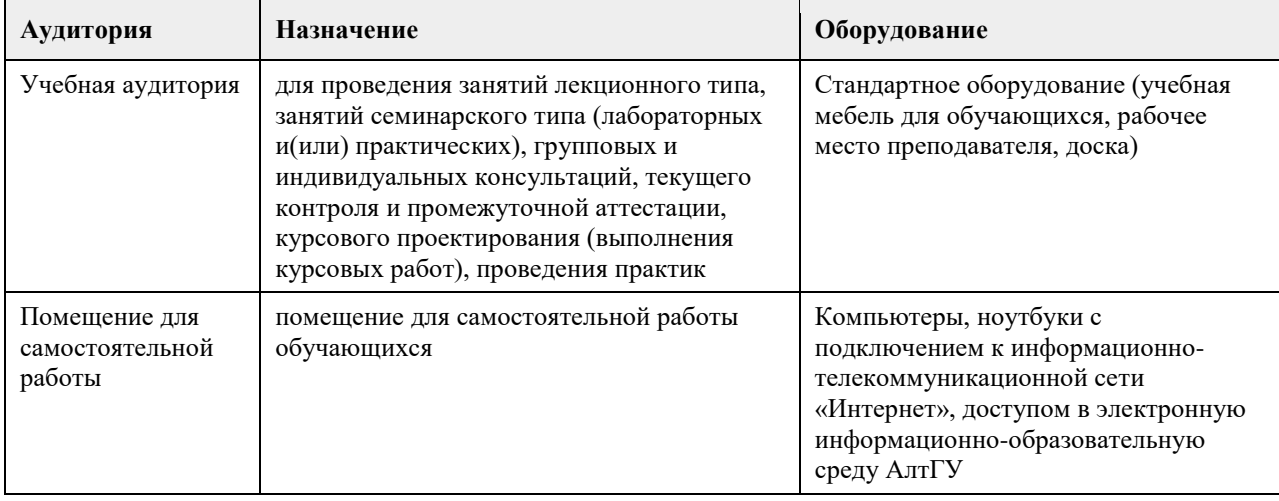

### **8. Методические указания для обучающихся по освоению дисциплины**

В процессе изучения курса большое внимание уделяется самостоятельной работе студентов, изучению материалов, представленных в разделах курса, а также рекомендованных в качестве дополнительного материала.

Сквозным заданием всего курса является работа над индивидуальным или групповым проектом. В завершении первого раздела курса студентам необходимо определиться к темой проекта и командой, а также ключевыми идеями проекта.

В ходе освоения курса студентам необходимо изучить термины и понятия по проблематике курса. Все темы ориентированы на практическое освоение – просмотр видеоматериалов, прочтение статей и иных материалов, на основе которых необходимо выполнить предложенные задания.

При выполнении заданий рекомендуется использовать современные цифровые инструменты для индивидуальной и групповой работы. Ряд практических заданий предполагает обязательное использование таких инструментов.

Дисциплина обеспечена учебно-методической и справочной литературой в объеме, достаточном для обеспечения выполнения студентами всех видов самостоятельной работы.

# **МИНОБРНАУКИ РОССИИ**

федеральное государственное бюджетное образовательное учреждение высшего образования «Алтайский государственный университет»

# **Основы современной социологии**

рабочая программа дисциплины

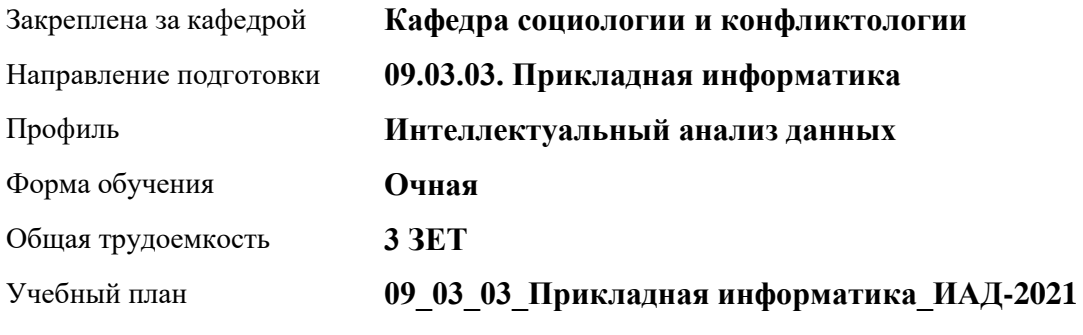

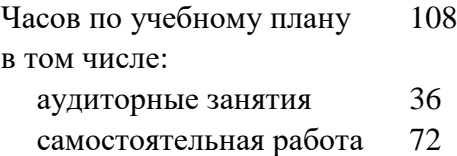

Виды контроля по семестрам зачеты: 3

### **Распределение часов по семестрам**

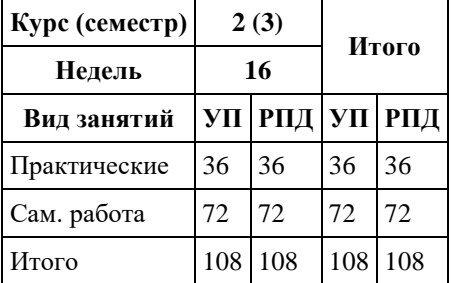

Программу составил(и): *к.с.н, Доцент, А.Н. Шрайбер;к.с.н., доцент, В.А. Артюхина*

Рецензент(ы): *к.с.н., Зав. каф., В.В. Нагайцев*

Рабочая программа дисциплины **Основы современной социологии**

разработана в соответствии с ФГОС: *Федеральный государственный образовательный стандарт высшего образования - бакалавриат по направлению подготовки 09.03.03 Прикладная информатика (приказ Минобрнауки России от 19.09.2017 г. № 922)*

составлена на основании учебного плана: *09.03.03 Прикладная информатика* утвержденного учѐным советом вуза от *27.04.2021* протокол № *6*.

Рабочая программа одобрена на заседании кафедры **Кафедра социологии и конфликтологии**

Протокол от *26.04.2023* г. № *9* Срок действия программы: *2023-2027* уч. г.

Заведующий кафедрой *Нагайцев Виктор Валентинович*

### **Визирование РПД для исполнения в очередном учебном году**

Рабочая программа пересмотрена, обсуждена и одобрена для исполнения в *2023-2024* учебном году на заседании кафедры

### **Кафедра социологии и конфликтологии**

Протокол от *26.04.2023* г. № *9* Заведующий кафедрой *Нагайцев Виктор Валентинович*

# **1. Цели освоения дисциплины**

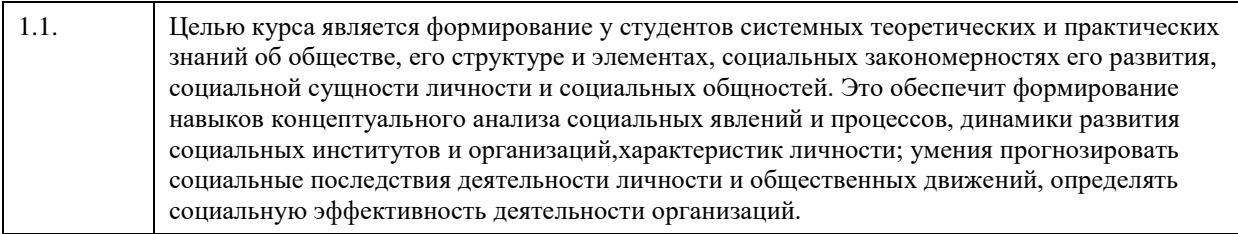

## **2. Место дисциплины в структуре ООП**

Цикл (раздел) ООП: **Б1.О.01.ДВ.01**

# **3. Компетенции обучающегося, формируемые в результате освоения дисциплины**

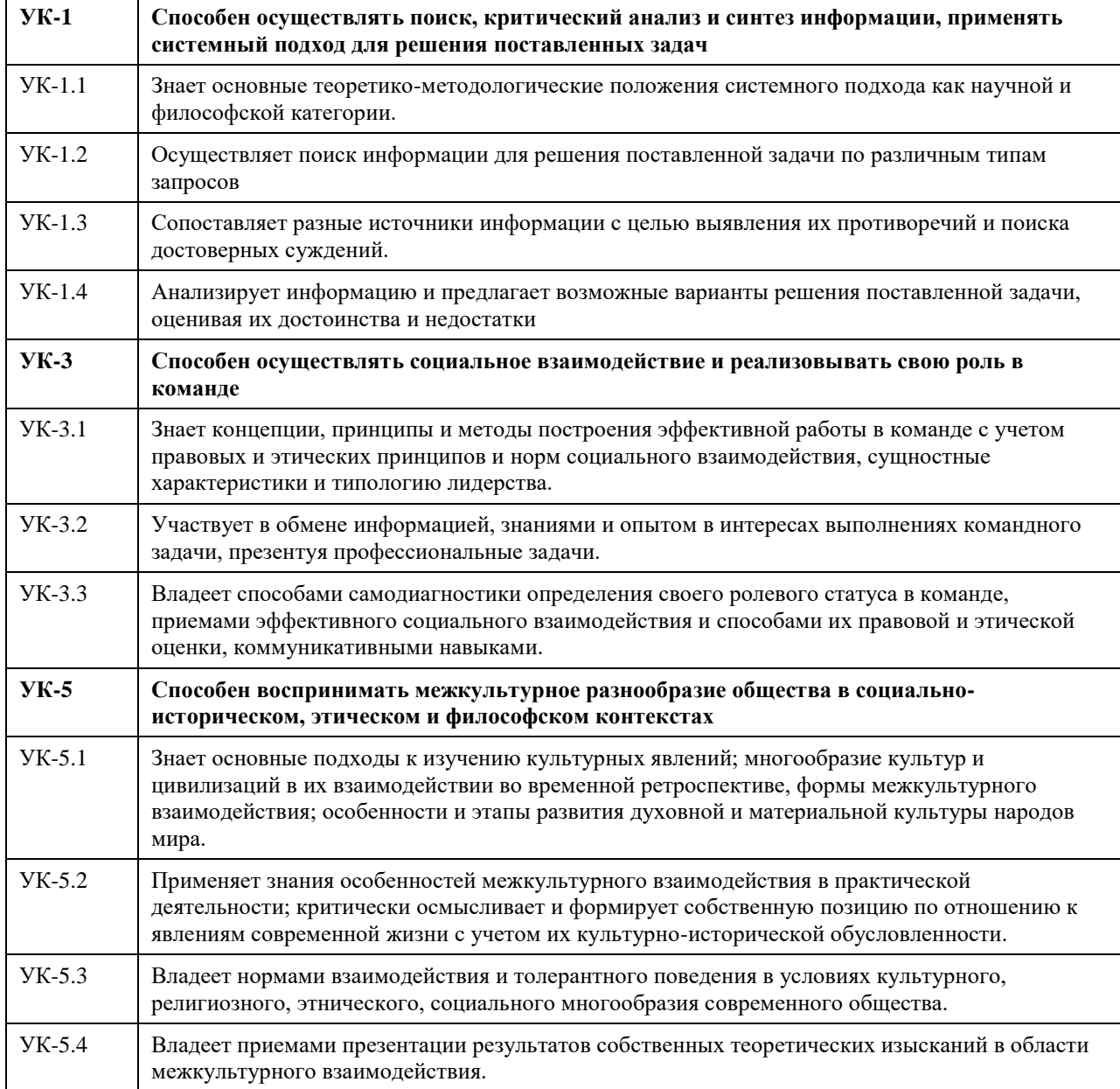

**В результате освоения дисциплины обучающийся должен**

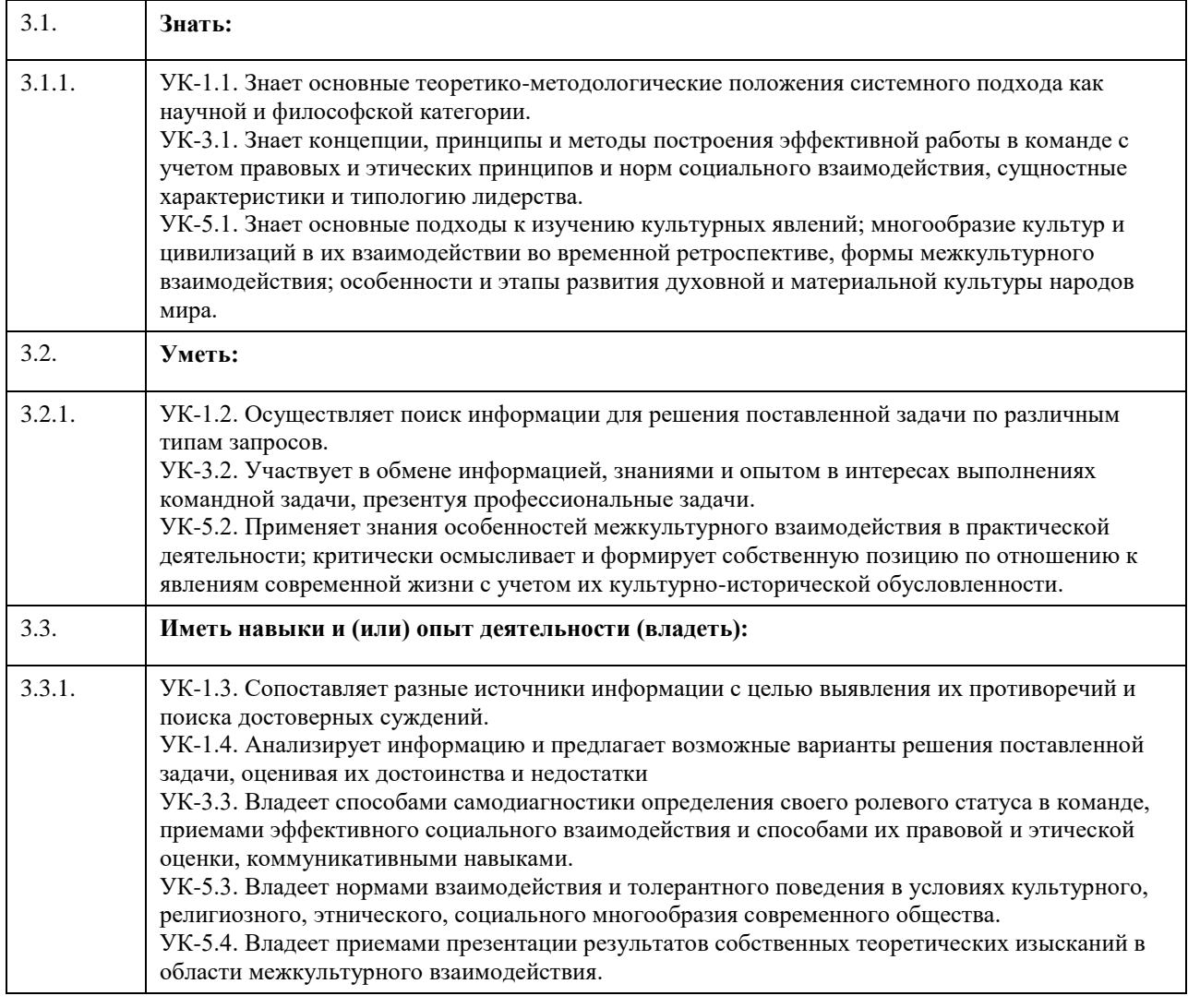

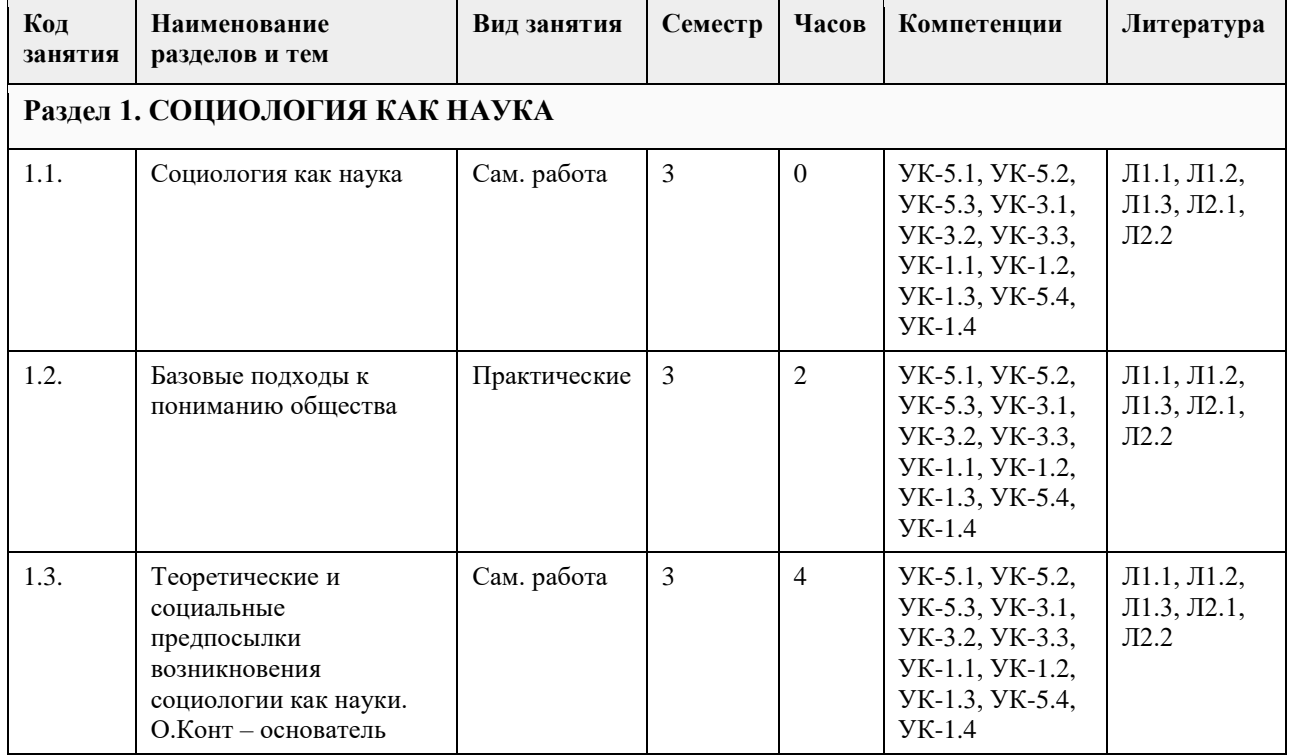

# **4. Структура и содержание дисциплины**

 $\mathsf{r}$ 

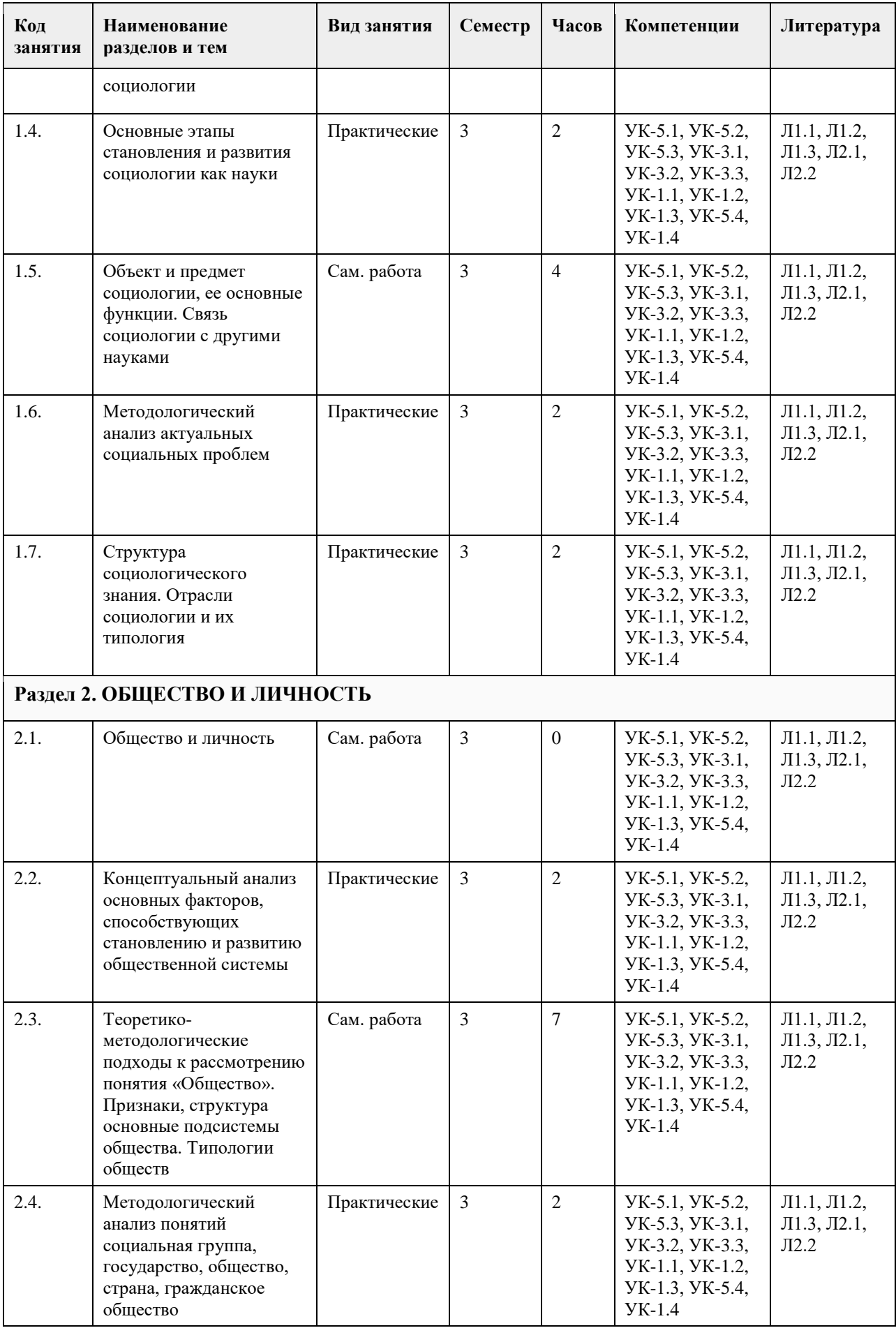

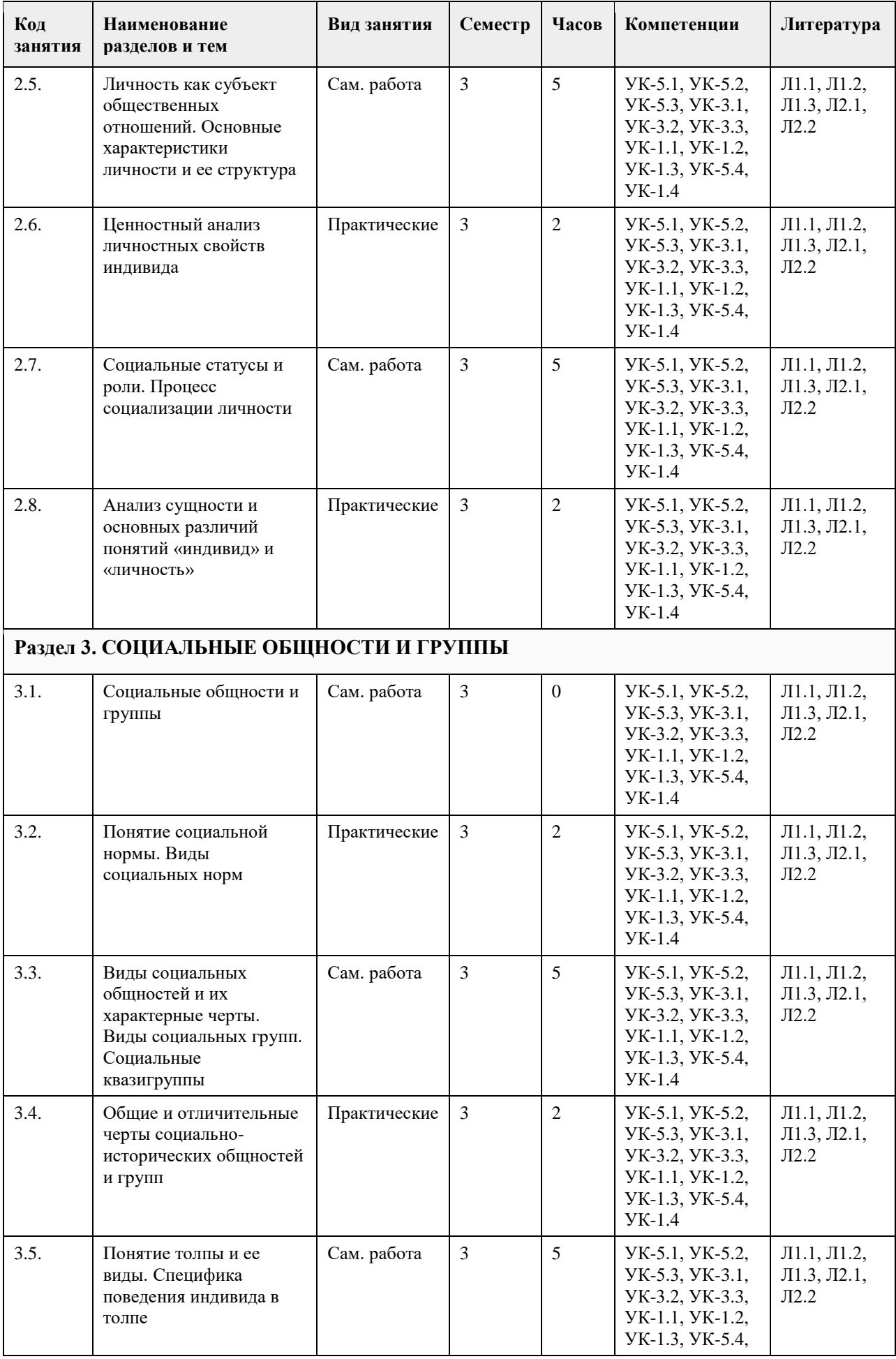

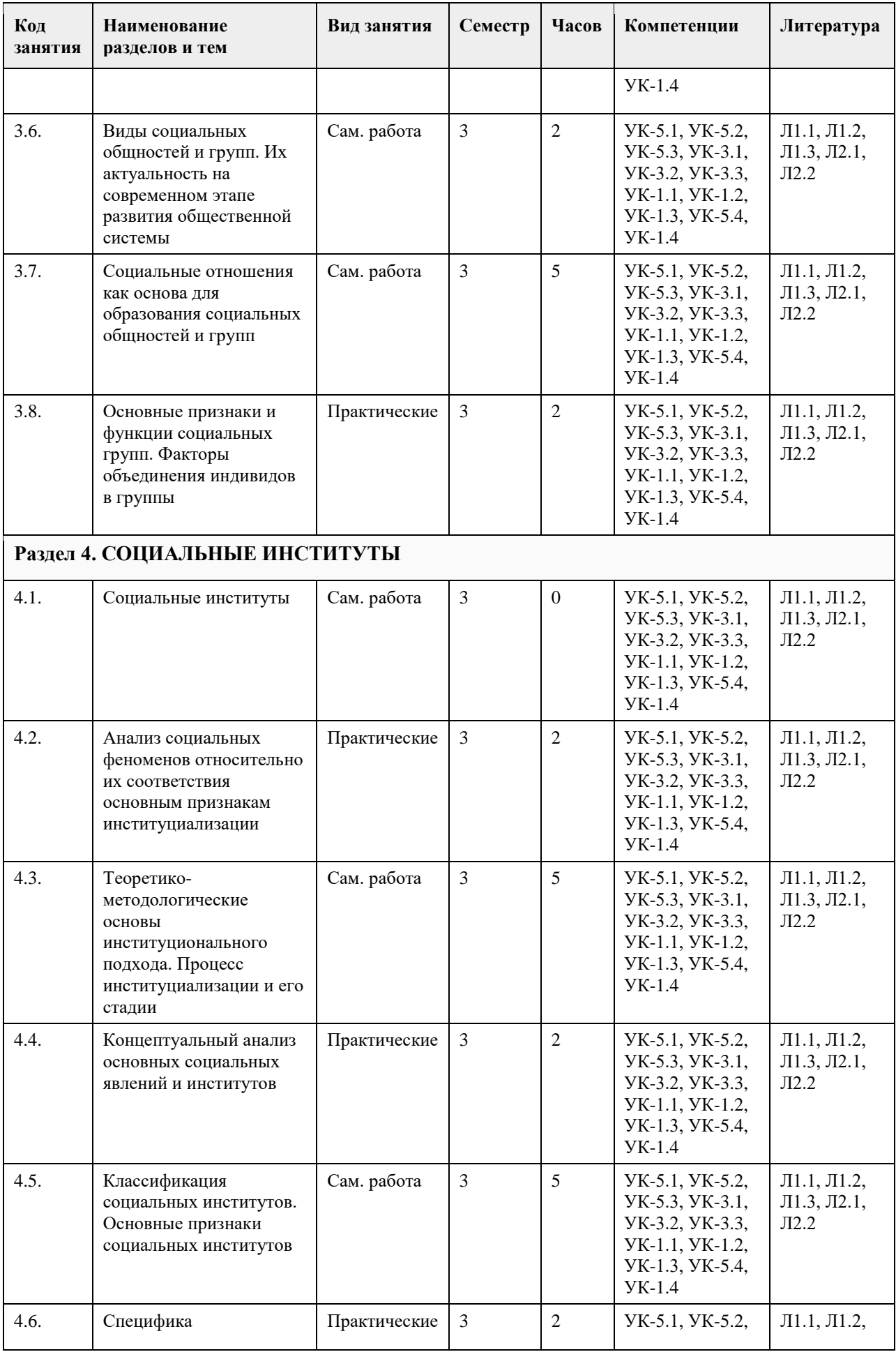

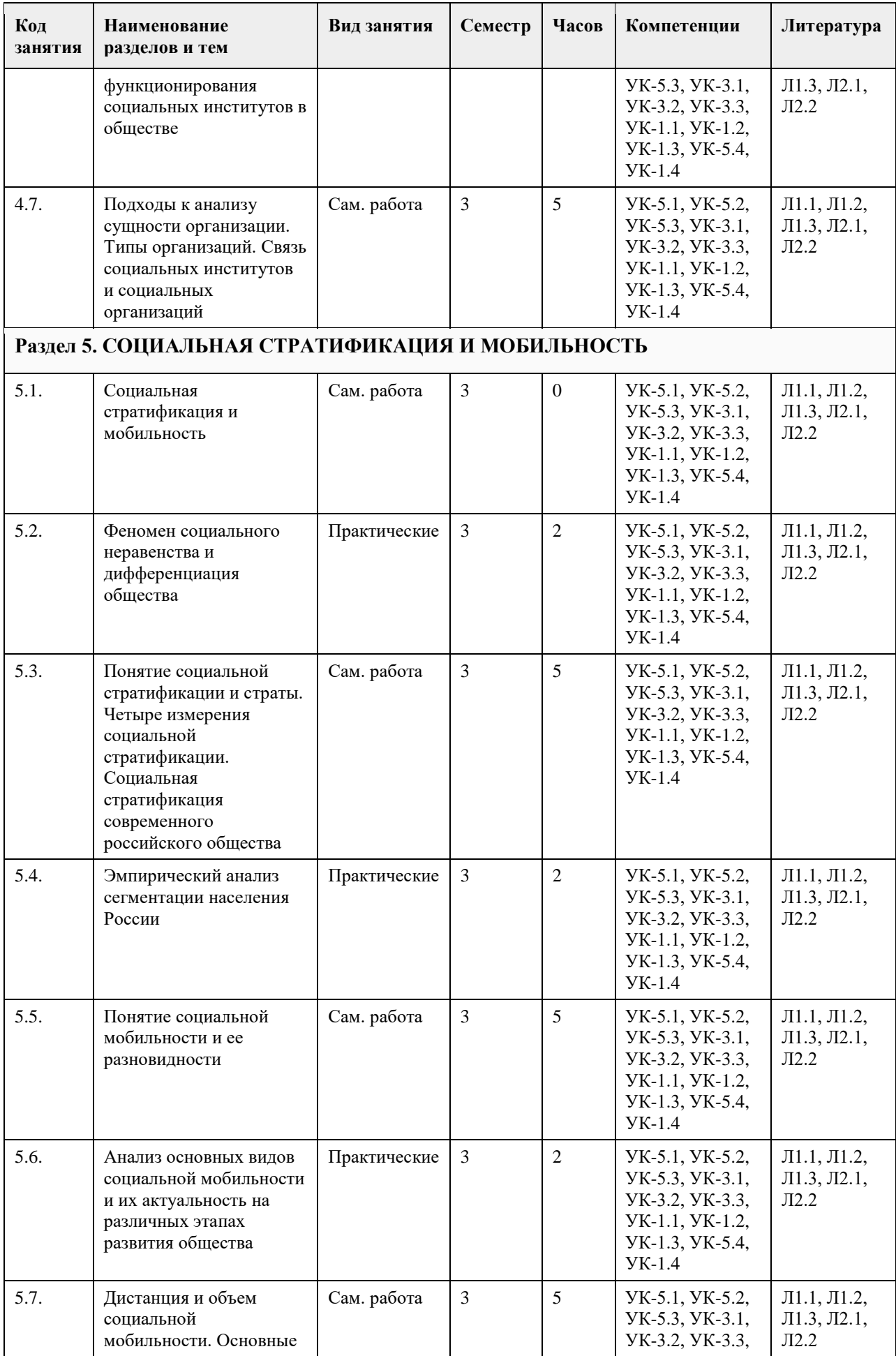

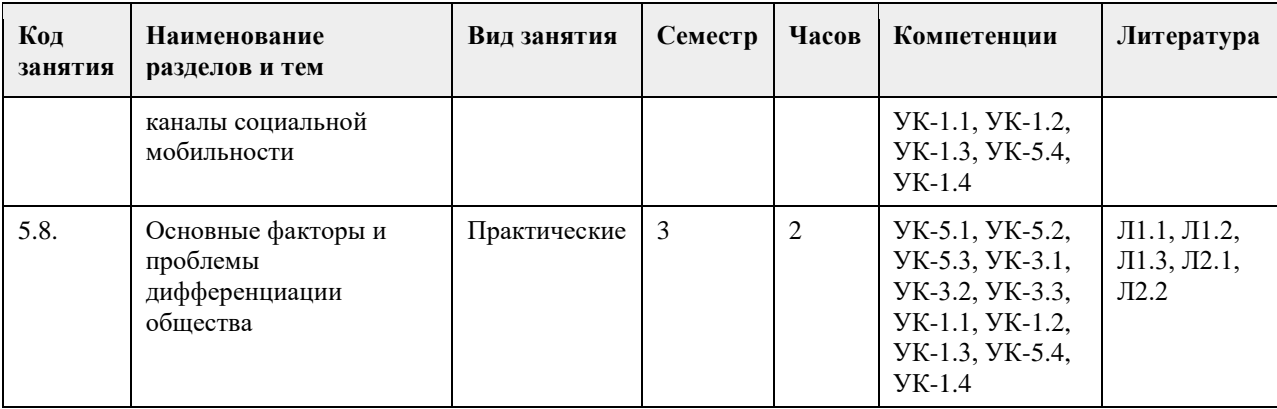

### 5. Фонд оценочных средств

5.1. Контрольные вопросы и задания для проведения текущего контроля и промежуточной аттестации по итогам освоения дисциплины

УК-1: Способен осуществлять поиск, критический анализ и синтез информации, применять системный подход для решения поставленных задач

1. Тестовые задания, предполагающие выбор одного из вариантов:

1) Укажите метол сбора социологических ланных, в котором источниками информации выступают

текстовые сообщения

а) опрос

б) анализ документов

в) наблюдение

г) эксперимент

2) Укажите метод сбора социологических данных, в котором источниками информации выступают люди, их мнения и оценки

 $a)$  onpoc

б) анализ документов

в) наблюдение

г) эксперимент

3) Укажите метод сбора социологических данных, который предполагает целенаправленное, планомерное, определенным образом фиксируемое восприятия исследуемого объекта

а) опрос

б) анализ документов

в) наблюдение

г) эксперимент

4) Укажите метод сбора социологических данных, который предполагает наблюдение за изменением социального объекта под воздействием факторов, которые контролируют и направляют его развитие  $a)$  onpoc

б) анализ документов

в) наблюдение

г) эксперимент

5) Определите тип информации, который передается в процессе общения людей и отражает знания, эмоции, волевые и управленческие возможности

а) социальная информация

б) коммуникативная информация

в) культурно-историческая информация

г) опосредованная информация

6) Определите разновидность информации, включающую в себя сведения о состоянии экономической сферы; об интересующих значительное количество людей событиях общественной жизни внутри страны и за рубежом; о деятельности политических партий и движений т.д.

а) пропаганда

б) идеологическая информация в) социально значимая информация г) государственная информация 7) Укажите как в социологии называется первичная информация, полученная в результате социологического исследования а) ланные б) материалы в) коммуниканты г) католог 8) Укажите какой признак общественной системы включает в себя возможность изменения с течением времени как общества в целом, так и отдельных его элементов а) эмпиризм б) системность в) структурность г) динамизм 9) Укажите видного представителя системного подхода в социологии а) Аристотель б) К. Маркс в) Т. Киллмен г) А.П. Андреев 10) Укажите вид социальной системы, состоящий из одинаковых по своим свойствам элементов а) первичный б) вторичный в) гомогенный г) гетерогенный Ответы:  $1)6$  $2) a$  $3)$  B  $(4)$   $\Gamma$  $5a$  $6$ ) B  $7a$  $8)$ г  $9)6$  $(10)$  в Критерии оценивания: Каждый верный ответ оценивается одним баллом «зачтено» - 50% и более правильных ответов (5 баллов и более) «не зачтено» - менее 50% и боле правильных ответов (менее 5 баллов) 2. Тестовые задания открытого типа, предполагающие ответ в виде слова: 1) Укажите название приема изучения сложных социальных систем, предполагающий разбиение системы на элементы 2) Укажите название приема изучения сложных социальных систем, предполагающий объединение некоторых классов элементов в общую структуру и систему. 3) Вставьте пропущенный термин: «В зависимости от цели, социологические данные можно разделить на первичные и ...». 4) Укажите как в социологии называется респондент, компетентный в проблемах, непосредственно связанных с предметом исследования 5) Вставьте пропущенный термин: «... и прикладная социология не противостоят друг другу, не отгорожены друг от друга, а представляют собой неразрывное единство, взаимно обогащают и дополняют друг друга». 6) Укажите метод сбора социологических данных, в котором источниками информации выступают текстовые сообщения

7) Укажите метод сбора социологических данных, в котором источниками информации выступают люди, их мнения и оценки

8) Укажите метод сбора социологических данных, который предполагает целенаправленное, планомерное, определенным образом фиксируемое восприятия исследуемого объекта

9) Укажите метод сбора социологических данных, который предполагает наблюдение за изменением социального объекта под воздействием факторов, которые контролируют и направляют его развитие 10) Укажите какой признак общественной системы включает в себя возможность изменения с течением времени как общества в целом, так и отдельных его элементов

11) Укажите понятие, характеризующее совокупность приемов и способов, используемых для получения научных знаний об обществе

12) Вставьте пропущенный термин: «... отвечает конкретным целям и задачам исследования, содержит в

себе описание объекта и процедур изучения, способов фиксации и обработки полученных данных.» 13) Укажите принцип в теоретической социологии, согласно которому все события, совершающиеся в

действительности, вызываются при данных условиях определенными причинами

14) Вставьте пропушенный термин: «Социальная система прелставляет собой обшество в развитии. олновременно его статика и ....».

15) Вставьте пропущенный термин: «С уменьшением размеров групп, а следовательно, с увеличением влияния ... фактора неточность социологических исследований возрастает»

Ответы:

- 1) декомпозиция
- 2) агрегирование
- 3) вторичные
- 4) эксперт
- 5) теоретическая
- 6) анализ документов
- $7)$  опрос
- 8) наблюдение
- 9) эксперимент
- 10) динамизм
- $11)$  метод
- 12) методика
- 13) детерминизм
- 14) динамика
- 15) субъективного

Критерии оценивания:

Кажлое залание, выполненное в полном объеме, оценивается одним баллом «зачтено» - 50% и более правильных ответов (8 баллов и более) «не зачтено» - менее 50% и боле правильных ответов (менее 8 баллов)

УК-3: Способен осуществлять социальное взаимодействие и реализовывать свою роль в команде

1. Тестовые задания, предполагающие выбор одного из вариантов:

1) Укажите отрасль социологии, которая изучает закономерности дифференциации мужских и женских социальных ролей в рамках социального взаимодействия

а) феминосоциология

б) гендерная социология

в) геронтосоциология

г) социальная психология

2) Определите чем для социологии выступает совокупность свойств, связей и отношений, которые носят название социальных

а) объект социологии

б) предмет социологии

в) метод социологии

г) предназначение социологии

3) Укажите что является основными детерминантами поведения личности в рамках социального

взаимодействия

а) желания и интересы

б) потребности и стимулы

в) потребности и интересы

г) желания и стимулы

4) Укажите понятие, обозначающее совокупность моделей поведения, которая должна отвечать

предписанным нормам и ожиданиям окружающих

а) система социальных статусов

б) система социальных ролей в) социальная мобильность г) предписанная система ожиданий 5) Какая система (сфера) общества является совокупностью взаимодействий индивидов и социальных групп, организованной на единой нормативно-ценностной основе и связанной с осуществлением власти и управления обществом? а) социальная б) политическая в) идеологическая г) процедурная 6) Укажите понятие, определяемое как различные социальные взаимосвязи, возникающие в социальном взаимодействии, связанные с положением людей и функциями, выполняемыми ими в обществе? а) социальные отношения б) социальные коммуникации в) социальный обмен г) социальная продукция 7) Укажите понятие, характеризующее спонтанное, неустойчивое образование с кратковременным взаимодействием какого-либо вида а) толпа б) квазигруппа в) массовое общество г) социальное объединение 8) Укажите понятие, которое характеризует социальную квазигруппу, создаваемую в целях личностного удовольствия ее членов а) обусловленная толпа б) случайная толпа в) экспрессивная толпа г) устойчивая толпа 9) Укажите термин, обозначающий заранее планирующееся и относительно структурированное собрание людей а) обусловленная толпа б) случайная толпа в) экспрессивная толпа г) действующая толпа 10) Укажите термин, обозначающий переход человека из одной социальной группы в другую а) социальное поведение б) социальная девиация в) общественная коммуникация г) социальная мобильность Ответы: 1) б 2) б 3) в 4) б 5) б 6) а 7) б 8) в 9) а 10) г Критерии оценивания: Каждый верный ответ оценивается одним баллом «зачтено» - 50% и более правильных ответов (5 баллов и более) «не зачтено» - менее 50% и боле правильных ответов (менее 5 баллов) 2. Тестовые задания открытого типа, предполагающие ответ в виде слова: 1) Укажите название социальной группы, которая служит для индивида своеобразным эталоном или стандартом, системой отсчета для себя и других 2) Укажите название социальной группы, которая отличается непреднамеренностью, в которой между членами отсутствуют устойчивые связи и социальная структура

3) Укажите вид социальной общности людей, которая внешне не организована, отличается высшей степенью конформизма и действует крайне эмоционально и единодушно

4) Вставьте пропущенный термин: «По степени включенности в межличностные отношения социальные группы разделяются на реальные и ...»

5) Вставьте пропущенный термин: «По степени длительности существования социальные группы разделяются на постоянные и ...»

6) Вставьте пропушенный термин: «По степени регламентации леятельности социальные группы разделяются на формальные и ...»

7) Вставьте пропущенный термин: «По численности участников социальные группы делятся на большие и  $\ldots$ 

8) Укажите термин, обозначающий совокупность людей, между которыми почти отсутствуют

эмоциональные отношения, их взаимодействие обусловлено стремление к достижению определенной цели 9) Укажите термин, обозначающий небольшое количество людей, между которыми устанавливаются прямые контакты, отражающие многие аспекты их личных свойств, и складываются устойчивые эмониональные отношения

10) Вставьте пропущенный термин: «Введение социальных барьеров и перегородок, ограничение доступа в другую социальную группу либо замыкание группы в самой себе обозначается как социальная ...»

11) Вставьте пропущенный термин: «Ожилаемое повеление, обусловленное статусом человека обозначается как социальная ...»

12) Укажите термин, обозначающий особое взаимодействие индивидов, групп и объединений при столкновении их несовместимых взглядов, позиций и интересов

13) Укажите термин, обозначающий простые, элементарные связи между отдельными индивидами. Они могут быть единичными и регулярными

14) Укажите понятие, обозначающее совокупность моделей поведения, которая должна отвечать предписанным нормам и ожиданиям окружающих

15) Укажите понятие, обозначающее совокупность разнообразных социальных взаимодействий – от простых (взаимодействие пассажиров в общественном транспорте) до сложных и длительных (семейные отношения)

Ответы:

- 1) референтная группа
- 2) квазигруппа
- $3)$  толпа
- 4) номинальные
- 5) временные
- 6) неформальные
- 7) малые
- 8) вторичная группа
- 9) первичная группа
- 10) клаузула

 $11$ ) роль

- 12) социальный конфликт
- 13) социальные контакты
- 14) система социальных ролей
- 15) социальные интеракции

Критерии оценивания:

Каждое задание, выполненное в полном объеме, оценивается одним баллом «зачтено» - 50% и более правильных ответов (8 баллов и более) «не зачтено» - менее 50% и боле правильных ответов (менее 8 баллов)

УК-5: Способен воспринимать межкультурное разнообразие общества в социально-историческом, этическом и философском контекстах

1. Тестовые задания, предполагающие выбор одного из вариантов:

1) Укажите понятие, которое определяется как процесс взаимовлияния культур (обмен культурными особенностями), восприятия одним народом полностью или частично культуры другого народа.

а) кросскультура

б) апробация

в) прокультурация

г) аккультурация

2) Укажите тип этнической общности, возникающий в период разложения родоплеменной организации и основанный уже не на крови, а на территориальном единстве

а) народность

б) нация

в) племя

г) род

3) Укажите чувство принадлежности к определенному этносу, осознание своего единства и отличия от других этнических групп

а) культурное самосознание

б) социальное самосознание

в) этническое самосознание

г) идеологическое самосознание

4) Укажите понятие, которое определяется как состояние индивида, утратившего прежний социальный статус, и неспособного органично функционировать в рамках нового социального статуса, адаптироваться в новой культурной среде

а) мобильность

б) оппозиция

в) маргинальность

г) отсрочка

5) Укажите термин, обозначающий склонность негативно оценивать представителей другой культуры сквозь призму стандартов собственной

а) национализм

б) этноцентризм

в) абструкция

г) аккультурация

6) Укажите термин, обозначающий исторически сложившиеся внешние или собственные представления о складе ума, менталитете и стандартном поведении представителей того или иного этноса

а) этнические представления

б) этнический стереотип

в) этнический образ

г) этническая идентичность

7) Укажите термин, обозначающий принятие определенных групповых представлений, готовность к сходному образу мыслей и разделяемые этнические чувства.

а) автоидентификация

б) этнический стереотип

в) самопознание

г) этническая идентичность

8) Укажите термин, обозначающий вариант аккультурации, при котором человек полностью принимает ценности и нормы иной культуры, отказываясь при этом от своих норм и ценностей.

а) ассимиляция

б) сепарация

в) идентификация

г) маргинализация

9) Укажите термин, обозначающий одновременную принадлежность лица или группы двум культурам

а) монокультуризм

б) бикультуризм

в) прекультурация

г) аккумуляция

10) Укажите термин, обозначающий смысловой и идеально-содержательный аспект социального взаимодействия, предполагающий обмен информацией

а) аппроксимация

б) адресация

в) информатизация

г) коммуникация

Ответы:

1) г

2) а

3) б

4) в

5) б

6) б 7) г

8) а

 $9<sub>0</sub>6$  $10r$ 

Критерии оценивания:

Каждый верный ответ оценивается одним баллом «зачтено» - 50% и более правильных ответов (5 баллов и более) «не зачтено» - менее 50% и боле правильных ответов (менее 5 баллов)

2. Тестовые задания открытого типа, предполагающие ответ в виде слова:

1) Укажите процесс в экономике, науке, образовании, в рамках которого международные контакты стали явлением повседневной жизни.

2) Вставьте пропущенный термин: «Становясь участниками любого вида межкультурных ..., люди

взаимодействуют с представителями других культур, зачастую существенно отличающихся друг от друга» 3) Вставьте пропущенный термин: «... представляет собой систему воззрений, ценностей и знаний, широко распространенных в обществе и передающихся из поколения в поколение»

4) Вставьте пропущенный термин: «... уровень взаимодействия характерен для отношений между локальными этносами, историко-этнографическими, этноконфессиональными и другими общностями» 5) Вставьте пропущенный термин: «... коммуникация возникает между жителями различных областей

(местностей), поведение которых в одинаковой ситуации может значительно отличаться»

6) Укажите термин, обозначающий склонность негативно оценивать представителей другой культуры сквозь призму стандартов собственной

7) Вставьте пропущенный термин: «Этнические стереотип представляет собой исторически сложившиеся гетеростереотипы и ... о складе ума, менталитете и стандартном поведении представителей того или иного этноса»

8) Укажите термин, обозначающий моральные оценки допустимости тех или иных форм как собственного поведения, так и поведения других людей

9) Укажите термин, обозначающий общепринятые образцы лействий, предписывающие правила поведения для представителей одной культуры

10) Вставьте пропущенный термин: «Для каждого человека этническая ... означает осознание им своей принадлежности к определенной этнической общности»

11) Вставьте пропущенный термин: «Механизм инкультурации, в соответствии с которым освоение

человеком своей родной культуры осуществляется одновременно как на сознательном, так и ... уровне» 12) Вставьте пропушенный термин: «В человеческом сознании существует одновременно множество ценностей, поэтому вполне оправданно говорить о ... ценностей, поскольку ценности существуют не хаотично, они определенным образом упорядочены по отношению друг к другу»

13) Вставьте пропушенный термин: «Культурный ... прелставляет собой эмоциональный или физический дискомфорт, дезориентацию индивида, вызванную попаданием в иную культурную среду, столкновением с другой культурой»

14) Укажите термин, обозначающий приналлежность человека к определенной этнической группе

15) Вставьте пропущенный термин: «В Российской Федерации у представителей разных народностей есть право на свободный выбор ... общения»

Ответы:

- 1) глобализация
- 2) контакты
- 3) культура
- 4) этнический
- 5) региональная
- 6) этноцентризм
- 7) автостереотипы
- 8) нравы
- 9) обычаи
- 10) идентичность
- 11) бессознательном
- 12) система
- $13)$  шок
- 14) национальность
- 15) язык

Критерии оценивания:

Каждое задание, выполненное в полном объеме, оценивается одним баллом «зачтено» - 50% и более правильных ответов (8 баллов и более)

«не зачтено» - менее 50% и боле правильных ответов (менее 8 баллов)

### **5.2. Темы письменных работ для проведения текущего контроля (эссе, рефераты, курсовые работы и др.)**

Не предусмотрено.

### **5.3. Фонд оценочных средств для проведения промежуточной аттестации**

Вопросы к промежуточной аттестации по дисциплине

1. Возникновение и развитие социологии как науки.

2. Связь социологии с другими науками.

3. Объект и предмет, функции социологии.

4. Структура социологического знания.

5. Признаки общества. Структура общества, основные подсистемы общества. Типологии обществ.

6. Личность как субъект общественных отношений.

7. Основные характеристики личности и ее структура.

8. Социальные статусы и роли.

9. Процесс социализации личности.

10. Виды социальных общностей и их характерные черты.

11. Виды социальных групп. Социальные квазигруппы.

12. Основные признаки социальных институтов.

13. Классификация социальных институтов.

14. Подходы к анализу сущности организации. Типы организаций.

15. Понятие социальной стратификации и страты.

16. Четыре измерения социальной стратификации: доход, образование, власть, престиж.

17. Социальная стратификация современного российского общества.

18. Понятие социальной мобильности.

19. Разновидности социальной мобильности.

20. Основные каналы социальной мобильности.

Форма проведения промежуточной аттестации: зачет

Оценивание ответа на зачете:

Отлично (зачтено) Студентом дан полный, в логической последовательности развернутый ответ на поставленный вопрос, где он продемонстрировал знания предмета в полном объеме учебной программы, достаточно глубоко осмысливает дисциплину, самостоятельно, и исчерпывающе отвечает на дополнительные вопросы, приводит собственные примеры по проблематике поставленного вопроса.

Хорошо (зачтено) Студентом дан развернутый ответ на поставленный вопрос, где студент демонстрирует знания, приобретенные на лекционных и семинарских занятиях, а также полученные посредством изучения обязательных учебных материалов по курсу, дает аргументированные ответы, приводит примеры, в ответе присутствует свободное владение монологической речью, логичность и последовательность ответа. Однако допускается неточность в ответе.

Удовлетворительно (зачтено) Студентом дан ответ, свидетельствующий в основном о знании процессов изучаемой дисциплины, отличающийся недостаточной глубиной и полнотой раскрытия темы, знанием основных вопросов теории, слабо сформированными навыками анализа явлений, процессов, недостаточным умением давать аргументированные ответы и приводить примеры, недостаточно свободным владением монологической речью, логичностью и последовательностью ответа. Допускается несколько ошибок в содержании ответа.

Неудовлетворительно (незачтено) Студентом дан ответ, который содержит ряд серьезных неточностей, обнаруживающий незнание процессов изучаемой предметной области, отличающийся неглубоким раскрытием темы, незнанием основных вопросов теории, несформированными навыками анализа явлений, процессов, неумением давать аргументированные ответы, слабым владением монологической речью, отсутствием логичности и последовательности. Выводы поверхностны, студент не способен ответить на вопросы даже при дополнительных наводящих вопросах преподавателя.

### **6. Учебно-методическое и информационное обеспечение дисциплины**

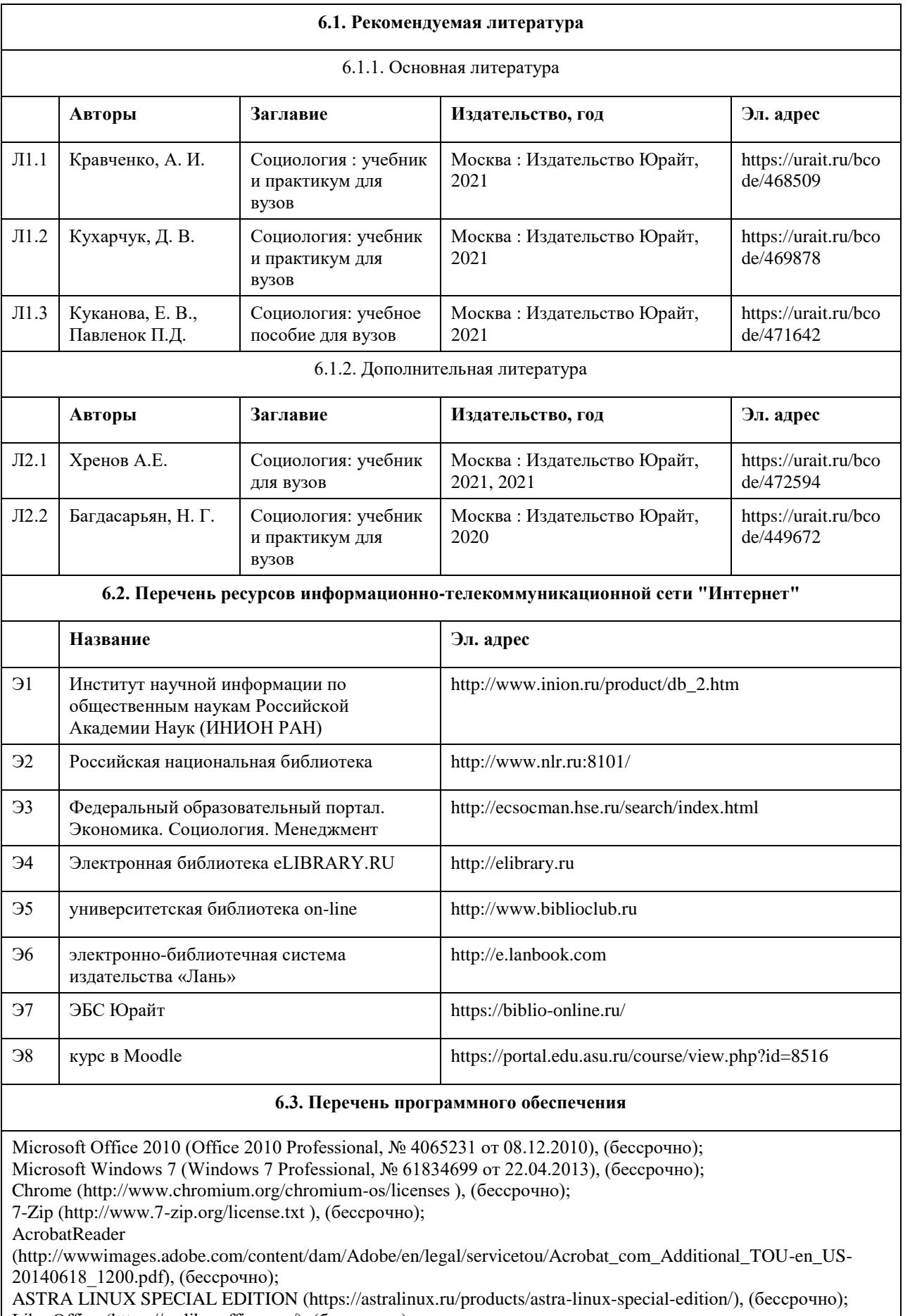

LibreOffice (https://ru.libreoffice.org/), (бессрочно); Веб-браузер Chromium (https://www.chromium.org/Home/), (бессрочно);

Антивирус Касперский (https://www.kaspersky.ru/), (до 23 июня 2024); Архиватор Ark (https://apps.kde.org/ark/), (бессрочно); Okular (https://okular.kde.org/ru/download/), (бессрочно); Редактор изображений Gimp (https://www.gimp.org/), (бессрочно)

### **6.4. Перечень информационных справочных систем**

Информационная справочная система:

СПС КонсультантПлюс (инсталлированный ресурс АлтГУ или http://www.consultant.ru/).

Профессиональные базы данных:

1.Электронная база данных «Scopus» (http://www.scopus.com);

2.Электронная библиотечная система Алтайского государственного университета (http://elibrary.asu.ru/);

3.Научная электронная библиотека elibrary (http://elibrary.ru)

### **7. Материально-техническое обеспечение дисциплины**

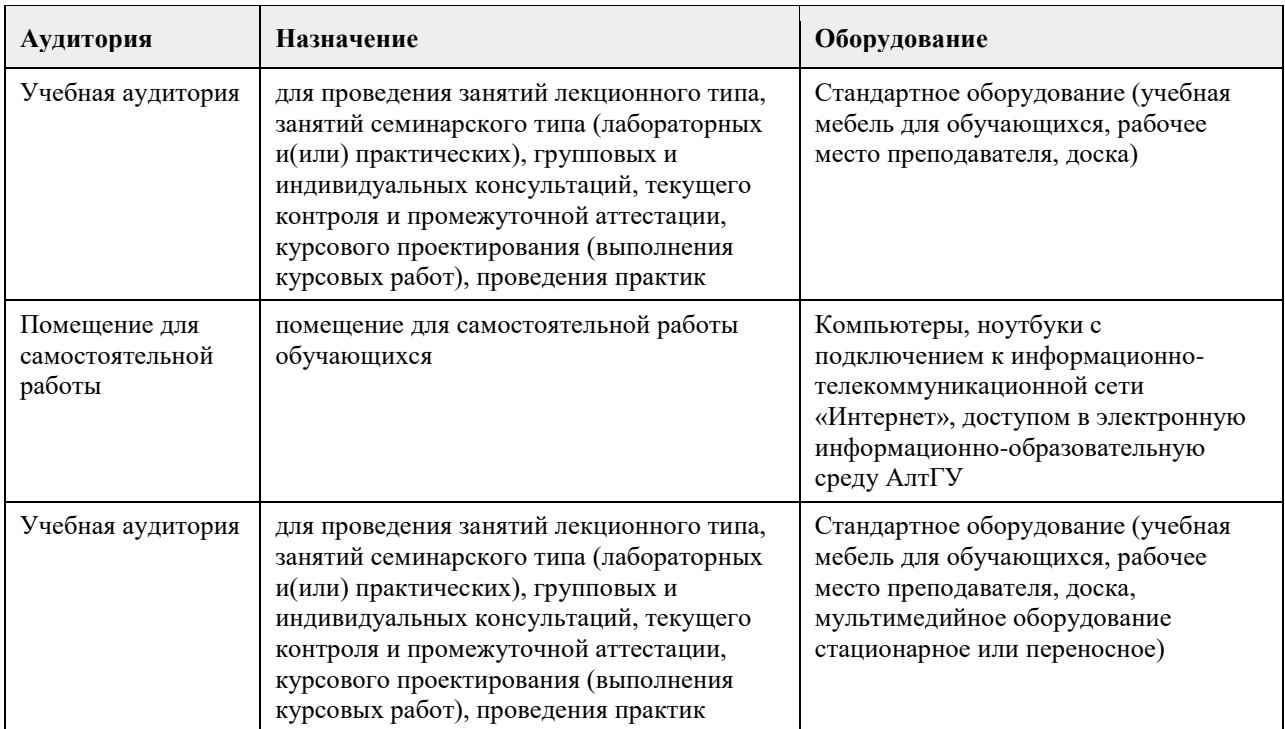

### **8. Методические указания для обучающихся по освоению дисциплины**

Курс "Практикум "Человек в современном мире". Основы современной социологии", размещенный на портале "Цифровой университет АлтГУ" (https://portal.edu.asu.ru/course/view.php?id=8516) включает материалы, сгруппированные тематически по пяти разделам. В ЭУМКД по дисциплине представлены лекционные материалы в формате видео, практические задания с инструкцией по их выполнению, глоссарий (содержит ряд понятий и терминов, знание которых пригодится в процессе выполнения практических заданий), учебные и интерактивные материалы, а также итоговый тест по дисциплине. Просмотр видеолекций, представленных в курсе, является необходимым условием успешного его освоения. Представленные практические задания и интерактивные элементы выполняются слушателями согласно инструкции самостоятельно и индивидуально. Курс имеет заданную траекторию обучения: последующие задания открываются по мере выполнения предыдущих.

# **МИНОБРНАУКИ РОССИИ**

федеральное государственное бюджетное образовательное учреждение высшего образования «Алтайский государственный университет»

# **Политика и управление**

рабочая программа дисциплины

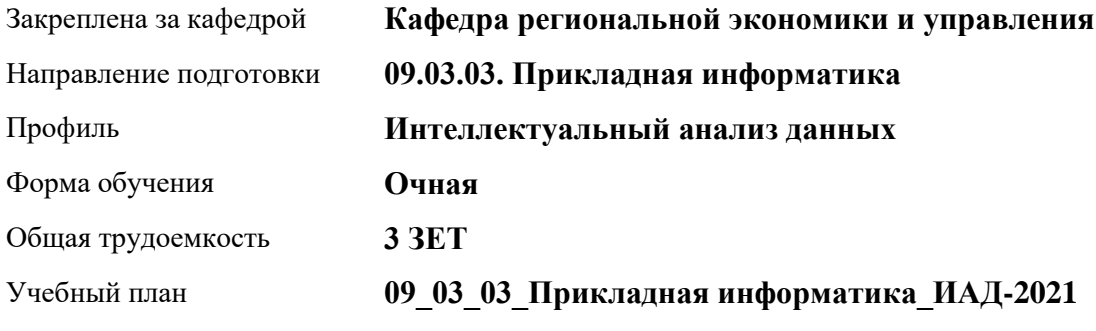

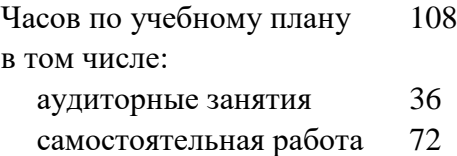

Виды контроля по семестрам зачеты: 3

### **Распределение часов по семестрам**

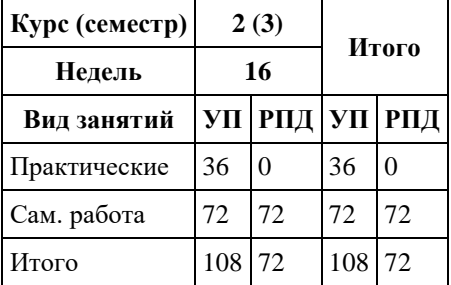

Программу составил(и): *к.э.н., Доцент, Сабына Е.Н.;к.э.н., Доцент, Капустян Л.А.*

Рецензент(ы): *д.э.н., Профессор, Мищенко В.В.*

Рабочая программа дисциплины **Политика и управление**

разработана в соответствии с ФГОС: *Федеральный государственный образовательный стандарт высшего образования - бакалавриат по направлению подготовки 09.03.03 Прикладная информатика (приказ Минобрнауки России от 19.09.2017 г. № 922)*

составлена на основании учебного плана: *09.03.03 Прикладная информатика* утвержденного учѐным советом вуза от *27.04.2021* протокол № *6*.

Рабочая программа одобрена на заседании кафедры **Кафедра региональной экономики и управления**

Протокол от *26.04.2022* г. № *8* Срок действия программы: *2021-2024* уч. г.

Заведующий кафедрой *Мищенко Виталий Викторович*

### **Визирование РПД для исполнения в очередном учебном году**

Рабочая программа пересмотрена, обсуждена и одобрена для исполнения в *2023-2024* учебном году на заседании кафедры

#### **Кафедра региональной экономики и управления**

Протокол от *26.04.2022* г. № *8* Заведующий кафедрой *Мищенко Виталий Викторович*

# **1. Цели освоения дисциплины**

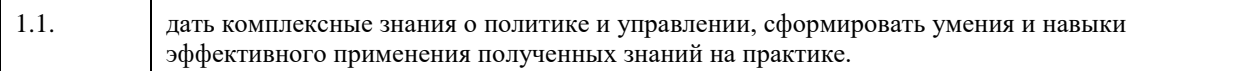

# **2. Место дисциплины в структуре ООП**

# Цикл (раздел) ООП: **Б1.О.01.ДВ.01**

# **3. Компетенции обучающегося, формируемые в результате освоения дисциплины**

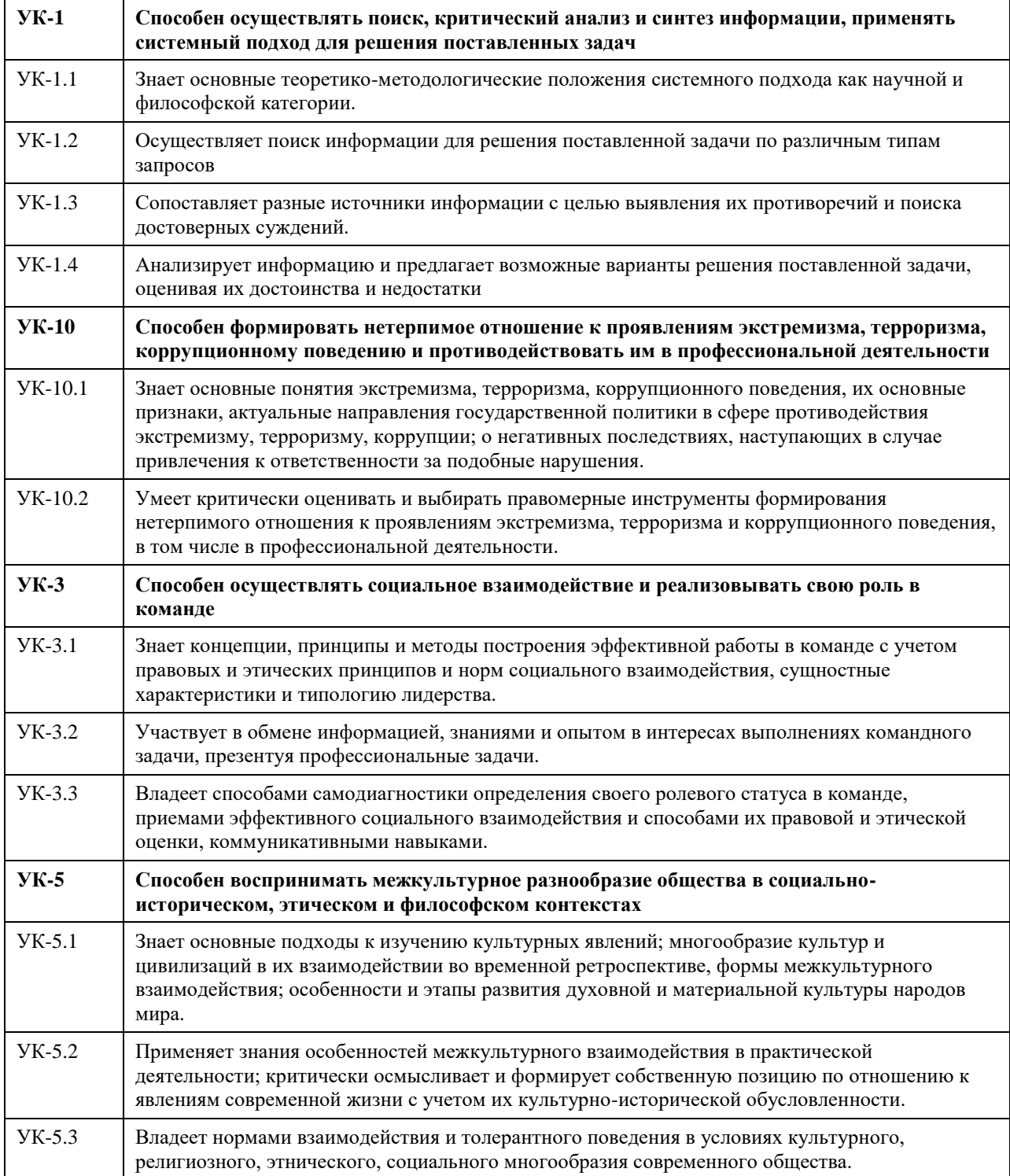

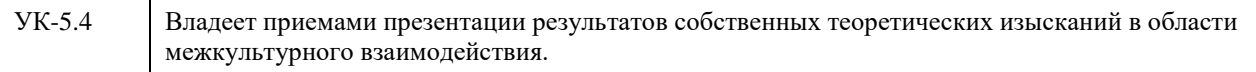

### **В результате освоения дисциплины обучающийся должен**

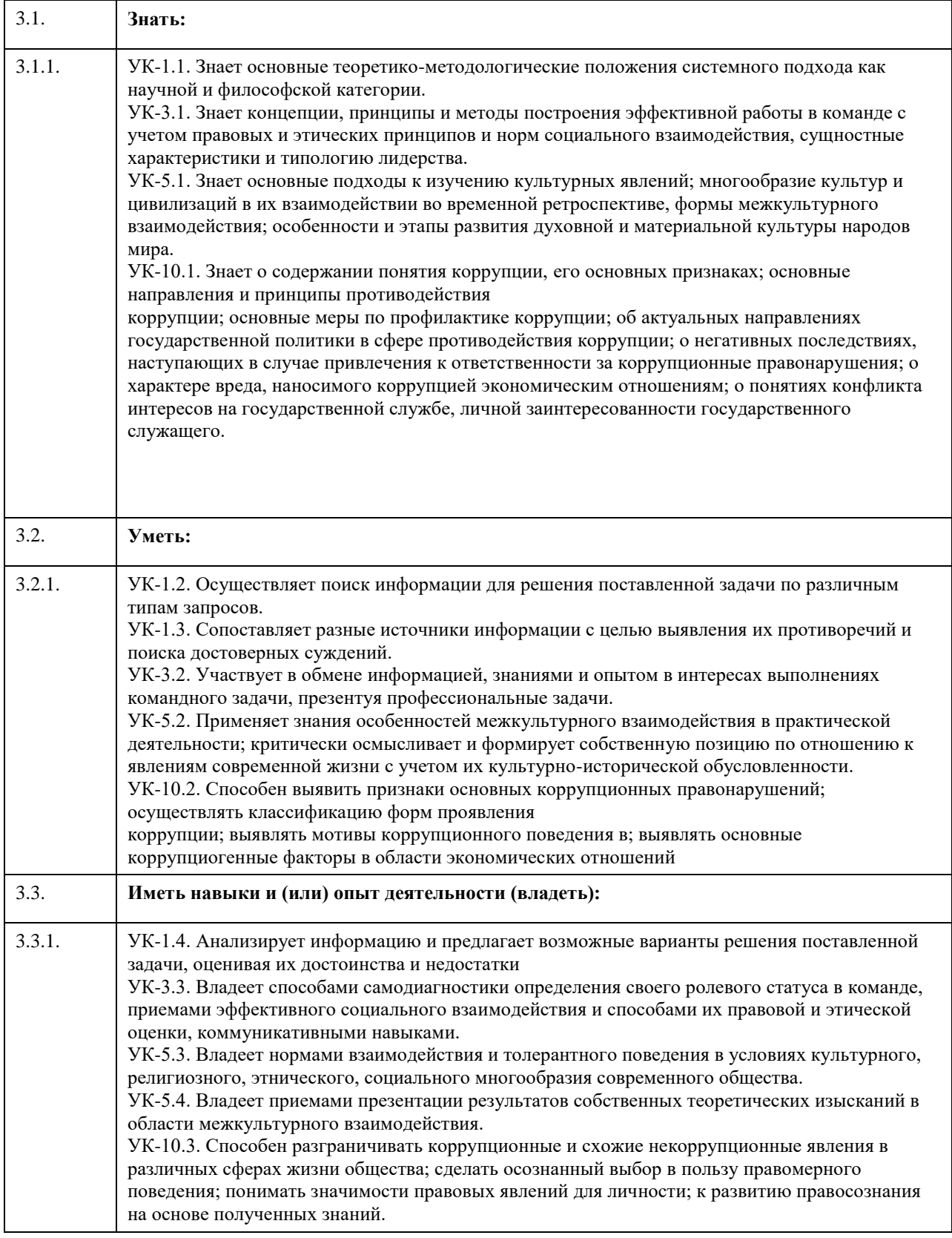

**4. Структура и содержание дисциплины**

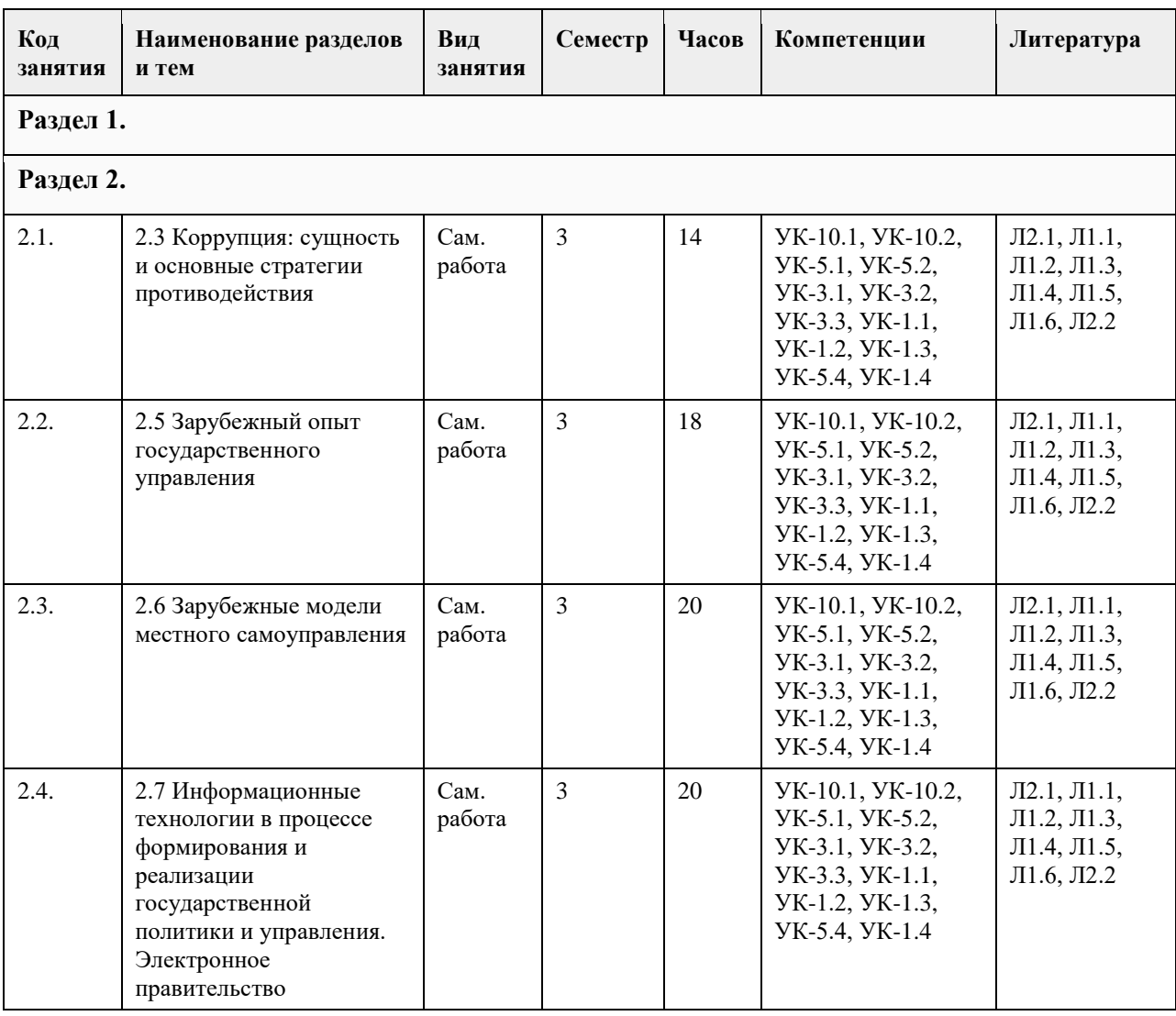

### **5. Фонд оценочных средств**

### **5.1. Контрольные вопросы и задания для проведения текущего контроля и промежуточной аттестации по итогам освоения дисциплины**

Оценочные материалы для текущего контроля по разделам и темам дисциплины в полном объеме размещены в онлайн-курсе на образовательном портале «Цифровой университет АлтГУ»

### ОЦЕНКА СФОРМИРОВАННОСТИ КОМПЕТЕНЦИИ

УК – 1. Способен осуществлять поиск, критический анализ и синтез информации, применять системный подход для решения поставленных задач

ПРИМЕРЫ ЗАДАНИЙ ЗАКРЫТОГО ТИПА

1.Разделение властей характерно для режима:

а) монархического

б) авторитарного

в) тоталитарного

г) демократического.

Ответ г

2.Наличие официальной идеологии является отличительным признаком режима:

а) тиранического

б) демократического

в) неопатримониального

г) тоталитарного.

Ответ г

3.Социальную основу современного гражданского общества составляет:

а) политическая элита общества

б) многообразие групп и слоев при преобладании среднего класса

в) предприниматели и фермеры

г) пролетариат.

Ответ б

4.Делегированная народом государственная власть, реализуемая коллегиально, называется:

а) исполнительной

б) коллегиальной

в) представительной

г) местным самоуправлением.

Ответ в

5. Гражданское общество выступает как:

а) сфера принятия политических решений

б) источник социального контроля за деятельностью государственных органов

в) система принуждения

г) средство контроля населения

Ответ б

6. Государство — это:

а) система методов, приемов и средств, с помощью которых осуществляется государственная власть

б) социально-политическая организация общества, обладающая публичной властью, имеющая собственную структуру управления и функции, которые связаны с реализацией властных полномочий и взаимодействием на различные сферы и области человеческой деятельности

в) самоуправляющаяся страна

г) строение, внутреннее устройство власти, его органов и механизмов по всей вертикали сверху донизу. Ответ б

### ПРИМЕРЫ ЗАДАНИЙ ОТКРЫТОГО ТИПА

1. Дайте определение государству

социально-политическая организация общества, обладающая публичной властью, имеющая собственную структуру управления и функции, которые связаны с реализацией властных полномочий и взаимодействием на различные сферы и области человеческой деятельности

2. Перечислите основные признаки государства

территория, население, система власти, система права, суверенитет, государственная символика 3. Абсолютизм - это

форма правления, при которой верховная власть (законодательная. исполнительная и судебная) принадлежит монарху и передается по наследству.

4. Право какой-либо части государства на самостоятельное решение своих внутренних проблем - это Автономия

5. Анархизм - это

политическое течение, отрицающее необходимость государства и власти для организации жизнедеятельности людей, ставящее целью замену любых форм принудительной власти добровольными ассоциациями граждан.

6. Основной признак государства, монопольное право государства издавать законы на своей территории и представлять интересы населения страны за рубежом - это

Суверенитет

7. Теократия

форма правления, при которой власть принадлежит духовенству или главе церкви.

УК – 3. Способен осуществлять социальное взаимодействие и реализовывать свою роль в команде

1.Власть и управление — два понятия:

а) альтернативные

б) взаимосвязанные

в) независимо существующие.

Ответ б

2.Какая функция государства относится к внешним функциям:

а) экономическая

б) обеспечение обороны страны

в) правовая

Ответ б

3.Какая функция государства относится к внутренним функциям:

а) экономическая

б) обеспечение обороны страны

в) правовая

Ответ а

4.К какой ветви власти принадлежит Правительство РФ:

а) исполнительная

б) законодательная

в) судебная

Ответ а

5.Структура федеральных органов исполнительной власти РФ утверждается:

а) Правительством

б) Президентом

в) Государственной Думой

г) Советом Федерации

Ответ б

6. К предметам совместного ведения относится:

а) принятие и изменение Конституции РФ

б) защита прав и свобод человека

в) обеспечение соответствия конституций, законов, иных правовых актов субъектов РФ Конституции РФ и федеральным законам

г) разработка основ федеральной политики

д) владение, пользование и распоряжение землей, недрами, водными и другими природными ресурсами. Ответ б, в, д

### ПРИМЕРЫ ЗАДАНИЙ ОТКРЫТОГО ТИПА

1. Унитарное государство - это

форма территориального устройства, состоящая из административно-территориальных единиц, не обладающих собственной государственностью.

2. Управление

внешнее воздействие субъекта на объект управления, т. е. все, что связано с деятельностью управляющей подсистемы по отношению к управляемой подсистеме.

3. Вертикально упорядоченные ранги исполнительской деятельности, разделенные в соответствии с режимом делегирования полномочий от высших управленческих звеньев низшим. Количество уровней свидетельствует о степени субординации в принятии управленческих решений и порядке передачи командной информации – это?

Уровни власти

4. Совокупность субъектов РФ, образованная для обеспечения полномочным представителем Президента РФ реализации консти¬туционных полномочий Президента РФ на соответствующей территории - это Федеральный округ

5. Институт - это

определенный набор правил и механизмов, обеспечивающих их выполнение, что позволяет упорядочить конкретные взаимоотношения людей и сделать их предсказуемыми.

6. Консерватизм - это

идеология, предполагающая развитие общества на основе ценностей семьи, морали, религии и традиций, отрицающая революционные изменения.

7. Легальность власти - это

нормативно-правовая закрепленность власти, узаконенная в соответствующих государственных документах.

8. Признание обществом права власти на управление, готовность большинства населения подчиняться ей это

Легитимность

УК – 5. Способен воспринимать межкультурное разнообразие общества в социально-историческом, этическом и философском контекстах

1.Структура федеральных органов исполнительной власти РФ определяется:

а) федеральным законом

б) указом Президента

в) постановлением Правительства

Ответ б

2.Перечислите органы, которые в настоящее время входят в систему федеральных органов исполнительной власти в РФ:

а) министерство

б) мэрия в) департамент г) комитет д) агентство ж) надзор з) служба Ответ а, д, з 3.На какой срок формируется Правительство РФ? а) 4 года б) 6 лет в) 2 года г) на срок полномочий Президента РФ д) на срок полномочий Государственной Думы Ответ г 4.Имеет ли президент РФ право роспуска Государственной Думы? а) да б) нет Ответ а 5. По какому принципу в РФ выделяются субъекты федерации? а) по территориальному б) по национальному в) по численности населения г) по национально-территориальному д) по уровню экономического развития Ответ г 6. Сколько субъектов в РФ? а) 89 б) 88 в) 85 г) 83 д)80 Ответ а ПРИМЕРЫ ЗАДАНИЙ ОТКРЫТОГО ТИПА 1. Форма осуществления народом своей власти, обеспечивающая самостоятельное и под свою ответственность решение населением непосредственно и (или) через органы местного самоуправления вопросов местного значения - это Местное самоуправление 2. Федерация - это устойчивый союз государственных образований, самостоятельных в пределах распределенных между ними и центром компетенций, имеющих собственные органы власти, нередко конституцию и двойное гражданство. 3. Харизма - это категория, используемая в политической науке для обозначения совокупности особых личностных качеств и способностей индивида, позволяющих ему оказывать существенное влияние на значительные массы людей, превращая их в своих приверженцев. 4. Электоральное поведение - это проявление политических ориентаций и предпочтений граждан во время выборов. 5. Круг лиц, обладающих правом голоса на выборах - это Электорат 6. Учение, обосновывающее необходимость активного участия госу¬дарства в жизни общества; политика государственного капитализма - это Этатизм УК-10 Способен формировать нетерпимое отношение к проявлениям экстремизма, терроризма, коррупционному поведению и противодействовать им в профессиональной деятельности 1. На какой основе осуществляется государственная власть в РФ? а) на основе разделения законодательную и исполнительную. б) на основе разделения исполнительную и судебную. в) на основе разделения на законодательную, исполнительную и судебную. г) на основе разделения законодательную и судебную. Ответ в

2. Что является высшей ценностью в соответствии с Конституцией РФ?

а) признание, соблюдение и защита прав и свобод человека и гражданина.

б) человек, его права и свободы.

б) целостность и неприкосновенность своей территории.

Ответ б

3.Как народ осуществляет свою власть?

а) народ осуществляет свою власть непосредственно, а также через органы государственной власти и органы местного самоуправления.

б) народ осуществляет свою власть через органы государственной власти и органы местного самоуправления.

в) народ осуществляет свою власть через органы местного самоуправления.

Ответ а

4. Коррупция - это:

1) злоупотребление служебным положением, дача взятки, получение взятки, злоупотребление

полномочиями, коммерческий подкуп либо иное незаконное использование физическим лицом своего должностного положения вопреки законным интересам общества и государства в целях получения выгоды в виде денег, ценностей, иного имущества или услуг имущественного характера, иных имущественных прав для себя или для третьих лиц либо незаконное предоставление такой выгоды указанному лицу другими физическими лицами

2) совершение вышеуказанных деяний от имени или в интересах юридического лица

3) оба варианта.

Ответ 1

5.Национальный план противодействия коррупции утвержден:

1) Федеральным законом

2) Указом Президента РФ

3) Постановлением Правительства РФ.

Ответ 2

ПРИМЕРЫ ЗАДАНИЙ ОТКРЫТОГО ТИПА

1. Идеология и политическая практика крайнего, воинствующего национализма. Наиболее рельефно проявляется в идеях и политике фашизма- это

Шовинизм

2. Экстремизм -это

ориентация в политике на крайне радикальные идеи и цели, достижение которых осуществляется силовыми нелегитимными и противоправными средствами.

3. Процедура отстранения от должности высокопоставленного государственного чиновника, вплоть до главы государства, судом парламента по тяжкому уголовному обвинению - это

Импичмент

4. Гласность -это

демократический принцип, предполагающий открытость деятельности органов управления, их доступность для контроля со стороны общества

5. Национализм -это

идеология, политика и социальная практика подчинения одних наций другим, проповедь национальной исключительности и превосходства одних наций над другими.

6. Принципы, нормы взаимоотношений между людьми и государством, обеспечивающие индивиду возможность действовать по своему усмотрению (свободы) или получать определенные блага (собственно права) - это

Права человека

7. Радикальное политическое движение национальных меньшинств, направленное на отделение от государства территорий, на которых они компактно проживают, и создание своих самостоятельных государств или автономных образований с широким набором властных полномочий- это Сепаратизм

8. Фашизм - это

политическая идеология, основывающаяся на принципах этатизма, вождизма и расизма, культивирующая агрессию и войны.

КРИТЕРИИ ОЦЕНИВАНИЯ ЗАКРЫТЫХ ВОПРОСОВ:

Каждое задание оценивается 1 баллом. Оценивание КИМ теоретического характера в целом: • «зачтено» – верно выполнено более 50% заданий; «не зачтено» – верно выполнено 50% и менее 50%

#### заданий;

• «отлично» – верно выполнено 85-100% заданий; «хорошо» – верно выполнено 70-84% заданий; «удовлетворительно» – верно выполнено 51-69% заданий; «неудовлетворительно» – верно выполнено 50% или менее 50% заданий.

### КРИТЕРИИ ОЦЕНИВАНИЯ ОТКРЫТЫХ ВОПРОСОВ.

• «Отлично» (зачтено): Ответ полный, развернутый. Вопрос точно и исчерпывающе передан, терминология сохранена, студент превосходно владеет основной и дополнительной литературой, ошибок нет.

• «Хорошо» (зачтено): Ответ полный, хотя краток, терминологически правильный, нет существенных недочетов. Студент хорошо владеет пройденным программным материалом; владеет основной литературой, суждения правильны.

• «Удовлетворительно» (зачтено): Ответ неполный. В терминологии имеются недостатки. Студент владеет программным материалом, но имеются недочеты. Суждения фрагментарны.

• «Неудовлетворительно» (не зачтено): Не использована специальная терминология. Ответ в сущности неверен. Переданы лишь отдельные фрагменты соответствующего материала вопроса. Ответ не соответствует вопросу или вовсе не дан.

### **5.2. Темы письменных работ для проведения текущего контроля (эссе, рефераты, курсовые работы и др.)**

Не предусмотрены

### **5.3. Фонд оценочных средств для проведения промежуточной аттестации**

Промежуточная аттестация заключается в проведении в конце семестра зачета.

Обучающиеся, выполнившие в срок задания текущего контроля (в соответствии с технологической картой) и набравшие не менее 60 баллов, получают зачет автоматически.

Для обучающихся, не получивших зачет по результатам текущей успеваемости, организуется зачет в форме письменного опроса по всему изученному курсу.

Контрольно-измерительный материал для письменного опроса формируется из заданий открытого типа текущего контроля, размещенных в Контрольных вопросах и заданиях для проведения текущей аттестации по дисциплины, а также заданий текущего контроля в онлайн-курсе на образовательном портале «Цифровой университет АлтГУ». Количество заданий в письменном опросе для промежуточной аттестации - 5. КРИТЕРИИ ОЦЕНИВАНИЯ:

Каждое задание оценивается 1 баллом.

Оценивание КИМ в целом: «зачтено» – верно выполнено более 50% заданий; «не зачтено» – верно выполнено 50% и менее 50% заданий.

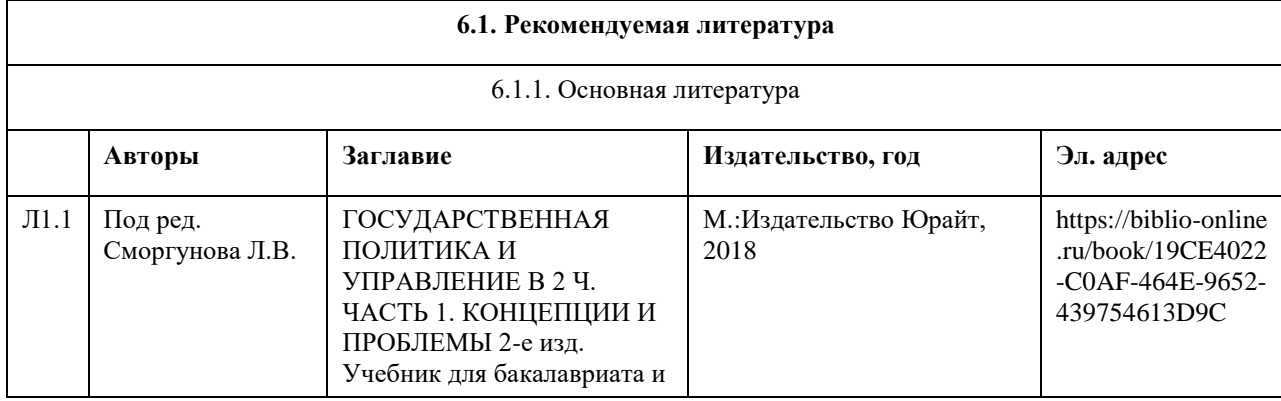

### **6. Учебно-методическое и информационное обеспечение дисциплины**

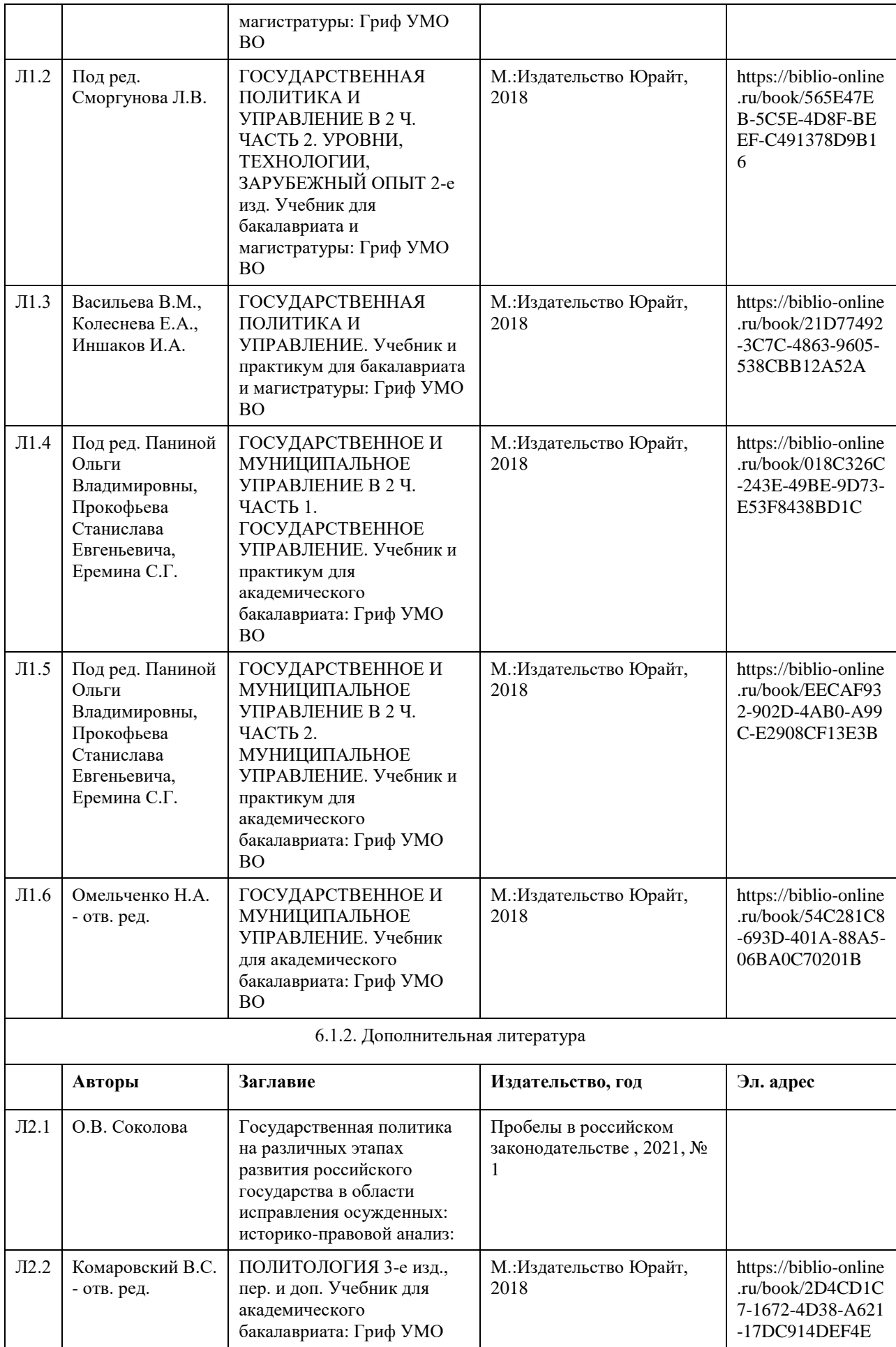

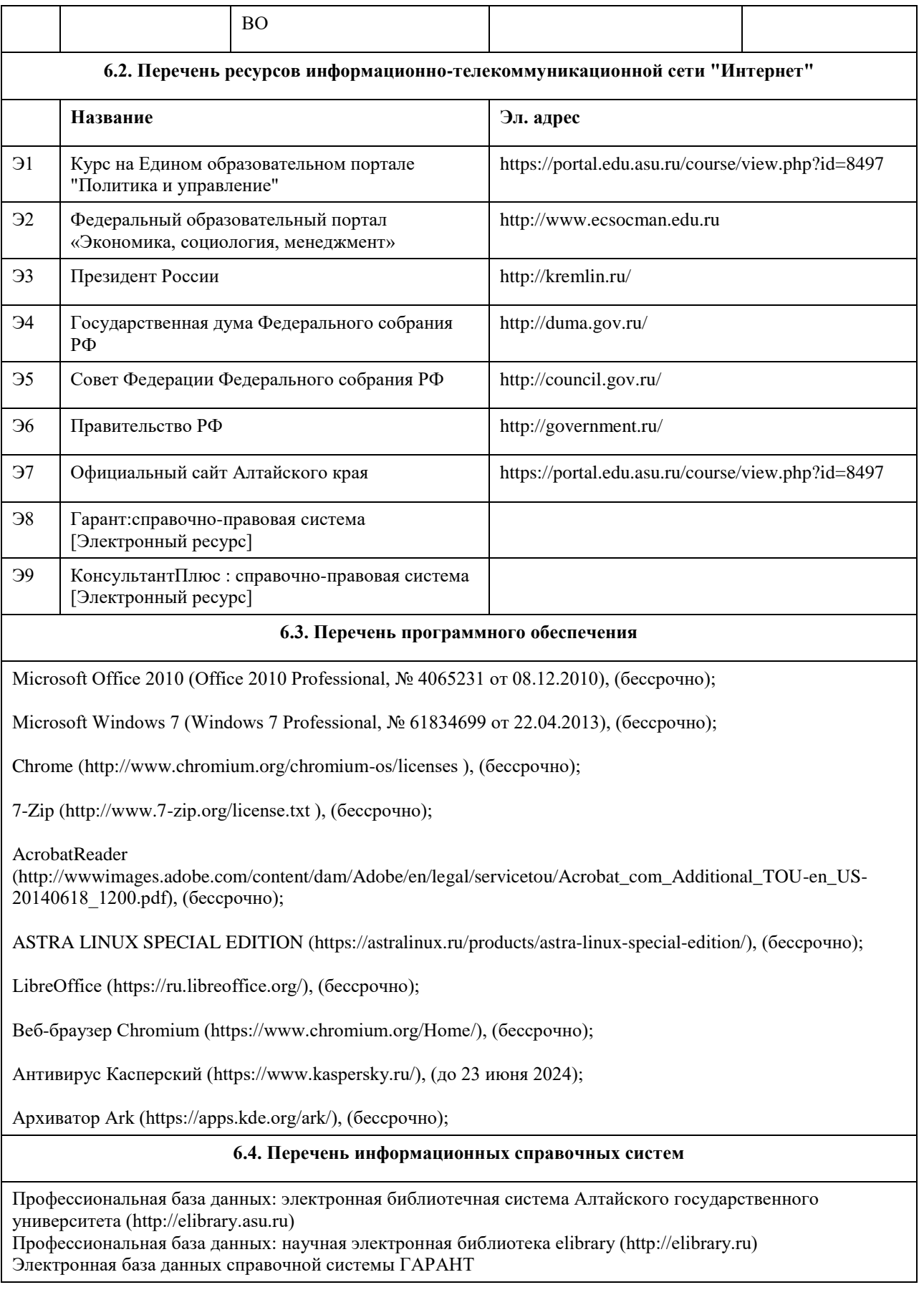

# **7. Материально-техническое обеспечение дисциплины**

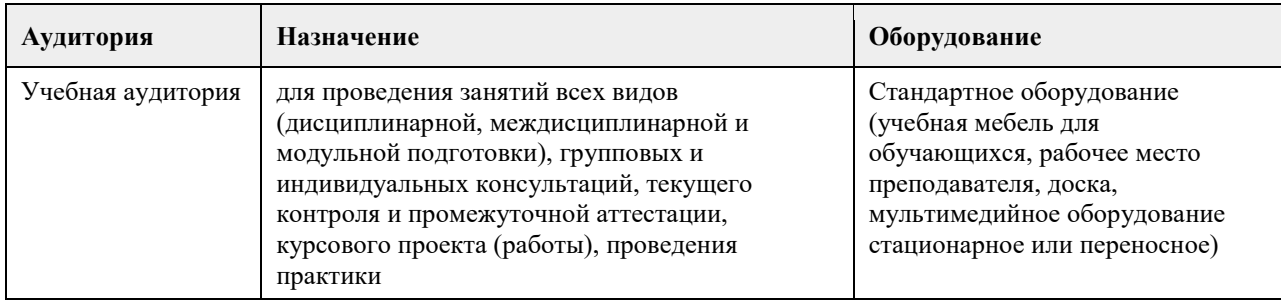

### **8. Методические указания для обучающихся по освоению дисциплины**

Изучение учебной дисциплины студентами предусматривает два вида работ:

- работа с преподавателем;

- самостоятельная работа.

Работа с преподавателем охватывает два вида учебных занятий: лекционные занятия и практические занятия. Последовательность проведения данных занятий, их содержание определяются настоящей программой. Посещение данных занятий является обязательным для всех студентов.

В ходе лекционных занятий необходимо вести конспектирование учебного материала, обращать внимание на категории, формулировки, раскрывающие содержание тех или иных явлений и процессов, научные выводы и практические рекомендации, задавать преподавателю уточняющие вопросы с целью уяснения теоретических положений, разрешения спорных ситуаций.

Практическое занятие требует подготовки студентов, предусматривающей изучение теоретического материала по теме занятия с использованием учебной литературы, перечень которой приведен в данной рабочей программе. Результат такой работы должен проявиться в способности свободно ответить на теоретические вопросы, обсуждаемые на практическом занятии, выступать и участвовать в коллективном обсуждении вопросов изучаемой темы, правильно выполнять практические задания.

Вторым видом работы студента, выполняемым им при изучении курса, является самостоятельная работа, которая помимо подготовки к практическим занятиям предусматривает изучение нормативных, правовых актов и рекомендованной основной и дополнительной литературы.

Цель самостоятельной работы - закрепить полученные знания на лекциях, практических занятиях, углубить и расширить их, сформировать умения и навыки по решению вопросов, составляющих содержание курса. При необходимости в процессе самостоятельной работы студент может получить индивидуальную консультацию у преподавателя.
## **МИНОБРНАУКИ РОССИИ**

федеральное государственное бюджетное образовательное учреждение высшего образования «Алтайский государственный университет»

# **Экономика личных решений**

рабочая программа дисциплины

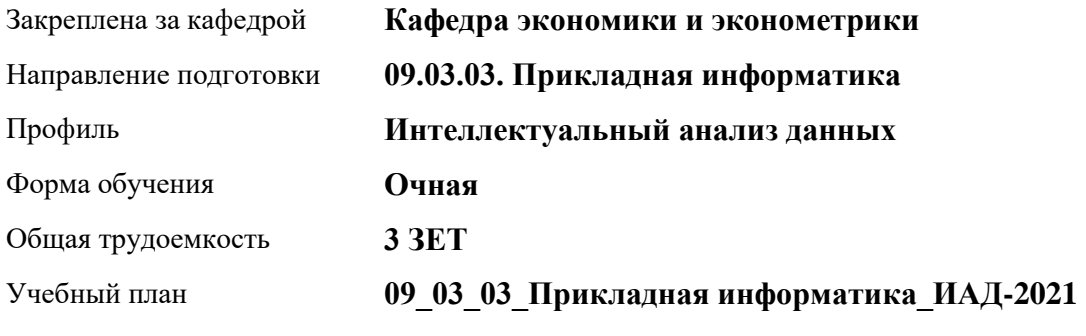

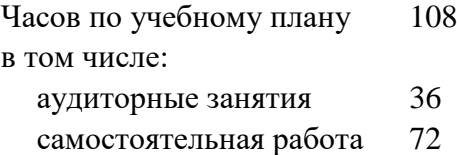

Виды контроля по семестрам зачеты: 3

#### **Распределение часов по семестрам**

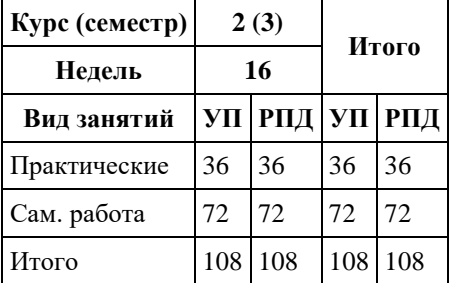

Программу составил(и): *д-р эконом.наук, Проф., Шваков Е.Е.*

Рецензент(ы): *канд. экон. наук, Доц., Деркач Н.О.*

Рабочая программа дисциплины **Экономика личных решений**

разработана в соответствии с ФГОС: *Федеральный государственный образовательный стандарт высшего образования - бакалавриат по направлению подготовки 09.03.03 Прикладная информатика (приказ Минобрнауки России от 19.09.2017 г. № 922)*

составлена на основании учебного плана: *09.03.03 Прикладная информатика* утвержденного учѐным советом вуза от *27.04.2021* протокол № *6*.

Рабочая программа одобрена на заседании кафедры **Кафедра экономики и эконометрики**

Протокол от *07.06.2023* г. № *9* Срок действия программы: *20232024* уч. г.

Заведующий кафедрой *Шваков Евгений Евгеньевич*

#### **Визирование РПД для исполнения в очередном учебном году**

Рабочая программа пересмотрена, обсуждена и одобрена для исполнения в *2023-2024* учебном году на заседании кафедры

#### **Кафедра экономики и эконометрики**

Протокол от *07.06.2023* г. № *9* Заведующий кафедрой *Шваков Евгений Евгеньевич*

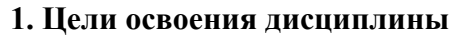

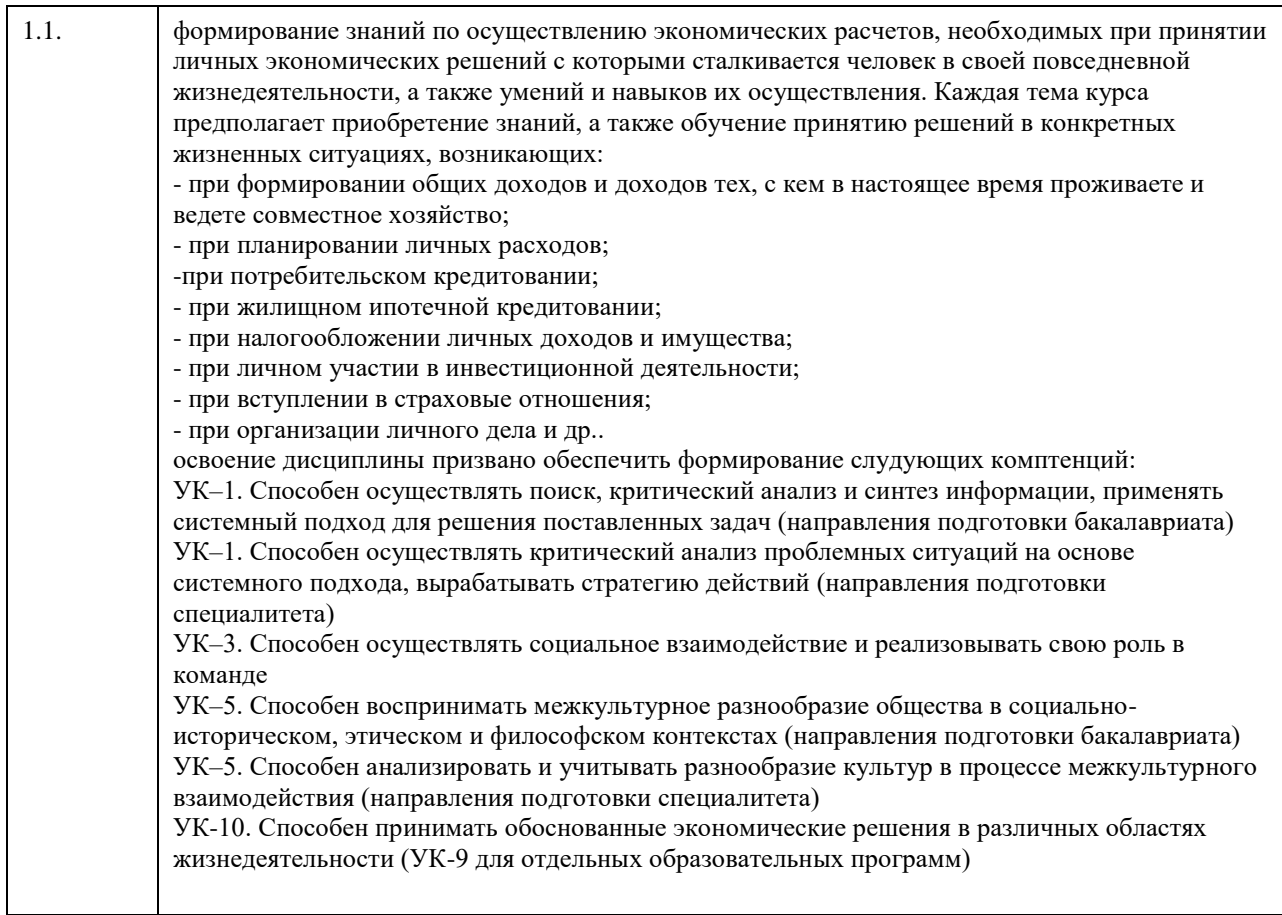

## **2. Место дисциплины в структуре ООП**

Цикл (раздел) ООП: **Б1.О.01.ДВ.01**

## **3. Компетенции обучающегося, формируемые в результате освоения дисциплины**

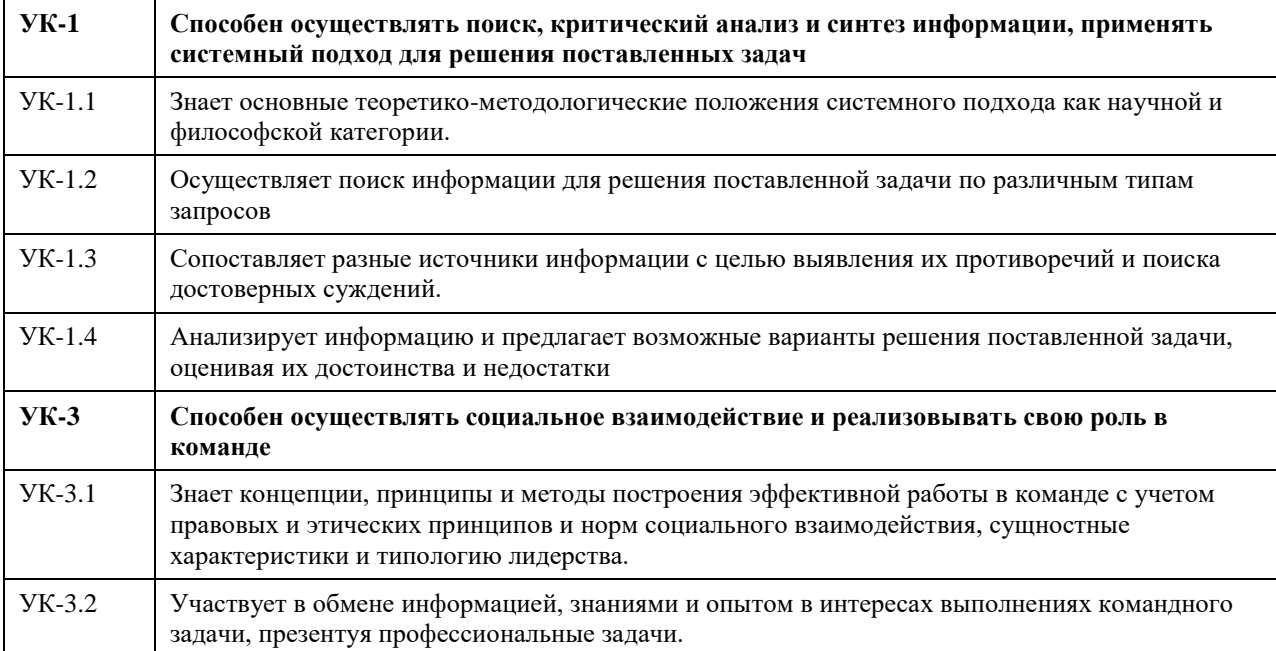

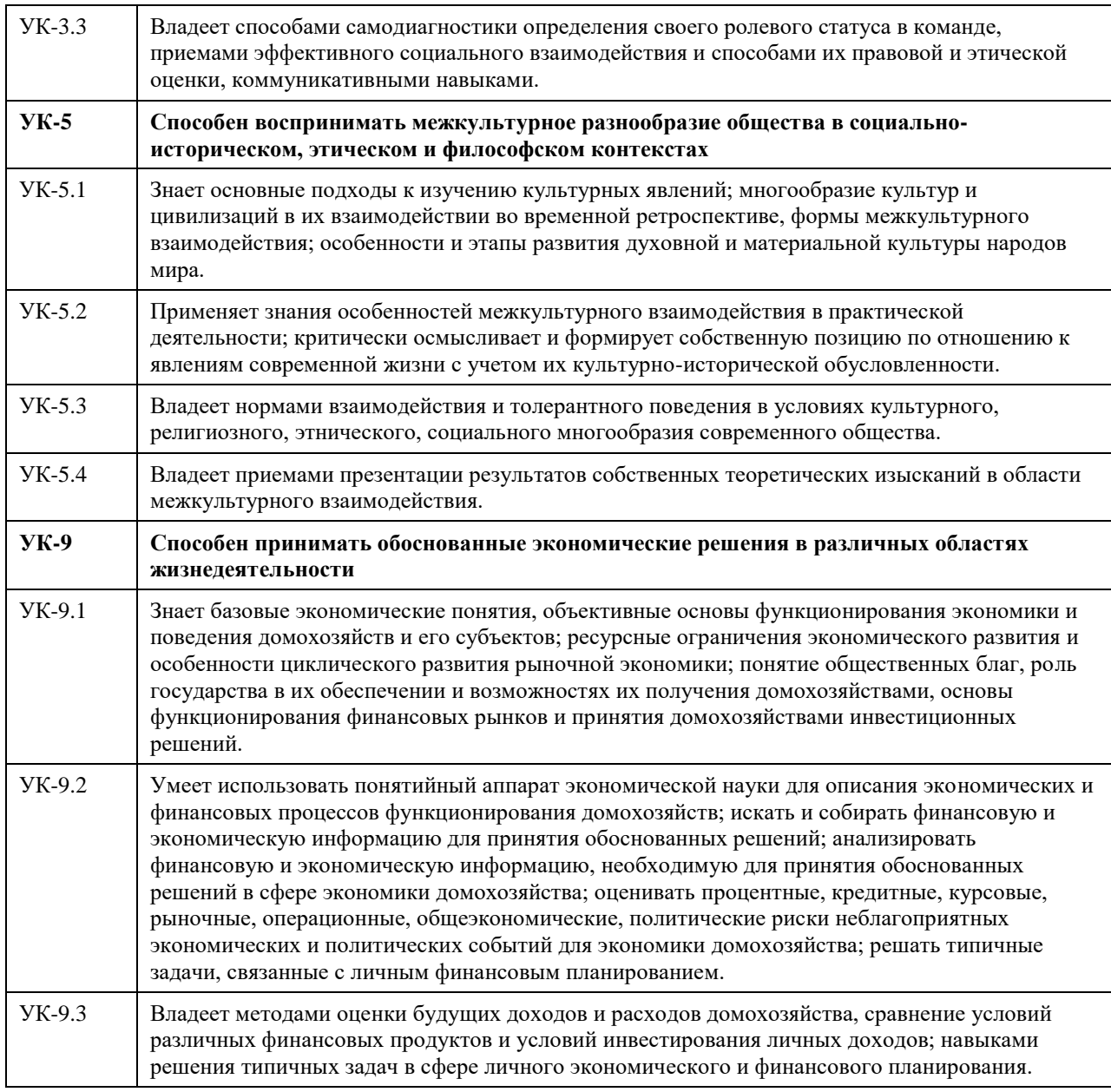

## **В результате освоения дисциплины обучающийся должен**

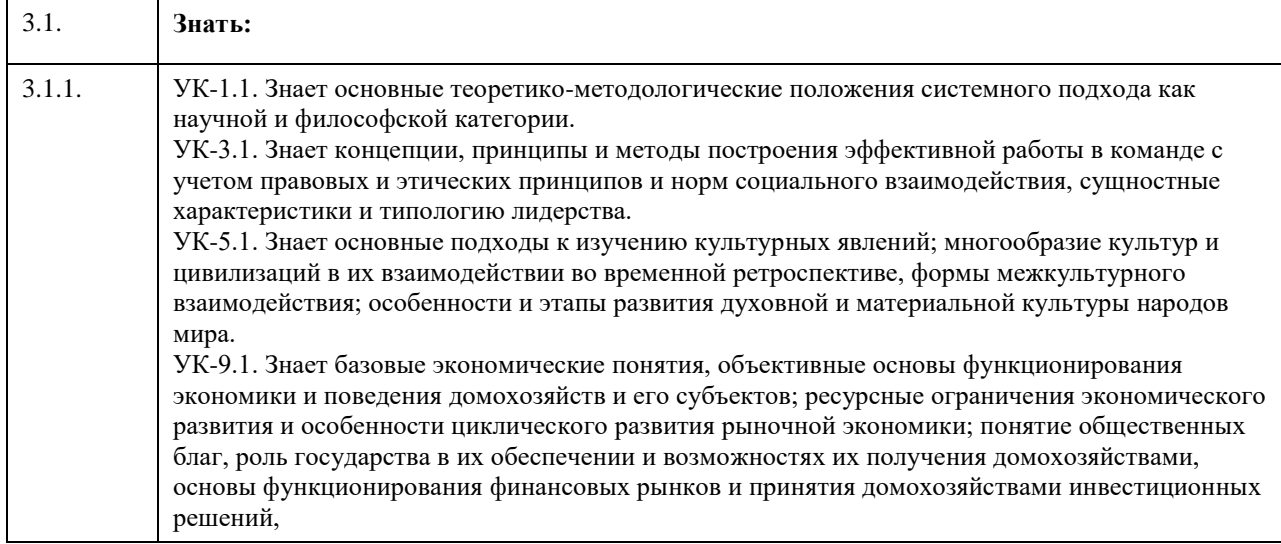

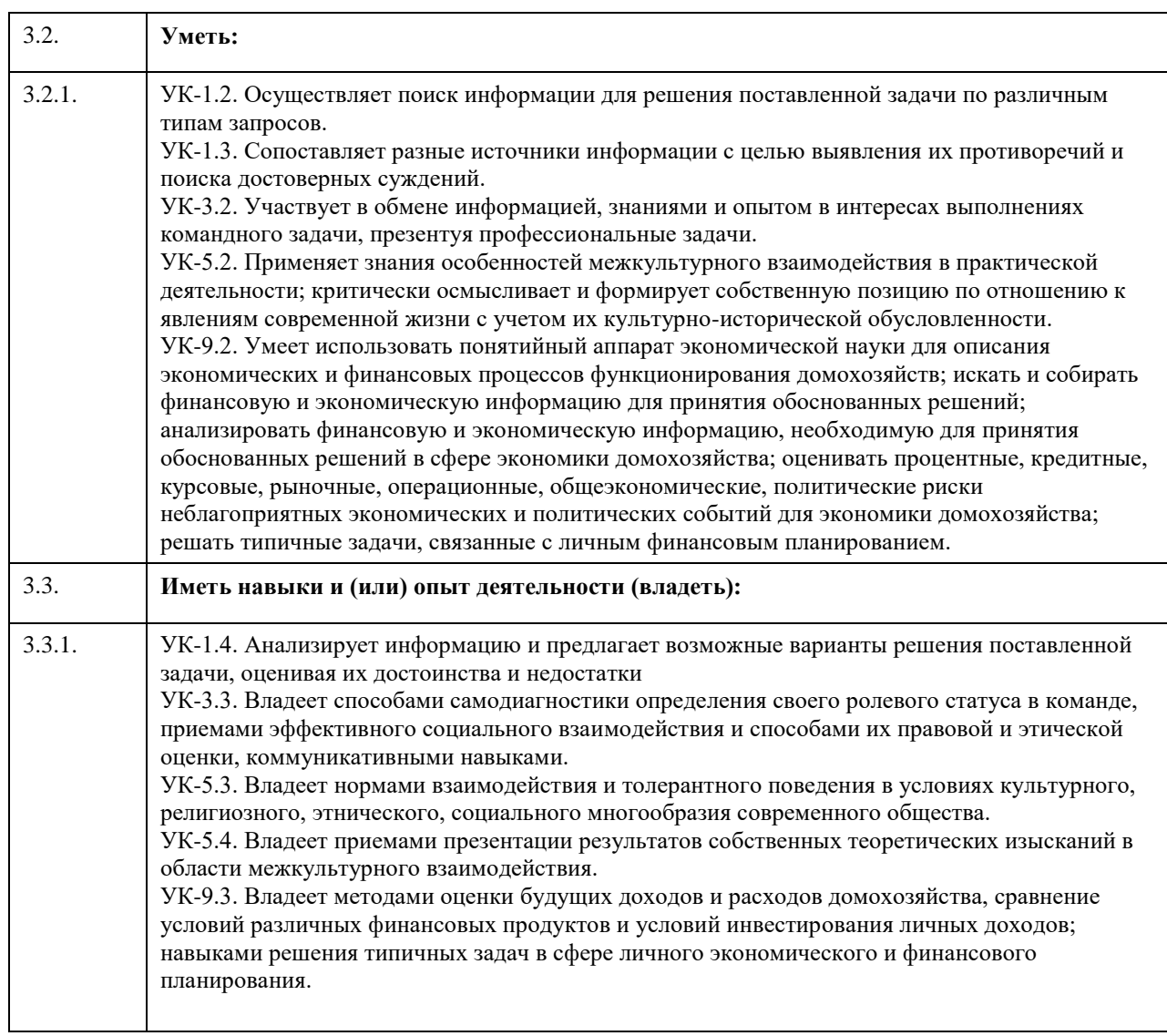

## **4. Структура и содержание дисциплины**

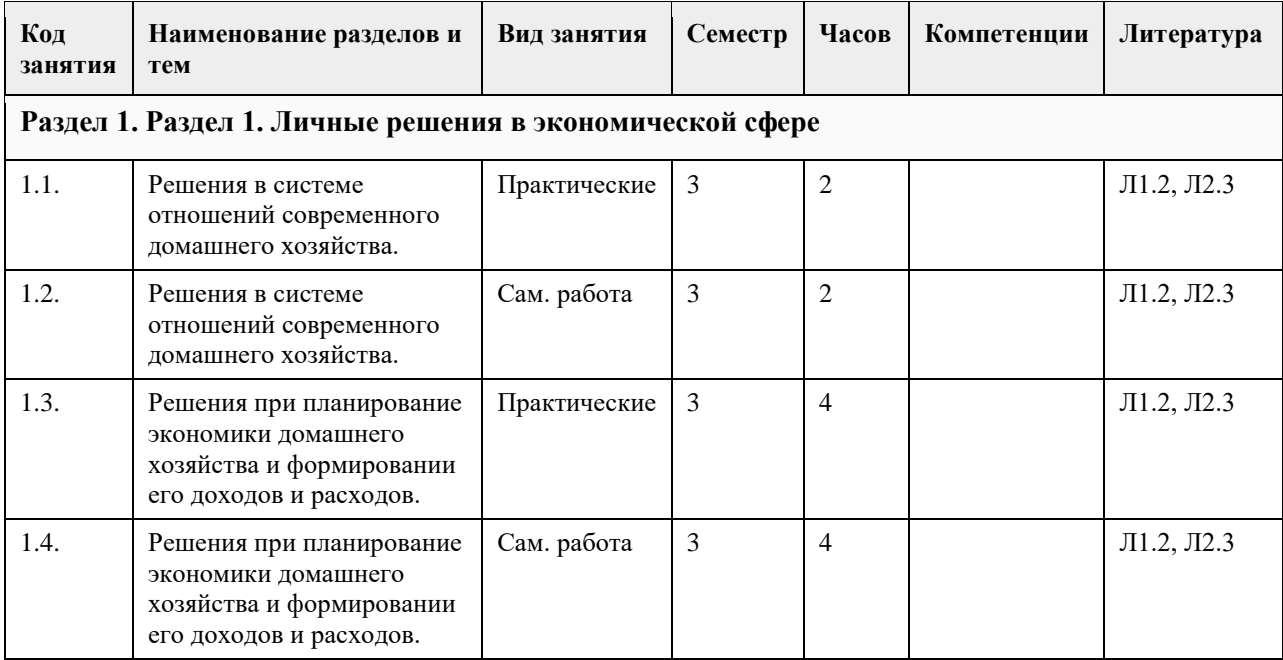

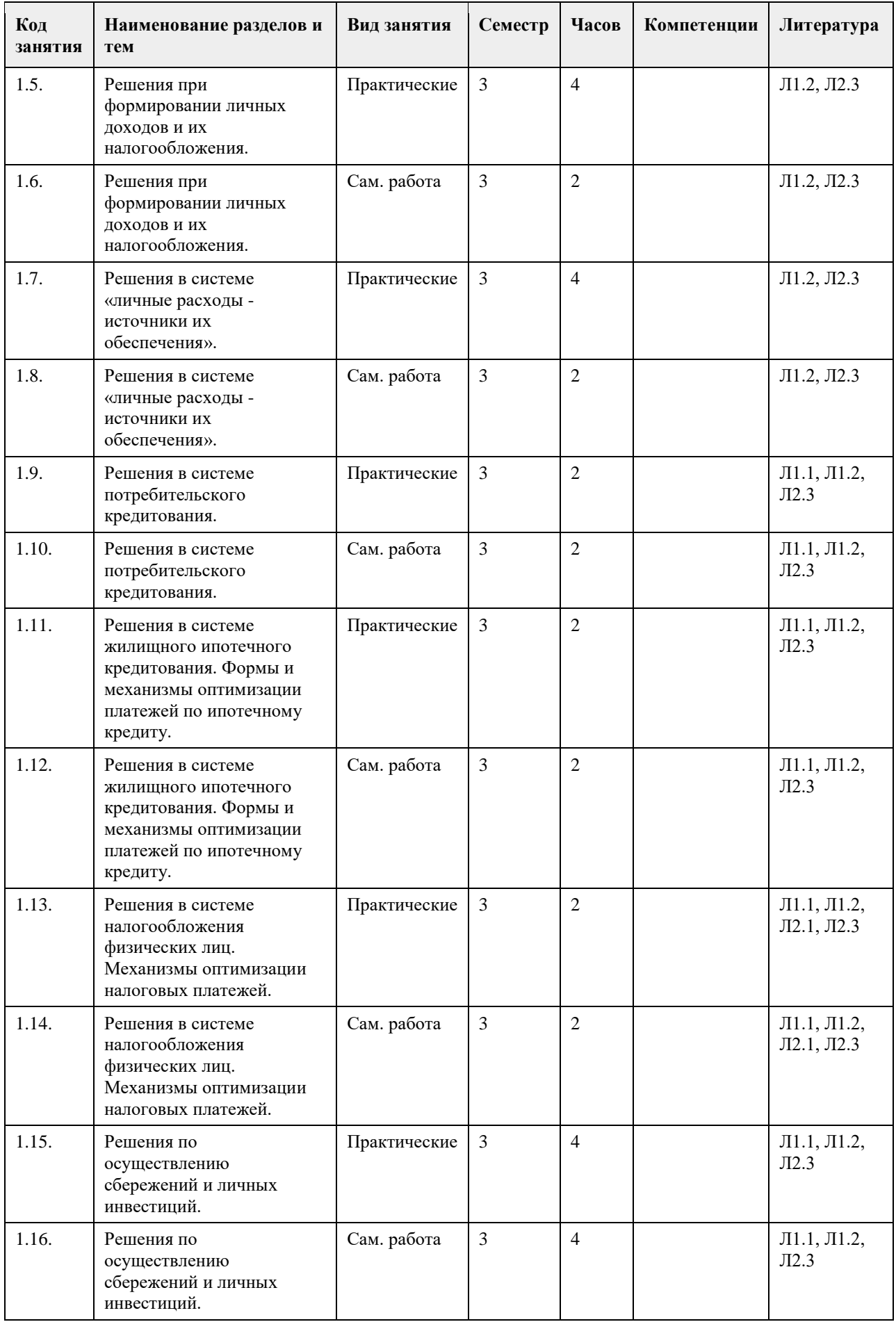

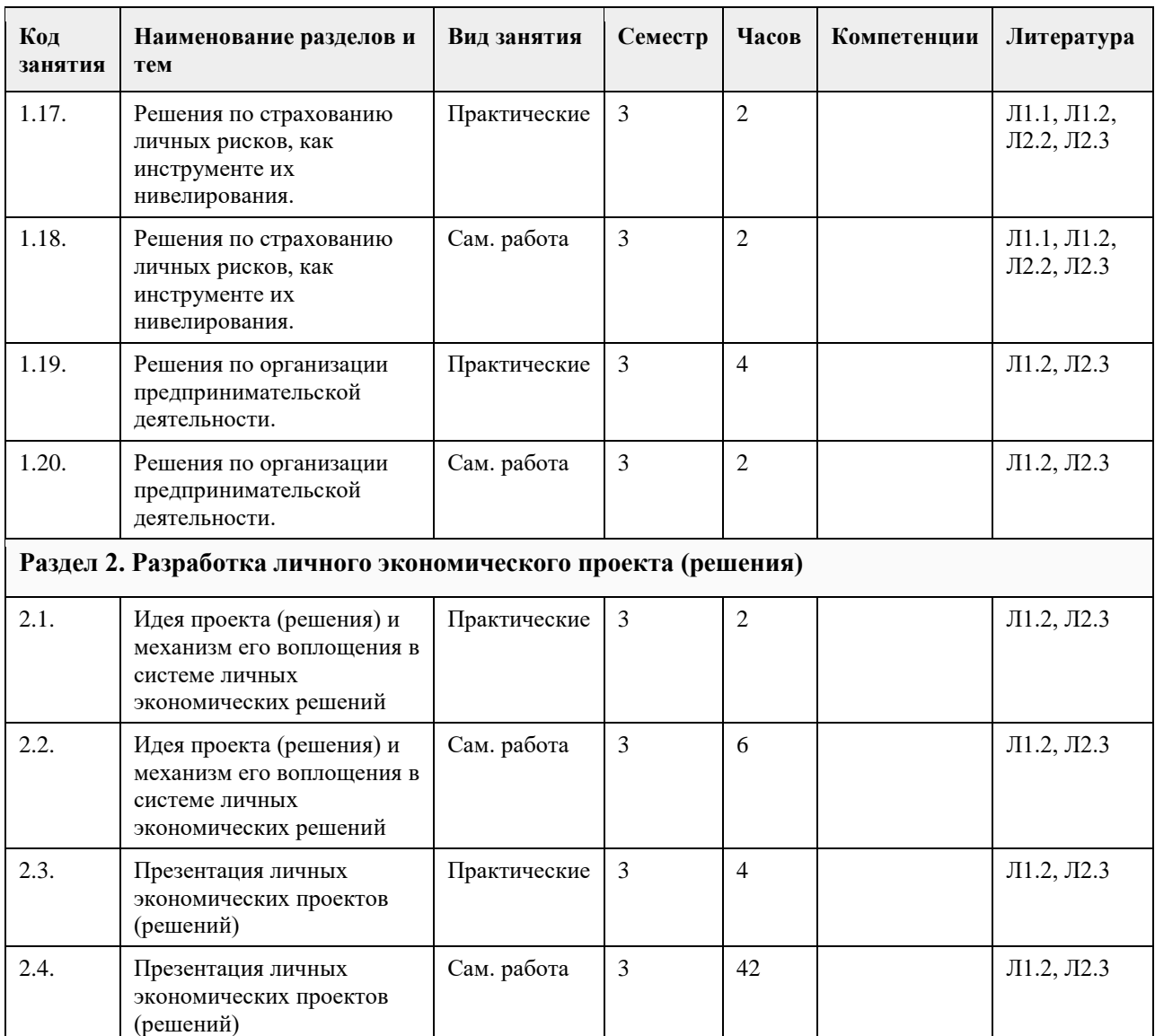

#### **5. Фонд оценочных средств**

**5.1. Контрольные вопросы и задания для проведения текущего контроля и промежуточной аттестации по итогам освоения дисциплины**

Контрольные вопросы и задания открытого и закрытого типа для проведения текущего контроля освоения дисциплины:

Проверяемая компетенция УК-1: Способен осуществлять поиск, критический анализ и синтез информации, применять системный подход для решения поставленных задач

1. «Цифровые рубли можно будет использовать точно так же, как и обычные купюры и монеты, банковские карты и электронные кошельки: расплачиваться за товары и услуги, делать переводы. Цифровые рубли будут эквивалентны наличным и безналичным: 1 наличный рубль = 1 безналичный рубль = 1 цифровой рубль».

(Выберите один верный ответ)

а) Да

б) Нет

(да)

2. Максимальный размер выплаты на ремонт автомобиля по полису обязательного страхования автогражданской ответственности (ОСАГО) составляет \_\_\_\_ рублей. (Ответ введите в виде целого числа). (400000)

3. Документ, удостоверяющий, с соблюдением установленной формы и обязательных реквизитов, имущественные права, осуществление или передача которых возможны только при его предъявлении - это \_\_\_\_\_\_\_\_\_бумага.

(ценная)

4. Денежные средства, предоставленные кредитором заемщику на основании кредитного договора, договора займа, в том числе с использованием электронных средств платежа, в целях, не связанных с осуществлением предпринимательской деятельности, в том числе с лимитом кредитования – это\_\_\_\_\_\_\_\_\_\_кредит. (потребительский)

5. Обязательный, индивидуально безвозмездный платѐж, взимаемый с организаций и физических лиц в форме отчуждения принадлежащих им на праве собственности средств, в целях финансового обеспечения деятельности государства и муниципальных образований - это (налог)

6. Признанная арбитражным судом или наступившая в результате завершения процедуры внесудебного банкротства гражданина неспособность должника в полном объеме удовлетворить требования кредиторов по денежным обязательствам, о выплате выходных пособий и (или) об оплате труда лиц, работающих или работавших по трудовому договору, и (или) исполнить обязанность по уплате обязательных платежей - это

\_\_\_\_\_\_\_\_\_\_\_\_\_\_. (банкротство)

7. Какие расходы, включенные в декларацию для получения налогового вычета, позволят уменьшить сумму налога на доходы физических лиц. (Отметьте все варианты):

а) Приобретение автомобиля в многодетной семье.

б) Расходы на образование налогоплательщика и его детей.

в) Расходы на благотворительность.

г) Проценты по потребительскому кредиту.

д) Оплата стоматологических услуг для детей налогоплательщика.

е) Приобретение подарков для пожилых родственников.

ж) Строительство гаража на даче.

з) Оплата пребывания ребенка в детском летнем лагере.

и) Расходы на заочные подготовительные курсы.

к) Расходы на обучение в вузе.

(Ответ: б,в,д,ж,к)

8. Ценная бумага, закрепляющая за ее владельцем право собственности на долю капитала компании-

эмитента – это \_\_\_\_\_\_\_\_\_\_.

(акция)

9. Счет до востребования с минимальной процентной ставкой, то есть текущий счет, открывается для \_\_\_\_\_\_\_\_\_ карты.

(дебетовой)

10. Ценная бумага, дающая право ее владельцу на получение дивиденда в качестве фиксированного процента, право на долю собственности при ликвидации общества и не дающая права голоса на участие в управлении обществом – это \_\_\_\_\_\_\_\_\_\_\_\_ акция.

(Ппривилегированная)

11. Определите, сколько денег потребуется на реализацию финансовой цели через 4 года при индексе потребительских цен – 104,8%, если сейчас она стоит 354 000 руб. (Ответ введите в виде целого числа). Ответ \_\_\_\_\_\_\_\_\_ рублей

(427020)

12. Отчисления во внебюджетные фонды от заработной платы сотрудников составляют в сумме \_\_\_ % (Ответ введите в виде целого числа)

(30)

13. Какую максимальную сумму средств можно внести на индивидуальный инвестиционный счет в течение календарного года? (Ответ введите в виде целого числа)

Ответ :\_\_\_\_ тыс.руб

(1000)

14. Выберите самую высокую ставку из перечисленных ниже (один правильный ответ)

а. 1,5 % в день

б. 15 % в месяц

в. 25% в полгода

г. 50% в год

(Ответ: а)

15. Работник биржи, который оказывает посреднические услуги при реализации товаров (услуг), действуя по поручению клиента за определенное вознаграждение, называют -(брокер)

Проверяемая компетенция УК-3: Способен осуществлять социальное взаимодействие и реализовывать свою роль в команде

1. Федеральные государственные служащие имеют право на пенсию за выслугу лет при наличии стажа

государственной службы не менее \_\_ лет. (Ответ запишите в виде целого числа) (15) 2. Средства, которые обязательно перечисляет работодатель за своего работника или самозанятые граждане сами за себя в Социальный Фонд России - \_\_\_\_\_\_\_\_\_взносы. (страховые) 3. Особый вид деятельности, предметом которой является человек, нуждающийся в помощи это работа. (социальная) 4. Выберите способы защиты от интернет-мошенников (несколько вариантов): а) Никогда и никому не сообщать пароли б) Сообщать пароли только сотрудникам банка в) Никогда не делать копий файлов с секретной информацией г) Не открывать сайты платежных систем по ссылке (например, в письмах) д) При поиске удаленной работы не реагировать на просьбы оплаты каких-либо регистрационных взносов (Ответ: а,г,д) 5. Безработица, вызванная неудовлетворенностью содержанием и условиями труда, называется \_\_\_\_\_\_\_\_\_\_\_\_\_\_\_\_ безработицей. (фрикционной) 6. Особый вид деятельности, предметом которой является человек, нуждающийся в помощи это - \_\_\_\_\_\_\_\_\_ работа. (социальная) 7. Участник срочного рынка, который желает установить цены на активы, по которым в перспективе планируется сделка, а также застраховать на срочном рынке уже приобретенные активы на спотовом рынке  $-9TQ$ (хеджер) 8. На купонном поле банкноты кто-то ручкой написал номер телефона. Можно ли оплатить покупку в магазине такой банкнотой? (да или нет) Ответ:\_\_\_\_\_\_\_ (да) 9. На каких платформах можно оплатить налоги онлайн? (Несколько вариантов ответов). Выберите все верные ответы. а. В личном кабинете на сайте своего банка б. На сайте Министерства финансов в. На портале «Госуслуги» г. На сайте Федеральной налоговой службы (Ответ: а, б, в, г) 10. Карточка заѐмщика, в которую записываются все операции с кредитами: какой банк выдавал, сколько есть долгов и вовремя ли платит гражданин – это \_\_\_\_\_\_\_\_\_\_ история. (кредитная) 11. Безвозмездное предоставление гражданам определенной денежной суммы за счет средств соответствующих бюджетов бюджетной системы Российской Федерации – это социальное (пособие) 12. Определенный промежуток времени, в течение которого владелец кредитной карты может бесплатно пользоваться заемными средствами – это \_\_\_\_\_\_\_\_\_\_ период. (льготный или грейс-период или беспроцентный) 13. Финансовое учреждение, предоставляющее финансовые средства под залог движимого имущества (изделия из драгоценных металлов и камней, ковры, носильные вещи, электроника, радиоаппаратура, компьютерная техника и др.), в ряде случаев — под заклад ценных бумаг – это (ломбард) 14. Система отношений между рыночными субъектами, в которой одна сторона на возмездной основе передает другой стороне право использования ее бизнес-модели, в том числе ее товарного знака- это \_\_\_\_\_\_\_\_\_\_\_\_\_. (франчайзинг) 15. Физическое лицо, обратившееся к кредитору с намерением получить, получающее или получившее потребительский кредит (заем) – это (заемщик) Проверяемая компетенция УК-5: Способен воспринимать межкультурное разнообразие общества в социально-историческом, этическом и философском контекстах 1. Субъект экономики, который состоит из одного ведущего самостоятельное хозяйство индивида, или группы людей, живущих совместно и ведущих общее хозяйство с целью удовлетворения физиологических, духовных и культурных потребностей – это \_\_\_\_\_\_\_хозяйство.

(домашнее) 2. Минимальная, необходимая для обеспечения жизнедеятельности сумма доходов гражданина Российской Федерации, называется прожиточный \_\_\_\_\_\_\_\_\_\_. (минимум) 3. Денежная единица одной страны или групп стран, используемая для измерения величины стоимости товаров, работ, услуг, а также как общепринятое средство платежа и расчетов – это \_\_\_\_\_\_\_\_\_\_. (валюта) 4. Физическое лицо, которое находится на территории Российской Федерации не менее 183 календарных дней в течение 12 месяцев, идущих подряд, согласно НК РФ определено как налоговый (резидент) 5. Безвозмездное предоставление гражданам определенной суммы из бюджета согласно законодательству РФ представляет собой социальное (пособие) 6. Работающий гражданин, который оплатил собственное лечение в частной клинике, может получить налоговый \_\_\_\_\_\_\_\_\_. (вычет) 7. Всем гражданам РФ, а также постоянно проживающим на территории РФ иностранным гражданам и лицам без гражданства выдаётся и робязательного медицинского страхования. (полис) 8. Граждане РФ, а также иностранные граждане могут получить кредит под залог недвижимости, который иначе называют \_\_\_\_\_\_\_\_\_. (ипотека) 9. Социальными целями домохозяйства могут выступать: а. воспитание детей б. повышение образовательного уровня в. обеспечение условий для полноценного отдыха г. всѐ вышеперечисленное (Ответ: г) 10. К расходам, которые в случае падения доходов необходимо сокращать в первую очередь, относят: а. расходы на питание б. ежемесячные платежи банку по потребительскому кредиту в. расходы на приобретение брендовой одежды г. ежемесячные платежи за жилищно-коммунальные услуги (Ответ: в) Проверяемая компетенция УК-9: Способен принимать обоснованные экономические решения в различных областях жизнедеятельности 1. Если номинальная заработная плата увеличилась за год на 15%, а рост цен составил 10%, то реальная заработная плата уменьшилась на \_\_\_\_\_\_% (дать ответ в виде целого числа).  $(5)$ 2. Если сумма начисленной заработной платы 30000 руб., то сумма налога на доходы физических лиц (НДФЛ) составит руб. (дать ответ в виде целого числа). (3900) 3. Если сумма начисленной заработной платы 30000 руб., то сумма страховых взносов, которые должен внести работодатель, составит руб. (дать ответ в виде целого числа). (9000) 4. Предположим, что темп инфляции составляет 7%, а ставка по вкладу в банке – 8%. В такой ситуации Ваш доход будет равен  $\%$  (дать ответ в виде целого числа). (1) 5. Гражданин выиграл в лотерею, проводимую компанией в целях рекламы своей продукции, 50000 руб. Сумма налога на доходы физических лиц (НДФЛ), которую необходимо заплатить обладателю выигрыша составит руб. (дать ответ в виде целого числа). (16100) 6. Гражданин, зарегистрированный в качестве самозанятого, в течение года получил доход в сумме 500000 руб. от контрагентов физических лиц. Сумма налога с профессионального дохода, которую должен заплатить данный гражданин, составит руб. (дать ответ в виде целого числа). (20000) 7. Гражданин положил в банк 10000 руб. на год под 5% годовых. Доход гражданина в конце срока вклада составит \_\_\_\_\_\_ руб. (дать ответ в виде целого числа). (500) 8. Стоимость минимальной потребительской корзины, включающей продовольственные и

непродовольственные товары, 10000 руб. в месяц на одного человека. Доля расходов на питание в данной корзине составляет 70%. Сумма расходов на приобретение непродовольственных товаров равна руб. (дать ответ в виде целого числа).

(3000)

9. Стоимость автомобиля 400000 руб. Мощность двигателя автомобиля 106 л.с., ставка налога 20 руб. /л.с. Сумма транспортного налога, которую обязан уплатить собственник, составит \_\_\_\_\_\_\_\_\_\_ руб. (дать ответ в виде целого числа). (2120 руб.) 10. Лица, на которых в соответствии с законодательством Российской Федерации зарегистрированы транспортные средства, обязаны уплачивать транспортный (налог) 11. Инициативная самостоятельная деятельность граждан или их объединений, направленная на получение прибыли (или личного дохода) и осуществляемая от своего лица, на свой риск и под свою имущественную ответственность, а также от имени и под юридическую ответственность юридического лица называется деятельность. (предпринимательская) 12. Укажите правильное утверждение о соотношении риска и доходности при инвестировании на финансовом рынке: а. риск и доходность не связаны между собой б. чем выше ожидаемая доходность, тем ниже должен быть предполагаемый риск в. чем ниже риск, тем выше должна быть ожидаемая доходность г. чем выше риск, тем выше должна быть ожидаемая доходность  $(QT$ вет $\cdot$  г) 13. Ваши деньги лежат на депозите со ставкой 6% годовых, а ежегодная инфляция составляет 7% годовых. Это значит, что через год, сняв деньги со счета, вы сможете купить товаров и услуг: а. меньше, чем могли бы купить на эти деньги сегодня б. больше, чем могли бы купить на эти деньги сегодня в. столько же, сколько могли бы купить на эти деньги сегодня г. не хватает данных о валютном курсе. (Ответ: а) 14. Полис обязательного страхования автогражданской ответственности (ОСАГО) гарантирует: а. возмещение ущерба в результате ДТП, нанесенного собственному автомобилю в пределах установленной суммы б. возмещение ущерба, причиненного владельцем полиса другому автомобилю в пределах установленной суммы в. возмещение ущерба как собственному, так и чужому автомобилю в результате ДТП (Ответ: б) 15. Фраза «евро подорожал к рублю» означает: а. за 1 евро стали давать меньше рублей б. за 1 евро стали давать больше рублей в. больше евро стали давать за один рубль (Ответ: б) Критерии оценивания: Каждое задание (вопрос) оценивается в 1 балл. Оценивание КИМ в целом: «зачтено» – верно выполнено более 60% заданий. «не зачтено» – верно менее 60% заданий. Оценочные материалы для текущего контроля (практические задания, задания для самостоятельной работы, разработка проекта личного решения) размещены в онлайн-курсе на образовательном портале https://portal.edu.asu.ru/course/view.php?id=8515 Критерии оценивания заданий для самостоятельной работы: 1. Полнота и правильность выполнения заданий. 2. Своевременность выполнения заданий. 3. Самостоятельность выполнения заданий Оценка «зачтено» выставляется, если: - Студентом задание выполнено самостоятельно. При этом составлен правильный алгоритм выполнения задания, в логических рассуждениях и решении нет ошибок, получен верный ответ, задание выполнено рациональным способом. Отлично при защите результатов (повышенный уровень). - Студентом задание выполнено с подсказкой преподавателя. При этом составлен правильный алгоритм выполнения задания, в логическом рассуждении и выполнении нет существенных ошибок; есть объяснение решения, допущено не более двух несущественных ошибок, получен верный ответ. Хорошо при защите результатов (базовый уровень).

Оценка «не зачтено» выставляется, если студентом задание не выполнено (уровень не сформирован).

Критерии оценивания практических заданий:

1. Полнота выполнения практических заданий.

2. Своевременность выполнения заданий.

3. Последовательность (алгоритм) и рациональность выполнения заданий.

4. Самостоятельность решения заданий.

5. Умение использовать различные варианты и способы решений.

Оценка «отлично» (повышенный уровень) выставляется, если студентом задание решено самостоятельно. При этом составлен правильный алгоритм решения задания, в логических рассуждениях, в выборе формул и решении нет ошибок, получен верный ответ, задание решено рациональным способом.

Оценка «хорошо» (базовый уровень) выставляется, если студентом задание решено с подсказкой преподавателя. При этом составлен правильный алгоритм решения задания, в логическом рассуждении и решении нет существенных ошибок; правильно сделан выбор формул для решения; есть объяснение решения, но задание решено нерациональным способом или допущено не более двух несущественных ошибок, получен верный ответ.

Оценка «удовлетворительно» (пороговый уровень) выставляется, если студентом задание решено с подсказками преподавателя. При этом задание понято правильно, в логическом рассуждении нет существенных ошибок, но допущены ошибки в выборе формул или в математических расчетах; задание решено не полностью или в общем виде.

Оценка «неудовлетворительно» (уровень не сформирован) выставляется, если студентом задание не выполнено.

Критерии оценивания разработки и защиты проекта личного решения (проекта):

1. Полнота и правильность выполнения задания.

2. Своевременность выполнения задания.

3. Самостоятельность решения.

Оценка «зачтено» выставляется, если:

- (повышенный уровень освоения) Студентом задание выполнено самостоятельно. При этом использованы доступные цифровые сервисы и программы, составлен правильный алгоритм выполнения задания, в логических рассуждениях и решении нет ошибок, получен верный ответ, задание выполнено рациональным способом. При защите личного решения (проекта) показано понимание возможностей использования доступных цифровых сервисов для разработки личного решения.

- (базовый уровень освоения) Студентом задание выполнено самостоятельно. При этом использованы доступные цифровые сервисы и программы. При этом составлен правильный алгоритм выполнения задания, в логическом рассуждении и выполнении нет существенных ошибок; есть объяснение решения, допущено не более двух несущественных ошибок, получен верный ответ.

Оценка «не зачтено» выставляется, если студентом задание не выполнено (уровень не сформирован).

#### **5.2. Темы письменных работ для проведения текущего контроля (эссе, рефераты, курсовые работы и др.)**

Пример оценочного средства:

Пример типового задания 1. Опишите состав вашего домашнего хозяйства. Какую роль в его функционировании играет государство? Дайте характеристику вашей роли в функционировании домохозяйства.

#### **5.3. Фонд оценочных средств для проведения промежуточной аттестации**

Промежуточная аттестация проводится в форме тестирования. Тестирование осуществляется с помощью автоматизированной программы Moodle. Тест содержит 20 вопросов, отбираемых в случайном порядке из общей базы вопросов по курсу. На каждое тестовое задание отводится до 1 минуты. Тестовое задание может иметь один или более правильных ответов. В последнем случае после формулировки вопроса приводится количество позиций, которые нужно отметить для получения правильного ответа на вопрос. За каждый правильный ответ закрытого типа дается 1 балл. Для получения зачета по курсу необходимо ответить на 50% вопросов теста и более.

Пример оценочного средства:

Пример типового задания 1. В РФ порог индексации определен на уровне:

а) 2%;

б) 5%;

в) 6%;

г) 10%.

Пример типового задания 2. В рамках социального партнерства на уровне субъекта РФ заключаются:

а) профессиональное соглашение;

б) генеральное соглашение;

в) отраслевое соглашение;

г) коллективное соглашение.

Пример типового задания 3. Какой метод индексации доходов установлен законодательством РФ?

а) метод скользящей шкалы;

б) метод периодической индексации;

в) метод пограничной величины;

г) метод дифференцированной индексации.

Пример типового задания 4. Пособие по временной нетрудоспособности относится к пособиям в сфере

а) занятости;

б) пенсионного обеспечения;

в) социального страхования;

г) медицинского страхования.

Пример типового задания 5. Молодая семья берет кредит в банке для приобретения мебели. Какая форма кредита реализуется в описанных кредитных отношениях?

а. банковский;

б. ипотечный;

в. государственный;

г. потребительский.

Пример типового задания 6. В каком случаях возникают отношения потребительского кредита? (2 позиции)

а. кредит частному предпринимателю для организации производства;

б. кредит под залог квартиры;

в. кредит предприятия своему работнику для приобретения товаров собственного производства;

г. кредит банка частному лицу для приобретения квартиры.

Критерии оценивания тестирования:

1. Полнота выполнения тестовых заданий

2. Своевременность выполнения

3. Правильность ответов на вопросы

4. Самостоятельность тестирования

5. Умение пользоваться полученными знаниями

Оценка «зачтено» выставляется, если:

- студентом понимаются используемые при составлении тестового вопроса термины, их взаимосвязи и взаимообусловленность, правильно выполнено 85 -100 % заданий предложенного теста (повышенный уровень);

- студентом в основном понимаются используемые при составлении тестового вопроса термины, их взаимосвязи и взаимообусловленность, правильно выполнено 50-84% заданий предложенного теста (базовый уровень).

Оценка «не зачтено» выставляется, если студентом не понимаются используемые при составлении тестового вопроса термины, их взаимосвязи и взаимообусловленность. Правильно выполнено менее 50 % заданий предложенного теста (уровень не сформирован).

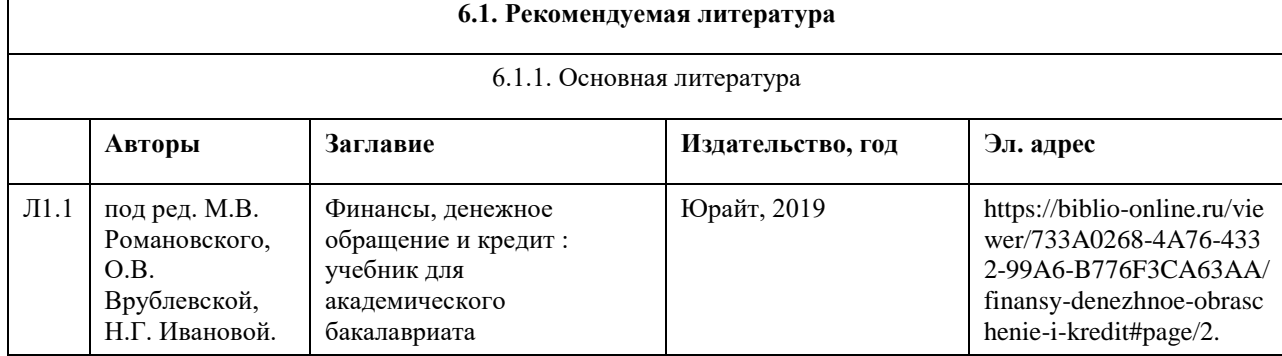

## **6. Учебно-методическое и информационное обеспечение дисциплины**

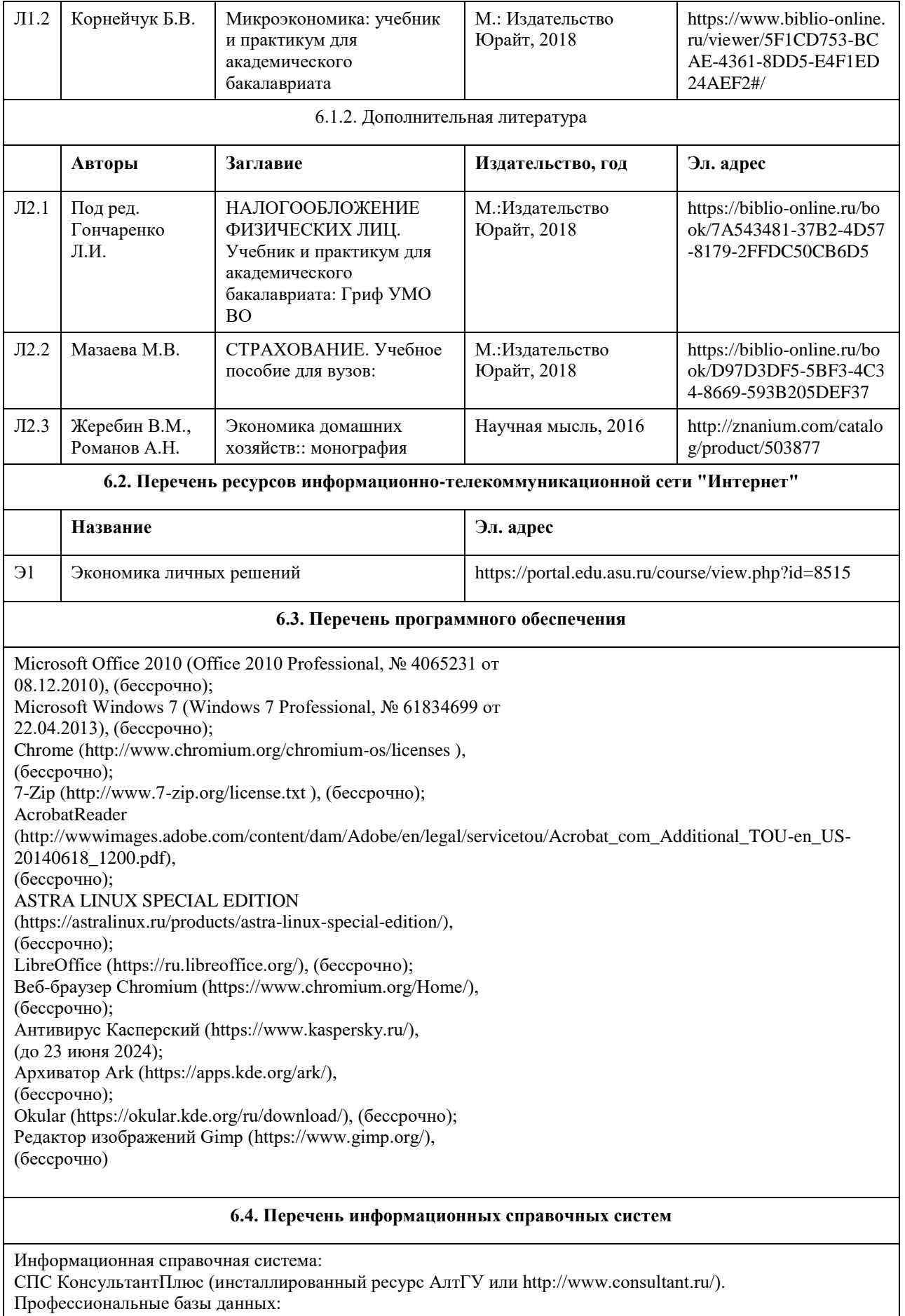

1. Электронная база данных «Scopus» (http://www.scopus.com);

2. Электронная библиотечная система Алтайского государственного университета (http://elibrary.asu.ru/); 3. Научная электронная библиотека elibrary (http://elibrary.ru)

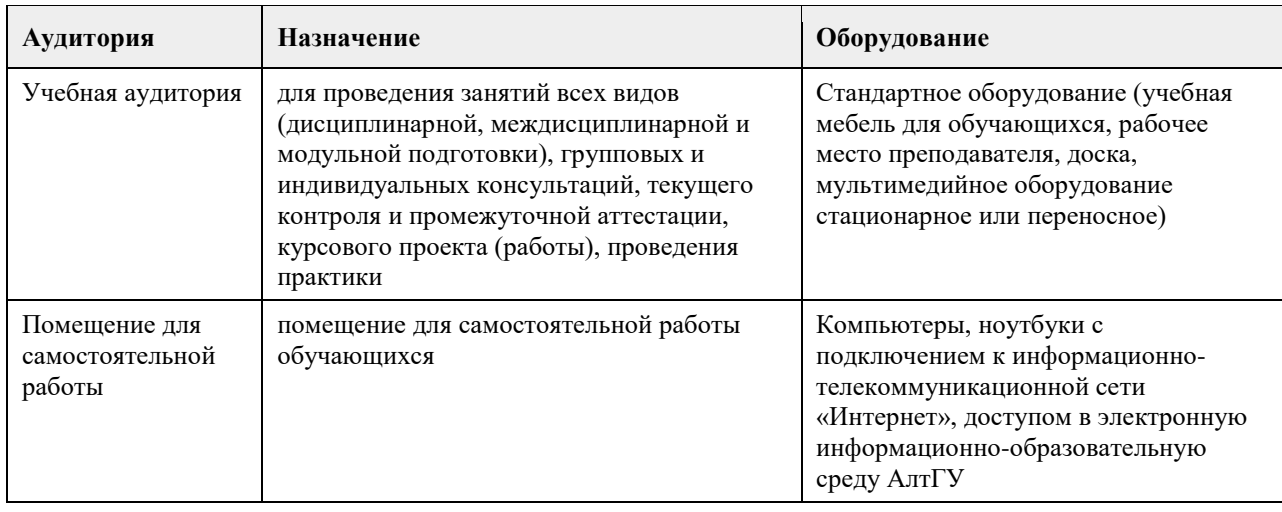

#### **7. Материально-техническое обеспечение дисциплины**

#### **8. Методические указания для обучающихся по освоению дисциплины**

Изучение учебной дисциплины магистрантами предусматривает два вида работ:

- работа с преподавателем;

- самостоятельная работа.

Работа с преподавателем охватывает практические занятия. Последовательность проведения данных занятия, их содержание определяются настоящей программой. Посещение данных занятий является обязательным для всех студентов. Практическое занятие требует подготовки, предусматривающей изучение теоретического материала по теме занятия с использованием учебной литературы, перечень которой приведен в данной рабочей программе.

Самостоятельная работа предусматривает подготовку к практическим занятиям и выполнение заданий. Самостоятельная работа призвана закрепить полученные на практических занятиях учения и навыки. Поэтому по каждой теме необходимы выполнить НЕ МЕНЕЕ одного задания.

Самостоятельная работа предполагает также разработку личного решения по одной из Ваших личных жизненных ситуаций. В качестве такой ситуации может выступать:

- получение налогового вычета;

- личное или имущественное страхование;

- выбор кредитной организации для получения потребительского кредита;

- разработка инициативного проекта с целью получения гранта (в том числе коллективного);

- вложение личных сбережений и т. д.

Перечень разрабатываемых личных решений (проекта) открыт. Решение о разработке того или иного личного решения (проекта) принимаете Вы. Отдельные проекты могут носить коллективный характер и выполняется командой (несколькими студентами). Однако, в рамках практических занятий Вы презентую свою идею личного решения и совместно с преподавателем определяете формат дальнейшей работы над ним. После его проработки презентуете свое личное решение. Презентация личного решения является первым элементом аттестации по курсу.

Промежуточная итоговая аттестация по курсу предусматривает разработку и презентацию личного решения (в том числе группового). После чего вы получаете доступ к прохождению итогового тестирования. Итоговый тест содержит 20 вопросов, отобранных случайным образом из банка тестовых вопросов. Вопросы итогового тестирования охватывают основные жизненные ситуации, рассмотренные в рамках курса "Экономика личных решений".

## **МИНОБРНАУКИ РОССИИ**

федеральное государственное бюджетное образовательное учреждение высшего образования «Алтайский государственный университет»

# **Деловое общение: риторика и письмо**

рабочая программа дисциплины

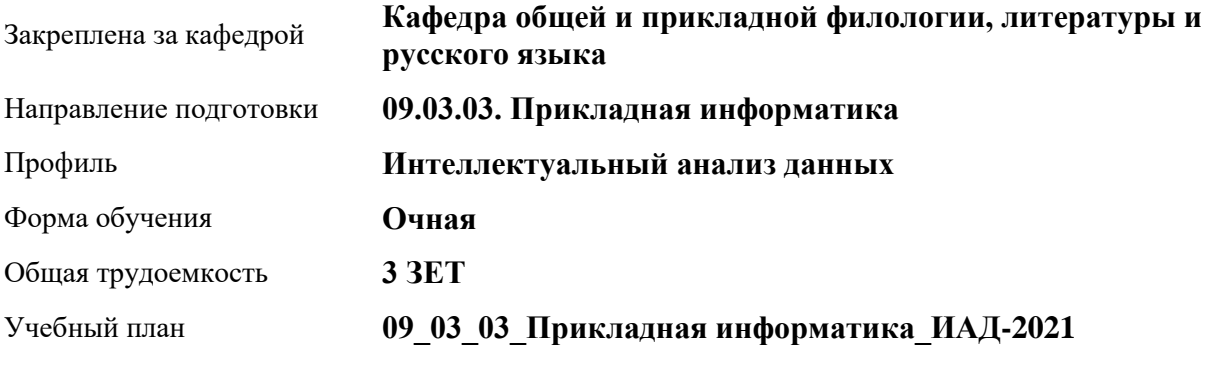

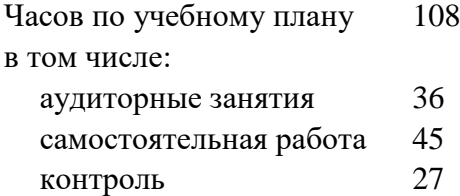

Виды контроля по семестрам экзамены: 1

#### **Распределение часов по семестрам**

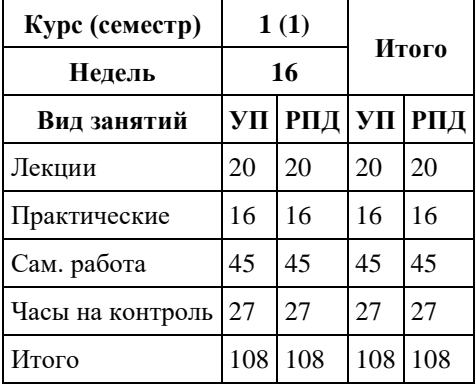

Программу составил(и):

*к.ф.н., Доцент, Качесова И.Ю.;к.ф.н., Доцент, Романова Е.Г.;к.ф.н., Завкафедрой, Доронина С.В.;д.ф.н., Профессор, Чернышова Т.В.;д.ф.н., Профессор, Гребнева М.П.;д.ф.н., Профессор, Трубникова Ю.В.;к.ф.н., Доцент, Ковалев О.А.*

Рецензент(ы): *к.ф.н., Крайник О.М.*

Рабочая программа дисциплины **Деловое общение: риторика и письмо**

разработана в соответствии с ФГОС:

*Федеральный государственный образовательный стандарт высшего образования - бакалавриат по направлению подготовки 09.03.03 Прикладная информатика (приказ Минобрнауки России от 19.09.2017 г. № 922)*

составлена на основании учебного плана: *09.03.03 Прикладная информатика* утвержденного учѐным советом вуза от *27.04.2021* протокол № *6*.

Рабочая программа одобрена на заседании кафедры **Кафедра общей и прикладной филологии, литературы и русского языка**

Протокол от *07.06.2022* г. № *8* Срок действия программы: *2021-2025* уч. г.

Заведующий кафедрой *к.фил.н.,доц. Доронина С.В.*

#### **Визирование РПД для исполнения в очередном учебном году**

Рабочая программа пересмотрена, обсуждена и одобрена для исполнения в *2023-2024* учебном году на заседании кафедры

#### **Кафедра общей и прикладной филологии, литературы и русского языка**

Протокол от *07.06.2022* г. № *8* Заведующий кафедрой *к.фил.н.,доц. Доронина С.В.*

## **1. Цели освоения дисциплины**

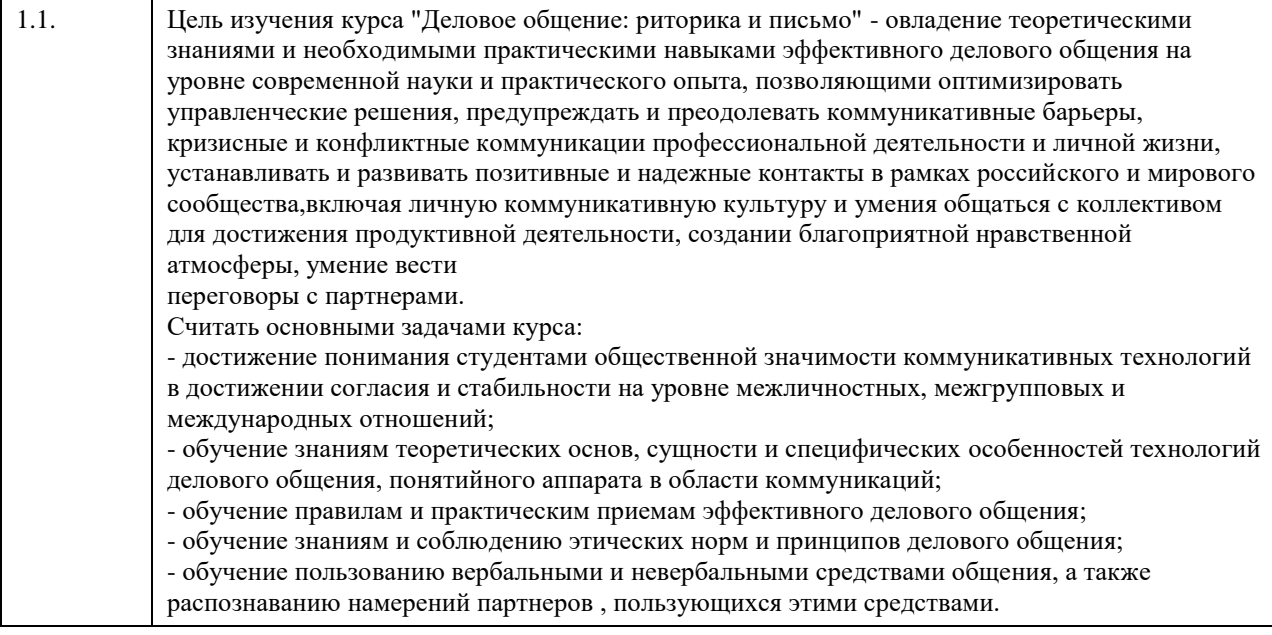

## **2. Место дисциплины в структуре ООП**

## Цикл (раздел) ООП: **Б1.О.02**

## **3. Компетенции обучающегося, формируемые в результате освоения дисциплины**

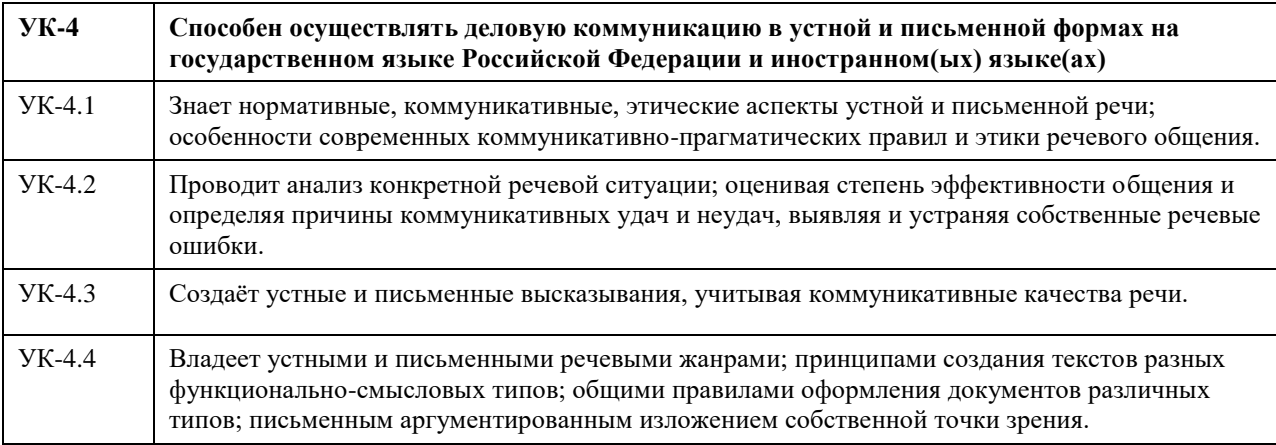

#### **В результате освоения дисциплины обучающийся должен**

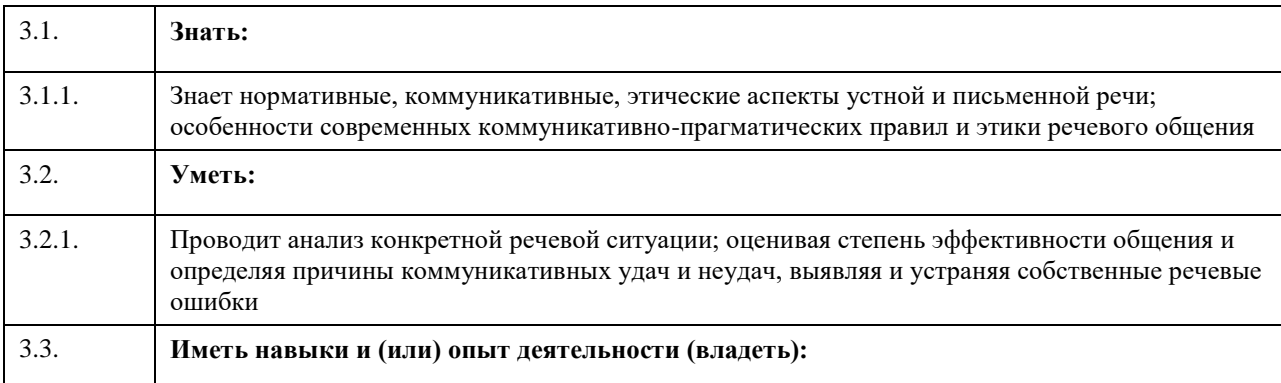

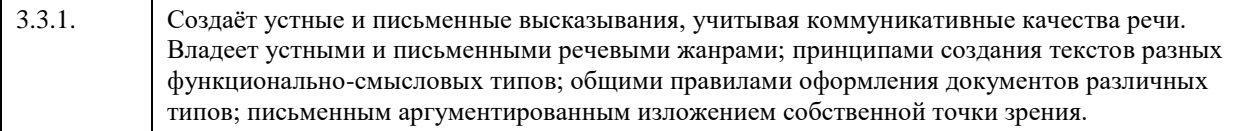

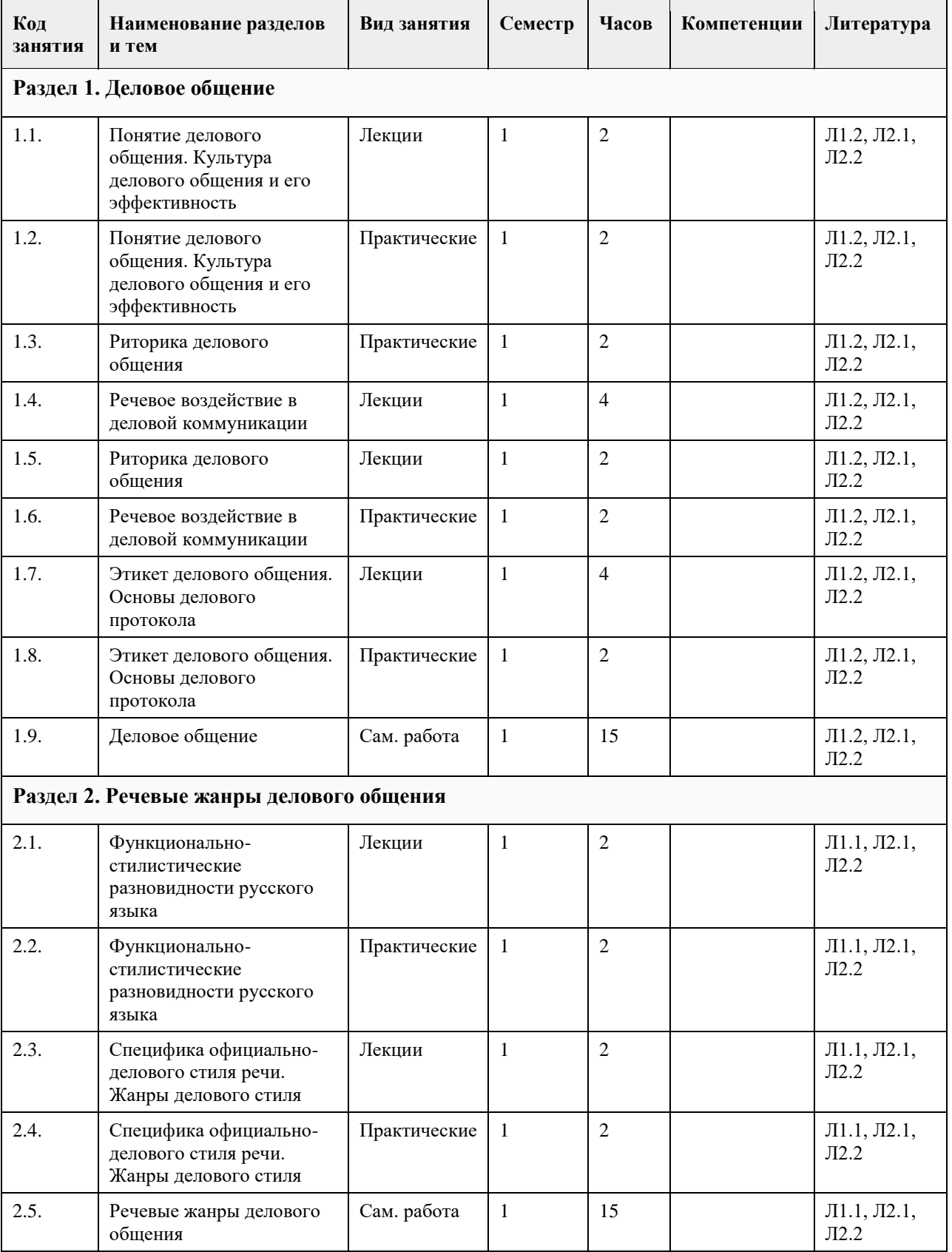

## **4. Структура и содержание дисциплины**

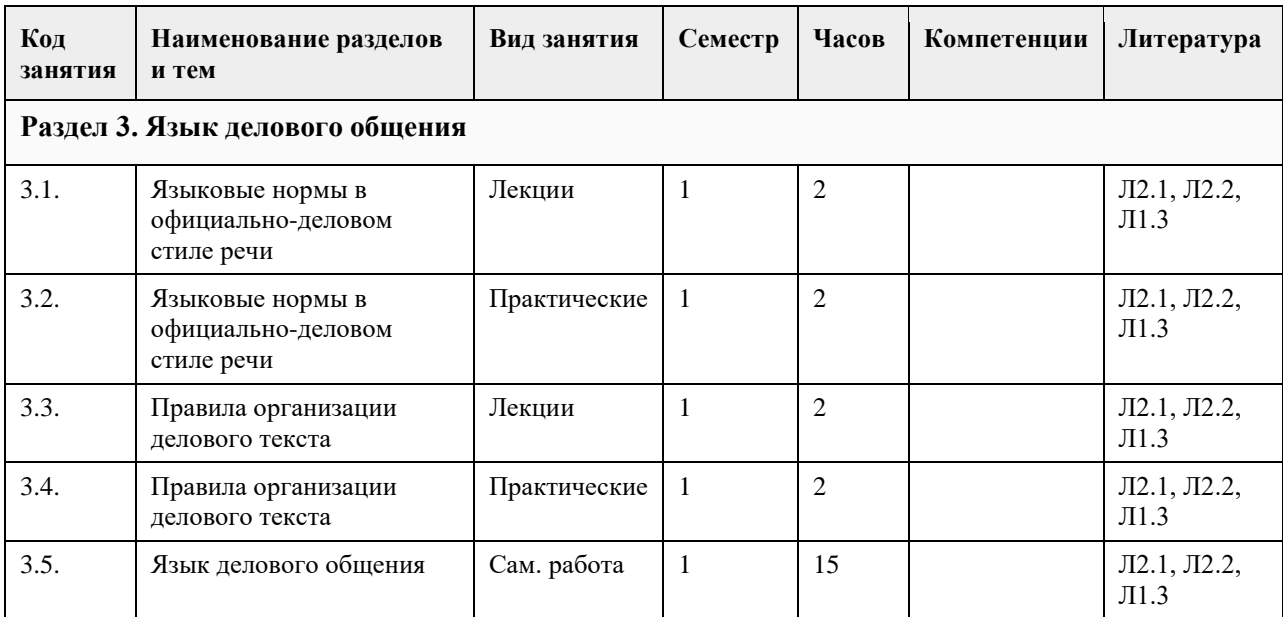

#### **5. Фонд оценочных средств**

#### **5.1. Контрольные вопросы и задания для проведения текущего контроля и промежуточной аттестации по итогам освоения дисциплины**

Оценочные материалы для текущего контроля по разделам и темам дисциплины в полном объеме размещены в онлайн-курсе на образовательном портале «Цифровой университет АлтГУ» – https://portal.edu.asu.ru/enrol/index.php?id=390

ОЦЕНКА СФОРМИРОВАННОСТИ КОМПЕТЕНЦИИ УК-4: Способен осуществлять деловую коммуникацию в устной и письменной формах на государственном языке Российской Федерации и иностранном(ых) языке(ах)

#### ПРИМЕРЫ ЗАДАНИЙ ЗАКРЫТОГО ТИПА

Вопрос 1. По количеству участников коммуникации речь подразделяется на:

а. научную, художественную, разговорную

б. устную и письменную

в. монологическую, диалогическую и полилогическую

г. описание, повествование и рассуждение

ОТВЕТ: в

Вопрос 2. Как правильно называется ведущий стилеобразующий признак делового стиля, отражающий направленное на адресата прямое волеизъявление в форме предписания относительно выполнения называемого действия?

а. долженствование

б. императивность

в. предначертание

г. предписание

ОТВЕТ: б

Вопрос 3. Для текста не характерна а. целостность

- б. лаконичность
- в. логичность

г. связность

ОТВЕТ: б

Вопрос 4. Элементы риторического канона располагаются в следующей последовательности:

а. инвенция, элокуция, диспозиция, мероя, акцио б. диспозиция, инвенция, элокуция, меморио, акцио в. инвенция, диспозиция, элокуция, акцио, меморио г. инвенция, диспозиция, элокуция, мемориа, акцио ОТВЕТ: г Вопрос 5. Заключению речевого сообщения не свойственна задача: а. обобщение сказанного б. изложение цели выступления в. указание перспектив г. краткое повторение основных проблем ОТВЕТ: б Вопрос 6. Определите жанр диалогической речи а. проповедь б. лекция в. интервью г. адвокатская речь ОТВЕТ: в Вопрос 7. Определите, к какому роду красноречия относятся следующие виды речевых сообщений: тост, надгробное слово, SMS-сообщение, речь на приеме, письмо родственникам а. социально-бытовое б. судебное в. духовное г. социально-политическое ОТВЕТ: а Вопрос 8. К открытым вопросам в деловой коммуникации относятся: а. риторические б. альтернативные в. информационные г. зеркальные ОТВЕТ: в Вопрос 9. Манипулятивные технологии делового общения – это такие технологии, в которых присутствуют: а. техники расположения и убеждения по отношению к партнеру – адресату воздействия б. скрытое психологическое воздействие на делового партнера в. психотехнические приемы манипулирования г. открытое принуждение партнера к каким-либо поведенческим действиям ОТВЕТ: а,б,в Вопрос 10. К средствам невербальной коммуникации относятся: а. проксемика б. все ответы верны в. такетика г. кинесика  $OTRET: 6$ Вопрос 11. Стиль поведения в конфликтной ситуации, при котором стороны стремятся к одностороннему выигрышу, к победе — это стиль… а. уклонения. б. сотрудничества; в. конкуренции и соперничества; г. компромисса;

#### ОТВЕТ: в

Вопрос 12.

Употребление фразеологизмов, пословиц и поговорок, обладающих выразительностью и сниженностью характерно для:

а. разговорно-обиходного стиля

б. официально-делового стиля

в. публицистического стиля

г. научного стиля

ОТВЕТ: а

Вопрос 13.

Укажите среди слов стилистически нейтральное:

а. свекруха б. тетенька

в. папа

г. дочь

ОТВЕТ: г

Вопрос 14.

Какому требованию НЕ должен подчиняться язык деловых документов:

а. стандартизованный характер изложения

б. свобода интерпретации документа

в. безэмоциональный стиль изложения

г. точность формулировок правовых норм

ОТВЕТ: б

Вопрос 15.

Какое из слов не называет жанра документа:

а. представление

б. заключение

в. сообщение

г. заявление

ОТВЕТ: в

#### КРИТЕРИИ ОЦЕНИВАНИЯ:

Каждое задание оценивается одним баллом. Оценивание КИМ теортетического характера в целом: «зачтено» – верно выполнено более 50 % заданий, «не зачтено» – верно выполнено 50 % и менее 50 % заданий.

«отлично» – верно выполнено 85-100 % заданий, «хорошо» – верно выполнено 70-84 % заданий, «удовлетворительно» – верно выполнено 51-69 % заданий, «неудовлетворительно» – верно выполнено 50 % или менее 50 % заданий.

#### ПРИМЕРЫ ЗАДАНИЙ ОТКРЫТОГО ТИПА

1. Документ – это…

Ответ: Материальный носитель с зафиксированной на нѐм в любой форме информацией в виде текста, звукозаписи, изображения и (или) их сочетания, который имеет реквизиты, позволяющие его идентифицировать, и предназначен для передачи во времени и в пространстве в целях общественного использования и хранения.

2. Набор реквизитов официального письменного документа, расположенных в определѐнной

последовательности – это…

Ответ: формуляр.

3. Как называется тип речевой ошибки, связанной с употреблением близких по смыслу и потому лишних слов (упал вниз, главная суть, повседневная обыденность, бесполезно пропадает и т.п.)?

Ответ: плеоназм.

4. Назовите риторические каноны.

Ответ: инвенция, диспозиция, элокуция, меморио, акцио.

5. Определите тип ошибки и отредактируйте предложение: Таким образом, дети, показавшие хорошие результаты по индивидуальной работе на коротком отрезке времени, при более длительном тестировании не добиваются успеха.

Ответ: неверное (неуместное) употребление предлога. Предлог «по» следует заменить не предлог «в». Таким образом, дети, показавшие хорошие результаты в индивидуальной работе на коротком отрезке

времени, при более длительном тестировании не добиваются успеха.

6. Какая ошибка допущена в данном предложении: Познакомившись с результатами проверки, на предприятии появились обновленные должностные инструкции сотрудников?

Ответ: У основного и добавочного действий разные субъекты.

7. Какую информацию несут реквизиты как элементы документа?

Ответ: об участниках коммуникативной ситуации, о ситуации реальной действительности, о самом документе.

8. Перечислите специфические функции делового текста.

Ответ: информационная, мыслеоформляющая.

9. Кто несет ответственность за качество передачи информации в деловой коммуникации?

Ответ: отправитель сообщения.

10. Дайте определение нормы современного русского языка.

Ответ: совокупность правил, регламентирующих употребление слов, произношение, правописание,

образование слов и их грамматических форм, сочетание слов и построение предложений.

11. Что включает в себя понятие «деловые переговоры»?

Ответ: Обсуждение с целью заключения соглашения по какому-либо вопросу как в рамках сотрудничества, так и в условиях конфликта.

12. Какой процедурный вопрос необходимо согласовать перед началом переговоров? Ответ: повестку дня.

13. Что относится к позитивным функциям конфликта?

Ответ: стимулирование к изменениям и развитию, получение новой информации об оппоненте.

14. Какие типы конфликтов считаются наиболее распространенными в деловом общении?

Ответ: конфликт по вертикали, смешанный тип.

15. Перечислите основные этикетные формулы.

Ответ: формула приветствия, формула обращения, формула благодарности, формула приглашения, формула прощания, формула извинения.

16. Неотчѐтливое произношение звуков и даже их полное исчезновение в устной речи. ослабление звучания гласных в безударном положении – это…

Ответ: редукция.

17. Перечислите все компоненты речевого сообщения, которые включает риторическая структура? Ответ: вступление, сообщение темы, сообщение цели речи, развитие темы, доказательство, опровержение, заключение.

18. Кто считается основоположником риторической науки и почему?

Ответ: Аристотель. Его труд «Риторика» впервые обобщает, систематизирует результаты деятельности древних греков в области искусства красноречия. Трактат состоит из нескольких книг: первая книга определяет место риторики среди античных наук; вторая – систематизирует способы воздействия на слушателей; третья – исследует стиль, построение речи.

19. Какая ошибка допущена в предложении: У него было раскрасневшееся лицо от мороза?

Ответ: неверный порядок слов.

20. Что понимают под точностью деловой речи?

Ответ: адекватную передачу авторского смысла делового текста и устранение его возможной двусмысленности?

#### КРИТЕРИИ ОЦЕНИВАНИЯ ОТКРЫТЫХ ВОПРОСОВ

«Отлично» (зачтено): Ответ полный, развернутый. Вопрос точно и исчерпывающе передан. Терминология сохранена. Студент превосходно владеет основной и дополнительной литературой. Ошибок нет. «Хорошо» (зачтено): Ответ полный, хотя краток. Терминологически правильный. Нет существенных недочетов. Студент хорошо владеет пройденным программным материалом, основной литературой. Суждения правильны.

«Удовлетворительно» (зачтено): Ответ неполный. В терминологии имеются недостатки. Студент владеет программным материалом, но имеются недочеты.

«Неудовлетворительно» (не зачтено): Не использована специальная терминология. Ответ в сущности неверен. Переданы лишь отдельные фрагменты соответствующего материала вопроса. Ответ не соответствует вопросу или вовсе не дан.

#### **5.2. Темы письменных работ для проведения текущего контроля (эссе, рефераты, курсовые работы и др.)**

Не предусмотрены

**5.3. Фонд оценочных средств для проведения промежуточной аттестации**

Промежуточная аттестация заключается в проведении в конце семестра экзамена по всему изученному курсу. Контрольно-измерительный материал для письменного опроса формируется из заданий открытого типа текущего контроля, размещенных в онлайн-курсе на образовательном портале «Цифровой университет АлтГУ». Количество заданий в письменном опросе для промежуточной аттестации составляет 30 заданий.

КРИТЕРИИ ОЦЕНИВАНИЯ: Каждое задание оценивается 1 баллом. Оценивание КИМ в целом: «отлично» – верно выполнено 85-100 % заданий; «хорошо» – верно выполнено 70-84 % заданий; «удовлетворительно» – верно выполнено 51-69 % заданий; «неудовлетворительно» – верно выполнено 50 % и менее 50 % заданий.

**Приложения**

Приложение 1. [Деловое общение ФОС \(2\).docx](https://www.asu.ru/sveden/education/programs/subject/354669/fos379227/)

## **6. Учебно-методическое и информационное обеспечение дисциплины**

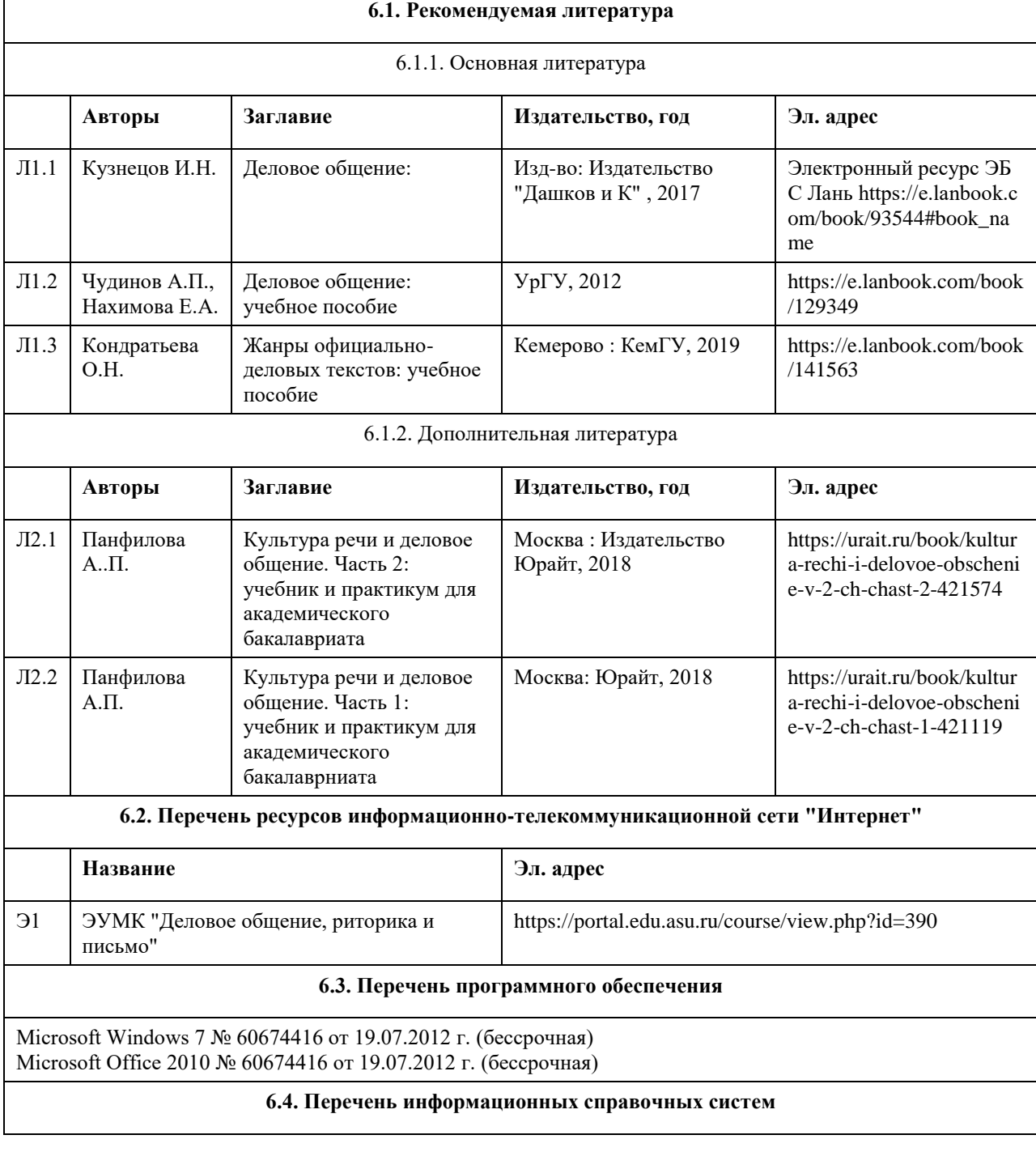

Электронная библиотечная система Алтайского государственного университета (http://elibrary.asu.ru/);

Научная электронная библиотека elibrary(http://elibrary.ru)

Электронная библиотечная система "Лань" https://e.lanbook.com/

Электронная библиотечная система "Онлайн"

https://biblioclub.ru/index.php?page=book\_blocks&view=main\_ub

Электронная библиотечная система "Юрайт" https://urait.ru/

Электронная библиотечная система "Консультант студента" https://www.studentlibrary.ru/

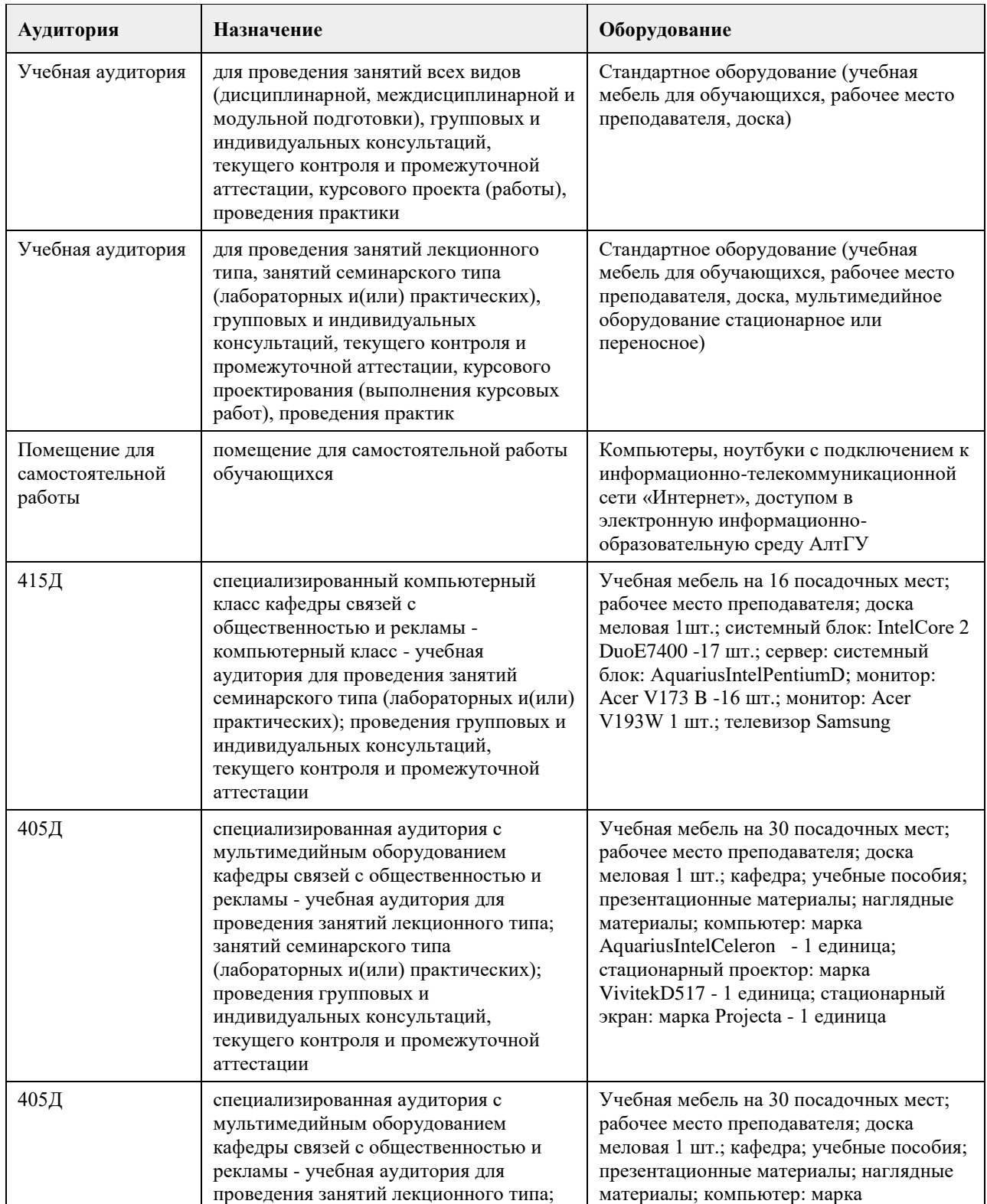

#### **7. Материально-техническое обеспечение дисциплины**

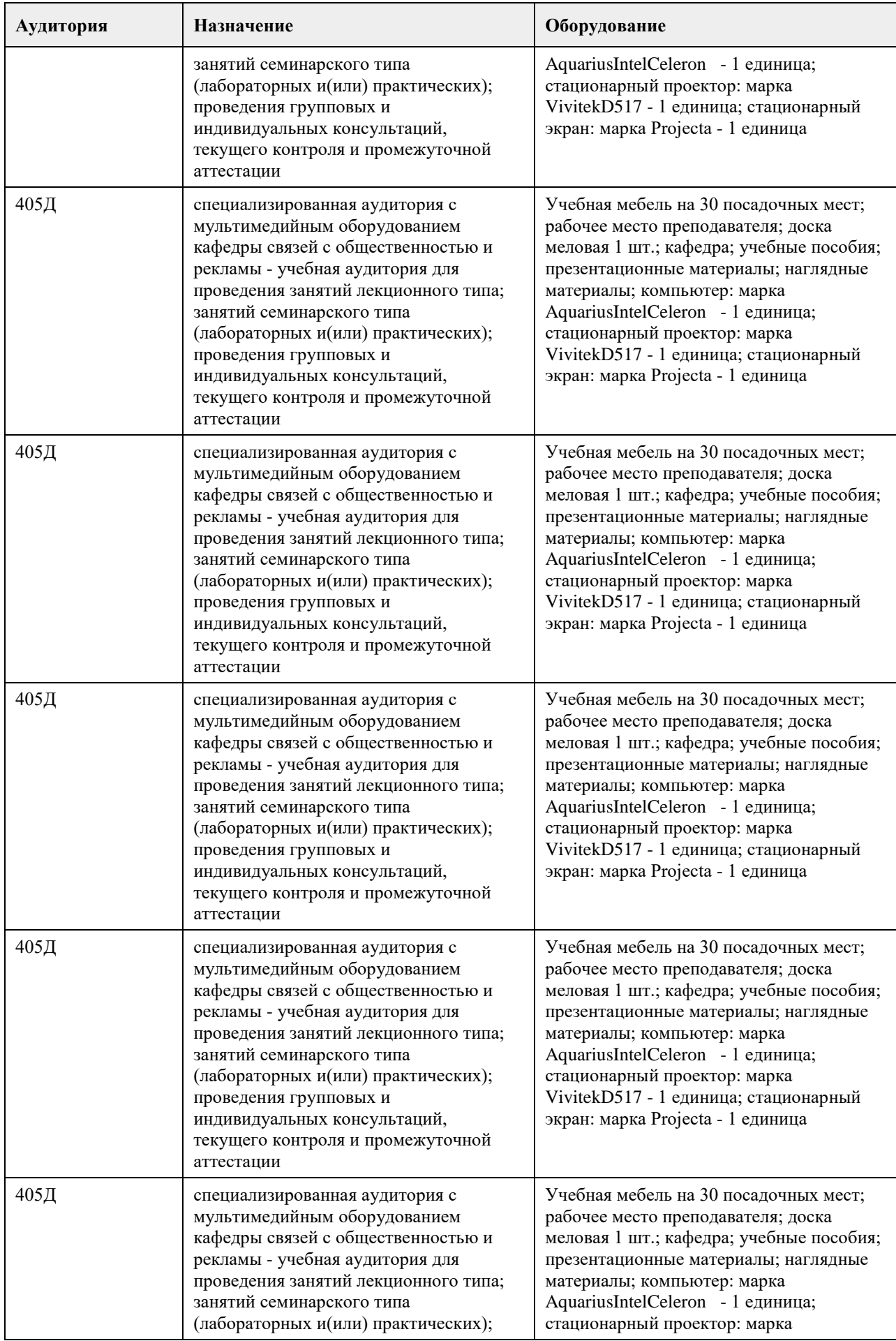

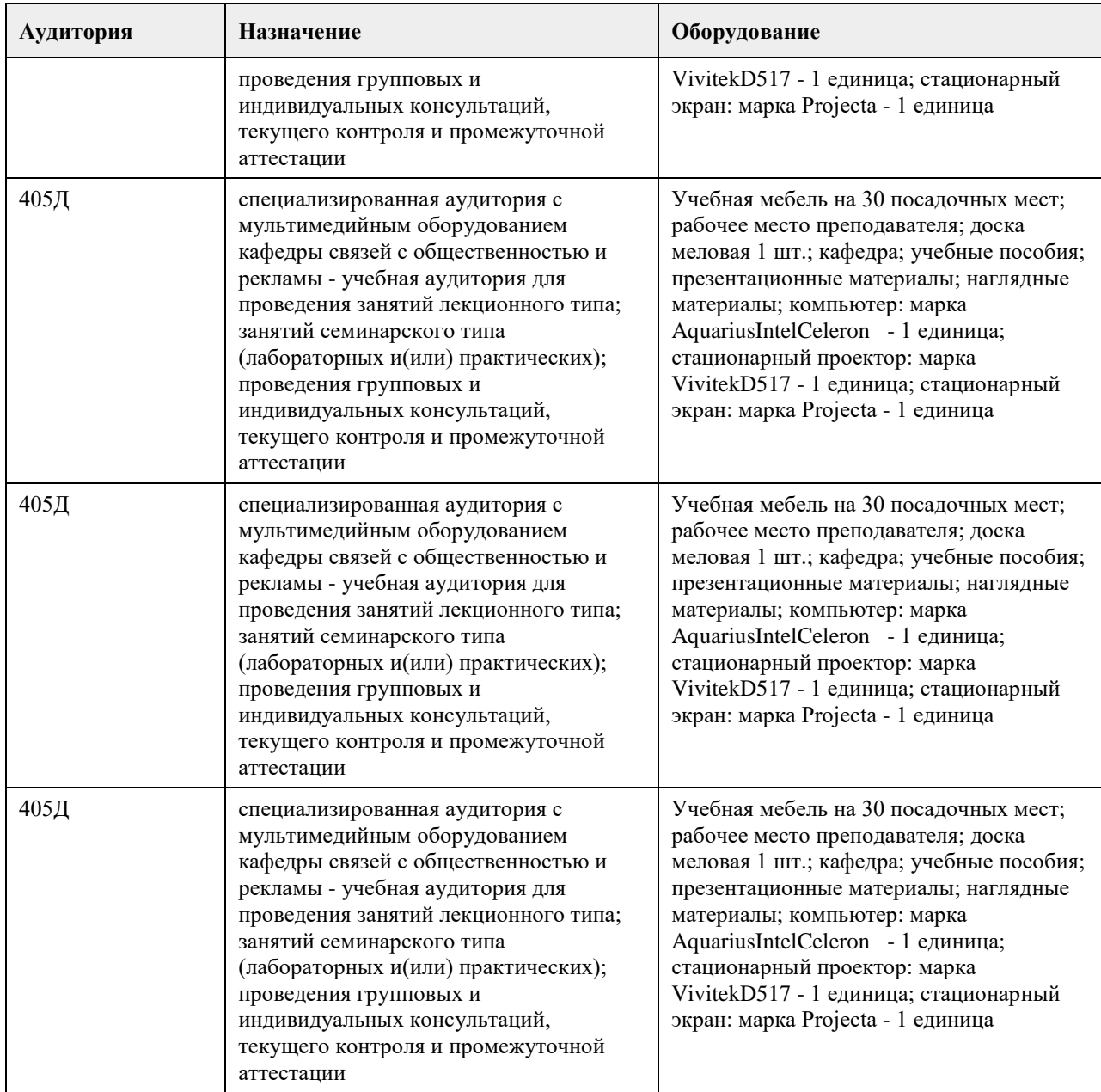

#### **8. Методические указания для обучающихся по освоению дисциплины**

Для получения оценки за курс Вам необходимо освоить все предлагаемые темы, последовательно изучив все материалы курса: лекции, контрольные задания и тесты. Лекция засчитывается при выполнении двух условий: она должна быть пройдена до конца, на контрольные вопросы должны быть даны верные ответы. Задания и тесты становятся доступными после завершения работы над лекцией. Тесты проверяются автоматически, проверка письменных заданий осуществляется преподавателем. Выполнение элементов курса автоматически отмечается на его главной странице. Для более глубокого изучения тем Вам предлагаются словарь терминов и дополнительные материалы (лингвистические словари, справочники, размещенные в курсе как гиперссылки).

Задания курса оцениваются в баллах и суммируются. Всего за курс можно заработать 100 баллов. При этом за все выполненные лекции курса можно получить 20 баллов,

за все выполненные задания - 60 баллов,

за правильно решенные тесты - 20 баллов.

Заработанное количество баллов переводится в экзаменационную оценку по следующим правилам

Сопоставление шкал оценивания

4-балльная шкала

(уровень освоения)

Отлично (повышенный уровень) 85-100 баллов

Хорошо (базовый уровень) 70-84 балла

Удовлетворительно (пороговый уровень) 50-69 баллов.

Неудовлетворительно (уровень не сформирован)0-49 баллов.

ВАЖНО. Обязательным условием получения оценки за курс является освоение всех лекций, выполнение всех заданий и тестов.

## **МИНОБРНАУКИ РОССИИ**

федеральное государственное бюджетное образовательное учреждение высшего образования «Алтайский государственный университет»

# **Иностранный язык**

рабочая программа дисциплины

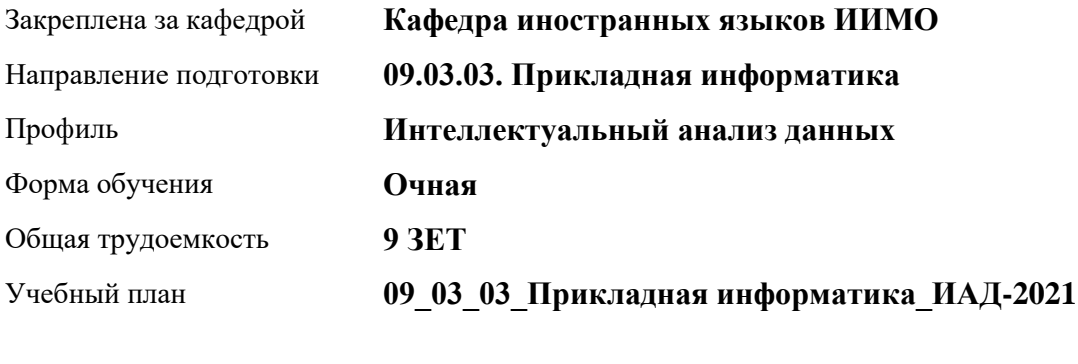

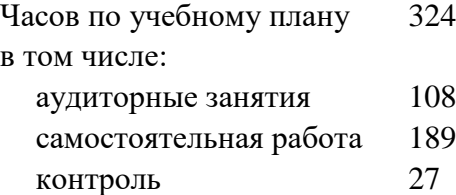

Виды контроля по семестрам экзамены: 3 зачеты: 1, 2

#### **Распределение часов по семестрам**

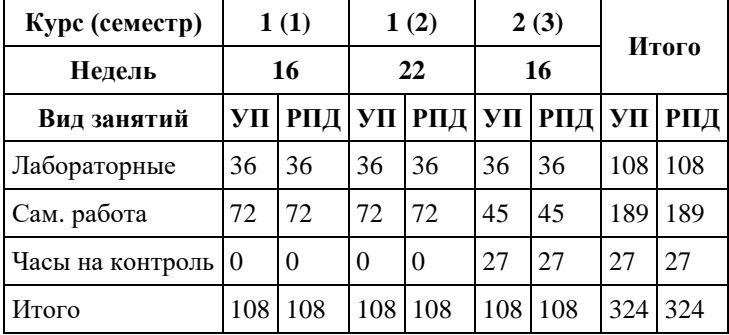

Программу составил(и): *Ст.преп, Насангалиева Анна Евгеньевна;Доцент, Пьянзина Ирина Викторовна;Ст.преп, Сокова Оксана Юрьевна*

Рецензент(ы):

Рабочая программа дисциплины **Иностранный язык**

разработана в соответствии с ФГОС: *Федеральный государственный образовательный стандарт высшего образования - бакалавриат по направлению подготовки 09.03.03 Прикладная информатика (приказ Минобрнауки России от 19.09.2017 г. № 922)*

составлена на основании учебного плана: *09.03.03 Прикладная информатика* утвержденного учѐным советом вуза от *27.04.2021* протокол № *6*.

Рабочая программа одобрена на заседании кафедры **Кафедра иностранных языков ИИМО**

Протокол от *31.05.2022* г. № *6* Срок действия программы: *2022-2023* уч. г.

Заведующий кафедрой *Деренчук Ольга Валерьевна*

#### **Визирование РПД для исполнения в очередном учебном году**

Рабочая программа пересмотрена, обсуждена и одобрена для исполнения в *2023-2024* учебном году на заседании кафедры

#### **Кафедра иностранных языков ИИМО**

Протокол от *31.05.2022* г. № *6* Заведующий кафедрой *Деренчук Ольга Валерьевна*

## **1. Цели освоения дисциплины**

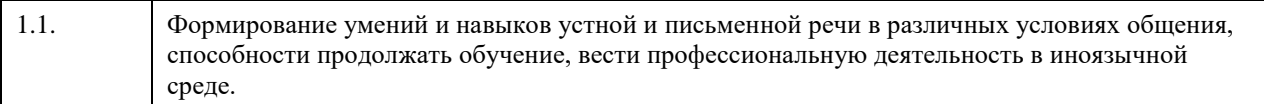

## **2. Место дисциплины в структуре ООП**

#### Цикл (раздел) ООП: **Б1.О.02**

## **3. Компетенции обучающегося, формируемые в результате освоения дисциплины**

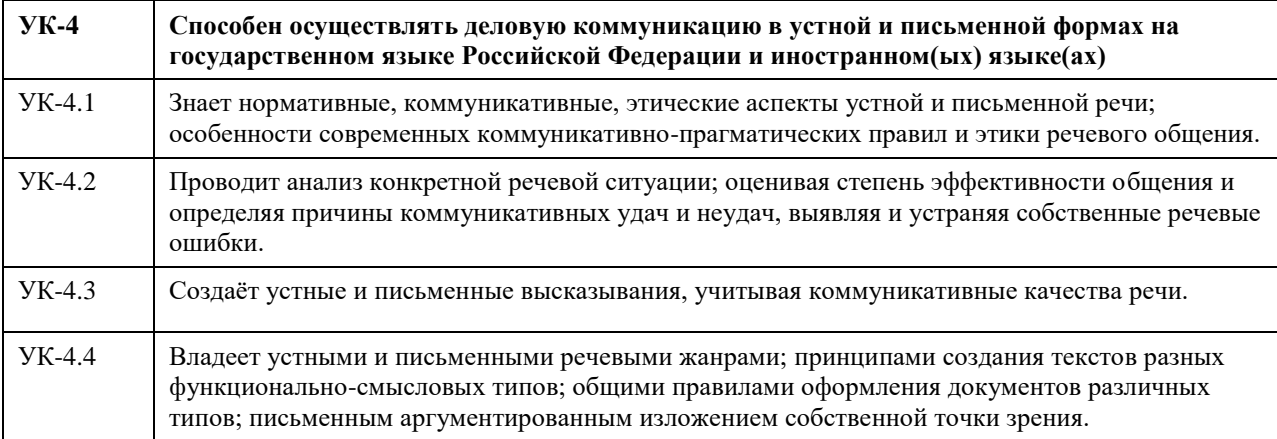

#### **В результате освоения дисциплины обучающийся должен**

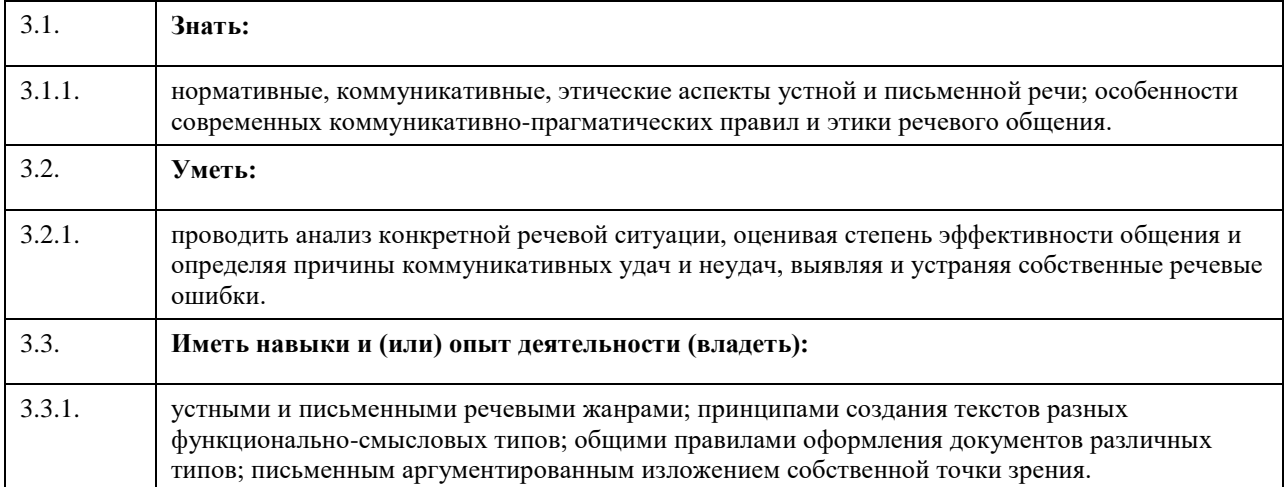

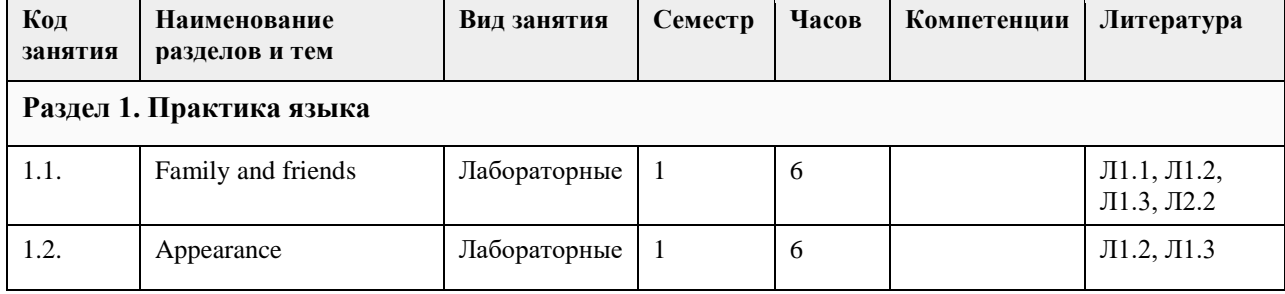

## **4. Структура и содержание дисциплины**

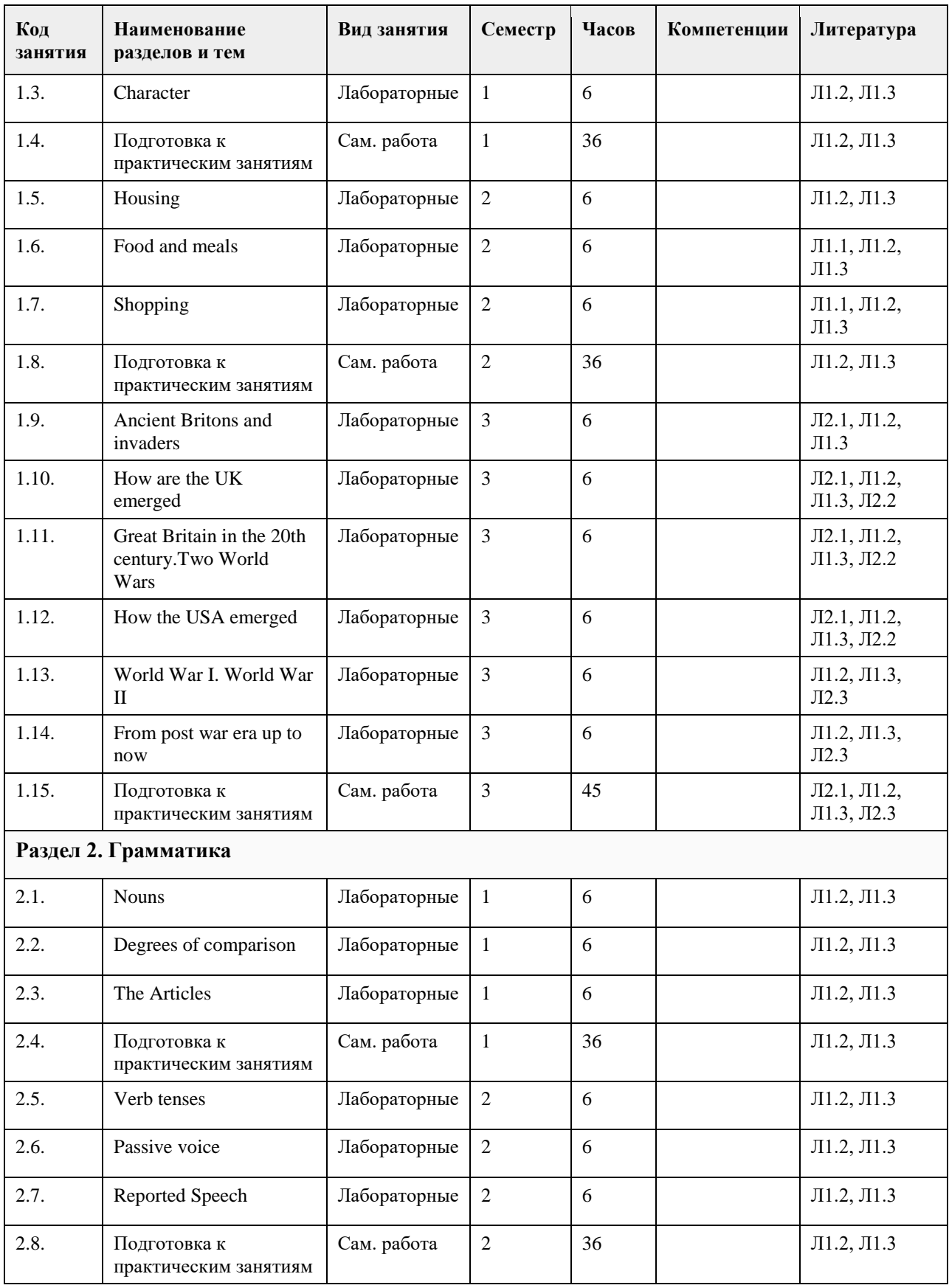

## **5. Фонд оценочных средств**

**5.1. Контрольные вопросы и задания для проведения текущего контроля и промежуточной аттестации по итогам освоения дисциплины**

Оценочные материалы для текущего контроля по разделам и темам дисциплины в полном объеме размещены в онлайн-курсе на образовательном портале «Цифровой университет АлтГУ» https://portal.edu.asu.ru/course/view.php?id=8397 ОЦЕНКА СФОРМИРОВАННОСТИ КОМПЕТЕНЦИИ УК – 4. Способен осуществлять деловую коммуникацию в устной и письменной формах на государственном языке Российской Федерации и иностранном(ых) языке(ах) ПРИМЕРЫ ЗАДАНИЙ ЗАКРЫТОГО ТИПА Выберите правильный ответ: 1. It's dark. I \_\_\_\_\_\_ anything. don't see am not seeing doesn't see 2. –That box is heavy.  $-I$  \_\_\_\_\_\_\_\_ you with it. will help help am helping 3. \_\_\_\_\_ you \_\_\_\_\_ your dog every morning? Are, walking Does, walk Do, walk 4. My sister \_\_\_\_\_ up at 6 am every day. gets is getting get 5. My friend and me sometimes \_\_\_\_\_ football after school. play plays are playing 6. Lenny's booked a flight. She \_\_\_\_\_ to Amsterdam on Tuesday morning. is flying flys flyes 7. Susan is busy. She on the phone. is talking was talking talks 8. Next year he \_\_\_\_ 19 years old. will be will is 9. Listen! It \_\_\_\_\_\_ . is raining rains rained 10. Today is Friday. He \_\_\_\_\_\_ swimming on Wednesday afternoon. went has gone go 11. When \_\_\_\_\_ Mary \_\_\_\_\_ school? has, left was, leave did, leave 12. Bayron this poem in 1814. written wrote has written 13. We \_\_\_\_\_\_\_\_ the poem now. aren't reading don't read didn't read 14. Привет! Куда ты идешь?

Hi! Where are you going? Hi! Where do you going? Hi! Where do you go? 15. Who you up 2 hours sgo? Did ring Rang Rung 16. James \_\_\_\_\_ down the stairs and \_\_\_\_\_\_his leg Falled, hurt Fell, hurt Fell, hurted 17. Little Polly \_\_\_\_\_\_ dolls. Collects Collect Collected 18. When\_\_\_\_\_\_ you\_\_\_\_\_\_ home for school tomorrow? Will, leave Will, left Do, leave 19. Мои книги были на столе. Где они сейчас? My books was at the table. Where are they now? My books were at the table. Where they are now? My books were at the table. Where are they now? 20. Он не играет ни на каком музыкальном инструменте. He isn't playing any musical unstrument He doesn't play any musical instrument He plays some musical instruments. 21. I was born… 1st…January, …1956 On, of , in b) in, of, in c) on, of, - d) at, of, in 22. Match the definition with the word: An apartment a person shares with other tenants a) Condominium b)resident c) shared flat d) dwelling 23. It is good to install a …… in the front door to observe callers before opening a) Ceiling b) spyhole c) steep d) shutters 24. We have a table and some… in the dining room. a) chairs b) bookshelves c) beds 25. There is no …..in the house, it is cold in winter. a) mirror b) fireplace c) telephone КЛЮЧИ: 1. don't see 2. will help 3. Do, walk 4. gets 5. play 6. is flying 7. is talking 8. will be 9. is raining 10. went 11. did, leave 12. wrote 13. aren't reading 14. Hi! Where are you going? 15. Rang 16. Fell, hurt 17. Collects 18. Will, leave 19. My books were at the table. Where are they now? 20. He doesn't play any musical instrument

#### 21. c) on, of,

22. c) shared flat

23. b) spyhole 24. a) chairs

25. b) fireplace

КРИТЕРИИ ОЦЕНИВАНИЯ: Каждое задание оценивается 1 баллом. Оценивание КИМ теоретического характера в целом:

• «зачтено» – верно выполнено более 50% заданий; «не зачтено» – верно выполнено 50% и менее 50% заданий;

• «отлично» – верно выполнено 85-100% заданий; «хорошо» – верно выполнено 70-84% заданий; «удовлетворительно» – верно выполнено 51-69% заданий; «неудовлетворительно» – верно выполнено 50% или менее 50% заданий.

#### **5.2. Темы письменных работ для проведения текущего контроля (эссе, рефераты, курсовые работы и др.)**

Не предусмотрено.

#### **5.3. Фонд оценочных средств для проведения промежуточной аттестации**

Промежуточная аттестация проходит в виде экзамена. Экзамен проводится в письменной и устной форме. Письменная часть включает в себя лексико-грамматическую контрольную работу/аудирование с письменной проверкой понимания. Устная часть состоит из чтения, перевода, пересказа аутентичного/адаптированного текста, монологического/диалогического высказывания. На подготовку ответа студенту отводится 35 минут.

Преподаватель имеет право задавать дополнительные вопросы, если студент недостаточно полно осветил тематику вопроса, если затруднительно однозначно оценить ответ, если студент не может ответить на вопрос билета.

Требования к зачету

1 семестр

1. Лексико-грамматическая контрольная работа.

2. Фонетическое чтение отрывка аутентичного текста (1500 п.зн.) и выборочный перевод.

3. Условно-неподготовленное высказывание по заданной ситуации (15-20 предложений).

Критерии оценки:

Владение пройденным лексическим и грамматическим материалом, темп речи, логичность повествования, умение выразить собственную оценку.

2 семестр

1. Лексико-грамматическая контрольная работа.

2. Пересказ текста (1000 п. зн.) по одной из пройденных лексических тем (30 минут).

3.Этикетный диалог по предложенной ситуации с использованием интонационно-грамматических моделей (приветствие, знакомство, прощание, запрос информации) (6-8 реплик). Подготовка 5 мин.

Критерии оценки:

1. владение изученными лексическими и грамматическими формами;

2. правильное фонетическое и интонационное оформление текста;

3. умение осуществлять письменный и устный перевод;

4. умение понять вопросы преподавателя и правильно реагировать на них;

5. способность извлекать информацию;

6. логичность высказывания;

7. оформление высказывания в соответствии с изученными лексическими и грамматическими единицами.

Коммуникативные задачи в диалогической речи:

Уметь приветствовать, благодарить, запросить информацию, предложить, согласиться/не согласиться, уметь оформить высказывания в соответствии с изученным лексическим и грамматическим материалом, попросить, предложить.

#### Экзаменационные требования

3 семестр

- 1. Лексико-грамматическая контрольная работа (90 минут).
- 2. Чтение, перевод текста по изученным темам.
- 3. Составление монологического высказывания по изученным темам (12-15 предложений).

Критерии оценки:

- 1. владение изученными лексическими и грамматическими формами;
- 2. умение ориентироваться в речевой ситуации;
- 3. темп речи приближенный к темпу речи носителей языка;
- 4. соответствие высказывания предложенной ситуации;
- 5. оформление высказывания в соответствии с изученными лексическими и грамматическими единицами.

**Приложения**

Приложение 1. [ФОС для ИРПД англ.doc](https://www.asu.ru/sveden/education/programs/subject/354667/fos379224/)

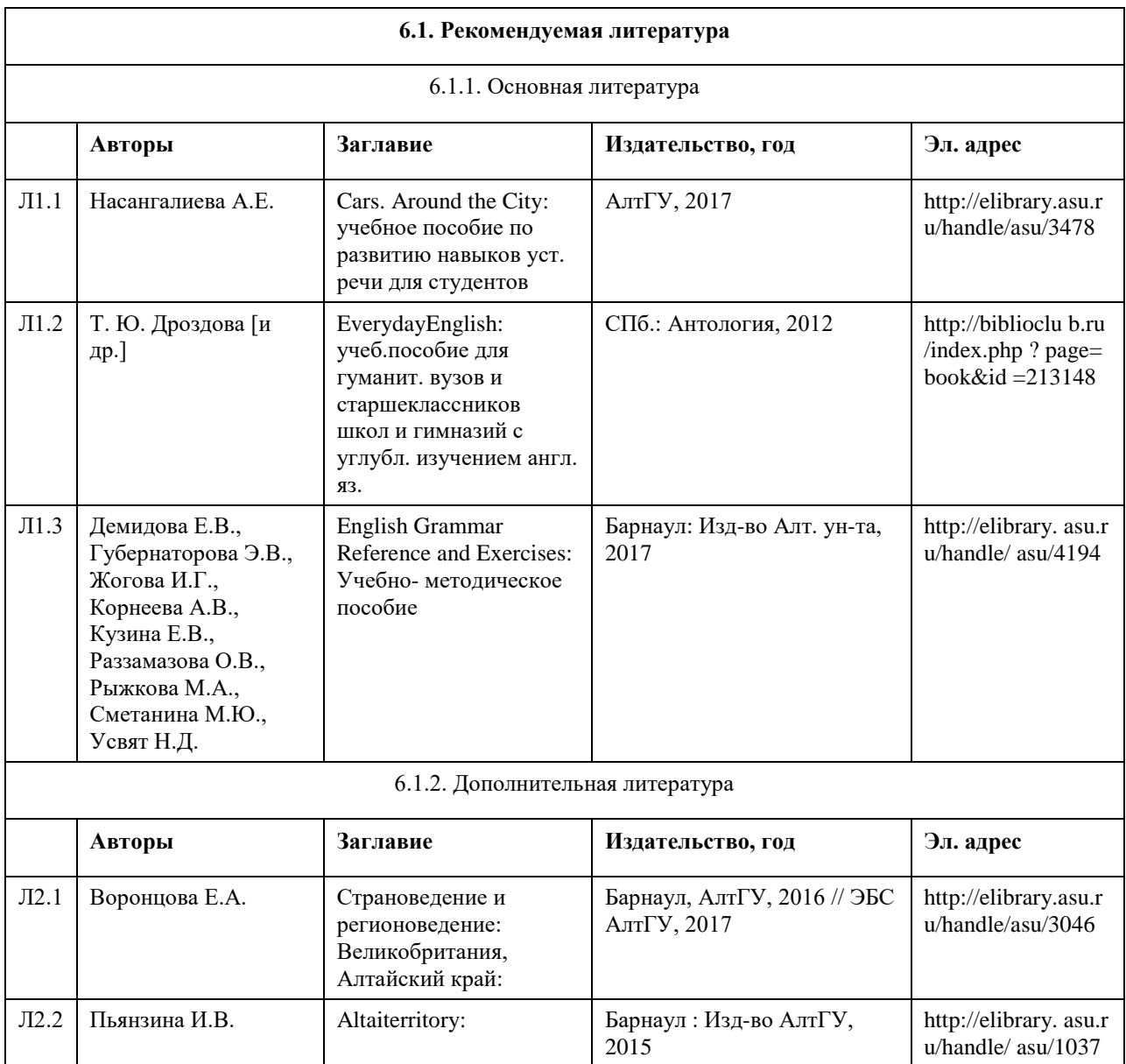

#### **6. Учебно-методическое и информационное обеспечение дисциплины**
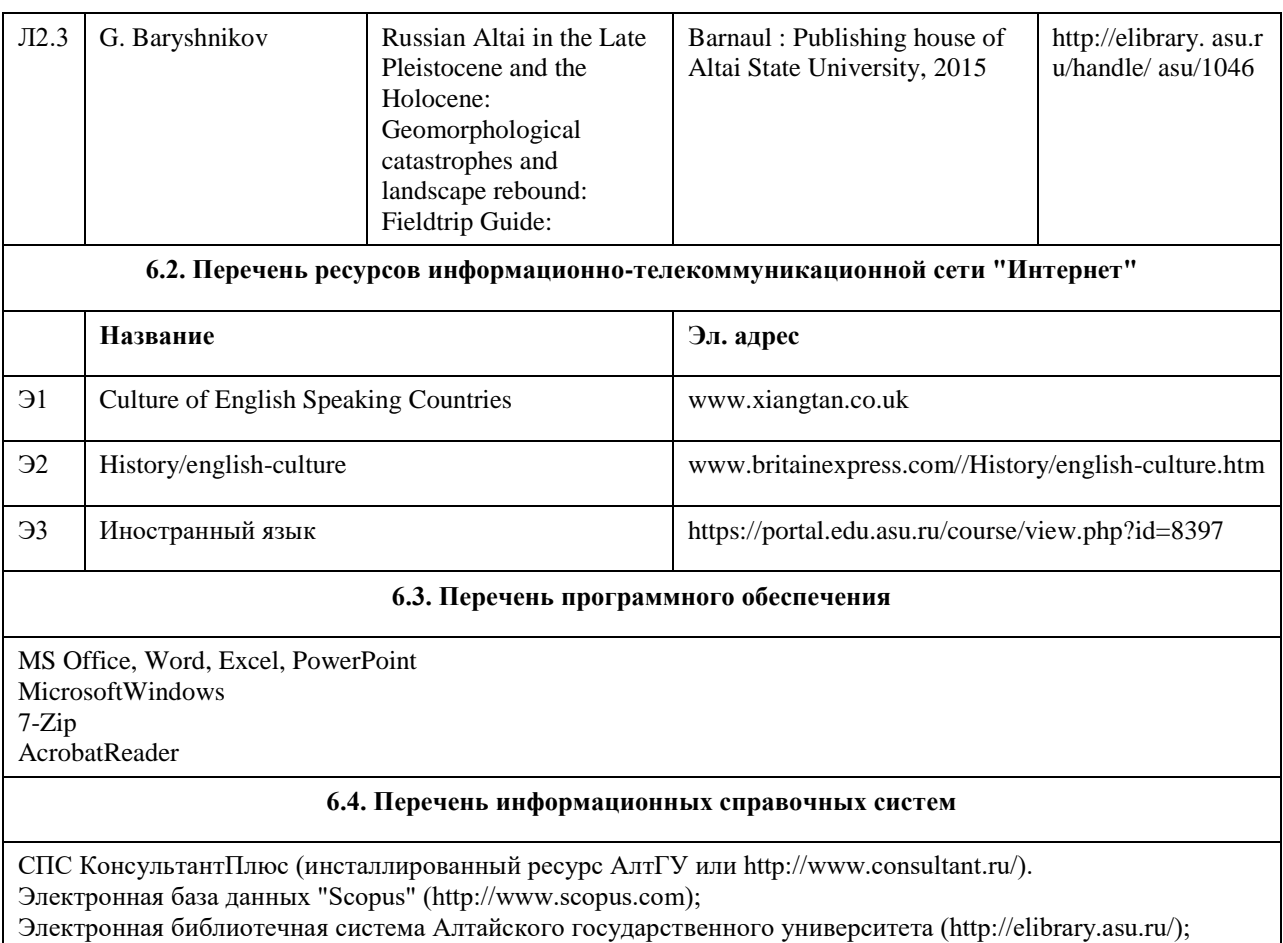

Научная электронная библиотека elibrary (http://elibrary.ru).

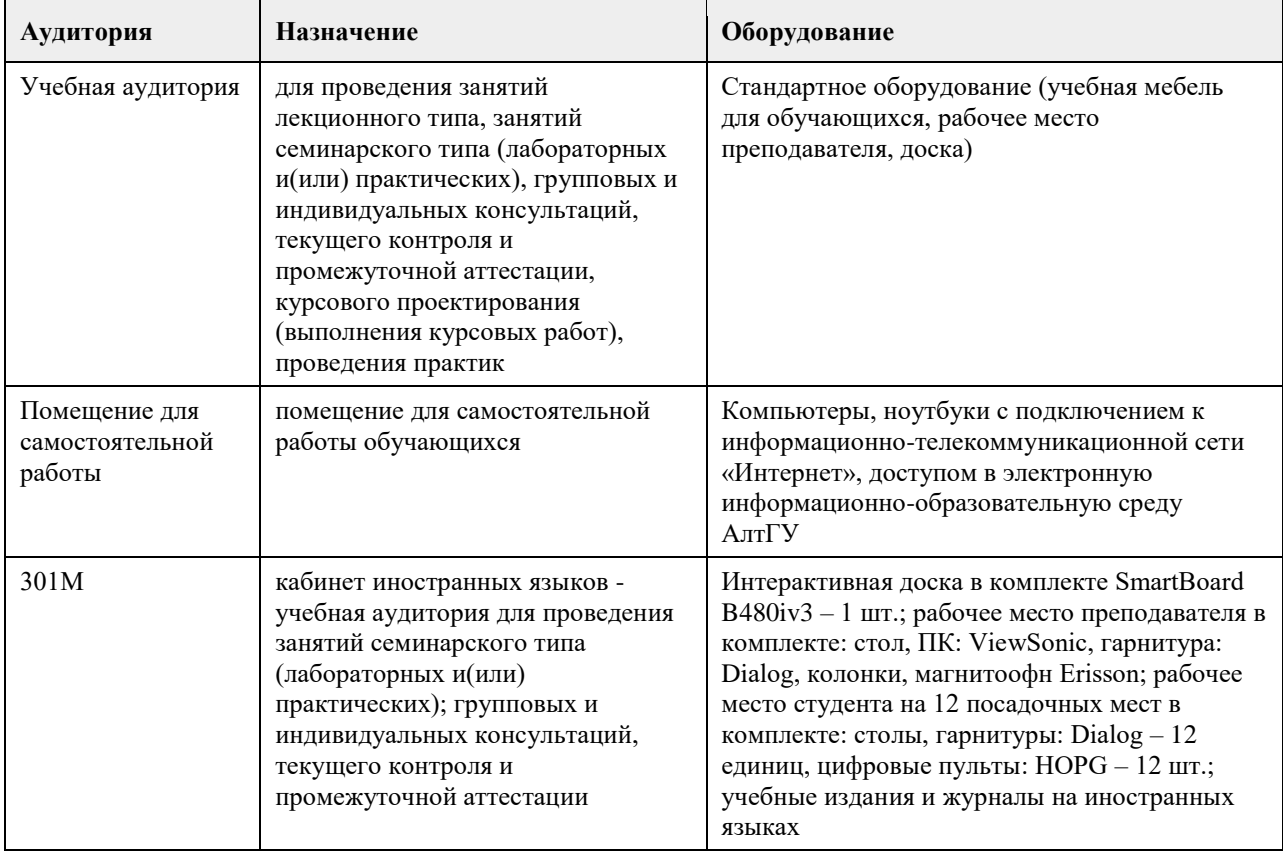

# **7. Материально-техническое обеспечение дисциплины**

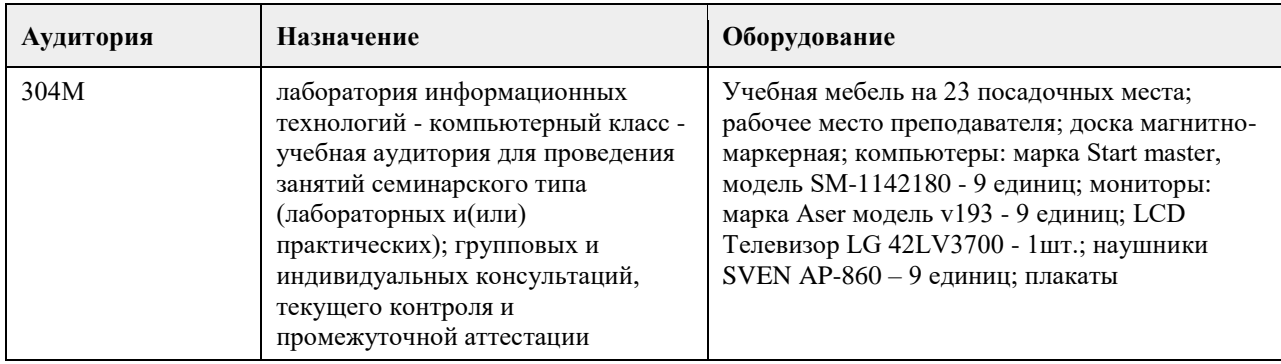

### **8. Методические указания для обучающихся по освоению дисциплины**

Для успешного изучения дисциплины «Иностранный язык» необходимо в обязательном порядке посещать практические занятия, тщательно конспектировать обсуждаемый материал и правильно организовывать самостоятельную работу. Практические занятия способствуют углубленному изучению наиболее сложных проблем изучаемой дисциплины и служат основной формой подведения итогов самостоятельной работы студентов.

На практических занятиях студенты учатся грамотно грамматически и лексически излагать проблемы, свободно высказывать

свои мысли и суждения, осуществлять диалогические высказывания в рамках заданной темы, а также выполнять практические задания по темам и разделам дисциплины. В качестве важного компонента обучения иностранному языку выделяются учебные умения у студентов, необходимые для успешной учебной деятельности:

-наблюдать за тем или иным явлением в иностранном языке;

-сравнивать и сопоставлять языковые явления в иностранном и родном языках;

-обобщать полученную информацию;

-оценивать прослушанное и прочитанное;

-фиксировать основное содержание сообщений, формулировать устно и письменно основную идею сообщения;

-подготовить и представить сообщение, доклад, презентацию;

-работать в паре, в группе, взаимодействуя друг с другом;

-пользоваться реферативными и справочными материалами;

-пользоваться словарями различного характера.

Методические рекомендации по самостоятельной работе над устной и письменной речью:

Работу по подготовке устного монологического высказывания по определенной теме следует начать с изучения тематических текстов -образцов. В первую очередь необходимо выполнить фонетические, лексические и лексико- грамматические упражнения по изучаемой теме, усвоить необходимый лексический материал, прочитать и перевести тексты -образцы, выполнить речевые упражнения по теме. Затем на основе изученных текстов нужно подготовить связное изложение, включающее наиболее важную и интересную информацию. Формы СРС над устной речью:

-фонетические упражнения по определенной теме;

-лексические упражнения по определенной теме;

-фонетическое чтение текста-образца;

-перевод текста-образца;

-речевые упражнения по теме.

Методические рекомендации по самостоятельной работе над текстом.

Правильное понимание и осмысление прочитанного текста, извлечение информации, перевод текста базируются на навыках по анализу иноязычного текста, умений извлекать содержательную информацию из форм языка. При работе с текстом на иностранном языке рекомендуется руководствоваться следующими общими положениями.

1. Работу с текстом следует начать с чтения всего текста: прочитайте текст, обратите внимание на его заголовок, постарайтесь понять, о чем сообщает текст.

2. Затем приступите к работе на уровне отдельных предложений. Прочитайте предложение, определите его границы. Проанализируйте предложение синтаксически: определите, простое это предложение или сложное (сложносочиненное или сложноподчиненное), есть ли в предложении усложненные синтаксические конструкции (инфинитивные группы, инфинитивные обороты, причастные обороты).

3. Простое предложение следует разобрать по членам предложения (выделить подлежащее, сказуемое, второстепенные члены), затем перевести на русский язык.

Формы СРС с лексическим материалом:

составление собственного словаря в отдельной тетради; составление списка незнакомых слов и словосочетаний по учебным индивидуальным текстам, по определѐнным темам; анализ отдельных слов для лучшего понимания их значения; подбор синонимов к активной лексике учебных текстов; подбор антонимов к активной лексике учебных текстов; составление таблиц словообразовательных моделей.

# **МИНОБРНАУКИ РОССИИ**

федеральное государственное бюджетное образовательное учреждение высшего образования «Алтайский государственный университет»

# **Правовая культура**

рабочая программа дисциплины

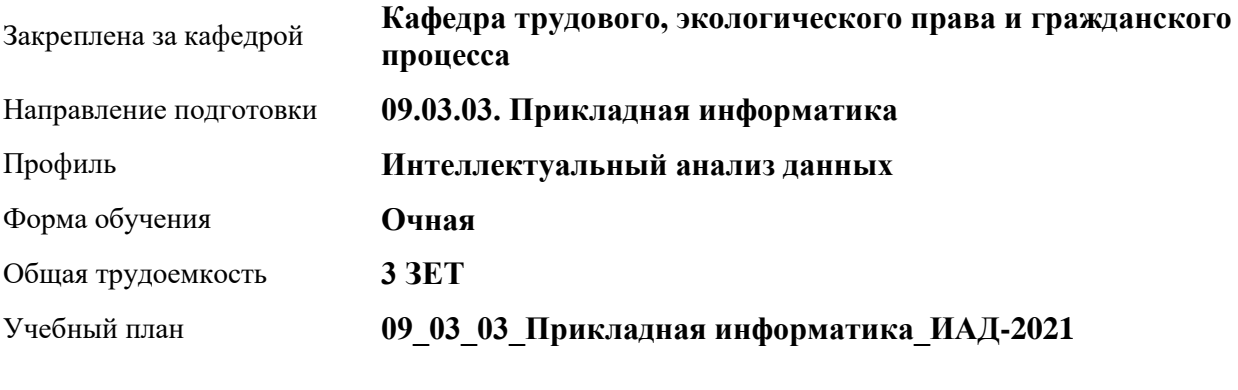

Часов по учебному плану 108 в том числе:

аудиторные занятия 36 самостоятельная работа 72 Виды контроля по семестрам зачеты: 2

**Распределение часов по семестрам**

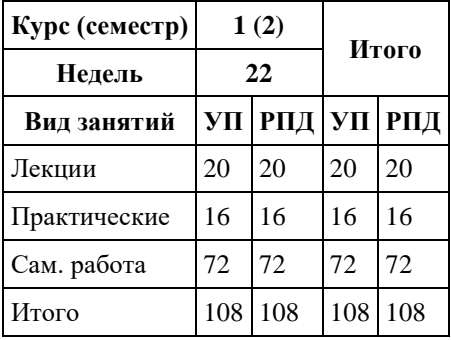

Программу составил(и): *к.ю.н, доцент, Довгань К.Е.*

Рецензент(ы): *Серебряков А.А.*

Рабочая программа дисциплины **Правовая культура**

разработана в соответствии с ФГОС: *Федеральный государственный образовательный стандарт высшего образования - бакалавриат по направлению подготовки 09.03.03 Прикладная информатика (приказ Минобрнауки России от 19.09.2017 г. № 922)*

составлена на основании учебного плана: *09.03.03 Прикладная информатика* утвержденного учѐным советом вуза от *27.04.2021* протокол № *6*.

Рабочая программа одобрена на заседании кафедры **Кафедра трудового, экологического права и гражданского процесса**

Протокол от *21.06.2022* г. № *8* Срок действия программы: *2022-2023* уч. г.

Заведующий кафедрой *Рехтина Ирина Владимировна*

#### **Визирование РПД для исполнения в очередном учебном году**

Рабочая программа пересмотрена, обсуждена и одобрена для исполнения в *2023-2024* учебном году на заседании кафедры

#### **Кафедра трудового, экологического права и гражданского процесса**

Протокол от *21.06.2022* г. № *8* Заведующий кафедрой *Рехтина Ирина Владимировна*

# **1. Цели освоения дисциплины**

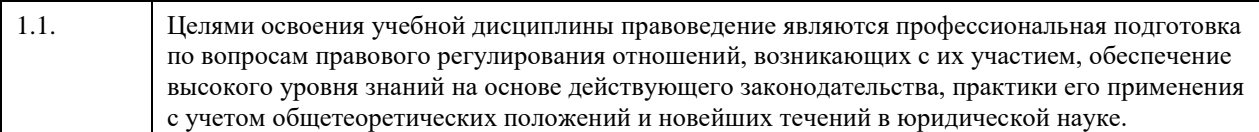

## **2. Место дисциплины в структуре ООП**

#### Цикл (раздел) ООП: **Б1.О.02**

# **3. Компетенции обучающегося, формируемые в результате освоения дисциплины**

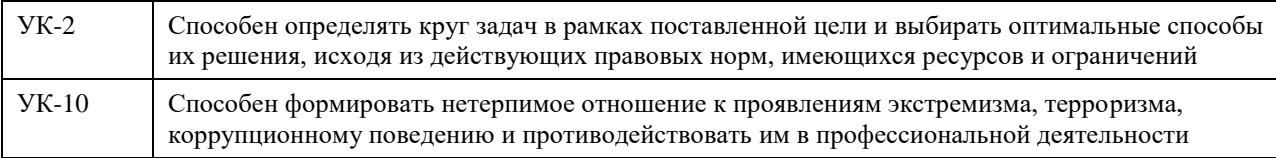

#### **В результате освоения дисциплины обучающийся должен**

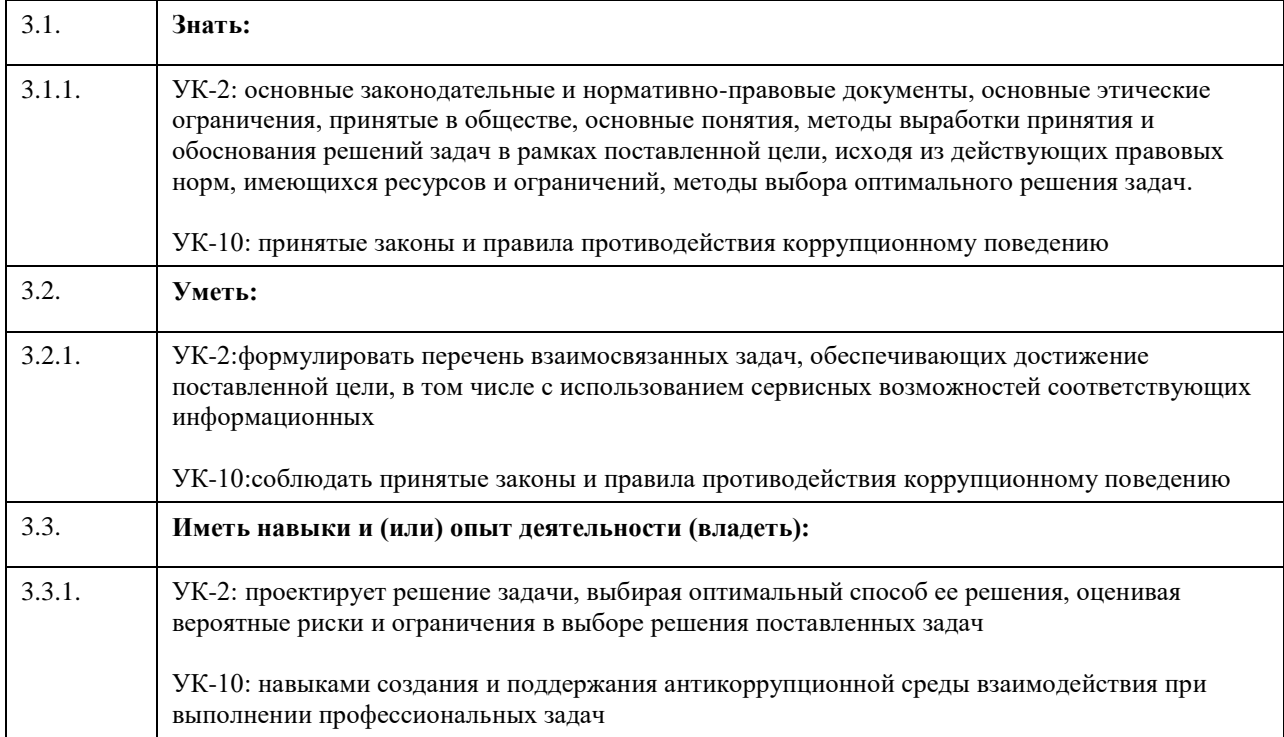

# **4. Структура и содержание дисциплины**

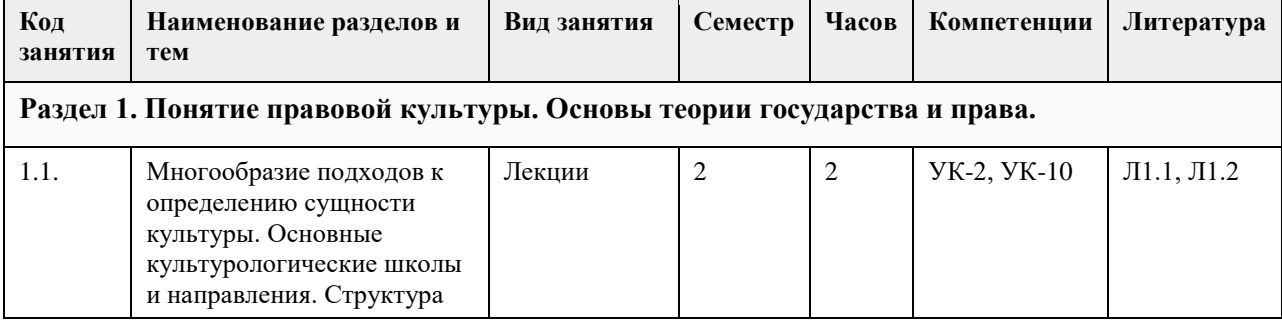

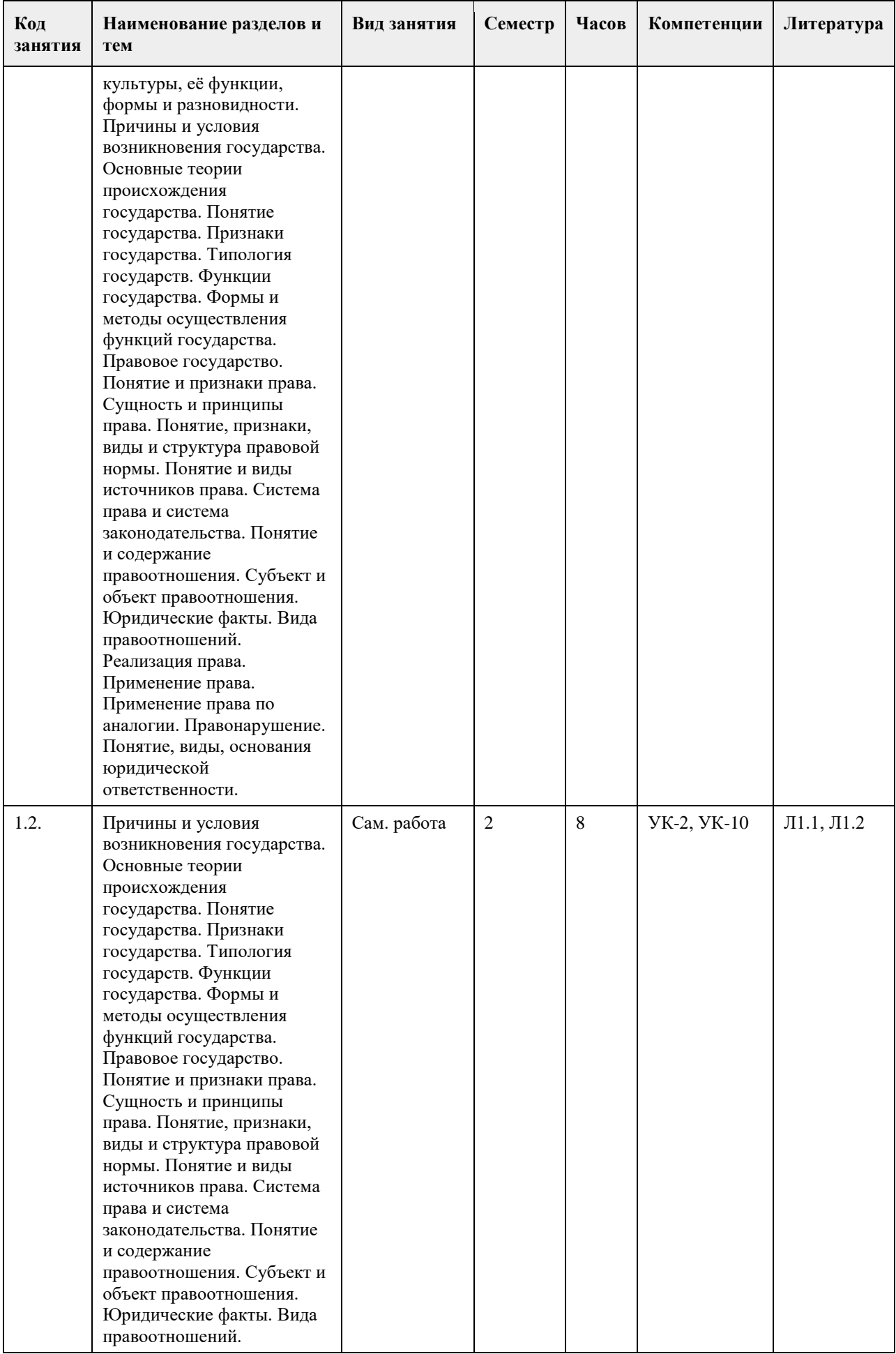

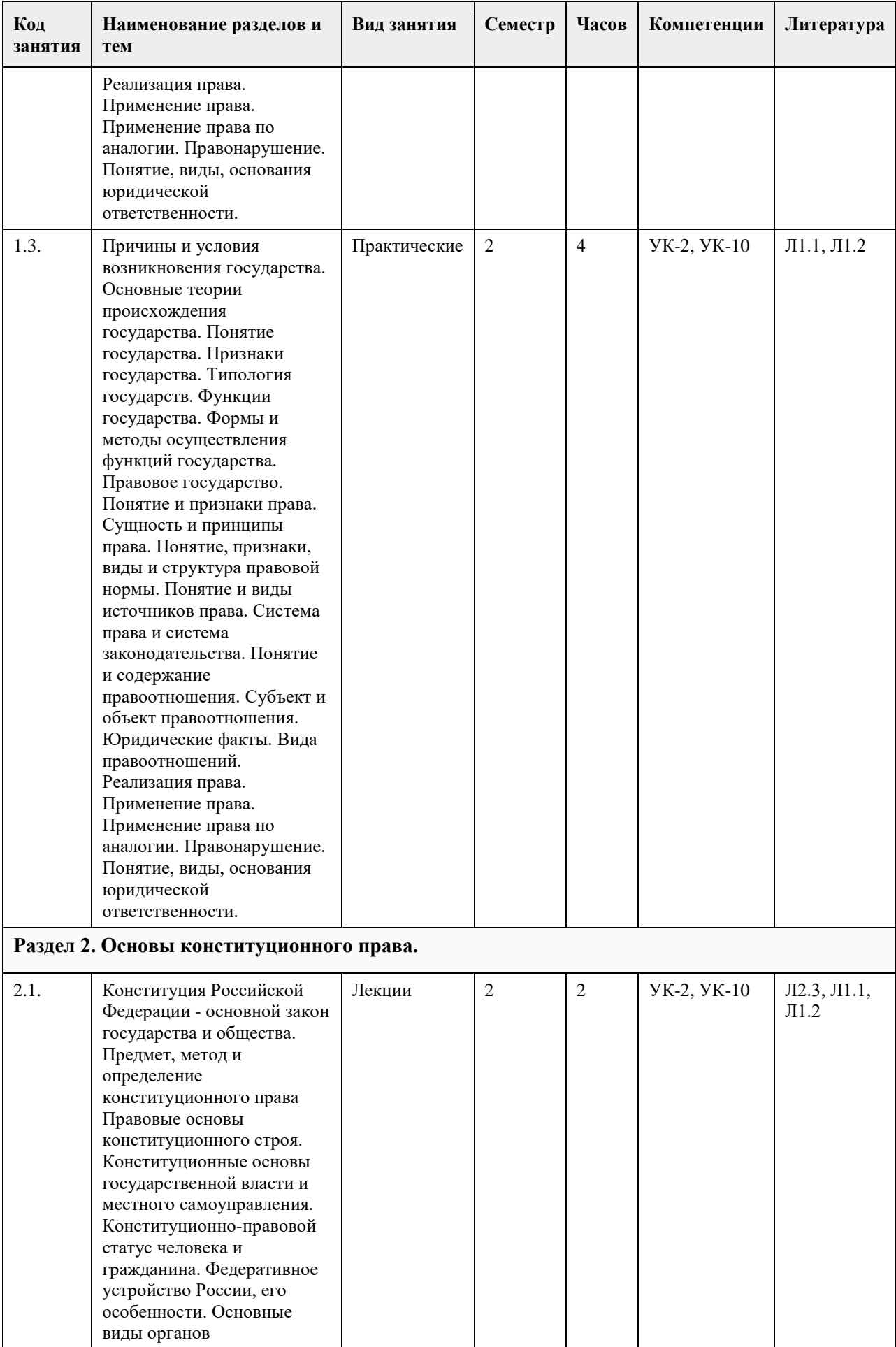

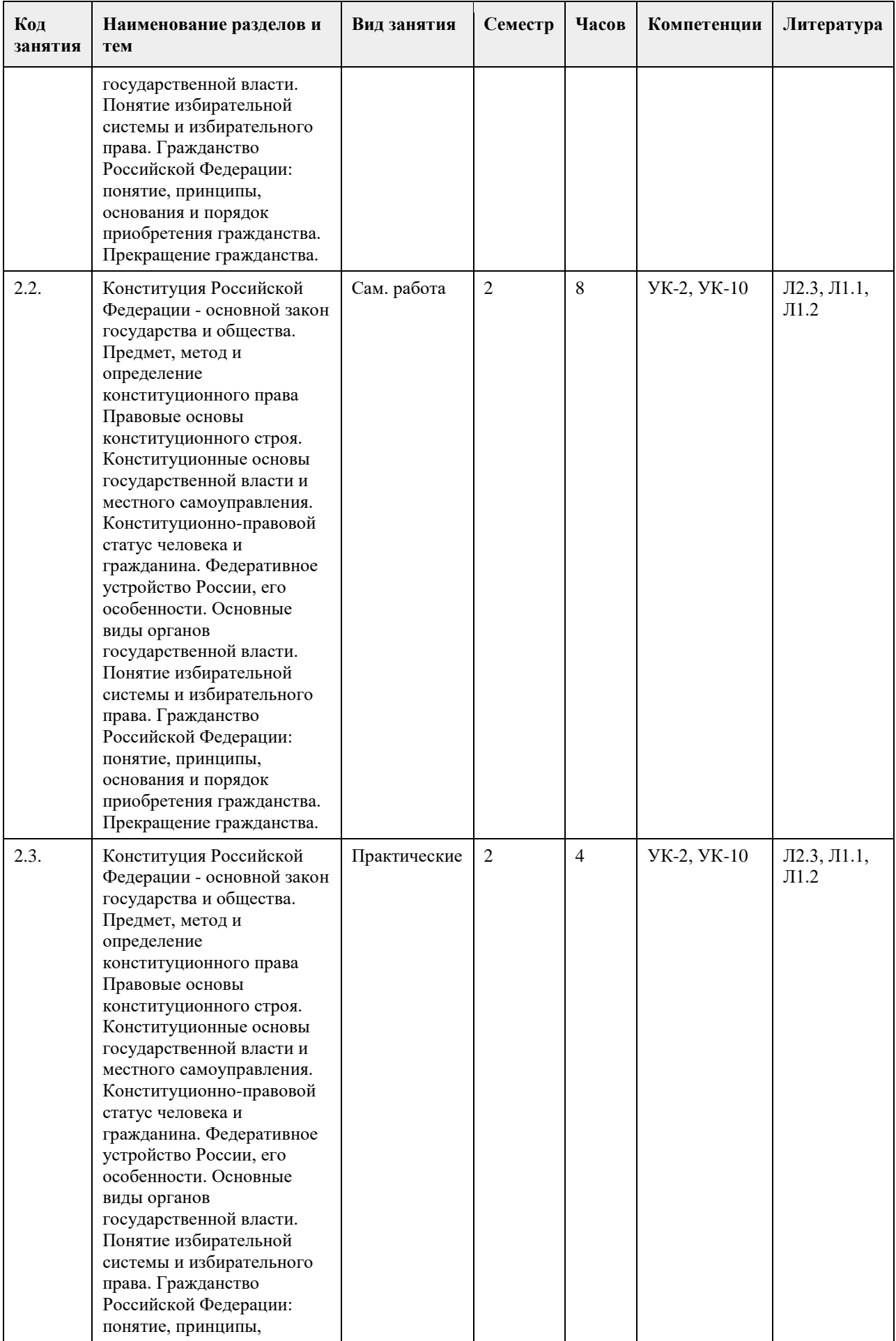

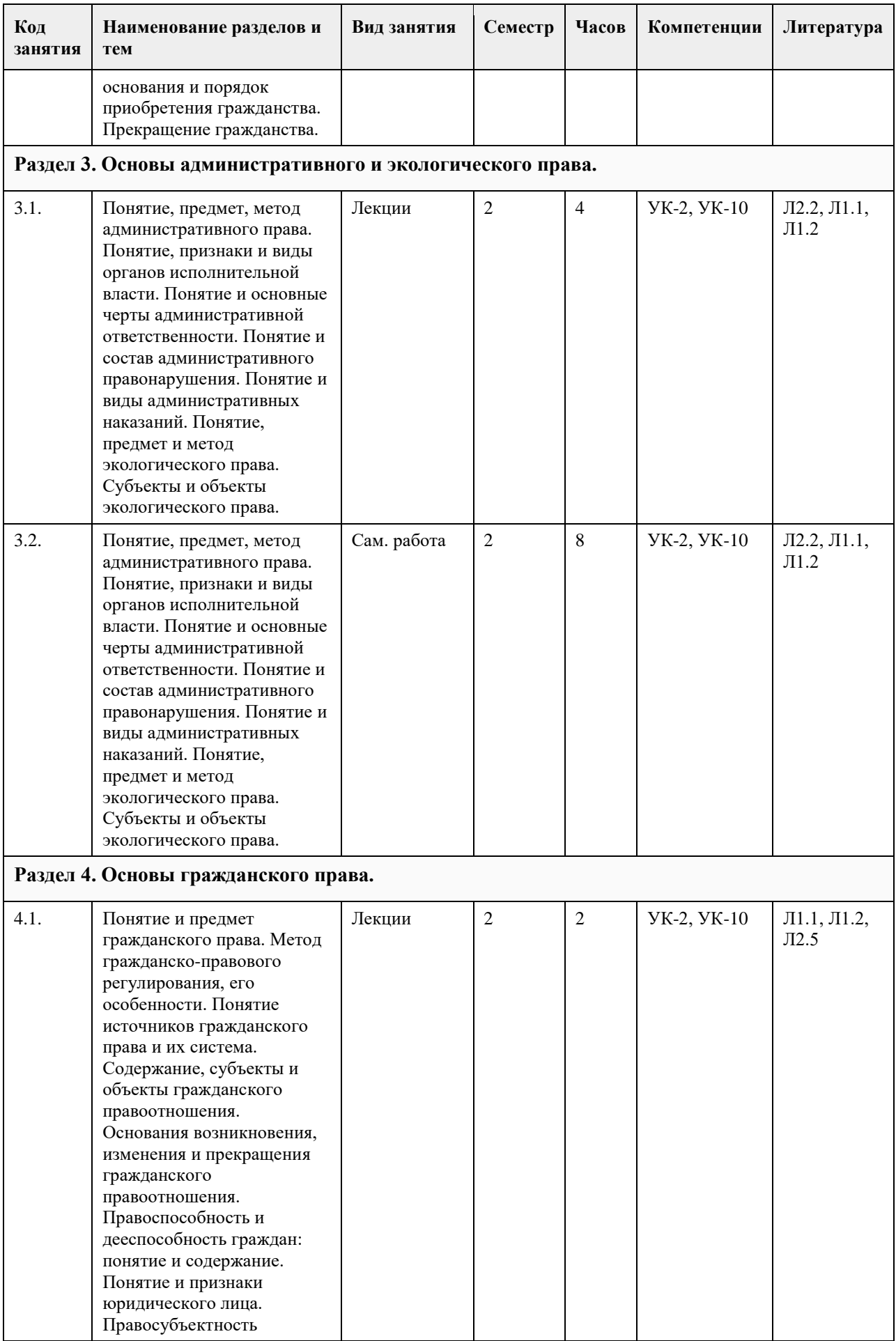

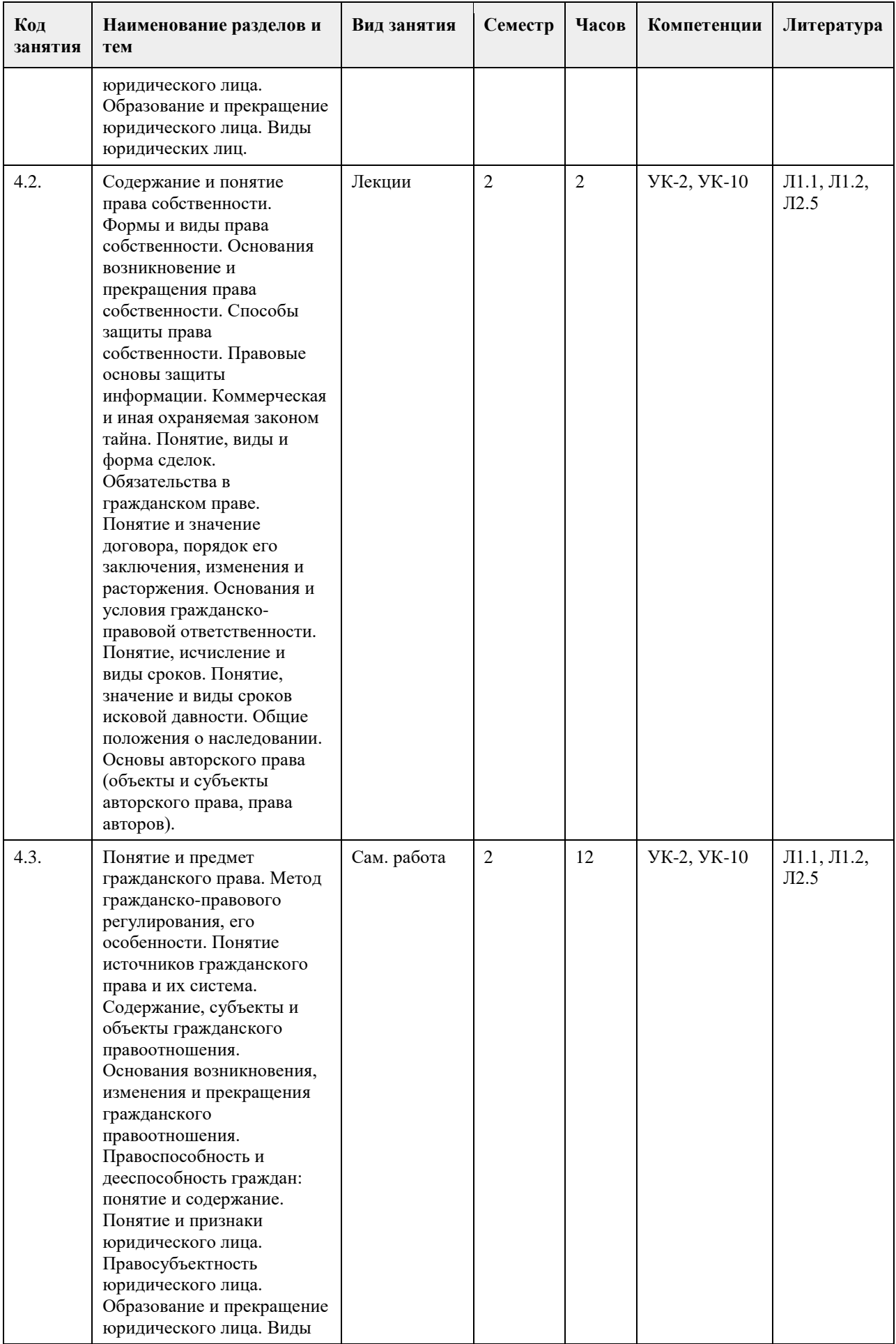

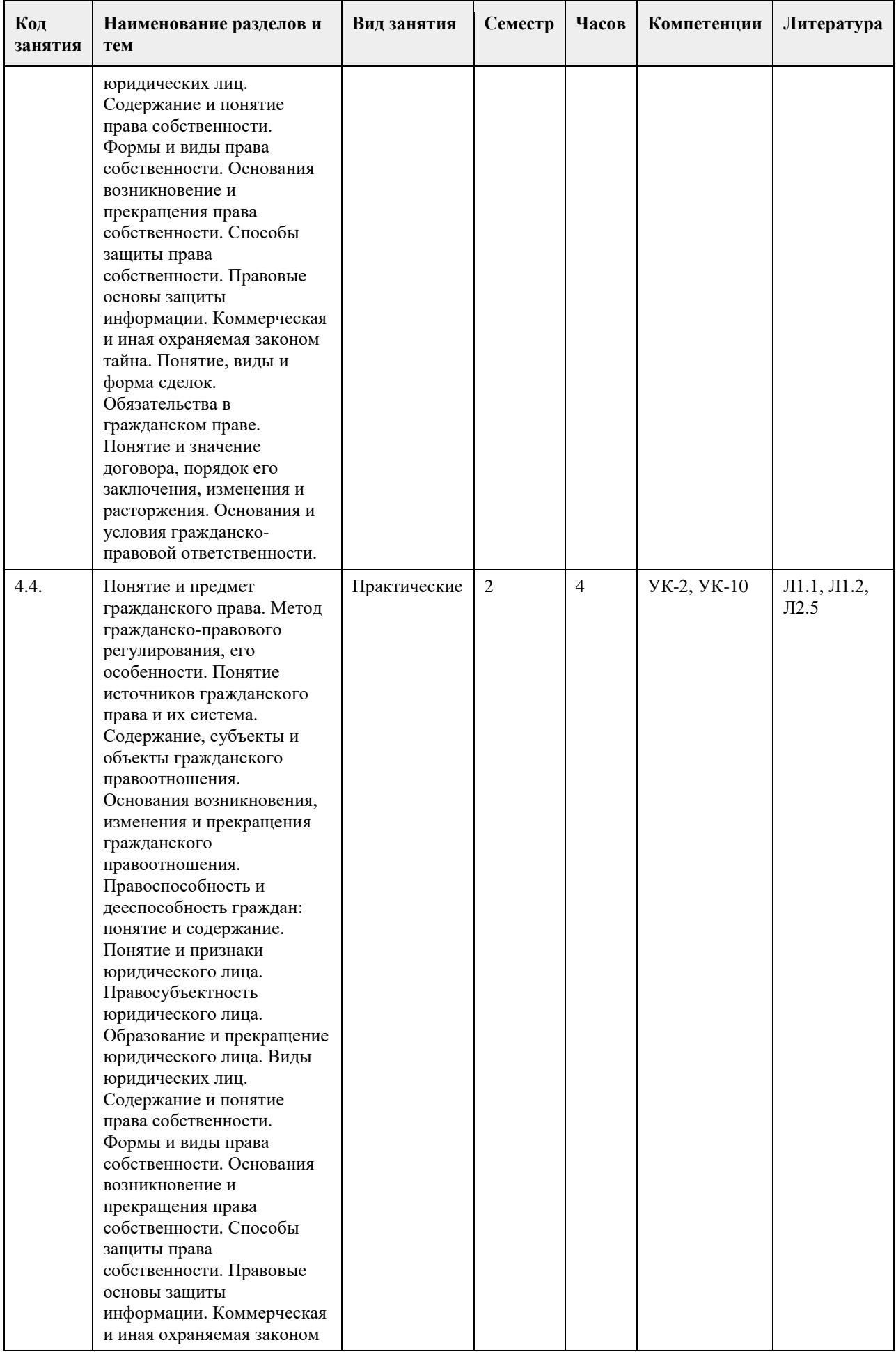

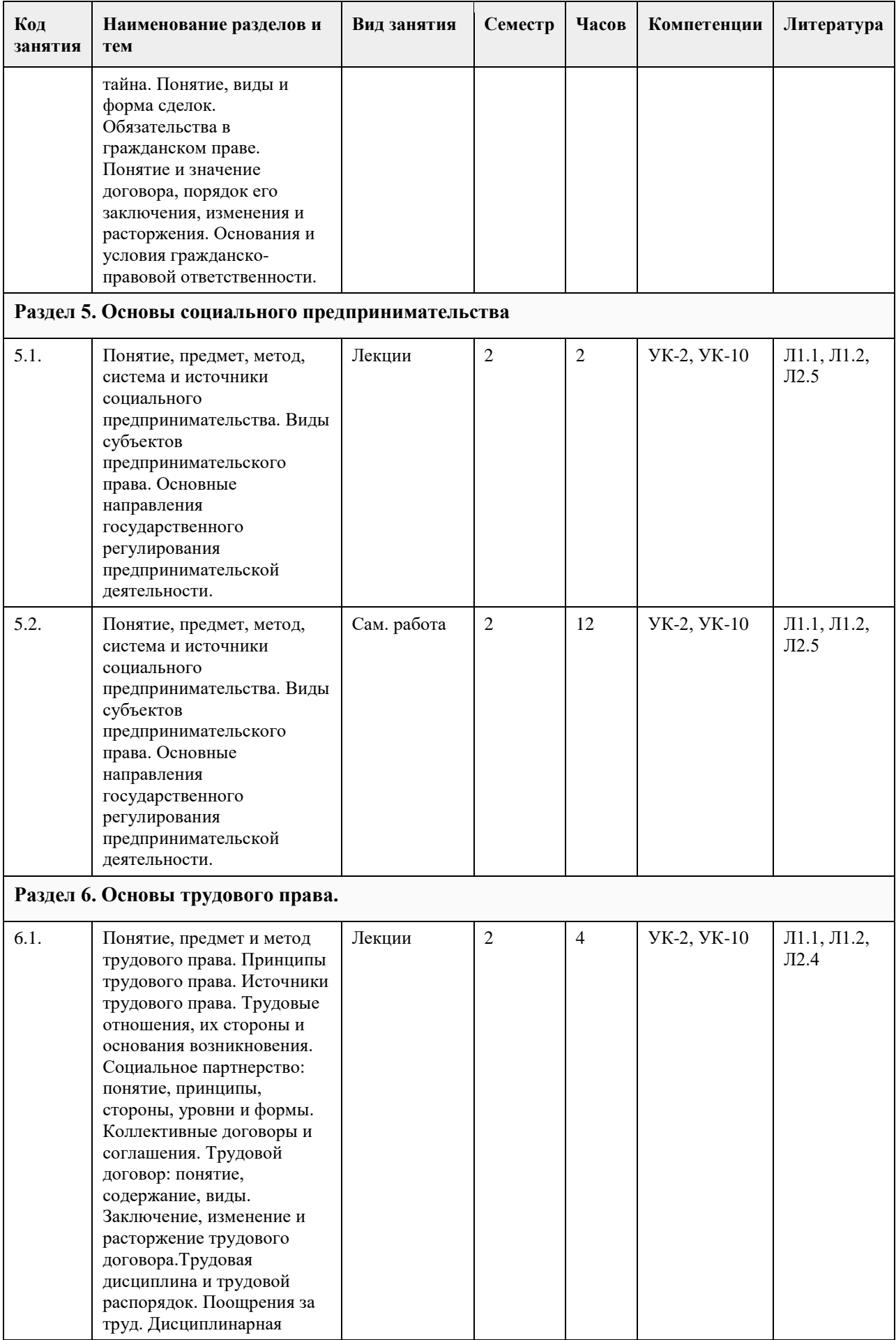

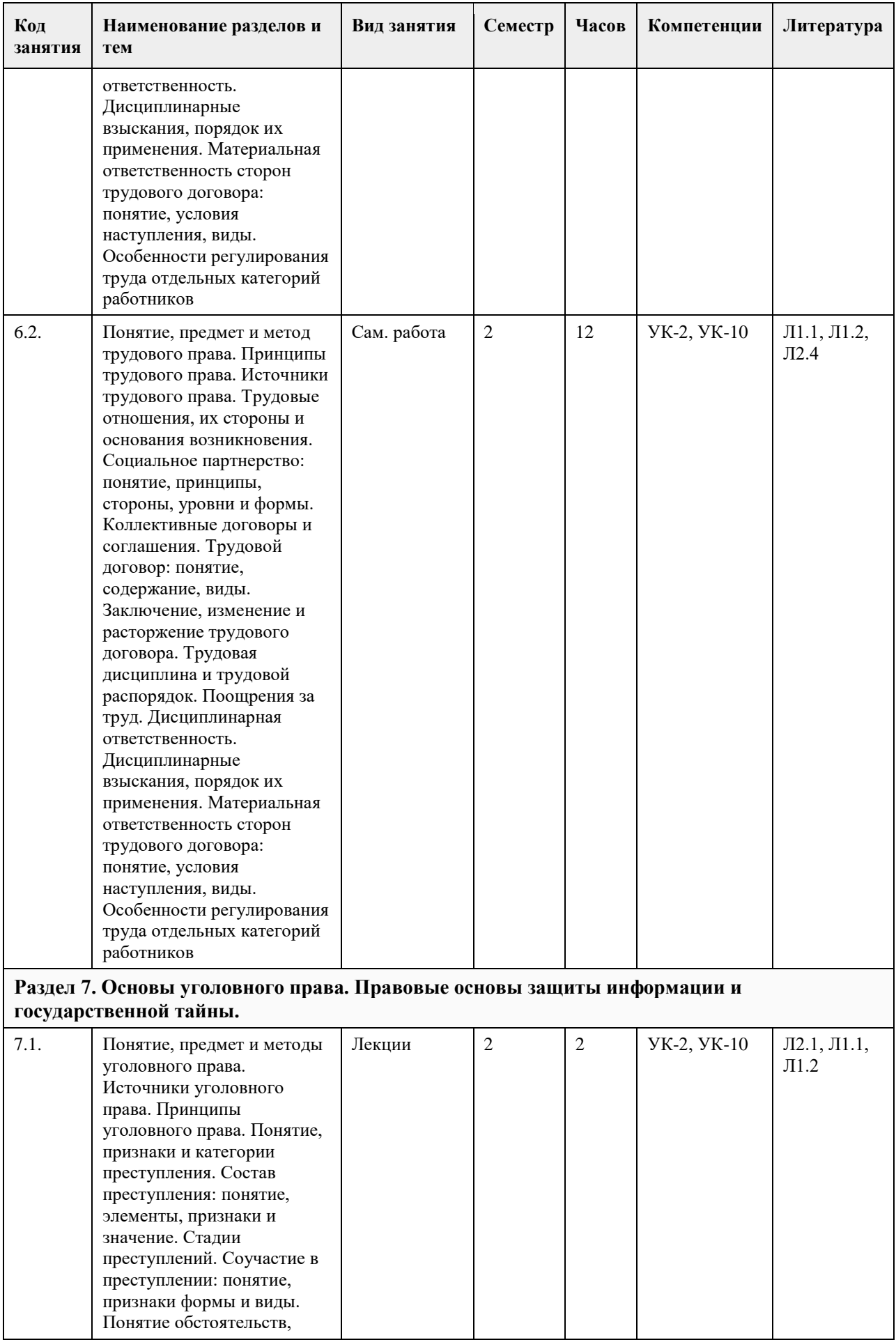

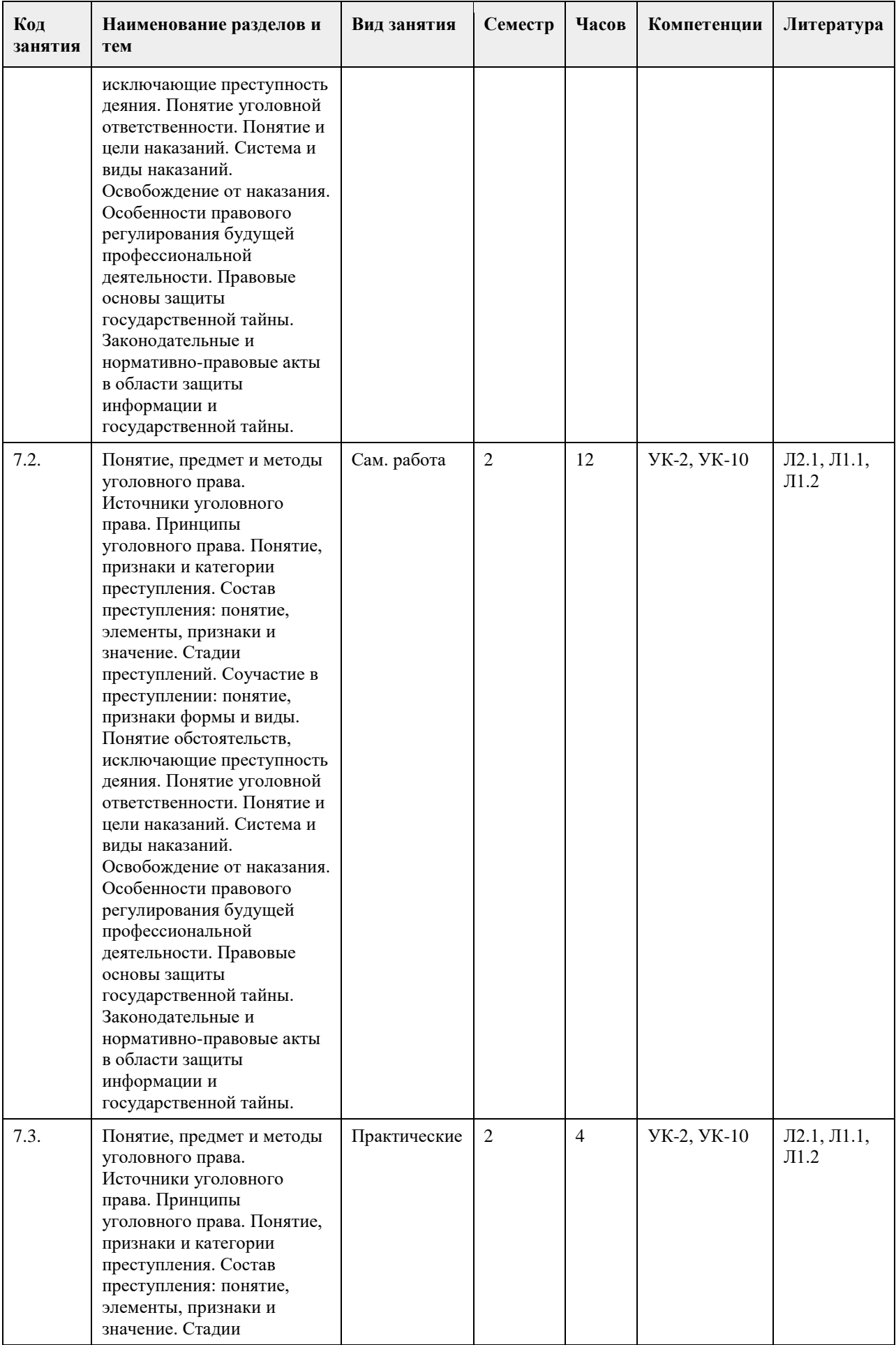

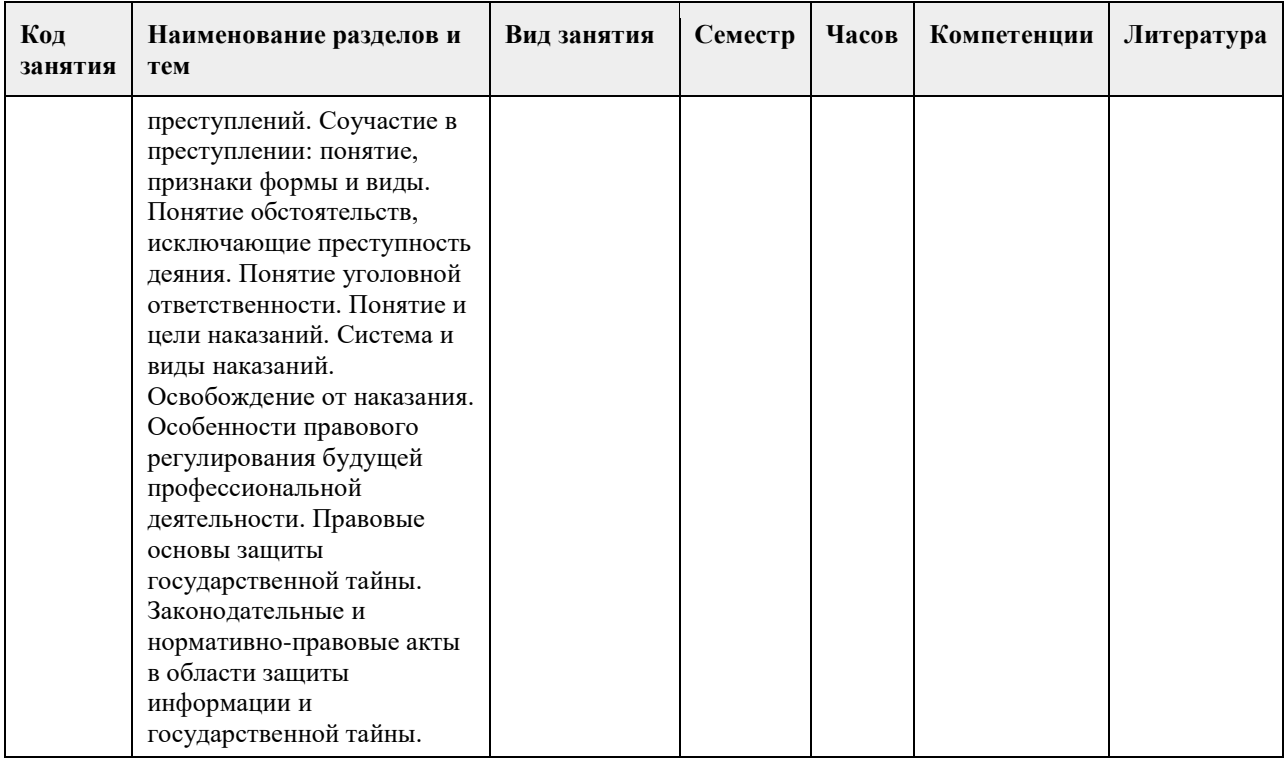

#### **5. Фонд оценочных средств**

**5.1. Контрольные вопросы и задания для проведения текущего контроля и промежуточной аттестации по итогам освоения дисциплины**

1.Происхождение государства.

2.Понятие и признаки государства.

3.Правовое государство

4.Понятие и признаки права.

7.Понятие, виды и структура норм права.

8.Источники права.

9.Система права.

10.Понятие и структура правоотношения.

11.Реализация права.

12.Конституция Российской Федерации – основной закон государства, еѐ структура, понятие, признаки и черты. Конституционные нормы.

13.Понятие, предмет, метод конституционного права России.

14.Основы конституционного строя.

15.Понятие и система государственных органов.

16.Понятие и основные черты административной ответственности.

17.Понятие, предмет и метод экологического права.

18.Гражданское правоотношение: понятие, структура, основания возникновения.

19.Физические лица как субъекты гражданского права.

20.Юридические лица как субъекты гражданского права: понятие, признаки, виды.

21.Правовые основы защиты информации. Коммерческая и иная охраняемая законом тайна.

22.Сделки: понятие, форма, виды. Недействительность сделок. Последствия недействительности сделок.

23.Обязательства в гражданском праве. Способы обеспечения исполнения обязательства.

24.Гражданско-правовой договор как основание возникновения обязательств.

25.Общие положения о наследовании. Наследование по завещанию.

26.Понятие и принципы семейного права.

27.Понятие трудового права.

28.Заключение трудового договора. Оформление приема на работу. Трудовая книжка.

29.Понятие уголовного права.

30.Основы правового регулирования профессиональной деятельности.

# **5.2. Темы письменных работ для проведения текущего контроля (эссе, рефераты, курсовые работы и**

**др.)**

Типология государств.

Функции государства.

Правовое государство.

Конституционный статус личности.

Федеративное устройство России, его особенности.

Понятие и система государственных органов.

Местное самоуправление.

Административные правонарушениия и административная ответственность.

Физические лица как субъекты гражданского права.

Юридические лица как субъекты гражданского права: понятие, признаки, виды.

Трудовой договор: понятие, содержание, виды.

#### **5.3. Фонд оценочных средств для проведения промежуточной аттестации**

См. приложение.

**Приложения**

Приложение 1. [ФОС Правовая культура УК2 УК10.docx](https://www.asu.ru/sveden/education/programs/subject/354666/fos379223/)

## **6. Учебно-методическое и информационное обеспечение дисциплины**

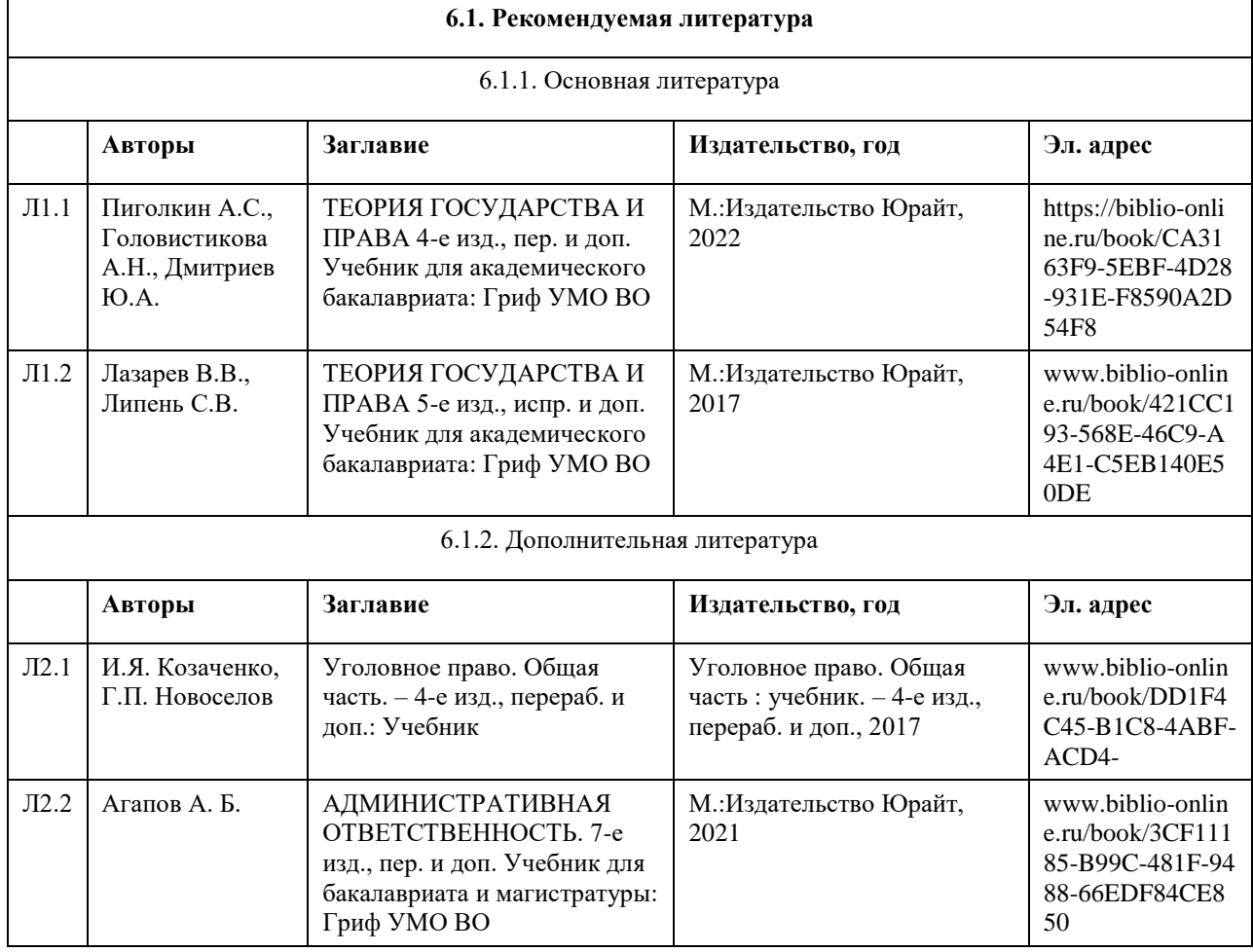

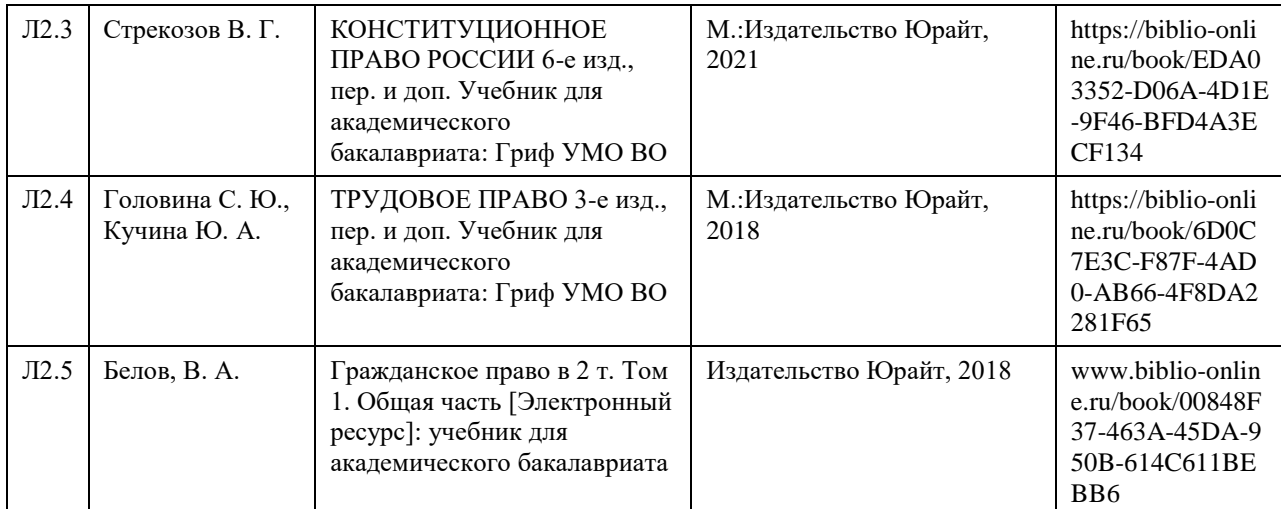

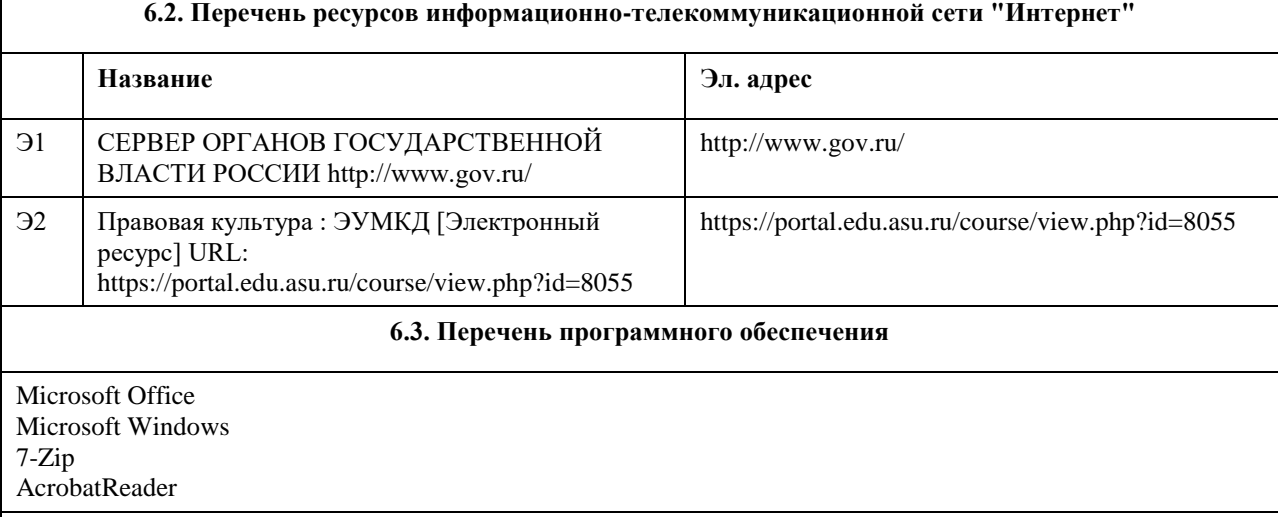

### **6.4. Перечень информационных справочных систем**

Информационная справочная система:

СПС КонсультантПлюс (инсталлированный ресурс АлтГУ или http://www.consultant.ru/).

Профессиональные базы данных:

1.Электронная база данных «Scopus» (http://www.scopus.com);

2.Электронная библиотечная система Алтайского государственного университета (http://elibrary.asu.ru/);

3.Научная электронная библиотека elibrary (http://elibrary.ru/)

## **7. Материально-техническое обеспечение дисциплины**

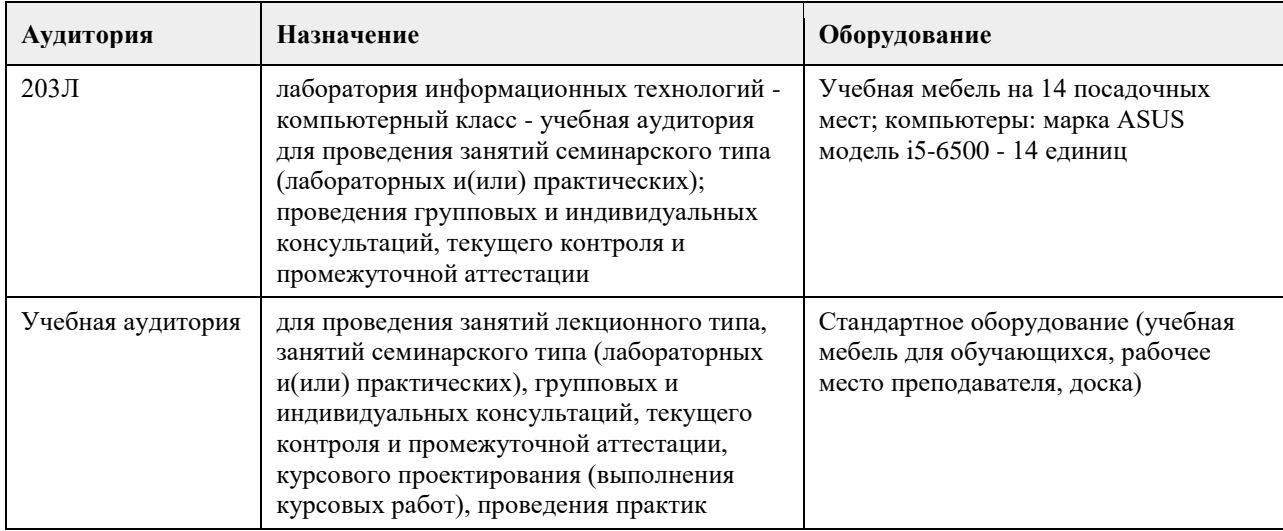

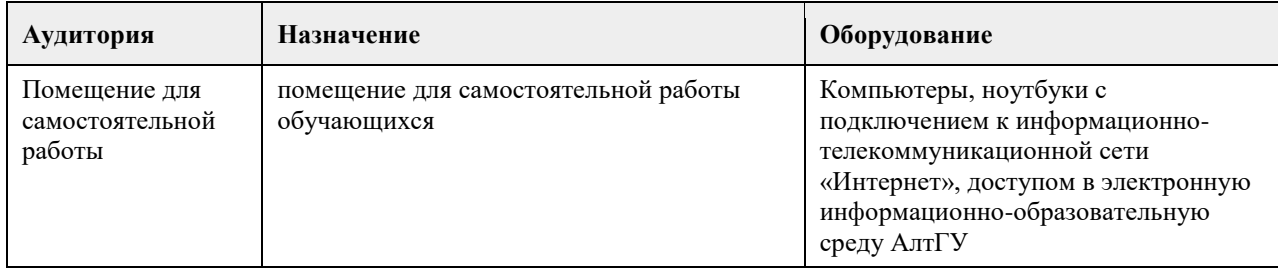

### **8. Методические указания для обучающихся по освоению дисциплины**

При изучении дисциплины самостоятельная работа студентов является главным методом освоения дисциплины. Она предполагает на основе знаний, полученных в ходе лекций и при других формах аудиторного обучения, глубокое изучение теоретических работ по проблемам арбитражного процессуального права, действующего законодательства и практики его применения.

По наиболее актуальным и сложным проблемам на очном отделении проводятся семинарские занятия согласно тематическому плану изучения дисциплины, где углубляются и закрепляются полученные студентами знания. Кроме того, в ходе указанных занятий у обучаемых вырабатываются умения и навыки в применении правовых норм при разрешении конкретных задач, с учетом опыта судебной практики. В учебном процессе используются активные формы и методы обучения, такие, например, как деловые игры, использование материалов конкретных гражданских дел и т.п. Применяются технические средства обучения, наглядные пособия.

Самостоятельная работа при изучении дисциплины играет очень важное значение. Как правило, на самостоятельную работу отводится около 50% бюджета времени, выделенного на освоение содержания учебной дисциплины. Для самостоятельной работы студент должен получить комплекс необходимых учебно-методических материалов в библиотеке вуза, а также использовать Интернет-ресурсы, указанные в Рабочей программе дисциплины.

Рекомендуется следующий порядок работы. Вначале надо ознакомиться с кругом вопросов, которые входят в раздел и тему дисциплины. Затем следует освежить в памяти материал лекции по конспекту, прочитать соответствующую главу учебника или учебного пособия и затем, для более расширенного изучения приступить к чтению дополнительной литературы, рекомендуемой по данной проблеме.

В процессе самостоятельной работы придерживайтесь следующих правил:

работайте ежедневно в одно и то же время;

не ждите благоприятного рабочего настроения, создавайте его усилием воли, нужно уметь заставить себя работать регулярно, ритмично и при отсутствии настроения;

трудитесь сосредоточенно, внимательно, думая только о выполняемой задаче, не отвлекайтесь;

стремитесь выработать интерес даже к не интересной, но нужной работе. Нельзя работать хорошо, с интересом только по любимому предмету, а по другим предметам кое-как;

работайте с твердым намерением понять, усвоить, закрепить, развивайте в себе уверенность, что вы можете и должны сделать то, что запланировали;

уделяйте больше внимания трудному материалу, не обходите трудностей, преодолевайте их;

усвоенные знания, навыки и умения стремитесь применять в повседневной жизни; регулярно повторяйте усвоенное;

перед началом работы следует посмотреть, что было сделано в предыдущий раз.

Психология учит: если установлена связь нового материала со старым, то он будет усваиваться быстрее и доступнее.

Таким образом, самостоятельная работа студентов проводится по заданию преподавателя, но без его участия (в библиотеках, в читательском фонде, дома и т.д.), а также во время участия студентов в работе научнопрактических конференций, научных обществ студентов и т.п.)

Наиболее действенными и продуктивными формами контроля самостоятельной работы студентов являются: доклад и научное сообщение на семинаре, а также письменный опрос) по конкретным темам.

Студентам следует строго соблюдать последовательность в изучении тем. Их отработку необходимо вести с учетом того, как они изложены в программе дисциплины и тематическом плане. При этом в рабочей учебной программе представлено полное содержание темы, которое должно быть освоено студентами, а в тематическом плане и методических рекомендациях по изучению дисциплины представлены ключевые вопросы темы и литература, которой необходимо при этом пользоваться.

Изучение каждой в отдельности темы рекомендуется проводить в следующей последовательности:

1. Уяснить общее содержание темы согласно учебной программе и основные вопросы по тематическому плану.

2. Подобрать учебную литературу и рекомендуемый нормативный материал, а также судебную практику. 3. Проработать соответствующую тему по учебнику, дополнив материал, полученный в ходе установочной лекции и составив конспект по теме, которая не освещалась в ходе аудиторного занятия.

4. Обратиться к нормативным источникам, изучить правовые нормы и внести дополнения в конспект. 5. После окончания изучения темы обратиться к средствам проверки знаний – решить задачи по теме в Планах семинарских и практических занятиях.

6. Если после окончания изучения темы остались неясными отдельные вопросы, их необходимо записать в конспект и затем получить консультацию по ним у преподавателя.

Большой объем нормативного и научного материала не позволяет студентам проработать и обсудить с преподавателем за время аудиторных занятий на достаточно глубоком уровне весь курс в целом. Большой объем материала студенты должны освоить самостоятельно. Студентам рекомендуется после прослушивания лекции по каждой теме самостоятельно проработать лекционный материал, изучить рекомендованные к каждой теме нормативно-правовые акты и специальную литературу. Для закрепления пройденного материала студентам предлагается ряд практических вопросов, на которые они должны дать максимально полный ответ, который предполагает умение использовать понятийно-категориальный аппарат юридической науки, умение анализировать действующее законодательство, высказывать свое аргументированное мнение по спорным положениям, а также предлагать возможные пути совершенствования законодательства. Помимо ответа на теоретические вопросы студентам предлагается решить ряд практических заданий. Ответы на которые должны быть полными, сделанными с приведением положений теории и анализа законодательства. Решения практических заданий необходимо делать письменно, что развивает письменную речь, поскольку изложить письменно ответ на юридический вопрос всегда сложнее, чем дать устную консультацию. Решение практического задания должно выстраиваться примерно по следующей схеме. Студенты кратко излагают суть спорной ситуации (что позволяет проверить, насколько верно они уяснили возникшую проблему), затем дается ответ на конкретно сформулированные в задачи вопросы (например, действия должностного лица являются неправомерными, т.к. …), затем приводятся положения действующего законодательства, на основании которого был сделан вывод (например, поскольку в соответствии со статьей … федерального закона «…» то-то и то-то). В необходимых случаях (это касается спорных положений законодательства, положений, критикуемых в юридической литературе) студентам следует также высказать существующие в правовой науке точки зрения. Кроме этого, при анализе законодательства необходимо критически оценить положение той или иной правовой нормы и, если это требуется, высказать свое мнение, как можно было бы еѐ изменить. Студенты могут из понравившихся вариантов заданий выбрать одну конкретную ситуацию и попытаться представить ей, например, в виде искового заявления в суд (например, заявление о восстановлении на работе). Кроме того, студенты могут написать реферат по одной из вопросов темы тем или согласовать иную тему с преподавателем. Преподаватель, ведущий занятий и руководящий самостоятельной работой студентов проверяет письменное решение практических заданий и рефераты, делает пояснения и замечания в случае наличия в письменных работах ошибок или неточностей. Если у студентов в процессе самостоятельной подготовки возникают трудности с усвоением материала они должны в установленные часы прийти на консультацию и вместе с преподавателем найти правильный ответ. При этом консультация должна строиться таким образом, что преподаватель не читает лекцию, а помогает студенту найти правильное решение, аргументировать его. Решая контрольные задания, студенты приобретают навык практической работы с нормативным материалом. Решение предлагаемых заданий для самоконтроля не предусматривает односложных ответов, а вынуждает взвешивать разные подходы, отыскивать нетрадиционные способы решения.

Формой итогового контроля является зачет. Для подготовки к зачету в УМК дан перечень вопросов. Зачет проводиться в устной или письменной форме. Студентам необходимо являться на зачет без опозданий всем к назначенному в расписании часу. После получения билета каждый студент готовится в течение 1 часа при письменной форме проведения зачета и в течение 30 минут при устной. В билете 2 теоретических вопроса, но ответ на них должен даваться с учетом положений действующего законодательства и практики его применения. Студенту обязательно следует акцентировать внимание на спорных положениях. При устной форме приема зачета студенты в порядке очередности излагают ответы на вопросы полученных билетов. При этом рекомендуется соблюсти баланс во времени ответа на первый и второй вопросы билета. Общая же продолжительность ответа студента по вопросам билета не должна превышать 15 минут. По окончании ответа студента, преподаватель может задавать студенту вопросы (число которых не ограничивается). Студент должен давать краткие, аргументированные ответы на каждый вопрос. На этом процедура сдачи зачета для данного студента заканчивается. Ему объявляется результат. Результаты письменного зачета объявляются студентам в день сдачи зачета.

# **МИНОБРНАУКИ РОССИИ**

федеральное государственное бюджетное образовательное учреждение высшего образования «Алтайский государственный университет»

# **Проектный менеджмент**

рабочая программа дисциплины

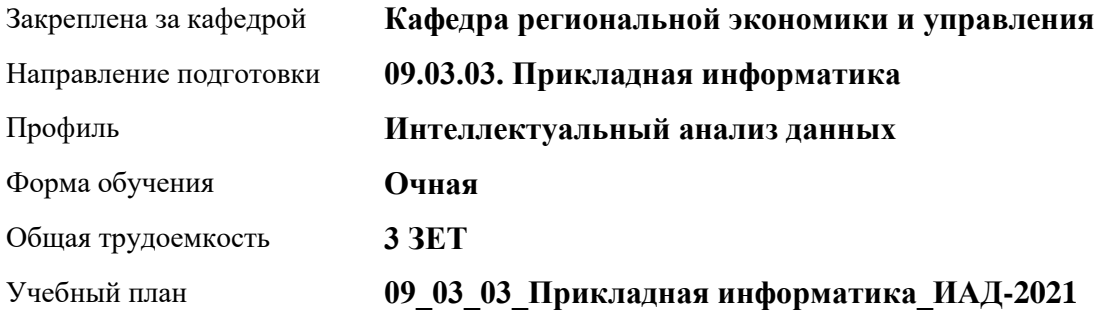

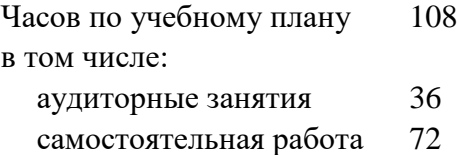

Виды контроля по семестрам зачеты: 3

## **Распределение часов по семестрам**

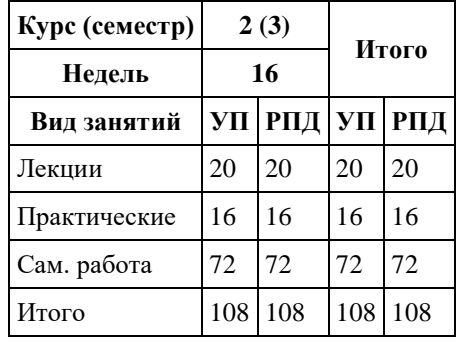

Программу составил(и): *к.э.н., Доцент, Сабына Е.Н.;к.э.н., Доцент, Капустян Л.А.;к.э.н., Доцент, Стрижкина И.В.;к.э.н., Доцент, Рудакова О.Ю.;к.э.н., Доцент, Горбунова А.Ю;к.э.н., Доцент, Горбунов Ю.В.*

Рецензент(ы): *д.э.н., Профессор, Мищенко В.В.*

Рабочая программа дисциплины **Проектный менеджмент**

разработана в соответствии с ФГОС: *Федеральный государственный образовательный стандарт высшего образования - бакалавриат по направлению подготовки 09.03.03 Прикладная информатика (приказ Минобрнауки России от 19.09.2017 г. № 922)*

составлена на основании учебного плана: *09.03.03 Прикладная информатика* утвержденного учѐным советом вуза от *27.04.2021* протокол № *6*.

#### Рабочая программа одобрена на заседании кафедры **Кафедра региональной экономики и управления**

Протокол от *26.04.2022* г. № *8* Срок действия программы: *2021-2024* уч. г.

Заведующий кафедрой *Мищенко Виталий Викторович*

#### **Визирование РПД для исполнения в очередном учебном году**

Рабочая программа пересмотрена, обсуждена и одобрена для исполнения в *2023-2024* учебном году на заседании кафедры

#### **Кафедра региональной экономики и управления**

Протокол от *26.04.2022* г. № *8* Заведующий кафедрой *Мищенко Виталий Викторович*

# **1. Цели освоения дисциплины**

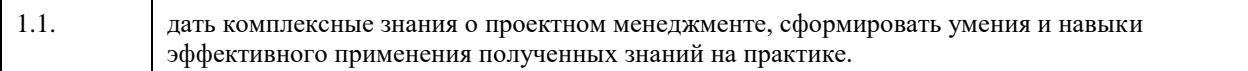

# **2. Место дисциплины в структуре ООП**

## Цикл (раздел) ООП: **Б1.О.02**

# **3. Компетенции обучающегося, формируемые в результате освоения дисциплины**

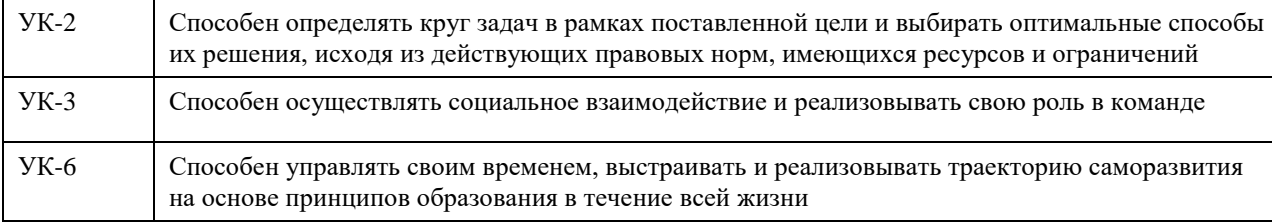

## **В результате освоения дисциплины обучающийся должен**

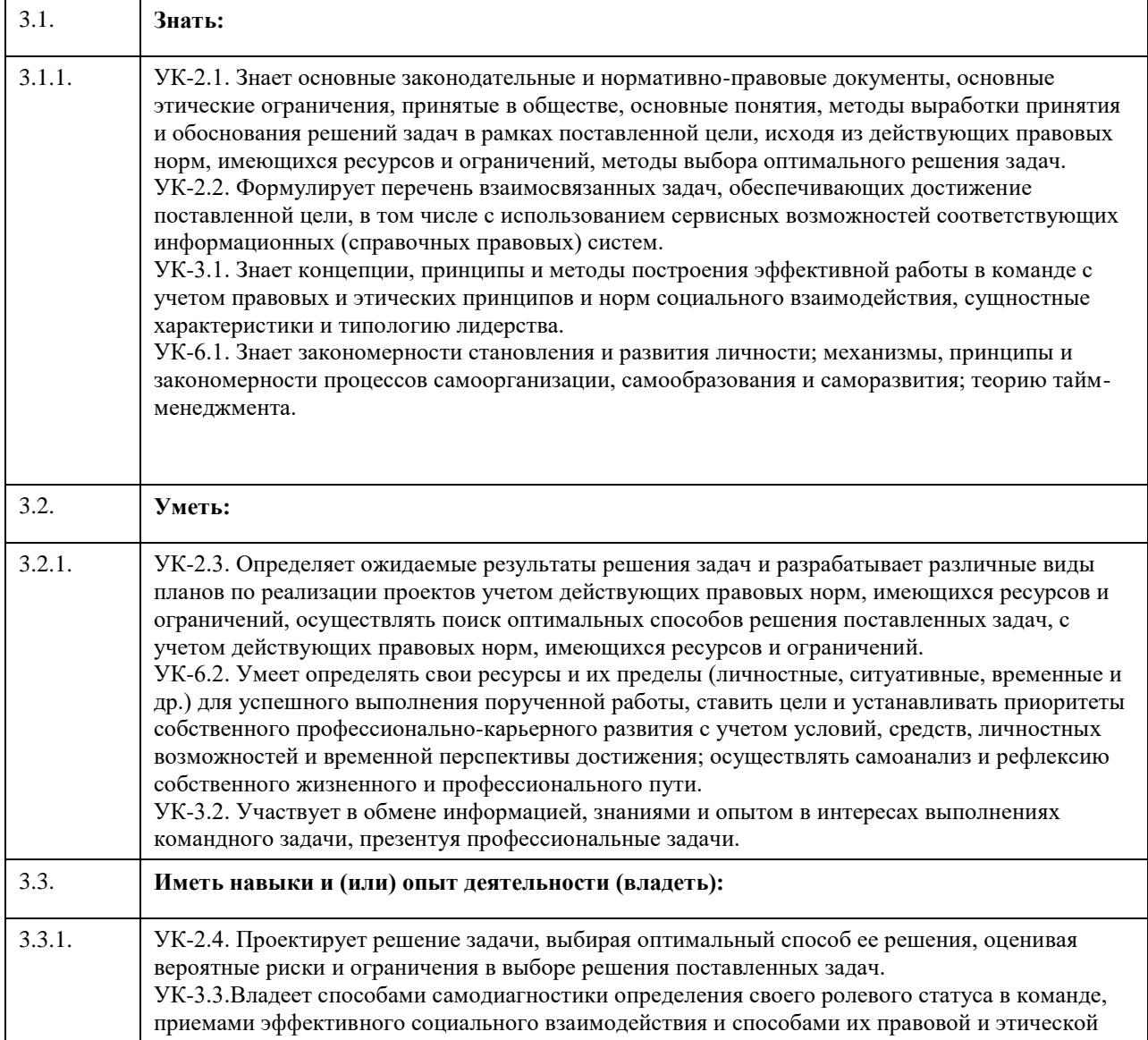

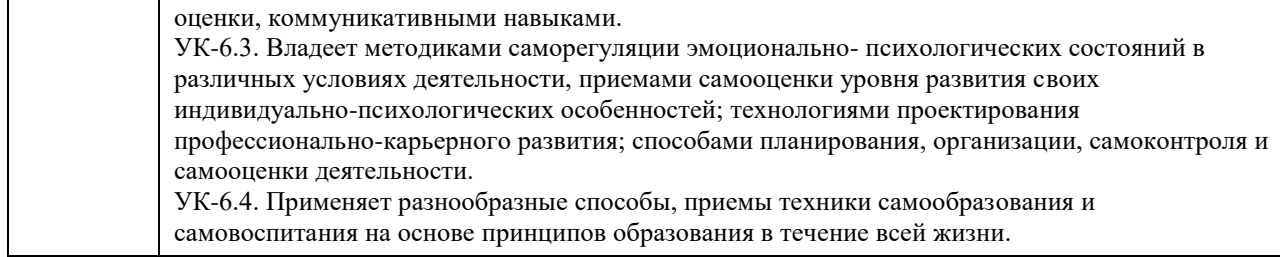

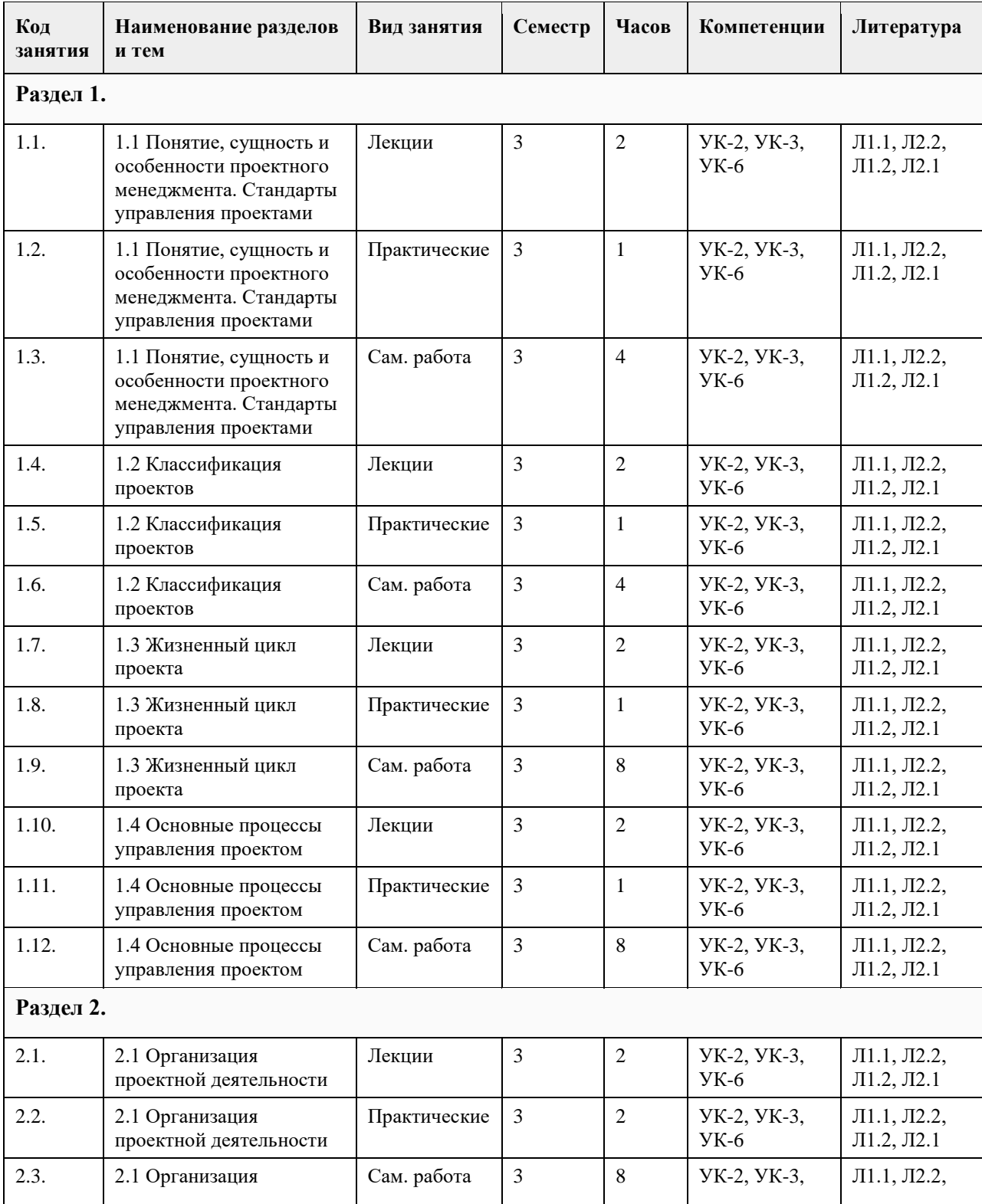

# **4. Структура и содержание дисциплины**

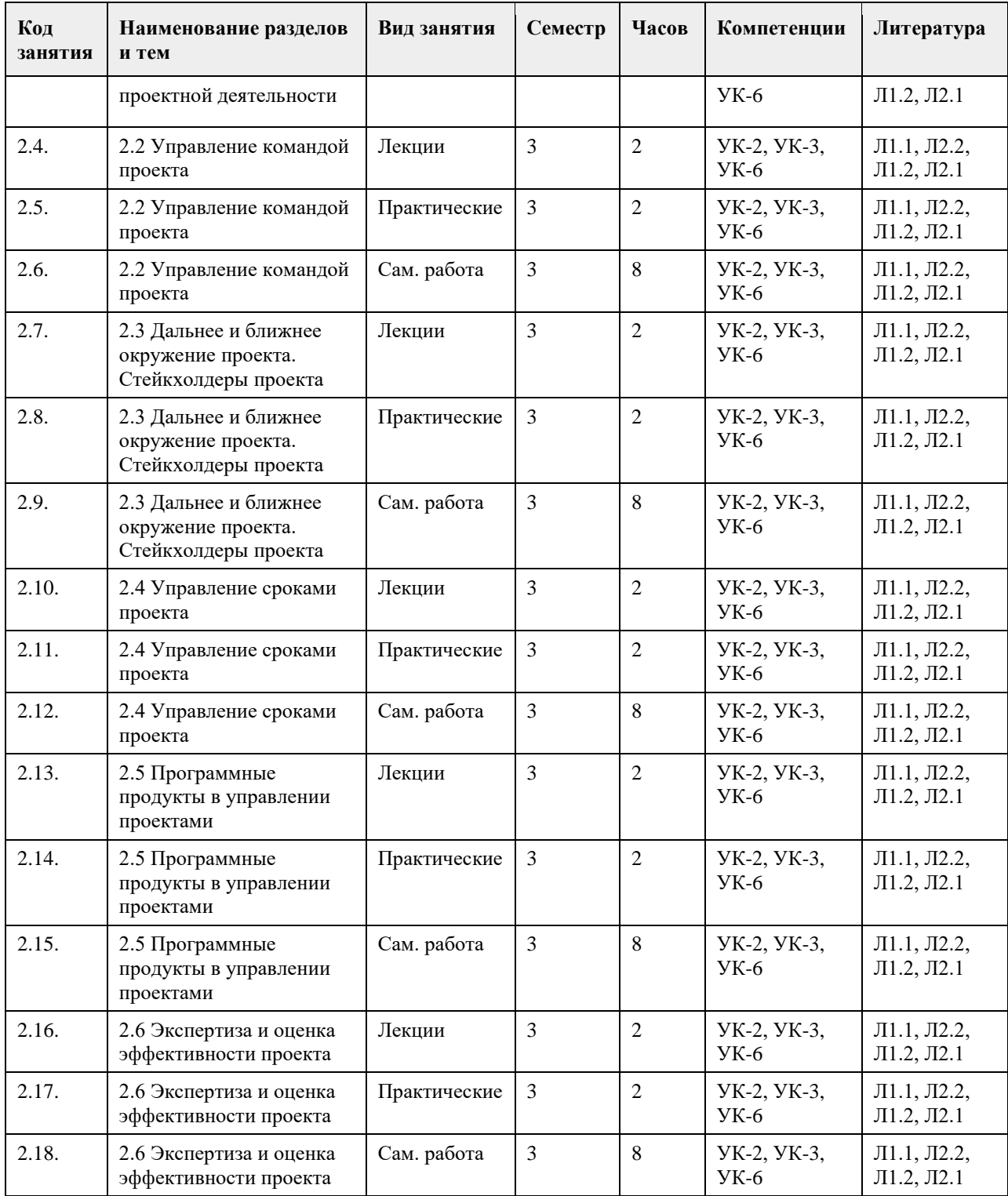

# **5. Фонд оценочных средств**

**5.1. Контрольные вопросы и задания для проведения текущего контроля и промежуточной аттестации по итогам освоения дисциплины** см. приложение **5.2. Темы письменных работ для проведения текущего контроля (эссе, рефераты, курсовые работы и др.)** см. приложение

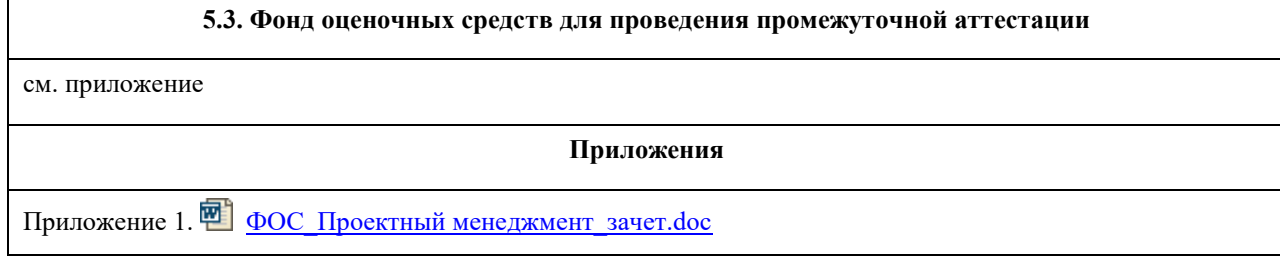

# **6. Учебно-методическое и информационное обеспечение дисциплины**

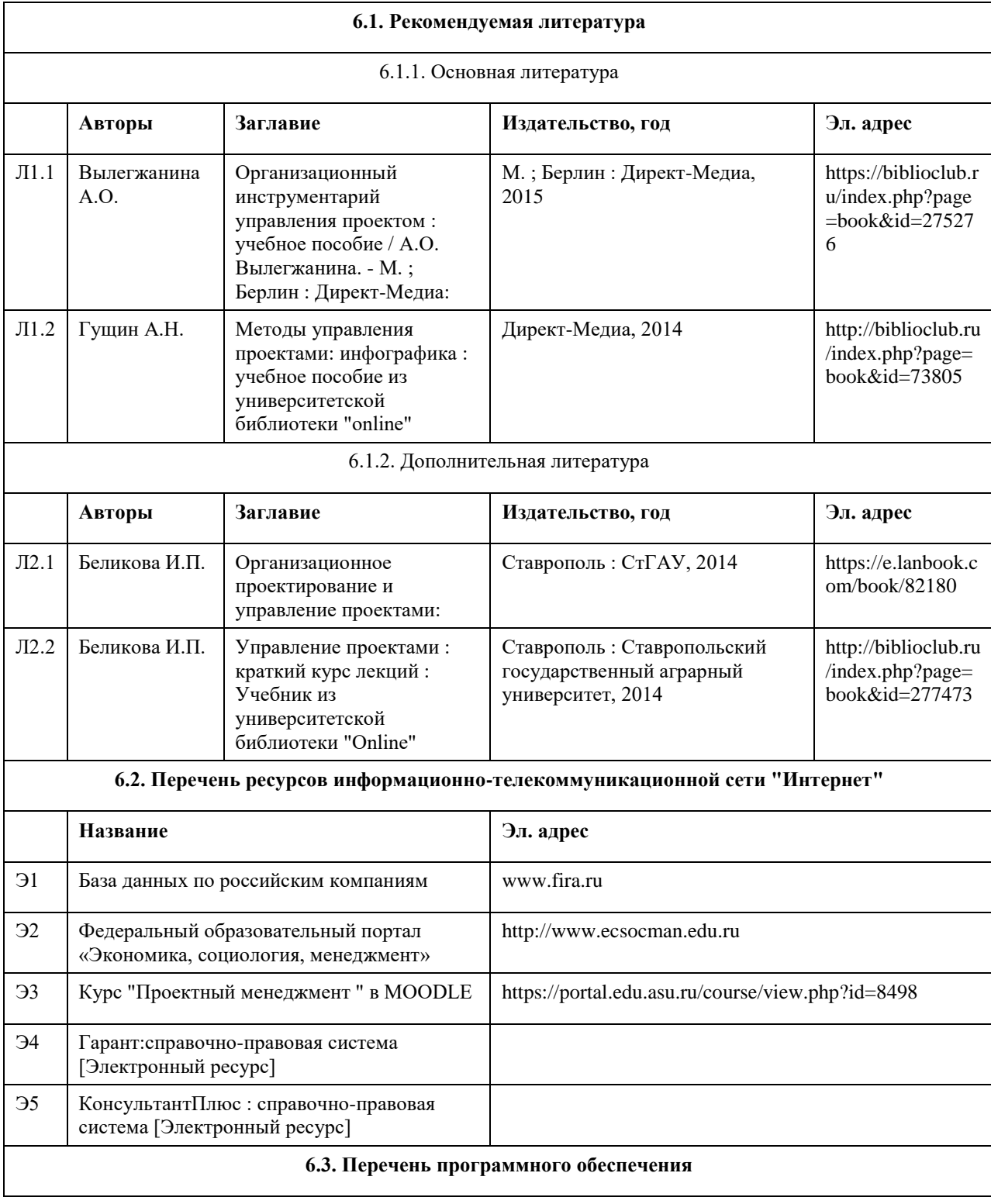

Microsoft Office 2010 (Office 2010 Professional, № 4065231 от 08.12.2010), (бессрочно); Microsoft Windows 7 (Windows 7 Professional, № 61834699 от 22.04.2013), (бессрочно); Chrome (http://www.chromium.org/chromium-os/licenses ), (бессрочно); 7-Zip (http://www.7-zip.org/license.txt ), (бессрочно); AcrobatReader (http://wwwimages.adobe.com/content/dam/Adobe/en/legal/servicetou/Acrobat\_com\_Additional\_TOU-en\_US-20140618\_1200.pdf ), (бессрочно).

#### **6.4. Перечень информационных справочных систем**

Профессиональная база данных: электронная библиотечная система Алтайского государственного университета (http://elibrary.asu.ru)

Профессиональная база данных: научная электронная библиотека elibrary (http://elibrary.ru) Электронная база данных справочной системы ГАРАНТ

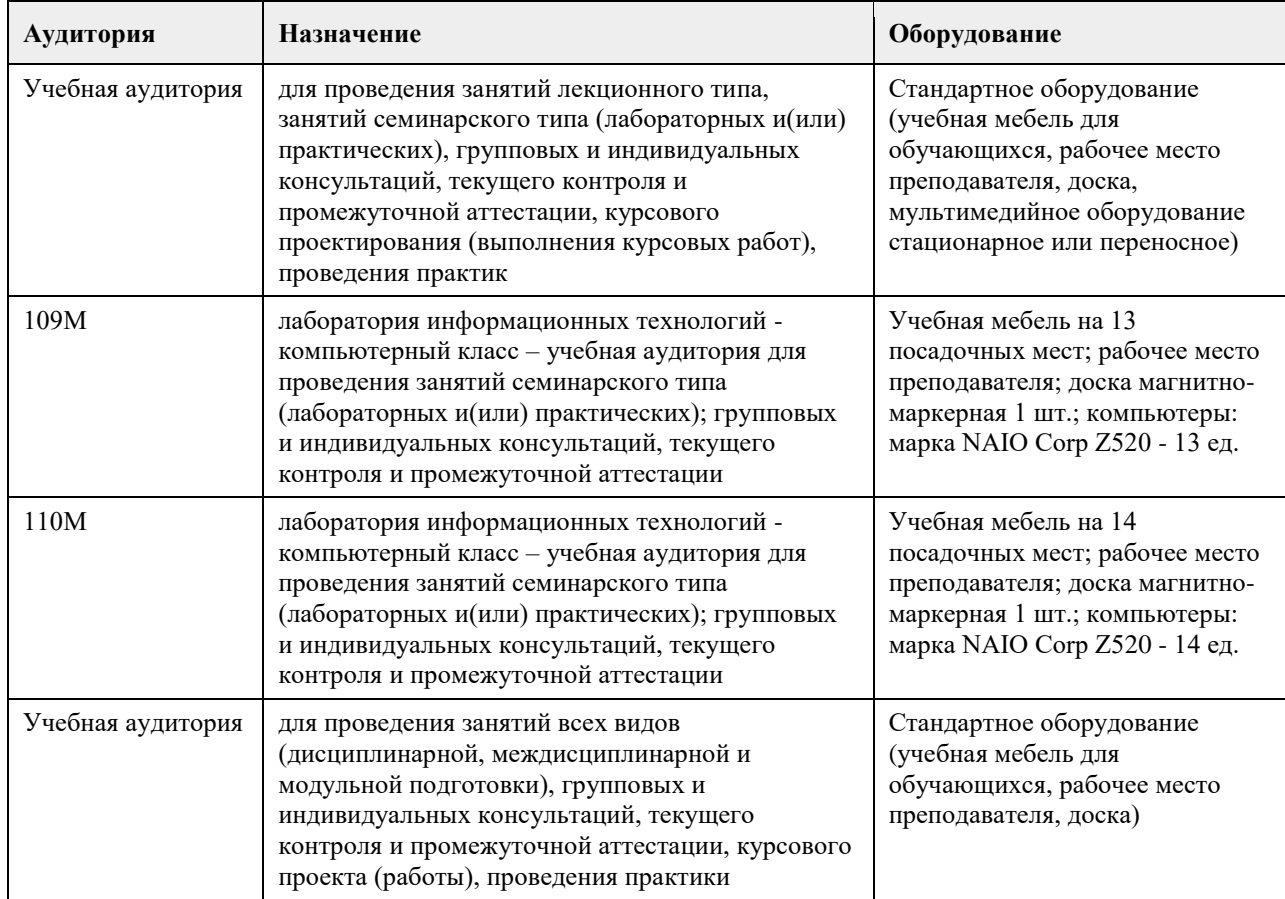

#### **7. Материально-техническое обеспечение дисциплины**

#### **8. Методические указания для обучающихся по освоению дисциплины**

Изучение учебной дисциплины студентами предусматривает два вида работ:

- работа с преподавателем;
- самостоятельная работа.

Работа с преподавателем охватывает два вида учебных занятий: лекционные занятия и практические занятия. Последовательность проведения данных занятий, их содержание определяются настоящей программой. Посещение данных занятий является обязательным для всех студентов.

В ходе лекционных занятий необходимо вести конспектирование учебного материала, обращать внимание на категории, формулировки, раскрывающие содержание тех или иных явлений и процессов, научные выводы и практические рекомендации, задавать преподавателю уточняющие вопросы с целью уяснения теоретических положений, разрешения спорных ситуаций.

Практическое занятие требует подготовки студентов, предусматривающей изучение теоретического материала по теме занятия с использованием учебной литературы, перечень которой приведен в данной

рабочей программе. Результат такой работы должен проявиться в способности свободно ответить на теоретические вопросы, обсуждаемые на практическом занятии, выступать и участвовать в коллективном обсуждении вопросов изучаемой темы, правильно выполнять практические задания.

Вторым видом работы студента, выполняемым им при изучении курса, является самостоятельная работа, которая помимо подготовки к практическим занятиям предусматривает изучение нормативных, правовых актов и рекомендованной основной и дополнительной литературы.

Цель самостоятельной работы - закрепить полученные знания на лекциях, практических занятиях, углубить и расширить их, сформировать умения и навыки по решению вопросов, составляющих содержание курса. При необходимости в процессе самостоятельной работы студент может получить индивидуальную консультацию у преподавателя.

# **МИНОБРНАУКИ РОССИИ**

федеральное государственное бюджетное образовательное учреждение высшего образования «Алтайский государственный университет»

# **Цифровая культура**

рабочая программа дисциплины

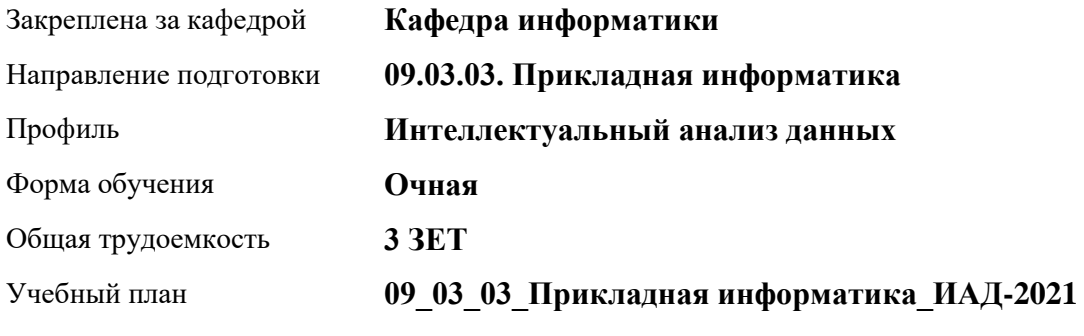

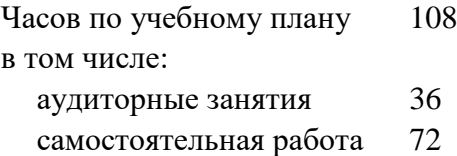

Виды контроля по семестрам зачеты: 1

## **Распределение часов по семестрам**

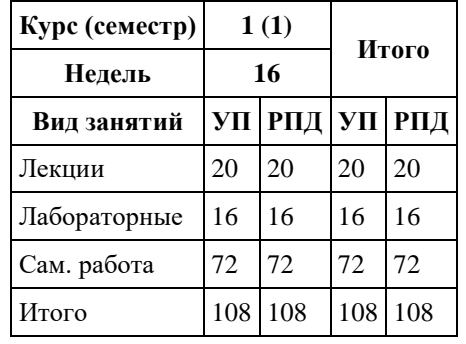

Программу составил(и): *к.пед.н., Доцент, Алябышева Ю.А.*

Рецензент(ы): *к.ф.-м.н., Доцент, Пономарев И.В.*

Рабочая программа дисциплины **Цифровая культура**

разработана в соответствии с ФГОС: *Федеральный государственный образовательный стандарт высшего образования - бакалавриат по направлению подготовки 09.03.03 Прикладная информатика (приказ Минобрнауки России от 19.09.2017 г. № 922)*

составлена на основании учебного плана: *09.03.03 Прикладная информатика* утвержденного учѐным советом вуза от *27.04.2021* протокол № *6*.

Рабочая программа одобрена на заседании кафедры **Кафедра информатики**

Протокол от *29.06.2022* г. № *11* Срок действия программы: *2022-2023* уч. г.

Заведующий кафедрой *Козлов Денис Юрьевич*

## **Визирование РПД для исполнения в очередном учебном году**

Рабочая программа пересмотрена, обсуждена и одобрена для исполнения в *2023-2024* учебном году на заседании кафедры

#### **Кафедра информатики**

Протокол от *29.06.2022* г. № *11* Заведующий кафедрой *Козлов Денис Юрьевич*

# **1. Цели освоения дисциплины**

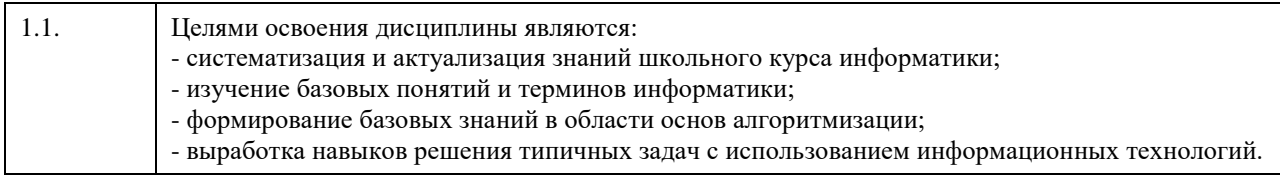

# **2. Место дисциплины в структуре ООП**

## Цикл (раздел) ООП: **Б1.О.02**

# **3. Компетенции обучающегося, формируемые в результате освоения дисциплины**

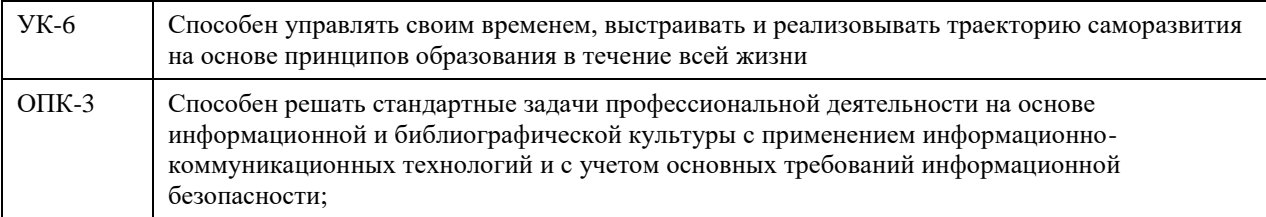

### **В результате освоения дисциплины обучающийся должен**

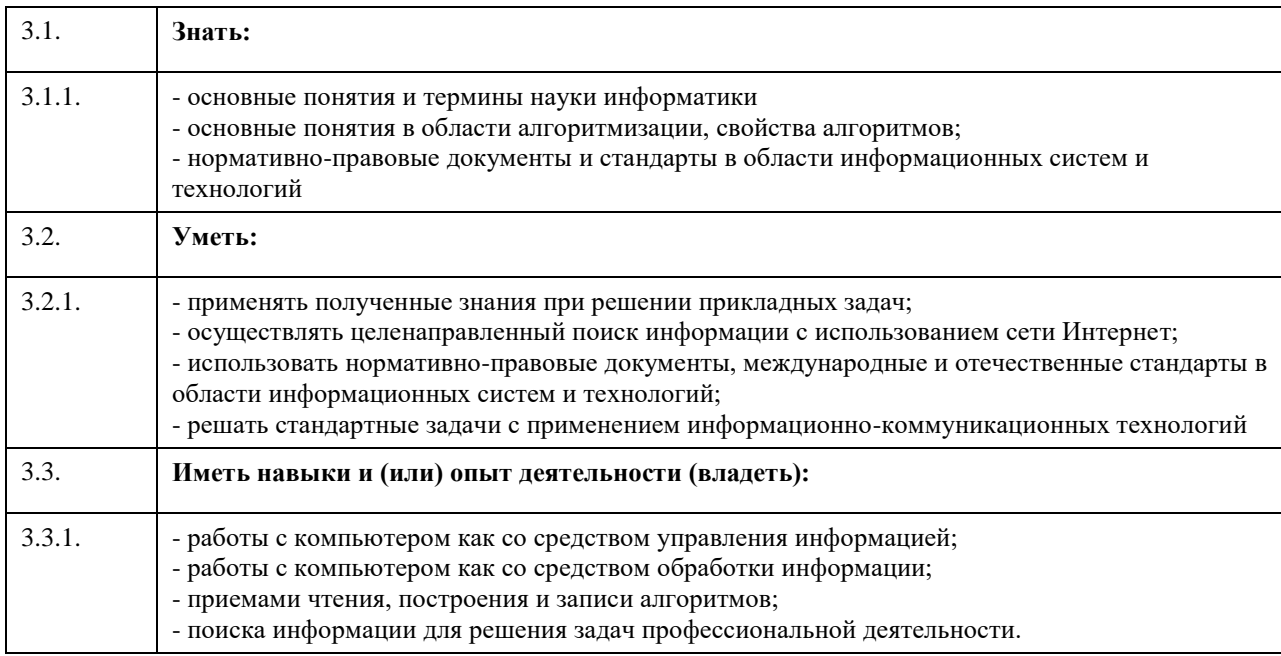

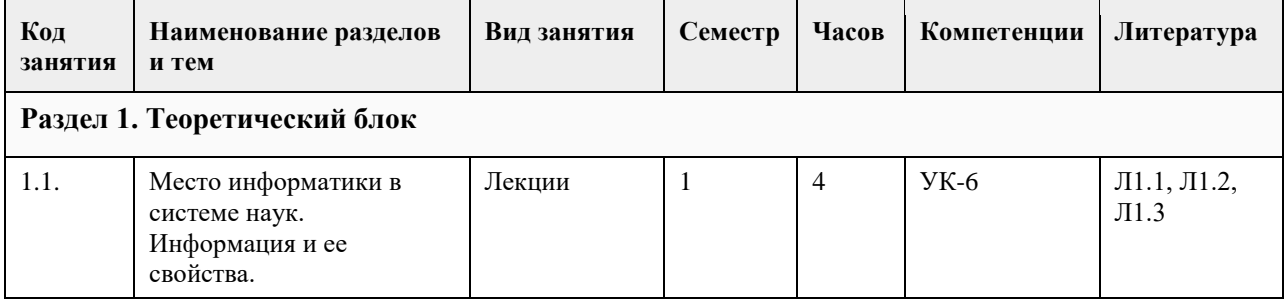

# **4. Структура и содержание дисциплины**

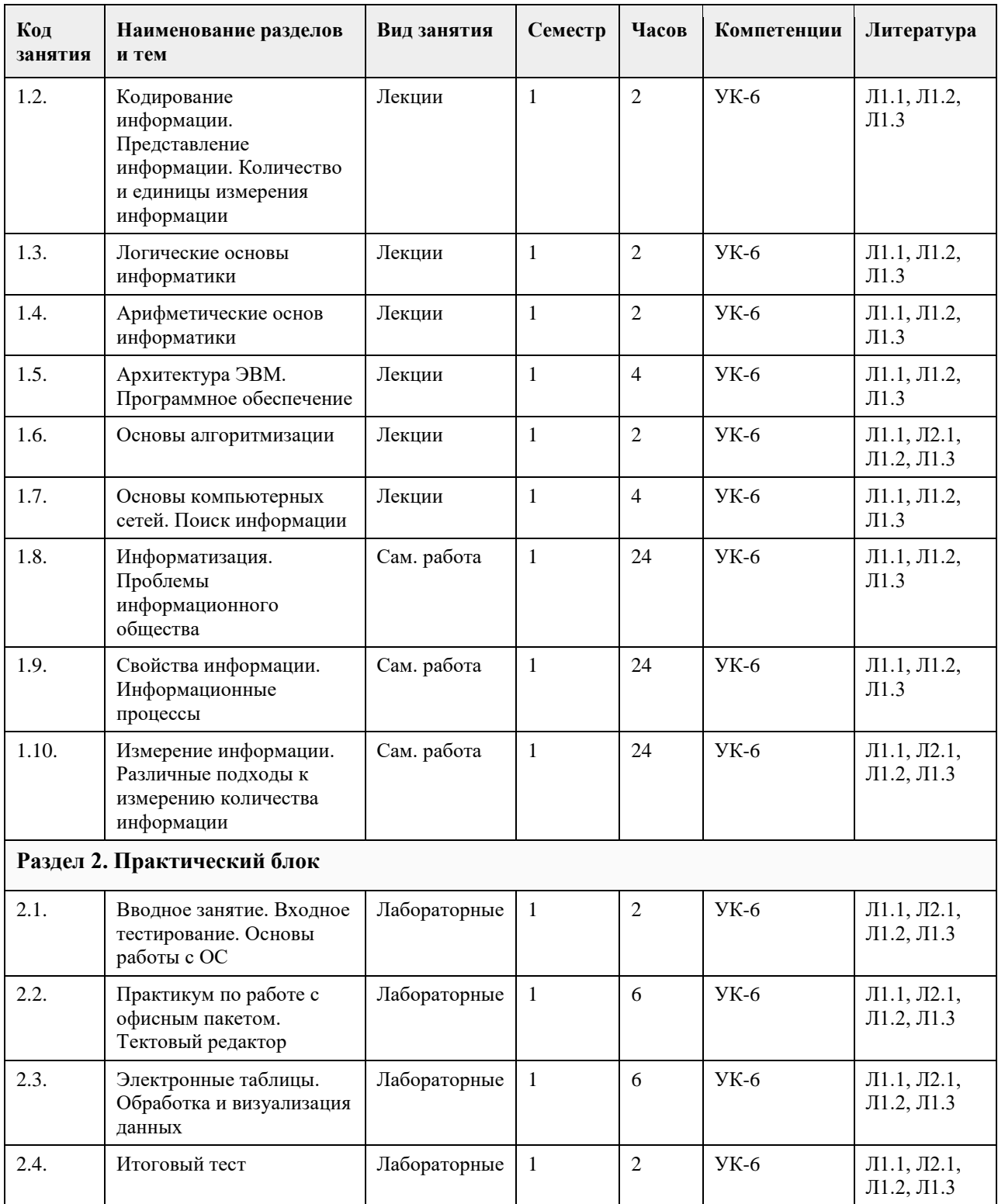

## **5. Фонд оценочных средств**

**5.1. Контрольные вопросы и задания для проведения текущего контроля и промежуточной аттестации по итогам освоения дисциплины** см. приложение **5.2. Темы письменных работ для проведения текущего контроля (эссе, рефераты, курсовые работы и др.)** не предусмотрено

#### **5.3. Фонд оценочных средств для проведения промежуточной аттестации**

см. приложение

**Приложения**

Приложение 1. [ФОС\\_ЦифрКульт.docx](https://www.asu.ru/sveden/education/programs/subject/354674/fos379232/)

## **6. Учебно-методическое и информационное обеспечение дисциплины**

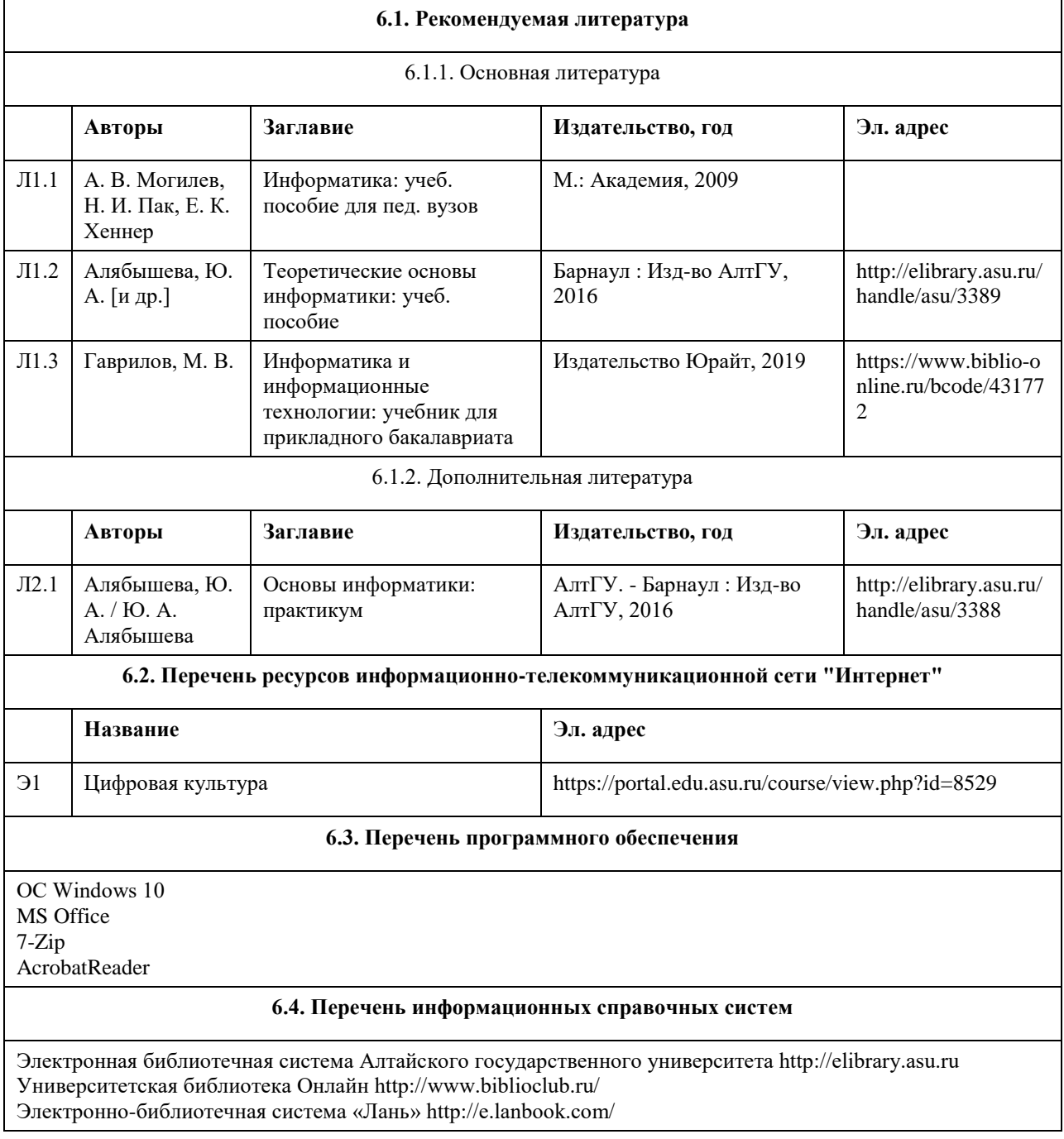

# **7. Материально-техническое обеспечение дисциплины**

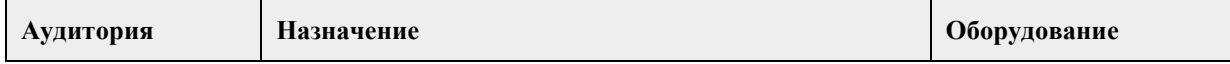

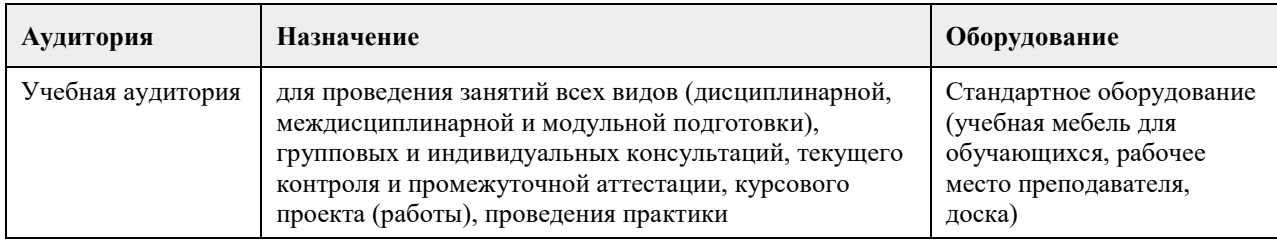

### **8. Методические указания для обучающихся по освоению дисциплины**

На лекционных занятиях необходимо конспектировать изучаемый материал.

- Для систематизации лекционного материала, который будет полезен при подготовке к итоговому

контролю знаний, записывайте на каждой лекции тему, вопросы для изучения, рекомендуемую литературу. - В каждом вопросе выделяйте главное, обязательно запишите ключевые моменты (определение, факты,

законы, правила и т.д.), подчеркните их.

- Если по содержанию материала возникают вопросы, не нужно выкрикивать, запишите их и задайте по окончании лекции или на семинарском занятии.

- Перед следующей лекцией обязательно прочитайте предыдущую, чтобы актуализировать знания и осознанно приступить к освоению нового содержания

Лабораторные работы, где студенты максимально активно участвуют в практическом приложении изучаемого материала дисциплины.

- Самостоятельную подготовку к занятию необходимо начинать с изучения понятийного аппарата темы. Рекомендуем использовать справочную литературу (словари, справочники, энциклопедии), целесообразно создать и вести свой словарь терминов.

- Важно запомнить, что любой источник должен нести достоверную информацию, особенно это относится к Internet-ресурсам. При использовании Internet - ресурсов в процессе подготовки не нужно их автоматически «скачивать», они должны быть проанализированы. Не нужно «скачивать» готовые рефераты, так как их однообразие преподаватель сразу выявляет, кроме того, они могут быть сомнительного качества.

- В процессе изучения темы анализируйте несколько источников. Используйте периодическую печать специальные журналы.

- Полезным будет работа с электронными учебниками и учебными пособиями в Internet-библиотеках.

Зарегистрируйтесь в них: университетская библиотека Онлайн (http://www.biblioclub.ru/) и электроннобиблиотечная система «Лань» (http://e.lanbook.com/).

- В процессе подготовки и построения решения, поставленных задач, не просто читайте текст учебника, но и выражайте свою личностно-профессиональную оценку прочитанного.

- Задания практического характера: продумайте план их выполнения или решения .

- При возникновении трудностей в процессе работы взаимодействуйте с преподавателем, консультируйтесь по самостоятельному изучению темы.

Самостоятельная работа.

- При изучении дисциплины не все вопросы рассматриваются на занятиях, часть вопросов рекомендуется преподавателем для самостоятельного изучения.

- Поиск ответов на вопросы и выполнение заданий для самостоятельной работы позволит вам расширить и углубить свои знания по курсу, применить теоретические знания в решении задач практического

содержания, закрепить изученное ранее.

- Эти задания следует выполнять не «наскоком», а постепенно, планомерно, следуя порядку изучения тем курса.

- При возникновении вопросов обратитесь к преподавателю в день консультаций на кафедру.

- Выполнив их, проанализируйте качество их выполнения. Это поможет вам развивать умения самоконтроля и оценочные компетенции.

## **МИНОБРНАУКИ РОССИИ**

федеральное государственное бюджетное образовательное учреждение высшего образования «Алтайский государственный университет»

# **Цифровая культура в профессиональной деятельности**

рабочая программа дисциплины

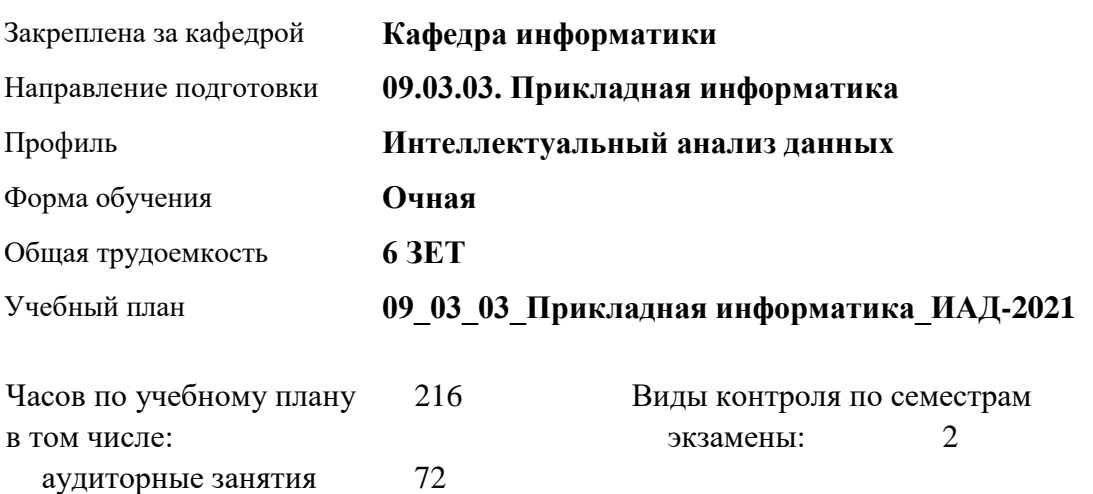

#### **Распределение часов по семестрам**

самостоятельная работа 117 контроль 27

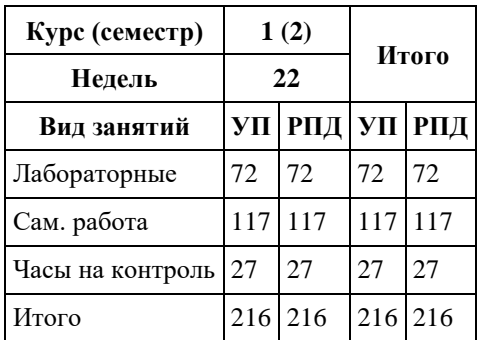

Программу составил(и): *старший преподаватель, Смолякова Лариса Ленгардовна*

Рецензент(ы): *к.ф.-м.н., доцент, Пономорев И.В.*

Рабочая программа дисциплины **Цифровая культура в профессиональной деятельности**

разработана в соответствии с ФГОС: *Федеральный государственный образовательный стандарт высшего образования - бакалавриат по направлению подготовки 09.03.03 Прикладная информатика (приказ Минобрнауки России от 19.09.2017 г. № 922)*

составлена на основании учебного плана: *09.03.03 Прикладная информатика* утвержденного учѐным советом вуза от *27.04.2021* протокол № *6*.

Рабочая программа одобрена на заседании кафедры **Кафедра информатики**

Протокол от *29.06.2022* г. № *11* Срок действия программы: *2022-2023* уч. г.

Заведующий кафедрой *к.ф.-м.н., доцент Козлов Денис Юрьевич* 

#### **Визирование РПД для исполнения в очередном учебном году**

Рабочая программа пересмотрена, обсуждена и одобрена для исполнения в *2023-2024* учебном году на заседании кафедры

#### **Кафедра информатики**

Протокол от *29.06.2022* г. № *11* Заведующий кафедрой *к.ф.-м.н., доцент Козлов Денис Юрьевич*
## **1. Цели освоения дисциплины**

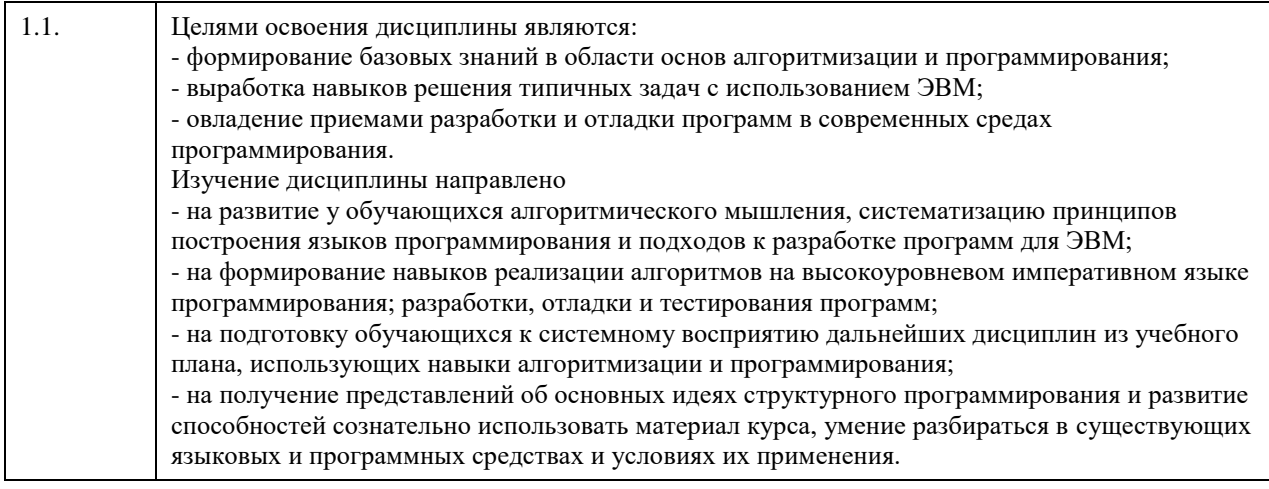

## **2. Место дисциплины в структуре ООП**

Цикл (раздел) ООП: **Б1.О.02**

## **3. Компетенции обучающегося, формируемые в результате освоения дисциплины**

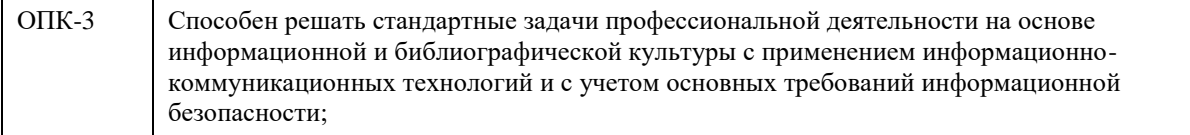

#### **В результате освоения дисциплины обучающийся должен**

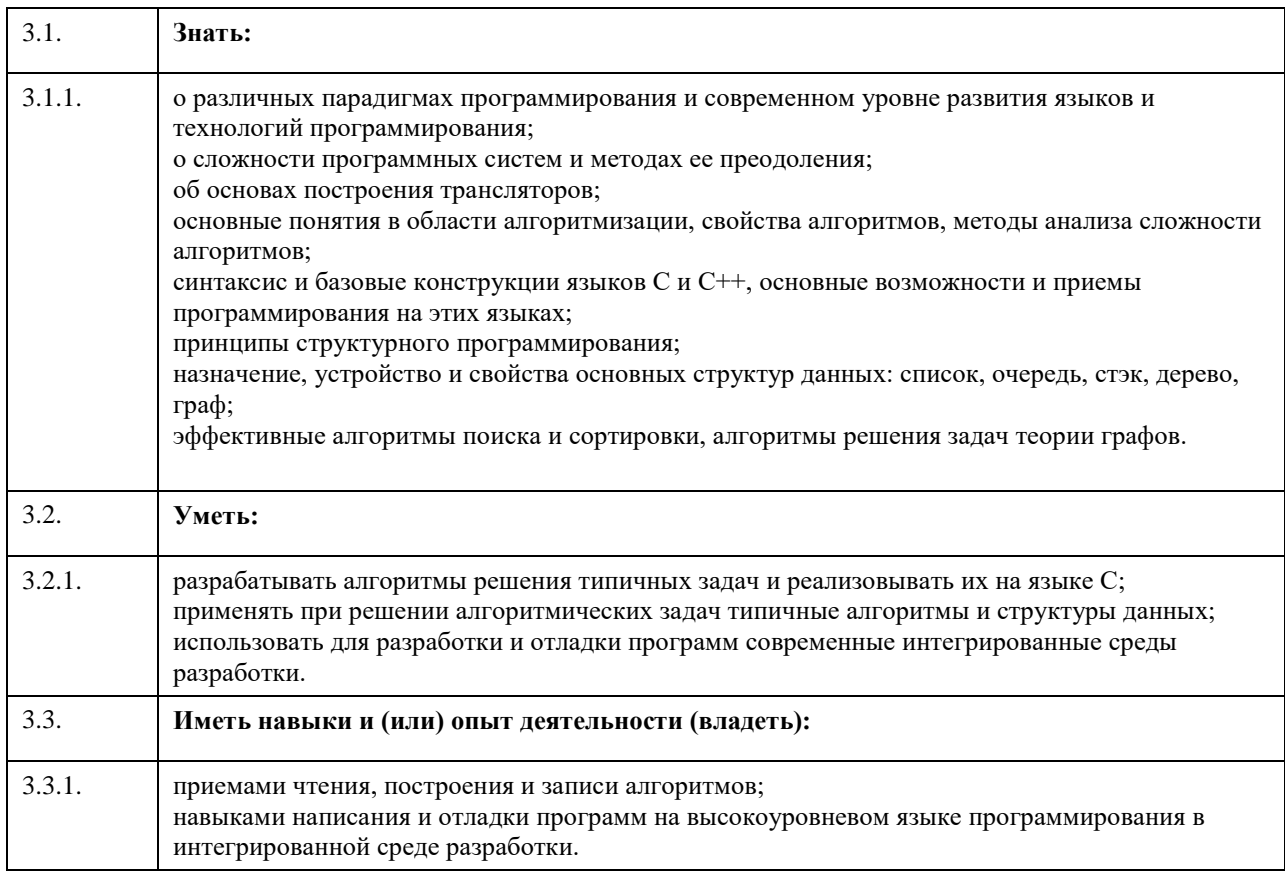

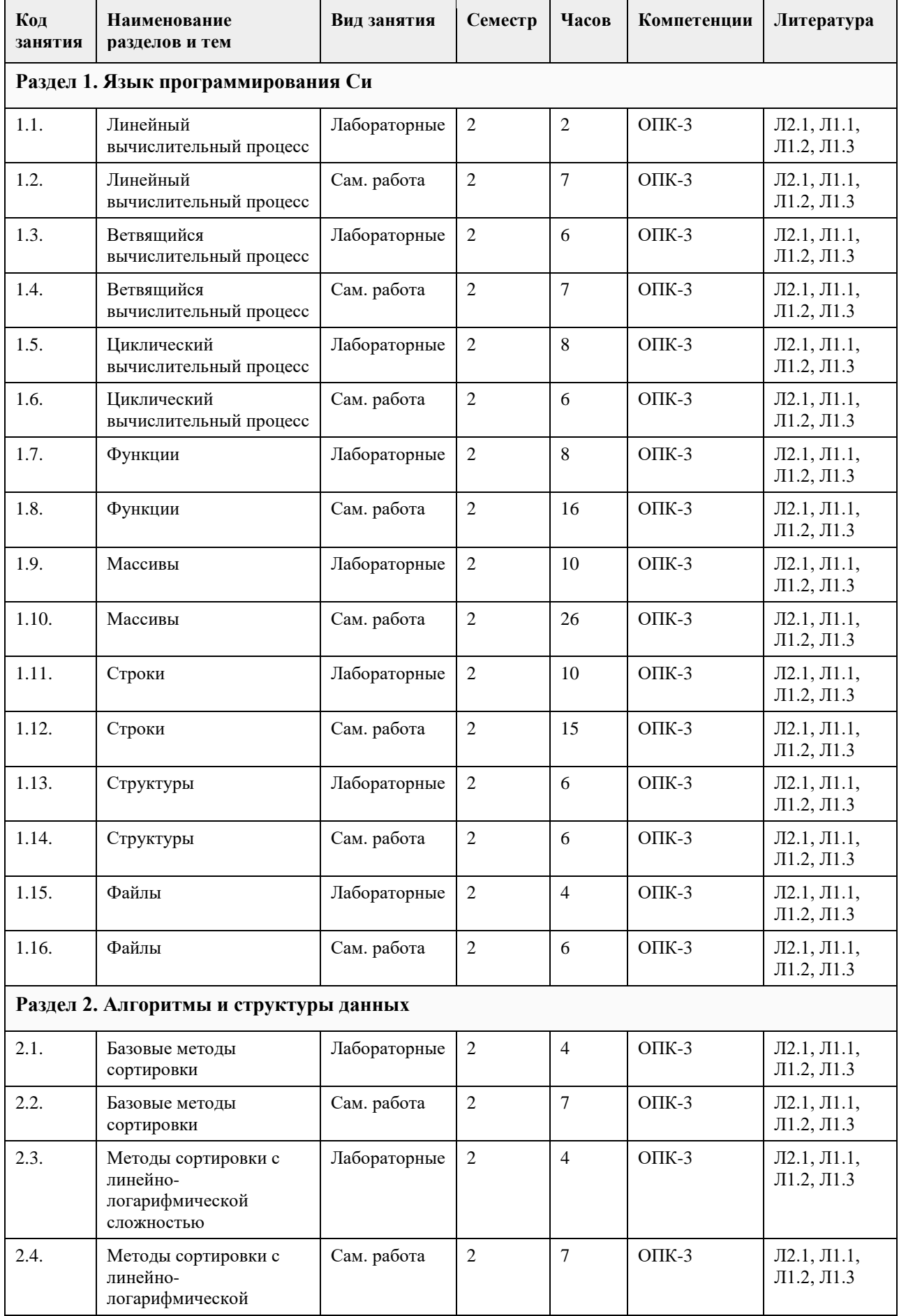

## **4. Структура и содержание дисциплины**

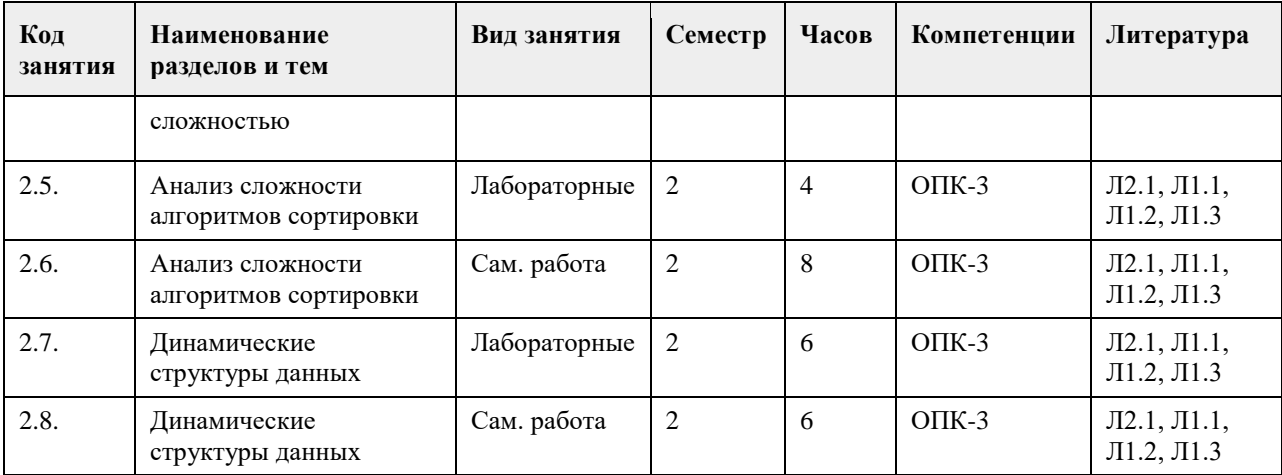

## **5. Фонд оценочных средств**

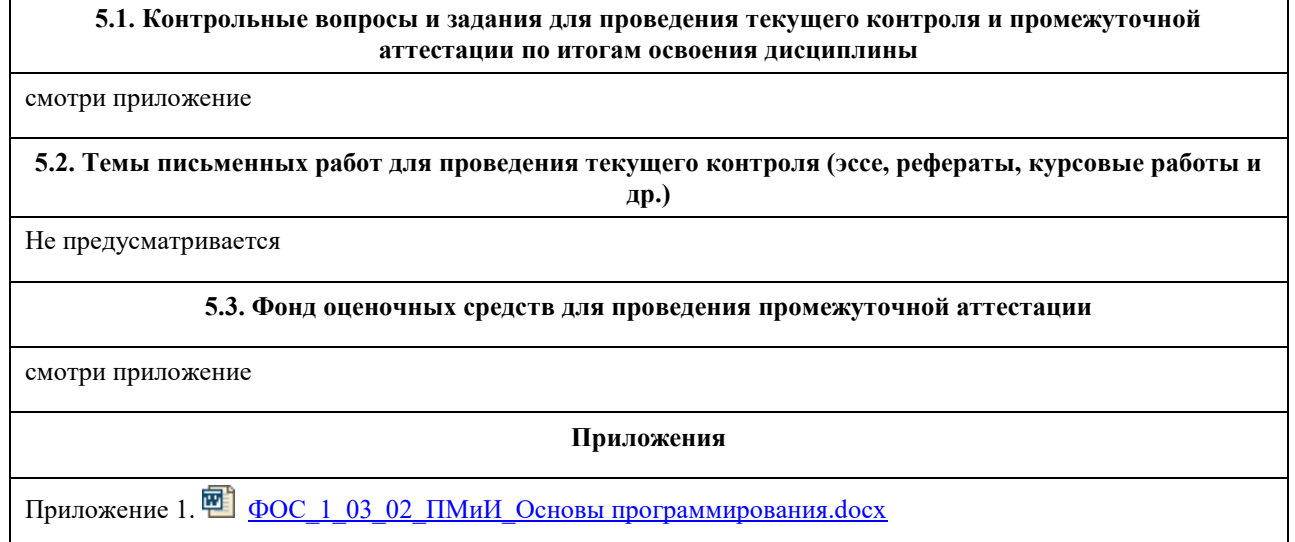

## **6. Учебно-методическое и информационное обеспечение дисциплины**

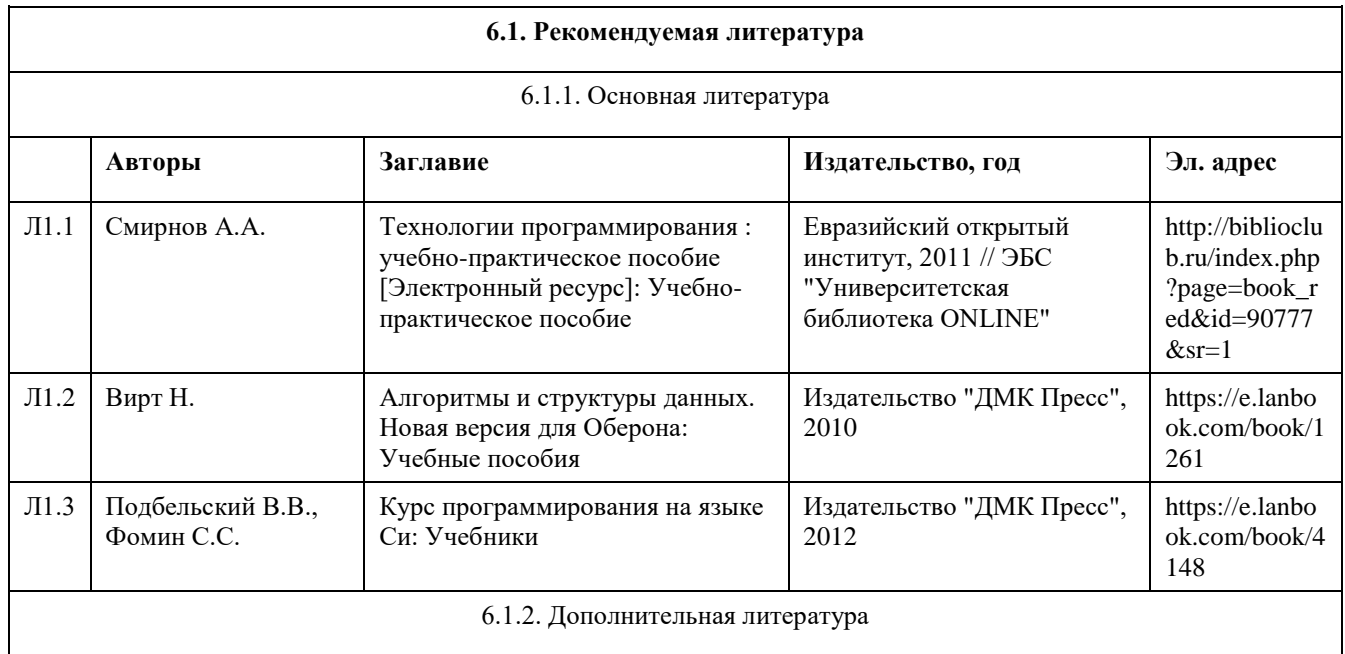

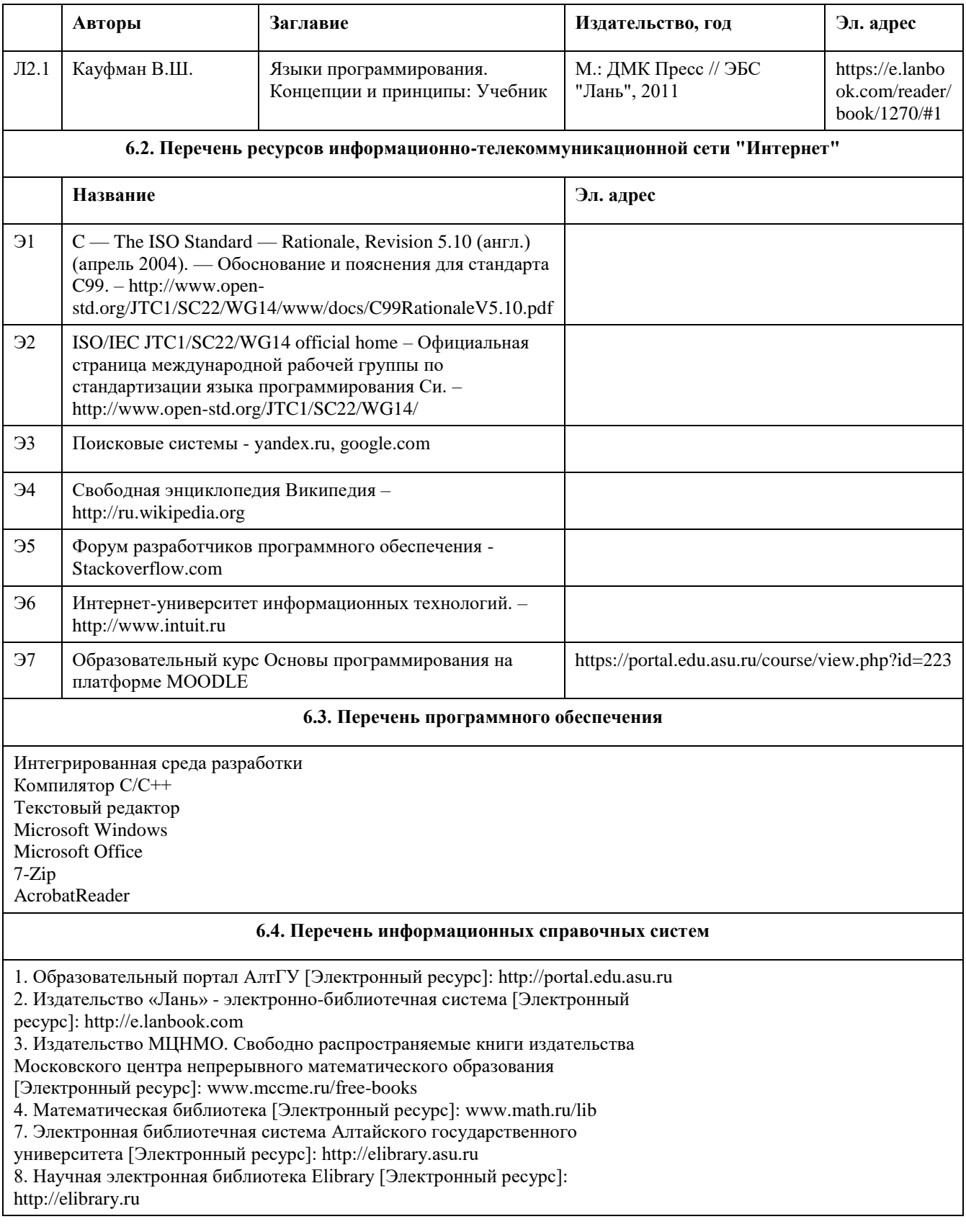

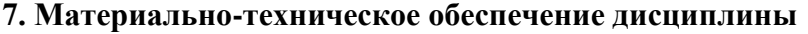

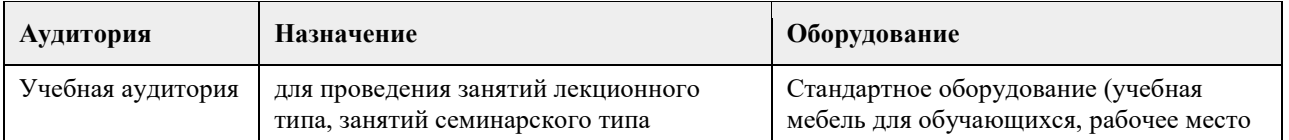

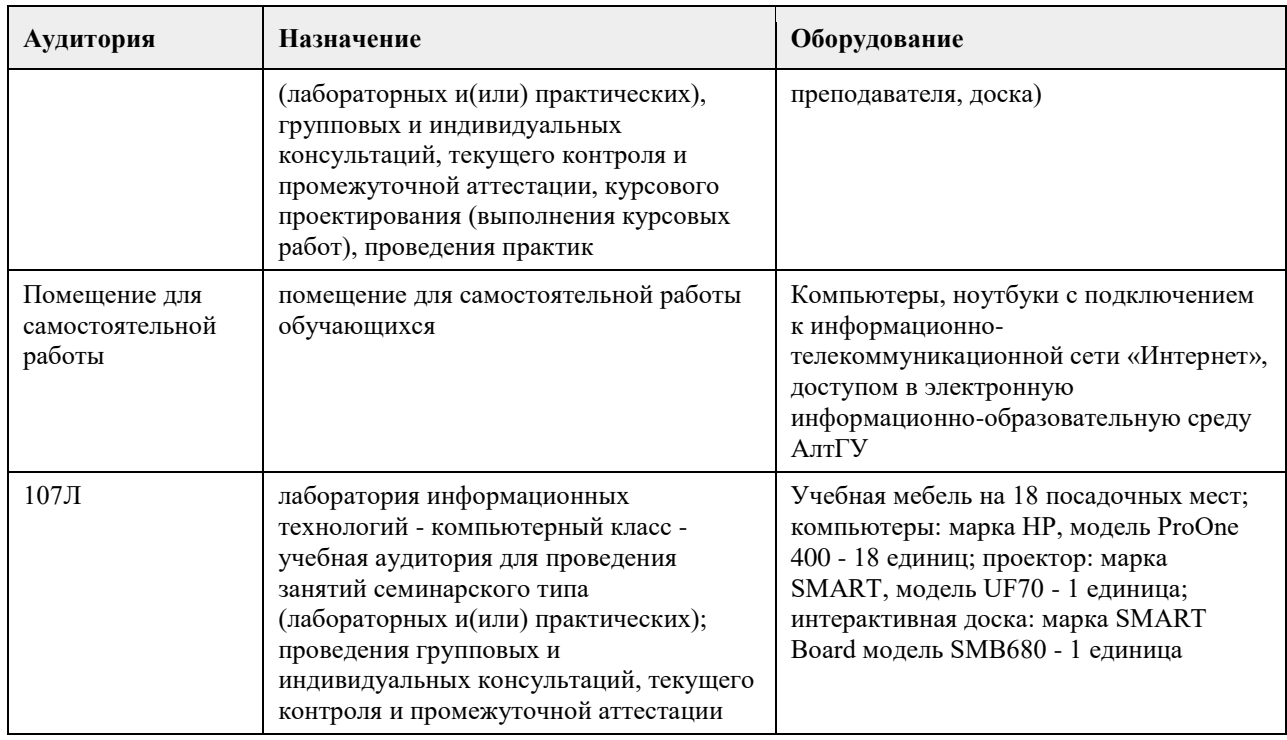

#### **8. Методические указания для обучающихся по освоению дисциплины**

В процессе освоения курса "Основы программирования" обучающийся будет сталкиваться с материалами разного рода. Ниже даны краткие инструкции по их использованию и освоению.

1. Рабoчая программа дисциплины

Рабочая программа дисциплины -- официальный документ, определяющий содержание курса. С ним следует ознакомиться, чтобы понимать что конкретно будет изучаться в данном курсе.

2. Глoссарий

Глоссарий -- справочник основных понятий и определений терминов, используемых в курсе. Для успешного освоения курса и сдачи экзамена, совершенно необходимо выучить наизусть и быть способным привести не только определение, но и пару-тройку фрагментов кода, иллюстрирующих данное понятие.

3. Слайды к лекциям

Слайды к лекциям могут служить кратким конспектом лекций. Используйте их как план освоения прочих материалов: видеолекций, текстов и пр. В начале каждой презентации содержатся задания для самопроверки, которые могут дать представление о наиболее сложных вопросах в тестах.

4. Видеолекции

Видеолекции смонтированы на основе звукозаписей "живых" лекций и до некоторой степени способны их заменить. Пока они не покрывают полный курс, но их коллекция неуклонно пополняется. Используйте их для освежения в памяти рассмотренного материала. К сожалению, при просмотре видеолекций нет возможности задать вопрос лектору, однако его можно задать а) в личном сообщении преподавателю, б) в группе ВКонтакте vk.com/asuop2014, в) на очной консультации.

5. Лабораторные работы

Выполнение лабораторных работ -- основа практических занятий. Основные навыки программирования вырабатываются именно в эти моменты. Для выполнения работы необходимо

получить вариант задания у преподавателя, ведущего практические занятия; обратившись к нужной лабораторной работе,загрузить документ с описанием работы; внимательно прочитать задание к работе (как правило, на второй странице документа); разработать, отладить и оттестировать программы, решающие указанные задачи; составить отчѐт о лабораторной работе по шаблону (см. ссылку в 0-м разделе курса); загрузить PDF-версию отчета, используя нужный элемент "Лабораторная работа №..." (при необходимости вместо уже загруженного варианта отчета всегда можно загрузить и его обновленную версию); очно защитить результаты работы перед преподавателем и получить оценку.

Оценки за лабораторные работы можно просмотреть через пункт меню "Оценки", расположенном на главной странице курса в еѐ левой нижней части (Настройки\Управление курсом\Оценки).

Как правило на выполнение лабораторной работы отводится 3 недели, при этом сложность работ возрастает с увеличением номера лабораторной работы. По этой причине не рекомендуется затягивать первые простые работы.

6. Шаблон отчета о лабораторной работе

Шаблон отчета -- Word-документ, содержащий пример оформления отчета о выполнении лабораторной работы. Используйте этот документ как образец содержания и стиля оформления отчета, в том числе и в ситуациях, когда для подготовки отчета используются текстовые редакторы, отличные от Word-а.

#### 7. Тесты

Тесты предназначены для контроля усвоения теоретического материала, а также умения читать и понимать код программ. Количество попыток на каждый тест ограничено тремя. Зачѐтные попытки выполнения теста осуществляются только в присутствии преподавателя (на практическом занятии или консультации). Оценка за тест определяется как максимальная из оценок, полученных в зачетных попытках. Результаты прочих попыток аннулируются, а попытки рассматриваются как тренировочно-ознакомительные.

Оценки за тесты сообщаются по окончании попытки, а также могут быть просмотрены в любой момент через пункт меню "Оценки", расположенный на главной странице курса в еѐ левой нижней части (Настройки\Управление курсом\Оценки).

#### 8. Рекомендации "Чтo почитать?"

Элемент "Чтo почитать?" имеется в большинстве разделов курса и содержит ссылки на фрагменты текстов учебников, вдумчивое прочтение которых является залогом успешного выполнения как тестовых заданий, так и лабораторных работ.

#### 9. Рекомендации "Чтo посмотреть?"

На страницах с названием "Чтo посмотреть?" содержатся ссылки на видео-материалы, служащие либо полезными иллюстрациями к материалу соответствующего раздела курса, либо излагающие дополнительные сведения, необходимые для понимания раздела, но выходящие за рамки курса.

#### 10. Примеры прoграмм

В папках с таким названием содержатся исходные коды программ, которые рассматривались во время лекций и фрагментарно представлены на слайдах к лекциям соответствующих разделов. Используйте эти исходные коды для самостоятельной компиляции и [пошагового] выполнения программ, чтобы детально разобраться в их устройстве и принципах работы. Кроме того, исходные коды полезны в роли заготовки программ, решающих задачи, поставленные в лабораторных работах.

11. Экзамен проводится в письменном виде. Пример экзаменационного билета и пример его решения приводится на электронном ресурсе данного курса. Перед изложением нового материала каждой лекции рассматриваются задачи, которые входят в экзаменационные билеты.

## **МИНОБРНАУКИ РОССИИ**

федеральное государственное бюджетное образовательное учреждение высшего образования «Алтайский государственный университет»

# **Прикладная статистика**

рабочая программа дисциплины

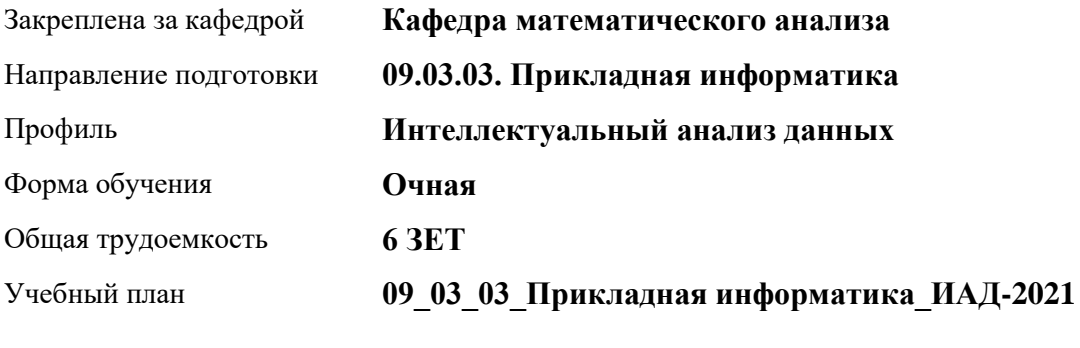

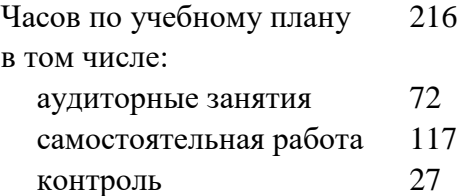

Виды контроля по семестрам экзамены: 4 курсовой проект: 4

#### **Распределение часов по семестрам**

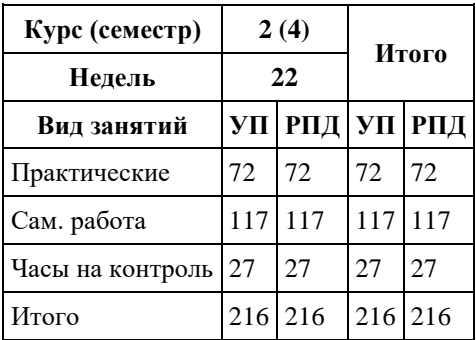

Программу составил(и): *к.ф.-м.н., Доцент, Пономарев И.В.*

Рецензент(ы): *д.ф.-м.н., Профессор, Алгазин Г.И.*

Рабочая программа дисциплины **Прикладная статистика**

разработана в соответствии с ФГОС: *Федеральный государственный образовательный стандарт высшего образования - бакалавриат по направлению подготовки 09.03.03 Прикладная информатика (приказ Минобрнауки России от 19.09.2017 г. № 922)*

составлена на основании учебного плана: *09.03.03 Прикладная информатика* утвержденного учѐным советом вуза от *27.04.2021* протокол № *6*.

Рабочая программа одобрена на заседании кафедры **Кафедра математического анализа**

Протокол от *29.06.2022* г. № *6* Срок действия программы: *2021-2023* уч. г.

Заведующий кафедрой *к.ф.-м..н., доцент Саженков А.Н.*

#### **Визирование РПД для исполнения в очередном учебном году**

Рабочая программа пересмотрена, обсуждена и одобрена для исполнения в *2023-2024* учебном году на заседании кафедры

#### **Кафедра математического анализа**

Протокол от *29.06.2022* г. № *6* Заведующий кафедрой *к.ф.-м..н., доцент Саженков А.Н.*

## **1. Цели освоения дисциплины**

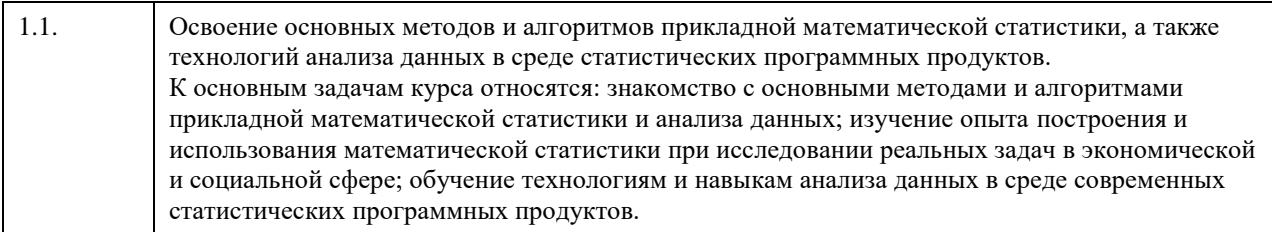

### **2. Место дисциплины в структуре ООП**

Цикл (раздел) ООП: **Б1.О.02.ДВ.01**

### **3. Компетенции обучающегося, формируемые в результате освоения дисциплины**

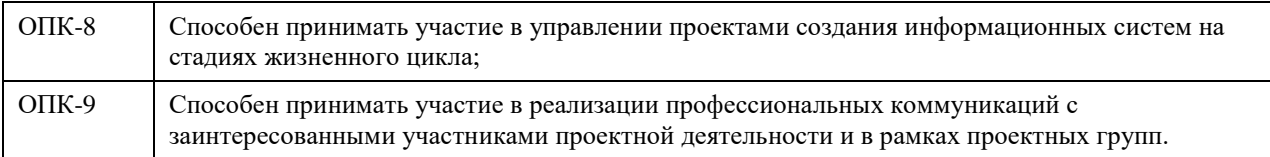

#### **В результате освоения дисциплины обучающийся должен**

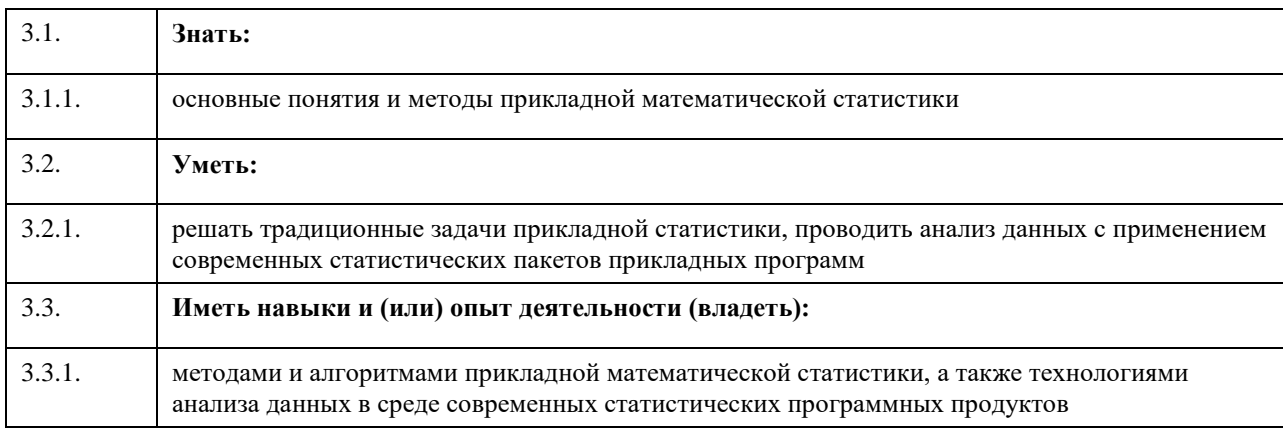

### **4. Структура и содержание дисциплины**

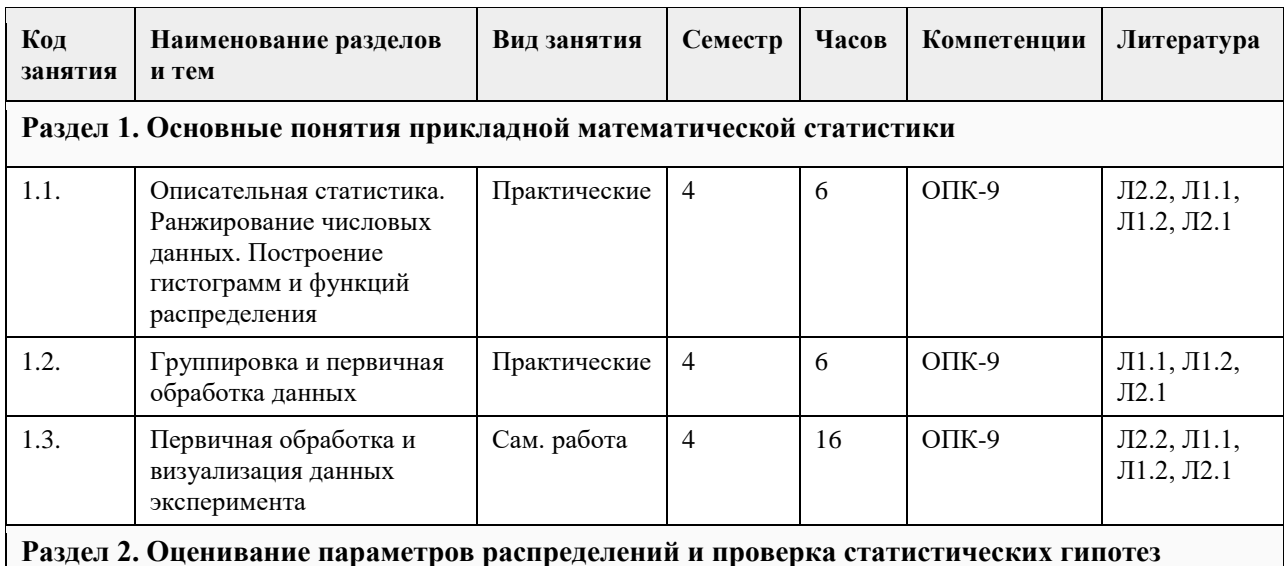

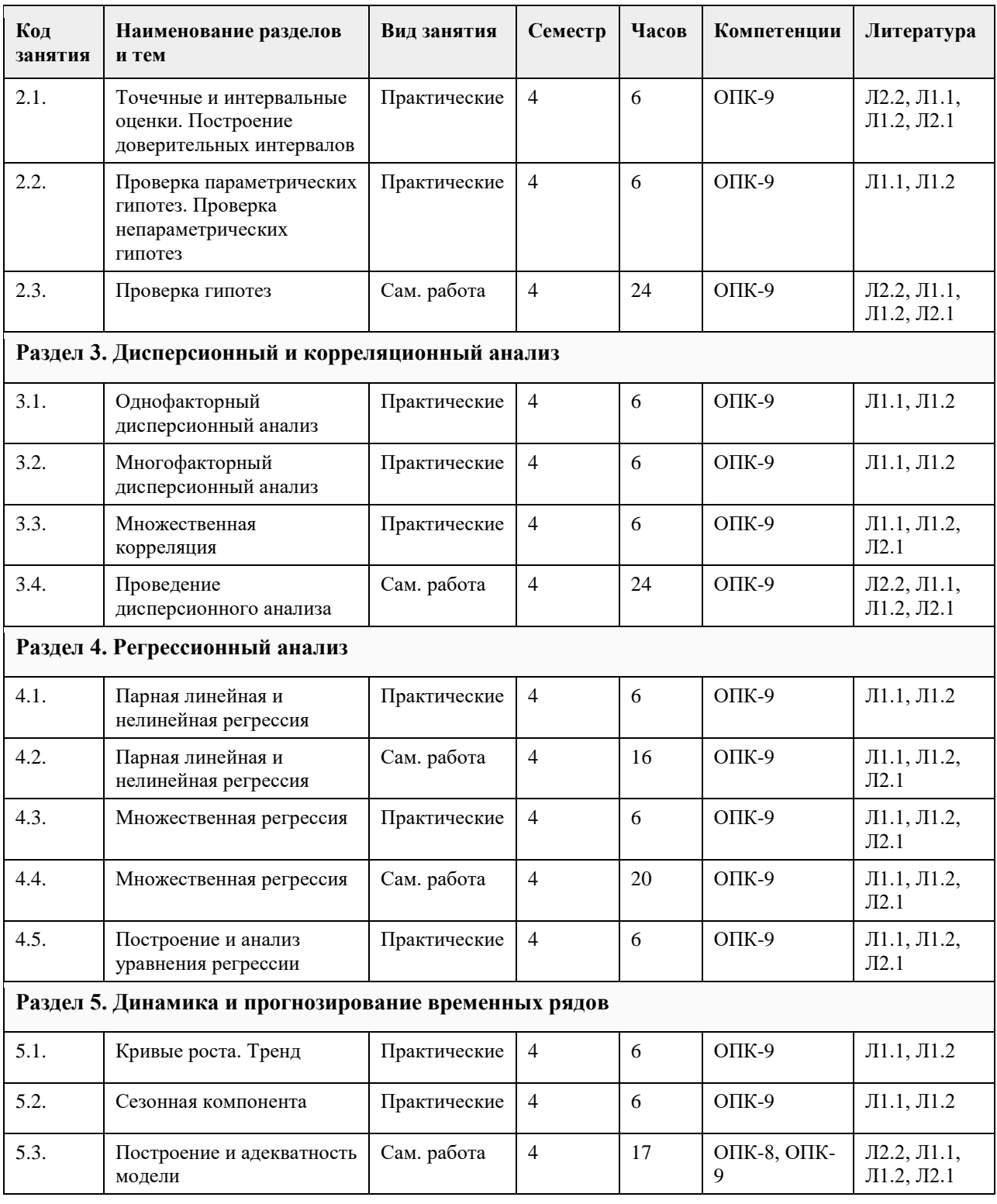

## **5. Фонд оценочных средств**

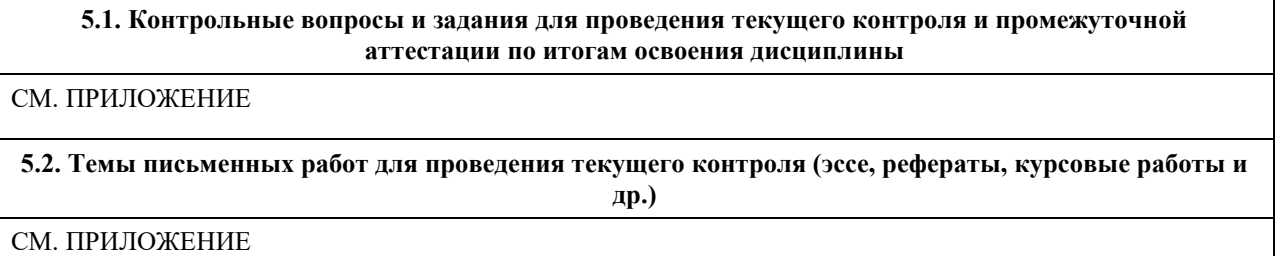

#### **5.3. Фонд оценочных средств для проведения промежуточной аттестации**

СМ. ПРИЛОЖЕНИЕ

**Приложения**

Приложение 1. <sup>Ф</sup>ОС ПС 01\_03\_02-2-2019.docx

#### **6. Учебно-методическое и информационное обеспечение дисциплины**

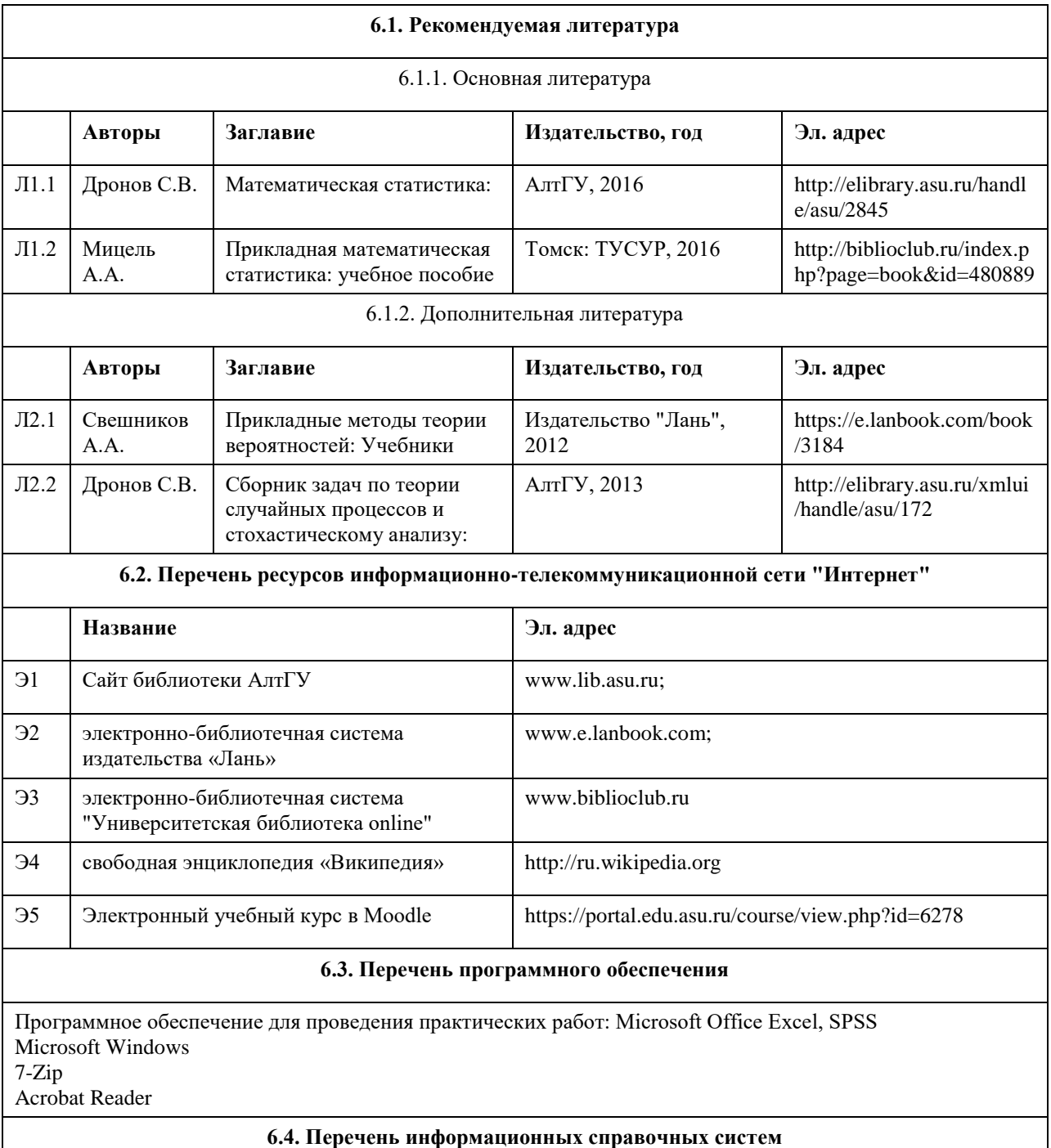

1. Образовательный портал АлтГУ http://portal.edu.asu.ru/

2. Znanium.com [Электронный ресурс]: электронно-библиотечная система. – URL: http://znanium.com

3. Издательство «Лань» [Электронный ресурс]: электронно-библиотечная система. – URL:

http://e.lanbook.com/

4. Издательство «Юрайт» [Электронный ресурс]: электронно-библиотечная система. – URL: http://biblioonline.ru

5. Издательство МЦНМО [Электронный ресурс]. – URL: www.mccme.ru/free-books. Свободно

распространяемые книги издательства Московского центра непрерывного математического образования

6. Математическая библиотека [Электронный ресурс]. – URL: www.math.ru/lib.

7. Руконт [Электронный ресурс]: межотраслевая электронная библиотека. – URL: http://rucont.ru

- 8. Электронная библиотека БИ СГУ [Электронный ресурс]. URL: http://www.bfsgu.ru/elbibl
- 9. Электронная библиотека СГУ [Электронный ресурс]. URL: http://library.sgu.ru/
- 10. Электронная база данных ZBMATH: https://zbmath.org/

| Аудитория         | Назначение                                                                                                    | Оборудование                                                                                                    |
|-------------------|----------------------------------------------------------------------------------------------------|----------------------------------------------------------------------------------------------------|
| Учебная аудитория | для проведения занятий лекционного<br>типа, занятий семинарского типа<br>(лабораторных и(или) практических),<br>групповых и индивидуальных<br>консультаций, текущего контроля и<br>промежуточной аттестации, курсового<br>проектирования (выполнения курсовых<br>работ), проведения практик | Стандартное оборудование (учебная<br>мебель для обучающихся, рабочее место<br>преподавателя, доска)                                                                                                    |
| 109M              | лаборатория информационных технологий<br>- компьютерный класс - учебная<br>аудитория для проведения занятий<br>семинарского типа (лабораторных и(или)<br>практических); групповых и<br>индивидуальных консультаций, текущего<br>контроля и промежуточной аттестации                         | Учебная мебель на 13 посадочных мест;<br>рабочее место преподавателя; доска<br>магнитно-маркерная 1 шт.; компьютеры:<br>марка NAIO Corp Z520 - 13 ед.                                                              |
| $205$ JI          | лаборатория информационных технологий<br>- компьютерный класс - учебная<br>аудитория для проведения занятий<br>семинарского типа (лабораторных и(или)<br>практических); проведения групповых и<br>индивидуальных консультаций, текущего<br>контроля и промежуточной аттестации              | Учебная мебель на 9 посадочных мест;<br>компьютеры: марка КламаС Офис,<br>мониторы: марка ACER модель<br>V223HQL - 8 единиц; доска<br>интерактивная Triumph MULTI TOUCH<br>78 + проектор NEC UM280X в<br>комплекте |
| 320JI             | медиатека, читальный зал - помещение<br>для самостоятельной работы                                                                                                    | Учебная мебель на 15 посадочных мест;<br>персональные компьютеры с выходом в<br>информационно-<br>телекоммуникационную сеть Интернет и<br>электронную информационно-<br>образовательную среду;                     |
| $106$ JI          | помещение для хранения и<br>профилактического обслуживания<br>учебного оборудования                                                                                                    | Стеллажи - 3 шт. осциллограф, паяльная<br>станция, источник тока, переносные<br>ноутбуки                                                                                                    |

**7. Материально-техническое обеспечение дисциплины**

#### **8. Методические указания для обучающихся по освоению дисциплины**

1. Для успешного освоения содержания дисциплины необходимо посещать лекции, принимать активное участие в работе на семинаре, практическом и лабораторном занятии, а также выполнять задания, предлагаемые преподавателем для самостоятельного изучения.

2. Лекция.

На лекцию приходите не опаздывая, так как это неэтично.

На лекционных занятиях необходимо конспектировать изучаемый материал. Для систематизации лекционного материала, который будет полезен при подготовке к итоговому контролю знаний, записывайте на каждой лекции тему, вопросы для изучения, рекомендуемую литературу.

В каждом вопросе выделяйте главное, обязательно запишите ключевые моменты (определение, факты,

законы, правила и т.д.), подчеркните их.

Если по содержанию материала возникают вопросы, не нужно выкрикивать, запишите их и задайте по окончании лекции или на семинарском или лабораторном занятии.

Перед следующей лекцией обязательно прочитайте предыдущую, чтобы актуализировать знания и осознанно приступить к освоению нового содержания.

3. Семинарское (практическое) занятие – это форма работы, где студенты максимально активно участвуют в обсуждении темы.

Для подготовки к семинару необходимо взять план семинарского занятия (у преподавателя).

Самостоятельную подготовку к семинарскому занятию необходимо начинать с изучения понятийного аппарата темы. Рекомендуем использовать справочную литературу (словари, справочники, энциклопедии), целесообразно создать и вести свой словарь терминов.

На семинар выносится обсуждение не одного вопроса, поэтому важно просматривать и изучать все вопросы семинара, но один из вопросов исследовать наиболее глубоко, с использованием дополнительных

источников (в том числе тех, которые вы нашли самостоятельно). Не нужно пересказывать лекцию. Важно запомнить, что любой источник должен нести достоверную информацию, особенно это относится к Internet-ресурсам. При использовании Internet - ресурсов в процессе подготовки не нужно их автоматически «скачивать», они должны быть проанализированы. Не нужно «скачивать» готовые рефераты, так как их однообразие преподаватель сразу выявляет, кроме того, они могут быть сомнительного качества.

В процессе изучения темы анализируйте несколько источников. Используйте периодическую печать специальные журналы.

Полезным будет работа с электронными учебниками и учебными пособиями в Internet-библиотеках. Зарегистрируйтесь в них: университетская библиотека Онлайн (http://www.biblioclub.ru/) и электроннобиблиотечная система «Лань» (http://e.lanbook.com/).

В процессе подготовки и построения ответов при выступлении не просто пересказывайте текст учебника, но и выражайте свою личностно-профессиональную оценку прочитанного. Принимайте участие в дискуссиях, круглых столах, так как они развивают ваши навыки коммуникативного общения. Если к семинарским занятиям предлагаются задания практического характера, продумайте план их выполнения или решения при подготовке к семинару.

При возникновении трудностей в процессе подготовки взаимодействуйте с преподавателем, консультируйтесь по самостоятельному изучению темы.

4. Лабораторное занятие – это форма работы, где студенты максимально активно участвуют в обсуждении темы и выполняют на персональных компьютерах задания преподавателя. Для подготовки необходимо получить у преподавателя задание.

Самостоятельную подготовку к лабораторной работе необходимо начинать с изучения понятийного аппарата темы. Рекомендуем использовать справочную литературу (словари, справочники, энциклопедии), целесообразно создать и вести свой словарь терминов.

Важно для подготовки к работе просматривать и изучать все относящиеся к ней вопросы не только по лекциям, но и с использованием дополнительных источников (в том числе тех, которые вы нашли самостоятельно).

Важно запомнить, что любой источник должен нести достоверную информацию, особенно это относится к Internet-ресурсам. При использовании Internet - ресурсов в процессе подготовки не нужно их автоматически использовать, они должны быть проанализированы, так как могут быть сомнительного качества. В процессе изучения темы анализируйте несколько источников. Используйте периодическую печать специальные журналы.

Полезным будет работа с электронными учебниками и учебными пособиями в Internet-библиотеках. При возникновении трудностей в процессе подготовки взаимодействуйте с преподавателем, консультируйтесь по самостоятельному изучению темы.

5. Самостоятельная работа.

При изучении дисциплины не все вопросы рассматриваются на лекциях и семинарских занятиях, часть вопросов рекомендуется преподавателем для самостоятельного изучения. Поиск ответов на вопросы и выполнение заданий для самостоятельной работы позволит вам расширить и углубить свои знания по курсу, применить теоретические знания в решении задач практического содержания, закрепить изученное ранее. Эти задания следует выполнять не «наскоком», а постепенно, планомерно, следуя порядку изучения тем курса.

При возникновении вопросов обратитесь к преподавателю в день консультаций на кафедру.

Выполнив их, проанализируйте качество их выполнения. Это поможет вам развивать умения самоконтроля и оценочные компетенции.

6. Итоговый контроль.

Для подготовки к зачету возьмите список примерных вопросов и заданий у преподавателя. В списке выделите те вопросы, которые были рассмотрены на лекции, семинарских и лабораторных занятиях. Обратитесь к своим записям, выделите существенное. Для более детального изучения изучите

рекомендуемую литературу. Если в списке вопросов есть те, которые не рассматривались на лекции, семинарском занятии, изучите их самостоятельно.

Продумайте свой ответ на зачете, его логику. Помните, что ваш ответ украсит ссылка на источник литературы, иллюстрация практики применения теоретического знания,а также уверенность и наличие авторской аргументированной позиции как будущего субъекта профессиональной деятельности.

## **МИНОБРНАУКИ РОССИИ**

федеральное государственное бюджетное образовательное учреждение высшего образования «Алтайский государственный университет»

# **Эконометрика**

рабочая программа дисциплины

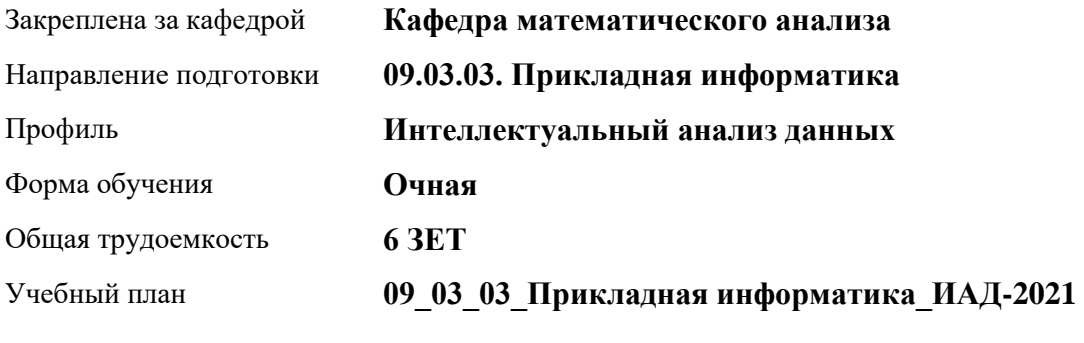

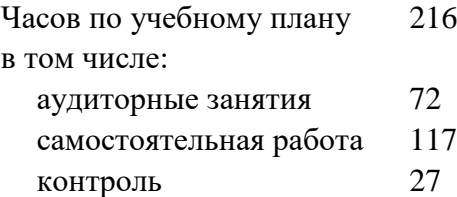

Виды контроля по семестрам экзамены: 4 курсовой проект: 4

#### **Распределение часов по семестрам**

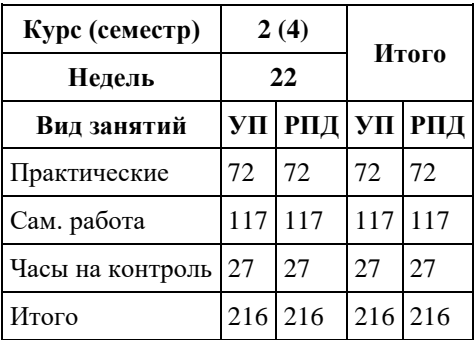

Программу составил(и): *кюфю-мюню, Доцент, Дронов С.В.*

Рецензент(ы): *д.ф.-м.н., Профессор, Родионов Е.Д.*

Рабочая программа дисциплины **Эконометрика**

разработана в соответствии с ФГОС: *Федеральный государственный образовательный стандарт высшего образования - бакалавриат по направлению подготовки 09.03.03 Прикладная информатика (приказ Минобрнауки России от 19.09.2017 г. № 922)*

составлена на основании учебного плана: *09.03.03 Прикладная информатика* утвержденного учѐным советом вуза от *27.04.2021* протокол № *6*.

Рабочая программа одобрена на заседании кафедры **Кафедра математического анализа**

Протокол от *29.06.2022* г. № *6* Срок действия программы: *2022-2023* уч. г.

Заведующий кафедрой *к.ф.-м.н., доцент А.Н.Саженков*

#### **Визирование РПД для исполнения в очередном учебном году**

Рабочая программа пересмотрена, обсуждена и одобрена для исполнения в *2023-2024* учебном году на заседании кафедры

#### **Кафедра математического анализа**

Протокол от *29.06.2022* г. № *6* Заведующий кафедрой *к.ф.-м.н., доцент А.Н.Саженков*

### **1. Цели освоения дисциплины** 1.1. Цель курса: • получение знаний по эконометрическим методам, необходимым для проверки предлагаемых и выявления новых эмпирических зависимостей, построения надежного прогноза в результате

научно-исследовательских, проектно-конструкторских и технологических работ.

• овладение практическими навыками в построении эконометрических моделей при изучении экономических явлений и процессов с использованием компьютерных технологий.

## **2. Место дисциплины в структуре ООП**

Цикл (раздел) ООП: **Б1.О.02.ДВ.01**

### **3. Компетенции обучающегося, формируемые в результате освоения дисциплины**

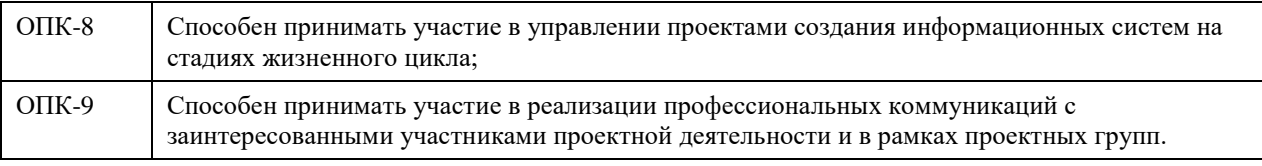

#### **В результате освоения дисциплины обучающийся должен**

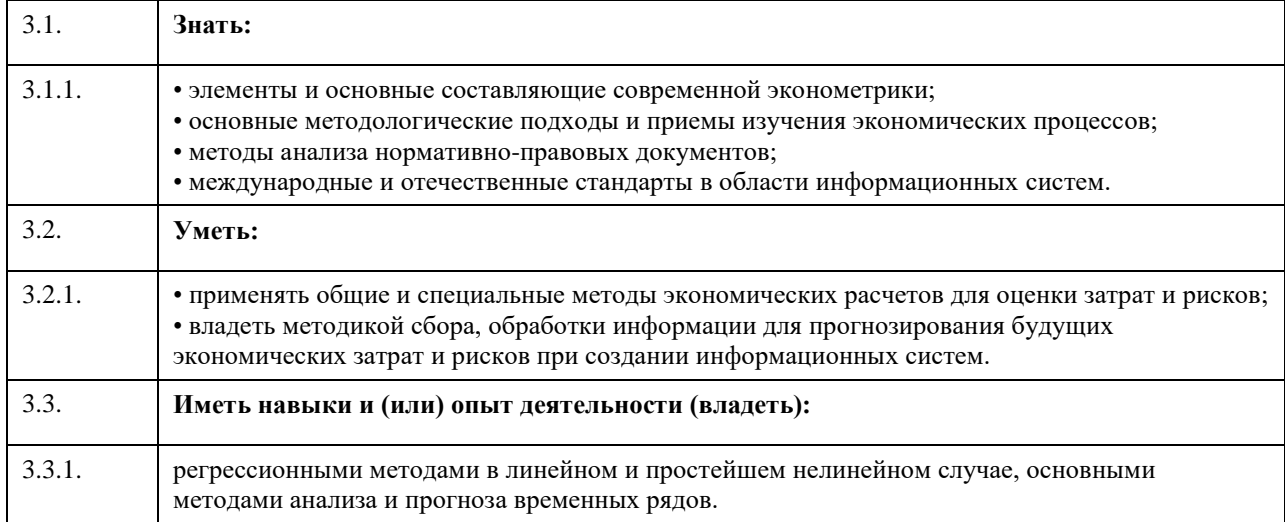

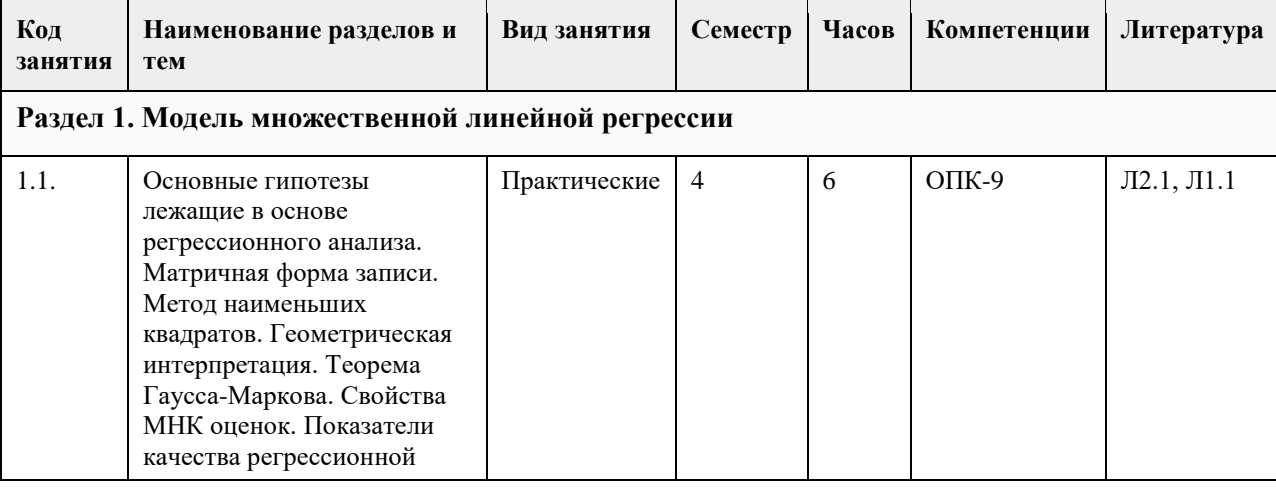

### **4. Структура и содержание дисциплины**

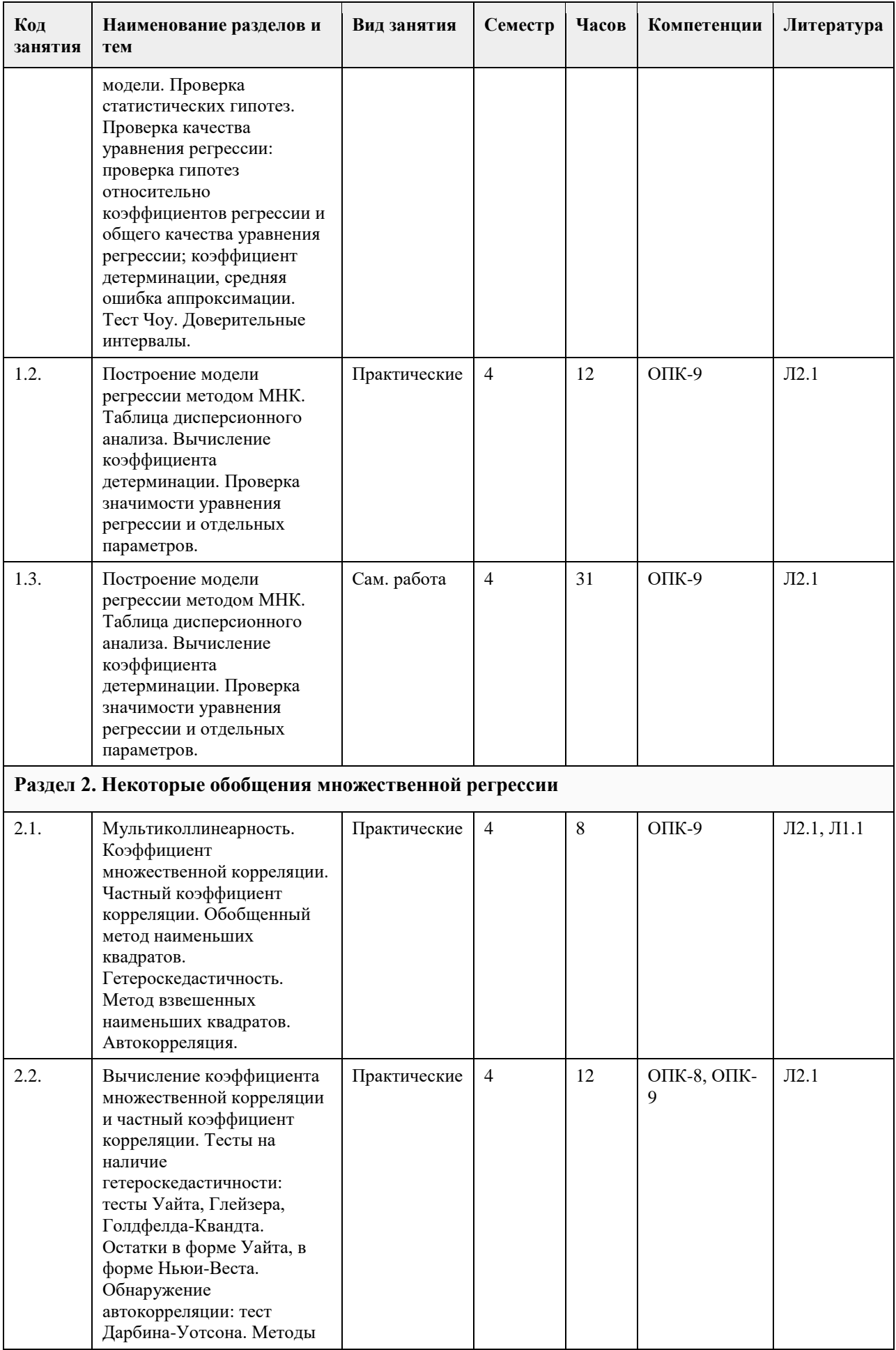

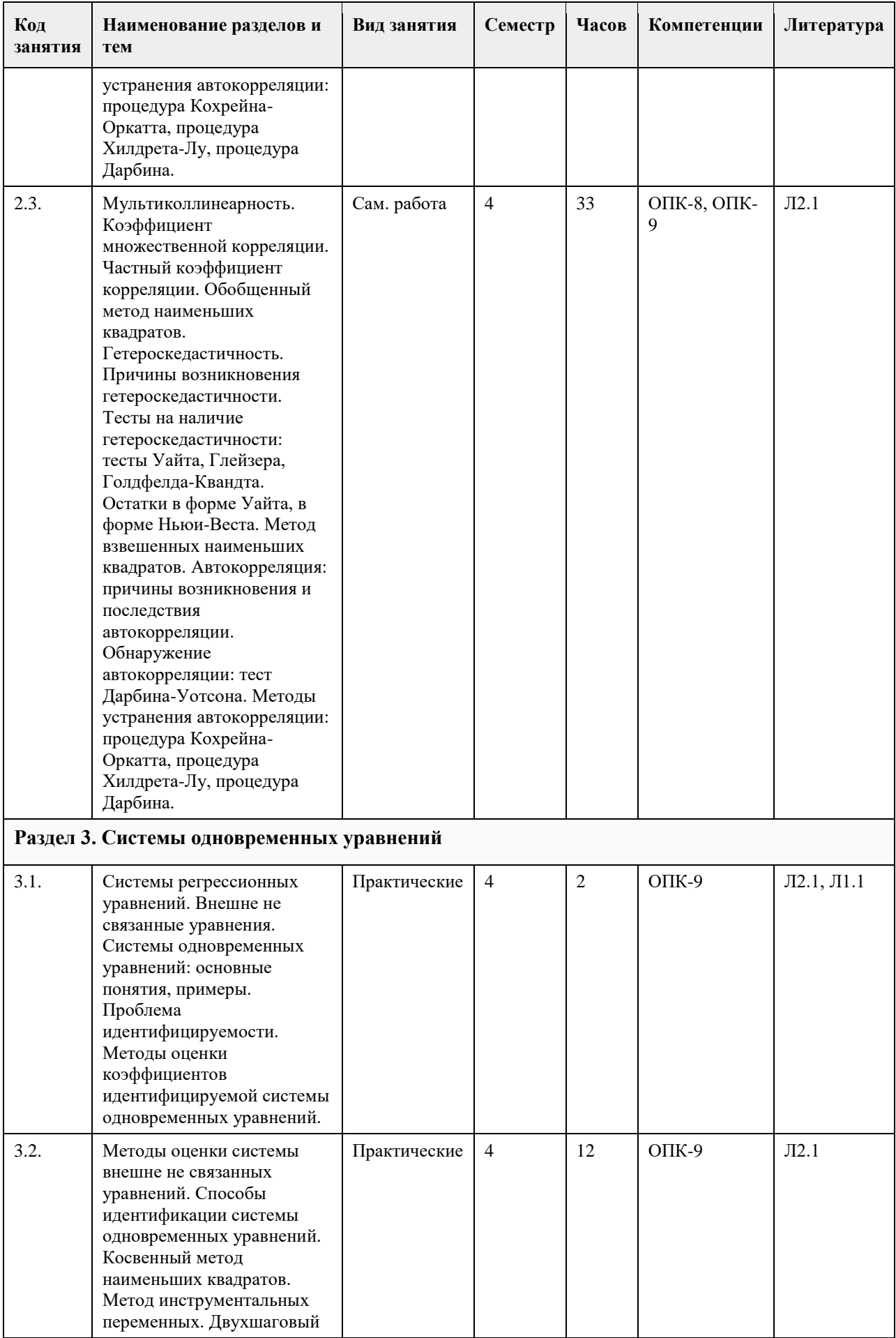

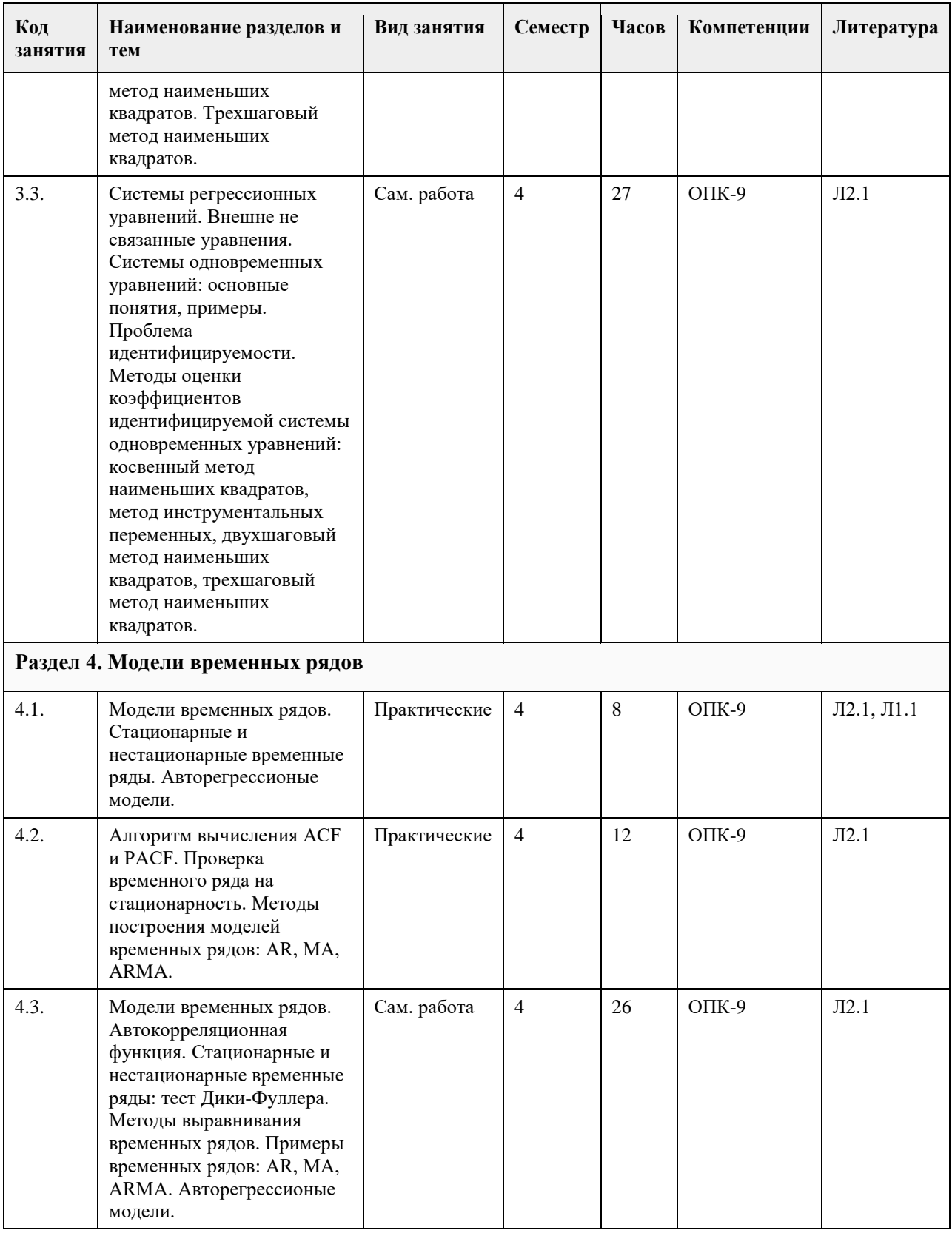

## **5. Фонд оценочных средств**

**5.1. Контрольные вопросы и задания для проведения текущего контроля и промежуточной аттестации по итогам освоения дисциплины**

см. приложение

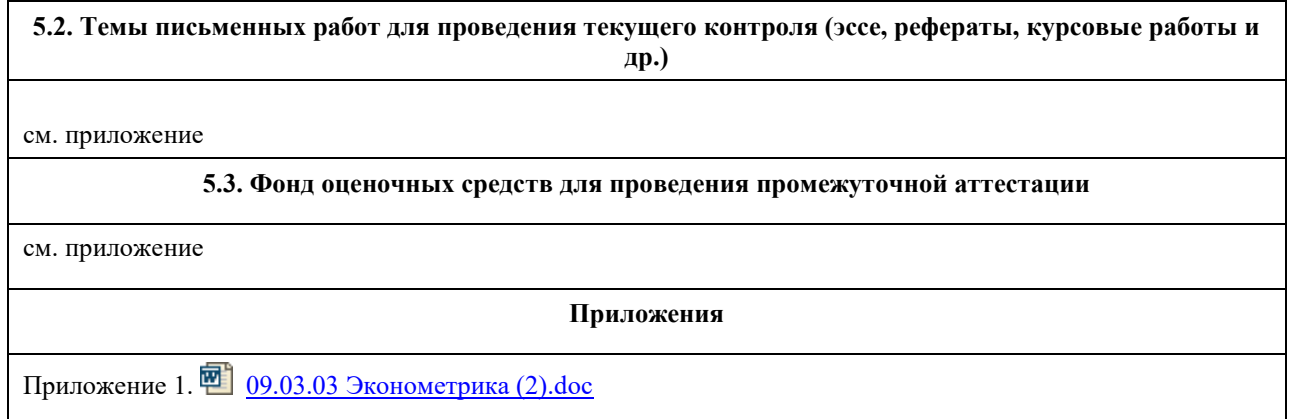

## **6. Учебно-методическое и информационное обеспечение дисциплины**

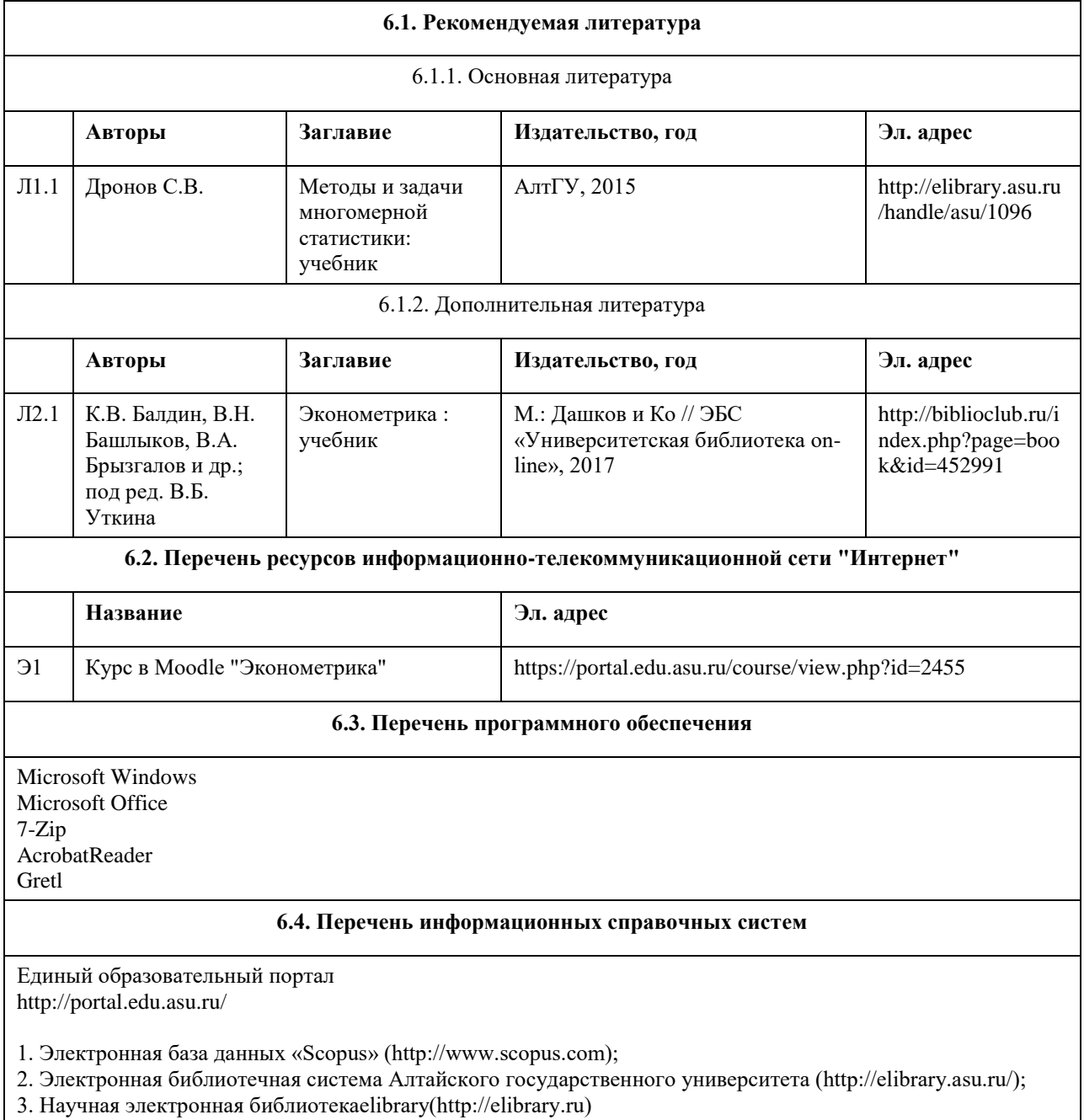

### **7. Материально-техническое обеспечение дисциплины**

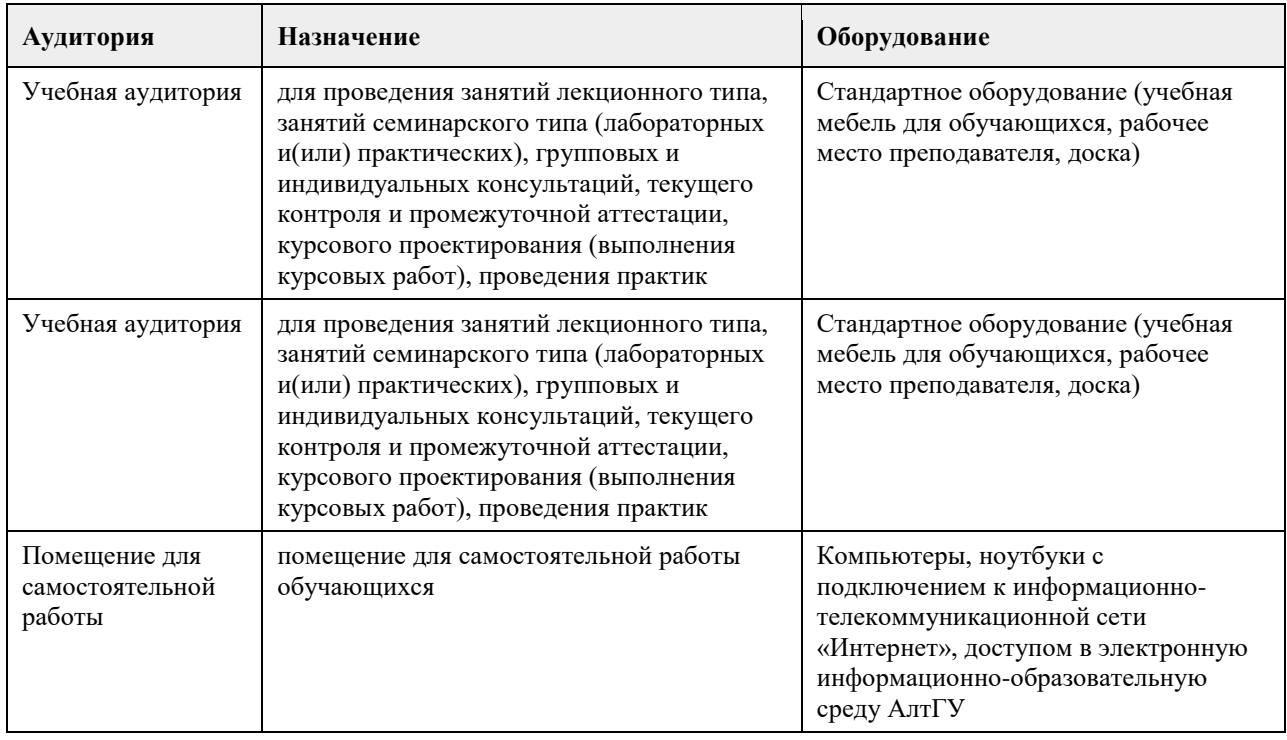

#### **8. Методические указания для обучающихся по освоению дисциплины**

На лекционных занятиях необходимо конспектировать изучаемый материал.

- Для систематизации лекционного материала, который будет полезен при подготовке к итоговому

контролю знаний, записывайте на каждой лекции тему, вопросы для изучения, рекомендуемую литературу.

- В каждом вопросе выделяйте главное, обязательно запишите ключевые моменты (определение, факты,

законы, правила и т.д.), подчеркните их.

- Если по содержанию материала возникают вопросы, не нужно выкрикивать, запишите их и задайте по окончании лекции или на семинарском занятии.

- Перед следующей лекцией обязательно прочитайте предыдущую, чтобы актуализировать знания и осознанно приступить к освоению нового содержания

Практическое занятие – это форма работы, где студенты максимально активно участвуют в обсуждении темы.

- Самостоятельную подготовку к занятию необходимо начинать с изучения понятийного аппарата темы. Рекомендуем использовать справочную литературу (словари, справочники, энциклопедии), целесообразно создать и вести свой словарь терминов.

- Важно запомнить, что любой источник должен нести достоверную информацию, особенно это относится к Internet-ресурсам. При использовании Internet - ресурсов в процессе подготовки не нужно их автоматически «скачивать», они должны быть проанализированы. Не нужно «скачивать» готовые рефераты, так как их однообразие преподаватель сразу выявляет, кроме того, они могут быть сомнительного качества.

- В процессе изучения темы анализируйте несколько источников. Используйте периодическую печать специальные журналы.

- Полезным будет работа с электронными учебниками и учебными пособиями в Internet-библиотеках. Зарегистрируйтесь в них: университетская библиотека Онлайн (http://www.biblioclub.ru/) и электроннобиблиотечная система «Лань» (http://e.lanbook.com/).

- В процессе подготовки и построения ответов при выступлении не просто пересказывайте текст учебника, но и выражайте свою личностно-профессиональную оценку прочитанного.

- Если к занятиям предлагаются задания практического характера, продумайте план их выполнения или решения при подготовке к семинару.

- При возникновении трудностей в процессе подготовки взаимодействуйте с преподавателем, консультируйтесь по самостоятельному изучению темы.

Самостоятельная работа.

- При изучении дисциплины не все вопросы рассматриваются на занятиях, часть вопросов рекомендуется преподавателем для самостоятельного изучения.

- Поиск ответов на вопросы и выполнение заданий для самостоятельной работы позволит вам расширить и

углубить свои знания по курсу, применить теоретические знания в решении задач практического содержания, закрепить изученное ранее.

- Эти задания следует выполнять не «наскоком», а постепенно, планомерно, следуя порядку изучения тем курса.

- При возникновении вопросов обратитесь к преподавателю в день консультаций на кафедру.

- Выполнив их, проанализируйте качество их выполнения. Это поможет вам развивать умения самоконтроля и оценочные компетенции.

Итоговый контроль.

- Для подготовки к зачету/экзамену возьмите перечень примерных вопросов у преподавателя.

- В списке вопросов выделите те, которые были рассмотрены на занятиях. Обратитесь к своим записям,

выделите существенное. Для более детального изучения изучите рекомендуемую литературу.

- Если в списке вопросов есть те, которые не рассматривались на занятии, изучите их самостоятельно.

Современные экономические теории и исследования, опирающиеся в значительной степени на использование математических моделей и методов анализа, требуют от обучающихся достаточно свободного владения математическим аппаратом изучения статистических данных. Поэтому неудивительно, что эконометрика стала одним из базовых курсов в системе экономического образования.

Предполагается, что студенты, изучающие эконометрику, уже прослушали базовые курсы по высшей математике, теории вероятностей и математической статистике, экономике. Поэтому изучение данной дисциплины имеет смысл начинать с повторения материала. При этом особое внимание должно уделяться экономическим приложениям рассматриваемых понятий.

Дальнейшее изучение материала можно организовать по принципу типа данных: сначала исследователь располагает только пространственными данными (различные регрессионные модели), затем рассматривают данные, распределенные по времени (временные ряды). Наличие реальных данных поможет заинтересовать студентов, даст им почувствовать себя исследователями. Для поиска таких данных возможно использование открытыми базами Государственного комитета статистики РФ и региональных комитетов статистики. Построение качественных эконометрических моделей сопровождается наличием большого числа данных. Поэтому особое внимание следует также уделять современным эконометрическим ППП.

### **МИНОБРНАУКИ РОССИИ**

федеральное государственное бюджетное образовательное учреждение высшего образования «Алтайский государственный университет»

# **Безопасность жизнедеятельности**

рабочая программа дисциплины

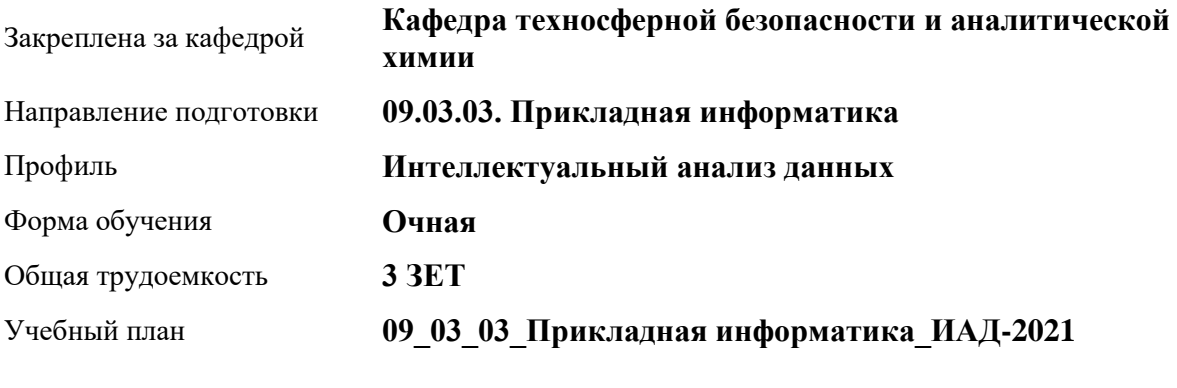

Часов по учебному плану 108 в том числе:

аудиторные занятия 36 самостоятельная работа 72

Виды контроля по семестрам зачеты: 1

**Распределение часов по семестрам**

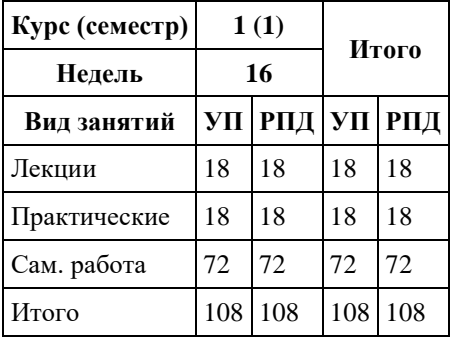

Программу составил(и): *кандидат хим. наук, Доцент, Харнутова Елена Павловна*

Рецензент(ы): *кандидат биолю наук, Доцент, Яценко Е.С.*

Рабочая программа дисциплины **Безопасность жизнедеятельности**

разработана в соответствии с ФГОС: *Федеральный государственный образовательный стандарт высшего образования - бакалавриат по направлению подготовки 09.03.03 Прикладная информатика (приказ Минобрнауки России от 19.09.2017 г. № 922)*

составлена на основании учебного плана: *09.03.03 Прикладная информатика* утвержденного учѐным советом вуза от *27.04.2021* протокол № *6*.

Рабочая программа одобрена на заседании кафедры **Кафедра техносферной безопасности и аналитической химии**

Протокол от *29.06.2023* г. № *9* Срок действия программы: *2023-2024* уч. г.

Заведующий кафедрой *Темерев Сергей Васильевич*

#### **Визирование РПД для исполнения в очередном учебном году**

Рабочая программа пересмотрена, обсуждена и одобрена для исполнения в *2023-2024* учебном году на заседании кафедры

#### **Кафедра техносферной безопасности и аналитической химии**

Протокол от *29.06.2023* г. № *9* Заведующий кафедрой *Темерев Сергей Васильевич*

## **1. Цели освоения дисциплины**

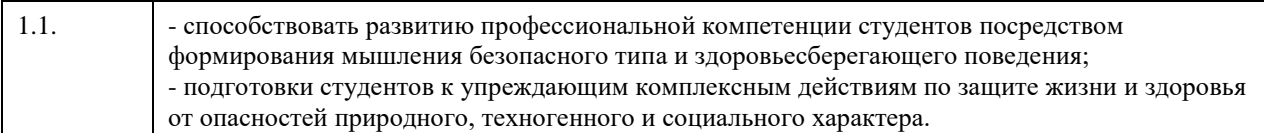

### **2. Место дисциплины в структуре ООП**

Цикл (раздел) ООП: **Б1.О.03**

## **3. Компетенции обучающегося, формируемые в результате освоения дисциплины**

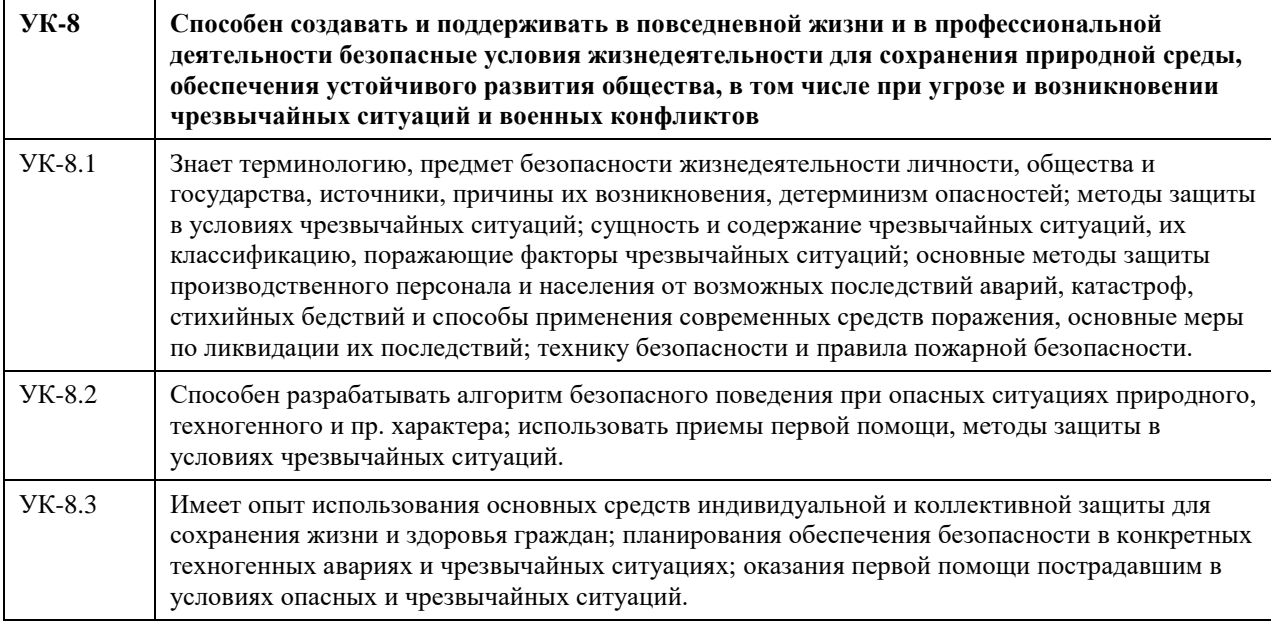

#### **В результате освоения дисциплины обучающийся должен**

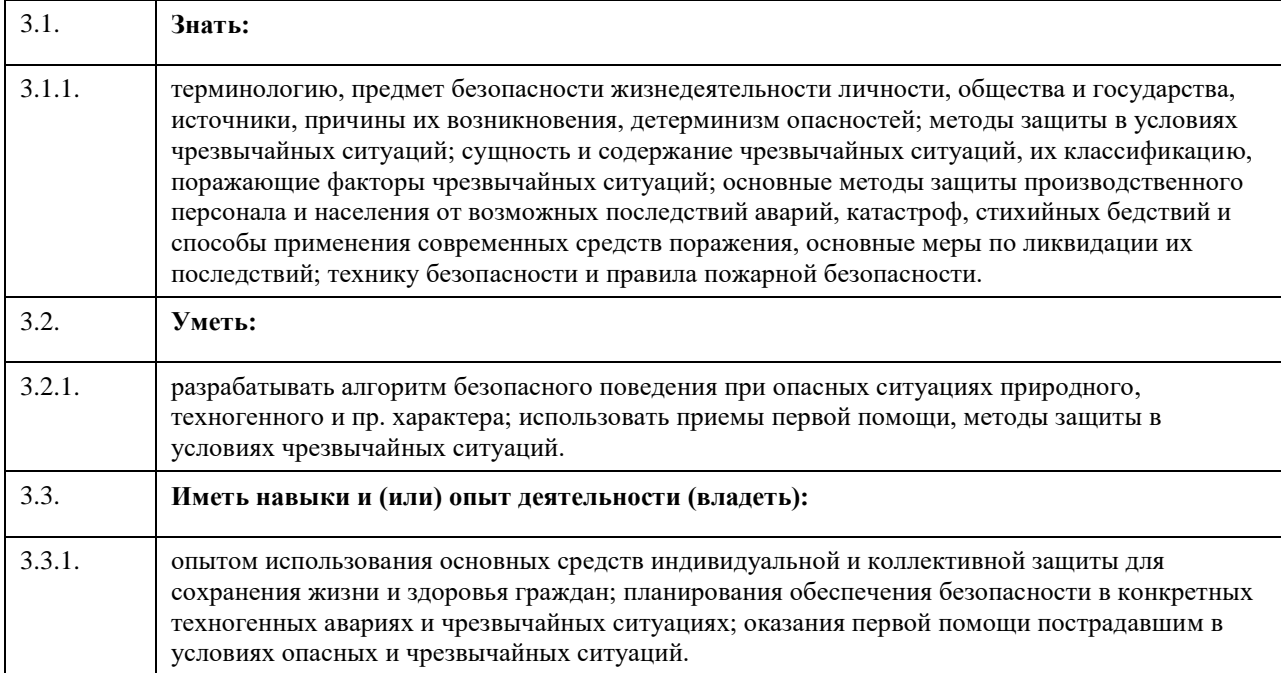

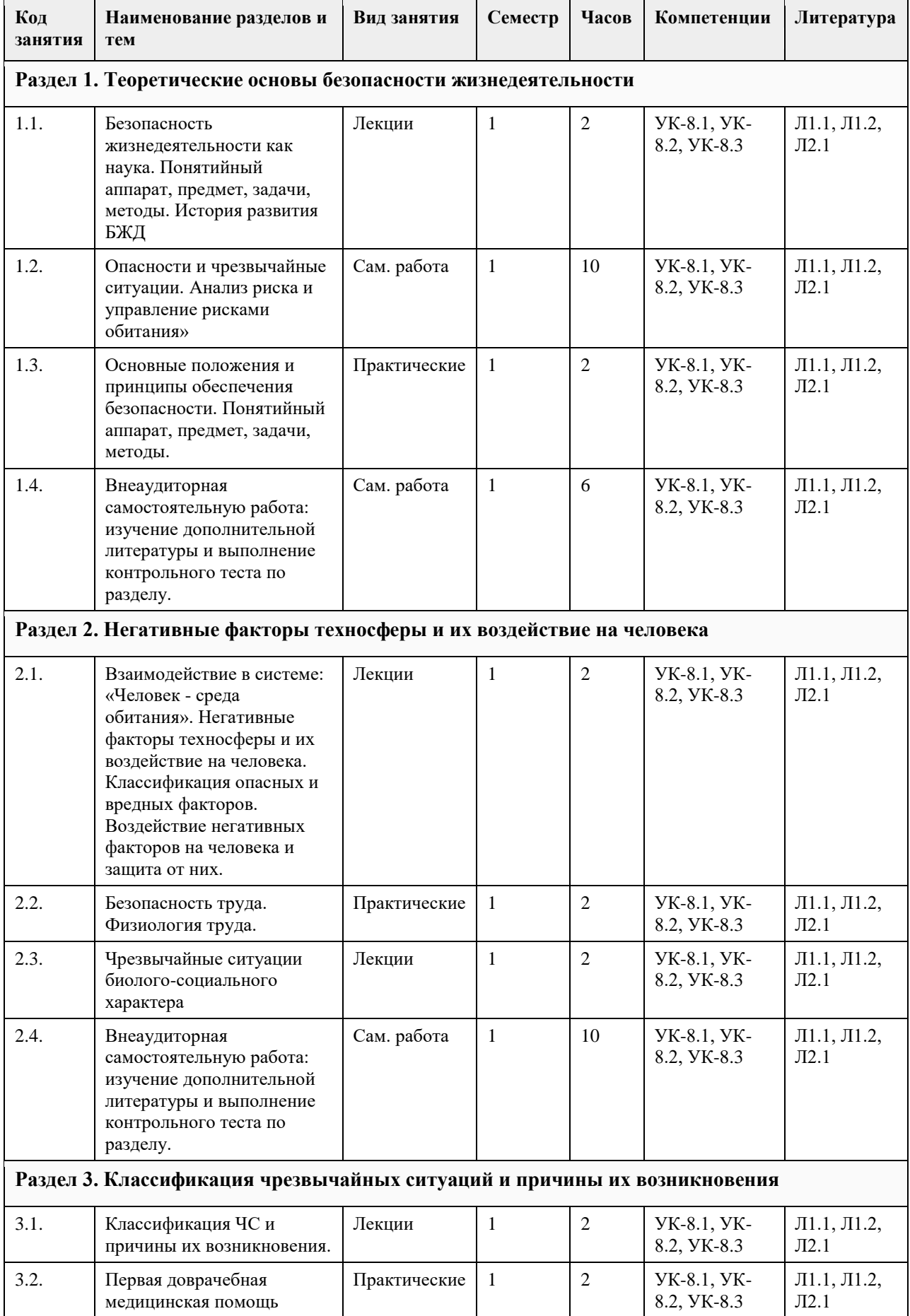

## **4. Структура и содержание дисциплины**

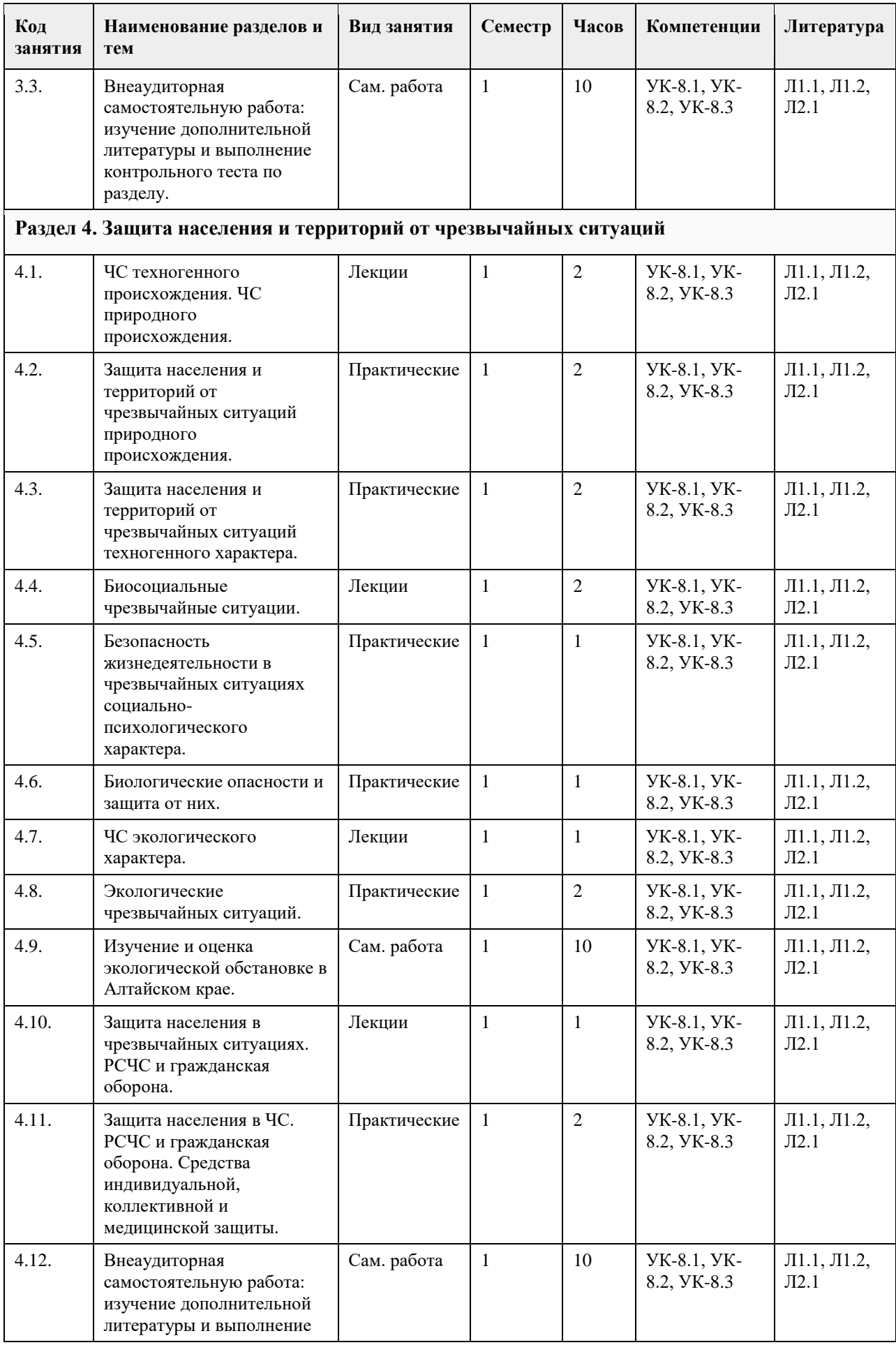

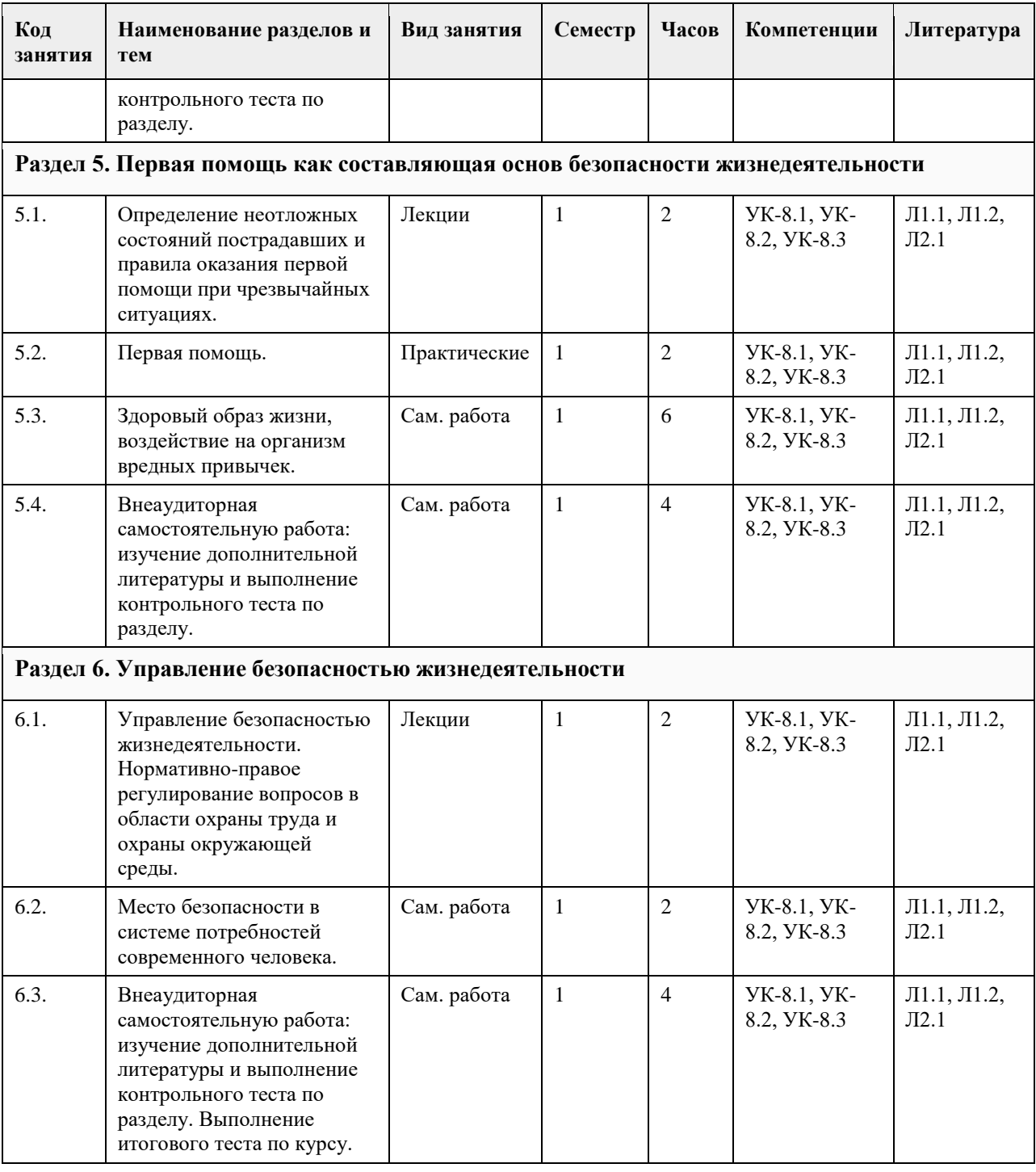

#### **5. Фонд оценочных средств**

**5.1. Контрольные вопросы и задания для проведения текущего контроля и промежуточной аттестации по итогам освоения дисциплины**

1) Безопасность жизнедеятельности - это...

+область научных знаний, охватывающая теорию и практику защиты человека от опасных и вредных факторов;

область научных знаний, охватывающая только теорию защиты человека от опасных и вредных факторов; область научных знаний, охватывающая только практику защиты человека от опасных и вредных факторов;

2) Главная аксиома БЖД –

любая деятельность потенциально безопасна;

любая деятельность всегда опасна;

любая деятельность безопасна;

+любая деятельность потенциально опасна

3) Опасные изменения состояния суши, воздушной среды, гидросферы и биосферы по сфере возникновения относятся к … ЧС социальным; +экологическим; биологическим; техногенным; 4) Количество стадий развития ЧС: три; семь; +пять; четыре; 5) Метод А - это: адаптация человека к соответствующей среде и повышение его защищенности (включает снабжение человека средствами индивидуальной защиты, профессиональный отбор, обучение, психологическое воздействие) ; нормализация ноксосферы путем исключения опасности (включает средства коллективной защиты) ; +пространственное и (или) временное разделение гомосферы и ноксосферы (включает дистанционное управление, автоматизацию, роботизацию) 6) Какие явления относятся к геологическим ЧС? +сели; бури; землетрясения; +оползни 7) Какие явления относятся к геофизическим ЧС? +землетрясения; +извержение вулканов; оползни; обвалы; 8) На территории России наиболее разрушительными являются - +наводнения; +штормовые ветры; +землетрясения; +лесные пожары 9) Условная величина, характеризующая общую энергию упругих колебаний, вызванных землетрясением эпицентр землетрясения; очаг землетрясения; шкала Рихтера; +магнитуда землетрясения 10) Причина возникновения землетрясений усиление химических процессов в недрах земли; разрывы в земной коре; +столкновение тектонических плит; деятельность человека 11) Наиболее частый путь передачи особо опасных инфекций: гемотрансфузионный (при переливании крови); +воздушно-капельный; половой; трансмиссивный (при укусах насекомых) 12) Очаг биологического поражения - это территория, в пределах которой распространены биологические средства, опасные для людей, животных и растений; +территория, в пределах которой произошло массовое поражение людей, животных и растений. Очаг может образовываться как в зоне биологического заражения, так и за ее границами в результате распространения инфекционных заболеваний 13) Зона биологического действия - это +территория, в пределах которой распространены биологические средства, опасные для людей, животных и растений; территория, в пределах которой произошло массовое поражение людей, животных и растений. Очаг может образовываться как в зоне биологического заражения, так и за ее границами в результате распространения инфекционных заболеваний 14) Широкое распространение инфекционной болезни у людей - это: эпифитотия;

+эпидемия; панфитотия; эпизоотия 15) Эпифитотия - это: массовый падеж скота вследствие распространения особо опасных болезней; +массовое инфекционное заболевание сельскохозяйственных растений; резкое увеличение численности вредителей растений, сопровождающееся массовой гибелью сельскохозяйственных культур и снижением продуктивности; массовое и быстрое распространение острозаразных болезней у людей, значительно превышающее обычный ежегодно регистрируемый уровень, характерный для данной территории 16) ЧС, происхождение которых связано с техническими объектами, называются: +техногенными; экономическими; антропогенными; экологическими 17) Одна из самых серьезных опасностей при пожаре огонь; высокая температура; +ядовитый дым; боязнь высоты; 18) Газ, который представлен в воздухе в большем процентном выражении: +азот; кислород; углекислый газ; аргон 19) Зонами чрезвычайной экологической ситуации являются +участки территории, на которых в результате хозяйственной или иной деятельности происходят устойчивые отрицательные изменения в окружающей среде, состоянии естественных экологических систем, генетических фондов растений и животных; такие территории, на которых в результате хозяйственной или иной деятельности произошли глубокие необратимые изменения окружающей природной среды, повлекшие за собой существенное ухудшение здоровья населения, нарушение природного равновесия, разрушение естественных экологических систем, деградацию флоры и фауны 20) Зонами экологического бедствия признаются такие участки территории, на которых в результате хозяйственной или иной деятельности происходят устойчивые отрицательные изменения в окружающей среде, состоянии естественных экологических систем, генетических фондов растений и животных; +такие территории, на которых в результате хозяйственной или иной деятельности произошли глубокие необратимые изменения окружающей природной среды, повлекшие за собой существенное ухудшение здоровья населения, нарушение природного равновесия, разрушение естественных экологических систем, деградацию флоры и фауны 21) Нижняя часть атмосферы, вся гидросфера и верхняя часть литосферы Земли, населенные живыми организмами - это: стратосфера; ноосфера; ноксосфера; +биосфера 22) Наибольшей токсичность обладает: +ртуть; хлор; угарный газ; аммиак 23) Большой вклад в загрязнение атмосферы вносят: +автомобили, работающие на бензине; +железнодорожный и водный транспорт; +автомобили с дизельным двигателем; +самолеты 24) В состав основных компонентов фотохимического смога входят: хлорфторуглероды;  $+$ озон; +фотооксиданты;

+оксиды азота и серы 25) К парниковым газам относят: +хлорфторуглероды; +метан; +озон; +углекислый газ 26) Опасности, относящиеся к социальным: угрожают жизни людей; +получили широкое распространение в обществе и угрожают жизни и здоровью людей; угрожают только здоровью людей; не представляют угрозу жизни 27) Причины возникновения социально-опасных явлений: +экономический упадок в стране; +миграция населения; +интенсивное развитие международных связей, контактов; климатические изменения 28) По природе социальные опасности делятся на: +психологическое воздействие на человека; +употребление и распространение психоактивных веществ; +физическое насилие; +болезни 29) Какими причинами могут быть вызваны массовые беспорядки? +борьба за передел сфер влияния между преступными группировками; +произвол властей, недовольство политикой правительства и пр. ; +нехватка продовольствия, катастрофическая инфляция, всеобщая безработица и т. д. ; +разногласия между представителями различных конфессий 30) Какие стадии включает в себя процесс развития массовых беспорядков? +Возникновение повода для массовых беспорядков и их осуществление; +Обстановка после массовых беспорядков; +Осложнение обстановки 31) В каких режимах функционирует система мониторинга и прогнозирования чрезвычайных ситуаций? +режиме чрезвычайной ситуации; +режиме повышенной готовности; +повседневной деятельности 32) В зависимости от чего функционирует система мониторинга и прогнозирования чрезвычайных ситуаций? +от складывающейся обстановки; +от масштаба прогнозируемой или возникшей чрезвычайной ситуации 33) Что включает в себя мониторинг и прогнозирование чрезвычайных ситуаций? +прогнозирование чрезвычайных ситуаций природного характера; +мониторинг состояния безопасности зданий, сооружений и потенциально опасных объектов; + прогнозирование техногенных чрезвычайных ситуаций; +мониторинг окружающей среды, опасных природных процессов и явлений 34) Принцип организационной структуры РСЧС заключающийся в организации защиты населения на территориях республик, краев, областей, городов, районов, поселков, согласно административному делению РФ называется … принципом. региональным; +территориальным; заблаговременным; производственным 35) Каждый уровень РСЧС имеет … +координационные органы; +силы и средства; +резервы финансовых и материальных ресурсов; радиационную защиту 36) Террористический акт - это.... +совершение взрыва, поджога или иных действий, устрашающих население и создающих опасность гибели человека, причинения значительного имущественного ущерба либо наступления иных тяжких последствий, в целях воздействия на принятие решения органами власти или международными организациями, а также угроза совершения указанных действий в тех же целях; пропаганда идей терроризма, распространение материалов или информации, призывающих к осуществлению террористической деятельности либо обосновывающих или оправдывающих

комплекс специальных, оперативно-боевых, войсковых и иных мероприятий с применением боевой техники, оружия и специальных средств по пресечению террористического акта, обезвреживанию террористов, обеспечению безопасности физических лиц, организаций и учреждений, а также по минимизации последствий террористического акта. 37) Цели террора - +Морально-психологическое воздействие на население; +Провокация войны; +Нанесение экономического ущерба; +Воздействие на органы государственной власти 38) Носители терроризма - +Террористические организации; +Криминальные структуры; +Религиозные общества (сообщества) ; +Экстремистские группировки; 39) Основные предпосылки терроризма - +Рассогласованность действий ветвей власти; +Неспособность обеспечить уровень защищенности населения; +Возведение культа силы и оружия для решения проблем; +Изменение понятия справедливости и порядка 40) Основные коренные признаки терроризма - +Несовершенство системы образования и подготовки кадров; +Обострение социального неравенства; +Ослабление семейных и социальных связей; 41) Какие формы труда различают в соответствии с физиологической классификацией трудовой деятельности? +формы труда, требующие значительной мышечной активности; +формы интеллектуального (умственного) труда; +групповые формы труда; +механизированные формы труда 42) Какой труд считается наиболее эмоционально напряженным? творческий; труд учащихся и студентов; педагогический; управленческий 43) Энергетические затраты человека зависят от: +интенсивности мышечной работы; +степени эмоционального напряжения; +скорости движения воздуха; +информационной насыщенности труда 44) К физическим факторам внешней среды относят: +температуру, влажность, запыленность и загрязненность воздуха; +производственный шум и вибрации; +освещенность и окраску помещений, средств и предметов труда; +степень безопасности труда 45) При тяжелом физическом труде допустима температура воздуха:  $10-16$  °С; 18-23 °С;  $+12-16$  °C 46) Основной нормативный документ по оказанию первой помощи — это... +Федеральный закон от 21.11.2011 № 323-ФЗ «Об основах охраны здоровья граждан Российской Федерации» ; Нормы пожарной безопасности «Обучение мерам пожарной безопасности работников организаций» от 12 декабря 2007г. № 645; Федеральный закон РФ от 21 декабря 1994 г. № 69-ФЗ «О пожарной безопасности» 47) Оказание медицинской помощи пораженным в очаге массовых потерь условно можно разделить на следующие фазы (периода), в соответствии с фазами протекания ЧС: +фаза спасения; +фаза восстановления; +фаза изоляции 48)Состояние, при котором потоки за короткий период времени могут нанести травму, привести к летальному исходу?

необходимость осуществления такой деятельности;

опасное состояние;

+чрезвычайно опасное состояние;

комфортное состояние;

допустимое состояние

49)Анализаторы – это? +подсистемы ЦНС, которые обеспечивают в получении и первичный анализ информационных сигналов;

совместимость сложных приспособительных реакций живого организма, направленных на устранение действия факторов внешней и внутренней среды, нарушающих относительное динамическое постоянство внутренней среды организма;

совместимость факторов способных оказывать прямое или косвенное воздействие на деятельность человека; величина функциональных возможностей человека

50)Работоспособность характеризуется:

количеством выполнения работы;

количеством выполняемой работы;

количеством и качеством выполняемой работы;

+количеством и качеством выполняемой работы за определѐнное время

**5.2. Темы письменных работ для проведения текущего контроля (эссе, рефераты, курсовые работы и** 

**др.)**

Фонды оценочных средств размещены в приложении.

#### **5.3. Фонд оценочных средств для проведения промежуточной аттестации**

Пример оценочного средства

Задание 1.

1. Составить схему основных законов и иных нормативно-правовых актов в области обеспечения безопасности РФ

2. Оформить схему структуры единой государственной системы подготовки населения РФ в области гражданской обороны и защиты от ЧС.

Задание 2.

1. Ливневые дожди в Краснодарском крае привели к паводковым наводнениям на реках, затоплению большинства населенных пунктов на их берегах, человеческим жертвам. Было временно эвакуировано пострадавшее население, на территории края введено чрезвычайное положение. Чрезвычайная ситуация какого масштаба произошла?

2. После прорыва дамбы мощные потоки воды полностью уничтожили постройки трех населенных пунктов. Есть человеческие жертвы, затоплены поля с сельскохозяйственными посевами, погибло много скота. Определите масштаб чрезвычайной ситуации?

3. По системе оповещения РСЧС получен сигнал о приближении урагана. Ваши действия при угрозе и во время урагана.

4. Поступило сообщение об опасности наводнения в вашем городе. Ваш дом попадает в зону объявленного затопления. Ваши действия при угрозе и во время наводнения.

Задание 3.

1. Установите последовательность проведения противоэпизоотических мероприятий

Варианты ответов:

1) изоляция источника возбудителя инфекции

2) обезвреживание источника возбудителя инфекции

3) Устранение (ликвидация) механизма передачи возбудителя

4) повышение общей и специфической устойчивости животных

2. Установите соответствие между путями передачи и группами инфекционных болезней человека.

1. Инфекции, передающиеся через инфицированные воду и пищу

2. Инфекции, передающиеся воздушно-капельным путем

3. Инфекции, передающиеся при помощи кровососущих членистоногих

4. Инфекции, передающиеся через домашних животных

Варианты ответов:

1) алиментарные

2) респираторные

3) трансмиссивные

4) контактные

3. Какая пандемия в истории человечества, на Ваш взгляд, является самой страшной? Почему Вы так считаете? Какие меры можно было бы предпринять для еѐ предупреждения?

Задание 4.

1. В результате аварии на очистном сооружении в городской водопровод попало значительное количество хлора. Возникла угроза массового поражения населения. К какому типу по масштабам распространения относится данная чрезвычайная ситуация? Как вы оцените это происшествие?

2. Почувствовав острый запах гари, дежурный по второму этажу гостиницы подбежал к комнате, из-под двери которой валил дым. Распахнул ее, и густые клубы начали быстро распространяться по коридору. Оставив дверь открытой, бросился к телефону, чтобы вызвать пожарных, но связь отсутствовала. Коридор быстро наполнился удушливым дымом. Дежурный разбил оконное стекло, чтобы вдохнуть свежего воздуха и обеспечить себе возможность выпрыгнуть, если распространение огня будет угрожать его жизни. Перечислите ошибки в действиях дежурного.

3. Во время прогулки по лесу в пожароопасный период вы почувствовали запах дыма и поняли, что попали в зону лесного пожара. Ваши действия по сохранению личной безопасности в подобной ситуации? Задание 5.

1. Соотнесите виды чрезвычайных ситуаций экологического характера с соответствующими примерами. Ответ запишите в таблицу, указав номер ЧС.

Примеры ЧС экологического характера:

1. Значительно превышение предельно допустимого уровня шума.

2. Резкая нехватка питьевой воды.

3. Резкие изменения погоды или климата в результате хозяйственной деятельности человека.

4. Опустынивание на обширных территориях из-за эрозии, засоления, заболачивания почв.

5. Разрушение озонового слоя атмосферы.

6. Гибель растительности на обширной территории.

7. Исчезновение видов растений, животных, чувствительных к изменениям условий среды обитания.

8. Истощение невозобновляемых природных ископаемых.

9. Катастрофические просадки, оползни, обвалы земной поверхности.

10. Массовая гибель животных.

Виды ЧС экологического характера: Примеры ЧС экологического характера

ЧС, связанные с изменением состояния суши

ЧС, связанные с изменением состава и свойств атмосферы

ЧС, связанные с изменением состава и свойств гидросферы

ЧС, связанные с изменением состояния биосферы

2. Опишите известные экологические чрезвычайные ситуации, произошедшие на территории Алтайского края.

Задание 6.

1. Вы получили звонок по мобильному телефону с незнакомого номера. Ваш друг просит срочно привезти ему по указанному адресу крупную сумму денег, объясняя, что попал в сложную ситуацию и должен откупиться. Составьте алгоритм своих действий, обоснуйте принятое решение.

2. Вы пошли на санкционированный митинг, но ситуация изменилась, Вы оказались в агрессивной толпе. Составьте алгоритм своих действий, обоснуйте принятое решение.

3. Дайте рекомендации по безопасному поведению своему приятелю – футбольному фанату, который едет болеть за любимую команду в город, где большинство болеет за команду противников.

4. Вы направляетесь в общественное место (в кинотеатр, на стадион и др.). Ваши действия но соблюдению мер личной безопасности в общественном месте и в толпе.

Задание 7.

1. Оформить схему структуры единой государственной системы подготовки населения РФ в области гражданской обороны и защиты от ЧС.

2. Опишите основные мероприятия по защите населения.

3. Возможно ли применение подвального помещения вашего дома в качестве защиты от поражающих факторов современных средств поражения? Приведите доводы, подтверждающие ваше мнение. Задание 8.

Задание. При проверке государственным инспектором соблюдения законодательства по охране труда на заводе железобетонных изделий было выявлено значительное число несчастных случаев, связанных с производством. Основными причинами были:

1) отсутствие системы обучения безопасным условиям труда;

2) не проведение инструктажей как при приеме на работу, так и в процессе производственной работы. Главный инженер завода объяснил это тем, что на работу принимались только квалифицированные работники и в указанных мероприятиях не было нужды.

1. Основаны ли на законе действия главного инженера?

2. Какие обязанности администрации установлены по обучению безопасным условиям труда?

3. Какие меры к виновным может применить государственный инспектор по охране труда?

Нормативно-правовая база:

Статья 212 ТК РФ. Обязанности работодателя по обеспечению безопасных условий и охраны труда

Статья 225 ТК РФ. Обучение в области охраны труда. Задание 9.

1. Во время прогулки вдоль озера зимой при температуре воздуха -2С приятель провалился одной ногой под лед. Через 40 минут вы пришли домой. Пострадавший жалуется на дрожь и отсутствие

чувствительности пальцев ног. Выберите правильные действия при оказании помощи пострадавшему и перечислите их.

1) Предложить принять ванну с горячей водой.

2) Снять обувь, растереть стопы шерстяной тканью и опустить их в горячую воду.

3) Снять с ноги мокрый ботинок, обернуть стопу теплым одеялом.

4) Снять обувь, растереть стопу спиртом и приложить теплые грелки.

5) Предложить выпить горячий сладкий чай.

6) Предложить таблетку анальгина при проявлении сильных болей в ногах (при отсутствии аллергии).

7) Вызвать скорую медицинскую помощь.

2. Во время лыжной прогулки у товарища (у подруги) на щеке появилось белое пятно. Прикосновения пальцев он (она) не ощущает. Что произошло? Перечислите меры первой помощи, которые должны быть оказаны пострадавшему.

3. Пожилой мужчина упал, споткнувшись о бордюр, и ударился голенью. Отмечает сильную боль в области ушиба, быстро нарастающую припухлость. Какой объем первой помощи необходимо оказать пострадавшему, обоснуйте свой выбор.

Критерии оценивания практических заданий

«Зачтено» - студентом задание выполнено самостоятельно или с небольшой подсказкой преподавателя. При этом составлен правильный алгоритм выполнения задания, в логических рассуждениях нет существенных ошибок, получен верный ответ, задание выполнено рациональным способом.

«Незачтено» - студентом задание не выполнено. Студент не способен ответить на вопросы даже при дополнительных наводящих вопросах преподавателя.

#### **Приложения**

Приложение 1.  $\mathbf{D}$  [ФОС БЖД.docx](https://www.asu.ru/sveden/education/programs/subject/387964/fos411946/)

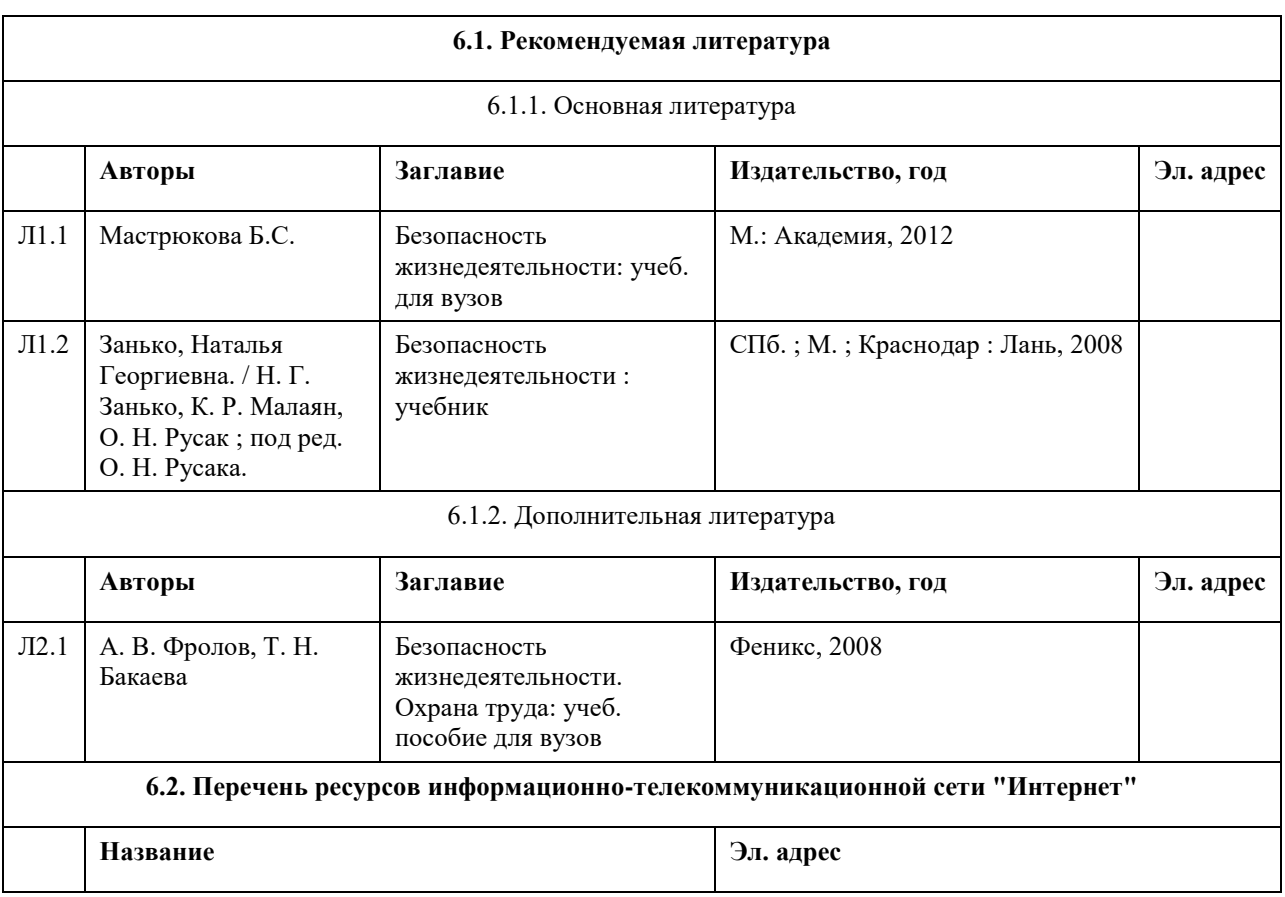

## **6. Учебно-методическое и информационное обеспечение дисциплины**
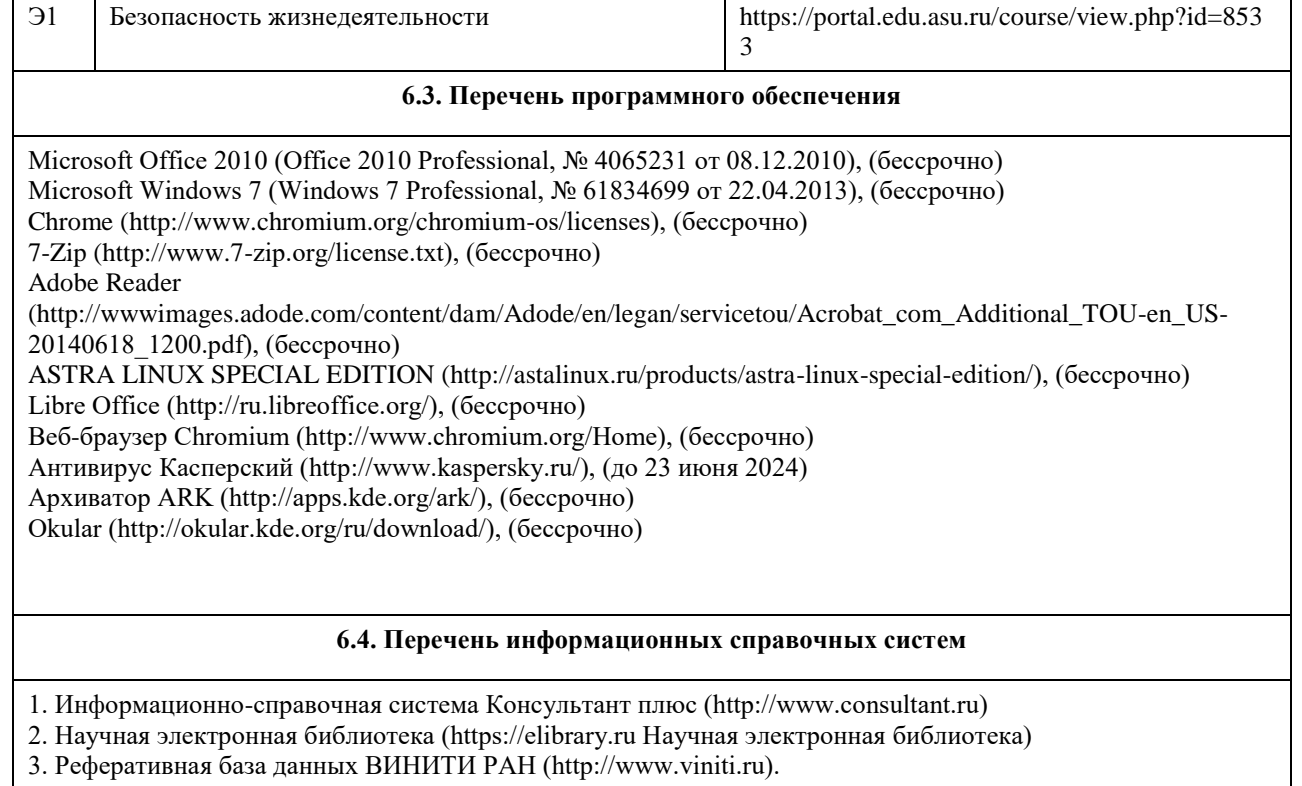

4. Реферативная база данных научной периодики «Scopus» (http://www.scopus.com/)

5. Реферативно-библиографическая база данных научной периодики «Web of Science»

(http://www.webofknowledge.com/).

6. Сеть патентной информации Европейского патентного ведомства «Espacenet»

(http://worldwide.espacenet.com/).

7. Информационный ресурс SpringerLinc (https://link.springer.com)

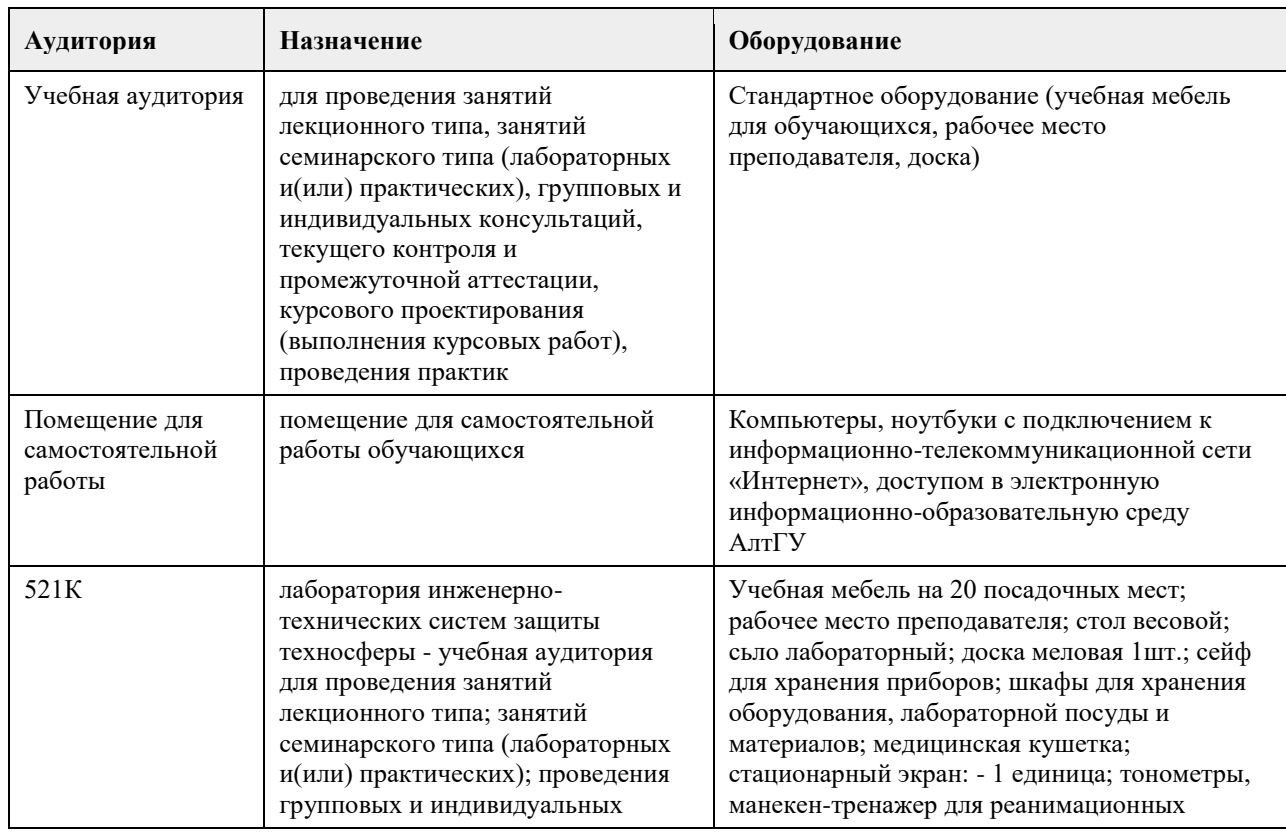

### **7. Материально-техническое обеспечение дисциплины**

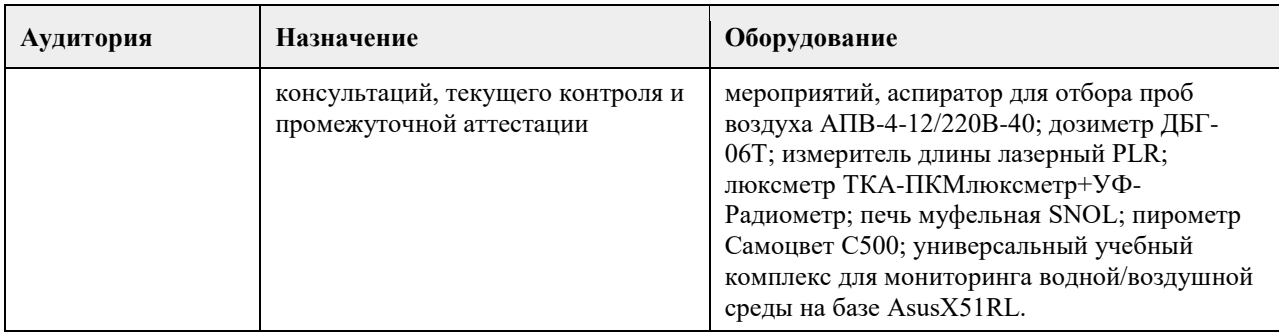

### **8. Методические указания для обучающихся по освоению дисциплины**

1. Для успешного освоения содержания дисциплины необходимо посещать лекции, принимать активное участие в работе на семинаре, практическом занятии, а также выполнять задания, предлагаемые преподавателем для самостоятельного изучения.

2. Лекция.

• На лекцию приходите не опаздывая, так как это неэтично.

• На лекционных занятиях необходимо конспектировать изучаемый материал.

• Для систематизации лекционного материала, который будет полезен при подготовке к итоговому

контролю знаний, записывайте на каждой лекции тему, вопросы для изучения, рекомендуемую литературу.

• В каждом вопросе выделяйте главное, обязательно запишите ключевые моменты (определение, факты, законы, правила и т.д.), подчеркните их.

• Если по содержанию материала возникают вопросы, не нужно выкрикивать, запишите их и задайте по окончании лекции или на семинарском занятии.

• Перед следующей лекцией обязательно прочитайте предыдущую, чтобы актуализировать знания и осознанно приступить к освоению нового содержания.

3. Семинарское (практическое) занятие – это форма работы, где студенты максимально активно участвуют в обсуждении темы.

• Для подготовки к семинару необходимо взять план семинарского занятия (на открытом образовательном портале - курс "Безопасность жизнедеятельности").

• Самостоятельную подготовку к семинарскому занятию необходимо начинать с изучения понятийного аппарата темы. Рекомендуем использовать справочную литературу (словари, справочники, энциклопедии), целесообразно создать и вести свой словарь терминов.

• На семинар выносится обсуждение не одного вопроса, поэтому важно просматривать и изучать все вопросы семинара, но один из вопросов исследовать наиболее глубоко, с использованием дополнительных источников (в том числе тех, которые вы нашли самостоятельно). Не нужно пересказывать лекцию.

• Важно запомнить, что любой источник должен нести достоверную информацию, особенно это относится к Internet-ресурсам. При использовании Internet - ресурсов в процессе подготовки не нужно их автоматически «скачивать», они должны быть проанализированы. Не нужно «скачивать» готовые рефераты, так как их однообразие преподаватель сразу выявляет, кроме того, они могут быть сомнительного качества.

• В процессе изучения темы анализируйте несколько источников. Используйте периодическую печать специальные журналы.

• Полезным будет работа с электронными учебниками и учебными пособиями в Internet-библиотеках. Зарегистрируйтесь в них: университетская библиотека Онлайн (https://elibrary.ru Научная электронная библиотека).

• В процессе подготовки и построения ответов при выступлении не просто пересказывайте текст учебника, но и выражайте свою личностно-профессиональную оценку прочитанного.

• Принимайте участие в дискуссиях, круглых столах, так как они развивают ваши навыки коммуникативного общения.

• Если к семинарским занятиям предлагаются задания практического характера, продумайте план их выполнения или решения при подготовке к семинару.

• При возникновении трудностей в процессе подготовки взаимодействуйте с преподавателем,

консультируйтесь по самостоятельному изучению темы.

4. Самостоятельная работа.

• При изучении дисциплины не все вопросы рассматриваются на лекциях и семинарских занятиях, часть вопросов рекомендуется преподавателем для самостоятельного изучения.

• Поиск ответов на вопросы и выполнение заданий для самостоятельной работы позволит вам расширить и углубить свои знания по курсу, применить теоретические знания в решении задач практического содержания, закрепить изученное ранее.

• Эти задания следует выполнять не «наскоком», а постепенно, планомерно, следуя порядку изучения тем

курса.

• При возникновении вопросов обратитесь к преподавателю в день консультаций на кафедру.

• Выполнив их, проанализируйте качество их выполнения. Это поможет вам развивать умения самоконтроля и оценочные компетенции.

5. Итоговый контроль.

• Для подготовки к зачету/экзамену возьмите перечень примерных вопросов (на открытом образовательном портале - курс "Безопасность жизнедеятельности").

• В списке вопросов выделите те, которые были рассмотрены на лекции, семинарских занятиях. Обратитесь к своим записям, выделите существенное. Для более детального изучения изучите рекомендуемую литературу.

• Если в списке вопросов есть те, которые не рассматривались на лекции, семинарском занятии, изучите их самостоятельно. Если есть сомнения, задайте вопросы на консультации перед экзаменом.

• Продумайте свой ответ на зачете, его логику. Помните, что ваш ответ украсит ссылка на источник литературы, иллюстрация практики применения теоретического знания, а также уверенность и наличие авторской аргументированной позиции как будущего субъекта профессиональной деятельности.

# **МИНОБРНАУКИ РОССИИ**

федеральное государственное бюджетное образовательное учреждение высшего образования «Алтайский государственный университет»

# **Физическая культура и спорт**

рабочая программа дисциплины

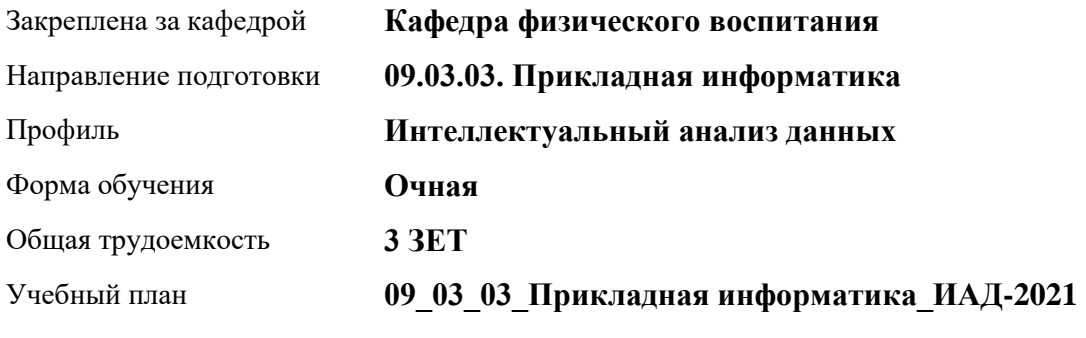

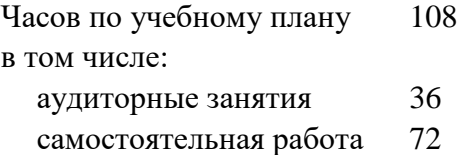

Виды контроля по семестрам зачеты: 1

### **Распределение часов по семестрам**

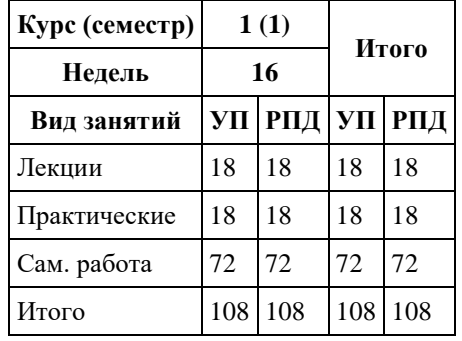

Программу составил(и): *ст. преподаватель , Лопатина О.А.;к.ф.н., доцент, Романова Е.В.* 

Рецензент(ы): *к.ф.н., доцент, Климов М.Ю.* 

Рабочая программа дисциплины **Физическая культура и спорт**

разработана в соответствии с ФГОС: *Федеральный государственный образовательный стандарт высшего образования - бакалавриат по направлению подготовки 09.03.03 Прикладная информатика (приказ Минобрнауки России от 19.09.2017 г. № 922)*

составлена на основании учебного плана: *09.03.03 Прикладная информатика* утвержденного учѐным советом вуза от *27.04.2021* протокол № *6*.

Рабочая программа одобрена на заседании кафедры **Кафедра физического воспитания**

Протокол от *15.06.2023* г. № *13* Срок действия программы: *2023-2024* уч. г.

Заведующий кафедрой *Романова Е.В.* 

### **Визирование РПД для исполнения в очередном учебном году**

Рабочая программа пересмотрена, обсуждена и одобрена для исполнения в *2023-2024* учебном году на заседании кафедры

### **Кафедра физического воспитания**

Протокол от *15.06.2023* г. № *13* Заведующий кафедрой *Романова Е.В.* 

## **1. Цели освоения дисциплины**

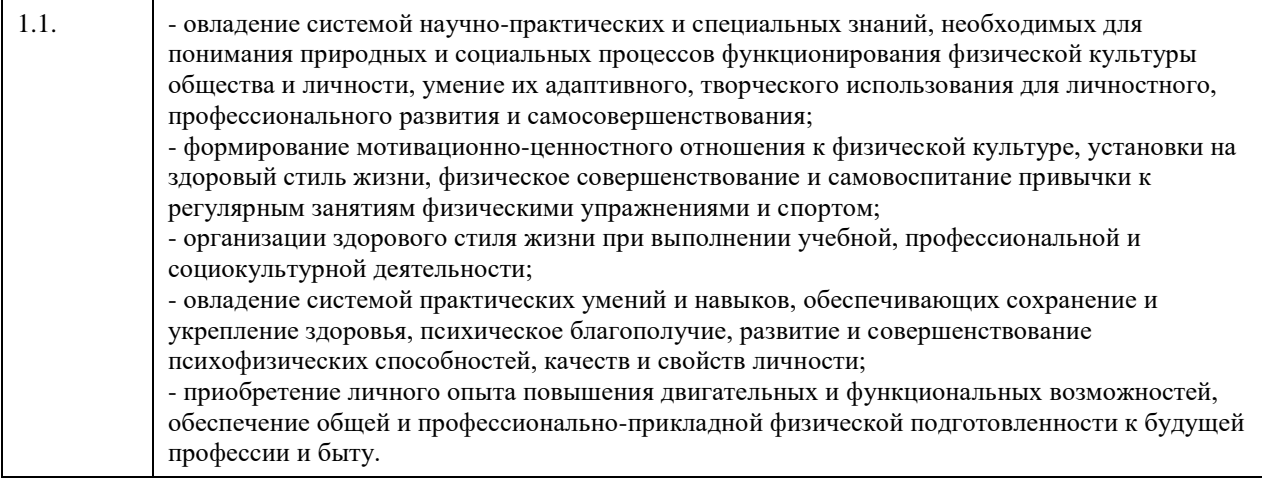

# **2. Место дисциплины в структуре ООП**

# Цикл (раздел) ООП: **Б1.О.03**

# **3. Компетенции обучающегося, формируемые в результате освоения дисциплины**

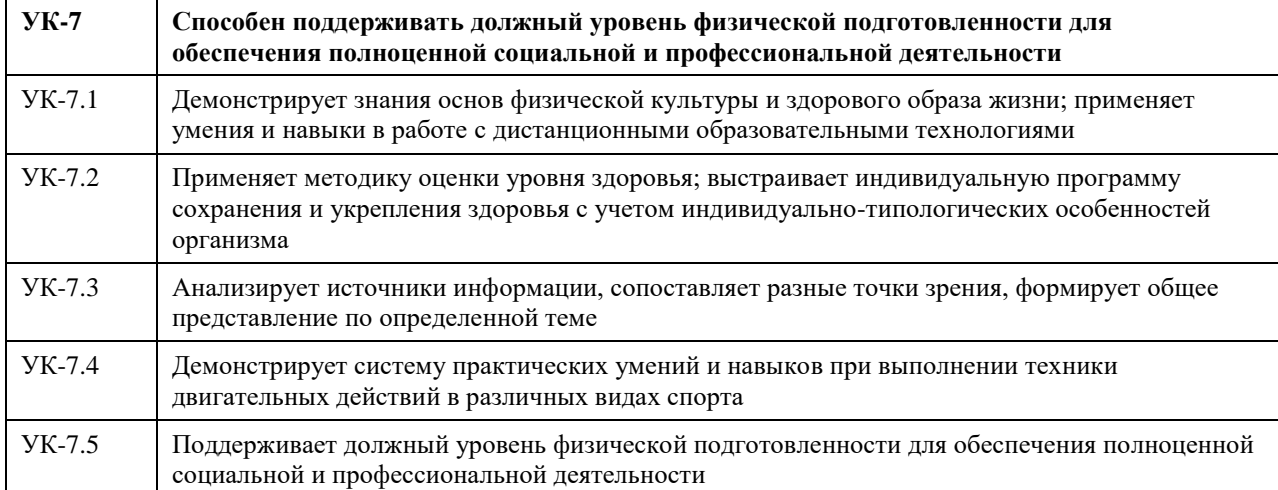

### **В результате освоения дисциплины обучающийся должен**

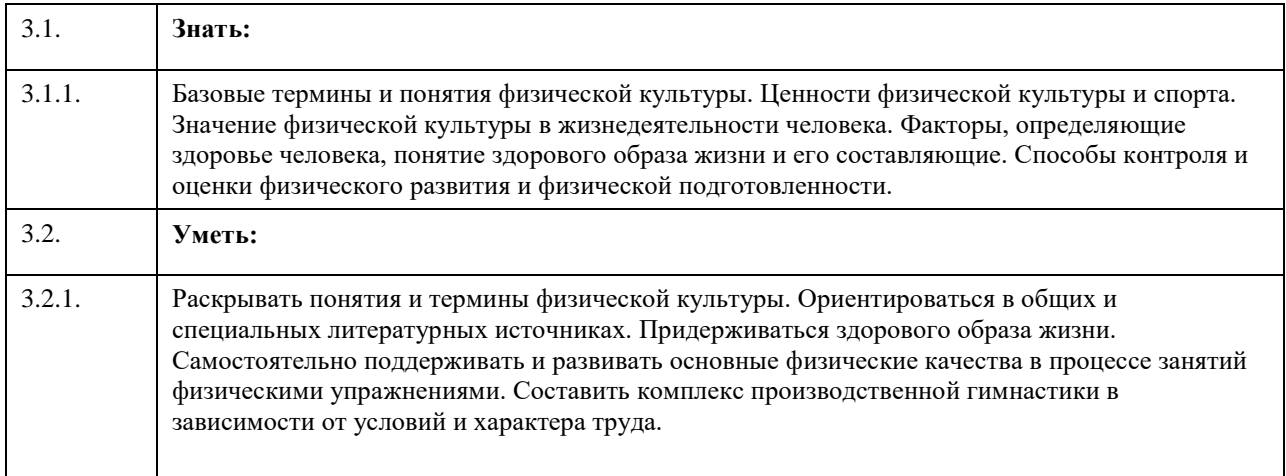

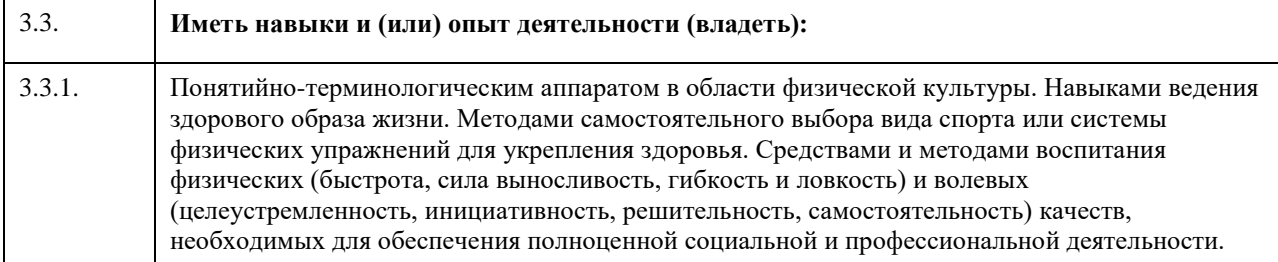

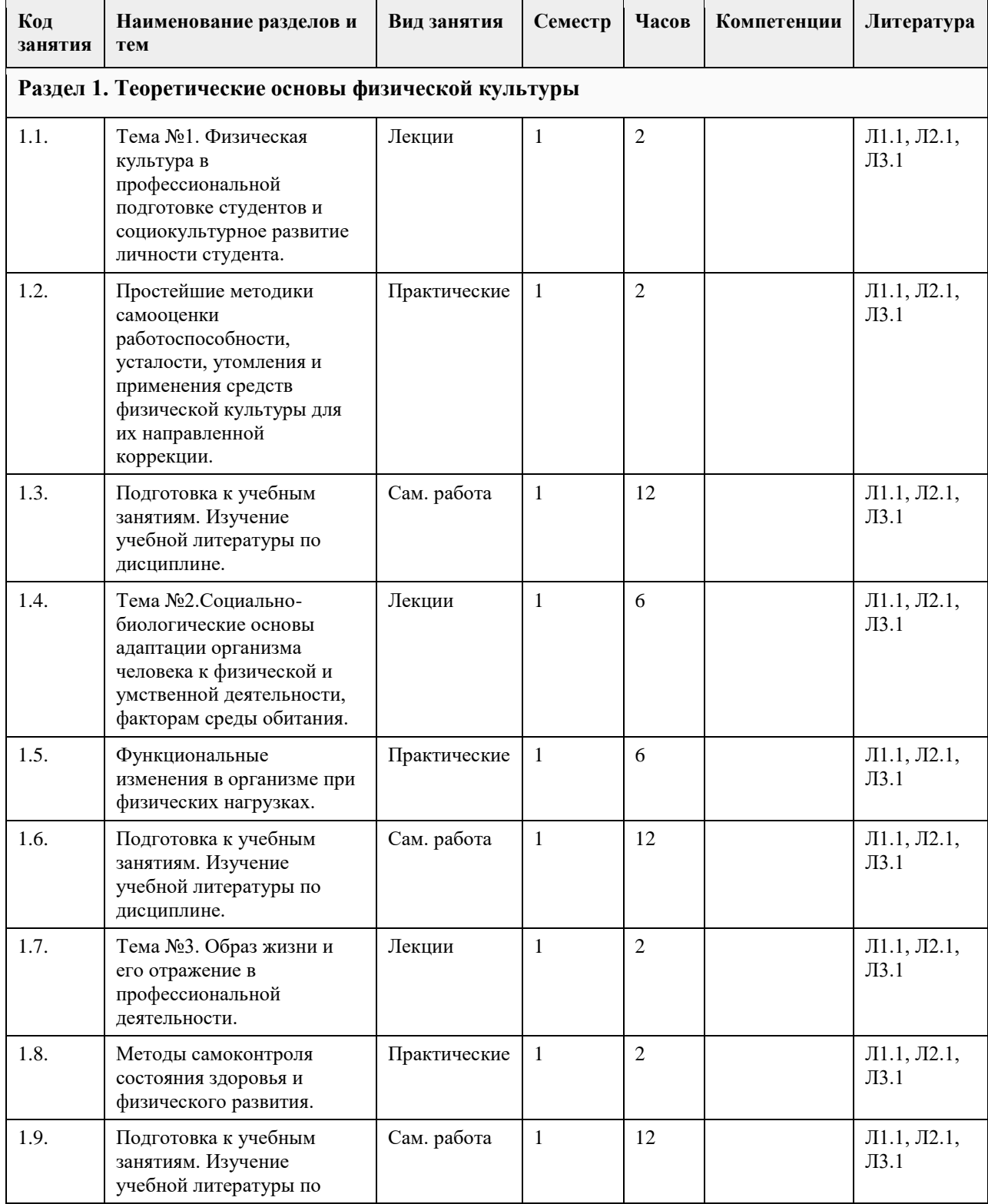

# **4. Структура и содержание дисциплины**

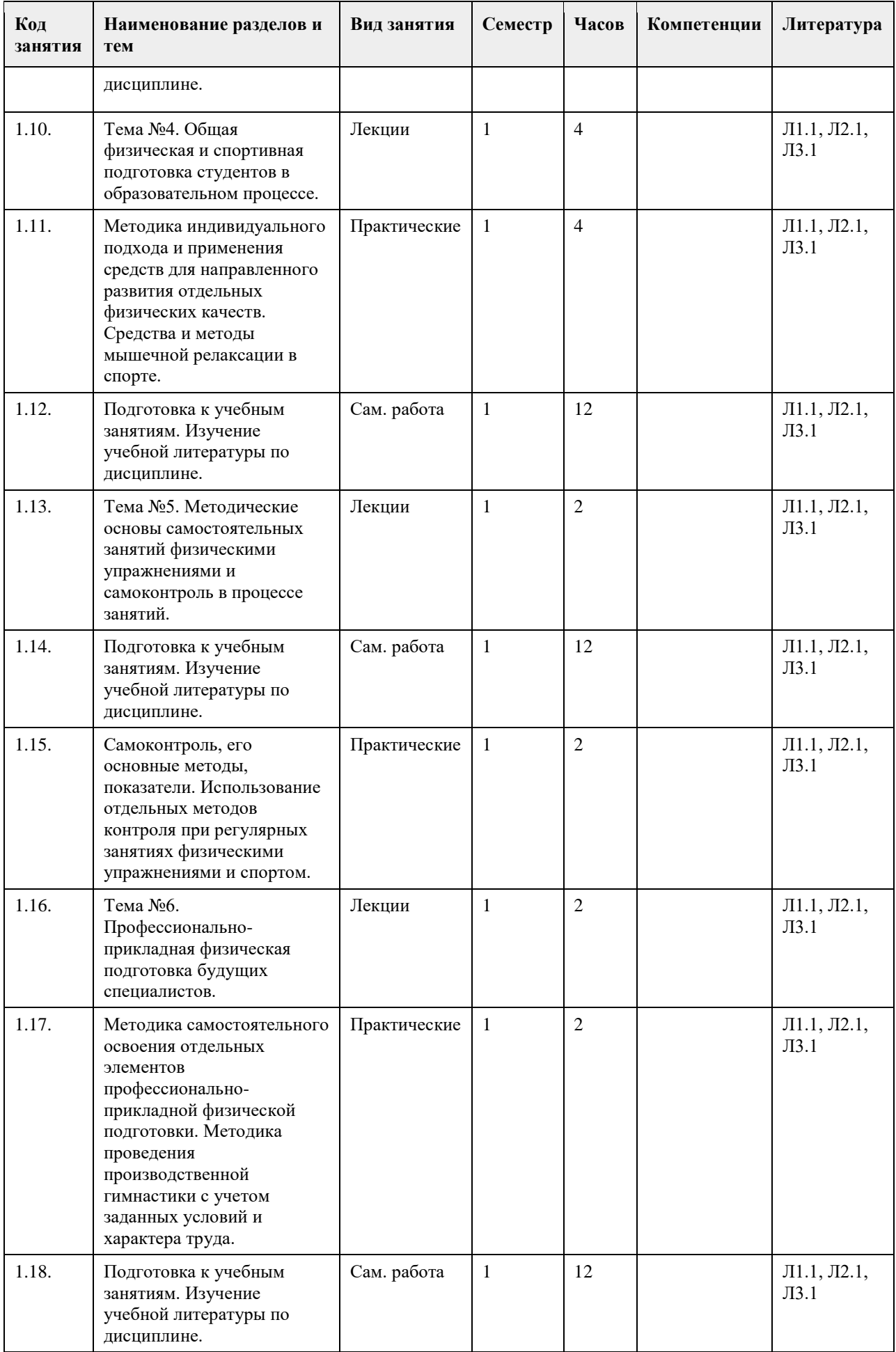

### **5. Фонд оценочных средств**

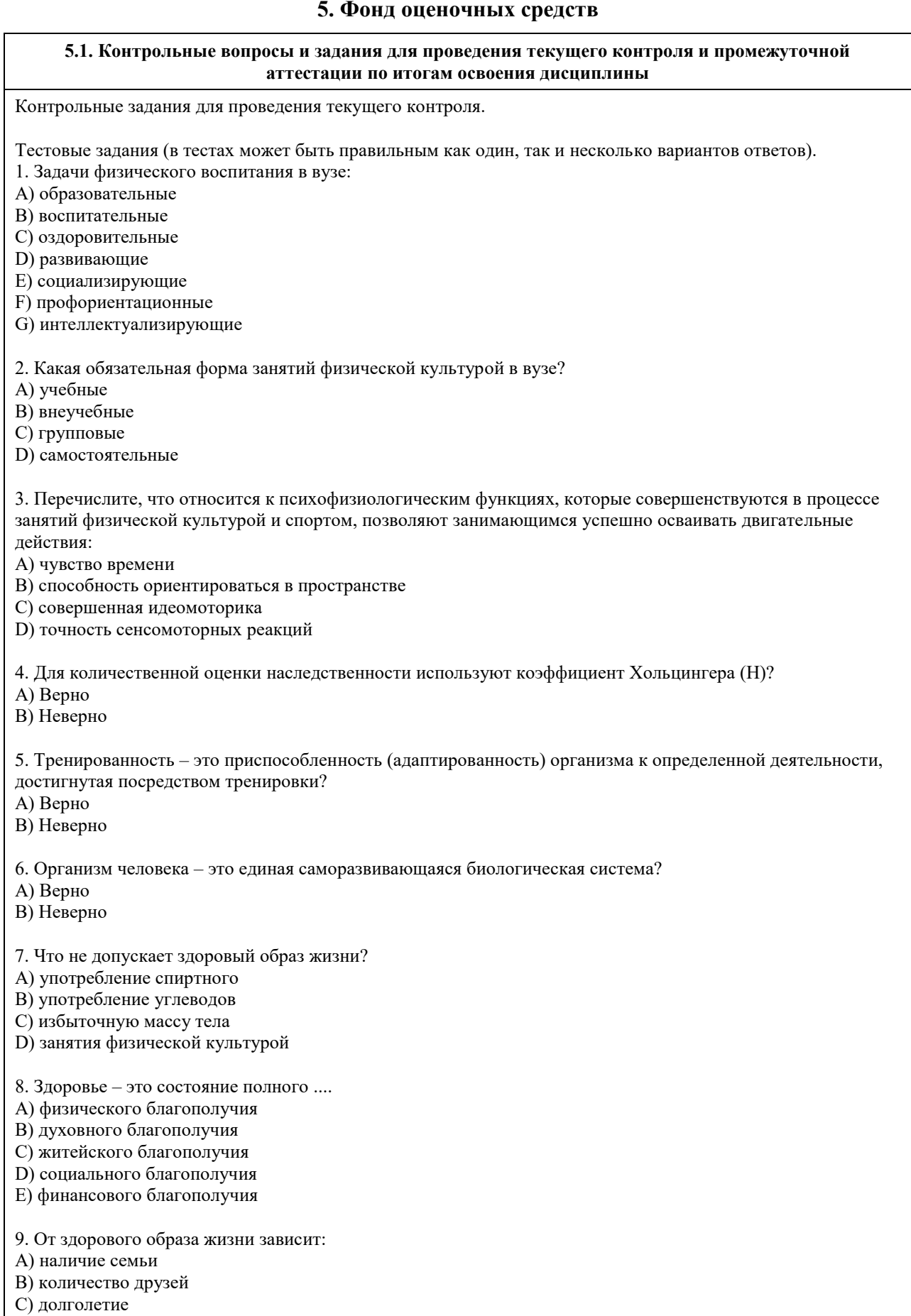

D) социальный статус

10. Какие из перечисленных советов при стрессовой ситуации можно использовать?

A) сосчитать до десяти

B) употребить алкогольный напиток

C) сделать несколько глубоких вдохов, потянуться

D) задержать дыхание

11. Физиологической основой быстроты одиночного движения является частота импульсации мотонейронов

A) Верно

B) Неверно

12. Метод максимальных усилий направлен на увеличение физиологического поперечника мышцы

A) Верно

B) Неверно

13. Метод разучивания по частям это метод частично регламентированного упражнения

A) Верно

B) Неверно

14. Малые, крупные и соревновательные формы относят к урочным формам занятий физическими упражнениями

A) Верно

B) Неверно

15. На начальной стадии освоения движения в коре головного мозга преобладает процесс концентрации возбуждения

A) Верно

B) Неверно

16. Нестандартные двигательные действия применяются в единоборствах, спортивных играх, кроссах A) Верно

B) Неверно

17. Что включают в себя физкультурно-оздоровительные технологии?

A) постановка цели и задач, их применения

B) объем и организация тренировочной нагрузки

C) реализация физкультурно-оздоровительной деятельности

D) организация места занятия

18. Фитбол на занятиях используется как ....

A) отягощение

B) опора

C) предмет

D) стул

19. Какие из упражнений служат для развития общей выносливости?

A) длительный бег

B) упражнения на пресс

C) приседы и полуприседы с различным весом

D) плавание

20. Какие цели предполагает ППФП?

A) предупреждение профессиональных заболеваний

B) соблюдение техники безопасности

C) способ отбора к будущей профессии

D) отдых и восстановление работоспособности

21. Каковы задачи ППФП?

A) освоение прикладных умений и навыков

B) соблюдение техники безопасности

C) развитие прикладных физических качеств

D) включение в трудовой процесс физической тренировки

22. Какой из видов спорта не является прикладным?

A) вольная борьба

B) конный спорт

C) фехтование

D) лыжный спорт

23. Что не относится к средствам ППФП?

A) естественные силы природы

B) прикладные виды спорта

C) режим питания

D) гигиенические факторы

24. Что из перечисленного не относится к динамике работоспособности?

A) степень утомления в течение дня

B) скорость восстановления в перерывах и после работы

C) длительность обеденного перерыва

D) скорость врабатывания и успешность трудовых операций в начале работы

25. Что не входит перечень особенностей характера труда?

A) продолжительность рабочей смены

B) двигательные действия

C) приѐм, хранение и переработка информации

D) тяжесть работы

Правильные ответы :

1. A, B, C, D 2. A 3. A, B, C, D 4. A 5. A 6. A 7. A, C 8. A , B, D 9. C 10. A, C 11. A 12. B 13. B 14. B 15. B 16. A 17. A, B, C 18. A, B, C 19. A, D 20. A, D 21. A, C 22. C 23. C 24. C 25. A

Тестовые задания открытой формы (с кратким ответом).

1. составная часть физической культуры, средство и метод физического воспитания, основанный на использовании соревновательной деятельности и подготовке к ней. 2. \_\_\_\_\_\_\_\_\_\_физической культуры – значимые явления, предметы, процессы и результаты деятельности в сфере физической культуры, стимулирующие поведение и физкультурно-спортивную активность. 3. Двигательная \_\_\_\_\_\_\_\_\_\_\_ – естественная и специально организованная двигательная деятельность человека, обеспечивающая его успешное физическое и психическое развитие. 4. Физическая \_\_\_\_\_\_\_\_\_\_\_ – процесс и результат физической активности, обеспечивающий формирование двигательных умений и навыков, развитие физических качеств, повышение уровня работоспособности.

5. Физическое \_\_\_\_\_\_\_\_\_\_\_ – педагогический процесс, направленный на формирование физической

культуры личности. 6. Физическое \_\_\_\_\_\_\_\_ – процесс физического образования, выражающий высокую степень развития

индивидуальных физических способностей.

7. \_\_\_\_\_\_\_\_\_\_ – это индивидуальное развитие организма, в ходе которого происходит преобразование его морфофизиологических, физиолого-биохимических, цитогенетических и этологических (у животных) признаков. 8. \_\_\_\_\_\_\_\_\_\_ совокупность реакций, обеспечивающих восстановление или поддержание относительно динамического постоянства внутренней среды и некоторых физиологических функций организма (кровообращения, обмена веществ, терморегуляции и др.). 9. Клетки, имеющие общее происхождение, одинаковое строение и функции - это 10. Как называется физкультурно-оздоровительная технология, занятия которой проводятся с использованием специального комплекта амортизаторов, фиксирующихся одновременно на руках и ногах занимающихся и образующих единую взаимосвязанную систему? 11. \_\_\_\_\_\_\_\_\_\_\_\_ – это способ осуществления разнообразной физкультурно-оздоровительной деятельности, направленной на сохранение и укрепление здоровья с учетом возраста, профессиональной деятельности, достижение и поддержание физического благополучия, предупреждение заболеваний и общее оздоровление, повышение сопротивляемости организма вредным воздействиям внешней среды. 12. \_\_\_\_\_\_\_\_\_\_\_ – это уникальная система упражнений, направленная на согласованную работу мышц, правильное естественное движение и владение своим телом. 13. \_\_\_\_\_\_\_\_\_\_\_ одна из форм массовой физической культуры с регулируемой нагрузкой. 14. Автор термина "Аэробика"? 15. Как называется физкультурно-оздоровительная технология, занятия которой предполагают использование специальной степ-платформы с регулируемой высотой? 16. Компоненты физической культуры. Сколько их? 17. Физическая культура (Письменский И.А., Аллянов Ю.Н.) – это органическая часть общества и личности; рациональное использование человеком двигательной деятельности в качестве фактора оптимизации своего состояния и развития, физической подготовки к жизненной практике. 18. Что называется своеобразием психического склада личности, ее неповторимость? 19. Принципы закаливания: систематичности, \_\_\_\_\_\_\_\_\_\_\_\_\_\_\_\_, индивидуальности, сознательности. 20. Сколько основных принципов (правил) в рациональном питании? 21. Оптимальный двигательных режим для юношей (мужчин) - часов в неделю. 22. Сколько основных видов закаливания? 23. Основными факторами, определяющими здоровье человека, являются образ жизни человека, \_\_\_\_\_\_\_\_\_\_\_\_\_\_\_\_, экология, здравоохранение. 24. Физические качества. Сколько их? 25. Сколько основных составляющих здорового образа жизни? 26. При любом уровне физической подготовленности, каждое упражнение надо делать до 27. Основная цель самостоятельных занятий - в сохранении хорошего здоровья и поддержании высокого уровня и умственной работоспособности. 28. Сколько форм самостоятельных занятий существует? 29. Упражнения в течение и леторые предупреждают наступающее утомление и способствуют поддержанию высокой работоспособности без перенапряжения. 30. Сколько основных формы самостоятельных занятий физическими упражнениями? 31. Физкультминутки в процессе учебного труда проводятся с целью - предупреждения утомления и восстановления 32. Нагрузка, при которой белковые структуры организма ускоренно обновляются в сравнении с процессами разрушения называется 33. В каком году был основан Национальный государственный университет физической культуры, спорта и здоровья имени П. Ф. Лесгафта? 34. Какое физическое качество является важнейшим для поддержания высокой работоспособности? 35. Что оценивает тест Шульте? 36. Сколько основных групп мутагенных факторов? 37. Занятия с большой физической нагрузкой рекомендуется проводить не более, какого количества раз в неделю? 38. Максимально допустимая ЧСС человека в возрасте 40 лет уд/мин? 39. По какой общепринятой структуре проводятся самостоятельные занятия: \_\_\_\_\_\_\_\_\_\_\_\_\_, основная часть, заключительная часть. 40. Определите возраст человека если известно, что его max ЧСС составляет 185 уд/мин. 41. Аэробика низкой интенсивности это - изробика. 42. Сколько основных функций опорно-двигательной системы? 43.. Напишите спортивные разряды в порядке возрастания. 44. Напишите тренировочные циклы в порядке возрастания временных интервалов.

45. Напишите фазы формирования двигательного навыка в порядке освоения движения. Правильные ответы: 1. Спорт 2. Ценности 3. Активность 4. Подготовленность 5. Воспитание 6. Совершенство 7. Онтогенез 8. Гомеостаз 9. Ткань 10. Тераэробика 11. Физкультурно-оздоровительная технология 12. Пилатес 13. Аэробика 14. Купер 15. Степ-аэробика 16. Три 17. Культуры 18. Индивидуальность 19. Постепенности 20. Три 21. 8-12 22. Три 23. Наследственность 24. Пять 25. Шесть 26. Утомление мышц 27. Физической 28. Три 29. Учебного дня 30. Три 31. Работоспособности 32. Катаболизм 33. 1896 34. Выносливость 35. Внимание 36. Две 37. Трех 38. 180 39. Разминка 40. 35 41. Низкоударная 42. Три 43. Третий, второй, первый 44. Микроцикл, мезоцикл, макроцикл 45. Иррадиации, концентрации, автоматизации Критерии оценивания. При оценивании используется балльно-рейтинговая система. Каждый правильный ответ оценивается 1 баллом. Оценивание КИМ в целом: "зачтено" - от 20 до 40 баллов "не зачтено" - 19 и менее баллов. **5.2. Темы письменных работ для проведения текущего контроля (эссе, рефераты, курсовые работы и др.)** Не предусмотрено

**5.3. Фонд оценочных средств для проведения промежуточной аттестации**

Промежуточная аттестация оценивается «Итоговым тестом». Итоговый тест формируется из банка вопросов случайным образом, т.е. у каждого студента может быть разный набор вопросов итогового тестирования. Выполнение теста ограничено по времени – 60 минут. В тестах может быть правильным как один, так и несколько вариантов ответов, а также свой вариант ответа. При оценивании используется балльно-рейтинговая система. Каждый правильный ответ оценивается 1 баллом. Оценивание КИМ в целом: "зачтено" - от 15 до 30 баллов "не зачтено" – 14 и менее баллов.

### **6. Учебно-методическое и информационное обеспечение дисциплины**

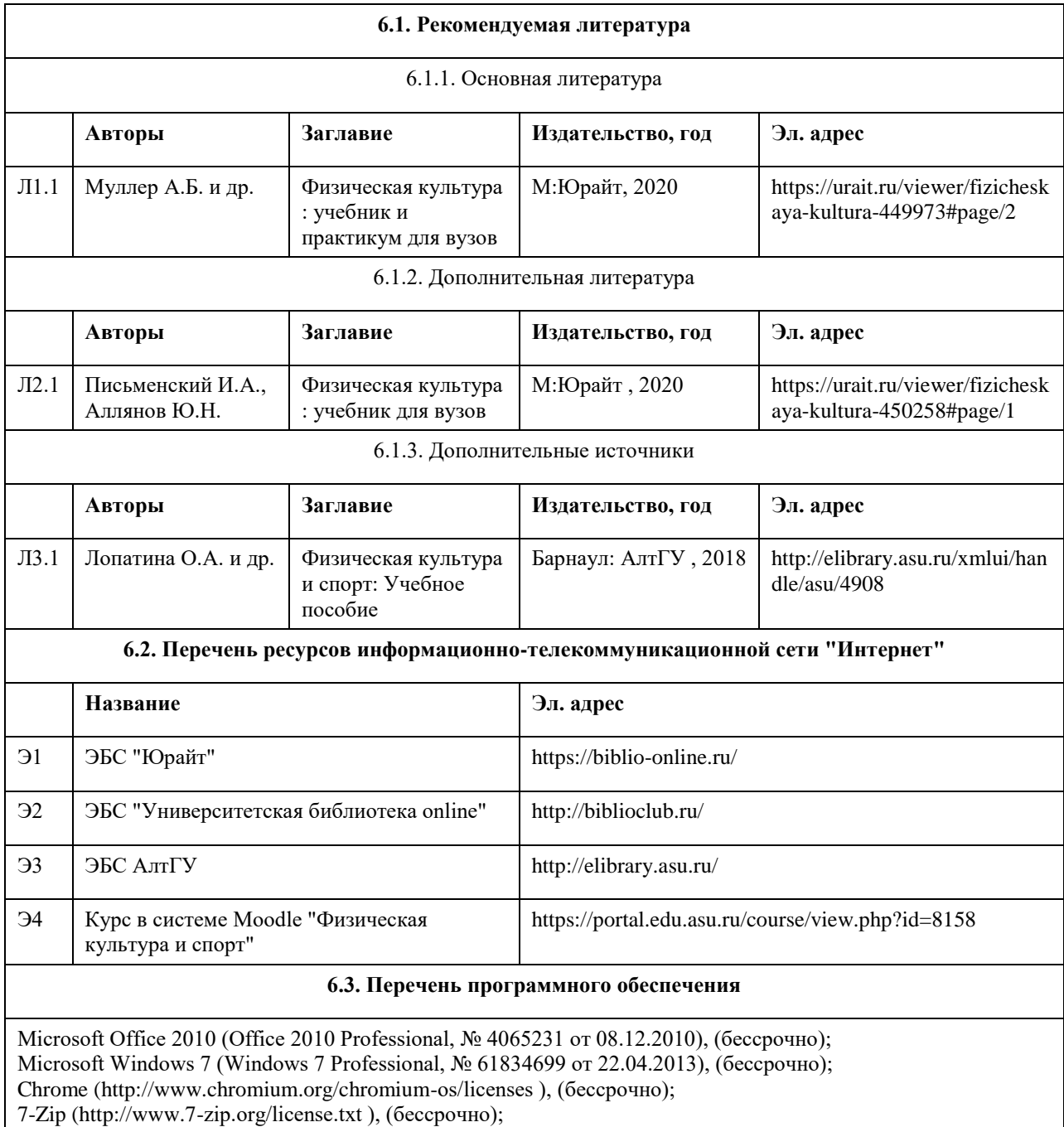

AcrobatReader

(http://wwwimages.adobe.com/content/dam/Adobe/en/legal/servicetou/Acrobat\_com\_Additional\_TOU-en\_US-20140618 1200.pdf), (бессрочно);

ASTRA LINUX SPECIAL EDITION (https://astralinux.ru/products/astra-linux-special-edition/), (бессрочно); LibreOffice (https://ru.libreoffice.org/), (бессрочно); Веб-браузер Chromium (https://www.chromium.org/Home/), (бессрочно); Антивирус Касперский (https://www.kaspersky.ru/), (до 23 июня 2024); Архиватор Ark (https://apps.kde.org/ark/), (бессрочно); Okular (https://okular.kde.org/ru/download/), (бессрочно);

Редактор изображений Gimp (https://www.gimp.org/), (бессрочно)

### **6.4. Перечень информационных справочных систем**

СПС КонсультантПлюс (инсталлированный ресурс АлтГУ или http://www.consultant.ru/). Электронная база данных «Scopus» (http://www.scopus.com);

Электронная библиотечная система Алтайского государственного университета (http://elibrary.asu.ru/);

Научная электронная библиотека elibrary (http://elibrary.ru

Электронный ресурс в системе "Moodle" https://portal.edu.asu.ru/enrol/index.php?id=2653

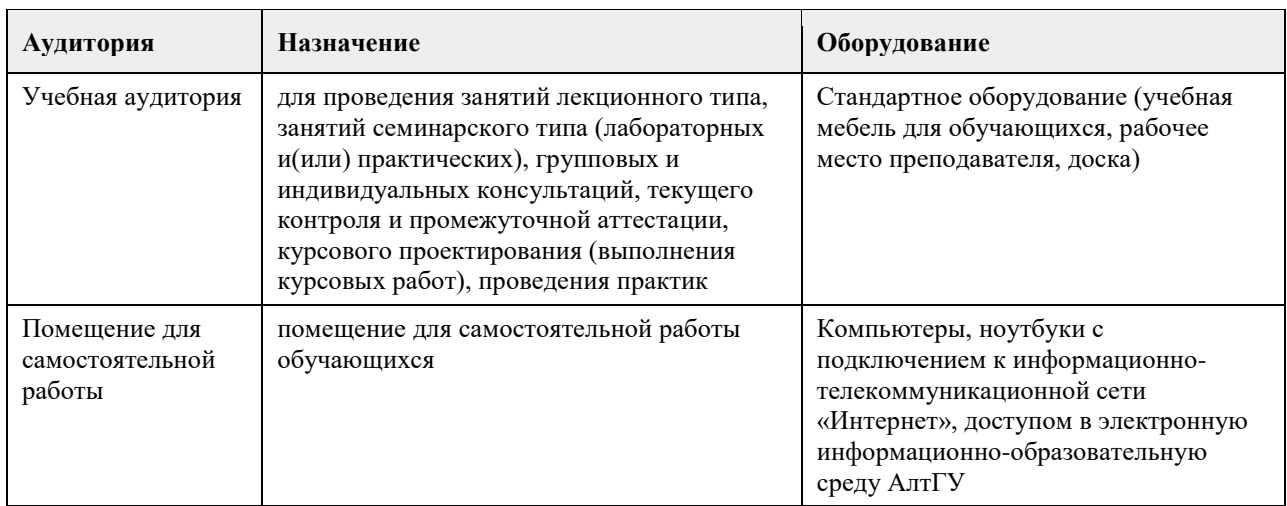

### **7. Материально-техническое обеспечение дисциплины**

### **8. Методические указания для обучающихся по освоению дисциплины**

Учебные занятия по дисциплине (модулю) «Физическая культура и спорт» реализуются в виде лекционных, практических (семинарских) занятий и самостоятельной работы студентов. Главное назначение лекции – обеспечить теоретическую основу обучения, развить интерес к учебной дисциплине, сформировать у обучающихся ориентиры для самостоятельной работы над курсом. Практические (семинарские) занятия формируют исследовательский подход к изучению учебного материала, формируют и развивают у обучающихся навыки самостоятельной работы, умения активно участвовать в творческой дискуссии, делать выводы, аргументировано излагать свое мнение и отстаивать его. Практическое (семинарское) занятие - особая форма учебно-теоретических занятий, служащая дополнением к лекционному курсу. В ходе занятий (текущий контроль успеваемости) предусматривается проверка освоенности компетенции в виде двух докладов или доклада и контрольной работы. Для эффективной подготовки освоения дисциплины (модуля) «Физическая культура и спорт» студенты должны посещать лекционные и практические занятия, иметь конспекты лекций. Самостоятельно готовиться к каждому практическому (семинарскому) занятию, изучить конспект лекции по соответствующей теме, изучить рекомендованную основную и дополнительную литературу по теме. При подготовке к сдаче промежуточной аттестации (зачет) рабочей программы дисциплины (модуля) «Физическая культура и спорт» повторите лекционный материал, используя конспекты лекций, а также используйте учебную литературу рекомендованную преподавателем, содержащуюся в электронной библиотечной системе (ЭБС) АлтГУ. Оценка освоенности компетенции проверяется в виде тестирования.

### **МИНОБРНАУКИ РОССИИ**

федеральное государственное бюджетное образовательное учреждение высшего образования «Алтайский государственный университет»

# **Элективные дисциплины по физической культуре и спорту**

рабочая программа дисциплины

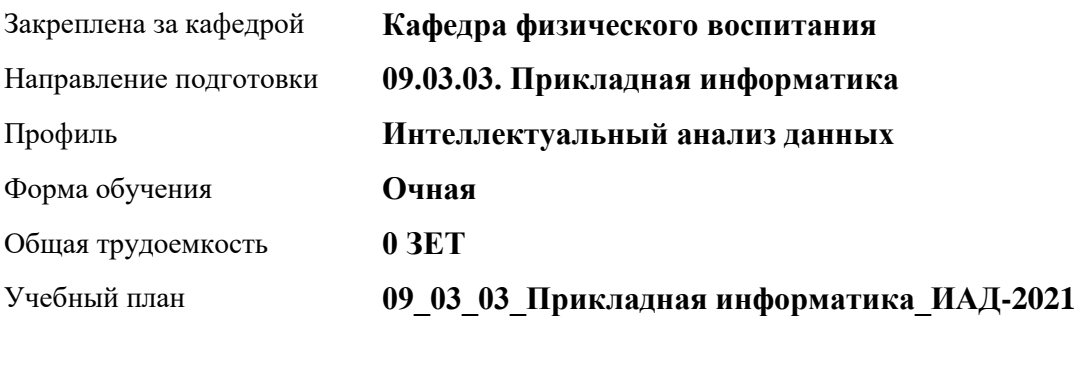

Часов по учебному плану 328 в том числе: аудиторные занятия 136 самостоятельная работа 192

Виды контроля по семестрам зачеты: 1, 2, 3, 4

### **Распределение часов по семестрам**

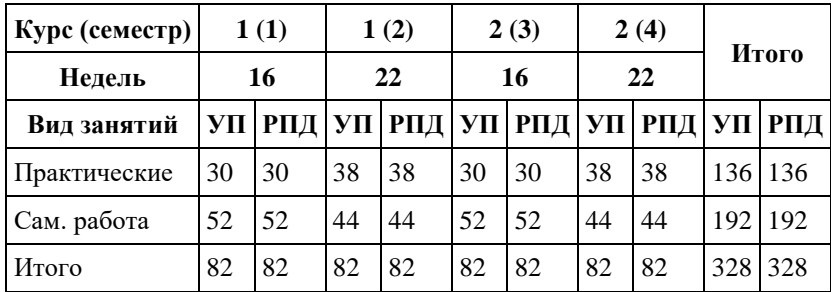

Программу составил(и): *ст. преподаватель, Лопатина О.А.;к.ф.н. , доцент , Романова Е.В.* 

Рецензент(ы): *к.ф.н., доцент, Климов М.Ю.* 

Рабочая программа дисциплины **Элективные дисциплины по физической культуре и спорту**

разработана в соответствии с ФГОС:

*Федеральный государственный образовательный стандарт высшего образования - бакалавриат по направлению подготовки 09.03.03 Прикладная информатика (приказ Минобрнауки России от 19.09.2017 г. № 922)*

составлена на основании учебного плана: *09.03.03 Прикладная информатика* утвержденного учѐным советом вуза от *27.04.2021* протокол № *6*.

Рабочая программа одобрена на заседании кафедры **Кафедра физического воспитания**

Протокол от *15.06.2023* г. № *13* Срок действия программы: *2023-2024* уч. г.

Заведующий кафедрой *Романова Е.В.* 

### **Визирование РПД для исполнения в очередном учебном году**

Рабочая программа пересмотрена, обсуждена и одобрена для исполнения в *2023-2024* учебном году на заседании кафедры

### **Кафедра физического воспитания**

Протокол от *15.06.2023* г. № *13* Заведующий кафедрой *Романова Е.В.* 

# **1. Цели освоения дисциплины**

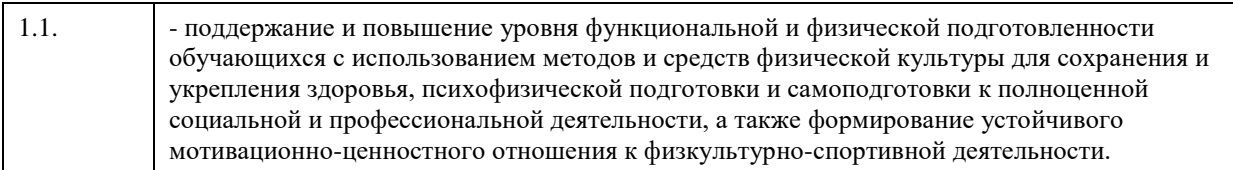

## **2. Место дисциплины в структуре ООП**

### Цикл (раздел) ООП: **Б1.О.03**

# **3. Компетенции обучающегося, формируемые в результате освоения дисциплины**

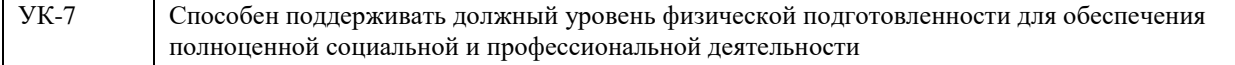

### **В результате освоения дисциплины обучающийся должен**

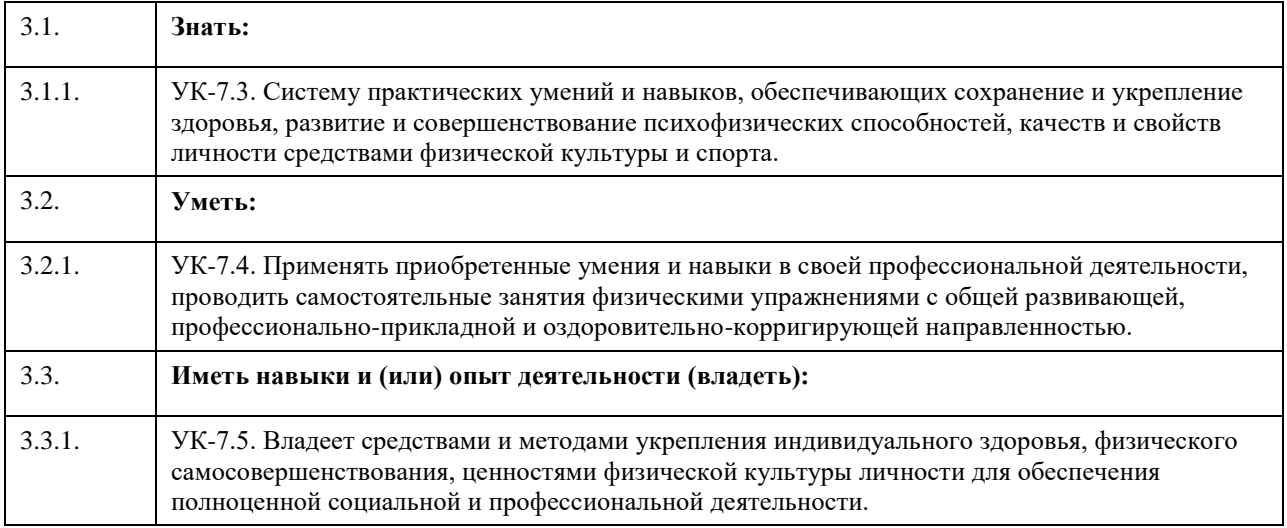

## **4. Структура и содержание дисциплины**

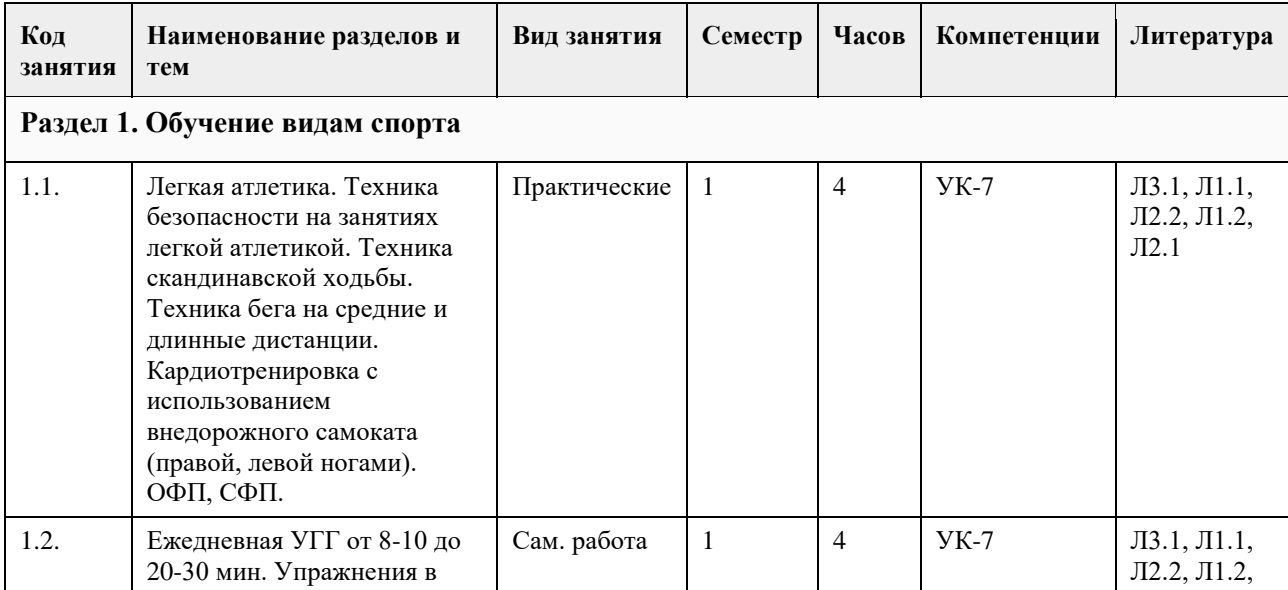

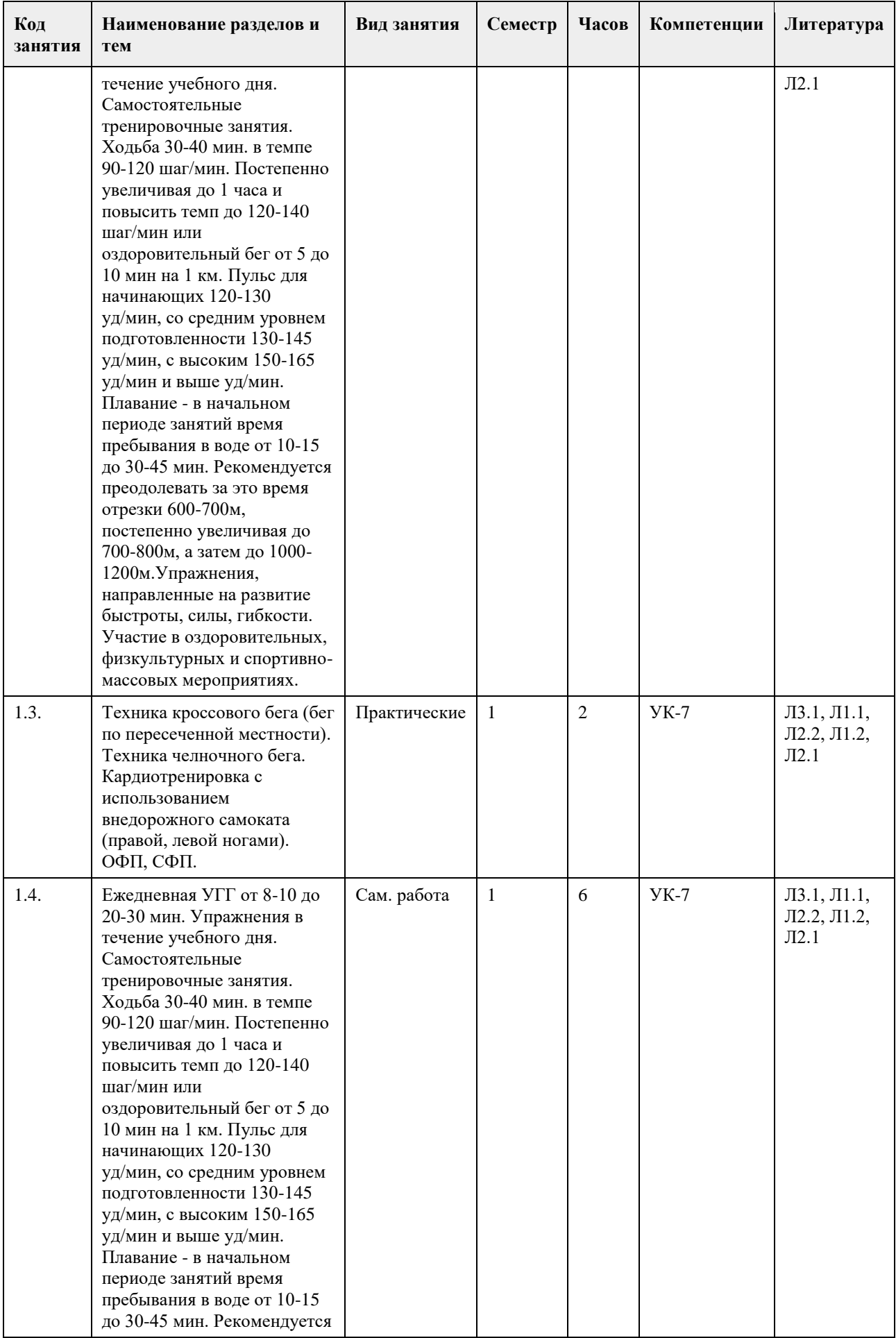

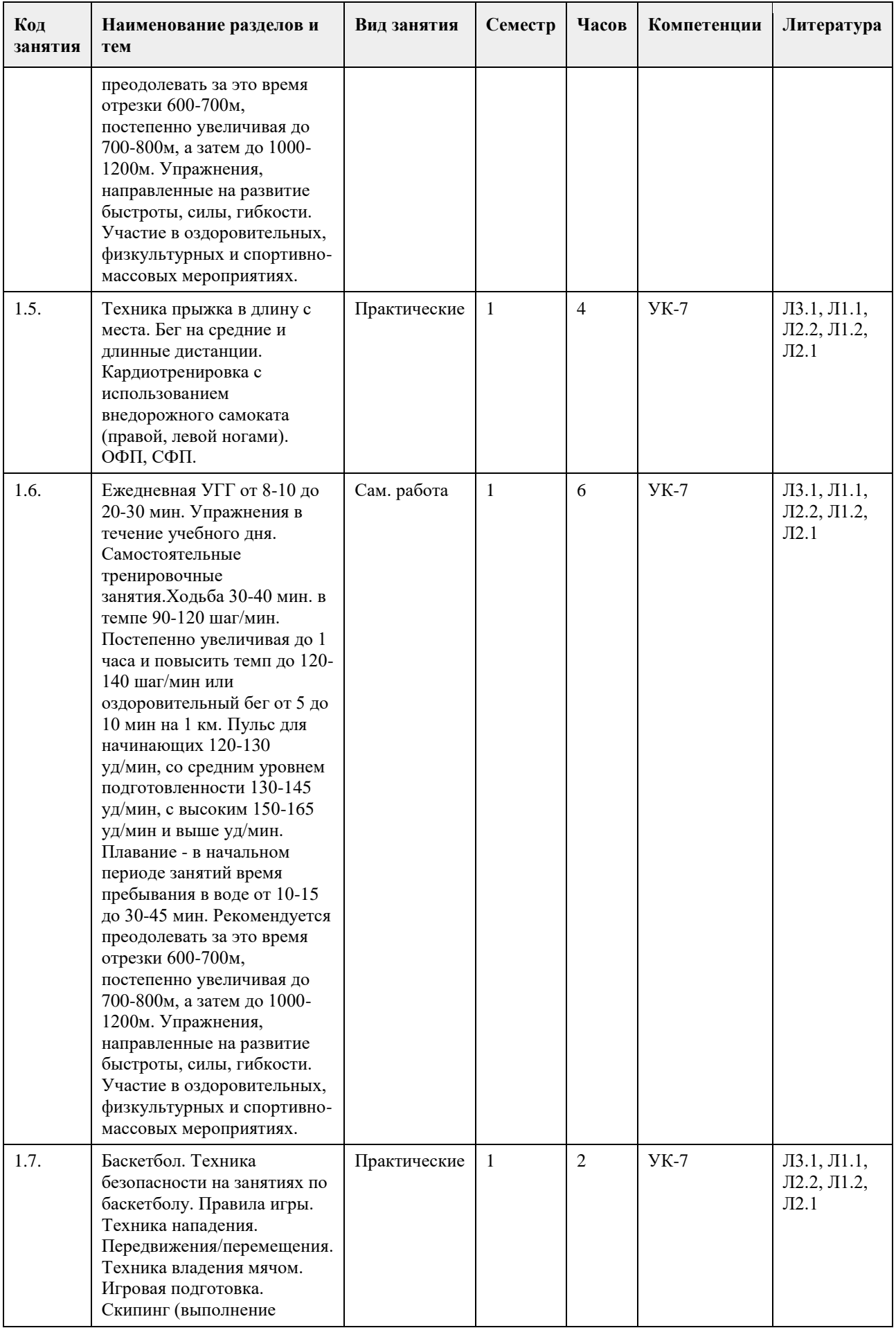

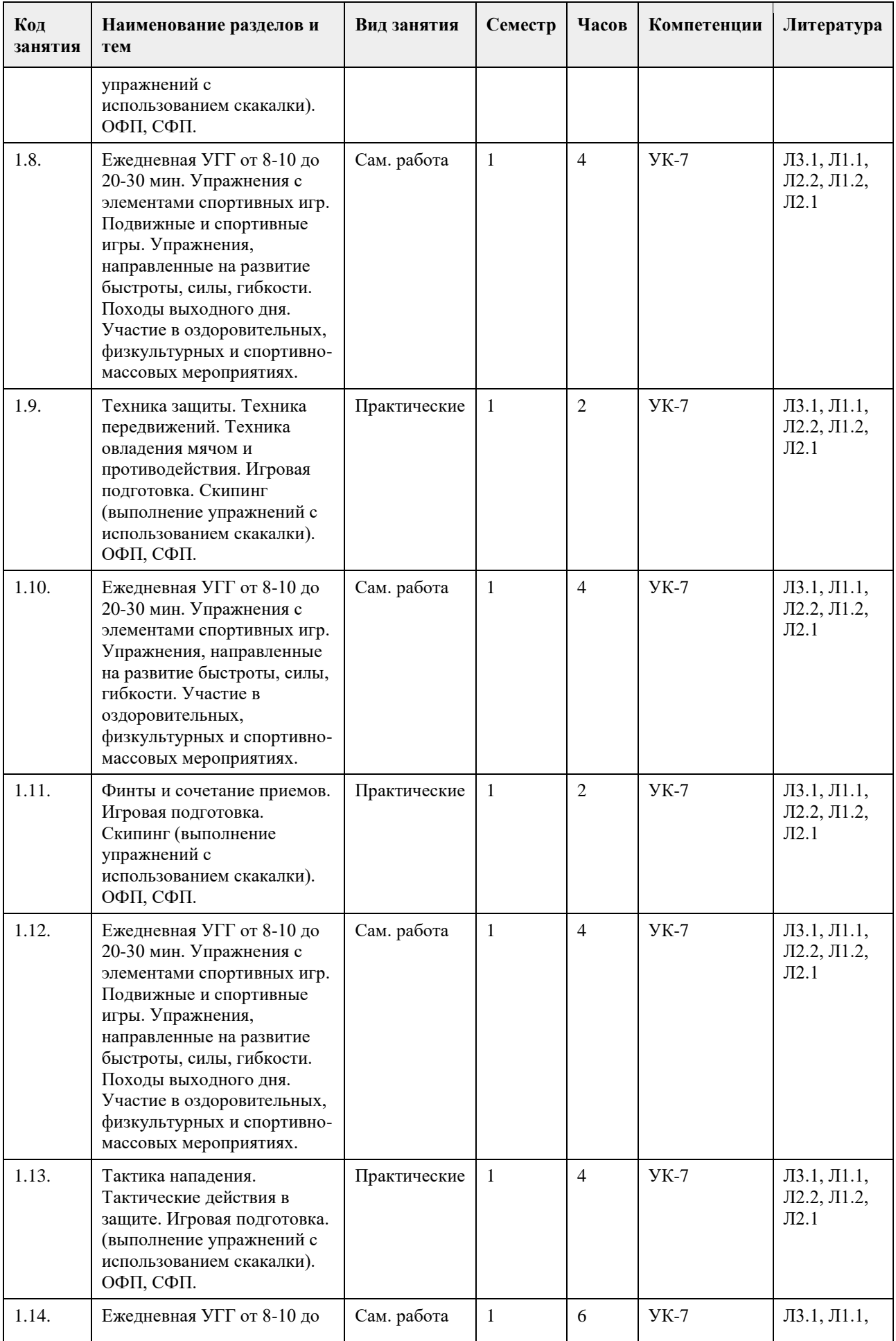

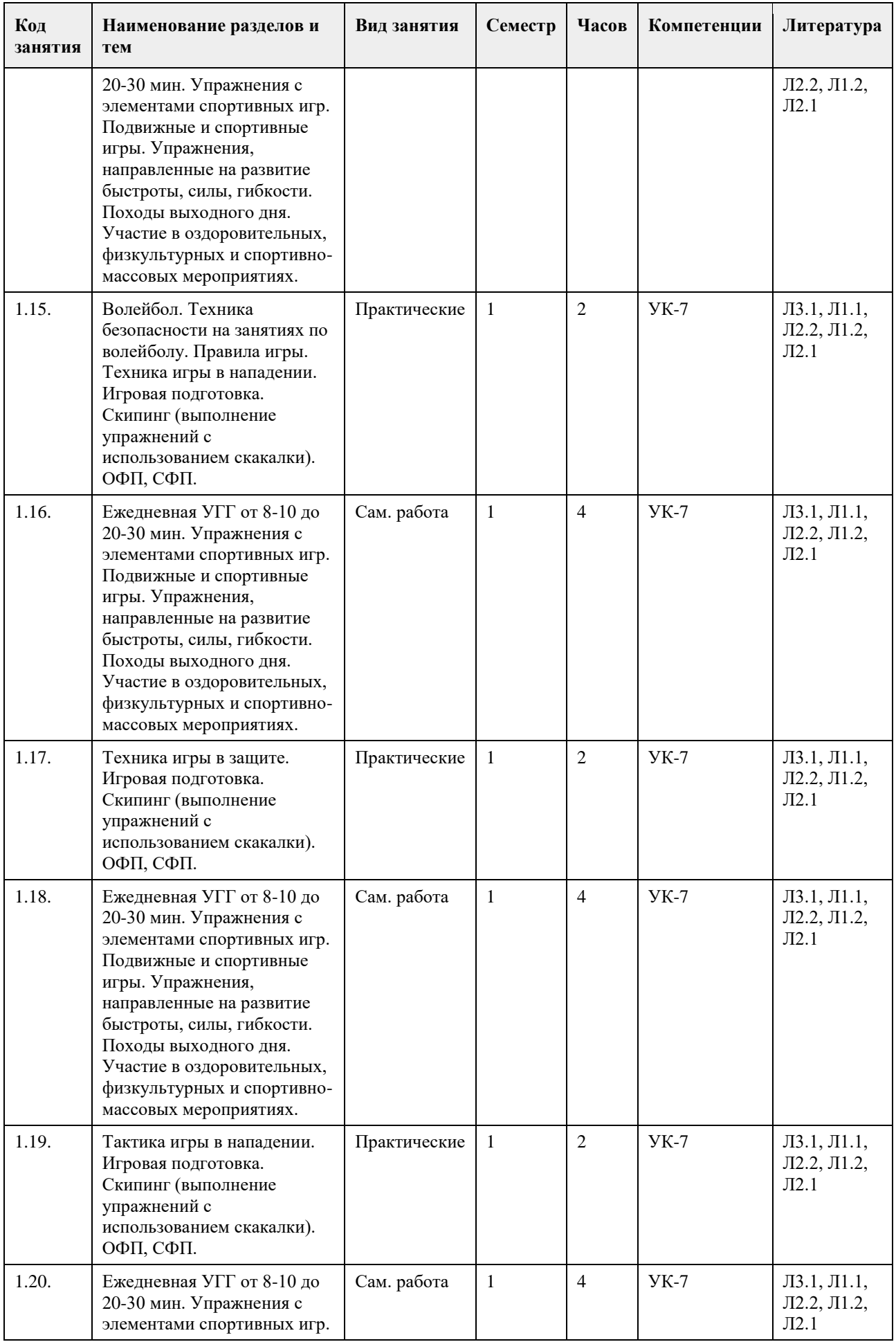

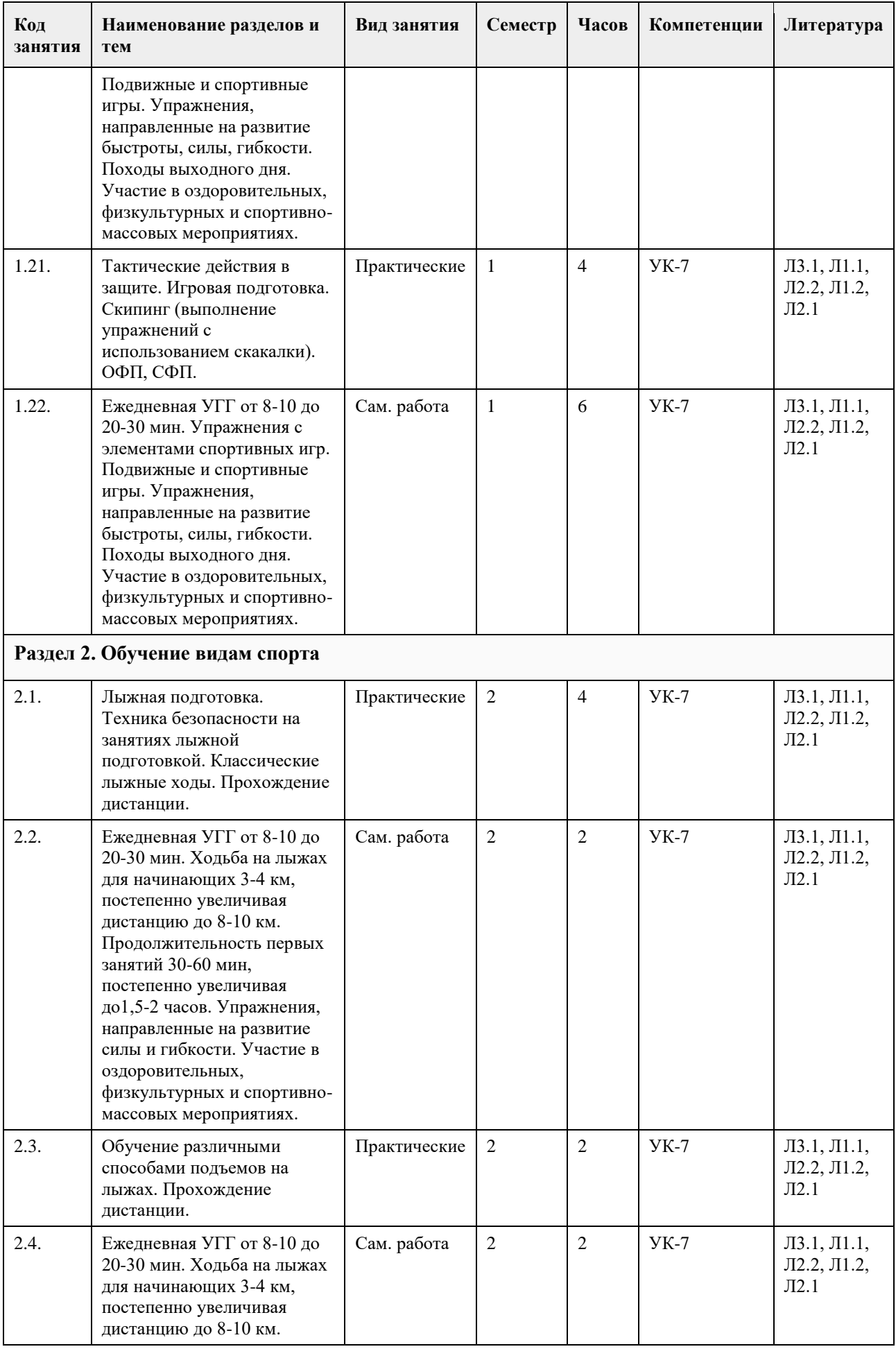

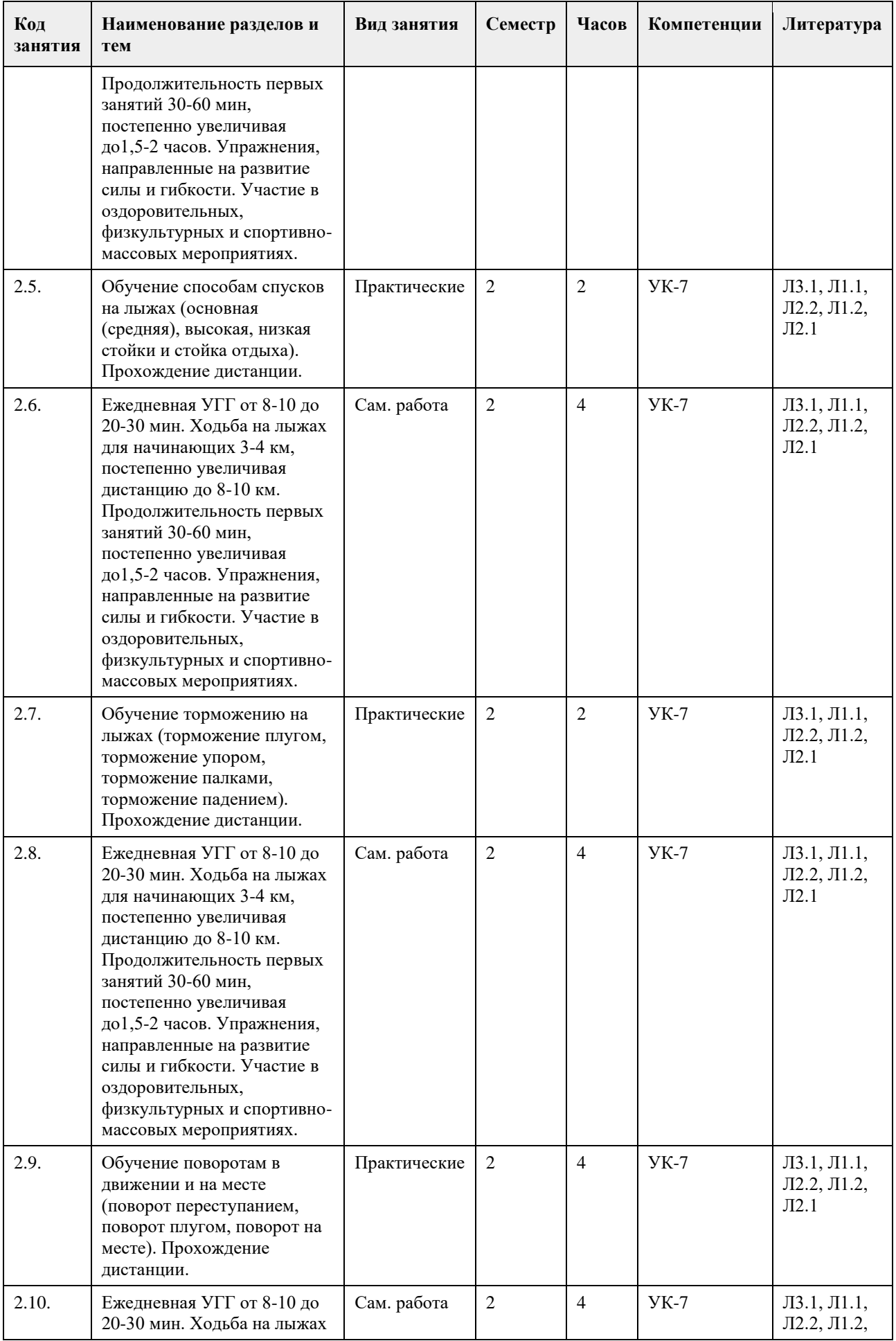

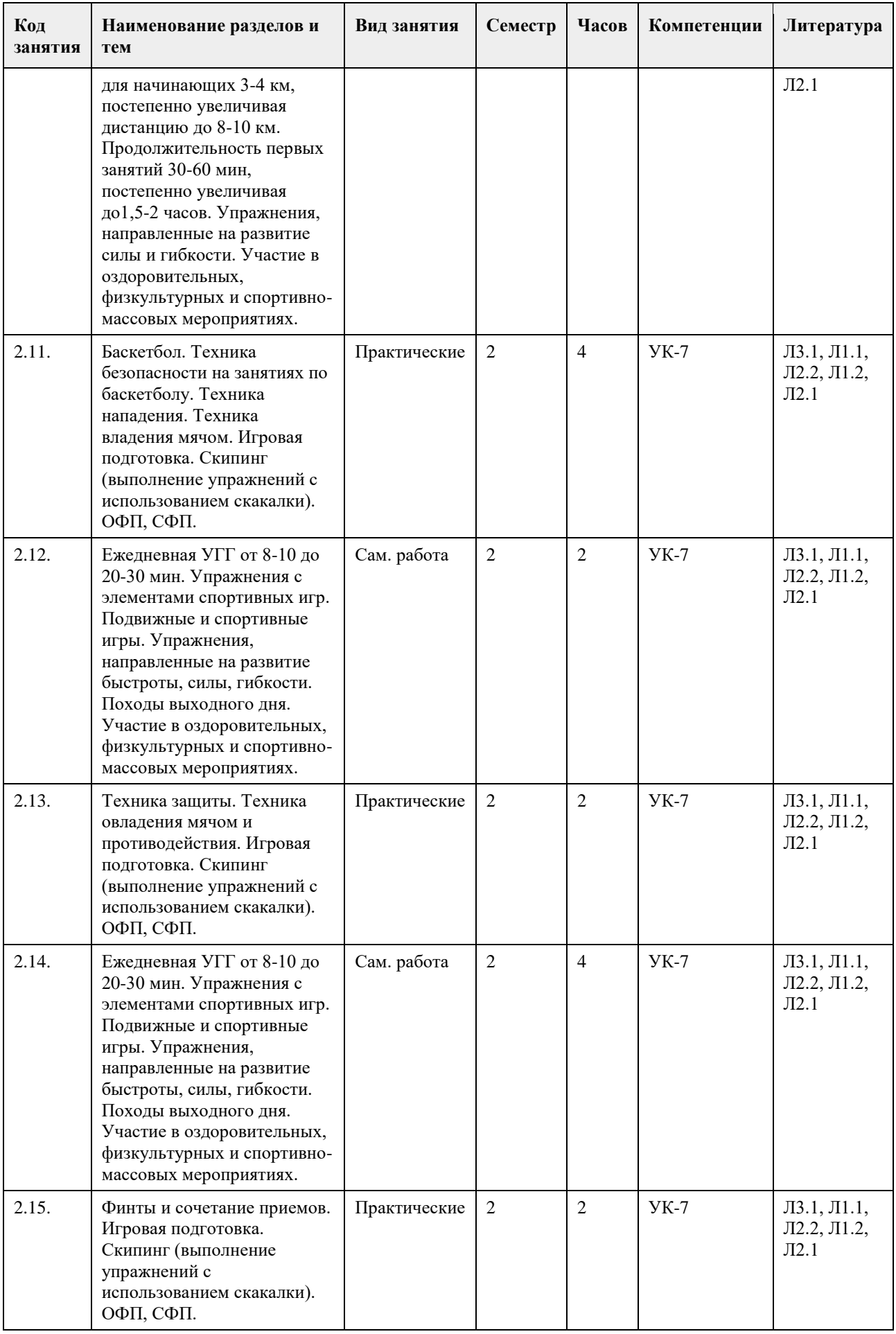

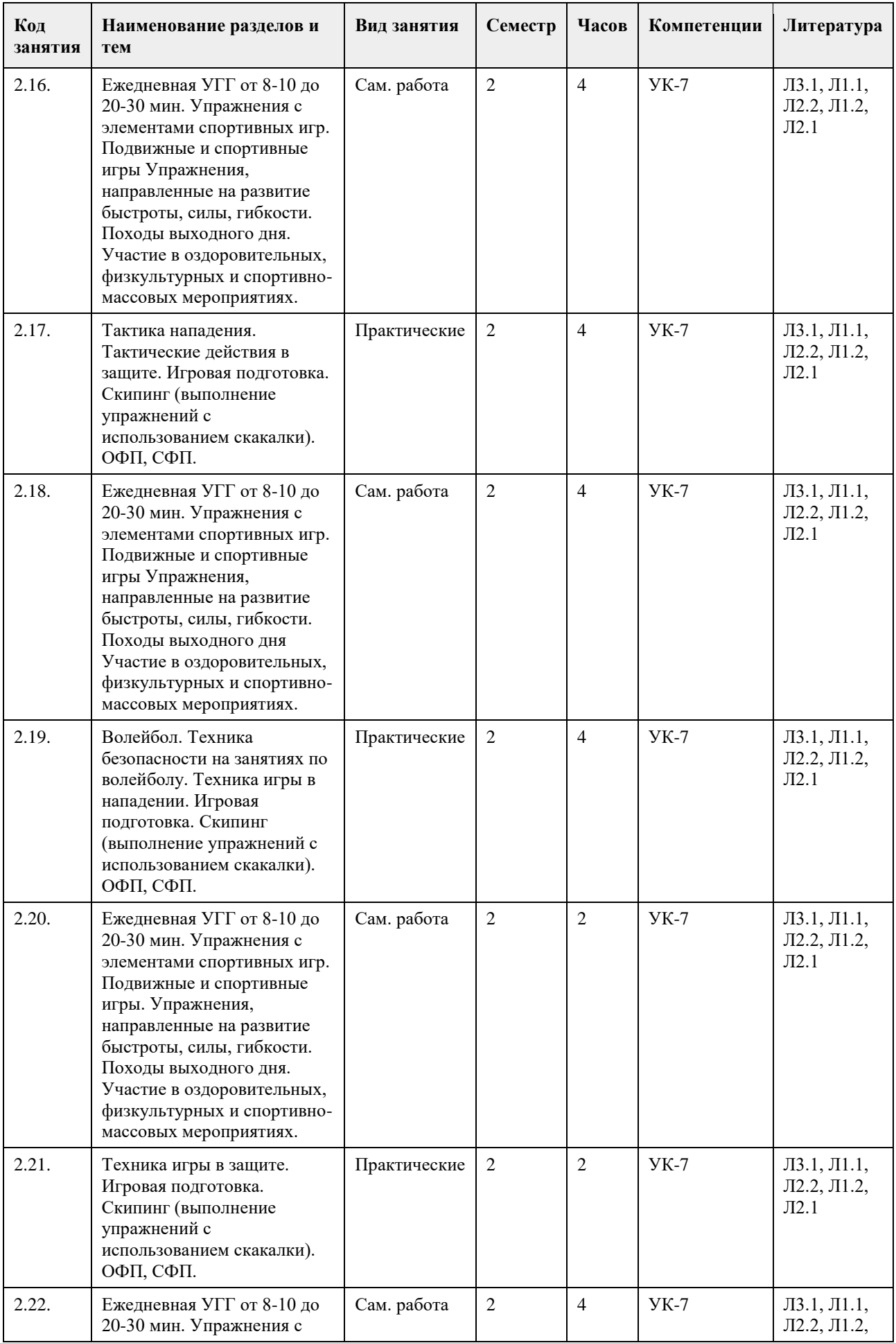

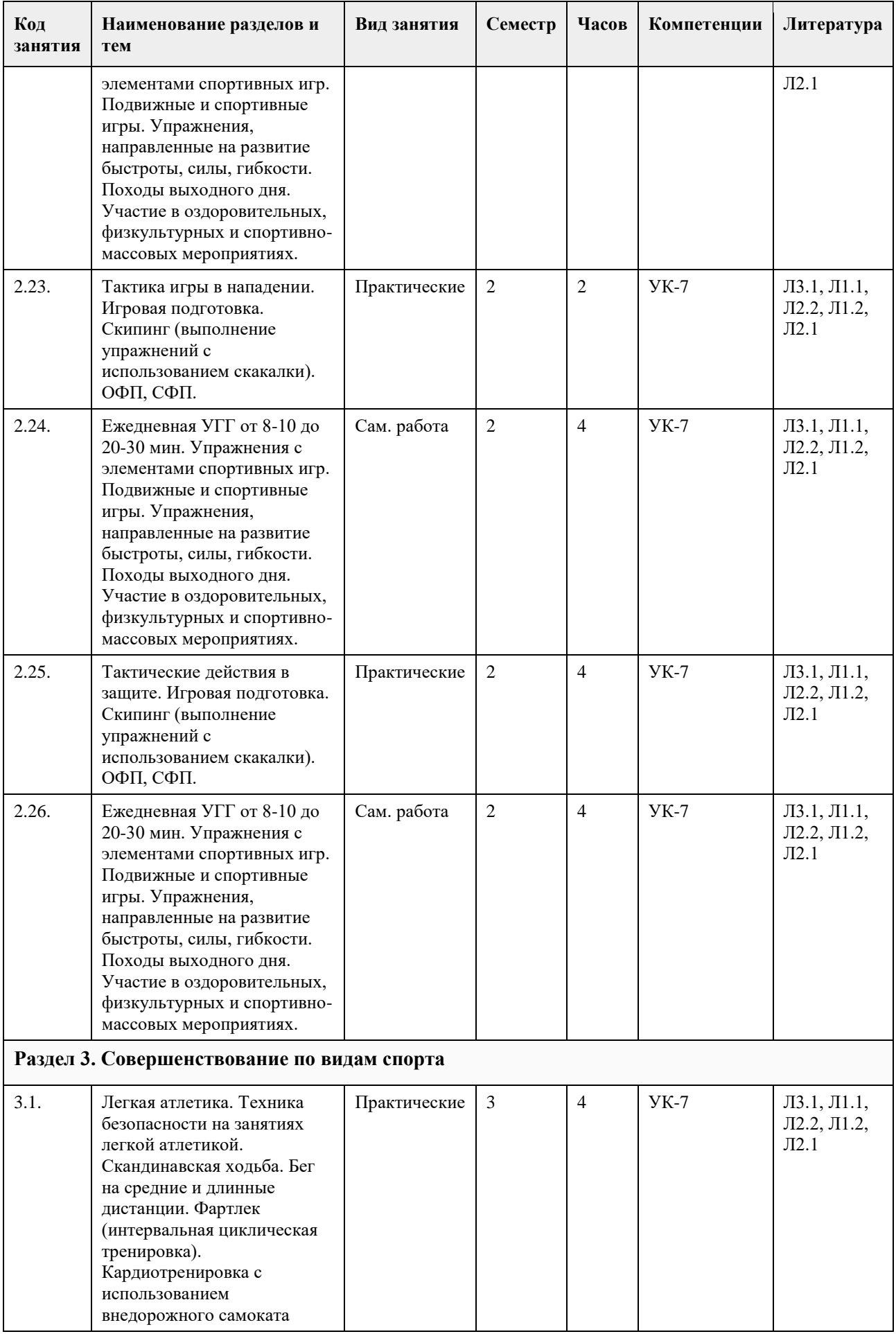

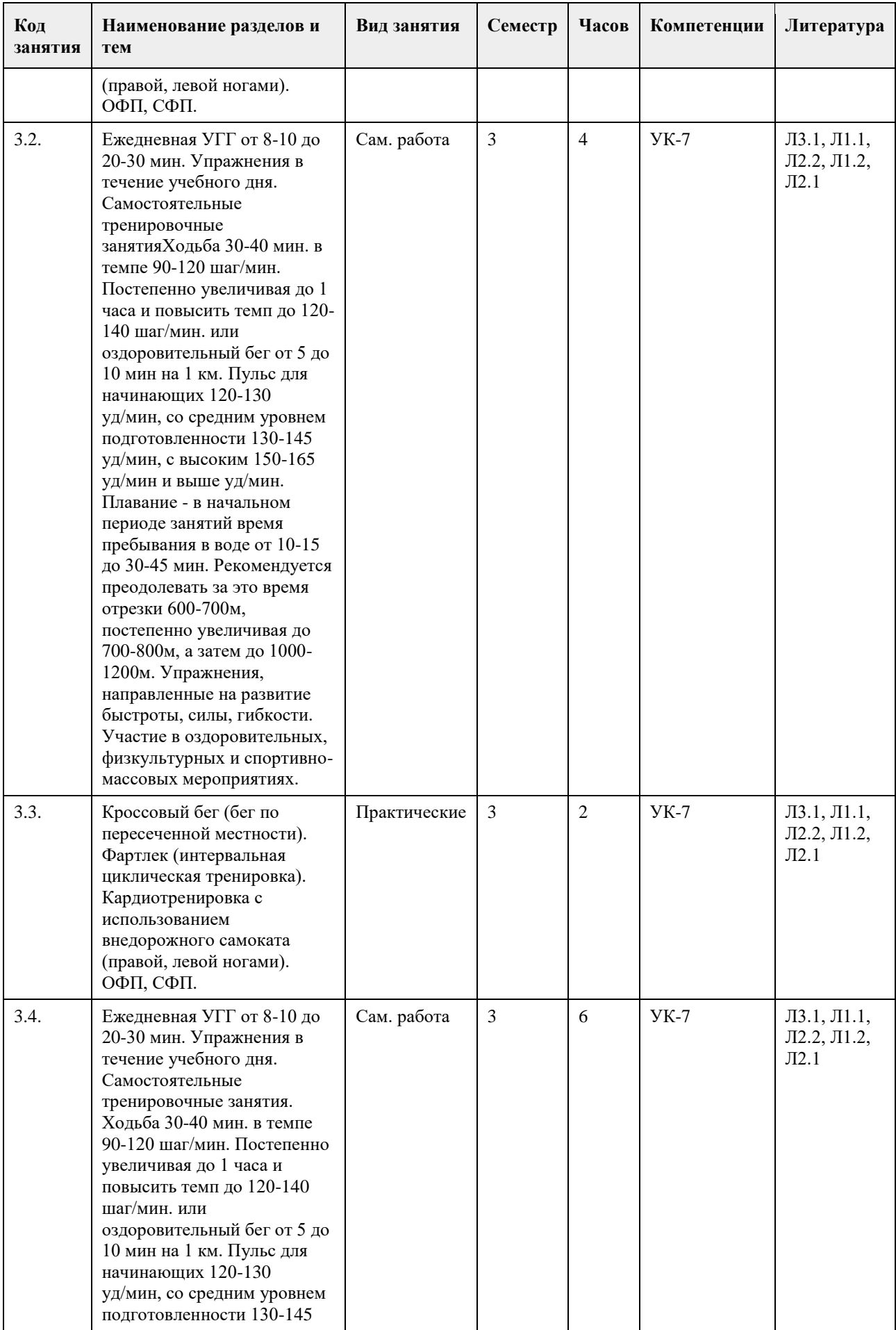

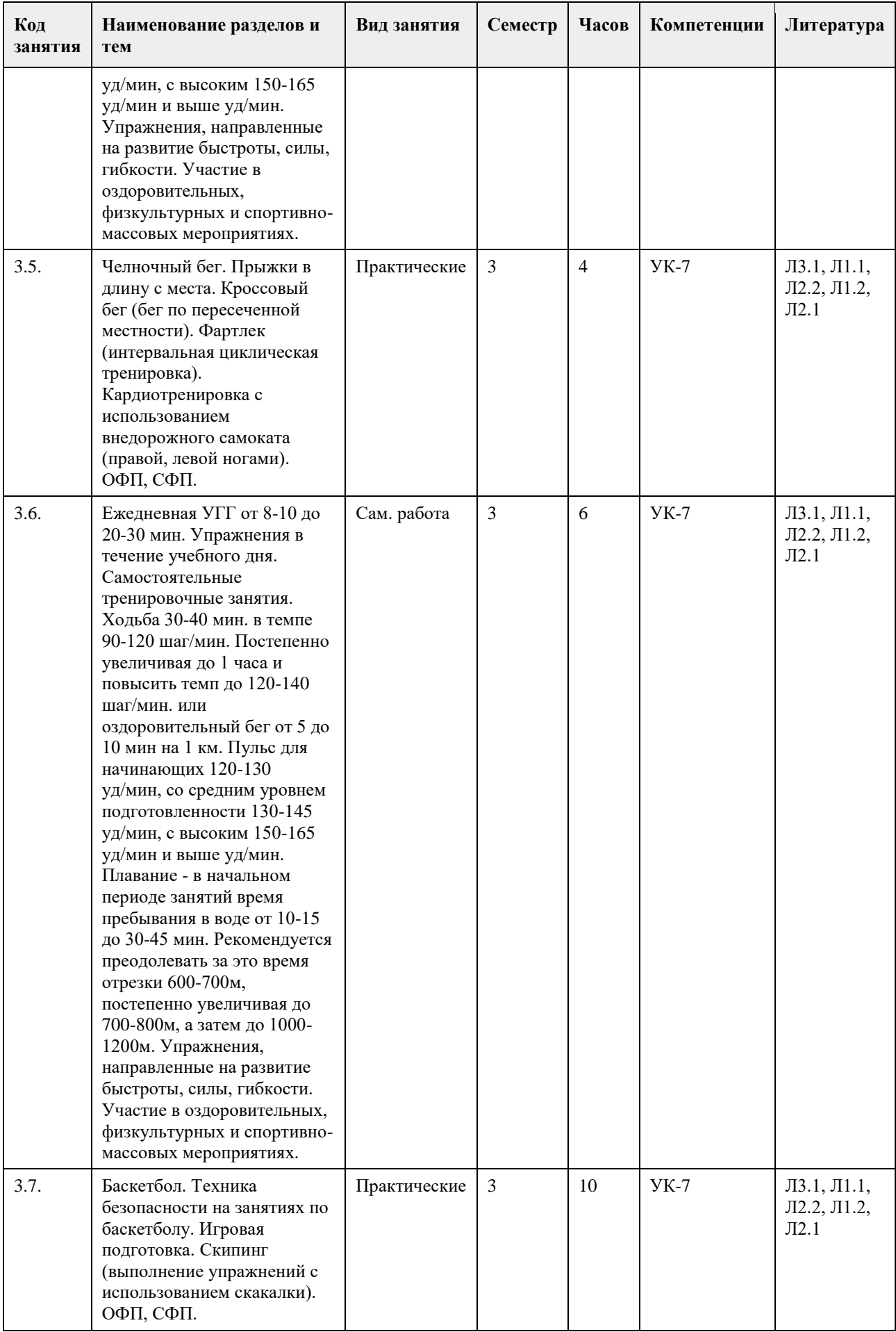

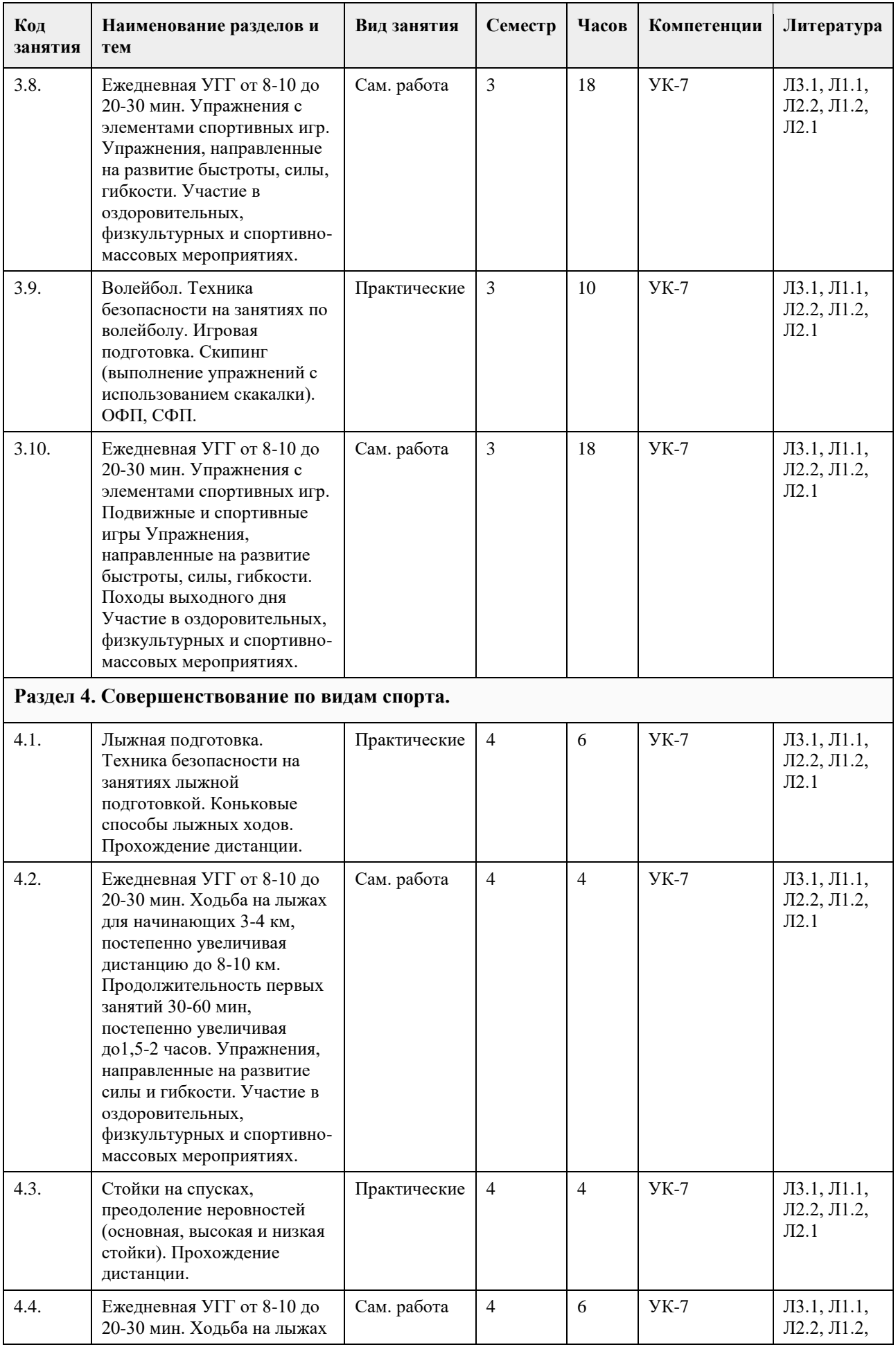

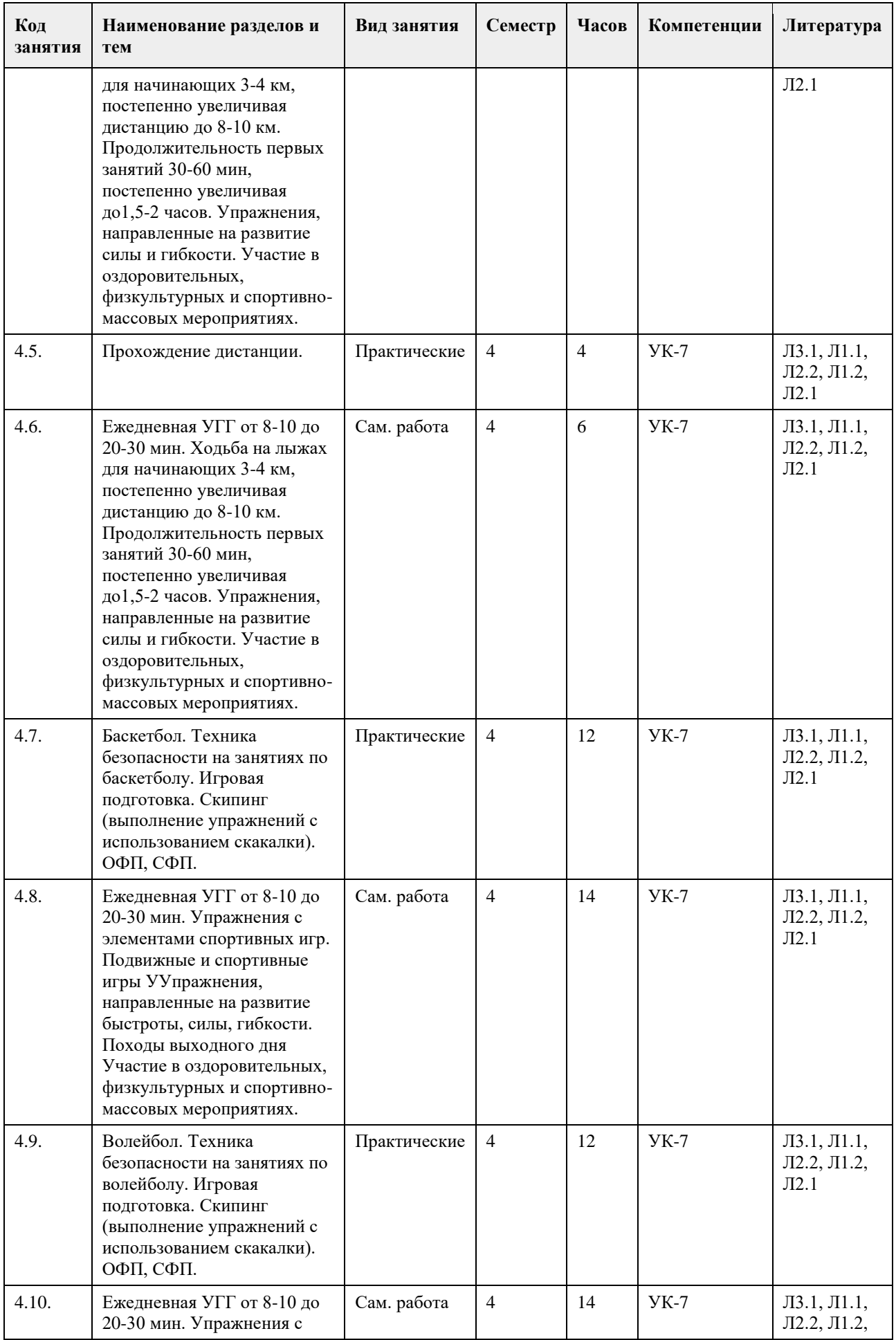

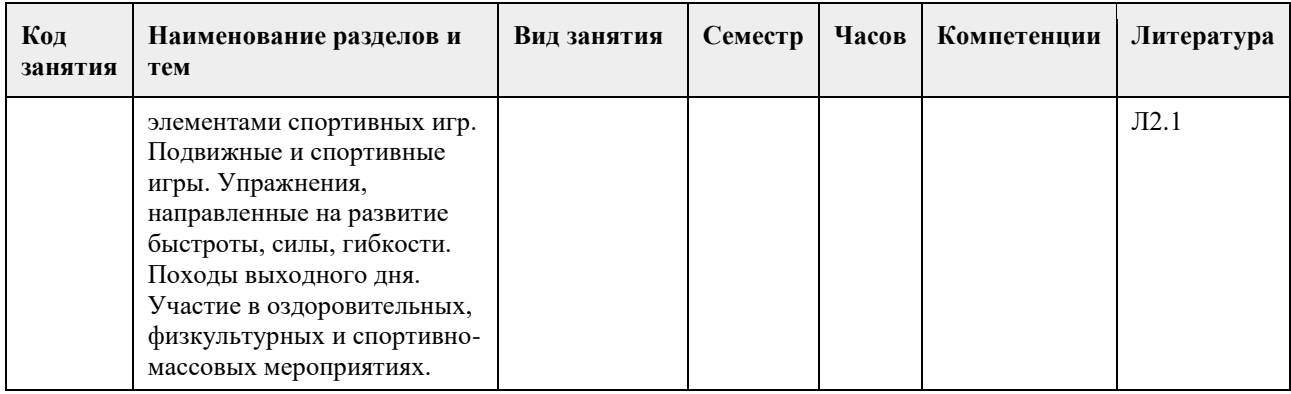

# **5. Фонд оценочных средств**

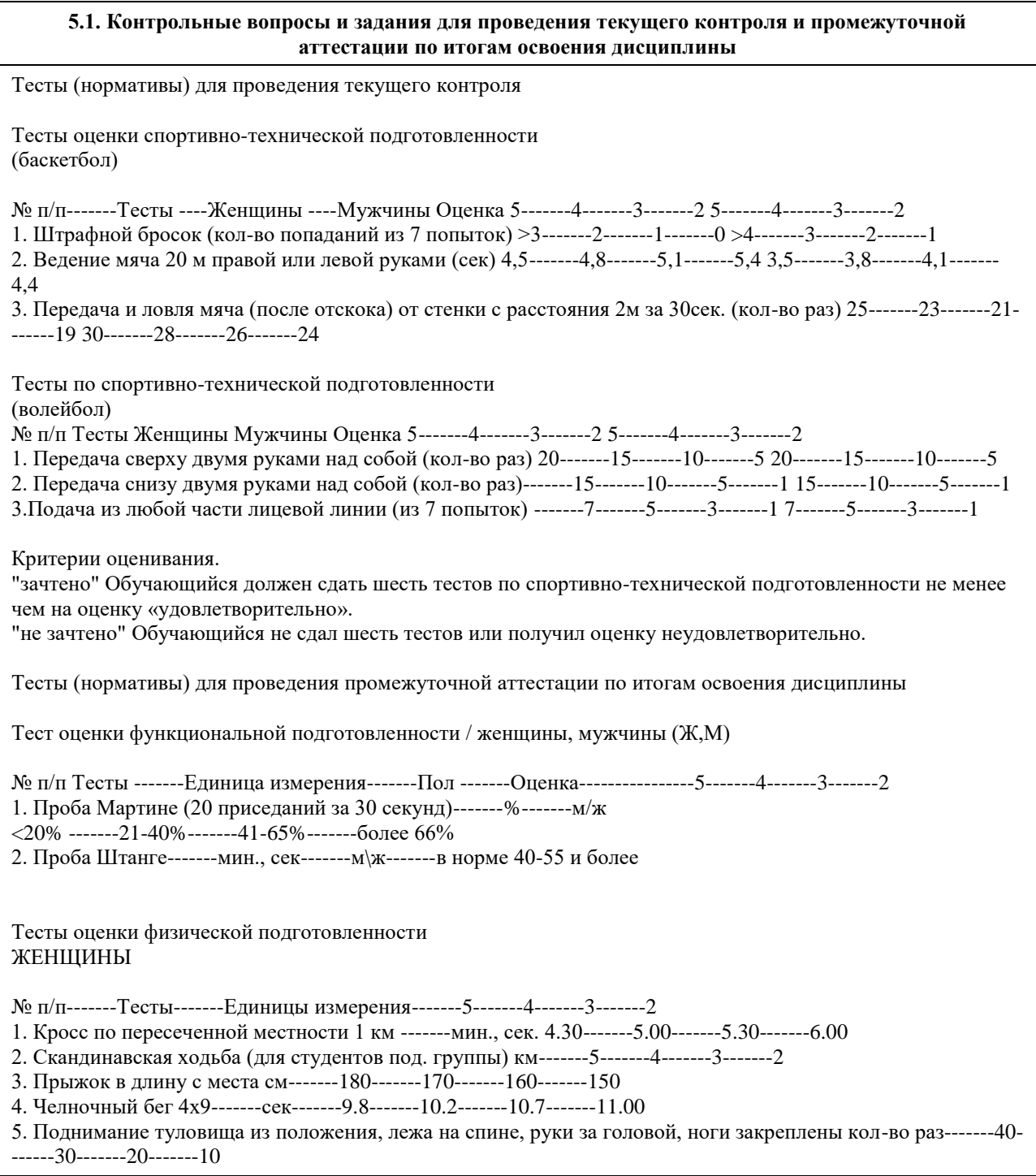

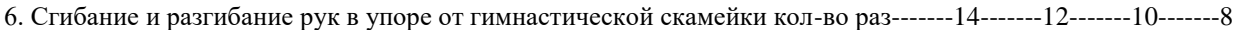

- 7. Наклон вперед из и. п. сед ноги врозь (40 см) см-------13-------11-------9-------7
- 8. Броски (одной рукой) и ловля теннисного мяча двумя руками с расстояния 1 метра от стенки за 30 сек кол-во раз-------35-------30-------25-------20

9. Бег на лыжах 1 км мин., сек.-------6.00-------6.30-------7.00-------7.30

Обязательные тесты для женщин:

1. Кросс по пересеченной местности 1 км или бег на лыжах 1 км;

2. Прыжок в длину с места или челночный бег 4х9;

3. Поднимание туловища из положения, лежа на спине, руки за головой, ноги закреплены или сгибание и разгибание рук в упоре от гимнастической скамейки;

- 4. Наклон вперед из и. п. сед ноги врозь (40 см);
- 5. Броски (одной рукой) и ловля теннисного мяча двумя руками с расстояния 1 метра от стенки за 30 сек.

### МУЖЧИНЫ

№ п/п Тесты Единица измерения 5 4 3 2

- 1. Кросс по пересеченной местности 1 км-------мин., сек.-------4.00-------4.30-------5.00-------5.30
- 2. Скандинавская ходьба (для студентов под. группы)-------км-------6-------5-------4-------3
- 3. Прыжок в длину с места-------см-------2.40-------2.30-------2.20-------2.10

4. Челночный бег 4х9-------сек.-------9.2-------9.6-------10.1-------10.5

5. Поднимание туловища из положения, лежа на спине, руки за головой, ноги закреплены -------кол-во раз---- ---50-------40-------30-------20

6. Подтягивание из виса на высокой перекладине -------кол-во раз-------13-------10-------9-------7

7. Наклон вперед из и. п. сед ноги врозь (40 см)-------см-------11-------9-------7-------5

8. Броски (одной рукой) и ловля теннисного мяча двумя руками с расстояния 1 метра от стенки за 30 сек ----- --кол-во раз-------40-------35-------30-------25

9. Бег на лыжах 1 км-------мин., сек.-------5.30-------6.00-------6.30-------7.00

Обязательные тесты для мужчин:

1. Кросс по пересеченной местности 1 км или бег на лыжах 1 км;

2. Прыжок в длину с места или челночный бег 4х9;

3. Подтягивание из виса на высокой перекладине или поднимание туловища из положения, лежа на спине, руки за головой, ноги закреплены;

4. Наклон вперед из и. п. сед ноги врозь (40 см);

5. Броски (одной рукой) и ловля теннисного мяча двумя руками с расстояния 1 метра от стенки за 30 сек.

Критерии оценивания.

"зачтено" Обучающийся должен сдать пять обязательных тестов по физической подготовленности и два обязательных теста по функциональной подготовленности не менее чем на оценку «удовлетворительно». "не зачтено" Обучающийся не сдал обязательные тесты или получил оценку неудовлетворительно.

**5.2. Темы письменных работ для проведения текущего контроля (эссе, рефераты, курсовые работы и др.)**

Не предусмотрено

### **5.3. Фонд оценочных средств для проведения промежуточной аттестации**

Промежуточная аттестация оценивается обязательными тестами по функциональной и физической подготовленности.

(Ж, М) - сдают два теста по функциональной подготовленности, и пять обязательных тестов по физической подготовленности.

Тесты по физической подготовленности для (М) и (Ж) отличаются по гендерному различию (см. контрольные вопросы и задания для проведения текущего контроля и промежуточной аттестации по итогам

освоения дисциплины). Обучающимся необходимо сдать вышеперечисленные тесты не мене чем на оценку "удовлетворительно".

Примечание. Тесты по функциональной, физической и спортивно-технической подготовленности проводятся с учетом показаний и противопоказаний для студентов подготовительной группы. Студенты,

которые не прошли медицинское обследование к сдаче нормативов (тестов) не допускаются.

# **6. Учебно-методическое и информационное обеспечение дисциплины**

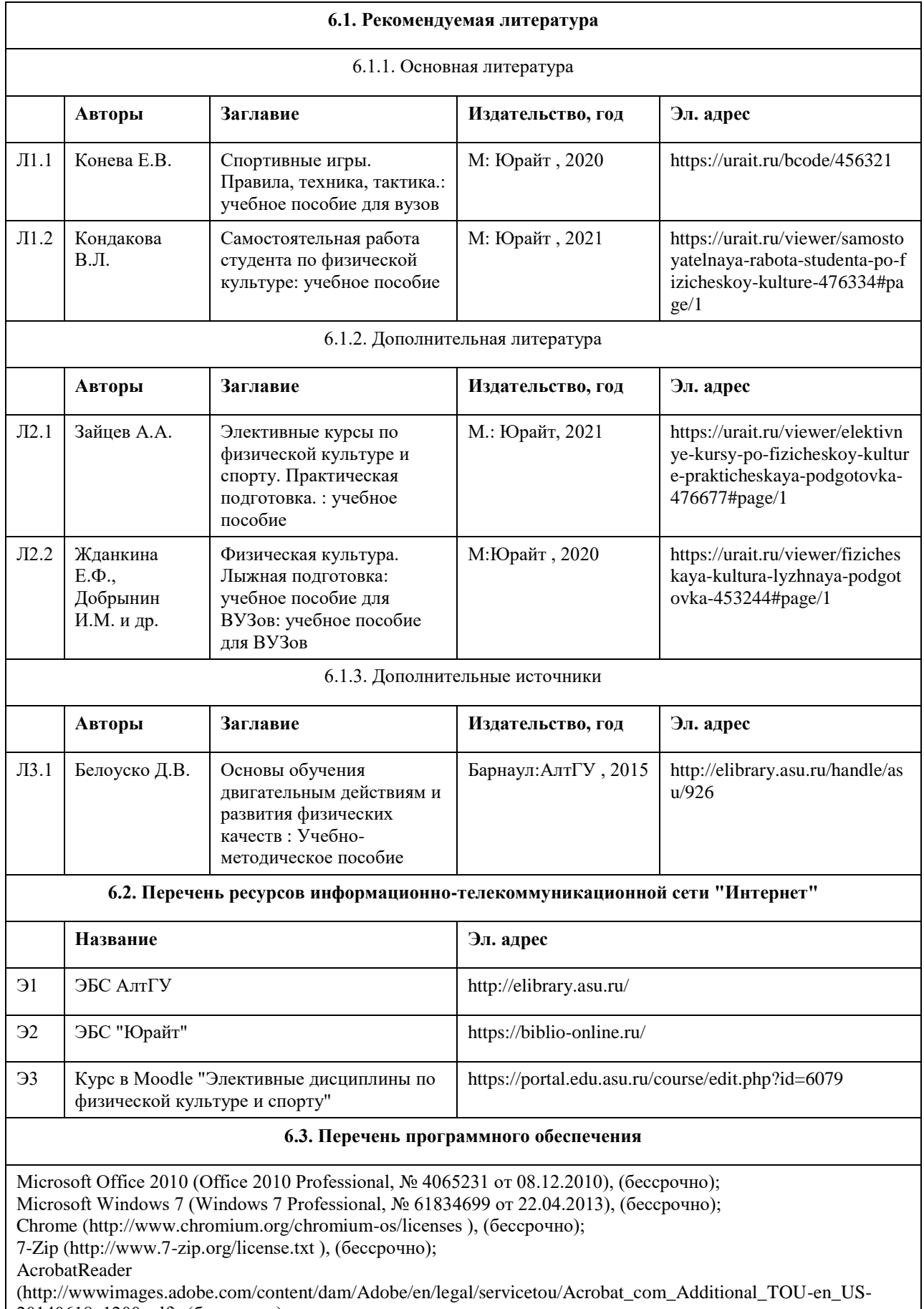

20140618\_1200.pdf), (бессрочно);

ASTRA LINUX SPECIAL EDITION (https://astralinux.ru/products/astra-linux-special-edition/), (бессрочно);

LibreOffice (https://ru.libreoffice.org/), (бессрочно); Веб-браузер Chromium (https://www.chromium.org/Home/), (бессрочно); Антивирус Касперский (https://www.kaspersky.ru/), (до 23 июня 2024); Архиватор Ark (https://apps.kde.org/ark/), (бессрочно); Okular (https://okular.kde.org/ru/download/), (бессрочно); Редактор изображений Gimp (https://www.gimp.org/), (бессрочно)

 $\overline{\mathbf{r}}$ 

 $\Gamma$ 

### **6.4. Перечень информационных справочных систем**

СПС КонсультантПлюс (инсталлированный ресурс АлтГУ или http://www.consultant.ru/). Электронная база данных «Scopus» (http://www.scopus.com); Электронная библиотечная система Алтайского государственного университета (http://elibrary.asu.ru/); Научная электронная библиотека elibrary (http://elibrary.ru Электронный ресурс в системе "Moodle" https://portal.edu.asu.ru/enrol/index.php?id=2653

Ŧ

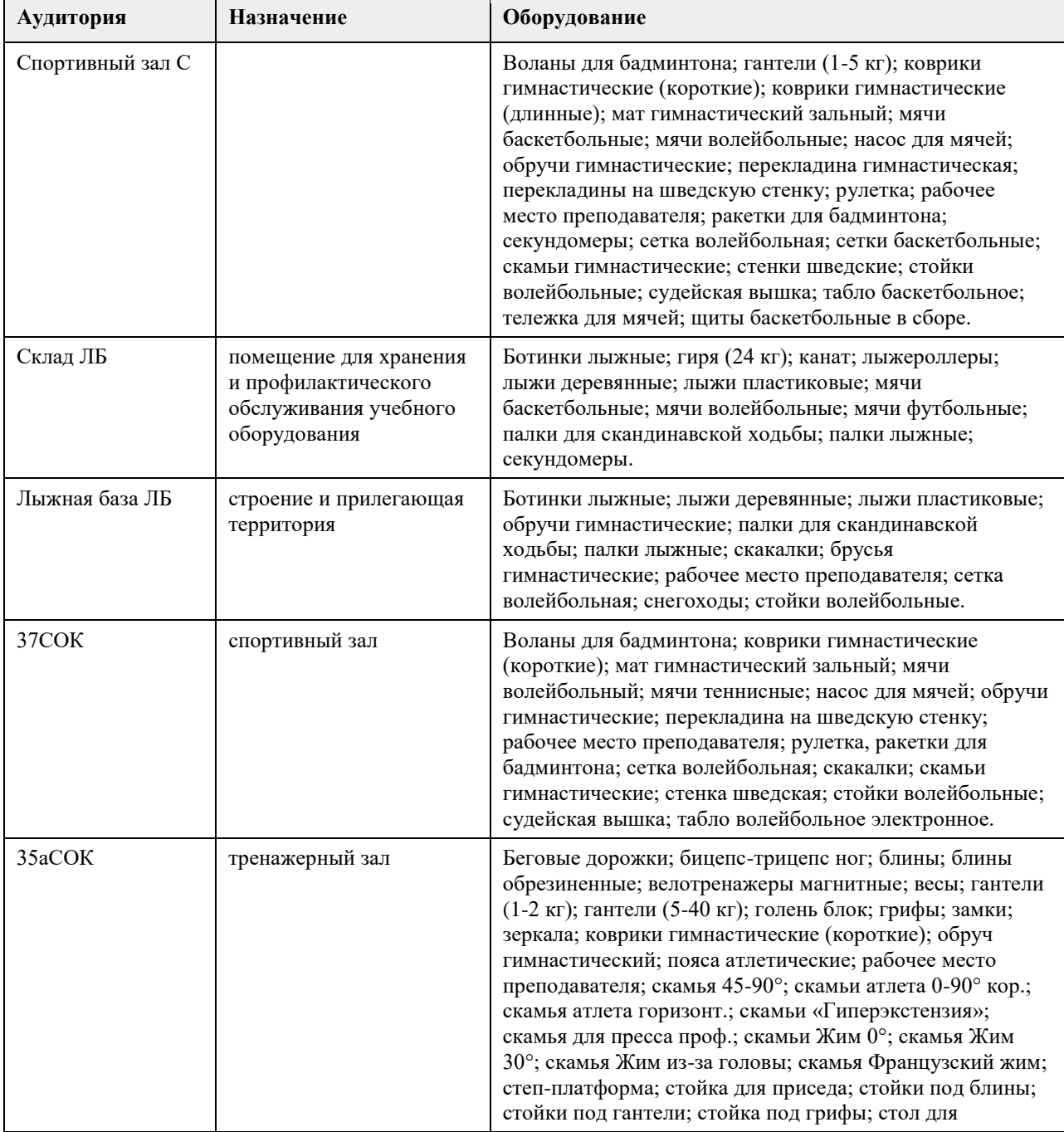

### **7. Материально-техническое обеспечение дисциплины**

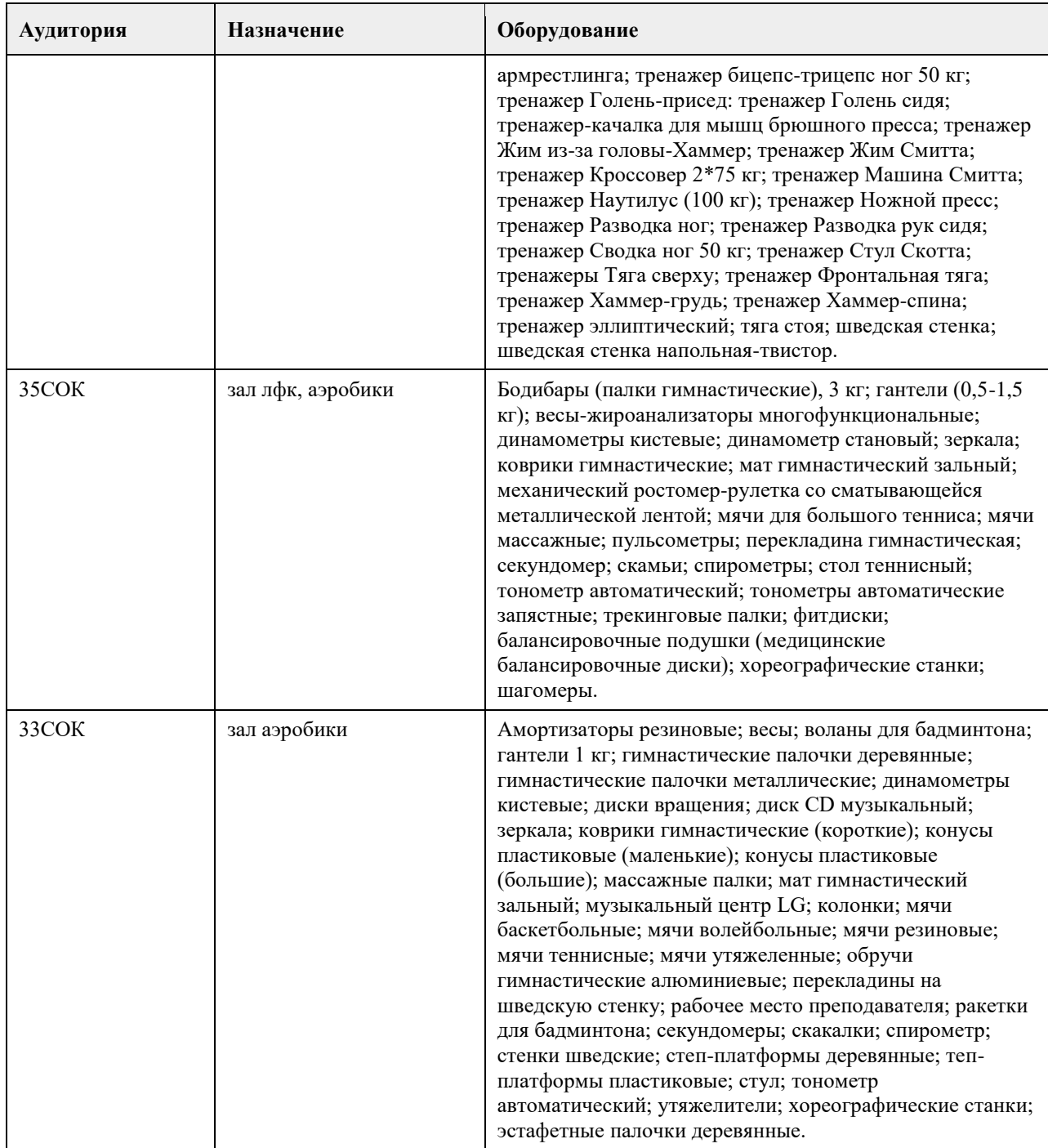

### **8. Методические указания для обучающихся по освоению дисциплины**

Дисциплина (модуль) «Элективные дисциплины по физической культуре и спорту» реализуется в виде практических занятий по видам спорта и самостоятельной работы студентов. В начале первого семестра обучающимся необходимо пройти медицинский осмотр (по графику). По результатам медицинского обследования студенты распределяются по учебным отделениям (основное, специальное, спортивное и отделение адаптивной физической культуры (АФК)). Обучающиеся, не прошедшие медицинского обследования с оформлением медицинского заключения о принадлежности к медицинской группе, к практическим занятиям не допускаются.

На практических занятиях обучающимся необходимо соблюдать меры безопасности, выполнять все требования преподавателя и методические указания. Для повышения функциональной, физической и спортивно-технической подготовленности необходимо посещать каждое практическое занятие за исключением уважительной причины (болезнь студента, подтверждающаяся медицинской справкой) и выполнять рекомендации по самостоятельной работе (см. РПД).

Занятия, пропущенные по уважительной причине, не отрабатываются.
Студенты, пропустившие учебные занятия без уважительной причины отрабатывают пропущенные занятия в соответствии с графиком отработок по дисциплине (модулю) «Элективные дисциплины по физической культуре и спорту», утвержденным заведующим кафедрой физического воспитания АлтГУ. Отрабатывается каждая учебная пара.

Практические занятия для студентов специального отделения и отделения АФК осуществляется с учетом психофизического развития, индивидуальных возможностей и состояния здоровья таких обучающихся. Учитываются показания и противопоказания для каждого студента. Использование средств физической культуры включает физические упражнения из различных видов спорта и современных оздоровительных методик и систем. Для их реализации используется индивидуально-дифференцированный подход. Для групп специального отделения и отделения АФК в расписании планируются отдельные практические занятия.

Обучающиеся, освобожденные от практических занятий по дисциплине (модулю) «Элективные дисциплины по физической культуре и спорту» пишут и защищают рефераты.

### **МИНОБРНАУКИ РОССИИ**

федеральное государственное бюджетное образовательное учреждение высшего образования «Алтайский государственный университет»

# **Алгоритмизация и программирование**

рабочая программа дисциплины

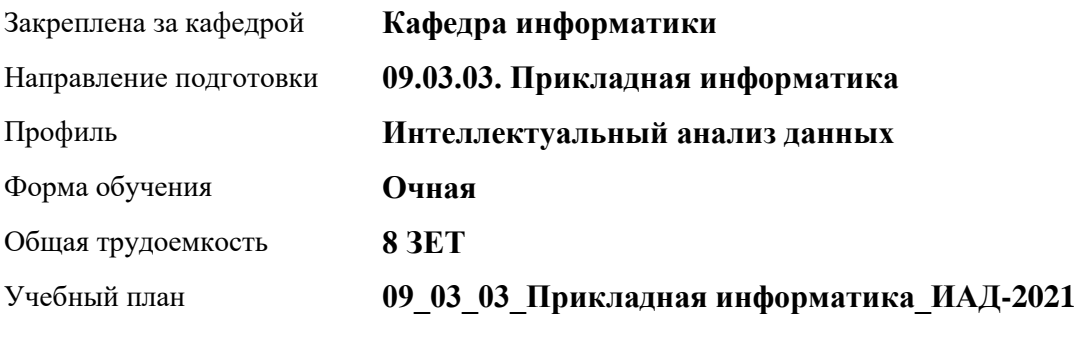

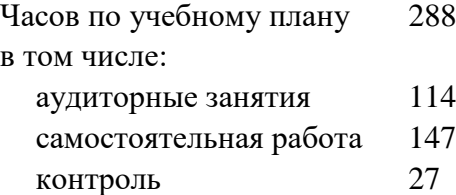

Виды контроля по семестрам экзамены: 2 зачеты: 1

### **Распределение часов по семестрам**

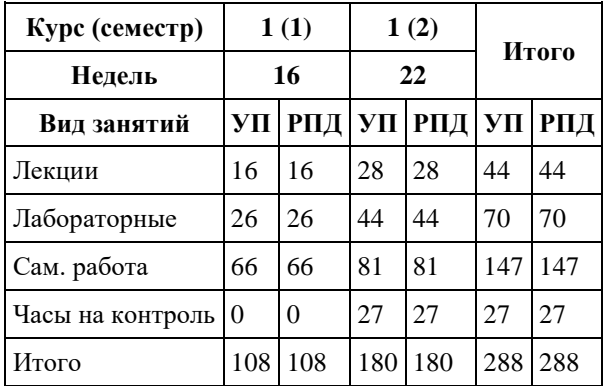

Программу составил(и): *старший преподаватель, Смолякова Лариса Ленгардовна*

Рецензент(ы): *к.ф.-м.н., доцент, Пономорев И.В.*

Рабочая программа дисциплины **Алгоритмизация и программирование**

разработана в соответствии с ФГОС: *Федеральный государственный образовательный стандарт высшего образования - бакалавриат по направлению подготовки 09.03.03 Прикладная информатика (приказ Минобрнауки России от 19.09.2017 г. № 922)*

составлена на основании учебного плана: *09.03.03 Прикладная информатика* утвержденного учѐным советом вуза от *27.04.2021* протокол № *6*.

Рабочая программа одобрена на заседании кафедры **Кафедра информатики**

Протокол от *29.06.2022* г. № *11* Срок действия программы: *2022-2023* уч. г.

Заведующий кафедрой *к.ф.-м.н., доцент Козлов Д.Ю.* 

#### **Визирование РПД для исполнения в очередном учебном году**

Рабочая программа пересмотрена, обсуждена и одобрена для исполнения в *2023-2024* учебном году на заседании кафедры

#### **Кафедра информатики**

Протокол от *29.06.2022* г. № *11* Заведующий кафедрой *к.ф.-м.н., доцент Козлов Д.Ю.* 

## **1. Цели освоения дисциплины**

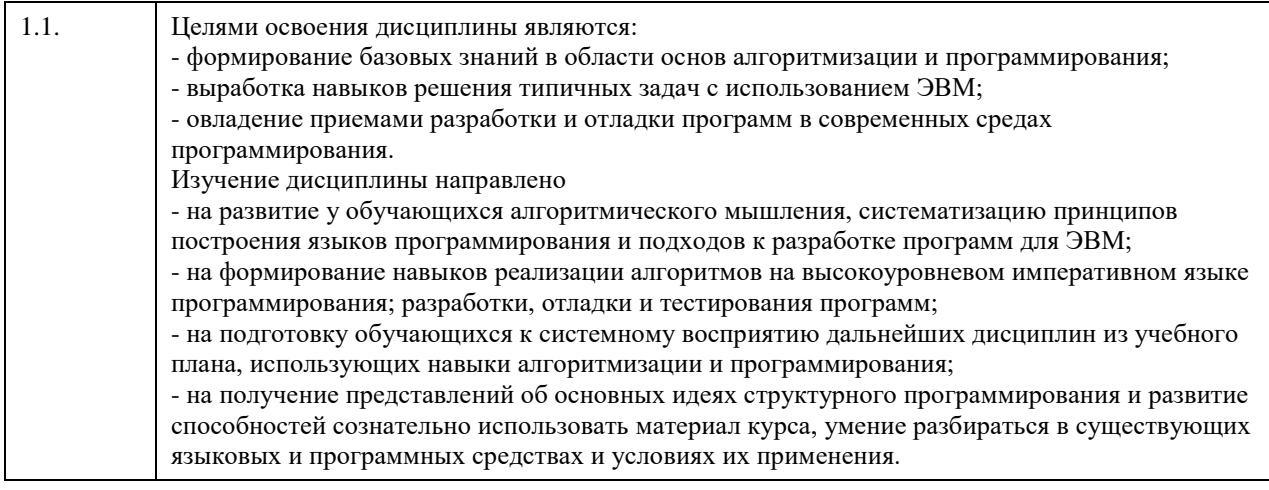

# **2. Место дисциплины в структуре ООП**

# Цикл (раздел) ООП: **Б1.О.04**

## **3. Компетенции обучающегося, формируемые в результате освоения дисциплины**

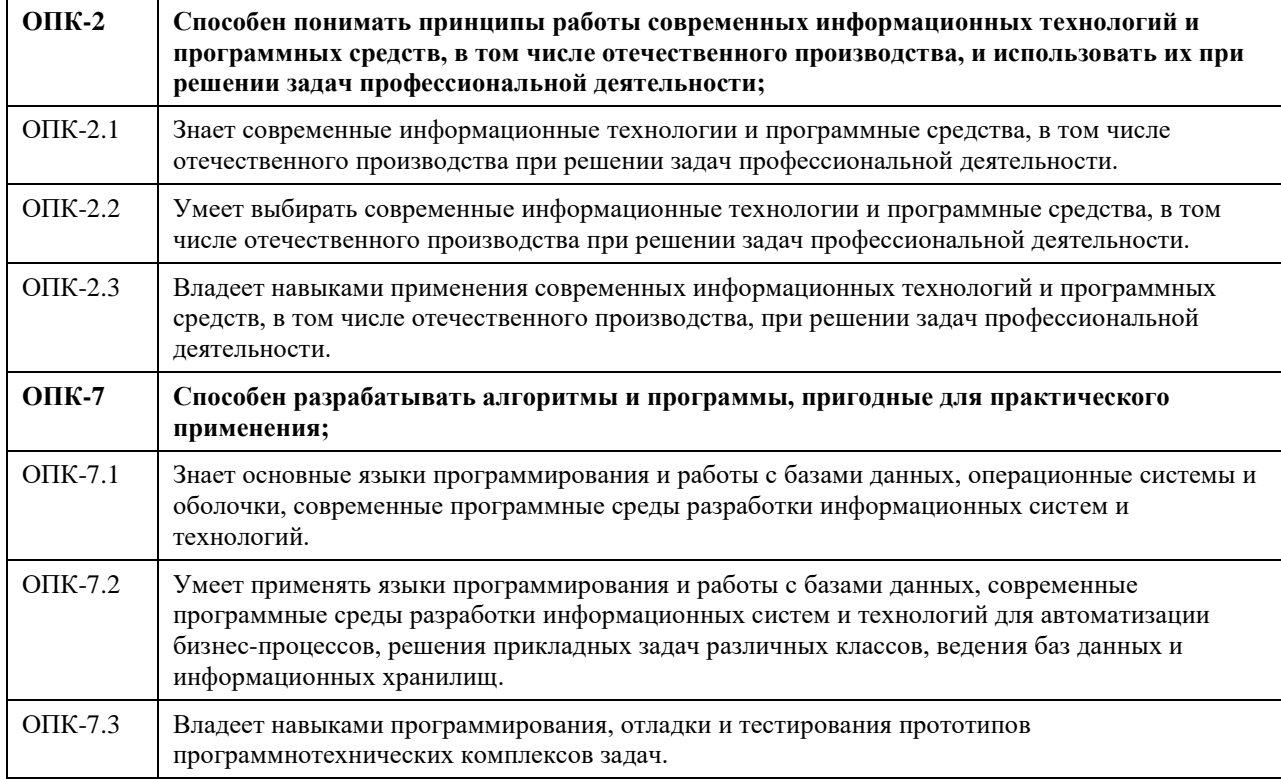

### **В результате освоения дисциплины обучающийся должен**

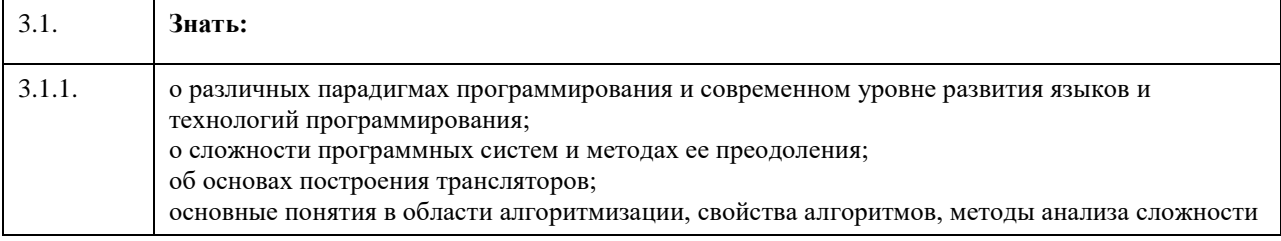

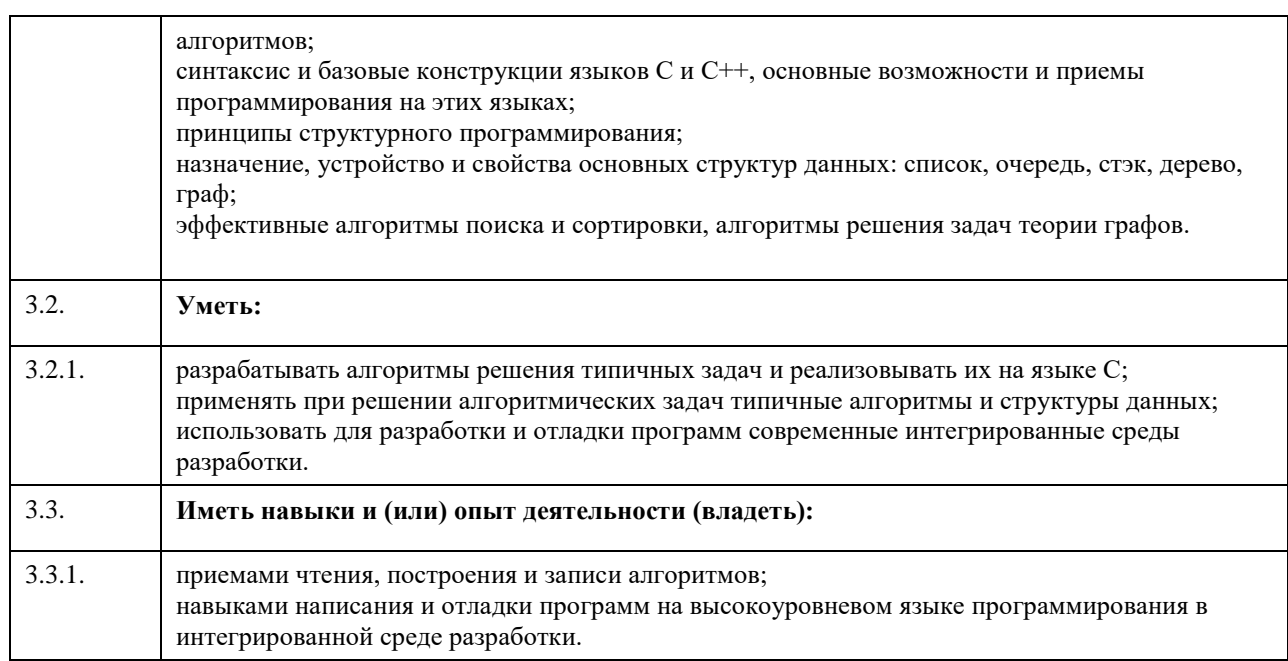

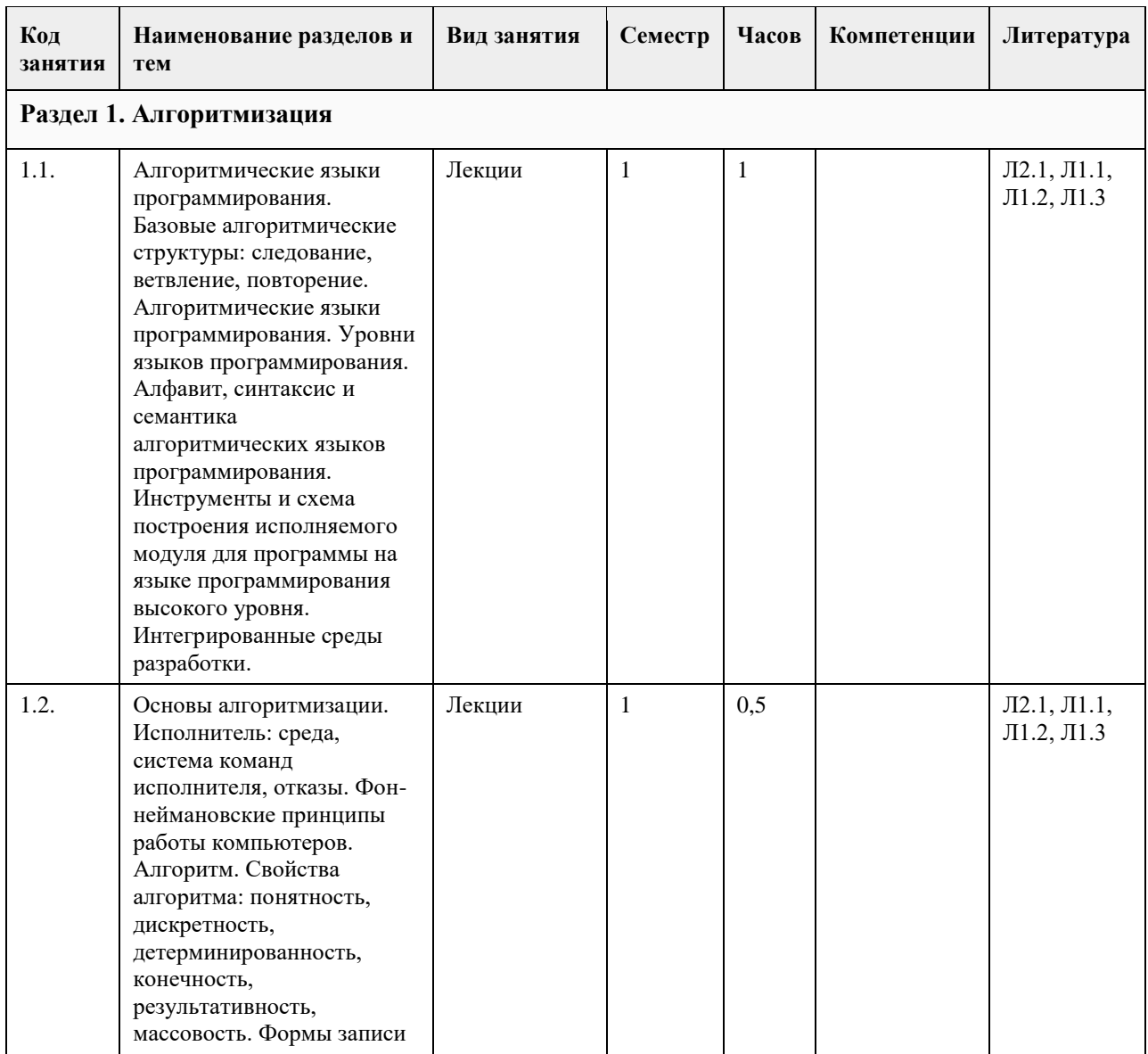

# **4. Структура и содержание дисциплины**

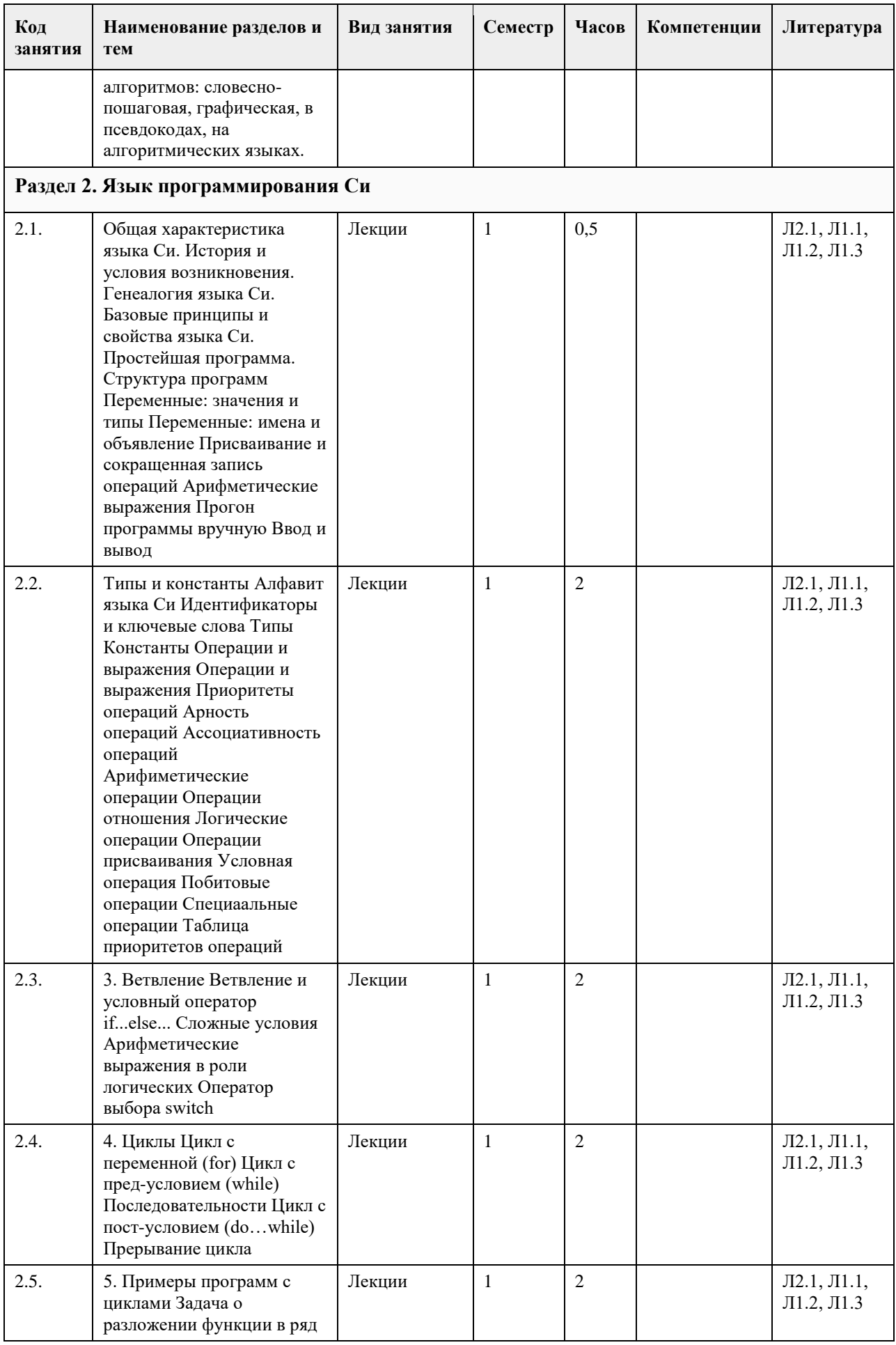

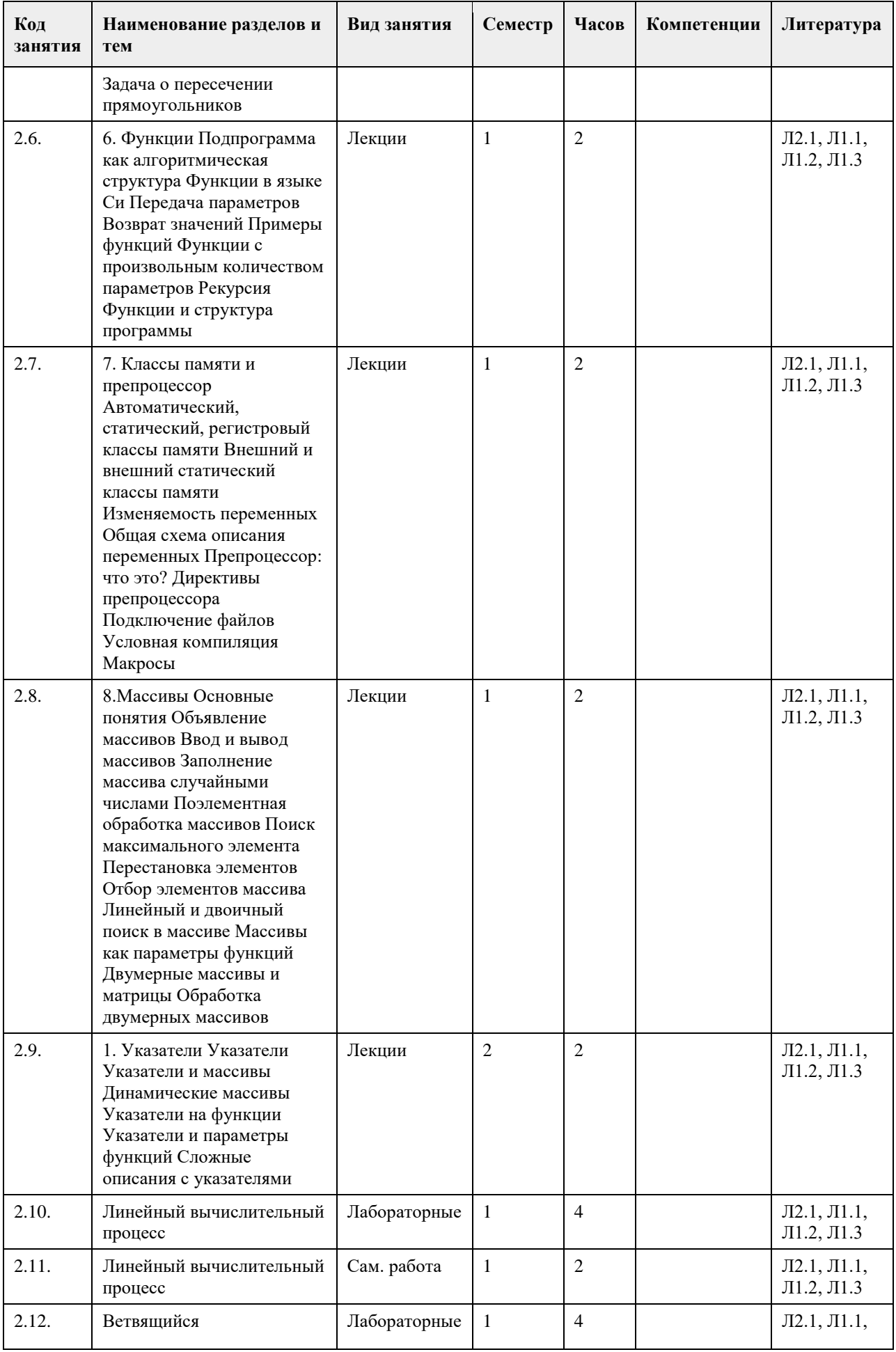

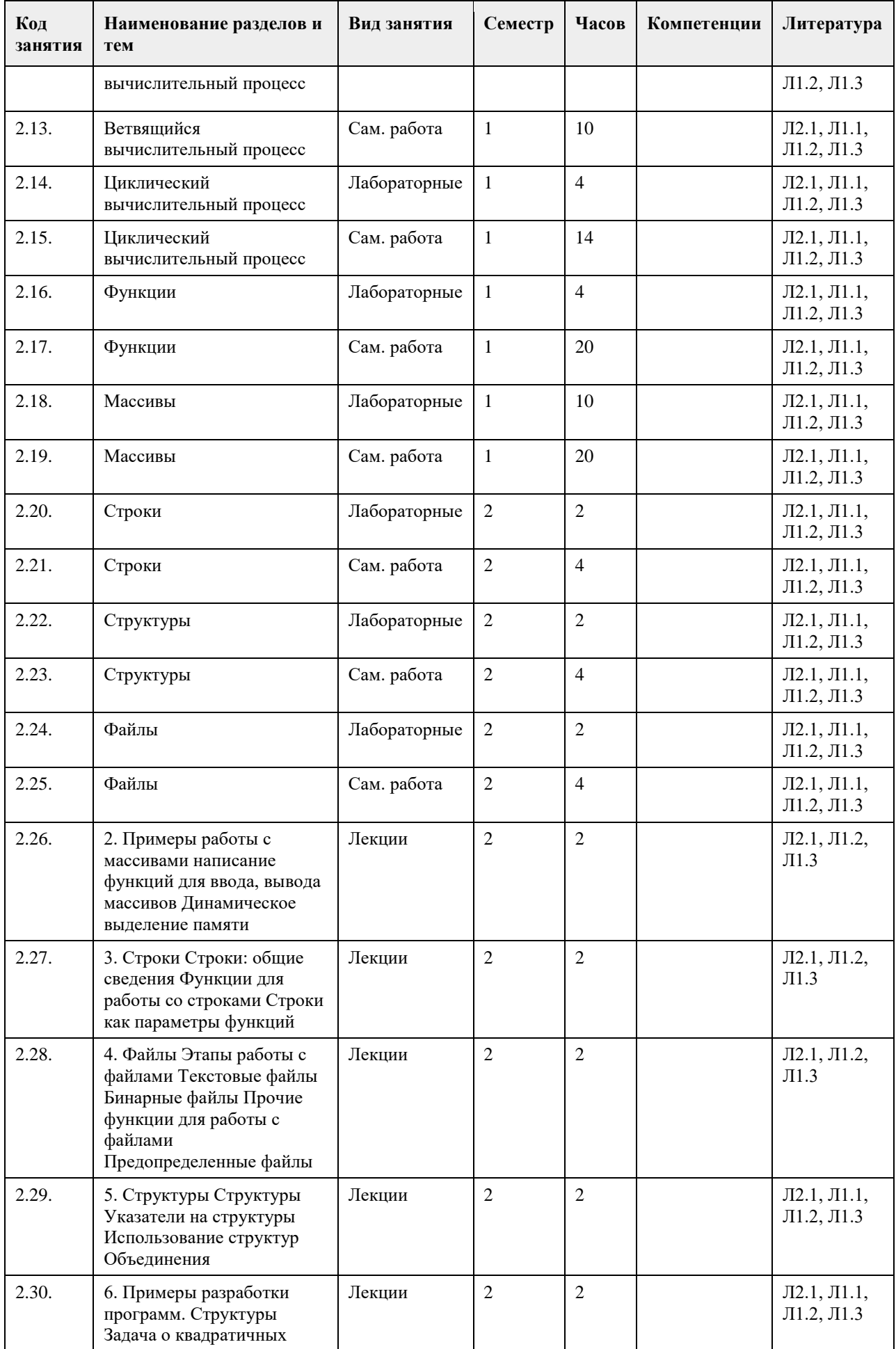

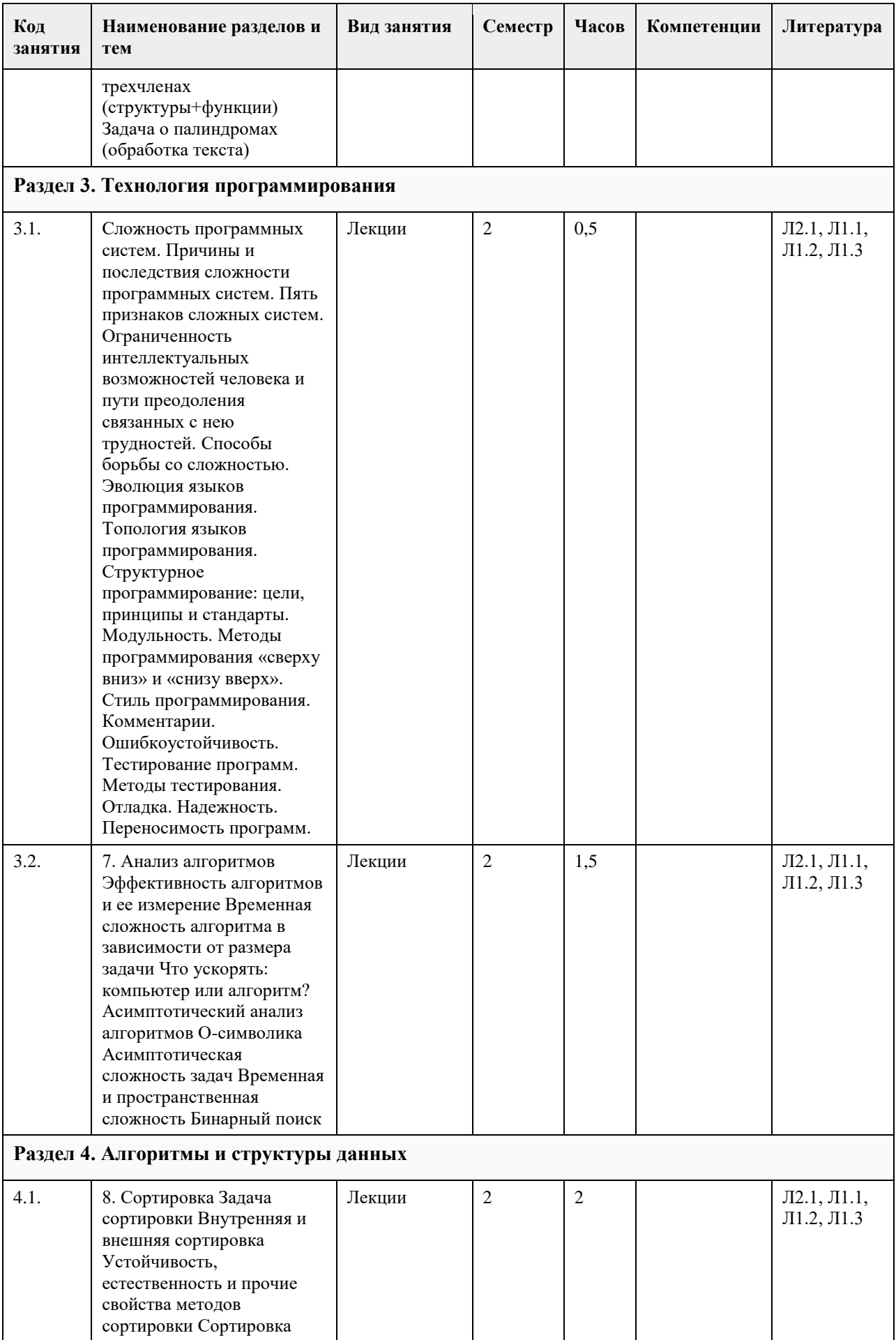

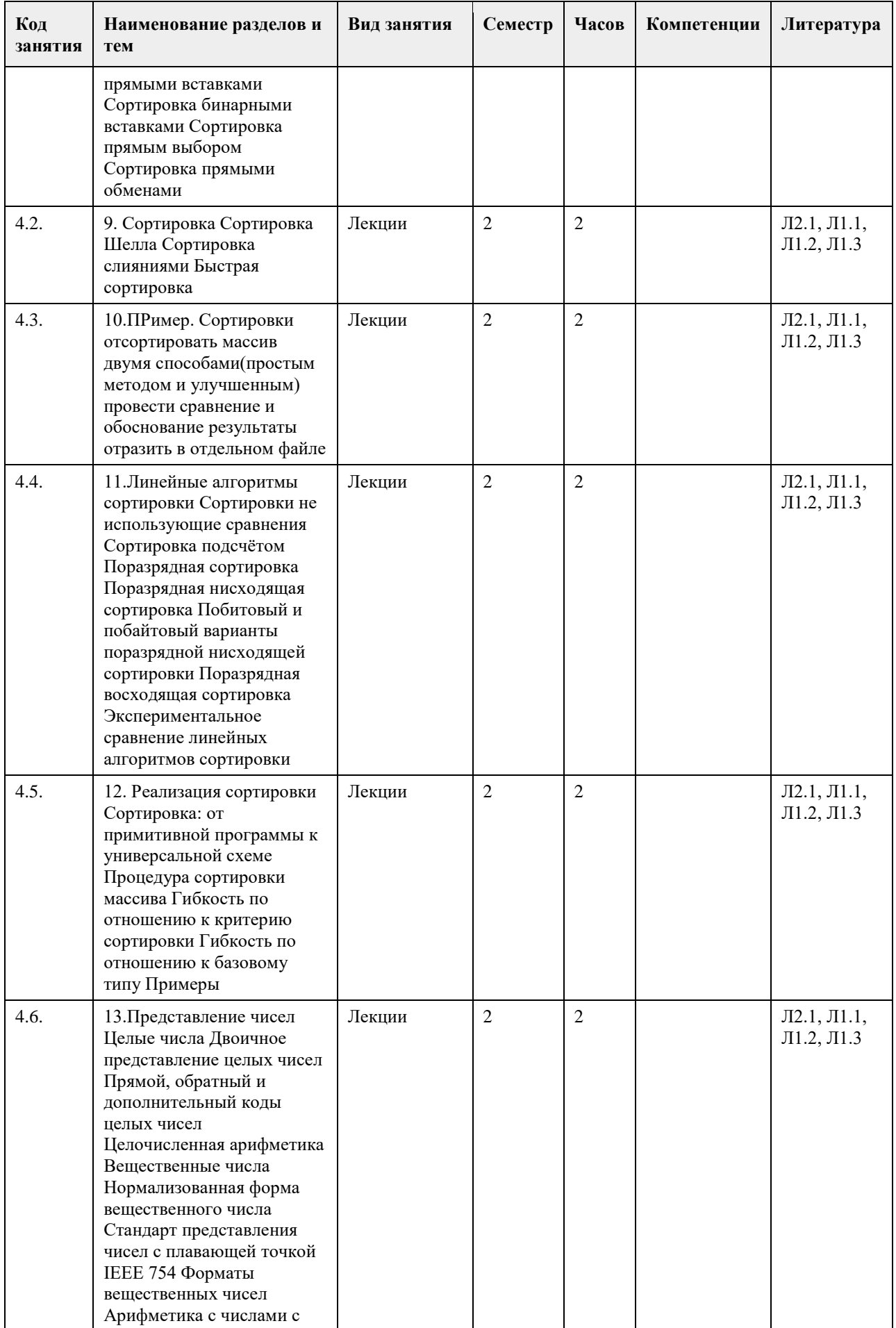

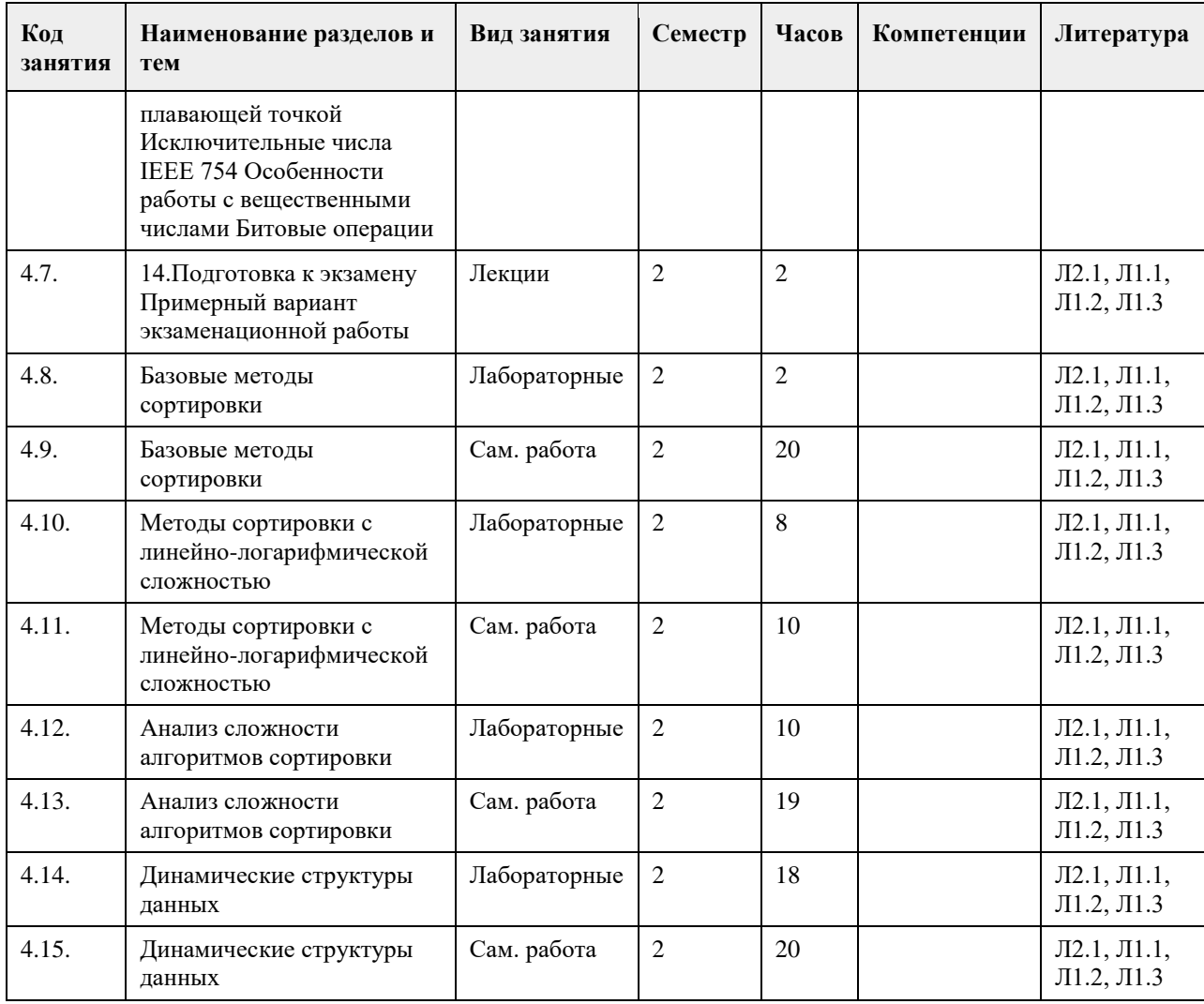

### **5. Фонд оценочных средств**

#### **5.1. Контрольные вопросы и задания для проведения текущего контроля и промежуточной аттестации по итогам освоения дисциплины**

Оценочные материалы для текущего контроля (лабораторные работы, тесты) размещены в онлайн-курсе на образовательном портале: https://portal.edu.asu.ru/course/view.php?id=3188

Оценка сформированности компетенции

ОПК-2: Способен понимать принципы работы современных информационных технологий и программных средств, в том числе отечественного производства, и использовать их при решении задач профессиональной деятельности;

ОПК-7: Способен разрабатывать алгоритмы и программы, пригодные для практического применения;

Примеры заданий (открытые и закрытые ): 1. Что выведет следующая программа? #include <stdio.h> void main() { int a; unsigned b; if  $(sizeof(a)=sizeof(b))$ printf("YES"); else printf("NO"); } Выберите один ответ: а.Yes

```
б. Нет правильного варианта ответа
B. No
с. Возникнет ошибка компиляции
Ответ: а
2. Что выведет следующая программа?
#include \ltstdio.h>
void main() {
float f=2.0;
printf("%d", sizeof(f));
\mathcal{E}Ответ: 4
3. Если х=4 и у=7, то результатом вычисления выражения
x < 3 && y<7 || y!=6
будет число:
a.16.4c.2д. 3
e. 0Ответ: е
4. Как обозначаются логические операции в языке Си?
Выберите один ответ:
a. &&\parallel!
6. & & 1!B. & & 1!\Gamma. & |!
д. AND OR NOT
Ответ: а
5. Что выведет следующая программа?
#include \langlestdio.h>void main() {
unsigned char p=0x0F;
if (p>>4)printf("%d", p);
else
printf("%d", p+1);
Выберите один ответ:
a.16.0B.16r.0x10д. 4
Ответ: в
6. Какое из следующих выражений является примером корректного употребления условной операции?
Выберите один ответ:
a.x<1 ? printf("x<1"); printf("x>=1");
6. x<1 ? printf("x<1") : printf("x>=1");
B. x < 1: printf("x < 1") ? printf("x >=1");
r. x<1 ? printf("x<1") ? printf("x>=1");
д. x < 1 ? printf("x<1"); : printf("x>=1");
Ответ: б
7. Что выведет следующая программа?
#include <stdio.h>
void main() {
int p=10;
```

```
p=p>50? p++: if (p<0) p/=2 else p*-2;
printf("%d", p);
₹
Выберите один ответ:
a.206.0B. 5r. 10д. Нет правильного варианта ответа
e. 50
Ответ: д
8. Что выведет следующая программа?
#include <stdio.h>
void main() {
float f=5:
int x:
x = f\%2;printf("%d", x);
- 1
Выберите один ответ:
а. При компиляции программы возникнут ошибки
6.5.250000
в. 1.000000
г. Нет правильного варианта ответа
д. 2.500000
Ответ: а
9. В каких строках программы содержатся ошибки?
Проверьте этот кусок строки должны стоять только в таком порядке и отсутствуют точки с запятыми в
конце строк иначе вся суть нарушается
1. #include <stdio.h>
\overline{2}.
3. void main() \{4. int a,b;
5. printf("input a=");
6. scanf(*\%f<sup>*</sup>, a);
7. printf("input b =");
8. scanf\left(\sqrt[16]{6d}\right), &b);
9. c=a+b10. printf("a+b=%c, c");
11.}
Выберите один или несколько ответов:
a. 1
6.2
B.3r.4д. 5
e. 6
ж. 7
3.8и. 9
K.10л.11Ответ: е, и, к
10. Сколько первых символов в идентификаторах должны различаться для того, чтобы идентификаторы
считались различными согласно стандарту "ANSI C"?
Выберите один ответ:
Bce
```
а. 8 б. 32 в. 64 г. 16 Ответ: б 11. Какие из следующих значений записаны в соответствии с синтаксисом языка Си? Выберите один или несколько ответов: а. 1.2009 б. 12009,0e-001 в. 1,2009 г. 12009.0e-1 д. 12009e-001 е. 12009.0E-001 Ответ: а, г, д, е 12. Какое значение получит переменная x после выполнения следующего оператора? float  $x=1+1e+1e+1$ ; Выберите один ответ: a. Оператор синтаксически не корректен b. 12.000000 c. 4.000000 d. 2e2 Ответ: а 13. Как называется директива препроцессора для подключения внешних файлов (библиотек): Выберите один ответ: а. uses б. income в. include г. extern д. define е. exclude Ответ: в 14. В каких частях программы на языке Си могут располагаться объявления переменных? а. Выберите один или несколько ответов: б. Вне описаний функций в. В любой точке тела функции main() г. В начале тела функций main() д. После заголовка функции main(), но перед ее телом е. В любом месте программы Ответ: е 15. Что выведет на экран следующая программа, если ее откомпилировать и исполнить? #include <stdio.h> #define max=5; void main() { int a=0; a=max++; printf("%d",  $a^{++}$ ); } Выберите один ответ: а.6 б. 0 в. 7 г. 5 е. Возникнет ошибка компиляции Ответ: е 16. Укажите, какие из следующих описаний массивов являются корректными.

```
Выберите один или несколько ответов:
a. int D[1..3];
6. int A[3]=\{1,3,5\};
B. int B[3]={11,22};
r. int M[3];
д. int C[3]=\{0,1,2,3\};
Ответ: б, в, г
17. Что выведет следующая программа, если ее откомпилировать и исполнить?
#include <stdio.h>
void main() {
int i, M[3]=\{1\};
for (i=0; i<3; i++)printf("%d", M[i]);
₹
Выберите один ответ:
a. 1116.100в. Нет правильного варианта ответа
c.000д. Выводимые программой значения неопределенны
e. 1 1 1
Ответ: б
18. Какое значение получит переменная st после выполнения следующего фрагмента программы, если при
выполнении программы на ввод ей будет подана указанная в комментарии строка (без кавычек)?
char st[20];
gets (st); //Введенная строка "Hello world!"
Выберите один ответ:
а. Нет правильного варианта ответа
6. Hello world
B. Hello
г. Программа синтаксически некорректна
д. Helloworld!
e. Hello world!
Ответ: е
19. Сколько раз исполнится цикл в следующей программе?
void main() {
int i=1, j=1;
for (; ; ) \}printf("%d%d", i,j);
₹
\mathcal{E}а. Выберите один ответ:
б. Ни разу
в. При компиляции программы возникнет ошибка
г. Нет правильного варианта ответа
e. 1
д. Бесконечное количество раз
Ответ: д
20. Что выведет следующая программа?
#include <stdio.h>
void main() {
int i:
float s=0:
while (i>1) {
s=s+1/i;
i=i-1;\mathcal{E}
```
printf("% $f$ ", s);

}

Выберите один ответ: а. Нет правильного варианта ответа

б. 1.000000

в. 0.20000

г. 2.283333

д. 0.000000

е. При компиляции программы возникнет ошибка

Ответ: д

**5.2. Темы письменных работ для проведения текущего контроля (эссе, рефераты, курсовые работы и др.)**

Не предусматривается

### **5.3. Фонд оценочных средств для проведения промежуточной аттестации**

Промежуточная аттестация заключается в проведении экзамена по всему изученному курсу. Экзамен проводится в письменной форме по билетам. В билет входят 6 вопросов практико-ориентированного характера.

Методическое описание порядка проведения (процедуры) оценивания усвоенных компетенций на экзамене: На экзамен выносится материал практических и лекционных занятий, результаты выполненных лабораторных работ, предусмотренных рабочей программой учебной дисциплины. Экзамен проводится в письменной форме. В билет включено семь заданий, соответствующие содержанию формируемых компетенций. На подготовку ответа студенту отводится 120 минут. Результат экзамена выражается оценкой «отлично», «хорошо», «удовлетворительно», «не удовлетворительно» согласно критериям, описанным в п. 2 настоящего документа.

Итоговая оценка за экзамен

 $Q = 0.5*$ Э + 0.3\*Л + 0.2\*Т

Э – оценка за экзаменационную работу

Л – средняя оценка за лабораторные работы

Т – средняя оценка за тесты

Методическое описание порядка проведения (процедуры) оценивания усвоенных компетенций в процессе тестирования:

Тестирование проводится с помощью автоматизированной программы «Образовательный портал АлтГУ». На тестирование отводится 10 минут. Каждый вариант тестовых заданий включает 10 вопросов. За каждый правильно отвеченный вопрос дается 1 балл. Перевод баллов в оценку: 8.5-10 – «отлично», 7-8.4 – «хорошо», 5-6.9 – «удовлетворительно», 0-4.9 – «неудовлетворительно».

Методическое описание порядка проведения (процедуры) оценивания усвоенных компетенций в процессе выполнения лабораторного работы:

Защита выполненных заданий обучающимися происходят в виде беседы преподавателя с обучающимся на темы, связанные с изучаемой дисциплиной, которая рассчитана на выяснение объема знаний обучающегося по определенному разделу, теме, с демонстрацией разработанной компьютерной программы. Перевод баллов в оценку: 85-100 – «отлично», 70-84 – «хорошо», 50-69 – «удовлетворительно», 0-49 – «неудовлетворительно».

Общий порядок проведения процедур оценивания знаний, умений, навыков и (или) опыта деятельности, характеризующих этапы формирования компетенций определены в «Положении о проведении текущего контроля успеваемости и промежуточной аттестации обучающихся по образовательным программам высшего образования в ФГБОУ ВПО «Алтайский государственный университет» от 23.10.2014, №1690/п.

Пример экзаменационной работы

1. Типы, значения, операции, выражения

Изучите следующие выражения присвоения на языке C (<переменная> = <выражение>). Для каждого из них укажите порядок вычисления и промежуточные результаты вычисления подвыражений. Укажите также значения и

тип (double, float, int, char, …) окончательного результата вычисления выражения, стоящего справа от оператора

присваивания, и значение с его типом, сохраняемое в переменной, стоящей слева от оператора присваивания. Для

логических выражений используйте TRUE и FALSE в качестве значений и тип int в качестве типа данных. (a) char Grade;

Grade =  $F' - 4 % 2;$ Выражение: Значение:....................Тип: .......................... Переменная: Значение: ................... Тип: ......................... (b) int Number; Number =  $3 * 2 / 10.0$ ; Выражение: Значение:....................Тип: .......................... Переменная: Значение: .................. Тип: ................................... (c) float Taxes; Taxes =  $(20 * 4 + 30 * 3)/50$ ; Выражение: Значение:....................Тип: .......................... Переменная: Значение: ...................Тип: .......................... (d) int Done; Done =  $((4 \le 7) \&\&\ (9.1 > 6))$ ; Выражение: Значение:....................Тип: ....................... Переменная: Значение:...................Тип: ........................ (e) int Distance; Distance =  $3.5 + 3 / (2 + 3)$ ; Выражение: Значение:....................Тип: ........................ Переменная: Значение:...................Тип: .......................... (f) int Price; Price =  $5U / 2U + 13LU \%$  (4U >> 1U); Выражение: Значение:....................Тип: ....................... Переменная: Значение:.................... Тип: ....................... 2. Управляющие конструкции (a) Напишите на языке C программу, задающую пользователю несколько вопросов и выбирающую в зависимости от его ответов модель автомобиля для него. Вопросы. 1) Есть ли у Вас дети? 2) Много ли у Вас денег? 3) Нравятся ли Вам грузовики? Предлагаемая в зависимости от ответов модель. Porsche: не имеет детей, имеет много денег, не любит грузовики Tundra: не имеет детей, имеет много денег, любит грузовики Civic: не имеет детей, имеет мало денег Villager: имеет детей, имеет много денег, не любит грузовики Explorer: имеет детей, имеет много денег, любит грузовики Lada: имеет детей, имеет мало денег #include <stdio.h> int main() { // объявление переменных. . . . . . . . . . . . . . . . . . . . . . . . . . . . . . . . . . . . . . . . . . . . . . // ввод пользователя (проверка не требуется) // вывод названия нужной модели автомобиля } (b) Перепишите следующий фрагмент программы, используя цикл for вместо цикла while. int Max =  $1900$ ; int  $Sum = 0$ : while  $((Max < 1950))$  $Sum = Sum + (Max - 1900);$ printf("Sum: %d\n",Sum);  $Max = Max + 5$ ; } // далее следует Ваш код 3. Функции (a) Что выведет на экран следующая программа? #include <stdio.h> const int  $X = 3$ ; void Proc1 (int \*Y) {

```
*Y = 6:
printf("Внутри Proc1, X: %d, Y: %d\n",X,*Y);
int Proc2 (int *Y, int Z) {
int X = 7;
Proc1 (\& X):
Proc1(Y):
*Y = 3:
printf("Внутри Proc2, X: %d, Y: %d, Z: %d\n",X,*Y,Z);
return (*Y + Z);\mathcal{F}. . . . . . . . . . . . . . .
. . . . . . . . . . . . . . . .
. . . . . . . . . . . . . . . .
. . . . . . . . . . . . . . . .
. . . . . . . . . . . . . . .
. . . . . . . . . . . . . . . .
. . . . . . . . . . . . . . . .
. . . . . . . . . . . . . . .
. . . . . . . . . . . . . . .
int main()\{int A = 1, B = 3, C = 5;
C = Proc2 (\& A,B);printf("B urore, A: %d, B: %d, C: %d\n",A,B,C);
return(0):
(b) Напишите функцию "sum from to" с двумя целыми аргументами first и last, возвращающую в качестве
значения сумму всех целых чисел между first и last, включая границы диапазона. Примеры вызова функции:
printf("%d\n", sum_from_to(4,7)); // выведет 22, т.к. 4+5+6+7 = 22printf("%d\n", sum from_to(-3,1)); // выведет -5, т.к. (-3)+(-2)+(-1)+0+1 = -5printf("%d\n", sum_from_to(7,4)); // выведет 22, т.к. 7+6+5+4 = 22
printf("%d\n", sum from to(9,9)); // выведет 9
// далее следует Ваш код функции
4. Массивы, строки, указатели
(а) Допишите следующую программу. Цель - домножить каждое четное значение в целочисленном
массиве на 2, а
каждое нечетное значение — на 3.
#include
const int MAXSIZE = ...; // Задайте подходящий размер массива
int main()// Здесь объявите целочисленный массив размера MAXSIZE.
// Инициализируйте его так, чтобы каждый его элемент содержал
// одну цифру номера Вашей зачетной книжки.
// Домножьте каждое четное целое на 2, а каждое нечетное - на 3.
return (0);
\left\{ \right.. . . . . . . . . . . . . . . .
. . . . . . . . . . . . . . . .
. . . . . . . . . . . . . . .
. . . . . . . . . . . . . . .
(b) Что будет выведено следующей программой?
void main(){
char x[80] = "А вы знаете, что 2x2=4?"
*(x+1) = 3x^2 - 3;
*(x+2) = x[7];x[3] = 0;printf("%s",x);
```

```
5. Структуры, файлы
(а) Допишите в следующей программе секцию инициализации переменной st так, чтобы программа
порождала
следующий вывод: 2 п ц 1.400000
void main() {
struct altai {
char c:
float d:
\};
struct russia {
int a[3];
char b:
struct altai barnaul;
\cdotstruct russia st =printf("%d\t%c\t%c\t%f",st.a[1],st.b,st.barnaul.c,st.barnaul.d);
-1
(b) Каким будет вывод следующей программы в случае успешного завершения?
#include <stdio.h>
void main(){
int i;
char s[] = "\text{CBET}", t[]="\text{TDMA}";
FILE *f=fopen("exam.txt","wt");
fprintf(f, "Ученье - %s, а неученье - %s", s, t);
fclose(f):
f=fopen("exam.txt","rt");
fseek (f, 17, SEEK_SET);
for(i=0; i<4; i++)print(f''\&c", fgetc(f));fclose(f);printf("\langle n");
}
6. Анализ алгоритмов
Дайте Ө-оценки временной сложности каждого из следующих фрагментов кода в зависимости от n. Все
ВЫЗОВЫ
функций m1, m2 и m3 есть \Theta(1).
(a)for (int i = 1; i <= n; i++) {
for (int j = 1; j <= n^*n; j++)
m1(i,j);for (int k = 1; k <= n^*n^*n; k++)
m2(i,j);\left\{ \right\}. . . . . . . . . . .
. . . . . . . . . . .
. . . . . . . . . . . . . . .
. . . . . . . . . . . . . . .
. . . . . . . . . . . . . . .
(b)for (int i = 1; i <= n; i=2*i)
for (int j = 1; j \le n; j++)for (int k = 1; k \le i; k++)
m3(i,j,k);7. Представление чисел
(а) Запишите числа X=14 и Y = - 21 в прямом, обратном и дополнительном восьмиразрядном коде и
вычислите X + Y
в обратном и дополнительном коде. Результаты вычислений представьте в десятичной и
шестнадцатиричной
системах счисления.
(b) Запишите двоичное представление чисел А=20.0 и В=0.25 в формате чисел с плавающей точкой float.
```
Вычислите выражение А / В, указывая результаты промежуточных шагов (нормализации, выравнивания порядков и  $T.\Pi.$ ). . . . . . . . . . . . . . . . . . . . . . . . . . . . . . . . . . . . . . . . . . . . . . Пример варианта с решениями 1. Типы, значения, операции, выражения Изучите следующие выражения присвоения на языке С (<переменная> = <выражение>). Для каждого из них укажите порядок вычисления и промежуточные результаты вычисления подвыражений. Укажите также значения и тип (double, float, int, char, ...) окончательного результата вычисления выражения, стоящего справа от оператора присваивания, и значение с его типом, сохраняемое в переменной, стоящей слева от оператора присваивания. Лля логических выражений используйте TRUE и FALSE в качестве значений и тип int в качестве типа данных. (a) char Grade: Grade =  $F - 4 % 2$ ; Выражение: Значение: 70 .................Tип: int ........................ Переменная: Значение: 'F' ................ Тип: char ................... (b) int Number; Number =  $3 * 2 / 10.0$ ; Выражение: Значение: 0.6 ...............Тип: double.................. (c) float Taxes: Taxes =  $(20 * 4 + 30 * 3)/50$ ; Переменная: Значение: 3.0 ...............Tип: float .................... (d) int Done; Done =  $((4 \le 7) \& 8 \& !(9.1 > 6))$ ; Выражение: Значение: FALSE ........Тип: int ..................... (e) int Distance; Distance =  $3.5F + 3L / (2 + 3)$ ; Выражение: Значение: 3.5 ................Tип: float ................... (f) int Price: Price =  $5U / 2U + 13LU$  % (4U >> 1U): Выражение: Значение: 3...................Tип: unsigned long int Переменная: Значение: 3................. Тип: int.................. 2. Управляющие конструкции (а) Напишите на языке С программу, задающую пользователю несколько вопросов и выбирающую в зависимости от его ответов модель автомобиля для него. Вопросы. 1) Есть ли у Вас дети? 2) Много ли у Вас денег? 3) Нравятся ли Вам грузовики? Предлагаемая в зависимости от ответов модель. Porsche: не имеет детей, имеет много денег, не любит грузовики Tundra: не имеет детей, имеет много денег, любит грузовики Сіvіс: не имеет детей, имеет мало денег Villager: имеет детей, имеет много денег, не любит грузовики Explorer: имеет детей, имеет много денег, любит грузовики Lada: имеет детей, имеет мало денег #include  $\lt$ stdio.h> int main $() \{$ // объявление переменных. int hasChildren; // Есть ли дети? int has Money; // Много ли денег? int lovesTrucks; // Любит ли грузовики?

// ввод пользователя (проверка не требуется) // вывод названия нужной модели автомобиля (b) Перепишите следующий фрагмент программы, используя цикл for вместо цикла while. int Max =  $1900$ ; int Sum =  $0$ ; while  $((Max < 1950))$  $Sum = Sum + (Max - 1900);$ printf("Sum: %d\n",Sum);  $Max = Max + 5;$ ₹ // далее следует Ваш код 3. Функции (а) Что выведет на экран следующая программа? #include <stdio.h> const int  $X = 3$ : void Proc1 (int \*Y) {  $*Y = 6$ : printf("Внутри Proc1, X: %d, Y: %d\n",X,\*Y); int Proc2 (int  $*Y$ , int Z) { int  $X = 7$ ; Proc1  $(\& X);$ Proc $1(Y)$ ;  $*Y = 3;$ printf("Внутри Proc2, X: %d, Y: %d, Z: %d\n",X,\*Y,Z); return  $(*Y + Z);$ ₹ if(hasChildren) // есть дети if(hasMoney) //  $|$  есть много денег if(lovesTrucks) // | | любит грузовики printf("Explorer\n"); //  $||$  Explorer else // | | не любит грузовики printf("Villager\n"); //  $||$  Villager else // | мало денег printf("Lada\n"); // | Lada else // нет детей if(hasMoney) // есть много денег if(lovesTrucks) // | любит грузовики printf("Tundra\n"); // | | Tundra else // | не любит грузовики printf("Porshe\n"); // | Porshe else // мало денег printf("Civic\n"); // Civic int Sum =  $0$ ; for(int Max=1900; Max < 1950; Max+=5) { Sum +=  $(Max - 1900)$ ; printf("Sum: % $d\n$ ",Sum);  $\mathcal{E}$ printf("Есть ли у Вас дети? (0-да/1-нет):"); scanf("%d",&hasChildren); printf("Много ли у Вас денег? (0-да/1-нет):"); scanf("%d",&hasMoney); printf("Любите ли Вы грузовики? (0-да/1-нет):"); scanf("%d",&lovesTrucks);  $int main()$  $\{$ int A = 1, B = 3, C = 5;  $C = Proc2 (\& A.B);$ printf("B urore, A: %d, B: %d, C: %d\n",A,B,C);  $return(0);$  $\mathcal{E}$ 

```
(b) Напишите функцию "sum from to" с двумя целыми аргументами first и last, возвращающую в качестве
значения сумму всех целых чисел между first и last, включая границы диапазона. Примеры вызова функции:
printf("%d\n", sum from to(4,7)); // выведет 22, т.к. 4+5+6+7 = 22printf("%d\n", sum from to(-3,1)); // выведет -5, т.к. (-3)+(-2)+(-1)+0+1 = -5printf("%d\n", sum from to(7,4)); // выведет 22, т.к. 7+6+5+4 = 22printf("%d\n", sum_from_to(9,9)); // выведет 9
// далее следует Ваш код функции
4. Массивы, строки, указатели
(а) Допишите следующую программу. Цель - домножить каждое четное значение в целочисленном
массиве на 2, а
каждое нечетное значение — на 3. После этого необходимо вывести массив на экран.
#include
const int MAXSIZE = 7: // Задайте подходящий размер массива
int main()\left\{ \right.// Здесь объявите целочисленный массив размера MAXSIZE.
// Инициализируйте его так, чтобы каждый его элемент содержал
// одну цифру номера Вашей зачетной книжки.
// Домножьте каждое четное целое на 2, а каждое нечетное - на 3.
return (0);
(b) Что будет выведено следующей программой?
void main(){
char x[80] = "А вы знаете, что 2x2=4?"
*(x+1) = 'x' - 3;*(x+2) = x[7];
x[4] = 0;printf("%s",x);
\mathcal{F}Ответ: Ага
5. Структуры, файлы
(а) Допишите в следующей программе секцию инициализации переменной st так, чтобы программа
порождала
следующий вывод: 2 Ш Ы 1.400000
void main() {
struct altai {
char c:
float d:
\};
struct russia {
int a[3];
char b;
struct altai barnaul;
\}:
struct russia st = \{ \{1,2,3\}, \{\text{III}\}, \{\text{`bl}\}, \{1,4\} \};printf("%d\t%c\t%c\t%f",st.a[1],st.b,st.barnaul.c,st.barnaul.d);
(b) Каким будет вывод следующей программы в случае успешного завершения?
#include \langlestdio.h>void main(){
int i;
char s[i] ="cBer", t[i] ="tыма";
FILE *f=fopen("exam.txt","wt");
fprintf(f, "Ученье - %s, а неученье - %s", s, t);
fclose(f):
f=fopen("exam.txt","rt");
fseek (f, 17, SEEK_SET);
for(i=0; i<4; i++)
printf("%c",fgetc(f));
fclose(f);printf("\n");
```

```
\}ответ: неуч
6. Анализ алгоритмов
Дайте Ө-оценки временной сложности каждого из следующих фрагментов кода в зависимости от n. Все
ВЫЗОВЫ
функций m1, m2 и m3 есть \Theta(1).
(a)for (int i = 1; i <= n; i++) {
for (int j = 1; j \le n*n; j++)m1(i,j);for (int k = 1; k <= n^*n^*n; k++)
m2(i,j);\mathcal{F}Ответ: Сложность фрагмента: \Theta(n^4)(b)for (int i = 1; i <= n; i=2*i)
for (int j = 1; j <= n; j++)
for (int k = 1; k <= j; k++)
m3(i,j,k);Ответ: Сложность фрагмента: \Theta(n^2 \log n)Приложения
Приложение 1. <sup>Ф</sub> ФОС 09 03 03 2023ИАД Алгоритмизация и программирование.docx</sup>
```
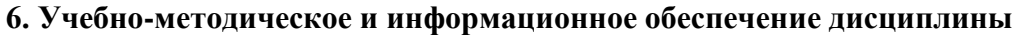

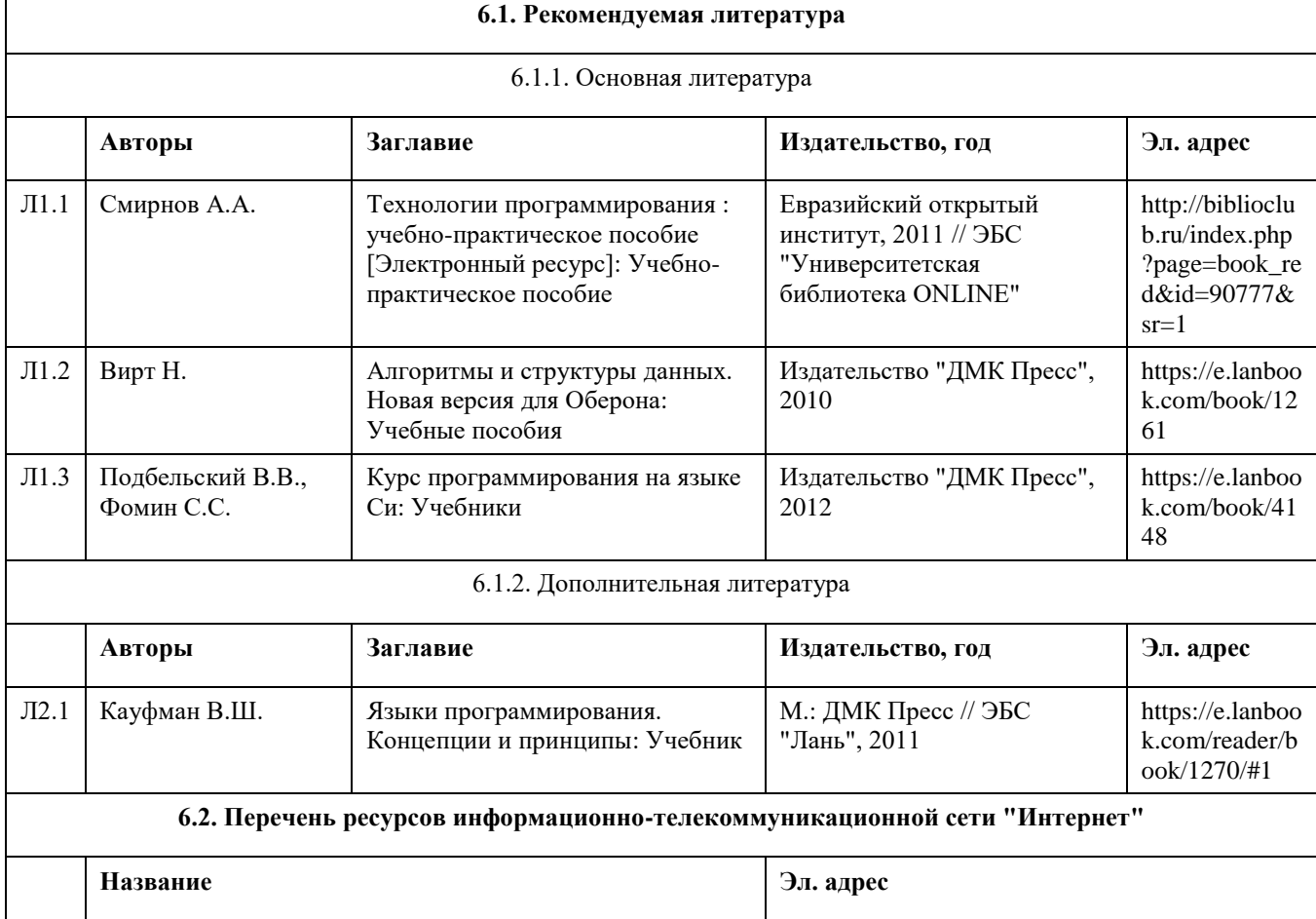

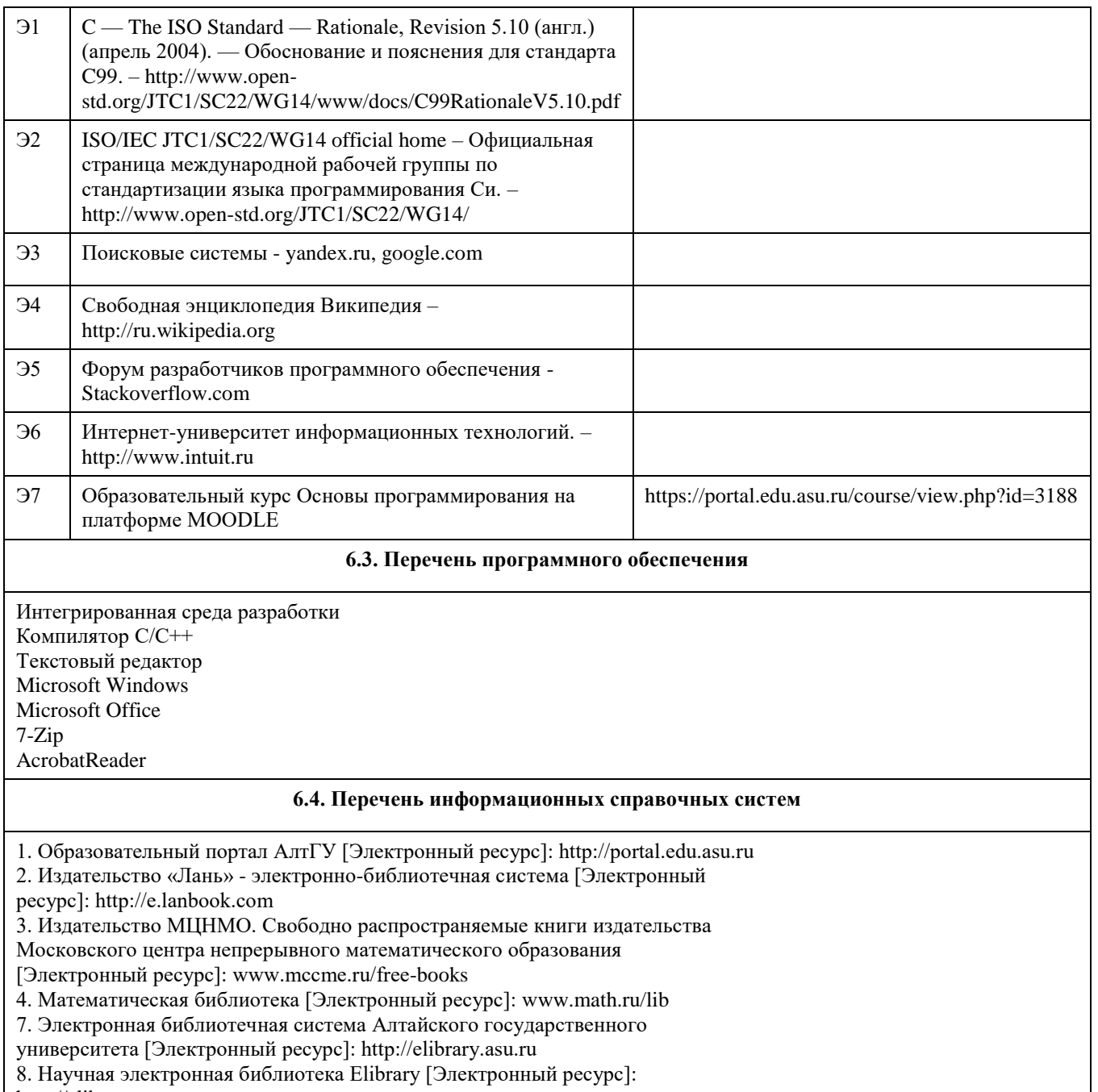

http://elibrary.ru

# 7. Материально-техническое обеспечение дисциплины

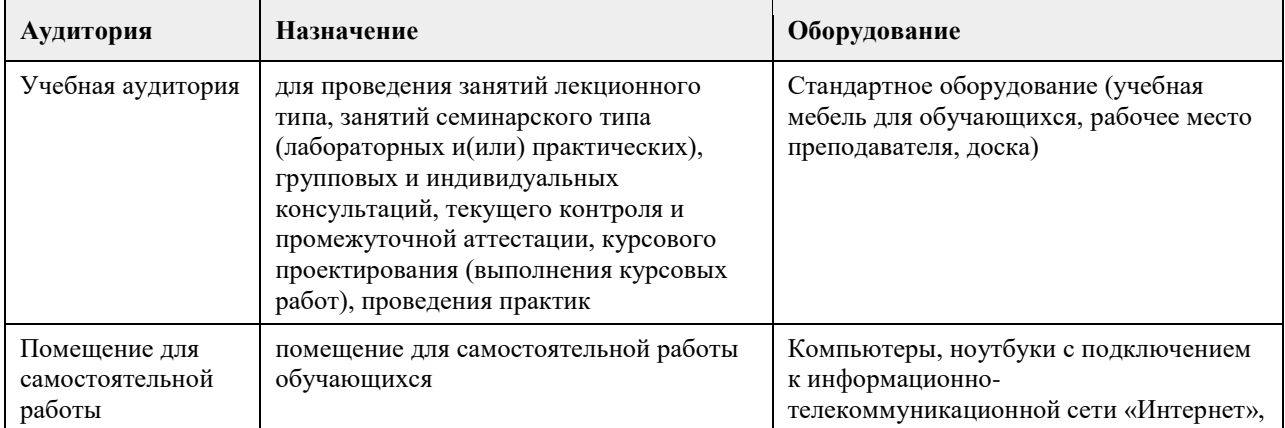

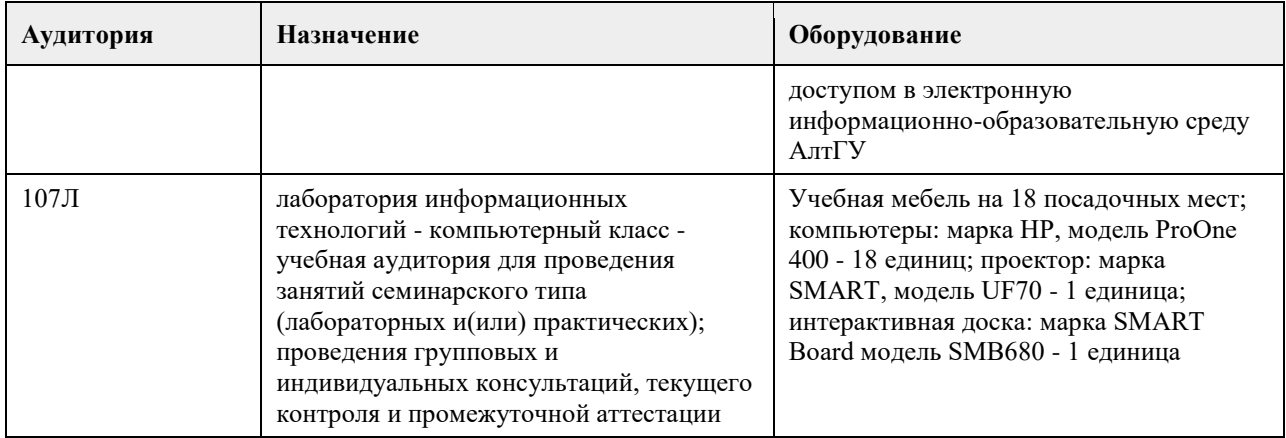

### **8. Методические указания для обучающихся по освоению дисциплины**

В процессе освоения курса "Основы программирования" обучающийся будет сталкиваться с материалами разного рода. Ниже даны краткие инструкции по их использованию и освоению.

1. Рабoчая программа дисциплины

Рабочая программа дисциплины -- официальный документ, определяющий содержание курса. С ним следует ознакомиться, чтобы понимать что конкретно будет изучаться в данном курсе.

2. Глoссарий

Глоссарий -- справочник основных понятий и определений терминов, используемых в курсе. Для успешного освоения курса и сдачи экзамена, совершенно необходимо выучить наизусть и быть способным привести не только определение, но и пару-тройку фрагментов кода, иллюстрирующих данное понятие.

3. Слайды к лекциям

Слайды к лекциям могут служить кратким конспектом лекций. Используйте их как план освоения прочих материалов: видеолекций, текстов и пр. В начале каждой презентации содержатся задания для самопроверки, которые могут дать представление о наиболее сложных вопросах в тестах.

4. Видеолекции

Видеолекции смонтированы на основе звукозаписей "живых" лекций и до некоторой степени способны их заменить. Пока они не покрывают полный курс, но их коллекция неуклонно пополняется. Используйте их для освежения в памяти рассмотренного материала. К сожалению, при просмотре видеолекций нет возможности задать вопрос лектору, однако его можно задать а) в личном сообщении преподавателю, б) в группе ВКонтакте vk.com/asuop2014, в) на очной консультации.

5. Лабораторные работы

Выполнение лабораторных работ -- основа практических занятий. Основные навыки программирования вырабатываются именно в эти моменты. Для выполнения работы необходимо

получить вариант задания у преподавателя, ведущего практические занятия; обратившись к нужной лабораторной работе,загрузить документ с описанием работы; внимательно прочитать задание к работе (как правило, на второй странице документа); разработать, отладить и оттестировать программы, решающие указанные задачи; составить отчѐт о лабораторной работе по шаблону (см. ссылку в 0-м разделе курса); загрузить PDF-версию отчета, используя нужный элемент "Лабораторная работа №..." (при необходимости вместо уже загруженного варианта отчета всегда можно загрузить и его обновленную версию); очно защитить результаты работы перед преподавателем и получить оценку.

Оценки за лабораторные работы можно просмотреть через пункт меню "Оценки", расположенном на главной странице курса в еѐ левой нижней части (Настройки\Управление курсом\Оценки).

Как правило на выполнение лабораторной работы отводится 3 недели, при этом сложность работ возрастает с увеличением номера лабораторной работы. По этой причине не рекомендуется затягивать первые простые работы.

#### 6. Шаблон отчета о лабораторной работе

Шаблон отчета -- Word-документ, содержащий пример оформления отчета о выполнении лабораторной работы. Используйте этот документ как образец содержания и стиля оформления отчета, в том числе и в ситуациях, когда для подготовки отчета используются текстовые редакторы, отличные от Word-а.

#### 7. Тесты

Тесты предназначены для контроля усвоения теоретического материала, а также умения читать и понимать код программ. Количество попыток на каждый тест ограничено тремя. Зачѐтные попытки выполнения теста осуществляются только в присутствии преподавателя (на практическом занятии или консультации). Оценка за тест определяется как максимальная из оценок, полученных в зачетных попытках. Результаты прочих попыток аннулируются, а попытки рассматриваются как тренировочно-ознакомительные.

Оценки за тесты сообщаются по окончании попытки, а также могут быть просмотрены в любой момент через пункт меню "Оценки", расположенный на главной странице курса в еѐ левой нижней части (Настройки\Управление курсом\Оценки).

#### 8. Рекомендации "Чтo почитать?"

Элемент "Чтo почитать?" имеется в большинстве разделов курса и содержит ссылки на фрагменты текстов учебников, вдумчивое прочтение которых является залогом успешного выполнения как тестовых заданий, так и лабораторных работ.

#### 9. Рекомендации "Чтo посмотреть?"

На страницах с названием "Чтo посмотреть?" содержатся ссылки на видео-материалы, служащие либо полезными иллюстрациями к материалу соответствующего раздела курса, либо излагающие дополнительные сведения, необходимые для понимания раздела, но выходящие за рамки курса.

#### 10. Примеры прoграмм

В папках с таким названием содержатся исходные коды программ, которые рассматривались во время лекций и фрагментарно представлены на слайдах к лекциям соответствующих разделов. Используйте эти исходные коды для самостоятельной компиляции и [пошагового] выполнения программ, чтобы детально разобраться в их устройстве и принципах работы. Кроме того, исходные коды полезны в роли заготовки программ, решающих задачи, поставленные в лабораторных работах.

11. Экзамен проводится в письменном виде. Пример экзаменационного билета и пример его решения приводится на электронном ресурсе данного курса. Перед изложением нового материала каждой лекции рассматриваются задачи, которые входят в экзаменационные билеты.

# **МИНОБРНАУКИ РОССИИ**

федеральное государственное бюджетное образовательное учреждение высшего образования «Алтайский государственный университет»

# **Базы данных**

рабочая программа дисциплины

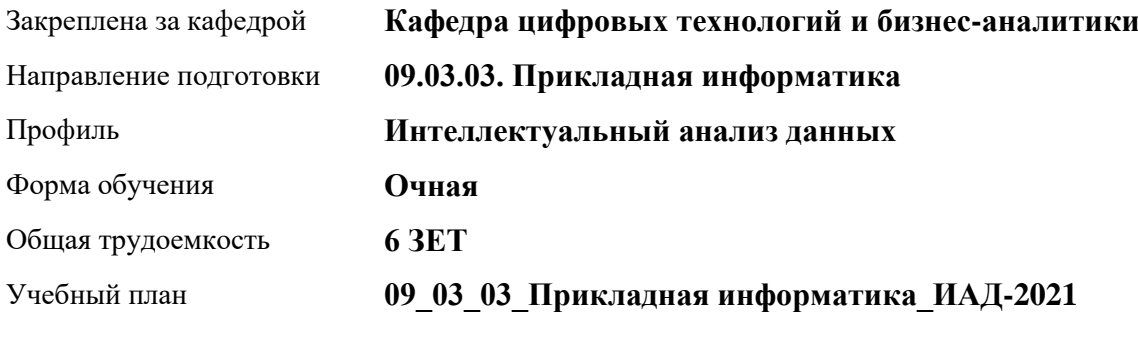

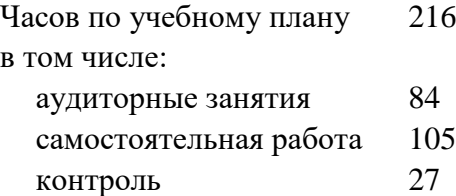

Виды контроля по семестрам экзамены: 4 зачеты: 3

### **Распределение часов по семестрам**

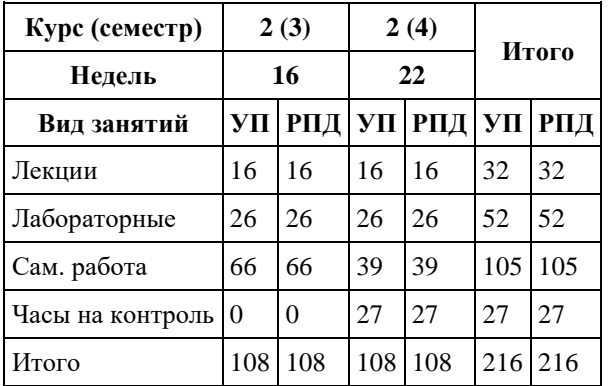

Программу составил(и): *канд. физ.-мат.наук, доцент, Юдинцев А.Ю.*

Рецензент(ы): *канд. техн. наук, доцент, Трошкина Г.Н.*

Рабочая программа дисциплины **Базы данных**

разработана в соответствии с ФГОС: *Федеральный государственный образовательный стандарт высшего образования - бакалавриат по направлению подготовки 09.03.03 Прикладная информатика (приказ Минобрнауки России от 19.09.2017 г. № 922)*

составлена на основании учебного плана: *09.03.03 Прикладная информатика* утвержденного учѐным советом вуза от *27.04.2021* протокол № *6*.

Рабочая программа одобрена на заседании кафедры **Кафедра цифровых технологий и бизнес-аналитики**

Протокол от *14.04.2023* г. № *8* Срок действия программы: *20232024* уч. г.

Заведующий кафедрой *Трошкина Галина Николаевна*

#### **Визирование РПД для исполнения в очередном учебном году**

Рабочая программа пересмотрена, обсуждена и одобрена для исполнения в *2023-2024* учебном году на заседании кафедры

#### **Кафедра цифровых технологий и бизнес-аналитики**

Протокол от *14.04.2023* г. № *8* Заведующий кафедрой *Трошкина Галина Николаевна*

## 1. Цели освоения дисциплины

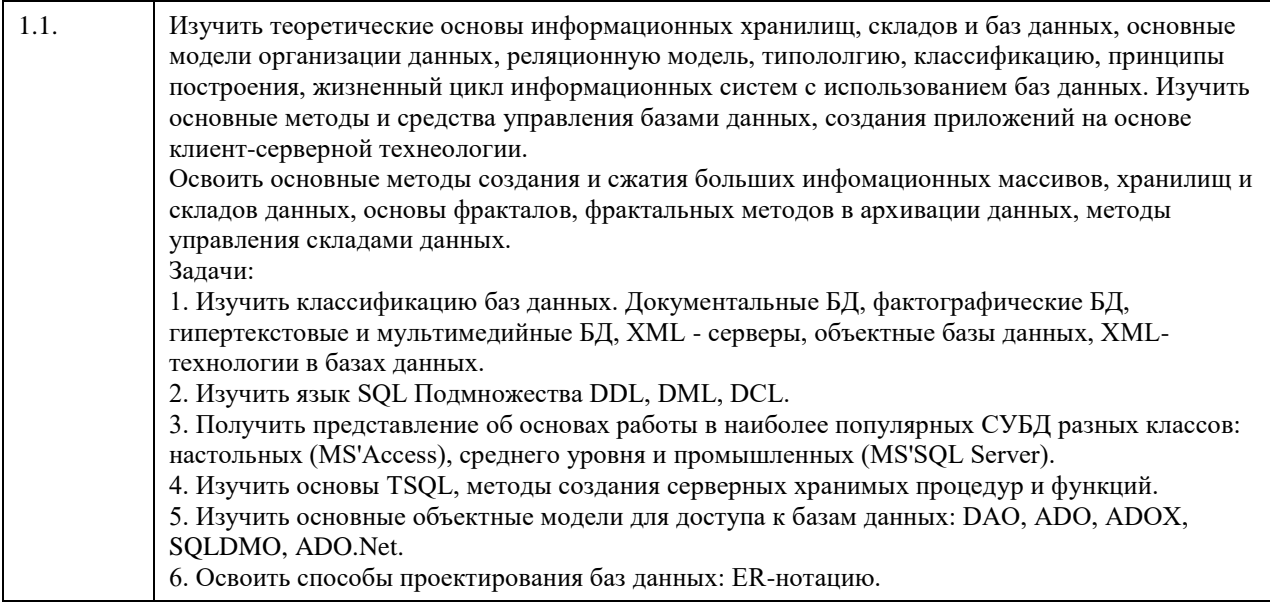

# 2. Место дисциплины в структуре ООП

Цикл (раздел) ООП: Б1.О.04

## 3. Компетенции обучающегося, формируемые в результате освоения дисциплины

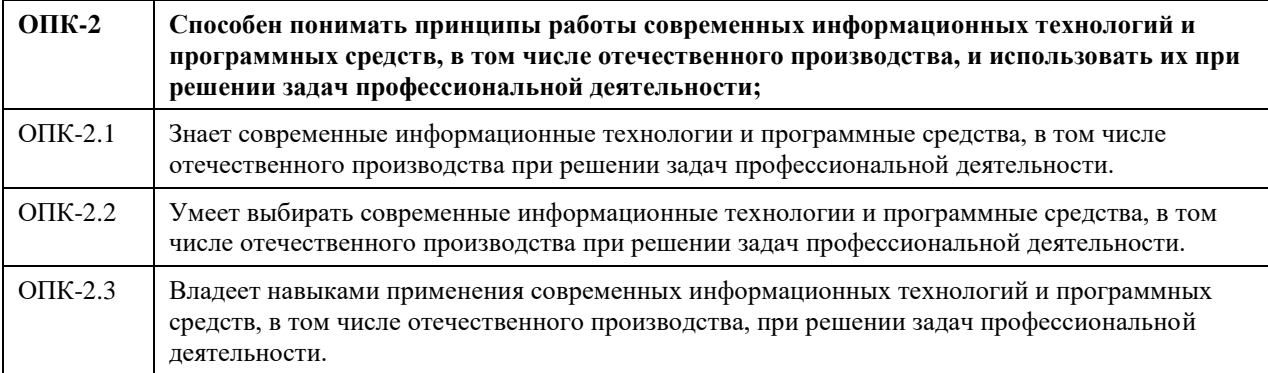

### В результате освоения дисциплины обучающийся должен

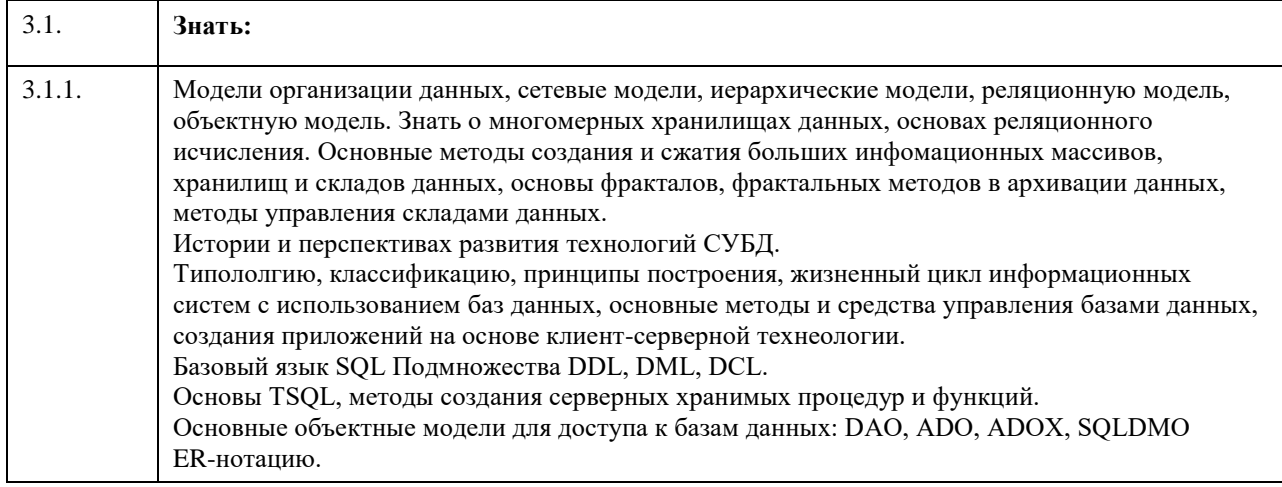

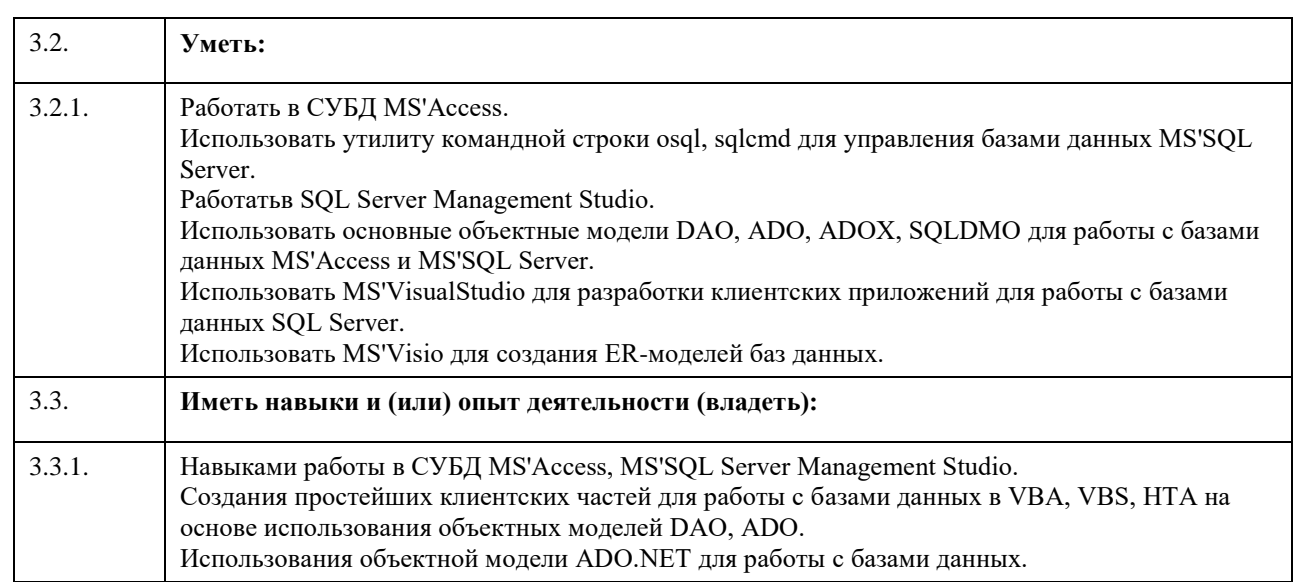

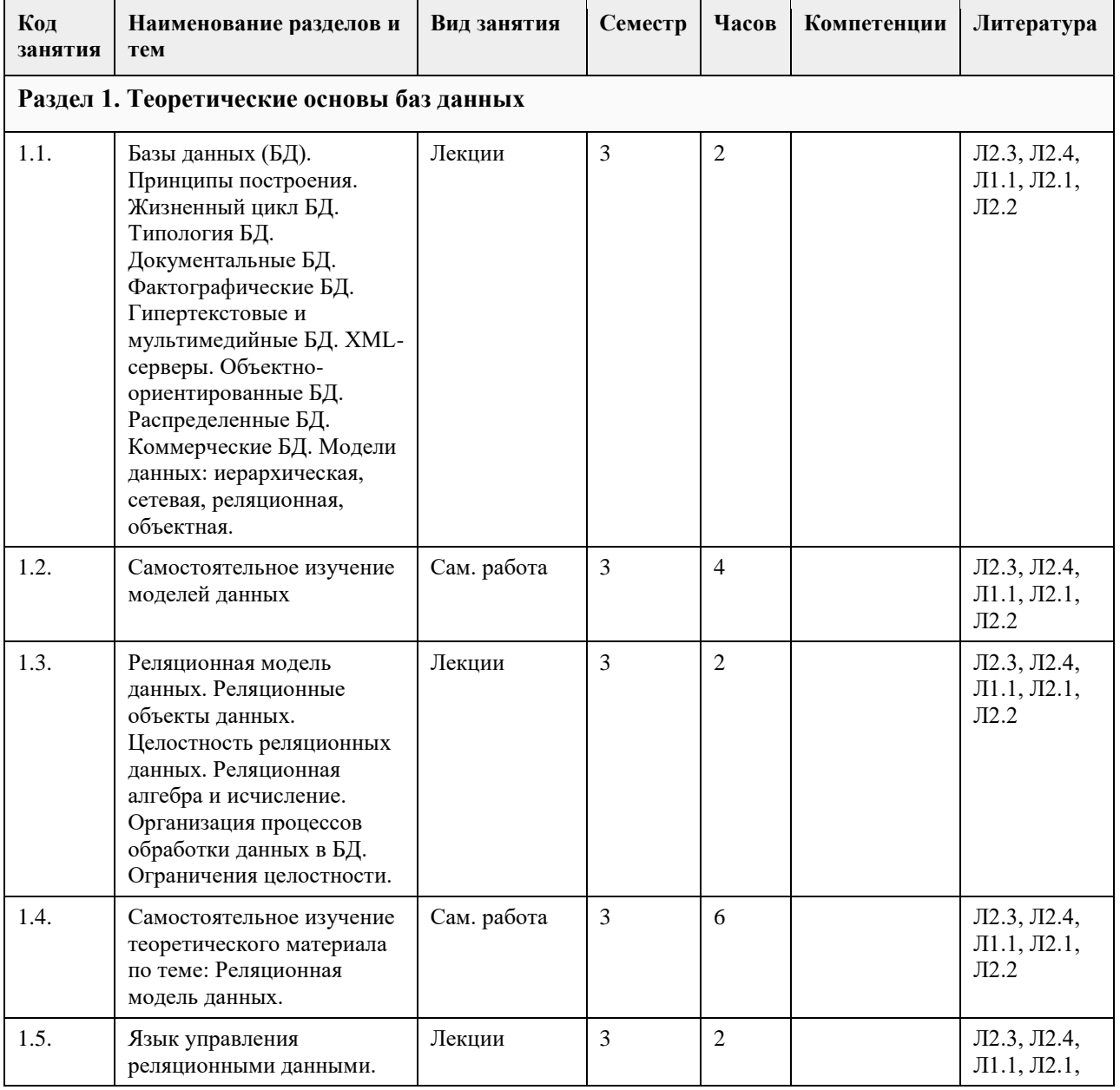

# **4. Структура и содержание дисциплины**

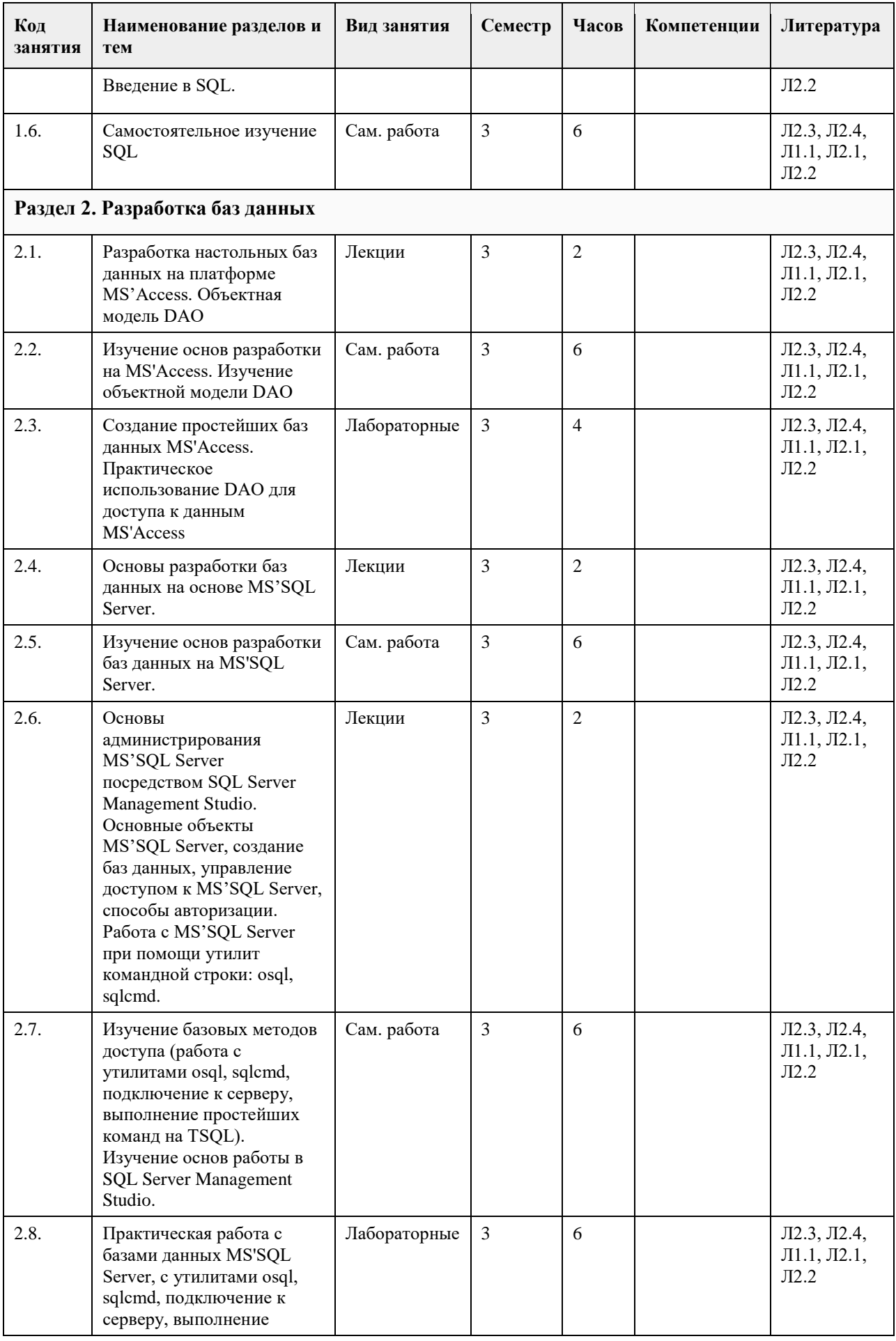

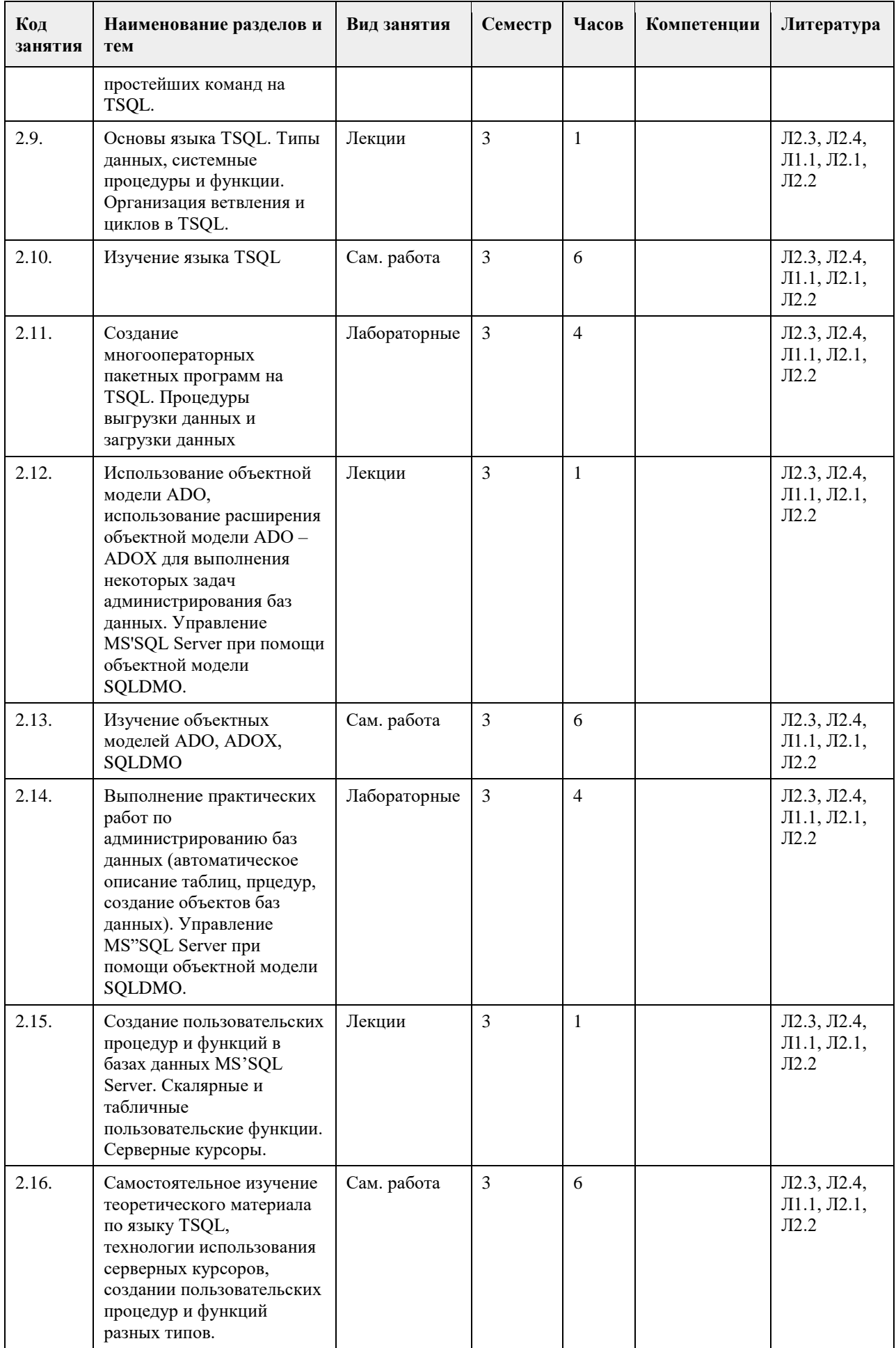

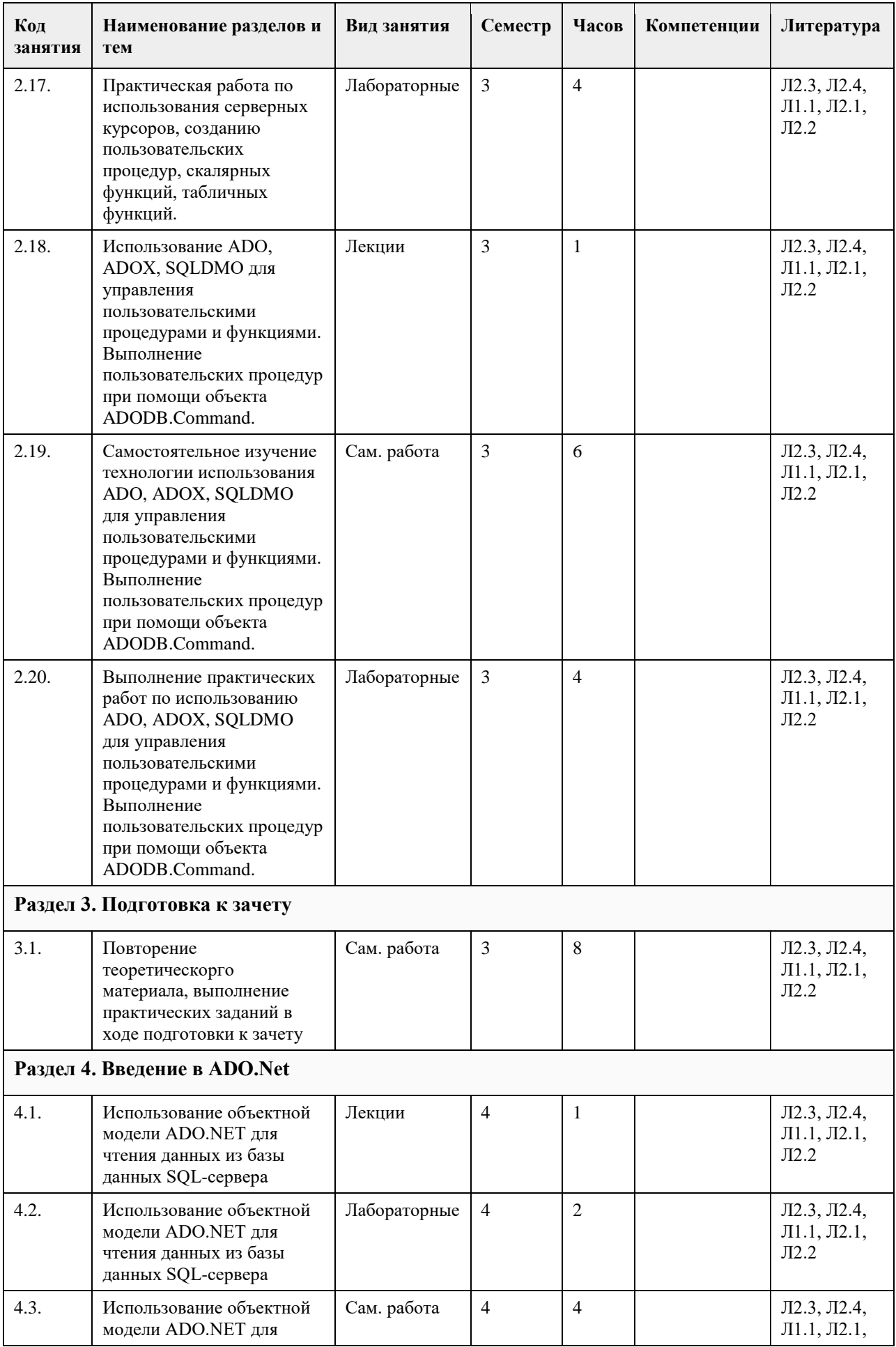

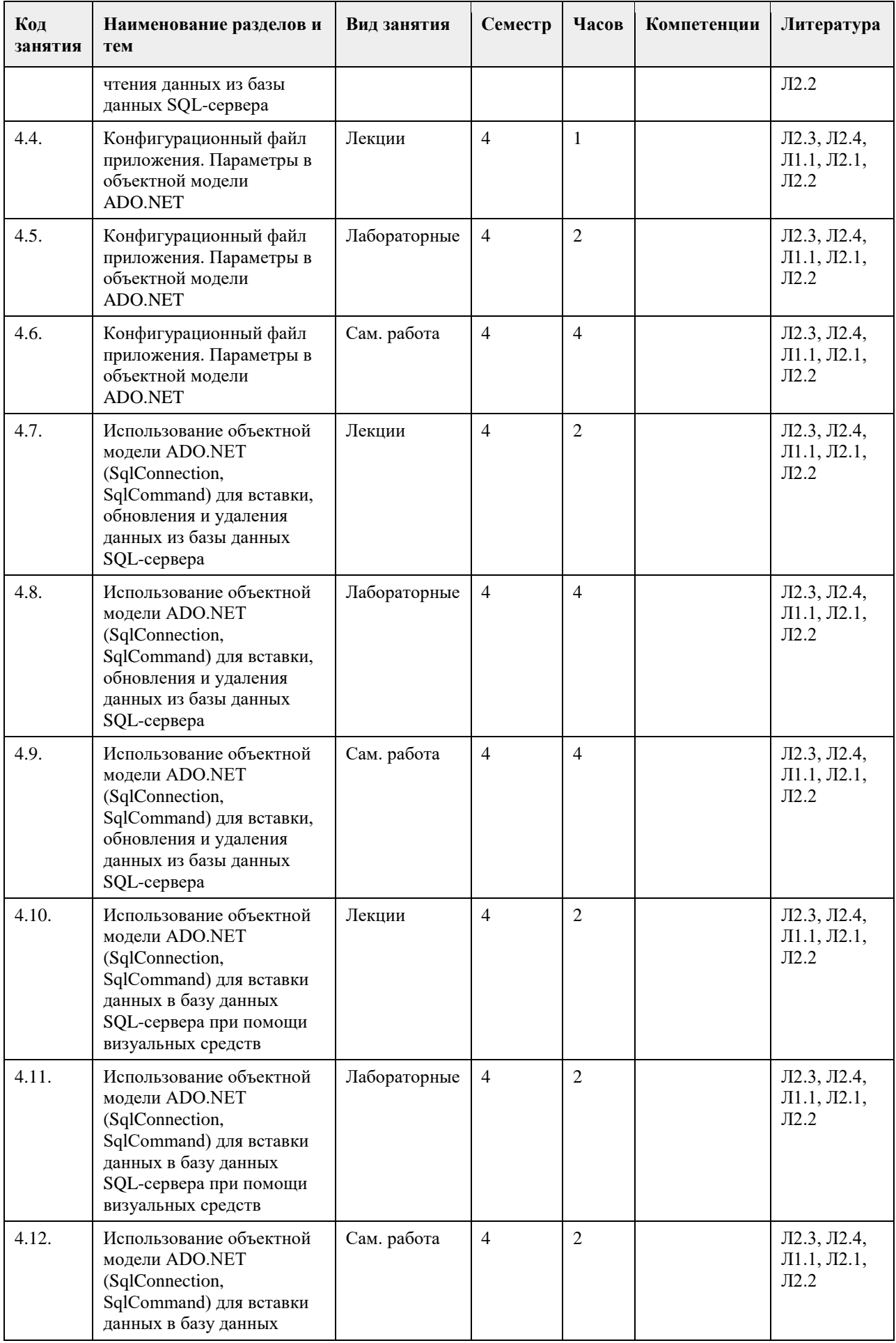

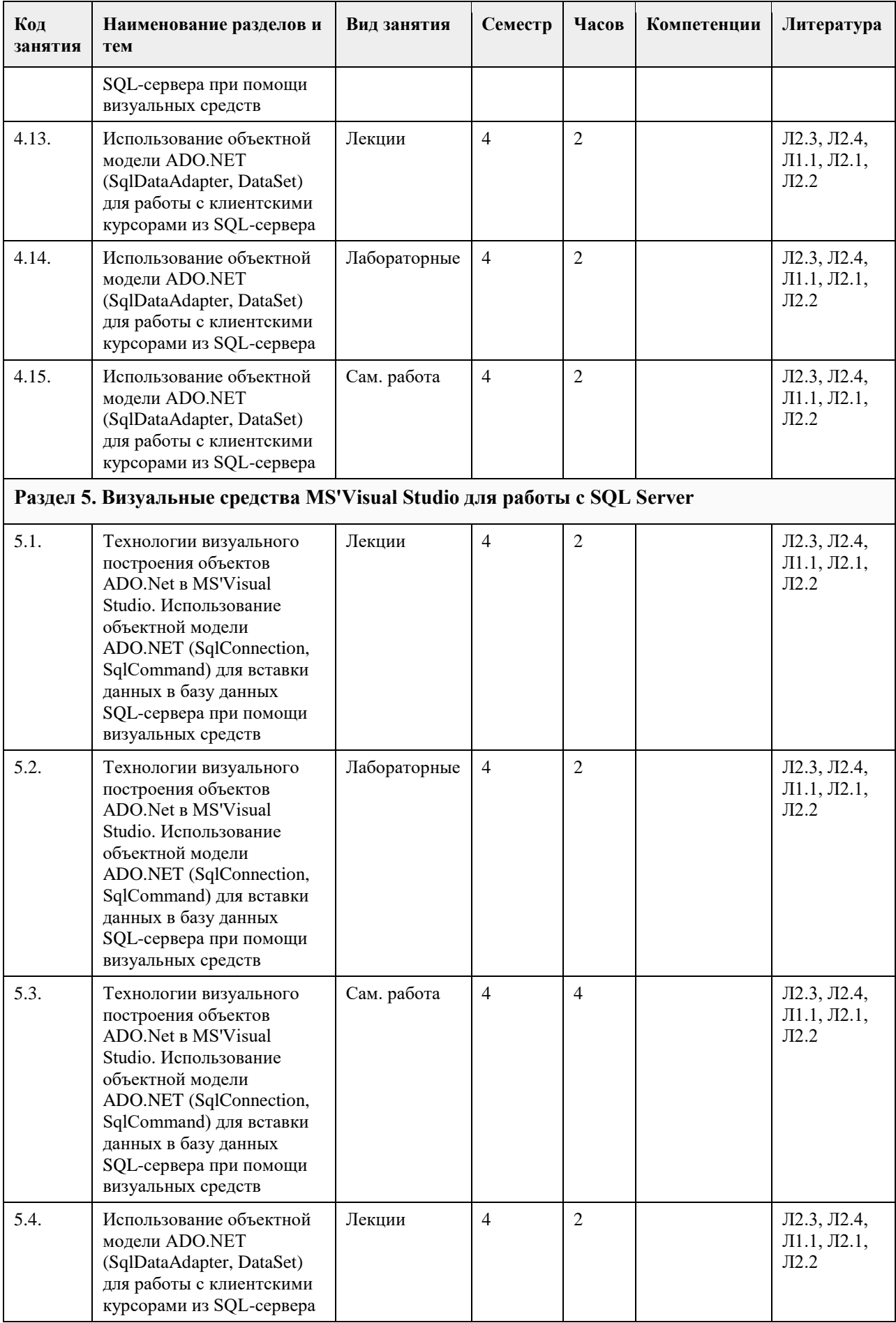

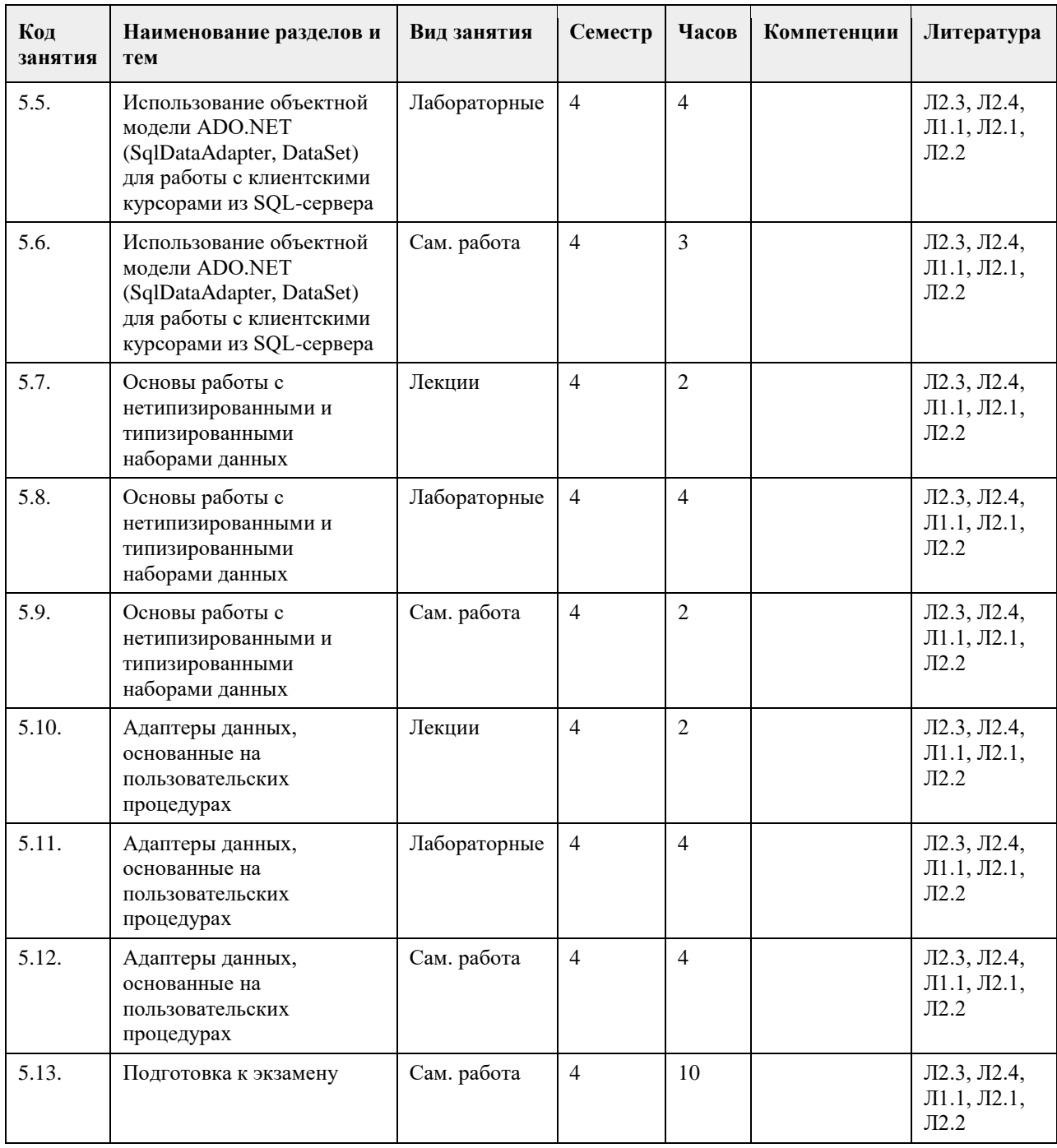

### **5. Фонд оценочных средств**

**5.1. Контрольные вопросы и задания для проведения текущего контроля и промежуточной аттестации по итогам освоения дисциплины**

Оценочные материалы для текущего контроля по разделам и темам дисциплины в полном объеме размещены в онлайн-курсе на образовательном

портале «Цифровой Университет АлтГУ» – https://portal.edu.asu.ru/course/view.php?id=197, https://portal.edu.asu.ru/course/view.php?id=1399

ОЦЕНКА СФОРМИРОВАННОСТИ КОМПЕТЕНЦИИ ОПК-2: Способен понимать принципы работы современных информационных технологий и программных средств, в том числе отечественного производства, и использовать их при решении задач профессиональной

деятельности;

ПРИМЕРЫ ЗАДАНИЙ ЗАКРЫТОГО ТИПА
1. Набор отношений, связанных между собой, что обеспечивает возможность поиска одних кортежей по значению других, называется A) Реляционной базой данных B) Дореляционной БД C) Постреляционной БД D) Все перечисленные типы БД E) Нет правильного варианта Ответ: A 2. Выберите соответствующий вид связи, если в каждый момент времени каждому элементу (кортежу) отношения А соответствует 0 или 1 кортеж отношения В A) Связь отсутствует B) Связь один к одному C) Связь один ко многим D) Связь многие к одному E) Связь многие ко многим Ответ: B 3. Выберите соответствующий вид связи, если в каждый момент времени множеству кортежей отношения А соответствует один кортеж отношения В A) Связь отсутствует B) Связь один к одному C) Связь один ко многим D) Связь многие к одному E) Связь многие ко многим Ответ: D 4. Выберите соответствующий вид связи, если в каждый момент времени единственному кортежу отношения А соответствует несколько кортежей отношения В A) Связь отсутствует B) Связь один к одному C) Связь один ко многим D) Связь многие к одному E) Связь многие ко многим Ответ: C 5. Выберите соответствующий вид связи, если в каждый момент времени множеству кортежей отношения А соответствует множество кортежей отношения В A) Связь отсутствует B) Связь один к одному C) Связь один ко многим D) Связь многие к одному E) Связь многие ко многим Ответ: E 6. Какая из перечисленных видов связи в реляционных СУБД непосредственно не поддерживается? A) Связь отсутствует B) Связь один к одному C) Связь один ко многим D) Связь многие к одному E) Связь многие ко многим Ответ: E 7. Выберите из предложенных примеров тот, который иллюстрирует между указанными отношениями связь 1:1 A) Дом : Жильцы B) Студент : Стипендия C) Студенты : Группа D) Студенты : Преподаватели E) Нет подходящего варианта Ответ: B 8. Выберите из предложенных примеров тот, который между указанными отношениями иллюстрирует связь 1:М A) Дом : Жильцы B) Студент : Стипендия C) Студенты : Группа D) Студенты : Преподаватели E) Нет подходящего варианта

Ответ: A 9. Выберите из предложенных примеров тот, который между указанными отношениями иллюстрирует связь М:1 A) Дом : Жильцы B) Студент : Стипендия C) Студенты : Группа

D) Студенты : Преподаватели

E) Нет подходящего варианта

Ответ: C

10. Выберите из предложенных примеров тот, который иллюстрирует связь М:М

A) Дом : Жильцы

B) Студент : Стипендия

C) Студенты : Группа

D) Студенты : Преподаватели

E) Нет подходящего варианта

Ответ: D

11. Столбец или группа столбцов таблицы, значения которых совпадают со значениями первичного ключа другой таблицы называют

A) Первичный ключ

B) Внешний ключ

C) Индекс

D) Степень отношения

E) Нет правильного варианта

Ответ: B

12. Сколько внешних ключей может содержать таблица?

A) Один или несколько внешних ключей

B) Один и только один внешний ключ

C) Внешний ключ быть не может единственным

D) Количество внешних ключей определяется количеством полей в таблице

E) Нет правильного варианта

Ответ: A

13. Определите порядок действий при проектировании логической структуры БД:а) формирование исходного отношения;б) определение всех объектов, сведения о которых будут включены в базу;в) определение атрибутов;г) установка связей между атрибутами;д) определение характера информации, которую заказчик будет получать в процессе эксплуатации;е) устранение избыточного дублирования данных, являющегося причиной аномалий.

A) б, д, в, г, а, е

B) а, б, в, г, д, е

C) б, д, в, а, г, е

D) а, е, б, д, в, г

E) б, д, а, е, в, г

Ответ: A

14. Назовите оператор команды Select, который обеспечивает возможность устранения избыточных значений

A) Order by

B) Distinct

C) Where

D) Having

E) Create

Ответ: B

15. Назовите предложение команды Select, которая позволяет производить выборку данных, в зависимости от истинности поставленного условия

A) Order by

B) Distinct

C) Where

D) Having

E) Create

Ответ: C

16. Назовите команду, которая определяет группу значений в поле в терминах другого поля и применяет к ней агрегатную функцию

A) Order by

B) Distinct

C) Where D) Having E) Group by Ответ: E 17. Назовите предложение команды Select, которое позволяет устанавливать условия для агрегатных функций A) Order by B) Distinct C) Where D) Having E) Group by Ответ: D 18. Назовите предложение команды Select, которое используется для сортировки результата запроса A) Order by B) Distinct C) Where D) Having E) Group by Ответ: A 19. Операторы =,  $\leq, \leq, \geq, \leq, \geq$  относятся к A) Реляционным операторам B) Логическим операторам C) Специальным операторам D) Агрегатным функциям E) Нет правильного варианта Ответ: A 20. Операторы AND, OR, NOT относятся к A) Реляционным операторам B) Логическим операторам C) Специальным операторам D) Агрегатным функциям E) Нет правильного варианта Ответ: B 21. Операторы IN, BETWEEN, LIKE относятся к A) Реляционным операторам B) Логическим операторам C) Специальным операторам D) Агрегатным функциям E) Нет правильного варианта Ответ: C 22. Отношением называют A) Файл B) Список C) Таблицу D) Связь между таблицами E) Нет правильного варианта Ответ: C 23. Выберите вариант, который является названием типа данных A) Символьный B) Числовой C) Дата-время D) Строковый E) Все варианты верные Ответ: E 24. К какому типу данных относятся константы даты и времени? A) Числовому B) Денежному C) Число с плавающей точкой D) Строковому E) Нет правильного варианта Ответ: D 25. Среди предложенных названий выберите то, которое является названием агрегатной функции

A) COUNT B) SUM C) AVG D) MAX E) MIN F) Все варианты верные Ответ: F 26. Какие из агрегатных функций используют только числовые поля? A) SUM, AVG B) COUNT, SUM C) MAX, MIN D) AVG, MAX, MIN E) Все варианты Ответ: A 27. Запрос к базе данных с полями Автор, Наименование, Серия, Год\_издания для получения списка книг автора X в серии "Сказки", изданных не ранее 1996 года, содержит выражение? A) Автор = (Серия = "Сказки" или Год издания < 1995); B) Серия = "Сказки" и Год издания >1995 и Автор = X; C) Серия = "Сказки" и Год\_издания >=1995 или Автор = X; D) Серия = "Сказки" или Год\_издания >1995 и Автор = X. Ответ: B 28. Запрос к базе данных с полями Фамилия, Год\_рождения, Класс, Оценка для вывода списка учеников 10 классов, 1992 года рождения, имеющих оценки 4 или 5, содержит выражение? A) Класс > 10 и Оценка = 4 и Год рождения = 1992; B) Класс = 10 или Оценка > 4 или Год рождения = 1992; C) Оценка > = 4 и Год рождения = 1992 и Класс = 10; D) Класс = 10 и Оценка > 4 или Год рождения = 1992. Ответ: C 29. В какой из перечисленных пар данные относятся к одному типу? A) '12.04.98' и 123 B) '123' и 189 C) 'Иванов' и '1313' D) 'ДА' и ИСТИНА E) 45<999 и 54 Ответ: C 30. Какое поле можно считать уникальным? A) поле, значения в котором не могут повторяться B) поле, которое носит уникальное имя C) поле, значения которого имеют свойство наращивания Ответ: A 31. В чем состоит особенность поля типа «Мемо» (VFP, MS'Access)? A) служит для ввода числовых данных B) служит для ввода действительных чисел C) данные хранятся не в поле, а в другом месте, а в поле хранится только указатель на то, где расположен текст D) имеет неограниченный размер E) имеет свойство автоматической инкрементации Ответ: C 32. В каком диалоговом окне создают связи между полями таблиц базы данных? (MS'Access) A) таблица связей B) схема связей C) схема данных D) таблица данных Ответ: C 33. Атрибут отношения – это A) Строка таблицы B) Столбец таблицы C) Таблица D) Межтабличная связь E) Нет правильного варианта Ответ: B 34. Некоторая база данных описывается следующим перечнем записей:1 Иванова, 1967, 12400;2 Смоляков,

1976, 15300;3 Петров, 1969, 13600;4 Котов, 1981, 11200;Какие из записей поменяются местами при сортировке по возрастанию этой БД, если она будет осуществляться по первому полю: A) 1 и 4 B) 1 и 3 C) 2 и 4 D) 2 и 3 Ответ: C 35. Степень отношения – это A) Количество полей отношения B) Количество записей в отношении C) Количество возможных ключей отношения D) Количество связанных с ним таблиц E) Количество кортежей в отношении Ответ: A 36. Кардинальное число - это A) Количество полей отношения B) Количество записей в отношении C) Количество возможных ключей отношения D) Количество связанных с ним таблиц E) Количество атрибутов в отношении Ответ: B 37. Один атрибут или минимальный набор из нескольких атрибутов, значения которых в одно и тоже время не бывают одинаковыми, то есть однозначно определяют запись таблицы - это A) Первичный ключ B) Внешний ключ C) Индекс D) Степень отношения E) Нет правильного варианта Ответ: A 38. Ключ называется сложным, если состоит A) Из нескольких атрибутов B) Из нескольких записей C) Из одного атрибута D) Из одного атрибута, длина значения которого больше заданного количества символов E) Нет правильного варианта Ответ: A 39. Имеется таблица "Отчет" с полями: код (bigint PK autoinc), регион (char(50) null), население (bigint null), индсрзп (float null), дата (datetime null). Как можно удалить записи из таблицы "Отчет", для которых значение поля "регион" является "Краснодарский край"? A) DELETE регион='Краснодарский край' FROM Отчет B) DELETE FROM Отчет WHERE регион = 'Краснодарский край' C) DELETE ROW регион='Краснодарский край' FROM Отчет D) DELETE ROW FROM Отчет WHERE регион= 'Краснодарский край' Ответ: B 40. Имеется таблица "Отчет" с полями: код (bigint PK), регион (char(50) null), население (bigint null), индсрзп (float null), дата (datetime null). Какой командой можно вставить новую запись в таблицу "Отчет"? A) INSERT (код, регион) VALUES (22,'Алтайский край') INTO Отчет B) INSERT INTO Отчет (22,'Алтайский край') VALUES (код, регион) C) INSERT VALUES (код, регион) INTO Отчет (22,'Алтайский край') D) INSERT INTO отчет (код, регион) VALUES (22,'Алтайский край') Ответ: D 41. Имеется таблица "Отчет" с полями: код (bigint PK autoinc), регион (char(50) null), население (bigint null), индсрзп (float null), дата (datetime null). Как вставить запись со значением "Хакасия" в поле "регион" в таблице "Отчет"? A) INSERT INTO Отчет (регион) VALUES ('Хакасия') B) INSERT INTO Отчет (код, регион) VALUES (код,'Хакасия') C) INSERT INTO Отчет (код,'Хакасия') INTO регион,код D) INSERT (регион,'Хакасия') INTO Отчет (код,регион) Ответ: A 42. Имеется таблица "Отчет" с полями: код (bigint PK autoinc), регион (char(50) null), население (bigint null), индсрзп (float null), дата (datetime null). Как можно заменить в поле "регион" "Бурятия" на "Тыва" в таблице "Отчет"?

A) UPDATE Отчет SET регион='Тыва' WHERE регион='Бурятия'

B) MODIFY Отчет SET регион='Тыва' WHERE регион='Бурятия'

C) UPDATE Отчет SET регион='Бурятия' INTO регион='Тыва'

D) MODIFY Отчет SET регион='Бурятия' INTO регион='Тыва'

Ответ: A

43. Имеется таблица "Отчет" с полями: код (bigint PK autoinc), регион (char(50) null), население (bigint null), индсрзп (float null), дата (datetime null). Как можно удалить записи из таблицы "Отчет", для которых значение поля "регион" является "Краснодарский край"?

A) DELETE регион='Краснодарский край' FROM Отчет

B) DELETE FROM Отчет WHERE регион = 'Краснодарский край'

C) DELETE ROW регион='Краснодарский край' FROM Отчет

D) DELETE ROW FROM Отчет WHERE регион= 'Краснодарский край'

Ответ: B

44. Имеется таблица "Отчет" с полями: код (bigint PK), регион (char(50) null), население (bigint null), индсрзп (float null), дата (datetime null). Какой командой можно вставить новую запись в таблицу "Отчет"?

A) INSERT (код, регион) VALUES (22,'Алтайский край') INTO Отчет

B) INSERT INTO Отчет (22,'Алтайский край') VALUES (код, регион)

C) INSERT VALUES (код, регион) INTO Отчет (22,'Алтайский край')

D) INSERT INTO отчет (код, регион) VALUES (22,'Алтайский край')

Ответ: D

45. Имеется таблица "Отчет" с полями: код (bigint PK autoinc), регион (char(50) null), население (bigint null), индсрзп (float null), дата (datetime null). Как вставить запись со значением "Хакасия" в поле "регион" в таблице "Отчет"?

A) INSERT INTO Отчет (регион) VALUES ('Хакасия')

B) INSERT INTO Отчет (код, регион) VALUES (код,'Хакасия')

C) INSERT INTO Отчет (код,'Хакасия') INTO регион,код

D) INSERT (регион,'Хакасия') INTO Отчет (код,регион)

Ответ: A

46. Имеется таблица "Отчет" с полями: код (bigint PK autoinc), регион (char(50) null), население (bigint null), индсрзп (float null), дата (datetime null). Как можно заменить в поле "регион" "Бурятия" на "Тыва" в таблице "Отчет"?

A) UPDATE Отчет SET регион='Тыва' WHERE регион='Бурятия'

B) MODIFY Отчет SET регион='Тыва' WHERE регион='Бурятия'

C) UPDATE Отчет SET регион='Бурятия' INTO регион='Тыва'

D) MODIFY Отчет SET регион='Бурятия' INTO регион='Тыва'

Ответ: A

КРИТЕРИИ ОЦЕНИВАНИЯ: Каждое задание оценивается 1 баллом. Оценивание КИМ теоретического характера в целом:

• «зачтено» – верно выполнено более 50% заданий; «не зачтено» – верно выполнено 50% и менее 50% заданий;

• «отлично» – верно выполнено 85-100% заданий; «хорошо» – верно выполнено 70-84% заданий; «удовлетворительно» – верно выполнено 51-69% заданий; «неудовлетворительно» – верно выполнено 50% или менее 50% заданий.

ПРИМЕРЫ ЗАДАНИЙ ОТКРЫТОГО ТИПА

Тестовые задания со свободным выбором вариантов ответа

1. Вставьте недостающий оператор, чтобы получить все столбцы из таблицы Customers.

\_\_\_\_\_\_\_\_\_\_\_\_\_\_\_\_ \* FROM Customers;

Ответ: select

2. Вставьте недостающее слово в SQL оператор для того, чтобы он выбирал только такие записи из таблицы Customers, в которых не повторяются значения из поля «Country»

SELECT \_\_\_\_\_\_\_\_\_\_ Country FROM Customers;

Ответ: distinct

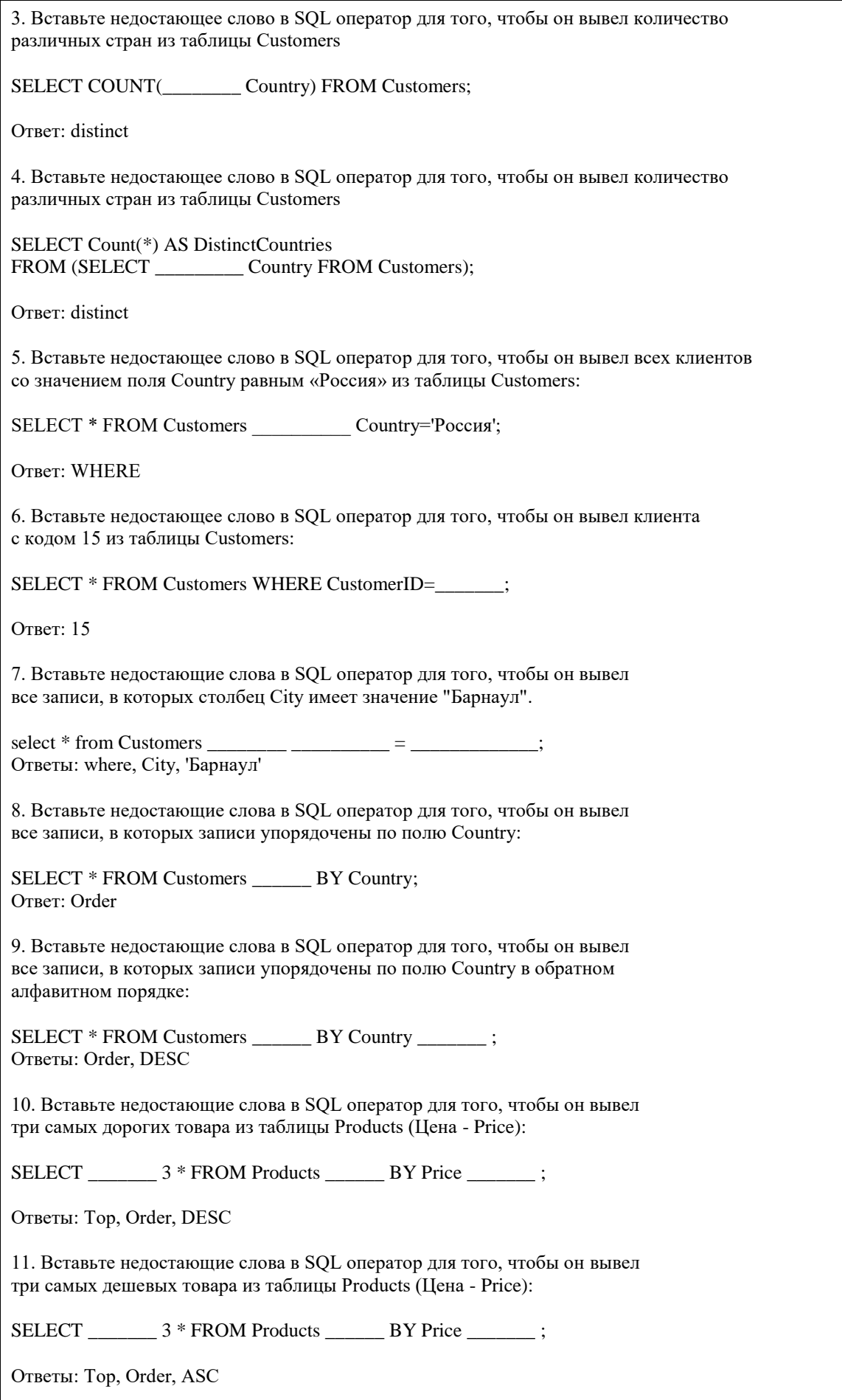

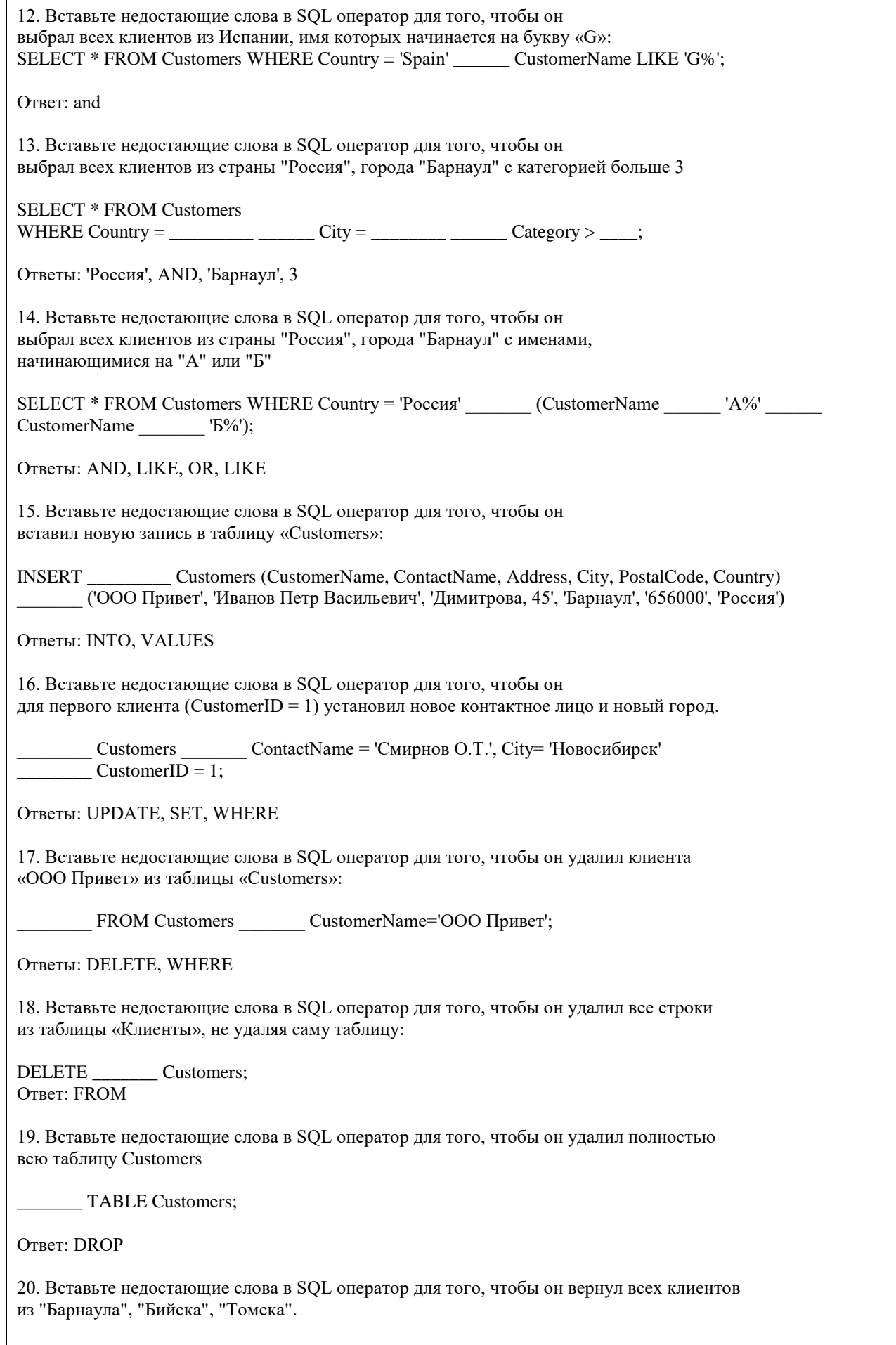

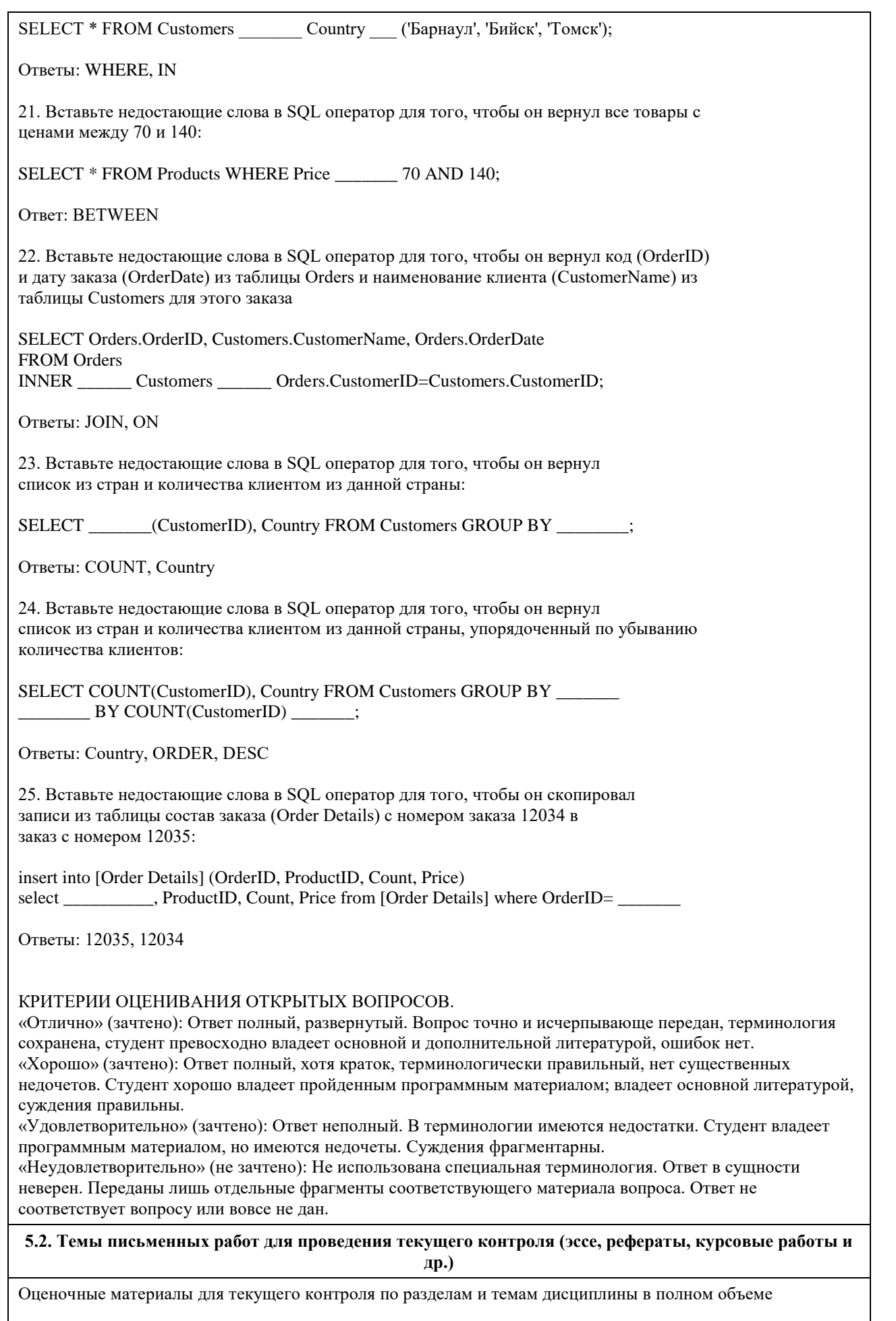

размещены в онлайн-курсе на образовательном портале «Цифровой Университет АлтГУ» – https://portal.edu.asu.ru/course/view.php?id=197 ВОПРОСЫ К ЗАЧЕТУ

- 1. Работа с SQL Server при помощи утилит командной строки.
- 2. Основы языка SQL. Манипулирование данными: Select, Insert, Update, Delete...
- 3. Запросы, фильтрование данных, многотабличные запросы, параметрические запросы.
- 4. Основы языка SQL. Подмножество определения данных: Create, Drop, Alter...
- 5. Основы языка TSQL. Хранимые процедуры и функции.
- 6. Хранимые функции TSQL возвращающие табличные значения.
- 7. Хранимые функции TSQL возвращающие скалярные значения.
- 8. Объектная модель для работы с данными ADO. Объекты Connection, Recordset...
- 9. Работа с данными в VBA, объектная модель DAO.
- 10. Объектные модели администрирования баз данных SQLDMO, ADOX.
- 11. Основы разработки баз данных в MS'Access.
- 12. Основы разработки приложений баз данных в MS'Office.
- 13. Основы разработки баз данных в MS SQL Server.
- 14. Использование HTA-файлов для построения интерфейса клиентской части.
- 15. Использование скриптовых технологий для создания клиентских частей баз данных.
- 16. Использование CASE средств для проектирования баз данных (MS'Visio).

#### ВОПРОСЫ К ЭКЗАМЕНУ

- 1. Работа с SQL Server при помощи утилит командной строки.
- 2. Основы языка SQL. Манипулирование данными: Select, Insert, Update, Delete...
- 3. Запросы, фильтрование данных, многотабличные запросы, параметрические запросы.
- 4. Основы языка SQL. Подмножество определения данных: Create, Drop, Alter...
- 5. Основы языка TSQL. Хранимые процедуры и функции.
- 6. Хранимые функции TSQL возвращающие табличные значения.
- 7. Хранимые функции TSQL возвращающие скалярные значения.
- 8. Объектная модель для работы с данными ADO. Объекты Connection, Recordset...
- 9. Работа с данными в VBA, объектная модель DAO.
- 10. Объектные модели администрирования баз данных SQLDMO, ADOX.
- 11. Основы разработки баз данных в MS'Access.
- 12. Основы разработки приложений баз данных в MS'Office.
- 13. Основы разработки баз данных в MS SQL Server.
- 14. Использование HTA-файлов для построения интерфейса клиентской части.
- 15. Использование скриптовых технологий для создания клиентских частей баз данных.
- 16. Использование CASE средств для проектирования баз данных (MS'Visio).
- 17. Использование объектной модели ADO.NET для чтения данных из базы данных SQL-сервера
- 18. Конфигурационный файл приложения. Параметры в объектной модели ADO.NET

19. Использование объектной модели ADO.NET (SqlConnection, SqlCommand) для вставки, обновления и удаления данных из базы данных SQL-сервера

20. Использование объектной модели ADO.NET (SqlConnection, SqlCommand) для вставки данных в базу данных SQL-сервера при помощи визуальных средств

21. Использование объектной модели ADO.NET (SqlDataAdapter, DataSet) для работы с клиентскими курсорами из SQL-сервера

22. Основы работы с нетипизированными и типизированными наборами данных

- 23. Сложные агрегированные запросы
- 24. Адаптеры данных, основанные на процедурах
- 25. Агрегатные запросы
- 26. Основы использования XML в SQL Server

Темы индивидуальных заданий для проведения текущего контроля

- 1. Система продажи билетов междугородных автобусов.
- 2. Расписание практических занятий для студенческих групп в дисплейных классах.
- 3. Отдел кадров.
- 4. Биржа труда.
- 5. Учебная нагрузка преподавателей.
- 6. Журнал учета движения денежных средств по кассе предприятия.
- 7. Учет прихода на склад и отпуска (со склада) товаров для одного поставщика и одного получателя.
- 8. Учет движения компьютеров в сборе (сложного товара или комплектов).

9. Учет отпуска блюд и количества продуктов на складе (сложный товар, комплект).

10. Создать базу данных для учета расчетов с клиентами.

11. Создать базу данных туристического агентства. Имеется определенное количество маршрутов, описание маршрута. Турагентство обеспечивает клиентов путевками, общая стоимость которых формируется из совокупности предоставляемых услуг: проезд (билеты , проживание в гостиницах, экскурсионное обслуживание и т.д.). Создать справочник предлагаемых услуг с расценками, а на основе выбранных услуг формировать путѐвку. Вести учет реализованных путевок.

12. Создать базу данных для фирмы, занимающейся сдачей в аренду торговых помещений. Имеется справочник торговых площадей, справочник клиентов. Вести учет сданных площадей и поступления денежных средств по оплате арендуемых объектов.

13. Создать базу данных косметического салона.

Имеется справочник сотрудников, предоставляемых услуг, клиентов. Вести учет реализованных услуг, поступающих денежных средств

14. Создать базу данных для учета начисления процентов по кредитам. Имеется справочник клиентов, видов кредитов. Вести журнал выданных кредитов, предусмотреть возможность (в том числе) получения сводной информации о поступлениях (и задолженностях) от выплат по процентам за каждый месяц.

15. Создать базу данных для учета сдельной заработной платы работников предприятия.

16. Создать базу данных для хранения информации о поставщиках природного топлива. Имеется список поставщиков с полями: наименование топлива, единица измерения, добывается в год, год, страна, месторождение, транспортные расходы на тыс. км, удаленность от базовой точки, тыс. км., срок поставки. Справочник видов природного топлива. Справочник поставщиков. Предусмотреть возможность подбора

наилучшего поставщика по указанным критериям. 17. Создать базу данных для учета имеющихся в продаже автомобилей. Имеется справочник видов автомобилей с характеристиками. Вести учет поступления автомобилей на склад (поступления партиями) и учет продаж. Предусмотреть формирование сводных аналитических отчетов.

18. Создать базу данных для учета услуг предоставляемых ветеринарной клиникой. Имеются справочники сотрудников, клиентов, видов услуг, препаратов, журнал проведенных работ. Предусмотреть учет труда и расходов препаратов.

19. База данных информационной системы продажи железнодорожных билетов.

Имеется список маршрутов, список поездов, справочник закрепления поездов за маршрутом. Система должна позволять регистрировать продажу билетов и позволять выполнять стандартные запросы: сколько свободных мест есть на указанный маршрут (№ маршрута и время) и т.д.

20. Создать базу данных для хранения информации об абитуриентах. Имеется список абитуриентов с полями: ФИО абитуриента, дата рождения, дата окончания школы, номер паспорта, социальная категория (сирота, инвалид, служба в армии и т.д. с расставленными приоритетами при поступлении), вид набора (бюджетный, целевой, дополнительный), результат окончания школы - количество набранных баллов по единому государственному экзамену по предметам: русский язык, математика (алгебра), обществознание. Имеется список специальностей с планом набора на них (справочник). Предусмотреть возможность вывода зачисленных студентов, вычисление проходного балла, вычисление конкурса (человек на место).

21. Создать базу данных для хранения информации о воспитанниках детского сада. Имеется список воспитанников с полями: ФИО воспитанника, дата рождения воспитанника, ФИО родителей, место работы родителей, адрес, группа здоровья, номер группы, дата оплаты, оплачено, сумма к оплате, социальная категория, посещаемые доп. занятия. Справочник: группа здоровья. Справочник: льготные категории. Справочник: дополнительные занятия (кружки). Предусмотреть возможность вычисления долга, возможность посещения ребенком кружков (в зависимости от группы здоровья)

22. Создать базу данных для учета выполненных работ сотрудников организации, поддерживающей какую либо базу данных нормативных документов (Консультант+, Гарант и др.).

Имеется список клиентов с полями: название организации (ФИО физ. лица), адрес, номер договора, дата последнего обновления, оплаченный период обслуживания, исполнитель. Справочник: исполнители. Предусмотреть возможность вывода не обслуженных клиентов за период.

23. Создать базу данных для хранения информации о клиентах библиотеки. Имеется список книг с полями: автор, название, издательство, код, год издания, категория (обычная книга, редкая, только чит. зал), место хранения (№ стеллажа/полки). Имеется список клиентов с полями: ФИО, адрес, номер паспорта, номер читательского билета, лишен/не лишен правом пользования библиотекой. Справочник: список книг. Справочник: список клиентов. Справочник: категории книг (категория, на какой срок выдается).

Справочник: штраф за не возврат книги в установленный срок, пеня за день просрочки. Журнал: название книги (идентификатор), дата выдачи книги, ФИО клиента, номер читательского билета. Предусмотреть возможность вывода всех должников (тех, кто не вернул книгу вовремя), суммы начисленного штрафа и пени. Лишение права пользования библиотекой до тех пор, пока не будет выплачена сумма штрафа и пени. 24. Создать базу данных для хранения информации об успеваемости студентов.

Имеется список студентов с полями: ФИО, группа, количество сданных работ, сумма баллов. Имеется список групп с полями: название группы Справочник: список студентов Справочник: список групп Журнал с полями: идентификатор студента, идентификатор группы, оценка за 1 работу, оценка за 2 работу, оценка за 3 работу. Предусмотреть возможность вывода студентов не допущенных к сдаче экзамена, критерий: сумма баллов за сданные работы меньше контрольной суммы, вывод успеваемости группы, конкретного студента. 25. Создать базу данных для учета розничных продаж в супермаркете. Продажи ведутся через несколько касс. Есть справочник кассиров. Предусмотреть возможность исчисления выручки для каждой кассы, по каждому товару и суммы в целом для всех товаров, для каждого кассира.

26. Создать базу данных для учета правонарушений автомобилистами. Предусмотреть возможность вывода количества всех нарушений по видам за период, сумм штрафа и т.п..

27. Создать базу данных для учета начислений и выплаты зарплаты на предприятии с бригадной формой оплаты труда. Работники формируются в бригады для выполнения конкретного заказа, оплата каждому сотруднику начисляется в зависимости от коэффициента трудового участия. Предусмотреть ведение учета начислений, выплат и формирование сводной информации.

28. Создать базу данных для учета оплаты по коммунальным платежам. Имеется справочник коммунальных платежей с расценками (за 1 человека или 1 м2), а на основе площади квартиры и количества проживающих формируется общая стоимость коммунальных платежей по квартире.

29. Создать базу данных телефонный справочник города. У организаций и некоторых физических лиц может быть несколько телефонов. Создать таблицу списка улиц города на основе которой пользователь мог бы вносить новые номера в главную таблицу. Предусмотреть возможность выполнения типичных запросов: поиск номера телефона по фамилии, улице, номеру дому и квартире; поиск человека по номеру телефона. 30. Создать базу данных для учета клиентов дома отдыха. Создать таблицы: справочник список клиентов, служебные таблицы, таблицу журнал - учитывающую приезды и убытие клиентов. Предусмотреть возможность выполнения запросов для получения информации о клиентах на данный момент времени и т.д.

31. Создать базу данных для учета прибыли организации. Создать таблицы: расходы организации (№, вид расхода, сумма расхода, дата расхода и т. д.), валовая выручка организации (№, вид прибыли, сумма выручки, дата выручки и т. д.), служебные таблицы. Предусмотреть возможность выполнения типичных запросов: прибыль организации на данный момент, прибыль организации на определѐнное число, сумма расхода по определенному виду, сумма прибыли по определенному виду.

32. Создать базу данных для фирмы по оказанию фотоуслуг. В базе должны быть технические таблицы вид бумаги - еѐ стоимость и размер бумаги - еѐ стоимость. Когда в фирму приходит клиент, мы должны заполнять главную таблицу на основе технических таблиц и вносить его ФИО и количество заказанных им фотографий, а на основе этих данных должна рассчитываться сумма к уплате. Примечание: сумма к уплате зависит от количества заказанных фотографий, вида бумаги, размера бумаги.

33. Создать базу данных для хранения информации о результатах доврачебного обследования. Имеется список пациентов с полями: ФИО пациента, адрес, номер страхового полиса, дата рождения, пол, температура, артериальное давление, рост, вес, дата осмотра, диагноз, участок. Имеется список врачей с полями: ФИО врача, участок за который отвечает врач. Предусмотреть возможность поиска пациентов: по дате, имени, году рождения, фамилии врача, диагнозу.

34. Создать базу данных для учета оплаты за потребление электроэнергии. Имеется список потребителей с полями: ФИО, адрес, израсходовано в кВт, оплачено, дата оплаты, оплачено всего, льгота, лицевой счет потребителя. Справочник: категории льгот. Предусмотреть возможность вывода должников (ФИО, адрес, лицевой счет, сумма долга)

35. База данных учета услуг транспортной фирмы. Доставка ж/д, авиа-, авто-, транспортом. Имеются данные: заказчик, адрес клиента, лицевой счет, дата оплаты, сумма к оплате, оплачено, вес груза, расстояние, вид транспорта, направление перевозок. Справочник видов доставки (вид транспорта, ст. 1 км/тонны). Справочник направлений перевозок. Предусмотреть возможность вывода нагрузок по направлениям на определенную дату, количества необходимого транспорта, по исполненным заказам возможность вывода должников.

#### **5.3. Фонд оценочных средств для проведения промежуточной аттестации**

Промежуточная аттестация заключается в проведении в конце второго семестра зачета, в конце третьего семестра экзамена по всему изученному курсу.

Тест размещен в разделе «Промежуточная аттестация (зачет)» онлайн-курса на образовательном портале «Цифровой университет АлтГУ».

https://portal.edu.asu.ru/course/view.php?id=197, https://portal.edu.asu.ru/course/view.php?id=1399 Количество заданий в контрольно-измерительном материале (тесте) для промежуточной аттестации, составляет 25.

КРИТЕРИИ ОЦЕНИВАНИЯ: Каждое задание оценивается 1 баллом. Оценивание КИМ в целом: Для экзамена: «отлично» – верно выполнено 85-100% заданий;

«хорошо» – верно выполнено 70-84% заданий;

«удовлетворительно» – верно выполнено 51-69% заданий;

«неудовлетворительно» – верно выполнено 50% и менее 50% заданий.

**Приложения**

**6. Учебно-методическое и информационное обеспечение дисциплины**

Приложение 1. [ФОС БД ПИ\\_ЦЭ.docx](https://www.asu.ru/sveden/education/programs/subject/354696/fos379252/)

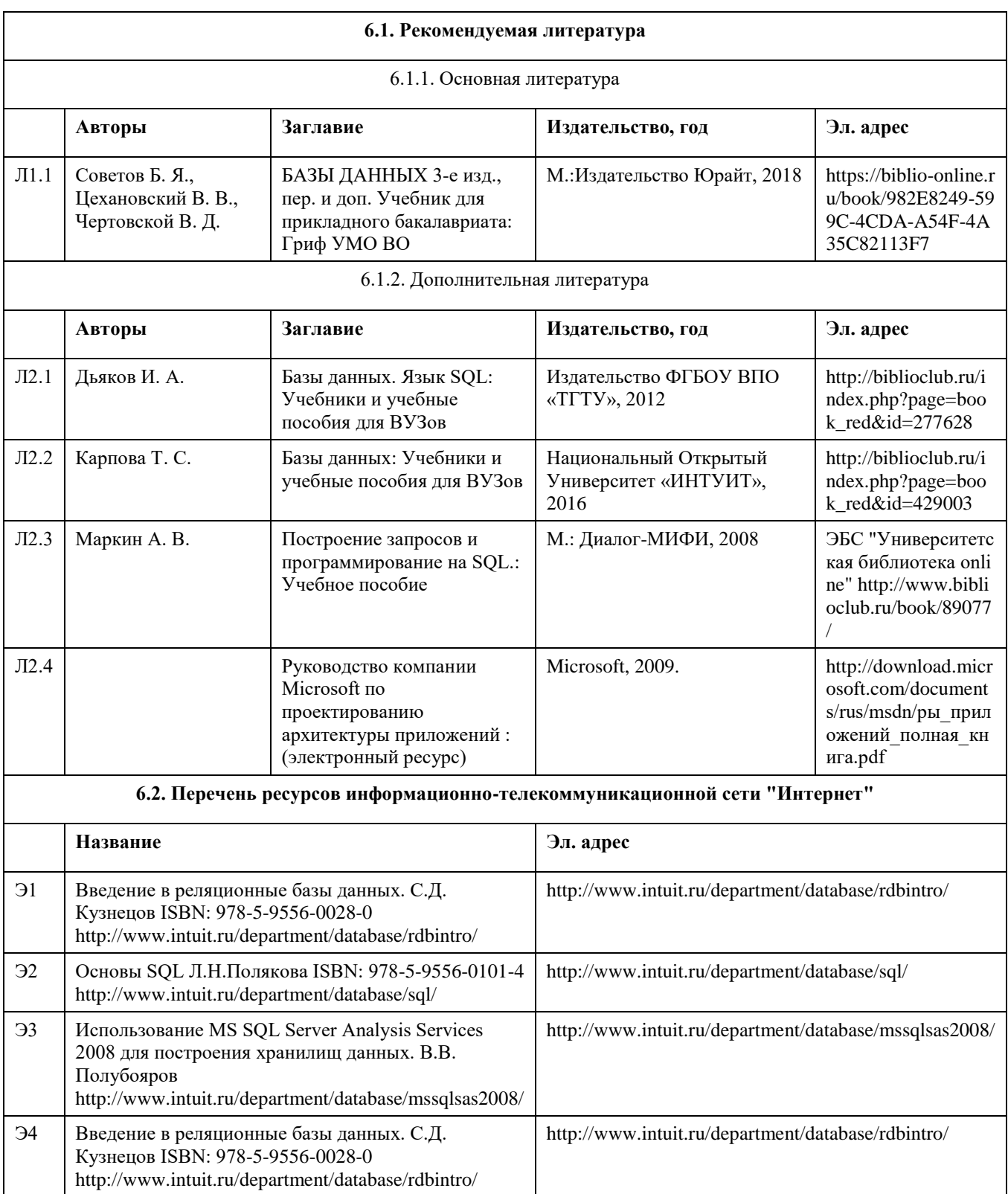

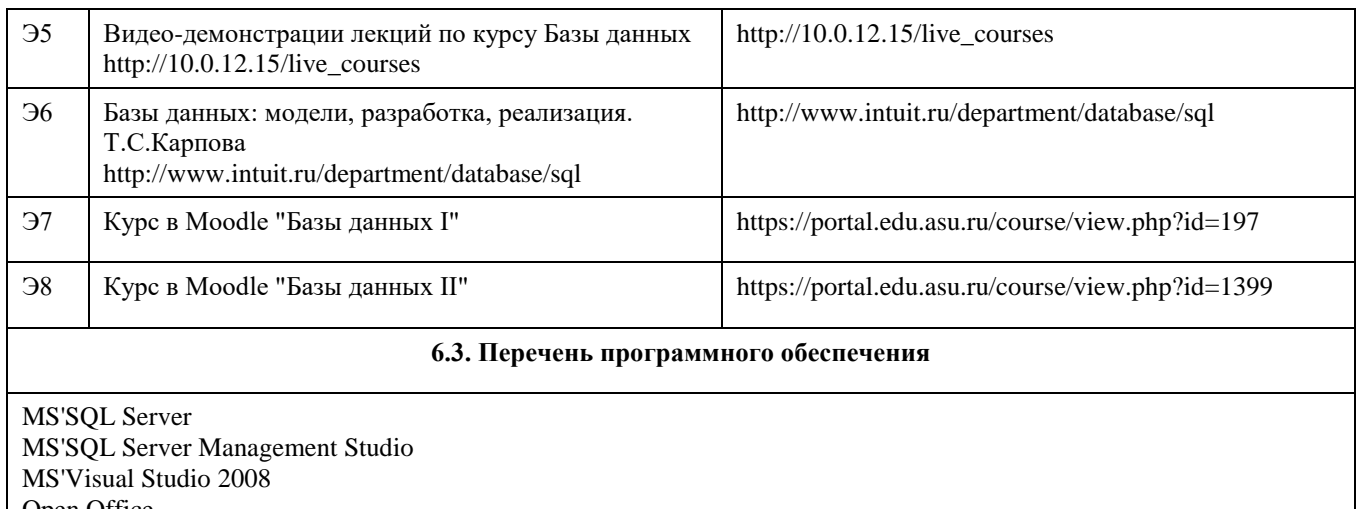

Open Office Office 2010 Professional Windows 7 Professional 7-Zip AcrobatReader

#### **6.4. Перечень информационных справочных систем**

СПС Гарант (http://www.garant.ru)

СПС КонсультантПлюс (http://www.consultant.ru/)

Электронная база данных "Scopus" (http://www.scopus.com)

Электронная библиотечная система Алтайского государственного университета (http://elibrary.asu.ru)

Научная электронная библиотека elibrary (http://elibrary.ru)

### **7. Материально-техническое обеспечение дисциплины**

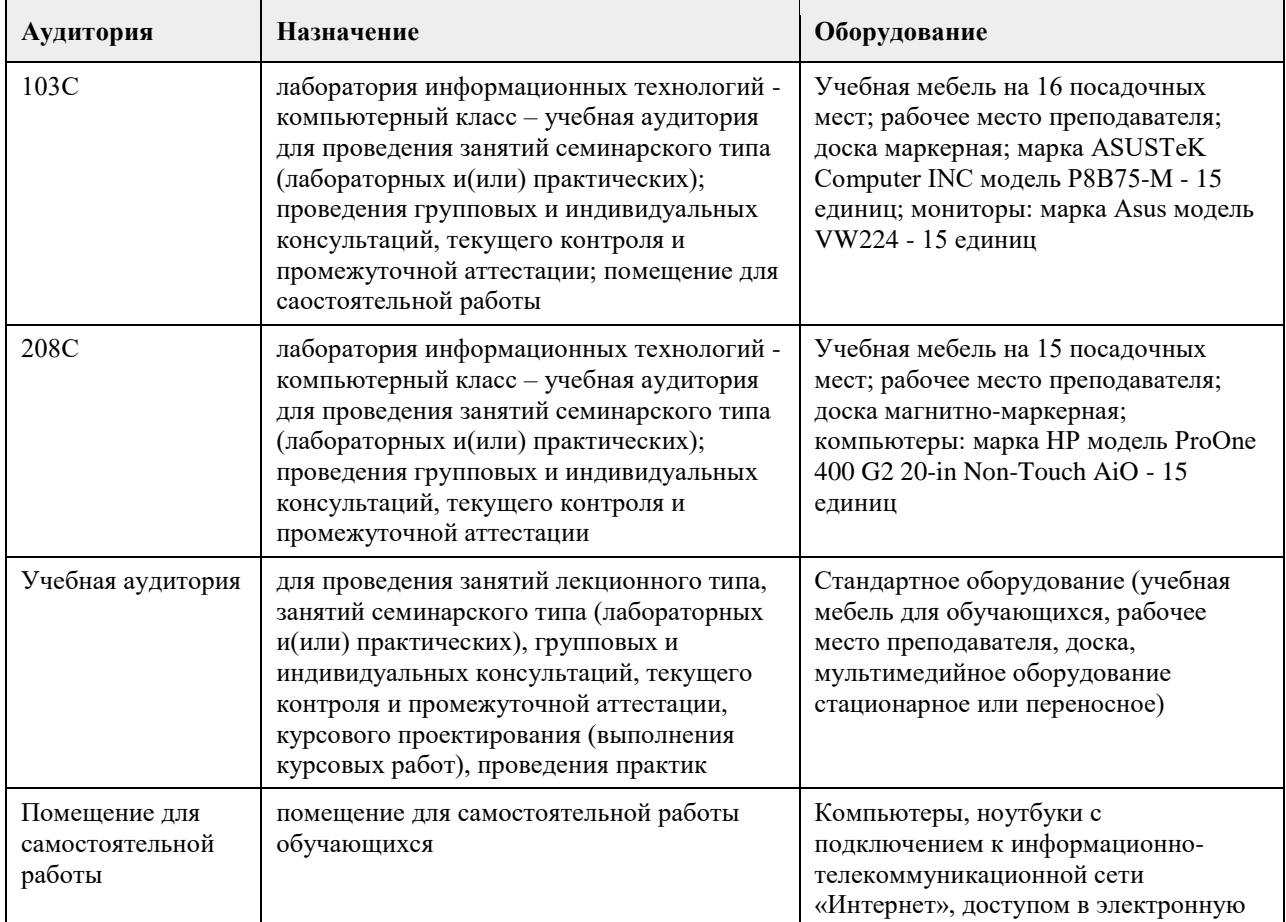

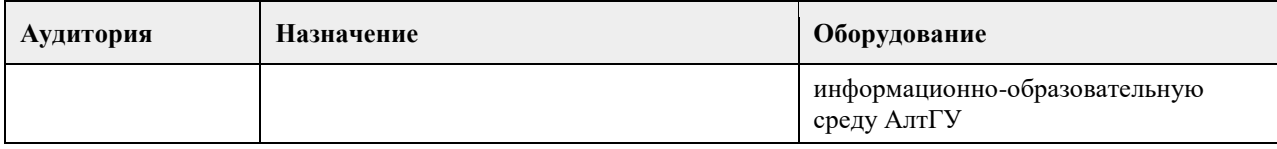

#### **8. Методические указания для обучающихся по освоению дисциплины**

На лекциях преподаватель знакомит с основными понятиями по теме, алгоритмами обработки табличных данных, основами TSQL, технологиями работы в интерактивных оболочках и средах для работы с SQL Server, объектными моделями для доступа к серверам баз данных MS SQL Server, MS Access, методами построения клиентских частей приложений. На лекциях студент получает основной объем информации по каждой конкретной теме. Только посещение лекций является недостаточным для подготовки к лабораторным занятиям и экзамену. Требуется также самостоятельная работа по изучению основной и дополнительной литературы и закрепление полученных на лабораторных занятиях навыков. Самостоятельная работа студентов – способ активного, целенаправленного приобретения студентом новых для него знаний, умений и навыков без непосредственного участия в этом процессе преподавателя. Качество получаемых студентом знаний напрямую зависит от качества и количества необходимого доступного материала, а также от желания (мотивации) студента их получить. При обучении осуществляется целенаправленный процесс, взаимодействие студента и преподавателя для формирования знаний, умений и навыков.

Задания по темам выполняются на лабораторных занятиях в компьютерном классе. Если лабораторные занятия пропущены по уважительной причине, то соответствующие задания необходимо выполнить самостоятельно и представить результаты преподавателю на очередном занятии или консультации.

методические материалы размещены на образовательном портале АлтГУ https://portal.edu.asu.ru/course/view.php?id=197, https://portal.edu.asu.ru/course/view.php?id=1399

## **МИНОБРНАУКИ РОССИИ**

федеральное государственное бюджетное образовательное учреждение высшего образования «Алтайский государственный университет»

# **Вычислительные системы, сети и телекоммуникации**

рабочая программа дисциплины

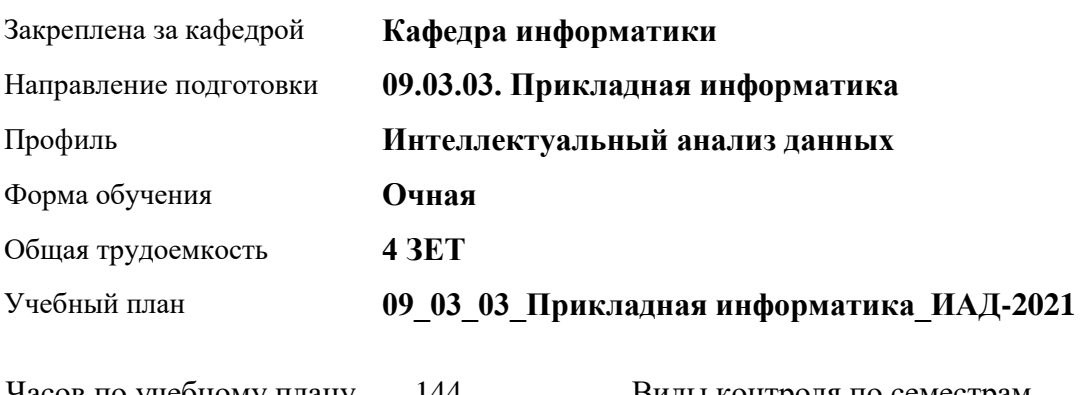

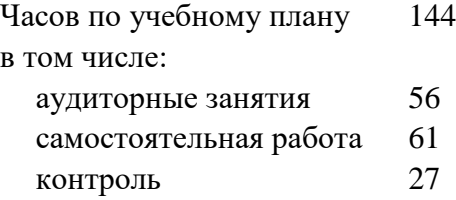

Виды контроля по семестрам экзамены: 3

#### **Распределение часов по семестрам**

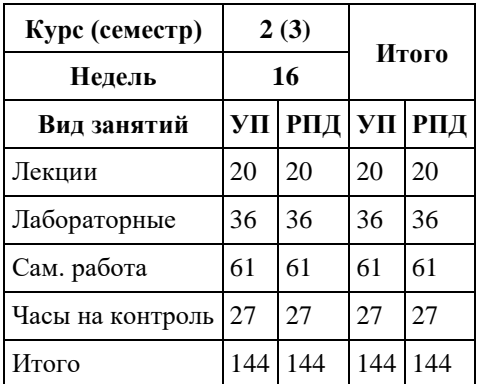

Программу составил(и): *канд.техн.наук, доцент, Стерлягов С.П.*

Рецензент(ы): *канд.экон.наук, доцент, Капустян Л.А.*

Рабочая программа дисциплины **Вычислительные системы, сети и телекоммуникации**

разработана в соответствии с ФГОС: *Федеральный государственный образовательный стандарт высшего образования - бакалавриат по направлению подготовки 09.03.03 Прикладная информатика (приказ Минобрнауки России от 19.09.2017 г. № 922)*

составлена на основании учебного плана: *09.03.03 Прикладная информатика* утвержденного учѐным советом вуза от *27.04.2021* протокол № *6*.

Рабочая программа одобрена на заседании кафедры **Кафедра информатики**

Протокол от *16.03.2021* г. № *7* Срок действия программы: *2022-2023* уч. г.

Заведующий кафедрой *Трошкина Г.Н.*

### **Визирование РПД для исполнения в очередном учебном году**

Рабочая программа пересмотрена, обсуждена и одобрена для исполнения в *2023-2024* учебном году на заседании кафедры

#### **Кафедра информатики**

Протокол от *16.03.2021* г. № *7* Заведующий кафедрой *Трошкина Г.Н.*

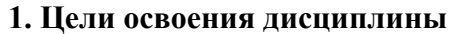

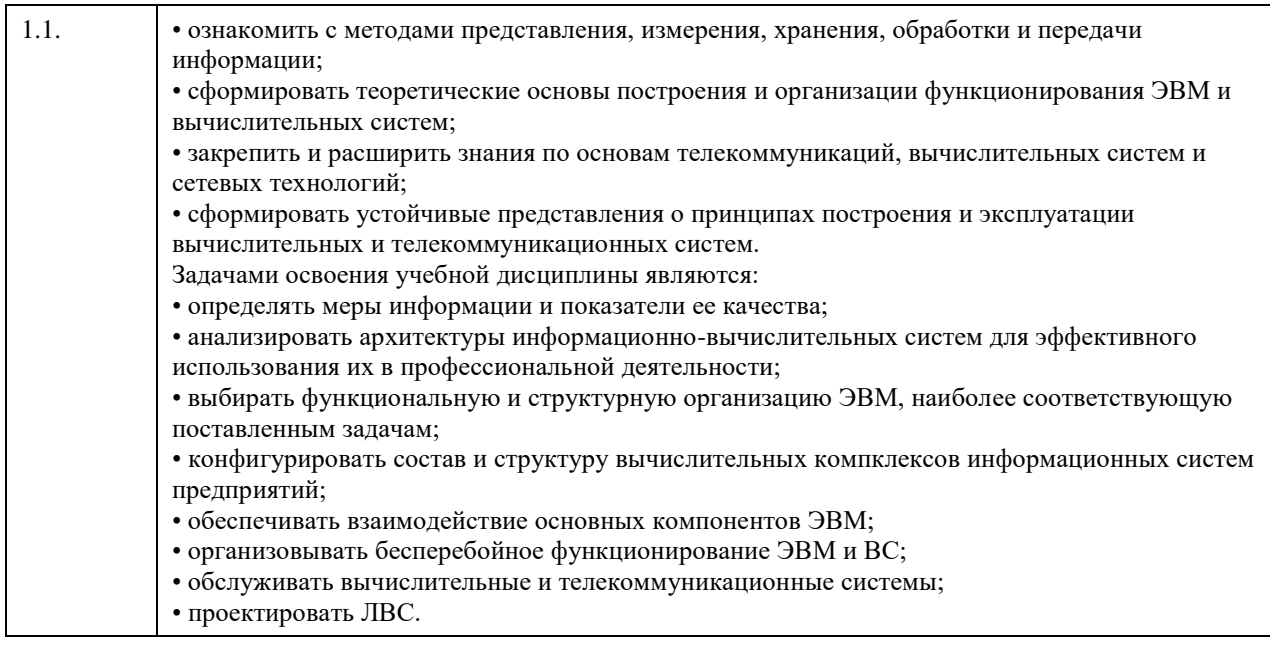

# **2. Место дисциплины в структуре ООП**

# Цикл (раздел) ООП: **Б1.О.04**

# **3. Компетенции обучающегося, формируемые в результате освоения дисциплины**

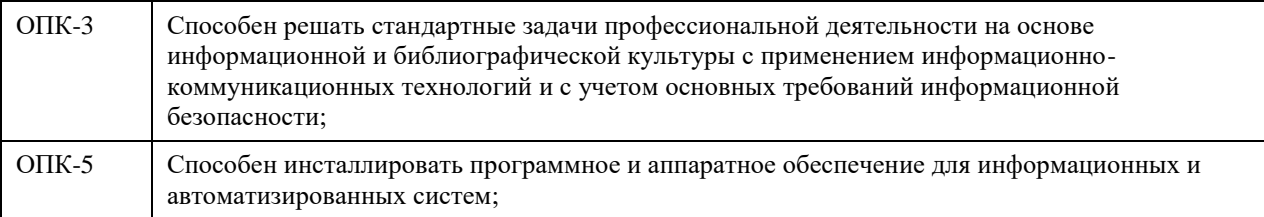

### **В результате освоения дисциплины обучающийся должен**

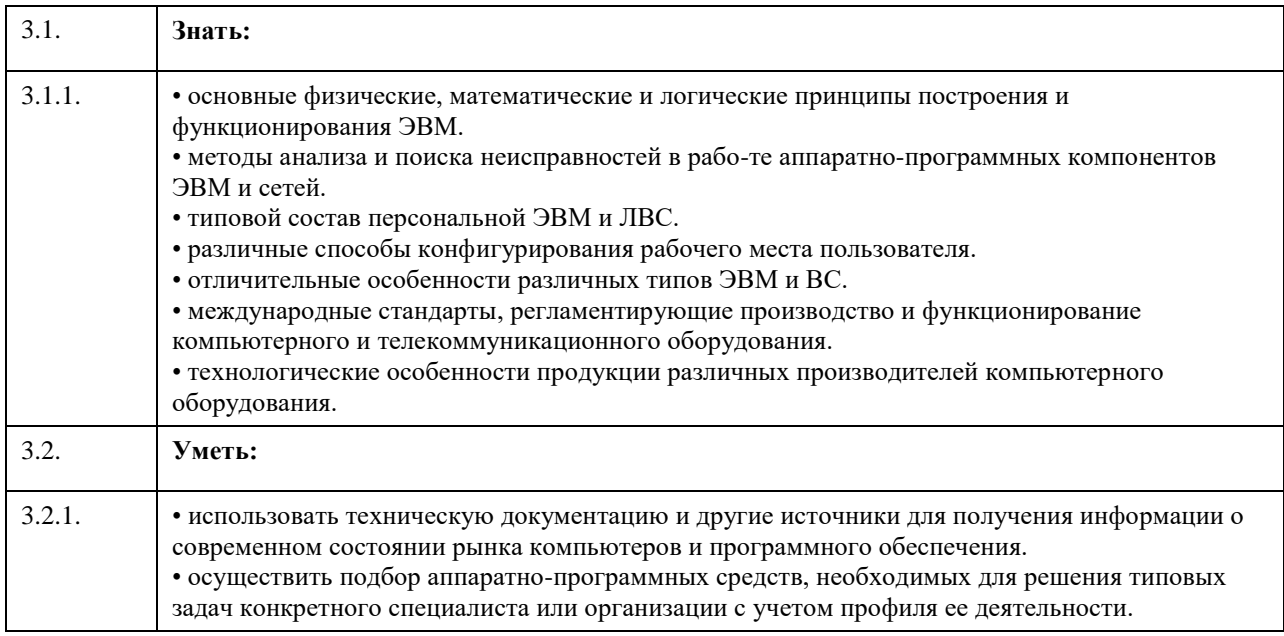

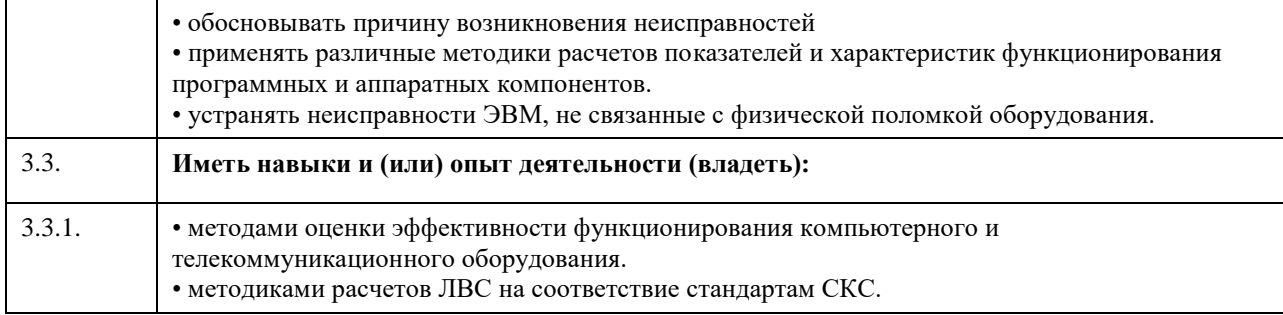

## **4. Структура и содержание дисциплины**

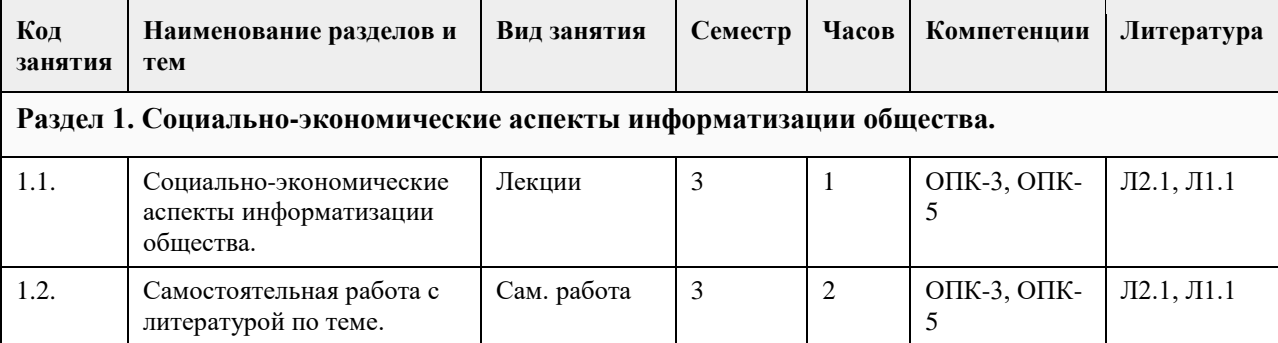

**Раздел 2. Информация. Данные. Способы представления данных в ЭВМ. Физические основы вычислительных процессов. Основы построения и функционирования вычислительных машин: общие принципы построения и архитектуры вычислительных машин, информационно-логические основы вычислительных машин, их функциональная и структурная организация, память, процессоры, каналы и интерфейсы ввода вывода, периферийные устройства, режим работы, программное обеспечение.**

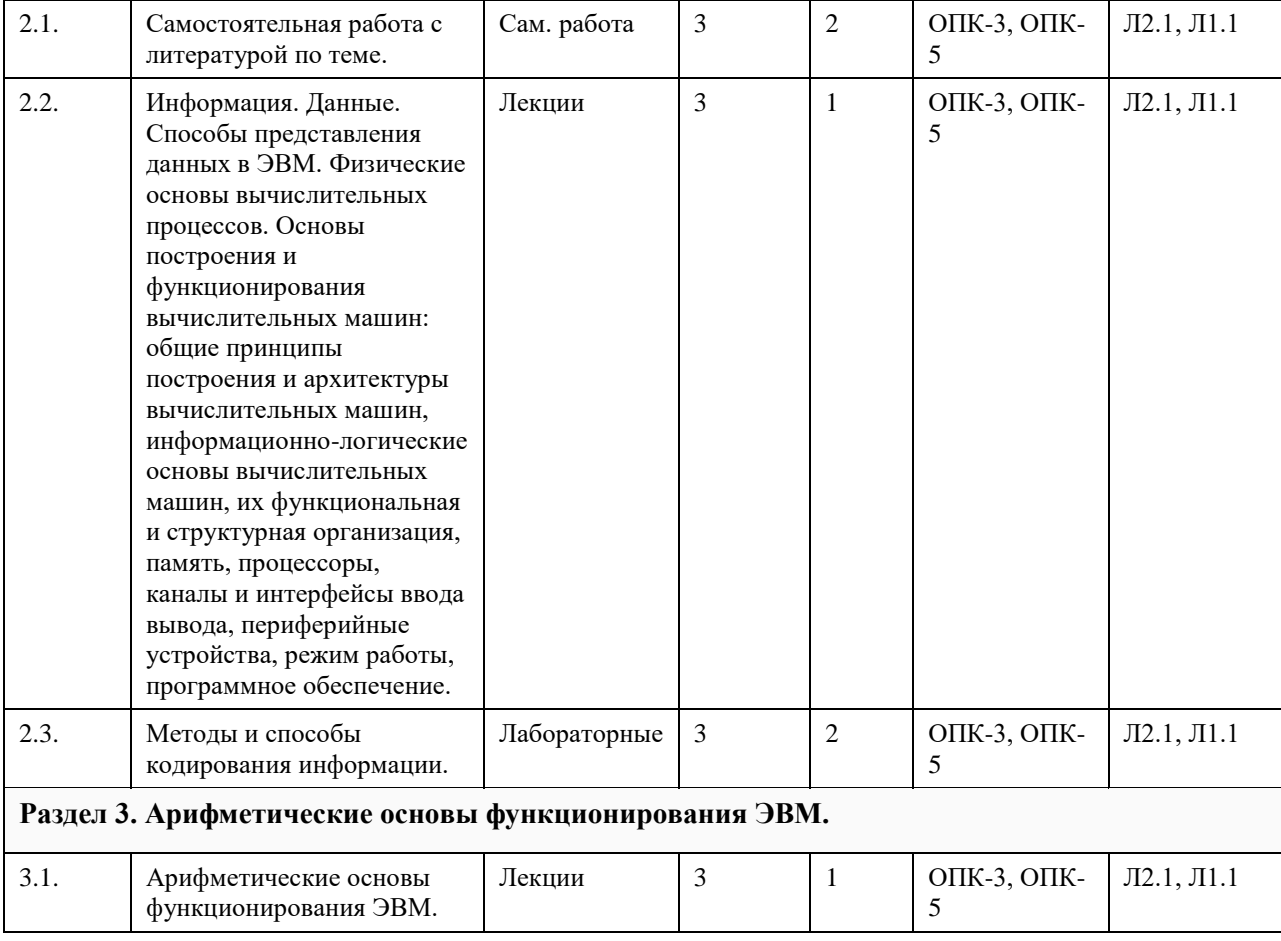

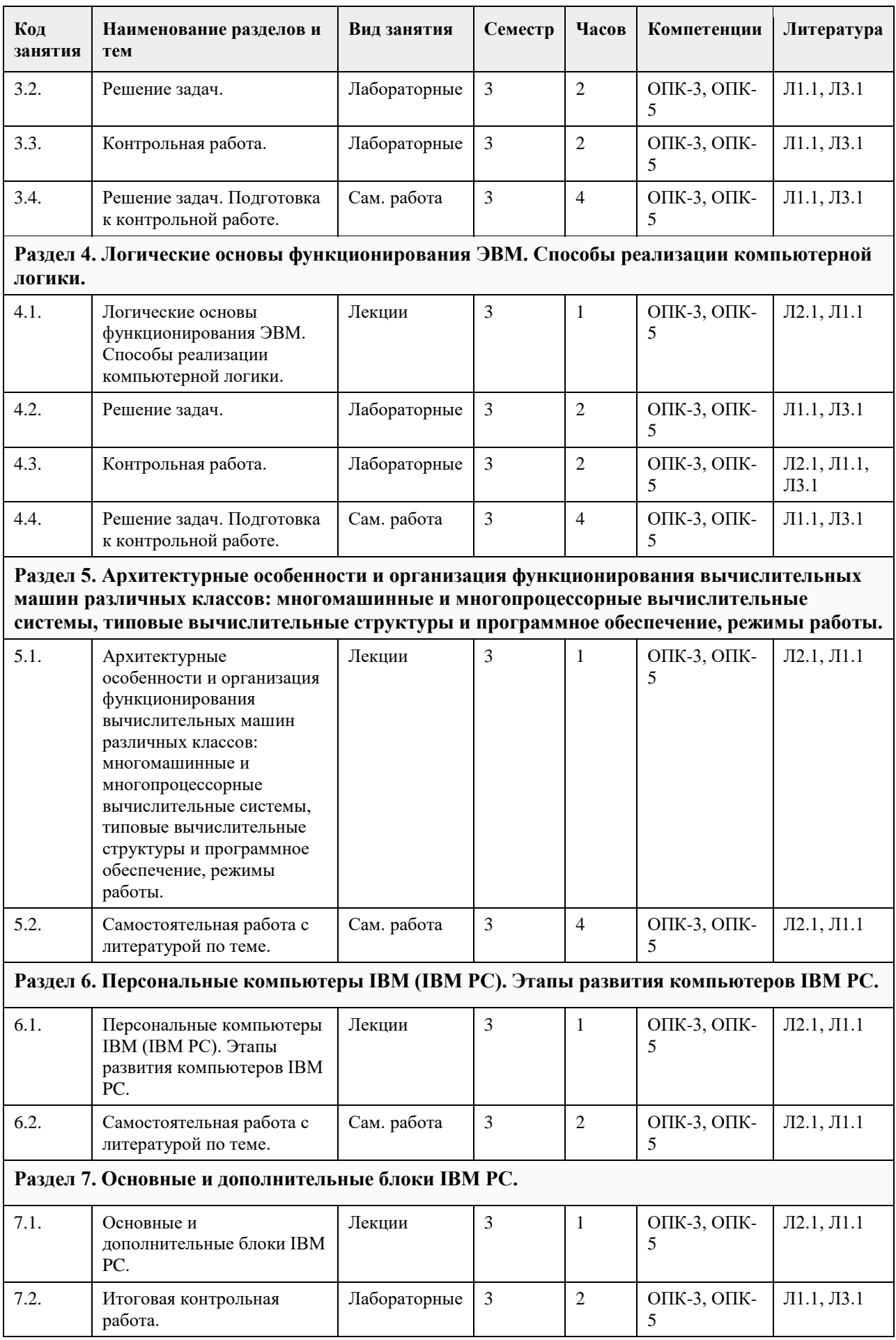

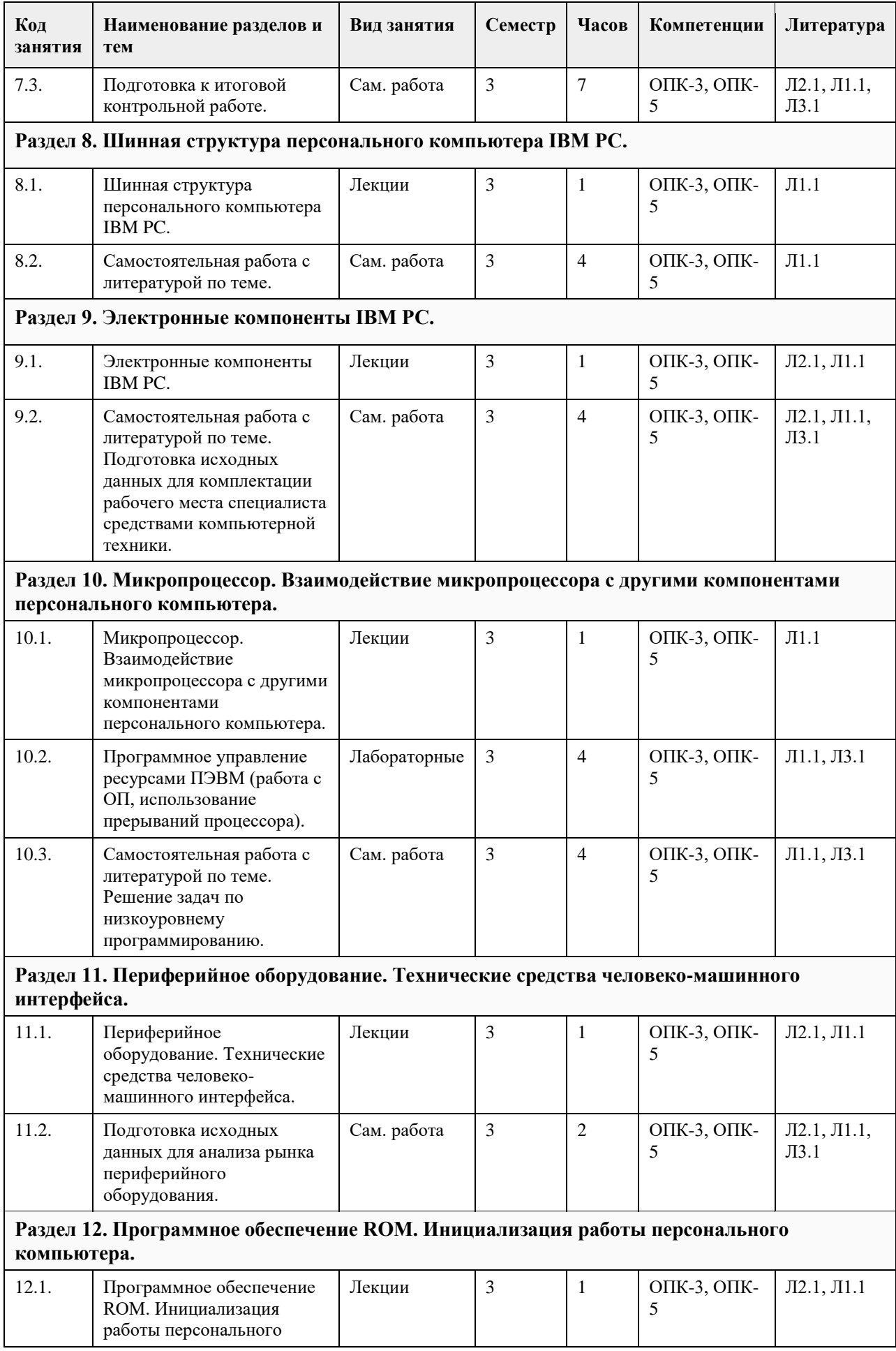

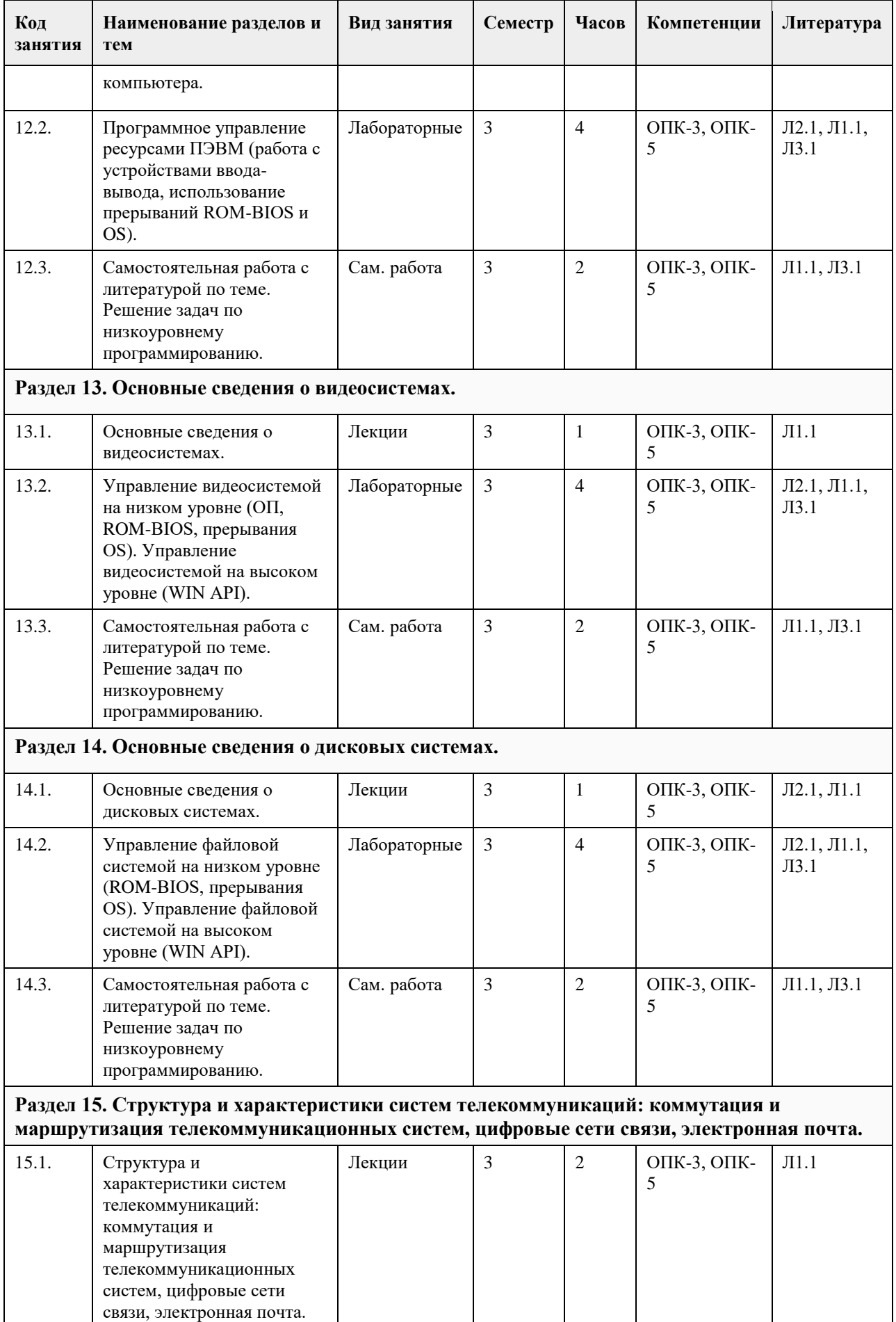

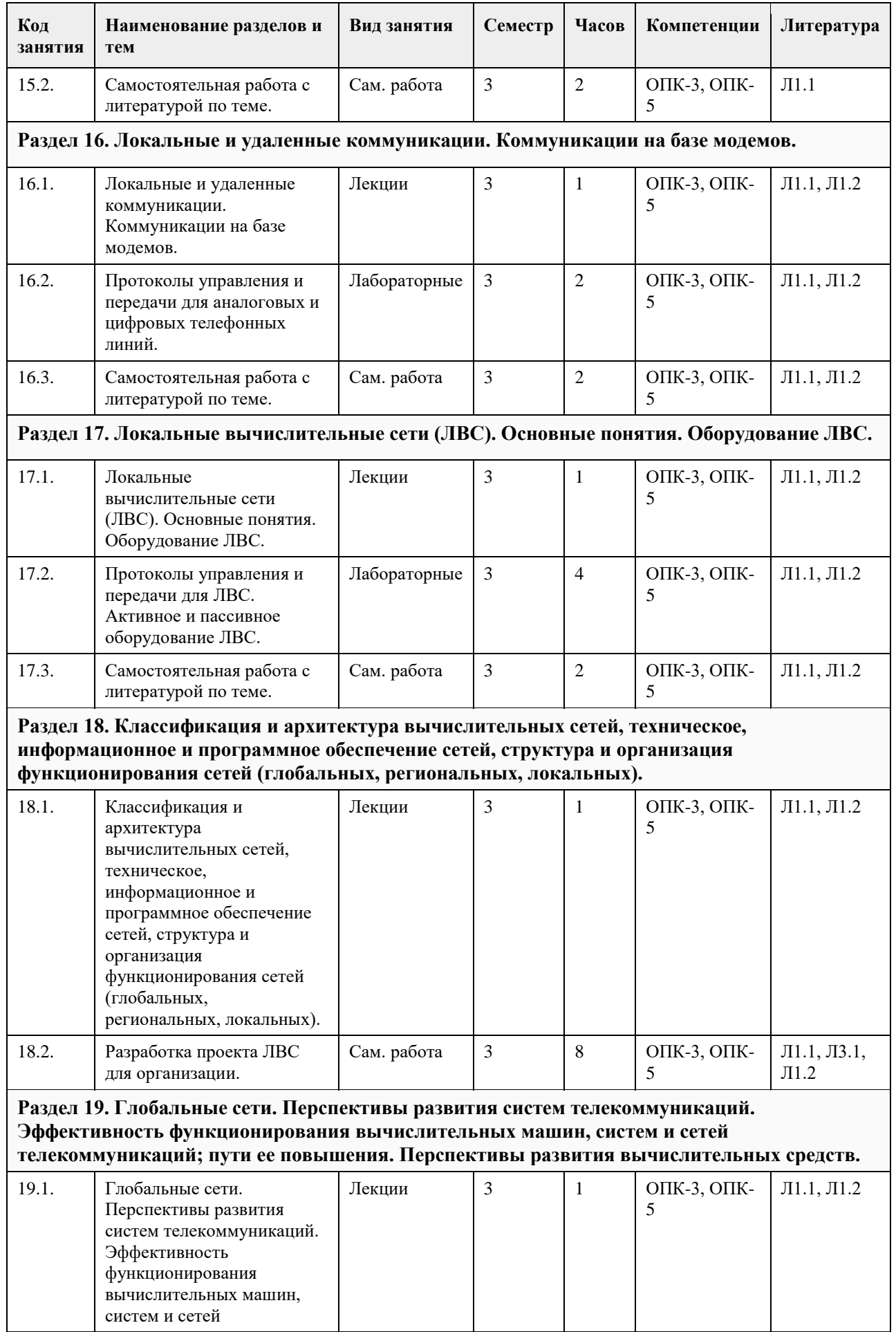

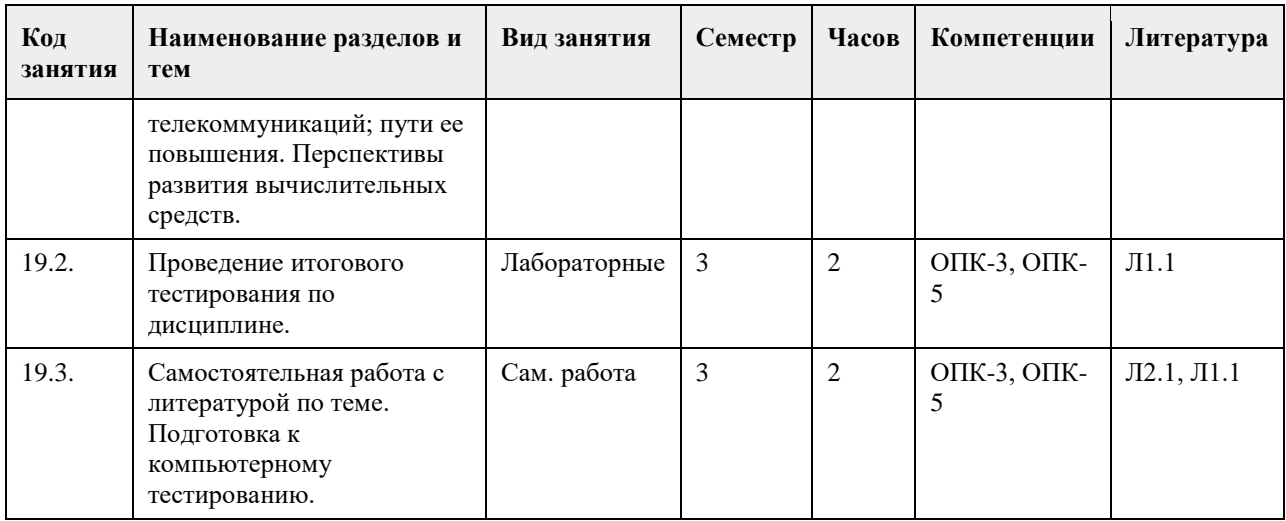

# **5. Фонд оценочных средств**

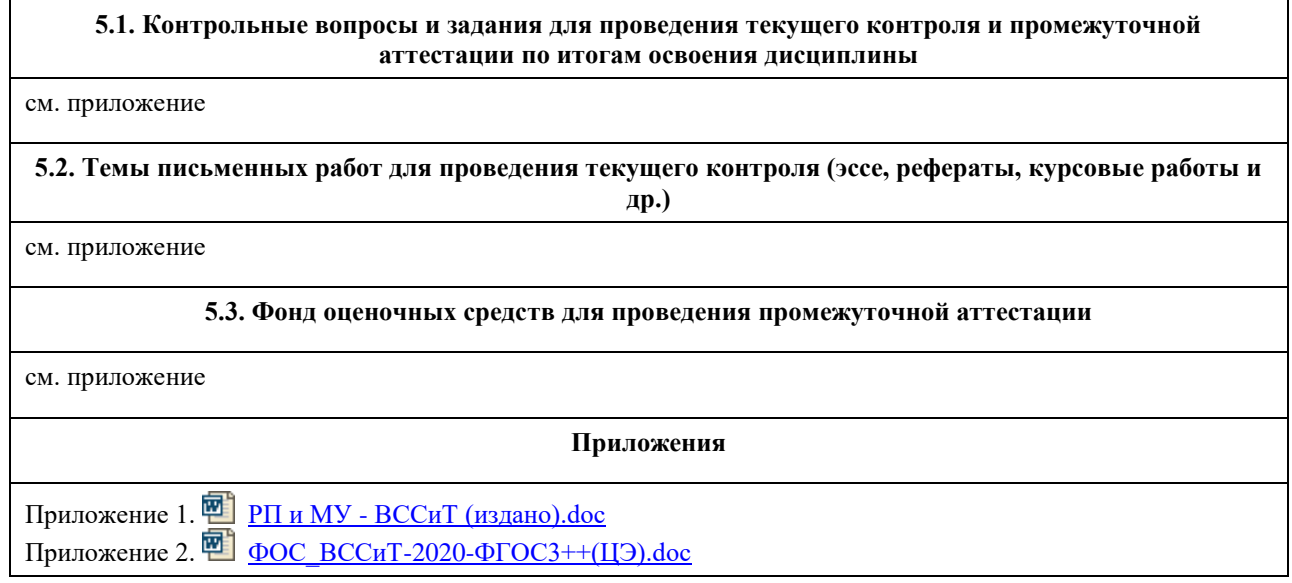

# **6. Учебно-методическое и информационное обеспечение дисциплины**

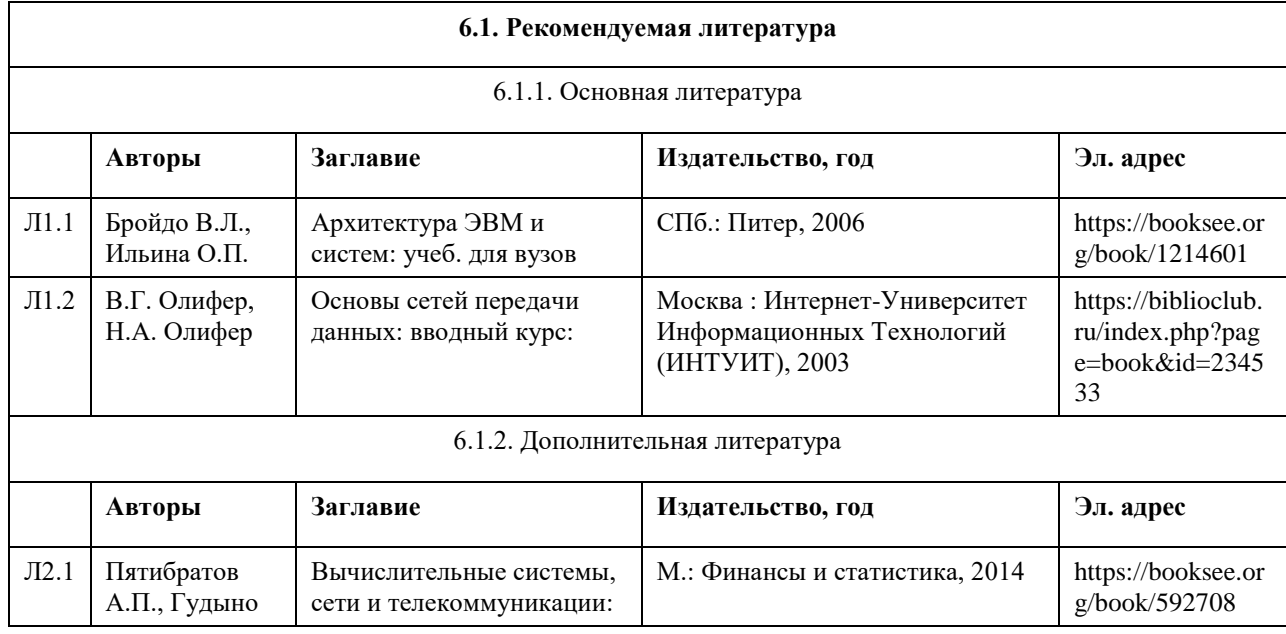

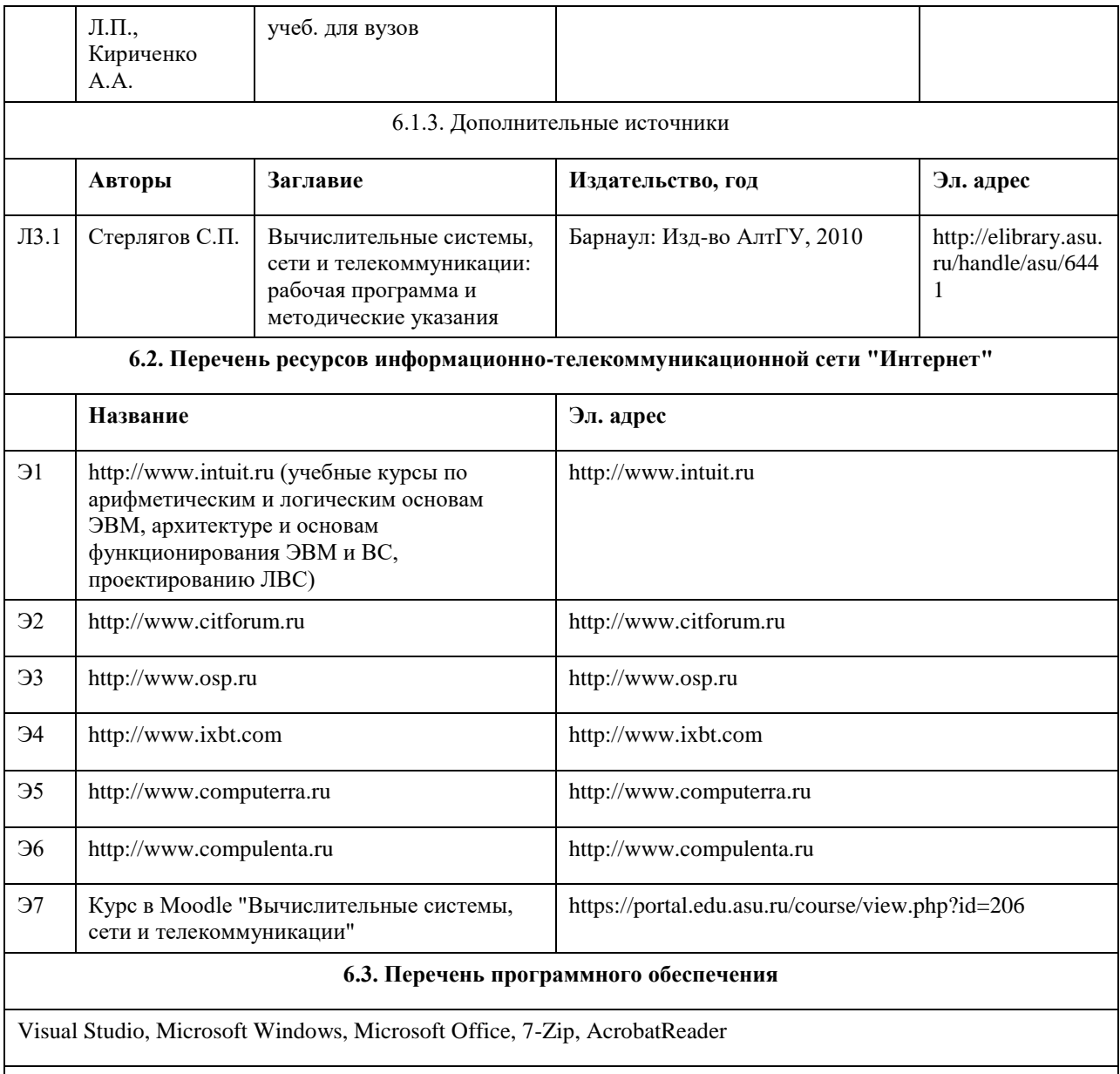

## **6.4. Перечень информационных справочных систем**

Информационная справочная система:

СПС КонсультантПлюс (инсталлированный ресурс АлтГУ или http://www.consultant.ru/).

Профессиональные базы данных:

1. Электронная база данных «Scopus» (http://www.scopus.com);

2. Электронная библиотечная система Алтайского государственного университета (http://elibrary.asu.ru/);

3. Научная электронная библиотека elibrary (http://elibrary.ru)

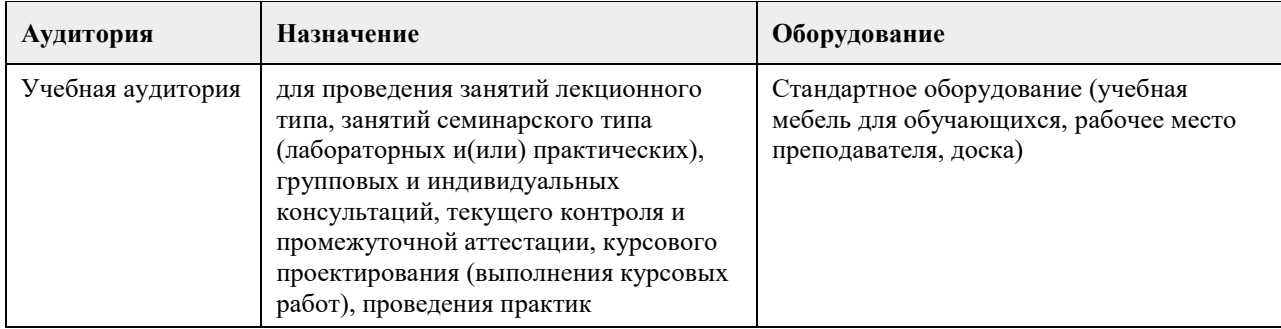

#### **7. Материально-техническое обеспечение дисциплины**

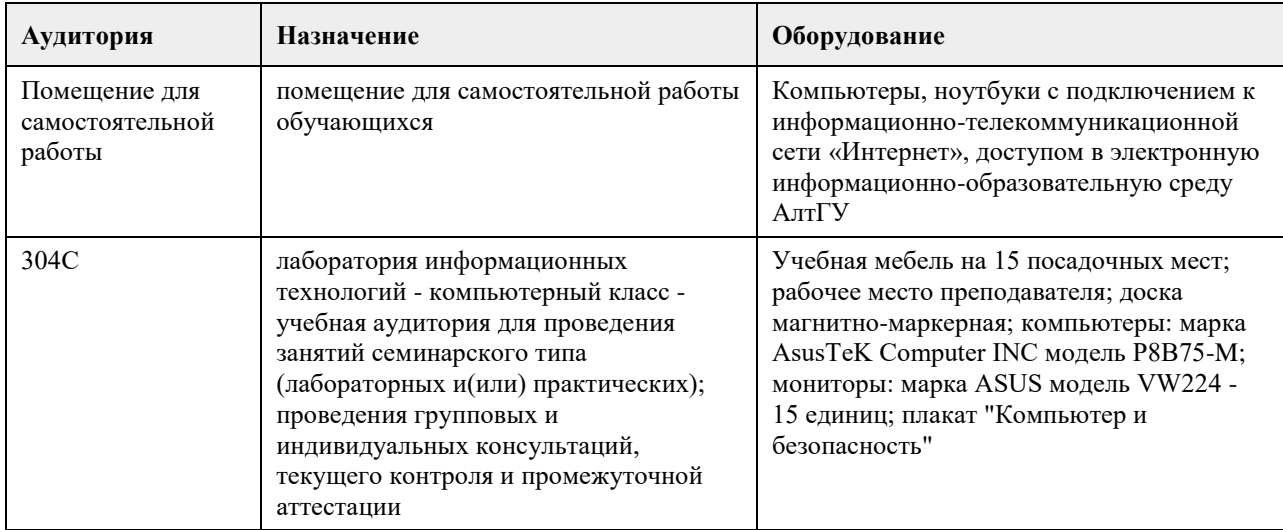

# **8. Методические указания для обучающихся по освоению дисциплины**

см. приложение

## **МИНОБРНАУКИ РОССИИ**

федеральное государственное бюджетное образовательное учреждение высшего образования «Алтайский государственный университет»

# **Дискретная математика**

рабочая программа дисциплины

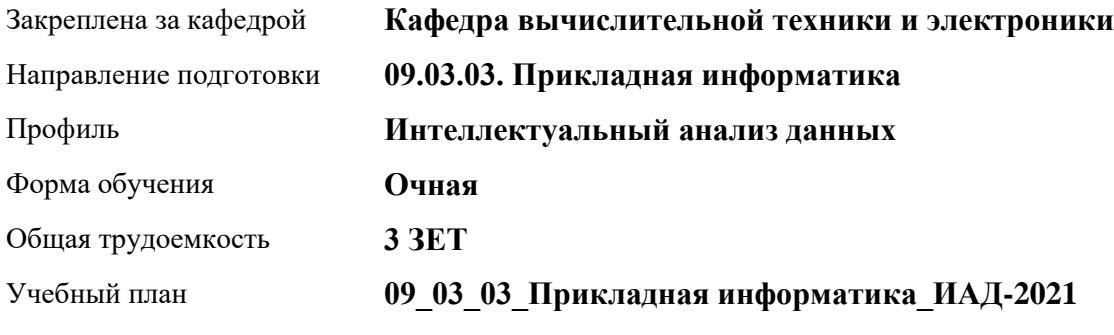

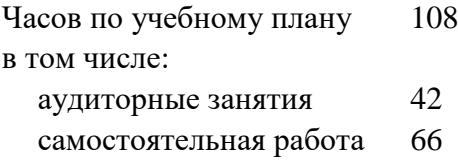

Виды контроля по семестрам зачеты: 3

## **Распределение часов по семестрам**

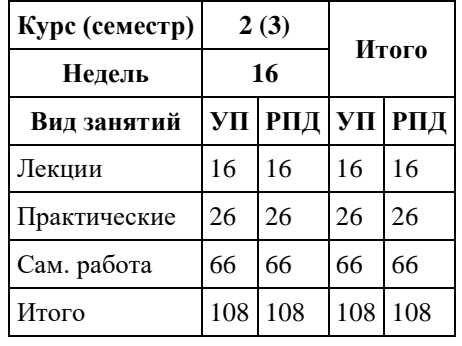

Программу составил(и): *к.ф.-м.н., доцент, Иордан В.И.* 

Рецензент(ы): *к.т.н., доцент, Мансуров А.В.*

Рабочая программа дисциплины **Дискретная математика**

разработана в соответствии с ФГОС: *Федеральный государственный образовательный стандарт высшего образования - бакалавриат по направлению подготовки 09.03.03 Прикладная информатика (приказ Минобрнауки России от 19.09.2017 г. № 922)*

составлена на основании учебного плана: *09.03.03 Прикладная информатика* утвержденного учѐным советом вуза от *27.04.2021* протокол № *6*.

Рабочая программа одобрена на заседании кафедры **Кафедра вычислительной техники и электроники**

Протокол от *28.08.2023* г. № *110/22-23* Срок действия программы: *20232024* уч. г.

Заведующий кафедрой *к.ф.-м.н., Пашнев Владимир Валентинович, доц., зав. кафедрой "Вычислительной техники и электроники"*

#### **Визирование РПД для исполнения в очередном учебном году**

Рабочая программа пересмотрена, обсуждена и одобрена для исполнения в *2023-2024* учебном году на заседании кафедры

#### **Кафедра вычислительной техники и электроники**

Протокол от *28.08.2023* г. № *110/22-23*

Заведующий кафедрой *к.ф.-м.н., Пашнев Владимир Валентинович, доц., зав. кафедрой "Вычислительной техники и электроники"*

## **1. Цели освоения дисциплины**

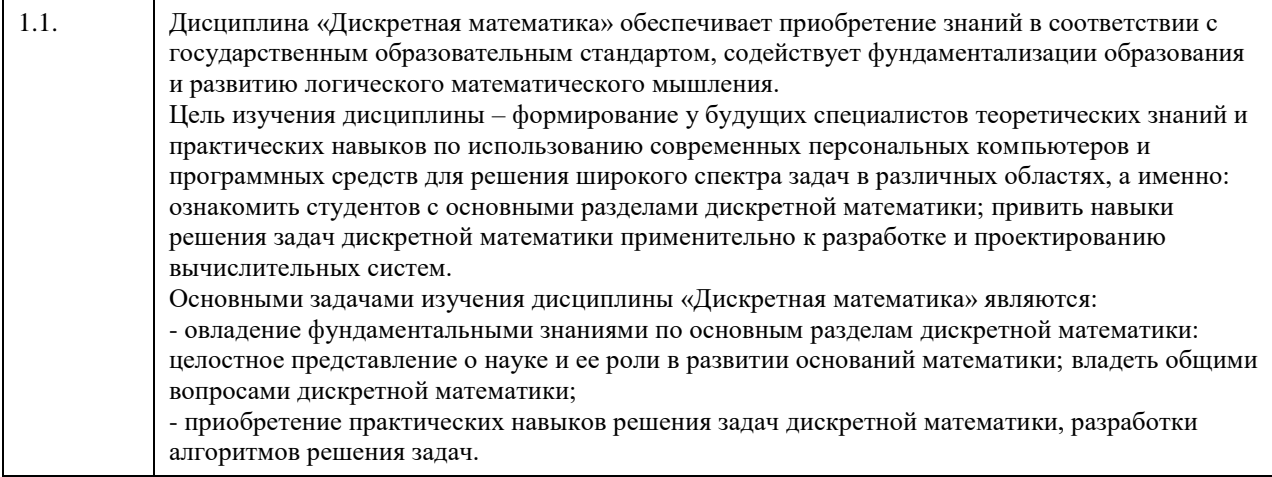

## **2. Место дисциплины в структуре ООП**

## Цикл (раздел) ООП: **Б1.О.04**

## **3. Компетенции обучающегося, формируемые в результате освоения дисциплины**

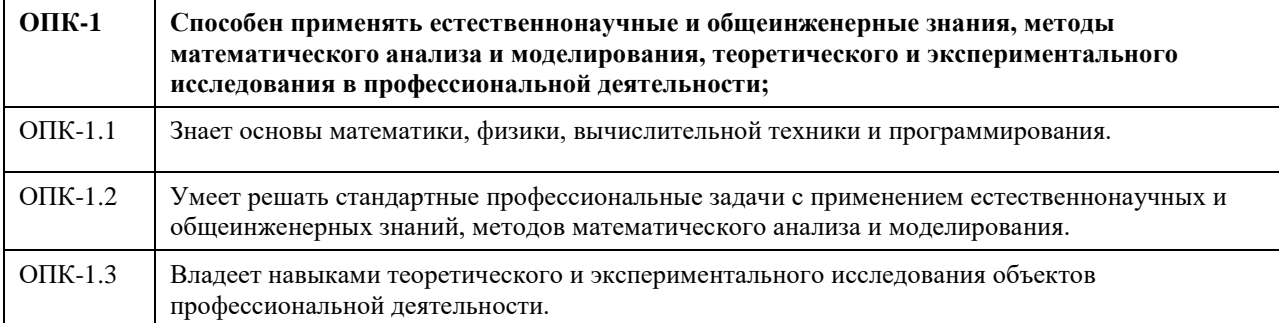

### **В результате освоения дисциплины обучающийся должен**

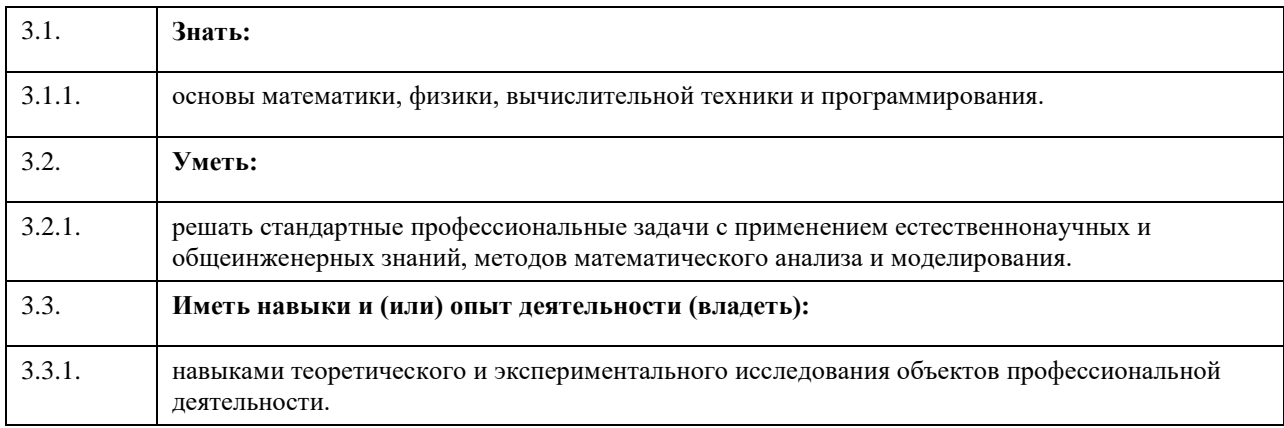

#### **Код занятия Наименование разделов и тем Вид занятия Семестр Часов Компетенции Литература Раздел 1. Основы теории множеств**

### **4. Структура и содержание дисциплины**

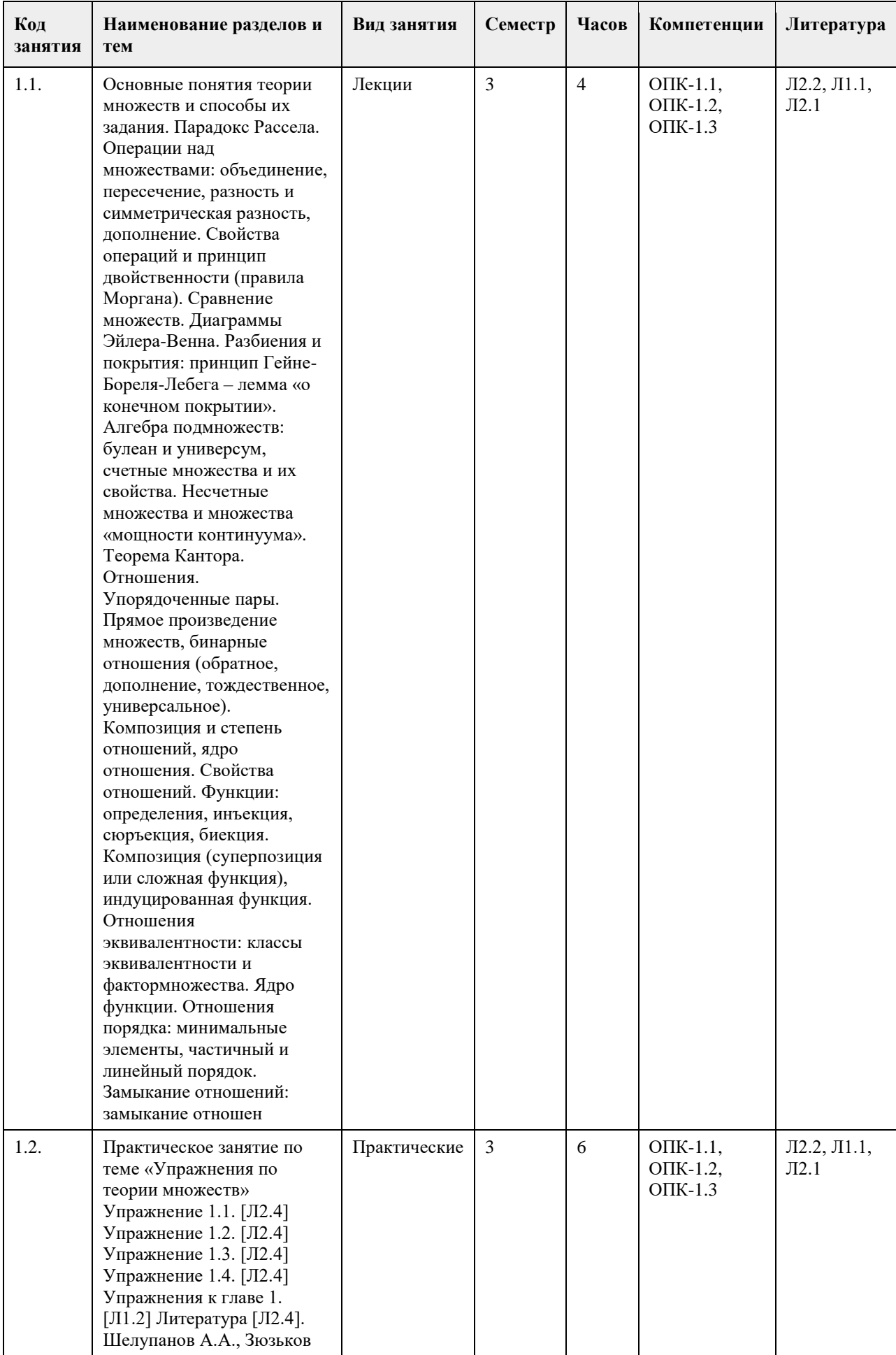

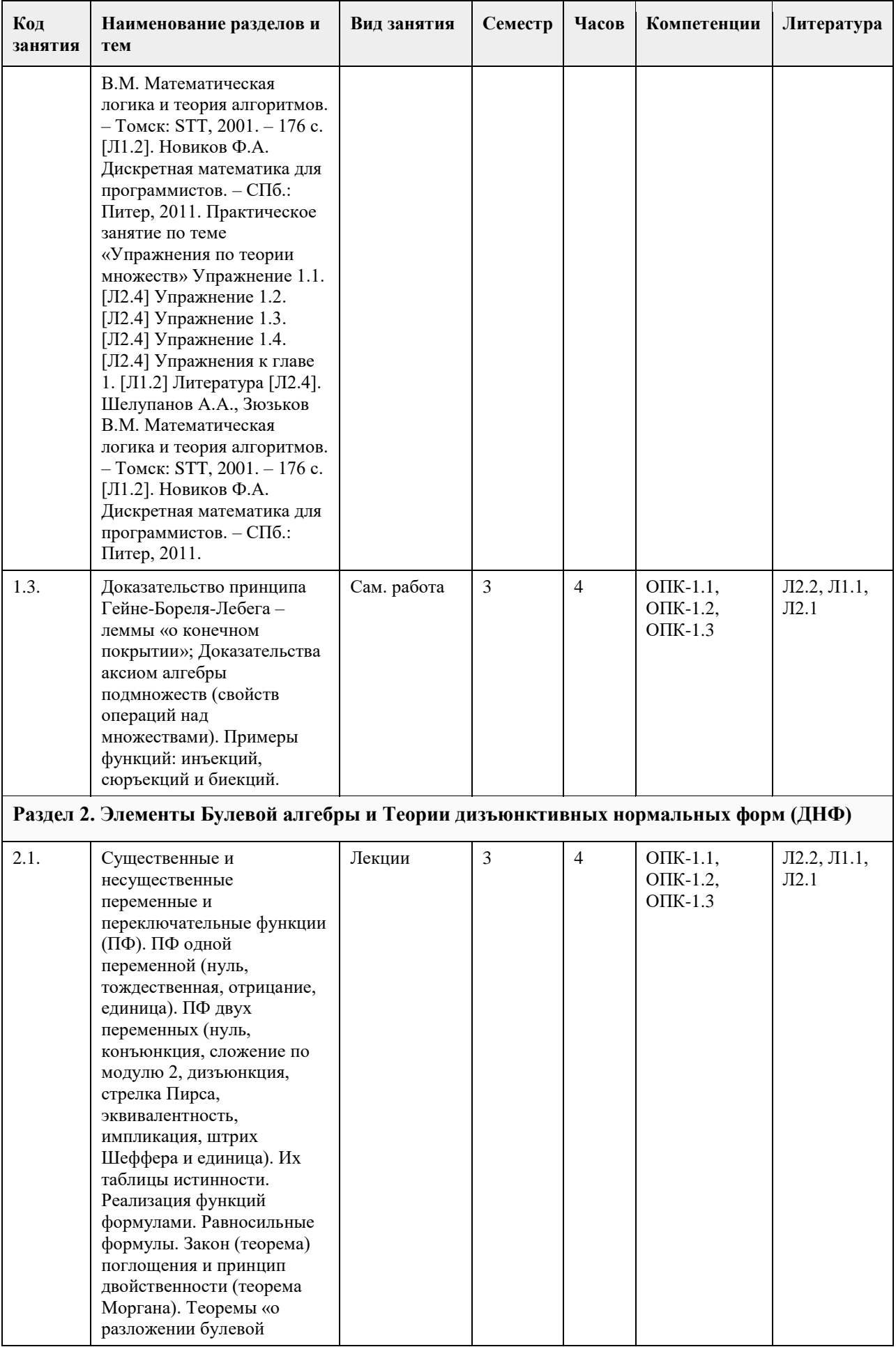

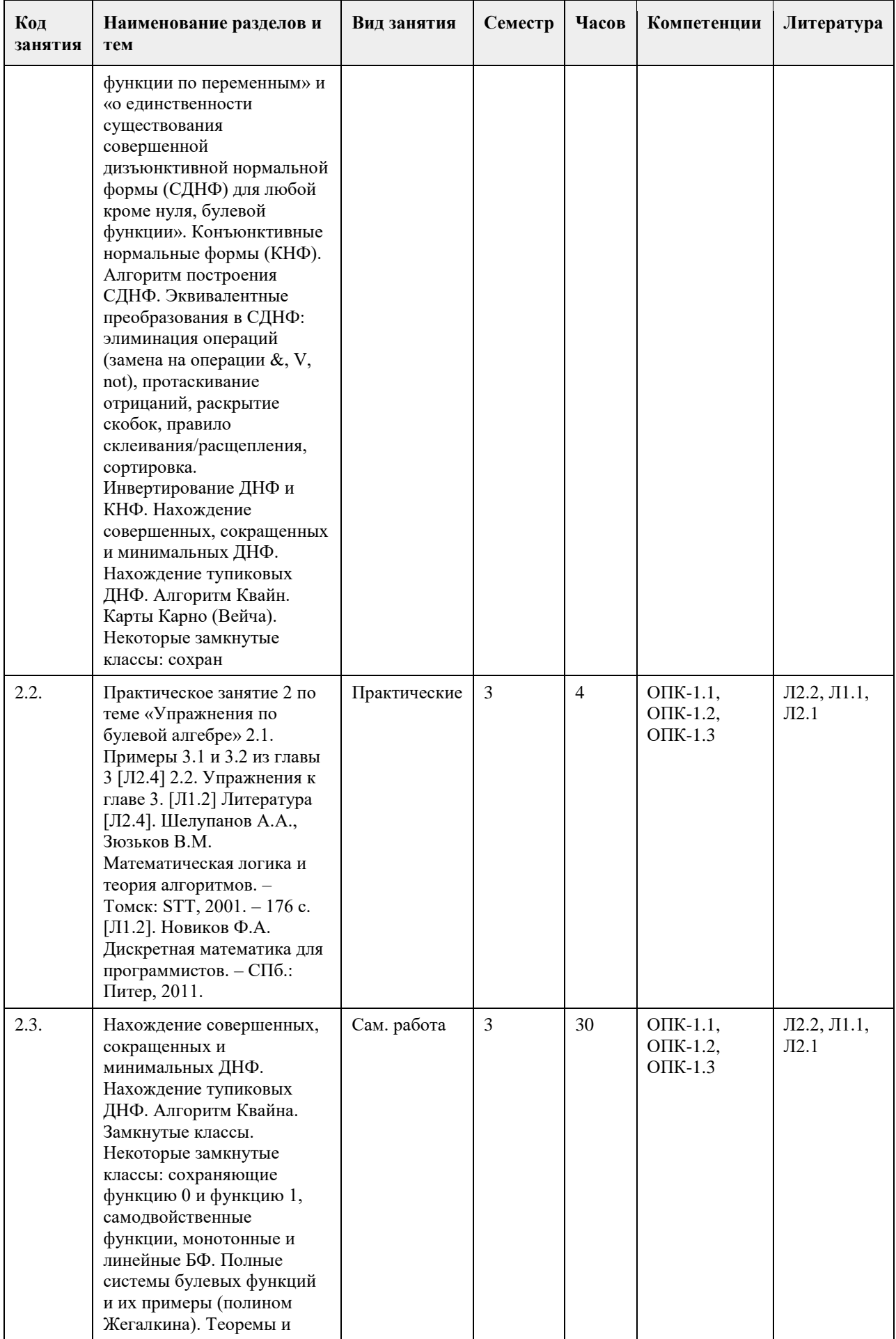

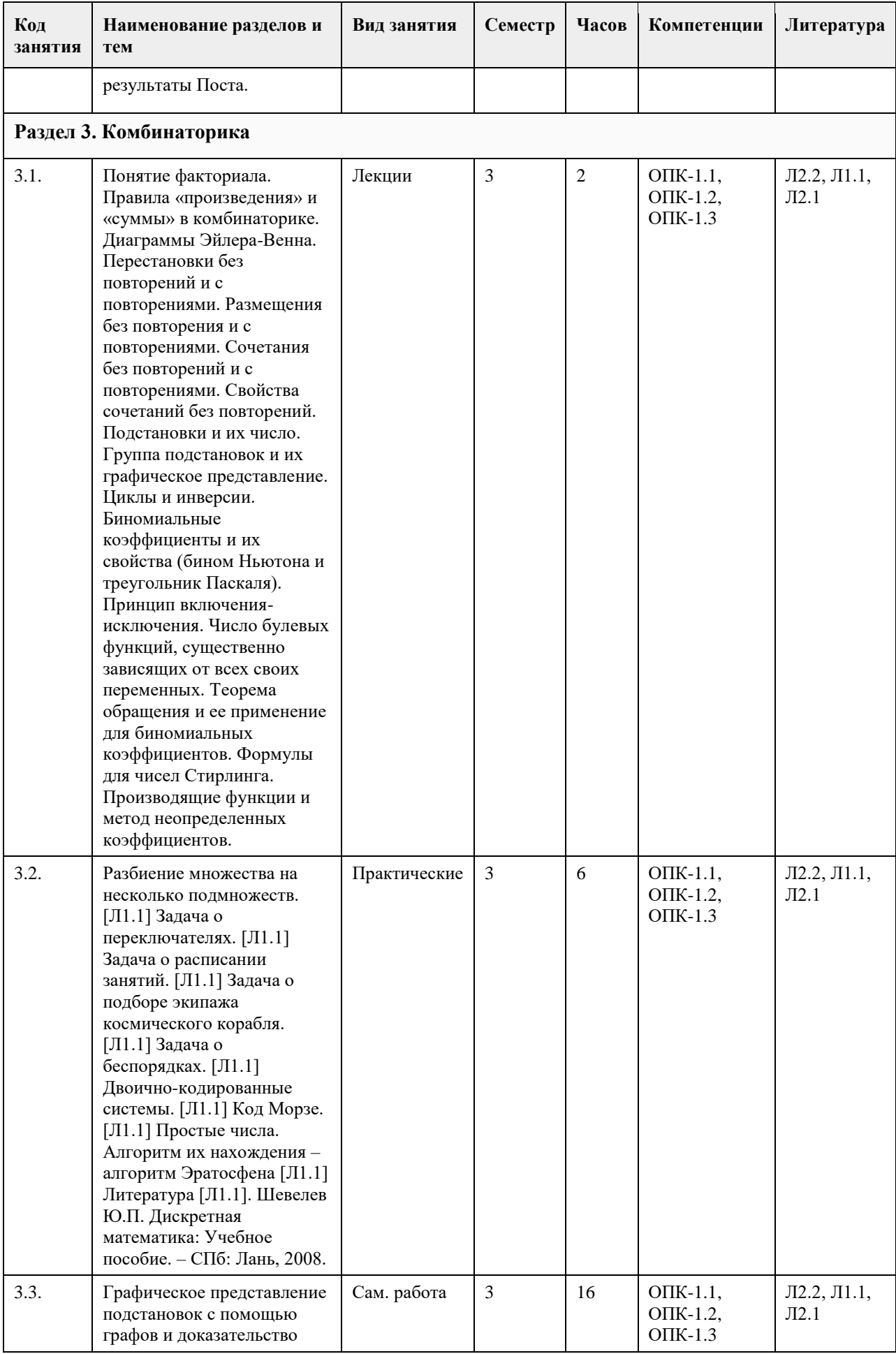

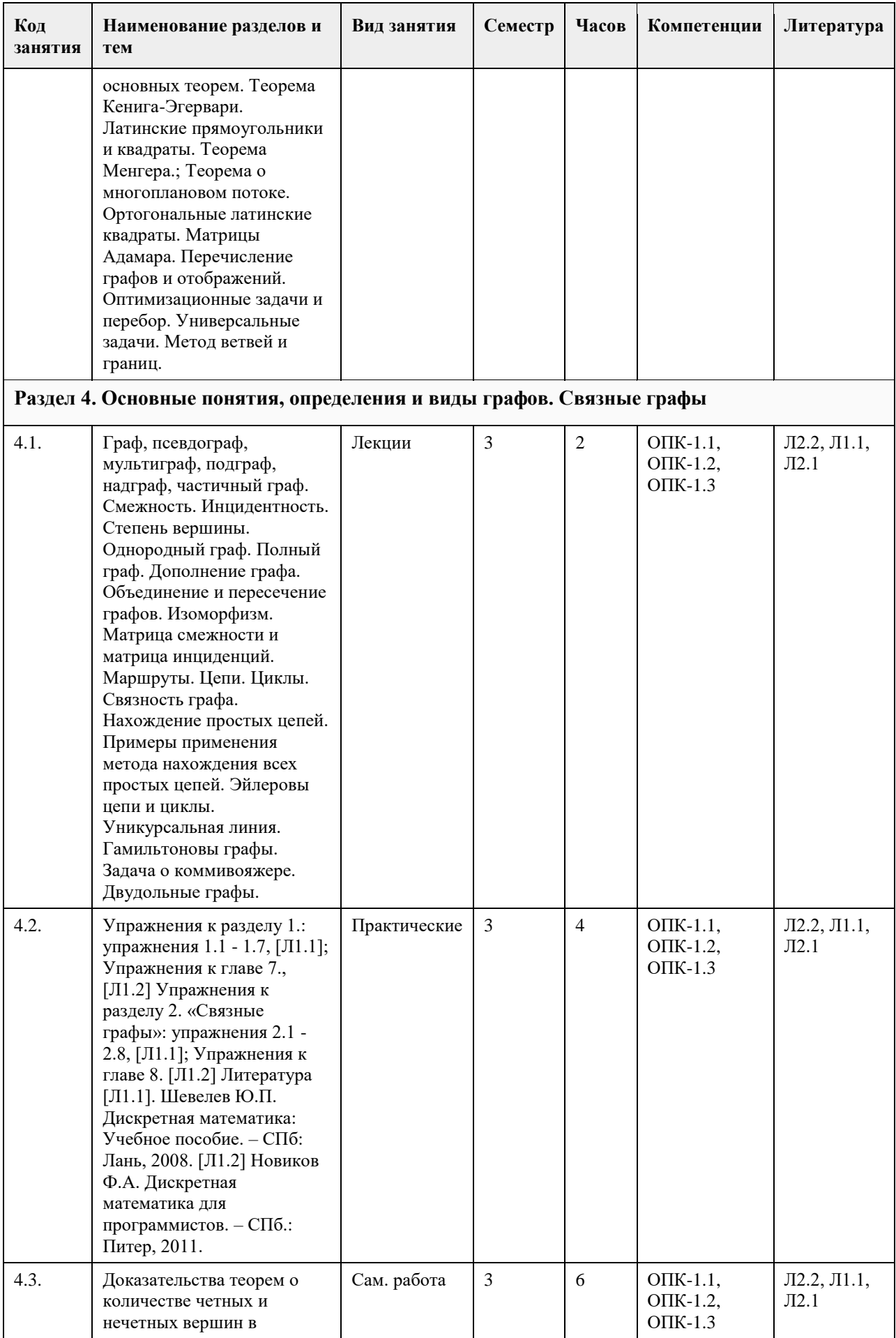

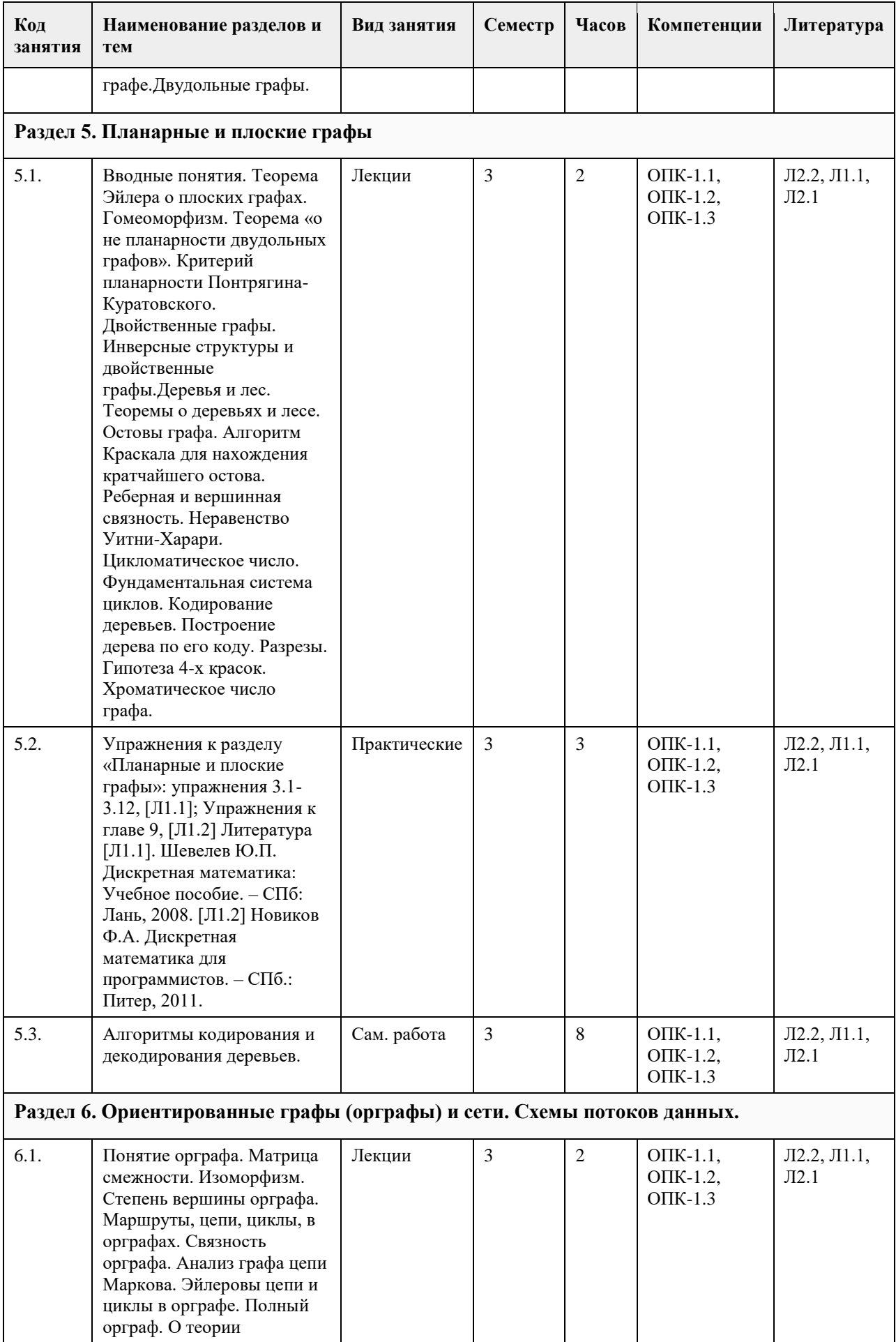

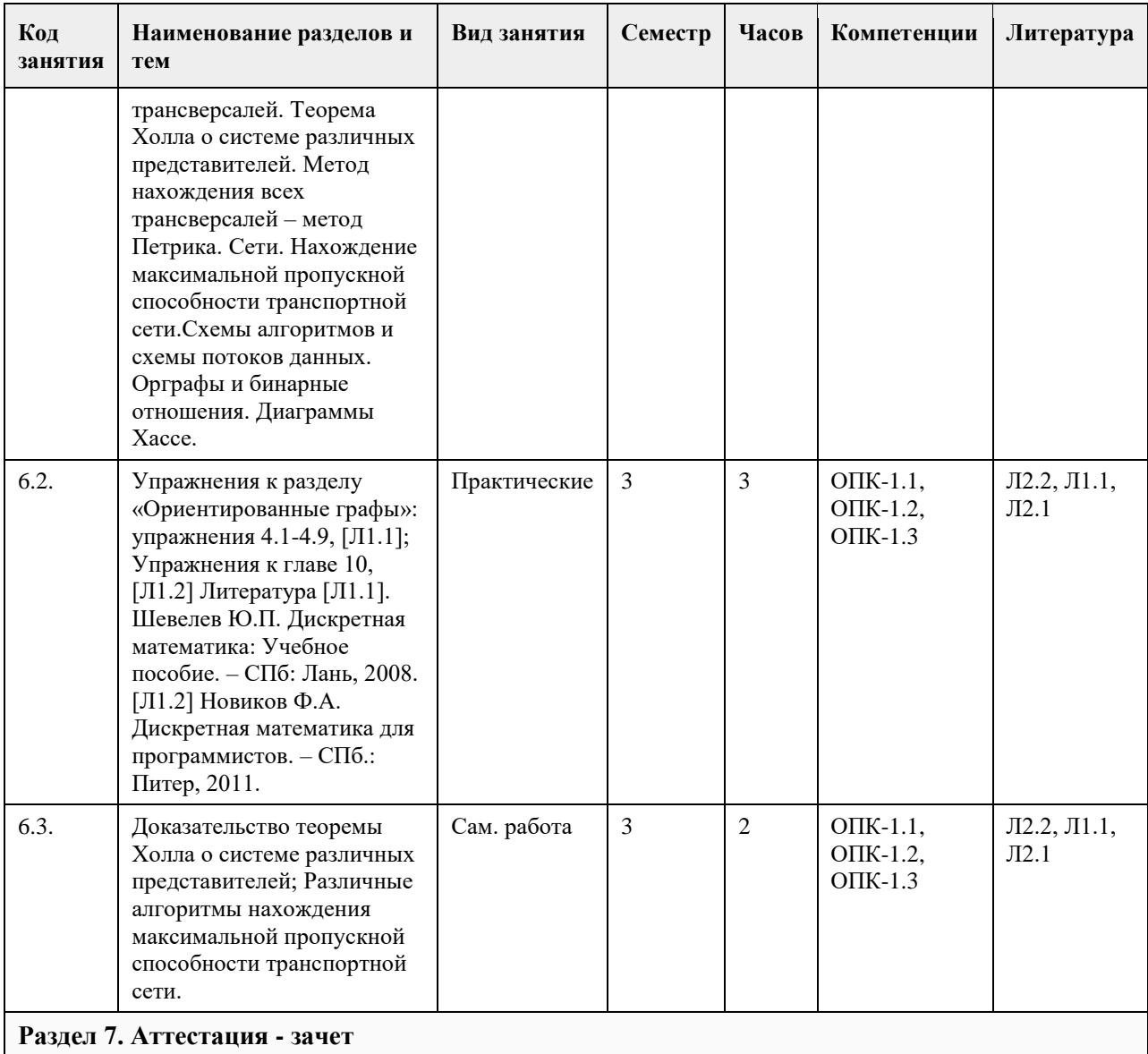

#### **5. Фонд оценочных средств**

#### **5.1. Контрольные вопросы и задания для проведения текущего контроля и промежуточной аттестации по итогам освоения дисциплины**

Оценочные материалы для текущего контроля размещены в онлайн-курсе на образовательном портале «Цифровой университет АлтГУ» https://portal.edu.asu.ru/course/view.php?id=6605.

Вопросы закрытого типа:

Вопросы к ОПК-1:

Основы теории множеств

1. В пересечение двух множеств входят: 1. все элементы двух множеств; 2. только общие (одинаковые) элементы двух множеств; 3. все элементы двух множеств, исключая их общие элементы; 4. элементы пустого множества. Ответ: 2.

2. Булеан множества А – это: 1. Объединение «пустого» множества и самого множества А; 2. Объединение всех подмножеств множества А; 3. Множество всевозможных подмножеств множества А; 4. Пересечение всех подмножеств множества А. Ответ: 3.

3. Упорядоченная пара (a, b) – это: 1. Пара элементов, выбранных по одному элементу из двух множеств А и

В, размещенных в произвольном порядке на двух местах пары; 2. Пара элементов, выбранных по одному элементу из двух множеств А и В, размещенных в порядке: сначала элемент a и затем элемент b. Ответ: 2. 4. Отношение «эквивалентности» обладает свойствами: 1. Антирефлексивность, симметричность,

транзитивность; 2. Рефлексивность, симметричность, транзитивность; 3. Антирефлексивность,
антисимметричность, транзитивность; 4. Рефлексивность, симметричность, антитранзитивность. Ответ: 2.

## Элементы Булевой алгебры и булевы функции

5. Булева функция «стрелка Пирса» представляется эквивалентной формулой: 1. Отрицание конъюнкции двух переменных; 2. Отрицание дизъюнкции двух переменных; 3. Отрицание «исключающего ИЛИ»; 4. Отрицание функции «штрих Шеффера». Ответ: 2.

6. Как связаны между собой две формы СДНФ и СКНФ для одной и той же булевой функции? 1. Обе формы являются отрицанием друг друга; 2. Обе формы являются «двойственными» по отношению к друг другу; 3. Каждая из них по отношению к другой является «самодвойственной»; 4. Не связаны между собой принципом «двойственности». Ответ: 2.

7. Что такое «минимальная» ДНФ для булевой функции? 1. Для булевой функции одна из эквивалентных ее ДНФ, которая содержит минимальное количество термов (конъюнктов); 2. Для булевой функции одна из эквивалентных ее ДНФ, которая состоит из конъюнктов (простых импликант), соответствующих «максимальным» интервалам; 3. Для булевой функции одна из эквивалентных ее ДНФ, которая содержит минимальное количество аргументов (переменных), т.е. ее ДНФ минимального ранга. Ответ: 3. 8. Что такое полная система булевых функций (базис)? 1. Класс (система) булевых функций, с помощью которого реализуема в виде формулы любая булева функция; 2. Класс булевых функций, являющихся самодвойственными и линейными функциями; 3. Класс булевых функций, являющийся «замкнутым» классом монотонных функций. Ответ: 1.

## Комбинаторика

9. Сколько различных «размещений» (без повторений в них элементов) можно сформировать на m местах с помощью одной фиксированной выборки m элементов из общего количества n элементов? 1. n!/(n-m)!; 2. n!; 3. m!; 4. (n-m)! Ответ: 3.

10. В чем принципиальное различие между собой двух конфигураций (сочетаний и размещений без повторения элементов в них) в смысле способа их формирования? 1. Сочетание – упорядоченный набор выбранных m элементов из общего числа n элементов, а размещение – это неупорядоченный набор из m элементов; 2. Одному сочетанию (выборке m элементов из n элементов) соответствует m! размещений (упорядоченных наборов) m элементов на m местах, полученных способом перестановки элементов; 3. Сочетание – неупорядоченный набор элементов (выбранные элементы могут занимать произвольные места), размещения – это упорядоченные наборы выбранных элементов, количество которых превосходит количество сочетаний в (n-m) раз. Ответ: 2.

11. Что собой представляют биномиальные коэффициенты? 1. Сочетания с повторениями элементов в них;

2. Размещения с повторениями элементов в них; 3. Сочетания без повторений элементов в них; 4.

Размещения без повторений элементов в них. Ответ: 3.

12. Тождество Коши выполняется для: 1. Перестановок без повторения элементов в них; 2. Сочетаний без повторения элементов в них; 3. Размещений без повторения элементов в них; 4. Сочетаний с повторениями элементов в них. Ответ: 2.

## Теория графов

13. Изоморфные неориентированные графы – это: 1. Эквивалентные между собой графы, которые при их наложении друг на друга полностью совпадают; 2. Эквивалентные между собой графы, которые необязательно совпадают при их наложении друг на друга, но выполняется взаимно-однозначное отображение между их множествами вершин и множествами ребер; 3. Гомеоморфные графы. Ответ: 2. 14. Эйлеров цикл в неориентированном графе – это: 1. Простой цикл, который использует каждое ребро ровно один раз; 2. Цикл, который использует каждое ребро ровно один раз; 3. Простой цикл, который использует каждую вершину графа. Ответ: 2.

15. Двойственный граф G к планарному графу R – это: 1. граф, в котором каждая его вершина соответствует одной грани графа R и количество вершин графа G совпадает с количеством граней графа R; две вершины двойственного графа соединены ребром, если и только если соответствующие им грани графа R имеют общее ребро; 2. граф, в котором вершины соответствуют граням графа R и попарно соединены между собой; 3. граф, в котором вершины соответствуют граням графа R и какая-либо пара вершин соединена ребром, если это ребро пересекает какое-либо ребро графа R. Ответ: 1.

16. Смешанный граф – это: 1. Несвязный граф, состоящий из нескольких компонентов (подграфов); 2. Связный граф, в котором имеются как однородные, так и неоднородные подграфы; 3. Граф, содержащий как ребра, так и дуги. Ответ: 3.

Вопросы открытого типа:

Вопросы к ОПК-1:

Основы теории множеств

1. Какие элементы входят в симметрическую разность множеств А и В? Ответ: все элементы двух множеств за исключением из них общих (одинаковых) элементов.

2. Что определяет понятие «семейство подмножеств» (или «класс»)? Ответ: Множество, элементами которого являются подмножества некоторого множества.

3. Какое множество А называется «счетным»? Ответ: Множество А является счетным, если между этим множеством и множеством натуральных чисел N можно установить взаимно-однозначное соответствие (если всем элементам множества А можно присвоить последовательные натуральные номера, т.е. если элементы множества А можно перенумеровать)..

4. Что такое «бинарное» отношение R из множества А в множество В? Это подмножество упорядоченных пар из «прямого» (другими словами, декартового) произведения множеств А и В.

5. Какими свойствами обладает отношение «нестрогого» порядка? Ответ: Это отношение: рефлексивно, антисимметрично и транзитивно.

Элементы Булевой алгебры и булевы функции

6. Что такое «булева» функция от n переменных? Ответ: Функция, зависящая от n аргументов, для которой каждый из аргументов и сама функция принимает только одно из двух «логических» значений: нуль или единица.

7. Сколько различных СДНФ (совершенных дизъюнктивных нормальных форм) имеет одна конкретная булева функция (неравная тождественно нулю)? Ответ: булева функция имеет одну СДНФ.

8. Что понимается под «элиминацией» логических операций в булевой функции? Ответ: Замена логической операции на другие операции с помощью перехода к эквивалентной (равносильной) формуле для этой же булевой функции.

9. Что такое «замкнутый» класс булевых функций? Ответ: Класс (множество) булевых функций F, который совпадает со своим замыканием, т.е. [F]=F.

10. Перечислить состав базиса Жегалкина. Ответ: 1. Функция-константа «ноль»; 2. Функция-константа «единица»; 3. Логическая операция «конъюнкция»; 4. Логическая операция «арифметическая сумма по модулю 2» (другое название «ИСКЛЮЧАЮЩЕЕ ИЛИ»).

## Комбинаторика

11. Какие два базовых правила комбинаторики используются в комбинаторных конфигурациях? Ответ: правило «произведения» и правило «принцип включения и исключения».

12. Записать формулу для числа перестановок «без повторений» из n элементов». Ответ: P(n)=n!

13. Записать формулу для числа размещений «с повторениями» m элементов, выбранных из n элементов. Ответ:  $U(n,m)=n<sup>^</sup>m$ .

14. Записать формулу, связывающую число Стирлинга 1-го рода с числом Стирлинга 2-го рода. Ответ:  $s(m,n)=n!S(m,n).$ 

15. Как определяется «производящая» функция? Ответ: Производящая функция определяется линейной комбинацией функций, заданных системой функций, с коэффициентами в виде «комбинаторных» чисел.

1. Практическое занятие 1 по теме «Упражнения по теории множеств»

1.1. Упражнение 1.1. [1]

1.2. Упражнение 1.2. [1]

1.3. Упражнение 1.3. [1]

1.4. Упражнение 1.4. [1]

1.5. Упражнения к главе 1. [2]

Литература

[1]. Шелупанов А.А., Зюзьков В.М. Математическая логика и теория алгоритмов. – Томск: STT, 2001. – 176 с.

[2]. Новиков Ф.А. Дискретная математика для программистов. – СПб.: Питер, 2001. – 304 с.: ил.

2. Практическое занятие 2 по теме «Упражнения по булевой алгебре»

2.1. Примеры 3.1 и 3.2 из главы 3 [1]

2.2. Упражнения к главе 3. [2]

Литература

[1]. Шелупанов А.А., Зюзьков В.М. Математическая логика и теория алгоритмов. – Томск: STT, 2001. – 176 с.

[2]. Новиков Ф.А. Дискретная математика для программистов. – СПб.: Питер, 2001. – 304 с.: ил.

3. Практическое занятие 3 по теме «Функциональная полнота системы логических элементов»:

3.1. Упражнения 4.2, 4.3, 4.4, 4.5 [1]

3.2. Упражнения 4.6, 4.7, 4.8, 4.9, 4.10 [1]

Литература

[1]. Шевелев Ю.П. Высшая математика 6. Дискретная математика. Ч.2: Теория конечных автоматов.

Комбинаторика. Теория графов (для автоматизированной технологии обучения): Учебное пособие. – Томск:

Томск. гос. ун-т систем управления и радиоэлектроники, 1999. – 120 с.

4. Практическое занятие 4 по теме «Комбинаторные задачи»

4.1. Разбиение множества на несколько подмножеств. [1]

4.2. Задача о переключателях. [1]

4.3. Задача о расписании занятий. [1]

4.4. Задача о подборе экипажа космического корабля. [1]

4.5. Задача о беспорядках. [1]

4.6. Двоично-кодированные системы. [1]

4.7. Код Морзе. [1]

4.8. Простые числа. Алгоритм их нахождения – алгоритм Эратосфена (алгоритм и программа на языке PASCAL уже рассмотрена в лекционном материале по курсу «Алгоритмические языки и

программирование»).

Литература

[1]. Шевелев Ю.П. Высшая математика 6. Дискретная математика. Ч.2: Теория конечных автоматов.

Комбинаторика. Теория графов (для автоматизированной технологии обучения): Учебное пособие. – Томск: Томск. гос. ун-т систем управления и радиоэлектроники, 1999. – 120 с.

5. Практическое занятие 5 по теме «Задачи по теории графов и сетям»

5.1. Упражнения к разделу 1.: упражнения 1.1 - 1.7, [1];

5.2. Упражнения к главе 7., [2]

5.3. Упражнения к разделу 2. «Связные графы»: упражнения 2.1 - 2.8, [1];

5.4. Упражнения к главе 8. [2]

5.5. Упражнения к разделу 3. «Планарные и плоские графы»: упражнения 3.1-3.12, [1];

5.6. Упражнения к главе 9, [2]

5.7. Упражнения к разделу 4. «Ориентированные графы»: упражнения 4.1-4.9, [1];

5.8. Упражнения к главе 10, [2]

Литература

[1]. Шевелев Ю.П. Высшая математика 6. Дискретная математика. Ч.2: Теория конечных автоматов. Комбинаторика. Теория графов (для автоматизированной технологии обучения): Учебное пособие. – Томск: Томск. гос. ун-т систем управления и радиоэлектроники, 1999. – 120 с.

[2] Новиков Ф.А. Дискретная математика для программистов. – СПб.: Питер, 2001. – 304 с.: ил.

Критерии оценивания:

- «Отлично» (зачтено): студентом дан полный, в логической последовательности развернутый ответ на поставленные вопросы, где он продемонстрировал знания предмета в полном объеме учебной программы, достаточно глубоко осмысливает дисциплину, самостоятельно, и исчерпывающе отвечает на дополнительные вопросы, приводит собственные примеры по проблематике поставленного вопроса.

- «Хорошо» (зачтено): студентом дан развернутый ответ на поставленный вопрос, где студент демонстрирует знания, приобретенные на лекционных и семинарских занятиях, а также полученные посредством изучения обязательных учебных материалов по курсу, дает аргументированные ответы, приводит примеры, в ответе присутствует свободное владение монологической речью, логичность и последовательность ответа. Однако допускаются неточности в ответе.

- «Удовлетворительно» (зачтено): студентом дан ответ, свидетельствующий в основном о знании процессов изучаемой дисциплины, отличающийся недостаточной глубиной и полнотой раскрытия темы, знанием основных вопросов теории, слабо сформированными навыками анализа явлений, процессов, недостаточным умением давать аргументированные ответы и приводить примеры, недостаточно свободным владением монологической речью, логичностью и последовательностью ответа. Допускается несколько ошибок в содержании ответа.

- «Неудовлетворительно» (не зачтено): студентом дан ответ, который содержит ряд серьезных неточностей, обнаруживающий незнание процессов изучаемой предметной области, отличающийся неглубоким раскрытием темы, незнанием основных вопросов теории, неумением давать аргументированные ответы. Выводы поверхностны. Студент не способен ответить на вопросы даже при дополнительных наводящих вопросах преподавателя.

## **5.2. Темы письменных работ для проведения текущего контроля (эссе, рефераты, курсовые работы и др.)**

Не предусмотрены.

## **5.3. Фонд оценочных средств для проведения промежуточной аттестации**

Промежуточная аттестация заключается в проведении в конце семестра зачета/экзамена (для обучающихся, не получивших зачет по результатам текущей успеваемости) по всему изученному курсу. Зачет/экзамен проводится в устной форме по билетам. К зачѐту/экзамену допускаются студенты, получившие допуск (сдавшие все работы).

Основы теории множеств

1. Основные понятия теории множеств и способы их задания. Парадокс Рассела. Операции над множествами: объединение, пересечение, разность и симметрическая разность, дополнение. Свойства операций и принцип двойственности (правила Моргана).

2. Сравнение множеств. Диаграммы Эйлера-Венна. Разбиения и покрытия: принцип Гейне-Бореля-Лебега – лемма «о конечном подпокрытии». Алгебра подмножеств: булеан и универсум, счетные множества и их свойства. Несчетные множества и множества «мощности континуума». Теорема Кантора.

3. Отношения. Упорядоченные пары. Прямое произведение множеств, бинарные отношения (обратное, дополнение, тождественное, универсальное). Композиция и степень отношений, ядро отношения. Свойства отношений.

4. Функции: определения, инъекция, сюръекция, биекция. Композиция (суперпозиция или сложная функция), индуцированная функция.

5. Отношения эквивалентности: классы эквивалентности и фактормножества. Ядро функции.

6. Отношения порядка: минимальные элементы, частичный и линейный порядок.

7. Замыкание отношений: замыкание отношения относительно свойства, транзитивное и рефлексивное транзитивное замыкания. Алгоритм Уоршалла.

Элементы Булевой алгебры и булевы функции

8. Элементарные булевы функции: существенные и несущественные переменные и переключательные функции (ПФ). ПФ одной переменной (нуль, тождественная, отрицание, единица). ПФ двух переменных (нуль, конъюнкция, сложение по модулю 2, дизъюнкция, стрелка Пирса, эквивалентность, импликация, штрих Шеффера и единица). Их таблицы истинности.

9. Реализация функций формулами. Равносильные формулы. Закон (теорема) поглощения и принцип двойственности (теорема Моргана).

10. Нормальные формы: теоремы «о разложении булевой функции по переменным» и «о единственности существования совершенной дизъюнктивной нормальной формы (СДНФ) для любой кроме нуля, булевой функции». Конъюнктивные нормальные формы (КНФ) и теорема «о единственности существования совершенной конъюнктивной нормальной формы (СКНФ) для любой, кроме единицы, булевой функции».

11. Эквивалентные преобразования в СДНФ: элиминация операций (замена на операции &, V, not),

протаскивание отрицаний, раскрытие скобок, правило склеивания/расщепления, сортировка.

12. Нахождение совершенных, сокращенных и минимальных ДНФ: геометрическая интерпретация ДНФ, методы построения сокращенных ДНФ, метод Блейка.

13. Нахождение минимальных ДНФ через тупиковые ДНФ. Способы построения тупиковых ДНФ.

14. Локальные алгоритмы упрощения произвольных ДНФ. Теорема и алгоритм Квайна.

15. Замкнутые классы. Некоторые замкнутые классы: самодвойственные, линейные, монотонные функции. Функции, сохраняющие 1. Функции, сохраняющие 0.

16. Полные системы булевых функций. Примеры полных систем и представление БФ полиномом Жегалкина в базисе  $\{0, 1, \&, +\}$ . Теорема Поста.

17. Карты Карно (Вейча) для упрощения булевой функции.

Комбинаторные конфигурации - основные формулы комбинаторики

18. Понятие факториала. Правила «произведения» и «суммы» в комбинаторике. Диаграммы Эйлера-Венна.

19. Перестановки без повторений и с повторениями.

20. Размещения без повторений и с повторениями.

21. Сочетания без повторений и с повторениями. Свойства сочетаний без повторений.

22. Подстановки и их число. Группа подстановок и их графическое представление. Циклы и инверсии.

23. Разбиения: числа Стирлинга и Белла.

Основные комбинаторные методы

24. Биномиальные коэффициенты и их свойства (бином Ньютона и треугольник Паскаля).

25. Принцип включения-исключения. Число булевых функций, существенно зависящих от всех своих переменных.

26. Теорема обращения и ее применение для биномиальных коэффициентов. Формулы для чисел Стирлинга.

27. Производящие функции и метод неопределенных коэффициентов.

28. Примеры производящих функций. Вывод формулы для чисел Фибоначчи (как функции от номера числа).

Графы и сети

Основные понятия, определения и виды графов

29. Граф, псевдограф, мультиграф, подграф, надграф, частичный граф, нуль-граф.

30. Смежность. Инцидентность. Степень вершины. Однородный граф. Полный граф. Дополнение графа.

31. Объединение и пересечение графов. Изоморфизм. Матрица смежности и матрица инциденций.

Связные графы

32. Маршруты. Цепи. Циклы. Связность графа. Нахождение простых цепей.

33. Пример применения метода нахождения всех простых цепей для контактных схем.

- 34. Эйлеровы цепи и циклы. Уникурсальная линия. Важные теоремы.
- 35. Гамильтоновы графы. Задача о коммивояжере.

36. Двудольные графы. Граф G\_3,3.

Планарные и плоские графы

37. Вводные понятия. Теорема Эйлера о плоских графах.

38. Гомеоморфизм. Теорема «о не планарности двудольных графов G\_5, G\_3,3». Критерий планарности Понтрягина-Куратовского.

39. Двойственные графы. Инверсные структуры и двойственные графы.

40. Деревья и лес. Теоремы о деревьях и лесе. Остовы графа. Цикломатическое число. Фундаментальная система циклов.

41. Кодирование деревьев. Метод Пруфера. Построение дерева по его коду.

42. Разрезы. Гипотеза 4-х красок. Хроматическое число графа.

Ориентированные графы.

43. Понятие орграфа. Матрица смежности. Изоморфизм. Смешанный граф.

44. Степень вершины орграфа. Маршруты, цепи, циклы, в орграфах.

45. Связность орграфа. Эйлеровы цепи и циклы в орграфе. Полный орграф.

- 46. О теории трансверсалей. Теорема Холла о системе различных представителей.
- 47. Метод нахождения всех трансверсалей (метод Петрика).

48. Нахождение максимальной пропускной способности транспортной сети.

#### Критерии оценивания:

«Отлично» (зачтено): студентом дан полный, в логической последовательности развернутый ответ на поставленные вопросы, где он продемонстрировал знания предмета в полном объеме учебной программы, достаточно глубоко осмысливает дисциплину, самостоятельно, и исчерпывающе отвечает на

дополнительные вопросы, приводит собственные примеры по проблематике поставленного вопроса. «Хорошо» (зачтено): студентом дан развернутый ответ на поставленный вопрос, где студент демонстрирует знания, приобретенные на лекционных и семинарских занятиях, а также полученные посредством изучения обязательных учебных материалов по курсу, дает аргументированные ответы, приводит примеры, в ответе присутствует свободное владение монологической речью, логичность и последовательность ответа. Однако допускаются неточности в ответе.

«Удовлетворительно» (зачтено): студентом дан ответ, свидетельствующий в основном о знании процессов изучаемой дисциплины, отличающийся недостаточной глубиной и полнотой раскрытия темы, знанием основных вопросов теории, слабо сформированными навыками анализа явлений, процессов, недостаточным умением давать аргументированные ответы и приводить примеры, недостаточно свободным владением монологической речью, логичностью и последовательностью ответа. Допускается несколько ошибок в содержании ответа.

«Неудовлетворительно» (не зачтено): студентом дан ответ, который содержит ряд серьезных неточностей, обнаруживающий незнание процессов изучаемой предметной области, отличающийся неглубоким раскрытием темы, незнанием основных вопросов теории, неумением давать аргументированные ответы. Выводы поверхностны. Студент не способен ответить на вопросы даже при дополнительных наводящих вопросах преподавателя.

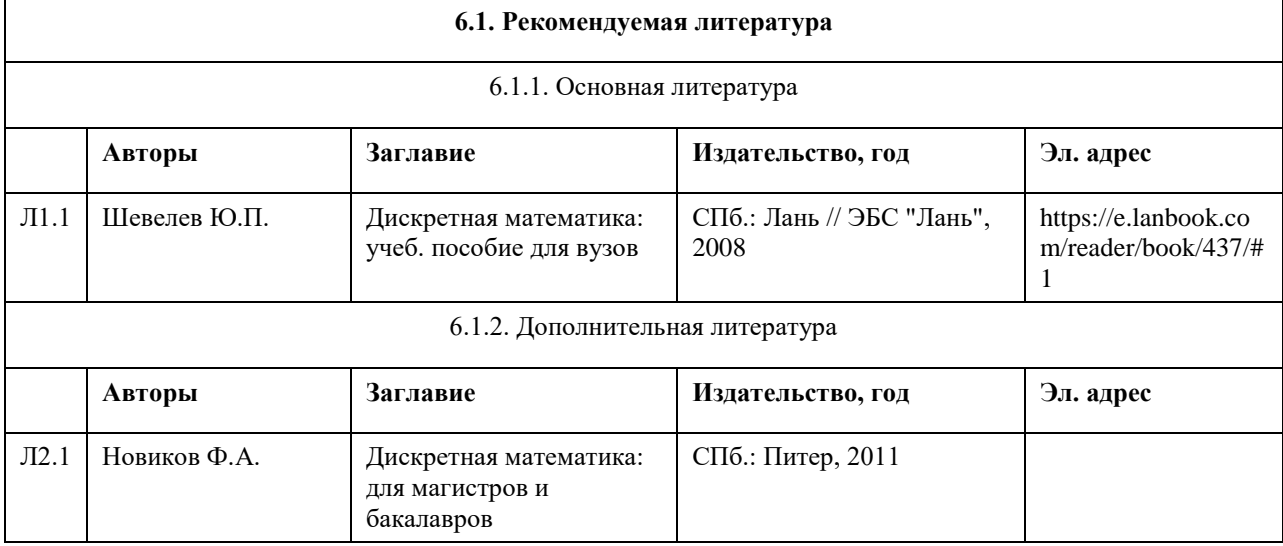

## **6. Учебно-методическое и информационное обеспечение дисциплины**

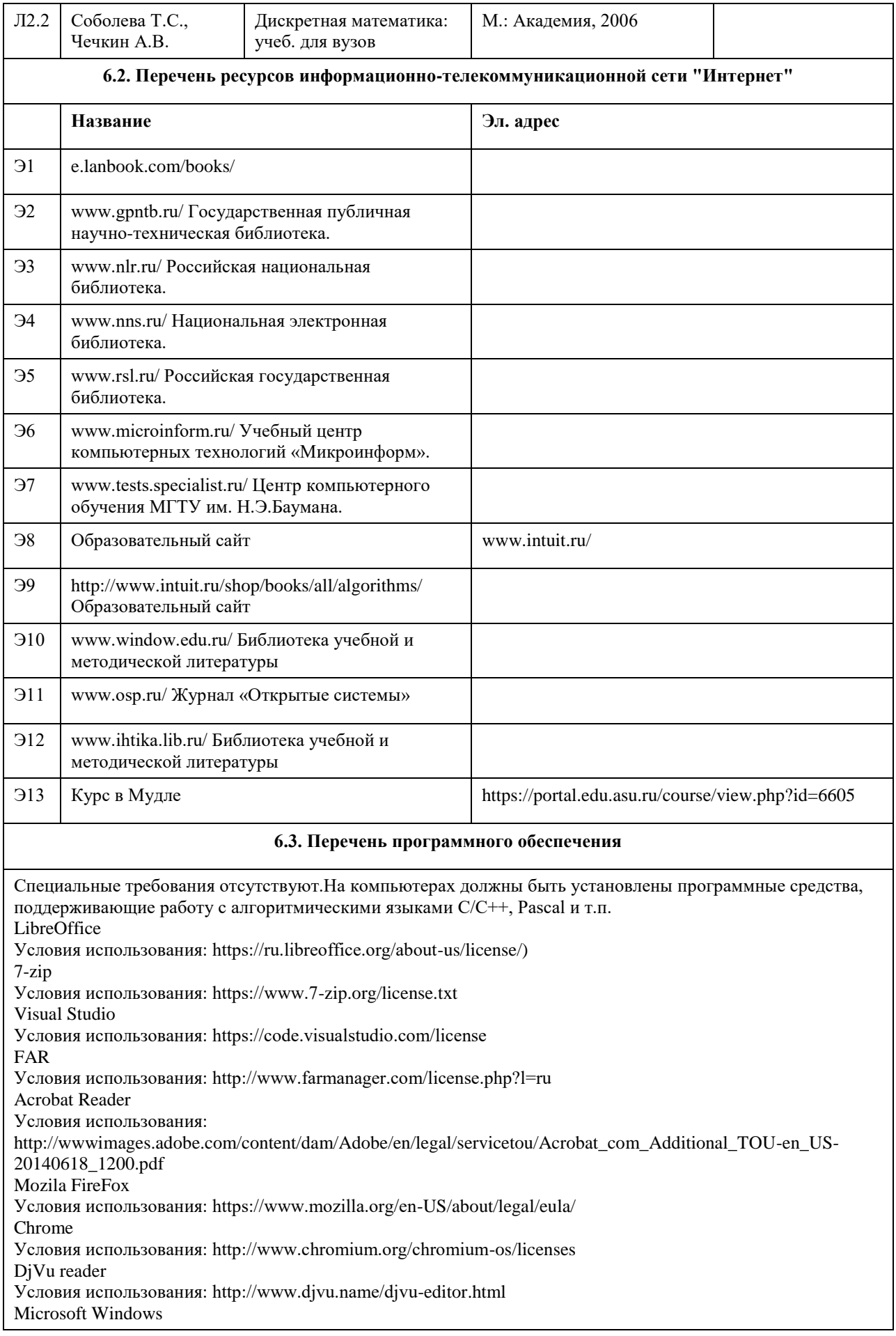

## **6.4. Перечень информационных справочных систем**

Электронная библиотечная система Алтайского государственного университета (http://elibrary.asu.ru/);

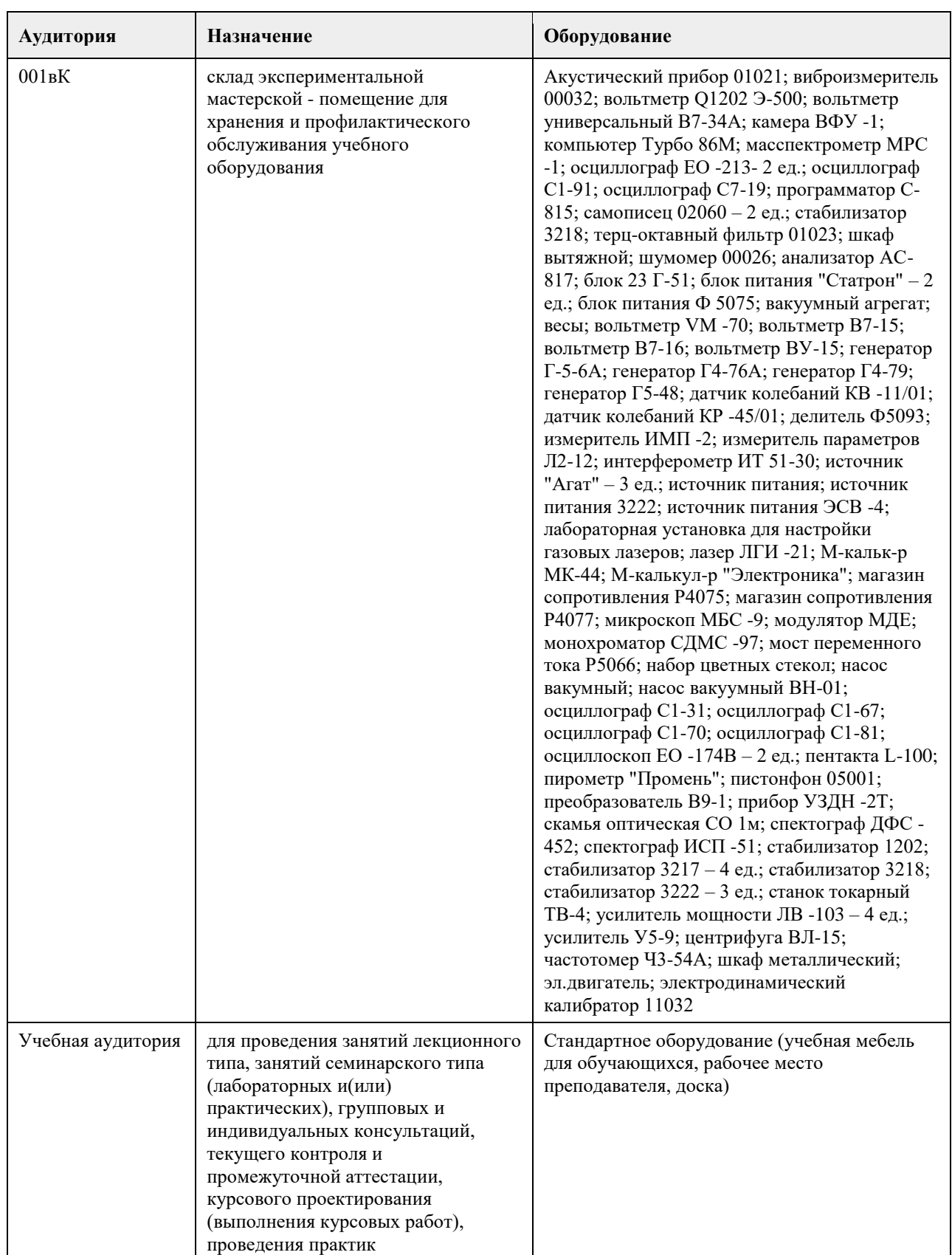

# **7. Материально-техническое обеспечение дисциплины**

 $\overline{1}$ 

٦

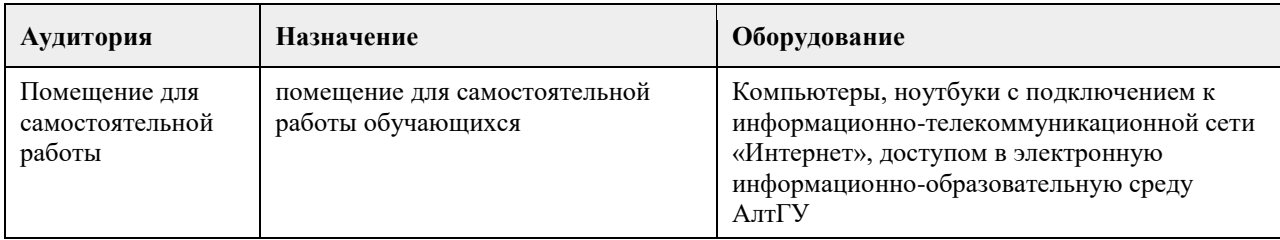

## **8. Методические указания для обучающихся по освоению дисциплины**

Для освоения лекционного материала дисциплины в библиотеке университета имеется в наличии достаточное количество учебников по дискретной математике. Кроме того, учебное пособие: Шевелев Ю.П. "Дискретная математика". В 2-х частях (118 с. и 130 с.). - Томск: Изд-во ТУСУР, 2003. в электронном варианте, доступное для студентов, имеется на кафедре ВТиЭ (на компьютере)и у преподавателей, ведущих дисциплину "Дискретная математика". Задания к семинарским практическим занятиям по курсу "Дискретная математика" содержатся в приложении ФОС, в котором приведены тесты для проверки текущих знаний.

# **МИНОБРНАУКИ РОССИИ**

федеральное государственное бюджетное образовательное учреждение высшего образования «Алтайский государственный университет»

# **Информационная безопасность**

рабочая программа дисциплины

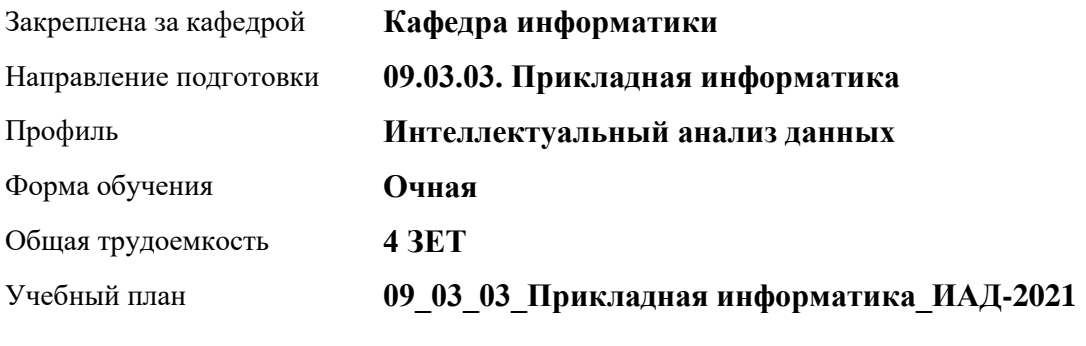

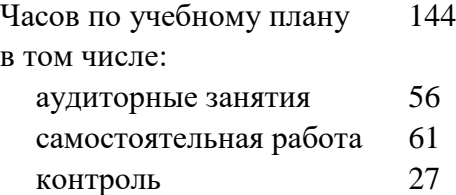

Виды контроля по семестрам экзамены: 4

## **Распределение часов по семестрам**

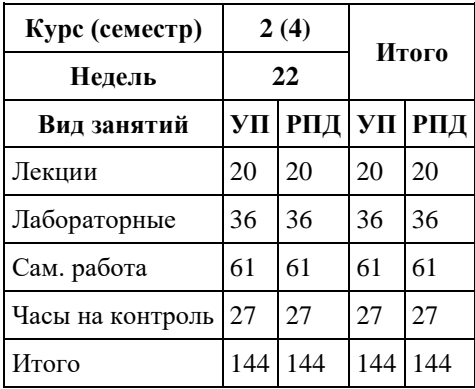

Программу составил(и): *к.п.н., доцент, Кравченко Г.В.*

Рецензент(ы): *к.ф.-м.н., доцент, Пономарев И.В.*

Рабочая программа дисциплины **Информационная безопасность**

разработана в соответствии с ФГОС:

*Федеральный государственный образовательный стандарт высшего образования - бакалавриат по направлению подготовки 09.03.03 Прикладная информатика (приказ Минобрнауки России от 19.09.2017 г. № 922)*

составлена на основании учебного плана: *09.03.03 Прикладная информатика* утвержденного учѐным советом вуза от *27.04.2021* протокол № *6*.

Рабочая программа одобрена на заседании кафедры **Кафедра информатики**

Протокол от *29.09.2022* г. № *11* Срок действия программы: *2022-2023* уч. г.

Заведующий кафедрой *Козлов Д.Ю., к.ф.-м.н., доцент*

#### **Визирование РПД для исполнения в очередном учебном году**

Рабочая программа пересмотрена, обсуждена и одобрена для исполнения в *2023-2024* учебном году на заседании кафедры

#### **Кафедра информатики**

Протокол от *29.09.2022* г. № *11* Заведующий кафедрой *Козлов Д.Ю., к.ф.-м.н., доцент*

# **1. Цели освоения дисциплины**

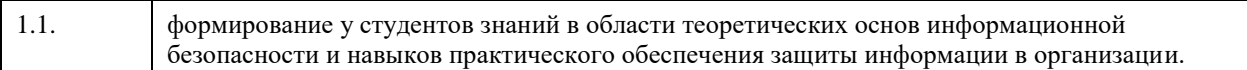

## **2. Место дисциплины в структуре ООП**

## Цикл (раздел) ООП: **Б1.О.04**

# **3. Компетенции обучающегося, формируемые в результате освоения дисциплины**

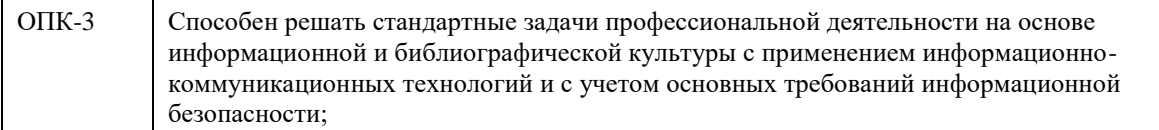

## **В результате освоения дисциплины обучающийся должен**

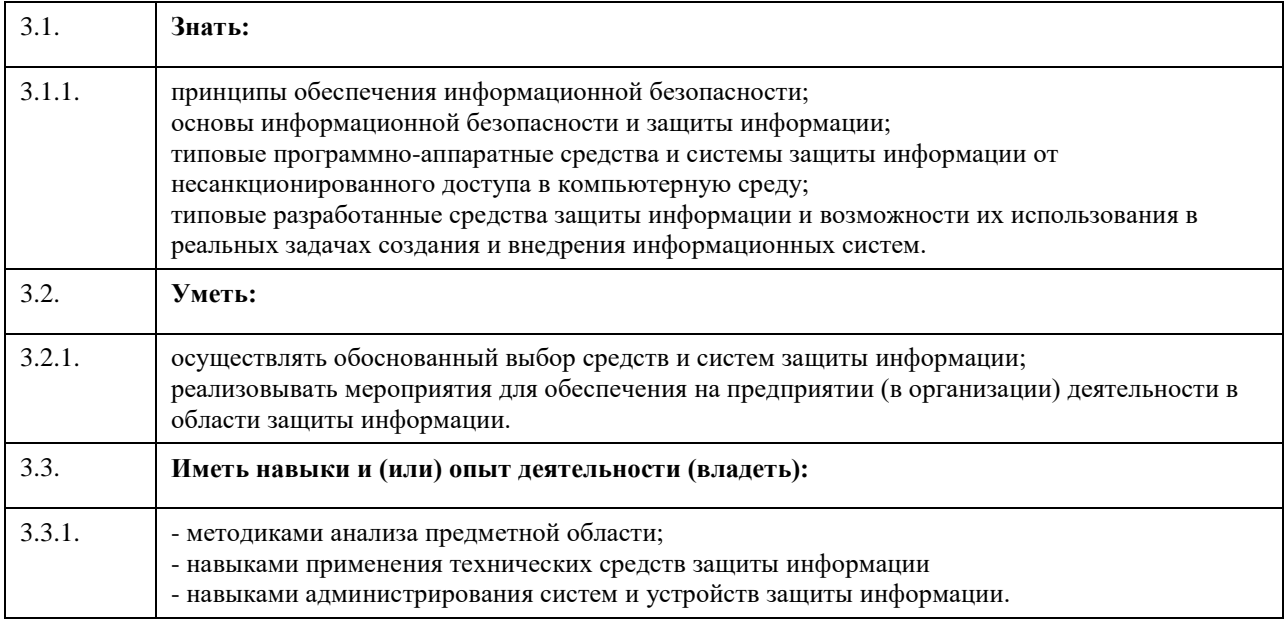

# **4. Структура и содержание дисциплины**

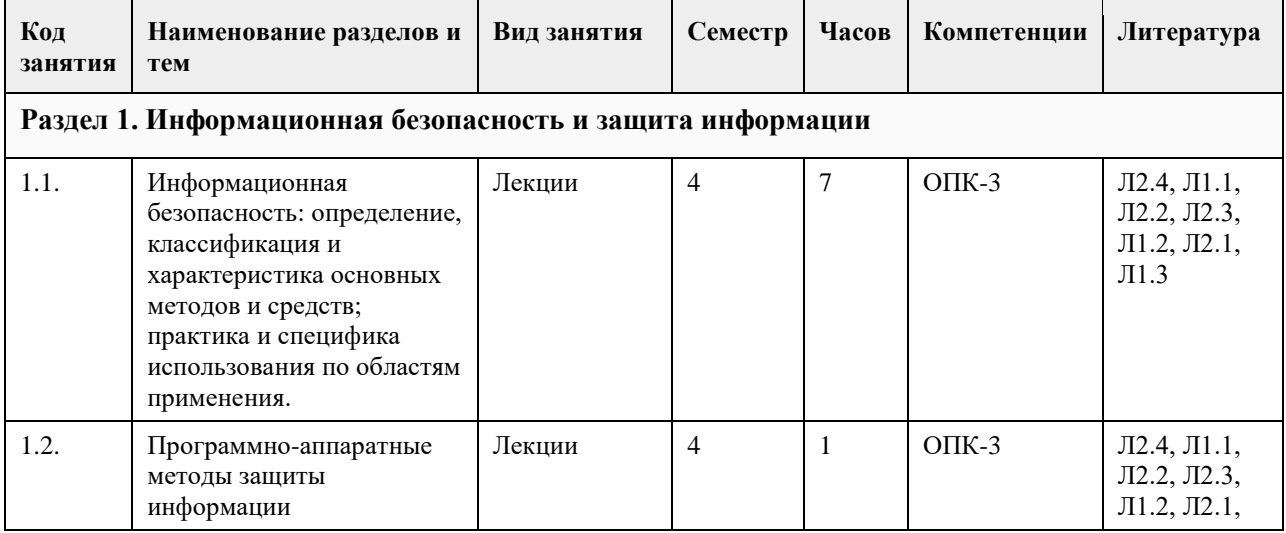

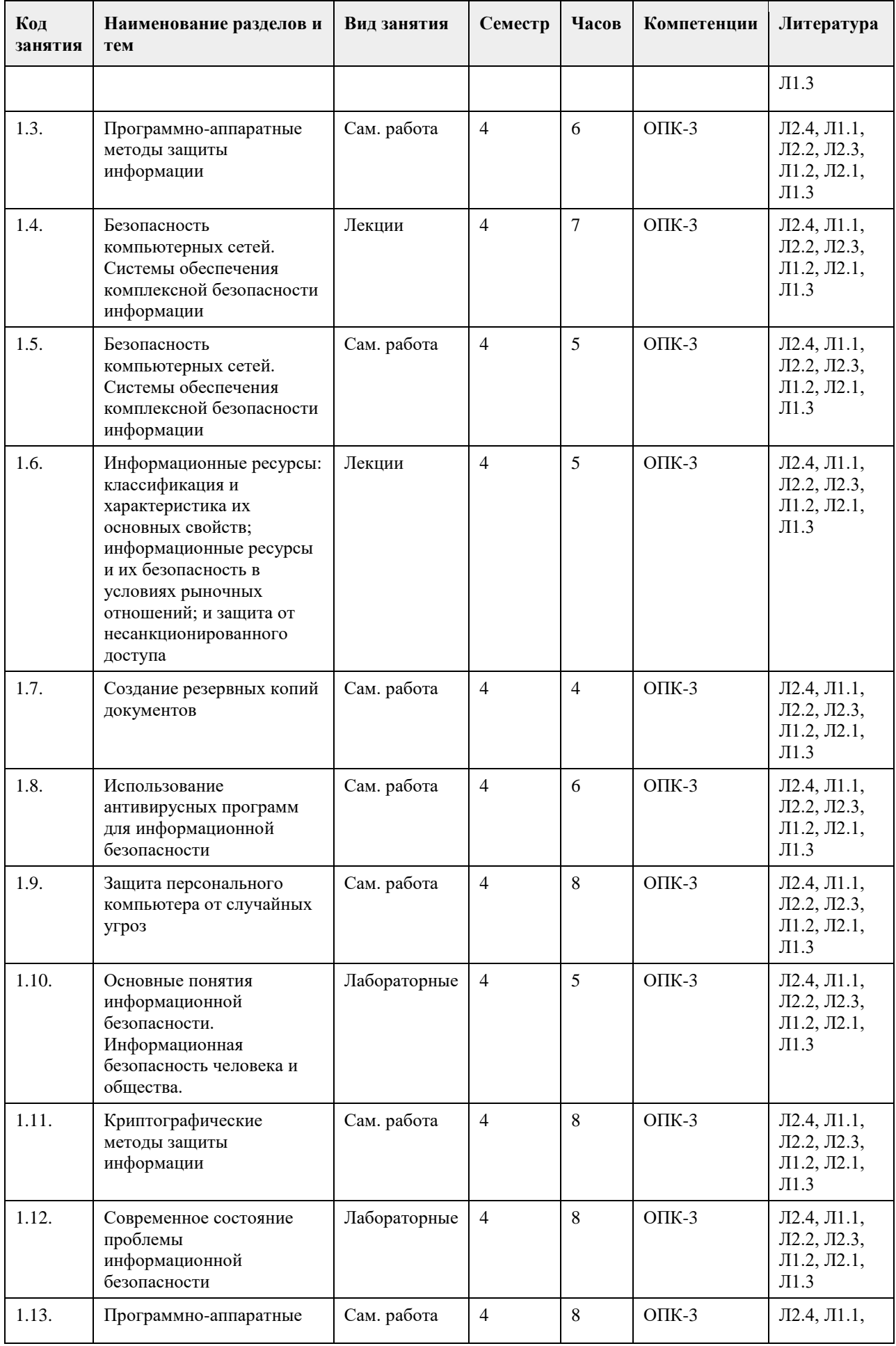

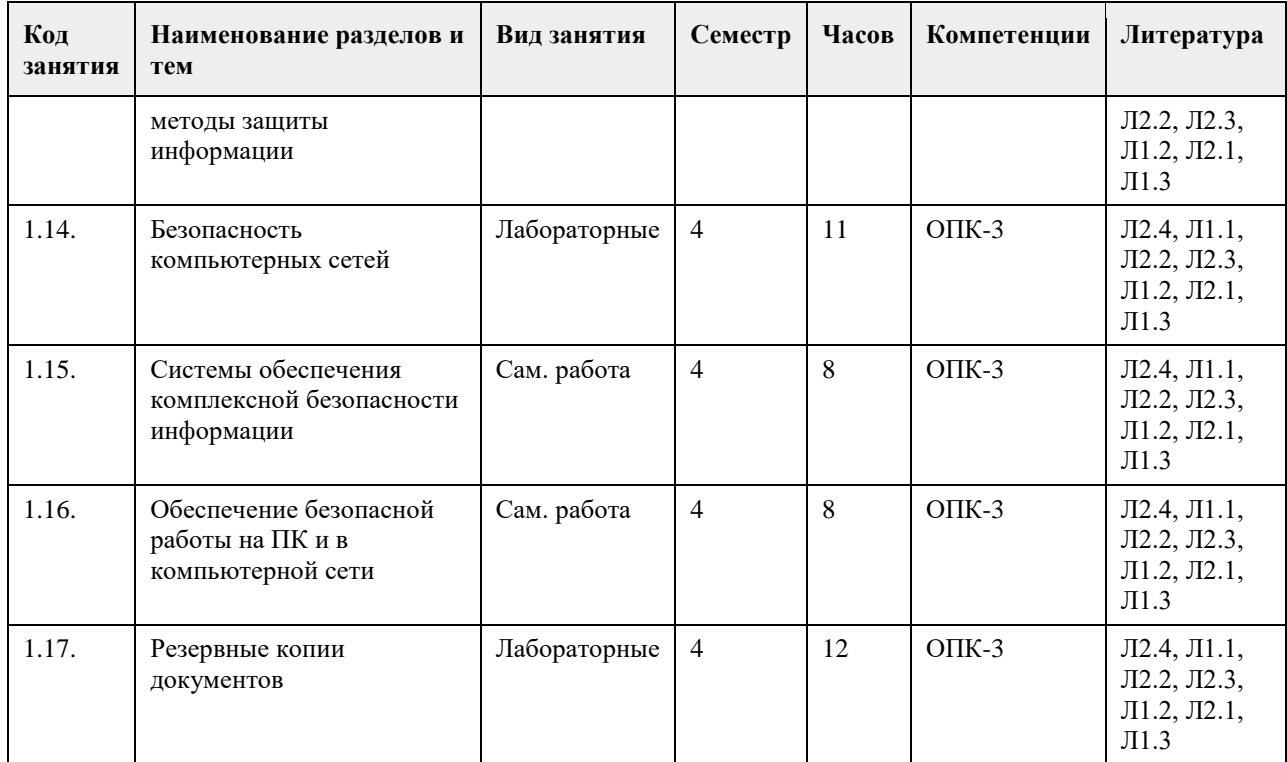

# **5. Фонд оценочных средств**

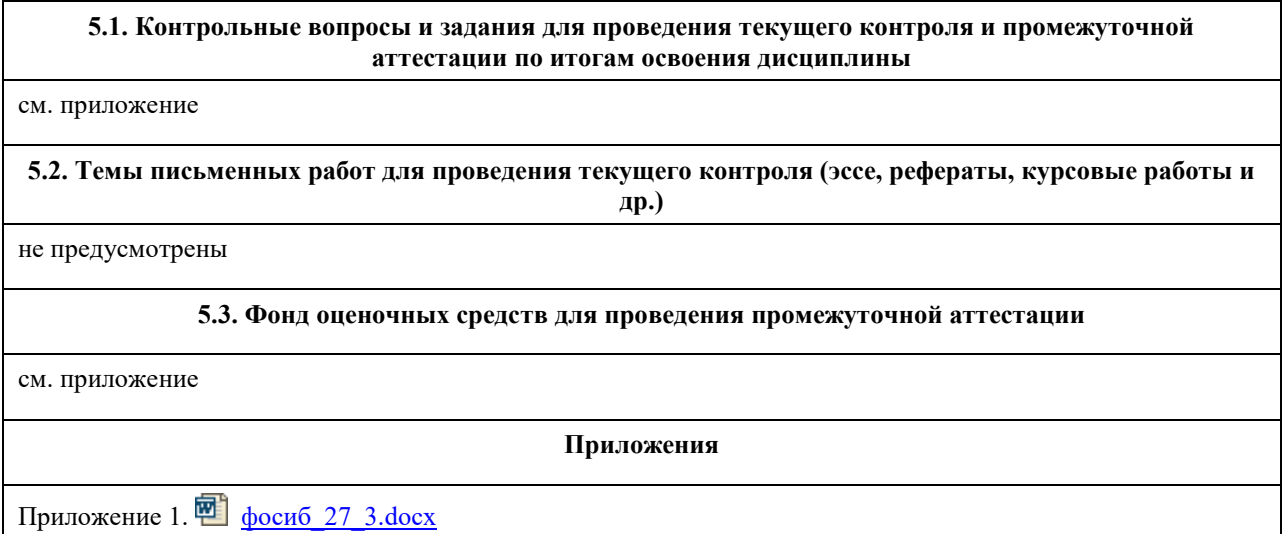

# **6. Учебно-методическое и информационное обеспечение дисциплины**

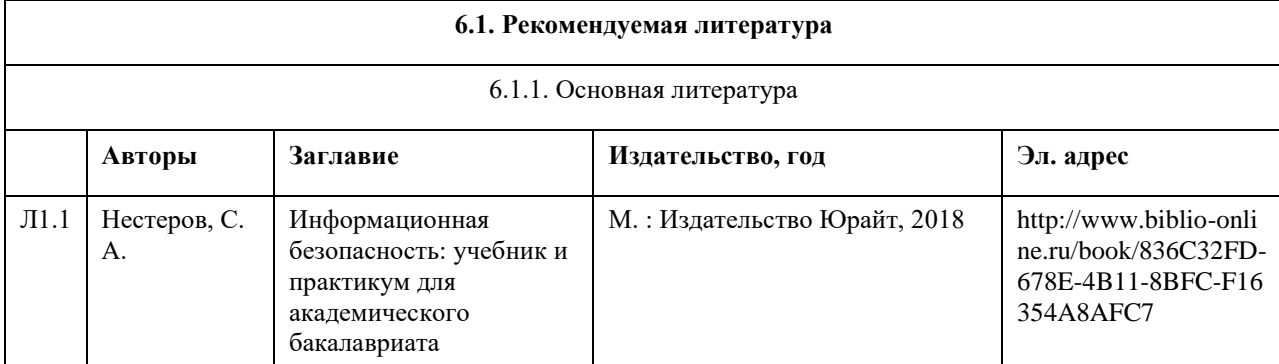

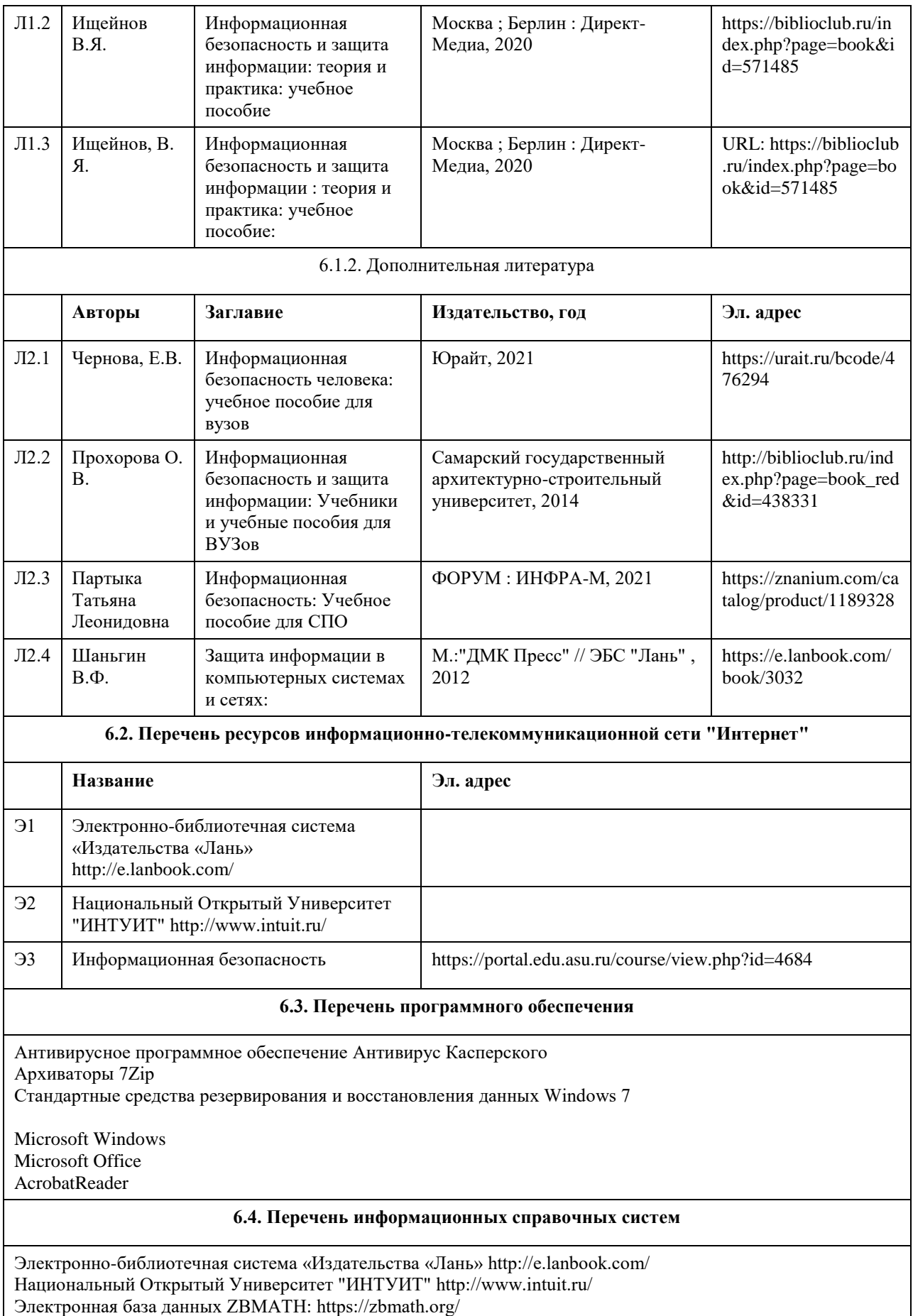

# **7. Материально-техническое обеспечение дисциплины**

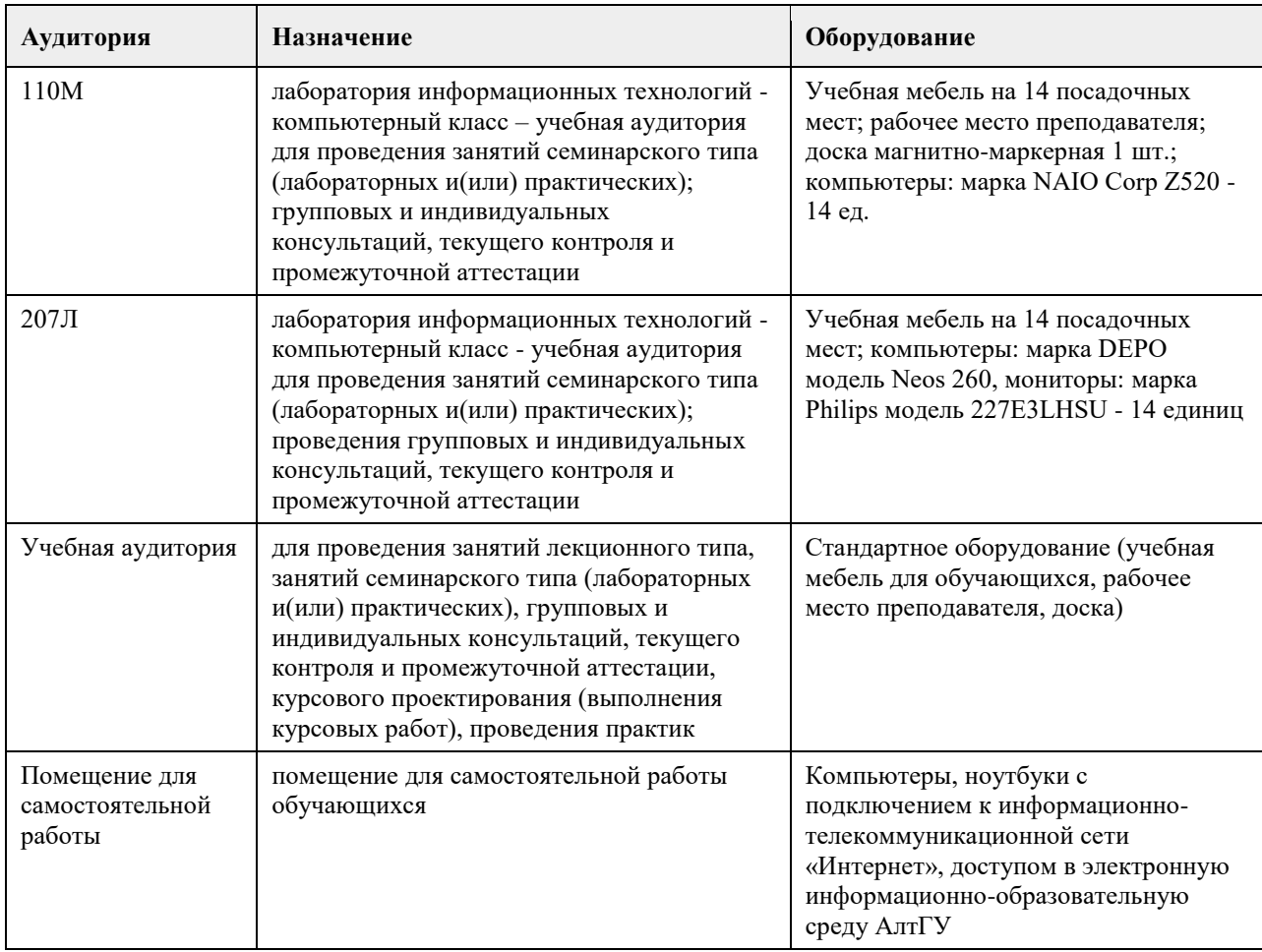

## **8. Методические указания для обучающихся по освоению дисциплины**

1. Для успешного освоения содержания дисциплины необходимо посещать лекции, принимать активное участие в работе на семинаре, практическом занятии, а также выполнять задания, предлагаемые преподавателем для самостоятельного изучения.

2. Лекция.

-На лекцию приходите не опаздывая, так как это неэтично.

- На лекционных занятиях необходимо конспектировать изучаемый материал.

- Для систематизации лекционного материала, который будет полезен при подготовке к итоговому

контролю знаний, записывайте на каждой лекции тему, вопросы для изучения, рекомендуемую литературу. - В каждом вопросе выделяйте главное, обязательно запишите ключевые моменты (определение, факты,

законы, правила и т.д.), подчеркните их.

- Если по содержанию материала возникают вопросы, не нужно выкрикивать, запишите их и задайте по окончании лекции или на семинарском занятии.

- Перед следующей лекцией обязательно прочитайте предыдущую, чтобы актуализировать знания и осознанно приступить к освоению нового содержания.

3.Семинарское (практическое) занятие – это форма работы, где студенты максимально активно участвуют в обсуждении темы.

- Для подготовки к семинару необходимо взять план семинарского занятия (у преподавателя, на кафедре или в методическом кабинете).

- Самостоятельную подготовку к семинарскому занятию необходимо начинать с изучения понятийного аппарата темы. Рекомендуем использовать справочную литературу (словари, справочники, энциклопедии), целесообразно создать и вести свой словарь терминов.

- На семинар выносится обсуждение не одного вопроса, поэтому важно просматривать и изучать все вопросы семинара, но один из вопросов исследовать наиболее глубоко, с использованием дополнительных источников (в том числе тех, которые вы нашли самостоятельно). Не нужно пересказывать лекцию.

- Важно запомнить, что любой источник должен нести достоверную информацию, особенно это относится к Internet-ресурсам. При использовании Internet - ресурсов в процессе подготовки не нужно их автоматически «скачивать», они должны быть проанализированы. Не нужно «скачивать» готовые рефераты, так как их однообразие преподаватель сразу выявляет, кроме того, они могут быть сомнительного качества.

- В процессе изучения темы анализируйте несколько источников. Используйте периодическую печать специальные журналы.

- Полезным будет работа с электронными учебниками и учебными пособиями в Internet-библиотеках. Зарегистрируйтесь в них: университетская библиотека Онлайн (http://www.biblioclub.ru/) и электроннобиблиотечная система «Лань» (http://e.lanbook.com/).

- В процессе подготовки и построения ответов при выступлении не просто пересказывайте текст учебника, но и выражайте свою личностно-профессиональную оценку прочитанного.

- Принимайте участие в дискуссиях, круглых столах, так как они развивают ваши навыки коммуникативного общения.

- Если к семинарским занятиям предлагаются задания практического характера, продумайте план их выполнения или решения при подготовке к семинару.

- При возникновении трудностей в процессе подготовки взаимодействуйте с преподавателем,

консультируйтесь по самостоятельному изучению темы.

4. Самостоятельная работа.

- При изучении дисциплины не все вопросы рассматриваются на лекциях и семинарских занятиях, часть вопросов рекомендуется преподавателем для самостоятельного изучения.

- Поиск ответов на вопросы и выполнение заданий для самостоятельной работы позволит вам расширить и углубить свои знания по курсу, применить теоретические знания в решении задач практического содержания, закрепить изученное ранее.

- Эти задания следует выполнять не «наскоком», а постепенно, планомерно, следуя порядку изучения тем курса.

- При возникновении вопросов обратитесь к преподавателю в день консультаций на кафедру.

- Выполнив их, проанализируйте качество их выполнения. Это поможет вам развивать умения самоконтроля

и оценочные компетенции.

5. Итоговый контроль.

- Для подготовки к зачету/экзамену возьмите перечень примерных вопросов у методиста кафедры.

- В списке вопросов выделите те, которые были рассмотрены на лекции, семинарских занятиях. Обратитесь к своим записям, выделите существенное. Для более детального изучения изучите рекомендуемую

литературу.

- Если в списке вопросов есть те, которые не рассматривались на лекции, семинарском занятии, изучите их самостоятельно. Если есть сомнения, задайте вопросы на консультации перед экзаменом.

- Продумайте свой ответ на экзамене, его логику. Помните, что ваш ответ украсит ссылка на источник литературы, иллюстрация практики применения теоретического знания, а также уверенность и наличие авторской аргументированной позиции как будущего субъекта профессиональной деятельности.

# **МИНОБРНАУКИ РОССИИ**

федеральное государственное бюджетное образовательное учреждение высшего образования «Алтайский государственный университет»

# **Информационные системы и технологии**

рабочая программа дисциплины

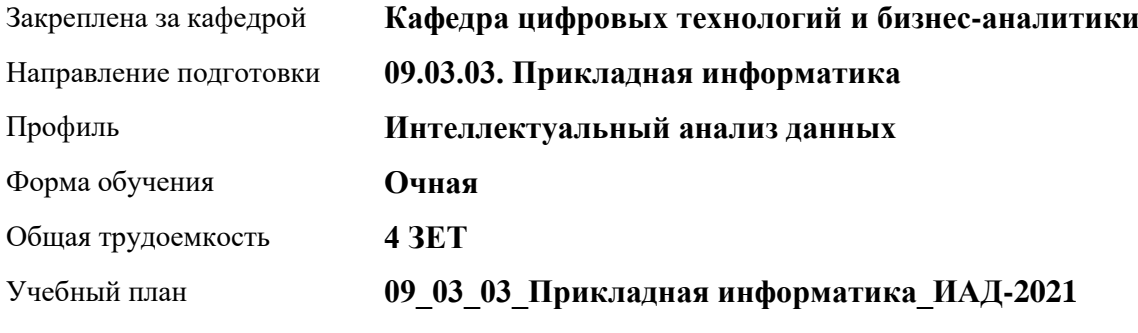

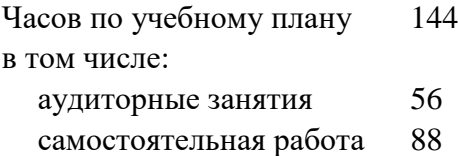

Виды контроля по семестрам зачеты: 2

## **Распределение часов по семестрам**

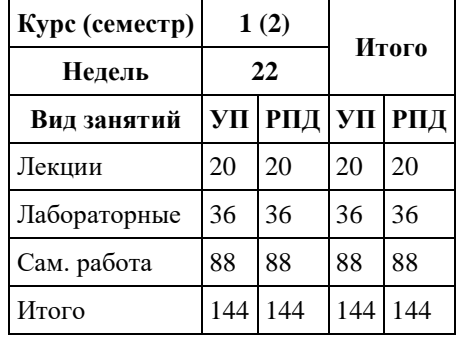

Программу составил(и): *ст.преподаватель, Шаповалова С.В.*

Рецензент(ы): *Канд. физ.-мат.наук, доцент, Юдинцев А.Ю.*

Рабочая программа дисциплины **Информационные системы и технологии**

разработана в соответствии с ФГОС: *Федеральный государственный образовательный стандарт высшего образования - бакалавриат по направлению подготовки 09.03.03 Прикладная информатика (приказ Минобрнауки России от 19.09.2017 г. № 922)*

составлена на основании учебного плана: *09.03.03 Прикладная информатика* утвержденного учѐным советом вуза от *27.04.2021* протокол № *6*.

Рабочая программа одобрена на заседании кафедры **Кафедра цифровых технологий и бизнес-аналитики**

Протокол от *22.03.2022* г. № *8* Срок действия программы: *2022-2023* уч. г.

Заведующий кафедрой *Трошкина Галина Николаевна*

#### **Визирование РПД для исполнения в очередном учебном году**

Рабочая программа пересмотрена, обсуждена и одобрена для исполнения в *2023-2024* учебном году на заседании кафедры

#### **Кафедра цифровых технологий и бизнес-аналитики**

Протокол от *22.03.2022* г. № *8* Заведующий кафедрой *Трошкина Галина Николаевна*

# **1. Цели освоения дисциплины**

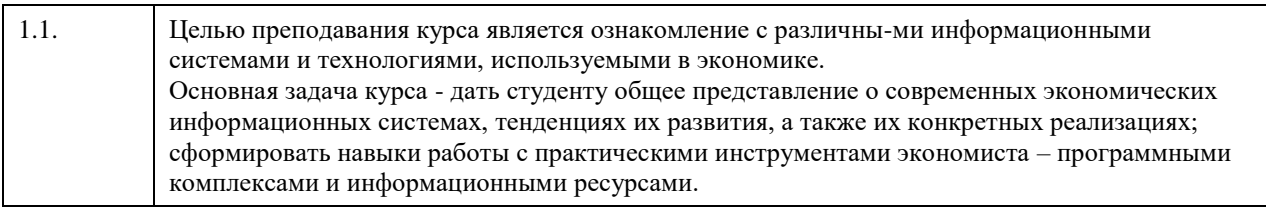

# **2. Место дисциплины в структуре ООП**

Цикл (раздел) ООП: **Б1.О.04**

# **3. Компетенции обучающегося, формируемые в результате освоения дисциплины**

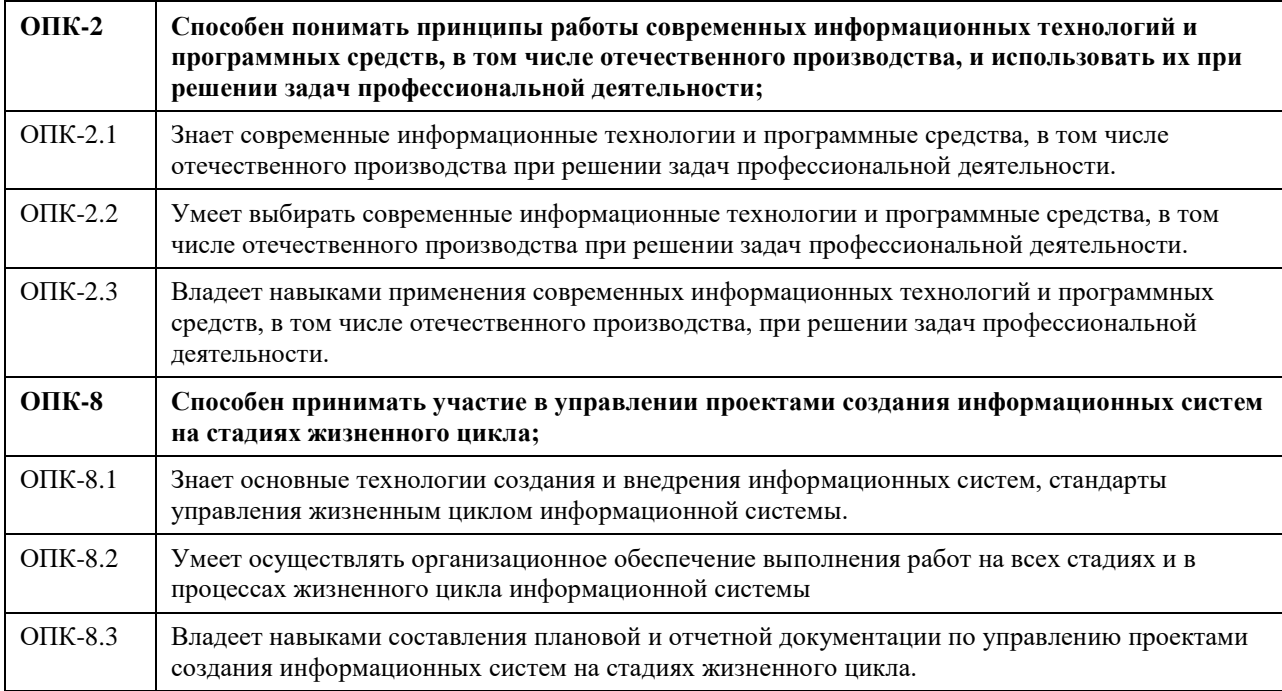

## **В результате освоения дисциплины обучающийся должен**

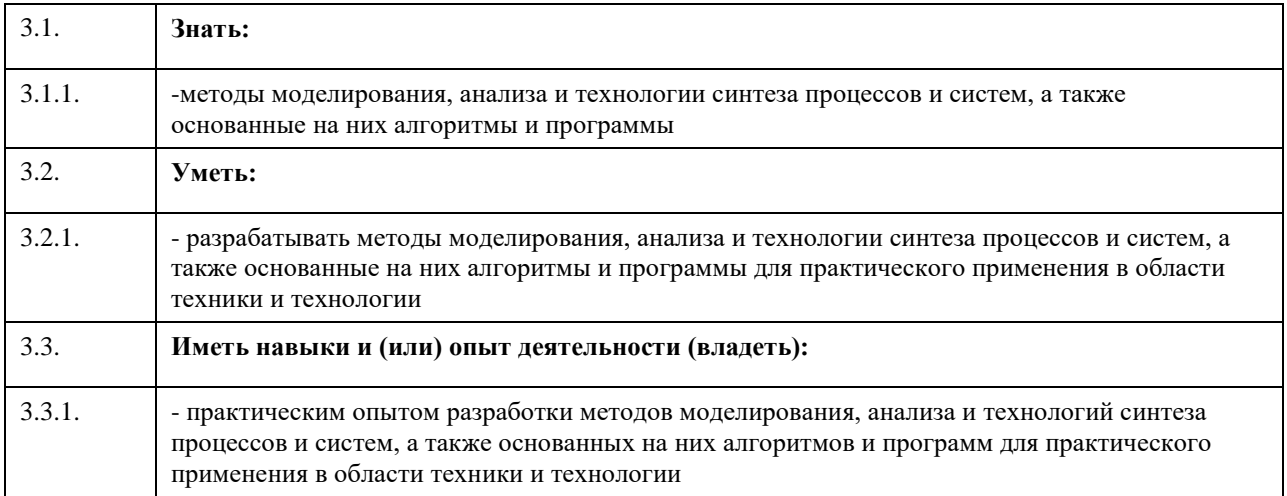

# **4. Структура и содержание дисциплины**

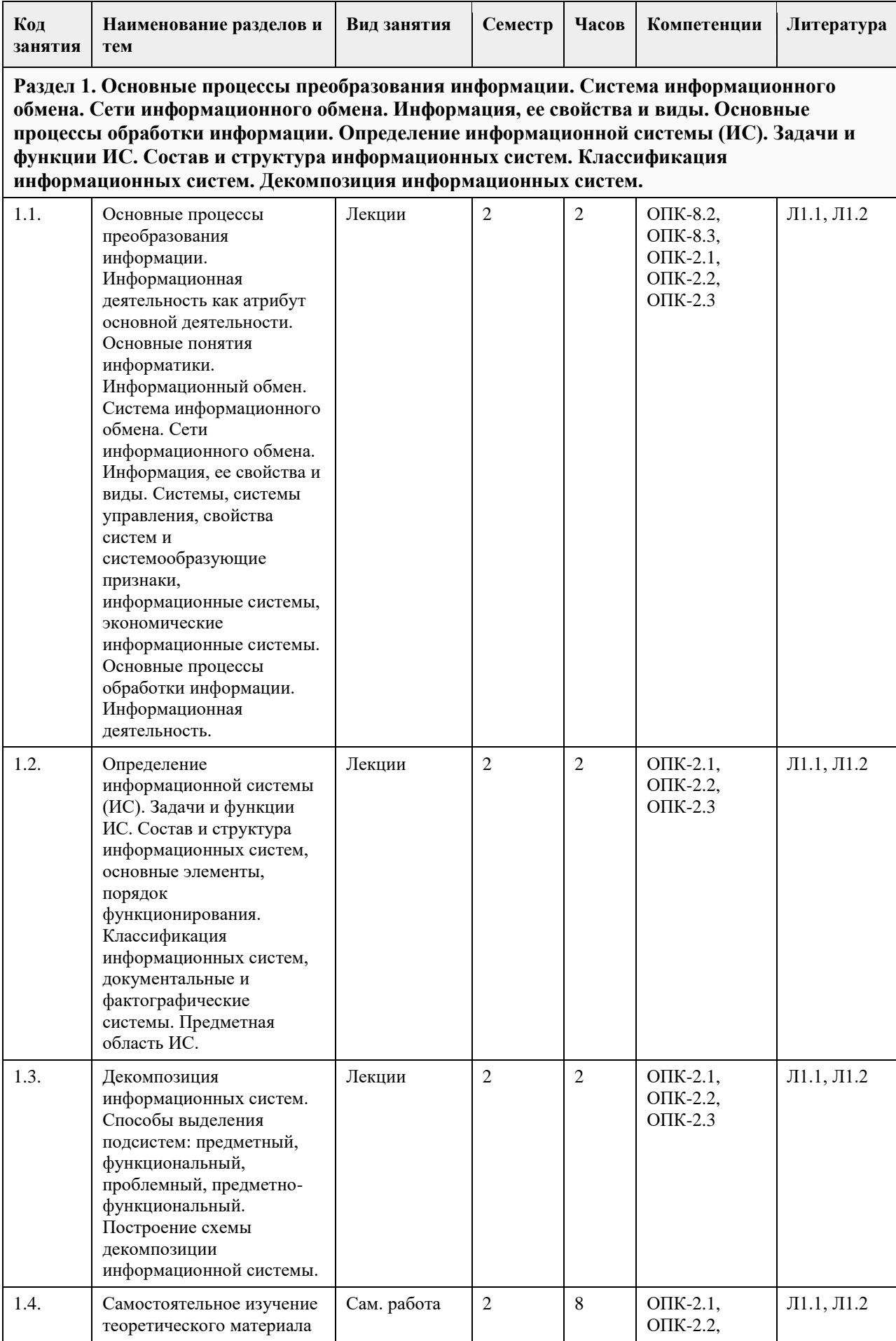

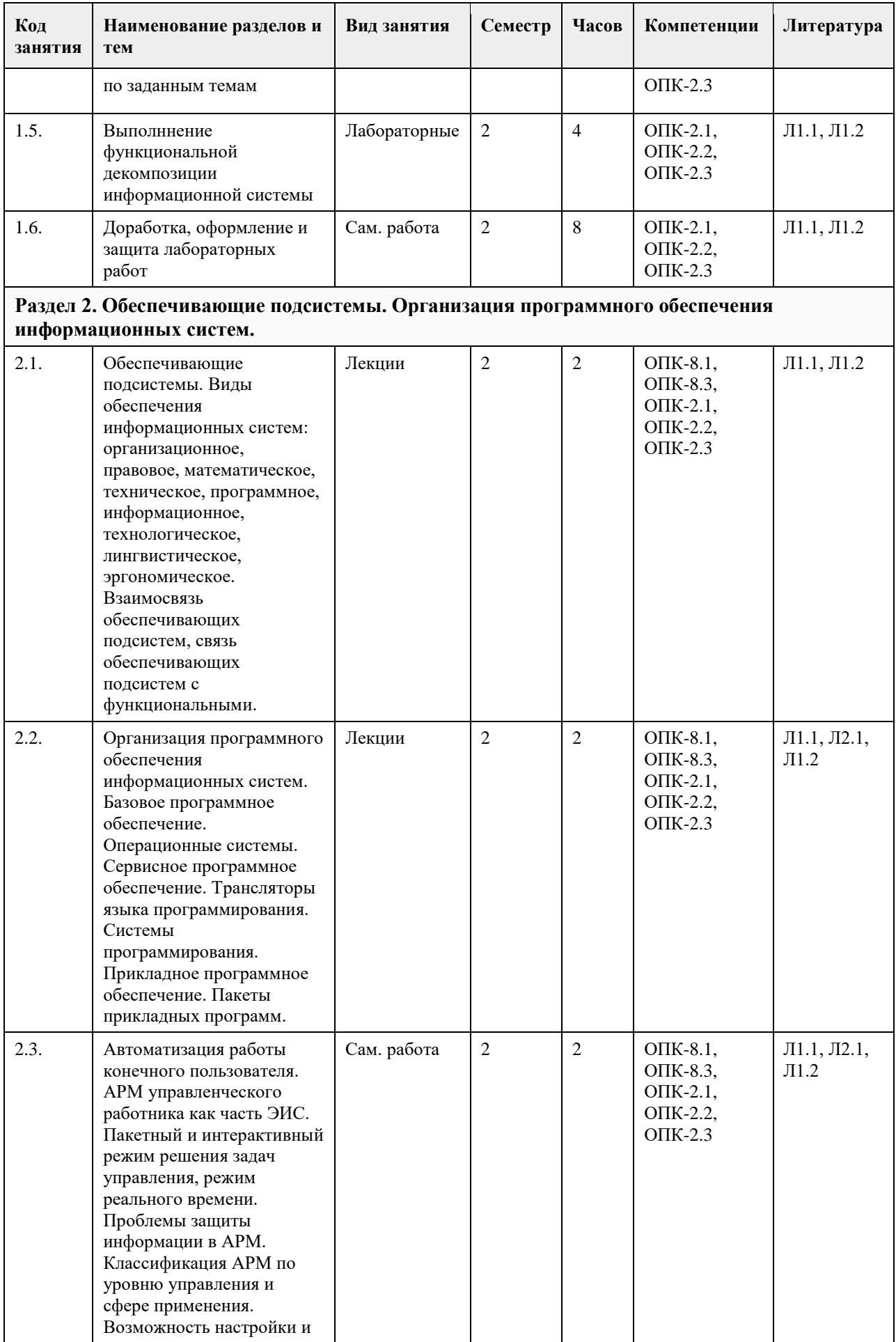

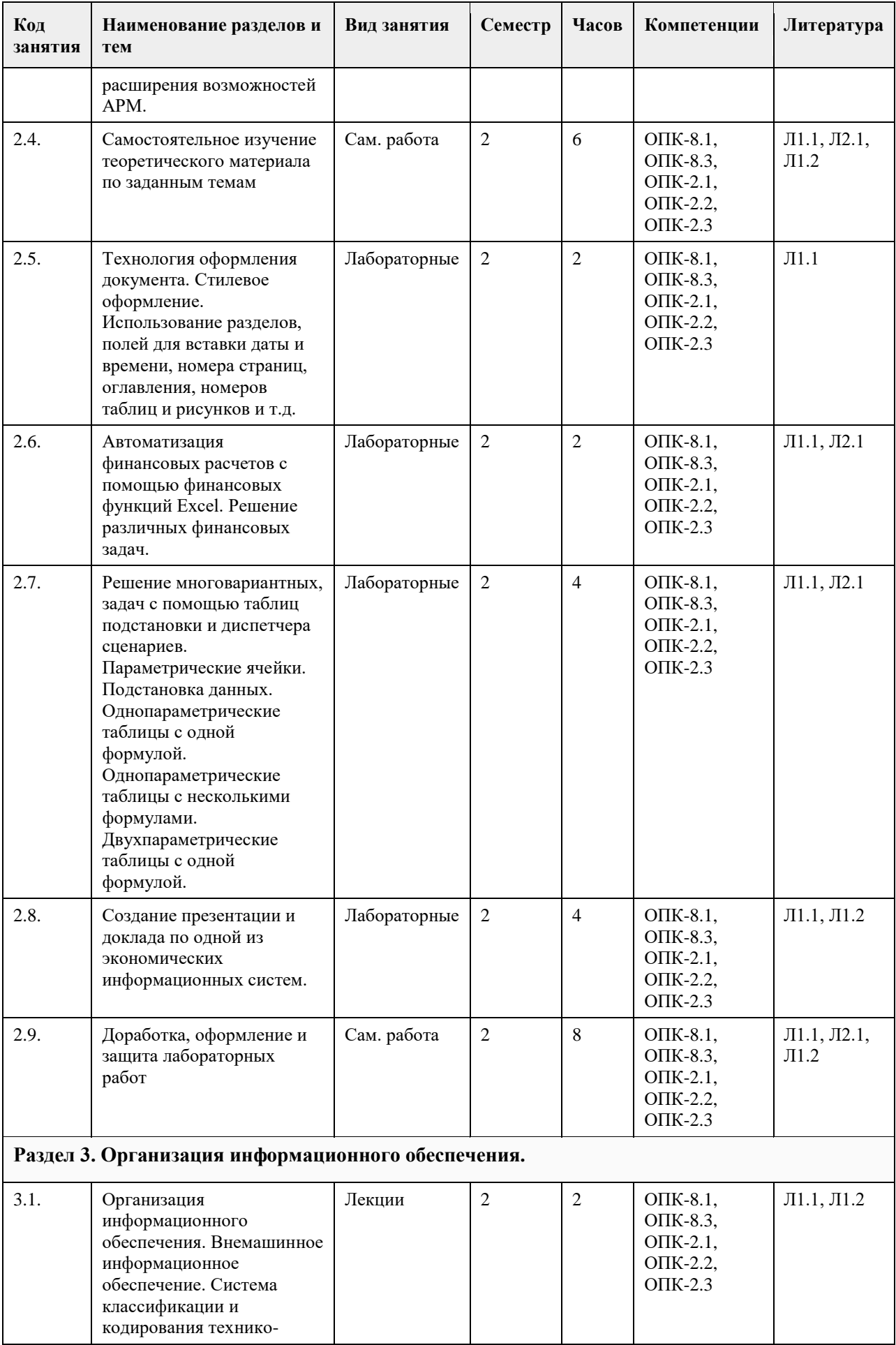

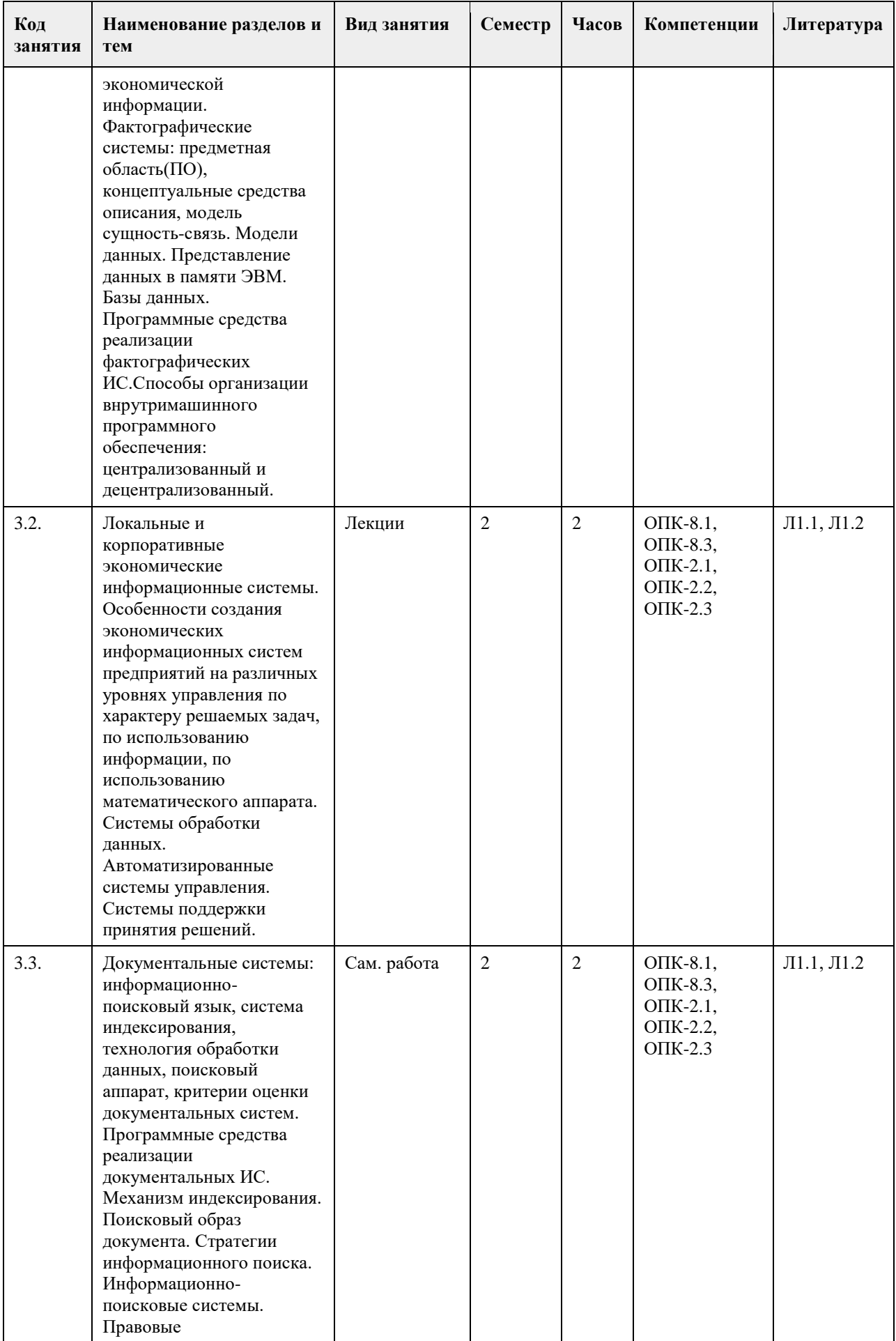

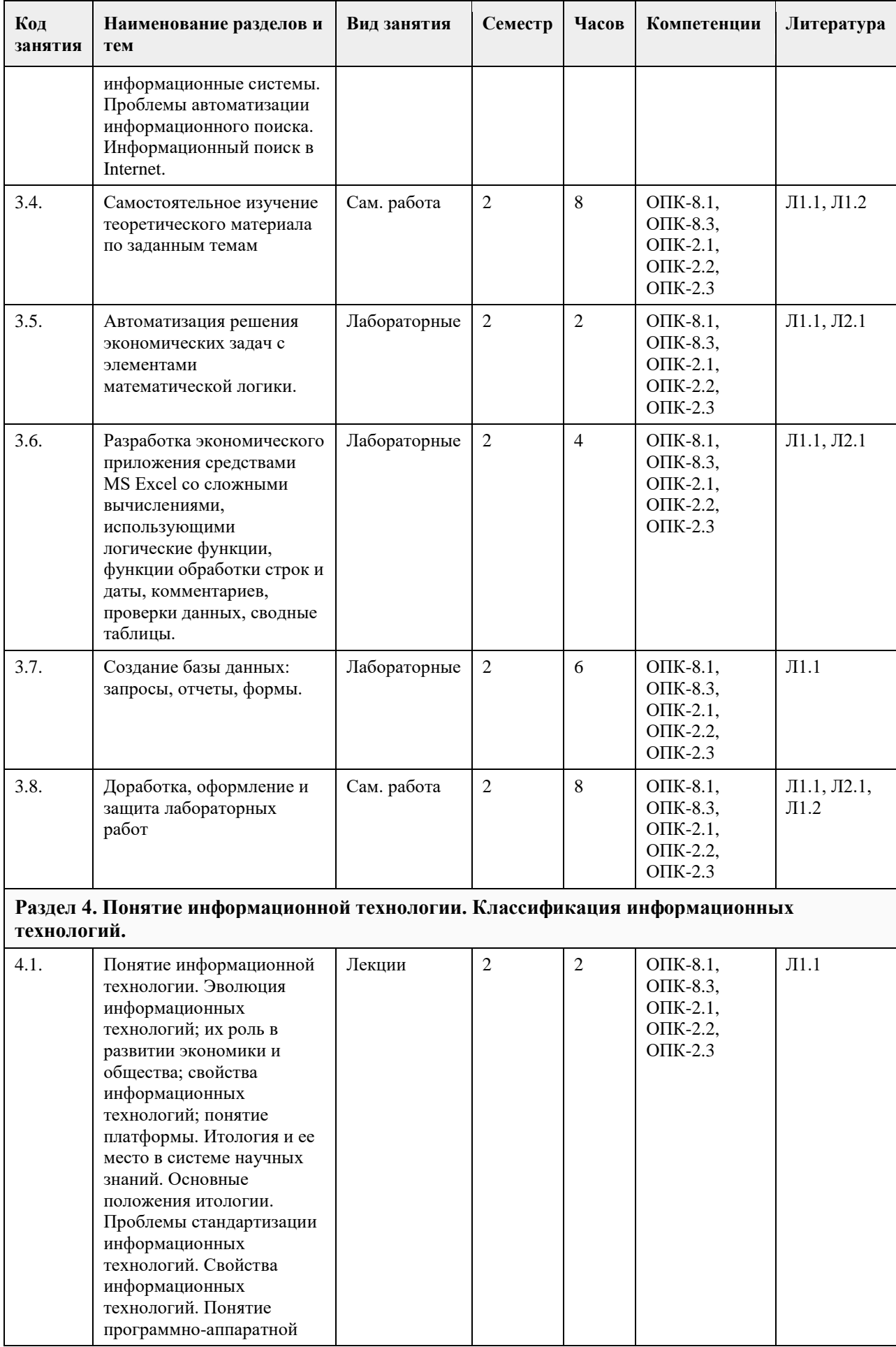

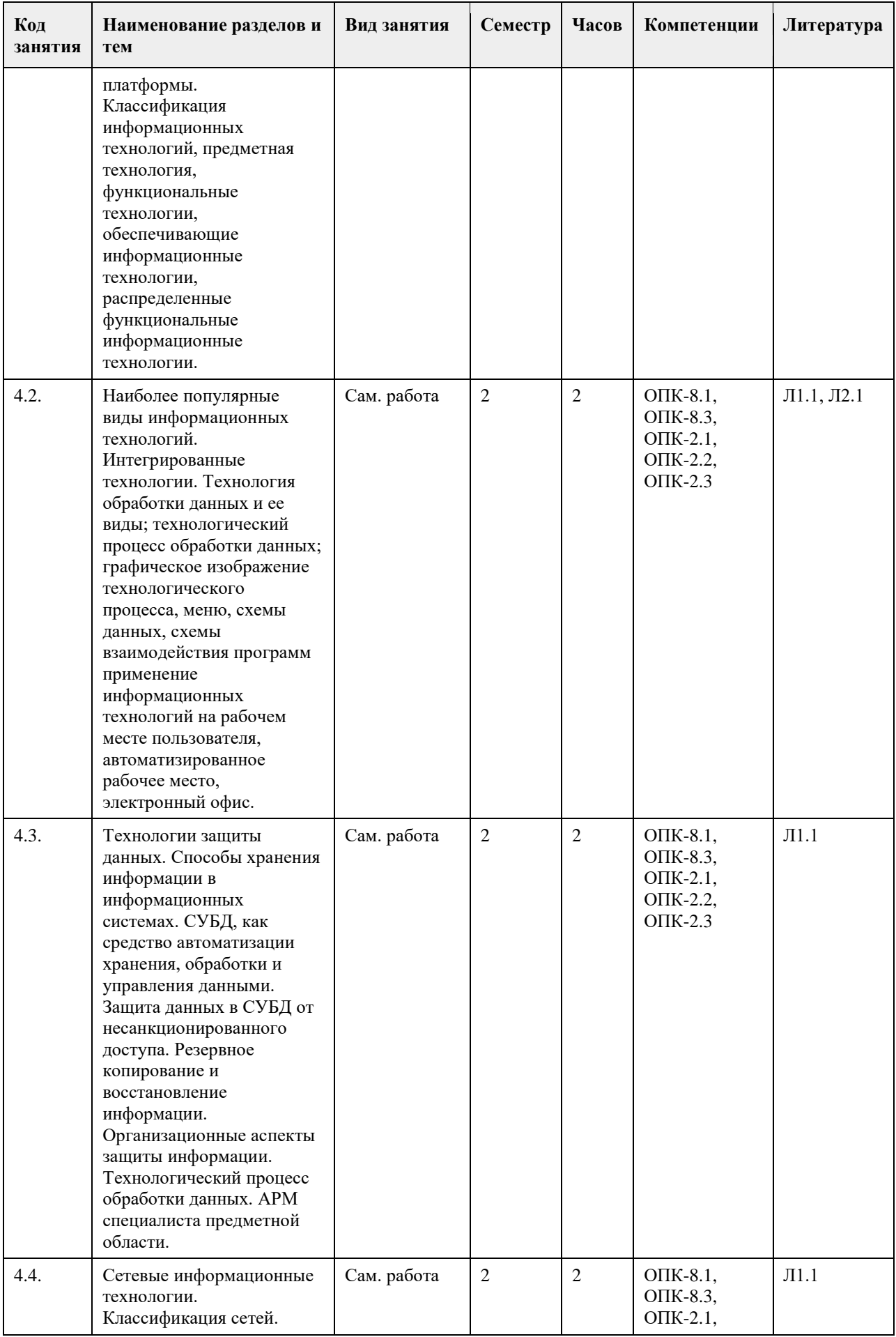

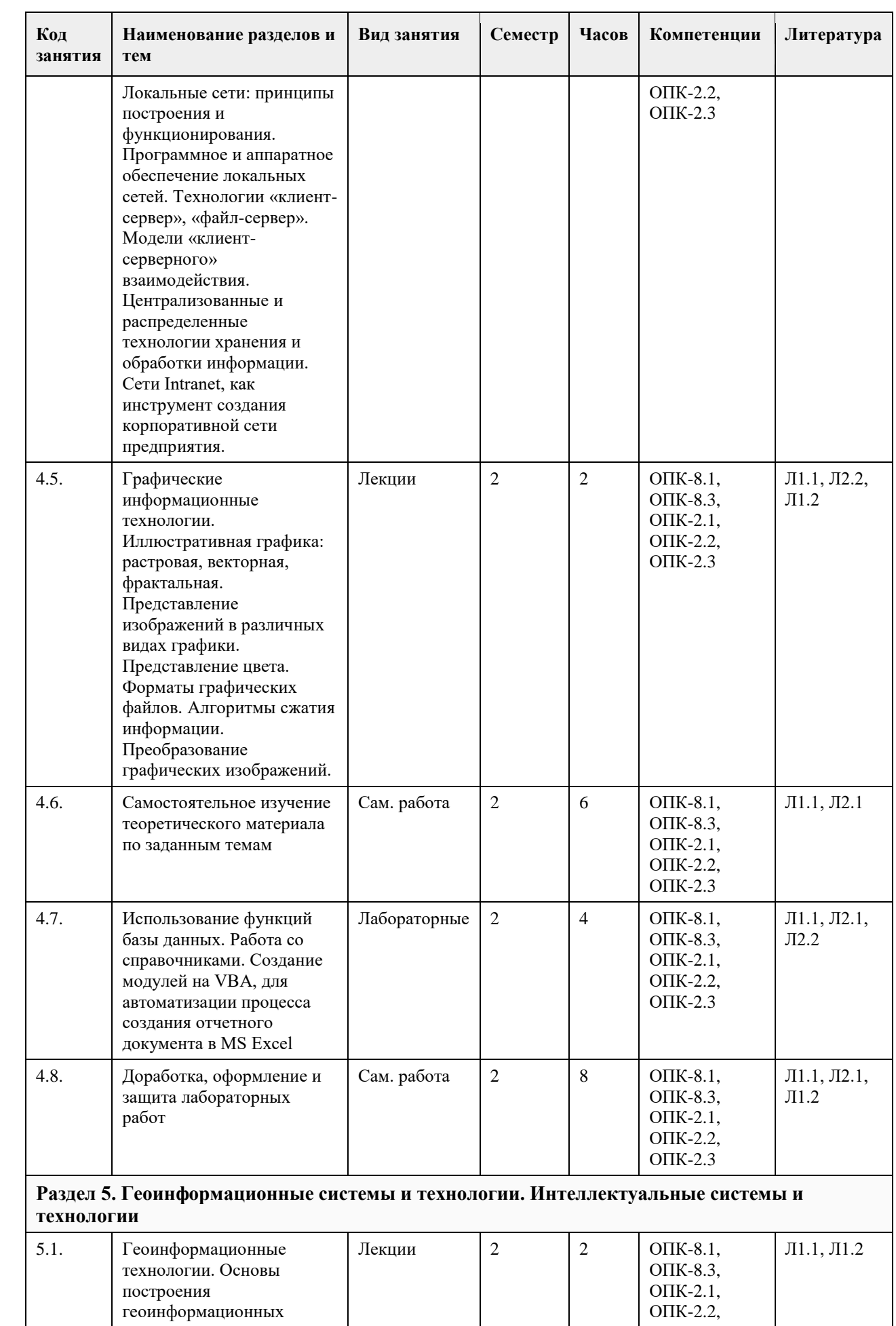

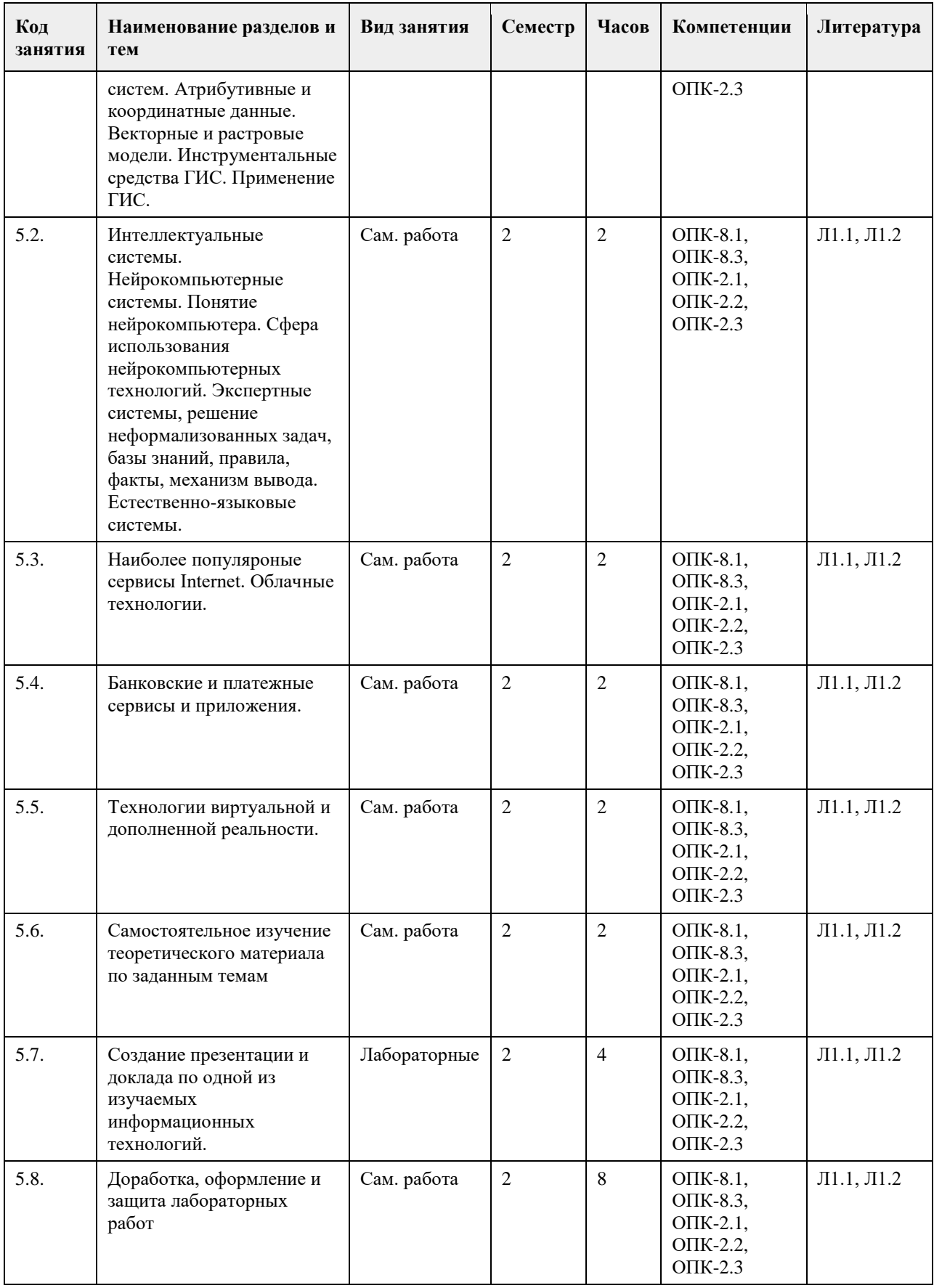

# **5. Фонд оценочных средств**

**5.1. Контрольные вопросы и задания для проведения текущего контроля и промежуточной** 

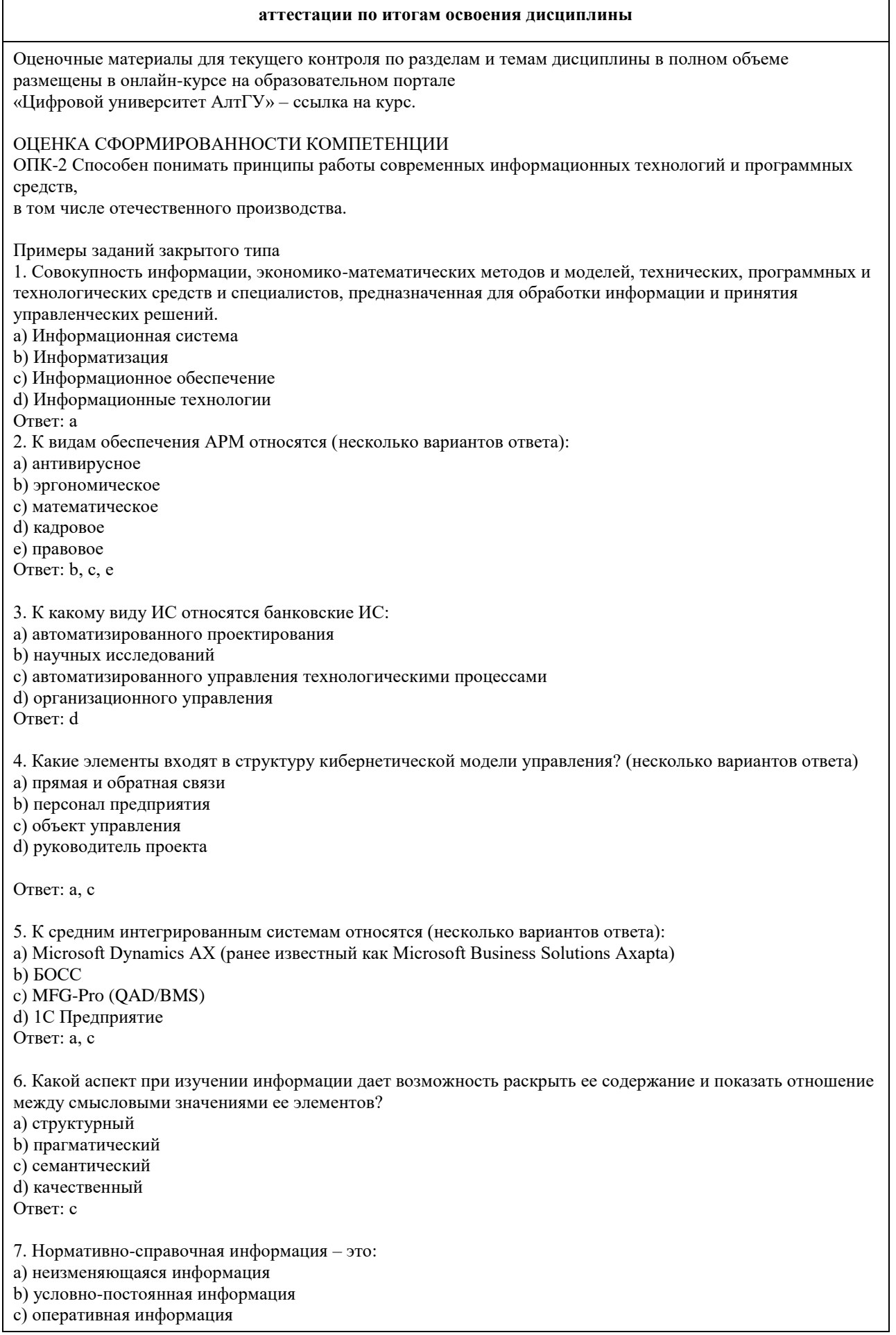

#### Ответ: b

8. Системы, ориентированные на тактический уровень управления: среднесрочное планирование, анализ и организацию работ в течение нескольких недель (месяцев), например, анализ и планирование поставок, сбыта, составление производственных программ это: a) Системы поддержки принятия решений b) Информационные системы управления c) Системы обработки данных Ответ: b 9. Какие символы используются для составления поискового запроса в Интернет (несколько вариантов ответа): a) ?  $b) +$  $c$ ) d) \* Ответ: a, d 10. Какие элементы входят в структуру кибернетической модели управления? (несколько вариантов ответа) a) объект управления b) персонал предприятия c) руководитель проекта d) прямая и обратная связи Ответ: a, d 11. Алгоритмические языки, языки моделирования и языки, предназначенные для диалога с ЭВМ (информационно-поисковые языки, языки СУБД, языки операционных сред, входные языки пакетов прикладных программ) относятся к подсистеме a) информационное обеспечение b) программное обеспечение c) лингвистическое обеспечение Ответ: c 12. Признак, по которому ведѐтся разбиение множества на подмножества на пределенной ступени классификации - это ... a) основание классификации b) детерминант c) показатель классификации Ответ: a 13. К локальным системам относятся (несколько вариантов ответа): a) 1CПредприятие b) ИнфоБухгалтер c) БЭСТ d) Baan (Baan) Ответ: b, c 14. Калым интегрированным системам относятся a) БЭСТ b) 1C Предприятие c) Галактика d) Парус e) MFG-Pro (QAD/BMS) f) Baan (Baan) Ответ: b, c, d 15. К крупным интегрированным системам относятся (несколько вариантов ответа): a) Галактика

b) 1С Предприятие c) SAP/R3 (SAP AG) d) Baan (Baan) Ответ: с,d

Примеры заданий закрытого типа

1. Представление сообщений в сознании человека, наложенное на систему его понятий и оценок. Это ... информация. Ответ: ассимилированная 2.Сведения, зафиксированные в знаковой форме на каком – либо физическом носителе - это ... информация Ответ: документированная 3. Особая форма информации, представляющая собой совокупность структурированных теоретических и эмпирических положений известных специалисту-эксперту по конкретной предметной области это… Ответ: знания 4. Информация, характеризующая производственные отношения в обществе - это ... информация Ответ: экономическая 5. Материальный носитель информации, имеющий юридическую силу и оформленный в установленном порядке - это ... Ответ: документ На согласованность цели функционирования всей системы с целями функционирования ее подсистем и элементов указывает свойство ... Ответ: целостность 6. Системы поддержки принятия решений (СППР) используются в основном на … уровне управления. Ответ: верхнем 7. Договор между разработчиком и заказчиком относится к подсистеме ... обеспечения Ответ: правового 8. Функция, осуществляющая регулирование всех хозяйственных процессов с целью исключения возникающих отклонений в плановых и учетных данных - это ... Ответ: контроль 9. Документ, с помощью которого осуществляется формализованное описание экономической информации в ЭИС, содержащий наименования объектов, наименования классификационных группировок и их кодовые обозначения - это ... Ответ: классификатор, справочник, словарь 10. Функция, определяющая тенденции в работе экономической системы и резервы, которые учитываются при планировании на следующий временной период - это ... Ответ: анализ 11. … предназначены для учета и оперативного регулирования хозяйственных операций, подготовки стандартных документов для внешней среды (счетов, накладных, платежных поручений) Ответ: СОД 11. Сведения, зафиксированные в знаковой форме на каком – либо физическом носителе - это ... информация Ответ: документированная 12. Подсистемы, охватывающие все виды хозяйственной деятельности предприятия (производство, снабжение, сбыт, персонал, финансы), построены по … принципу Ответ: функциональному 13. Совокупность языковых средств, предназначенных для формализации естественного языка это … обеспечение. Ответ: лингвистическое 14. Совокупность технического, математического, программного, информационного, лингвистического, правового, эргономического, организационного обеспечения это ... подсистема АИС Ответ: обеспечивающая 31. Свойство, которым обладает система в целом и не обладают ее отдельные элементы - это ... Ответ: Эмерджентность 15. Совокупность математических моделей и алгоритмов для решения задач и обработки информации с применением вычислительной техники, а также комплекс средств и методов, позволяющих строить экономико-математические модели задач управления это… обеспечение. Ответ: математическое 16. Многоуровневая рубрикация характерна для информационно-поисковых систем ... типа Ответ: иерархического 17. Теоретические основы современной робототехники были заложены еще в ... году ХХ века Ответ: 1960 ОЦЕНКА СФОРМИРОВАННОСТИ КОМПЕТЕНЦИИ

ОПК-8. Способен принимать участие в управлении проектами создания информационных систем на стадиях жизненного цикла.

**5.2. Темы письменных работ для проведения текущего контроля (эссе, рефераты, курсовые работы и др.)**

Не предусмотрено

#### **5.3. Фонд оценочных средств для проведения промежуточной аттестации**

Теоретические вопросы к зачету:

- 1. 1. Система управления, субъект управления, объект управления, контур управления.
- 2. Функции управления, уровни управления.
- 3. Экономическая информационная система, ее место в контуре управления, информационные потоки.
- 4. Обработка информации в ЭИС, требования, предъявляемые к информации и к ее обработке.
- 5. Классификация ЭИС по уровню автоматизации, по сфере применения.
- 6. Разделение подсистем по характеру обработки информации на различных уровнях управления.
- 7. Системы обработки данных.
- 8. Информационные системы управления.
- 9. Системы поддержки принятия решений.
- 10. Локальные и корпоративные ЭИС.
- 11. Декомпозиция информационных систем. Функциональные и обеспечивающие подсистемы.
- 12. Функциональная декомпозиция, состав функциональных подсистем, принципы выделения подсистем.
- 13. Обеспечивающие подсистемы, их состав и назначение.
- 14. Состав и компоненты программного обеспечения.
- 15. Информационное обеспечение.
- 16. Системы классификации и кодирования технико-экономической информации.
- 17. Информационно-поисковые системы. Указатели, индексы, термины индексирования. Информационнопоисковый язык, поисковый образ документа, избыточное индексирование, механизм поиска, стратегии поиска, релевантность.
- 18. Информационные процессы и технологии, технологический процесс обработки информации.
- 19. Основные положения итологии, и ее место в системе научного знания.
- 20. Классификация ИТ. Интегрированные ИТ.
- 21. Функциональные ИТ. Обеспечивающие ИТ.
- 22. Понятие пользовательского интерфейса. Классификация интерфейсов. Командный интерфейс.
- Графический интерфейс. Речевой интерфейс. Биометрический интерфейс. Семантический (социальный) интерфейс.
- 23. Информационные технологии общего назначения: технологии обработки текста, таблиц, графики,
- технологии баз данных. Программное обеспечение ИТ общего назначения.
- 24. Графические ИТ, их классификация и применение.
- 25. ИТ иллюстративной графики.
- 26. Представление объектов векторной и растровой графики
- 27. Разрешающая способность. Представление цвета, цветовые схемы. Масштабирование изображений.
- 28. Сжатие изображений. Алгоритмы сжатия.
- 29. Форматы графических файлов.
- 30. Сетевые информационные технологии. Классификация сетей.
- 31. Локальные сети, топология ЛВС, методы доступа.
- 32. Каналы передачи данных, их основные характеристики и использование в компьютерных сетях.
- 33. Программное обеспечение ЛВС.
- 34. Технология «Файл-Сервер», «Клиент-Сервер». Модели взаимодействия «Клиент-Сервер».
- 35. Применение технологии Intranet для корпоративных информационных систем.
- 36. Аппаратное обеспечение ЛВС.
- 37. Архитектура открытых систем. Протоколы и интерфейсы.
- 38. Способы передачи информации в компьютерных сетях. Стеки коммуникационных протоколов.
- 39. Сервисы Internet, их использование в ЭИС.
- 40. Электронная почта, принципы работы и основные возможности.
- 41. Электронная цифровая подпись, и нормативные акты, регламентирующие ее использование.
- 42. Геоинформационные технологии. Основные понятия ГИС технологий.
- 43. Программное обеспечение ГИС технологий.
- 44. Сфера применения ГИС технологий.
- 45. Интеллектуальные технологии.
- 46. Технологии мультимедиа.
- 47. Гипертекстовые технологии.
- 48. IP-телефония.
- 49. Технологии сотовой связи
- 50. Электронные платежные системы

Вопросы практического характра

1. Какая сумма должна быть выплачена, если шесть лет назад была выдана ссуда 1500 тыс. руб. под 15% годовых с ежемесячным начислением процентов.

2. Сколько лет потребуется, чтобы платежи размером 1 млн. руб. в конце каждого года достигли значения 10.897 млн. руб., если ставка процента 14.5%?

3. По сертификату, погашаемому выплатой в 250 тыс. руб. через три года, проценты начисляются раз в полугодие. Определите цену продажи, если номинальная ставка 38%.

4. На сберегательный счет вносятся обязательные ежемесячные платежи по 200 тыс. руб. Рассчитайте, какая сумма окажется на счете через четыре года при ставке процента 13.5% годовых.

5. Рассчитайте процентную ставку для трехлетнего займа размером 5 млн. руб. с ежеквартальным погашением по 800 тыс. руб.

Разработайте базу данных «Поликлиника», состоящую из четырех таблиц со следующей структурой:

• Врачи – код врача (ключевое поле), ФИО, должность, специализация, стаж работы, адрес, телефон.

- Болезни– № п/п (ключевое поле), название заболевания, рекомендации по лечению, меры профилактики.
- Пациенты код пациента (ключевое поле), ФИО, адрес, телефон, страховой полис, паспорт.
- Диагноз № п/п (ключевое поле), пациент, заболевание, лечащий врач, дата обращения, дата выздоровления.

Установите связи между таблицами.

С помощью запроса отберите врачей-стоматологов и ортопедов.

## КРИТЕРИИ ОЦЕНИВАНИЯ:

Зачтено: студентом дан полный, в логической последовательности развернутый ответ на поставленные вопросы, где он продемонстрировал знания предмета в полном объеме учебной программы, достаточно глубоко осмысливает дисциплину, самостоятельно, и исчерпывающе отвечает на дополнительные вопросы, приводит собственные примеры по проблематике поставленного вопроса, решил предложенные практические задания без ошибок.

«Неудовлетворительно» (не зачтено): студентом дан ответ, который содержит ряд серьезных неточностей, обнаруживающий незнание процессов изучаемой предметной области, отличающийся неглубоким раскрытием темы, незнанием основных вопросов теории, неумением давать аргументированные ответы. Выводы поверхностны. Решение практических заданий не выполнено. Студент не способен ответить на вопросы даже при дополнительных наводящих вопросах преподавателя.

#### **Приложения**

Приложение 1. <sup>Ф</sup>ОС\_ИС\_и\_ИТ\_ЦЭ\_ЗАЧ.doc

## **6. Учебно-методическое и информационное обеспечение дисциплины**

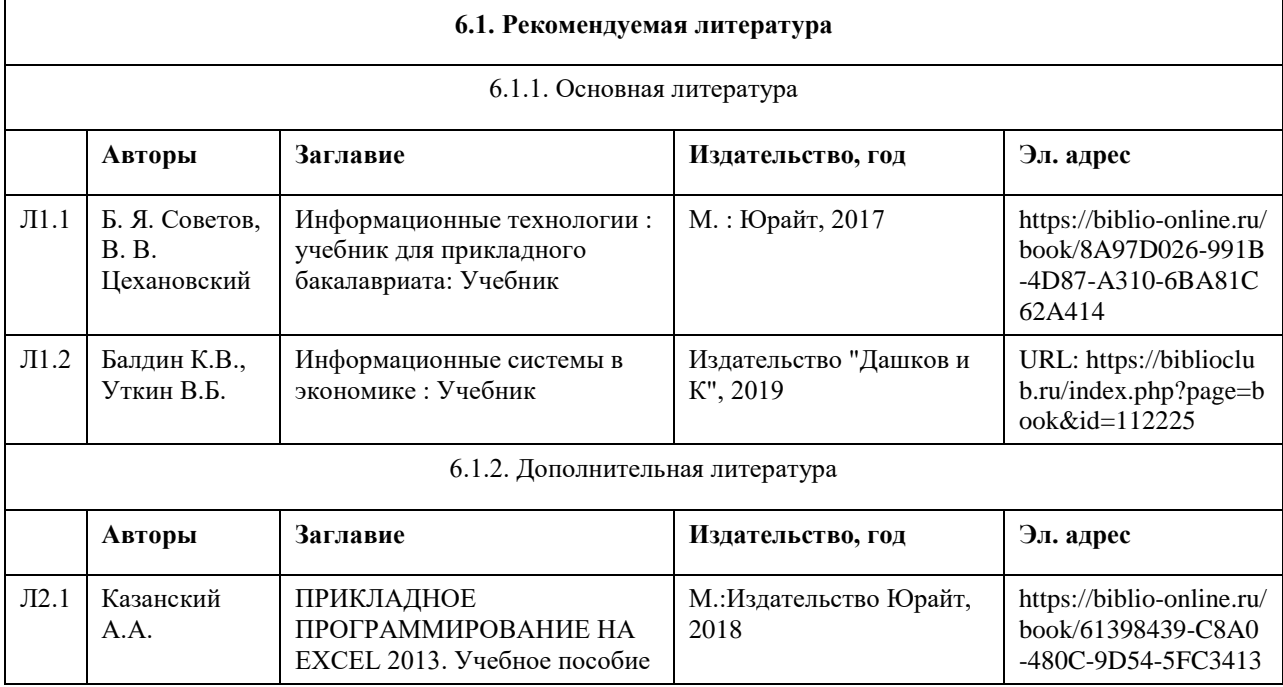

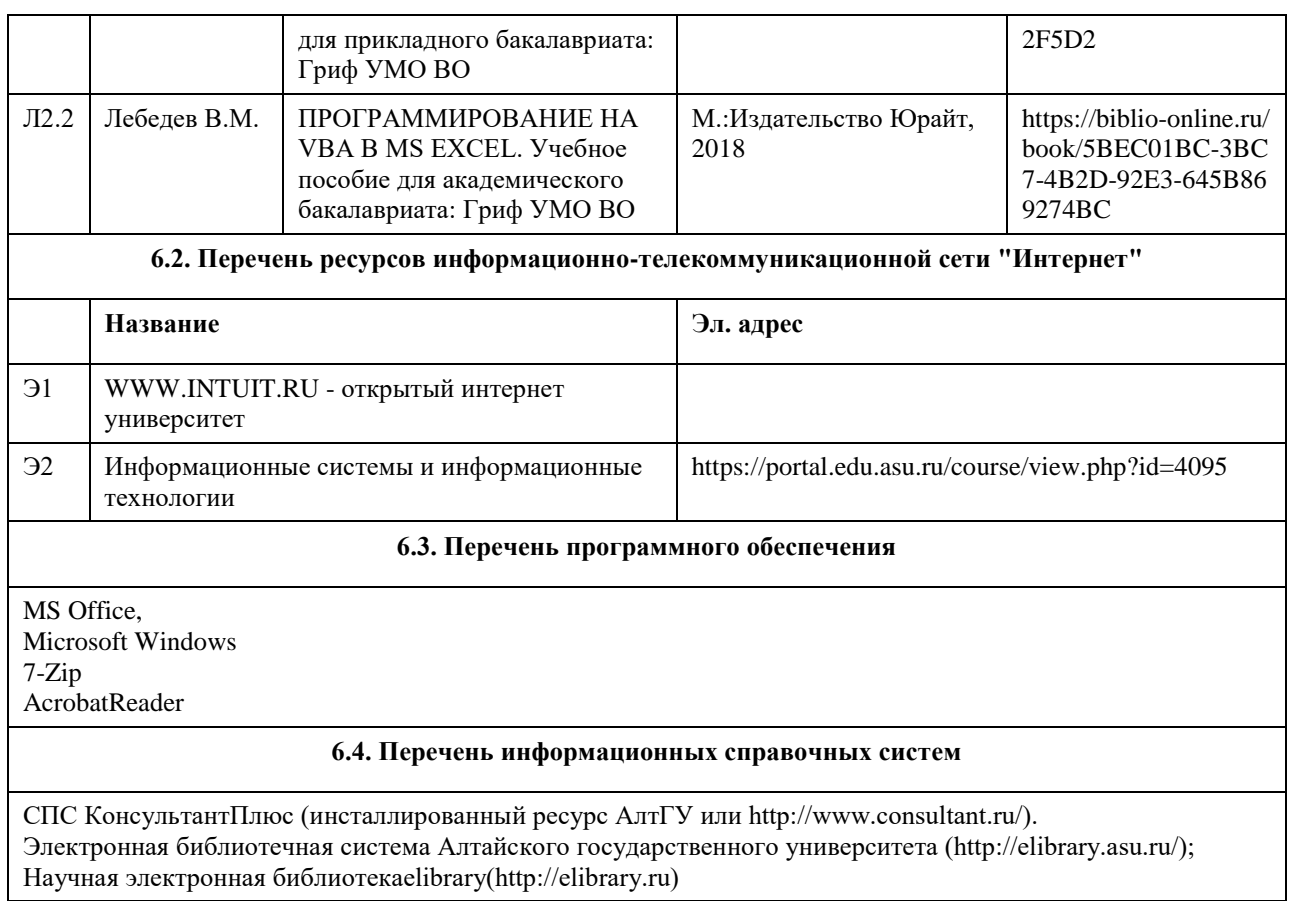

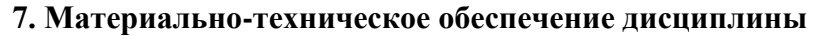

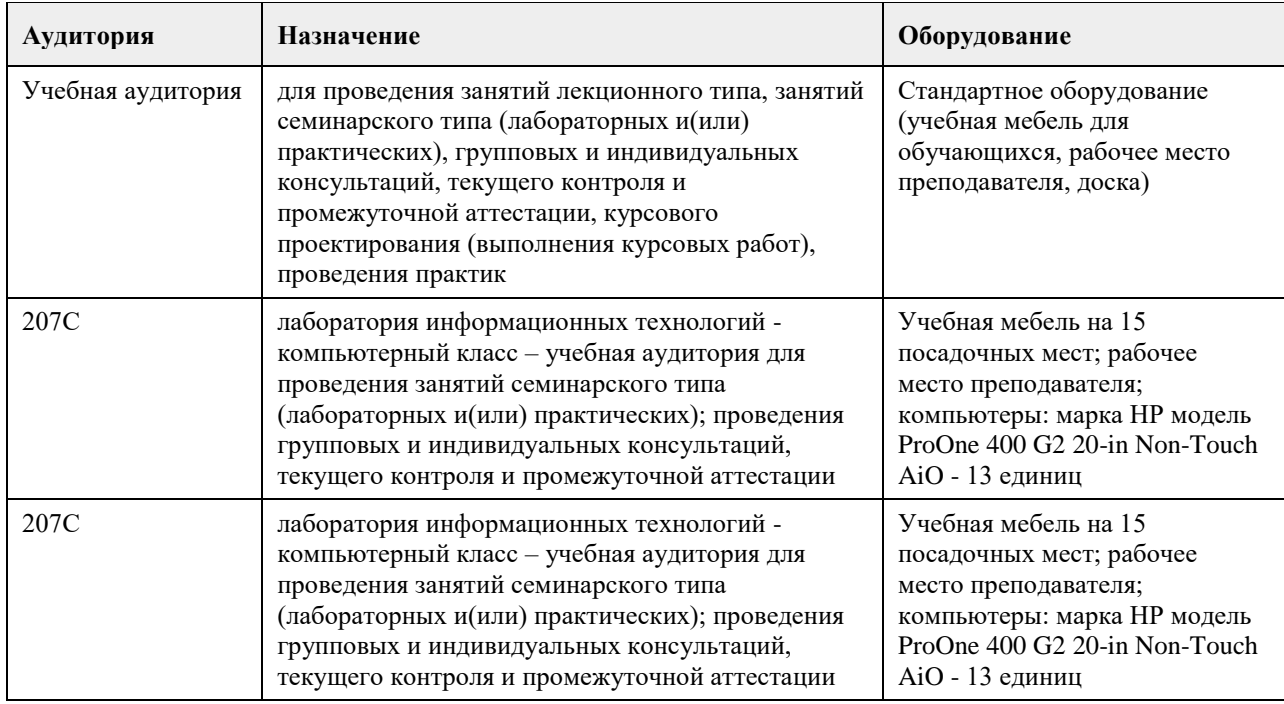

## **8. Методические указания для обучающихся по освоению дисциплины**

Работа с преподавателем охватывает два вида учебных занятий: лекционные занятия и лабораторные работы в компьютерных классах.

Последовательность проведения данных занятия, их содержание определяются настоящей программой. Посещение данных занятий является обязательным для всех студентов.

Лабораторные работы требует подготовки студентов, предусматривающей изучение теоретического материала по теме занятия с использованием учебной литературы, перечень которой приведен в данной рабочей программе.

При необходимости в процессе работы над заданием студент может получить индивидуальную консультацию у преподавателя.

Выполненное задание проверяется преподавателем и оценивается в баллах БРС.

# **МИНОБРНАУКИ РОССИИ**

федеральное государственное бюджетное образовательное учреждение высшего образования «Алтайский государственный университет»

# **Исследование операций**

рабочая программа дисциплины

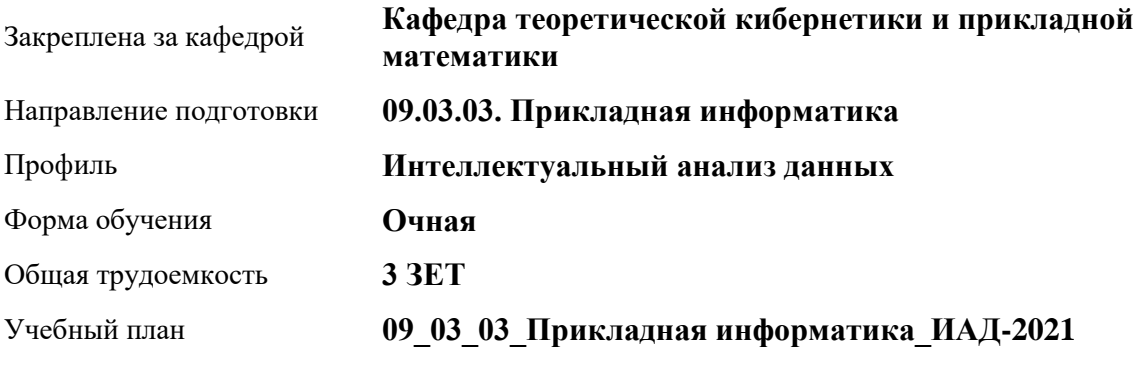

Часов по учебному плану 108 в том числе: аудиторные занятия 42

самостоятельная работа 66

Виды контроля по семестрам зачеты: 4

**Распределение часов по семестрам**

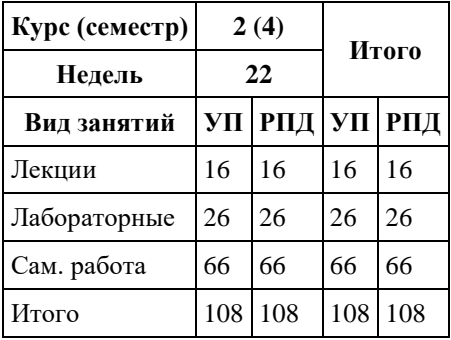

Программу составил(и): *к.т.н., доцент, Суханов С.И.*

Рецензент(ы): *к.ф.-м.н., доцент, Пономарев И.В.*

Рабочая программа дисциплины **Исследование операций**

разработана в соответствии с ФГОС: *Федеральный государственный образовательный стандарт высшего образования - бакалавриат по направлению подготовки 09.03.03 Прикладная информатика (приказ Минобрнауки России от 19.09.2017 г. № 922)*

составлена на основании учебного плана: *09.03.03 Прикладная информатика* утвержденного учѐным советом вуза от *27.04.2021* протокол № *6*.

Рабочая программа одобрена на заседании кафедры **Кафедра теоретической кибернетики и прикладной математики**

Протокол от *29.06.2022* г. № *11* Срок действия программы: *2022-2023* уч. г.

Заведующий кафедрой *к.т.н., доцент Понькина Е.В.*

#### **Визирование РПД для исполнения в очередном учебном году**

Рабочая программа пересмотрена, обсуждена и одобрена для исполнения в *2023-2024* учебном году на заседании кафедры

#### **Кафедра теоретической кибернетики и прикладной математики**

Протокол от *29.06.2022* г. № *11* Заведующий кафедрой *к.т.н., доцент Понькина Е.В.*
# **1. Цели освоения дисциплины**

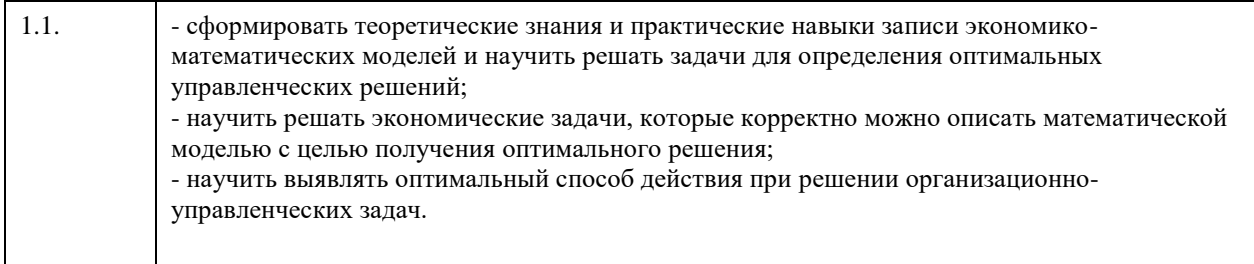

## **2. Место дисциплины в структуре ООП**

## Цикл (раздел) ООП: **Б1.О.04**

 $\Gamma$ 

## **3. Компетенции обучающегося, формируемые в результате освоения дисциплины**

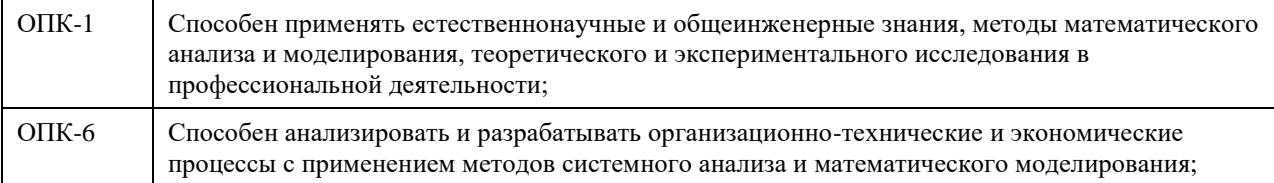

### **В результате освоения дисциплины обучающийся должен**

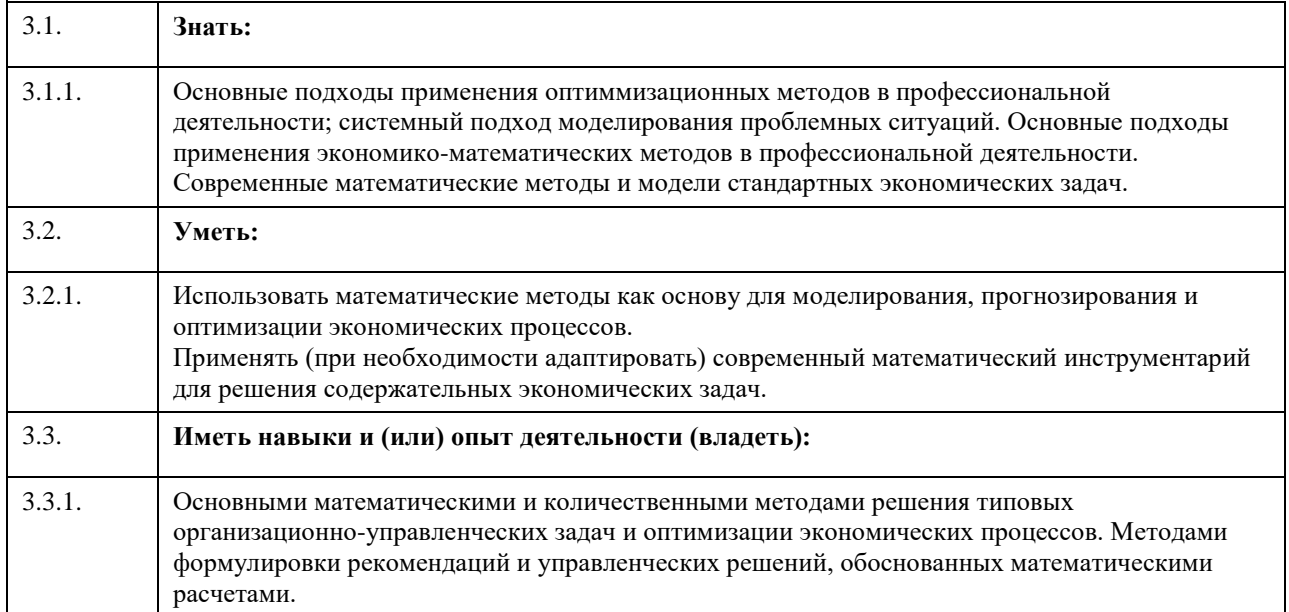

#### **4. Структура и содержание дисциплины**  $\mathbf{r}$  $\overline{1}$

 $\overline{\phantom{a}}$ 

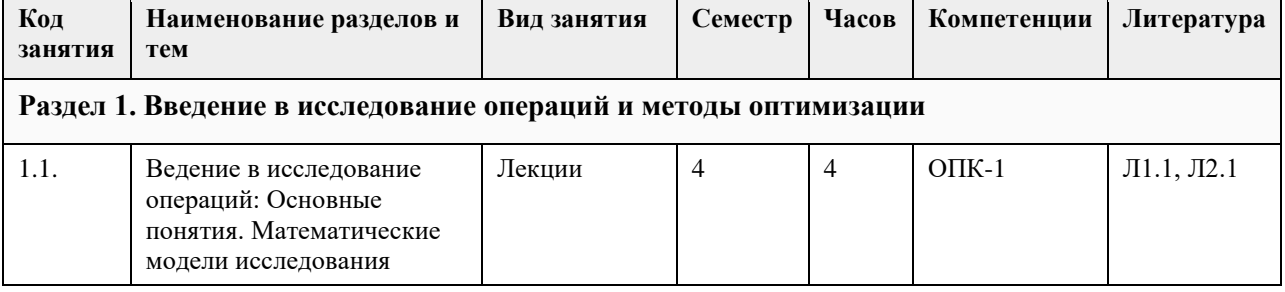

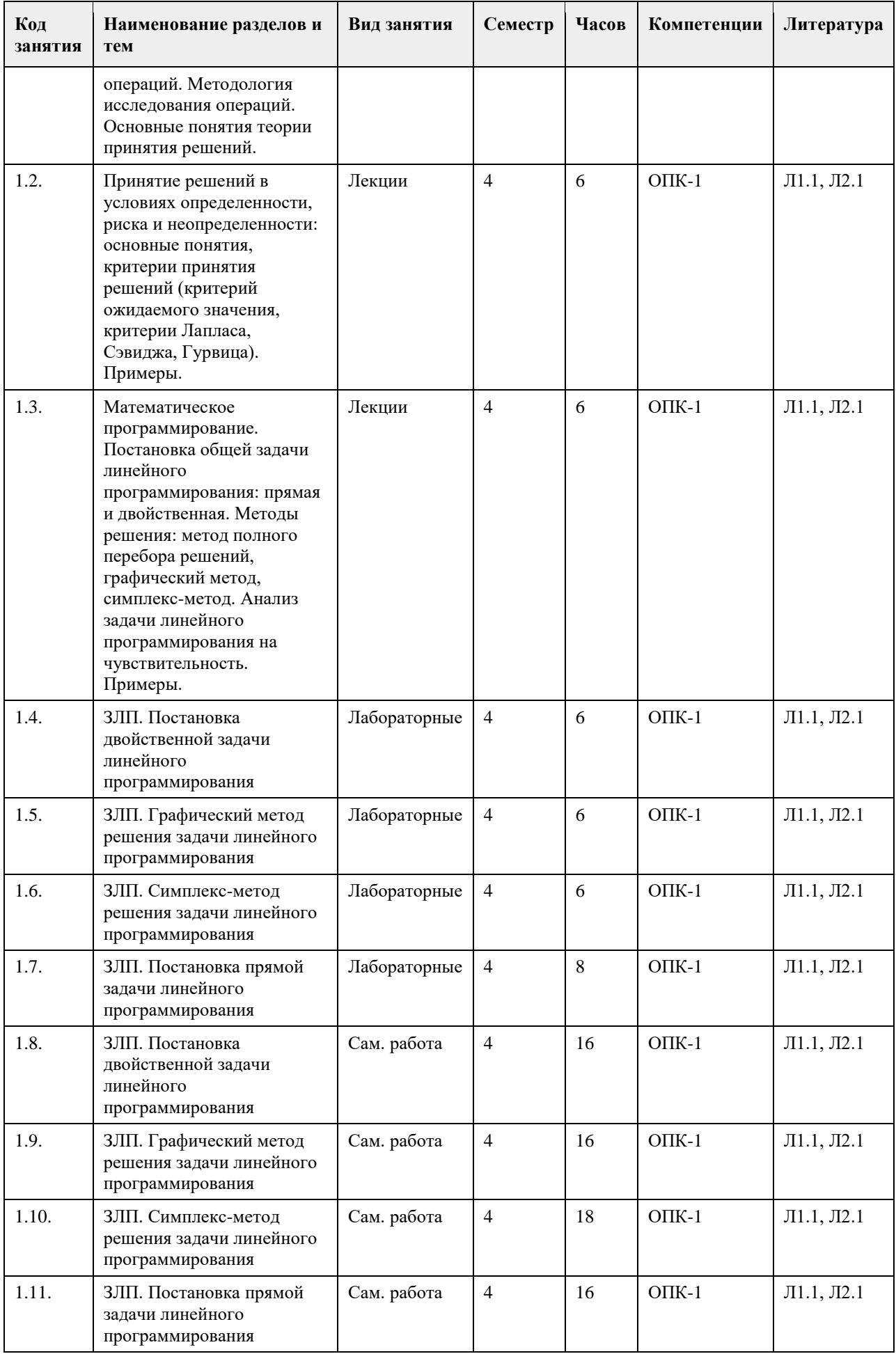

## **5. Фонд оценочных средств**

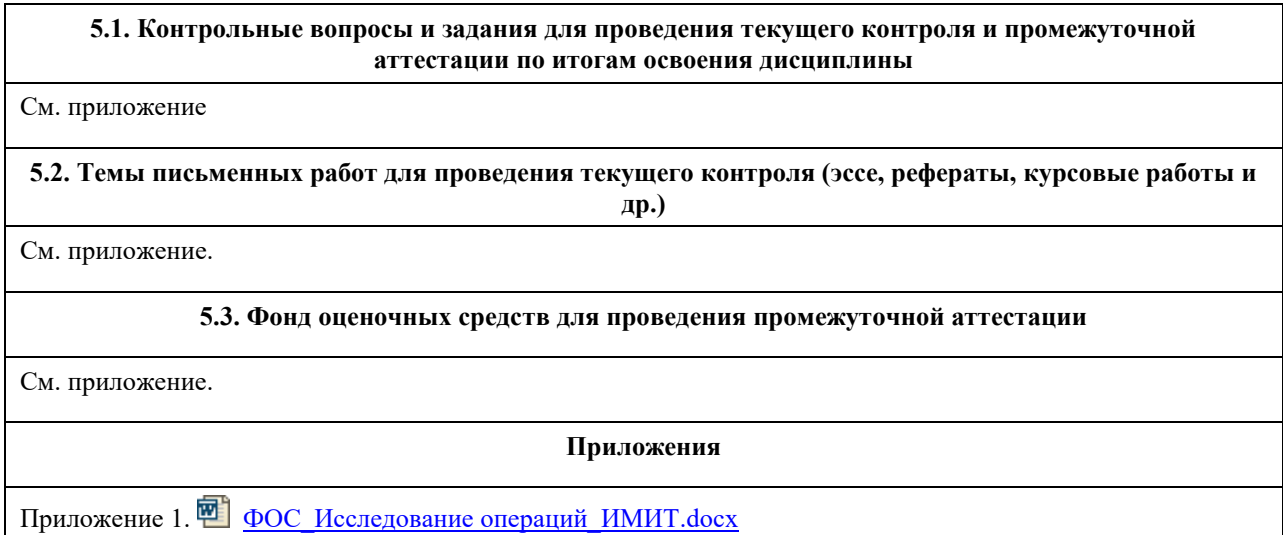

# **6. Учебно-методическое и информационное обеспечение дисциплины**

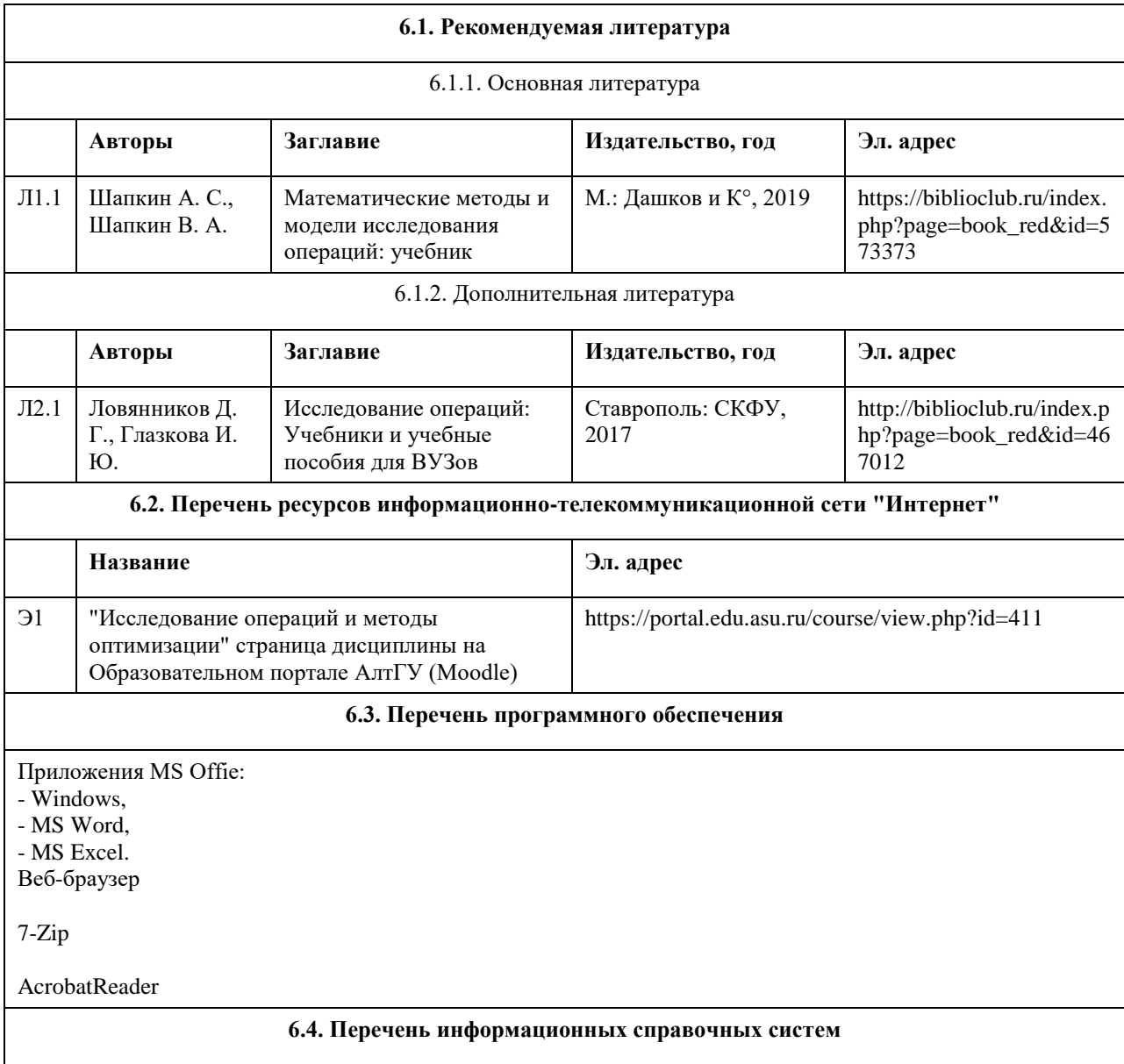

1. Образовательный портал АлтГУ [Электронный ресурс]: http://portal.edu.asu.ru

2. Издательство «Лань» - электронно-библиотечная система [Электронный ресурс]: http://e.lanbook.com

3. Издательство МЦНМО. Свободно распространяемые книги издательства Московского центра

непрерывного математического образования [Электронный ресурс]: www.mccme.ru/free-books

4. Математическая библиотека [Электронный ресурс]: www.math.ru/lib

5. Электронная библиотечная система Алтайского государственного университета [Электронный ресурс]: http://elibrary.asu.ru

6. Научная электронная библиотека Elibrary [Электронный ресурс]: http://elibrary.ru

7. Электронная база данных ZBMATH: https://zbmath.org/

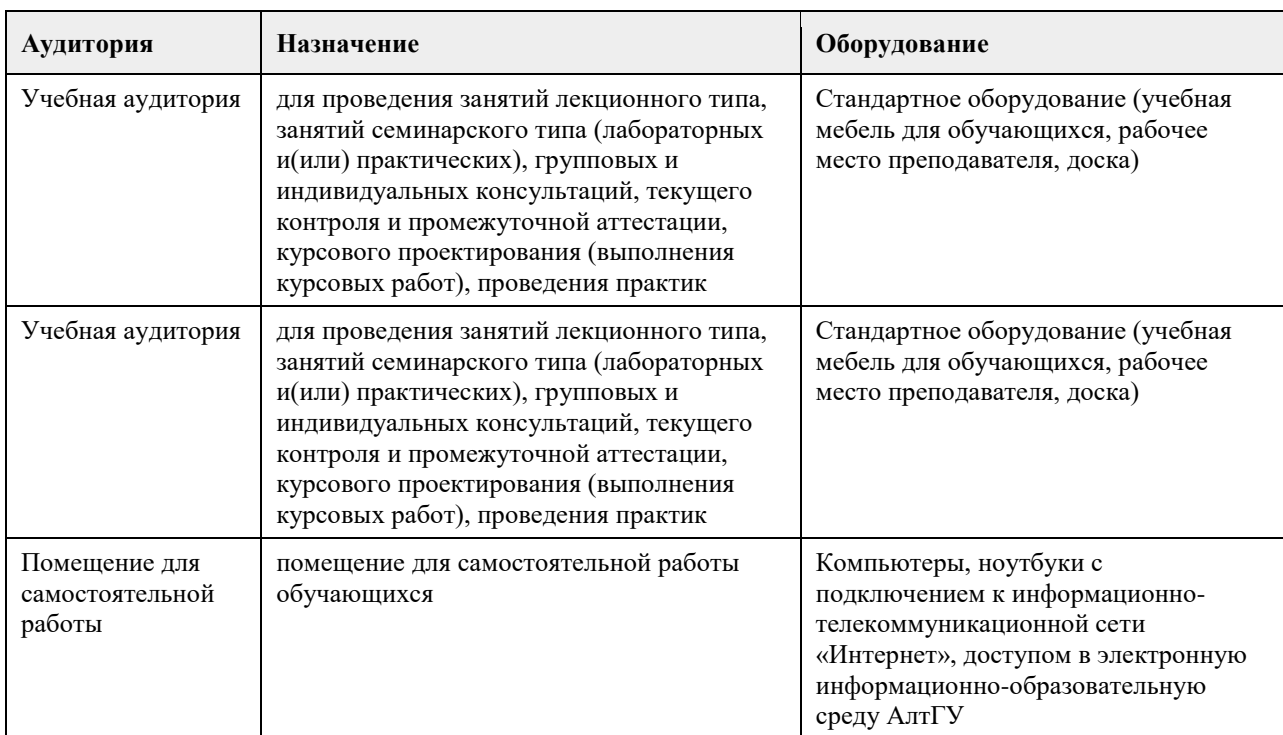

### **7. Материально-техническое обеспечение дисциплины**

#### **8. Методические указания для обучающихся по освоению дисциплины**

Для эффективного изучения теоретической части дисциплины необходимо:

- построить работу по освоению дисциплины в порядке, отвечающим изучению основных этапов, согласно приведенным темам лекционного материала;

- систематически проверять свои знания;

- усвоить содержание ключевых понятий;

- систематически работать с основной и дополнительной литературой по соответствующим темам.

Для эффективного изучения практической части дисциплины настоятельно рекомендуется:

- систематически осуществлять подготовку к практическим занятиям по предложенным преподавателем темам;

- своевременно выполнять практические индивидуальные задания.

Самостоятельная работа:

- Поиск ответов на вопросы для самостоятельной работы позволит расширить и углубить знания по курсу, применить теоретические знания в решении задач практического содержания, закрепить изученное ранее.

- При возникновении вопросов следует обратиться к преподавателю в день консультаций.

Итоговый контроль:

- Для подготовки к зачету необходимо взять перечень примерных вопросов у преподавателя/методиста кафедры.

- В списке вопросов выделить те, которые были рассмотрены на лекциях, практических занятиях, и вопросы для самостоятельной работы. Для более детального изучения следует использовать рекомендуемую литературу.

# **МИНОБРНАУКИ РОССИИ**

федеральное государственное бюджетное образовательное учреждение высшего образования «Алтайский государственный университет»

# **Математика**

# рабочая программа дисциплины

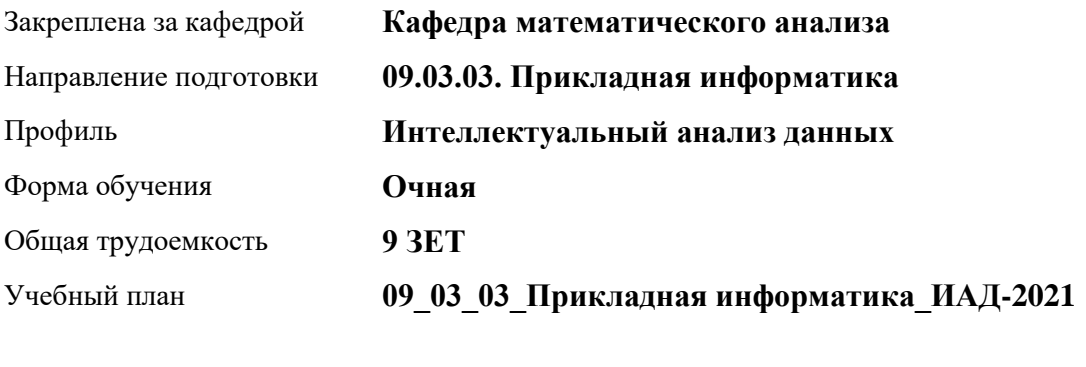

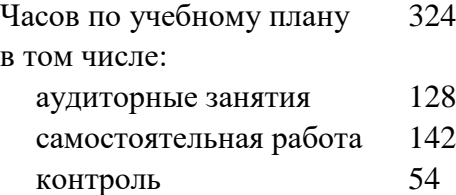

Виды контроля по семестрам экзамены: 1, 2

#### **Распределение часов по семестрам**

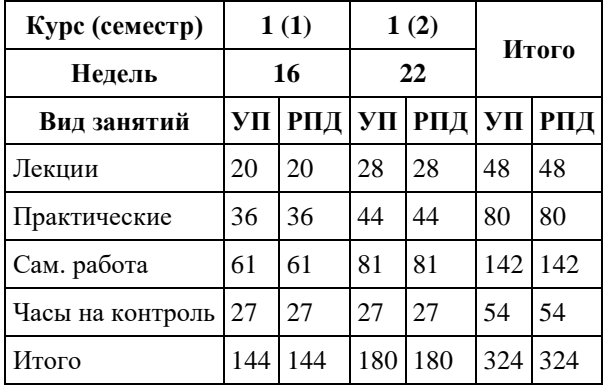

Программу составил(и): *к.ф.-м.н., Доцент, Пономарев И.В.*

Рецензент(ы): *д.ф.-м.н., Профессор, Родионов Е.Д.*

Рабочая программа дисциплины **Математика**

разработана в соответствии с ФГОС: *Федеральный государственный образовательный стандарт высшего образования - бакалавриат по направлению подготовки 09.03.03 Прикладная информатика (приказ Минобрнауки России от 19.09.2017 г. № 922)*

составлена на основании учебного плана: *09.03.03 Прикладная информатика* утвержденного учѐным советом вуза от *27.04.2021* протокол № *6*.

Рабочая программа одобрена на заседании кафедры **Кафедра математического анализа**

Протокол от *27.06.2022* г. № *6* Срок действия программы: *2023-2024* уч. г.

Заведующий кафедрой *Саженков Александр Николаевич*

#### **Визирование РПД для исполнения в очередном учебном году**

Рабочая программа пересмотрена, обсуждена и одобрена для исполнения в *2023-2024* учебном году на заседании кафедры

#### **Кафедра математического анализа**

Протокол от *27.06.2022* г. № *6* Заведующий кафедрой *Саженков Александр Николаевич*

# **1. Цели освоения дисциплины**

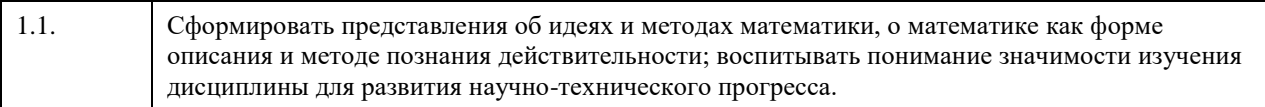

## **2. Место дисциплины в структуре ООП**

#### Цикл (раздел) ООП: **Б1.О.04**

## **3. Компетенции обучающегося, формируемые в результате освоения дисциплины**

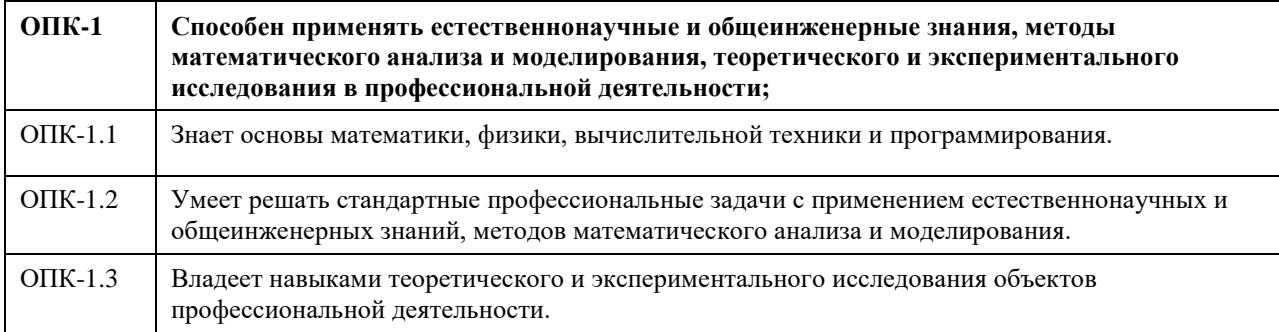

#### **В результате освоения дисциплины обучающийся должен**

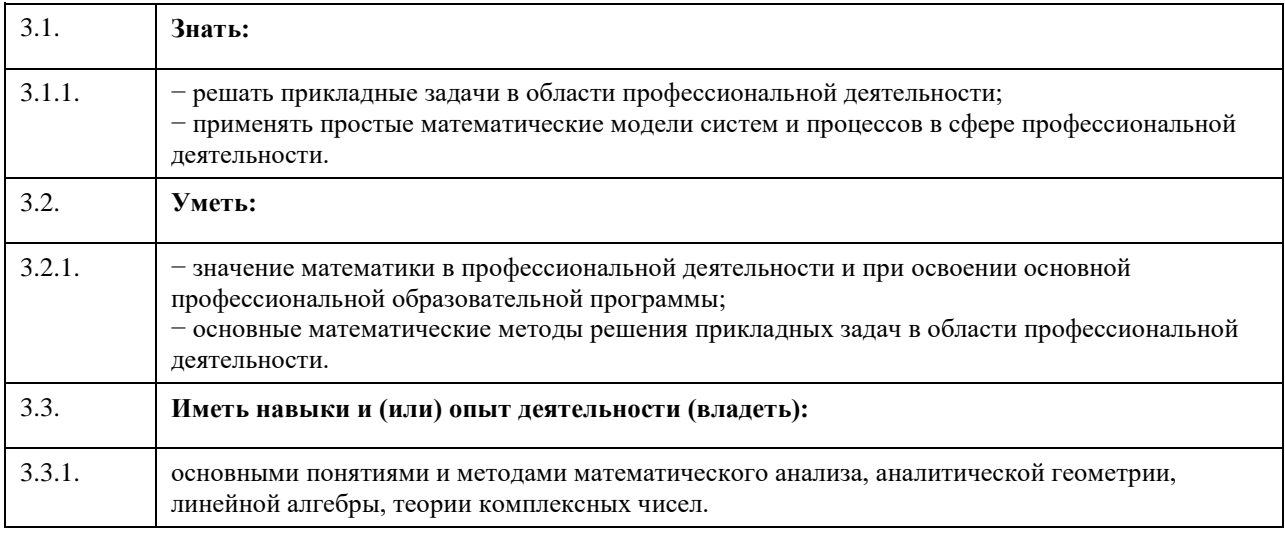

# **4. Структура и содержание дисциплины**

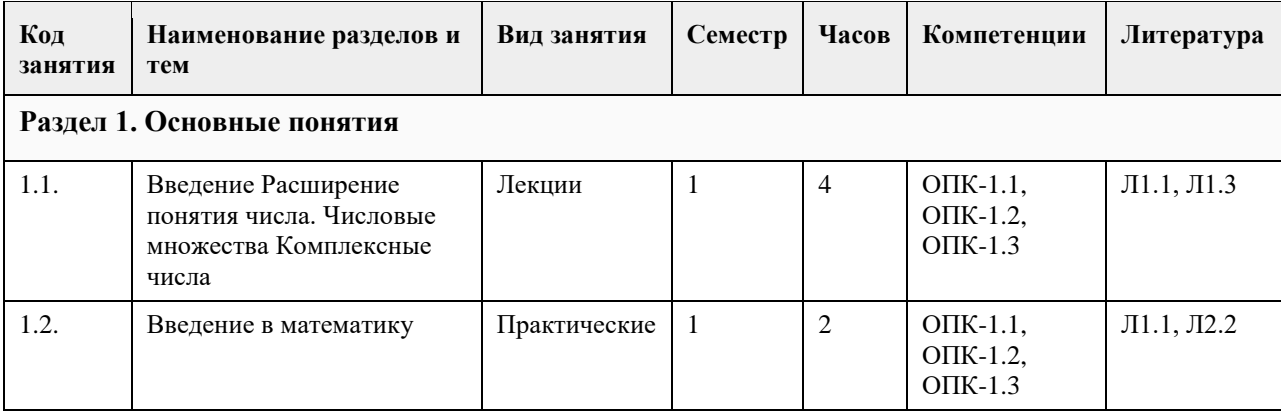

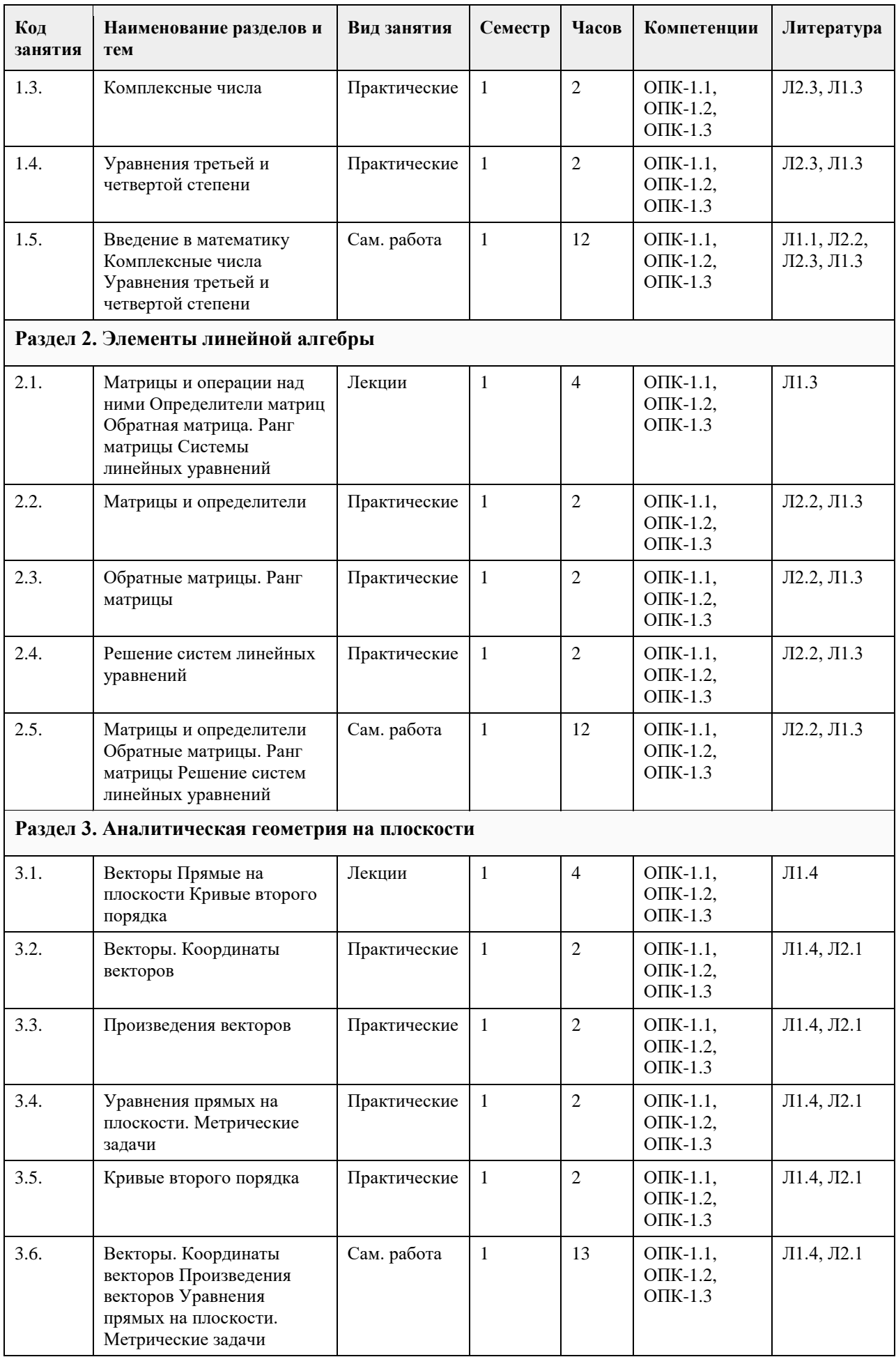

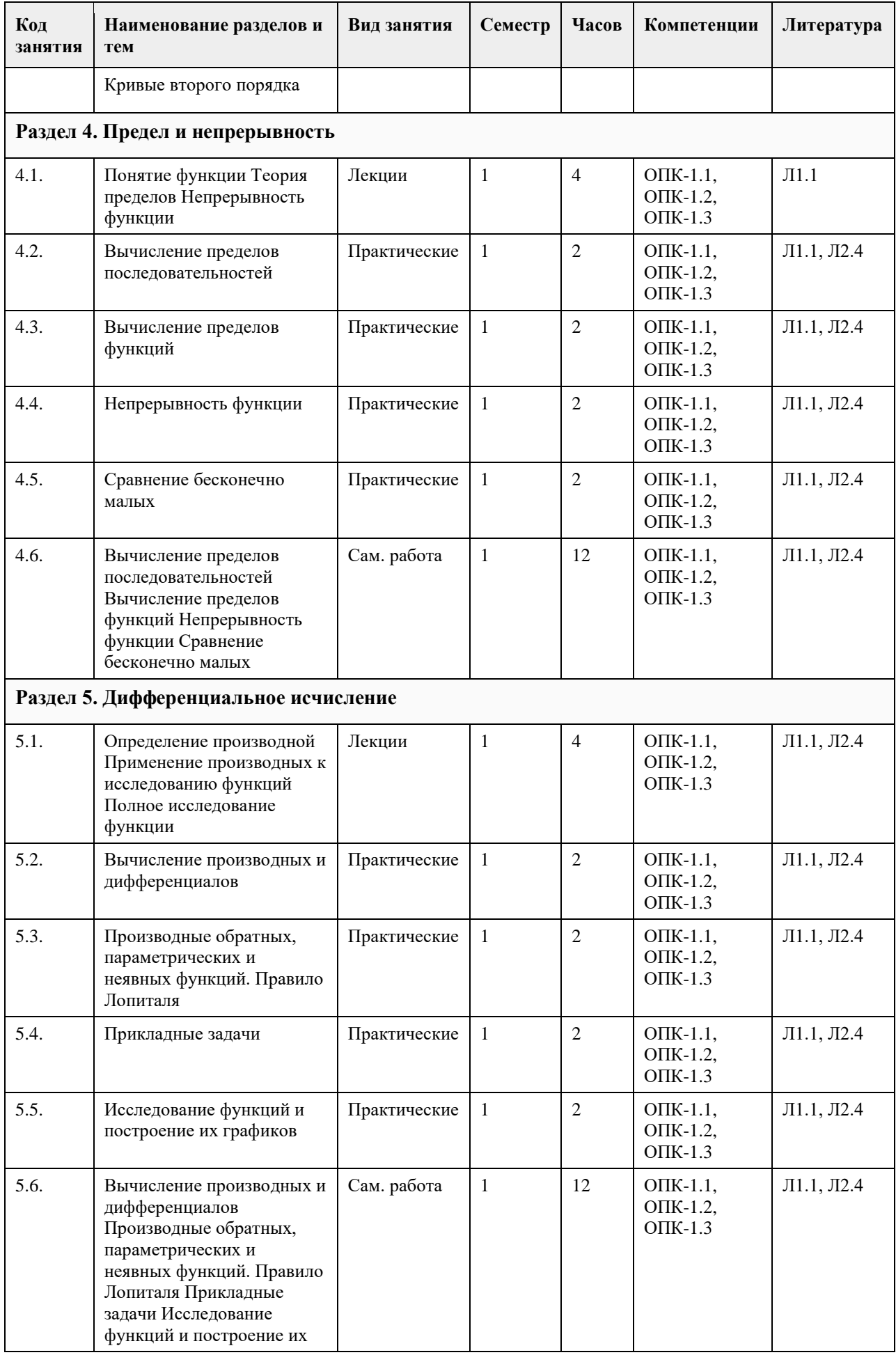

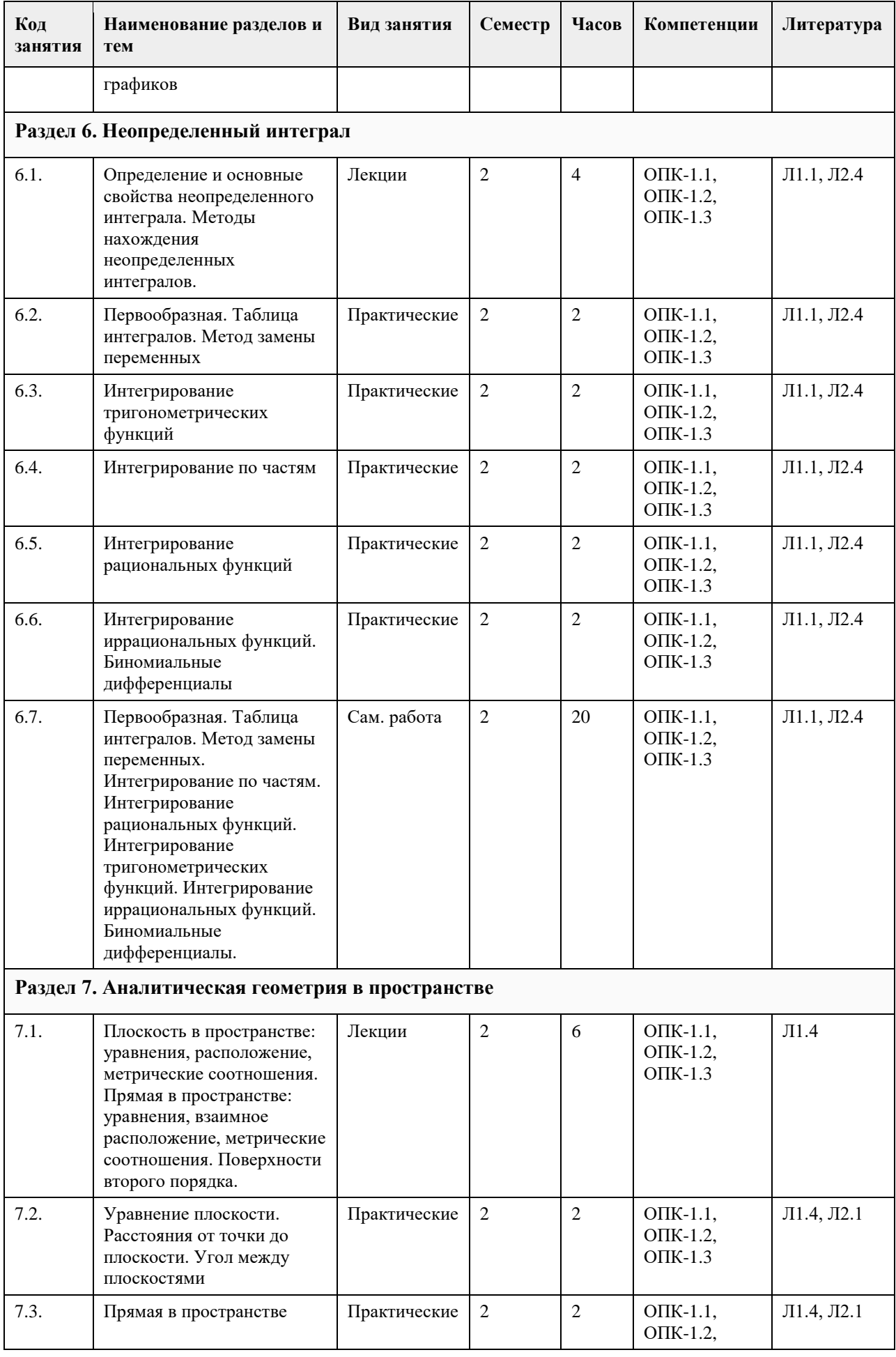

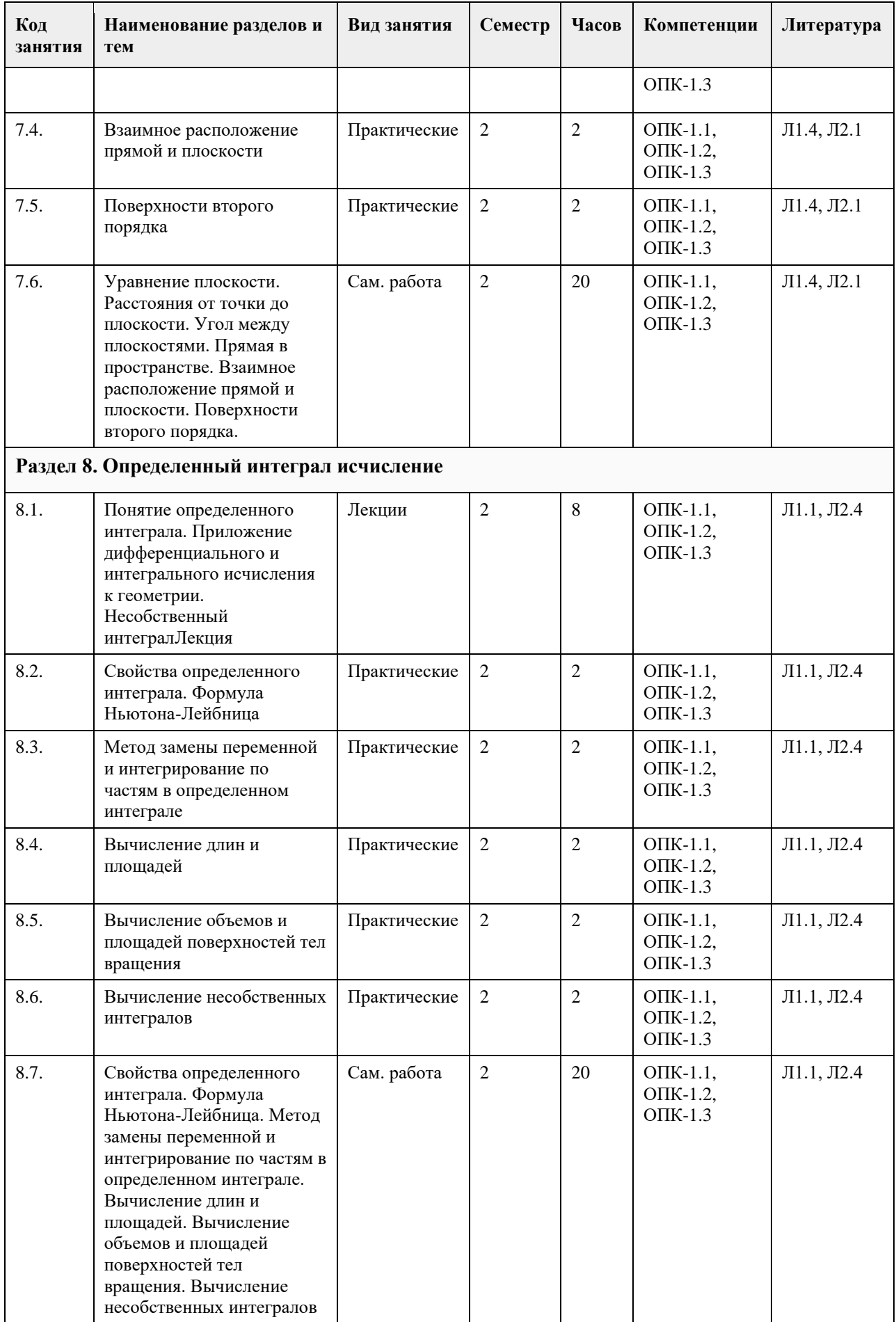

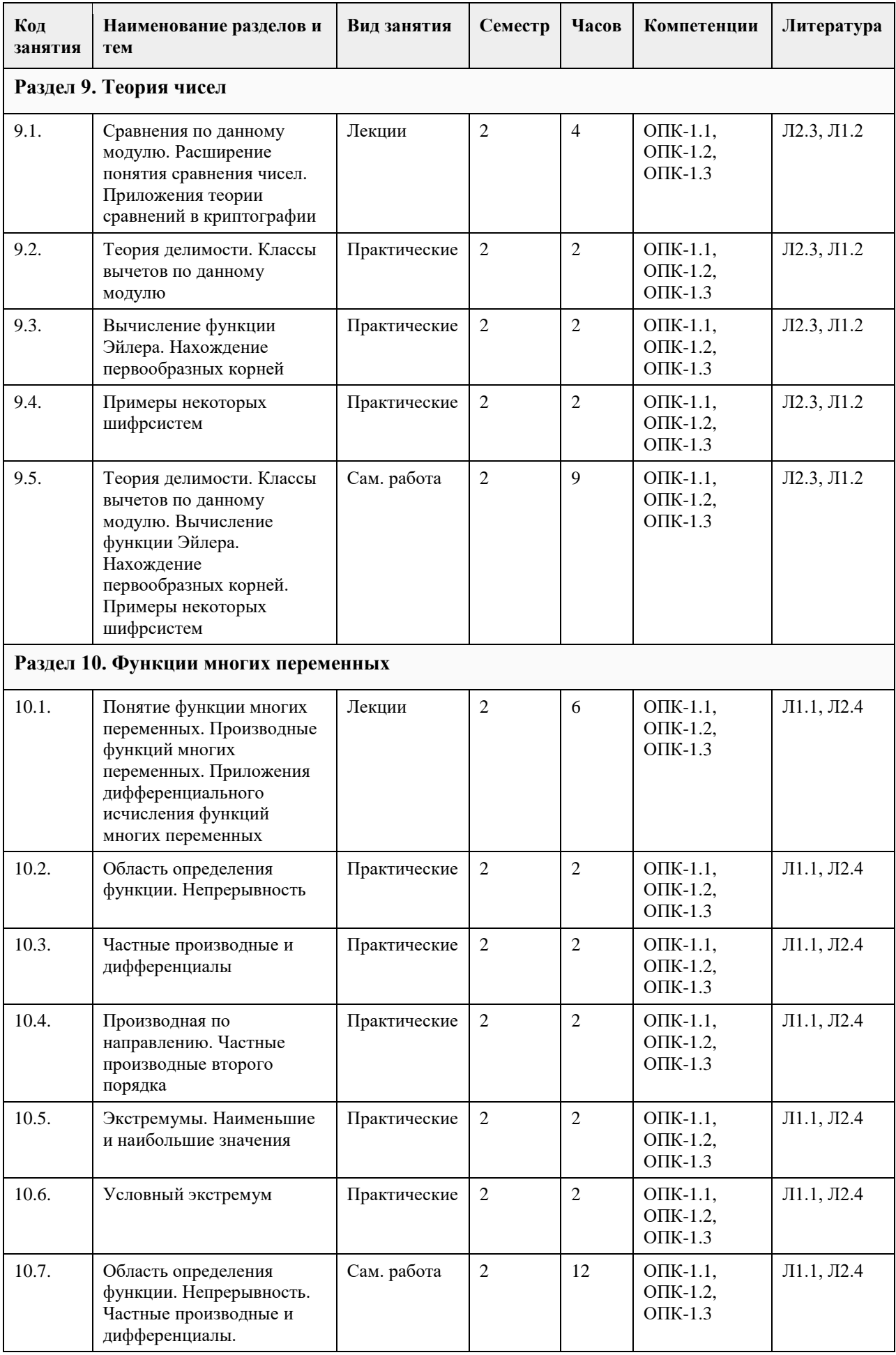

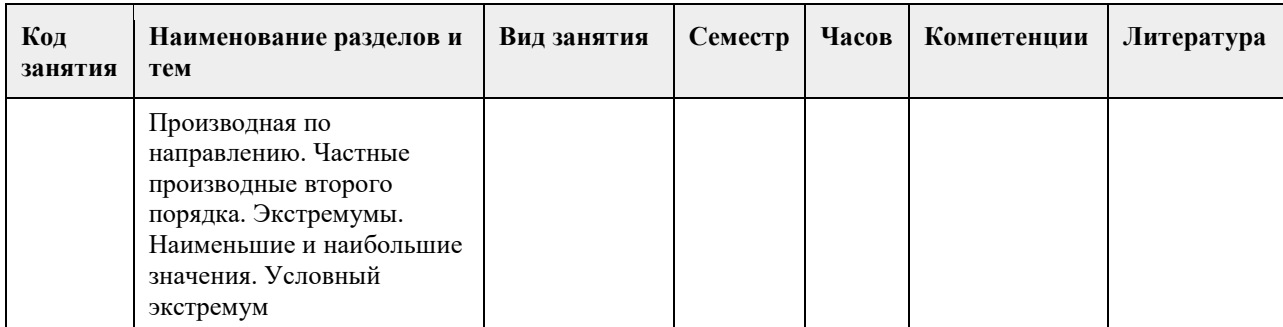

### **5. Фонд оценочных средств**

#### **5.1. Контрольные вопросы и задания для проведения текущего контроля и промежуточной аттестации по итогам освоения дисциплины**

Оценочные материалы для текущего контроля по разделам и темам дисциплины в полном объеме размещены в онлайн-курсе на образовательном портале «Цифровой университет АлтГУ» – https://portal.edu.asu.ru/course/view.php?id=8670 (первый семестр); https://portal.edu.asu.ru/course/view.php?id=9584 (второй семестр).

#### ОЦЕНКА СФОРМИРОВАННОСТИ КОМПЕТЕНЦИИ ОПК-1

Способен применять естественнонаучные и общеинженерные знания, методы математического анализа и моделирования, теоретического и экспериментального исследования в профессиональной деятельности

ПРИМЕРЫ ЗАДАНИЙ ЗАКРЫТОГО ТИПА - https://clck.ru/35gLpj

ПРИМЕРЫ ЗАДАНИЙ ОТКРЫТОГО ТИПА - https://clck.ru/35gLvd

КРИТЕРИИ ОЦЕНИВАНИЯ: Каждое задание оценивается 1 баллом. Оценивание КИМ в целом: «отлично» – верно выполнено 85-100% заданий; «хорошо» – верно выполнено 70-84% заданий; «удовлетворительно» – верно выполнено 51-69% заданий; «неудовлетворительно» – верно выполнено 50% или менее 50% заданий.

**5.2. Темы письменных работ для проведения текущего контроля (эссе, рефераты, курсовые работы и др.)**

Не предусмотрено.

#### **5.3. Фонд оценочных средств для проведения промежуточной аттестации**

Промежуточная аттестация заключается в проведении в конце каждого семестра экзамена по всему изученному за семестр материала. Экзамен проводится в устной форме по билетам. В билет входит 2 вопроса теоретического характера.

Перечень вопросов для промежуточной аттестации для 1 семестра.

1. Комплексные числа. Формы представления комплексных чисел.

2. Действия над комплексными числами. Формула Муавра.

3. Решение уравнений 3-й и 4-й степени.

4. Понятие матрицы, виды матриц. Умножение матрицы на число, сложение матриц. Свойства операций сложения и умножения. Примеры.

5. Умножение матриц, транспонирование матриц и их свойства. Примеры.

6. Определители матриц 1-го, 2-го, 3-го порядков и их вычисление. Определитель квадратной матрица n-го порядка. Свойства определителей.

7. Обратная матрица. Теорема существования обратной матрицы. Вычисление обратной матрицы.

8. Минор k-го порядка матрицы. Базисный минор матрицы. Ранг матрицы и его свойства. Теорема о ранге матрицы. Вычисление ранга.

9. Матричный метод решения системы линейных уравнений. Метод Крамера решения системы линейных уравнений. Системы линейных однородных уравнений.

10. Решение системы линейных уравнений методом Гаусса. Эквивалентные преобразования систем.

Базисные и свободные неизвестные. Критерий совместности системы линейных уравнений.

11. Понятие о векторе. Элементарные операции над векторами.

12. Линейная зависимость векторов. Базис.

13. Системы координат. Свойства координат. Преобразование системы координат.

14. Скалярное произведение векторов, его свойства.

15. Векторное произведение векторов, его свойства.

16. Смешанное произведение векторов, его свойства.

17. Прямая на плоскости. Уравнение прямой с угловым коэффициентом. Уравнение прямой, проходящей

через данную точку в заданном направлении. Уравнение прямой, проходящей через две данные точки.

18. Параметрическое уравнение прямой. Уравнение прямой в отрезках. Общее уравнение прямой.

19. Угол между прямыми на плоскости. Условия параллельности и перпендикулярности двух прямых.

20. Расстояние от точки до прямой. Расстояние между параллельными прямыми.

21. Эллипс и его свойства.

22. Гипербола и ее свойства.

23. Парабола и ее свойства.

24. Классификация кривых второго порядка. Приведение к канонической форме.

25. Предел числовой последовательности. Сходящиеся и расходящиеся последовательности. Бесконечно

большие и бесконечно малые последовательности, связь между ними.

26. Понятие функции. Способы задания функций, операции над ними. Обратная функция.

27. Элементарные функции, их классификация.

28. Предел функции. Односторонние пределы.

29. Основные теоремы о пределах. Первый и второй замечательные пределы.

30. Непрерывность функции в точке. Точки разрыва и их классификация.

31. Производная функции. Дифференциал. Геометрический и механический смысл производной и дифференциала.

32. Правила дифференцирования. Таблица производных. Логарифмическое дифференцирование.

33. Производная неявно заданной и параметрически заданной функций.

34. Теоремы Ферма, Ролля, Лагранжа, Коши. Их геометрический смысл.

35. Правило Лопиталя.

36. Достаточное условие возрастания (убывания) функций.

37. Экстремум функции. Необходимое условие экстремума функции. Достаточное (первое и второе) условие экстремума. Нахождение наибольшего и наименьшего значений функции на отрезке.

38. Применение производной в приближенных вычислениях. Формула Тейлора.

39. Общая схема исследования функции и построения графика.

Перечень вопросов для промежуточной аттестации для 2 семестра.

1. Понятие первообразной и неопределенного интеграла. Основные свойства неопределенных интегралов.

2. Интегралы от элементарных функций, метод замены переменных, интегрирование по частям.

3. Интегрирование рациональных функций.

4. Интегрирование тригонометрических функций.

5. Интегрирование иррациональных функций. Биномиальные дифференциалы.

6. Уравнение плоскости по точке и двум направляющим векторам, параметрические уравнения, по трем точкам. Общее уравнение плоскости.

7. Уравнение плоскости по точке и нормальному вектору. Нормальное уравнение плоскости.

8. Взаимное расположение двух и трех плоскостей в пространстве.

9. Расстояние от точки до плоскости, расстояние между параллельными плоскостями. Угол между плоскостями в пространстве.

10. Каноническое и параметрическое уравнения прямой в пространстве.

11. Общее уравнение прямой в пространстве. Приведение общих уравнений к каноническим уравнениям.

12. Взаимное расположение двух прямых в пространстве. Угол между двумя прямыми в пространстве.

13. Взаимное расположение прямой и плоскости в пространстве. Угол между прямой и плоскостью.

14. Расстояние от точки до прямой в пространстве. Кратчайшее расстояние между скрещивающимися прямыми.

15. Цилиндрические поверхности. Цилиндры второго порядка.

16. Конические поверхности. Конусы второго порядка.

17. Поверхности вращения. Поверхности вращения второго порядка.

18. Эллипсоид (определение, свойства, сечения плоскостями).

19. Однополостный и двуполостный гиперболоиды (определение, свойства, сечения плоскостями).

20. Эллиптический и гиперболический параболоиды (определение, свойства, сечения плоскостями).

21. Прямолинейные образующие поверхностей второго порядка.

22. Верхняя и нижняя суммы Дарбу. Определенный интеграл. Интегрируемые функции. Основные свойства определенных интегралов.

23. Свойства интеграла с переменным верхним пределом интегрирования. Формула Ньютона-Лейбница.

- 24. Замена переменной в определенном интеграле. Интегрирование по частям.
- 25. Понятие кривой. Примеры. Спрямляемая кривая. Длина кривой.

26. Вычисление объемов и площади поверхности вращения.

- 27. Несобственный интеграл. Примеры. Основные свойства.
- 28. Теория делимости. Основные понятия и теоремы.
- 29. Наибольший общий делитель. Определение и свойства. Алгоритм Евклида. Наименьшее общее кратное.
- 30. Число делителей и сумма делителей натурального числа. Функция Эйлера.

31. Сравнения. Определение и свойства. Теорема Ферма. Быстрое возведение в степень.

32. Сравнения с одним неизвестным. Основные определения. Решение сравнений первой степени. Решение систем сравнений первой степени.

- 33. Первообразные корни. Определения. Свойства. Примеры.
- 34. Приложения теории сравнений к алгоритмам шифрования (шифр Хилла, шифр RSA). Примеры.
- 35. Протокол Диффи-Хеллмана. Схема Эль-Гамаля. Примеры.
- 36. Понятие функций многих переменных. Непрерывность. Геометрическая интерпретация.

37. Дифференцируемость и частные производные функций многих переменных. Частные производные высших порядков.

- 38. Производная по направлению функции многих переменных. Градиент.
- 39. Экстремумы функции многих переменных. Необходимые и достаточные условия их существования.

40. Условный экстремум. Метод Лагранжа отыскания условного экстремума.

#### КРИТЕРИИ ОЦЕНИВАНИЯ:

«Отлично»: студентом дан полный, в логической последовательности развернутый ответ на поставленные вопросы, где он продемонстрировал знания предмета в полном объеме учебной программы, достаточно глубоко осмысливает дисциплину, самостоятельно, и исчерпывающе отвечает на дополнительные вопросы, приводит собственные примеры по проблематике поставленного вопроса, решил предложенные практические задания без ошибок.

«Хорошо»: студентом дан развернутый ответ на поставленный вопрос, где студент демонстрирует знания, приобретенные на лекционных и семинарских занятиях, а также полученные посредством изучения обязательных учебных материалов по курсу, дает аргументированные ответы, приводит примеры, в ответе присутствует свободное владение монологической речью, логичность и последовательность ответа. Однако допускаются неточности в ответе. Решил предложенные практические задания с небольшими неточностями. «Удовлетворительно»: студентом дан ответ, свидетельствующий в основном о знании процессов изучаемой дисциплины, отличающийся недостаточной глубиной и полнотой раскрытия темы, знанием основных вопросов теории, слабо сформированными навыками анализа явлений, процессов, недостаточным умением давать аргументированные ответы и приводить примеры, недостаточно свободным владением монологической речью, логичностью и последовательностью ответа. Допускается несколько ошибок в содержании ответа и решении практических заданий.

«Неудовлетворительно»: студентом дан ответ, который содержит ряд серьезных неточностей, обнаруживающий незнание процессов изучаемой предметной области, отличающийся неглубоким раскрытием темы, незнанием основных вопросов теории, неумением давать аргументированные ответы. Выводы поверхностны. Решение практических заданий не выполнено. Студент не способен ответить на вопросы даже при дополнительных наводящих вопросах преподавателя.

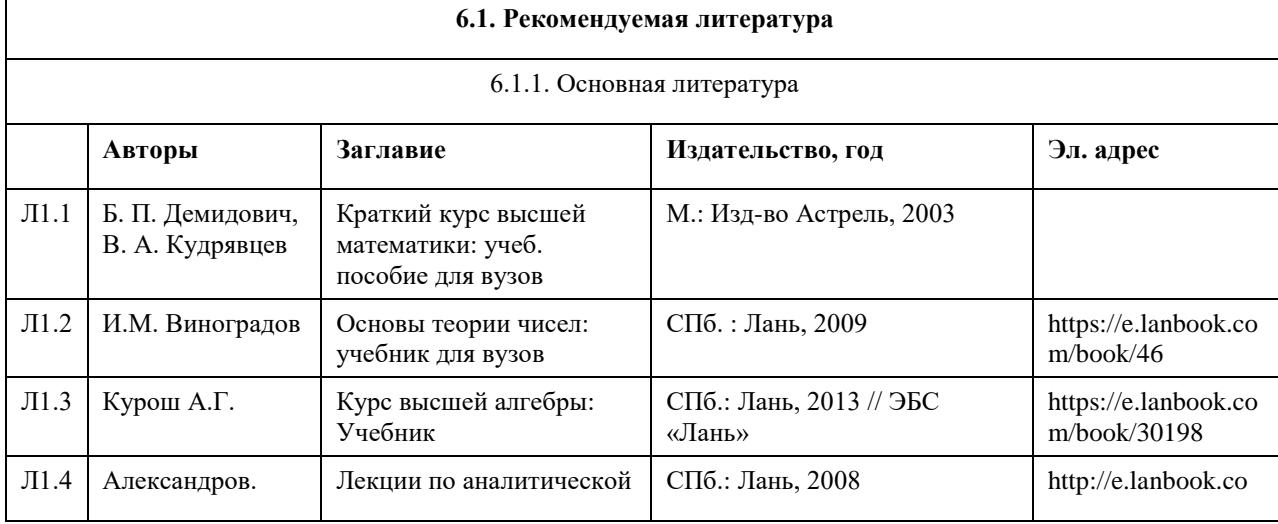

#### **6. Учебно-методическое и информационное обеспечение дисциплины**

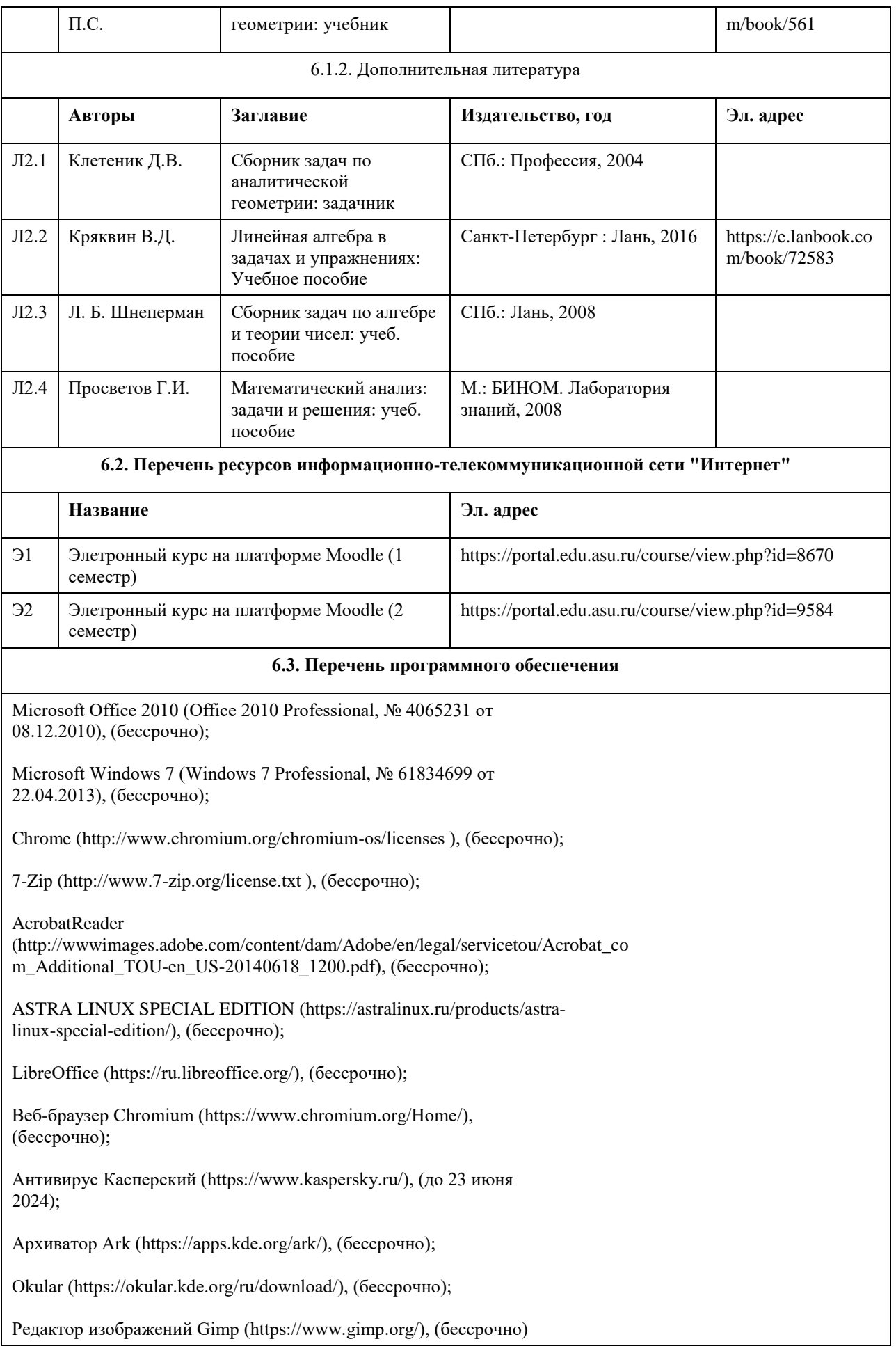

#### **6.4. Перечень информационных справочных систем**

Единый образовательный портал http://portal.edu.asu.ru/

- 1. Электронная база данных «Scopus» (http://www.scopus.com);
- 2. Электронная библиотечная система Алтайского государственного университета (http://elibrary.asu.ru/);

3. Научная электронная библиотекаelibrary(http://elibrary.ru)

| Аудитория                                  | Назначение                                                                                                    | Оборудование                                                                                                    |
|--------------------------------------------|----------------------------------------------------------------------------------------------------|----------------------------------------------------------------------------------------------------|
| Учебная аудитория                          | для проведения занятий всех видов<br>(дисциплинарной, междисциплинарной и<br>модульной подготовки), групповых и<br>индивидуальных консультаций, текущего<br>контроля и промежуточной аттестации,<br>курсового проекта (работы), проведения<br>практики                                   | Стандартное оборудование (учебная<br>мебель для обучающихся, рабочее<br>место преподавателя, доска)                                                                        |
| Помещение для<br>самостоятельной<br>работы | помещение для самостоятельной работы<br>обучающихся                                                                                                    | Компьютеры, ноутбуки с<br>подключением к информационно-<br>телекоммуникационной сети<br>«Интернет», доступом в электронную<br>информационно-образовательную<br>среду АлтГУ |
| Учебная аудитория                          | для проведения занятий лекционного типа,<br>занятий семинарского типа (лабораторных<br>и(или) практических), групповых и<br>индивидуальных консультаций, текущего<br>контроля и промежуточной аттестации,<br>курсового проектирования (выполнения<br>курсовых работ), проведения практик | Стандартное оборудование (учебная<br>мебель для обучающихся, рабочее<br>место преподавателя, доска)                                                                        |

**7. Материально-техническое обеспечение дисциплины**

#### **8. Методические указания для обучающихся по освоению дисциплины**

На лекционных занятиях необходимо конспектировать изучаемый материал.

- Для систематизации лекционного материала, который будет полезен при подготовке к итоговому

контролю знаний, записывайте на каждой лекции тему, вопросы для изучения, рекомендуемую литературу.

- В каждом вопросе выделяйте главное, обязательно запишите ключевые моменты (определение, факты,
- законы, правила и т.д.), подчеркните их.
- Если по содержанию материала возникают вопросы, не нужно выкрикивать, запишите их и задайте по окончании лекции или на семинарском занятии.
- Перед следующей лекцией обязательно прочитайте предыдущую, чтобы актуализировать знания и осознанно приступить к освоению нового содержания

Практическое занятие – это форма работы, где студенты максимально активно участвуют в обсуждении темы.

- Самостоятельную подготовку к занятию необходимо начинать с изучения понятийного аппарата темы. Рекомендуем использовать справочную литературу (словари, справочники, энциклопедии), целесообразно создать и вести свой словарь терминов.

- Важно запомнить, что любой источник должен нести достоверную информацию, особенно это относится к Internet-ресурсам. При использовании Internet - ресурсов в процессе подготовки не нужно их автоматически «скачивать», они должны быть проанализированы. Не нужно «скачивать» готовые рефераты, так как их однообразие преподаватель сразу выявляет, кроме того, они могут быть сомнительного качества.

- В процессе изучения темы анализируйте несколько источников. Используйте периодическую печать специальные журналы.

- Полезным будет работа с электронными учебниками и учебными пособиями в Internet-библиотеках. Зарегистрируйтесь в них: университетская библиотека Онлайн (http://www.biblioclub.ru/) и электроннобиблиотечная система «Лань» (http://e.lanbook.com/).

- В процессе подготовки и построения ответов при выступлении не просто пересказывайте текст учебника, но и выражайте свою личностно-профессиональную оценку прочитанного.

- Если к занятиям предлагаются задания практического характера, продумайте план их выполнения или решения при подготовке к семинару.

- При возникновении трудностей в процессе подготовки взаимодействуйте с преподавателем,

консультируйтесь по самостоятельному изучению темы.

Самостоятельная работа.

- При изучении дисциплины не все вопросы рассматриваются на занятиях, часть вопросов рекомендуется преподавателем для самостоятельного изучения.

- Поиск ответов на вопросы и выполнение заданий для самостоятельной работы позволит вам расширить и углубить свои знания по курсу, применить теоретические знания в решении задач практического

содержания, закрепить изученное ранее.

- Эти задания следует выполнять не «наскоком», а постепенно, планомерно, следуя порядку изучения тем курса.

- При возникновении вопросов обратитесь к преподавателю в день консультаций на кафедру.

- Выполнив их, проанализируйте качество их выполнения. Это поможет вам развивать умения самоконтроля и оценочные компетенции.

Итоговый контроль.

- Для подготовки к зачету/экзамену возьмите перечень примерных вопросов у преподавателя.

- В списке вопросов выделите те, которые были рассмотрены на занятиях. Обратитесь к своим записям,

выделите существенное. Для более детального изучения изучите рекомендуемую литературу.

- Если в списке вопросов есть те, которые не рассматривались на занятии, изучите их самостоятельно.

## **МИНОБРНАУКИ РОССИИ**

федеральное государственное бюджетное образовательное учреждение высшего образования «Алтайский государственный университет»

# **Метрология и стандартизация**

рабочая программа дисциплины

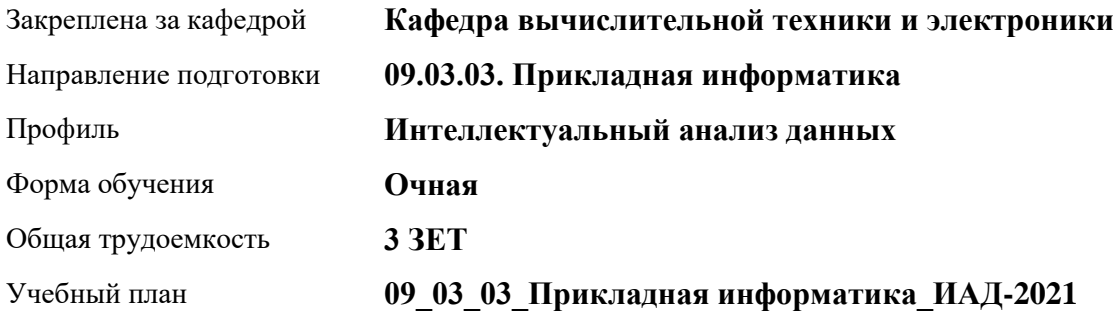

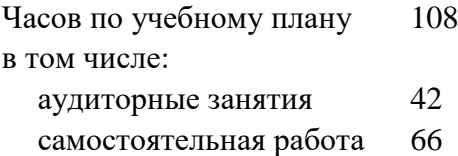

Виды контроля по семестрам зачеты: 5

## **Распределение часов по семестрам**

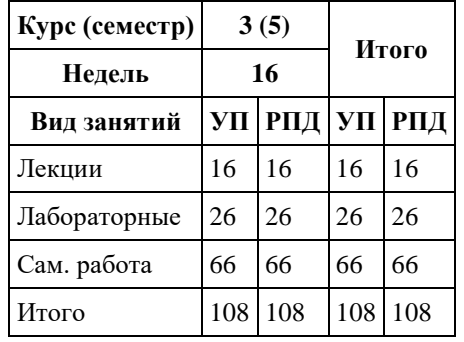

Программу составил(и): *д.т.н., профессор, Седалищев Виктор Николаевич*

Рецензент(ы): *к.ф.-м.н., доцент , Рудер Давыд Давыдович*

Рабочая программа дисциплины **Метрология и стандартизация**

разработана в соответствии с ФГОС: *Федеральный государственный образовательный стандарт высшего образования - бакалавриат по направлению подготовки 09.03.03 Прикладная информатика (приказ Минобрнауки России от 19.09.2017 г. № 922)*

составлена на основании учебного плана: *09.03.03 Прикладная информатика* утвержденного учѐным советом вуза от *27.04.2021* протокол № *6*.

#### Рабочая программа одобрена на заседании кафедры **Кафедра вычислительной техники и электроники**

Протокол от *21.06.2021* г. № *90/20-21* Срок действия программы: *2021-2022* уч. г.

Заведующий кафедрой *к.ф.-м.н., доцент, Пашнев Владимир Валентинович*

#### **Визирование РПД для исполнения в очередном учебном году**

Рабочая программа пересмотрена, обсуждена и одобрена для исполнения в *2023-2024* учебном году на заседании кафедры

#### **Кафедра вычислительной техники и электроники**

Протокол от *21.06.2021* г. № *90/20-21* Заведующий кафедрой *к.ф.-м.н., доцент, Пашнев Владимир Валентинович*

## **1. Цели освоения дисциплины**

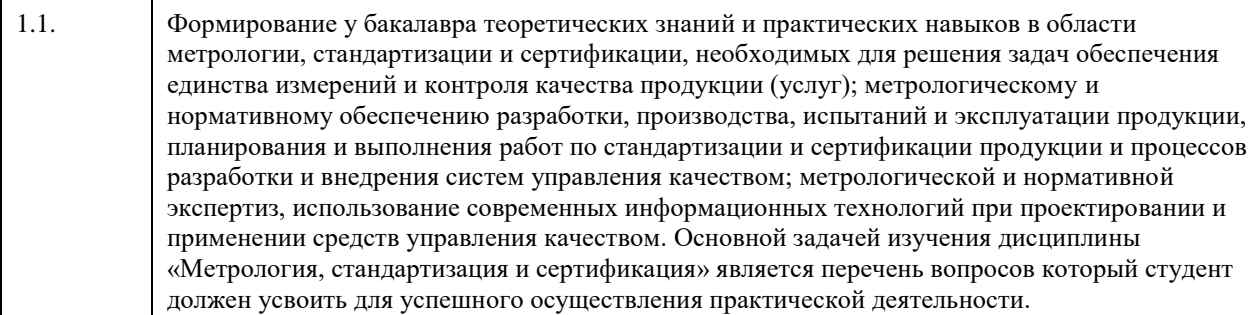

## **2. Место дисциплины в структуре ООП**

Цикл (раздел) ООП: **Б1.О.04**

## **3. Компетенции обучающегося, формируемые в результате освоения дисциплины**

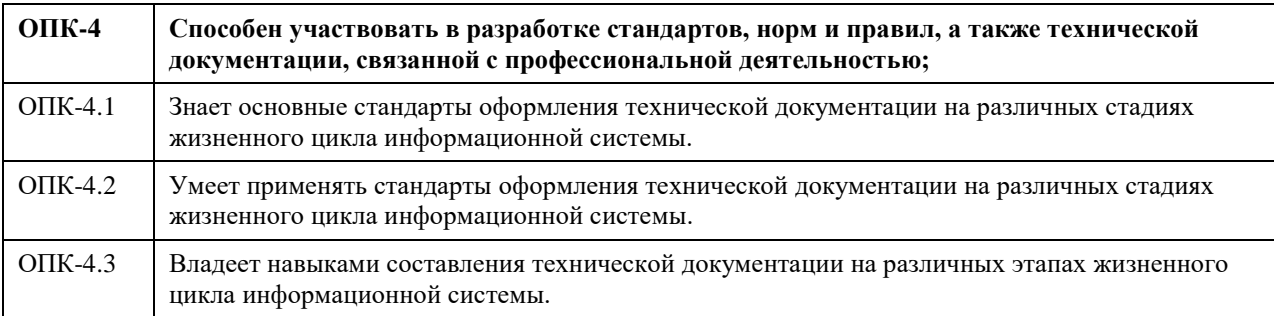

### **В результате освоения дисциплины обучающийся должен**

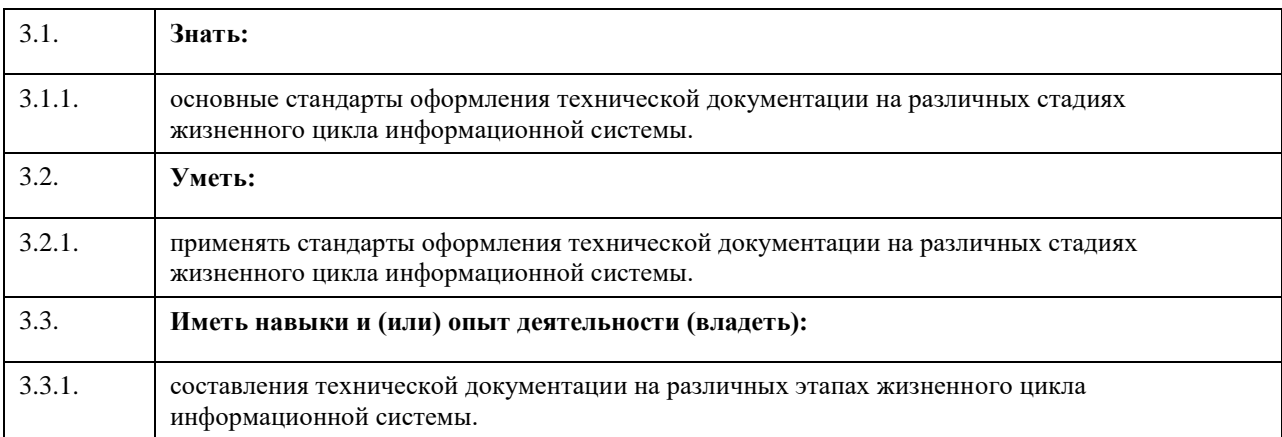

## **4. Структура и содержание дисциплины**

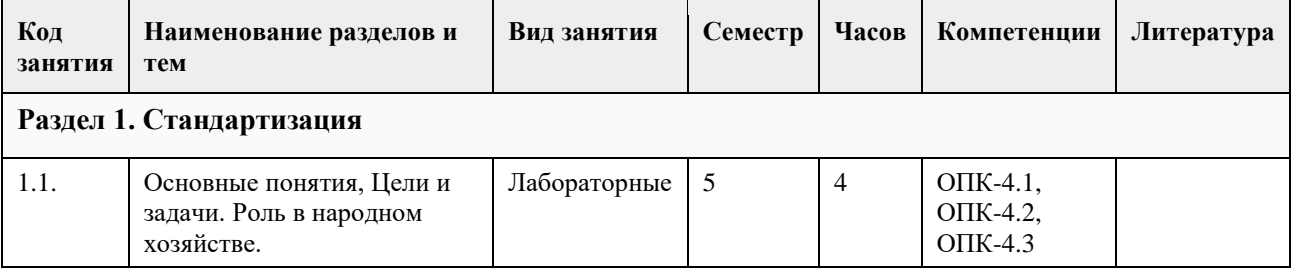

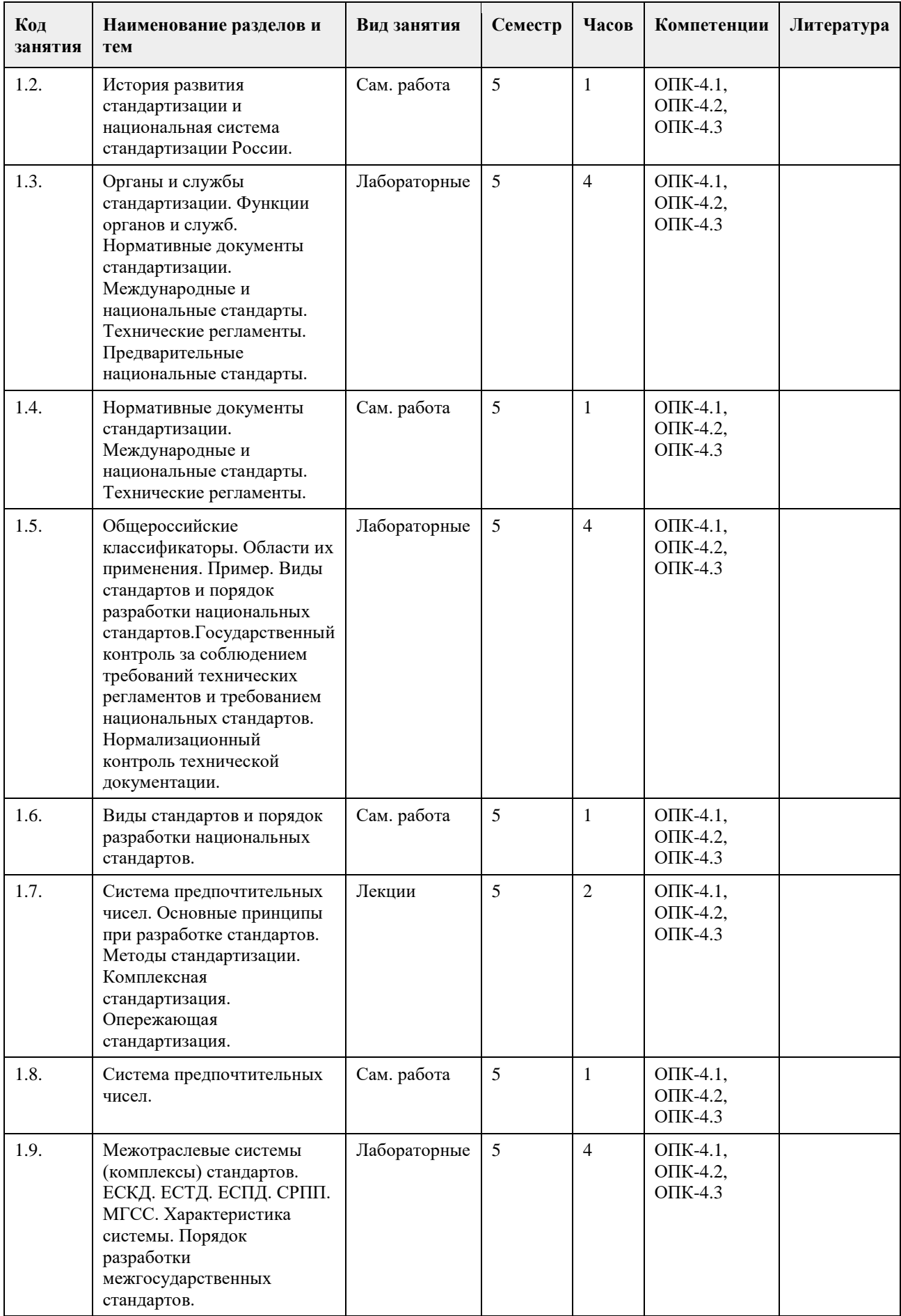

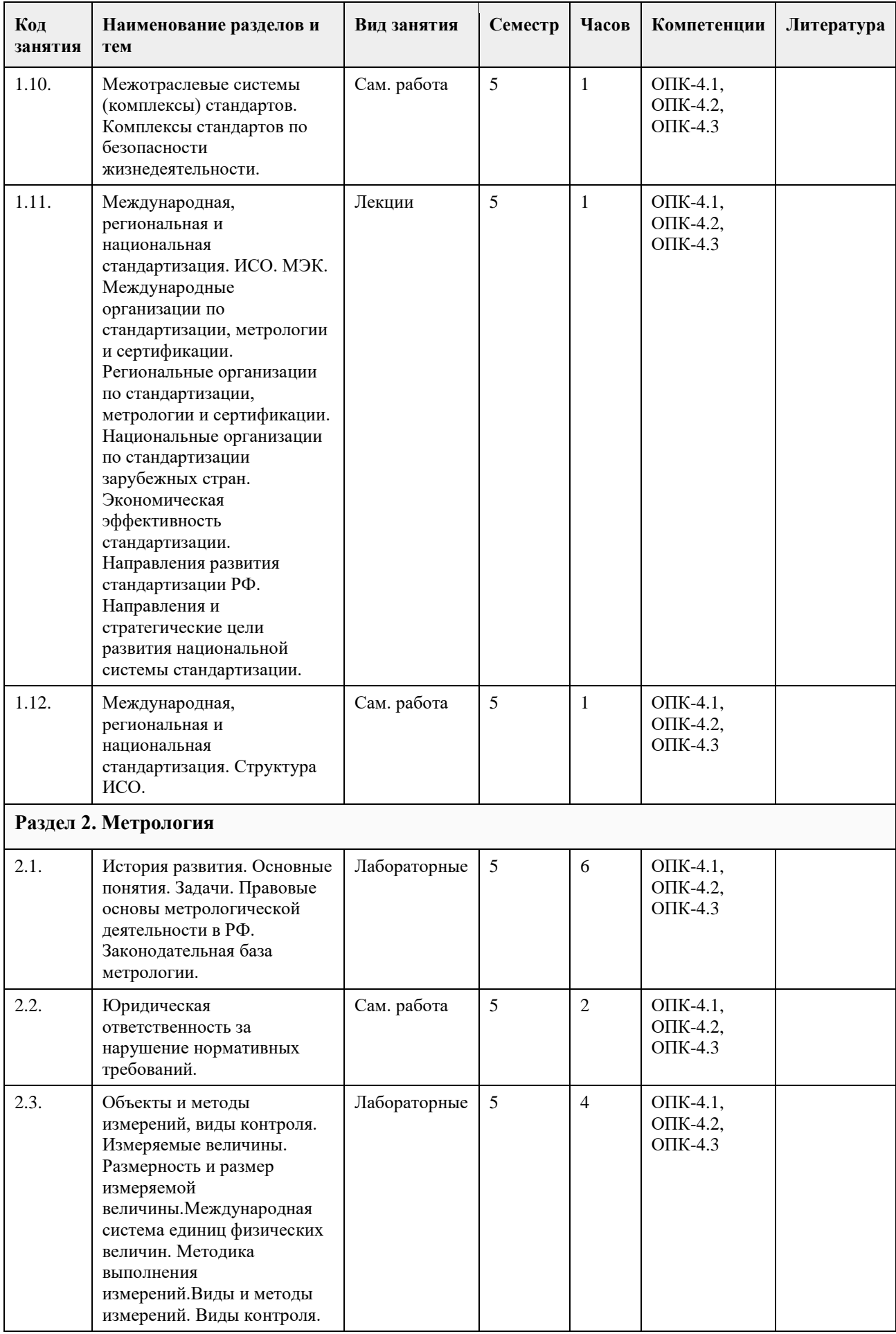

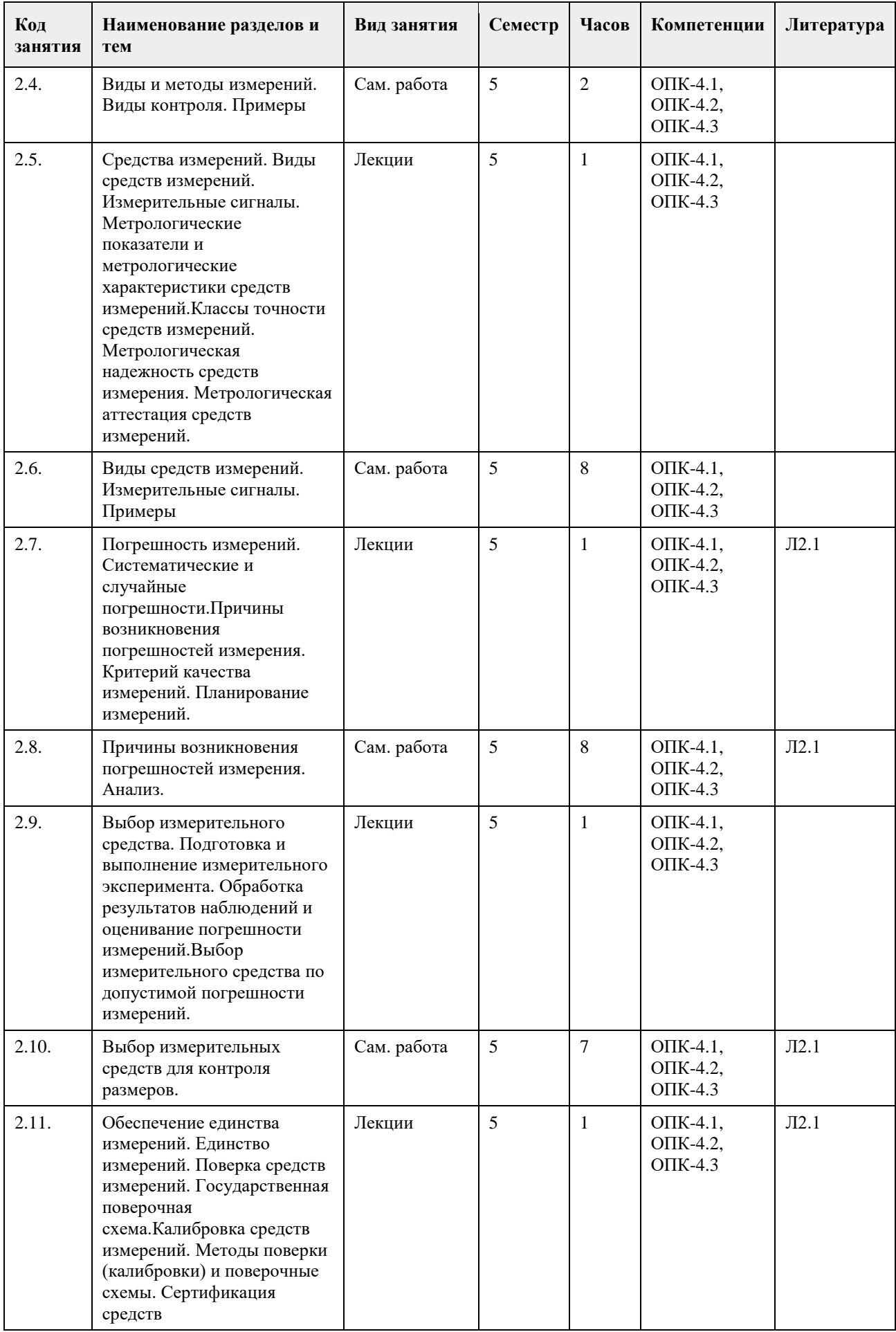

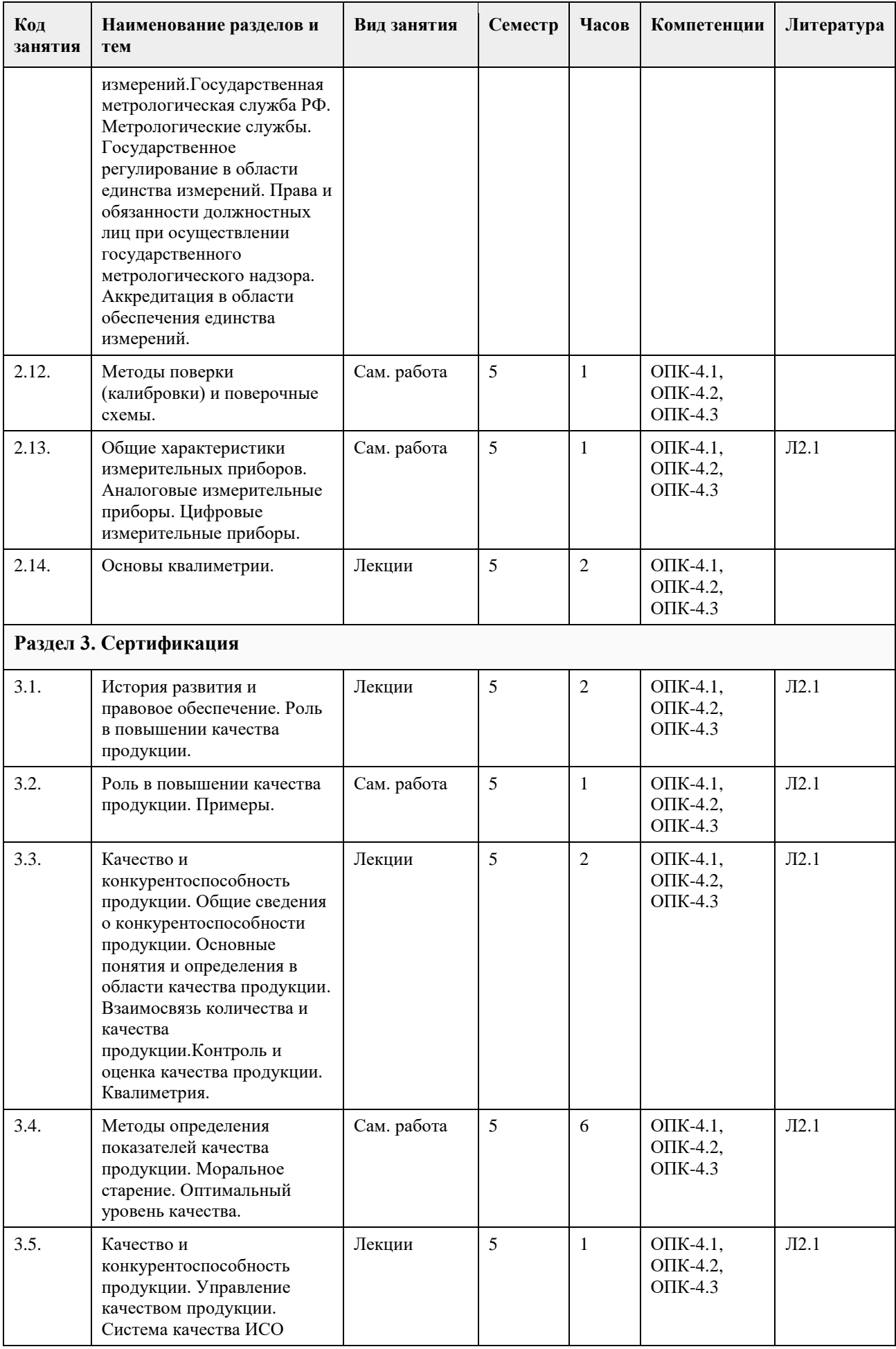

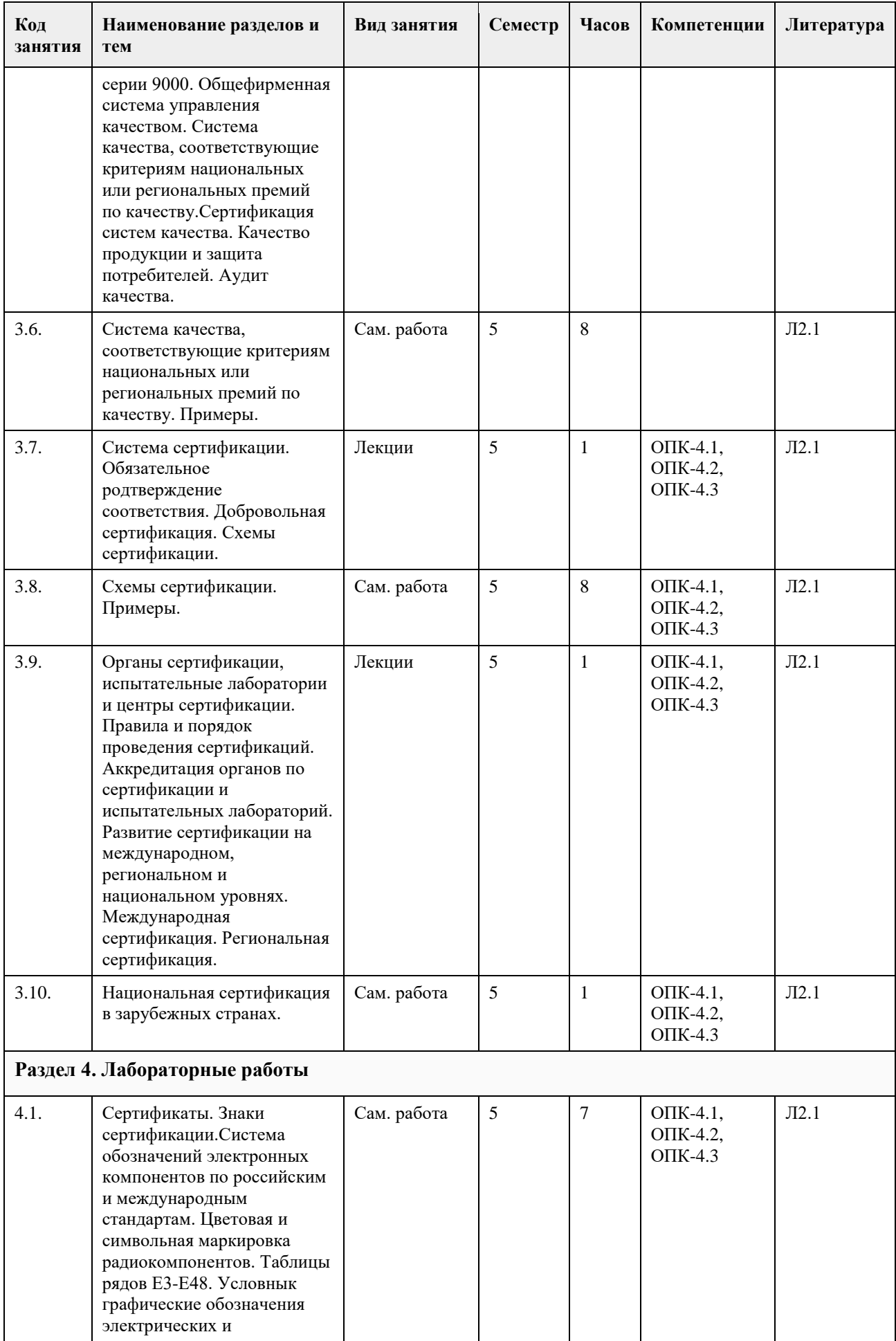

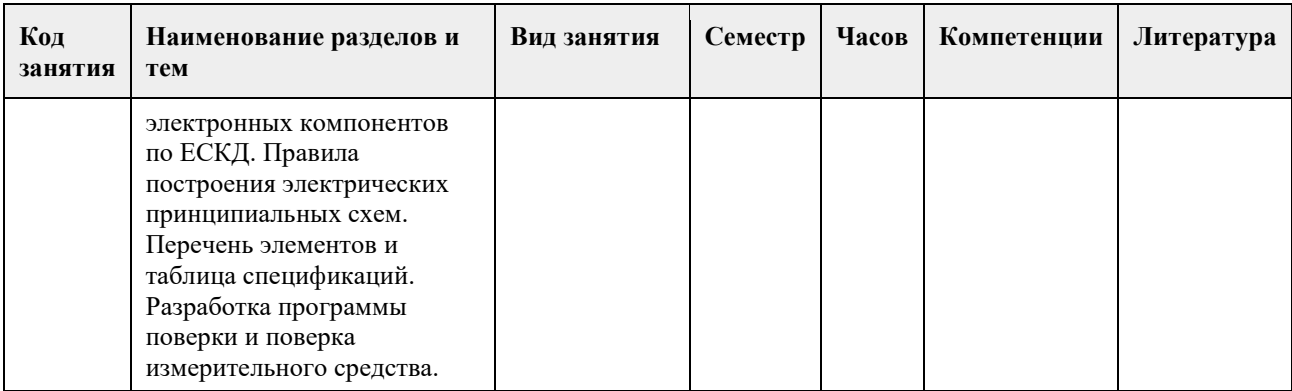

#### **5. Фонд оценочных средств**

#### **5.1. Контрольные вопросы и задания для проведения текущего контроля и промежуточной аттестации по итогам освоения дисциплины**

Компетенция ОПК-4

Тесты закрытого типа

1 Рабочие эталоны применяются для . . .

- + передачи размера единицы величины рабочим средствам измерений
- сличения эталона сравнения
- сличения эталона-копии
- сличения с государственным эталоном

2 Разновидностями метода сравнения с мерой является . . .

- + нулевой
- введения поправок
- непосредственной оценки
- + замещения
- контактный

3 Разность между измеряемой величиной и величиной, воспроизводимой мерой, используя совпадение отметок шкал или периодических сигналов, измеряют методом . . .

- + совпадения
- дифференциальным
- замещения
- противопоставления

4 Результат измерения включает в себя…

- вид наблюдения
- + числовое значение
- тип измерения
- класс точности соответствии с принятыми принципами

5 Система единиц физических величин- это...

+ совокупность основных и производных единиц физических величин, образованная в соответствии с

- принятыми принципами для заданной системы физических величин
- количественная определенность единицы физической величины, воспроизводимой или хранимой средством измерения
- совокупность операций по применению технического средства, хранящего единицу физической величины
- с целью получения этой величины в форме, удобной для использования
- характеристика свойства физического объекта, общая в качественном отношении для многих физических объектов, но в количественном отношении индивидуальная для каждого объекта

6 Алгоритм с указанием выполняемых операций, видов принимаемых решений, документов и

- ответственных за выполнение, как правило, содержит:…
- технический регламент
- национальный стандарт

- межгосударственный стандарт

+ стандарт организации

7 Ведущая роль в разработке международных стандартов в области электротехники, радиоэлектроники и связи принадлежат . ..

 $-$  ГСС

- ИСО

- МГС

 $+$  M $\Im$ K

8 Вид стандарта к которому относится ГОСТ Р1.0-2004 «ГСС Основные положения»

+ основополагающие;

- стандарты на продукцию, услуги;

- стандарты на работы (процессы);

- стандарты на методы контроля.

9 В обозначении ГОСТ Р указывается:

- год издания

- аббревиатура федерального органа управления

+ две последние цифры года утверждения

- код федерального органа управления

- регистрационный номер

10 В рядах предпочтительных чисел, построенных по геометрической прогрессии, отношение двух смежных чисел . . .

- 1/φ

 $\varphi i+1$ 

 $\varphi i+1$ 

+ φ, где φ – знаменатель прогрессии

11 Аккредитация органов по сертификации и испытательных лабораторий осуществляется на основе

принципов: Укажите не менее двух вариантов ответа

 $+$  компетентности и независимости органов, осуществляющих аккредитацию

- обеспечение равных условий лицам, претендующим на получение аккредитации

+ недопустимость внебюджетного финансирования

- обеспеченность современным оборудованием

+ добровольность, открытость и доступность правил аккредитации

12 Аккредитация органов по сертификации и испытательных лабораторий (центров) осуществляется с целью. . . Укажите не менее двух вариантов ответа

+ создания условий для признания результатов их деятельности

- защиты военных и коммерческих секретов

+ обеспечения доверия изготовителей, продавцов и приобретателей к их деятельности

+ подтверждения их компетентности

- -обеспечения финансовых поступлений в бюджет РФ

13 Вид сертификации, которая осуществляется только по инициативе заявителя:

- систематическая

- обязательная

- детерминированная

+ добровольная

14 Все отклонения, обнаруженные в ходе аудита системы менеджмента качества организации от требований ГОСТ Р ИСО 9001, могут быть классифицированы как

-+ несоответствия

- упущения

- недостатки

+ значительные несоответствия

15 В соответствии с федеральным законом «О техническом регулировании» целью подтверждения соответствия не является

- удостоверение объекта технического регулирования техническим регламентам, стандартам, условиям

#### договоров

- повышение конкурентоспособности продукции, работ, услуг на российском и международном рынках
- содействие потребителям в компетентном выборе продукции, работ, услуг
- + уменьшение сроков осуществления обязательного подтверждения соответствия

16 В функции органа по сертификации входит: Укажите не менее двух вариантов ответа

- реклама сертифицируемой продукции
- + выдача сертификата соответствия
- + идентификация сертифицируемой продукции
- + принятие решения по заявке предприятия по сертификации продукции
- рассмотрение имущественных споров предприятий

17 Добровольное подтверждение соответствия осуществляется по инициативе…

+ заявителя

- испытательной лаборатории

- органа по сертификации

- технического комитета

18 Документальным подтверждением признания того, что организация правомочна осуществлять конкретный вид деятельности, является . . .

- испытание
- декларирование соответствия
- стандартизация
- + аккредитация

19 Документ о соответствии требованиям технических регламентов – это …

- + декларация о соответствии
- удостоверение о сертификации
- стандарт
- сертификат добровольной системы

20 Документ, удостоверяющий соответствие объекта требованиям технических регламентов положениям стандартов или условиям договоров – это…

- свидетельство о соответствии
- аттестат
- знак соответствия
- + сертификат соответствия

Тесты открытого типа

1 Ампервольтметр класса точности 0,06/0,04 со шкалой от -50 А до +50 А показывает 20 А. Предел допускаемой относительной погрешности прибора равен…

2 Два проводника с сопротивлениями R1 =100 Ом и R2 =200 Ом соединены параллельно, общее сопротивление определяется выражением R= R1R2/(R1+R2), размерность проводников R1 и R2 равна L2MT-3I-2. Размерность общего сопротивления . . .

3 Заряженный конденсатор обладает энергией , зная, что размерность напряжения U равна , а размерность емкости С равна , определить размерность W?

4 Мультиметр при измерении электрической емкости класса точности 2/1 на диапазоне до 2мкф показывает 0,8мкф. Предел допускаемой относительной погрешности прибора равен…

5 Наиболее общие проявления свойств физического объекта наблюдаются в отношениях . . .

6 Обобщенная характеристика средств измерений (СИ) данного типа, определяемая пределами допускаемой погрешности, называется

7 Амперметр с пределами измерений 0. .10 А показывает 8А. Погрешность от подключения амперметра в цепь  $\Delta S$  = - 0,2 А. Среднее квадратическое отклонение показаний прибора  $\sigma$ I = 0,3 А. Укажите

доверительные границы истинного значения измеряемой силы тока в цепи с вероятностью  $P = 0.9544$  (tP = 2)

8 Вольтметр показывает 230В. Среднее квадратическое отклонение показаний. Погрешность от подключения вольтметра в цепь (изменение напряжения) равна -1В. Истинное значение напряжения с вероятностью равно…

9 Выбор оптимального числа разновидностей продукции, процессов и услуг, значений их параметров и размеров называется …

10 Высшим достижением для национального комитета-члена является их роль в…

11 Высшим органом управления Международной организации по стандартизации (ИСО) является…

12 Головными международными организациями в области стандартизации являются…

13 Деятельность по установлению правил и характеристик в целях их добровольного многократного использования, направленная на достижение упорядоченности в сферах производства и обращения повышения конкурентоспособности продукции, работ или услуг называется...

14 Для получения разнообразных производных машин различного применения присоединением к базовой модели изделия специального оборудования используют метод . . .

15 Знак СЄ, которым маркирована продукция, означает . . .

16 К основам принципам аккредитации органов по сертификации и испытательных лабораторий относится:

17 К принципам подтверждения соответствия в Федеральном законе «О техническом регулировании» не относится .

18 Инспекционный контроль за сертифицированной продукцией производится в течение . . .

19 Информирование приобретателей о соответствии объекта сертификации требованиям системы добровольной сертификации или национальному стандарту осуществляется...

20 Обязательное подтверждение соответствия может быть в форме . . .

21 Обязательной сертификации подлежат ...

22 Определенная совокупность действий при сертификации, официально принимаемая в качестве доказательства соответствия продукции заданным требованиям называется . . .

23 Органами по сертификации систем качества являются:

24 Основные положения, цели и принципы подтверждения соответствия при сертификации устанавливаются законом о (об)

25 Основные требования к технологии, методам, способам, исполнению различных услуг на всех этапах жизненного цикла устанавливает стандарт на ...

**5.2. Темы письменных работ для проведения текущего контроля (эссе, рефераты, курсовые работы и др.)**

Письменные работы для проведения текущего контроля не предусмотрены.

**5.3. Фонд оценочных средств для проведения промежуточной аттестации**

Студенты, не выполнившие учебные задания в полном объеме, не допускаются к сдаче зачета.

Вопросы по теме Стандартизация

1. Стандартизация. Основные понятия, Цели и задачи. Роль в народном хозяйстве.

2. Стандартизация. История развития стандартизации и национальная система стандартизации России.

3. Стандартизация. Органы и службы стандартизации. Функции органов и служб.

4. Стандартизация. Нормативные документы стандартизации. Международные и национальные стандарты. Технические регламенты. Предварительные национальные стандарты.

5. Стандартизация. Общероссийские классификаторы. Области их применения. Пример.

6. Стандартизация. Виды стандартов и порядок разработки национальных стандартов.

7. Стандартизация. Государственный контроль за соблюдением требований технических регламентов и

требованием национальных стандартов. Нормализационный контроль технической документации. 8. Стандартизация. Методические основы. Система предпочтительных чисел. Основные принципы при разработке стандартов.

9. Стандартизация. Методические основы. Методы стандартизации. Комплексная стандартизация. Опережающая стандартизация.

10. Стандартизация. Межотраслевые системы (комплексы) стандартов. ЕСКД. ЕСТД. ЕСПД.

11. Стандартизация. Межотраслевые системы (комплексы) стандартов. СРПП. Комплексы стандартов по безопасности жизнедеятельности.

12. Стандартизация. МГСС. Характеристика системы. Порядок разработки межгосударственных стандартов. 13. Стандартизация. Международная, региональная и национальная стандартизация. ИСО. Структура ИСО. МЭК.

14. Стандартизация. Международная, региональная и национальная стандартизация. Международные организации по стандартизации, метрологии и сертификации.

15. Стандартизация. Международная, региональная и национальная стандартизация. Региональные организации по стандартизации, метрологии и сертификации.

16. Стандартизация. Международная, региональная и национальная стандартизация. Национальные организации по стандартизации зарубежных стран. Экономическая эффективность стандартизации.

17. Стандартизация. Направления развития стандартизации РФ. Направления и стратегические цели развития национальной системы стандартизации.

Вопросы по теме Метрология

1. Метрология. История развития. Основные понятия. Задачи.

2. Метрология. Правовые основы метрологической деятельности в РФ. Законодательная база метрологии. Юридическая ответственность за нарушение нормативных требований.

3. Метрология. Объекты и методы измерений, виды контроля. Измеряемые величины. Размерность и размер измеряемой величины.

4. Метрология. Объекты и методы измерений, виды контроля. Международная система единиц физических величин. Методика выполнения измерений.

5. Метрология. Объекты и методы измерений, виды контроля. Виды и методы измерений. Виды контроля. 6. Метрология. Средства измерений. Виды средств измерений. Измерительные сигналы.

7. Метрология. Средства измерений. Метрологические показатели и метрологические характеристики средств измерений.

8. Метрология. Средства измерений. Классы точности средств измерений. Метрологическая надежность средств измерения. Метрологическая аттестация средств измерений.

9. Метрология. Погрешность измерений. Систематические и случайные погрешности.

10. Метрология. Погрешность измерений. Причины возникновения погрешностей измерения. Критерий качества измерений. Планирование измерений.

11. Метрология. Выбор измерительного средства. Подготовка и выполнение измерительного эксперимента.

12. Метрология. Выбор измерительного средства. Обработка результатов наблюдений и оценивание погрешности измерений.

13. Метрология. Выбор измерительного средства. Выбор измерительного средства по допустимой погрешности измерений. Выбор измерительных средств для контроля размеров.

14. Метрология. Обеспечение единства измерений. Единство измерений. Поверка средств измерений. Государственная поверочная схема.

15. Метрология. Обеспечение единства измерений. Единство измерений. Калибровка средств измерений. Методы поверки (калибровки) и поверочные схемы. Сертификация средств измерений.

16. Метрология. Государственная метрологическая служба РФ. Метрологические службы.

17. Метрология. Государственная метрологическая служба РФ. Государственное регулирование в области единства измерений. Права и обязанности должностных лиц при осуществлении государственного

метрологического надзора. Аккредитация в области обеспечения единства измерений.

18. Метрология. Основы квалиметрии.

19. Метрология. Общие характеристики измерительных приборов. Аналоговые измерительные приборы.

20. Метрология. Общие характеристики измерительных приборов. Цифровые измерительные приборы. Вопросы по теме Сертификация

1. Сертификация. Основные понятия, цели и объекты.

2. Сертификация. История развития и правовое обеспечение. Роль в повышении качества продукции.

3. Сертификация. Качество и конкурентоспособность продукции. Общие сведения о конкурентоспособности продукции.

4. Сертификация. Качество и конкурентоспособность продукции. Основные понятия и определения в области качества продукции. Взаимосвязь количества и качества продукции.

5. Сертификация. Качество и конкурентоспособность продукции. Контроль и оценка качества продукции. Квалиметрия.

6. Сертификация. Качество и конкурентоспособность продукции. Методы определения показателей качества продукции. Моральное старение. Оптимальный уровень качества.

7. Сертификация. Качество и конкурентоспособность продукции. Управление качеством продукции. Система качества ИСО серии 9000.

8. Сертификация. Качество и конкурентоспособность продукции. Общефирменная система управления качеством. Система качества, соответствующие критериям национальных или региональных премий по качеству.

9. Сертификация. Качество и конкурентоспособность продукции. Сертификация систем качества.

10. Сертификация. Качество продукции и защита потребителей. Аудит качества.

11. Сертификация. Система сертификации. Обязательное родтверждение соответствия. Добровольная сертификация.

12. Сертификация. Схемы сертификации.

13. Сертификация. Органы сертификации, испытательные лаборатории и центры сертификации. Правила и порядок проведения сертификаций.

14. Сертификация. Аккредитация органов по сертификации и испытательных лабораторий.

15. Сертификация. Развитие сертификации на международном, региональном и национальном уровнях. Международная сертификация. Региональная сертификация. Национальная сертификация в зарубежных странах.

**Приложения**

Приложение 1.  $\blacksquare$  MY к лаб. раб. по MCC (2017).doc

## **6. Учебно-методическое и информационное обеспечение дисциплины**

# **6.1. Рекомендуемая литература** 6.1.2. Дополнительная литература

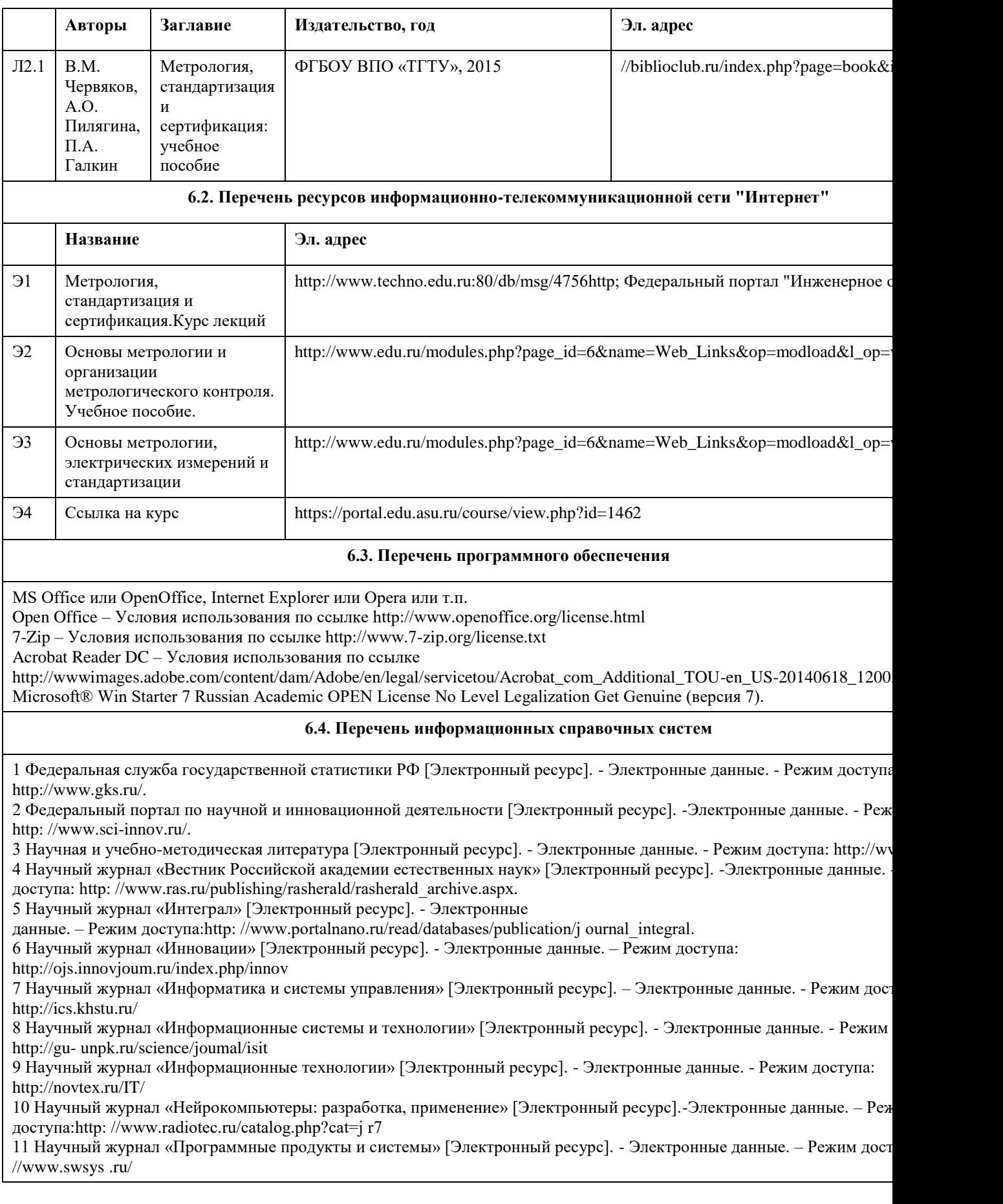

**7. Материально-техническое обеспечение дисциплины**

В процессе преподавания используются персональные компьютеры (ауд. 208к), проектор (для проведения презентаций в аудитории), ноутбук, настенный экран.

Используемое программное обеспечение:

MS Office или OpenOffice, Internet Explorer или Opera или т.п.

Open Office – Условия использования по ссылке http://www.openoffice.org/license.html

7-Zip – Условия использования по ссылке http://www.7-zip.org/license.txt

Acrobat Reader DC – Условия использования по ссылке

http://wwwimages.adobe.com/content/dam/Adobe/en/legal/servicetou/Acrobat\_com\_Additional\_TOU-en\_US-20140618\_1200.pdf

Microsoft® Win Starter 7 Russian Academic OPEN License No Level Legalization Get Genuine (версия 7).

### **8. Методические указания для обучающихся по освоению дисциплины**

Седалищев В. Н. Методические указания к лабораторным работам по дисциплине «Основы метрологии, стандартизации и сертификации» приведены в Приложении.

Методические указания предназначены для выполнения лабораторных работ по дисциплине «Метрология, стандартизация и сертификация» студентами направления 09.03.01

Темы лабораторных работ взаимоувязаны с тематикой лекционного курса по данной дисциплине, сформированного в виде соответствующих модулей:

• к лабораторной работе № 1 необходимые теоретические сведения приведены во 2 лекционном модуле;

• к лабораторной работе № 2 - в 3 лекционном модуле;

• к лабораторной работе № 3 - в 4 лекционном модуле;

• к лабораторной работе № 4 - в 5 лекционном модуле.

## **МИНОБРНАУКИ РОССИИ**

федеральное государственное бюджетное образовательное учреждение высшего образования «Алтайский государственный университет»

# **Операционные системы**

рабочая программа дисциплины

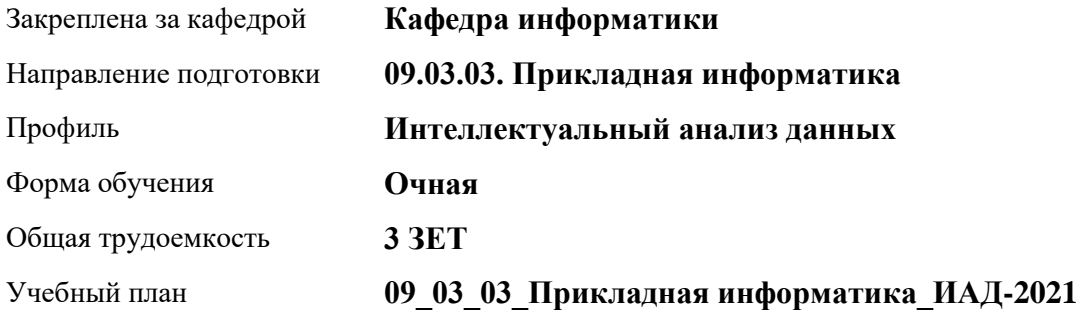

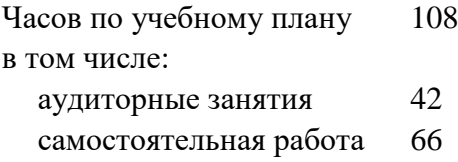

Виды контроля по семестрам зачеты: 3

## **Распределение часов по семестрам**

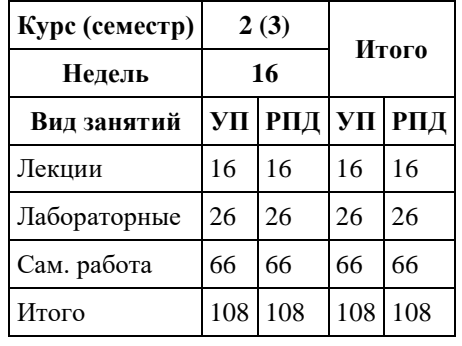

Программу составил(и): *к.ф.-м.н., доцент, Ласковец Екатерина Валерьевна*

Рецензент(ы): *д.ф.-м.н., профессор, Родионов Евгений Дмитриевич*

Рабочая программа дисциплины **Операционные системы**

разработана в соответствии с ФГОС: *Федеральный государственный образовательный стандарт высшего образования - бакалавриат по направлению подготовки 09.03.03 Прикладная информатика (приказ Минобрнауки России от 19.09.2017 г. № 922)*

составлена на основании учебного плана: *09.03.03 Прикладная информатика* утвержденного учѐным советом вуза от *27.04.2021* протокол № *6*.

Рабочая программа одобрена на заседании кафедры **Кафедра информатики**

Протокол от *29.06.2022* г. № *11* Срок действия программы: *2022-2023* уч. г.

Заведующий кафедрой *к.ф.-м.н. доцент Жариков Александр Владимирович*

#### **Визирование РПД для исполнения в очередном учебном году**

Рабочая программа пересмотрена, обсуждена и одобрена для исполнения в *2023-2024* учебном году на заседании кафедры

#### **Кафедра информатики**

Протокол от *29.06.2022* г. № *11* Заведующий кафедрой *к.ф.-м.н. доцент Жариков Александр Владимирович*
# **1. Цели освоения дисциплины**

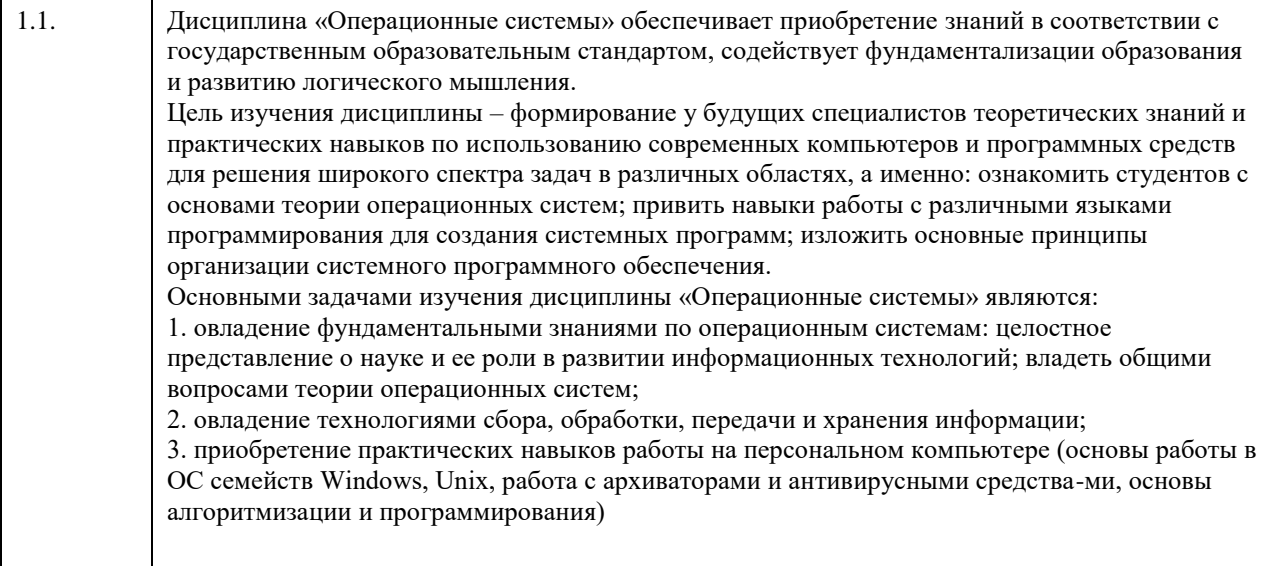

# **2. Место дисциплины в структуре ООП**

# Цикл (раздел) ООП: **Б1.О.04**

# **3. Компетенции обучающегося, формируемые в результате освоения дисциплины**

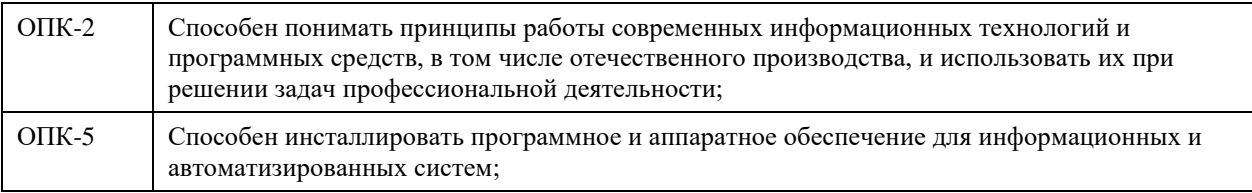

### **В результате освоения дисциплины обучающийся должен**

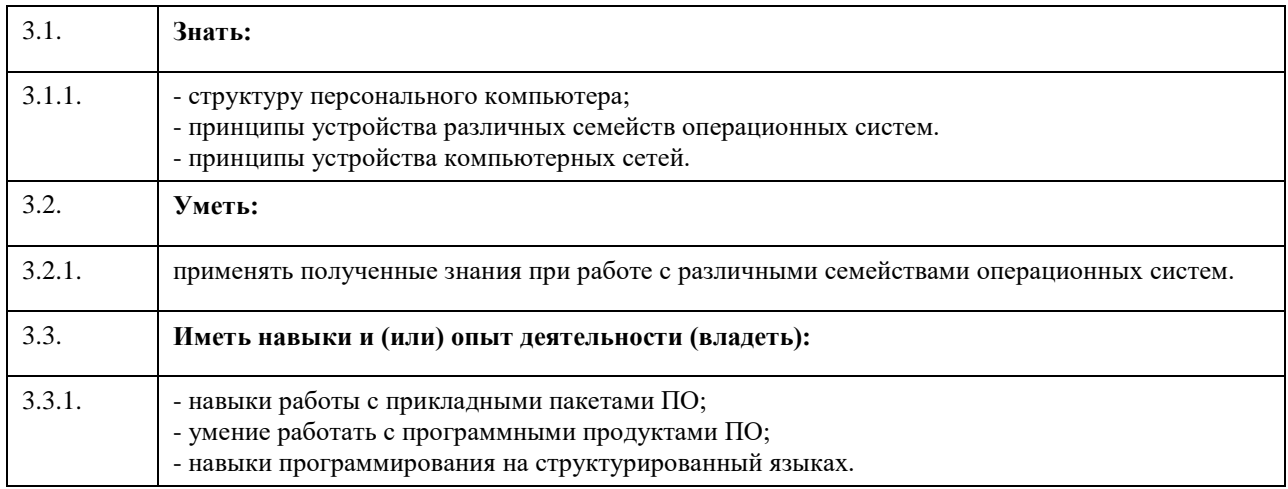

# **4. Структура и содержание дисциплины**

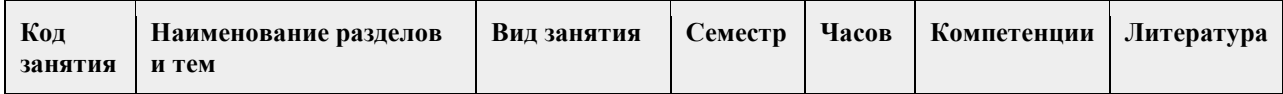

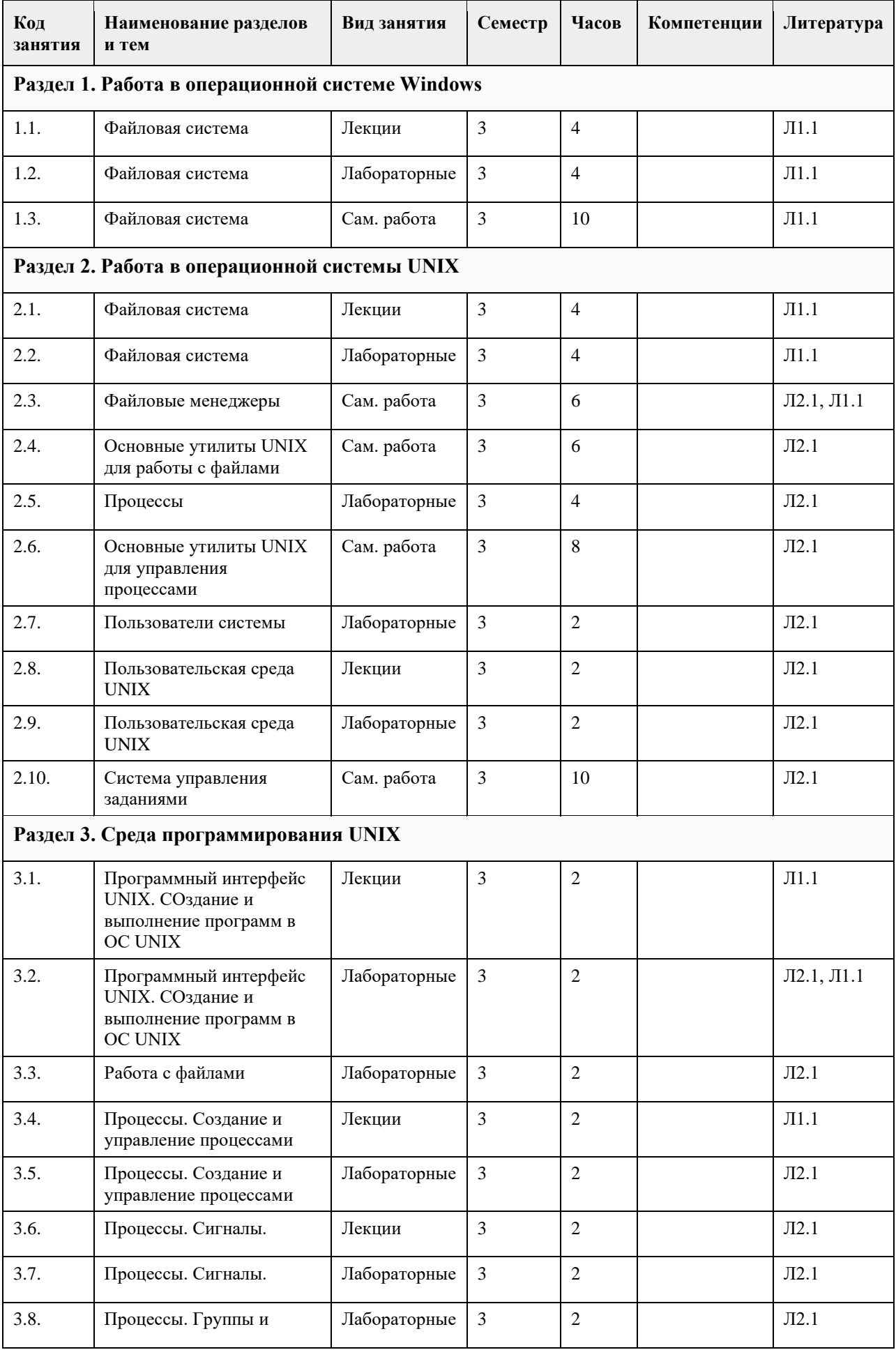

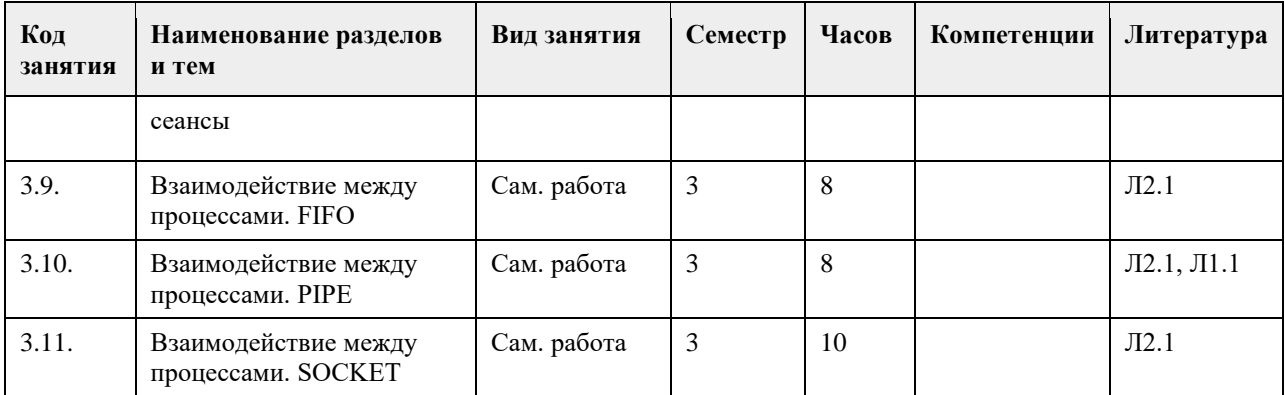

# **5. Фонд оценочных средств**

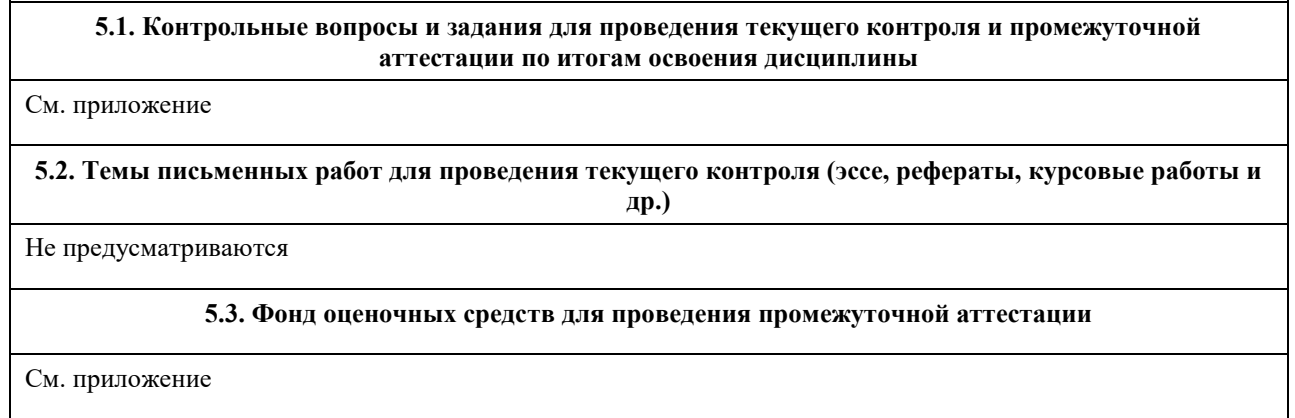

# **6. Учебно-методическое и информационное обеспечение дисциплины**

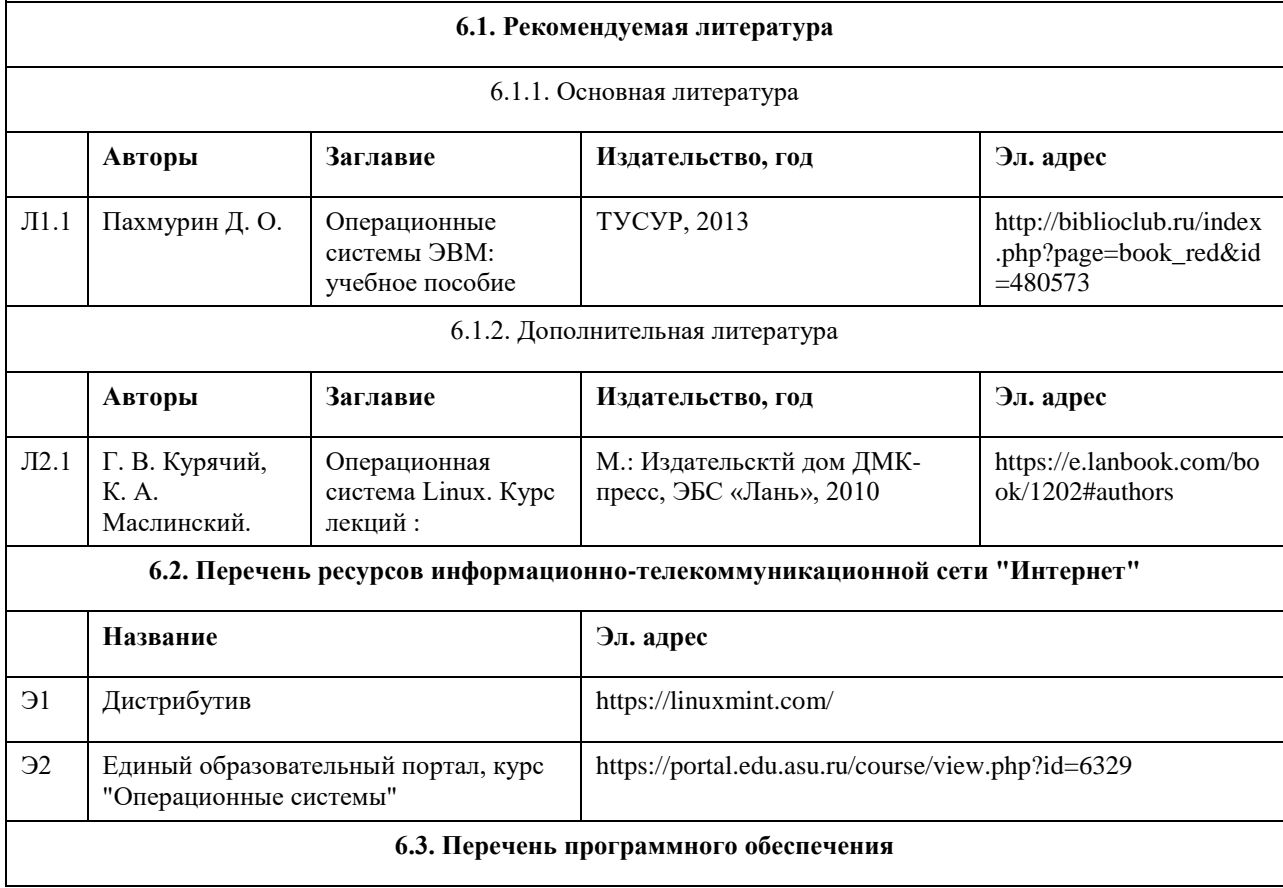

VirtualBox ОС семейства Unix Microsoft Office 7-Zip AcrobatReader

#### **6.4. Перечень информационных справочных систем**

СПС КонсультантПлюс (инсталлированный ресурс АлтГУ или http://www.consultant.ru/); Электронная база данных «Scopus» (http://www.scopus.com); Электронная библиотечная система Алтайского государственного университета (http://elibrary.asu.ru/); Научная электронная библиотека elibrary (http://elibrary.ru); Портал исследовательской деятельности учащихся (www.researcher.ru); Российская национальная библиотека (http://www.nlr.ru:8101/ ); Научная библиотека МГУ им. М.В. Ломоносова (http://uwh.lib.msu.su/ ).

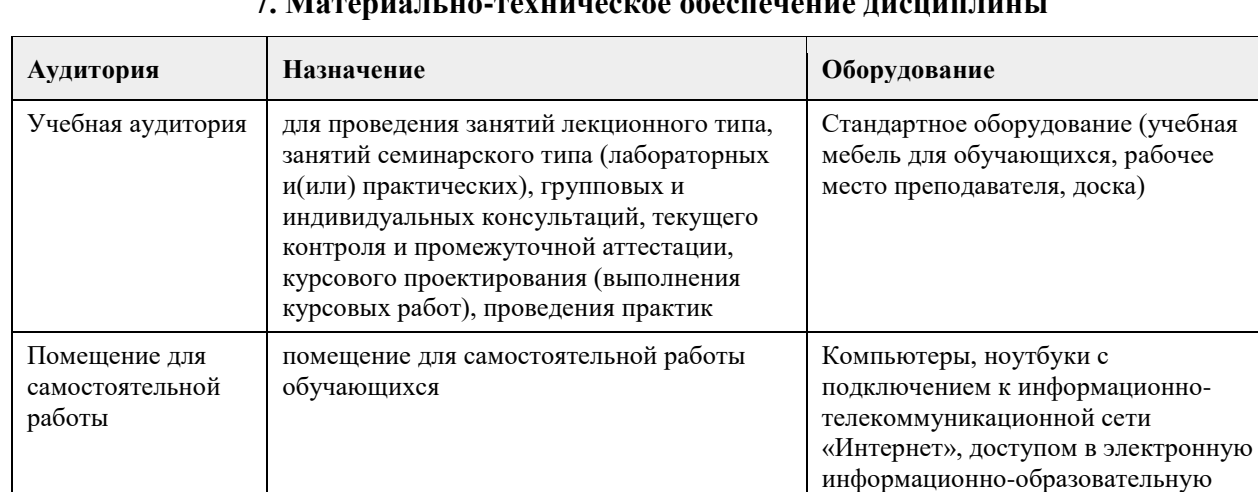

### **7. Материально-техническое обеспечение дисциплины**

### **8. Методические указания для обучающихся по освоению дисциплины**

среду АлтГУ

В течение семестра предполгается сдача лабораторных работ и индивидуальных заданий непосредственно в ходе проведения занятий. В лабораторных работах 1-4 задания выполняются согласно варианту студента. Прием лабораторных работ сопровождается дополнительными вопросами по соответствующей теме.

# **МИНОБРНАУКИ РОССИИ**

федеральное государственное бюджетное образовательное учреждение высшего образования «Алтайский государственный университет»

# **Программная инженерия**

рабочая программа дисциплины

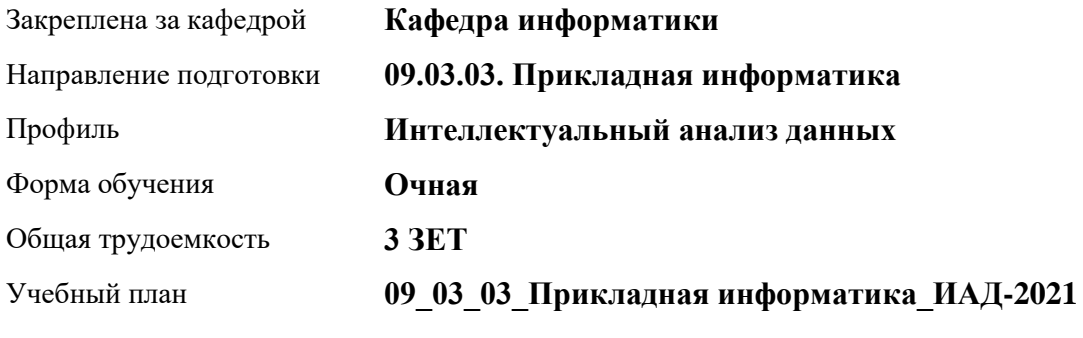

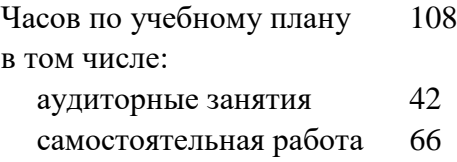

Виды контроля по семестрам зачеты: 4

### **Распределение часов по семестрам**

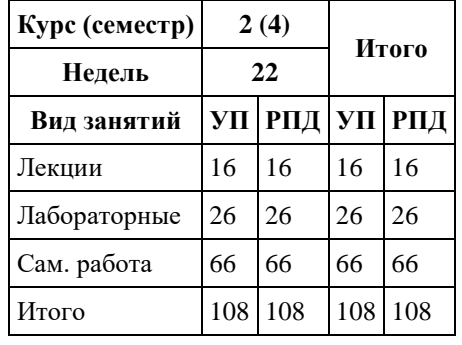

Программу составил(и): *к.т.н., доцент, Михеева Т.В.*

Рецензент(ы): *к.ф.-м.н., доцент, Пономарев И.В.*

Рабочая программа дисциплины **Программная инженерия**

разработана в соответствии с ФГОС: *Федеральный государственный образовательный стандарт высшего образования - бакалавриат по направлению подготовки 09.03.03 Прикладная информатика (приказ Минобрнауки России от 19.09.2017 г. № 922)*

составлена на основании учебного плана: *09.03.03 Прикладная информатика* утвержденного учѐным советом вуза от *27.04.2021* протокол № *6*.

Рабочая программа одобрена на заседании кафедры **Кафедра информатики**

Протокол от *26.06.2023* г. № *4* Срок действия программы: *20232024* уч. г.

Заведующий кафедрой *Козлов Д.Ю., к.ф.-м.н., доцент*

#### **Визирование РПД для исполнения в очередном учебном году**

Рабочая программа пересмотрена, обсуждена и одобрена для исполнения в *2023-2024* учебном году на заседании кафедры

#### **Кафедра информатики**

Протокол от *26.06.2023* г. № *4* Заведующий кафедрой *Козлов Д.Ю., к.ф.-м.н., доцент*

# **1. Цели освоения дисциплины**

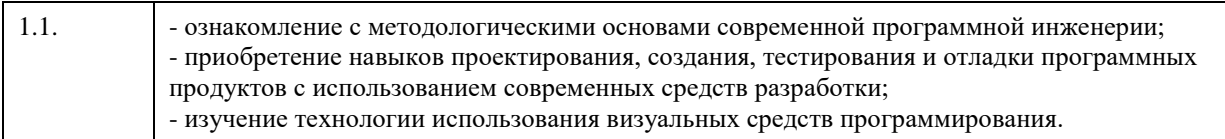

# **2. Место дисциплины в структуре ООП**

Цикл (раздел) ООП: **Б1.О.04**

# **3. Компетенции обучающегося, формируемые в результате освоения дисциплины**

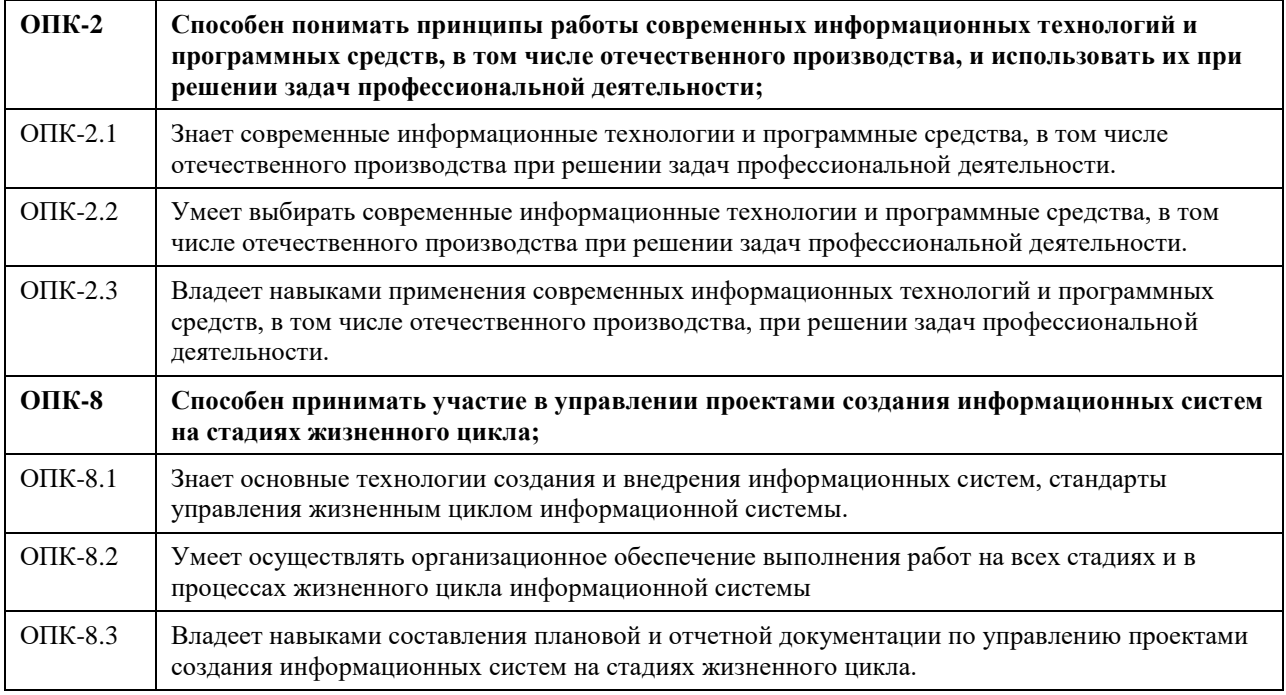

### **В результате освоения дисциплины обучающийся должен**

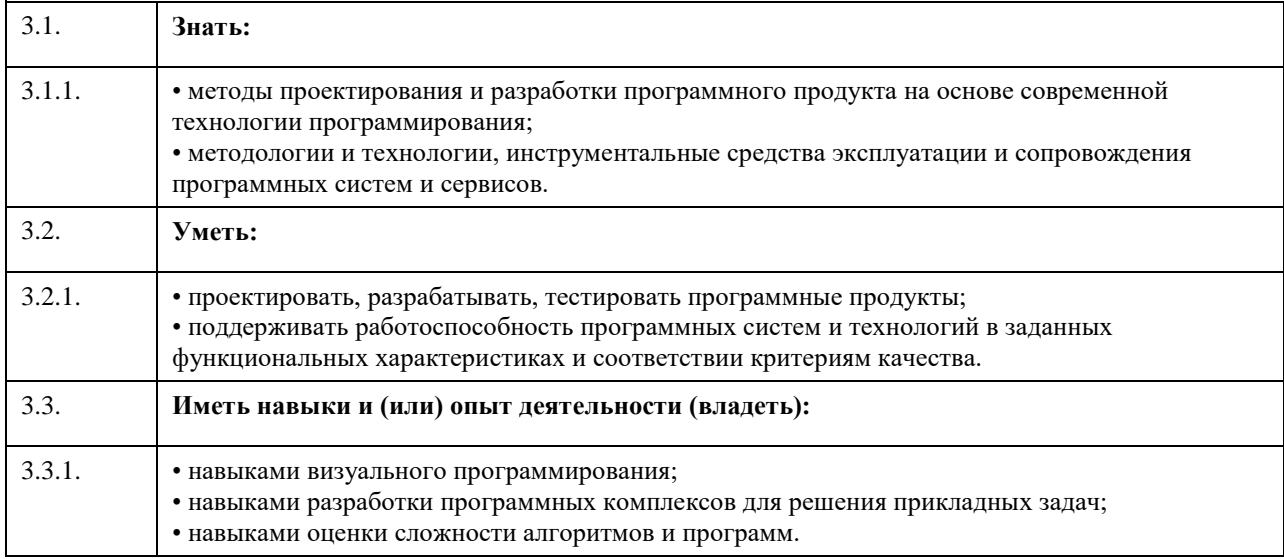

# **4. Структура и содержание дисциплины**

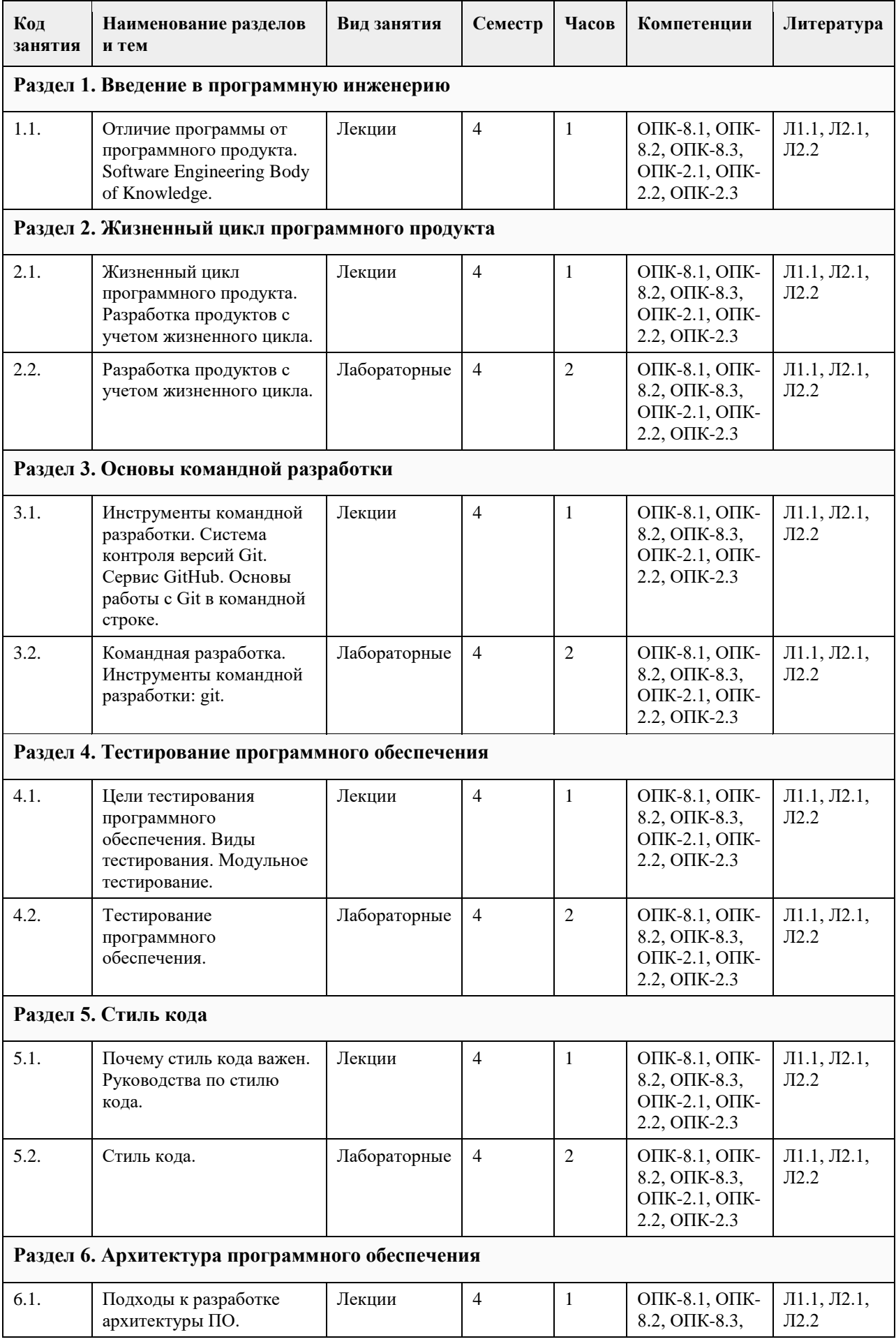

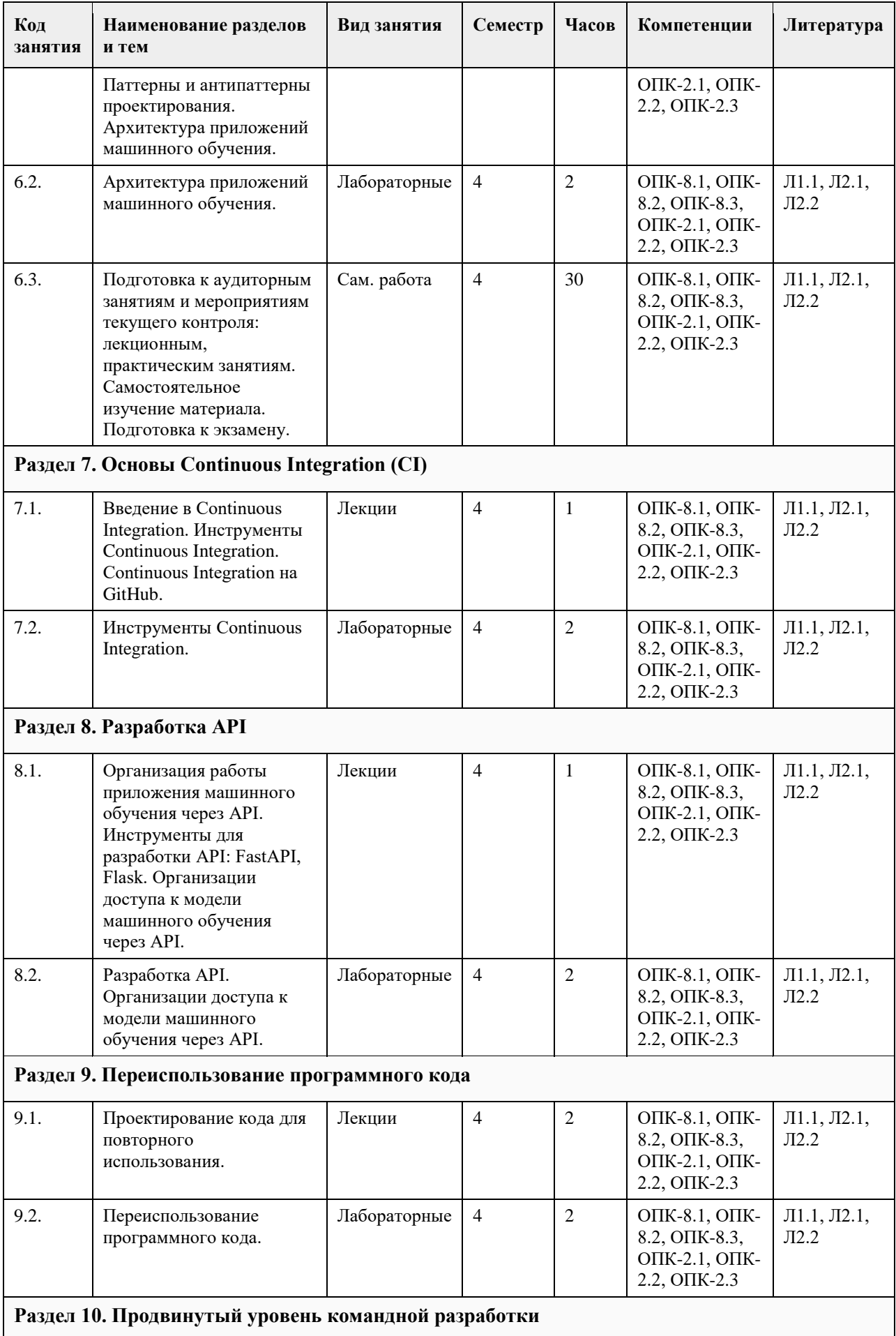

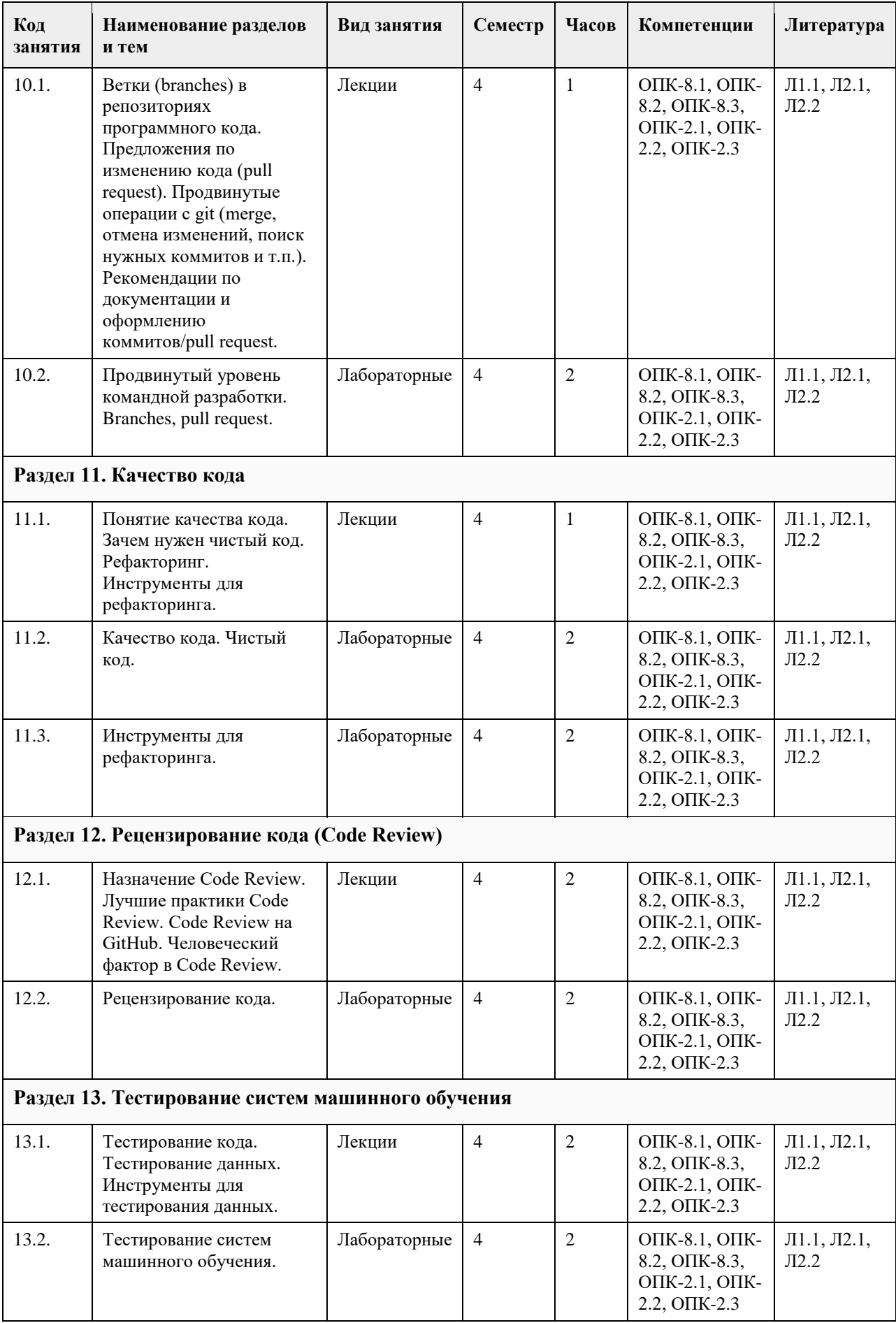

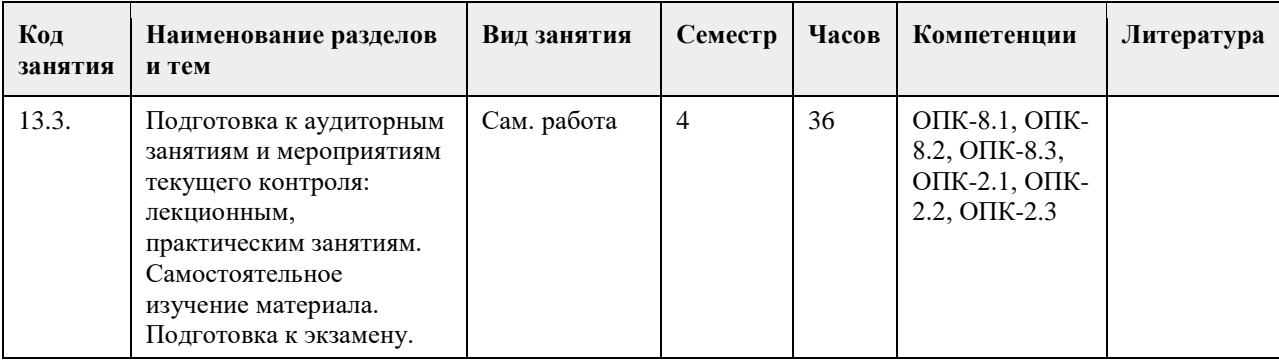

### **5. Фонд оценочных средств**

#### **5.1. Контрольные вопросы и задания для проведения текущего контроля и промежуточной аттестации по итогам освоения дисциплины**

Оценочные материалы для текущего контроля по разделам и темам дисциплины в полном объеме размещены в онлайн-курсе на образовательном портале «Цифровой университет АлтГУ» https://portal.edu.asu.ru/course/view.php?id=1920

Примеры заданий:

Вопрос 1. Чем программный продукт отличается от программы

а. Программный продукт может использовать только его разработчик.

б. Программный продукт протестирован, документирован, может работать на разных платформах с данными разных типов.

в. Программный продукт использует согласованные с другими программами типы данных и протоколы.

г. Разработка программного продукта в три раза дешевле, чем разработка программы.

Ответ: б

Вопрос 2. Во сколько раз затраты на разработку системного программного продукта превышают затраты на разработку программы

а. Минимум в 3 раза.

б. Минимум в ⅙ раза.

в. Минимум в 9 раз.

г. Более чем в ⅚ раза.

Ответ: в

Вопрос 3. Что изучает программная инженерия

а. Применения инженерных методов для создания сложных программных систем.

б. Создание приложений искусственного интеллекта с помощью системного подхода.

в. Математические основы сложности алгоритмов программного обеспечения.

г. Алгоритмы машинного обучения.

Ответ: а

Вопрос 4. Какие шаги включает жизненный цикл разработки приложений машинного обучения?

а. Проектирование, разработка, тестирование, развертывание.

б. Постановка задачи, подготовка данных, обучение модели, развертывание модели.

в. Сбор данных, очистка данных, обучение модели, оценка качества модели.

г. Проектирование, разработка, сопровождение, вывод из эксплуатации.

Ответ: б

Вопрос 5. Что такое сдвиг данных

а. Запись данных в неправильные столбцы таблицы.

б. Переиспользование данных при обучении и тестировании модели.

в. Отличие данных, которые поступают от пользователей от данных, на которых обучалась модель.

г. Подготовка данных для модели машинного обучения нового типа.

Ответ: в

Вопрос 6. Для какой цели используется мониторинг качества работы модели на данных пользователей.

а. Чтобы обнаружить выбросы в данных и заблокировать их.

б. Чтобы подобрать алгоритмы правильной подготовки данных для модели.

в. Чтобы обнаружить повышение качества работы модели в связи с поступлением новых данных от пользователей.

г. Чтобы обнаружить снижение качества работы модели из-за сдвига данных.

Ответ: г

Вопрос 7. Какой тип систем контроля версий сейчас используется чаще всего а. Локальные

б. Распределенные в. Централизованные г. Системные Ответ: б Вопрос 8. Какая команда git используется для клонирования удаленного репозитория на локальный компьютер? а. git checkout б. git copy в. git clone г. git download Ответ: в Вопрос 9. Для чего используется ключ SSH на GitHub? а. Для проверки прав доступа пользователя к Web порталу GitHub. б. Для проверки прав доступа пользователя при обновлении репозитория GitHub с локального компьютера командой git push. в. GitHub не использует ключи SSH. г. Для организации доступа без ввода пароля к виртуальной машине Linux в GitHub. Ответ: б Вопрос 10. Какая команда git используется для получения изменений с удаленного репозитория на локальный компьютер? а. git pull б. git push в. git clone г. git sync Ответ: а Вопрос 11. Какой протокол используется для взаимодействия между приложениями по API? а. DNS б. HTTP в. SMTP г. POP3 Ответ: б Вопрос 12. Для чего нужен статус выполнения запроса HTTP? а. Чтобы передавать данные в теле ответа на запрос б. Чтобы обнаружить ошибку при выполнении запроса и причину этой ошибки в. Чтобы скрыть ошибку выполнения запроса от клиента г. Статус HTTP на практике не используется, его можно игнорировать Ответ: б Вопрос 13. Какие компоненты входят в трехуровневую архитектуру? а. Клиент б. Труба в. Сервер баз данных г. Фильтр д. Сервер приложений Ответ: а, в, д Вопрос 14. Какая архитектура сейчас наиболее популярна? а. Клиент-серверная б. Уровневая в. Микросервисная г. Монолитная Ответ: в Вопрос 15. Что такое API? а. Интерфейс пользователя для Web-сервера б. Язык для работы с данными в базе в. Описание способов, с помощью который микросервис может быть использован другими приложениями г. Язык для работы с социальными сетями, в том числе Вконтакте. Ответ: в Критерии оценивания: Каждое задание оценивается 1 баллом. Оценивание КИМ в целом: «отлично» – верно выполнено 85-100% заданий; «хорошо» – верно выполнено 70-84% заданий; «удовлетворительно» – верно выполнено 51-69% заданий; «неудовлетворительно» – верно выполнено 50% или менее 50% заданий. **5.2. Темы письменных работ для проведения текущего контроля (эссе, рефераты, курсовые работы и** 

**др.)**

Не предусмотрено.

#### **5.3. Фонд оценочных средств для проведения промежуточной аттестации**

Промежуточная аттестация заключается в проведении зачета по всему изученному курсу. Зачет проводится в устной форме по билетам. В билет входит 2 вопроса.

Перечень вопросов для промежуточной аттестации:

1. Программная инженерия как научная дисциплина.

2. Жизненный цикл ПС. Основные, вспомогательные и организационные этапы и процессы ЖЦ ПС. ГОСТ Р ИСО/МЭК 12207-2010.

3. Модели жизненного цикла программных средств. Каскадная модель ЖЦ.

4. Модели жизненного цикла программных средств. Спиральная модель.

5. Модели жизненного цикла программных средств. Эволюционная модель ЖЦ.

6. Модели жизненного цикла программных средств. Итерационная модель ЖЦ.

7. Методы разработки ПО. Методы управления разработкой.

8. Методы разработки ПО. Методы проведения разработки.

9. Проектирование интерфейса пользователя

10. Архитектура ПС. Основные классы. Контроль архитектуры.

11. Тестирование ПС. Методы тестирования. Аксиомы тестирования. Классификация тестов.

12. Отладка ПС. Принципы и виды отладки. Заповеди отладки. Автономная отладка модуля. Комплексная отладка программного средства.

13. Обеспечение функциональности и надежности ПС.

14. Документирование ПС.

15. Программный продукт как объект интеллектуальной собственности.

16. Аттестация ПС.

17. Качество программного обеспечения и характеристики качества.

18. Стандартизация и сертификация ПС. ЕСПД.

19. Технико-экономическое обоснование проектов программных средств.

20. Сопровождение ПС. Организация и методы, этапы и процедуры при сопровождении программных средств.

Критерии оценивания:

«Отлично» (зачтено): студентом дан полный, в логической последовательности развернутый ответ на поставленные вопросы, где он продемонстрировал знания предмета в полном объеме учебной программы, достаточно глубоко осмысливает дисциплину, самостоятельно, и исчерпывающе отвечает на дополнительные вопросы, приводит собственные примеры по проблематике поставленного вопроса, решил предложенные практические задания без ошибок.

«Хорошо» (зачтено): студентом дан развернутый ответ на поставленный вопрос, где студент демонстрирует знания, приобретенные на лекционных и семинарских занятиях, а также полученные посредством изучения обязательных учебных материалов по курсу, дает аргументированные ответы, приводит примеры, в ответе присутствует свободное владение монологической речью, логичность и последовательность ответа. Однако допускаются неточности в ответе. Решил предложенные практические задания с небольшими неточностями. «Удовлетворительно» (зачтено): студентом дан ответ, свидетельствующий в основном о знании процессов изучаемой дисциплины, отличающийся недостаточной глубиной и полнотой раскрытия темы, знанием основных вопросов теории, слабо сформированными навыками анализа явлений, процессов, недостаточным умением давать аргументированные ответы и приводить примеры, недостаточно свободным владением монологической речью, логичностью и последовательностью ответа. Допускается несколько ошибок в содержании ответа и решении практических заданий.

«Неудовлетворительно» (не зачтено): студентом дан ответ, который содержит ряд серьезных неточностей, обнаруживающий незнание процессов изучаемой предметной области, отличающийся неглубоким раскрытием темы, незнанием основных вопросов теории, неумением давать аргументированные ответы. Выводы поверхностны. Решение практических заданий не выполнено. Студент не способен ответить на вопросы даже при дополнительных наводящих вопросах преподавателя.

**Приложения**

Приложение 1.  $\mathbf{E}$  ПрИнж ФОС ИАД.docx

### **6. Учебно-методическое и информационное обеспечение дисциплины**

**6.1. Рекомендуемая литература**

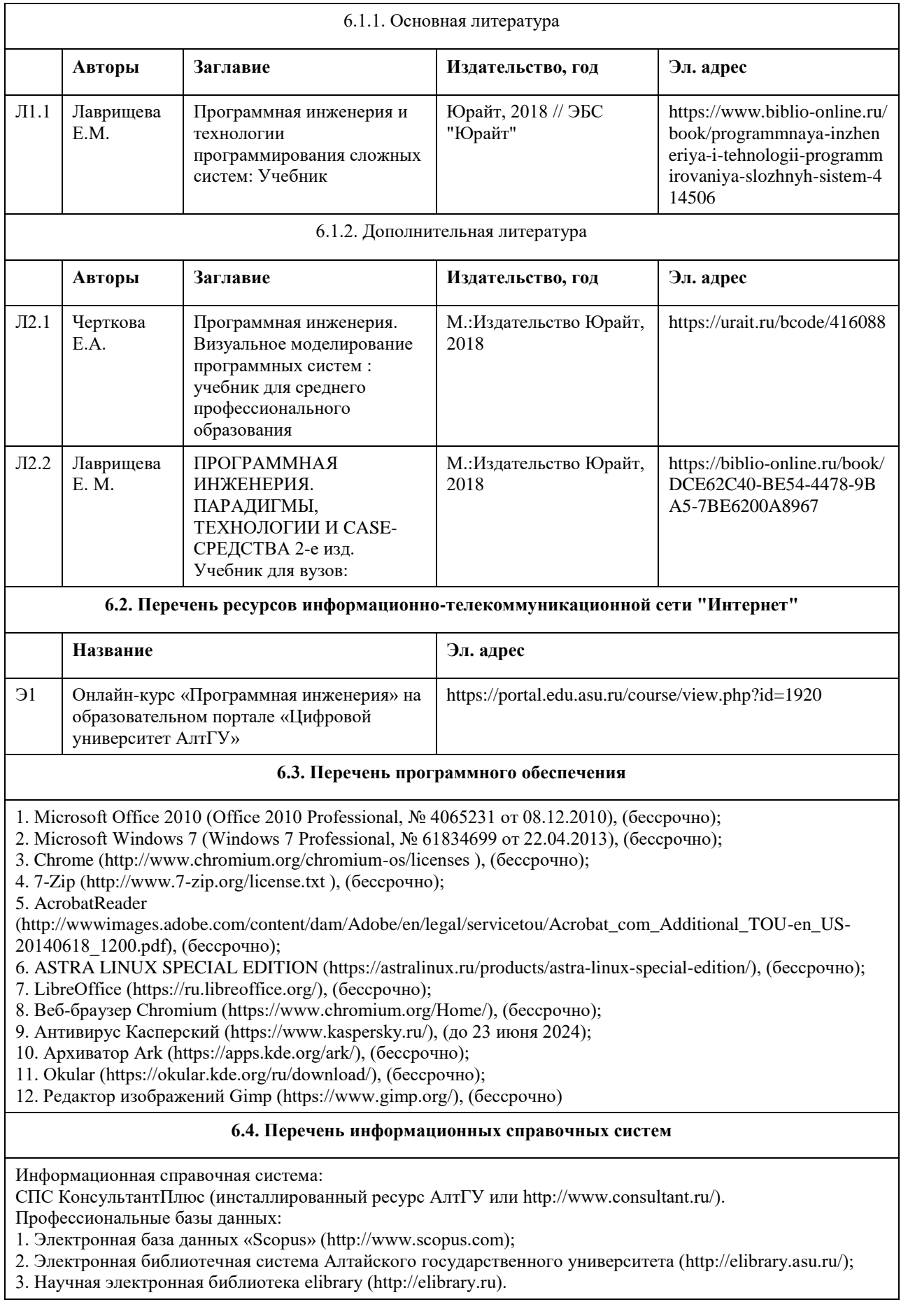

# **7. Материально-техническое обеспечение дисциплины**

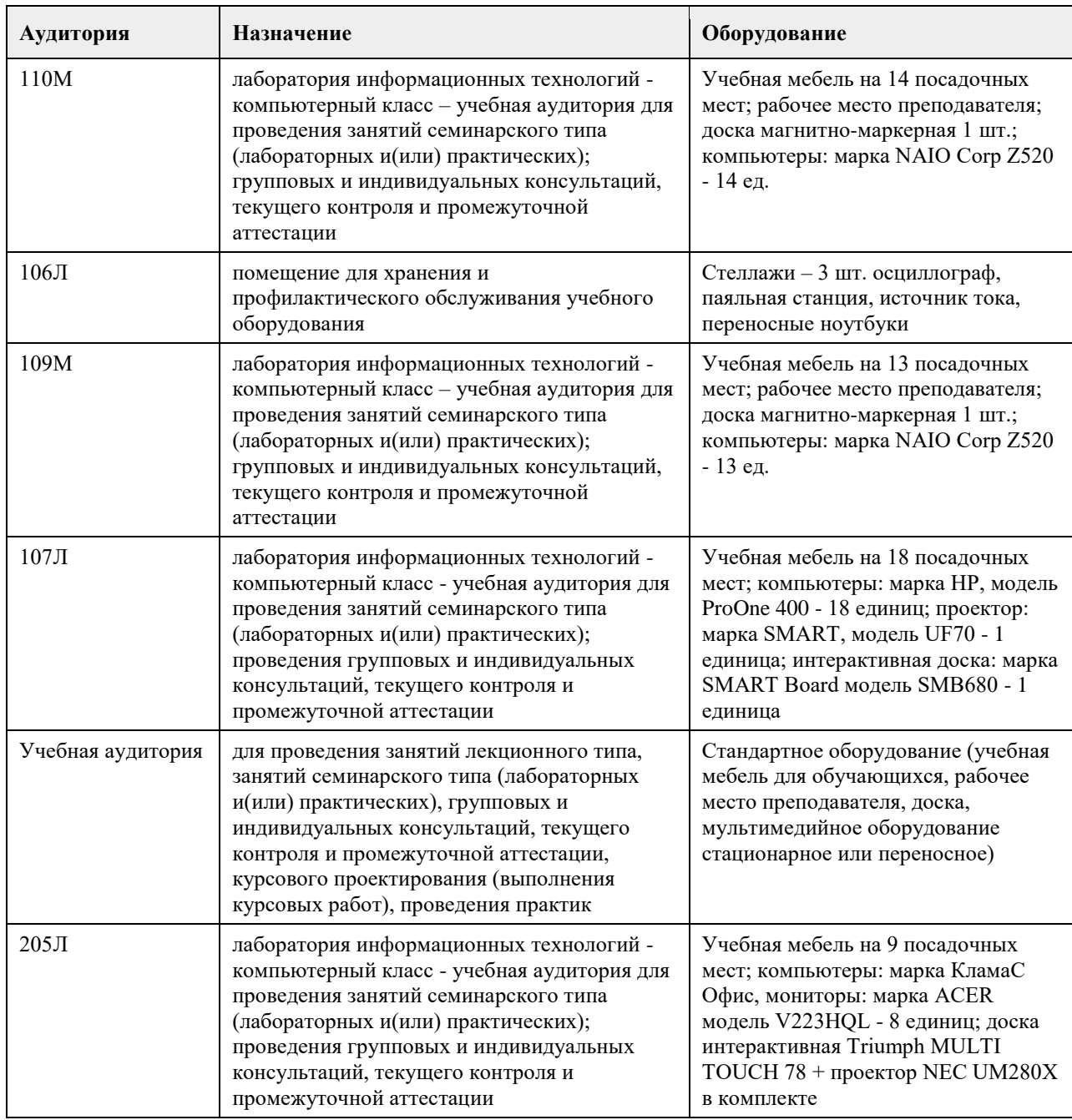

### **8. Методические указания для обучающихся по освоению дисциплины**

На лекционных занятиях необходимо конспектировать изучаемый материал.

- Для систематизации лекционного материала, который будет полезен при подготовке к итоговому

контролю знаний, записывайте на каждой лекции тему, вопросы для изучения, рекомендуемую литературу. - В каждом вопросе выделяйте главное, обязательно запишите ключевые моменты (определение, факты,

законы, правила и т.д.), подчеркните их.

- Если по содержанию материала возникают вопросы, не нужно выкрикивать, запишите их и задайте по окончании лекции или на семинарском занятии.

- Перед следующей лекцией обязательно прочитайте предыдущую, чтобы актуализировать знания и осознанно приступить к освоению нового содержания

Практическое занятие – это форма работы, где студенты максимально активно участвуют в обсуждении темы.

- Самостоятельную подготовку к занятию необходимо начинать с изучения понятийного аппарата темы. Рекомендуем использовать справочную литературу (словари, справочники, энциклопедии), целесообразно создать и вести свой словарь терминов.

- Важно запомнить, что любой источник должен нести достоверную информацию, особенно это относится к Internet-ресурсам. При использовании Internet - ресурсов в процессе подготовки не нужно их автоматически «скачивать», они должны быть проанализированы. Не нужно «скачивать» готовые рефераты, так как их однообразие преподаватель сразу выявляет, кроме того, они могут быть сомнительного качества.

- В процессе изучения темы анализируйте несколько источников. Используйте периодическую печать специальные журналы.

- Полезным будет работа с электронными учебниками и учебными пособиями в Internet-библиотеках. Зарегистрируйтесь в них: университетская библиотека Онлайн (http://www.biblioclub.ru/) и электроннобиблиотечная система «Лань» (http://e.lanbook.com/).

- В процессе подготовки и построения ответов при выступлении не просто пересказывайте текст учебника, но и выражайте свою личностно-профессиональную оценку прочитанного.

- Если к занятиям предлагаются задания практического характера, продумайте план их выполнения или решения при подготовке к семинару.

- При возникновении трудностей в процессе подготовки взаимодействуйте с преподавателем, консультируйтесь по самостоятельному изучению темы.

Самостоятельная работа.

- При изучении дисциплины не все вопросы рассматриваются на занятиях, часть вопросов рекомендуется преподавателем для самостоятельного изучения.

- Поиск ответов на вопросы и выполнение заданий для самостоятельной работы позволит вам расширить и углубить свои знания по курсу, применить теоретические знания в решении задач практического содержания, закрепить изученное ранее.

- Эти задания следует выполнять не «наскоком», а постепенно, планомерно, следуя порядку изучения тем курса.

- При возникновении вопросов обратитесь к преподавателю в день консультаций на кафедру.

- Выполнив их, проанализируйте качество их выполнения. Это поможет вам развивать умения самоконтроля и оценочные компетенции.

Итоговый контроль.

- Для подготовки к зачету/экзамену возьмите перечень примерных вопросов у преподавателя.

- В списке вопросов выделите те, которые были рассмотрены на занятиях. Обратитесь к своим записям,

выделите существенное. Для более детального изучения изучите рекомендуемую литературу.

- Если в списке вопросов есть те, которые не рассматривались на занятии, изучите их самостоятельно.

# **МИНОБРНАУКИ РОССИИ**

федеральное государственное бюджетное образовательное учреждение высшего образования «Алтайский государственный университет»

# **Проектирование информационных систем**

рабочая программа дисциплины

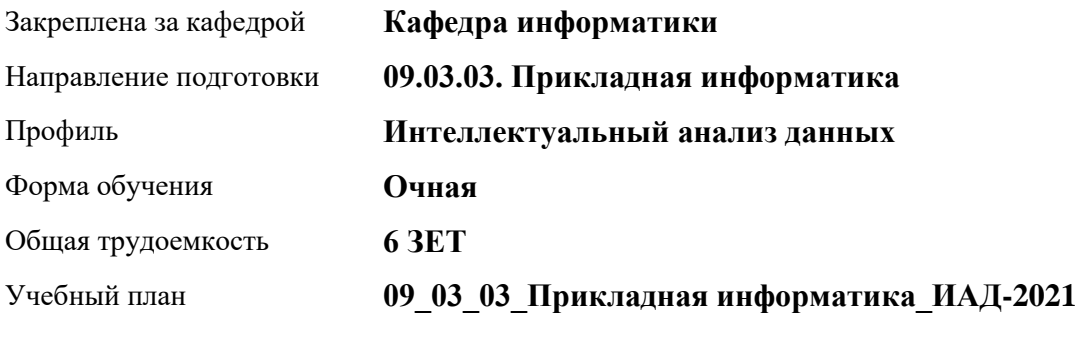

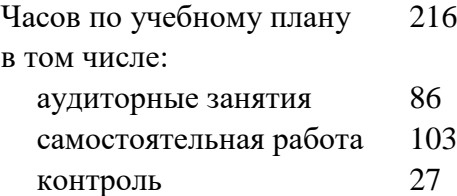

Виды контроля по семестрам экзамены: 4

### **Распределение часов по семестрам**

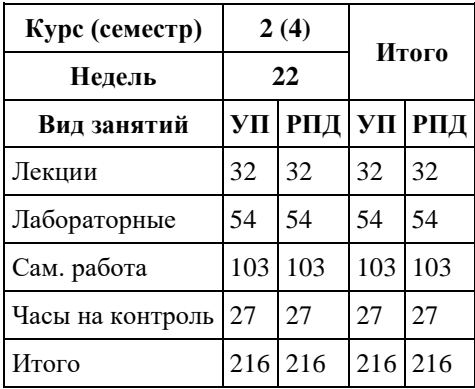

Программу составил(и): *к.т.н., доцент, Данько Е.В.*

Рецензент(ы): *к.ф.-м.н., доцент, Пономарев И.В.*

Рабочая программа дисциплины **Проектирование информационных систем**

разработана в соответствии с ФГОС: *Федеральный государственный образовательный стандарт высшего образования - бакалавриат по направлению подготовки 09.03.03 Прикладная информатика (приказ Минобрнауки России от 19.09.2017 г. № 922)*

составлена на основании учебного плана: *09.03.03 Прикладная информатика* утвержденного учѐным советом вуза от *27.04.2021* протокол № *6*.

Рабочая программа одобрена на заседании кафедры **Кафедра информатики**

Протокол от *26.06.2023* г. № *4* Срок действия программы: *20232024* уч. г.

Заведующий кафедрой *к.ф.-м.н., доцент Козлов Д.Ю.*

#### **Визирование РПД для исполнения в очередном учебном году**

Рабочая программа пересмотрена, обсуждена и одобрена для исполнения в *2023-2024* учебном году на заседании кафедры

#### **Кафедра информатики**

Протокол от *26.06.2023* г. № *4* Заведующий кафедрой *к.ф.-м.н., доцент Козлов Д.Ю.*

# **1. Цели освоения дисциплины**

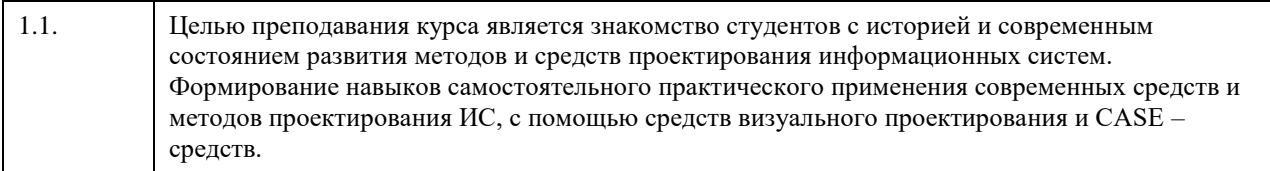

# **2. Место дисциплины в структуре ООП**

### Цикл (раздел) ООП: **Б1.О.04**

# **3. Компетенции обучающегося, формируемые в результате освоения дисциплины**

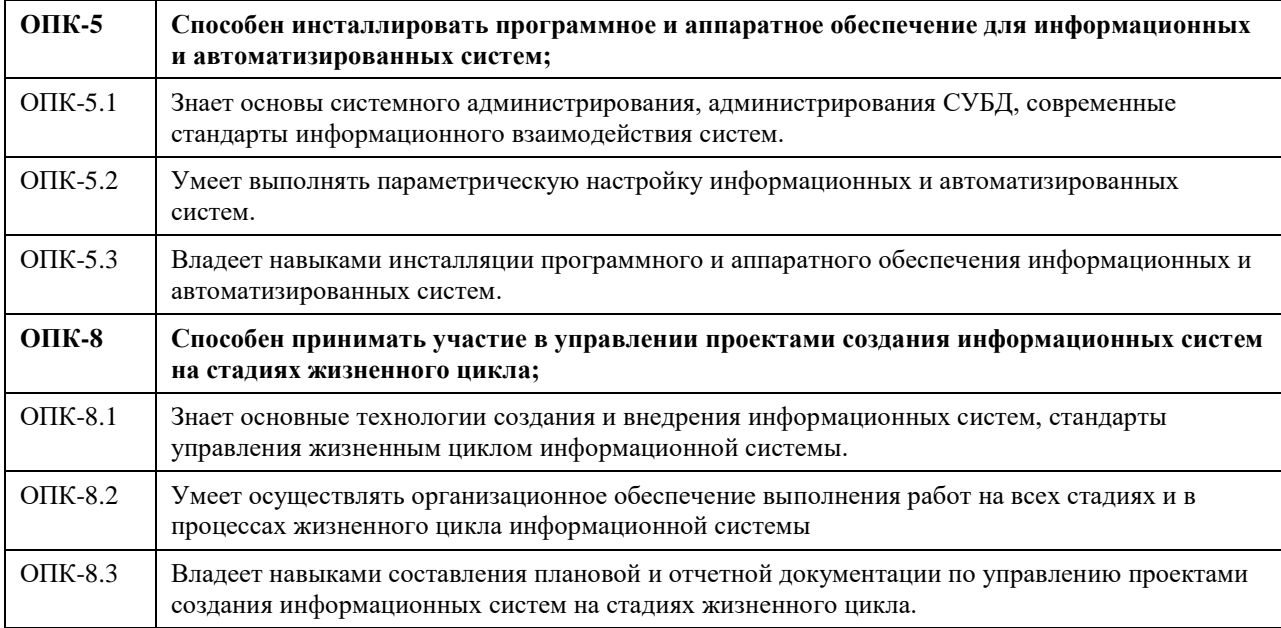

### **В результате освоения дисциплины обучающийся должен**

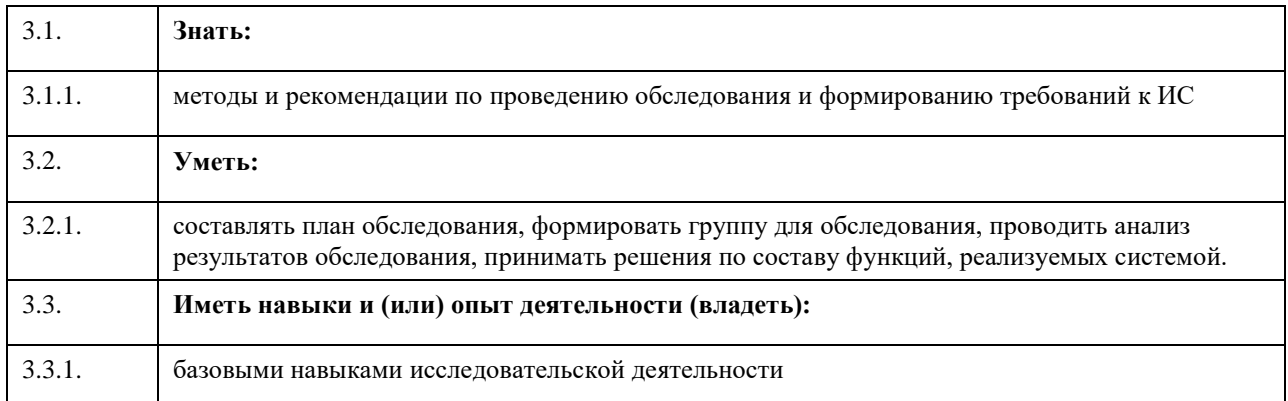

# **4. Структура и содержание дисциплины**

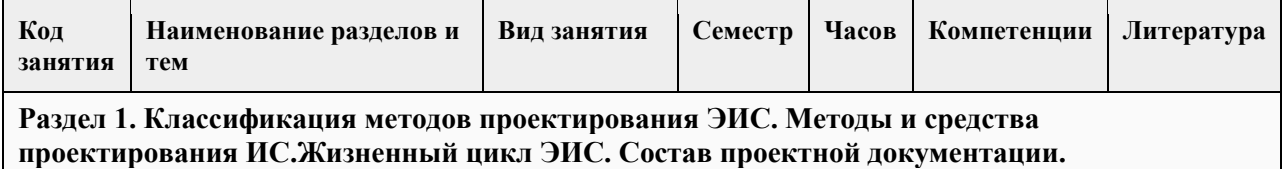

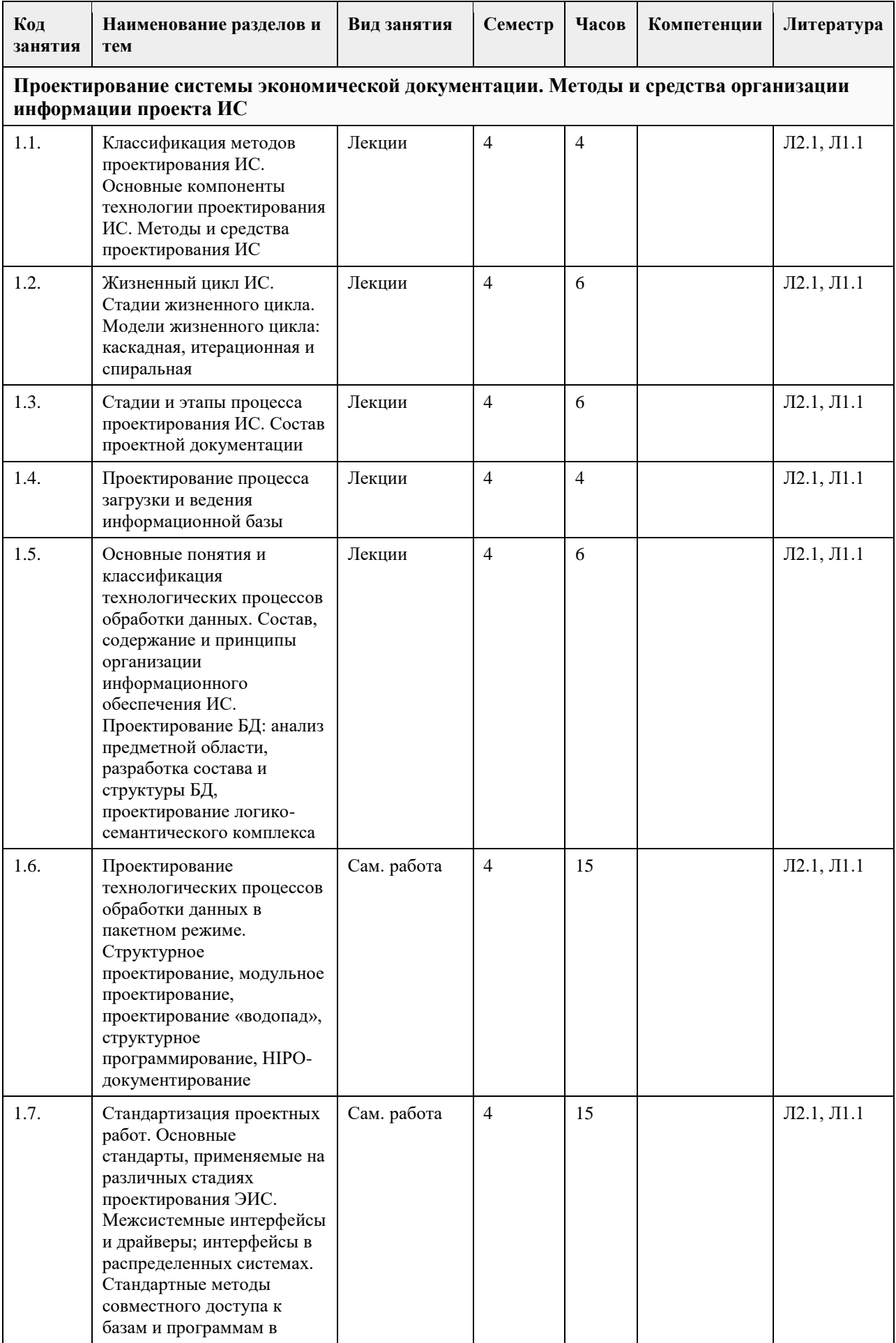

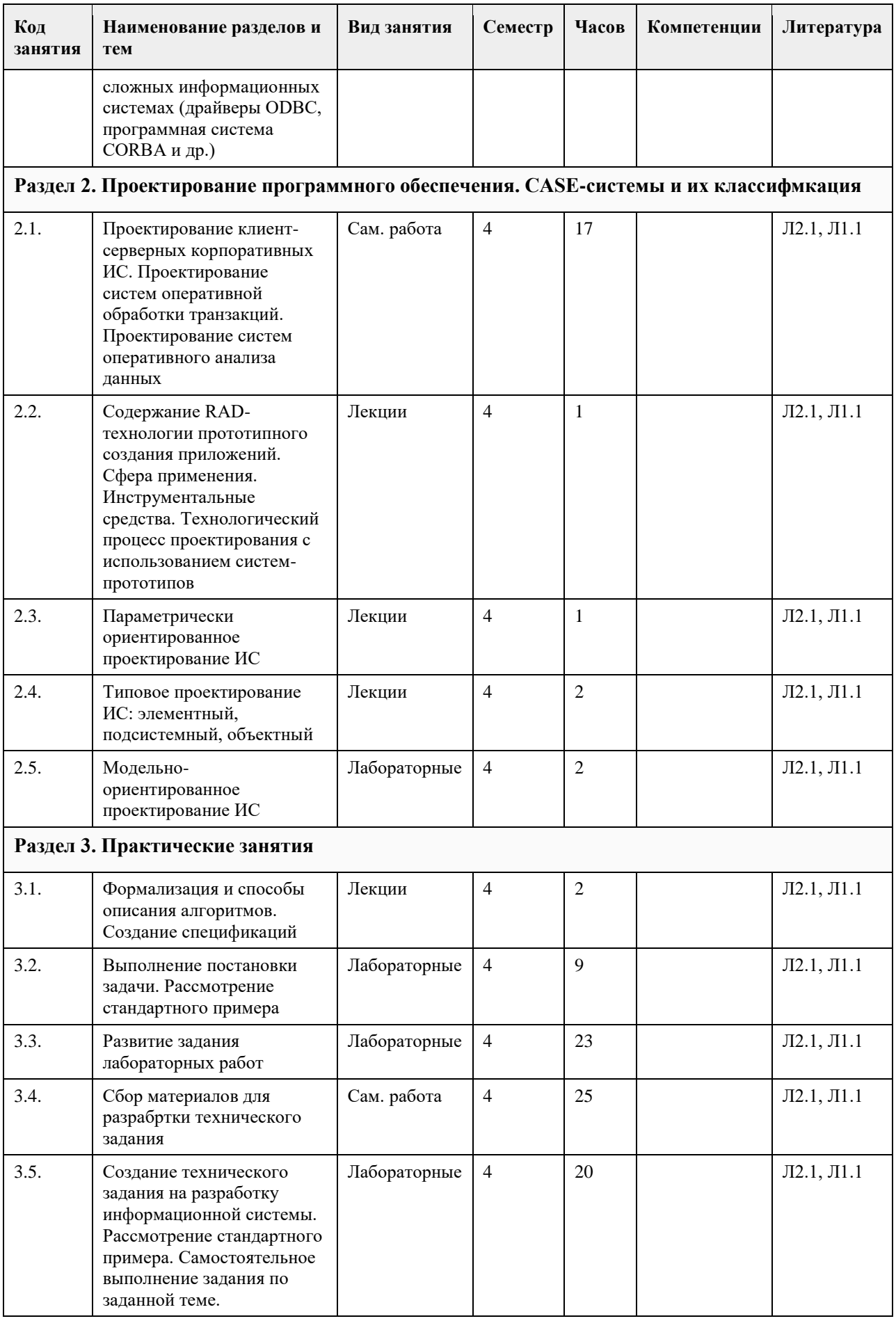

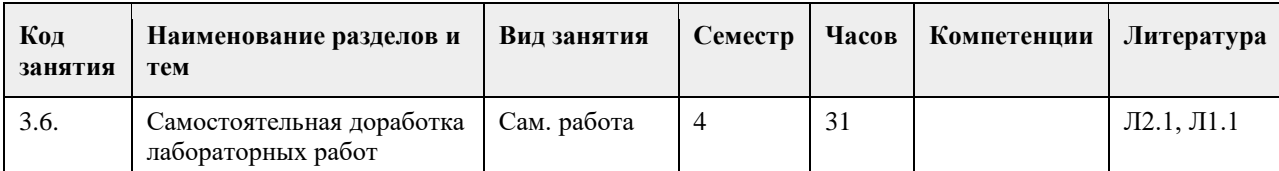

### **5. Фонд оценочных средств**

# **5.1. Контрольные вопросы и задания для проведения текущего контроля и промежуточной аттестации по итогам освоения дисциплины** Оценочные материалы для текущего контроля по разделам и темам дисциплины в полном объеме размещены в онлайн-курсе на образовательном портале «Цифровой университет АлтГУ». ОЦЕНКА СФОРМИРОВАННОСТИ КОМПЕТЕНЦИИ ОПК-5: Способен инсталлировать программное и аппаратное обеспечение для информационных и автоматизированных систем Примеры заданий: 1. Описание концепции информационной системы 2. Создание глоссария по конкретной предметной области информационной системы 3. Разработка контекстной диаграммы информационной системы 4. Разработка бизнес-модели деятельности организации для которой проектируется ИС в нотации IDEF0 5. Разработка бизнес-модели деятельности организации для которой проектируется ИС в нотации BPMN ОЦЕНКА СФОРМИРОВАННОСТИ КОМПЕТЕНЦИИ ОПК-8:

Способен принимать участие в управлении проектами создания информационных систем на стадиях жизненного цикла

Примеры заданий:

1. Разработка модели данных ИС в нотации IDEF1X

- 2. Разработка диаграммы сценариев Use-case для ИС
- 3. Разработка функциональных и нефункциональных требований к информационной системе
- 4. Разработка модели данных ИС в нотации IDEF1X
- 5. Разработка диаграммы сценариев Use-case для ИС

**5.2. Темы письменных работ для проведения текущего контроля (эссе, рефераты, курсовые работы и др.)**

Не предусмотрено

### **5.3. Фонд оценочных средств для проведения промежуточной аттестации**

Промежуточная аттестация заключается в проведении в конце семестра экзамена по всему изученному за семестр материалу. Экзамен проводится в виде устного ответа на три вопроса.

Перечень примерных вопросов для промежуточной аттестации в конце семестра:

- 1. Классификация ИС.
- 2. Состав и структура ИС различного назначения.

3. Архитектура ИС в зависимости от вида ИС.

4. Эволюция понятия «жизненный цикл» ПО ИС.

5. Содержание основных этапов создания ИС.

6. Понятие о жизненном цикле программного обеспечения ИС.

7. Методика проведения предпроектного обследования организации.

8. Отличительные признаки спиральной модели жизненного цикла от каскадной, и роль модели с

промежуточным контролем в эволюционном процессе развития понятия жизненный цикл ПО ИС.

9. Основные стадии жизненного цикла ПО ИС и их характеристика.

10. Система стандартов, регламентирующих процессы проектирования ИС.

11. Понятие канонического проектирования ПО ИС.

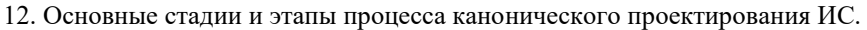

- 13. Роль типового проекта в создании ПО ИС.
- 14. Назначение и преимущества этапа прототипирования при создании ИС.
- 15. Характеристика понятий «Модель процесса», «Модель объекта» и «Моделирование».
- 16. Сущность организационного бизнес-моделирования.
- 17. Понятие о полной бизнес-модели компании.
- 18. Понятие о жизненном цикле программного обеспечения ИС.
- 19. Основные определения и понятия, входящие в дефиницию «Процессный подход».
- 20. Различия между основными процессами, процессами управления, и процессами обеспечения в
- организации деятельности предприятия.
- 21. Методика проведения предпроектного обследования организации.
- 22. Информация, ее виды и классификационные признаки.
- 23. Кодирование информации: основные требования и методика.
- 24. Требования к экранным формам электронных документов.
- 25. Организация информационной базы предприятия.
- 26. Особенности моделирования информационного обеспечения как специфического объекта.
- 27. Логическая и физическая модели данных: общность и различия.
- 28. Сущность экономической оценки проекта ИС.
- 29. Особенности экономической оценки проектов ИС.
- 30. Методика прямого счета трудозатрат при оценке проектов ИС.
- 31. Методика функциональных точек при оценке трудозатрат на разработку ИС.
- 32. Назначение структурного моделирования предметной области.
- 33. Сущность методического подхода, реализованного в IDEF.
- 34. Возможности и преимущества объектно-ориентированного подхода визуального моделирования ИС.
- 35. Характеристика инструментальных сред визуального моделирования ИС: достоинства и недостатки.
- 36. Объектно-ориентированная подход и нотация, реализованные в UML.
- 37. Назначение и порядок описания диаграмм состояний.
- 38. Назначение и порядок описания диаграмм внедрения.
- 39. Нотация и семантика, принятые в методике построения моделей IDEF.
- 40. Дополнения, внесенные в стандарт UML2.
- 41. Методика построения диаграмм потоков данных.
- 42. Процессное моделирование в IDEF3.
- 43. Бизнес-прецеденты и их роль в проектировании ИС.
- 44. Моделирование бизнес-объектов и разработка концептуальной модели данных.
- 45. Разработка требований к системе и их анализ при предварительном проектировании системы.
- 46. Прототипирование как важный этап во взаимодействии с заказчиком проекта ИС.
- 47. Содержание этапов проектирования и программной реализации прототипов ИС.
- 48. Состав и структура технической документации согласно существующим нормативным документам.

Критерии оценивания:

Экзамен считается сданным на оценку удовлетворительно, если получены ответы на 2 из 3 вопросов. В зависимости от качества ответов на все три вопроса, могут быть выставлены оценки "хорошо" и "отлично".

**Приложения**

Приложение 1.  $\boxed{P}$  ПИвД ФОС Проект ИС (ma).docx

#### **6. Учебно-методическое и информационное обеспечение дисциплины**

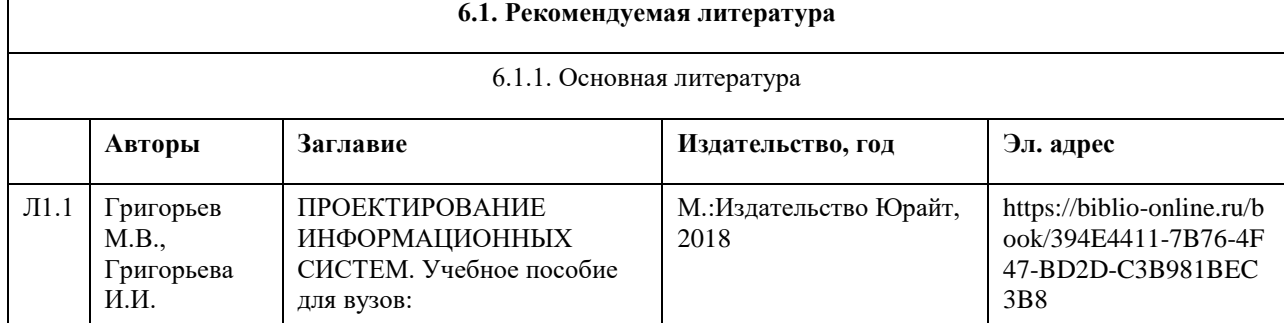

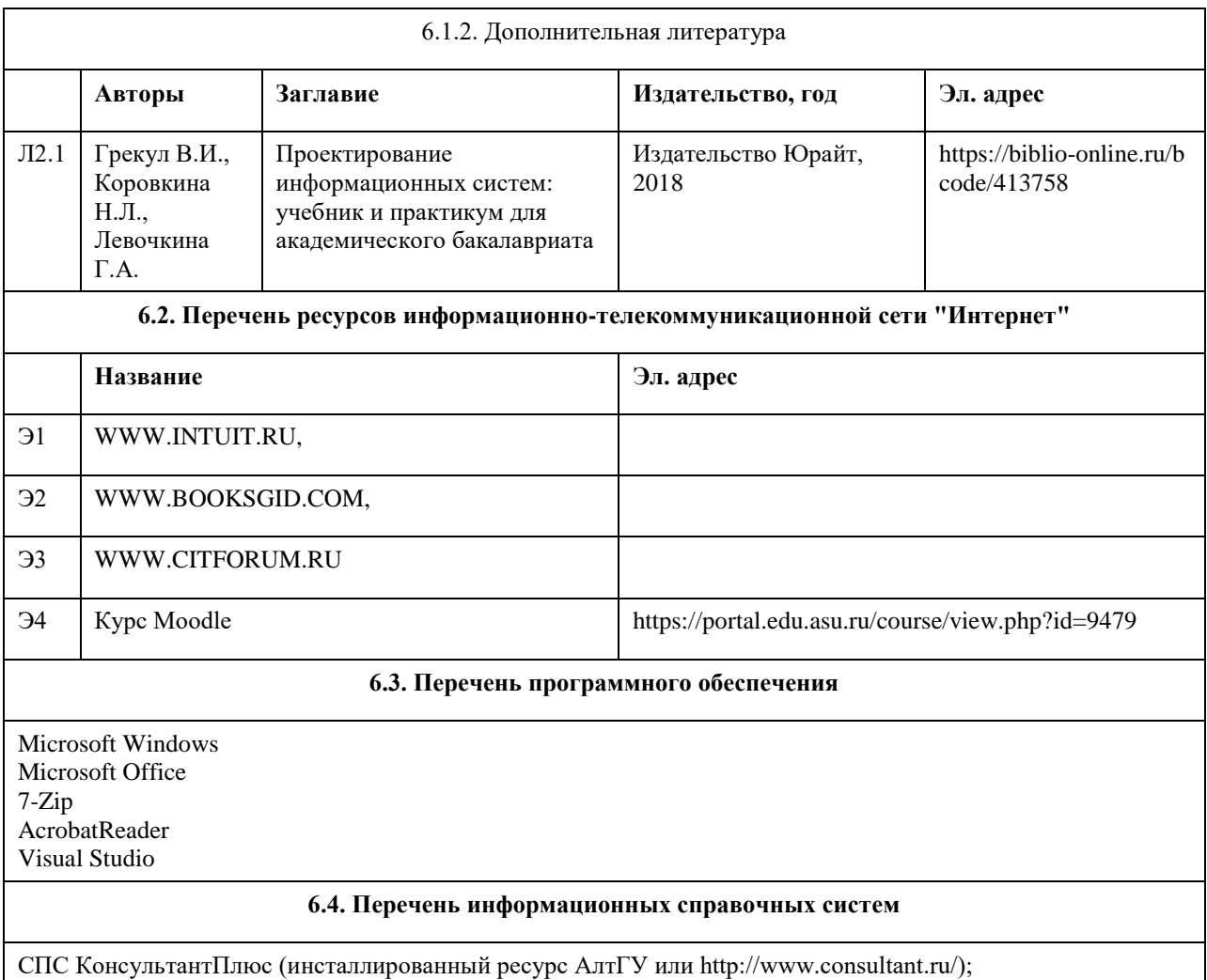

Электронная библиотечная система Алтайского государственного университета (http://elibrary.asu.ru/).

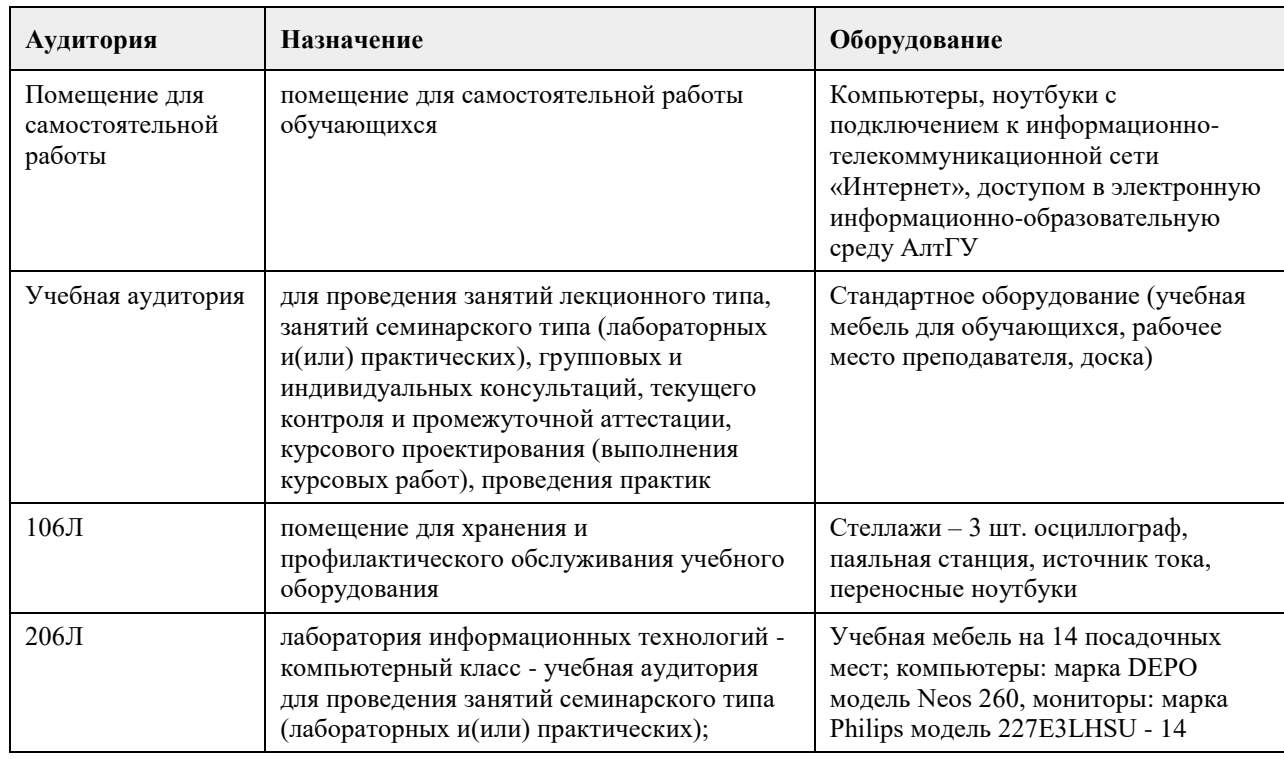

# **7. Материально-техническое обеспечение дисциплины**

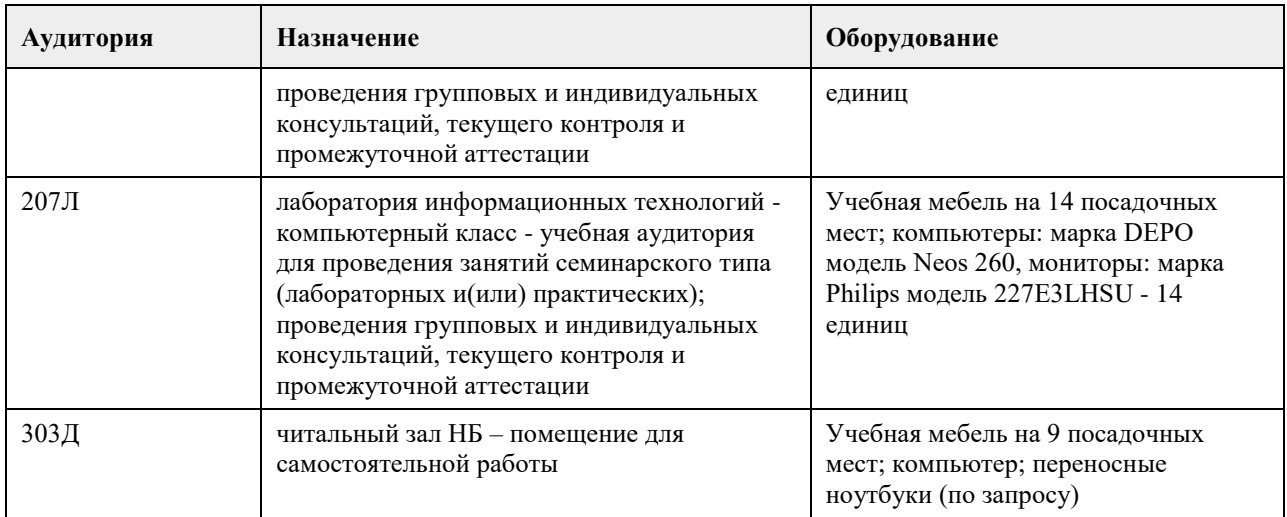

### **8. Методические указания для обучающихся по освоению дисциплины**

Изучение дисциплины завершается зачетом. Успешное изучение дисциплины требует посещения лекций, активной работы на лабораторных работах, выполнения всех практических заданий преподавателя, ознакомления с основной и дополнительной литературой. Во время лекции студент должен вести краткий конспект. При этом обучающийся должен стараться найти ответы на затруднительные вопросы, используя рекомендуемую литературу или общедоступные ресурсы. Если ему самостоятельно не удалось разобраться в материале, необходимо сформулировать вопросы и обратится за помощью к преподавателю на консультации или ближайшей лекции. Выполнение студентами практических заданий направлено на: - обобщение, систематизацию, углубление, закрепление полученных теоретических знаний по конкретным темам дисциплин;

- формирование необходимых профессиональных умений и навыков.

Помимо собственно выполнения практических заданий для каждого задания предусмотрена процедура защиты, в ходе которой преподаватель проводит устный или письменный опрос студентов для контроля понимания выполненных ими действий по теме занятия. При подготовке к зачетам в дополнение к изучению конспектов лекций, учебных пособий и слайдов, необходимо пользоваться учебной литературой, рекомендованной настоящей программой. При подготовке к зачету нужно изучить определения всех понятий и теоретические подходы до состояния понимания материала.

### **МИНОБРНАУКИ РОССИИ**

федеральное государственное бюджетное образовательное учреждение высшего образования «Алтайский государственный университет»

# **Теория вероятностей и математическая статистика**

рабочая программа дисциплины

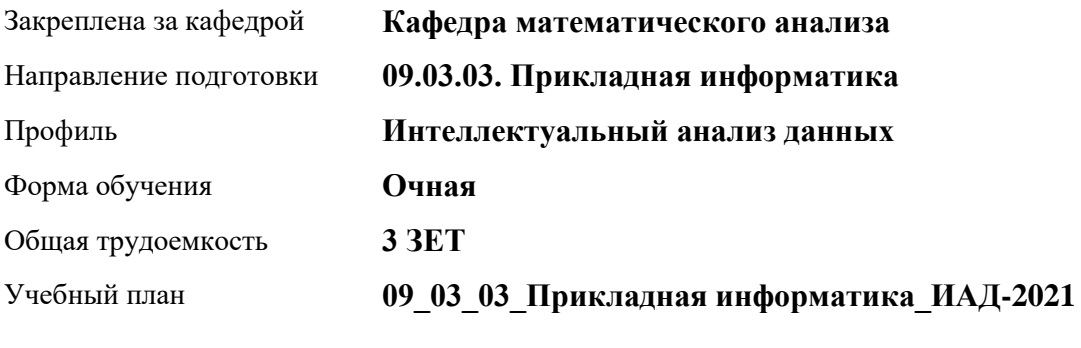

Часов по учебному плану 108 в том числе: аудиторные занятия 42 самостоятельная работа 66

Виды контроля по семестрам зачеты: 3

### **Распределение часов по семестрам**

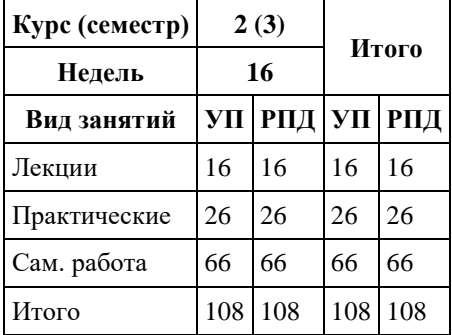

Программу составил(и): *к.ф.-м.н., доцент, Дронов Сергей Вадимович*

Рецензент(ы): *к.ф.-м.н., доцент, Баянова Надежда Владиморовна*

Рабочая программа дисциплины **Теория вероятностей и математическая статистика**

разработана в соответствии с ФГОС: *Федеральный государственный образовательный стандарт высшего образования - бакалавриат по направлению подготовки 09.03.03 Прикладная информатика (приказ Минобрнауки России от 19.09.2017 г. № 922)*

составлена на основании учебного плана: *09.03.03 Прикладная информатика* утвержденного учѐным советом вуза от *27.04.2021* протокол № *6*.

Рабочая программа одобрена на заседании кафедры **Кафедра математического анализа**

Протокол от *29.06.2022* г. № *6* Срок действия программы: *2022-2023* уч. г.

Заведующий кафедрой *к.ф.-м.н., доцент Саженков А.Н.*

#### **Визирование РПД для исполнения в очередном учебном году**

Рабочая программа пересмотрена, обсуждена и одобрена для исполнения в *2023-2024* учебном году на заседании кафедры

#### **Кафедра математического анализа**

Протокол от *29.06.2022* г. № *6* Заведующий кафедрой *к.ф.-м.н., доцент Саженков А.Н.*

# **1. Цели освоения дисциплины**

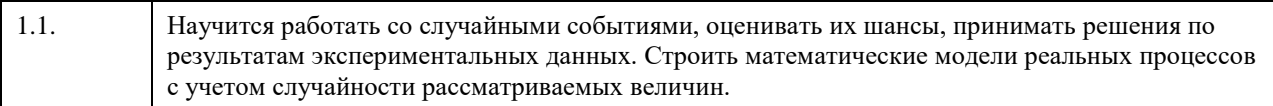

### **2. Место дисциплины в структуре ООП**

### Цикл (раздел) ООП: **Б1.О.04**

# **3. Компетенции обучающегося, формируемые в результате освоения дисциплины**

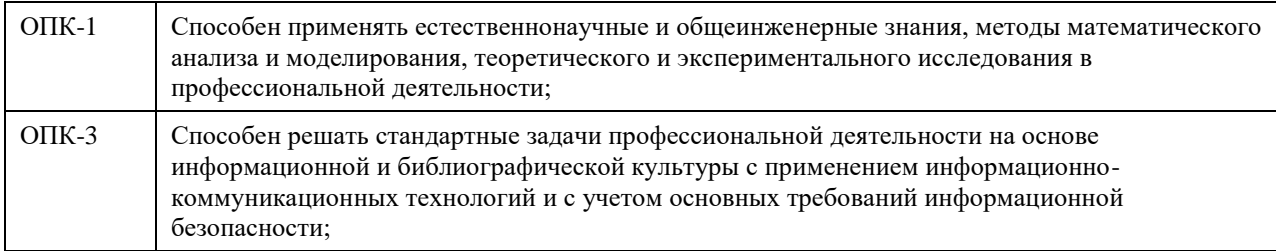

### **В результате освоения дисциплины обучающийся должен**

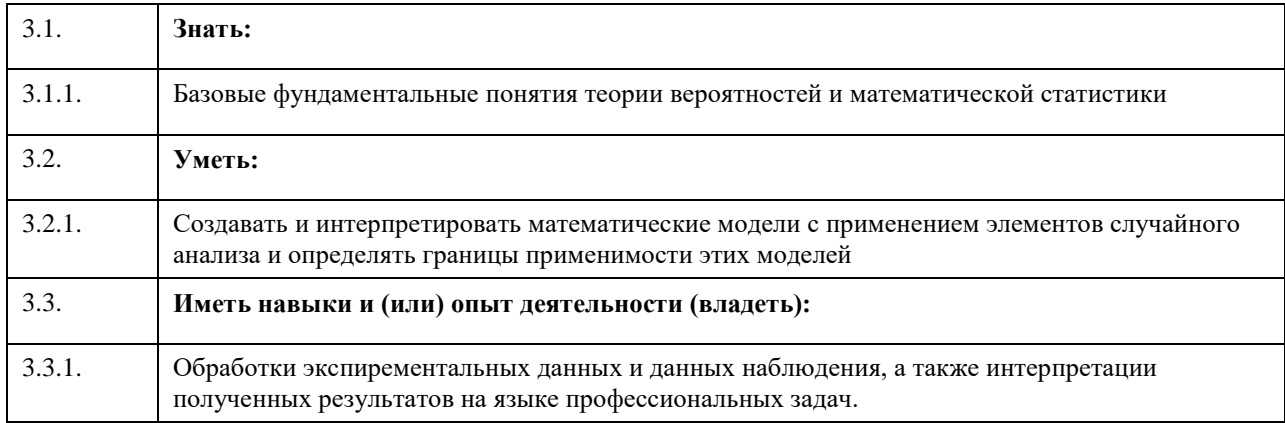

### **4. Структура и содержание дисциплины**

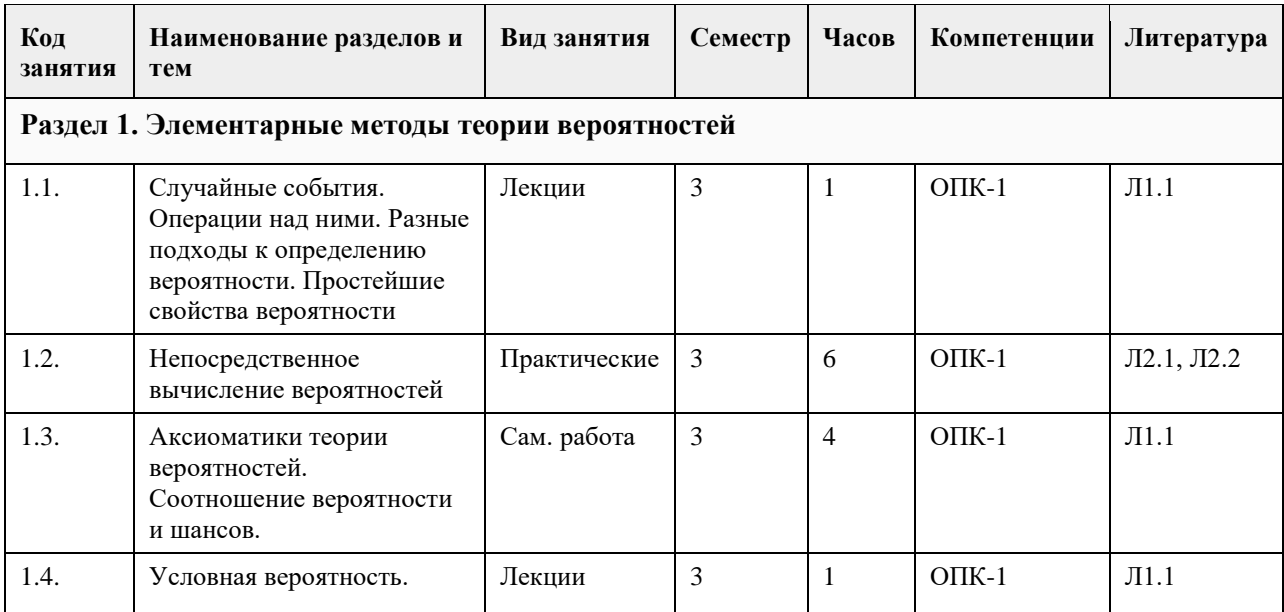

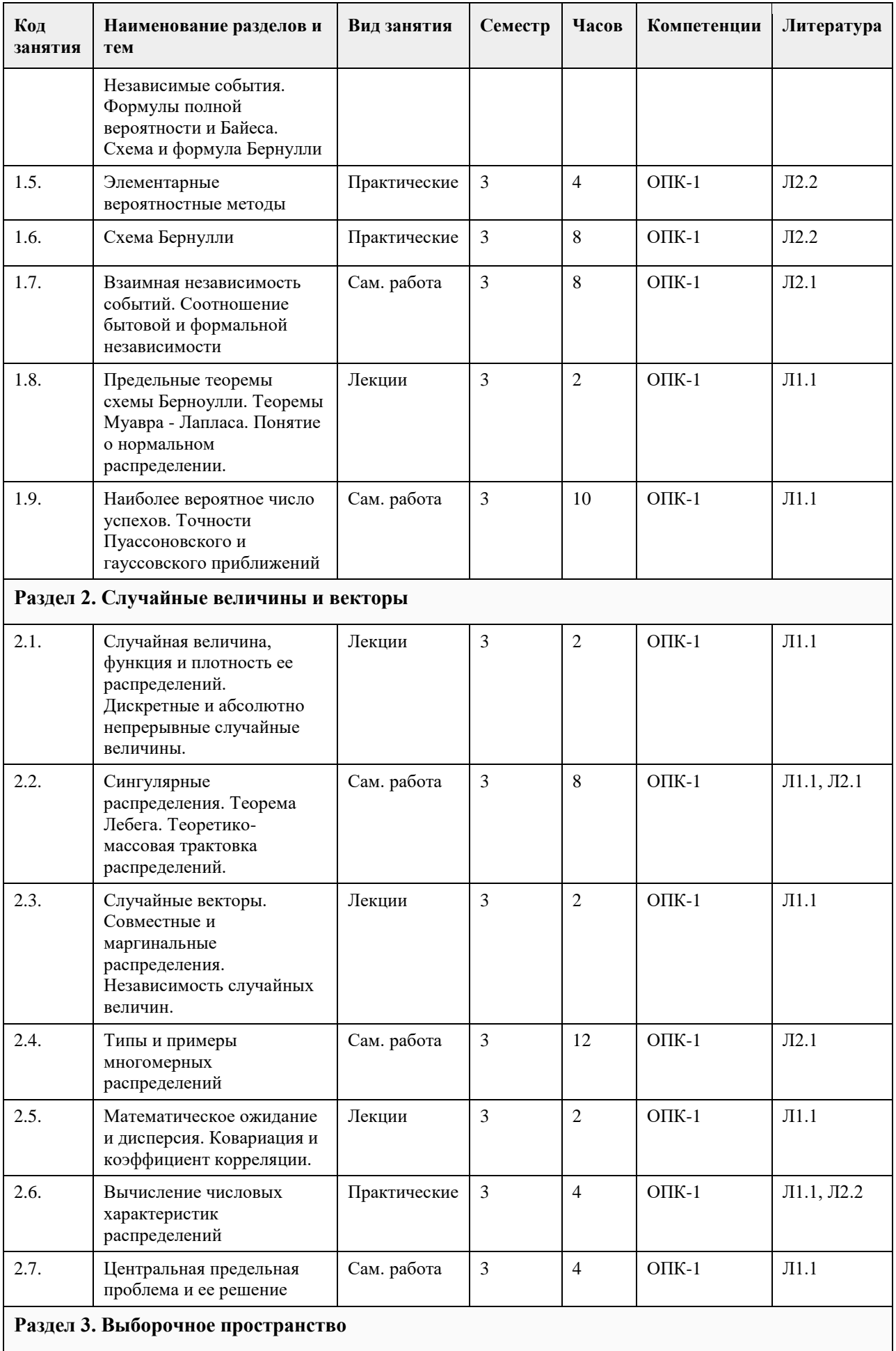

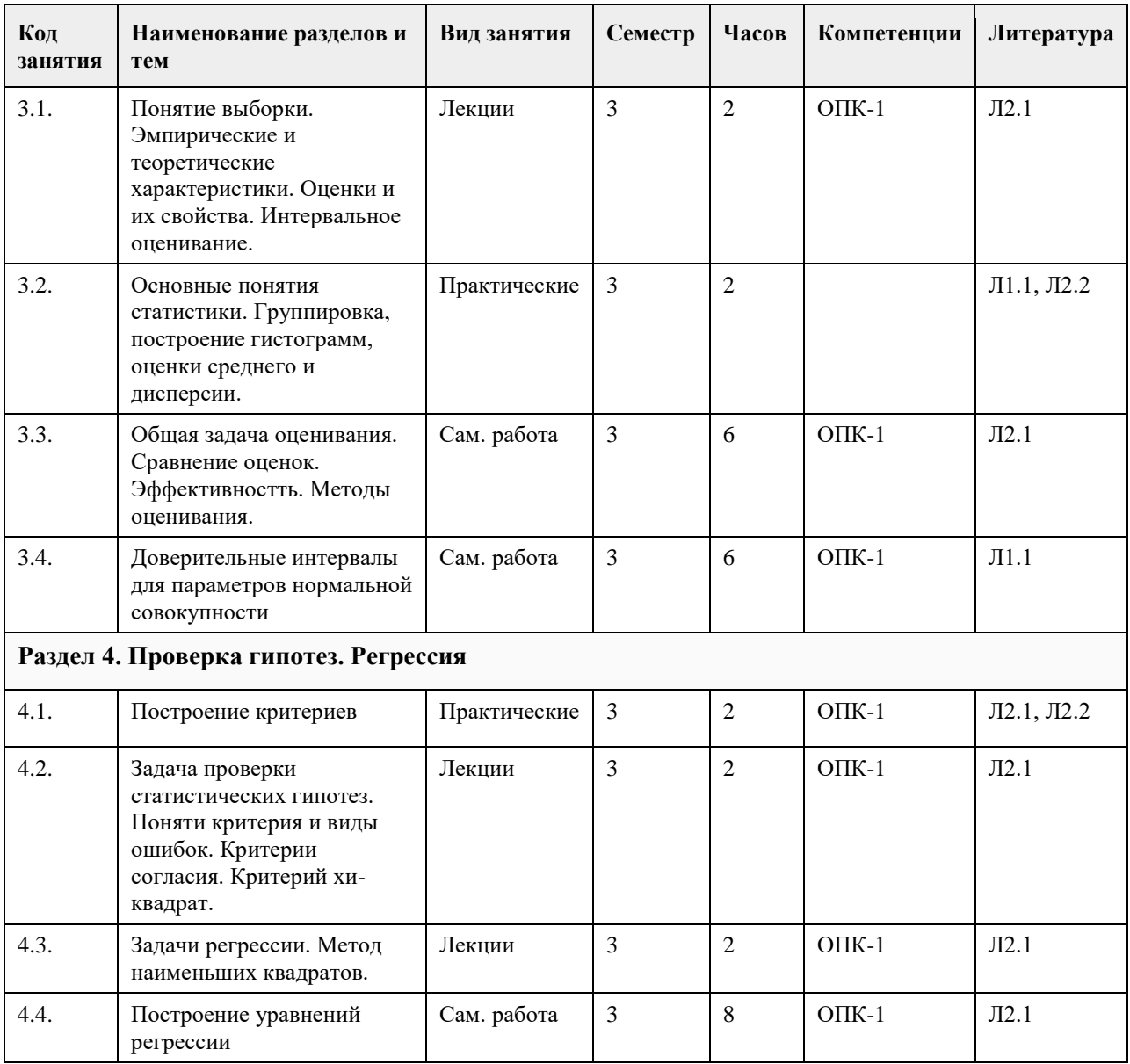

### **5. Фонд оценочных средств**

**5.1. Контрольные вопросы и задания для проведения текущего контроля и промежуточной аттестации по итогам освоения дисциплины**

**5.2. Темы письменных работ для проведения текущего контроля (эссе, рефераты, курсовые работы и др.)**

**5.3. Фонд оценочных средств для проведения промежуточной аттестации**

см. приложение

**Приложения**

Приложение 1. <sup>09</sup> [09.03.03 ТВ и МС ОПК\\_1\\_3.docx](https://www.asu.ru/sveden/education/programs/subject/354690/fos379247/)

**6. Учебно-методическое и информационное обеспечение дисциплины**

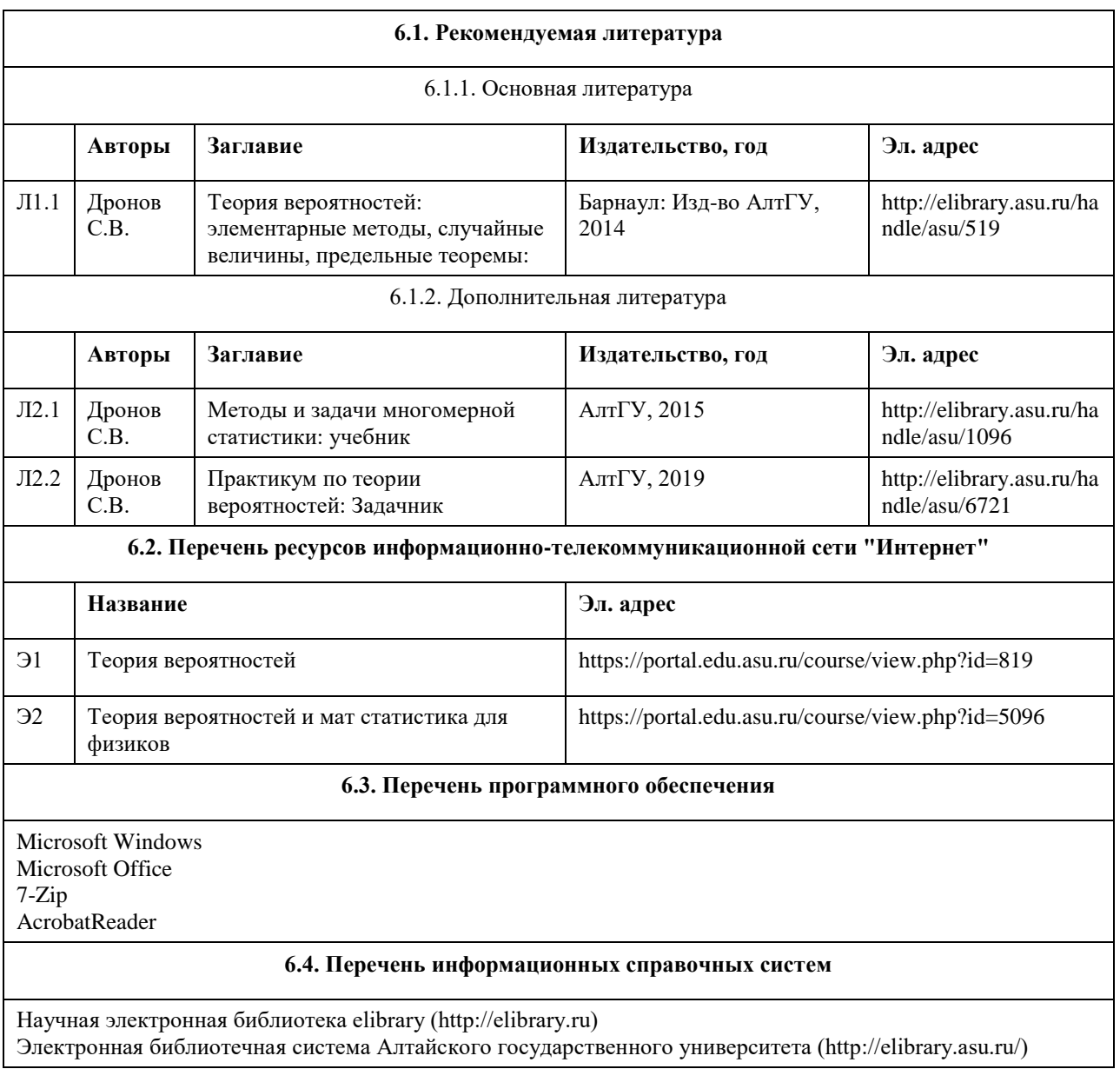

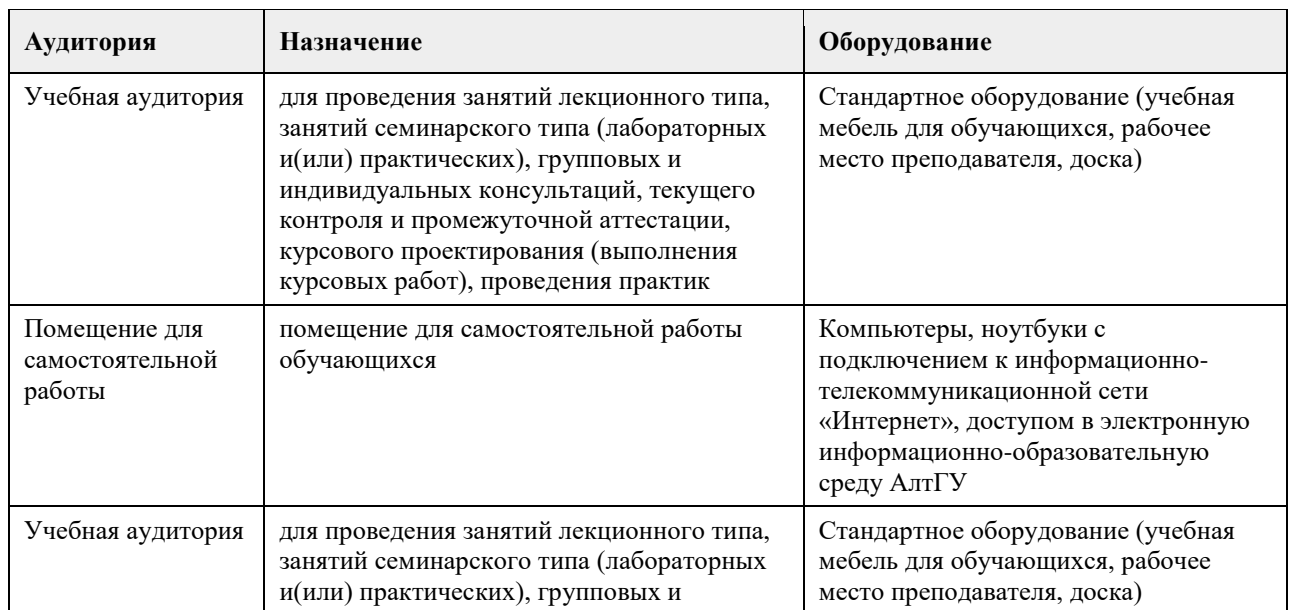

# **7. Материально-техническое обеспечение дисциплины**

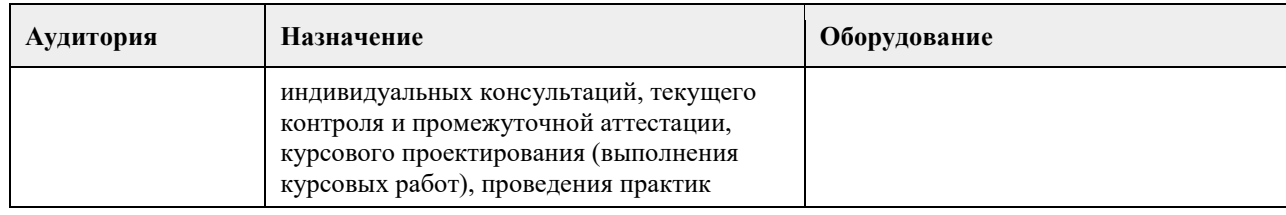

### **8. Методические указания для обучающихся по освоению дисциплины**

1. Для успешного освоения содержания дисциплины необходимо посещать лекции, принимать активное участие в работе на семинаре, практическом занятии, а также выполнять задания, предлагаемые преподавателем для самостоятельного изучения.

2. Лекция.

-На лекцию приходите не опаздывая, так как это неэтично.

- На лекционных занятиях необходимо конспектировать изучаемый материал.

- Для систематизации лекционного материала, который будет полезен при подготовке к итоговому

контролю знаний, записывайте на каждой лекции тему, вопросы для изучения, рекомендуемую литературу.

- В каждом вопросе выделяйте главное, обязательно запишите ключевые моменты (определение, факты, законы, правила и т.д.), подчеркните их.

- Если по содержанию материала возникают вопросы, не нужно выкрикивать, запишите их и задайте по окончании лекции или на семинарском занятии.

- Перед следующей лекцией обязательно прочитайте предыдущую, чтобы актуализировать знания и осознанно приступить к освоению нового содержания.

3.Семинарское (практическое) занятие – это форма работы, где студенты максимально активно участвуют в обсуждении темы.

- Для подготовки к семинару необходимо взять план семинарского занятия (у преподавателя, на кафедре или в методическом кабинете).

- Самостоятельную подготовку к семинарскому занятию необходимо начинать с изучения понятийного аппарата темы. Рекомендуем использовать справочную литературу (словари, справочники, энциклопедии), целесообразно создать и вести свой словарь терминов.

- На семинар выносится обсуждение не одного вопроса, поэтому важно просматривать и изучать все вопросы семинара, но один из вопросов исследовать наиболее глубоко, с использованием дополнительных источников (в том числе тех, которые вы нашли самостоятельно). Не нужно пересказывать лекцию.

- Важно запомнить, что любой источник должен нести достоверную информацию, особенно это относится к Internet-ресурсам. При использовании Internet - ресурсов в процессе подготовки не нужно их автоматически «скачивать», они должны быть проанализированы. Не нужно «скачивать» готовые рефераты, так как их однообразие преподаватель сразу выявляет, кроме того, они могут быть сомнительного качества.

- В процессе изучения темы анализируйте несколько источников. Используйте периодическую печать специальные журналы.

- Полезным будет работа с электронными учебниками и учебными пособиями в Internet-библиотеках. Зарегистрируйтесь в них: университетская библиотека Онлайн (http://www.biblioclub.ru/) и электроннобиблиотечная система «Лань» (http://e.lanbook.com/).

- В процессе подготовки и построения ответов при выступлении не просто пересказывайте текст учебника, но и выражайте свою личностно-профессиональную оценку прочитанного.

- Принимайте участие в дискуссиях, круглых столах, так как они развивают ваши навыки коммуникативного общения.

- Если к семинарским занятиям предлагаются задания практического характера, продумайте план их выполнения или решения при подготовке к семинару.

- При возникновении трудностей в процессе подготовки взаимодействуйте с преподавателем,

консультируйтесь по самостоятельному изучению темы.

4. Самостоятельная работа.

- При изучении дисциплины не все вопросы рассматриваются на лекциях и семинарских занятиях, часть вопросов рекомендуется преподавателем для самостоятельного изучения.

- Поиск ответов на вопросы и выполнение заданий для самостоятельной работы позволит вам расширить и углубить свои знания по курсу, применить теоретические знания в решении задач практического содержания, закрепить изученное ранее.

- Эти задания следует выполнять не «наскоком», а постепенно, планомерно, следуя порядку изучения тем курса.

- При возникновении вопросов обратитесь к преподавателю в день консультаций на кафедру.

- Выполнив их, проанализируйте качество их выполнения. Это поможет вам развивать умения самоконтроля и оценочные компетенции.

5. Итоговый контроль.

- Для подготовки к зачету возьмите перечень примерных вопросов у методиста кафедры.

- В списке вопросов выделите те, которые были рассмотрены на лекции, семинарских занятиях. Обратитесь к своим записям, выделите существенное. Для более детального изучения изучите рекомендуемую литературу.

- Если в списке вопросов есть те, которые не рассматривались на лекции, семинарском занятии, изучите их самостоятельно.

- Продумайте свой ответ на экзамене, его логику. Помните, что ваш ответ украсит ссылка на источник литературы, иллюстрация практики применения теоретического знания, а также уверенность и наличие авторской аргументированной позиции как будущего субъекта профессиональной деятельности.

# **МИНОБРНАУКИ РОССИИ**

федеральное государственное бюджетное образовательное учреждение высшего образования «Алтайский государственный университет»

# **Теория систем и системный анализ**

рабочая программа дисциплины

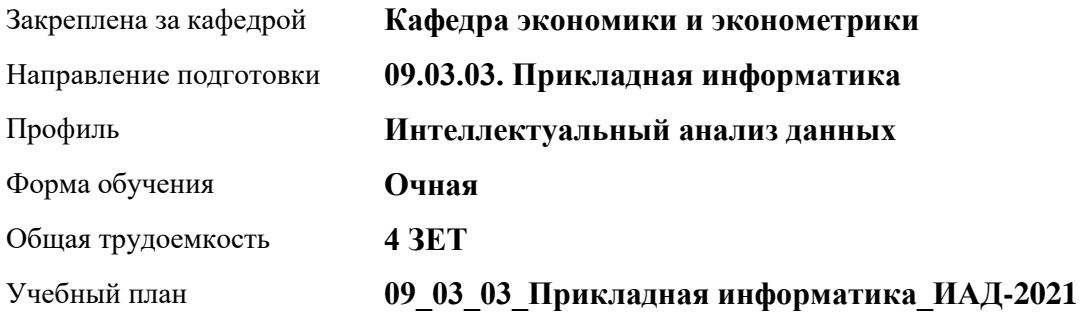

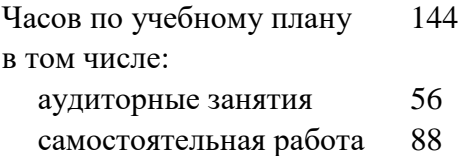

Виды контроля по семестрам зачеты: 4

### **Распределение часов по семестрам**

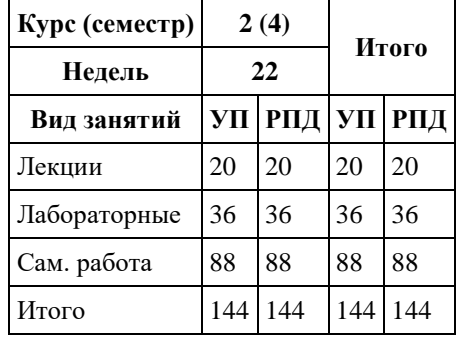

Программу составил(и): *канд.физ.-мат.наук, доцент, Половникова Е. С.*

Рецензент(ы): *канд.физ.-мат.наук, доцент, Исаева О. В.*

Рабочая программа дисциплины **Теория систем и системный анализ**

разработана в соответствии с ФГОС: *Федеральный государственный образовательный стандарт высшего образования - бакалавриат по направлению подготовки 09.03.03 Прикладная информатика (приказ Минобрнауки России от 19.09.2017 г. № 922)*

составлена на основании учебного плана: *09.03.03 Прикладная информатика* утвержденного учѐным советом вуза от *27.04.2021* протокол № *6*.

Рабочая программа одобрена на заседании кафедры **Кафедра экономики и эконометрики**

Протокол от *01.07.2022* г. № *9* Срок действия программы: *2022-2023* уч. г.

Заведующий кафедрой *д-р.экон.наук, профессор Шваков Е. Е.*

#### **Визирование РПД для исполнения в очередном учебном году**

Рабочая программа пересмотрена, обсуждена и одобрена для исполнения в *2023-2024* учебном году на заседании кафедры

#### **Кафедра экономики и эконометрики**

Протокол от *01.07.2022* г. № *9* Заведующий кафедрой *д-р.экон.наук, профессор Шваков Е. Е.*

# **1. Цели освоения дисциплины**

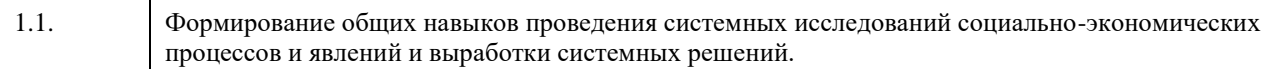

### **2. Место дисциплины в структуре ООП**

### Цикл (раздел) ООП: **Б1.О.04**

# **3. Компетенции обучающегося, формируемые в результате освоения дисциплины**

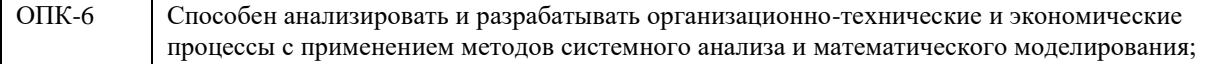

#### **В результате освоения дисциплины обучающийся должен**

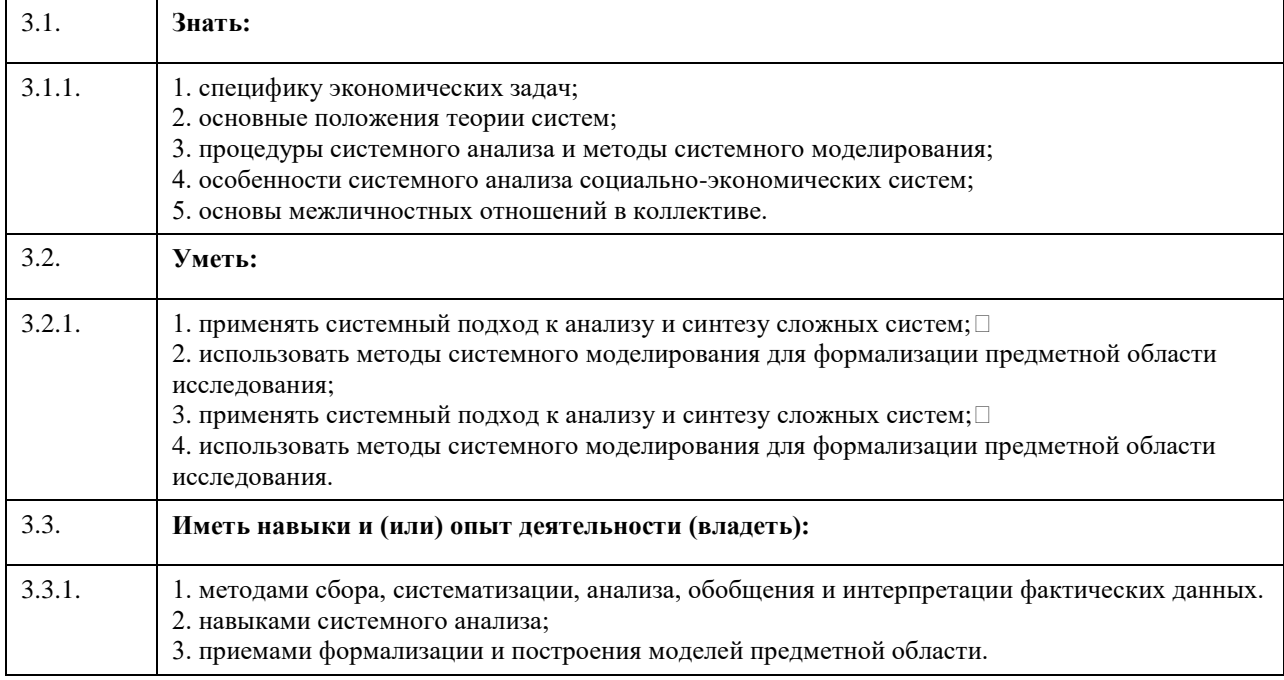

# **4. Структура и содержание дисциплины**

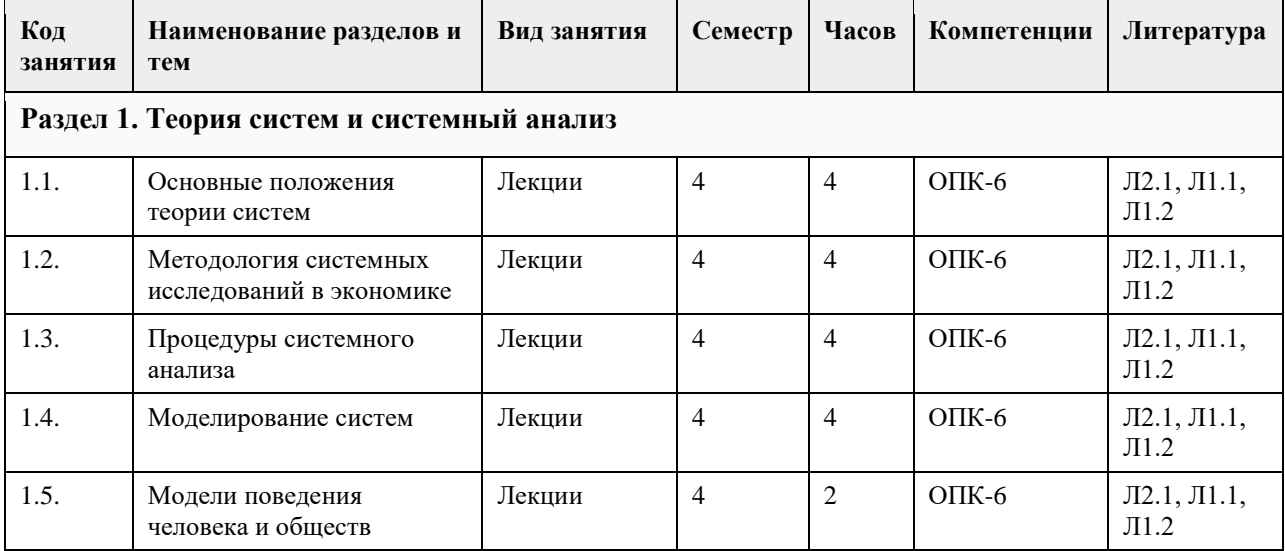
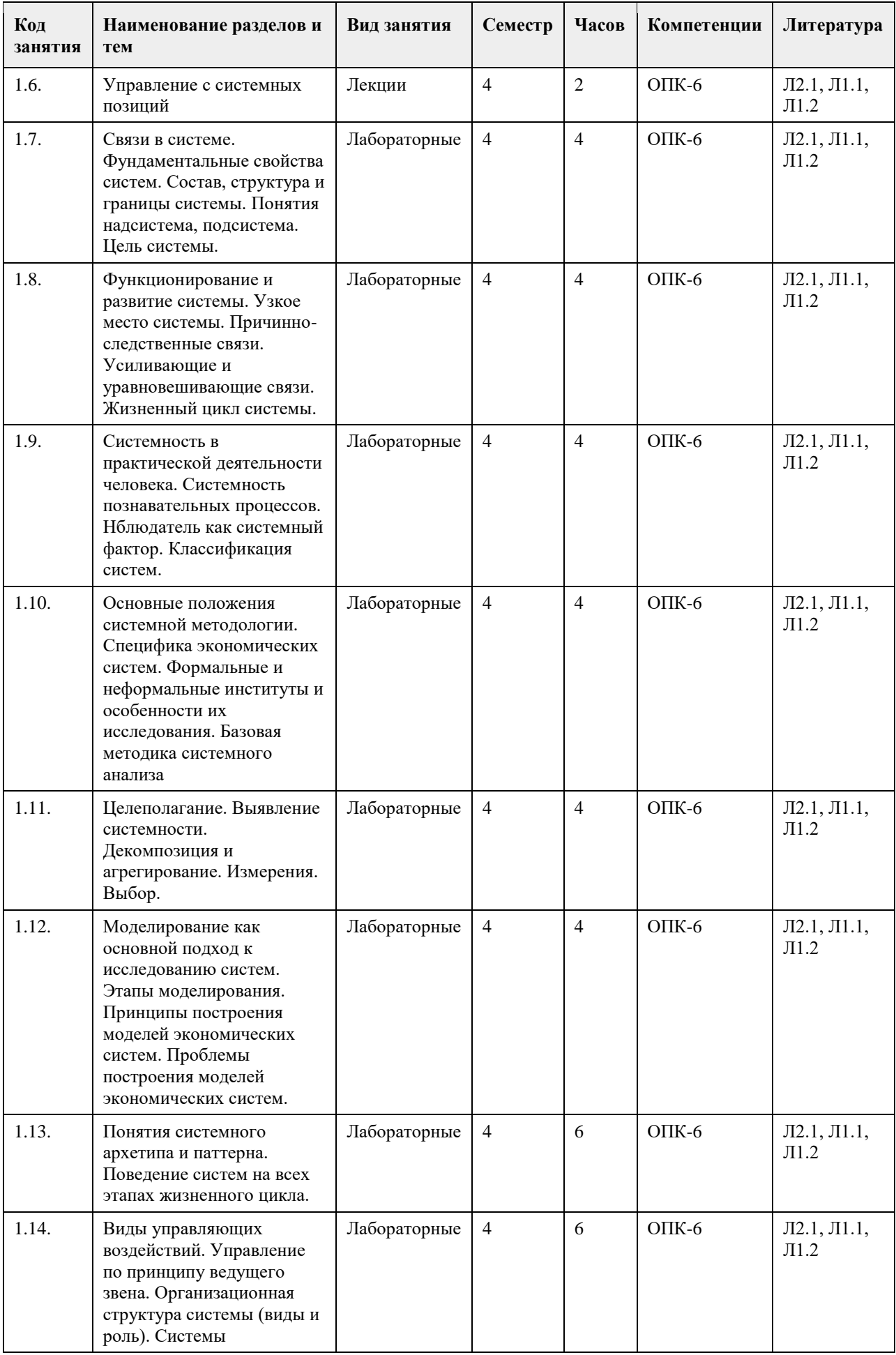

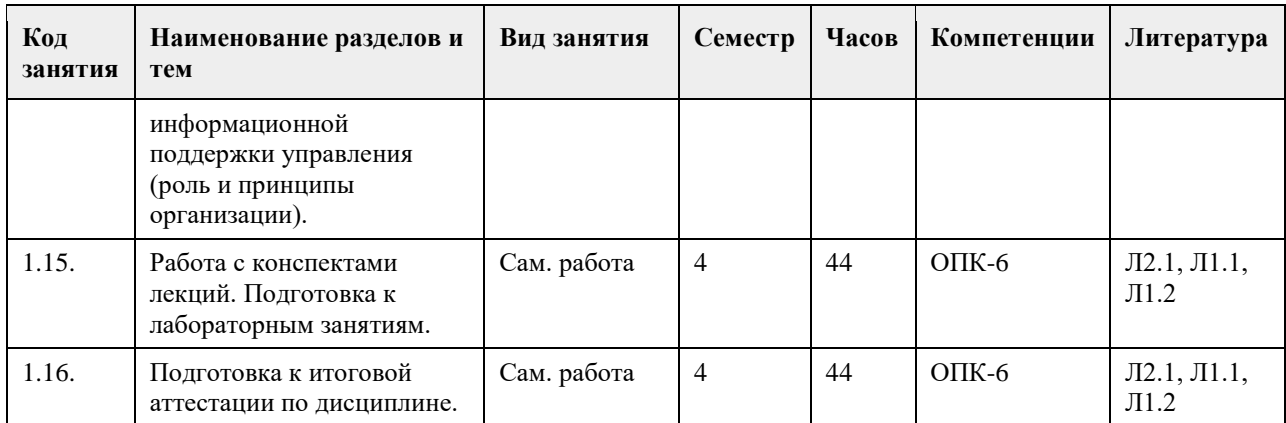

### **5. Фонд оценочных средств**

**5.1. Контрольные вопросы и задания для проведения текущего контроля и промежуточной аттестации по итогам освоения дисциплины** См. приложение **5.2. Темы письменных работ для проведения текущего контроля (эссе, рефераты, курсовые работы и др.)** См. приложение **5.3. Фонд оценочных средств для проведения промежуточной аттестации** См. приложение **Приложения** Приложение 1. **•••** ФОС ТСиСА.docx

### **6. Учебно-методическое и информационное обеспечение дисциплины**

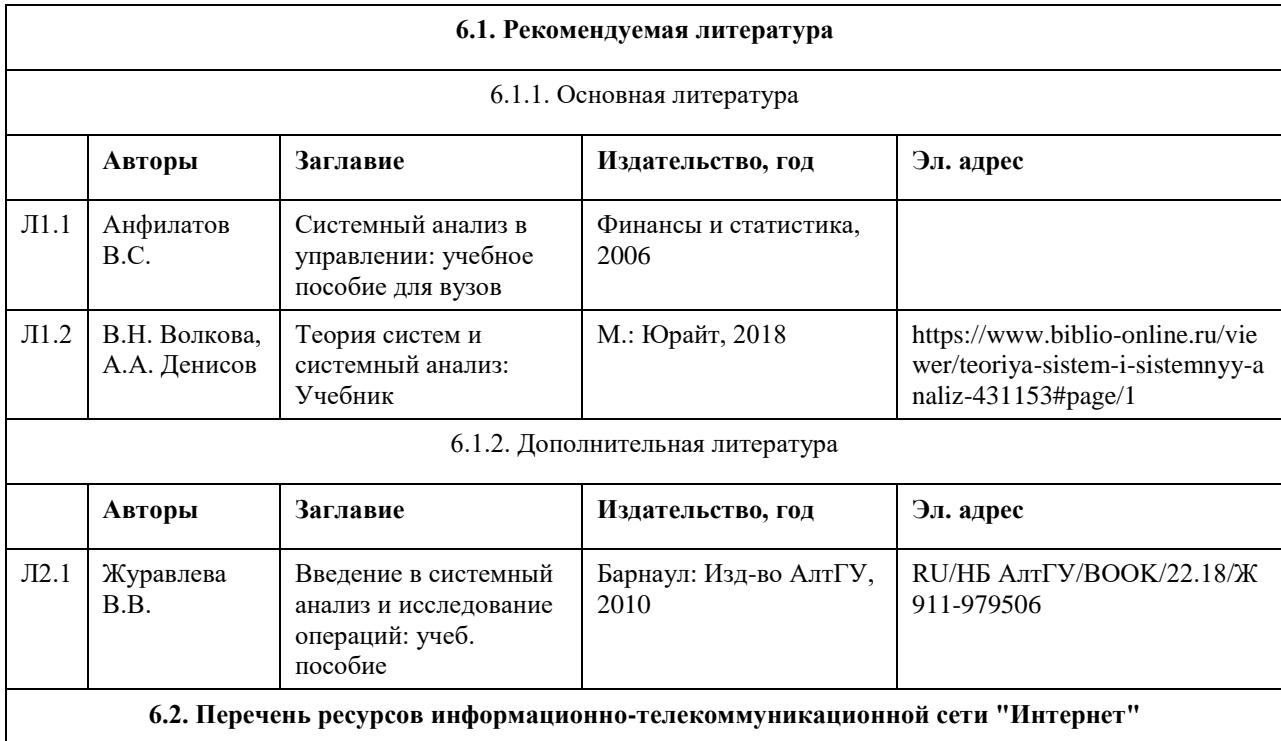

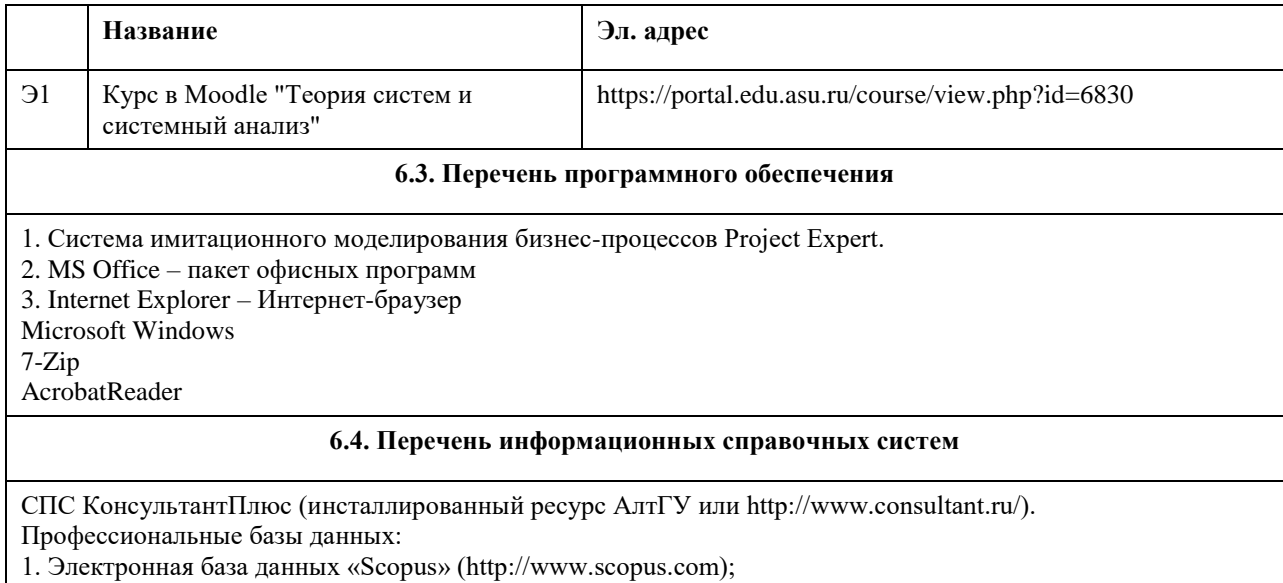

2. Электронная библиотечная система Алтайского государственного университета (http://elibrary.asu.ru/);

3. Научная электронная библиотека elibrary (http://elibrary.ru)

#### **Аудитория Назначение Оборудование** Учебная аудитория для проведения занятий лекционного типа, занятий семинарского типа (лабораторных и(или) практических), групповых и индивидуальных консультаций, текущего контроля и промежуточной аттестации, курсового проектирования (выполнения курсовых работ), проведения практик Стандартное оборудование (учебная мебель для обучающихся, рабочее место преподавателя, доска) 304С лаборатория информационных технологий компьютерный класс - учебная аудитория для проведения занятий семинарского типа (лабораторных и(или) практических); проведения групповых и индивидуальных консультаций, текущего контроля и промежуточной аттестации Учебная мебель на 15 посадочных мест; рабочее место преподавателя; доска магнитно-маркерная; компьютеры: марка AsusTeK Computer INC модель P8B75-M; мониторы: марка ASUS модель VW224 - 15 единиц; плакат "Компьютер и безопасность" 207С лаборатория информационных технологий компьютерный класс – учебная аудитория для проведения занятий семинарского типа (лабораторных и(или) практических); проведения групповых и индивидуальных консультаций, текущего контроля и промежуточной аттестации Учебная мебель на 15 посадочных мест; рабочее место преподавателя; компьютеры: марка HP модель ProOne 400 G2 20-in Non-Touch AiO - 13 единиц

## **7. Материально-техническое обеспечение дисциплины**

## **8. Методические указания для обучающихся по освоению дисциплины**

Аудиторные и внеаудиторные (самостоятельные) формы учебной работы студента имеют своей целью приобретение им целостной системы знаний по дисциплине «Теория систем и системный анализ». К его услугам лекционный курс, ориентированный на выяснение кардинальных, стержневых проблем данной учебной дисциплины, основная и дополнительная литература в библиотеке университета, возможность получения индивидуальной консультации у преподавателя.

Самостоятельная работа студента начинается с внимательного ознакомления им с «Федеральным государственным образовательным стандартом высшего образования». Изучение каждой темы следует начинать с внимательного ознакомления с набором вопросов РПД. Они ориентируют студента, показывают, что он должен знать по данной теме.

- Содержанием самостоятельной работы студентов являются следующие ее виды:
- изучение понятийного аппарата дисциплины «Теория систем и системный анализ»;
- изучение тем самостоятельной подготовки по учебно-тематическому плану;
- работу над основной и дополнительной литературой;
- самоподготовка к практическим и другим видам занятий;
- самостоятельная работа студента при подготовке к аттестации по дисциплине;
- самостоятельная работа студента в библиотеке;
- изучение сайтов по темам дисциплины в сети Интернет;
- выполнение расчетных заданий по моделированию практических ситуаций.

# **МИНОБРНАУКИ РОССИИ**

федеральное государственное бюджетное образовательное учреждение высшего образования «Алтайский государственный университет»

# **Выполнение и защита выпускной квалификационной работы**

рабочая программа дисциплины

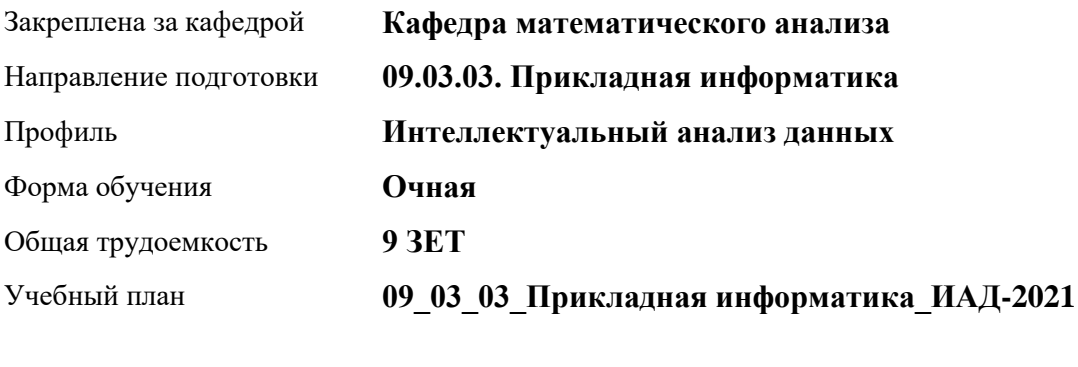

Часов по учебному плану 0 в том числе: аудиторные занятия 0

**Распределение часов по семестрам**

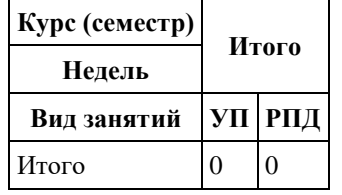

Программу составил(и): *д.ф.-м.н., Профессор, Родионов Е.Д., Пономарѐв И.В.*

Рецензент(ы): *к.ф.-м.н., Доцент, Хромова О.П.*

Рабочая программа дисциплины **Выполнение и защита выпускной квалификационной работы**

разработана в соответствии с ФГОС:

*Федеральный государственный образовательный стандарт высшего образования - бакалавриат по направлению подготовки 09.03.03 Прикладная информатика (приказ Минобрнауки России от 19.09.2017 г. № 922)*

составлена на основании учебного плана: *09.03.03 Прикладная информатика* утвержденного учѐным советом вуза от *27.04.2021* протокол № *6*.

Рабочая программа одобрена на заседании кафедры **Кафедра математического анализа**

Протокол от *29.06.2022* г. № *6* Срок действия программы: *2021-2023* уч. г.

Заведующий кафедрой *к.ф.-м.н., доцент Саженков А.Н.*

#### **Визирование РПД для исполнения в очередном учебном году**

Рабочая программа пересмотрена, обсуждена и одобрена для исполнения в *2023-2024* учебном году на заседании кафедры

#### **Кафедра математического анализа**

Протокол от *29.06.2022* г. № *6* Заведующий кафедрой *к.ф.-м.н., доцент Саженков А.Н.*

# **1. Цели освоения дисциплины**

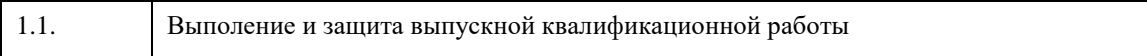

# **2. Место дисциплины в структуре ООП**

# Цикл (раздел) ООП: **Б3.О**

## **3. Компетенции обучающегося, формируемые в результате освоения дисциплины**

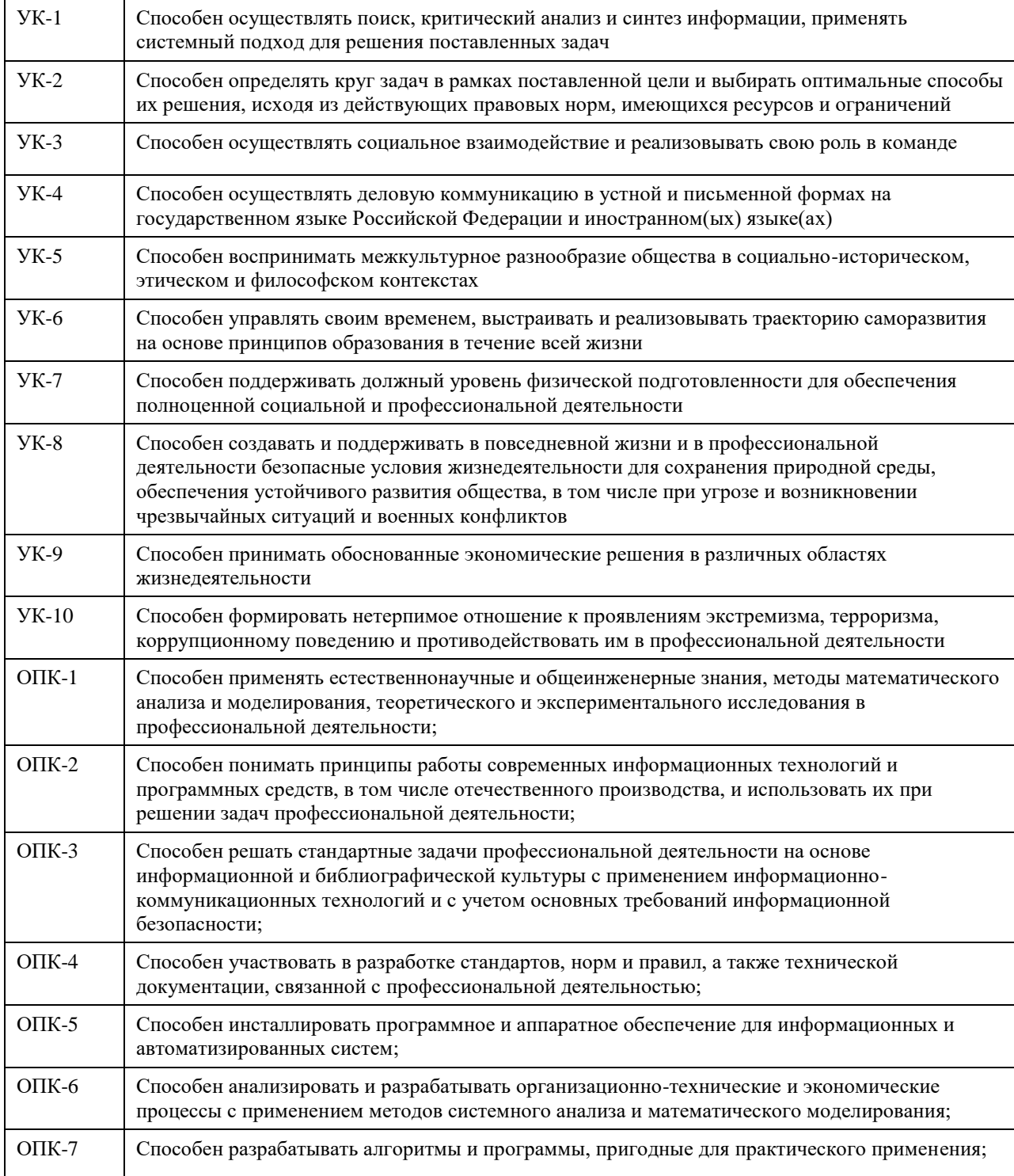

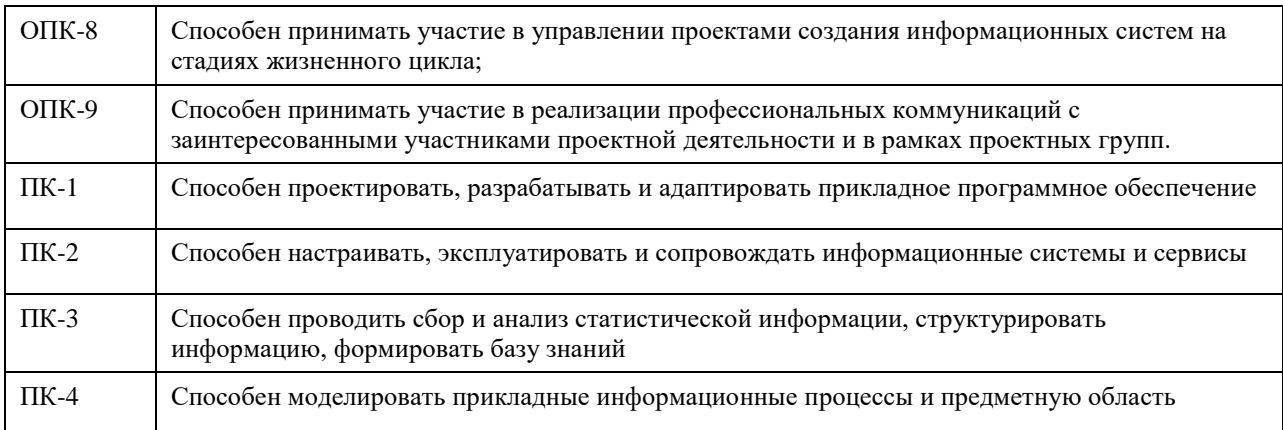

### **В результате освоения дисциплины обучающийся должен**

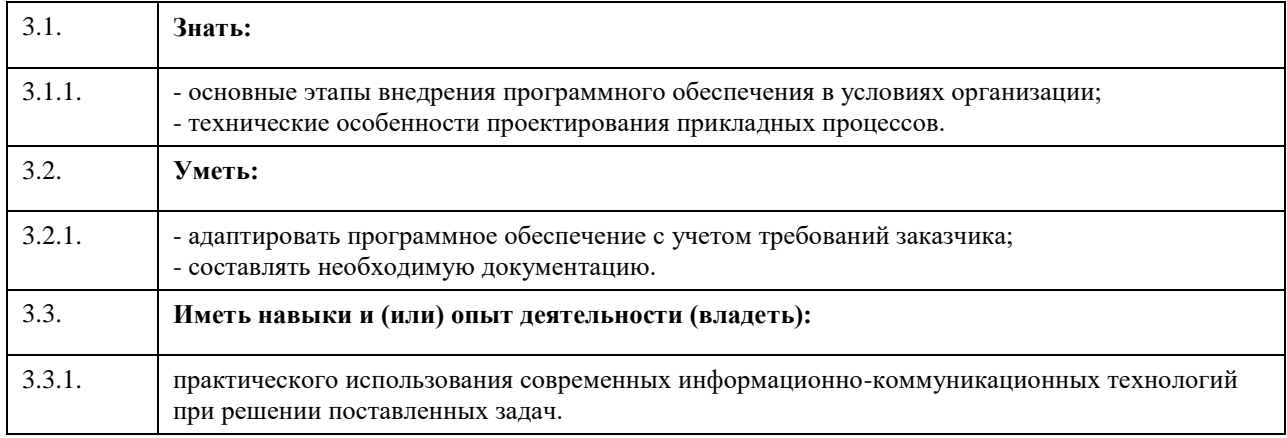

# **4. Структура и содержание дисциплины**

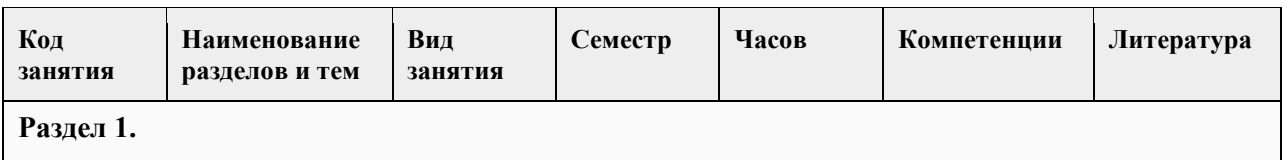

# **5. Фонд оценочных средств**

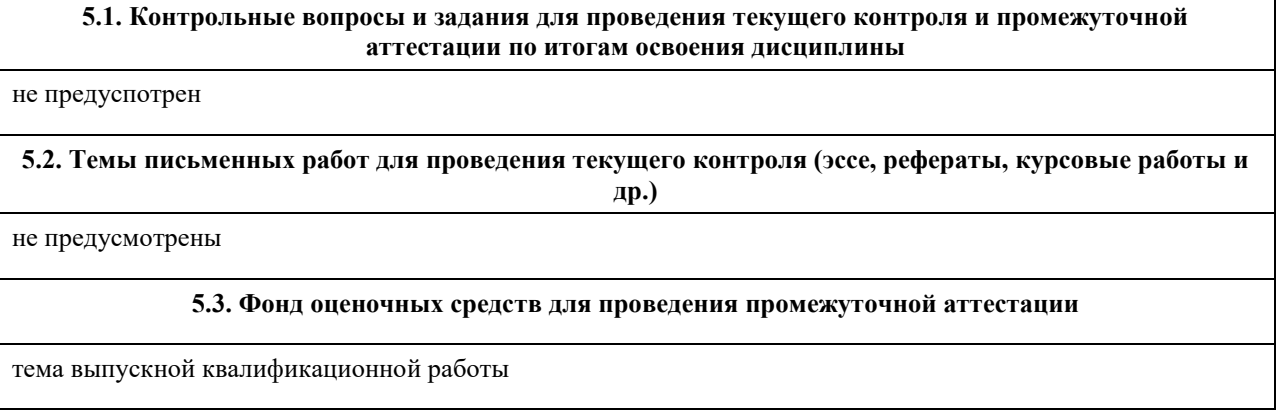

## **6. Учебно-методическое и информационное обеспечение дисциплины**

**6.1. Рекомендуемая литература**

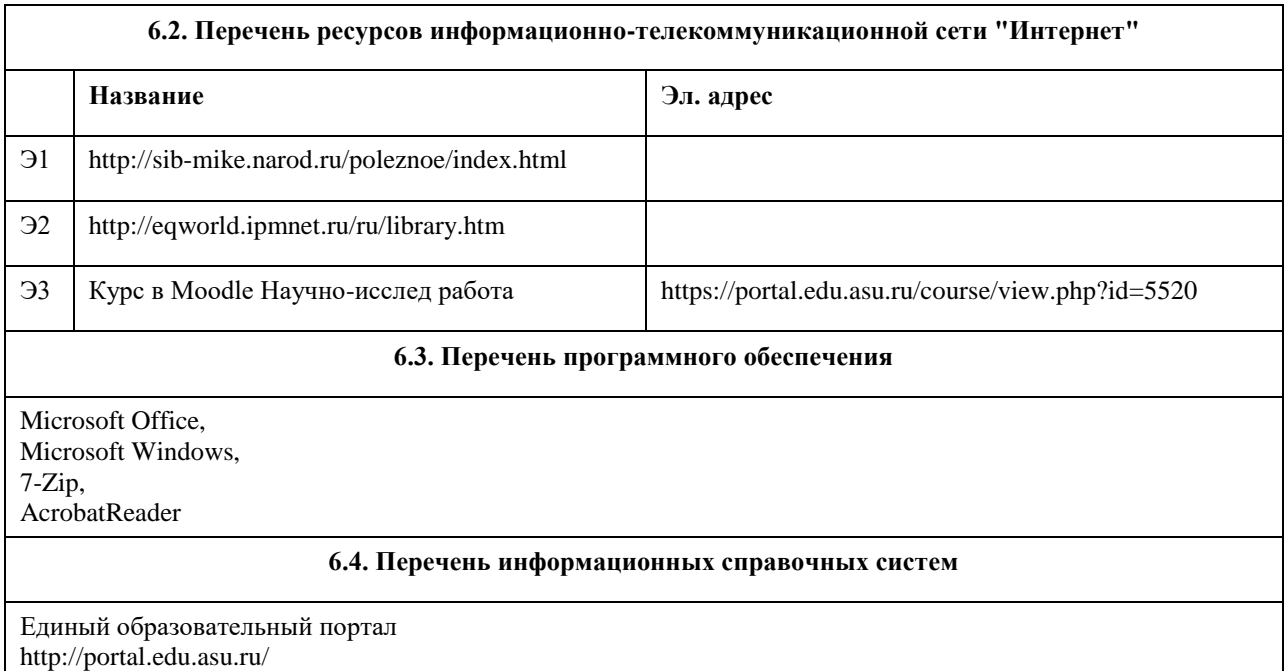

# **7. Материально-техническое обеспечение дисциплины**

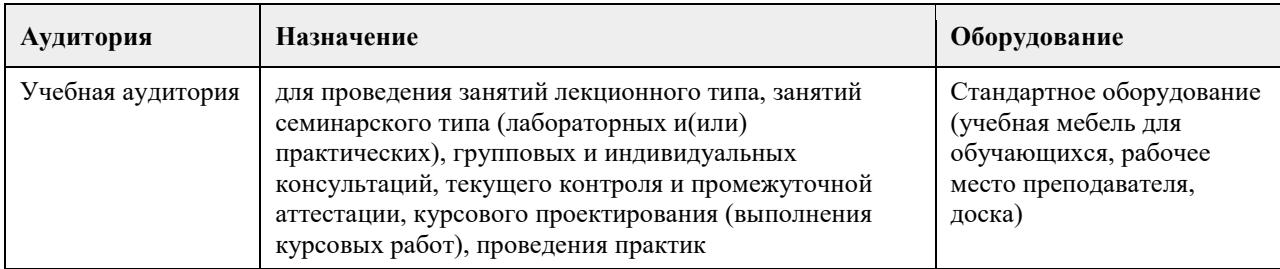

# **8. Методические указания для обучающихся по освоению дисциплины**

следовать замечаниям научного руководителя

## **МИНОБРНАУКИ РОССИИ**

федеральное государственное бюджетное образовательное учреждение высшего образования «Алтайский государственный университет»

# **Введение в профессию (адаптивная дисциплина для лиц с ограниченными возможностями здоровья)**

рабочая программа дисциплины

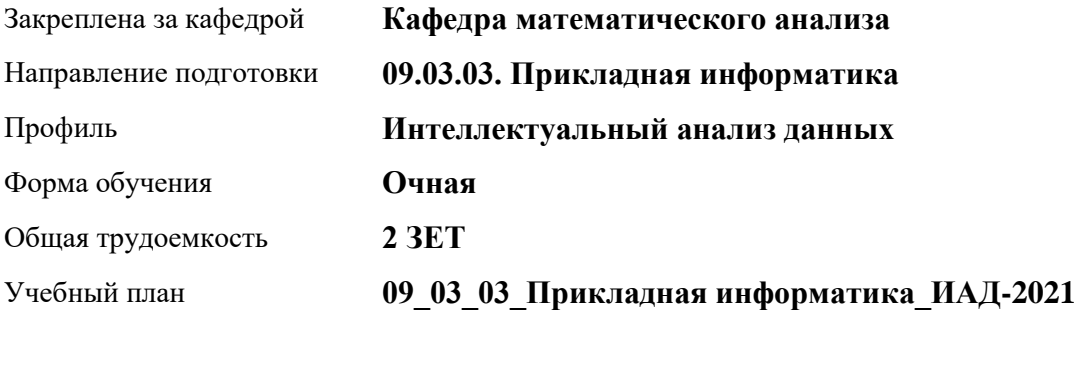

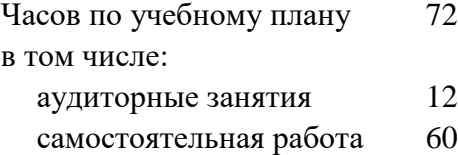

Виды контроля по семестрам зачеты: 1

#### **Распределение часов по семестрам**

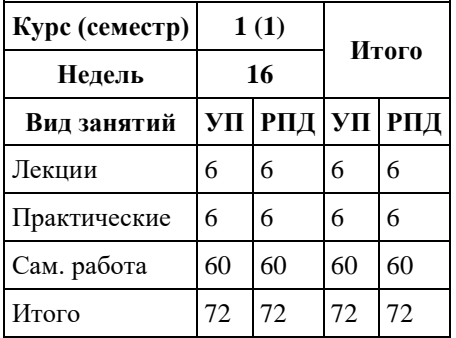

Программу составил(и): *д.ф.-м.н., профессор, Родионов Е.Д.*

Рецензент(ы): *к.ф.-м.н., доцент, Пономарѐв И.В.*

Рабочая программа дисциплины **Введение в профессию (адаптивная дисциплина для лиц с ограниченными возможностями здоровья)** 

разработана в соответствии с ФГОС:

*Федеральный государственный образовательный стандарт высшего образования - бакалавриат по направлению подготовки 09.03.03 Прикладная информатика (приказ Минобрнауки России от 19.09.2017 г. № 922)*

составлена на основании учебного плана: *09.03.03 Прикладная информатика* утвержденного учѐным советом вуза от *27.04.2021* протокол № *6*.

Рабочая программа одобрена на заседании кафедры **Кафедра математического анализа**

Протокол от *29.06.2022* г. № *6* Срок действия программы: *2022-2023* уч. г.

Заведующий кафедрой *к.ф.-м.н.,доцент Саженков А.Н.*

#### **Визирование РПД для исполнения в очередном учебном году**

Рабочая программа пересмотрена, обсуждена и одобрена для исполнения в *2023-2024* учебном году на заседании кафедры

#### **Кафедра математического анализа**

Протокол от *29.06.2022* г. № *6* Заведующий кафедрой *к.ф.-м.н.,доцент Саженков А.Н.*

# **1. Цели освоения дисциплины**

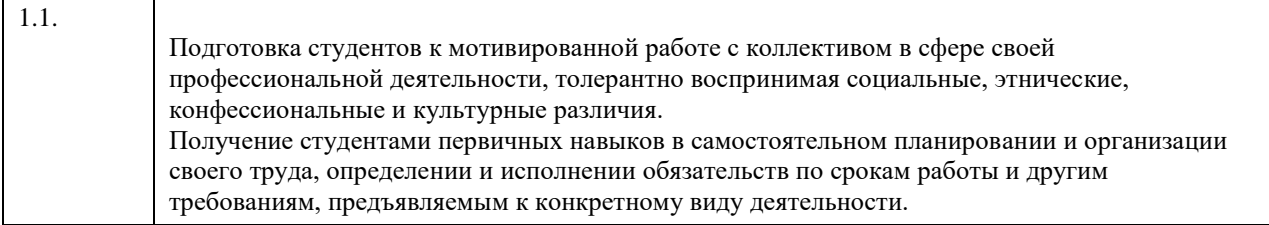

# **2. Место дисциплины в структуре ООП**

#### Цикл (раздел) ООП: **ФТД.В**

# **3. Компетенции обучающегося, формируемые в результате освоения дисциплины**

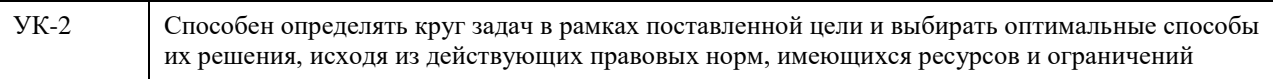

## **В результате освоения дисциплины обучающийся должен**

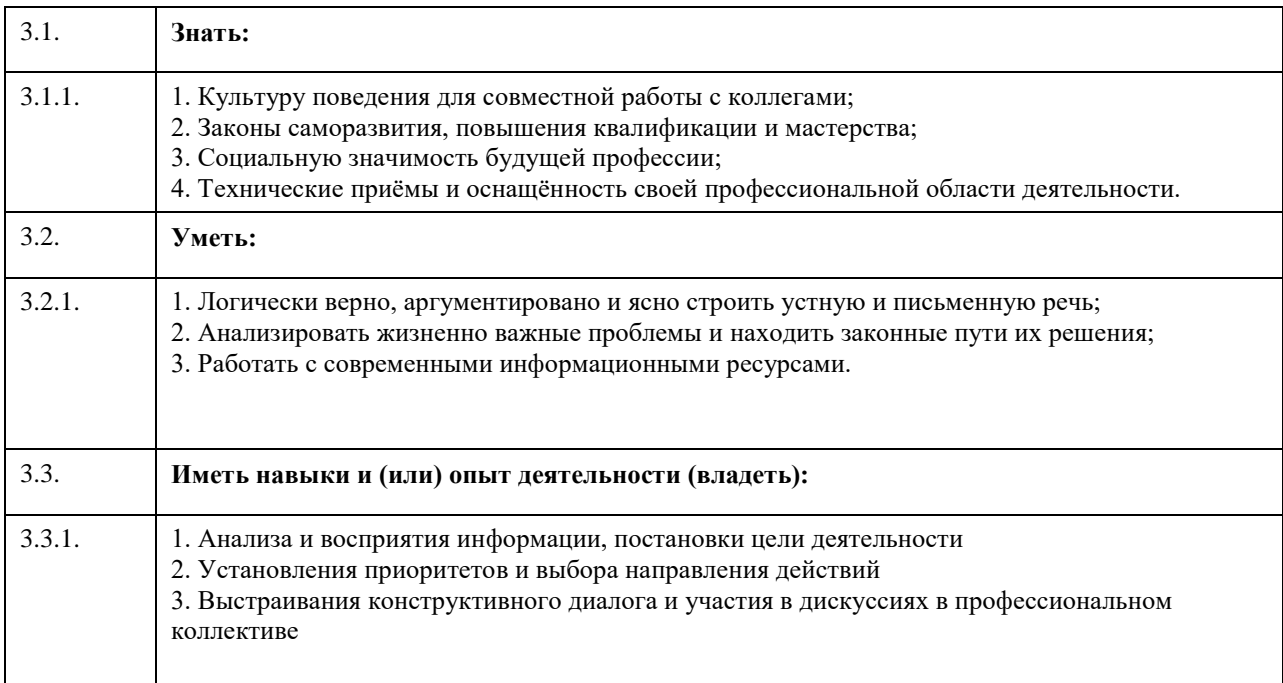

## **4. Структура и содержание дисциплины**

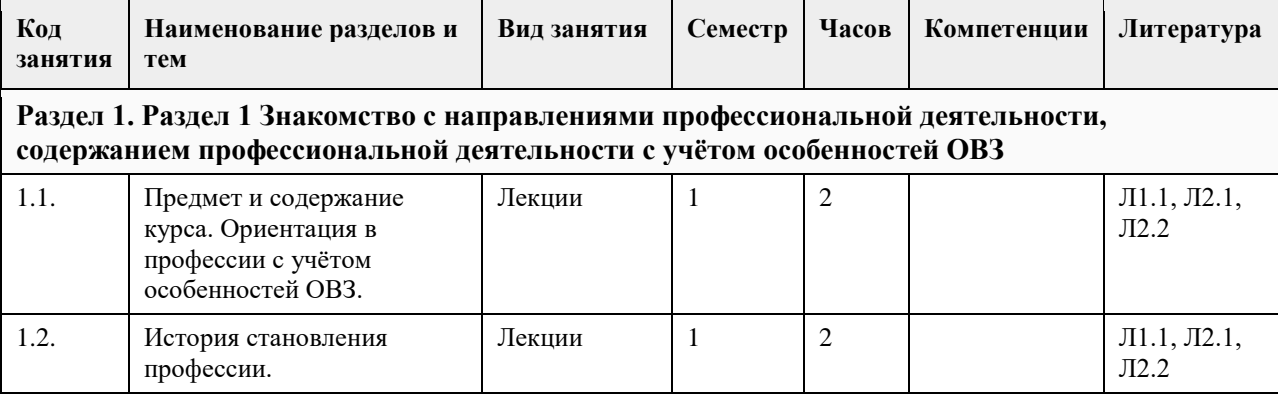

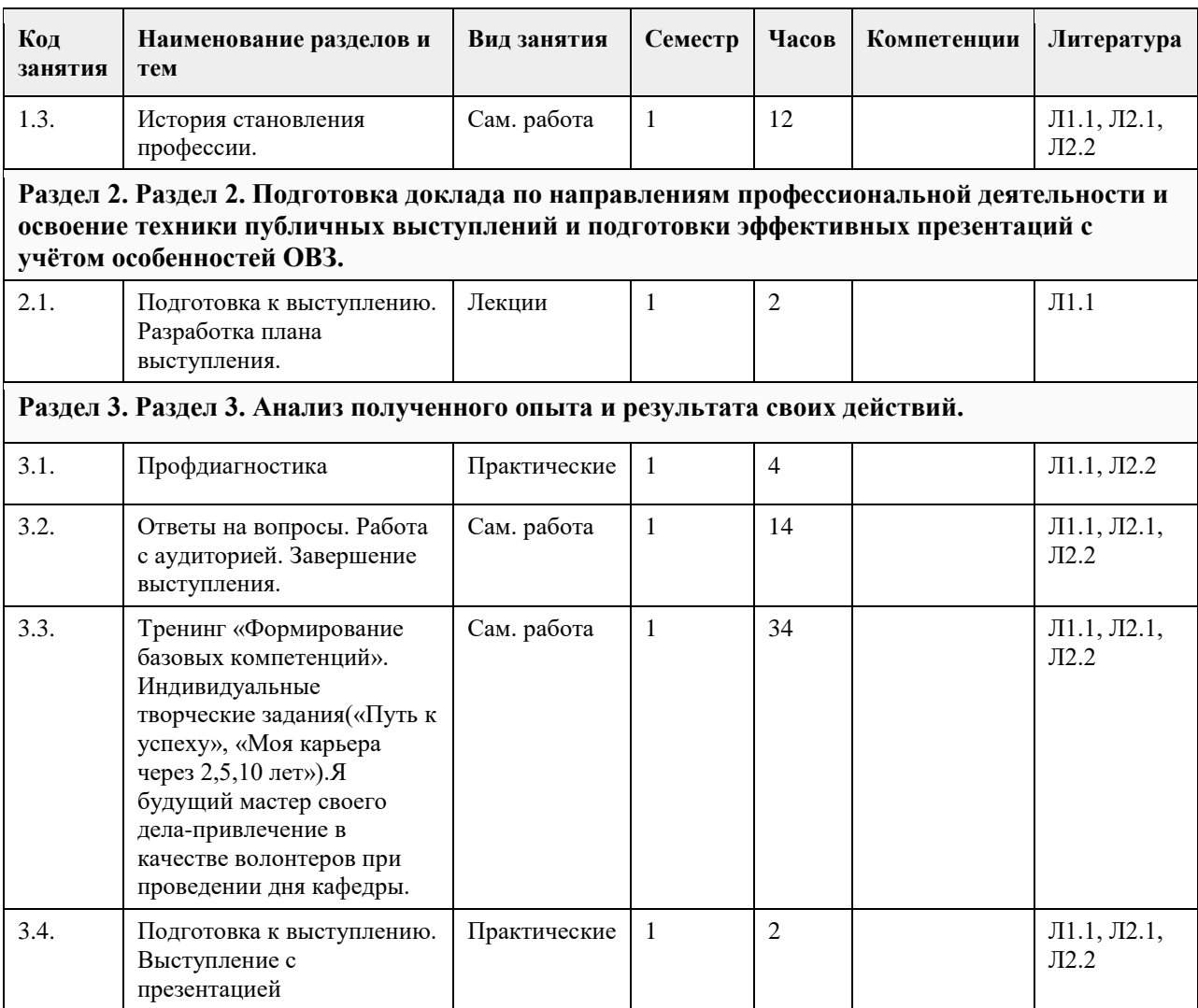

#### **5. Фонд оценочных средств**

**5.1. Контрольные вопросы и задания для проведения текущего контроля и промежуточной аттестации по итогам освоения дисциплины** см. приложение

**5.2. Темы письменных работ для проведения текущего контроля (эссе, рефераты, курсовые работы и др.)**

см. приложение

**5.3. Фонд оценочных средств для проведения промежуточной аттестации**

см. приложение

## **6. Учебно-методическое и информационное обеспечение дисциплины**

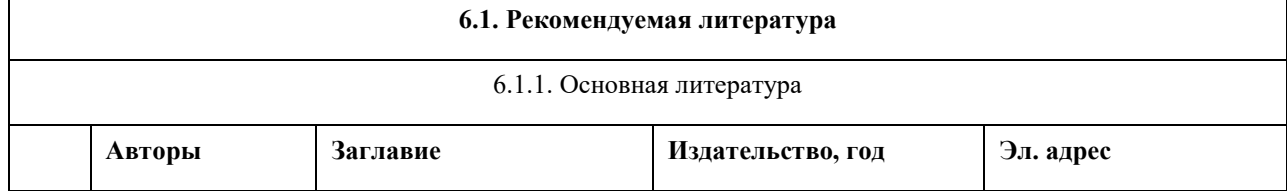

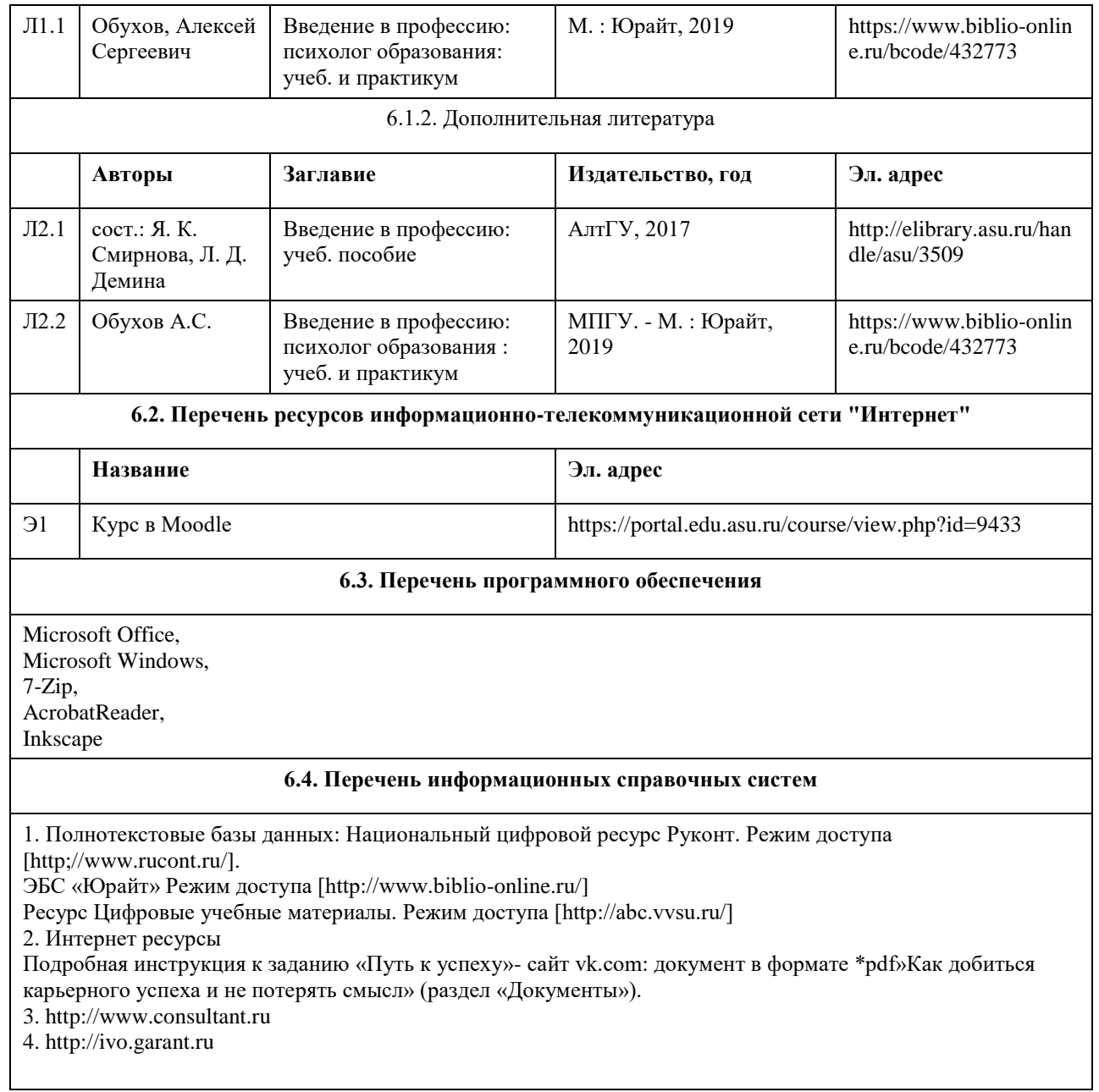

# **7. Материально-техническое обеспечение дисциплины**

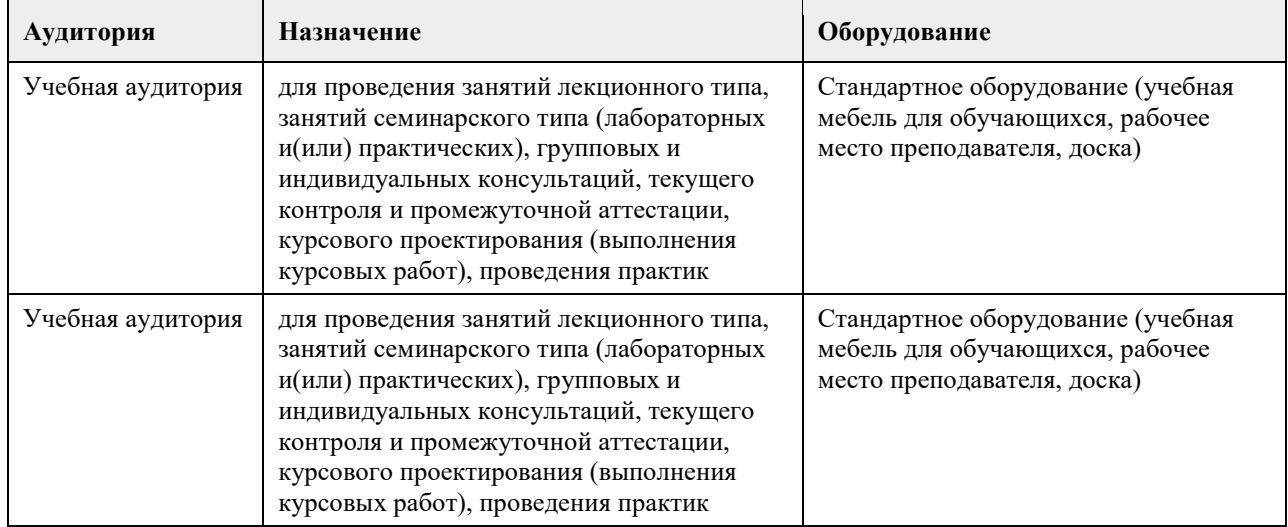

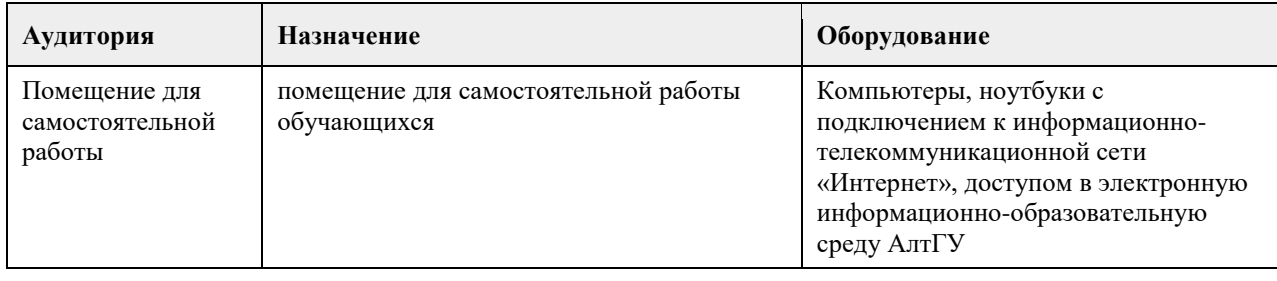

#### **8. Методические указания для обучающихся по освоению дисциплины**

Методические указания обучающимся к лекциям по дисциплине:

1. В ходе лекционных занятий по дисциплине необходимо вести конспектирование учебного материала. Конспектирование лекций – сложный вид вузовской аудиторной работы, предполагающий интенсивную умственную деятельность студента.

В процессе конспектирования не следует записывать дословно всю лекцию. Целесообразно вначале понять основную мысль, излагаемую лектором, а затем записать ее. Желательно запись осуществлять, оставляя поля, на которых позднее, при самостоятельной работе с конспектом, можно сделать дополнительные записи, отметить непонятные места.

Конспект лекции лучше подразделять на пункты, соблюдая красную строку. Этому в большой степени будут способствовать вопросы плана лекции, предложенные преподавателям. Следует обращать внимание на акценты, выводы, которые делает лектор, отмечая наиболее важные моменты в лекционном материале замечаниями «важно», «хорошо запомнить» и т.п. Можно делать это и с помощью разноцветных маркеров или ручек, подчеркивая термины и определения.

Целесообразно разработать собственную систему сокращений, аббревиатур и символов

общераспространенных слов и выражений. Специфичные термины и их сокращения преподавателем будут акцентированы преподавателем дополнительно.

Работа над конспектом лекции по дисциплине не заканчивается в лекционной аудитории, а продолжается студентом дома, при этом обучающийся повторяет содержание лекционного материала, знакомится с рекомендованной литературой, делает себе пометки в тексте лекции, или продолжает конспект. Работая над конспектом лекций, всегда необходимо использовать не только учебник, но и ту литературу,

которую дополнительно рекомендовал лектор. Именно такая серьезная, кропотливая работа с лекционным материалом позволит глубоко овладеть теоретическим материалом.

2. Методические указания обучающимся при подготовке к семинарам, практическим занятиям Планы семинарских занятий, их тематика, рекомендуемая литература, цель и задачи ее изучения сообщаются преподавателем на вводных занятиях или в методических указаниях по дисциплине. Подготовка студентов к семинарскому занятию включает 2 этапа:

1) организационный;

2) закрепление и углубление теоретических знаний.

На первом этапе студент планирует свою самостоятельную работу, которая включает:

- уяснение задания на самостоятельную работу;

- подбор рекомендованной литературы;

- составление плана работы, в котором определяются основные пункты предстоящей подготовки.

Составление плана дисциплинирует и повышает организованность в работе.

Второй этап включает непосредственную подготовку студента к занятию. Начинать надо с изучения рекомендованной литературы. Необходимо помнить, что на лекции обычно рассматривается не весь материал, а только его часть. Остальная его часть восполняется в процессе самостоятельной работы. В связи с этим работа с рекомендованной литературой обязательна. Особое внимание при этом необходимо обратить на содержание основных положений и выводов, объяснение явлений и фактов, уяснение практического приложения рассматриваемых теоретических вопросов. В процессе этой работы студент должен стремиться понять и запомнить основные положения рассматриваемого материала, примеры, поясняющие его, а также разобраться в иллюстративном материале.

Заканчивать подготовку следует составлением плана (конспекта) по изучаемому материалу (вопросу). Это позволяет составить концентрированное, сжатое представление по изучаемым вопросам.

В процессе подготовки к занятиям рекомендуется взаимное обсуждение материала, во время которого закрепляются знания, а также приобретается практика в изложении и разъяснении полученных знаний, развивается речь.

При необходимости следует обращаться за консультацией к преподавателю. Идя на консультацию, необходимо хорошо продумать вопросы, которые требуют разъяснения.

На семинаре каждый его участник должен быть готовым к выступлению по всем поставленным в плане

вопросам, проявлять максимальную активность при их рассмотрении. Выступление должно строиться свободно, убедительно и аргументировано. Преподаватель следит, чтобы выступление не сводилось к репродуктивному уровню (простому воспроизведению текста), не допускается и простое чтение конспекта. Необходимо, чтобы выступающий проявлял собственное отношение к тому, о чем он говорит, высказывал свое личное мнение, понимание, обосновывал его и мог сделать правильные выводы из сказанного. При этом студент может обращаться к записям конспекта и лекций, непосредственно к первоисточникам. На семинаре студенты ведут конспект. Конспект – это систематизированное, логичное изложение материала источника. Различаются четыре типа конспектов:

• План-конспект – это развернутый детализированный план, в котором достаточно подробные записи приводятся по тем пунктам плана, которые нуждаются в пояснении.

• Текстуальный конспект – это воспроизведение наиболее важных положений и фактов источника.

• Свободный конспект – это четко и кратко сформулированные (изложенные) основные положения в результате глубокого осмысливания материала. В нем могут присутствовать выписки, цитаты, тезисы; часть материала может быть представлена планом.

• Тематический конспект – составляется на основе изучения ряда источников и дает более или менее исчерпывающий ответ по какой-то схеме (вопросу).

• В заключение преподаватель, как руководитель семинара, подводит итоги семинара. Он может

(выборочно) проверить конспекты студентов и, если потребуется, внести в них исправления и дополнения. 3. Методические указания обучающимся для организации самостоятельной работы

Основной формой самостоятельной работы обучающихся является изучение конспекта лекций, их дополнение рекомендованной литературой, активное участие на семинарах и подготовка докладов и презентаций по основным проблемам дисциплины.

Основой самостоятельной работы студентов является работа с рекомендованной литературой. Правила самостоятельной работы с литературой

- Составить перечень книг, с которыми Вам следует познакомиться;

- Перечень книг должен быть систематизированным (что необходимо для обязательного прочтения, что пригодится для написания рефератов, а что может расширить Вашу общую культуру и т.д.).

- Не пытайтесь читать быстро, вынужденное скорочтение не только не способствует качеству чтения, но и не приносит чувства удовлетворения, которое мы получаем, размышляя о прочитанном.

4. Методические указания обучающимся при оформлении презентации выступления.

Презентация начинается с титульного листа. Сверху в нем указаны принадлежность

студента к учебному заведению, факультету, кафедре. В центре листа указывается название темы задания. Ниже и справа указывается

фамилия И.О. студента, номер академической группы. Внизу титульного листа указывается год выполнения работы.

Структура презентации о выполнении работы:

1. Формулировка проблемы, цели и задач работы.

2. Краткое описание процедуры выполнения задания: описание самого задания, сведения об

участвующих в данном задании лиц, описание результатов (по форме, указанной в задании).

3. Обсуждение результатов и выводы по каждому заданию, которые должны соответствовать

его целям и задачам. Выводы должны быть короткими и конкретными.